Sur IS Surlius ذرات وسيستمها

جری بی . ماريون، استيون تی . تورنتون

ترجمة جلال الدين پاشايي راد، بهرام معلمي

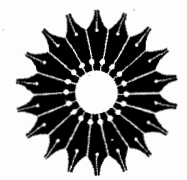

ديناميك كلاسيك

ذرات و سیستمها

## جري بي. ماريون، استيون تي. تورنتون

ترجمة جلال الدين ياشايي راد، بهرام معلمي

مرکز نشر دانشگاهی

بسم الله الرحمن الرحيم

 $\sim$ 

فهرست

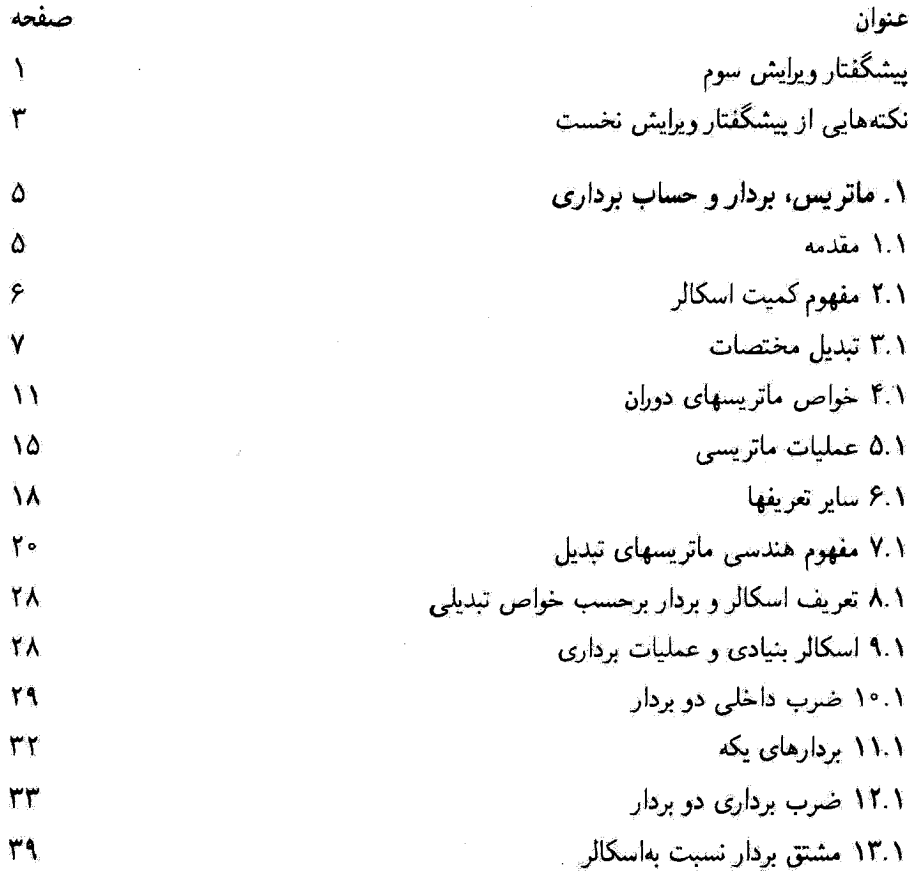

 $\bar{\bar{z}}$ 

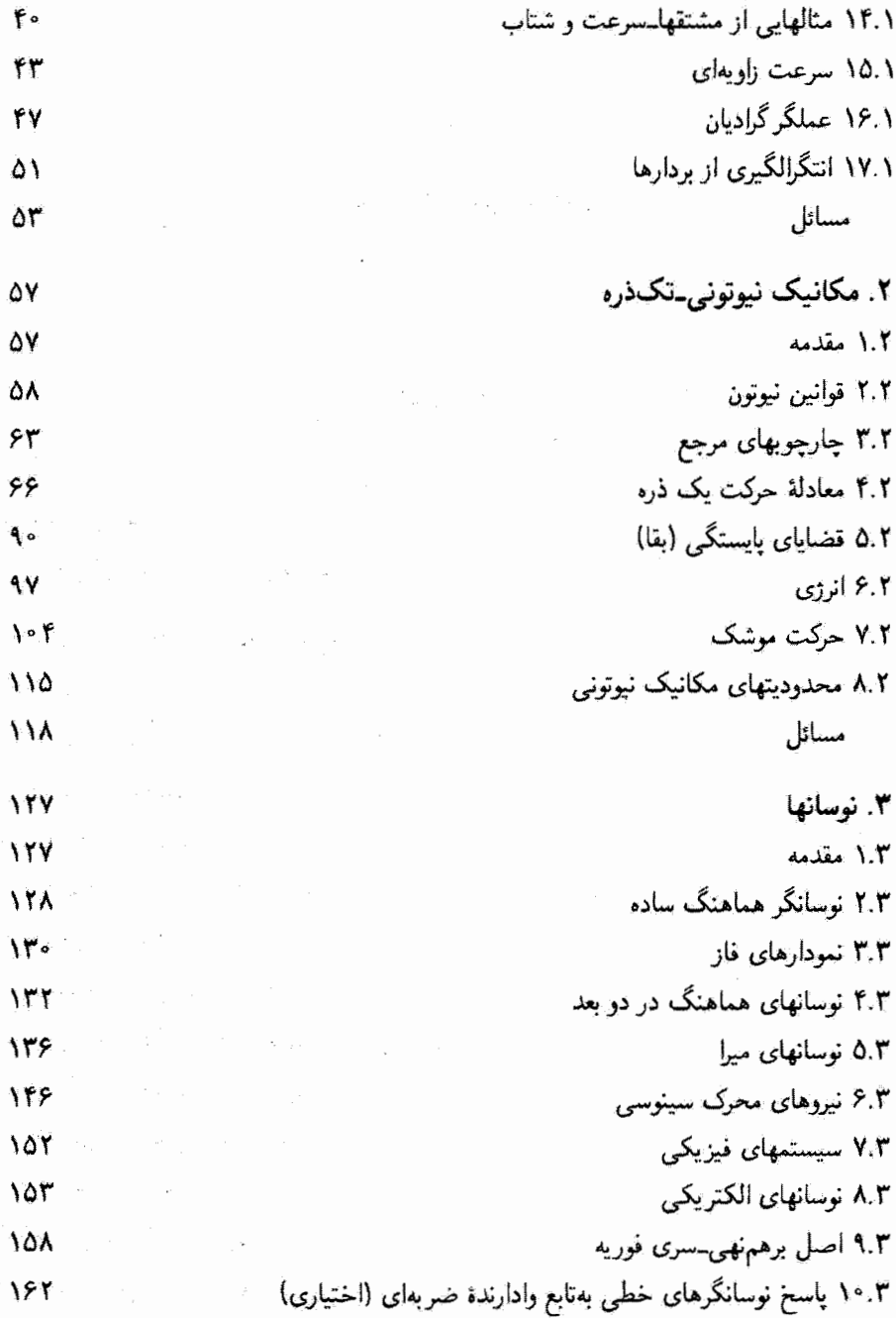

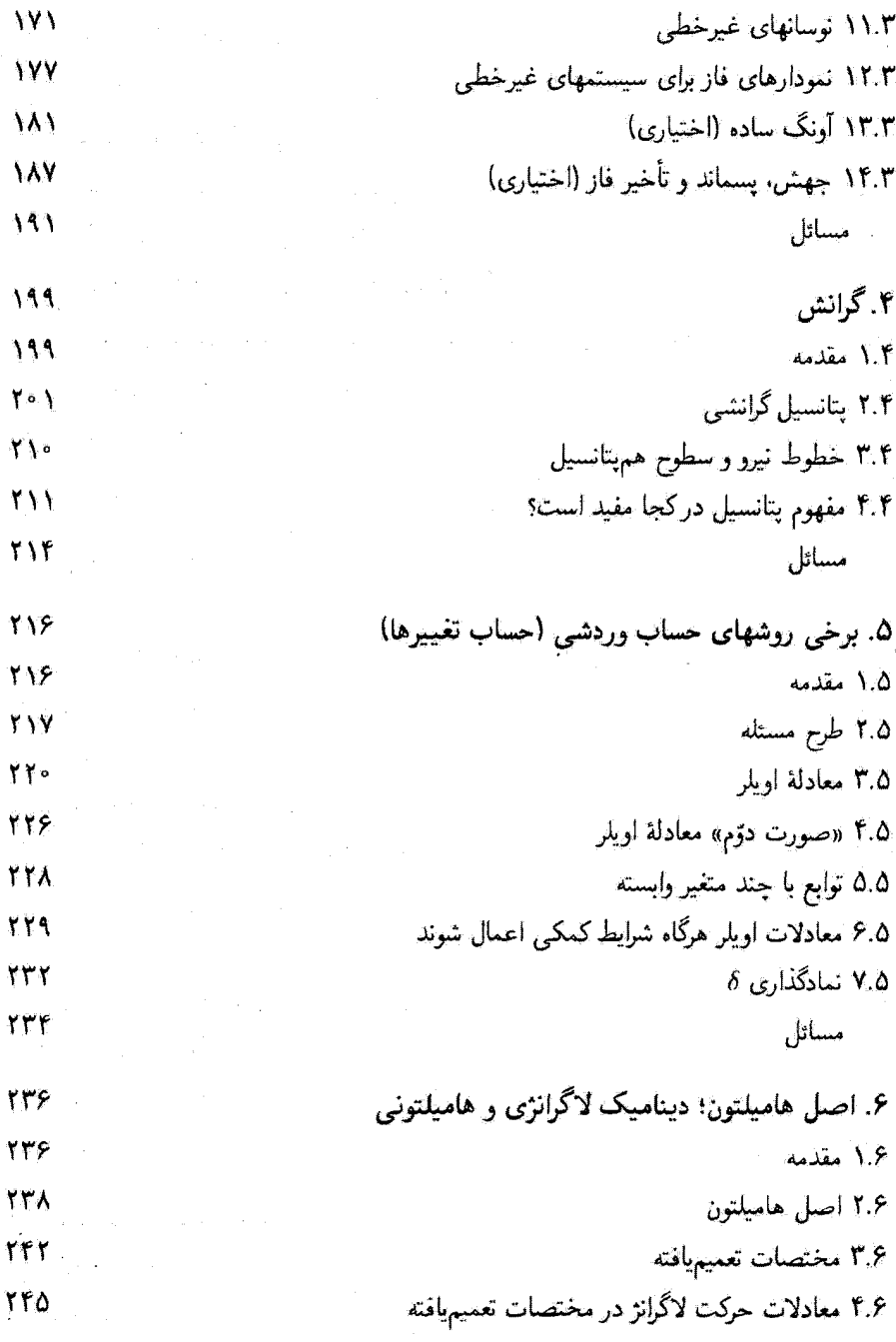

 $\label{eq:2.1} \mathcal{L}(\mathcal{L}^{\text{max}}_{\mathcal{L}}(\mathcal{L}^{\text{max}}_{\mathcal{L}})) = \mathcal{L}(\mathcal{L}^{\text{max}}_{\mathcal{L}}(\mathcal{L}^{\text{max}}_{\mathcal{L}})) = \mathcal{L}(\mathcal{L}^{\text{max}}_{\mathcal{L}}(\mathcal{L}^{\text{max}}_{\mathcal{L}}))$ 

پنج

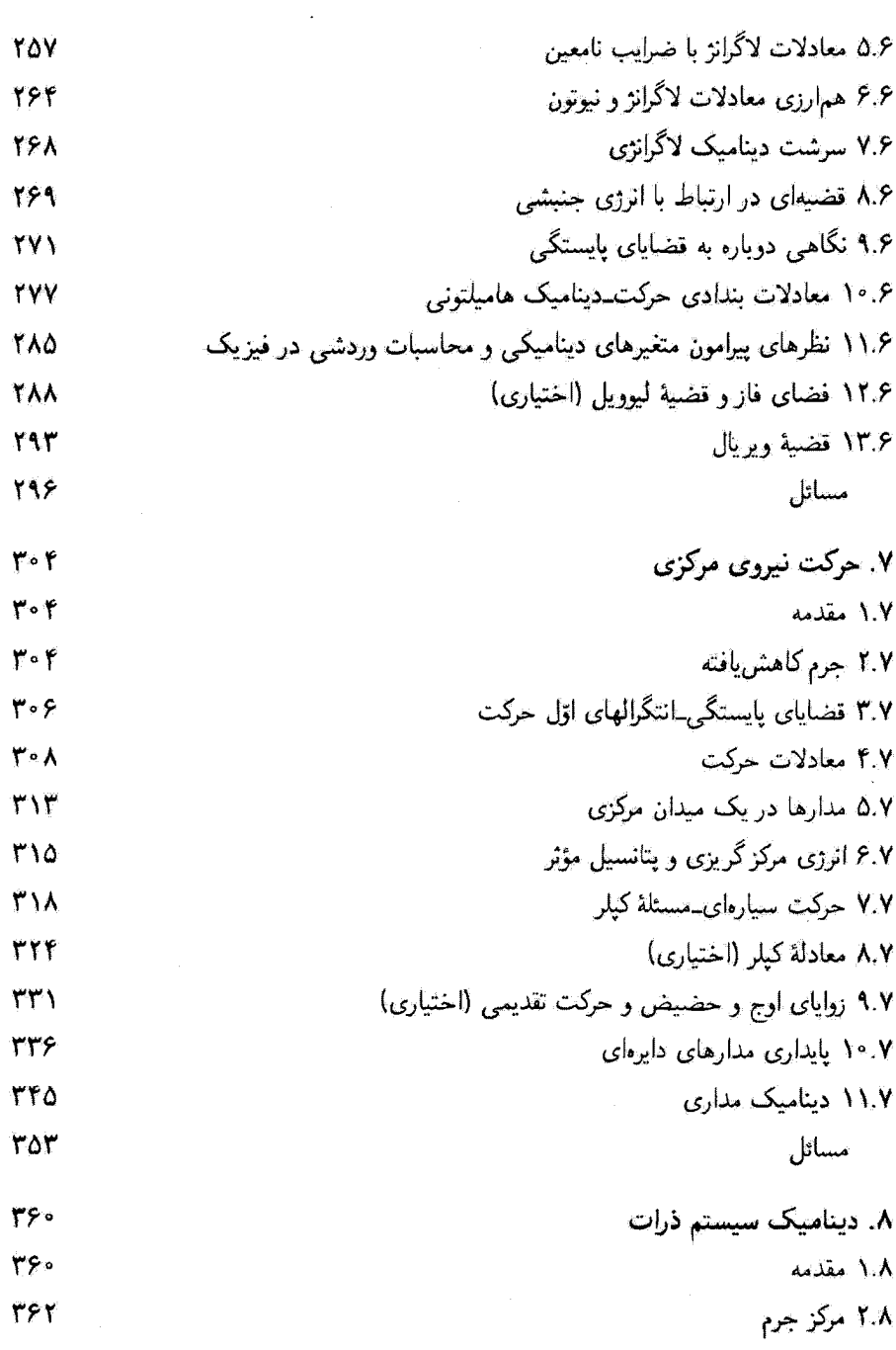

شش

عنوان

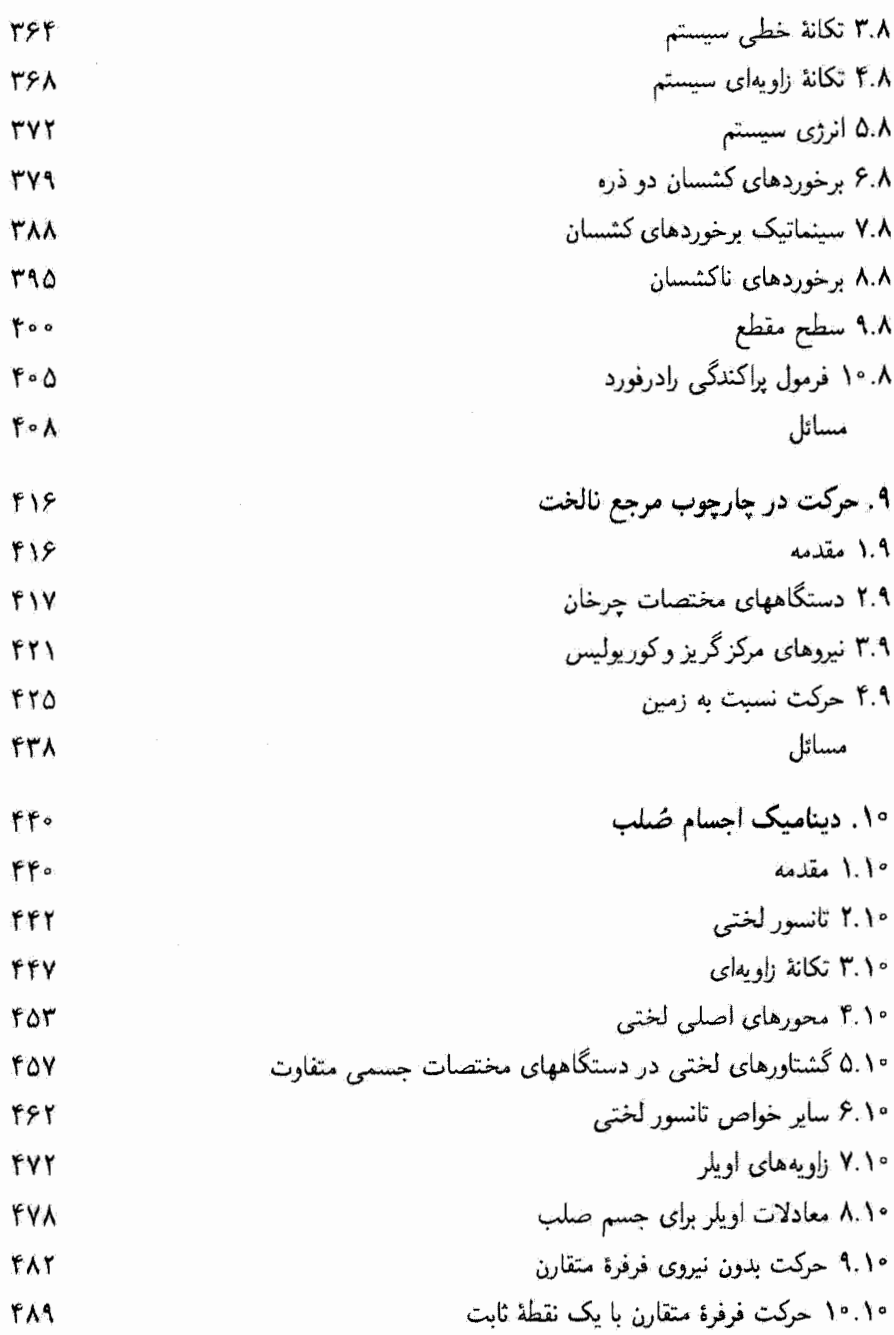

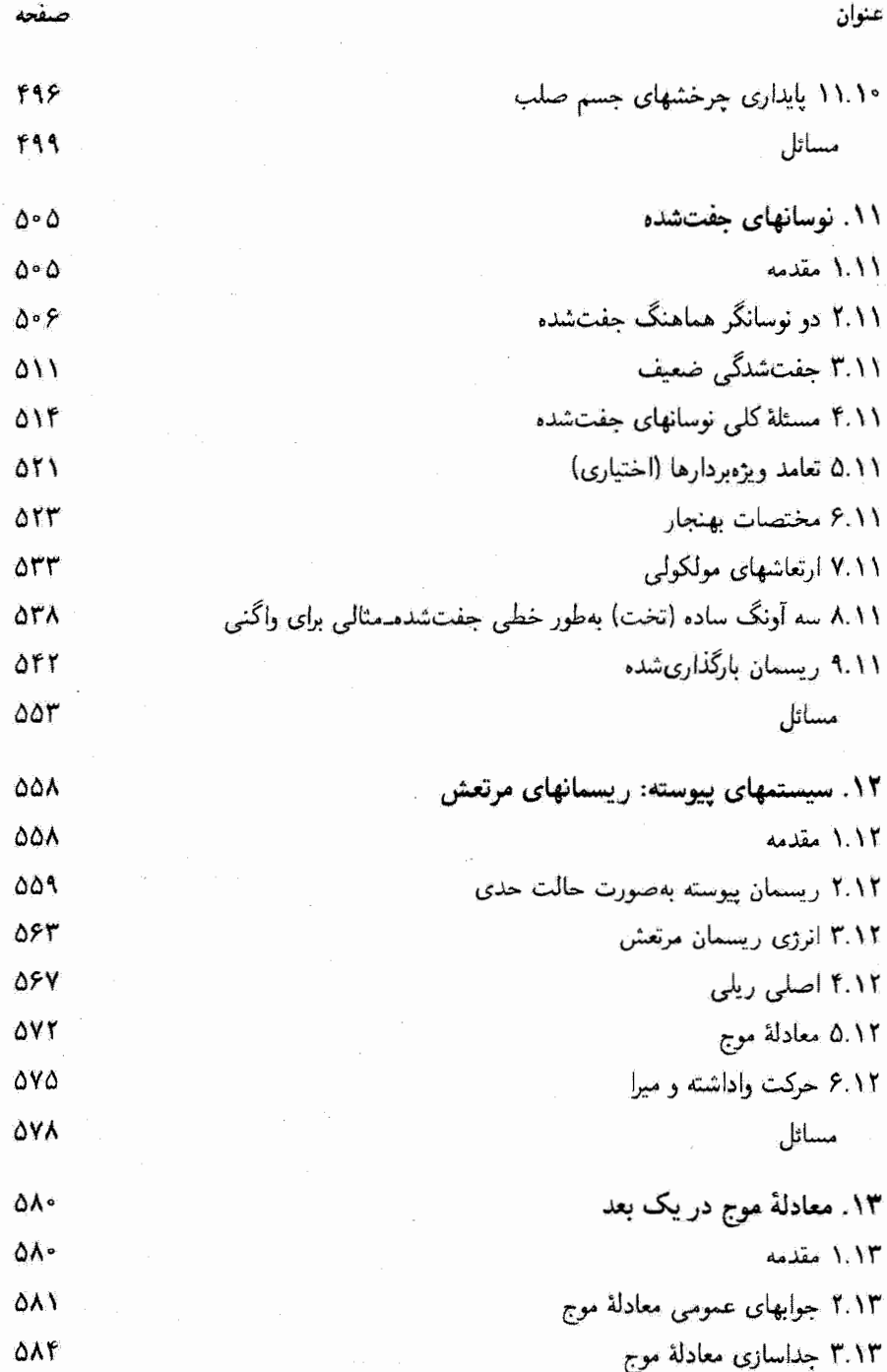

هشت

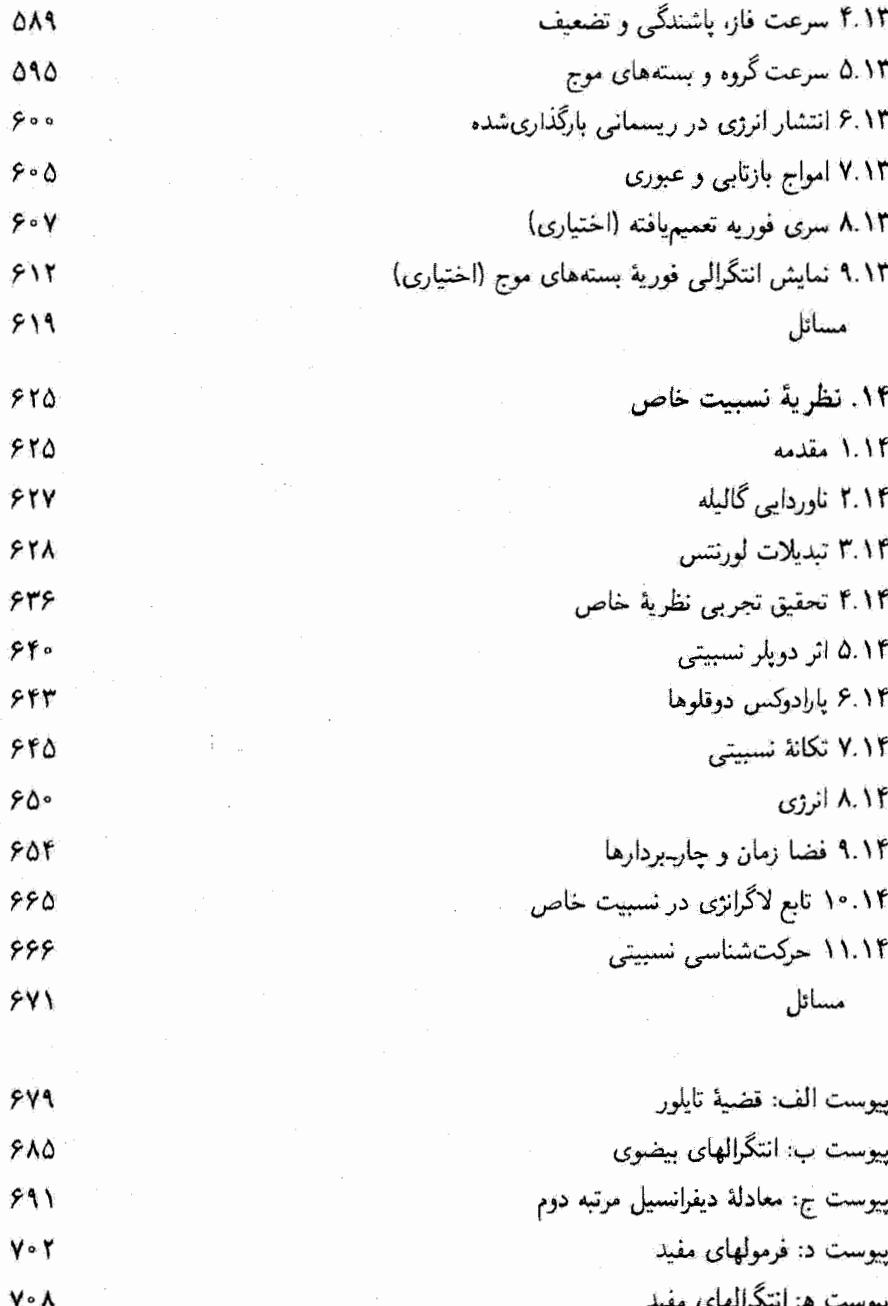

ù.

- پیوست و: روابط دیفرانسیلی در دستگاههای مختصات متفاوت ٧١٢  $\sum_\mu x^\text{v}_\mu = \sum_\mu x^{\prime\, \text{v}}_\mu$  پیوست ز. «اثبات» رابطهٔ **YIS**
- یاسخ بعضی مسائل با شمارهٔ زوج **Y\A** فهرست راهنما **YYA**

پیشگفتار ویرایش سوم جامعهٔ فیزیک در سال ۱۹۸۱ با مرگ نابهنگام جری ماریون، یکی از اعضای سرآمد خود را از دست داد. او به اعتبار سلیس نویسی خود در چندین کتاب درسی، در آموزش فیزیک سهم عمدهای ایفاکرد. دینامیک کلاسیک سالهاست که یکی از کتابهای درسی مهم فیزیک به شمار مے بآید.

تجدید نظر درکتاب بسیار خوب شخصی دیگر، کاری دشوار است. از این رو، وقتی مؤسسه انتشاراتی هارکورت بریس یوانویچ از من خواست که در ویرایش دوم دینامیک کلاسیک تجدید نظر کنم، این کار را با فرستادن پرسشنامهای برای چند صد تن از مدرسین مکانیک کلاسیک در سطح متوسط، أغازكردم. پاسخهای آنان با این عقیدهٔ من که کتاب استاد ماریون بسیار عالی نوشته شده و فوق|لعاده چالش|نگیز است، منطبق بود. با همهٔ اینها احساس میشد که آوردن مثالهای بیشتر درپارهای موارد و مسائل بیشتر در یک سطح آسانتر، ضروری است. لازم بود که بر مفاهیم نیوتونی تأکید بیشتری شود و شاید به نوسانها کمتر پرداخته شود. با وجود این منظور اولیهٔ کتاب به همان طریقی که در پیشگفتار ویرایش اول آمده. همچنان معتبر باقی می.ماندــولی حس کردم که لازم است کاربرد آن را هم آسانترکنیم.

حالا، این کتاب حاوی مثالها و مسائل آخر فصل خیلی بیشتری است. محتوای فصل مربوط به مکانیک نیوتونی (فصل ۲) با افزوده شدن چند مفهوم همراه با مثالهای جدید، غنیتر شده است. گرانش و سیستمهای ذرات را از فصل ۲ در چاپ اول به فصلهای جداگانه (به ترتیب، ۴ و ۸) منتقل کردهأیم. سه فصلی که در چاپ اول به مبحث نوسانها اختصاص یافته بود، اکنون در یک فصل (فصل ٣) ادغام شده است.

در سرتاسر این کتاب، برخی از مباحثی راکه تصور می شد خیلی تخصصی یا خیلی پیشرفتهاند. حذف کردهایم. به جای آنها، مباحث جدیدی جون حرکت موشک، دینامیک مداری، نوسانهای

۲ ییشگفتار ویرایش سوم

غیرخطی، ارتعاشهای مولکولی، و پارادوکس دوقلوها را افزودهایم. فصل مربوط به نسبیت (فصل ۱۴) در پایان کتاب آمده وکلاً در قالب جدید تدوین شده است. پاسخ به مسائل با شمارههای روج را به کتاب افزودهایم. وکتابشناسی انتخابی و عمومی آن را روزآمد کردهایم.

دینامیک کلاسیک همچنان برای یک دورهٔ یکسالهٔ مکانیک کلاسیک، بسیار مناسب است. این کتاب برای دانشجویان کارشناسی فیزیک و مهندسی در سالهای بالاتر تحصیلشان تدوین شده است. اما، من تلاش ریادی کردهام تاکتاب را چنان بارسازی کنم که بتواند برای دورة یک ترمی یا دورهٔ دو ثلثی هم مناسب باشد. درس یک ترمی خودم در دانشگاه ویرجینیا یازده فصل اول این کتاب را در برمیگیرد، البته از برخی مباحث این فصول چشمپوشی میکنم. بخشهایی که میتوان آنها را بدون لطمه بر تداوم مطلب، حذف کرد (و بخشهایی که میشود آنها را به نحوی بیشرفته دانست) با واژهٔ «اختیاری» به دنبال عنوان بخش مشخص شدهاند و بیشنهادهای دیگر برای گذشتن از کنار برخی مطالب را میتوان در پانوشتها یافت.

استيون تي. تورنتون

 $\label{eq:2.1} \mathcal{L}(\mathcal{L}^{\mathcal{L}}(\mathcal{L}^{\mathcal{L}}(\mathcal{L}^{\mathcal$ 

نکتههایی از پیشگفتار ویرایش نخست در این کتاب بیان جدید و تا حد معقول کاملی از مکانیک کلاسیک ذرات، سیستمهای ذرات، و اجسام صلب برای دانشجویان رشتهٔ فیزیک در سطح پیشرفتهٔ دورهٔ کارشناسبی ارائه می شود. این کتاب بهعنوان یک کتاب درسی برای درس مکانیک که هر هفته سه ساعت و به مدت یکسال ارائه می شود، تنظیم شده است. اما، با برنامهریزی دقیق و حذف بعضی مطالب ۵ می شود میاحت اساسی آن را در یک نیسبال (چهار واحدی) درس داد. مباحثی چون نوسانهای غیرخطی، قضیهٔ لیوویل، مسئلهٔ سه جسم، برخوردهای نسبیتی، و برخی مطالب دیگر را در صورتیکه زمان برای تدریس آنها کافی نباشد، می توان به راحتی حذف کرد. اما امیدواریم که این مطالب بهطور کلی حذف نشوند. چراکه این مباحث عمدتاً مباحث «سرگرم کننده» فیزیک کلاسیک بهشمار می آیند. از سوی دیگر، از این کتاب می توان در قسمت مکانیک درسهای ریاضی فیزیک یا فیزیک نظری، بهره گرفت. دانشجویانی که این درس را مرگیرند باید درسهای فیزیک پایه، و حساب دیفرانسیل و انتگرال را گذرانده باشند.

از تألیف این کتاب سهمنظور داشتهایم: آلف) ارائهٔ بررسی جدیدی از سیستمهای مکانیک کلاسیک بهطریقی که گذر بهنظریهٔ کوانتومی فیزیک با کمترین دشواری ممکن صورت پذیرد. بهاین خاطر. در سراسر این کتاب از نمادگذاری و اصطلاحات جدید بهره بردهایم. همچنین، بهمفاهیمی که در فیزیک نوین مهماند توجه خاص مبذول شده است. ب) آشنا کردن دانشجو با روشهای جدید ریاضی در هر فرصتی، و ورزیده کردن او در حل مسائل بهطوری که در بهرهگیری از آنها مهارت معقولی بهدست آورد. ج) تجهیز نسبتاً خوب دانشجو در یک دورهٔ بسیار مهم تحصیلی، بین فیزیک «مقدماتی» و فیزیک «پیشرفته». و آمادهسازی او برای رویارویی با صورتبندی نظری و همچنین بهرهگیری از روشهای عملی حل مسئله.

۰۱. به عنوان بخشهایی که میشود آنها را بدون لطمه بهپیوستگی مطالب حذف کرد، واژهٔ «اختیاری» افزوده شده است.

۴ نکتههایی از بیشگفتار ویرایش نخست

بهفراخور موقعیتهایی که پیش می]ید، در این کتاب شیوههای ریاضی جدید هم مطرح می شوند. اماً، انتظار می رود دانشجویانی که از این کتاب برای واحد درسی خود استفاده میکنند، یک درس ریاضی پیشرفته هم، همزمان با آن، بگیرند. دانشجویان رشتهٔ فیزیک باید دقت ریاضی را فراگیرن و ارزش آن را بدانند. اما هر جاکه انسجام فیزیک براثر پافشاری در اعمال و دقت ریاضی در معرض آسیب باشد، حق تقدم یا فیزیک خواهد بود.

در فصل اول روشهای برداری را عنوان کرده و در سرتاسر کتاب از آنها بهرهگرفتهایم. فرض شده است که دانشجو با رهیافت «پارهخط جهتدار» برای بردارها آشنایی دارد. بنابراین، در اینجا دیدگ بنیادیتری پذیرفته شده و تحلیل برداری با در نظرگرفتن خواص تبدیلهای مختصات مطرح ۵ است. امتیاز اتخاذ این دیدگاه این است که شالودهٔ مستحکمی برای گذار بعدی بهروشهای تانسوری [فصلهای ١٠ و ١١ در ویرایش حاضر] بنا نهاده می شود. برای استفادهٔ آن دسته از دانشجویانی که زمینهٔ ریاضی آنان ناکافی است. و نیز برای مرور دانشجویان پیشرفتهتر،کاربرد اعداد مختلط و حل معادلات دیفرانسیل معمولی و روشهای ریاضی دیگر در پیوستهای کتاب آمدهاند.

مثالهای فرارانی را در سرتاسر این کتاب درج کردهایم. خواننده یی خواهد برد که در این مثالها، و نیز بههمین ترتیب در استنتاجها، جزئیات فراوانی مطرح شده است و عباراتی از قبیل «می توان نشان داد که» را در این کتاب به حداقل رساندهایم. اما، برخی از عملیات جبری طولانی و کسل *کنند*ه را بههنگام ضرورت حذف کردهایم. تا مطمئن شویم که دانشجو چگونگی شکلگیری مفاهیم در دست بررسی را دنبال میکند. مسائل نیز بخش تکمیلی این کتاب را تشکیل میدهند و دانشجویی که می خواهد تسلط کافی بر موضوع پیدا کند. باید تعداد قابل ملاحظهای از آنها را حل کند.

یکی از جنبههای این کتاب که تهیهٔ آنها برای مؤلف بسیار لذت بخش بوده، پانوشتهای تاریخی است. امروزه تاریخچهٔ فیزیک از دورههای تحصیلی فیزیک تقریباً حذف شده است، و در نتیجه، دانشجو غالباً از زمینهٔ تاریخی یک مبحث خاص. تا حد ناآشنایی با نام بزرگان ریاضی و فیزیک که در تکامل موضوع کوشیدهاند. بی خبر است. از اینرو، این پانوشتها را آوردهایم تا اشتیاق دانشجو ر ا برانگیزیم و او را به گشت و گذار در تاریخچهٔ حوزهٔ مورد علاقهاش تشویق کنیم. بهطور کلبی، در این کتاب بەنوشتارهای اصلی قدیمی ارجاع ندادهایم مگر به مقالههای نسبتاً جدیدی که انتظار مے رود دانشجو بهآنها دسترسی داشته باشد . . .

جوی پی. ماریون

## ماتریس، بردار، و حساب برداری

## ۱.۱ مقدمه

پدیدههای فیزیکی را می;توان با بهرهگیری از روشهای برداری هرچه مختصرتر و ظریفتر تشریح کرد.' وقتی «قوانین» فیزیکی را در وضعیتهای خاصی بهکار می,بریم. نتایج بهدست آمده باید مستقل از دستگاه مختصات دوقطبی استوانهای یا متعامدی که انتخاب میکنیم، باشند. این نتایج بهانتخاب دقیق مبدأ مختصات نیز نباید بستگی داشته باشند. با بهرهگیری از بردارها این استقلال حاصل ميشود. بدون توجه بهاينكه حكم كنيم مناسبترين دستگاه مختصات براي توصيف مسئلهاي خاص کدام است، می توانیم هر قانون فیزیکی مشخص را بهدقت تمایش دهیم. بهعلاوه بهرهگیری از نمادگذاری برداری روش دقیق و در عین حال ظریفی را، حتی برای بیان پیچیدهترین نتایج، بەدست مىردھلا.

در بررسیهای مقدماتی بردارها، میتوان بحث را با این حکم آغاز کرد: «بردار کمیتی است که سی توان آن را بهصورت یارهخطبی جهتدار نمایش داد.» مطمئناً، این نوع نگرش نتایج دقیقی

١. قسمت اعظم بیشرفت آنالیز برداری در سالهای ١٨٨٠ تا ١٨٨٢ مدیون بوسیا ویلارد گیبس (١٩٠٣ـ١٨٣٩) است. بیشتر نمادگذاری امروزی بردارها کار اولیور هویساید (۱۹۴۵\_۱۸۵۰)، مهندس برق انگلیسی، است، و سابقهٔ آن از حدود ۱۸۹۳ شروع میشود.

۶. هاتریس، بردار، و حساب برداری

بهبارِ خواهد آورد. و حتی برای دستیابی بهدرک مشخصی از ماهیت فیزیکی بردار مفید فایده هم خواهد بود. فرض میکنیم که خواننده با این نوع بررسی أشناست. اما در اینجا این روش را در پیش نخواهیم گرفت ریرا سی،خواهیم بر رابطهای تأکید ورزیم که بردار با تبدیل مختصات از آن متأثر می شود. بنابراین نهتنها برای تشریح تبدیلات، بلکه بهخاطر توصیف خود بردار هم با ماتریسها و نمادگذاری ماتریسی آشنا میشویم. با نوعی نمادگذاری نیز آشنا می شویم که با بهرهگیری از تانسورها بهآسانی سازگار است. هر چند که تا وقتی روال عادی رویدادها بهرهگیری از آنها را طلب نکند (فصل ۱۰ را ببینید) با این مباحث برخورد نخواهیم کرد.

مراد این نیست که روشهای برداری را بهطورکامل ارائه کنیم؛ بلکه، فقط بهآن مباحثی توجه خواهیم کرد که برای مطالعهٔ سیستمهای مکانیکی ضروریاند. بدینسان، در این فصل بهمبانی جبر ماتریسی و برداری و حساب برداری می پردازیم. ۱ در این فصل بسیاری از جزئیات و آثباتهای پیچیدهتر را حذَف کردوایم، خواننده برای دستیابی بهمطالب بیشتر می تواند به همان کتاب پیش گفته مراجعه کند.

۲.۱ مفهوم کمیت اسکالر بِهَآرِايةَ ذِرَاتٍ دِر شكل ١.١ (الف) توجِه كَنيدٍ. هر ذره را دِر اين آرايه مطابق جرمش، مثلاً بِهگرم، برچسب می زنیم. محورهای مختصات طوری نمایش یافته ندکه می توانیم ذرۂ خاصبی را با یک جفت عدد  $(x,y)$  مشخص کنیم. جرم، M، ذرهٔ واقع در  $(x,y)$  را میتوان بهصورت  $M(x,y)$  بیان

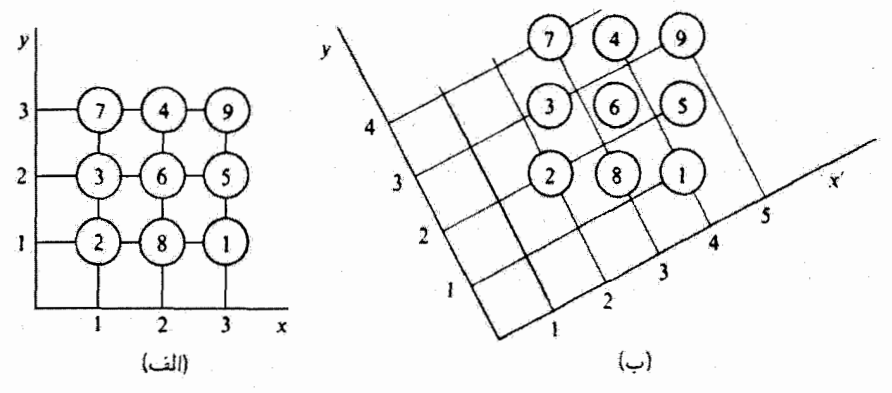

شكل1.1

۱. برای دستیابی بهبحث کاملتری در خصوص آنالیز برداری از دیدگاه کاربرد آنها در وضعیتهای فیزیکی، رجوعکنیدبه: Marion, Principles of Vector Analysis (Ma 65a).

 $M(x=\mathsf{Y},y=\mathsf{Y})=\mathsf{f}$  كرد؛ بدينسان جرم ذرة واقع در ٢ $x=\mathsf{Y}$  و ٣ = تر ل مي $y$ وان بهصورت نوشت. حال بهمحورهایی که بهشیوهٔ نمایشیافته در شکل ۱.۱ (ب) چرخیده و انتقال یافتهاند. توجه کنید. اینک جرم ۴g در ۴  $x'=x'$  و ۳٫۵ و  $y'=y'$  واقع است؛ یعنی، این جرم بهصورت مشخص میشود. و. بهطور کلی  $M(x'=\mathfrak{k},y'=\mathfrak{k},\phi) = \mathfrak{k}$ 

$$
M(x,y) = M(x',y') \tag{1.1}
$$

ریرا که تغییر محورهای مختصات بر جرم هیچ ذرهای تأثیری ندارد. کمیتهایی که تحت تبدیل مختصات بدون تغییرند ـــیعنی کمیتهایی که از معادلهای از نوع بالا پیروی میکنندـــ کمیت اسکالر خوانده مىشوند.

هر چند که میتوانیم جرم ذره (یا دما، یا اندازهٔ سرعت، و مانند آنها) را نسبت بهدستگاه مختصات با عدد واحدی بیان کنیم. اما برخی خواص فیزیکی وابسته بهذره (چون جهت حرکت ذره یا جهت نیرویی که ممکن است بر ذره وارد آید) را نمیتوان با این شیوهٔ ساده مشخص کرد. بیان این کمیتهای پیچیدهتر مستلزم بهرهگیری از بردارهاست. درست بههمان ترتیب که اسکالر بنابر تعریف عبارت است از کمیتی که تحت تبدیل مختصات ناوردا باقی میءاند. بردار را نیز می توان برحسب خواص تبدیلی ش تعریف کرد. ابتدا این مطلب را بررسی میکنیم که وقتی دستگاه مختصات حول مبدأ خود مىچرخد. مختصات يک نقطه چگونه تغيير مىكنند.

٣.١ تبديل مختصات

نقطهٔ P با مختصات  $(x_1,x_1,x_2)$  را نسبت بهیک دستگاه مختصات معین در نظر بگیرید.' سپس بهدستگاه مختصات دیگری توجه کنید.که آن را میهتوان با یک چرخش ساده از دستگاه  $(x'_1,x'_1,x'_1)$  اصلی بهدست آورد؛ مختصات نقطهٔ  $P$  نسبت بهدستگاه مختصات جدید را با مشخص میکنیم. وضعیت برای یک حالت دوبعدی در شکل ۲.۱ نشان داده شده است. مختصة جديد )x عبارت است أز مجموع تصوير ,x بر محور )x (خط  $\overline{oa}$ ) و تصوير xr بر ، محور  $x_1^\prime$  (خط  $\overline{bc}$  )  $x_1^\prime$  یعنی

$$
x'_{1} = x_{1} \cos \theta + x_{1} \sin \theta
$$
  
=  $x_{1} \cos \theta + x_{1} \cos \left(\frac{\pi}{1} - \theta\right)$  (i.e. (17.1))

۱. منحورها را بهجای gr ، وz با ar ، @r و gr مشخص میکنیم تا در هنگام انجام عمل مجموعیایی، نمادگذاری ساده شود. فعلاً: بحث خود را بهدستگاههای مختصات قائم (دکارتی) محدود مرکنیم.

۸. ماتریس، بردار، و حساب برداری

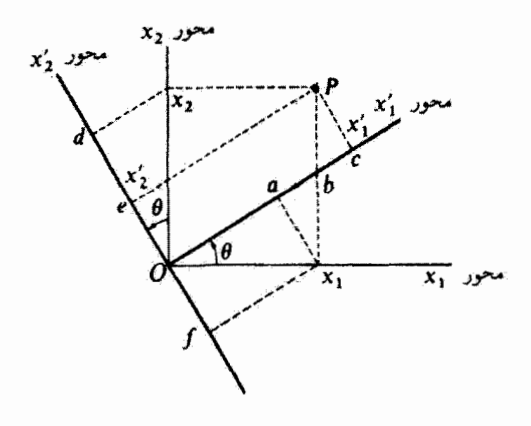

شکل۱.۲

مختصهٔ  $x'_1$  عبارت است از مجموع تصویرهای مشابه:  $\overline{de} - \overline{de} - x'_1$ ، اما خط  $x'_1$ خط  $\overline{Of}$  نیز برابر است. بنابراین

$$
x'_{\tau} = -x_1 \sin \theta + x_7 \cos \theta
$$
  
=  $x_1 \cos \left(\frac{\pi}{\tau} + \theta\right) + x_7 \cos \theta$  (4.1)

 $(x'_1,x_1)$  با نعادگذاری زیر آشنا میشویم: زاویهٔ بین محور  $x'_1$  و محور  $x_1$  را بهصورت می نویسیم، و. به طورکلی، زاویهٔ بین محور  $x_i$  و محور  $x_i$  را با  $(x_i^{\prime},x_j)$  مشخص میکنیم. به علاوه. کسینوس زاویهٔ  $(x_i^{\prime},x_j)$  را بهصورت  $\lambda_{ij}$  تعریف میکنیم

$$
\lambda_{ij} \equiv \cos(x'_i, x_j)
$$
(T.1)  

$$
\begin{cases}\n\lambda_{11} = \cos(x'_1, x_1) = \cos \theta \\
\lambda_{11} = \cos(x'_1, x_1) = \cos\left(\frac{\pi}{1} - \theta\right) = \sin \theta \\
\lambda_{11} = \cos(x'_1, x_1) = \cos\left(\frac{\pi}{1} + \theta\right) = -\sin \theta \\
\lambda_{11} = \cos(x'_1, x_1) = \cos \theta\n\end{cases}
$$
(T.1)

اينك معادلات تبديل [معادلة (٢.١)] چنين مي شوند

تبديل مختصبات ٩

$$
x'_{1} = x_{1} \cos(x'_{1}, x_{1}) + x_{1} \cos(x'_{1}, x_{1})
$$
  
\n
$$
= \lambda_{11}x_{1} + \lambda_{11}x_{1}
$$
  
\n
$$
x'_{1} = x_{1} \cos(x'_{1}, x_{1}) + x_{1} \cos(x'_{1}, x_{1})
$$
  
\n
$$
= \lambda_{11}x_{1} + \lambda_{11}x_{1}
$$
  
\n
$$
(\rightarrow \Delta.1)
$$

$$
\begin{cases}\nx_1' = \lambda_{11}x_1 + \lambda_{11}x_1 + \lambda_{11}x_1 \\
x_1' = \lambda_{11}x_1 + \lambda_{11}x_1 + \lambda_{11}x_1 \\
x_1' = \lambda_{11}x_1 + \lambda_{11}x_1 + \lambda_{11}x_1\n\end{cases} \tag{7.1}
$$

$$
x'_{i} = \sum_{j=1}^{r} \lambda_{ij} x_{j}, \qquad i = 1, 7, 7
$$
 (Y.1)

تبدیل وارون این رابطه عبارت است از

یا. بەبیان نمادگذاری مجموعیابی

$$
x_1 = x'_1 \cos(x'_1, x_1) + x'_1 \cos(x'_1, x_1) + x'_1 \cos(x'_1, x_1)
$$
  
=  $\lambda_{11} x'_1 + \lambda_{11} x'_1 + \lambda_{12} x'_1$ 

$$
x_i = \sum_{j=1}^r \lambda_{ji} x'_j, \qquad i = \lambda, \Upsilon, \Upsilon
$$
 (1.1)

 $\lambda_{ij}$  کمیت  $\lambda_{ij}$  همان کسینوس هادی محور  $x_i^*$  نسبت بهمحور و $x$  است. بهتر است که وی بهصورت آرایهای بهنام ماتریس آرایش دهیم. نماد Ä بهصورت حرف سیاه بر تمامیت عناصر منفرد دلالت مىكند. وقتى بەصورت زىر آرايش ياقتە باشند:  $\lambda_{ij}$ 

$$
\lambda = \begin{pmatrix} \lambda_{11} & \lambda_{11} & \lambda_{11} \\ \lambda_{11} & \lambda_{11} & \lambda_{11} \\ \lambda_{11} & \lambda_{11} & \lambda_{11} \end{pmatrix}
$$
 (4.1)

**ه\ ماتریس، بردار، و حساب برداری** 

همینکه کسینوسهای هادی مربوط بهذو مجموعه محورهای مختصات را بیابیم، برای مشخص کردن مختصات یک نقطه در هر دستگاه، معادلات (۷.۱) و (۸.۱) قواعدی کلی در اختیار ما مر گذارند. هرگاه A بهاین طریق تعریف شود. و خواص تبدیل مختصات یک نقطه را مشخص کند. آن را مانریس تبدیل یا مانریس دوران میگوییم.

صثال اءا . نقطة P در دستگاه مختصات  $(x_1,x_1,x_7)$  بهوسیلهٔ نقطه  $P(Y,Y,Y)$  نشان داده می $\omega$ ود. دستگاه مختصات دیگری همان نقطه را بهصورت  $P(x_1', x_1', x_2')$  نشان می دهد؛ در این دستگاه بهاندازهٔ زاویهٔ °۲° بهسوی ج $x$  حول محور  $x_1$  چرخیده است (شکل ۳.۱). ماتریس دوران را  $x_{\rm V}$ بیابید و  $P(x'_\star,x'_\star,x'_\star)$  را تعیین کنید.

حل: کسینوسهای هادی 43 را می توان از روی شکل ۳.۱ و با استفاده از تعریف (۳.۱) تعیین کرد.

$$
\lambda_{11} = \cos(x'_1, x_1) = \cos({}^{\circ} \circ) = 1
$$
  
\n
$$
\lambda_{11} = \cos(x'_1, x_1) = \cos(1, 0) = 0
$$
  
\n
$$
\lambda_{1r} = \cos(x'_1, x_1) = \cos(1, 0) = 0
$$
  
\n
$$
\lambda_{1r} = \cos(x'_1, x_1) = \cos(1, 0) = 0
$$
  
\n
$$
\lambda_{1r} = \cos(x'_1, x_1) = \cos(1, 0) = 0
$$
  
\n
$$
\lambda_{1r} = \cos(x'_1, x_1) = \cos(1, 0) = 0
$$
  
\n
$$
\lambda_{1r} = \cos(x'_1, x_1) = \cos(1, 0) = 0
$$
  
\n
$$
\lambda_{1r} = \cos(x'_2, x_1) = \cos(1, 0) = 0
$$
  
\n
$$
\lambda_{1r} = \cos(x'_1, x_1) = \cos(1, 0) = 0
$$
  
\n
$$
\lambda_{1r} = \cos(x'_2, x_1) = \cos(1, 0) = 0
$$
  
\n
$$
\lambda_{1r} = \cos(x'_1, x_1) = \cos(1, 0) = 0
$$

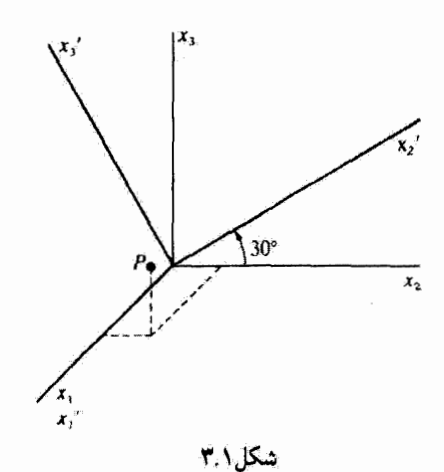

خواص ماتریسهای دوران ١١

$$
\lambda_{\mathsf{r}\mathsf{t}} = \cos(x_{\mathsf{r}}', x_{\mathsf{t}}) = \cos(\mathsf{t} \cdot \mathsf{e}) = \mathsf{e}
$$
\n
$$
\lambda_{\mathsf{r}\mathsf{r}} = \cos(x_{\mathsf{r}}', x_{\mathsf{t}}) = \cos(\mathsf{t} \cdot \mathsf{e}) + \mathsf{r} \cdot \mathsf{e}) = -\mathsf{e} \cdot \mathsf{e}
$$
\n
$$
\lambda_{\mathsf{r}\mathsf{r}} = \cos(x_{\mathsf{r}}', x_{\mathsf{r}}) = \cos(\mathsf{r} \cdot \mathsf{e}) = \mathsf{e} \cdot \mathsf{e} \cdot \mathsf{e}
$$

$$
\lambda = \begin{pmatrix} 1 & \cdot & \cdot & \cdot \\ \cdot & \cdot & \cdot & \cdot & \cdot \\ \cdot & \cdot & \cdot & \cdot & \cdot & \cdot \end{pmatrix}
$$

و با بهرهگیری از معادلهٔ  $P(x_1', x_1', x_1')$  چنین می $\omega$ ود

$$
x'_1 = \lambda_{11}x_1 + \lambda_{1r}x_r + \lambda_{1r}x_r = x_1 = 1
$$
  
\n
$$
x'_1 = \lambda_{r1}x_1 + \lambda_{rr}x_r + \lambda_{rr}x_r = \epsilon_{\mu}A\mathcal{F}\mathcal{F}x_r + \epsilon_{\mu}Dx_r = 1_{\mu}\mathcal{F}\mathcal{V}
$$
  
\n
$$
x'_1 = \lambda_{r1}x_1 + \lambda_{rr}x_r + \lambda_{rr}x_r = -\epsilon_{\mu}Dx_r + \epsilon_{\mu}A\mathcal{F}\mathcal{F}x_r = 1_{\mu}I_{\mu}
$$
  
\n
$$
\therefore \sum_{r \in \mathcal{F}} \lambda_{r1}x_r + \lambda_{rr}x_r = \lambda_{\mu}A\mathcal{F}x_r + \lambda_{\mu}A\mathcal{F}x_r = 1_{\mu}A\mathcal{F}x_r + \lambda_{\mu}A\mathcal{F}x_r = 1_{\mu}A\mathcal{F}x_r + \lambda_{\mu}A\mathcal
$$

$$
r = \sqrt{x_1^{\mathsf{T}} + x_1^{\mathsf{T}} + x_1^{\mathsf{T}}} = \sqrt{x_1^{\mathsf{T}} + x_1^{\mathsf{T}} + x_2^{\mathsf{T}} + x_3^{\mathsf{T}}}
$$

۴.۱ خواص ماتریسهای دوران ۱ برای شروع بحث در باب ماتریسهای دوران، باید دو نتیجهٔ مثلثاتی را یادآوری کنیم. مطابق شکل ۴.۱ (الف)، پارهخطی را در نظر بگیرید که در راستای معینی در فضا کشیده شده است. برای دستگاه مختصات خود مبدائی را انتخاب میکنیم که بر نقطهای روی این خط واقع باشد. این خط زاویههای مشخصی را با هر یک از محورهای مختصات می سازد؛ زاویههایی را که با محورهای ۵۲٫ ar و ۵۲ تشکیل می،دهد. بهترتیب  $\alpha$ . و  $\gamma$  می،نامیم. کمیتهای مورد نظر ما کسینوس این زاویهها هستند: cos  $\beta$  ،cos  $\beta$  ،cos ، این کمیتها را کسینوسهای هادی آن خط مرگویند. اتحاد زیر، نخستین نتیجهٔ مورد نیاز ماست (مسئلهٔ ۲.۱ را پسنید)

۰۱ در قسمت عمدهٔ بخشهای ۴٫۱ تا ۱۳٫۱ با روشهای مأتریسی و خواص تبدیل سروکار داریم و خواننده تا فصل ۲۰ بهأنها نبازی نخواهد داشت. از اینرو. وی می;واند تا هنگام ضرورت. فعلاً آنها را نادید. انگارد و با رابطههای مطلقاً ضروری ۔۔مثلاً، حاصلضرب اسکالر و برداری۔۔ باید از قبل، در طی درسهای مقدماتی، آشنا باشد.

۱۲ - ماتریس، بردار، و حساب برداری

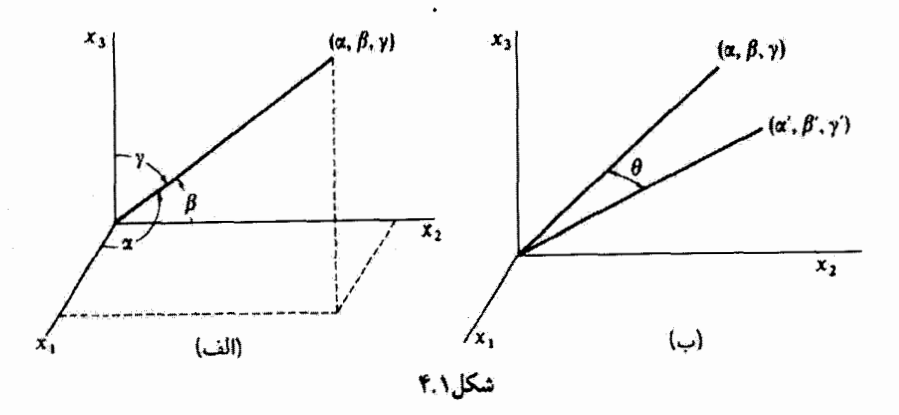

 $\cos^{\dagger} \alpha + \cos^{\dagger} \beta + \cos^{\dagger} \gamma = 1$  $(10.1)$ 

 $\cos\gamma'$  نانياً، اگر دو خط باكسينوسهاي هادي  $\cos\beta$  ، $\cos\alpha$  ، و ،  $\cos\alpha'$  ، ، ، ، ، ، ، ، ، ، ، ، ، ، داشته باشیم. در این صورت کسینوس زاویهٔ بین این خطوط. 6. [شکل ۴.۱ (ب)] از رابطهٔ زیر بەدست مى آيد (مسئلە ۲.۱ را بېينىد)

$$
\cos \theta = \cos \alpha \cos \alpha' + \cos \beta \cos \beta' + \cos \gamma \cos \gamma' \tag{11.1}
$$

اینک فرض کنیم مجموعه محورهای  $x_1$  ،  $x_7$  ، و  $x_7$  جول محوری که از میدا مختصات میرگذرد، جرخشی انجام دهند. این محورها را در وضعیت جدید به  $x_1', x_2'$ ، و  $x_3$  نشان می دهیم. جرخش مختصات را می توَّان با معلوم کردن کسینوس همهٔ زوایای بین محورهای مختلف. یا بهبیان دیگر، بەكتىگ نىم، ئىشخص كرد.

تمام نه کمیت  $\lambda_{ij}$  از یکدیگر مستقل نیستند؛ در واقع، بین  $\lambda_{ij}$ ها شش رابطه موجود است، و از این رو فقط سه تا از آنها مستقل!ند. با بهرهگیری از نتایج مثلثاتی که در معادلات (۱۰.۱) و (١١.١) بيان شد. اين شش رابطه را پيدا ميكنيم.

اولاً: محور ,⁄x را میتوان بهتنهایی خطی در دستگاه مختصات (x,,x,x) بنداشت؛ کسینوسهای هادی این خط عبارتاند از ( $\lambda_{11},\lambda_{17},\lambda_{18}$ ). بههمین ترتیب، کسینوسهای هادی محور باند در دستگاه مختصات (x1, x7, x7) بفکمک ( $\lambda_{\rm IT}, \lambda_{\rm IT}, \lambda_{\rm IT}, \lambda_{\rm IT}$ ) بهدست می $x'$ یند. از آنجا که زاویهٔ بین محور  $x_1'$  و محور  $x_2'$  برابر  $\pi/\mathfrak{k}$  است، از معادلهٔ (۱۱.۱) داریم

$$
\lambda_{11}\lambda_{11} + \lambda_{11}\lambda_{11} + \lambda_{11}\lambda_{11} = \cos\theta = \cos\left(\frac{\pi}{\gamma}\right) = \epsilon
$$

خواص ماتریسهای دوران ۱۳

$$
\sum_{j} \lambda_{1j} \lambda_{1j} = \circ
$$
\n
$$
\sum_{j} \lambda_{ij} \lambda_{kj} = \circ, \qquad i \neq k \qquad \text{(iii) } \mathcal{W} \text{ (1)}
$$
\n
$$
\sum_{j} \lambda_{ij} \lambda_{kj} = \circ, \qquad i \neq k \qquad \text{(iv) } \mathcal{W} \text{ (v) } \mathcal{W} \text{ (vi) } \mathcal{W} \text{ (v) } \mathcal{W} \text{ (vi) } \mathcal{W} \text{ (v) } \mathcal{W} \text{ (vi) } \mathcal{W} \text{ (v) } \mathcal{W} \text{ (vi) } \mathcal{W} \text{ (v) } \mathcal{W} \text{ (vi) } \mathcal{W} \text{ (v) } \mathcal{W} \text{ (vi) } \mathcal{W} \text{ (v) } \mathcal{W} \text{ (vi) } \mathcal{W} \text{ (v) } \mathcal{W} \text{ (vi) } \mathcal{W} \text{ (v) } \mathcal{W} \text{ (vi) } \mathcal{W} \text{ (v) } \mathcal{W} \text{ (v) } \math
$$

ی هر مقدار  $i$  یا  $k$ ) از شش رابطهٔ بین  $\lambda_{ij}$  را می دهد. از آنجا که مجموع مربعات کسینوسهای هادی یک خط برابر است با واحد [معادلهٔ (۱۰٪)].  $x_1'$ در دستگاه  $(x_1, x_1, x_2)$  برای محور  $x_1'$  داریم

$$
\lambda_{11}^{\prime} + \lambda_{11}^{\prime} + \lambda_{11}^{\prime} = 1
$$

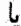

$$
\sum_j \lambda_{1j}^r = \sum_j \lambda_{1j} \lambda_{1j} = 1
$$

و، بەطور كلبى

$$
\sum_{j} \lambda_{ij} \lambda_{kj} = 1, \qquad i = k \qquad (\sim 17.1)
$$

$$
\sum_{j} \lambda_{ij} \lambda_{kj} = \delta_{ik} \tag{17.1}
$$

که در آن 
$$
\delta_{ik}
$$
 عبارت است از شاد دلتای کردنکر<sup>۲</sup>

$$
\delta_{ik} = \begin{cases}\n\cdot & i \neq k \text{ while } \\
\gamma & i = k \text{ while } \\
i = k \text{ while } \n\end{cases} \tag{11.1}
$$

١. در اينجا همة مجموعيابيها از ١ تا ٣ را القا مىكنند.

٢. این نماد را لئوپولد کرونکر (١٨٩١\_١٨٢٣) معرفی کرده است.

۱۴ ماتریس، بردار، و حساب برداری

درستی معادلهٔ (۱۳.۱) بهمجورهای مختصات متقابلاً متعامد در هر یک از دستگاهها بستگی دارد. این نوع دستگاهها را متعامد و معادلة (۱۳.۱) را شرط تعامد میگویند. در این صورت ماتریس تبدیل A که چرخش یک دستگاه مختصات متعامد را مشخص میکند باید از معادلهٔ (۱۳.۱) ييروي كند.

اگر محور به را خطی در دستگاه مختصات پ<sub>ا</sub> بدانیم و محاسبهای شبیه بهمحاسبات قبلی خود انجام دهيم. بەرابطة زير خواهيم رسيد

$$
\sum_{i} \lambda_{ij} \lambda_{ik} = \delta_{jk} \tag{10.1}
$$

این دو رابطهٔ تعامدی که بهدست آوردیم [معادلات (١٣.١) و (١٥.١)] ظاهراً متفاوت|ند. [توجه کنید که در معادلة (۱۳.۱) مجموعیایی روی دومین شاخص پایین  $\lambda_{ij}$  انجام میشود، حال آنکه در معادلة (١٥.٢) مجموعيابي روي اولين شاخص يايين انجام شده است.] بدينسان معلوم مي شود که یک دستگاه فرامعین داریم: یعنی دوازده معادله و نّه مجهول٬ (تعداد معادلات از تعداد مجهولها بیشتر است). اما. قضیه از این قرار نیست. زیرا معادلات (۱۴.۱) و (۱۵.۱) عملاً باهم تفاوتی ندازند. در واقع، درستی هر یک از این معادلات بر درستی معادلهٔ دیگر دلالت میکند. این امر در زمینههای فیزیکی واضح است (زیرا تبدیلها میان دو دستگاه مختصات در هر راستایی که صورت گیرند. هماروند. و در اینجا از ارائة اثبات رسمی آن چشم مییپوشیم." هر یک از معادلات (۱۳/۱) یا (۱۵.۱) را بهعنوان تأمینکنندهٔ روابط تعامد برای دستگاههای مختصاتمان در نظر میگیریم.

در بحث قبلي مربوط بەتبدیل مختصات و خواص ماتریسهای دوران، نقطهٔ P را ثابت گرفتیم و اجازه دادیم محورهای مختصات بچرخند. این تعبیر منحصر بهفرد نیست؛ درست بههمین ترتیب می توانستیم محورها را ثابت نگهداریم و بگذاریم نقطه بچرخد (فاصله تا مبدأ مختصات را همواره ثابت نگه میداریم). در هر دو حالت، ماتریس تبدیل یکی است. مثلاً، دو حالتی را که در شکلهای ۵.۱ (الف) و (ب) نشان دادهایم. در نظر بگیرید. در شکل ۵.۱ (الف) محورهای ۵.۱ و سحورهای مرجعاند. و محورهای  $x'_1$  و  $x'_2$  با چرخشی بهاندازه زاویهٔ  $\theta$  بهدست آمدهاند. بنابراین،  $x_7$ مختصات نقطة P نسبت بهمحورهای چرخیده را می توان از معادلات زیر یافت [معادلات ٢.١ (الف) و ۲.۱ (ب)]

- ۱. بهخاطر داشته باشید که هریک از شرایط تعامد نمایانگر شش معادله است.
- ٢. اين اثبات دركتاب ماريون اراته شده است: (Ma 65a, Section 1.16)

عملیات ماتریسی ۱۵

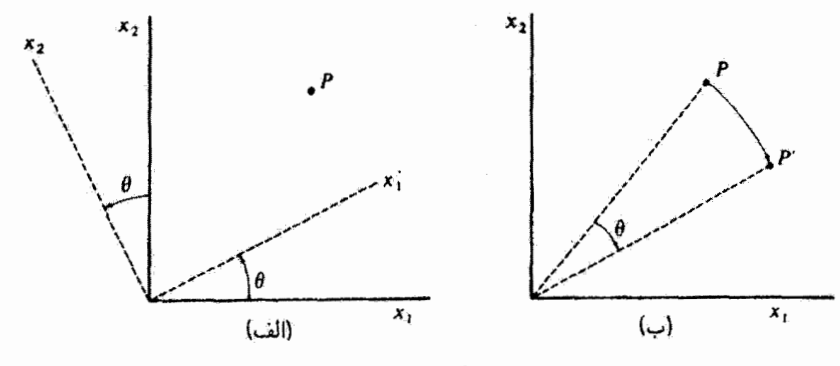

شكا.١.۵

 $\begin{cases} x_1' = x_1 \cos \theta + x_1 \sin \theta \\ x_1' = -x_1 \sin \theta + x_1 \cos \theta \end{cases}$  $(15.1)$ 

از سوی دیگر، اگر محورها ثابت باشند و نقطهٔ  $P$  بهاندازهٔ زاویهٔ  $\theta$  حول مبدأ (اما در سوی مخالف چرخش محورها) دوران کند [مانند شکل ۵.۱ (ب)]. در این صورت مختصات 'P دقیقاً مختصاتی[ند که از معادلات (۱۶.۱) بهدست می]یند. بنابراین یا می,توانیم بگوییم که تبدیل روی نقطه عمل میکند که حالت جدیدی از نقطه را بهدست می دهد که نسبت بهدستگاه مختصات تابت بیان شده است [شکل ۵.۱ (ب)], یا اینکه، مطابق شکل ۵.۱ (الف)، روی چارچوب مرجع (دستگاه مختصات) عمل میکند. از لحاظ ریاضی، این تعبیرها کاملاً همارزند.

۵.۱ عملیات ماتریسی ۱ در ماتریس X که در معادلهٔ (۹.۱) آمد تعداد ستونها و سطرها برابرند. و بنابراین بهآن ماتریس مربعی میگویند. ضرورتی ندارد که ماتریس حتماً مربعی باشد. در واقع، مختصات هر نقطه را می توان بەصورت يک ماتريس ستونى نوشت.

$$
\mathbf{x} = \begin{pmatrix} x_1 \\ x_1 \\ x_2 \end{pmatrix} \tag{3.11}
$$

۱. نظریهٔ ماتریسها را نخستین پاییا کایلی در ۱۸۵۵ بهطور وسیعی بسط داد. اما بسیاری از این اید.ها حاصل کارهای سِر وِیلْیام روان هامیلتون (۱۸۶۵–۱۸۰۵) بود. شخص اخیر در سال ۱۸۵۲ در خصوّص «عملگرهای برداری خطی» بحث کرده بود. اصطلاح «ماتریس» را نخستین بار جی جی سیلوستر در سال ۱۸۵۰ بنکار برد.

يا بەصورت يک ماتريس سطري:  $\mathbf{x} = (x_1 \quad x_1 \quad x_r).$ (۱۷.۱ ب)

۱۶ ماتریس، بردار، و حساب برداری

اینک باید دستورهای ضرب دو ماتریس را برقرارکنیم. وقتی می خواهیم  $x_i$  و  $x_i$  را بهشکل ماتریسی بیان گنیم، این دستورها باید با معادلات (۷.۱) و (۸.۱) سازگار باشند. ماتریس ستونی را برای این مختصات در نظر میگیریم؛ در این صورت عبارتهای معادل زیر را داریم

$$
x'_{i} = \sum_{j} \lambda_{ij} x_{j}
$$
 (d) 
$$
N \cdot N
$$
  
\n
$$
x' = \lambda x
$$
 (e) 
$$
N \cdot N
$$
  
\n
$$
\begin{pmatrix} x'_{1} \\ x'_{r} \\ x'_{r} \end{pmatrix} = \begin{pmatrix} \lambda_{11} & \lambda_{1r} & \lambda_{1r} \\ \lambda_{11} & \lambda_{1r} & \lambda_{1r} \\ \lambda_{11} & \lambda_{1r} & \lambda_{1r} \end{pmatrix} \begin{pmatrix} x_{1} \\ x_{1} \\ x_{r} \end{pmatrix}
$$
  
\n
$$
\begin{pmatrix} x'_{1} = \lambda_{11}x_{1} + \lambda_{1r}x_{r} + \lambda_{1r}x_{r} \\ x'_{1} = \lambda_{11}x_{1} + \lambda_{1r}x_{r} + \lambda_{1r}x_{r} \\ x'_{1} = \lambda_{11}x_{1} + \lambda_{1r}x_{1} + \lambda_{1r}x_{r} \end{pmatrix}
$$
  
\n
$$
\begin{pmatrix} x'_{1} = \lambda_{11}x_{1} + \lambda_{1r}x_{1} + \lambda_{1r}x_{r} \\ x'_{1} = \lambda_{11}x_{1} + \lambda_{1r}x_{1} + \lambda_{1r}x_{r} \end{pmatrix}
$$
 (5.1A.1)

معادلات (۱۸.۱) عمل ضرب ماتریسی را برای ماتریسی سهسطری و سهستونی که روی ماتریسی سهسطری و یک ستونی عمل میکند، مشخص میکنند. (برای همگامی با قرارداد استاندارد ماتریسها، x و /x را ماتریسهای ستونی اختیار میکنیم؛ در صورتیکه x و /x ماتریسهای سطری باشند، ضرب ماتريسها، از نوعي كه در معادلة (١٨.١ ج) نشان داده شده است، تعريف نشدهاند. ١) اکنون باید تعریف خود را از ضرب چنان بسط دهیم که ماتریسهایی را با هر تعداد سطر و ستون در برگیرد.

ضرب ماتریس A و ماتریس B فقط در صورتی امکانپذیر است که تعداد ستونهای A با تعداد سطرهای B برابر باشد. (تعداد سطرهای A و تعداد ستونهای B اختیاری است؛ اما، وضعیتهایی بیش خواهد آمد که فقط حالتهایی را در نظر میگیریم که Aماتریسی مربعی باشد.) بنابراین. در

۱. گرچه هر موقع ماتریس X را بر x اثر میدهیم ماتریس مختصاتی x باید بهصورت یک ماتریس ستونی بیان شود، برای سایرکاربردها x را بهصورت ماتریس سطری (z۱٬۵۳۰٬۳۳) نیز میتوان نوشت. قياس با معادلة (١٨.١ الف). حاصلضرب AB بەترتىپ زىر بەدست مى[ىد

$$
\mathbf{C} = \mathbf{AB}
$$
  

$$
C_{ij} = [\mathbf{AB}]_{ij} = \sum_{k} A_{ik} B_{kj}
$$
 (11.)

$$
\sum_{k} B_{ik} A_{kj} \qquad \qquad \sum_{k} A_{ik} B_{kj}
$$
ه دو تمریف شدهاند، اما بهطور کلی، باهم برایر نخواهند بود.

$$
AB = \begin{pmatrix} r & r \\ r & -\lambda \end{pmatrix}
$$

ولی

$$
\mathsf{BA} = \begin{pmatrix} -\mathsf{f} & \mathsf{a} \\ \mathsf{b} & -\mathsf{f} \end{pmatrix}
$$

بدينسان

 $AB \neq BA$ 

۱۸ ماتریس، بردار، و حساب برداری

۶.۱۰ سایر تعریفها  
ماژیس ژانهاده، ماتریسی است که با تعریض سطرها وستونهای ماتریس اصلی با یکدیگر بودست  
میآید. ترانهادهٔ ماتریس A را با ۴۰ نشان میدهیم. بنابرتریف، داریم  
{۵°۰.)  
{
$$
\lambda_{ij}^t = \lambda_{ji}
$$

واضيع است كه

$$
(\lambda^t)^t = \lambda \tag{11.1}
$$

بنابراین. می توان معادلهٔ (۸.۱) را بهصورت هر یک از عبارتهای معادل زیر نوشت

$$
x_i = \sum_j \lambda_{ji} x'_j \tag{17.1}
$$

$$
x_i = \sum_j \lambda_{ij}^t x_j^t \qquad (\text{C. 11.1})
$$

$$
\mathbf{x} = \lambda^t \mathbf{x}' \tag{c.11.1}
$$

$$
\begin{pmatrix} x_1 \\ x_1 \\ x_2 \end{pmatrix} = \begin{pmatrix} \lambda_{11} & \lambda_{12} & \lambda_{11} \\ \lambda_{11} & \lambda_{12} & \lambda_{12} \\ \lambda_{12} & \lambda_{22} & \lambda_{22} \end{pmatrix} \begin{pmatrix} x_1' \\ x_2' \\ x_3' \end{pmatrix} \tag{5.17.1}
$$

ماتریس همانی عبارت است از ماتریسی که، وقتی در ماتریس دیگری ضرب شود. برآن ھىچگونە تأثيرى نگذارد. بدينسان

$$
A = A, \qquad B \setminus B = \mathbf{B} \tag{1.1}
$$

یعتے ،،

$$
IA = \begin{pmatrix} 1 & 0 \\ 0 & 1 \end{pmatrix} \begin{pmatrix} A_1 \\ A_1 \end{pmatrix} = \begin{pmatrix} A_1 \\ A_1 \end{pmatrix} = A
$$
  
aligation 1.  $\lambda$  right-hand side with the equation  $\lambda$  and  $\lambda$  is the equation  $\lambda = \begin{pmatrix} \lambda_{11} & \lambda_{11} \\ \lambda_{21} & \lambda_{22} \end{pmatrix}$ 

سایر تعریفها ۱۹

در این صورت

$$
\lambda \lambda^{\epsilon} = \begin{pmatrix} \lambda_{11} & \lambda_{11} \\ \lambda_{11} & \lambda_{11} \end{pmatrix} \begin{pmatrix} \lambda_{11} & \lambda_{11} \\ \lambda_{11} & \lambda_{11} \end{pmatrix}
$$
  
\n
$$
= \begin{pmatrix} \lambda_{11}^{\prime} + \lambda_{11}^{\prime} & \lambda_{11}\lambda_{11} + \lambda_{11}\lambda_{11} \\ \lambda_{11}\lambda_{11} + \lambda_{11}\lambda_{11} & \lambda_{11}^{\prime} + \lambda_{11}^{\prime} \end{pmatrix}
$$
  
\n
$$
\lambda_{11}^{\prime} + \lambda_{11}^{\prime} + \lambda_{11}^{\prime} \lambda_{11} + \lambda_{11}^{\prime} \lambda_{11} \end{pmatrix}
$$
  
\n
$$
\lambda_{11}^{\prime} + \lambda_{11}^{\prime} = \lambda_{11}^{\prime} + \lambda_{11}^{\prime} + \lambda_{11}^{\prime} \lambda_{11} = 0
$$
  
\n
$$
\lambda_{11}\lambda_{11} + \lambda_{11}\lambda_{11} = \lambda_{11}\lambda_{11} + \lambda_{11}\lambda_{11} = 0
$$
  
\n
$$
\lambda \lambda^{\epsilon} = \begin{pmatrix} 1 \\ 0 \end{pmatrix} = 1
$$
  
\n
$$
\lambda \lambda^{\epsilon} = \begin{pmatrix} 1 \\ 0 \end{pmatrix} = 1
$$
  
\n
$$
\lambda \lambda^{\epsilon} = \begin{pmatrix} 1 \\ 0 \end{pmatrix} = 1
$$
  
\n
$$
\lambda \lambda^{-1} = 1
$$
  
\n
$$
\lambda \lambda^{-1} = 1
$$
  
\n
$$
\lambda = 1
$$
  
\n
$$
\lambda = 1
$$
  
\n
$$
\lambda = 1
$$
  
\n
$$
\lambda = 1
$$
  
\n
$$
\lambda = 1
$$
  
\n
$$
\lambda = 1
$$
  
\n
$$
\lambda = 1
$$
  
\n
$$
\lambda = 1
$$
  
\n
$$
\lambda = 1
$$
  
\n
$$
\lambda = 1
$$
  
\n
$$
\lambda = 1
$$
  
\n
$$
\lambda =
$$

 $AB \neq BA$ (١٧.١ الف)

١. این نتیجه. بهطورکلی، در مورد ماتریسها صادق نیست. فقط در مورد ماتریسهای متعامد صدق میکند.

۲۰ ماتریس، بردار، و حساب برداری

حالت خاص ضرب ماتریسی و وارون آن جابهچایذیر است  $AA^{-1} = A^{-1}A = 1$  $(\leftrightarrow$  ۲۷.۱) ماتريس همائي هيواره جابهجايڏير است  $\mathbf{A} = \mathbf{A} \mathbf{A}$ ب) ضرب ماتریسی شرکتیذیر است

> $[AB]C = A[BC]$  $(Y \Lambda)$

ج) با جمع کردن عناصر متناظر دو ماتریس، عمل جمع ماتریسها را انجام می دهیم. مؤلفههای C حاصل از جمع C = A + B عبارت اند از

$$
C_{ij} = A_{ij} + B_{ij} \tag{14.1}
$$

جمع فقط در صورتی تعریف شده است که ایعاد A و B یکسان باشد.

## ۷.۱ مفهوم هندسی ماتریسهای تبدیل

محورهای مختصات را در نظر بگیرید که. مطابق شکل ۶.۱؛ بهاندازهٔ زاویهٔ °۹۰ حول محور z<sub>r</sub>  $x'_\mathsf{r} = x_\mathsf{r}$  و  $x'_\mathsf{r} = x_\mathsf{r}$  ،  $x'_\mathsf{r} = x_\mathsf{r}$  ،  $x'_\mathsf{r} = x_\mathsf{r}$  ،  $x'_\mathsf{r} = x_\mathsf{r}$  ،  $x'_\mathsf{r} = x_\mathsf{r}$ 

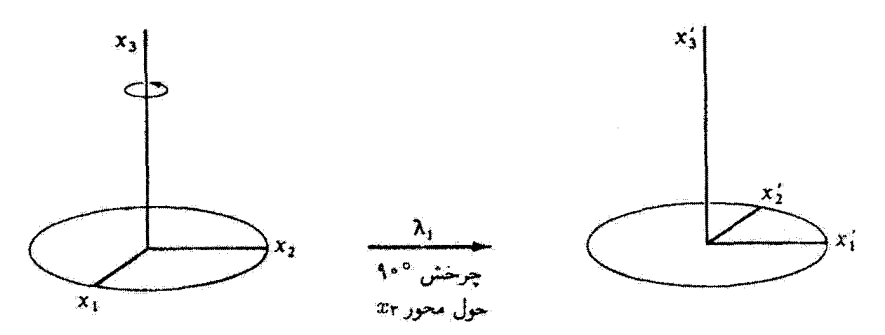

شكل ۶.۱

.۱ . با نگریستن در امتداد بخش مثبت محور چرخش در صفحهای که در حال چرخش است، سوی چرخش را تعیین می کنیم. بدینسان این تعریف با «قاعدهٔ دست راست» سازگار است؛ بنابراین قاعده جهت مثبت عبارت است از جهت بیشروی پیچ دست راست وقتی در همان سو بگردد.

تنها کسینوسهای غیرصفر عبارت اند از

$$
\cos(x'_1, x_1) = 1 = \lambda_{11}
$$

$$
\cos(x'_1, x_1) = -1 = \lambda_{11}
$$

$$
\cos(x'_1, x_1) = 1 = \lambda_{11}
$$

از اینرو ماتریس X برای این حالت عبارت است از

$$
\lambda_1 = \begin{pmatrix} \circ & 1 & \circ \\ -1 & \circ & \circ \\ \circ & \circ & 1 \end{pmatrix} \tag{10.1}
$$

سپس بهجرخش پادساعتگرد ۹۰ درجهای حول محور ۵٫٪ مطابق شکل ۷.۱٪ توجه کنید. داریم:  $x_1 = x_1$ ،  $x_2 = x_1$ ، و  $x_2 = -x_2$ ، و ماتریس تبدیل چنین خواهد بود

$$
\lambda_{\mathsf{f}} = \begin{pmatrix} \lambda & \cdot & \cdot \\ \cdot & \cdot & \cdot \\ \cdot & -\lambda & \cdot \end{pmatrix} \tag{T1.1}
$$

برای یافتن ماتریس تبدیل، برای تبدیل مرکب مربوط بهچرخش حول محور ۶۳، و بهدنبال آن جرخش حول محور جدید )x (شکل ۸.۱)، داریم

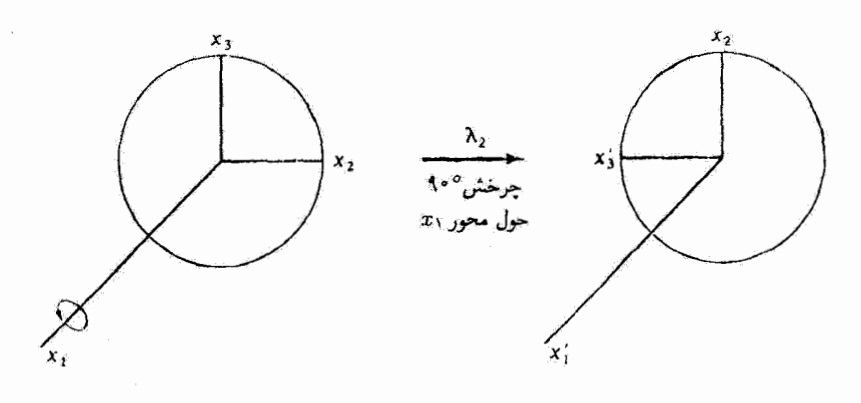

شكل ٧.١

۲۲٪ ماتریس، بردار، و حساب برداری

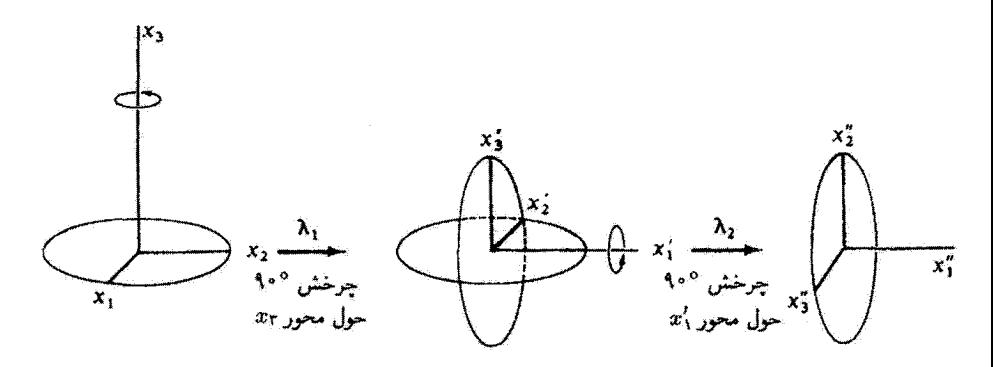

شکل\.۸

 $x' = \lambda_1 x$ (٣٢.١) الف)

ð

 $(4.177.1)$  $x'' = \lambda_1 x'$ 

يا

$$
x'' = \lambda_{\tau} \lambda_{\tau} x \qquad (i)
$$
\n
$$
\begin{pmatrix} x'' \\ x'' \\ x'' \\ x'' \end{pmatrix} = \begin{pmatrix} 1 & 0 & 0 \\ 0 & 0 & 1 \\ 0 & 0 & 1 \end{pmatrix} \begin{pmatrix} 0 & 1 & 0 \\ 0 & 0 & 0 \\ 0 & 0 & 1 \end{pmatrix} \begin{pmatrix} x_1 \\ x_2 \\ x_3 \end{pmatrix} = \begin{pmatrix} 0 & 1 & 0 \\ 0 & 0 & 1 \\ 0 & 0 & 1 \end{pmatrix} \begin{pmatrix} x_1 \\ x_2 \\ x_3 \end{pmatrix} = \begin{pmatrix} x_1 \\ x_2 \\ x_4 \end{pmatrix}
$$
\n
$$
\begin{pmatrix} x_1 \\ x_2 \\ x_3 \end{pmatrix} = \begin{pmatrix} x_1 \\ x_2 \\ x_3 \end{pmatrix} \qquad (i)
$$
\n
$$
\begin{pmatrix} x_1 \\ x_2 \\ x_3 \end{pmatrix} = \begin{pmatrix} x_1 \\ x_2 \\ x_3 \end{pmatrix}
$$
\n
$$
\begin{pmatrix} x_1 \\ x_2 \\ x_3 \end{pmatrix} = \begin{pmatrix} x_1 \\ x_2 \\ x_3 \end{pmatrix}
$$

بنابراین دو چرخشی را که هماکنون توصیف کردیم. میتوان با یک تک ماتریس تبدیل نشان داد

$$
\lambda_{\mathbf{r}} = \lambda_{\mathbf{r}} \lambda_{\mathbf{l}} = \begin{pmatrix} \cdot & \mathbf{l} & \cdot \\ \cdot & \cdot & \mathbf{l} \\ \mathbf{l} & \cdot & \cdot \end{pmatrix} \qquad (\mathbf{r}\mathbf{r}, \mathbf{l})
$$

و سمتگیری نهایی بهصورت  $x_{\mathsf{Y}} = x_{\mathsf{Y}} \cdot x_{\mathsf{Y}} = x_{\mathsf{Y}} \cdot x_{\mathsf{Y}} = x_{\mathsf{Y}} \cdot x_{\mathsf{Y}} = x_{\mathsf{Y}}$  مشخص می شود. توجه کنید که

مفهوم هندسی ماتریسهای تبدیل ۳۳

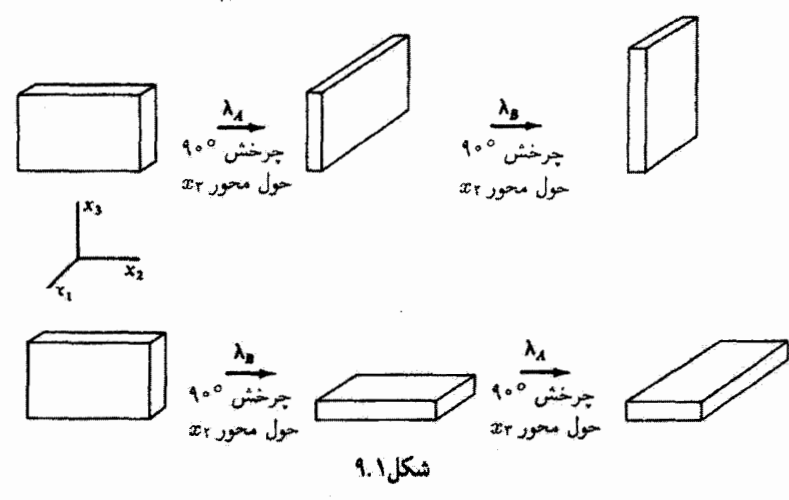

ترتیب تأثیر ماتریسهای تبدیل بر x اهمیت دارد زیرا ضرب جابهجایدیر نیست. بهعبارت دیگر  $\lambda_{\rm f} = \lambda_{\rm i} \lambda_{\rm f}$  $= \begin{pmatrix} . & . & . & . \\ . & . & . & . \\ . & . & . & . \\ . & . & . & . \end{pmatrix} \begin{pmatrix} . & . & . & . \\ . & . & . & . \\ . & . & . & . \\ . & . & . & . \end{pmatrix}$  $= \begin{pmatrix} \circ & \circ & \cdot \\ -\cdot & \circ & \cdot \\ \cdot & \cdot & \cdot \end{pmatrix} \neq \lambda_r$ (۳۵.۱۱

و حاصل، سمتگیری کلاً متفاوتی است. درشکل ۹.۱ سمتگیریهای نهایی متفاوت یک متوازی السطوح را می بینیم که دستخوش چرخشهای متناظر با دو ماتریس دوران م $\lambda$  و  $\lambda_{\rm B}$ ، هنگامی که چرخشهای پیاپی در نظم متفاوتی انجام میگیرند. شده است. قسمت بالایی شکل حاصلضرب ماتریسی ، بو قسمت پایین حاصلضرب  $\lambda_{\rm A} \lambda_{\rm B}$  را نشان میدهد.

بهعنوان مثالی دیگر، چرخش مختصات تصویر شده در شکل ۹۰۸ را (که مشابه شکل ۲.۱ است). در نظر بگیرید. عناصر ماتریس تبدیل در دو بعد از کسینوسهای زیر بهدست میآیند

$$
\cos(x'_1,x_1)=\cos\theta=\lambda_{11}
$$

$$
\cos\left(x'_1,x_1\right)=\cos\left(\frac{\pi}{\gamma}-\theta\right)=\sin\theta=\lambda_1
$$

۲۴ ماتریس، بردار، و حساب پرداری

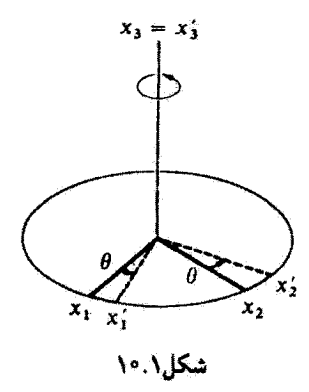

$$
\cos\left(x'_\mathsf{t},x_\mathsf{t}\right)=\cos\left(\frac{\pi}{\mathsf{t}}+\theta\right)=-\sin\theta=\lambda_\mathsf{t},
$$

 $\cos(x'_1, x_1) = \cos \theta = \lambda_{11}$ 

بنابراین، ماتریس مربوط عبارت است از
$$
\lambda_{\delta} = \begin{pmatrix} \cos \theta & \sin \theta \\ -\sin \theta & \cos \theta \end{pmatrix}
$$

اگر این چرخش یک چرخش سهبعدی با  $x_{\mathsf{r}} = x_{\mathsf{r}}$  بود، در این صورت کسینوسهای زیر را هم داشتیم

$$
\cos(x'_1, x_1) = \circ = \lambda_{11}
$$

$$
\cos(x'_1, x_1) = \circ = \lambda_{11}
$$

$$
\cos(x'_1, x_1) = \lambda_{12} = \lambda_{13}
$$

$$
\cos(x'_1, x_1) = \cdot = \lambda_{14}
$$

$$
\cos(x'_1, x_1) = \cdot = \lambda_{15}
$$

و ماتریس تبدیل سهبعدی به این ترتیب است

$$
\lambda_0 = \begin{pmatrix} \cos \theta & \sin \theta & \cdot \\ -\sin \theta & \cos \theta & \cdot \\ \cdot & \cdot & \cdot \end{pmatrix} \qquad (\sim \mathsf{T}^{\mathsf{P},1})
$$

مفهوم هندسی ماتریسهای تبدیل ۲۵

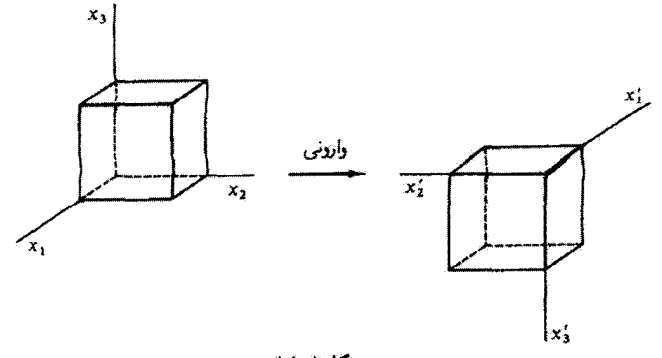

شکل۱.۱/۹

بِهِعنوان مثال أخر. بِهتبديلي توجِه كِنيد كِه حاصلَ آن انعكاس نسبت بِهمبدأ همة محورها  $x'_1 = -x_1$  (شکل ۱۱.۱) است. جنین تبدیلی را وارونی میگویند. در این حالت، ۱ $x'_1 = -x_1$ ، ۲۰۰  $x'_{r} = -x_{r}$ 

$$
\lambda_{\beta} = \begin{pmatrix} -1 & \cdot & \cdot & \cdot \\ \cdot & -1 & \cdot & \cdot \\ \cdot & \cdot & -1 & \cdot \end{pmatrix} \qquad (\mathsf{TY}.\mathsf{1})
$$

در مثالهای قبل، ماتریس تبدیل ۸۰ را بهصورت حاصل دو چرخش یا دوران متوالی تعریف کردیم، که هر یک از آنها یک تبدیل متعامد بهشمار می[ید:  $\lambda_{\rm f}=\lambda_{\rm f}$ . میتوانیم ثابت کنیم که کاربرد بیاپی تبدیلهای متعامد همواره به یک تبدیل متعامد می¦نجامد. می;نویسیم

$$
x_i^t = \sum_j \lambda_{ij} x_j, \qquad x_k^{\prime\prime} = \sum_i \mu_{ki} x_i^{\prime}
$$

با ترکیب این عبارتها، داریم

$$
x''_k = \sum_j \left(\sum_i \mu_{ki} \lambda_{ij}\right) x_j
$$
  
= 
$$
\sum_j \left[\mu \lambda\right]_{kj} x_j
$$

بدینترتیب با اعمال ماتریس  $(\bm{\mu\lambda})$  روی  $x_i$  تبدیل  $x_i$  به  $x_i^{\prime\prime}$  را انجام می $\kappa$ هیم. در این صورت اگر  $\mu\lambda\rangle^{\ast}=(\mu\lambda)^{-1}$ )، نشان داده خواهد شد که تبدیل مرکب حاصل، متعامد است. ترانهادهٔ یک ماتریس حاصلضرب عبارت است از حاصلضرب ماتریسهای ترانهادهای که ترتیبشان معکوس

۲۶ ماتریس، بردار، و حساب برداری

نده باشد (مسئة ۴.۱) یعنی، 
$$
(\mathsf{A}\mathsf{B})^t = \mathsf{B}^t \mathsf{A}^t
$$

$$
(\mu\lambda)^t = \lambda^t \mu^t
$$
 (۲.۱)

اما، از آنجا که  $\lambda$  و  $\mu$  متعامدند،  $\lambda^t=\lambda^{-1}$  و  $\mu^t=\mu^{-1}$ . با ضرب کردن معادلهٔ بالا در  $\mu$  از سمت راست، داریم

$$
(\mu \lambda)^{i} \mu \lambda = \lambda^{i} \mu^{i} \mu \lambda
$$

$$
= \lambda^{i} \lambda
$$

$$
= \lambda^{i} \lambda
$$

$$
= \lambda
$$

$$
= (\mu \lambda)^{-1} \mu \lambda
$$

بدينسان

$$
(\mu \lambda)^t = (\mu \lambda)^{-1} \tag{71.1}
$$

 $\mu\lambda$ و ماتریس  $\mu\lambda$  متعامد است. می توان در مثالهای بالا، دترمینانهای تمام ماتریسهای دوران را مطابق دستورهای استاندارد محاسبهٔ دترمینانهای مرتبهٔ دوم یا سوم، حساب کرد

$$
|\lambda| = \begin{vmatrix} \lambda_{11} & \lambda_{1r} \\ \lambda_{11} & \lambda_{1r} \end{vmatrix} = \lambda_{11}\lambda_{rr} - \lambda_{1r}\lambda_{r1}
$$
 (f\*.)  
\n
$$
|\lambda| = \begin{vmatrix} \lambda_{11} & \lambda_{1r} & \lambda_{1r} \\ \lambda_{11} & \lambda_{1r} & \lambda_{1r} \\ \lambda_{11} & \lambda_{1r} & \lambda_{1r} \end{vmatrix}
$$
\n
$$
= \lambda_{11} \begin{vmatrix} \lambda_{1r} & \lambda_{1r} \\ \lambda_{1r} & \lambda_{1r} \end{vmatrix} - \lambda_{1r} \begin{vmatrix} \lambda_{11} & \lambda_{1r} \\ \lambda_{11} & \lambda_{1r} \end{vmatrix} + \lambda_{1r} \begin{vmatrix} \lambda_{11} & \lambda_{1r} \\ \lambda_{11} & \lambda_{1r} \end{vmatrix}
$$
 (f).)

که دترمینان مرتبهٔ سوم برحسب دترمینانهای کوچکتر سطر اول بسط داده شده است. بنابراین پی می بریم که، در مورد ماتریسهای دوران بهکار رفته در این بخش  $|\lambda_1| = |\lambda_1| = \cdots = |\lambda_0| = 1$
مفهوم هندسی، ماتریسهای تبدیل ۲۷

$$
|\lambda_{\widehat{r}}|=-1
$$

بنابراین تمام تبدیلهای حاصل از چرخشهایی که از مجموعه محورهای اولیه شروع می شوند، دارای دترمینانهایی برابر ۱+ هستند. اما وارونی را نمی توان از طریق هیچ نوع سلسله دورانی بهوجود آورد، و دترمینان ماتریس وارونی برابر \ – است. تبدیلهای متعامد را،که دترمینان ماتریس آنها \ + است، دورانهای متعارف میگویند؛ و تبدیلهایی که دِترمینان ماتریس آنها برابر ۱– باشند. دورانهای نامتعارف خوانده می شوند. اینکه همهٔ ماتریسهای متعامد باید دِترمینانی برابر ۱+ یا ۱– داشته باشند در بخش ۷.۱ کتاب ماریون (Ma 65a) آثبات شده است. در اینجا توجه خود را منحصراً بهاثر دورانهای متعارف معطوف مرکنیم و بهخواص ویژهٔ بردارهایی که در دورانهای نامتعارف ظاهر مي شوند، نمي پردازيم.'

> مثال ۲.۱  $|\lambda_{\epsilon}| = -1$  ,  $|\lambda_{\rm r}| = 1$  ,  $\Delta_{\rm r}$ حل:

$$
|\lambda_{\gamma}| = \begin{vmatrix} 1 & 0 & 0 \\ 0 & 0 & 1 \\ 0 & -1 & 0 \end{vmatrix} = +1 \begin{vmatrix} 0 & 1 \\ -1 & 0 \end{vmatrix} = 0 - (-1) = 1
$$
\n
$$
|\lambda_{\beta}| = \begin{vmatrix} -1 & 0 & 0 \\ 0 & -1 & 0 \\ 0 & 0 & -1 \end{vmatrix} = -1 \begin{vmatrix} -1 & 0 \\ 0 & -1 \end{vmatrix} = -1(1 - 0) = -1
$$

۱. در خصوص این مبحث در کتابے, با مشخصات زیر، منتصبال بحث شده است:

Marion, Principles of Vector Analysis.

اما

۸.۱ تعریف اسکالر و بردار برحسب خواص تبدیلی تبدیل مختصاتی از نوع زیر را در نظر بگیرید

$$
x_i' = \sum_j \lambda_{ij} x_j \tag{f.1}
$$

با

$$
\sum_{j} \lambda_{ij} \lambda_{kj} = \delta_{ik} \tag{FT.1}
$$

اگر. تحت حِنين تبديلي، يک کميت φ بدون تغيير باقي بماند. در اين صورت φ را اسکالرِ (يا ناوردای نردهای) سرگویند.

اگر یک مجموعه کمیت (A1, A3, A7) بهوسیلهٔ یک ماتریس تبدیل X از دستگاه ، x بهدستگاه با نتيجه زير. تغيير يابد  $x_i^\prime$ 

$$
A'_{i} = \sum_{j} \lambda_{ij} A_{j}
$$
 (f.f.))

در این صورت کمیتهای ،A مانند مختصات یک تقطه [یعنی مطابق معادلة (۴۲٫۱)] تبدیل می شوند، وكميت ( $\mathbf{A} = (A_1, A_1, A_\Gamma)$  را بردار مى نامند.

- ۹.۱ اسکالر بنیادی و عملیات برداری در مطالب زیر A و B بردار (با مؤلفهها  $A_i$  و  $B_i$ ) و  $\psi$ ،  $\psi$  و ع اسکالرند. جمع
- $A_i + B_i = B_i + A_i$ قانون جابهجایی  $(f\Delta, 1)$

$$
A_i + (B_i + C_i) = (A_i + B_i) + C_i \qquad \text{(9.1)}
$$

 $\varphi + \psi = \psi + \varphi$ قانون جابهجايي  $(YV, V)$ 

$$
\varphi + (\psi + \xi) = (\varphi + \psi) + \xi \tag{8.1}
$$

ضرب در یک اسکالر ع

- $\xi \mathbf{A} = \mathbf{B}$ **B** بردار است  $(11.1)$
- اسکالر است $\psi$  $\xi \varphi = \psi$  $(\mathbf{0} \cdot \mathbf{A})$

خبرب داخلی در بردار ۲۹

معادلة (۴۹.۱) را مي توان بهصورت زير اثبات كرد

$$
B'_{i} = \sum_{j} \lambda_{ij} B_{j} = \sum_{j} \lambda_{ij} \xi A_{j}
$$
  
=  $\xi \sum_{j} \lambda_{ij} A_{j} = \xi A'_{i}$  (01.1)

و EA بهصورت یک بردار تبدیل می شود. بههمین ترتیب، ۶φ بهصورت یک اسکالر تبدیل می شود.

که در اینجا نقطهٔ بین A و B نمایانگر ضرب داخلی (ضرب اسکالر) است؛ این عمل راگاهی ضرب نقطهای هم سرگویند.ا

مۇلغەھای بردارA عبارتاند از ۴۸، ۸۸، ۲۰، ۸۸، ۲۸، ۲۸ و بزرگی (یا طول) A جنین بەدست میآید  
\n
$$
|\mathbf{A}| = +\sqrt{A_1^{\mathsf{T}} + A_{\mathsf{T}}^{\mathsf{T}}} = A
$$
\n(07.1)

که بزرگی بردار را با |A|، یا اگر اِمکان هیچگونه ابهامی در بین نباشد. صرفاً با A نشان می دهند. هرگاه هر دو طرف معادلة (۵۴٫۱) را بر AB تقسیم کنیم، داریم

$$
\frac{\mathbf{A} \cdot \mathbf{B}}{AB} = \sum_{i} \frac{A_i}{A} \frac{B_i}{B}
$$
 (07.1)

مبارت است از کسینوس زاریهٔ  $\alpha$  بین بردار A و محور  $x$  (شکل ۱۲.۱). بهطور کلم،  $A_{\lambda}/A$ کسینوسهای هادی  $\Lambda_i^A$  و  $\Lambda_i^B$  بردارهای  ${\bf A}$  و  ${\bf B}$  هستند  $B_i/B$  و  $A_i/A$ 

$$
\frac{\mathbf{A} \cdot \mathbf{B}}{AB} = \sum_{i} \Lambda_i^A \Lambda_i^B \tag{0.1}
$$

 $\{(\Lambda\Lambda,\Lambda\}$  مجموع  $\Lambda^A_i\Lambda^B_i$  دقیقاً کسینوس زاویهٔ بین  ${\bf A}$  و  ${\bf B}$  است [معادلهٔ

$$
\cos(\mathbf{A}, \mathbf{B}) = \sum_i \Lambda_i^A \Lambda_i^B
$$

۱. نمادگذاریهای قدیمی این نوع ضرب بهصورت (A.B)، (A.B) و (A,B) بوده است.

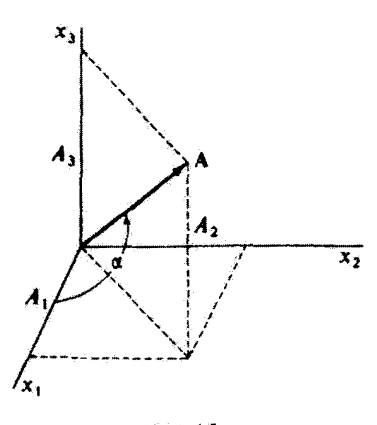

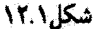

Ļ

$$
\mathbf{A} \cdot \mathbf{B} = AB \cos(\mathbf{A}, \mathbf{B})
$$
 (09.1)

میتوان اسکالر بودن ضرب  $\mathbf{A}\cdot \mathbf{B}$  را بهشرح زیر نشان داد.  $\mathbf{A}$  و  $\mathbf{B}$  بهعنوان بردار تبدیل مىيابند

$$
A'_{i} = \sum_{j} \lambda_{ij} A_{j}, \qquad B'_{i} = \sum_{k} \lambda_{ik} B_{k} \qquad (\Delta \mathsf{Y}.\mathsf{Y})
$$

بنابراین، ضرب 'A' · B چنین میشود

$$
\mathbf{A}' \cdot \mathbf{B}' = \sum_{i} A'_{i} B'_{i}
$$

$$
= \sum_{i} \left( \sum_{j} \lambda_{ij} A_{j} \right) \left( \sum_{k} \lambda_{ik} B_{k} \right)
$$

پس از بازآرایی مجموعیابیها، میتوان نوشت

$$
\mathbf{A}' \cdot \mathbf{B}' = \sum_{j,k} \left( \sum_i \lambda_{ij} \lambda_{ik} \right) A_j B_k
$$

اما بنابر شرط تعامد، جملة داخل پرانتز فقط برابر است با  $_{jk}$ ه از این رو

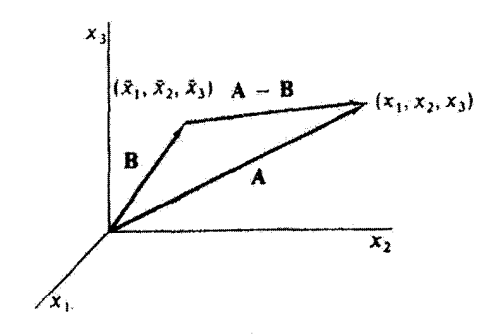

شكل(١٣.١

$$
\mathbf{A}' \cdot \mathbf{B}' = \sum_{j} \left( \sum_{k} \delta_{jk} A_j B_k \right)
$$
  
=  $\sum_{j} A_j B_j$   
=  $\mathbf{A} \cdot \mathbf{B}$  (0A.1)

از آنجا که مقدار حاصلضرب براثر تبدیل مختصات تغییری نمیکند. این ضرب باید اسکالر باشد. توجه کنید که فاصله از مبدأ تا نقطهٔ  $(x_1,x_7,x_7)$  بنابر تعریف عبارت است از بردار A، بهنام بردار مکان، که چنین بهدست میآید

$$
|\mathbf{A}| = \sqrt{\mathbf{A} \cdot \mathbf{A}} = \sqrt{x_1^{\mathsf{T}} + x_1^{\mathsf{T}} + x_1^{\mathsf{T}}} = \sqrt{\sum_i x_i^{\mathsf{T}}}
$$

 $\mathbf B$  به همین ترتیب، فاصلهٔ نقطه  $(x_{1},x_{1},x_{1},x_{2})$  تا نقطهٔ دیگر  $(\overline{x}_{1},\overline{x}_{1},\overline{x}_{1})$ که نقطهٔ اخیر با بردار تعریف می¦شود، عبارت است از

$$
\sqrt{\sum_i (x_i - \overline{x}_i)^{\mathsf{T}}} = \sqrt{(\mathbf{A} - \mathbf{B}) \cdot (\mathbf{A} - \mathbf{B})} = |\mathbf{A} - \mathbf{B}|
$$

یعنی، می توانیم بردار رابط بین هر نقطه با هر نقطة دیگر را بهعنوان تفاضل بردارهای مکانی تعریف کنیم که هریک از آنها معرف یکی از آن نقاطاند (شکل ۱۳.۱). پس فاصلهٔ بین این نقاط عبارت است از بزرگی یا اندازهٔ بردار تفاضل. از آنجا که این بزرگی عبارت است از ریشهٔ دوم یک ضرب اسکالر، نسبت بهتبدیل مختصات ناورداست. این نکته بسیار مهم است و میتوان آن را بهاین صورت خلاصه كردكه تبديلهاي متعامد تبديلهايي اندكهدر آنها فاصله ثابت مىءاند. همچنين، زاوية

بین دو بردار تحت تبدیل متعامد ثابت میهماند. اگر بخواهیم نظریهٔ تبدیل را در مسائل فیزیکی با موفقیت اعمال کنیم. این دو نتیجه جنبهٔ اساسی دارند. ضرب اسکالر از قوانین جابهجایی و توزیعپذیری پیروی میکند

$$
\mathbf{A} \cdot \mathbf{B} = \sum_{i} A_{i} B_{i} = \sum_{i} B_{i} A_{i} = \mathbf{B} \cdot \mathbf{A}
$$
 (01.1)

$$
\mathbf{A} \cdot (\mathbf{B} + \mathbf{C}) = \sum_{i} A_i (B + C)_i = \sum_{i} A_i (B_i + C_i)
$$
 (8°.1)  
= 
$$
\sum_{i} (A_i B_i + A_i C_i) = (\mathbf{A} \cdot \mathbf{B}) + (\mathbf{A} \cdot \mathbf{C})
$$

۱۱.۱ بردارهای یکه گاهی می خواهیم برداری را برحسب مؤلفههای واقع در امتداد سهمحور مختصات همراه با مشخصات مناسبی از این محورها، توصیف کنیم. بهاین منظور، بردارهای یکهٔ e<sub>r</sub> ،e, ،e, را در امتداد محورهای متعامد معرفی میکنیم.<sup>۱</sup> روشهای بیان بردار A، در زیر. همارزند

$$
\mathbf{A} = \mathbf{e}_1 A_1 + \mathbf{e}_1 A_1 + \mathbf{e}_1 A_1 = \sum_i \mathbf{e}_i A_i \qquad \mathbf{A} = (A_1, A_1, A_1) \tag{91.1}
$$

مؤلفههای بردار A را از طریق تصویر آنها بر محورها پیدا سیکنیم

$$
A_i = \mathbf{e}_i \cdot \mathbf{A} \tag{8} \mathbf{Y} \cdot \mathbf{A}
$$

دیدهایم [معادلهٔ (۵۶.۱)] که ضرب اسکالر دو بردار دارای اندازهای است برابر بزرگی هر یک از آنها ضرب درکسینوس زاویهٔ بین آنها

$$
\mathbf{A} \cdot \mathbf{B} = AB \cos(\mathbf{A}, \mathbf{B}) \tag{9.7.1}
$$

بنابراین، ضرب اسکالر هر دو برداریکه (بهعلت عمود بودنشان بر یکدیگر) عبارت است از

$$
\mathbf{e_i} \cdot \mathbf{e_j} = \delta_{ij} \tag{97.1}
$$

١. بردارهای یکه را با نمادهای بسیارگوناگونی نشان می(دهند. شاید متداولترین آنها عبارت\ند از مجموعة d فی k یا أَنْ أَنْ يَمَانِ نعادهاي أَنْ رَأَ، İr dr أَو يَوَلَى إِلَى La هستند. ضرب برداری در بردار ۳۳

 $\mathbf{B} = \mathbf{f}\mathbf{i} + \mathbf{f}\mathbf{j} - \mathbf{f}\mathbf{k}$  بردارهای مکان در مختصات دکارتی بهصورت  $\mathbf{A} = \mathbf{i} + \mathbf{f}\mathbf{j} - \mathbf{f}\mathbf{k}$ بيان مي شوند. اندازة بردار واصل بين نقطة A بهنقطة B، زاوية بين A و B، مؤلفة B در راستاى A را بيابيد.

$$
(\mathbf{1}^{\mathsf{T}} \cdot \mathbf{1}) \quad \text{B} - \mathbf{A} \quad \text{inj} \quad \text{inj} \quad B \quad \text{inj} \quad \text{and} \quad \text{A} \quad \text{and} \quad \text{A} \quad \text{inj} \quad \text{and} \quad \text{A} \quad \text{inj} \quad \text{and} \quad \text{B} - \mathbf{A} = \mathbf{f} \mathbf{i} + \mathbf{f} \mathbf{j} - \mathbf{f} \mathbf{k} - (\mathbf{i} + \mathbf{f} \mathbf{j} - \mathbf{f} \mathbf{k}) = \mathbf{f} \mathbf{i} - \mathbf{k}
$$
\n
$$
|\mathbf{B} - \mathbf{A}| = \sqrt{\mathbf{A} + \mathbf{I}} = \sqrt{\mathbf{I} \cdot \mathbf{I}}
$$

مثال ۴.۱

$$
\cos \theta = \frac{\mathbf{A} \cdot \mathbf{B}}{AB} = \frac{(\mathbf{i} + \mathbf{Y}\mathbf{j} - \mathbf{Y}\mathbf{k}) \cdot (\mathbf{Y}\mathbf{i} + \mathbf{Y}\mathbf{i} - \mathbf{Y}\mathbf{k})}{\sqrt{\mathbf{Y}\mathbf{Y}\mathbf{Y}}}
$$

$$
\cos \theta = \frac{\mathbf{Y} + \mathbf{Y} + \mathbf{P}}{\mathbf{Y}(\sqrt{\mathbf{Y}\mathbf{Y}})} = -\mathbf{Y}\mathbf{A}\mathbf{P}\mathbf{Y}
$$

$$
\theta = \mathbf{T} \cdot \mathbf{P}
$$

مؤلفة B در راستاى A عبارت است از B cos 0 و، از معادلة (٥۶.١)

$$
B\cos\theta = \frac{\mathbf{A}\cdot\mathbf{B}}{A} = \frac{V\mathbf{F}}{\mathbf{F}} = \mathbf{F}_y \mathbf{F} \mathbf{V}
$$

۱۲.۱ ضرب برداری دو بردار اینک بهروش دیگری برای ترکیب کردن دو بردار توجه میکنیم. این روش به ضوب برداری (یا ضرب خارجی) مشهور است. اولاً، تأکید کنیم که این عمل. در واقع. یک بردار تولید میکند.' ضرب برداری A و B با یک علامت ضرب سیاه (×) نشان داده می,شود آ

$$
C = A \times B \tag{6.1}
$$

که C بردار حاصل از این عمل است. مؤلفههای C از رابطهٔ زیر تعریف می شوند

١. این حاصلضرب واقعاً یک بردار محوری تولید میکند، اما اصطلاح ضرب برداری بهآن خاطر بغکار می رود که با استفاده عاميانه آن همگام باشد. [ماريون(Ma 65, Section 1.15) را ببينيد] ٢. نماهگذاري قديميتر آن عبارت بود از [A · B]، [A ^ B]، و [A ^ B].

$$
C_i \equiv \sum_{j,k} \varepsilon_{ijk} A_j B_k \qquad (99.1)
$$

که نماد  $\varepsilon_{ijk}$  نماد جایگشتی (یا چگالی لویچیویتا) و دارای خواص زیر است  $\varepsilon_{ijk} = \begin{cases} \circ & \text{if } i \neq j \in \mathbb{N}, \ \text{if } i \neq j \in \mathbb{N}, \ \text{if } i \neq j \in \mathbb{N}. \end{cases}$ اگر  $i, j, i, j$  یک جایگشت زوج از ۲۰۲، ۳ تشکیل دهند  $\qquad \qquad (-1, 1)$ اگر  $i, j, i, j$  یک جایگشت فرد از ۲۰۲، ۳ تشکیل دهند

$$
\varepsilon_{111} = \varepsilon_{111} = \varepsilon_{111} = \varepsilon_{111}.
$$

$$
\varepsilon_{111} = \varepsilon_{111} = \varepsilon_{111} = +1
$$

$$
\varepsilon_{111} = \varepsilon_{111} = \varepsilon_{111} = -1
$$

 $i = i = 0$  بهروگیری از این نمادگذاری، می $\bar{\mathbf{u}}$ را تنهای  $\mathbf{C}$  را صریحاً محاسبه کرد. بهازای  $i = i$ ، تنها  $\cdot j,k=7,$ ۳ کمیتهای غیر صفر $\varepsilon_{ijk}$  عبارتاند از ۶٫۲۳ و ۶٫۲۲ عیعنی، با هر ترتیبی از زو  $k$  بهازای ۲٫۳ بنابراين

$$
C_1 = \sum_{j,k} \varepsilon_{ijk} A_j B_k = \varepsilon_{111} A_1 B_1 + \varepsilon_{111} A_1 B_1
$$
  
=  $A_1 B_1 - A_1 B_1$  (1) 8A.1)

$$
- A_{\Upsilon}B_{\Upsilon}
$$
 (L) ۶۸.1)  
بهمین ترتیب  
 $C_{\Upsilon} = A_{\Upsilon}B_{\Upsilon} - A_{\Upsilon}B_{\Upsilon}$  (– ۶۸.1)

$$
C_{\mathbf{r}} = A_1 B_{\mathbf{r}} - A_{\mathbf{r}} B_{\mathbf{r}} \tag{7.84.1}
$$

اینک ہ<sub>ا</sub>یسط کىيت 
$$
{}^{\dagger} = (AB \sin \theta)^{\dagger}
$$
 ترجە مىكنىم

 $A^{\dagger}B^{\dagger} \sin^{\dagger} \theta = A^{\dagger}B^{\dagger} - A^{\dagger}B^{\dagger} \cos^{\dagger} \theta$ 

$$
= \left(\sum_{i} A_{i}^{r}\right) \left(\sum_{i} B_{i}^{r}\right) - \left(\sum_{i} A_{i} B_{i}\right)^{r}
$$
  
=  $(A_{\Upsilon} B_{\Upsilon} - A_{\Upsilon} B_{\Upsilon})^{r} + (A_{\Upsilon} B_{\Upsilon} - A_{\Upsilon} B_{\Upsilon})^{r} + (A_{\Upsilon} B_{\Upsilon} - A_{\Upsilon} B_{\Upsilon})^{r}$  (94.1)

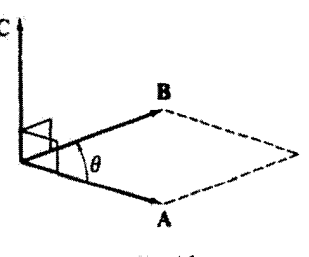

شکا ۱۴.۱

که تساوی آخر مستلزم مقداری عملیات جبری است. با شناسایی مؤلفههای C در عبارت آخری. مے توان نوشت

$$
(AB\sin\theta)^{\dagger} = C_{1}^{\dagger} + C_{\dagger}^{\dagger} + C_{\dagger}^{\dagger} = |C^{\dagger}| = C^{\dagger}
$$
 (Y<sup>o</sup>.1)

اگر ریشهٔ دوم مثبت هر دو طرف این معادله را بگیریم  $(Y \setminus Y)$  $C = AB \sin \theta$ 

 ${\bf A}$  این معادله حاکی از آن است که، اگر  ${\bf C} = {\bf A} \times {\bf B}$ ، آنگاه اندازهٔ  ${\bf C}$  با حاصلضرب اندازههای و B در سینوس زاویهٔ بین آنها برابر است. بهتعبیر هندسی،  $\bm{\theta} \sin \theta$  عبارت آست از مساحت متوازیالاضلاعی که بردارهای A و B و زاویهٔ بین آنها. آن را مشخص می کنند (شکل ۱۴.۱).

> مثال ۵.۱ با استفاده از معادلات (۵۲.۱) و (۶۶.۱) نشان دهید که

$$
\mathbf{A} \cdot (\mathbf{B} \times \mathbf{C}) = \mathbf{C} \cdot (\mathbf{A} \times \mathbf{B}) \tag{Y7.1}
$$

حل: با بهرهگیری از معادلهٔ (۶۶.۱) داریم  $(\mathbf{B} \times \mathbf{C})_i = \sum_{i,k} \varepsilon_{ijk} B_j C_k$ با استفاده از معادلة (۵۲.۱)، داریم  $\mathbf{A} \cdot (\mathbf{B} \times \mathbf{C}) = \sum_{i \ i \ k} \varepsilon_{ijk} A_i B_j C_k$  $(YY, Y)$ بههمین ترتیب، برای سمت راست معادلهٔ (۷۳.۱) داریم

$$
\mathbf{C} \cdot (\mathbf{A} \times \mathbf{B}) = \sum_{i,j,k} \varepsilon_{ijk} C_i A_j B_k
$$

بنابر تعریف  $\varepsilon_{ijk}$  [معادلة (۶۷.۱)] می $\vec{v}$ انیم جای دو شاخص پایین مجاور در  $\varepsilon_{ijk}$  را باهم عوض کنیم، که منجر بهتغییر علامت می شود

$$
C \cdot (\mathbf{A} \times \mathbf{B}) = \sum_{i,j,k} -\varepsilon_{jik} C_i A_j B_k
$$
  
= 
$$
\sum_{i,j,k} \varepsilon_{jki} A_j B_k C_i
$$
 (YF.1)

از آنجا که شاخصهای پایین ن*ه ji و k بی*نقشاند و می توان نامشان را تغییر داد. سمت راست معادلات (۷۳.۱) و (۷۴.۱) همانند، و درستبی معادلهٔ (۷۲.۱) اثبات میشود. معادلهٔ (۷۲.۱) را نیز میتوان به صورت A · (B  $\times$  C) = (A  $\times$  B) · C نیز میتوان به صورت O - (A  $\times$  B) ، ضربهای اسکالر و پرداری را، تا وقتی که ترتیب پردارها بهصورت B ،A و C حفظ شود، می توان باهم مبادله کرد. توجه کنید که، اگر A = B، داریم

$$
\mathbf{A} \cdot (\mathbf{A} \times \mathbf{C}) = \mathbf{C} \cdot (\mathbf{A} \times \mathbf{A}) = \bullet
$$

 $\cdot$  که نشان می دهد A x C باید بر A عمود باشد.  $\cdot$ 

ا بعنی، C) بر صفحهای که A و B آن را تعریف میکنند عمود است زیرا ( B ) ( ایعنی،  $\mathbf{A} \times \mathbf{B}$  $\mathbf{B} \cdot (\mathbf{A} \times \mathbf{B}) = \mathbf{A} \cdot (\mathbf{A} \times \mathbf{B}) = \mathbf{A} \cdot (\mathbf{A} \times \mathbf{B}) = \mathbf{A} \cdot (\mathbf{A} \times \mathbf{B})$ ۰ و ۱۰ هـ (A  $\times$  B) . سطح و با بزرگیبی مساوی مساحت آن نمایش داد. آشکار است که C چنین برداری است. جهت مثبت C را در راستای پیشروی پیچ راستگرد، وقتی که از A به B می چرخد، انتخاب میکنند. اکنون تعریف ضرب برداری را تکمیل کردهایم؛ مؤلفهها، اندازه، و تعبیر هندسی آن را بیان کردیم. از این رو معقول است انتظار داشته باشیم که C بهراستی یک بردار باشد. اما، آزمون نهایی بردار بودن O، امتحان خواص تبدیل آن است. این کار توسط ماریون(Ma65a, Section 1.14) انجام شده است، و در آنجا نشان داده شده است که C در واقع تحت یک دوران متعارف بهصورت یک بردار تبدیل میشود.

اماً، بەطوركلى

$$
\mathbf{A} \times (\mathbf{B} \times \mathbf{C}) \neq (\mathbf{A} \times \mathbf{B}) \times \mathbf{C}
$$
\n(4) (Y2.1)  
\n
$$
\mathbf{C} \rightarrow \mathbf{C} \quad \mathbf{C} \rightarrow \mathbf{C} \quad \mathbf{C} \quad \mathbf{
$$

$$
(\mathbf{A} \times \mathbf{B})_i = \sum_{j,k} \varepsilon_{ijk} A_j B_k
$$

$$
(\mathbf{C} \times \mathbf{D})_i = \sum_{i,m} \varepsilon_{ilm} C_l D_m
$$

آنگاه، ضرب اسکالر مطابق معادلة (۵۲.۱) محاسبه مي شود

$$
(\mathbf{A} \times \mathbf{B}) \cdot (\mathbf{C} \times \mathbf{D}) = \sum_{i} \left( \sum_{j,k} \varepsilon_{ijk} A_j B_k \right) \left( \sum_{l,m} \varepsilon_{ilm} C_l D_m \right)
$$

پس از بازآرایی مجموعیابیها، داریم

$$
(\mathbf{A} \times \mathbf{B}) \cdot (\mathbf{C} \times \mathbf{D}) = \sum_{\substack{l,m \\ j,k}} \left( \sum_i \varepsilon_{jki} \varepsilon_{lmi} \right) A_j B_k C_l D_m
$$

که شاخصهای پایین e تحت تأثیر جایگشت قرارگرفتهاند (هرکدام دوبار، بهطریقی که هیچ تغییر علامتی پیش نمیآید) تا در محل سوم شاخص پایینی جای گیرد که جمع روی آن بسته میشود. حالاً مىتوانيم از يک خاصيت مهم  $\varepsilon_{ijk}$  (مسئلة ٢٢.١) استفاده کنيم

$$
\sum_{k} \varepsilon_{ijk} \varepsilon_{lmk} = \delta_{il} \delta_{jm} - \delta_{im} \delta_{jl}
$$
 (VLambda.)

بنابراين داريم

$$
(\mathbf{A} \times \mathbf{B}) \cdot (\mathbf{C} \times \mathbf{D}) = \sum_{\substack{j,k \\ l,m}} (\delta_{ji} \delta_{km} - \delta_{jm} \delta_{kl}) A_j B_k C_l D_m
$$

با انجام مجموعیابی روی j و k، دلتاهای کرونکر عبارت بالا را تبدیل میکنند به  $(\mathbf{A} \times \mathbf{B}) \cdot (\mathbf{C} \times \mathbf{D}) = \sum_{l,m} (A_l B_m C_l D_m - A_m B_l C_l D_m)$ این معادله را میهتوان بازآرایی کرد و بهدست آورد  $(\mathbf{A} \times \mathbf{B}) \cdot (\mathbf{C} \times \mathbf{D}) = \left(\sum_i A_i C_i\right) \left(\sum_m B_m D_m\right) - \left(\sum_i B_i C_i\right) \left(\sum_i A_m D_m\right)$ از آنجا که هر جملهٔ داخل پرانتز در سمت راست یک ضرب اسکالر است، سرانجام داریم  $(\mathbf{A} \times \mathbf{B}) \cdot (\mathbf{C} \times \mathbf{D}) = (\mathbf{A} \cdot \mathbf{C})(\mathbf{B} \cdot \mathbf{D}) - (\mathbf{B} \cdot \mathbf{C})(\mathbf{A} \cdot \mathbf{D})$ شاید تعامد بردارهای یکهٔ e<sub>i</sub> مستلزم آن است که ضرب برداری زیر برقرار باشد و ه بهترتیب چرخهای  $j$   $\boldsymbol{i}$  $e_i \times e_j = e_k$ (۷۹.۱ آلف) اینک میتوانیم برای بیان این نتیجه. از نماد جایگشت بهصورت زیر بهره برگیریم<br>.  $\boxed{\mathbf{e_i}\times\mathbf{e_j}} = \mathbf{e_k}\varepsilon_{ijk}$ (۷۹.۱ ب) حالا، مثلاً، موبتوانيم ضرب بردارى C = A × B را اين $\mathbf{C}$ نيم  $\left|\mathbf{C}=\sum_{i,j,k}\varepsilon_{ijk}\mathbf{e_i}A_jB_k\right|$ (٨٠.١ الف)

با بسط مستقیم و مقایسه با معادلة (۸۰.۱ الف). میتوانیم درستی عبارت دترمینانی ضرب برداری را تحقیق کنیم

$$
\mathbf{C} = \mathbf{A} \times \mathbf{B} = \begin{vmatrix} \mathbf{e}_1 & \mathbf{e}_r & \mathbf{e}_r \\ A_1 & A_r & A_r \\ B_1 & B_r & B_r \end{vmatrix} \qquad (\mathbf{\varphi} \mathbf{\Lambda} \cdot \mathbf{A})
$$

اتحادهای زیر را بدون اثبات میآوریم

 $\mathbf{A} \cdot (\mathbf{B} \times \mathbf{C}) = \mathbf{B} \cdot (\mathbf{C} \times \mathbf{A}) = \mathbf{C} \cdot (\mathbf{A} \times \mathbf{B}) = \mathbf{ABC}$  $(\Lambda \Lambda)$ 

 $A \times (B \times C) = (A \cdot C)B - (A \cdot B)C$  $(\lambda Y.3)$ 

\n
$$
P4 \quad \text{if } (A \times B) \cdot (C \times D) = A \cdot [B \times (C \times D)]
$$
\n
$$
= A \cdot [(B \cdot D)C - (B \cdot C)D]
$$
\n
$$
= (A \cdot C)(B \cdot D) - (A \cdot D)(B \cdot C)
$$
\n
$$
= (A \cdot C)(B \cdot D) - [(A \times B) \cdot C]D
$$
\n
$$
= (ABD)C - [(ABC)D \quad \text{(A} \times B) \cdot \text{A}^T]
$$
\n
$$
= (ABD)C - (ABC)D
$$
\n
$$
= (ABD)C - (ABC)D
$$
\n
$$
= \sqrt{2} \int_{C}^{C} \int_{C}^{C} \int
$$

$$
d\varphi/ds=d\varphi'/ds'=(d\varphi/ds)'
$$

بههمین ترتیب، میتوانیم مشتق بُرداری مانند A را نسبت بهاسکالر s بهطور صوری تعریف كنيم. مؤلفههاي A مطابق الگوي زير تبديل ميشوند

$$
A'_{i} = \sum_{j} \lambda_{ij} A_{j} \qquad (\Lambda \Delta . \mathbf{1})
$$

نیم. مزلفدهای A مطابق الگوی زیر تبدیل میشوند  
\n
$$
A'_{i} = \sum_{j} \lambda_{ij} A_{j}
$$
\n(۸۵.1)  
\n
$$
\frac{dA'_{i}}{ds'} = \frac{d}{ds'} \sum_{j} \lambda_{ij} A_{j} = \sum_{j} \lambda_{ij} \frac{dA_{j}}{ds'}
$$
\n
$$
\frac{dA'_{i}}{ds'} = \frac{d}{ds'} \sum_{j} \lambda_{ij} A_{j} = \sum_{j} \lambda_{ij} \frac{dA_{j}}{ds'}
$$
\n
$$
\frac{dA'_{i}}{ds'} = \left(\frac{dA_{i}}{ds}\right)' = \sum_{j} \lambda_{ij} \left(\frac{dA_{j}}{ds}\right)
$$

چوڻ *8 و '8 ي*کسان!ند، داريم

$$
\frac{dA_i'}{ds'} = \left(\frac{dA_i}{ds}\right)' = \sum_j \lambda_{ij} \left(\frac{dA_j}{ds}\right)
$$

بدینسان کمیتهای  $dA_j/ds$  مانند مؤلفههای بردار تبدیل میشوند و بنابراین مؤلفههای یک بردار هستند.که میتوانیم آن بردار را بهصورت dA/ds بنویسیم.

تعبیر هندسی بردار dA/ds را بهصورت زیر ارائه میدهیم. اولاً، برای اینکه dA/ds وجود داشته باشد، بايد A تابع پيوسته[ى آر متغير s باشد: (A = A (s.) فرض كنيد اين تابع بهوسيلة منحنى

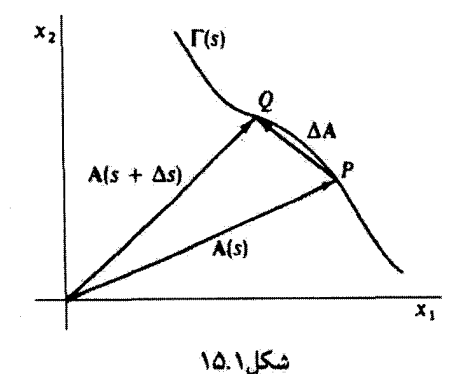

منحنی پیوستهٔ T در شکل ۱۵.۱ نموده شده باشد؛ در نقطهٔ P مقدار متغیر 8 است، و در Q این متغیر مقدار  $s+\Delta s$  را دارد. در این صورت مشتق  ${\bf A}$  نسبت به  $s$  را بهشیوه متعارف بهدست می $j$ وریم

$$
\frac{d\mathbf{A}}{ds} = \lim_{\Delta s \to 0} \frac{\Delta \mathbf{A}}{\Delta s} = \lim_{\Delta s \to 0} \frac{\mathbf{A}(s + \Delta s) - \mathbf{A}(s)}{\Delta s} \qquad (\text{d) } \mathsf{A} \mathsf{P}.\mathsf{V}
$$

$$
\frac{d}{ds}(\mathbf{A} + \mathbf{B}) = \frac{d\mathbf{A}}{ds} + \frac{d\mathbf{B}}{ds}
$$
 (

$$
\frac{d}{ds}(\mathbf{A} \cdot \mathbf{B}) = \mathbf{A} \cdot \frac{d\mathbf{B}}{ds} + \frac{d\mathbf{A}}{ds} \cdot \mathbf{B} \qquad (\mathbf{A} \cdot \mathbf{A})
$$

$$
\frac{d}{ds}(\mathbf{A} \times \mathbf{B}) = \mathbf{A} \times \frac{d\mathbf{B}}{ds} + \frac{d\mathbf{A}}{ds} \times \mathbf{B}
$$
 (5 A9.1)

$$
\frac{d}{ds}(\varphi \mathbf{A}) = \varphi \frac{d\mathbf{A}}{ds} + \frac{d\varphi}{ds} \mathbf{A}
$$
 (a A9.1)

در مورد دیفرانسیلهای کامل و مشتقهای جزئی تیز روند محاسبات بههمین منوال خواهد بود.

۱۴.۱ مثالهایی از مشتقها سرعت و شتاب نمایش حرکت ذرات نقطهای بهوسیلهٔ بردارها در پیشبرد دینامیک این ذرات (و سیستمهای ذرات). از اهمیت خاصی برخوردار است. برای چنین رهیافتی بهبردارها نیاز داریم تا مکان، سرعت، و شتاب ذرهٔ مشخصی را نمایش دهیم. معمول است که مکان ذره را نسبت بهچارچوب مرجع معینی بهوسیلهٔ برداری چون  $\boldsymbol{x}$  که بهطورگلی تابعی از زمان است.  $\mathbf{r} = \mathbf{r}(t)$  مشخص میکنند. بردار سرعت، v، و بردار شتاب، a، بنابر تعریف عبارت(ند از مثالهایی از مشتقهاسرعت و شتاب ۴۱

$$
\mathbf{v} \equiv \frac{d\mathbf{r}}{dt} = \dot{\mathbf{r}} \tag{AV.1}
$$

$$
\mathbf{a} \equiv \frac{d\mathbf{v}}{dt} = \frac{d^{\mathsf{T}}\mathbf{r}}{dt^{\mathsf{T}}} = \ddot{\mathbf{r}} \tag{AA.1}
$$

که یک نقطه بر بالای نماد نشانگر مشتق اول نسبت بهزمان، و دو نقطه نمایانگر مشتق زمانی دوم است. در مختصات قائم دکارتی عبارتهای مربوط به w .r و a عبارتاند از

$$
\mathbf{r} = x_1 \mathbf{e}_1 + x_1 \mathbf{e}_1 + x_1 \mathbf{e}_1 = \sum_i x_i \mathbf{e}_i
$$
  
\n
$$
\mathbf{v} = \dot{\mathbf{r}} = \sum_i \dot{x}_i \mathbf{e}_i = \sum_i \frac{dx_i}{dt} \mathbf{e}_i
$$
  
\n
$$
\dot{\mathbf{r}} = \sum_i x_i \mathbf{e}_i = \sum_i \frac{d^x x_i}{dt^x} \mathbf{e}_i
$$
 (A1.1)

$$
\mathbf{a} = \dot{\mathbf{v}} = \ddot{\mathbf{r}} = \sum_{i} \ddot{x}_{i} \mathbf{e}_{i} = \sum_{i} \frac{d^{2} x_{i}}{dt^{r}} \mathbf{e}_{i}
$$

محاسبة اين كميتها در مختصات قائم أسان است زيرا بردارهاي يكة .e نسبت بهزمان ثابتIند. اما، در دستگاههای مختصات غیرقانم همچنانکه ذره در فضا حرکت میکند، بردارهای یکه در مکان آن ذره نسبت بهزمان ضرورتاً ثابت نیستند. و مؤلفههای مشتقهای زمانی r، دیگر مانند معادلات (۸۹.۱). رابطههای سادهای نیستند. ما در اینجا در خصوص دستگاههای مختصات خمیده خط عام بحثی نمیکنیم، اما مختصات قطبی تخت، مختصات کَروی، و مختصات استوانهای أنقدر اهمیت دارند که راجع بهسرعت و شتاب در این دستگاهها بهبحث بیردازیم.`

برای بیان v و a در مختصات قطبی تخت، بهشکل ۱۶.۱ توجه کنید. نقطهای در امتداد منحتی مرکت میکند و در فاصلهٔ زمانی  $t_1 = t_1 = t_2 + P^{(1)}$  از  $P^{(1)}$  به  $P^{(2)}$  می رود. بردارهای یکه  $s(t)$ و e، که متعامدند، از e(۱) به e(۱) و از e(۱) به e(۱) بقیر میکنند، تغییرات e, عبارت است از e, و e، که متعامدند،

$$
\mathbf{e}_{\mathbf{r}}^{(1)} - \mathbf{e}_{\mathbf{r}}^{(1)} = d\mathbf{e}_{\mathbf{r}} \tag{4.1}
$$

که برداری آست عمود بر e<sub>r</sub> (و. بنابزاین، در راستای e<sub>e</sub>). به همین ترتیب، تغییرات e<sub>e ت</sub>حنین است

$$
\mathbf{e}_{\theta}^{(1)} - \mathbf{e}_{\theta}^{(1)} = d\mathbf{e}_{\theta} \tag{11.1}
$$

که برداری است عمود بر ه<sup>ی</sup>. در این صورت می توان نوشت

$$
de_{\mathbf{r}} = d\theta \mathbf{e}_{\theta} \tag{17.1}
$$

۱. برای مشاهده شکل هندسی این دستگاههای مختصات پهییست و مراجعه کنید. برای دستیابی بهبحثی عام و كلى بيرامون مختصات خميدة خط بهكتاب ماريون (Ma65a, Chanter 4) رجوع كثيد .

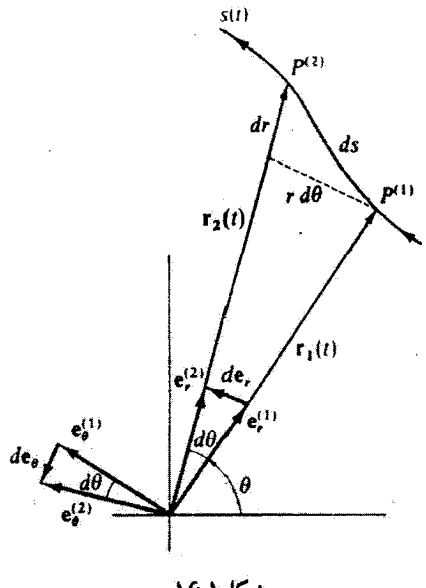

شکل\۶.۱

$$
de_{\theta} = -d\theta \mathbf{e}_{\mathbf{r}} \tag{4T.1}
$$

که علت وارد شدن علامت منفی در رابطة اخیر این است که راستای ه $de$  در خلاف راستای  $e$ قرار دارد (شکل ۱۶.۱). هر دو طرف معادلات (۹۲.۱) و (۹۴.۱) را بر dt تقسیم میگنیم، داریم

$$
\dot{\mathbf{e}}_{\mathbf{r}} = \dot{\theta} \mathbf{e}_{\theta} \tag{17.1}
$$

$$
\mathbf{e}_{\theta} = -\dot{\theta}\mathbf{e}_{\mathbf{r}} \tag{10.1}
$$

اگر v را بهصورت زیر بیان کنیم

$$
\mathbf{v} = \frac{d\mathbf{r}}{dt} = \frac{d}{dt}(r\mathbf{e_r})
$$

$$
= \dot{r}\mathbf{e_r} + r\dot{\mathbf{e_r}}
$$
(15.1)

بلافاصله با استقاده از معادلة (٩۴.١)، داريم

$$
\mathbf{v} = \dot{\mathbf{r}} = \dot{r}\mathbf{e_r} + r\dot{\theta}\mathbf{e_{\theta}}
$$
 (1V.1)

بنابراین سرعت بهیک مؤلفهٔ شعاعی  $\dot{r}$  و یک مؤلفهٔ زاویمای (یا عرضی)  $\dot{\theta}$  تجزیه میشود.

سرعت زاويهای ۴۳

$$
\mathbf{a} = \frac{d}{dt} (\dot{r} \mathbf{e}_r + r \dot{\theta} \mathbf{e}_{\theta})
$$
\n
$$
\mathbf{a} = \frac{d}{dt} (\dot{r} \mathbf{e}_r + r \dot{\theta} \mathbf{e}_{\theta})
$$
\n
$$
= \ddot{r} \mathbf{e}_r + \dot{r} \dot{\mathbf{e}}_r + r \dot{\theta} \mathbf{e}_{\theta} + r \ddot{\theta} \mathbf{e}_{\theta} + r \ddot{\theta} \dot{\mathbf{e}}_{\theta}
$$
\n
$$
= (\ddot{r} - r \dot{\theta}^{\mathsf{T}}) \mathbf{e}_r + (r \ddot{\theta} + r \dot{r} \dot{\theta}) \mathbf{e}_{\theta} \tag{3A.1}
$$

بنابراین شتاب بهیک مؤلفهٔ شعاعبی ( $\dot{r}-r\dot{\theta}$ ) و یک مؤلفهٔ زاویهای (یا عرضمی)، یعنی (۲۰ $\ddot{\theta}+r\ddot{\theta}$ )، تجزيه مے شود.

عبارتهای مربوط به " $a^{s}$ ، و v در سه تا از مهمترین دستگاههای مختصات عبارتاند از (پیوست و را نیز ببینید).

(41.1)  
\n
$$
ds^{\dagger} = dx_1^{\dagger} + dx_1^{\dagger} + dx_1^{\dagger}
$$
\n
$$
v^{\dagger} = \dot{x}_1^{\dagger} + \dot{x}_1^{\dagger} + \dot{x}_1^{\dagger}
$$
\n
$$
v = \dot{x}_1 e_1 + \dot{x}_1 e_1 + \
$$

$$
ds^{\dagger} = dr^{\dagger} + r^{\dagger} d\theta^{\dagger} + r^{\dagger} \sin^{\dagger} \theta d\varphi^{\dagger}
$$
  
\n
$$
v^{\dagger} = \dot{r}^{\dagger} + r^{\dagger} \dot{\theta}^{\dagger} + r^{\dagger} \sin^{\dagger} \theta \dot{\varphi}^{\dagger}
$$
  
\n
$$
\mathbf{v} = \dot{r} \mathbf{e}_r + r \dot{\theta} \mathbf{e}_{\theta} + r \sin \varphi \mathbf{e}_{\varphi}
$$
 (10.1)

[عبارتهای مربوط به مختصات قطبی تخت با نشاندن •=d $d\varphi$ از معادلات ( . • • ۱ ) حاصل می شوند.] مختصات استوانهای

$$
ds^{\dagger} = dr^{\dagger} + r^{\dagger} d\theta^{\dagger} + dz^{\dagger}
$$
  
\n
$$
v^{\dagger} = \dot{r}^{\dagger} + r^{\dagger} \dot{\theta}^{\dagger} + \dot{z}^{\dagger}
$$
  
\n
$$
\mathbf{v} = \dot{r} \mathbf{e}_{\mathbf{r}} + r \dot{\theta} \mathbf{e}_{\theta} + \dot{z} \mathbf{e}_{\mathbf{z}}
$$
 (10.1)

۱۵.۱ سرعت زاویهای نقطه یا ذرمای راکه بهدلخواه در فضا حرکت میکند میتوان همواره در لحظهای معین. در حال حرکت در یک صفحه، در مسیر دایرهای حول یک محور معین، در نظر گرفت؛ یعنی، مسیری که

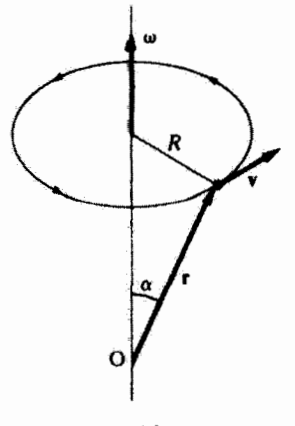

شکل۱۷:۱

یک ذره در خلال فاصله زمانی بینهایت کوچک 6t میریماید می تواند بهصورت یک کمان بینهایت کوچک از یک دایره نموده شود. خطی که از مرکز این دایره میگذرد و بر راستای لحظهای حرکت عمود است محور لحظهای چرخش نام دارد. با حرکت ذره در مسیر دایرهای ، آهنگ تغییر موضع (مکان) زاویهای را سرعت زاویهای میگویند

$$
\omega = \frac{d\theta}{dt} = \dot{\theta} \tag{1.1}
$$

 $R$  ذرهای را در نظر بگیرید که مطابق شکل ۱۷.۱، بهطور لحظهای مسیری دایرهای بهشعاع را حول محوری عمود بر صفحهٔ حرکت میرییماید. فرض کنید بردار مکان ذره r، از مبدأ واقع در نقطهٔ اختیاری O روی محور چرخش ترسیم شده باشد. آهنگ زمانی تغییر بردار مکان عبارت است از بردار سرعت خطّی ذره، یعنی  $\dot{\mathbf{r}} = \mathbf{v}$ . در مورد حرکت روی دایرهای بهشماع R، بزرگی لحظهای سرعت خطی از رابطهٔ زیر بهدست می آید

$$
v = R \frac{d\theta}{dt} = R\omega \tag{1.7.1}
$$

البته. راستای سرعت خطی. v. بر r عمود و در صفحهٔ دایره واقع است. خیلی خوب بود اگر می توانستیم نمایشی برداری از سرعت زاویهای (مثلاً، ω) ابداع کنیم بهطوریکه تمام کمیتهای مورد نظر در حرکت ذره را بشود روی یک مبنای مشترک ترسیم کرد. برای سرعت زاویهای می توان راستایی به قرار زیر تعریف کرد. اگر ذره بهطور لحظهای در صفحه حرکت کند. در این صورت عمود بر آن صفحه یک راستای دقیق سیا حتی ـــ دو راستا را در فضا مشخص سیکند. می توان راستای متناظر با جهت پیشروی پیچ راستگرد را وقتی که همسوی چرخش ذره

سرعت زاويداي ۴۵

میگرده، راستای مثبت در نظر گرفت (شکل ۱۷۰۱). همچنین میتوانیم اندازهٔ سرعت خطی را،  
با توجه بەاینکه 
$$
R = r \sin \alpha
$$
 بنویسیم. بدینسان

$$
v = r\omega \sin \alpha \tag{1.5}
$$

بهاین اعتبارکه راستا و اندازهٔ سرعت زاویهای تعریف شدهاند، در سرپاییم که اگر بنویسیم

$$
\mathbf{v} = \boldsymbol{\omega} \times \mathbf{r} \tag{10.1}
$$

در این صورت این دو تعریف هر دو صادق!ند، و ما نمایش برداری مطلوب خود از سرعت زاویهای را در اختيار داريم.

در اینجا باید توجه کنیم که میان چرخشهای متناهی و بینهایت کوچک تمایزهای مهمی وجود دارد. چرخش بینهایت کُوچک را می توان با یک بردار (عملاً، یک بردار محوری) نمایش داد، اما در مورد جرخش متناهي نمي توان اين كار را انجام داد. عدم امكان توصيف جرخش متناهي بهوسيلة یک بردار ناشی از این واقعیت است که چنین چرخشهایی جابهجا نمی شوند (مثال شکل ۹.۱ را ببینید). و بنابراین. بهطورکلی. بسته بهترتیب چرخشها نتایج مختلفی حاصل می شود. برای تجسم  $\boldsymbol{\lambda}_i$  عینی این گزاره، بهعملکرد پی در پی دو چرخش متناهی توجه کنید که ماتریسهای دوران  $\boldsymbol{\lambda}_i$  و  $\boldsymbol{\lambda}$ آنها را توصیف میکنند. فرض کنید بردارهای A و B بهشیوهای یک بهیک با این چرخشها وابسته باشند. جمع برداری آنها عبارت است از  $\mathbf{A}+\mathbf{B}$ ، که با ماتریس  $\lambda_\text{r}=\lambda_\text{r}$  همارز است. اما چون جمع برداری جابهجاپذیر است، همچنین داریم C = B + A، که با  $\lambda_{\rm r}$  =  $\lambda_{\rm b}$  متناظر است. اما میدانیم که عملیات ماتریسی جابهجاپذیر نیستند. و بنابراین بهطور کلی  $\lambda$ :  $\lambda$ . بدینسان بردار C یگانه نیست، و بنابراین نمی توانیم برداری را بهیک چرخش متناهی وابسته کنیم.

چرخشهای بینهایت کوچک دچار این نقیصهٔ ناجابهجاپذیری نیستند. بنابراین بهاین نتیجه میرسیم که انتظار داشتهباشیم، چرخش بینهایت کوچک را می توان بهوسیلهٔ یک بردار نمایش داد. هر چند این انتظار عملاً برآورده میشود، آزمون نهایی ماهیت برداری هرکمیت در خواص تبدیلی آن خلاصه میشود. ما در اینجا فقط بهبحث کیفی موضوع می پردازیم.<sup>۱</sup>

بهشکل ۱۸.۱ توجه کنید. اگر بردار مکان یک نقطه از r به r + 6r تغییر کند، در آن صورت وضعیت هندسی را میتوانیم دقیقاً با عبارت زیر نشان دهیم

$$
\delta \mathbf{r} = \delta \boldsymbol{\theta} \times \mathbf{r} \tag{1.7.1}
$$

ا برای اثبات کامل این مطلب، بهکتاب ماریون (Ma65a, Section 2.5)، مراجعه کنید.

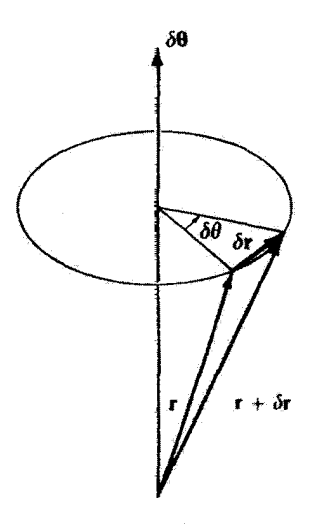

شکل۱۸.۱

که 60 کمیتی است که اندازماش با زاویهٔ چرخش بینهایت کوچک برابر و راستایش در امتداد محور لحظِّهاي چرخش قرار دارد. صرفاً اين واقعيت كه معادلة (١٠۶.١) دقيقاً وضعيت نمايشيافته در شکل ۱۸.۱ را توصیف میکند برای اثبات این نکته که 60 بردار است، کافی نیست. (باز هم تکرار میکنیم که آزمون حقیقی این موضوع باید برپایهٔ خواص تبدیلی 60 استوار باشد.) اما اگر نشان دهیم که دو «بردار» چرخش بینهایت کوچک ـــ آ $\theta$ و ۲ $\theta$ ـــ واقعاً جا بهجایذیرند در این صورت تنها مانع بر سر راه نمایش یک چرخش متناهی بهوسیلهٔ بردار از میان برداشته شدهاست.  $\delta \mathbf{r}_1 = \delta \mathbf{\theta}_1 \times \mathbf{r}$  فرض کنید که چرخش  $\delta \mathbf{r}_1$  بردار  $\mathbf{r}_1 + \delta \mathbf{r}_2$  تبدیل می کند. که در آن  $\delta \mathbf{r}_1 = \delta \mathbf{r}_2$ . اگر چرخش دیگری چون 60 حول محوری دیگر نیز بعد از این چرخش صورت گیرد، بردار مکان  $\mathbf{r}+\delta \mathbf{r}_1$ اولیه برای این جرخش عبارت است از  $\mathbf{r}+\delta \mathbf{r}_1$ . بدینسان

 $\delta \mathbf{r}_{\mathbf{r}} = \delta \boldsymbol{\theta}_{\mathbf{r}} \times (\mathbf{r} + \delta \mathbf{r}_{\mathbf{r}})$ 

و بردار مکان نهایی برای ۶ $\bm{\theta}_1$ که بهدنبال آن  $\bm{\delta\theta}_1$  می $\vec{\delta\theta}_2$  عبارت است از  $\mathbf{r} + \delta \mathbf{r}_{1} \mathbf{r} = \mathbf{r} + [\delta \boldsymbol{\theta}_1 \times \mathbf{r} + \delta \boldsymbol{\theta}_1 \times (\mathbf{r} + \delta \mathbf{r}_1)]$ یس، با چشمپوشی از بینهایت کوچکهای مرتبهٔ دوم  $\delta \mathbf{r}_{\mathbf{M}} = \delta \boldsymbol{\theta}_{\mathbf{M}} \times \mathbf{r} + \delta \boldsymbol{\theta}_{\mathbf{M}} \times \mathbf{r}$  $(\Upsilon \cdot \Upsilon)$ 

عملگر گرادیان ۴۷

بەھمین ترتیب، اگر ۶0۰ بادنیال ۶0۲ باشد، داریم  
\n
$$
\mathbf{r} + \delta \mathbf{r}_{11} = \mathbf{r} + [\delta \theta_{1} \times \mathbf{r} + \delta \theta_{1} \times (\mathbf{r} + \delta \mathbf{r}_{1})]
$$

$$
\delta \mathbf{r}_{\mathfrak{t}\mathfrak{t}} = \delta \boldsymbol{\theta}_{\mathfrak{r}} \times \mathbf{r} + \delta \boldsymbol{\theta}_{\mathfrak{t}} \times \mathbf{r} \tag{1.6.1}
$$

بردارهای چرخش  $\delta {\bf r}_1$  و  $\delta {\bf r}_1$  برابرند. بنابراین «بردارهای» چرخش ,  $\delta {\boldsymbol \theta}$  و B $\theta$  جا بهجایدیرند. یس منطقی بهنظر می،رسد که 60 در معادلة (۱۰۶.۱) در حقیقت یک بردار باشد. واقعیت این است که 60 برداری است که نمایش سرعت راویهای بهصورت یک بردار را ممکن میکند، زیرا سرعت زاویهای عبارت است از نسبت یک زاویهٔ چرخش بینهایت کوچک بهیک زمان بينهايت كوجك

$$
\omega=\frac{\delta\boldsymbol{\theta}}{\delta t}
$$

بنابراین، از تقسیم طرفین معادلهٔ (۱۰۶۰) بر 6t، داریم

$$
\frac{\delta \mathbf{r}}{\delta t} = \frac{\delta \boldsymbol{\theta}}{\delta t} \times \mathbf{r}
$$

 $\delta t \rightarrow \infty$ یا، یا میل کردن به حد

 $\mathbf{v} = \boldsymbol{\omega} \times \mathbf{r}$ 

كه قبلاً هم اين رابطه را داشتيم.

۱۶.۱ عملگر گرادیان اینک بەمھمترین عضو ردەاي بەنام عملگرهاي دیفرانسیل برداری، یعنی عملگر گرادیان، برمے گردیم. اسکالر  $\varphi$  را در نظر بگیرید که تابع صریحی از مختصات  $x_i$  است و، بعلاوه، در سرتاسر ناحیهٔ معینی از فضا، تابعی پیوسته و تک مقدار از این مختصات است. تحت تبدیلی مختصهای که ، را به  $x_i$  میبرد،  $\varphi(x_1, x_1, x_1') = \varphi(x_1, x_1', x_1') = \varphi(x_1, x_1, x_1)$  را به  $x_i$  میبرد،  $x_i$ مى توان نوشت

$$
\frac{\partial \varphi'}{\partial x'_\lambda} = \sum_j \frac{\partial \varphi}{\partial x_j} \frac{\partial x_j}{\partial x'_\lambda} \tag{1-4.1}
$$

قضیه برای  $\partial \varphi'/\partial x'$ و  $\partial \varphi'/\partial x'$  نیز بههمین متوال است، بنابراین بهطورکلی داریم

$$
\frac{\partial \varphi'}{\partial x'_i} = \sum_j \frac{\partial \varphi}{\partial x_j} \frac{\partial x_j}{\partial x'_i} \tag{11.1}
$$

تبديل مختصة وأرون عبارت است از

$$
x_j = \sum_k \lambda_{kj} x'_k \tag{111.1}
$$

مشتق مے گر یہ

$$
\frac{\partial x_j}{\partial x'_i} = \frac{\partial}{\partial x'_i} \left( \sum_k \lambda_{kj} x'_k \right) = \sum_k \lambda_{kj} \left( \frac{\partial x'_k}{\partial x'_i} \right) \tag{117.1}
$$

اما جملة داخل برانتز آخر دقيقاً همان  $\delta_{ik}$  است، بناءاءن

$$
\frac{\partial x_j}{\partial x'_i} = \sum_k \lambda_{kj} \delta_{ik} = \lambda_{ij} \tag{1.17.1}
$$

معادلة (١٣.١) را در معادلة (٠١١٥) مي نشانيم، و به دست مي آوريم

$$
\frac{\partial \varphi'}{\partial x'_i} = \sum_j \lambda_{ij} \frac{\partial \varphi}{\partial x_j} \tag{117.1}
$$

 $\partial \varphi/\partial x_j$  جون این مشتق، معادلة تبدیل دقیق یک بردار [معادلة (۴۴.۱)] را بهدست میردهد. تابع عبارت است از مؤلفه  $j$ ام برداری بهنام گرادیان تابع َن. توجه کنید که هر چند ِ یک اسکالر است: گرادیان  $\varphi$  یک بردار است.گرادیان  $\varphi$  را بهشکل grad $\varphi$  و است («دل»  $\varphi$ ) می نویسند.

از آنجا که تابع c یک تابع اسکالر اختیاری است، خوب است که عملگر دیفرانسیلی راکه قبلاً توصيف كرديم، برحسب عملكَر گراديان تعريف كنيم

$$
(\mathbf{grad})_i = \nabla_i = \frac{\partial}{\partial x_i} \tag{110.1}
$$

می توان عملگر گرادیان برداری کامل را چنین بیان کرد

$$
\operatorname{grad} = \nabla = \sum_{i} \mathbf{e}_{i} \frac{\partial}{\partial x_{i}} \qquad \qquad \text{(119.1)}
$$

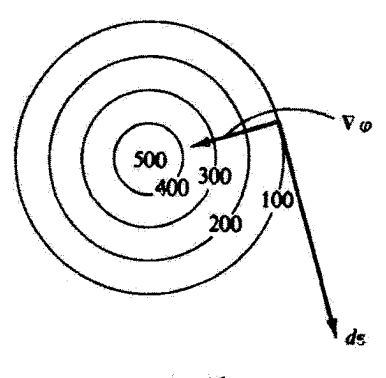

شکل۱.۹.۱

عملگر گرادیان می;تواند (الف) مستقیماً بر یک تابع اسکالر عمل کند. مانند صV؟ (ب) در ضرب اسکالر با یک تابع برداری، مانند V · A (وَاگَرایی A) بِهکار رود؛ یا (ج) در ضرب برداری با یک تابع برداری. مانند  ${\bf \nabla} \times {\bf A}$  (تاو A). بهکار رود.

برای ملاحظهٔ تعبیر فیزیکی گرادیان یک تابع اسکالر. بهنقشهٔ توپوگرافیکی یک تپهٔ مخروطی با سطح مقطع دایر،ای (شکل ۱۹.۱) توجه کنید. دایر،ها نمایشگر خطوطی با ارتفاع ثابت[ند. فرض کنید  $\varphi$  تمایشگر ارتفاع در هر نقطهٔ  $\varphi = \varphi(x_1,x_7,x_7)$  باشد. در این صورت

$$
d\varphi = \sum_{i} \frac{\partial \varphi}{\partial x_i} dx_i = \sum_{i} (\nabla \varphi)_i dx_i \qquad (11Y.1)
$$

مؤلفههای بردار جابهجایی ds عبارتاند از جابهجاییهای افزایشی (نموی) در راستای سهمحور متعامد

$$
ds = (dx_{\lambda}, dx_{\tau}, dx_{\tau}) \qquad (11A.1)
$$

بنابراين

$$
d\varphi = (\nabla \varphi) \cdot d\mathbf{s} \tag{111.1}
$$

فرض میکنیم. مطابق شکل ۱۹.۱، راستای ds چنان باشد که در امتداد مماس بر یکی از خطوط هم ارتفاع واقع باشد (یعنی، در امتداد خطی که بهازای آن -const). از آنجا که ، برای این حالت: • = ed. اما، چون نه  $\nabla \varphi$  و نه as بهطورکلی صفر نیستند، از $\varphi = \operatorname{const} \cdot$ این رو باید بر یکدیگر عمود باشند. بدینسان  $\nabla \varphi$  بر خطی (یا در سهبعد، بر سطحی) که برای آن ، عبود است. $\varphi = \text{const}$ .

۵۰ ماتریس، برداری جساب برداری

بیشینه مقدار  $d\varphi$  وقتی حاصل میشود که  $\nabla\varphi$  و as همراستا باشند؛ در این صورت  $(d\varphi)_{\text{max}} = |\nabla \varphi| ds,$  $\nabla \varphi || d\mathbf{s}$ بەازاي

ı

$$
|\nabla \varphi| = \left(\frac{d\varphi}{ds}\right)_{\text{max}} \tag{11.1}
$$

.,

ج) از انجاکه هر راستایی در فضا را میتوان برحسب بردار یکهٔ n در آن راستا مشخص کرد.  $\mathbf{n}\cdot\mathbf{\nabla}\varphi=\partial\varphi/\partial n$  آهنگ تغییرات  $\varphi$  در راستای  $\mathbf{n}$  (مشتق جهت۱دار  $\varphi$ ) را می $\varphi$ ران تا -مەست آورد.

$$
\nabla \cdot \nabla = \sum_{i} \frac{\partial}{\partial x_i} \frac{\partial}{\partial x_i} = \sum_{i} \frac{\partial^{\mathfrak{r}}}{\partial x_i^{\mathfrak{r}}} \qquad (1\text{11.1})
$$

این عملگر مهم حاصلضرب را،که لایلاسی<sup>،</sup> می،نامند. بهصورت زیر نیز می،نویسند<sup>۲</sup>

$$
\nabla^{\mathsf{T}} = \sum_{i} \frac{\partial^{\mathsf{T}}}{\partial x_i^{\mathsf{T}}} \tag{1\,\mathsf{T}.1}
$$

مثلاً، وقتى لايلاسي بريک اسکالر عمل مىکند، داريم

$$
\nabla^{\mathsf{Y}} \psi = \sum_{i} \frac{\partial^{\mathsf{Y}} \psi}{\partial x_{i}^{\mathsf{Y}}} \tag{1} \tag{1} \mathsf{Y} \mathsf{Y}. \mathsf{Y}
$$

١. يَهنام بِير سَيمون لأيلاس (١٨٢٧\_١٧٣٩)؛ نعادَگذَاري ٣٢ بِهسر ويليام روان هاميلتون متسوبِ است. ۲. سایر عملگرهای مهم دیفرانسیلی برداری، واگرایی و تاو. را در این کتاب بیشتر از این دنبال نسمیکنیم، بسیمز در بخش ۵.۲ كه شامل قضيهاى در ارتباط با تار است. بدييوست وكتاب ماريون (Ma65a, Chapters 2 and 3) مراجعه كنيد.

۱۷.۱ انتگرالگیری از بردارها بردار حاصل از انتگرالگیری حجمی یک تابع برداری (A =  $\mathbf{A} = \mathbf{A}(x_i)$  در تمام حجم V از عبارت زیر بهدست مہ آیدا

$$
\int_{V} \mathbf{A} dv = \left( \int_{V} A_{\mathcal{V}} dv, \int_{V} A_{\mathcal{V}} v, \int_{V} A_{\mathcal{V}} dv \right) \qquad (\text{Yf.1})
$$

بدینسان، درکل حجم IV، با انجام سهانتگرالگیری عادی و جداگانه، از بردار A انتگرال میگیریم. انتگرال روی سطح S حاصل از تصویر یک تابع برداری (A =  $\mathbf{A} = \mathbf{A}(x_i)$  روی عمود بر آن سطح، بنابر تعريف، عبارت است از

$$
\int_S \mathbf{A} \cdot d\mathbf{a}
$$

که da عنصری از مساحت آن سطح (شکل ۲۰.۱) بهشمار میآید. da را بهصورت یک کمیت برداری مینویسیم زیرا نه تنها میتوانیم اندازهٔ da، بلکه راستایی نیز متناظر با عمود برآن سطح در نقطة مورد بحث. بهأن نسبت دهيم. اگر بردار عمودي يكه n باشد. آنگاه

$$
d\mathbf{a} = \mathbf{n}da \tag{170.1}
$$

بدینسان مؤلفههای da عبارتاند از تصویرهای عنصر مساحت بر سه صفحهٔ متقابلاً عمود برهم که بهوسیلهٔ محورهای قائم تعریف شدهباشند

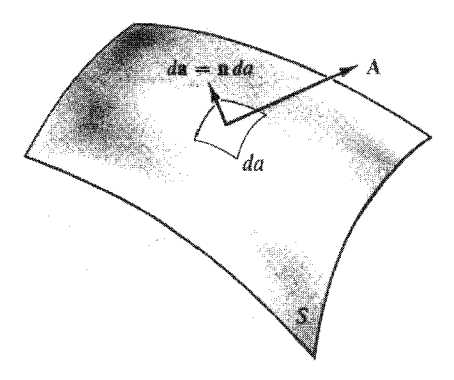

شكارا.10

ا. نماد  $\int_S$  واقعاً یک انتگرال سعگانه روی یک حجم مشخص  $V$  را نشان می $\epsilon$ هد. بهطور مشابه، نماد  $\int_S$  معرف یک انتگرال درگانه روی یک سطح مشخص آست.

$$
da_1 = dx_1 dx_1, \ldots \qquad (117.1)
$$

بنابراين داريم

$$
\int_{S} \mathbf{A} \cdot d\mathbf{a} = \int_{S} \mathbf{A} \cdot \mathbf{n} da \qquad (17\mathbf{Y}.1)
$$

$$
\int_{S} \mathbf{A} \cdot d\mathbf{a} = \int_{S} \sum_{i} A_{i} da_{i} \qquad (1 \text{ YA.1})
$$

بنابر معادلة(١٢٧.١)، انتگرالA روى سطح S عبارت است از انتگرال مؤلفة عمودىA روى اين سطح. می توان عمود بر سطح را در امتداد یکی از دو راستای ممکن («بالا» یا «پایین»)گرفت؛ از این رو علامت n مبهم است. اگر سطح بسته باشد، این قرارداد را می پذیریم که عمود بهسوی خارج مثبت است.

انتگرال خطی یک تابع برداری  ${\bf A}={\bf A}(x_i)$  در امتداد مسیر معینی که از نقطهٔ B تا نقطهٔ ادامه دارد بەرسىلة انتگرال مۇلفة A در امتداد اين مسير بەدست مى $\Gamma$ يد  $C$ 

$$
\int_{BC} \mathbf{A} \cdot d\mathbf{s} = \int_{BC} \sum_{i} A_i dx_i \qquad (111.1)
$$

کمیت ds عبارت است از یک عنصر طول در امتداد مسیر معین (شکل ۲۱.۱). راستای ds را در امتداد راستایی که مسیر طی میشود مثبت میگیرند. در شکل ۲۱.۱ در نقطهٔ P زاویهٔ بین و A کمتر از  $\pi/$  است، و از این رو A  $\cdot$  ds در آین نقطه مثبت است. در نقطهٔ  $Q$  این زاویه  $d$ s از π/٢ بزرگتر است، و سهم مربوط بهانتگرال در این نقطه منفی است.

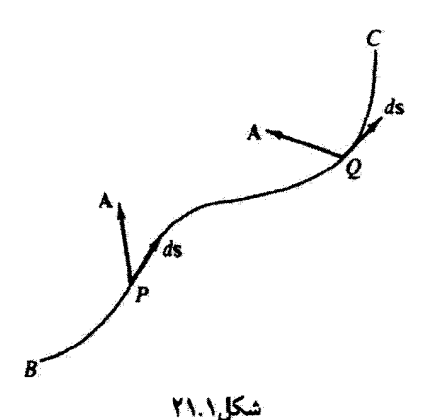

مسائل

۶.۱ نشان دهیدکه معادلة (۱۵.۱) را می $\bar{\mathbf{q}}$ ان با بهرهگیری از این شرط که تبدیل طول یارهخط را تفيير نمى,دهد بەدست آورد.

۷.۱ مکعب واحدی را در نظر بگیریدکه یکی از رأسهای آن بر مبدأ دستگاه مختصات قائم و سه یال مجاورش بر سه محور آن واقع باشد. بردارهایی را بیابید که قطرهای مکعب را توصیف کنند. زاويهٔ بين هر زوج قطر را بيابيد.

۸.۱ فرض کنید A برداری باشد از میدأ بهنقطهٔ P که در فضا ثابت است. فرض کنید r برداری باشد از مبدأ بهنقطة متغير  $Q(x_{\rm i},x_{\rm f},x_{\rm f})$ . نشان دهيد كه

$$
\mathbf{A}\cdot\mathbf{r}=A^{\prime}
$$

معادلة صفحهای است عمود بر A که از نقطهٔ P میرگذرد. ۹.۱ برای دو بردار:

$$
\mathbf{A} = \mathbf{e}_1 + \mathbf{Y} \mathbf{e}_1 - \mathbf{e}_r, \qquad \mathbf{B} = -\mathbf{Y} \mathbf{e}_1 + \mathbf{Y} \mathbf{e}_r + \mathbf{e}_r
$$

كميتهاى زير را بيابيد: الف) A – B و A – B]، ب) مؤلفة B در امتداد A، ج) زاوية بين . (A - B)  $\times$  (A + B)  $(A \times B \cup A \times B \cup B \cup A)$ ۰۱۸ درمای در یک مدار بیضوی تخت حرکت میکند، که این مدار با بردار مکان زیر توصیف می شود

 $\mathbf{r} = \mathbf{V}b\sin\omega t\mathbf{e}_1 + b\cos\omega t\mathbf{e}_1$ .

الف) a ،v، و مقدار سرعت ذره را بيابيد. ب) زاویهٔ بین v و a در لحظهٔ  $t = \pi /$  جقدر است؟ ۱۱.۱ نشان دهیدکه ضرب اسکالر سهگانهٔ A × B) ۰C) را میهتوان این طور نوشت

$$
(\mathbf{A} \times \mathbf{B}) \cdot \mathbf{C} = \begin{vmatrix} A_1 & A_1 & A_1 \\ B_1 & B_1 & B_1 \\ C_1 & C_1 & C_1 \end{vmatrix}
$$

همچنین نشان دهیدکه با تعویض عملگرهای ضرب اسکالر و برداری و با تغییر ترتیب C ،B ،A تا مادام که در یک ترتیب چرخدای قرار داشته باشند. در این ضرب تغییری حاصل نمی شود؛ یعنی

 $(\mathbf{A} \times \mathbf{B}) \cdot \mathbf{C} = \mathbf{A} \cdot (\mathbf{B} \times \mathbf{C}) = \mathbf{B} \cdot (\mathbf{C} \times \mathbf{A}) = (\mathbf{C} \times \mathbf{A}) \cdot \mathbf{B} \dots$ 

بنابراین می توان از نمادگذاری ABC برای نمایاندن ضوب سهگانهٔ اسکالر بهره گرفت. سرانجام. با محاسبة حجم متوازىالسطوحى كه با بردارهاى A، B، A، مشخص مىشود، تعبير هندسى ABC را ارائه دهيد.

ا ۱۲.۱ فرض کنید ها ها. و c سه بردار ثابتنی باشند که از مبدأ بهنقاط A، B ، قرسیم شدهاند. فاصلهٔ مبدأ تا صفحهای که بهوسیلهٔ نقاط A،  $B$  ، معین میشود، چقدر است؟ مساحت مثلث حقدر است؟  $ABC$ 

۱۳.۱ اگر X بردار مجهولی باشد که در روابط زیرین متضمن بردآرهای معلوم A و B و اسکالر صدق میکند  $\varphi$ 

$$
\mathbf{A} \times \mathbf{X} = \mathbf{B}, \qquad \mathbf{A} \cdot \mathbf{X} = \varphi
$$

آن را برحسب B، B، ص و اندازهٔ A سان کشد. ۱۴.۱ ماتریستهای زیر را در نظر یگیرید:  $A = \begin{pmatrix} 1 & r & -1 \\ 1 & r & 1 \\ r & r & 1 \end{pmatrix}, B = \begin{pmatrix} r & 1 & r \\ 1 & -1 & r \\ 1 & 1 & r \end{pmatrix}, C = \begin{pmatrix} r & 1 \\ r & r \\ 1 & r \end{pmatrix}$ يبدا كنيد: الف) ABC (، ب، AC (، ب، ABC)، و د) AB – BłA ا ۱۵.۱ مقادیر  $\alpha$  را جنان تعیین کنید که تبدیل زیر را متعامد کند  $\begin{pmatrix} 1 & 0 & 0 \\ 0 & \alpha & -\alpha \\ 0 & \alpha & \alpha \end{pmatrix}$ 

مسائل ٥٥

با ملاحظة نتايج حاصل از تمام تركيبهاي ممكن i، j ،i، يسجموع  $\sum_k \varepsilon_{ijk} \varepsilon_{lmk}$  را ٢٣.١ (که شامل ۸۱ جمله است) محاسبه کنید! یعنی  $i \neq l$  (j  $l = m$  (j  $j = m$  (a  $j = l$  (j  $i = m$  (g  $i = l$  (j  $i = j$  (d)  $j \neq m$   $j \neq l$   $\left\{r, j \neq m\right\}$ نشان دهند که

$$
\sum_{k} \varepsilon_{ijk} \varepsilon_{lmk} = \delta_{il} \delta_{jm} - \delta_{im} \delta_{jl}
$$

و آنگاه از این نتیجه بهره گیرید و ثابت کنید

$$
\mathbf{A} \times (\mathbf{B} \times \mathbf{C}) = (\mathbf{A} \cdot \mathbf{C})\mathbf{B} - (\mathbf{A} \cdot \mathbf{B})\mathbf{C}
$$

۲۳.۱ از نمادگذاری  $\varepsilon_{ijk}$  استفاده کنید و اتحاد زیر را بهدست آورید

$$
(\mathbf{A} \times \mathbf{B}) \times (\mathbf{C} \times \mathbf{D}) = (\mathbf{ABD})\mathbf{C} - (\mathbf{ABC})\mathbf{D}
$$

۲۴.۱ فرض کنید A برداری اختیاری، و e بردار یکه در راستایی ثابت باشد. نشان دهید

 $A = e(A \cdot e) + e \times (A \times e)$ 

مفهوم هندسی هر یک از دوحملهٔ عبارت بالا چیست؟ ۲۵.۱ مؤلفههای بردار شتاب، a، را در مختصات کروی و استوانهای پیدا کنید.  $\iota$ لیک کاردیوئید  $v = \text{const}$ ، در امتدا منحنی  $v = \text{const}$ یک کاردیوئید  $r = k(\lambda + \cos \theta)$  $\langle \hat{\theta}, \hat{\theta} \rangle$ حركت مي كند. ييدا كنيد: a| d' + e, = a + e, ۲۷.۱ اگر r و r = v هر دو توابع صریحی از زمان باشند. نشان دهیدکه:  $\frac{d}{dt}[\mathbf{r} \times (\mathbf{v} \times \mathbf{r})] = r^{\dagger} \mathbf{a} + (\mathbf{r} \cdot \mathbf{v}) \mathbf{v} - (v^{\dagger} + \mathbf{r} \cdot \mathbf{a}) \mathbf{r}$ ۲۸.۱ نشان دهید که

$$
\nabla(\ln|\mathbf{r}|) = \frac{\mathbf{r}}{r^4}
$$

 $(Y, -Y, 1)$ زاویهٔ بین سطوحی را بیابید که با ۰۹ $r^r = r$  و ۱ $x + y + z = x + y + x$  در نقطهٔ (۲٫ تعريف شده باشند.  $\nabla(\varphi\psi) = \varphi \nabla \psi + \psi \nabla \varphi$ ا نشان دهید که:  $\nabla \varphi$ (ق ج)،  $\nabla f(r) = r df/r dr$  (ب ج , $\nabla r^n = nr^{(n-1)}r$  (شان دهید. الف)  $\nabla f(r) = r df/r dr$  $\mathbf{\nabla}^{\mathsf{T}}(\ln r) = \frac{1}{r^{\mathsf{T}}}$ ۳۲.۱ نشان دهید که

$$
\int (\mathbf{r}\cdot\dot{\mathbf{r}} + \mathbf{r}\cdot\ddot{\mathbf{r}})\,dt = r^{\dagger} + \dot{r}^{\dagger} + \text{const.}
$$

که r برداری است از مبدأ بهنقطهٔ  $(x_1, x_1, x_1)$ . کمیتهای r و r، بهترتیب، عبارت\ند از اندازهٔ بردارهای r و r. ۳۳.۱ نشان دهید که

$$
\int \left(\frac{\dot{\mathbf{r}}}{r} - \frac{\mathbf{r}\dot{r}}{r^{\mathsf{T}}}\right) dt = \frac{\mathbf{r}}{r} + \mathbf{C}
$$

که C برداری است ثابت. ۳۴.۱ انتگرال زیر را محاسبه کنید

$$
\int \mathbf{A} \times \ddot{\mathbf{A}} dt
$$

 $x^{\dagger}+z^{\dagger}=a^{\dagger}$ ی تشان دهید که حجم مشترک استوانههای متقاطعی که با  $x^{\dagger}+y^{\dagger}=x^{\dagger}+x$  و ۳۵.۱  $\mathcal{N} = \mathcal{N}(a^{\mathsf{T}}/\mathsf{T})$  تعریف میشوند، عبارت است از

## مکانیک نیوتونی<mark>۔تک</mark> ذرہ

١.٢ مقدمه

 $\blacktriangledown$ 

علم مکانیک در پی آن است که توصیف دقیق و سازگاری از دینامیک ذرات و سیستمهای ذرات. یعنی مجموعهای از قوانین فیزیکی که حرکت اجسام و انبوهی از اجسام را به زبان ریاضی بیان میکند. آرائه دهد. به این دلیل. به مفاهیم بنیادی معینی نیاز داریم. در نظریهٔ نیوتونی این نکته نهفته است که مفهوم فاصله را سی توان از دیدگاه هندسی بهطور شهودی درک کرد. بعلاوه، زمان را کمیتی مطلق می،دانند، که هر ناظر دلخواهی می،تواند تعریف دقیقی از آن به عمل آورد. اما، در نظرية تسبيت، بايد اين ايد.هاى نيوتوني را اصلاح كنيم (فصل ١٢ را ببينيد). تركيب مفاهيم فاصله و زمان به ما امکان میدهد که سوعت و شتاب ذره را تعریف کنیم. مفهوم بنیادی سوم. جرم. مستلزم برخی تمهیدات است، که وقتی در خصوص قوانین نیوتون بحث میکنیم، به آن خواهیم پرداخت.

قوانین فیزیکی باید بر شالودهٔ حقایق تجربی استوار باشند. هر قانون فیزیکی را میتوان با این گزاره مشخص کرد که «میتوانست چیز دیگری باشد». از پیش نمیتوانیم انتظار داشته باشیم كه جاذبة گرانشي ميان دو جسم بايد دقيقاً بهصورت عكس مجذور قاصلة بين أنها تغيير كند. اما آزمایش نشان میدهد که موضوع به این صورت است. همینکه یک مجموعه از دادههای

۵۸ مکانیک نیوتونی تک ذره

تجربی باهم ربط پیدا میکنند و اصل موضوعی بر مبنای پدیدههایی که به این دادهها ارتباط دارند فرمولبندی میشود. آنگاه میتوان به استنتاجهای گوناگونی رسید. اگر آزمایش درستی همهٔ این استنتاجها را تأیید کند. می;توان متقاعد شد که این اصل موضوع بهطور کلبی درست است. در اینصورت است که اصل موضوع وضعیت قانون فیزیکی را به خود میگیرد. اگر بعضی از آزمایشها با پیشگوییهای قانون منطبق نباشند. در اینصورت نظریه را باید جرح و تعدیل کرد تا با حقایق سازگار شود.

نیوتون ما را با قوانین مکانیک تجهیزگرد. ما در اینجا این قوانین را باکلام امروزی بیان میکنیم. در خصوص معنی آنها به بحث می ردازیم، و آنگاه در وضعیتهای گوناگون مضامین این قوانین را بیرون میکشیم.' اما ساختار منطقی علم مکانیک سر راست و بی پیرایه نیست. روند استدلال ما در تفسیر قوانین نیوتون در این کتاب، تنها راه ممکن برای این کار نیست.<sup>؟</sup> ما در این کتاب جزئیات فلسفة مكانیک را پی نمیگیریم، بِلکِه در عوض تنها بسطی کافی از قوانین نیوتون را ارائه می،دهیم تا امکان ادامة بحث پیرامون دینامیک کلاسیک فراهم آید. در این بخش توجه خود را به حرکت تک ذره معطوف میکنیم، و بحث در باب سیستمهای ذرات را به فصلهای A و ۱۰ تا ۱۲ واگذار میکنیم.

۲.۲ قوانین نیوتون بحث خود را صرفاً با بیان شکل متداول قوّانین مکانیک نیوتون آغاز میکنیم:\* ا . هر جسم در حال سکون یا در حالت حرکت یکنواخت باقی می.ماند مگر اینکه نیرویی بر

أن وارد أيد.

۲. هر گاه جسمی تحت تأثیر نیرویی قرار گیرد به طریقی حرکت میکند که آهنگ تقییر تکانهاش نسبت به زمان با نیروی وارد بر آن برابر باشد.

۱. تروسدل: Truesdell(Tr68) خاطر نشان سیکندکه لئونارد اویلر (۱۷۸۳–۱۲۰۷) مفاهیم نیوتونی را روشن کرد و آنها راگسترش داد. اویلر «قسمت اعظم مکانیک را به شکل نوین و امروزی آن در آورد» و «مکانیک را ساده و آسان کرد».

۲. اِرنست ماخ (۱۹۱۶-۱۸۳۸) نظر خویش را درگتاب مشهورش تحت عنوان علم مکانیک که در سال ۱۸۸۳ برای نخستین بآر انتشار یافت، بیان کرده است. ترجمهای از ویرایش بعدی این کتاب به انگلیسی موجود است (MabO)، در کتابهای ز.ب.لیندسی و ه.مارژنی (Li36) و ن.فیدر (Fe59) نیز بحثهای جالبی در این خصوص آرانه شده است. ۳. سرایزاک نیوتون (۱۷۲۷-۱۶۴۲) درکتابش تحت عنوان اصول ریاضی فلسفهٔ طبیعی که معمولاً پرینگیپیا نامیده می شود. این قوانین را اعلام کرد. بیش از او، گالیله (۱۶۴۲–۱۵۶۴) نتایج آزمایشهای ریاضی خود را با گزارههایی همارز قوانین اول و دوم نیوتون تعمیم داده بود. اماکالیله در تکمیل توصیف دینامیک ناتوان بود زیرا مقهوم آنچه راکه به قانون سوم لیوتون تبدیل شد درک نسی،فرد و در نتیجه به معنی دقیق نیرو دست نیافته بود.

۳. هرگاه دو جسم نیروهایی بر یکدیگر وارد آورند. مقدار این نیروها برابر و جهتشان خلاف ىكدىگە است.

این قوانین چندان برای ما آشنایند که گاهی می خواهیم اهمیت آنها (یا فقدان این اهمیت) را به عنوان قوانین فیزیکی نادیده بگیریم. مثلاً، قانون اول بدون مفهوم «نیرو»، همان کلمه|ی که نیوتون در هر سه قانون به کار برد. بی معناست. در واقع. هرگاه قوانین را بهطور مجرد در نظر بگیریم. قانون اول فقط معنی دقیق نیروی صفر را می رساند؛ یعنی، هر جسمی که ساکن یا در حال حرکت یکنواخت (بدون شتاب، مستقيمالخط) باقي ميءاند تحت تأثير هيجگونه نيرويي نيست. هر جسمي راكه بدینگونه حرکت میکند جسم آزاد (یا ذرة آزاد) میگویند. در بخش بعد دربارهٔ مسئلهٔ چارچوب مرجعی که «حرکت یکنواخت» نسبت به آن اندازهگیری میشود. بحث میکنیم.

وقتی سرآرتور ادینگتون آ می،خواست فقدان محتوا در قانون اول نیوتون را بیان کند. به نحوی مطایبهآمیز، ابراز داشت که کل آنچه را این قانون عملاً بیان میکند این است که «حالت سکون یا حرکت یکنواخت هر ذره در امتداد یک خط راست ادامه پیدا میکند مگر آنکه چنین نباشد». این قضاوت نسبت به نیوتون،که حکمش مقهوم بسیار مشخصی داشت خیلی غیر منصفانه بود. اما تأکید این حکم در آنجاست که قانون اول به خودی خود ما را فقط با یک مفهوم کیفی مربوط به «نیرو» مجهز مے کند.

قانون دوم حکم صریحی را مقرر میکند: نیرو به آهنگ زمانی تغییر تکانه مربوط است. نیوتون نکانه را بهطور مناسبهی بهصورت حاصلضرب جرم و سرعت تعریف کرد. گرچه او از اصطلاح «مقدار حرکت» استفاده می کرد، به طوری که

$$
\mathbf{p} = m\mathbf{v} \tag{1.7}
$$

بنابراین قانون دوم نیوتون را می توان این طور بیان کرد

$$
\mathbf{F} = \frac{d\mathbf{p}}{dt} = \frac{d}{dt}(m\mathbf{v})\tag{1.7}
$$

تعریف نیرو فقط وقتی کامل و دقیق می شودکه تعریف «جرم» در دست باشد. بدینسان قانونهای اول و دِوم دَر واقع به مفهوم متداول «قانون» نیستند؛ پلکه، می;توان آنها را نفریف پنداشت. از آنجاکه طول. زمان. و جرم که معمولاً مفاهیمی از قبل فهمیده شدهآند. از قوانین اول و دوم نیوتون به عنوان تعریف عملی نیرو استفاده میکنیم. از سوی دیگر، قانون سوم نیوتون براستی یک قانون

<sup>1.</sup> Sir Arthur Eddington (Ed30, P.124)

۶۰ مکانیک نیوتونی تک ذره

است. این قانون حکمی است مربوط به دنیای فیزیکی واقعی وکل فیزیک مطرح شده در قوانین حرکت نیوتون را در بر میگیرد.'

اما. بلافاصله باید اضافه کنیم که قانون سوم یکی از قوانین کلی طبیعت بهشمار نسیآید. این قانون فقط وقتی صادق است که نیروی وآرد آمده بهوسیلهٔ یک شئ (نقطهای) بر شئ دیگر. در امتداد خط واصل بین این دو شئ باشد. چنین نیروهایی را نیروهای مرکزی میگویند؛ نیروی مرکزی چه دافعه باشد چه جاذبه. قانون سوم همچنان بر قرار است. نیروهای گرانشی و الکتروستانیکی نیروهای مرکزی!ند. ازاین رو قوانین نیوتون را می.توان در مسائلی به کار گرفت که متضمن این نوع ِنیروها باشند.گاهی، نیروهای کشسان (که در واقع جلوههای ماکروسکوپیک نیروهای الکتروستاتیکی میکروسکوپیکی بهشمار می[یند) مرکزی هستند. مثلاً. دو شئ نقطهای که بهوسیلهٔ فنرِی مستقیم یا ریسمانی کشسان به هم متصل شدهاند در معرض نیروهاییاند که از قانون سوم پیروی میکنند. هر نیرویی که وابسته به سرعت اجسام دارای برهمکنش باشد، غیر مرکزی است، و قانون سوم در مورد آن صادق نیست. نیروهای وابسته به سرعت مشخصهٔ برهمکنشهایی[ند که با سرعت متناهی (محذود) منتشر میشوند. بنابراین نیروی بین بارهای الکتریکی متحرک از قانون سوم پیروی نمیکنند، زیرا این نیرو با سرعت نور انتشار می یابد. حتی نیروی گرانشی بین اجسام متحرک از نوع .وابسته به سرعت است، اما تاثیر آن اندک و آشکارسازیش دشوار است. تنها تأثیر قابل مشآهدهٔ آن حركت تقديمي اوج و حضيض سيارات داخلي منظومة شمسي است (بخش ٩.٧ را ببيئيد). ما در این کتاب منحصواً با نیروهای گرانشی و کشسان سروکار داریم، برای چنین بحثهایی دقت قانون سوم کافی است.

برای نمایاندن اهمیت قانون سوم، آن را بهصورت عبارت زیر بیان میکنیم، که در ضمن حاوی تعریف مناسبی از جرم نیز هست:

‴. اگر دو جسم سیستم منزوی و ایدهآلی را تشکیل دهند. در این صورت شتاب این اجسام همواره در جهتهای مخالف، و نسبت اندازهٔ این شتابها ثابت است. این نسبت ثابت عبارت است از نسبت عکس چرم این دو جسم.

با اين گزاره مىتوانيم تعريفي عملى از جرم ارائه دهيم و بنابراين معنى دقيق معادلاتي را بيان كنيم که دینامیک نیوتونی را خلاصه میکنند. بنابر قانون سوم برای این دو جسم منزوی، یعنی اجسام ۱ و ۲، داریم

١. استدلالی که در اینجا ارائه شده آبه این معنی که قوانین اول و دوم عملاً تعریف اند و فیزیک در قانون سوم می گنجد) تنها تفسیر ممکن به شمار نمیآبد. مثلاً، لیندسی و مارژن (Li36) دو قانون نخست را به عنوان قوانین فیزیکی تعبیر و آنگاه قانون سوم را بهصورت نتیجه آنها استنتاج میکنند. قوانتين نبوتون ـ ۶۱

$$
\mathbf{F}_{\mathfrak{h}} = -\mathbf{F}_{\mathfrak{h}} \tag{1.7}
$$

با بهرهگیری از تعریف نیروکه از قانون دوم بهدست آمد. خواهیم داشت  $dp<sub>y</sub>$  $d\mathbf{p}$ 

$$
\frac{d\mathbf{p}}{dt} = -\frac{d\mathbf{p}}{dt} \tag{f.7}
$$

یا، یا خرمهای ثابت

$$
m_{\gamma}(\frac{d\mathbf{v}_{\gamma}}{dt}) = m_{\gamma}(-\frac{d\mathbf{v}_{\gamma}}{dt}) \qquad (\sim \mathbf{f}.\mathbf{f})
$$

و از آنجا که شتاب مشتق زمانی سرعت است

$$
m_1(\mathbf{a}_1)=m_1(-\mathbf{a}_1) \qquad (\mathbf{c}^{\ \mathbf{f},\mathbf{f}})
$$

از این *ر*و

$$
\frac{m_{\mathfrak{r}}}{m_{\mathfrak{r}}} = -\frac{a_{\mathfrak{r}}}{a_{\mathfrak{r}}} \tag{0.7}
$$

که علامت منفی فقط نشانهٔ آن است که راستای دو بردار شتاب خلاف یکدیگرند. همواره می توان، مثلاً , $m$  را، به عنوان جرم واحد انتخاب کرد. آنگاه، وقتی , $m$  مجاز به برهمکنش با هر جسم دیگری باشد. از مقایسهٔ نسبت شتابها می توان جرم جسم دیگر را تعیین کرد. برای اندازهگیری این شتایها، باید ساعتها و میلههای اندازهگیری مناسبی در اختیار داشته باشیم؛ بعلاوه، باید دستگاه مختصات یا چارچوب مرجع مناسبی اختیارکنیم. مسئلهٔ «چارچوب مرجع متاسب» در یخش بعد مورد بحث قرار خواهد گرفت.

یکی از چند روش متداول تعیین جرم اشیاء بهرهگیری از نوزین—مثلاً، با مقایسهٔ وزن آن با یک وزنهٔ استاندارد بهوسیلهٔ ترازوی شاهبیندارساست. در این طرزکار از این واقعیت سود میهبرند که در هر میدان گرانشی ورن جسم دقیقاً عبارت است از نیروی گرانشی وارد بر آن جسم؛ یعنی؛ معادلهٔ نیوتون  $\mathbf{F}=m$  تبدیل می شود به  $\mathbf{W}=m$ ، که  $\mathbf{g}$  شتاب گرانی است. اعتبار بهرهگیری ار این شبوه بر یک فرض بنیادی استوار است: جرم  $m$ که در معادلهٔ نیوتون ظاهر و بنابرگزارهٔ ۳٬ تعریف میشود برابر است با جرم  $m$  که در معادلهٔ تیروی گرانشی نمایان میشود. این دو جرم را به ترتیب جرم لحتی و جرم گرانشی سیگویند. میتوان تعریفهای ریر را ارائه کرد: جرم لختی: جرمی که شتاب هر جسم را تحت تأثیر نیرویی مشخص تعیین میکند. جرم گرانشی: جرمی که نیروی گرانشی بین یک جسم و سایر اجسام را تعیین میکند.

۶۲ مکانیک نیوتونی تک ذره

گالیله نخستین کسی بود که هم ارزی جرم لختی وگرانشی را در آزمایش (شاید مجهول) خود با پایین انداختن وزنههایی از برج پیزا، آزمود. نیوتون نیز به این مسئله توجه کرد و دورهٔ تناوب آونگهای هم طول اما با وزنههای متفاوت را اندازه گرفت. نه نیوتون و نه گالیله هیچکدام اختلافی بین این دو جرم نیافتند، اما روشهاییِ که به گارگرفتند خیلی ابتدایی بود.<sup>۱</sup> در ۱۸۹۰ اتووش' روش استادانهای را برای آزمودن همارزی جرمهای لختی وگرانشی طراحی کرد. او با بهرهگیری از دو شئ با جنسهای متفاوت، تأثیر نیروی گرانشی زمین (یعنی، وزن) را با اثر نیروی لختی ناشی از چرخش رمین مقایسه کرد. این آزمایش مستلزم یک روش خنثی بود که طی آن از یک ترازوی پیچشی حساس استفاده میشد و بنابراین خیلی دقیق بود. در آزمایشهایی که همین اواخر آنجام گرفت (و مشخصاً آزمایشهای دیکه" ) و اساساً از همان روش استفاده می شد. دقت آزمایش بیشتر شده است، و اکنون میدانیم که جرم لختی وگرانشی در محدودهٔ چند قسمت در ۱۰٬۱۲ یکسان(ند. این نتیجه در نظریهٔ نسبیت عام اهمیت خیلی زیادی دارد.<sup>۲</sup> حکم برابری دقیق جرم لختی با جرم گرانشی را اصل همارزی میگویند.

قانون سوم نیوتون به کمک دو جسمی که سیستمی منزوی را تشکیل می،دهند، بیان می،شود. البته، حصول چنین شرط ایدهآلی ناممکن است؛ هر جسمی در عالم با هر جسم دیگری برهمکنش دارد. هر چند که اگر فاصله خیلی زیاد باشد نیروی برهمکنش عملاً اهمیت خود را از دست می،دهد. نیوتون ازکنار مسئله چگونگی رهاکردن اثرات مورد نظر ازگیرودار تمامی آثار خارجی. گذشت. اما این مشکل عملی فقط تأکید برگستردگی فوقالعاده حکم نیوتون در قانون سوم میکند. این هم نشانهای از عمق درک و بینش فیزیگی اوست که با اتکا به مشاهدات محدود آنچنان نتیجهای میگیرد که به مدت ۳۰۰ سال از بوتهٔ آزمایش و آزمون کامیاب و موفق بیرون آمده است. فقط در همین قرن حاضر بوده است که اندازهگیریهایی با جزئیات بسیار دقیق انحرافهایی تسبت به پیش بینیهای نظریهٔ نیوتونی را نشان دادهاند. پیگیری این جزئیات به تکامل نظریهٔنسبیت و مکانیک

۱. نیوتون در آزمایش خود، باید توانسته باشد تفاوتی را در حدود یک قسمت در ۱۰<sup>۲</sup> آشکارسازی کند. 2. Roland von Eötvös (1848-1919) اهل مجارستان؛ تحقیقات او در زمینهٔ مسائل گرانشی به تکامل گرانیسنج انجامید.که در مطالعات زمین شناختی به کارگرفته شد.

3. P.G.Roll, R. Krotkov,and R. H. Dicke, Ann.Phys(N. Y.) 26,442 (1964). نىز نگاهکنىد بە:

Braginslky and Pavov, Sov. Phys - JETP , 34, 463(1972). ۴. مثلاً، نگاه کمنید به بحثهایی که ب.ج. برگمن (Be46) و جی. وبر (We61) ارائه دادهاند. درکتاب وبر تحلیلی از أزمايش اوتووش نيز آمده است.
## چارچوبهاي مرجع ۶۳

كوانتومى انجاميده است (همچنين بخش ٢.٨ را ببينيد). تعبیر دیگری از قانون سوم نیوتون متکی بر مفهوم تکانه است. اگر معادلهٔ (۴.۲ الف) را بازآرایی كنيم  $\frac{d}{dx}(\mathbf{p}_x + \mathbf{p}_y) = \mathbf{e}$ 

$$
\frac{d}{dt}(\mathbf{p}_{1}+\mathbf{p}_{1})=\frac{d}{dt}(\mathbf{p}_{2}+\mathbf{p}_{2})
$$

یا

$$
\mathbf{p}_1 + \mathbf{p}_1 = \text{const.} \tag{9.1}
$$

این حکم که تکانه در برهمکنش منزوی دو ذره پایسته است، حالت خاصی از حکم کلیتر پایستگی (بقای) نگانهٔ خطی بهشمار سیآید. فیزیکدانان به قوانین کلی پایستگی علاقهمندند. و به نظر آنها پایستگی تکانهٔ خطی حتی برای نیروهای وابسته به سرعت همواره بر قرار است. ما بعداً تعریف خود را از تکانه که متکی بر معادلهٔ (۱.۲) بود، برای سرعتهای نزدیک به سرعت نور اصلاح خواهیم کرد.

۳.۲ چارچوبهای مرجع نیوتون پی برد. برای آنکه قوانین حرکت معنی داشته باشند. باید حرکت اجسام را نسبت به چارچوب مرجعي سنجيد. اگر قوانين نيوتون واقعاً در يک چارچوب صادق باشند آن را چارچوب لحنت می خوانند؛ یعنی، اگر جسمی بدون آنکه نیروی خارجی بر آن وارد آید با سرعت ثابت در یک خط مستقیم حرکت کند (یا ساکن باقی بماند). در این صورت دستگاه مختصاتی که این واقعیت در آن بر قرار است یک چارچوب مرجع لخت بهشمار می[ید. این یک تعریف عملی روشن است و از نظریهٔ نسبیت عام نیز جاصل میشود.

اگر قوانین نیوتون در یک چارچوب مرجع صادق باشند، در اینصورت در هر چارچوب مرجعی با حرکت یکنواخت (یعنی، بدون شتاب) نسبت به سیستم اول. صادق خواهند بود.' این حکم ناشی از این واقعیت است که معادلهٔ  $\mathbf{F} = m$  متضمن مشتق دوم r نسبت به زمان است: تغییر مختصات که با سرعت ثابت انجام شود، در این معادله تأثیری ندارد. این نتیجه را ناوردایی گالیلهای يا اصل تسبيت نيوتوني مئ§ويند.

نظریهٔ نسبیت به ما نشان دادهاست که مفاهیم سکون مطلق و چارچوب مرجع لخت مطلق بی.معنی[ند. بنابراین. حتی اگر بهصورت قراردادی چارچوب مرجع ثابتی را نسبت به ستارگان ٨. اگر بخواهیم معادلات نیوتون حرکت جسمی را نسبت به یک چارچوب مرجع نالخت یعنی چارچوبی که نسبت به یک چارچوب مرجع لخت شتابدار باشد، بیان کنیم باید در آنها اصلاحاتی به عمل آید، که در این خصوص در فصل ۹ بحث خواهيم كرد.

۶۴ مکانیک نیوتونی-تک <mark>ذر</mark>ه

«ثابت» بیذیریم در واقع در چنین چارچوبی معادلات نیوتونی با دقت بسیار خوبی معتبرند. این چارچوب، در حقیقت، چارچوب لخت مطلقی نیست. اما، می توانیم ستارگان «ثابت» را چارچوب مرجعی بینداریم که با تقریب کافی برای مقاصد کنونی چارچوب مرجع لخت «مطلقی» بل تعیین مبي كنند.

هر چند چارچوب مرجع ستارهٔ ثابت سیستمی است براحتی قابل تعریف و سیستمی است مناسب برای هر منظور، اما باید تأکید کنیم که در تعریف بنیادی یک چارچوب لخت از ستارگان. چه ثابت و چه غیر ثابت ذکری به میان نسیآید. اگر جسمی بدون آنکه تحت تأثیر نیرویی باشد، در دستگاه مختصات معینی با سرعت ثابت حرکت کند. بنابر تعریف آن دستگاه چارچوبی لخت بەشمار مىآيد.

از اُنجا که توصیف دقیق حرکت یک شئ فیزیکی واقعی در دنیای فیزیکی واقعی تقریباً نامیکن است، همواره به ایدهآلیسازیها و تقریبهایی متوسل میشویم که میزان و درجهٔ آنها فرق مبيكند؛ يعني، اگر نيروهاي كوچكتر وارد بر جسم تأثير قابل ملاحظهاي بر حركت آن نداشته باشد. معمولاً از آنها چشمپوشی میکنیم، سادهترین وضعیت ممکن متضمن انجام آزمایش در «خَلاَ»کامل است، به طوریکه حرکت ذره از جانب هیچ نیروی خارجی مختل نشود. اما، از آنجاکه همواره باید علامتهای ثابتی را فرض کنیم که دستگاه مرجع را روی آنها بنیاد بگذاریم (مثلاً، ستارگان «ثابت» دور). بدین وسیله از قبل تقریبی را نسبت به حالت ایدهآل وارد میکنیم؛ یعنی، فرض میکنیم که تأثير اجسام مادي واقع در فواصل دور صفر است. البته، اين تقريب بر توصيف حركت ذره تأثيري جدی ندارد. اما از آنجا که همواره باید تکیهگاهی در اختیار داشته باشیم که چارچوب مرجع را بر أن استوارکنیم، در نظرگرفتن اندازهگیریهای حرکت یک ذرهٔ کاملاً آزاد، از لحاظ مفهومی ناممکن است. با همهٔ اینها، مفهوم ذرهٔ آزاد در بسیاری از موارد مفید است.

اگر بخواهیم حرکت، مثلاً، یک ذرهٔ آزاد را توصیف کنیم، و اگر به این منظور دستگاه مختصاتی را در یک چارچوب لخت اختیارکنیم. در این صورت لازم است که معادلهٔ (برداری) حرکت ذره بستگی به موضع مبدأ دستگاه مختصات نداشته و مستقل از سمتگیری آن در فضا باشد؛ یعنی لازم است که در هر چارچوب لخت. فضا دارای خواص همگنی و همسانگردی باشد. همچنین لازم است که زمان همگن باشد؛ یعنی، ذرهٔ آزادی که با سرعت ثابت معینی در خلال یک فاصلهٔ زمانی معین در این دستگاه مختصات حرکت میکند. نباید در خلال فاصلهٔ زمانی بعد. سرعتش تغيير كرده باشد.

می توانیم اهمیت این خواص را به کمک مثال ریز روشن کنیم. مطابق شکل ۱.۲ ذره آزادی

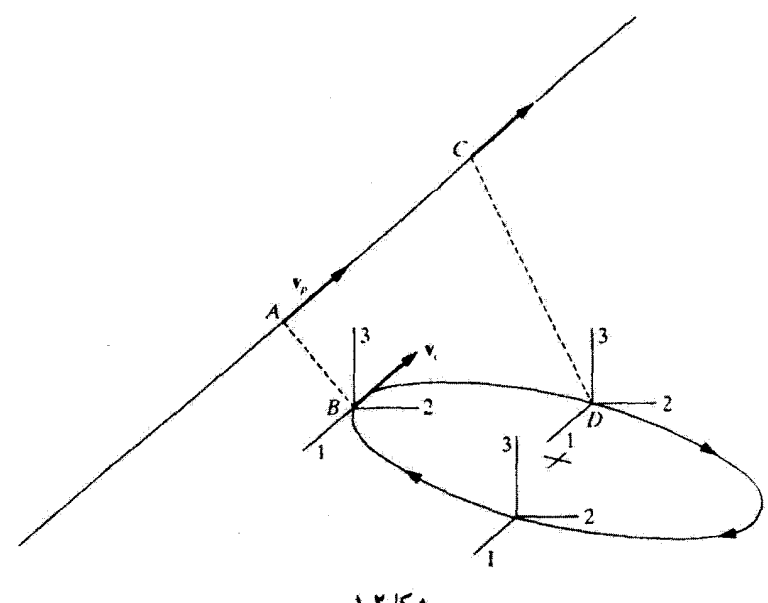

شكا.١.٢

را در نظر بگیرید که در مسیر معین AC حرکت می کند. برای توصیف حرکت این ذره، دستگاه مختصات قائمی را اختیار میکنیم که مبدأ آن. مطابق شکل در یک دایره حرکت میکند. برای سادگی، فرض میکنیم سمتگیری محورها در فضا ثابت باشد. ذره با سرعت v<sub>B</sub> نسبت به یک چارچوب مرجع لخت حرکت میکند اگر دستگاه مختصات وقتی که مبدأ آن در نقطهٔ B قرار دارد با سرعت خطی vc حرکت کند. و اگر vc = v<sub>e</sub> در این صورت برای ناظری در این دستگاه مختصات متحرک ذره (در نقطهٔ A) ساکن به نظر خواهد رسید. اما، در لحظهای بعد، وقتبی ذره در نقطهٔ  $C$  واقع است و دستگاه مختصات در  $D$  قرار دارد. ذره نسبت به ناظر شتابدار به نظر خواهد رسید. بنابراین، باید نتیجه یگیریم که دستگاه مختصات چرخان شرایط یک چارچوب مرجع الخت را برآورده نسم کند.

برای اینکه دریابیم زمان همگن است یا خیر. این مشاهدات کافی نیست. برای رسیدن به چنین نتیجهای، باید اندازهگیریهای متعددی در وضعیتهای یکسان و زمانهای گوناگون انجام گیرد؛ نتایج یکسان حاکی از همگنی زمان خواهد بود.

معادلات نیوتون حرکت اجسام را در دستگاههای نالخت توصیف نمیکنند. میتوانیم برای توصیف حرکت یک ذره بهوسیله یک دستگاه مختصات چرخان روشی را ابداع کنیم، اما، بهطوری

۶۶ مکانیک نیوتونی تک ذره

که در فصل ۹ خواهیم دید. معادلات حاصل شامل چندین جملهاند که در معادلهٔ سادهٔ نیوتون. F = ma، ظاهر نمي شوند. پس، فعلاً، توجه خود را به چارچوبهاي مرجع لخت معطوف ميكنيم تا دینامیک ذرات را توصیف کنیم.

> ۴.۲ معادلهٔ حرکت یک ذره معادلهٔ نیوتون،  $d{\bf p}/dt$ ، را می ${\bf \bar{v}}$ ان به صورتهای معادل زیر نوشت

$$
\mathbf{F} = \frac{d}{dt}(m\mathbf{v}) = m\frac{d\mathbf{v}}{dt} = m\ddot{\mathbf{r}} \tag{V.1}
$$

این در صورتی است که فرض کنیم  $m$  با زمان تقییر نسیکند. این عبارت معادلهٔ دیفرانسیل مرتبهٔ دوسی است که با معلوم بودن تابع F، برای یافتن (r = r(t میتوان از آن انتگرال گرفت. هرگاه مقادیر اولیهٔ r و r = r مشخص باشند. آنگاه امکان می،یابیم دو ثابت دلخواه انتگرالگیری را محاسبه کنیم. در این صورت به کمک تأبع نیروی F و مقادیر اولیهٔ مکان r و سرعت v، حرکت ذره را تعیین میکنیم.

تابع نیروی F ممکن است ترکیبی از مکان، سرعت، و زمان باشد و عموماً بهصورت (F(r, v, t شوده میشود. در هر سیستم دینامیکی معین معمولاً می خواهیم r و v را بهصورت تابعی از زمان بیابیم. حل معادلهٔ (٧.٢) به ماکمک میکندکه این کار را از طریق حل آن برحسب ۴ انجام دهیم. کاربرد معادلهٔ (۷.۲) در وضعیتهای فیزیکی یکی از بخشهای مهم مکانیک به شمار میآید.

در این فصل چندین مثال رابررسی میکنیم که در آنها تابع نیرو معلوم است. کار بررسی خود را با ملاحظهٔ توابع نیروی ساده (ثابت یا فقط وابسته به یکی ازکمیتهای v ،r، و t) تنها در یک بعد فضایی به عنوان یادآوری درسهای قبلی فیزیک. آغاز میکنیم. در حل مسائل. برداشتن گامهای مناسب برحسب عادت از اهمیت ویژهای برخوردار است. در زیر چند روش مفید حل مسئله را عنوان مىكنيم.

۱. طرحی کلبی از مسئله، شامل نیرو، سرعت، و مانند آنها، تهیه کنید. ۲.کستهای مفروض را بنویسید. ۳. معادلات مفید و آنچه را که باید تعیین شود، یادداشت کنید. ۴. معمولاً باید معادلات توصیف کننده مسئله را دستکاری کرد تاکمیت مورد نظر پیدا شود. معمولاً به عملیات جبری چون دیفرانسیلگیری و انتگرالگیری نیاز پیدا می شود. ۵. سرانجام، برای یافتن کمیت مورد نظر، مقادیر معلوم را در معادلات قرار دهید.

معادلة حركت یک ذره ۶۷

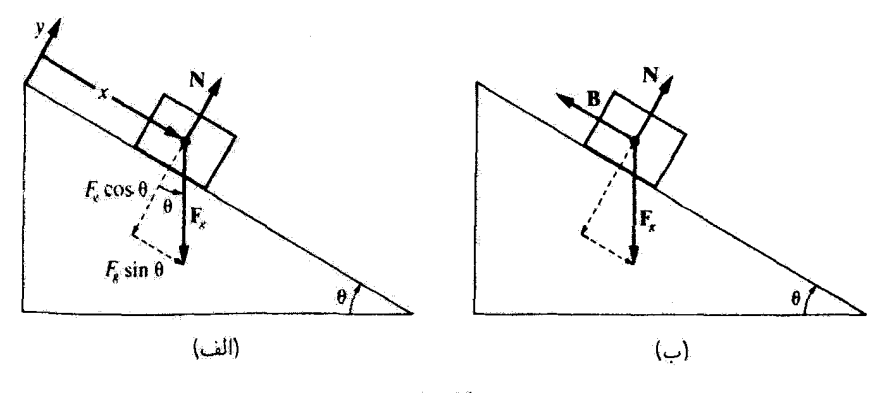

شکل۲.۲

ابتدا مسئلة لغزش قطعه جسمي راكه روى يك سطح شيبدار مىلغزد بررسي مىكنيم. فرض کنیم زاویهٔ سطح شیبدار *0* و جرم این جسم g ° ۱۰ باشد. نمایش نموداری مسئله در شکل ۲.۲ (الف) ترسيم شدهاست.

مثال ١.٢ اگر قطعهٔ بدون اصطکاکی روی سطح شیبدار به پایین بلغزد با توجه به اینکه °۳۰ = 0. شتاب جسم چقدر است؟

حل: دو نیرو براین جسم وارد می[ید: نیروی گرانشی  $\mathbf{F}_{\alpha}$  و نیروی عمود بر سطح N که روی جسم به سمت بالا اعمال میشود. جسم ناگزیر بر روی سطح می،ماند، و تنها راستایی که می تواند حرکت کند در جهت a بعنی به بالا و پایین سطح شیبدار. است. جهت مثبت a را به پایین سطح شیبدار میگیریم. نیروی کل F ثابت است، معادلهٔ (V.۲) چنین می شود

 $\mathbf{F} = \mathbf{F}_\kappa + \mathbf{N}$ 

و از آنجا که F نیروی برایند خالص وارد بر جسم است

 $\mathbf{F} = m\ddot{\mathbf{r}}$ 

با

$$
\mathbf{F}_{\mathbf{g}} + \mathbf{N} = m\ddot{\mathbf{r}} \tag{A.1}
$$

۶۸ مکانیک نیوتونی\_تک ذره

این بردار باید در دو راستا اعمال شود:  $x$  و  $y$  (عمود بر  $x$ ). مؤلفهٔ نیرو در راستای  $y$  صفر است،  $\bm{x}$ ریرا در این راستا هیچگونه شتابی پدید نمیآید. نیروی  $\mathbf{F_{g}}$  بهطور برداری به دو مؤلفهاش،  $x$  و  $y$ ، تجزيه مي شود [خطـچينها در شكل ٢.٢ (الف)]. معادلة (٨.٢) چنين مي شود

 $y$  راستای

$$
y \lim_{-F_g \cos \theta + N = \infty} y
$$
\n
$$
-F_g \cos \theta + N = \infty
$$
\n
$$
x \lim_{(1 \le j \le n} x)
$$
\n
$$
F_g \sin \theta = m\ddot{x}
$$
\n
$$
(\text{1.1})
$$

 $x$  راستای

$$
F_g \sin \theta = m\ddot{x} \tag{1.7}
$$

به تتيجة مطلوب زير مي رسيم

بنابراین شتاب این جسم ثابت است.

$$
\ddot{x} = \frac{F_g}{m} \sin \theta = \frac{mg \sin \theta}{m} = g \sin \theta \qquad (11.7)
$$
  

$$
\ddot{x} = g \sin(\mathbf{r} \cdot \mathbf{s}) = \frac{g}{\mathbf{r}} = \mathbf{f}_J \mathbf{m}/\mathbf{s}^T
$$

$$
\mathbf{Y}\dot{x}\ddot{x} = \mathbf{Y}\dot{x}g\sin\theta
$$

$$
\frac{d}{dt}(\dot{x}^{\mathsf{T}}) = \mathbf{Y}g\sin\theta \frac{dx}{dt}
$$

$$
\int_{\cdot}^{\cdot} \cdot d(\dot{x}^{\mathsf{T}}) = \mathbf{Y}g\sin\theta \int_{\cdot}^{\cdot} dx
$$

$$
\therefore \dot{x} = v \quad \text{and} \quad x = x \quad \text{and} \quad \text{and} \quad x = \dot{x} \quad \text{and} \quad \text{and} \quad v = \mathbf{Y}g\sin\theta x.
$$

$$
v = \sqrt{\mathsf{Y}g\sin\theta x}.
$$

مثال ٢.٢ اگر ضبریب اصطکاک ایستایی میان جسم و سطح شیبدار عبارت باشد از ۴ر<sup>ه</sup> = µ، و اگر جِسم در ابتدا ساکن باشد. تحت چه زاویهٔ 6 شروع به لغزیدن میکند؟ معادلة حركت يک ذره ۶۹

حل: به یک نمودار کلبی جدید نیاز داریم تا نیروی اضافی اصطکاک. f. را نشان دهد [شکل ۲.۲ (ب)]. بیشینه مقدار تقریبی نیروی اصطکاک ایستایی عبارت است از

$$
f_{\max} = \mu_s N \tag{11.7}
$$

 $y$  راستای

$$
-F_o \cos \theta + N = \text{ (17.1)}
$$

 $x$  راستای

$$
-f + F_a \sin \theta = m\ddot{x} \tag{17.7}
$$

نیروی اصطکاکی f مورد نیازکه ° =  $\tilde{x}$  را تأمین کند...یعنی، جسم را در حالت سکون نگه داردــمقداری در حدود  $f < f_{\rm max}$  خواهد بود. اما، با زیاد شدن زاویهٔ سطح شیبدار، 6، سرانجام نیروی اصطکاک ایستایی دیگر نمی تواند جسم را در حال سکون نگه دارد. در آن زاویه، ۵٬ مقدار ۴ می شود

$$
f(\theta = \theta') = f_{\max} = \mu_s N = \mu_s F_g \cos \theta
$$

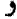

$$
m\ddot{x} = F_g \sin \theta - f_{\text{max}}
$$
  
\n
$$
m\ddot{x} = F_g \sin \theta - \mu_s F_g \cos \theta
$$
  
\n
$$
\ddot{x} = g(\sin \theta - \mu_s \cos \theta)
$$
 (10.1)

درست پیش از آغاز لغزیدن جسم، شتاب عبارت است از  $\ddot{x} = \ddot{x}$ ، بنابراین  $\sin \theta - \mu_s \cos \theta = \infty$ tan  $\theta = \mu_s = \circ$ ,  $\mathfrak{f}$  $\theta = \tan^{-1}(\cdot, \mathbf{f}) = \mathbf{f}\mathbf{f}^{\circ}$ 

در مثال قبل، بعد از اینکه جسم شروع به لغزیدن میکند. ضریب اصطکاک جنبشی (لغزشی) ره =  $\mu_k = \mu_k$  میشود. شتاب را بهازای زاویهٔ °۳۰ = 0 بیابید.

## ۷۰ مکانیک نیوتون<sub>دس</sub>تگ ذره

حل: به همان ترتیب مثال ۲.۲، اصطکاک جنبشی (تقریباً) میشود  
\n
$$
f_k = \mu_k N = \mu_k F_g \cos \theta
$$

ۇ

$$
m\ddot{x} = F_g \sin \theta - f_k = mg(\sin \theta - \mu_k \cos \theta) \tag{1V.1}
$$

$$
\ddot{x} = g(\sin \theta - \mu_k \cos \theta) = \mathbf{f} \mathbf{f} \mathbf{g} \tag{1.1}
$$

بهطور کلی، نیروی اصطکاکِ ایستایی  $f_{\text{max}} = \mu_s N$ ) از نیروی اصطکاک جنبشی بیشتر است. با یک آزمایش ساده میهتوان به این مطلب یی برد. اگر زاویهٔ  $\theta$  را به  $(f=\mu_k N)$ کمنز از °۱۶ر۱۶ برسانیم، در می،یابیم که ° > #، و جسم مآلاً می!یستد. پس از ایستادن اگر زاویهٔ سطح شیبدار را از ۱۶٫۷°C = 6 بیشترکنیم، پی می بریم که جسم تا ۲۲°  $\theta \geq \theta$  بار دیگر شروع به لغزیدن نمبرکند (مثال ٢.٢). إصطکاک ایستایی لحظهٔ آغاز مجدد حرکت را تعیین مرکند. به علت اختلاف میان پ*.µ و پ.µ با شروع حرکت جسم هیچگونه شتاب ناپیوسته*ای به وجود نمی آید. در سرعتهای کم، ضریب اصطکاک از  $\mu_k$  تا  $\mu_k$  نسبتاً به سرعت تغییر میکند.

موضوع اصطکاک هنوز هم یکی از حوزههای جالب و مهم تحقیقات به شمار میآید. این مبحث هنوز هم شگفتیآفرین است.' مثلاً گرچه قدرمطلق نیروی اصطکاکی را بهصورت مجاسبه میکنیم. تحقیقات انجام شده در اوایل سالهای ۱۹۴۰ نشان دادکه نیروی  $f = \mu N$ اصطکاکی، نه با بار، بلکه با سطّح تماس میکروسکوپیک بین دو جسم (در برابر مساحت تماس ظاهری) نسبت مستقیم دارد. از  $\mu N$  به عنوان یک تقریب بهره میگیریم زیرا، با افزایش  $N$ ، عملاً سطح تماس نیز در تراز میکروسکوپیک افزایش می پابد. به مدت صدها سال پیش از سالهای ۱۹۴۰، بذیرفته بودندکه بارسو نه مساحتــــبهطور مستقیم در اصطکاک دخیل است. همچنین عقیده داریم که نیروی اصطکاک ایستایی از نیروی اصطکاک جنبشی بزرگتر است زیرا مدت پیوند اتمهای بین دو شئ چندان طولانی نیست که به حرکت چنبشی متحر شود.

باید تأکید کنیم که نیروی F در معادلهٔ (۷.۲) ضرورتاً ثابت نیست، و در واقع میتواند شامل چندین جزء باشد (بهطوری که در مثالهای قبل دیدیم). مثلاً اگر ذرقای در یک میدان گرانشی ثابت بیفتد، نیروی گرانشی عبارت خواهد بود از  $\mathbf{F_{g}} = m\mathbf{g}$  که  $\mathbf{g}$  شتاب گرانی است. بعلاوه، اگر 1. F. Palmer, Am.J.Phys. 17, 181, 327, 336(1949).

### معادلهٔ حرکت یک ذره ۷۱

نیروی ترمزی Fr که تابعی از سرعت لحظهای است. وجود داشته باشد. در اینصورت نیروی کل عبارت است از

$$
\mathbf{F} = \mathbf{F_g} + \mathbf{F_r}
$$
  
=  $m\mathbf{g} + \mathbf{F_r}(v)$  (11.7)

خیلی وفتهاکافی است (Fr(v را صرفاً با توانی از سرعت متناسب بگیریم. به طورکلی، نیروهای ترمزی واقعی پیچیدهترند. اما تقریب توانی در بسیاری از موارد که سرعت خیلی زیاد تغییر نمیکند. مفید است. (حتی بجاست بگوییم، اگر "F,  $\propto v^n$ ، در اینصورت معمولاً می $\tilde{\tau}$ وان از معادلهٔ حرکت مستقيماً انتگرال گرفت، در حالي كه، اگر وابستگي به سرعت واقعي مورد استفاده قرارگيرد، احتمالاً انتگرالگیری عددی ضرورت خواهد یافت!) با این نوع تقریب، میتوان نوشت

$$
\mathbf{F} = m\mathbf{g} - mkv^n \frac{\mathbf{v}}{v} \tag{10.1}
$$

که & ثابت مثبتی است که شدت نیروی نرمزی را مشخص میکند و v/v برداری یکه در راستای ∀ است. از دیدگاه تجربی، پی میبریم که، برای شئ نسبتا \* کوچکی که در هوا حرکت میکند، بهازای سرعتهای کمتر از ۰۵ $\mathrm{er}(s)$ ۲۴۰۰ (۰۵ مه) داریم: ۱  $n\cong n$ . برای سرعتهای بیشتر، اما کمتر از سرعت صوت (تقریباً ۳۳۰۰۰cm/s یا ۱۱۰۰cft/s)، نیروی ترمزی تقریباً با مجذور سرعت متناسب است.'

ائر مقاومت هوا در حرکتهای پرتابی مربوط به صنایع نظامی، مثلاً، در محاسبة مسیرگلولهٔ توپ، بسیار مهم است. بنابراین جدولهای جامعی از سرعت برحسب تابعی از زمان پرواز برای پرتابههای گوناگون، تنظیم شده است. برای یک پرتابهٔ واقعی در حال پرواز چندین نیرو درکارند. نیروی مقاومت هوا را پسکشی، W، میگویند که مطابق شکل ۳.۲ (الف). با سرعت پرتابه مخالفت میکند. سرعت v معمولاً در امتداد محور تقارن گلوله واقع نیست. مؤلفهٔ نیرویی که عمود بر پس کشی وارد سیآید نیروی بالابر. A، خوانده میشود. نیروهای گوناگون دیگر ناشی از اسپین و نوسان برتابه هم

۰۱. نیوتون در پرینکیبیا (۱۶۸۷) حزکت ذره را در محیطی بررسی کرد که در آنجا نیروی مقاوم با سرعت یا مجدّور سرعت (یا ترکیبی خطی از این درکمیت) متناسب بود. بوهان برنولی در ۱۷۹۱ این بررسی را برای هر توانی از سرعت تعمیم داد. اصطلاح «قانون مقاومت استوکس» گاهی در مورد تیروی مقاوم متناسب با سرعت به کار میآید؛ قانون مقاومت نیوتون عبارت است از نیرویی ترمزی متناسب با مجذور سرعت.

۷۲ مکانیک نیوتونی تک ذره

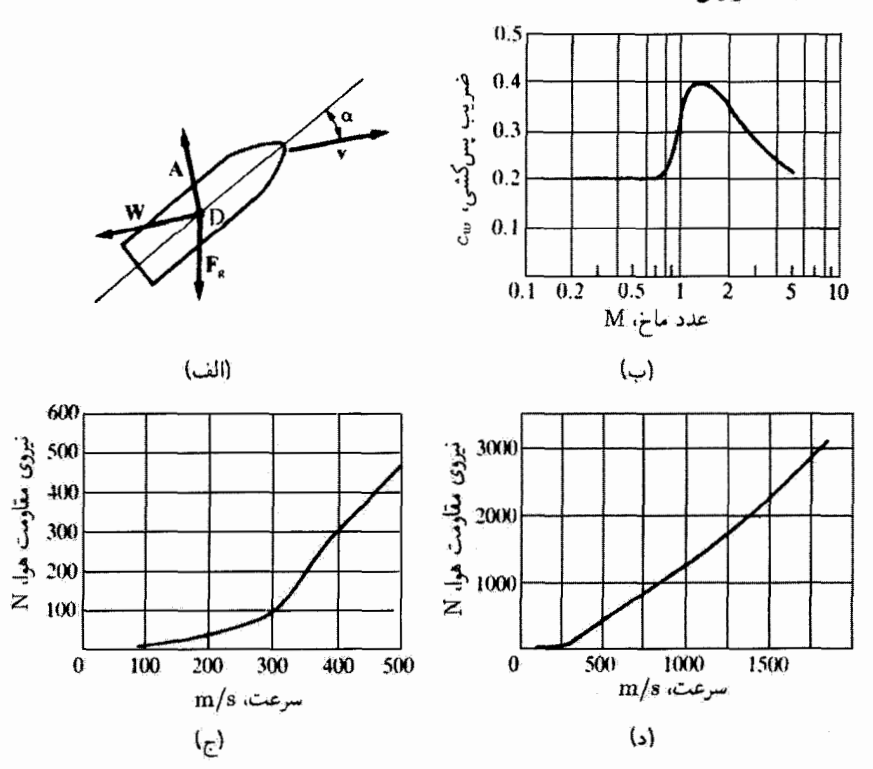

شکل۲.۲ الف) نیروهای بالابر وارد بر برتابه. W نیروی سرکند , (نیروی مقاومت هوا)که با سرعت برتابه، v، مخالف است. توجه كنيد كه v ممكن است نسبت به محور تقارن برتابه زاوية c⁄، داشته باشد. مؤلفة نيروي وارد بر امتداد عمود بر نیروی پس کشی را نیروی بالابر Aمی گویند. نقطهٔ D مرکز فشار است. سرانجام، نیروی گرانشی Fg به سوی پایین اثر میکند.اگر مرکز فشار در مرکز جرم برتابه نیاشد.گشتاور نیرویی هم حول مرکز جرم به وجود میآید. ب) ضریب پس *کشی cw، ا*ز قانون مقاومت راین متال (Rh82)، برحسب عدد ماخ ترسیم شدهاست. به تغییرات زیاد در نزدیکی سرعت صوت، هنگامی که ۱ = M، توجه کنید. ج) نیروی مقاومت هوا، W،(پس کشی) برحسب تابعی از سرعت برتابهای به قطر ۱۰cm نشان داده شده است. به نقطهٔ عطف منحنی در نزدیکی سرعت صوت توجه کنید. د) مانند (ج) برای سرعتهای بالاتز.

وجود دارند، و محاسبهٔ مسیر بالیستیکی برتابه بسیار دشوار است. فرمول براندل برای مقاومت هوا ا عبارت است از

$$
W = c_W \frac{\rho}{\gamma} v^{\gamma} \frac{\pi}{\gamma} d^{\gamma} \tag{11.7}
$$

<sup>1.</sup> E. Melchior and H.Reuschel, in Handbook on Weaponry(Rh82, p.137).

معادلهٔ حرکت یک ذره ۷۳

که در آن  $c_W$  ضریب بدون بعد پس کشی، p جگالی هوا، v سرعت، و d قطر برتابه است. در شکل ۳.۲ (ب) مقادیری نوعی برای cw آوردهایم. و در شکلهای ۳.۲ (ج) و ۳.۲ (د) مقاومت هوای مجاسبه شده W، را با استفاده از معادلة (۲۱.۲) برای برتابهای به قطر Cm^ و با بهرهگیری از  $M$  مقادیر نشان داده شدهٔ  $c_W$ ، نمایش دادهایم. مقاومت هوا در نزدیکی سرعت صوت (عدد ماخ مساوی است با نسبت سرعت متحرک به سرعت صوت) به شدت افزایش می یابد، در سرعتهای کمتر از حدود ۳۰۰m/s روشن است که معادلهای دست کم از درجهٔ دوم لازم است تا نیروی مقاوم را توصیف کند. در سرعتهای بالاتر، نیروی ترمزی تقریباً بهطور خطی با سرعت تغییر میکند. در زیر چند مثال از حرکت ذرهای را ارائه می،دهیم که نیروهای گوناگونی بر آن وارد می]یند.

حل: طرح كلم اين مسئله در شكل ۴.۲ آمده است. به اتكاى معادلة نيوتوني F = ma، معادلة حرکت را به شرح زیر می تویسیم.  $x$  در راستای

$$
ma = m\frac{dv}{dt} = -kmv \tag{11.1}
$$

که kmv مقدار نیروی مقاوم (k ثابت) است. در این صورت

$$
\int \frac{dv}{v} = -k \int dt
$$
  
lnv = -kt + C<sub>1</sub> (YT,T)

ثابت اَنتگرالگیری درمعادلة (٢٣.٢) را میتوان در صورتی مجاسبه کرد که شرط اولیه را

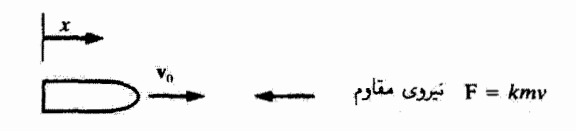

#### شكا ٢.٢

۷۴ مکانیک نیوتونی تک ذره

ر
$$
C_1 = \ln v. \quad \text{and} \quad v(t = \cdot) \equiv v.
$$
\n
$$
v = v \cdot e^{-kt} \tag{Yf.Y}
$$

برای یافتن تغییر مکان 
$$
x
$$
. بەصورت تابعی از زمان، میتوانیم از معادلا، بالا انتگرال بگیریم
$$
v = \frac{dx}{dt} = v.e^{-kt}
$$

$$
x = v. \int e^{-kt} dt = -\frac{v}{k} e^{-kt} + C_1
$$
(d.)  
۲۵.۲) اف)
$$
C_1 = v. / k
$$
یکند بر  $k$  بنابراین

$$
x = \frac{v}{k}(1 - e^{-kt})
$$
 (4.1)

این نتیجه تشان میدهد که به ازای  $x\cdot t\to x$  بهطورِ مجانبی به مقدار  $v_\star/k$  نزدیک میشود. همچنین می توانیم سرعت را بهصورت تابع تغییر مکان به دست آوریم. برای این کار می تویسیم

$$
\frac{dv}{dx} = \frac{dv}{dt}\frac{dt}{dx} = \frac{dv}{dt}\frac{dv}{v}
$$

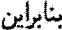

$$
v\frac{dv}{dx} = \frac{dv}{dt} = -kv
$$

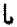

 $\frac{dv}{dx} = -k$ 

که با بهرهگیری از همان شرایط اولیه، می،ابیم

$$
v = v. - kx \tag{19.1}
$$

بنابراین. سرعت به تناسب تغییر مکان بهطور خطی کاهش می یابد.

# مثال ۵.۲ تفییر مکان و سرعت ذرمای راکه بهطور قائم در محیطی حرکت میکند و نیروی ترمزی در آن با سرعت متناسب است، پيدا كئيد.

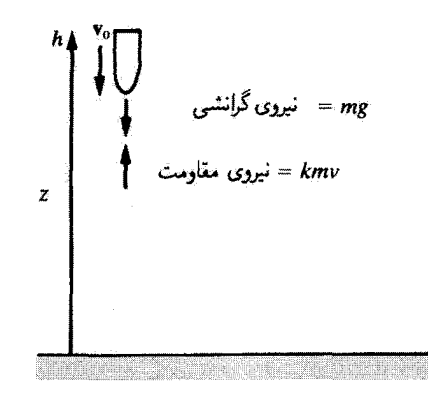

شکل۲.۵

$$
F = m\frac{dv}{dt} = -mg - kmv
$$
 (1V.1)

که در آن kmv- نمایانگر نیروی بالاسوی مثبت است ریرا z و  $z$  = v را به سوی بالا مثبت میگیریم، و حرکت پایین سوست-یعنی، سنه ما به طوری که سند محدد (۲۷.۲ (۲۷.۲ داريم

$$
\frac{dv}{kv+g} = -dt \tag{1A.1}
$$

با انتگرالگیری از معادلهٔ (۲۸.۲) و قرار دادن . $v. \equiv v.$  (\* = ۰)، با توجه به اینکه \* $v. < v.$ ، داریم

$$
\frac{1}{k}\ln(kv+g) = -t + c
$$
\n
$$
kv+g = e^{-kt+kc}
$$
\n
$$
v = \frac{dz}{dt} = -\frac{g}{k} + \frac{kv + g}{k}e^{-kt}
$$
\n(79.7)

یک بار دیگر از معادلهٔ بالا انتگرال میگیریم و با قرار دادن  $h\equiv (t=0)$ ، ثابت انتگرالگیری را محاسبه مىكنيم، خواهيم داشت

$$
z = h - \frac{gt}{k} + \frac{kv + g}{k'}(\lambda - e^{-kt})
$$
 (Y°.1)

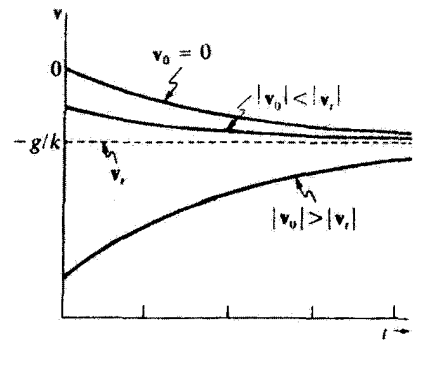

شكار؟.۶

معادلة (٢٩.٢) نشان مىدهد كه وقتى زمان خيلى طولانى شود. سرعت به مقدار حدى میرسد؛ این سرعت را سرعت حدی،  $v_t$ ، میگویند. معادلهٔ (۲۷.۲) نیز همین نتیجه را  $-g/k$ میدهد. زیرا نیرو حذف خواهد شدـــو بدینسان. وقتبی  $g/k = -g/k$ . دیگر هیچگونه شتابی وجود نخواهد داشت. اگر مقدار سرعت اولیه از سرعت نهایی بیشتر شود، در اینصورت حرکیت جسم فوراً روبه آهستگی میگذارد و v از جهت مخالف به سرعت نهایی می رسد. این نتایج در شکل ۶.۲ نمایش یافتهاند.

مثال ۶.۲ حال به حرکت پرتابه در دو بعد می $\mathbf{g}_c$ ازیم، نخست بدون در نظرگرفتن مقاومت هوا. فرض کنیم سرعت در دهانهٔ توپ .v و زاویهٔ لولهٔ آن با افق 0 باشد (شکل ۷.۲). مسافتی راکه برتابه بیموده. سرعت آن. و برد آن را محاسبه کنید.

حل: با استفاده از  $\mathbf{F}=m\mathbf{g}$ ، مؤلفههای نیرو به این قرار خواهند بود

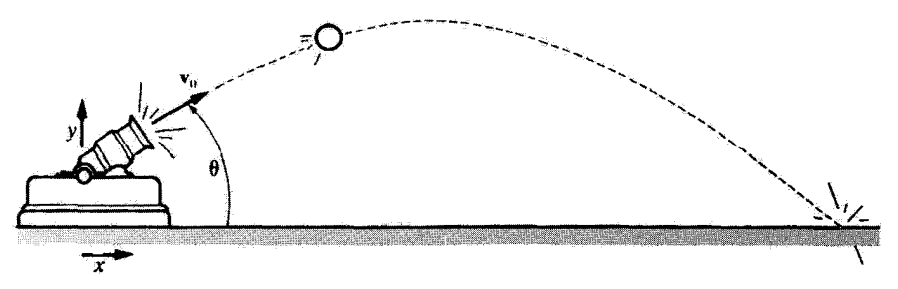

- $x$  در راستای  $(1.17)$ الف)  $\epsilon = m\ddot{x}$  $y$  در راستای  $(\sim 71.7)$  $-mg = m\ddot{y}$ از ارتفاع خود توپ چشم می $\mathcal{G}$ شیم، و فرض میکنیم در ° = t داشته باشیم ° = y. در
	- $\ddot{x} = \circ$  $\dot{x} = v \cdot \cos \theta$  $x = v \cdot t \cos \theta$  $(TY,Y)$

د

این صورت

$$
y = -g
$$
  
\n
$$
\dot{y} = -gt + v \cdot \sin \theta
$$
  
\n
$$
y = \frac{-gt^{t}}{t} + v \cdot t \sin \theta
$$
 (TT.1)

کل مسافت طی شده و سرعت بەصورت توابعی از زمان عبارتاند از  
\n
$$
v = \sqrt{\dot{x}^{\mathsf{T}} + \dot{y}^{\mathsf{T}}} = (v^{\mathsf{T}}_{\mathsf{T}} + g^{\mathsf{T}}t^{\mathsf{T}} - \mathsf{Y}v.gt\sin\theta)^{\frac{1}{\mathsf{T}}}
$$
 (PP.1)

و

$$
r = \sqrt{x^{\mathfrak{r}} + y^{\mathfrak{r}}} = (v^{\mathfrak{r}}t^{\mathfrak{r}} + \frac{g^{\mathfrak{r}}t^{\mathfrak{r}}}{\mathfrak{r}} - v \cdot gt^{\mathfrak{r}} \sin \theta)^{\frac{1}{\mathfrak{r}}} \qquad (\mathfrak{r} \Delta. \mathfrak{r})
$$

$$
y = 0
$$
میتوان با تعیین مقدار تر، در هنگامی که پرتابه به زمین بر میگردده برد را بیابیم، یعنی ۵ = ۷  
\n
$$
y = t(\frac{-gt}{\gamma} + v.\sin\theta) = 0
$$

$$
.t = T
$$
 یازامقادیر  $v = 0$  یا، ازای  $y = 0$  یش می آید. و مقدار دیگر آن یەازای 
$$
- \frac{g}{\gamma} + v. \sin \theta = 0
$$
\n
$$
T = \frac{\gamma v. \sin \theta}{g}
$$
\n
$$
(TY.1)
$$

۷۸ مکانیک نیوتونی دتک ذره

برد از رابطهٔ زیر بهدست میآید

$$
x(t = T) = y_t = \frac{\Upsilon v_x^{\Upsilon}}{g} \sin \theta \cos \theta \qquad (\Upsilon \Lambda. \Upsilon)
$$

$$
B = y_t = \frac{v_x^{\Upsilon}}{\sin \Upsilon \theta} \qquad (\text{ya y})
$$

$$
R = \mathbf{v} = \frac{v!}{\kappa} \sin \mathbf{Y} \theta \tag{74.7}
$$

توجمکنید که به ازای ۴۵�circ = ۱ و برد بیشینه است.  
حال چند مقدار مشخص در این فرمولها قرار میدهیم. آلمانیها در جنگ جهانی اول برای  
برباران پاریس از توب دوربردی به نام بیگبرتا<sup>،</sup> بهره بردند. سرعت دهانا آن ۱۴۵۰۰۵۴ پرد.  
در د پیشبینی شدهٔ آن، بیشینه ارتفاع پرتابه، و زمان پرواز پرتابه را بەازای ۵۵۵ = ۵۵، پیدا کنید.  
داریم:۵» M/s» (۲۰۰۱) میشود  

$$
R = \frac{(\text{۱۴۵۰} \text{m/s})}{1,4 \text{nm/s} \text{sin}(\text{1}) \text{sin}(\text{1})} = \text{1} \text{۰} \text{Km}
$$

$$
R = \frac{(\mathcal{N}\delta \cdot m/s)^r}{\mathcal{N}m/s^r}[\sin(\mathcal{N}\delta \cdot \delta)] = \mathcal{N}\delta \cdot \mathcal{N}km
$$

برای یافتن بیشینه ارتفاع پیش بینی شده. باید y را برای زمان  $T/\mathsf{Y}$  محاسبه کنیم. که  $T$  زمان کل پرواز پرتابه است

$$
T = \frac{(\mathbf{Y})(\mathbf{Y}\mathbf{\hat{o}}\cdot\mathbf{m}/\mathbf{s})(\sin \mathbf{\hat{o}}\mathbf{\hat{o}}\circ)}{\mathbf{A}_{\mathbf{J}}\mathbf{\hat{o}}\mathbf{m}/\mathbf{s}^{\mathbf{T}}} = \mathbf{Y}\mathbf{Y}\mathbf{s}
$$
  

$$
y_{\max}\left(t = \frac{T}{\mathbf{Y}}\right) = \frac{-gT^{\mathbf{T}}}{\mathbf{A}} + \frac{v \cdot T}{\mathbf{Y}}\sin \theta
$$

$$
= \frac{-(\mathbf{I}_{\mathbf{J}}\mathbf{\hat{o}}\mathbf{m}/\mathbf{s})(\mathbf{Y}\mathbf{Y}\mathbf{s})^{\mathbf{T}}}{\mathbf{A}} + \frac{(\mathbf{Y}\mathbf{\hat{o}}\cdot\mathbf{m}/\mathbf{s})(\mathbf{Y}\mathbf{Y}\mathbf{Y}\mathbf{s})(\sin \mathbf{\hat{o}}\mathbf{\hat{o}}\circ)}{\mathbf{Y}}
$$

$$
= \mathbf{Y}\mathbf{Y}\mathbf{k}\mathbf{m}
$$

مثال ۷.۲ در اینجا اثر مقاومت هوا بر حرکت پرتابه، در مثال قبل، را اضافه میکنیم. کاهش برد را با این فرض كه نيروى ناشى از مقاومت هؤا با سرعت يرتابه نسبت مستقيم دارد. محاسبه كثيد. حل: شرايط اوليه همان شرايط اوليهٔ مثال پيش)ند.

$$
x(t = \circ) = \circ = y(t = \circ)
$$
  
\n
$$
\dot{x}(t = \circ) = v. \cos \theta \equiv U
$$
  
\n
$$
\dot{y}(t = \circ) = v. \sin \theta \equiv V
$$
\n
$$
(f \circ \mathcal{F})
$$

اماً، معادلات حركت، يعني معادلات (٣١.٢)، چنين مي شوند

$$
m\ddot{x} = -km\dot{x} \tag{1.1}
$$

$$
m\ddot{y} = -km\dot{y} - mg \tag{f1.1}
$$

معادلة (۴۱.۲) دقيقاً همان است كه در مثال ۴.۲ به كار برديم. بنابراين جواب آن عبارت است از

$$
x = \frac{U}{k}(\lambda - e^{-kt})
$$
 (FT.7)

 $h=0$  به همین ترتیب، معادلهٔ (۴۲.۲) همان معادلهٔ حرکت در مثال ۵.۲ است. می توانیم باگرفتن م از جوابی که در آن مثال یافتیم، بهرهگیریم. (این نکته که ذره را پرتاب شده به پایین پنداشتیم، در مثال ۵.۲ پیامد خاصبی ندارد. این.موضوع خودبهخود در علامت سرعت اولیه مستتر است.) بنابراین

$$
y = -\frac{gt}{k} + \frac{kV + g}{k^{\gamma}}(\lambda - e^{-kt})
$$
 (f.f.)

در شکل ۸.۲ مسیر حرکت را به ازای چندین مقدار متفاوت ثابت نیروی ترمزی k (برحسب یکایی استاندارد. جون .k) نشان دادهایم.

تغییر برد ناشی از مقاومت هوا عبارت است از  $R$   $R$   $\equiv$   $R$ ک که با در نظر گرفتن مقاومت هوا  $R'$  برد گلوله است. برد  $R'$  بِل می $\vec{p}$ وان مانند قبل از طریق محاسبهٔ زمان مورد نیاز،  $T$ ، برای پیمودن کل مسیر و سپس نشاندن این مقدار در معادلهٔ (۴۳.۲) مربوط به &، به دست آورد. مانند قبل با يافتن  $t=T$  به آزای  $y=a$ ، زمان  $T$  يافته مىشود. از معادلة (۴۴.۲) خواهيم داشت

$$
T = \frac{kV + g}{gk} (1 - e^{-kT})
$$
 (70.7)

این یک معادله متعالی است. و بنابراین نسی،توانیم برای  $T$  یک عبارت تحلیلی به دست آوریم؛ باید به تقریب توسل جوییم. ابتدا عبارت نمایی را بسط می،دهیم [معادلهٔ (د.۳۴) را در پیوست د سننبد]

$$
T = \frac{kV + g}{gk} (kT - \frac{1}{\gamma} k^{\dagger} T^{\dagger} + \frac{1}{\beta} k^{\dagger} T^{\dagger} - \cdots)
$$
 (f5.1)

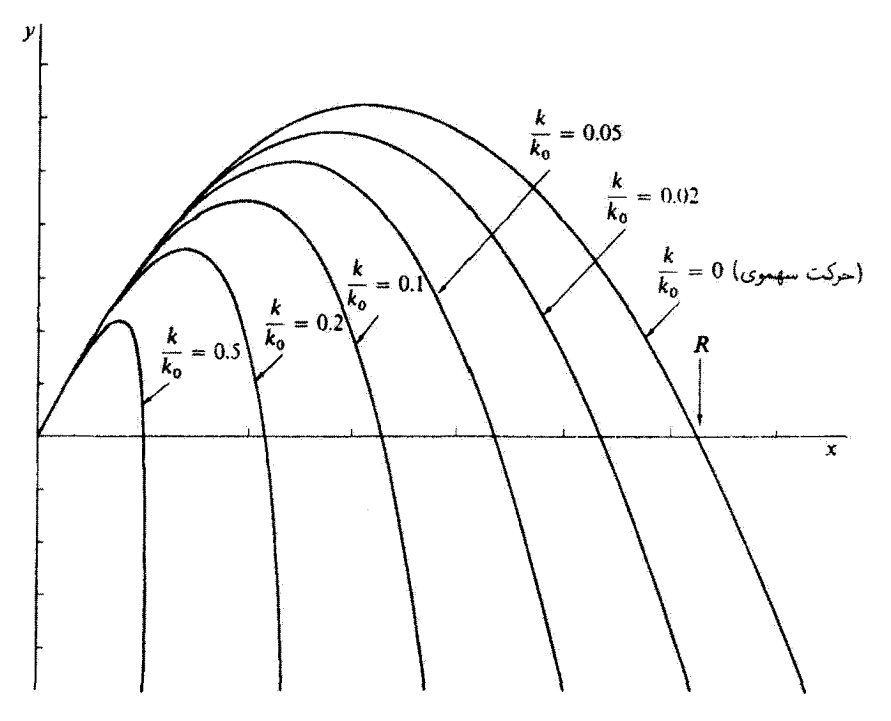

 $(F_{\mathrm{res}}=-kmv)$  شکل $\lambda$ ۴ مسیرهای محاسبه شده مربوط به حرکت ذرهای با وجود مقاومت هوا بهازای مقادیر مختلف  $k$  (برجسب یکای  $(k.$ ) مقادیر  $y$  [معادلهٔ (۴۴.۲)] برحسب  $x$  ترسیم شدهاند [معادلهٔ  $J(\uparrow\uparrow,\uparrow)$ 

با تقسیم کردن طرفین بر T، میتوان پس از بازآرایی، معادلاه بالا را چنین نوشت  
\n
$$
T = \frac{YV/g}{(Y + kV/g)} + \frac{1}{Y}kT^{Y}
$$
 (۴۷.۴)

در حد  $k\rightarrow k$  (بدون هیچگونه مقاومت هوا). معادلهٔ (۴۷.۲) همان نتایج مثال قبل را بهدست مىردهد

$$
T(k = \cdot) = T_{\cdot} = \frac{\mathsf{Y}V}{g} = \frac{\mathsf{Y}v_{\cdot}\sin\theta}{g}
$$

بنابواین، اگر &کوچک باشد (اما نه صفر)، در این صورت زمان پرواز نقریباً برابر .T خواهد بود. پس اگر از این مقدار تقریبی برای محاسبهٔ جملهٔ درجه دوم در معادلهٔ (۴۷.۲) استفاده کنیم. داریم

$$
T \cong \frac{\mathsf{Y}V}{g} \left( 1 - \frac{kV}{g} \right) + \frac{1}{\mathsf{Y}^k} \left( \frac{\mathsf{Y}V}{g} \right)^{\mathsf{T}} \tag{fA.1}
$$

بنابراين

$$
T \cong \frac{\mathsf{Y}V}{g} \left( 1 - \frac{kV}{\mathsf{T}g} \right) \tag{14.7}
$$

$$
x = \frac{U}{k}(kt - \frac{1}{Y}k^{T}t^{T} + \frac{1}{Y}k^{T}t^{T} - \cdots)
$$
 (0.1)

از آنجا که  $R' \equiv T$  مقدار تقریبی برد عبارت است از

$$
R' \cong U(T - \frac{1}{\gamma}kT^{\dagger}) \tag{01.7}
$$

$$
R' \cong \frac{\text{YUV}}{g} (\text{I} - \frac{\text{fkV}}{\text{r}g}) \tag{0.7.7}
$$

حالا می توان کمیت VUV/g را [با بهرهگیری از معادلهٔ (۲.۳)] اینطور نوشت  $\frac{\mathbf{Y}UV}{a} = \frac{\mathbf{Y}v^{\mathsf{T}}}{a}\sin\theta\cos\theta = \frac{v^{\mathsf{T}}}{a}\sin\theta = R$  $(0T,T)$ 

$$
\mathbf{A}
$$
یکه عبارت است از برد  $R$  هنگامی که از مقاومت هوا چشمپوشی شود. بنابراین

$$
R' \cong R(\lambda - \frac{\mathfrak{f} kV}{\mathfrak{f} g}) \tag{0.7.7}
$$

از اینرو تغییرات برد، که تا مرتبهٔ اول برخسب 
$$
k
$$
 دقت دارد، عبارت است از  

$$
\Delta R = R - R' \cong \frac{\text{f}kVR}{\text{g}}
$$

 $\mathsf{L}$ 

$$
\Delta R \cong \frac{\mathfrak{f} k v!}{\mathfrak{r} g!} \sin \theta \sin \mathfrak{r} \theta \tag{0.1}
$$

تغییرات برد  $\Delta R$  بهصورت تابعی از  $k/k$  در شکل ۹.۲ تموده شده،که بر پایهٔ نتایج نشان

۸۲ مکانیک نیوتونی تک ذره

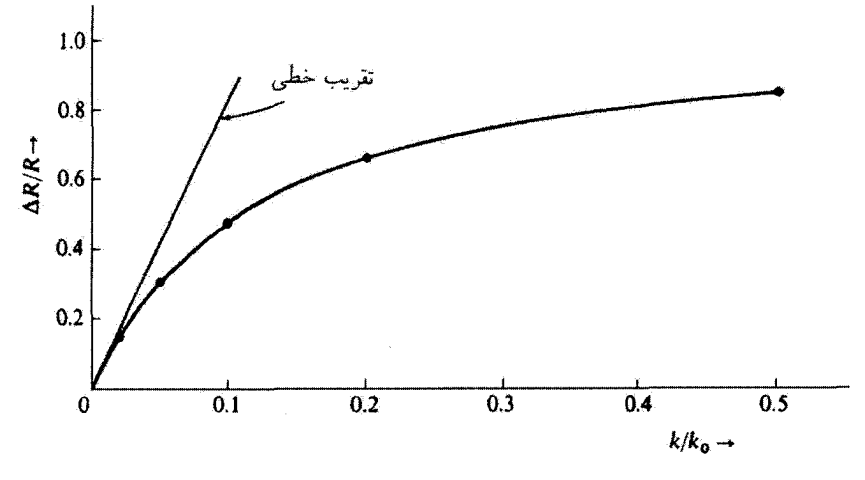

شکل ۹.۲

داده شده در شکل ۸.۲ استوار است. (نقطههای واقع بر منحنی به مسیرهای نمایشیافته در شکل ۸.۲ اشاره دارند.) تقریب خطی برای  $\Delta R$  به آزای ۲ دره  $k,k_*\gtrsim k/k_*$  خیلی غیر دقیق میشود.  $\blacksquare$ 

مثال قبل حاکی از آن است که دنیای واقعی چه حد می تواند پیچیده باشد. در این مثال، ما باز هم ناگزیریم فرضهایی غیرفیزیکی در نظر بگیریمـــمثلاً, این فرض که نیروی مقاوم همواره با سرعت بهطور خطي متناسب است. در شکل ۳.۲ می بینیم که این فرض درست نیست. معمولاً. به جای پذیرفتن تعداد زیادی فرض؛ کار سادهتر آن است که با بهرهگیری از کامپیوتر محاسبهای عددي انجام ذهيم.

### مثال ٨.٢

برای محاسبهٔ مسیر یک پرتابهٔ واقعی از دادههای نمایشیآفته در شکل ۳.۲ بهره گیرید. فرض کنید سرعت دهانهای m/s • °۴، زاویهٔ لولهٔ توپ نسبت به افق ۴۵°، و جرم پرتابه ۳۰kg باشد. منحنبی نمایش تغییرات ارتفاع  $y$  برحسب مسافت اققی  $x$  و نیز  $y$ ،  $\dot{x}$ ، و  $\dot{y}$  را برحسب زمان، با و بدون مقاومت هوا. ترسیم کنید. فقط مقاومت هوا وگرانی را در نظر بگیرید. و از سایر نیروهای ممکن. مانند نيروي بالابر،چشمپوشي كنيد.

حل: ابتدا با خواندن اطلاعات داده شده درشکل ۳.۲ جدولی را از نیروی مقاوم برجسب سرعت تشکیل میدهیم. نیرو را در شکل ۳.۲ (ج) هر ۵۰m/s و در شکل ۳.۲ (د) هر ۱۰۰۰m/s میخوانیم. آنگاه می توانیم از درون،یابی با خطاراست میان مقادیر درج شده در جدول بهره گیریم.

معادلات حرکت جنین می شوند

$$
\ddot{x} = -\frac{F_x}{m} \tag{0.7}
$$

$$
\ddot{y} = -\frac{F_y}{m} - g \tag{0.1}
$$

که  $F_x$  و  $F_y$  نیروهای مقاوم|ند. قرض میکنیم g ثابت باشد.  $F_x$  همواره عددی مثبت است. اما وقتبی پرتابه به بالا سی رود ° < Fy، و هنگامی که پرتابه به پایین برمیگردد. ° > Fy. فرض میکنیم  $\theta$  زاویه مسیر پرتابه در هر لحظه نسبت به افق باشد.

$$
v = \sqrt{\dot{x}^{\mathsf{T}} + \dot{y}^{\mathsf{T}}} \tag{0.1.7}
$$

$$
\tan \theta = \frac{y}{\dot{x}} \tag{0.1.7}
$$

$$
F_x = F\cos\theta \tag{8.7}
$$

$$
F_y = F \sin \theta \tag{8.1}
$$

میتوان  $F_x$  و  $F_y$  را با دانستن  $\dot{x}$  و  $\dot{y}$  در هر لحظه محاسبه کرد. در یک فاصلهٔ زمانبی کوتاه،  $\dot{x}$  و بعدی را میهتوان محاسبه کرد. از دستگاه مختصات نمایشیافته در شکل ۷.۲ بهره میگیریم  $\dot{y}$ 

$$
\dot{x} = \int_{1}^{t} \ddot{x} dt + v \cdot \cos \theta \qquad (5 \text{ Y. Y})
$$

$$
\dot{y} = \int_{1}^{t} \ddot{y} dt + v \sin \theta \qquad (8\text{°T}.\text{°T})
$$

$$
x = \int_{\tau}^{t} \dot{x} dt \tag{9.7}
$$

$$
y = \int_{1}^{t} \dot{y} dt
$$
 (50.1)

می توانیم یک برنامهٔ کامپیوتری کوتاه بنویسیم که حاوی مقادیر جدول ما برای نیروهای مقاوم باشد و  $\dot{x}$ ، ت $x$ ، و  $y$  را بهصورت تابعی از زمان محاسبه کند. باید از طریق مجموعیابیها در فواصل زمانی کوتاه انتگرالها رامحاسبه کنیم. زیرا نیروها وابسته به زمان!ند. شکل ۱۰.۲ این نتایج را نشان مے ردھلا۔

به تفاوت زیادی توجه کنید که مقاومت هوا به وجود می آورد. در شکل ۱۰.۲ (الف) فاصلهای آفقی (بردی) که پرتابه میLیماید در حدود ۱۶km است در حالیکه همین فاصله بدون مقاومت هوا تقریباً ۳۷km است. ما در محاسبات خود از این واقعیت چشبهپوشیدهایم که چگالی هوا به

مکانیک نیوتونی تک ذره

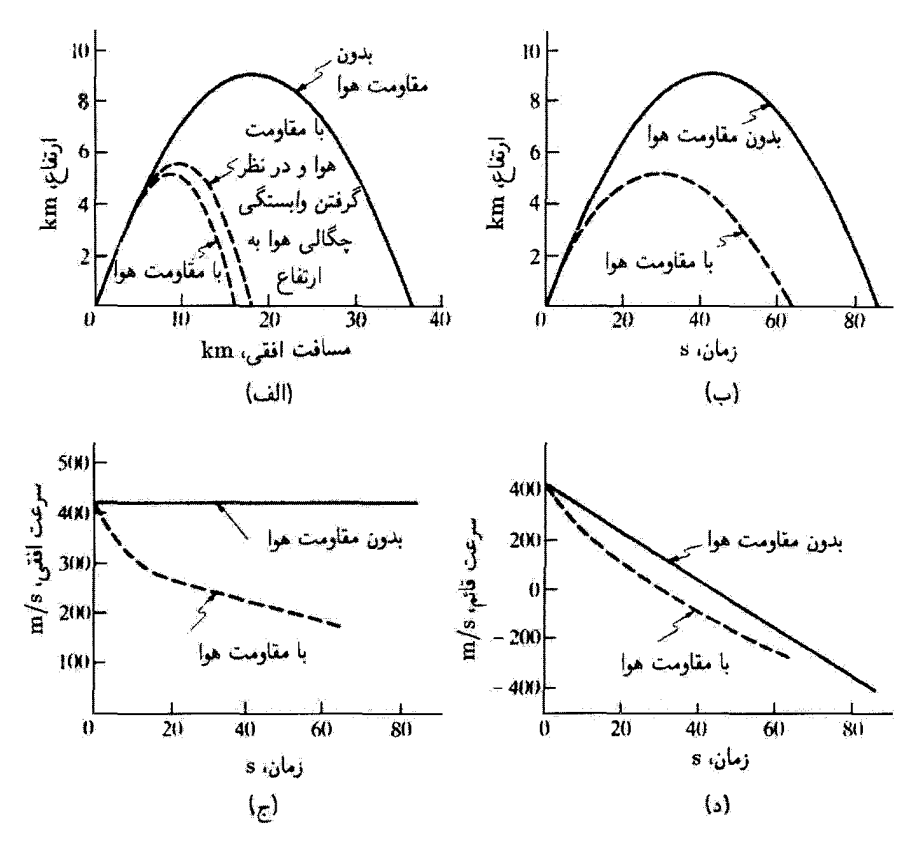

شکل۲.۳ نتیجهٔ مثال ۸.۲. خطهای بر وقتی بهدست میآیند که مقاومت هوا وجود نداشته باشد. در حالی که خطچینها متضمن نتایجی|ند که نیروی مقاومت هوا را به حساب آوریم. در (الف) اثر وابستگی چگالی هوا را نیز به حساب آوردیم که هر چه پرتابه بالاتر رود، چگالی کمتر می شود

ارتفاع نیز وابسته است. اگرکاهش چگالی هوا برحسب ارتفاع را به حساب آوریم. منحنی سوم با برد ۱۸km، نمایشیافته در شکل ۱۰.۲ (الف) را به دست میآوریم. اگر نیروی بالابر راهم حساب کنیم. برد بار هم بیشتر میشود. توجه کنید که تغییر سرعت در شکلهای ۱۰.۲(ج) و ۱۰.۲(د) تصویرگر نیروی مقاومت هوا در شکل ۳.۲ هستند. سرعتها تا وقتی که سرعت کل به سرعت صوت برسد بهتندی کاهش می پابند و آنگاه آهنگ تغییر سرعتها تا حدودی یکنواخت می شود.

### مثال ۹.۲

ماشین آتوود از یک قرقرهٔ صاف با دو جرم که از دو سر نخی سبک آویختهاند، تشکیل می شود

معادلة حركت يک ذره ٨٥

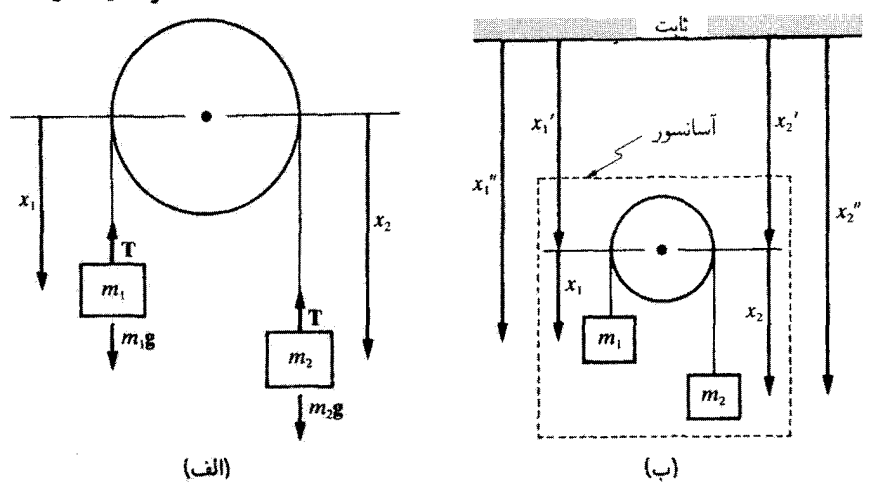

شکل۱.۲\$

(شکل ۱۱.۲). شتاب جرمها وکشش نخ را پیداکنید؛ آلف) وقتی قرقره در حالت سکون است، و ب) وقتی قرقره در یک آسانسور با شتاب ثابت  $\alpha$  پایین می]ید.

حل: از جرم نخ چشممی پرشیم و فرض میکنیم که قرقره صاف استـــیعنی، هیچگونه اصطکاکی بین نخ و قرقره وجود ندارد.کشش  $T$  باید در تمام طول نخ یکسان باشد. معادلات حرکت، برای هر یک از جرمها، در حالت (الف) به این صورت خواهند شد

$$
m_1\ddot{x}_1 = m_1g - T \tag{89.1}
$$

$$
m_{\mathfrak{r}}\ddot{x}_{\mathfrak{r}}=m_{\mathfrak{r}}g-T\qquad\qquad\qquad\qquad\textbf{(8V.7)}
$$

یک بار دیگر به مزیت مفهوم نیرو توجه کنید: فقط کافی است که نیروهای وارد بر هر جرم را تشخیص دهیم. کشش T در هر دو معادله یکی است. اگر نخ انبساطاناپذیر باشد. در اینصورت ، و میتوان معادلات (۶۶.۲) و (۶۷.۲) را ترکیب کرد (۴۷.۲)  $\ddot{x}_1 = -\ddot{x}_1$ 

$$
m_1\ddot{x}_1 = m_1g - (m_1g - m_1\ddot{x}_1)
$$
  
=  $m_1g - (m_1g + m_1\ddot{x}_1)$ 

با بازآرایی

$$
\ddot{x}_{1} = \frac{g(m_{1} - m_{\tau})}{m_{1} + m_{\tau}} = -\ddot{x}_{\tau}
$$
 (8A.1)

 $\langle 5\mathsf{A}, \mathsf{Y}\rangle$  اگر  $m_\mathsf{Y}>m_\mathsf{Y}$ . به ش $\tilde{x}_\mathsf{Y}<\tilde{x}_\mathsf{Y}<\tilde{x}_\mathsf{Y}>0$  و اگر

۸۶ مکانیک نیوتونی-تک ذرو

به دست آورد

$$
T = m_{\gamma}g - m_{\gamma}\ddot{x}_{\gamma}
$$
  
\n
$$
T = m_{\gamma}g - m_{\gamma}g\frac{(m_{\gamma} - m_{\gamma})}{m_{\gamma} + m_{\gamma}}
$$
  
\n
$$
T = \frac{\Upsilon m_{\gamma}m_{\gamma}g}{m_{\gamma} + m_{\gamma}}
$$
 (54.1)

در حالت (ب)، که قرقره در داخل یک آسانسور قرار دارد، دستگاه مختصاتی که مبدأ آن بر مرکز قرقره منطبق باشد. دیگر دستگاهی لخت نیست. ما به دستگاه لختی نیاز داریم که مبدأ آن روی  $\alpha'' = x_1' + x_2$ ) محور آسانسور [شکل ۱۱.۲ (ب)] واقع باشد. معادلات حرکت در دستگاه لخت ( ا عبارت اند از  $(x''_1 = x'_1 + x_1$ 

$$
m_1 \ddot{x''_1} = m_1 (\ddot{x'}_1 + \ddot{x}_1) = m_1 g - T
$$
  

$$
m_1 \ddot{x''_1} = m_1 (\ddot{x'}_1 + \ddot{x}_1) = m_1 g - T
$$

بنابراين

$$
m_1\ddot{x}_1 = m_1g - T - m_1\ddot{x}_1 = m_1(g - \alpha) - T
$$
  
\n
$$
m_1\ddot{x}_1 = m_1g - T - m_1\ddot{x}_1 = m_1(g - \alpha) - T
$$
\n
$$
(Y \circ T)
$$

 $\vec{x}_1 = \vec{x}_2 = \vec{x}_1 = \vec{x}_2 = \vec{x}_3$  داریم  $\vec{x}_1 = -\vec{x}_1$ ، بنابراین، مانند قبل، این دستگاه را برای  $\vec{x}_1 = \vec{x}_2 = \vec{x}_4 = \vec{x}_5$  $\ddot{x}_1 = -\ddot{x}_1 = (g - \alpha) \frac{(m_1 - m_1)}{m_1 + m_2}$  $(Y \setminus Y)$ 

و

$$
T = \frac{\Upsilon m_{\gamma} m_{\gamma} (g - \alpha)}{m_{\gamma} + m_{\gamma}} \tag{VY.1}
$$

توجه داشته باشیدکه نتایج مربوط به شتاب وکشش درست طوریاندکه گویی از شتاب گرانی به اندازهٔ مقدآر شتاب آسانسور، α، کاسته میشود. تفاوت قضیه در موردی که آسانسور بالا می $\chi$ ود، آشكار است.

### مثال ۲.۰۲

درآخرین مثالمان دراین مرور طولانی معادلات حرکت ذره، حرکت ذره در یک میدان الکترومغناطیسی را بررسی میکنیم. ذرهٔ بارداری را در نظر میگیریم که وارد ناحیهای از میدان مغناطیسی یکنواخت

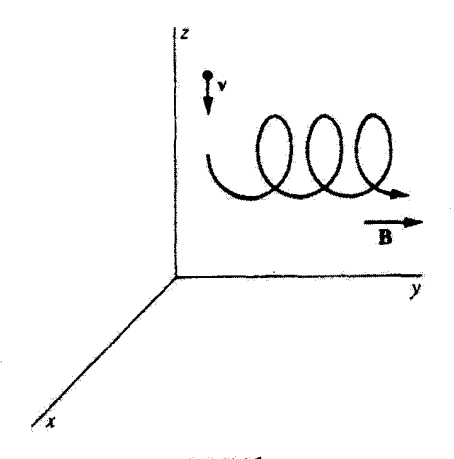

مكل7.٢

**B\_مثلاً** ميذان زمين\_ميشود (شكل ١٢.٢). حركت حاصل را تعيين كنيد. حل: دستگاه مختصات قائمی را اختیارکنیدکه محور y آن با میدان مغناطیسی موازی است. اگر بار ذره، v سرعت آن، a شتابش، و B شدت ميدان مغناطيسي زمين باشد، در اين صورت

$$
\mathbf{v} = \dot{x}\mathbf{i} + \dot{y}\mathbf{j} + \dot{z}\mathbf{k}
$$

$$
\mathbf{a} = \ddot{x}\mathbf{i} + \ddot{y}\mathbf{j} + \ddot{z}\mathbf{k}
$$

$$
\mathbf{B} = B\mathbf{A}\mathbf{i}
$$

نیروی مغناطیسی عبارت است از F = qv  $\times$  B = ma، بنابراین

 $m(\ddot{x}\mathbf{i} + \ddot{y}\mathbf{j} + \ddot{z}\mathbf{k}) = q(\dot{x}\mathbf{i} + \dot{y}\mathbf{j} + \dot{z}\mathbf{k}) \times B \mathbf{.} \mathbf{j} = qB \mathbf{.} (\dot{x}\mathbf{k} - \dot{z}\mathbf{i})$ 

با برابر نهادن مؤلفههای برداری مشابه، خواهیم داشت

$$
\begin{aligned}\n m\ddot{x} &= -qB.\dot{z} \\
 m\ddot{y} &= \dot{\cdot} \\
 m\ddot{z} &= qB.\dot{x}\n\end{aligned}
$$
\n(YY,Y)\n
$$
(YY,Y)
$$

از معادلهٔ دوم، • =  $m\ddot{y}$ ، انتگرال سیگیریم

 $\dot{y} = \dot{y}$ .

۸۸ مکانیک نیوتونے ستک ذرہ

که .j مقداری است ثابت و همان مقدار اولیهٔ  $\dot{y}$  است. اگر یکبار دیگر انتگرال بگیریم، خواهیم داشت

$$
y = \dot{y} \cdot t + y.
$$

که *.y* نیز ثابت است. یرای انتگرالگیری از معادلههای اول و آخر معادلهٔ (۲۳.۲)، فرض کنید  $\alpha=qB./m$ ، بنابراین

$$
\begin{aligned}\n\ddot{x} &= -\alpha \dot{z} \\
\ddot{z} &= \alpha \dot{x}\n\end{aligned}
$$
\n(Y<sup>Y</sup>,Y)

این دستگاه معادلات دیفرانسیل جفتشده را مه.توان از طریق دیفرانسیلگیری یکی از آنها و نشاندنش در دیگری، بهآسانی به معادلهای تاجفت تبدیل کرد

$$
\dddot{z} = \alpha \ddot{x} = -\alpha^{\dagger} \dot{z}
$$

$$
\dddot{x} = -\alpha \ddot{z} = -\alpha^{\dagger} \dot{x}
$$

از اینرر

$$
\begin{aligned}\n\ddot{x} &= -\alpha^{\dagger} \dot{z} \\
\ddot{x} &= -\alpha^{\dagger} \dot{x}\n\end{aligned}
$$
\n(90.1)

شکل جواب هر دو معادلهٔ دیفرانسیل بالا یکی است. یا بهرهگیری از روشهای مثال ج۲۰ در پیوست نیم، داریم

$$
x = A\cos\alpha t + B\sin\alpha t + x.
$$
  

$$
z = A'\cos\alpha t + B'\sin\alpha t + z.
$$

که A' ،A، ،B، ،B، و .z نابتهای انتگرالگیریاند. می توان این جوابها را نوشت

$$
(x - x.) = A \cos \alpha t + B \sin \alpha t
$$
  
\n
$$
(y - y.) = \dot{y}.t
$$
  
\n
$$
(z - z.) = A' \cos \alpha t + B' \sin \alpha t
$$
 (V7.1)

معادلة حركت يك ذره ٨٩

مختصههای ته و z از طریق معادلة (٧٤.٢) به هم مرتبطاند. از این رو با نشاندن معادلات (٧۶.٢) در معادلة اول (٧۴.٢) خواهيم داشت

 $-\alpha^{\dagger} A \cos \alpha t - \alpha^{\dagger} B \sin \alpha t = -\alpha (-\alpha A' \sin \alpha t + \alpha B' \cos \alpha t)$  $(YY, Y)$ 

از آنجا که معادلهٔ (۷۷.۲) به ازای همهٔ مقادیر t، مخصوصاً بهازای ۰ = t و  $\pi/\mathfrak{r}$  = t، برقرار است، از این معادله داریم

$$
-\alpha^{\dagger}A=-\alpha^{\dagger}B'
$$

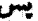

$$
A=B'
$$

J

 $-\alpha^{\dagger}B = \alpha^{\dagger}A'$ 

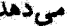

 $B = -A'$ 

اینک داریم

$$
(x - xx) = A \cos \alpha t + B \sin \alpha t
$$
  
\n
$$
(y - yx) = \dot{y} \cdot t
$$
  
\n
$$
(z - zx) = -B \cos \alpha t + A \sin \alpha t
$$
 (YA.Y)

اگر در ۰ = d، داشته باشیم  $\dot{z} = \dot{z}$  و ۰ =  $\dot{x}$ . در اینصورت اگر از معادلهٔ (۷۸.۲) دیفرانسیل بگیریم و قرار دهیم  $t= t$ ، خواهیم داشت

 $\alpha B = \bullet$ 

و

 $\alpha A = \lambda$ .

از اینرو

$$
(x - x.) = \frac{\dot{z}}{\alpha} \cos \alpha t
$$

$$
(y - y.) = \dot{y}.t
$$

$$
(z - z.) = \frac{\dot{z}}{\alpha} \sin \alpha t
$$

سرانجام

$$
x - x. = \left(\frac{\dot{z}.m}{qB.}\right) \cos\left(\frac{qB.t}{m}\right)
$$
  
\n
$$
y - y. = \dot{y}.t
$$
  
\n
$$
z - z. = \left(\frac{\dot{z}.m}{qB.}\right) \sin\left(\frac{qB.t}{m}\right)
$$
 (V1.1)

این عبارتها، معادلات پارامتری مارپیچ دایرهای به شعاع  $\dot{z}.m/q$  است. بدینسان، هر چه ذره سریعتر وارد میدان شود یا جرمش بیشتر شود، شعاع مارپیچ بزرگتر خواهد شد. و هرچه بار ذره بیشتر یا میدان الکتریکی شدیدتر باشد، مارییج فشردهتر می شود. همچنین به چگونگی در دام در این مثالِ ذره در امتداد محور  $x$  مؤلفهٔ اولیهٔ سرعت ندارد، اما حتی اگر چنین مؤلفهای را هم داشت. در امتداد این محور رانده نمی شد (مسئلهٔ ۲۳.۲). سرانجام. توجه کنید که نیروی مغناطیسی وارد بر بار همواره عمود بر سرعت آن عمل میکند و از این رو نمیتواند سرعت آن را اضافه کند. معادلة (٧٩.٢) مؤيد اين نكته است.

میدان مغناطیسی زمین به سادگی میدان یکنواخت مطرح شده در این مثال نیست. با همهٔ اینها، از این مثال به شناختی پیرامون یکی از مکانیسمهایی میرسیم که بهوسیلة آن میدان مغناطیسی زمین پرتوهای کیهانی کم انرژی و باد خورشیدی را به دام می!ندازد تا کمربندهای وانآلن را پذید آورد.

۵.۲ قضایای پایستگی (بقا) اینک به بحث جامع مکانیک نیوتونی تکذره بار میگردیم و قضایای مهم مربوط به کمیتهای پایسته را استنتاج میکنیم. باید تأکیدکنیم که در پی اثبات پایستگی کمیتهای گوناگون نیستیم. صرفاً پیآمدهای قوانین دینامیک نیوئون را استخراج میکنیم. این نتایج را پاید به بوته آزمایش سپرد. که تضایای پایستگی (بقا) ۹۱

تحقق آنها معیاری برای تأیید قوانین اصلی دینامیک است. این نکته که قضایای پایستگی واقعاً در موارد فراوانی صادق است بخش مهمی از آئیات درستی قوانین نیوتون را، دست کم در فیزیک کلاسیک، تشکیل مےردھد.

اولین قضیهٔ پایستگی به تکانهٔ خطی ذره ارتباط پیدا مرکند. اگر ذره آزاد باشد، یعنی، اگر هیچ نیرویی بر آن وارد نیاید. معادلهٔ (۲.۲) بهسادگی به ۰ = خ تبدیل می شود. بنابراین p برداری است نسبت به زمان ثابت، و نخستین قانون پایستگی چنین است

ار اگر نیروی کل وارد بر یک ذره صفر پاشد. تکانهٔ خطر کل آن p، پایسته است. توجه کنید که این نتیجه از یک معادلهٔ برداری. • = p، استنتاج میشود و بنابراین در مورد هر مؤلفة تكانة لحطى اعمال مىشود. براى بيان اين نتيجه با عبارتى ديگر، فرض مىڭنيم s بردار ثابتی باشد بهطوری که ۰ = F.s، مستقل از زمان باشد. بدینسان

- $\dot{\mathbf{n}} \cdot \mathbf{s} = \mathbf{F} \cdot \mathbf{s} = \circ$ 
	- یا. پس از انتگرالگیری نسبت به زمان  $\mathbf{p} \cdot \mathbf{s} = \text{const.}$  $(\Lambda \circ \Lambda)$

که بنابران مؤلفهٔ تکانهٔ خطی در راستایی که نیرو صفر میشود. نسبت به زمان ثابت است. تکانهٔ زاویدای، تله هر ذره نسبت به مبدائی که بردار مکان r از آن اندازهگیری می شود، بنابر تعریف عبارت است از

> $\boxed{\mathbf{L} \equiv \mathbf{r} \times \mathbf{p}}$  $(\lambda \setminus \Upsilon)$ گشتاور نیرو، N، نسبت به همان مبدأ، بنابر تعریف، عبارت است از  $N \equiv r \times F$  $(AT.7)$

که r بردار مکان از مبدأ به نقطهٔ اثر نیروی F است. از آنجاکه برای یک ذره. F = mv، گشتاور نيرو چئين مى شود

 $N = r \times m\dot{v} = r \times \dot{p}$ 

اننک

$$
\dot{\mathbf{L}} = \frac{d}{dt}(\mathbf{r} \times \mathbf{p}) = (\dot{\mathbf{r}} \times \mathbf{p}) + (\mathbf{r} \times \dot{\mathbf{p}})
$$

$$
\dot{\mathbf{r}} \times \mathbf{p} = \dot{\mathbf{r}} \times m\mathbf{v} = m(\dot{\mathbf{r}} \times \dot{\mathbf{r}}) = \mathbf{v}
$$

از این رو

$$
\vec{\mathbf{L}} = \mathbf{r} \times \dot{\mathbf{p}} = \mathbf{N}
$$
 (AT.1)

اگر هیچ گشتاور نیرویی بر ذره وارد نیاید (یعنی، اگر  $\mathbf{N} = \mathbf{N}$ ، در اینصورت  $\mathbf{L} = \mathbf{L}$  و نا نسبت به زمان یک بردار ثابت است. دومین قضیهٔ مهم پایستگی عبارت است از:

اگر در ضمن انتقال ذره از وضعیت \ به وضعیت ٢، نیروی F روی آن کار انجام دهد، در این صورت، بنابر تعریف، این کار عبارت است از

$$
W_{\nu\tau} \equiv \int_{\nu}^{\tau} \mathbf{F} \cdot d\mathbf{r}
$$
 (AF.F)

اگر F نیروی برایند خالص وارد بر ذره باشد

$$
\mathbf{F} \cdot d\mathbf{r} = m \frac{d\mathbf{v}}{dt} \cdot \frac{d\mathbf{r}}{dt} dt = m \frac{d\mathbf{v}}{dt} \cdot \mathbf{v} dt
$$

$$
= \frac{m}{\gamma} \frac{d}{dt} (\mathbf{v} \cdot \mathbf{v}) dt = \frac{m}{\gamma} \frac{d}{dt} (v^{\mathsf{T}}) dt = d(\frac{1}{\gamma} m v^{\mathsf{T}})
$$
(A0.1)

بنابراین در معادلهٔ (۸۴.۲) انتگرالده یک دیفرانسیل کامل است، و کاری که نیروی کل F روی ذره انجام می دهد برابر است با تغییر در انرژی جنبشی آن

$$
W_{\gamma\gamma} = \left(\frac{1}{\gamma}mv^{\gamma}\right)\Big|_{\gamma}^{\gamma} = \frac{1}{\gamma}m(v_{\gamma}^{\gamma} - v_{\gamma}^{\gamma}) = T_{\gamma} - T_{\gamma}
$$
 (A9.1)

 $W_{\rm V} < \gamma$  که ۲/  $T_{\rm V} > T_{\rm t}$  همان انرژی جنبشی ذره است. اگر  $T_{\rm t} > T_{\rm t}$  در آن صورت  $T \equiv m v^{\rm r}/T$ ، و ذره کاری انجام داده است که حاصل آن کاهش در انرژی جنبشی است. پی بردن به این نکته که نیروی F منجر به معادلهٔ (۸۵.۲)، عبارت است از نیروی کل (یعنی، برایند) وارد بر ذره. اهمیت زیادی دارد.

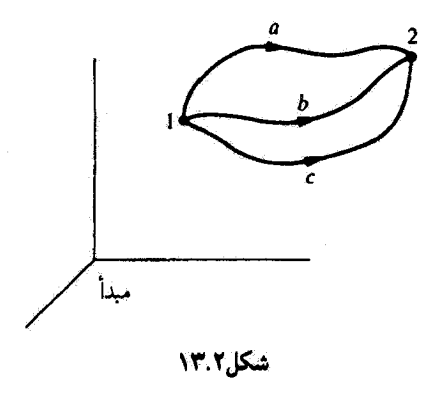

حالا از یک دیدگاه دیگر انتگرالی را بررسی کنیم که در معادلهٔ (۸۴.۲) ظاهر میشود. در اغلب مسائل فیزیکی، نیروی F دارای این خاصیت است که کار مورد نیاز برای جابهجا کردن ذرمای از یک وضعیت به وضعیت دیگر بدون هیچگویه تغییری در انرژی جنبشی، فقط به وضعیتهای ابتدایی و انتهایی بستگی دارد و نه به مسیری که ذره دقیقاً پیموده است. مثلاً کار انجام شده برای جابِهجا ګردن ذره از نقطهٔ ۱ در شکل ۱۳.۲ به نقطهٔ ۲. عملاً از مسیرهای a. b ،a با $c$  مستقل است. پدینسان، اگر ذرمای به جرم  $m$  تا ارتقاع  $h$  (از هر مسیری) بالا برده شود، در اینصورت کاری به قدر  $mgh$  روی ذره انجام شده است، و این ذره در هنگام بازگشت به موضع اولیهٔ خَود می تواند همان مقدار کار انجام دهد. این استعداد انجام کار را انروی پتانسیل ذره میگویند.

میتوانیم انرژی پتانسیل ذره را بر حسب کار (انجام شده بهوسیلهٔ نیروی F) مورد نیاز برای انتقال ذره از نقطهٔ ۱ به نقطهٔ ۲ (بدون هیچگونه تغییر خالص در انرژی جنبشی) تعریف کنیم

$$
\int_{1}^{T} \mathbf{F} \cdot d\mathbf{r} = U_{1} - U_{r}
$$
 (AV.1)

از این روکار انجام شده برای جایهجا کردن ذره صرفاً عبارت است از تفاوت آنرزی پتانسیل  $U$  در دو نقطه. اگر F را بهصورت گرادیان اسکالر  $U$  بنویسیم، معادلهٔ (۸۷.۲) را می $\vec{v}$ وان بهصورت زیر مجدداً به دست آوردا

$$
\mathbf{F} = -\mathbf{grad}U = -\boldsymbol{\nabla}U
$$
 (AA.1)

۱. شرط لازم وکافی برای اینکه یک تابع برداری بهوسیلهٔ گرادیان یک تابع اسکالر نموده شود، این است که تاو آن تابع برداری عیناً صفر شود. ماریون (Chaptetr 3 و Ma 65a) را ببینید.

آ:گا.

$$
\int_{1}^{T} \mathbf{F} \cdot d\mathbf{r} = -\int_{1}^{T} (\nabla U) \cdot d\mathbf{r} = -\int_{1}^{T} \sum_{i} \frac{\partial U}{\partial x_{i}} dx_{i}
$$

$$
= -\int_{1}^{T} dU = U_{1} - U_{r}
$$
(A1.1)

 $U=U(\mathbf{r})$  در اکثر سیستمهای مورد نظر، انرژی پتانسیل تابع مکان، و احتمالاً، زمان است:  $\cdot^*$ يا  $U = U(\mathbf{r},t)$ . حالتهايي كه در آنها انرژي يتانسيل تابعي از سرعت است. مورد نظر ما نيستند پی بردن به این نکتهگه آنرژی پتانسیل فقط در محذودة یک ثابت جمعیذیر تعریف میشود.  $-\boldsymbol{\nabla} U+ {\rm const.}$  امیت زیادی دارد؛ یعنی، نیرویی که بهوسیلهٔ  $\nabla U$  – تعریف شود با نیرویی که با تعریف می شود، فرقی ندارد. بنابراین، انرژی پتانسیل بهطور مطلق معنی ندارد؛ فقط اختلافهای انرژی پتانسیل از معنای فیزیکی برخوردارند امانند معادلهٔ (۸۷.۲)].

اگر چارچوب مرجع لخت معینی را برای توصیف یک فرایند مکانیکی اختیارکنیم. قوانین حرکت در هر چارچوب مرجع دیگری که نسبت به چارچوب اصلی در حرکت یکنواخت باشد. یکسان است. برحسب اینکه گذام چارچوب مرجع لختی را به عنوان پایه جهت توصیف حرکت برگزیئیم، سرعت ڈرو عموماً فرق میکند. بنابراین پی می بریم که نسبت دادن انرژی جنبشی مطلق به یک ذره درست به همان اندازه غیرممکن است که به انروی پنانسیل معنای مطلق را نسبت دهیم. این محدودیتها هر دو پیامد این حقیقتاند که انتخاب یک مبدأ دستگاه مختصات برای توصیف فرایندهای فیزیکی همواره اختیاری است. جیمز کلارک ماکسول (۱۸۷۹–۱۸۳۱)، فیزیکدان اسکاتلندی قرن نوزدهم. این موضوع را به شرح زیر خلاصه میکند:<sup>۲</sup>

بنابراین، باید انرژی هر سیستم مادی راکمیتی بینداریم که می توانیم افزایش یا کاهش آنِ را در حين گذر از يک وضعيت خاص به وضعيت ديگر تعيين کنيم. مقدار مطلق انرژي در شرایط متعارف (استاندارد) بر ما مجهول است. و اگر هم آن(ا بدانیم برای ما ارزشی ندارد، چون همهٔ پدیدهها وابسته به تغییرات انرژیاند و نه وابسته به مقدار مطلق آن.

٠. بتانسیلهای وابسته به سرعت در موقعیتهایی، مثلاً در الکترومفتاطیس (بتانسیلهای معروف به لینارسویشرت) ضروری،اند.

<sup>2.</sup> J. C. Maxwell, Matter and Motion, Cambridge, 1877,p. 91.

تضایای پایستگی (بقا) ۹۵

حال. انرژی کل یک ذره را بهصورت مجموع انرژیهای جنبشی و پتانسیل آن تعریف میکنیم

$$
E \equiv T + U \tag{10.7}
$$

مشتق کامل زمائی  $E$  عیارت است از

$$
\frac{dE}{dt} = \frac{dT}{dt} + \frac{dU}{dt} \tag{11.7}
$$

برای محاسبة مشتقهای زمانی کمیت سمت راست این معادله، ابتدا باید توجه کنیم که معادلة (۸۵.۲) را می توان چنین نوشت

$$
\mathbf{F} \cdot d\mathbf{r} = d(\frac{1}{\gamma}mv^{\dagger}) = dT \tag{4.7.7}
$$

$$
\frac{dT}{dt} = \mathbf{F} \cdot \frac{d\mathbf{r}}{dt} = \mathbf{F} \cdot \dot{\mathbf{r}} \tag{17.7}
$$

$$
\frac{dU}{dt} = \sum_{i} \frac{\partial U}{\partial x_{i}} \frac{dx_{i}}{dt} + \frac{\partial U}{\partial t}
$$
\n
$$
= \sum_{i} \frac{\partial U}{\partial x_{i}} \dot{x}_{i} + \frac{\partial U}{\partial t}
$$
\n
$$
= (\nabla U) \cdot \dot{\mathbf{r}} + \frac{\partial U}{\partial t}
$$
\n(17.7)

$$
dE = \mathbf{F} \cdot \dot{\mathbf{r}} + (\nabla U) \cdot \dot{\mathbf{r}} + \frac{\partial U}{\partial t}
$$
  
=  $(\mathbf{F} + \nabla U) \cdot \dot{\mathbf{r}} + \frac{\partial U}{\partial t}$   
=  $(\mathbf{F} + \nabla U) \cdot \dot{\mathbf{r}} + \frac{\partial U}{\partial t}$   
=  $\frac{\partial U}{\partial t}$  (10.1)

زیرا، اگر نیروی کل نیرویی پایستار باشد با توجه به تعریف انرژی پتانسیل [معادلة (۸۸.۲)]. جملة F +  $\nabla U$  صفر مى شود. F +  $\nabla U$ 

ß

۹۶ مکانیک نیوتونی تک ذره

اگر U تابع صریحی از زمان نباشد (یعنی، اگر ۰ $t=\partial U/\partial t$ ؛ به یاد داشته باشید که پتانسیلهای وابسته به سرعت مورد نظر ما نیستند). در این صورت میدان نیروی نموده شده بهوسیلهٔ F، پایسته است. تحت این شرایط. به سومین قضیهٔ مهم پایستگی می رسیم:

۲. انرژی کل، E، هر ذره در میدان نیروی پایسته، نسبت به زمان ثابت است.

باید تکرارکنیم که ما قوانین پایستگی تکانهٔ خطی، تکانهٔ زاویهای، و انرژی را اثبات نکردهایم. ما فقط بیامدهای گوناگون قوانین نیوتون را استنتاج کردهایم؛ یعنی، اگر این قوانین در وضعیت خاصبی برقرار باشند. در آن صورت تکانه و انرژی نیز پایستفاند. اما ما چنان شیفته این قضیههای پایستگی شدیم که آنها را تا جایگاه قانون ارتقاء دادیم و اصوار ورزیدیم که در هر نظریهٔ فیزیکمی صادق!ند. حتی در نظریههایی که در شرایطی به کار می روند که مکانیک نیوتونی صادق نیست، مثلاً، در برهم کنش بارهای متحرک یا سیستمهای کوانتوم مکانیکی، در چنین شرایطی واقعاً قانون بقا نداریم، بلکه اصول موضوع پایستگی داریم که بر نظریه تحمیل میکنیم. مثلاً، اگر دو بار الکتریکی متحرک منزوی داشته باشیم، در اینصورت نیروهای الکترومغناطیسی بین آنها پایسته نیستند. بنابراین، به میدان الکترومغناطیسی مقداری انرژی می،دهیم به طوری که بایستگی انرژی برقرار بماند. این روال فقط در صورتی قانع کننده است که پیامدهای آن با واقعیت تجربی تناقض نداشته باشد. و این موضوع در مورد بارهای متحرک صادق است. بنابراین مفهوم معمول انرژی راگسترش می دهیم تا «انرژی الکترومغناطیسی» را در برگیرد و این عقیده از پیش شکل گرفته راکه انرژی باید پایسته باشد، تصدیق کند. این امر ممکن است برداشتن گامی قطعی و مؤثر به نظر آید. اما. به قولی، موفقیت موفقیت میآفریند. و این «قوانین» پایستگی موفقترین مجموعهٔ اصول فیزیک بودهاند. امتناع از چشمپوشی از پایستگی انرژی و تکانه، ولفگانگ یاؤلی (۱۹۵۸\_۱۹۰۰) را در سال ۱۹۳۰ به اصبل موضوع وجود نوترینو هدایت کرد تا انرژی و تکانهٔ «نایافته» در وایاشی پرتوزای A را توجیه کند. این اصل موضوع برای آنریکوفرمی (۱۹۵۴–۱۹۰۱) این امکان را فراهم آورد تا در سال ۱۹۳۴ نظریهٔ واپاشی  $\beta$  را با موفقیت وضع کند. اما مشاهدهٔ مستقیم نوترینو تا سال ۱۹۵۳ که رانیز و کووان آرمایش مشهور خود را انجام دادند. میسر نشد.' با تمسک به این اعتقاد که انرژی و تکانه باید پایسته باشند. یک ذرهٔ بنیادی جدید کشف شد. ذرمای که در نظریههای نوین فیزیک هستهای از اهمیت زیادی برخوردار است . این کشف تنها یکی از چندین گام مؤثر در فهم خواص ماده به

<sup>1.</sup> C. L. Cowan, F. Reines, F.B. Harrison, H. W. Kruse, and A. D. McGuire, Science, 124, 103 (1956).

شمار میآید که پیامد مستقیم کاربرد قوانین پایستگی است. ما در بخشهای بعدی این کتاب قوانین پایستگی را در چندین وضعیت فیزیکی به کار میگیریم، که پراکندگی رادرفورد و حرکت سیارمای، از آن جمله است. در اینجا مثال سادهای حاکی از سودمندی قضایای پایستگی ارائه میشود.

### مثال ۱۱.۲

 $R$  موشی به جرم  $m$  بر روی لبهٔ خارجی یک پنکهٔ سقفی می $\mu$ دکه باگشتاور لختی  $I$  و شعاع آزادانه میگردد. سرعت زاویهای با چه نسبتی تغییر میکند؟

حل: تکانهٔ زاویهای در خلال این فرایند باید پایسته باشد. از مفهوم گشتاور لختبی که در فیزیک مقدماتی یاد گرفتیم. بهره میگیریم. تا تکانهٔ زاویهای، L. را به سرعت زاویهای. *تنه ر*بط دهیم: تكانة زاويهاى اوليه. . $L$  =  $I\omega$ ، بايد با تكانة زاويهاى (پنكه به اضافة موش) پس از  $L=I\omega$  $\cdot v = \omega R$  جهیدن موش بر روی پره پنکه،  $L$ ، برابر باشد. سرعت لبهٔ خارجی پنکه عبارت است از

$$
L = I\omega + mvR = \frac{v}{R}(I + mR^{t})
$$

$$
L = L. = I\omega.
$$

$$
\frac{v}{R}(I + mR^{t}) = I\frac{v}{R}
$$

$$
\frac{v}{v_{\star}} = \frac{I}{I + mR^{t}}
$$

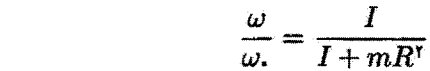

۶.۲ انرژی

 $\mathbf{A}$ 

در زمان نیوتون عامهٔ مردم مانند امروز مفهوم انرژی را نسی،دانستند. ما بعداً دو فرمولیندی جدید دینامیک یعنی روشهای لاگرانژی و هامیلتونی را بزرسی خواهیم کرد.که برخلاف روش نیوتونی، بر ياية انروى استوارند.

در اوایل قرن توزدهم روشن شد که گرما صورت دیگری از انرژی است و نه شکلی از شاره(به نام «کالوریک») که بین اجسام داغ و سرد جریان دارد. عموماً این افتخار را از آن کنت رومفورد<sup>۲</sup>

۰۷ بنیامین تامبسون (۱۸۱۴–۱۷۵۳) در ماساچوست زاده شده و در ۱۷۷۶ به عنوان پتاهندهٔ سلطنت طلب به اروپا

۹۸ مکانیک نیوتونی تک ذره

می،دانند که پی,برد کهمقدار عظیم گرمای تولید شده در خلال سوراًخ کردن لولهٔ توپ ناشبی از اصطکاک است نه کالوریک. اگر انرژی اصطکاکی همان انرژی گرمایی باشد، که با انرژی مکانیکی قابل تبادل است، در این صورت پایستگی کل انرژی می تواند پیش آید.

در طی قرن نوزدهم. دانشمندان در زمینهٔ پایستگی انرژی آزمایشهای زیادی انجام دادند.که ییامد آن اهمیتی است که امروز به انرژی داده می شود. هرمان فون هلمهولتز (۱۸۹۴–۱۸۲۱) در سال ۱۸۴۷ قانون کلی پایستگی انرژی را فرمولبندی کرد. او نتیجهگیری خود را عمدتاً بر شالودهٔ آزمایشهای گرماسنجی جیمز پریسکات ژول (۱۸۸۹-۱۸۱۸) که از سال ۱۸۴۰ آغاز شد، استوار ک د

یک ذرهٔ نقطهای را در نظر بگیرید که تحت تأثیر نیرویی پایستار با پتانسیل  $U$ ، قرار دارد. پایستگی انرزی (در واقع، به بیان دقیق در این مورد. انرژی مکانیکی) در معادلهٔ (۲. ۹.۴) منعکس می شود

$$
E = T + U = \frac{1}{\gamma}mv^{\gamma} + U(x)
$$
 (19.1)

که فقط حالت یک بعدی را در نظر میگیریم. می توان معادلهٔ (۹۶.۲) را به صورت زیر نوشت

$$
v(t) = \frac{dx}{dt} = \pm \sqrt{\frac{\gamma}{m} [E - U(x)]}
$$
 (11.1)

از عبارت بالا انتگرال سرگیریم

$$
t - t_{\cdot} = \int_{x_{\cdot}}^{x} \frac{\pm dx}{\sqrt{\frac{\mathrm{r}}{m}[E - U(x)]}} \tag{14.7}
$$

که در لحظَّة . $t=t.$  داریم: . $x=x.$  در معادلهٔ (۹۸.۲) حالت یک بعدی را بهصورت صوری حل کردهایم؛ یعنی،  $x(t)$  را یافتهایم. حالا تنها کاری که باید بکنیم این است که پتانسیل  $U(x)$  را در معادلهٔ (۹۸.۲) قرار دهیم و، در صورت لزوم. با استفاده از انتگرالگیری عددی، از آن انتگرال بگیریم. ما بعداً پتانسیلهای  $U=\frac{1}{\mathfrak{f}}kx^\mathfrak{r}$  را برای نوسانهای هماهنگ و  $U=-k/x$  را برای نیروی گرانشی، با تفصیل بیشتری بررسی خواهیم کرد.

میتوانیم با بررسی طرحی از یک نمونهٔ  $U(x)$  که در شکل ۱۴.۲ نموده شدهاست، در خصوص حرکت ذره مطالب زیادی بدانیم. اولاً، توجه کنید که، چون م $T\geq m$  خصوص حرکت ذره مطالب زیادی بدانیم. اولاً،

د.<br>مهاجرت کرد. در میان فعالیتهای نظامی برجسته، و بعداً، کارهای علمیش به عنوان وزیر جنگ باواریا بر سوراخ کردن لوله توپ نظارت داشت.
انرژی ۹۹

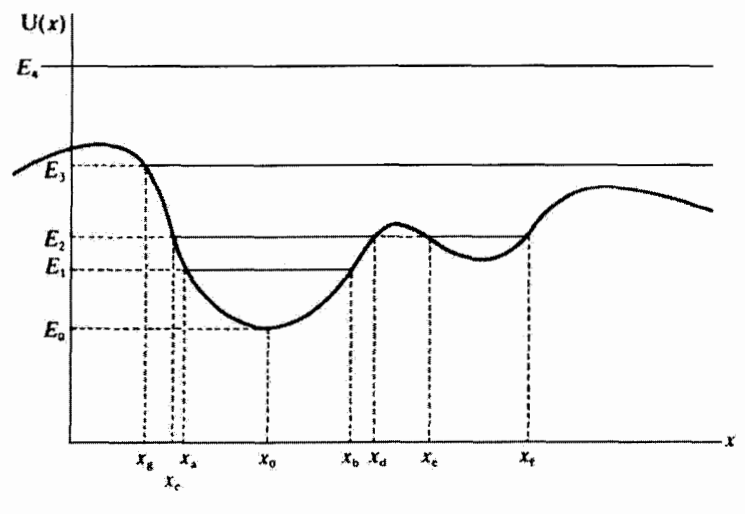

شكل1.۲

هر حرکت فیزیکی واقعی: (E  $U(x)$  هر حرکت فیزیکی واقعی: (E  $\geq U(x)$  مشاهده می کنید که به ازای انرزیهای ی تناوبی هم است. مازای  $E_1$  حرکت سن نقاط وگشت (عطف)  $x_a$  و  $x_b$  تناوبی  $E_1$ است. به همین ترتیب، بهازای  $E_{\rm Y}$  حرکت تناوبی است، اما در اینجا دو ناحیهٔ مجزای قابل دسترس وجود دارد:  $x_{d}\leq x\leq x_{c}\leq x_{f}$  و  $x_{f}\leq x\leq x_{c}\leq x_{c}$ . ذره نمی تواند از یک «یباله» به «یباله» دیگر «بجهد»؛ همینکه در یک بیاله قرار گرفت، در صورتی که از ژیش به همان میزان Er باقی بیاند باید تا اید در آنجا باقی بماند. حرکت ذرهای با انرژی .E فقط یک مقدار، .a = x، دارد. ذره در  $E = U(x_*)$  حال سکون است و برای آن  $T = T$  اجون

 $x=x_g$  حرکت ذره با انرژی  $E_{\rm T}$  ساده است؛ ذره از بینهایت می $\vec{l}$ بد، متوقف می $\zeta$ شود و در دورسی زند، و مجدداً به بینهایت بر سیگردد؛ این فرایند خیلی به واجهش توپتنیس از دیوارهٔ تمرین (مخصوص مبتدیان) شبیه است. به زای انرژی E<sub>f</sub>، حرکت نامحدود است و ذره ممکن است در هر موضعی قرارگیرد. سرعت این ذره چون به اختلاف بین Br و (V(x ) وابسته است تغییر خواهد کرد. اگر به راست حرکت کند، سرعتش کم و زیاد میشود اما حرکتش تا بینهایت ادامه پیدا میکند. حرکت ذره با انرژی ،E شبیه حرکت جرمی واقع در انتهای یک فنر است. پتانسیل در ناحیهٔ را می توان تقریباً به میزان  $t(x-x.)^{\gamma}$  و  $U(x)=\frac{1}{\gamma}k$ براورد کرد. ذرهای که انرژی  $x_{a} < x < x_{b}$ 

اَن اندکی از ،E بیشتر باشد حول نقطهٔ ، $x=x$  نوسان خواهد کرد. حسن نقطهای را نقطهٔ تعادل مبربگوییم، زیرا اگر ذره در .z = x قرارگیرد در همانجا باقی مبرماند. تعادل ممکن است بایدار.

ناپایدار. یا برپرتفاوت باشد. تعادلْی که هماکنون پیرامون آن بحث کردیم پایدار است. زیراً اگر ذره در هر طرف  $x=x$  قرار میگرفت سرانجام به همانجا بر میگشت. می $\ddot{p}$ انیم به عنوان مثالی از این موضوع از یک جام نیم گروی و یک ساچمه بهره گیریم. وقتی جام درست به سمت بالا قرارگرفته باشد. ساچمه می تواند در داخل آن بغلتد؛ اما عاقبت در ته آن متوقف خواهد شدت به بیان دیگر، تعادل پایداری پیش می]ید. اگر جام را وارونه کنیم و ساچمه را دقیقاً در خارج آن و در  $x=x$ . قرار دهیم، در آنجا در حالت تعادل باقی میماند. اگر ساچمه را در هر طرف . $x=x$  بر روی سطح گرد قرار دهیم. به پایین می،غلتد؛ این وضعیت را تعادل ناپایدار میگویند. تعادل خنثی هنگامی پیش میآیدکه ساچمه روی یک سطح تخت. صاف. و افقی بغلتد.

بهطورکلی، می توانیم پتانسیل  $U(x)$  را بهصورت یک سری تایلور حول یک نقطهٔ تعادل معین  $x=x$ . بسط دهیم. برای اینکه عملیات ریاضی ساده شوند، فرض میکنیم که نقطهٔ تعادل به جای در • = x واقع باشد (در غیر این صورت. همواره میتوانیم دستگاه مختصات را مجدداً تعریف کنیم تا چنین موقعیتی فراهم آید). در اینصورت داریم

$$
U(x) = U_{\star} + x\left(\frac{dU}{dx}\right)_{\star} + \frac{x^{\mathsf{T}}}{\mathsf{T}!}\left(\frac{d^{\mathsf{T}}U}{dx^{\mathsf{T}}}\right)_{\star} + \frac{x^{\mathsf{T}}}{\mathsf{T}!}\left(\frac{d^{\mathsf{T}}U}{dx^{\mathsf{T}}}\right)_{\star} + \cdots (44.1)
$$

شاخص پایین صفر حاکی از آن است که آن کمیت را می خواهیم در ۰ = x محاسبه کنیم. انرژی پتانسیل  $U$  در • = x صرفاً یک ثابت است که می $\mathfrak{g}$ انیم بدون آنکه به کلیت موضوع لطمهای اوارد آید. آن را بنابر تعریف صفر بگیریم. اگر • = x نقطة تعادل باشد. در اینصورت

$$
\left(\frac{dU}{dx}\right)_* = \cdot \qquad \text{jold i} \tag{10.7}
$$

و معادلة (٩٩.٢) بهصورت زير در سي[يد

$$
U(x) = \frac{x^{\mathsf{T}}}{\mathsf{T}!} \left( \frac{d^{\mathsf{T}} U}{dx^{\mathsf{T}}} \right) + \frac{x^{\mathsf{T}}}{\mathsf{T}!} \left( \frac{d^{\mathsf{T}} U}{dx^{\mathsf{T}}} \right) + \cdots \qquad (\mathsf{1} \cdot \mathsf{1} \cdot \mathsf{1})
$$

در نزدیکی نقطهٔ تعادل ۰ = c مقدار c کوچک است، و هر جمله در معادلهٔ (۱.۲ ۱۰) بهطور چشمگیری کوچکتر از جملة قبلی است. بنابراین فقط جملة اول معادلة (١.٢ ١٠) را نگه می داریم

$$
U(x) = \frac{x^{\dagger}}{\dagger} \left( \frac{d^{\dagger} U}{dx^{\dagger}} \right), \qquad (1 \circ \dagger, \dagger)
$$

با بررسی  $d^{\mathfrak{r}} U/dx^{\mathfrak{r}}$ ) میتوانیم تعیین کنیم که آیا تعادل در  $x=x$  پایدار است یا ناپایدار. اگر ه = ۵ تعادل پایداری باشد.  $U(x)$  باید در هر دو طرف  $x=x$  بزرگتر (مثبتتر) باشد. از آنجا که  $x=x$ 

ه همواره مثبت است، شرایط تعادل عبارت $x^{\dagger}$  $\left(\frac{d^{\intercal}U}{dx^{\intercal}}\right)$  >  $\cdot$  تعادل پایدار  $(1 \cdot 7.7)$  $\left(\frac{d^{\mathfrak{r}}U}{dx^{\mathfrak{r}}}\right)$   $<$   $\cdot$  تعادل ناپایدار

اگر .("d'U/dx) صفر باشد، جملههای مرتبهٔ بالاتر را باید بررسی کرد (مسائل ۳۴.۲ و ۳۵.۲ را ببيئيد).

### مثال ١٢.٢

سیستم قرقرهها، وزنهها، و نخ را در شکل ۱۵.۲ در نظر میگیریم. نخ سبکی به طول b در نقطهٔ بسته شده است، این نخ در نقطهٔ B که به فاصلهٔ ۲۵ از A واقع است، از روی یک قرقره رد  $A$ میشود. و سرانجام جرم ۳۸٫ از آن آویخته میشود. قرقرهٔ دیگری که جرم  $m_\chi$  به آن آویزان است طوری قرارگرفته که نخ از قسمت پایین محیط آن میگذرد. و آن را در فاصلهٔ بین A و B به پایین میکشد. وقتی سیستم در حال تعادل است فاصلهٔ  $x_1$  را محاسبه، و تعیین کنید که آیا این تعادل پايدار است يا ناپايدار. قرقرهها بدون جرماند.

حل: مىتوانيم اين مثال را يا با بهرهگيرى از نيرو (يعنى، وقتى ، $\dot{x}_1 = \dot{x}_1 = 0$  حل كنيم و يا با استفاده از انرژی. چون در حالت تعادل انرژی جنبشی صفر است و فقط لازم است انرژی پتانسیل را وقتی که معادلهٔ (۲.۰۰٪) بر قرار است مورد بررسی قرار دهیم، روش انرژی را اختیار میکنیم.

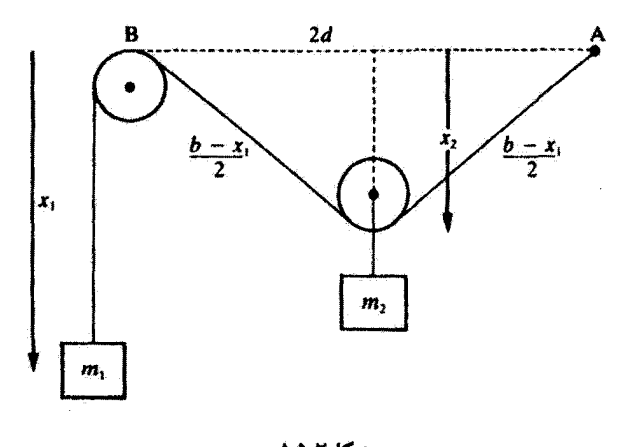

شكل7.۵.۲

۱۵۲ مکانیک نیوتونیتگ ذرہ  
در امتداد خطه *U* را مساری صفر در نظر میگیریم  

$$
U = -m_1gx_1 - m_1gx_1
$$

فرض میکنیم قرقرهای که جرم m, را نگه میدارد کوچک باشد. از این رو میتوانیم از شعاع .<br>قرقرە چشم<sub>ا</sub>پپوشىم.

$$
x_{\tau} = \sqrt{[(b-x_{1})^{\tau}/\tau] - d^{\tau}}
$$
  
\n
$$
U = -m_{1}gx_{1} - m_{\tau}g\sqrt{[(b-x_{1})^{\tau}/\tau] - d^{\tau}}
$$
  
\n
$$
\psi
$$
  $\tau$   $\tau$ 

توجه کنید که فقط بدازای 
$$
m_i^{\chi} > m_i^{\chi}
$$
، یگ جواب عقیقی وجود دارد.  
تعت چه شرایطی جرم ۳۰۰ جرم ۳۰۰ را تا مونمع قرقرة B (یعنی، ۰ = ۱۵۱) بالا میکشده  
میتوانیم از معادلق (۱۰۳.۱) بهره گیریم تا تمیین کنیم آیا تعادل پایدار است یا ناپایدار.

$$
\left(\frac{d^{\mathsf{v}}U}{dx_{\mathsf{v}}^{\mathsf{v}}}\right)_\mathsf{v}=\frac{g(\mathsf{f} m_{\mathsf{v}}^{\mathsf{v}}-m_{\mathsf{v}}^{\mathsf{v}})^{\frac{\mathsf{v}}{\mathsf{v}}}}{\mathsf{f} m_{\mathsf{v}}^{\mathsf{v}}d}
$$

قبلاً، شرط تعادل (حركت واقعي) بهازاي  $m_{\rm t}^{\rm v}>m_{\rm t}^{\rm v}$  تأمين مي شد، لذا، وقتي تعادل وجود داشته باشد. چون ° < ,(d' $U/dx^{\intercal}$ ). تعادلی پایدار خواهد بود. انرژی ۱۰۳

مثال ۱۳.۲  
پتانسیل یک بعدی زیر را در نظر بگیرید  
(۱۰۶.۲) 
$$
U(x) = \frac{-Wd^{r}(x^{r} + d^{r})}{x^{r} + \Lambda d^{r}}
$$

منحنی تغییرات این پتانسیل را ترسیم و بهازای مقادیر مختلف  $x$  دربارهٔ حرکت بحث کنید. آیا حركت يكنواخت مقيد است يا نامقيد؟ شرايط تعادل دركجا برقرار است؟ أيا اين وضعيتهاى تعادل یایدارند یا نایایدار؟ نقاط برگشت (عطف) را بهازای  $W/\Lambda = E = -W/\Lambda$  ثابتی مثبت است.

حل: پتانسبیل را به قرار زیر بازنویسی میکنیم  $Z(y) = \frac{U(x)}{W} = \frac{-(y^{T} + 1)}{y^{T} + 1},$  $y = \frac{x}{d}$  (1.4.1) ابتدا نقاط تعادل را مىيابيم.كه ما را براى ترسيم منحنى تغييرات يتانسيل راهنمايى مىكند.  $\frac{dZ}{du} = \frac{-\mathsf{y}}{u^{\mathsf{y}} + \mathsf{A}} + \frac{\mathsf{y}^{\mathsf{r}}(y^{\mathsf{y}} + \mathsf{I})}{(u^{\mathsf{y}} + \mathsf{A})^{\mathsf{y}}} = \bullet$ 

این عبارت کاهش می یابد به

$$
y(y† + \tilde{y} † - \lambda) = \circ
$$

$$
y(y† + \tilde{y})(y† - \tilde{y}) = \circ
$$

$$
y† = \tilde{y}, \circ
$$

أزاين رو

$$
x_{s+} = \mathbf{v}
$$
  
\n
$$
x_{s+} = \sqrt{Y}d \qquad (\mathbf{v} \cdot \mathbf{A}.\mathbf{v})
$$
  
\n
$$
x_{s+} = -\sqrt{Y}d \qquad (\mathbf{v} \cdot \mathbf{A}.\mathbf{v})
$$

سه نقطة تعادل وجود دارد. در شکل ۱۶.۲ منحتی تغییرات  $U(x)/W$  را بر حسب  $x/d$  رسم کردهایم. تعادل در <sub>۲</sub>.۰۲ و جـ2۰ پایدار اما در <sub>د</sub>.۰۲ ناپایدار است. به ازاِی هـــة انرژیهای ۴  $\tilde{E} < 0$  حرکت مقید است. می توانیم با قرار دادن (E =  $U(x)$  نقاط برگشت را برای هر انرژی  $E$  تعیین کنیم.

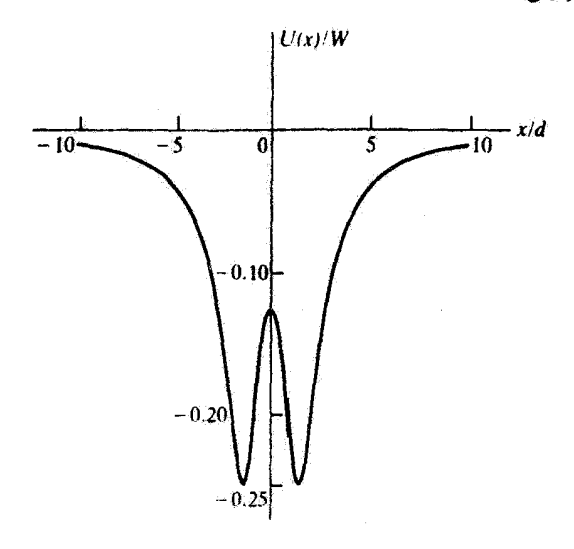

شکل۲.۲ /

$$
E = -\frac{W}{\lambda} = U(y) = \frac{-W(y^{\dagger} + \lambda)}{y^{\dagger} + \lambda}
$$
 (1.1)  
\n
$$
y^{\dagger} + \lambda = \lambda y^{\dagger} + \lambda
$$
  
\n
$$
y^{\dagger} = \lambda y^{\dagger}
$$
  
\n
$$
y = \pm \lambda \sqrt{1}, \quad (11.5)
$$

 $\mu x = +\mathfrak{k}\sqrt{\mathfrak{f}}d$  ,  $x = -\mathfrak{k}\sqrt{\mathfrak{f}}d$  عبارت $u$ اند از  $E = -W/\mathfrak{k}$  ، نقاط برگشت (عطف) بهازای نيز • = ته، كه نقطة تعادل نايايدار است.

## ۷.۲ حرکت موشک

حرکت موشک یکی از کاربردهای جالب دینامیک نیوتونی مقدماتی به شمار میآید. دو حالتی که بررسی میکنیم عبارت[ند از (۱) حرکت موشک در فضای آزاد و (۲) صعود قائم موشک تحت تأثیر گرانی. در حالت اول باید پایستگی تکانهٔ خطی را به کار گیریم. حالت دوم مستلزم کاربرد پیچیدهتری از قانون دوم نیوتون است.

حرکت موشک در فضای آزاد در اینجا فرض سیکنیم که موشک اسفینهٔ فضایی) تحت تأثیر هیچ نیروی خارجی قرار ندارد. در فَضَاي خَارِجِي (بيرونَ از حوزة گرانش زمين) حركت سفينة فضايي بايد تماماً به انرژي خودش حرکت موشک ۱۰۵

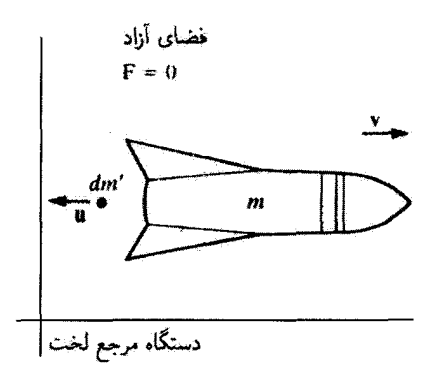

شکل۲.۲

وابسته باشد. این سفینه می تواند با واکنش جرمی که با سرعت ریاد از آن به بیرون پرتاب می شود، حرکت کند. برای پایسته بودن تکانهٔ خطی، سفینهٔ فضایی ناگزیر در راستای مخالف حرکت خواهد کرد. نمودار حرکت سفینهٔ فضایبی در شکل ۱۷.۴ نموده شده است. جرم کل لحظهای سفینهٔ فضایی m است. سرعت لحظهای سفینهٔ فضایی نسبت به دستگاه مرجع لخت عبارت است از v. فرض میکنیم که کل حرکت در راستای z باشد و نمادگذاری برداری از معادلات مربوط به جرکت حذف شود. جرم مثبت  $dm'$  با سرعت  $u-$  نسبت به سفینهٔ فضایی از موتور موشک به بیرون پرتاب میشود. بلافاصله پس از آنکه جرم 'dm به بیرون پرتاب میشود، جرم سفینهٔ فضایی  $\bm{v}+\bm{dv}$  و سرعت آن به ترتیب عبارت خواهند بود از  $\bm{m}-\bm{dm'}$  و  $\bm{v}+\bm{v}.$ 

تکانة اولید 
$$
mv \tag{111.7}
$$

تکاتة نهایی
$$
\text{if } (w - d m')(v + d m) + d m' (v - u)
$$
ا ہیات
$$
d m' \text{if } (w - d m) \text{if } (w - d m) \text{if } (
$$

 $\bm{v} - \bm{u}$  توجه کنید که سرعت جرم خارج شده،  $d\bm{m}^t$ ، نسبت به دستگاه مرجع عبارت است از  $\bm{u} - \bm{v}$ . بنابر پایستگی تکانهٔ خطی معادلات (۱۱۱.۲) و (۱۱۲.۲) باهم مساویند. هیچگونه نیروی خارجی  $(F_{\rightarrow \mu} = \cdot)$  در کار نیست

$$
p_{\lambda} = p_{\alpha} \mu
$$
  
\n
$$
p(t) = p(t + dt)
$$
  
\n
$$
mv = (m - dm')(v + dv) + dm'(v - u)
$$
\n(117.1)

$$
mv = mv + m dv - v dm' - dm'dv + v dm' - u dm'
$$
  

$$
m dv = u \frac{dm'}{m}
$$
 (11f.1)

که ما از حاصلضرب دوکمیت دیفرانسیلی،  $d m^{\prime} d v$ ، چشمپوشیدهایم.  $d m^{\prime}$  را جرم مثبتی گرفتیم  $dm$  له از سفینهٔ فضایی به بیرون پرتاب شدهاست. تغییر جرم خود سفینهٔ فضایی عبارت است از که

$$
dm = -dm'
$$
 (110.1)

$$
dv = -u \frac{dm}{m} \tag{117.7}
$$

زيرا  $dm$  بايد منفى باشد. فرض كنيم . $m$  و .v به ترتيب جرم و سرعت أولية سفينة فضايي باشند. از معادلة (١١۶.٢) تا مقادير نهايي  $m$  و v آن انتگرال ميگيريم

$$
\int_{v}^{v} dv = -u \int_{m}^{m} \frac{dm}{m}
$$
  

$$
v - v_{n} = u \ln \left(\frac{m}{m}\right)
$$
 (11Y.1)

$$
v = v_{\cdot} + u \ln \left( \frac{m_{\cdot}}{m} \right) \tag{11A.7}
$$

سرعت خروجی u ثابت فرض میشود. بدینسان، برای اینکه سرعت سفینهٔ فضایی به حداکثر برسد. باید سرعت خروجی  $u$  و نسبت  $m_\ast/m$  را به حداکثر برسانیم.

از آنجاکه نسبت m. /m سرعت نهایی را محدود میکند، مهندسان موشکهای چند مرحلهای را ساختهاند. حداقل جرم (منهای سوخت) سفینهٔ فضایی را مادهای که در ساختمان موشک به کار میرود، محدود میکند. اما، اگر خود مخزن سوخت پس از آنکه سوختش تمام شد از موشک جدا شود. جرم سفینهٔ فضایبی باقی.انده کمتر میهشود. سفینهٔ فضایبی میهتواند دو یا چند مخزن سوخت داشتهباشد، که هر یک از آنهامیتواند از موشک جدا و در فضا رها شود. مثلأه فرض كنيد

حرکت موشک ۱۰۷

$$
m_{\cdot} = 0
$$
\n
$$
m_{\cdot} = m_{a} + m_{b}
$$
\n
$$
m_{\cdot} = m_{a} + m_{b}
$$
\n
$$
m_{a} = 0
$$
\n
$$
m_{b} = 0
$$
\n
$$
m_{b} = 0
$$
\n
$$
m_{c} = 0
$$
\n
$$
v_{\cdot} = v_{\cdot} + u \ln \left( \frac{m_{\cdot}}{m_{\cdot}} \right)
$$
\n
$$
v_{\cdot} = v_{\cdot} + u \ln \left( \frac{m_{\cdot}}{m_{\cdot}} \right)
$$
\n
$$
(114.1)
$$

در هنگام اتمام سوخت مرحلة اول سفینه به سرعت نهایی ۵۱٫ می $v$ سد، و جرم  $m_b$  در فضا رها میشود. سپس موشک مرحلهٔ دوم با همان سرعت تخلیهٔ (گازهای ناشی از سوختن سوخت موشک) روشن میشود. و داریم

$$
m_a = m_c + m_d
$$
\n
$$
m_r = m_c + m_d
$$
\n
$$
m_c = m_c + m_d
$$
\n
$$
m_a = m_c + m_d
$$
\n
$$
m_d = m_d
$$
\n
$$
m_d = m_d
$$
\n
$$
v_1 = m_d
$$
\n
$$
v_2 = m_d
$$
\n
$$
v_1 = m_d
$$
\n
$$
v_r = v_1 + u \ln \left(\frac{m_a}{m_r}\right)
$$
\n
$$
v_r = v_1 + u \ln \left(\frac{m_a}{m_r}\right)
$$
\n
$$
v_r = v_r + u \ln \left(\frac{m_m}{m_r}\right)
$$
\n
$$
(17.1)
$$

$$
m\frac{dv}{dt} = -u\frac{dm}{dt} \tag{17.7}
$$

از آنجاکه سُمت چپ این معادله بهصورت ma (نیرو) «ظاهر میشود». سمت راست را پیشران مر,گویند

$$
\mathbf{u} = -u \frac{dm}{dt} \tag{117.7}
$$

جون  $dm/dt$  منفي است، پيشران عملاً مثبت است.

صعود قائم تحت تأثير گرانے, حرکت موشکی که می خواهد میدان گرانشی زمین را ترک کند. عملاً خیلی پیچیده است. برای مقاصد تحلیلی چندین فرض میکنیم. موشک فقط حرکت قائم دارد. بدون هیچگونه مؤلفهٔ افقی. از مقاومت هوا چشم می پوشیم و فرض میکنیم که شتاب گرانی نسبت به ارتفاع ثابت باقی بماند. همچنین فرض میکنیم که آهنگ سوختن سوخت ثابت باشد. تمام این فرضها را می توان از طریق یک تحلیل عددی بەوسیلة کامپیوتر، بەطور منطقی از شمول موضوع خارج کرد.

می;توانیم از نتایج حالت قبل در مورد حرکت موشک در فضای آزاد بهره گیریم. اما دیگر  $F_{\rm tot} = \frac{1}{2} \int K.$ ۳ وا در اینجا نداریم. نمایش هندسی این نوع حرکت در شکل ۱۸.۲ نموده شدهاست در اینجا نیز  $dm'$  را مثبت مرگیریم،که  $dm=-dm'$ . نیروی خارجی، بنابریر ، در یک محدودهٔ

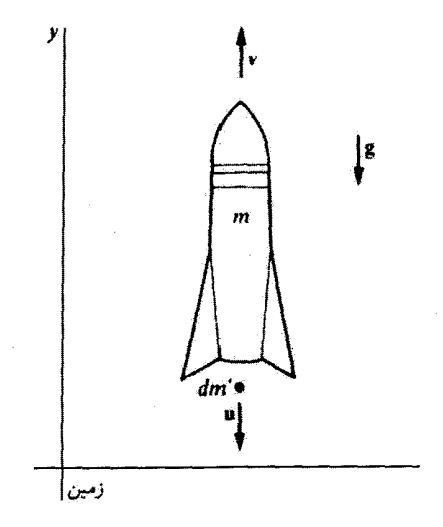

شکل۲٫لا

حرکت موشک ۱۰۹

زمانی دیفرانسیلی کوتاه، عبارت است از

$$
F_{_{\boldsymbol{\omega}}\!\!\rightarrow\!\!\omega}=\frac{d}{dt}(mv)
$$

يا

$$
F_{\sigma,\nu} = dt = d(m\nu) = dp = p(t + dt) - p(t) \tag{117.7}
$$

در مورد سیستم سفینهٔ فضایی، در معادلات (۱۱۱.۲) تا (۱۱۶.۲) تکانههای ابتدایی و نهایی را یافتیم. اینک از نتایجی بهره میگیریم که به معادلهٔ (۱۱۶.۲) منجر میشوند تا به دست آوریم

$$
p(t+dt) - p(t) = m dv + u dm \qquad (112.1)
$$

در فضای آزاد، • = <sub>خارجی</sub> $F$  اما در صعود،  $mg = -mg$  . از ترکیب معادلات (۱۲۴.۲) و (١٢٥.٢) داريم

$$
F_{\sigma \to \nu} dt = -mgdt = m dv + u dm
$$

$$
- mg = m\dot{v} + u\dot{m} \tag{119.1}
$$

از آنجا که آهنگ سوختن سوخت ثابت است. فرض میکنیم  $\dot{m} = \frac{dm}{dt} = -\alpha, \quad \alpha > \infty$  $(111)$ 

و معادلة (١٢۶.٢) چنين مي شود ا

$$
dv = \left(-g + \frac{\alpha}{m}u\right)dt \qquad (1\text{ YA. Y})
$$

اما. این معادله سه مجهول دارد (t.m،v) ، از اینزو از معادلهٔ (۱۲۷.۲) بهره میگیریم تا پارامتر زمان را حذَّف کنیم، و می رسیم به

$$
dv = \left(\frac{g}{\alpha} - \frac{u}{m}\right) dm \qquad (111.1)
$$

فرض میکنیم که مقادیر سرعت و جرم اولیه ۰ و . $m$  و مقادیر سرعت و جرم نهایی  $v$  و  $m$  باشند. بنابراين

$$
\int_{1}^{v} dv = \int_{m}^{m} \left(\frac{g}{\alpha} - \frac{u}{m}\right) dm
$$

$$
v = -\frac{g}{\alpha}(m_{*} - m) + u \ln\left(\frac{m_{*}}{m}\right) \qquad (\mathbf{Y} \cdot \mathbf{Y})
$$

برای یافتن زمان میهتوان از معادلهٔ (۱۲۷.۲) انتگرال گرفت  $\int^m dm = -\alpha \int^t dt$  $(111.1)$  $m. - m = \alpha t$ 

معادلة (١٣٥.٢) چنين مي شود

$$
v = -gt + u\ln\left(\frac{m}{m}\right) \tag{177.7}
$$

می;توانیم محاسبات را با معادلهٔ (۱۳۰.۲) ادامه دهیم و یک بار دیگر از آن انتگرال بگیریم تا ارتفاع موشک تعبین شود (مسئلة ۳۸.۲ را ببینید). این نوع انتگرالگیریها خسته کنندهاند، و مسئله را به کمک روشهای عددی میشود بهآسانی حل کرد. حتی موشک در هنگام اتمام سوخت هم به صعود خود ادامه مىدهد. زيرا هنوز هم يک سرعت بالاسو دارد. سرانجام. با فرضهاى قبلى. نیروی گرانشی موشک را متوقف خواهد کرد (زیرا فرض ما این بودکه g ثابت است و با زیاد شدن ارتفاع مقدارش كاهش پيدا نمىكند).

اگر سرعت خروج (گار). u، چندان زیاد نباشد که v در معادلة (١٣٢.٢) مثبت شود. وضعیت جالبی بیش می آید. در این حالت موشک بر روی زمین باقی خواهد ماند. این وضعیت به علت حدود انتگرالگیری که فرض کردهایم پیش می]ید. همان حدودی که به معادلهٔ (۱۳۰٬۰۲ منجر میشود. پیش از آنکه بیشران موشک آن را از زمین بلند کند، باید سوخت کافی بسوزد (مسئله ۴۰.۲ را ببینید). البته، موشکها به این طریق طراحی نمیشوند؛ موشکها طوری ساخته می شوند که وقتی به آهنگ سوختن کامل برسند. از جا کنده شوند.

مثال ۱۴.۲

مرحلهٔ اول موشک ساترن پنج را در نظر بگیریدکه برای اجرای برنامهٔ فرستادن آپولو به ماه از آن استفاده کردند. جرم اولیهٔ آن عبارت است از ۸۵<sup>۶</sup>۰۵ × ۸ر۲، و جرم سوخت مرحلهٔ اول ۱۰۶ × ۱ر۲ است. فرض کنید پیشران متوسط ۳۷ × ۲۷ باشد. سرعت خروج گاز ۳۶۰۰m/s مت. سرعت نهایی مرحلهٔ اول را در هنگام اتمام سوخت محاسبه کنید. با استفاده از نتیجهٔ مسئلهٔ ۳۸.۲ [معادلة (١٣٣.٢)]. ارتفاع قائم در هنگام اتمام سوخت را نيز محاسبه كنيد.

حل: به كَمَكَ پيشران [معادلة (١٢٣.٢)] ميتوانيم آهنگ سوختن سوخت را محاسبه كنيم

حرکت موشک ۱۱۱

$$
\frac{dm}{dt} = \frac{\frac{1}{2} \frac{du}{dt}}{-u} = \frac{TV \times 1 \cdot \frac{9}{1}}{-19 \cdot \text{m/s}} = -1 \cdot \text{F1} \times 1 \cdot \text{Fkg/s}
$$

جرم نهایی موشک عبارت است از (kg \*۱۰/ x ۱۰<sup>۶</sup>kg \*۱۰ × ۸ر۲) یا v × ۱۰<sup>۶</sup>kg بره میتوانیم سرعت موشک را در هنگام اتمام سوخت ( $v_b$  با استفاده از معادلهٔ (۰۲°۱۴) تعیین کنیم  $4. \lambda m/s^2(Y, Y \times 10^9 \text{kg})$  $\lceil r_A \times \sqrt{r_{k0}} \rceil$ 

$$
v_b = -\frac{10\text{nm/s} (111 \text{ N}^{-1} \text{ kg})}{1.51 \times 10^7 \text{ kg/s}} + 150 \text{ nm/s} \ln \left[ \frac{101 \text{ N}^{-1} \text{ kg}}{9.51 \times 10^7 \text{ kg}} \right]
$$
  

$$
v_b = 1.515 \times 10^7 \text{ m/s}
$$

زمانی که تا اتمام سوخت طول میکش*د، ن۱*۵ از معادلا (۱۳۱.۲) بهصورت زیر بەدست میآید  

$$
\overline{}
$$

$$
t_b = \frac{m_s - m}{\alpha} = \frac{r_s \sqrt{1 - r_s}}{1 - r_s} = \sqrt{1 - r_s}
$$

مثال ١۵.٢

شاتل فضایی را یک ماشین پرنده شگفتانگیز توصیف کردهاند. هرچند کهاین شاتل بسیار پیچیدهتر از آن است که بتوانیم بهطورکامل توصیفش کنیم، می توانیم برتاب صعودی آن را به کمک فرضهای گوناگونی بررسی کنیم. دو سیستم اولیه، مدارگرد را از زمین بلند میکنند و در مدار قرار میدهند. موتورهای اصلی شاتل فضایی (SSME) از سه موتور واقع در داخل مدارگرد تشکیل میشود. که هیدروژن مایع و اکسیژن مایع می سوزانند، و این سوختها در مخزن بزرگ خارجی انبار شدهاند که در مرحلهٔ کندن از زمین به مدارگرد متصل میشود. پیشران اصلی را دو موشک کمکی با

 $\label{eq:2.1} \frac{1}{\sqrt{2}}\left(\frac{1}{\sqrt{2}}\right)^{2} \left(\frac{1}{\sqrt{2}}\right)^{2} \left(\frac{1}{\sqrt{2}}\right)^{2} \left(\frac{1}{\sqrt{2}}\right)^{2} \left(\frac{1}{\sqrt{2}}\right)^{2} \left(\frac{1}{\sqrt{2}}\right)^{2} \left(\frac{1}{\sqrt{2}}\right)^{2} \left(\frac{1}{\sqrt{2}}\right)^{2} \left(\frac{1}{\sqrt{2}}\right)^{2} \left(\frac{1}{\sqrt{2}}\right)^{2} \left(\frac{1}{\sqrt{2}}\right)^{2} \left(\$ 

 $F^{\text{max}}$ حدا شدن مخزن خارجي (8:54) خاموش شدن موتور اصلي  $(8:38)$ .<br>SSME ، ۲g کند میشود  $(7:40)$ حدا شدن موشک کمکی جامدسور  $(2:07)$ تمام شدن سوخت موشک کمکی جامد سوز  $(2:00)$ مرحلة صعود قائم ار فراز برج میگذرد (0:06) یرتاب (کندن از زمین) (03:03+) موشکهای کمکی جامدسوز روشن میشوند (0:02.6+) پیش از پرواز ــ موتورهای اصلی روشن شدهاند (03.2–) - حلا شکل۱۹.۲ برتاب و صعود شاتل فضایی، و قرار دادن مدارگرد در مدار. در داخل برانتز در کنار توضیح

مراحل يرتاب، زمان آن مرحله ثبت شده است (به دقيقه و ثانيه).

سوخت جامد (SRB)تأمین میکنندکه در دو طرف مخزن خارجی واقع شدهاند. هر دو سیستم در خلال دو دقیقهٔ اول پرتاب می سوزند، که پس از این مدت سوخت در SRB مصرف شده است، و جذارههای SRB از شاتل جدا می شوند (شکل ۱۹.۲)که بعداً از اقیانوس بازگرفته می شوند. در ۶٫۵ دقیقهٔ بعدی SSME شاتل فضایے را در حال صعود به بالا نگه می،دارد و قسمت اعظم سرعت افقی لازم برای ورود به مدار را تأمین میکند.

گرچه بهطور دقیق صحیح نیست، اما فرض میکنیم که موشک در خلال سوختن SRB (۲

## حکت موشک ۱۱۳

حل: در خلال دو دقیقهٔ اول، وقتی هر دو سیستم موتور روشن هستند، اگر پیشران هر دو سیستم را باهم جمع کنیم خیلی به خطا نرفتهایم.کل  $dm/dt$  را می،یابیم. و با بهرهگیری از معادلة (۱۲۳.۲) سرعت میانگین خروجی (گازها). u، را پیدا میکنیم.

K. M. Joels, G. P. Kennedy, and D. Larkin, The Space Shuttle Operator's Manual (New York: Ballantine, 1982).

٠١. اين مشخصهها از منيع زير آورده شدهاند

$$
\Delta m(SRB) = 1.6 \times 10^{8} \text{ kg}
$$
  

$$
\Delta m(SSME) = \left(\frac{1}{\lambda_{0}0}\right) V_{1} \times 10^{8} \text{ kg} = 1.6 \times 10^{8} \text{ kg}
$$
  

$$
\frac{dm}{dt} = -\frac{1.1 \times 10^{8} \text{ kg}}{11^{8} \text{ s}} = -100^{8} \text{ kg/s}
$$

 $\alpha = 4\lambda \cdot \exp/s$  (١٢٧.٢)  $\alpha = 4$ 

$$
u = \frac{i\lambda_0 \mathcal{F} \times \lambda^s \mathcal{F} \mathcal{N}}{-dm/dt} = \frac{\mathcal{F}\lambda_0 \mathcal{F} \times \lambda^{s} \mathcal{F} \mathcal{N}}{\mathcal{N} s \cdot \text{kg/s}} = \mathcal{F}\mathcal{N} \cdot \text{m/s}
$$
\n
$$
m = \mathcal{F}_0 \cdot \mathcal{F} \times \lambda^{s} \text{kg}
$$
\n
$$
m = \lambda_0 \lambda \mathcal{F} \times \lambda^{s} \text{kg}
$$
\n
$$
m = \lambda_0 \lambda \mathcal{F} \times \lambda^{s} \text{kg}
$$

یا استفاده از معادلا (۱۳۰۰) سرعت را در هنگام اتمام سوخت محاسبه میکنیم  
\n
$$
v = -\frac{-\mathbf{1}_0 \text{Am/s}^{\mathsf{y}}(1) \text{11} \times 1 \cdot {^{\mathsf{p}}}\text{kg}}{4 \text{A} \cdot {^{\mathsf{p}}}\text{kg/s}} + \text{Y1} \cdot \text{m/s} \ln\left(\frac{\text{Y} \cdot {\text{F}}}{\text{A} \text{F}}\right)
$$
\n
$$
v = 1 \text{TT0m/s} \approx 1 \text{Y} \cdot \text{MPH}
$$

$$
y = 18 \cdot \text{m/s} (11 \cdot \text{s}) - \left(\frac{1}{r}\right) 1.4 \text{m/s}^{\text{t}} (11 \cdot \text{s})^{\text{t}}
$$

$$
-\frac{\left(\frac{\text{s}}{r}\right) \cdot \left(\frac{18 \cdot \text{s}}{r}\right) \times \left(18 \cdot \text{s} \cdot \text{m/s}\right)}{16 \cdot \text{s} \cdot \text{kg/s}} \ln\left(\frac{15 \cdot \text{s}}{\text{s}}\right) = 0.4 \text{km} \approx 15 \text{m}
$$

 $y = \mathfrak{k}$ ارقام واقعی در هنگام اتمام سوخت SRB تقریباً عبارتاند از ۱۳۰۰m/s  $v = \mathfrak{r}$  و اقعی در زمانی که جدارههای SRB جدا و به بیرون پرتاب می شوند، شاتل شروع به چرخیدن می کند تا برای ورود به مدار آماده شود. در راستای افقی، پرواز چنان صورت می گیرد که گویی در فضای آزاد انجام می شود (با چشمپوشی از مقاومت هوا، که در ارتفاع ۵۰km ناچیز است). پیشران SSME چندان نیست که به شاتل شتاب قائم بدهد، اما این موتورها نمیگذارند سرعت شاتل سریعاً کند

محدودیتهای مکانیک نیوتونی ۱۱۵

شود. اینک میانگین زاویهٔ صعود را ۴۵۰ میگیریم و برای محاسبهٔ سرعت افقی از معادلهٔ (۱۱۸.۲) بهره ميگيريم.

$$
A_J^S \times 1^o{}^bkg : (SRB \text{ (sRB)}
$$
  
۲/۲ × ۱۰<sup>۵</sup>kg  
تمامی سوخت باقی مانده در مخزن خارچی : ۲۰<sup>۵</sup>kg  
۱/۴ × ۱۰<sup>۸</sup>kg : (SSME شدن)

سرعت خروجی (گاز) در SSME با استفاده از معادلهٔ (۱۲۳.۲) عبارت آست از

$$
u = -\frac{1}{dm/dt}
$$
  
\n
$$
\frac{dm}{dt}(\text{SSME}) = -\frac{\mathsf{y}_1 \mathsf{y}_1 \mathsf{y}_2 \mathsf{y}_3}{\mathsf{A}_2 \mathsf{O} \min \frac{\mathsf{y}_2 \mathsf{y}_3}{\min}}
$$
  
\n
$$
u = \frac{-\mathsf{0} \mathsf{x} \mathsf{y}_2 \mathsf{y}_1 \mathsf{y}_3}{-\mathsf{y}_2 \mathsf{y}_3} = \mathsf{y}_2 \mathsf{0} \mathsf{y}_1/\mathsf{S}
$$
  
\n
$$
u_{\mathsf{g}} = \mathsf{y}_2 \mathsf{0} \mathsf{0} \mathsf{0} \mathsf{0} \mathsf{0} \mathsf{0} \mathsf{0} \mathsf{0} \mathsf{0} \mathsf{0} \mathsf{0} \mathsf{0} \mathsf{0} \mathsf{0} \mathsf{0} \mathsf{0} \mathsf{0} \mathsf{0}
$$
  
\n
$$
v_{\mathsf{g}} = \mathsf{y}_2 \mathsf{0} \mathsf{0} \
$$

پس از آنکه سوخت مخزن خارجی مصرف شد، SSME خاموش می شود و مخزن خارجی جدا و در فضا رها میشود. سیستم مانور دهندهٔ مداری، متشکل از دو موتور پیشران ۲۷۰۰۰N، سرانجام مدارگرد را در مدار صحیح آن قرار میدهد بهطوری که سرعتش در حدود m/s \*\*\*\* و ارتفاعش ۴۰۰km ماشد.

۸.۲ محدودیتهای مکانیک نیوتونی در این فصل بامفاهیمی چون مکان. زمان. تکانه. و آنرژی آشنا شدیم. گفتهایم که این کمیتها جملگی قابل اندازهگیری هستند و سی توان با هر دقت مطلوبی، بسته به میزان پیچیدگی ابزار اندازهگیری ما. آنها را مشخص کرد. در واقع، تجربهٔ ما با تمامی اشیای بزرگ مقیاس (ماکروسکوپی) این استثباط ارا تأیید میکند. مثلاً، در هر لحظهٔ معین میتوانیم با دقت بسیار زیادی مکان سیاریای را در مدارش

به دور خورشنید تعیین کنیم. یک رشته از این گونه اندازهگیریها برای ما این امکان را فراهم میآورد که (در اینجا نیز با دقتی بسیار زیاد) سرعت سیاره را در هر مکان معلومی تعیین کنیم.

اما، وقتی میخواهیم روی اشیای میکروسکوپی (کوچک مقیاس) اندازهگیریهای دقیقی انجام دهیم، شاهد محدودیتی بنیادی در دقت نتایج می باشیم. مثلاً می توانیم بهطور قابل تصوری مکان الکترونی را به کمک پراکندگی یک فوتون نور از الکترون، اندازهگیری کنیم. سرشت موجی فوتون از اندارهگیری دقیق جلوگیری سیکند. و سیتوانیم مکان الکترون را فقط با عدم قطعیت  $\Delta x$  که به وسعت (یعنی، طول موج) فوتون ارتباط دارد. تعیین کنیم. اما، با همان عمل اندازهگیری تغییری را در حالت الكترون بهوجود آوردهايم، ريزا پراكندگي فوتون به الكترون تكانه مي رساند. مقدار عدم قطعيت این تکانه عبارت است از  $\Delta p$ . حاصلضرب  $\Delta x \Delta p$  معیار دقتی است که با آن میتوانیم مکان و تکانة الکترون را بهطور همزمان تعیین کنیم؛ • → « $x \rightarrow \Delta x$  و • → «ما بر اندازهگیری با همهٔ دقتی که می توان تصور گرد. دلالت میکند. ورنرهایزنبرگ (۱۹۷۶–۱۹۰۱)، فیزیکدان آلمانی، در سال ۱۹۲۷ نشان دادناست که این حاصلضرب همواره پاید از یک مقدار کمینه بیشتر باشد. ۱ از این رو، نمی،توانیم بهطور همزمان هم مکان وهم تکانة الکترون را با دقتی نامتناهی مشخص کنیم، زیرا اگر  $\Delta p \to \infty$  . در این صورت برای اینکه اصل عدم قطعیت هایزنبرگ بر قرار باشد، باید  $\infty \to \Delta$ 

کمینه مقدار  $\Delta x \Delta p$  ازمیرتبهٔ regs^۱۰−۰۲ است. در استانداردهای ماکروسکویی این مقدار بسیار کوچک است. از این رو در اشیایی با مقیاس آزمایشگاه، انجام اندازهگیریهای همزمان مکان و تکانه هیچگونه دشواری عملی در بر ندارد. بنابراین، قوانین نیوتون را چنان می,توان به کار برد که گویی مکان و تکانه دقیقاً قابل تعریف!ند. اما به اعتبار اصل عدم قطعیت، مکانیک نیوتونی را نسیتوان در مورد سیستمهای میکروسکوپی اعمال کرد. برای فائق آمدن بر این مشکلات بنیادی در سیستم نیوتونی، برای پرداختن به پدیدههای میکروسکویی روش جدیدی ابداع شد، که آغاز آن به سال ۱۹۲۶ بر میگردد. بعداً، کارهای اروین شرودینگر (۱۹۶۱–۱۸۸۷)، هایزتبرگ، ماکس بورن (١٩٧٠-١٨٧٢). پلديراک (١٩٨٣-١٩٠٢). وسايرين اين رشتهٔ علمي نوين را بر شالودهاي مستحکم قرار داد. بدینسان، مکانیک نیوتونی کاملاً از عهدهٔ توصیف پدیدههای بزرگ مقیاس بر میآید. اما، ما به مکانیکی جدید (مکانیک کوانتومی) نیاز داریم تا فرایندهای حوزهٔ اتسی را به کمک آن تحلیل کنیم. با افزایش ابعاد سیستم، مکانیک گوانتومی به شکل حالت حدی مکانیک نیوتونی تبدیل میشود.

۱. این نتیجه در مورد اندازهگیری انرژی در طی یک مدت زمان خاص نیز صادق است، در این حالت حاصلصرب عدم قطعيتها عبارت است از AEAT (كه همان ابعاد AxAp را دارد).

محدودیتهای مکانیک نیوتونی ۱۱۷

علاوه بر محدودیتهایی که مکانیک نیوتونی در هنگام اعمال بر اشیای میکروسکوپی دارد، در طرح نیوتونی مشکل ذاتی دیگری نیز وجود دارد؛ مشکلی که بر مفهوم زمان متکی است. از دیدگاه نیوتونی، زمان مطلق است؛ یعنی، چنین تصور میشود که همواره بدون ابهام می توان تعیین کرد که آیا دو حادثه همزمان روی دادهاند و یا یکی پیش از دیگری صورت گرفته است. برای حکم کردن در خصوص توالی زمانی رویدادها، باید دو ناظر این رویدادها در ارتباط همزمان باشند؛ این ارتباط یا باید از طریق سیستمی از سیگنالها فراهم آید یا دو ساعت دقیقاً همزمان در نقاط مشاهده مستقر شود. اما همزمان کردن دقیق دو ساعت مستلزم دانستن زمان انتقال سیگنال در یک راستا از یک ناظر به ناظر دیگر است. (اگر دو ساعت همزمان داشتهباشیم می توانیم این کار را به انجام برسانیم. اما این یک بحث تسلسلی است.) اما. وقتی که واقعاً سرعت سیگنالها را اندازهگیری میکنیم. همواره سرعت میانگین انتشار را در راستاهای مخالف به دست می آوریم. و طرح کردن آزمایشی که سرعت را فقط در یک راستا اندازهگیری کند بهطور اجتناب،نایذیری به وارد کردن فرضهایی جدید میانجامدکه پیش از آزمایش نمیتوانیم درستی آنها را تحقیق کنیم.

میدانیم که آرتباط همزمان بهوسیلهٔ انتقال سیگنال محال است: بر هم کنش بین اجسام مادی با سرعت محدودی منتشر میشود، و باید نوعی بر هم کنش روی دهد تا سیگنالی منتقل شود. حداکثر سرعت انتشار هر سیگنال عبارت است از سرعت نور در فضای آزاد (خلأ):c ≅ ۳ × ۱۰٬۰۳ m/s

مشکلات برقراری مقیاسی زمانی بین نقاط جداگانه ما را به آنجا سوق می,دهد که معتقد شویم زمان، رویهمرفته، مطلق نیست و فضا و زمان بهنحوی با هم دریک ارتباط تنگاتنگJند. راه حل این معضل را در سالهای ۱۹۰۴تا۱۹۰۵ هنریک لورنتس (۱۹۲۸-۱۸۵۳)، ریمون یوانکاره (۱۹۱۲-۱۸۵۴). و آلبرت اینشتین (۱۹۵۵-۱۸۷۹) یافتند که در نظریهٔ نسبیت خاص تجسم پیداکرد (فصل ۱۴ را ببینید).

بنابراین مکانیک نیوتونی در مواجهه با فواصل گوتاه یا سرعتهای زیاد دستخوش محدودیتهای بنیادی است. مکانیک نیوتونی ممکن است در بررسی اشیای پرجرم و یا فواصل پسیار طولانی هم دچار مشکل شود. محدودیت عملی نیز وقتی پیش می[ید که تعداد اجسام تشکیل دهندهٔ

٠١. در كنفرانسهاي بين!لمللي اخير سرعت نور (c) را عملاً ٢٩٨, ٢٥٨,٠m/s تعيين كردهاند تا مقايسة ساير اندازهگیریها را بهصورت استانداردتری در آورند. در حال حاضر متر، بنابر تعریف، عبارت است از طول مسیری که نور در خلاً در مدت زمان ۱/۲۹۹٬۷۹۲٬۴۵۸ ثانیه مربیماید. نگاه کنید به:

B. W. Petty, Nature 303, 373 (1983).

سیستم بسیار زیاد باشد. در فصل ۷ خواهیم دید که برای حرکت سیستمی با بیش از دو جسم برههکنشدار حتی در حالت نسبتاً سادهٔ برههکنش گزانشی، نمی توان در شکل بسته به راه حلی کلی دست یافت. برای محاسبهٔ حرکت در یک سیستم سه جسمی، باید به عملیات تقریب عددی متوسل شویم. هر چند که علیالاصول با این روش می توان به هر تقریب مطلوبی دست یافت. اماکاری که باید برای آن انجام شود بسیار زیاد است. حرکت در سیستمهای حتی پیچیدهتر (مثلاً، سیستم متشکل از تمامی اجرام عمدهٔ منظومهٔ شمسی) را می توان به همین طریق محاسبه کرد. اما این طرزکار چنان به سرعت بیش از اندازه بدقواره می شود که نمی توان آن را برای هر سیستم بزرگی به کار بست. محاسبهٔ حرکت تکتک مولکولها، مثلاً، در یک سانتی شرمکعب گاز شامل تقریباً ۱۰<sup>۹۹</sup> مولکول، به وضوح امری محال است. یکی از روشهای موفق محاسبهٔ خواص میانگین چنین سیستمهایی در نیمهٔ دوم قرن نوزدهم بهوسیلهٔ بولتزمن، ماکسول، گیبس، لیوویل، و سایرین، بهوجود آمد. این روشها امکان محاسبهٔ دینامیک سیستمها را از نظریهٔ احتمال فراهم آوردند و دانش مکانیک آماری شکل گرفت. در بخش ۱۳.۶ در ارتباط با فرمولبندی مفاهیم آماری در مکانیک مطالبي خواهيم آورد.

مسائل ۱.۲- فرض کنید نیروی وارد بر ذرهای به یکی از صورتهای زیر قابل فاکتورگیری باشد: الف)  $F(x_i, \dot{x}_i) = f(x_i)g(\dot{x}_i)$   $\left( \frac{1}{C} \int F(\dot{x}_i, t) = f(\dot{x}_i)g(t) \right)$   $\left( \frac{1}{C} \int F(x_i, t) = f(x_i)g(t) \right)$ معادلات حرکت برای کدامیک از این حالتها قابل انتگرالگیریاند؟ ا ذرهای به جرم  $m$  تحت تأثیر نیروی  ${\bf F}$  بر سطح یک کره به شعاع  $R$  حرکت می $\mathcal{X}$ ند. معادلهٔ  ${\bf Y}.{\bf Y}$ حركت را بنويسيد. ۳.۲ اگر پرتابهای با سرعت اولیه .v و در جهتی که با افق زاویهٔ c می سازد. از مبدأ دستگاه مختصات شلبیک شود. زمان لازم را بزای اینکه پرتابه خطی را قطع کند که از مبدأ میگذرد و با افق زاویهٔ  $\alpha \approx \beta < \alpha$  می $\omega$ ارد محاسبه کنید. ۴.۲٪ برتابهای با سرعت .v چنان شلیک می شود که از دو نقطه بگذرد؛ این دو نقطه هر دو به فاصلهٔ  $h$  بر فراز افق قرار دارند. نشان دهیدکه اگر توپ برای بیشینهٔ برد تنظیم شود، فاصلهٔ آن دو نقطه باید به قرار زیر باشد:

$$
d = \frac{v}{g} \sqrt{v^{\dagger} - \mathfrak{r}gh}
$$

مسائل ١١٩

۵.۲ فرض کنید برتابهای در یک میدان گرانشی ثابت بهطور قائم پرتاب میشود. برای سرعتهای اولیهٔ یکسان. زمان مورد نیاز برای رسیدن به بیشینه ارتفاع را مقایسه کنید: الف) به ازای نیروی مقاومت صفر، ب) بهازای نیروی مقاوم متناسب با سرعت لحظهای پرتابه. ۶.۲ ذَرْءَاي در ميدان گرانشي ئابت با سرعت اوليه .v بهطور قائم به بالاسو پرتاب ميشود. نشان دهیدکه، اگر نیرویی ترمزی متناسب با مجذور سرعت لحظهای وجود داشته باشد، در این صورت سرعت ذره در هنگام بازگشت به مکان اولیه عبارت است از

$$
\frac{v_{\ast}v_t}{\sqrt{v_{\ast}^{\textrm{y}}+v_{t}^{\textrm{y}}}}
$$

که  $v_t$  سرعت حدی است. ۷.۲ ذرمای به جرم  $m$  را در نظر بگیرید که حرکتش در میدان گرانشی ثابت از حالت سکون شروع میشود. اگر با یک نیروی مقاوم متناسب با مجذور سرعت (یعنی، "kmv) مواجه شود. نشان دهید مسافتی راکه ذره با شتاب سقوط میکند. ۵، تا سرعتش از .v به ،v برسد. از رابطهٔ زیر به دست میآید

$$
s(v_{*} \rightarrow v_{1}) = \frac{1}{\Upsilon k} \ln \left[ \frac{g^{\prime} - k v_{1}^{\Upsilon}}{g - k v_{1}^{\Upsilon}} \right]
$$

٨.٢ برتابهاي با سرعت اوليه .v كه لولة توب برتابكر أن با افق زاوية a مي سازد. به سوى بالاي تیەای با شبیب  $\beta$ ( $\alpha > \beta$ ) شلیک می $\omega$ ود. الف) پوتابه چقدر بالاتر روی تیه فرود می $\vec{J}$ ید؟ ب) با چه زاویهٔ c برد بیشینه خواهد شد؟ ج) بیشینهٔ برد چقدر است؟ در داخل یک محیط حرکت (mk(v' + a'v) در داخل یک محیط حرکت  $mk(v^\intercal + a^\intercal v)$  در داخل یک محیط حرکت  $\blacktriangleleft .$ میکند.که در آن محیط  $k$  و  $a$  ثابت $i$ ند. نشان دهید که بهازای هر مقدار سرعت اولیه ذره هرگز مسافتی بیشتر از ۳/۲ka را طی نمیکند و ذره فقط بهازای ∞ → t به سکون می رسد. ۰۱۰.۲ قطره آبی که در جو سقوط میکند کروی شکل است. همچنانکه این قطره از داخل ابر میگذرد با آهنگی متناسب با مساحت سطح مقطعش به جرمش اضافه میشود. فرض کنید قطره با شعاع آولیهٔ ۳۰ و با سرعت .v وارد آبر میشود. فرض کنید هیچ نیروی مقاومی وجود ندارد و نشان دهید: الف) شعاع بهطور خطی با زمان افزایش می یابد. و ب) اگر .r چشمپوشیدنی باشد در اینصورت سرعت در داخل ابر بهطور خطی با زمان افزایش پیدا میکند.

۱۱.۲ ذرءای به جرم m از سطح شیبداری تحت تأثیر گرانی به پایین میلغزد. اگر نیروی در برابر حرکت مقاومت کند. نشأن دهید که زمان مورد نیاز برای اینکه پس از شروع  $f=kmv^{\gamma}$ 

حرکت از سکون مسافت  $d$  را طی کند، عبارت است از  $t = \frac{\cosh^{-1}(e^{kd})}{\sqrt{kq\sin\theta}}$ 

که θ زاويهٔ شيب سطح شيبدار است. ۱۲.۲ ذرمای بهسوی بالای یک سطح شیبدار به زاویهٔ c نسبت بهافق. با سرعت اولیهٔ v. پرتاب مبیشود. حرکت را بدون اصطکاک فرض کنید و زمان لازم برای برگشتن ذره به مکان اولیهاش رايبايىد.

۱۳.۲ اگر پرتابهای طوری حرکت کند که فاصلهاش از نقطهٔ پرتاب همواره رو به افزایش باشد. پیشینه زاویهای را در پالای افق پیدا کنید که ذره می توانست تحت آن پرتاب شدهباشد. (فرض کنید مقاومت هوا وجود ندارد.)

۱۴.۲٪ از توپی گلولهای به جرم ۱۰۱۴kg، از نوعی که منحنیهای شکل ۳.۲ در مورد آن صادقاند. شلیک میشود. سرعت دهانهای ۱۴۰m/s است. لولهٔ توپ چه زاویهای داشته بآشد تا به هدفی اصابت کند که در همان صفحهٔ افق توپ و در فاصلهٔ ۱۰۰۰ متری آن واقع است؟ نتایج خود را با نتایجی که در حالت بدون بازدارندگی به دست میآید. مقایسه کنید. ۱۵.۲ مستقیماً نشان دهید که آهنگ زمانی تغییر تکانهٔ زاویهای حول مبدأ برای یرتابهای که از

میداً شلیک شود، با گشتاور نیرو حول همان میداً برابر است.

۱۶.۲ حرکت ذرهٔ بارداری در یک میدان الکترومغناطیسی را، برای نیروی وارد بر ذره در چنین میدانی، می¤وان از معادلهٔ لورنتس' به دست آورد. اگر بردار میدان الکتریکی E و بردار القای معُناطیسی B باشد، در اینصورت نیروی وارد بر ذره به جرم m که بار e را حمل میکند و سرعتش v است (برحسب یکاهای گاؤسی) عبارت خواهد بود از

$$
\mathbf{F} = e\mathbf{E} + \frac{e}{c}\mathbf{v} \times \mathbf{B}
$$

که c سرعت نور است و در اینجا فرض میکنیم که c & c. الف) اگر هیچ نیروی الکتریکی وجود نداشته باشد و اگر ذره در راستای خطوط شار مغناطیسی

Marion and Heald, Classical Electromagnetic Radiation(Ma80, Section 1.7).

١. مثلاً نگاءکند به:

مسائل ۱۳۱

وارد میدان مغناطیسی شود، نشان دهید که مسیر آن دایرهای است به شعاع  $r = \frac{cmv}{eB} = \frac{v}{\omega_c}$  $\omega_c \equiv eB/mc$  بسامد سیکلوترونی است. ب) محور z را در راستای B بگیرید و فرض کنید صفحهٔ z-z همان صفحهٔ حاوی B و E است. در اینصورت

$$
\mathbf{B} = B\mathbf{e}_z, \qquad \mathbf{E} = E_y \mathbf{e}_y + E_z \mathbf{e}_z
$$
  
نشان دهید که مؤلفة 2 حرکت از رابطة زیر به دست میآید  

$$
z(t) = z. + \dot{z}.t + \frac{eE_z}{7m}t^{\gamma}
$$

$$
z(\cdot) \equiv z, \quad , \quad \dot{z}(\cdot) \equiv \dot{z}.
$$

ج) با ادامهٔ محاسبات خود عبارتهای مربوط به  $\dot{x}(t)$  و  $\dot{y}(t)$  را به دست آورید. نشان دهید که میانگینهای زمانی این مؤلفههای سرعت عبارت اند از

$$
<\dot{x}>=\frac{cE_y}{B}, \qquad \langle \dot{y}>=
$$

نشان دهید که حرکت تناوبی است و آنگاه میانگین را در یک دورهٔ تناوب کامل به دست آورید.  $x(\cdot) = -A/\omega_c$  د) از معادلات سرعت که در (ج) یافتید انتگرال بگیرید و (با شرایط اولیه  $a$ نشان دهید که  $y(\cdot)=\dot{y}(\cdot)=\cdot\ \dot{x}(\cdot)=cE_y/B$ 

$$
x(t) = \frac{-A}{\omega_c} \cos \omega_c t + \frac{cE_y}{B} t, \qquad y(t) = \frac{A}{\omega_c} (\cos \omega_c t - 1)
$$

این عبارتها معادلات پارامتری یک چرخکنما هستند. تصویر مسیر بر صفحهٔ x\_y را برای حالتهای و (۲) [ A =|  $cE_y/B$  | (۳)  $A <$ |  $cE_y/B$  | (۲) (۲) ( $A >$ |  $cE_y/B$  | (۱) آخري يک چرخزاد يا سيکلوئيد را ميدهد.)

 $k$  ذرمای به جرم  $m$  تحت تأثیر نیروی یک بعدی  $k e^{-\alpha t}$  قرار دارد. که در آن  $N, \mathbf{Y}$ ثابت است و ۵۰-۵۵ ر<sup>ه</sup> = a، اگر ذَره در ابتدا در حال سکون باشد، به کمک یک کامپیوتر مکان، سرعت، و شتاب ذره را بهصورت تابعی از زمان مجاسبه و منحنی تغییرات آن را ترسیم کنید.

۱۸.۲ اسکیبازی به وزن ۹۰kg از حال سکون از تپهای به شیب ۱۷° شروع به پایین رفتن میکند. او ۱۰۰ متر در طول شیب تپه به پایین اسکی میکند و آنگاه به سطح افقی برف می,رسد و ۷۰ متر هم آزادانه حرکت میکند تا بایستد. ضریب اصطکاک جنبشی بین اسکیها و برف را بیابید. اسکیباز در پایین تپه چه سرعتی دارد؟

۱۹.۲ گوی صافی به جرم m از یک شیب بدون اصطکاک به پایین میtغلتد (شکل ۲ الف). این گوی در ارتفاع h در بالای کف حلقه رها می شود.

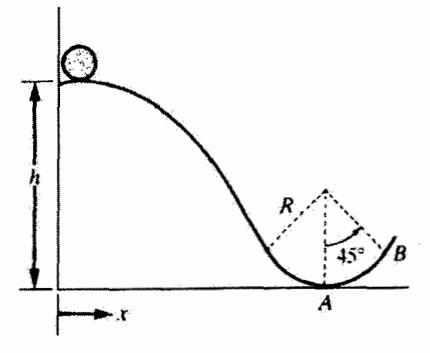

شكل ٢.الف

الف) مسیر شیبدار در قسمت کف (نقطهٔ A) چه نیرویی برگوی وارد می[ورد؟ ب) نیرو وارد از طرف مسیر در نقطهٔ B چقدر است؟ ج) با چه سرعتی گوی مسیر را ترک میکند؟ د) این گوی در چه فاصلهای از نقطهٔ A روی سطح همتراز زمین فرود می]ید؟ ه) منحنی انرژی پتانسیل گوی، $U(x)$ ، را ترسیم کنید. انرژی کل را روی این منحنی مشخص کنید. ۲۰٫۲٪ دانشجویی یک بادگنک پر از آب را از بام بلندترین ساختمان شهر به پایین میهاندارد و سعی میکند به هم اطاقش (که به سرعت حرکت میکند) اصابت کند. او فوراً بناه میگیرد اما صدای شلپ آب را ۲۱ ° ۴٫ ثانیه بعد از انداختن بادکنک می شنود. اگر سرعت صوت ۳۳۱m/s باشد. با چشمپوشی از مقاومت هوا ارتفاع ساختمان را بیابید. ۲۱.۲ رانندهٔ اتومبیلی که از یک شیب ۸٪ به پایین در حرکت است یا روی ترمز می کوید و قبل از اینکه با یک اتومبیل متوقف برخوردکند. ۳۰ متر سرمی خورد. یک وکیل از کارشناسی می خواهد  $\mu_k = \gamma$ که ضریب اصطکاک جنبشی بین چرخها و جاده را اندازه بگیرد، که او این کمیت را ۴۵ ر تعيين ميكند. أيا اين وكيل حق دارد راننده را به تجاوز از سرعت مجاز ٢٥ مايل بر ساعت متهم كند؟ توضيح دهيد.

۴۲.۲ دو قطعه با جرمهای نامساوی بهوسیلهٔ ریسمانی که از روی یک قرقرهٔ صاف میگذرد. به هم وصل شدهاند (شکل ۲.ب) اگر ضریبِ اصطکاک جنبشی  $\mu_k$  باشد، زاویهٔ شیب  $\theta$  چقدر باشد تا این جرمها با سرعت ثابت حرکت کنند؟

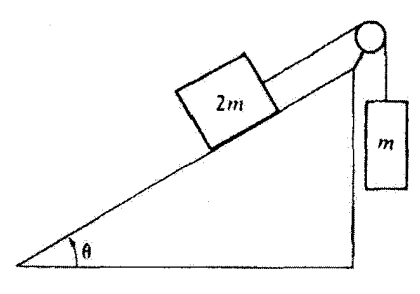

شکل ۲.ب

۲۳.۲ در مثال ۱۰.۲ سرعت اولیهٔ ذرهٔ باردار ورودی در امتداد محور x مؤلفهای نداشت. نشان دهید که، حتی اگر مؤلفهٔ $x$  هم میداشت، در حرکت نهایی ذره تأثیری نداشتـــــو فقط شعاع مارييچ تغيير ميكرد.

۲۴.۲ ذرمای از حالت سکون (° = y) رها میشود و تحت تأثیرگرانی و مقاومت هوا سقوط میکند. رابطهٔ سیان v و مسأفت سقوط. y، را پیداکنید در صورتی که مقاومت هوا: الف) برابر و ب) برابر  $\beta v^{\dagger}$  باشد.  $\alpha v$ 

مسرعت ذرهای به جرم  $m$  عبارت است از  $\alpha/x$  =  $\alpha$  که  $x$  تغییر مکان ذره است. نیروی  $\mathbf{Y}$ عامل این حرکت،  $F(x)$ ، را بیابید.

۲۶.۲ توپی بر فراز پرتگاهی به ارتفاع h و مشرف بر درمای که از کف آن رودخانه میگذرد، مستقر است. اگر سرعت دهانهای .v باشد، زاویهٔ لولهٔ توپ را چنان بیابیدکه بیشینه برد افقی آن از عرض دره در گذرد.

۲۷.۲ قایقی با سرعت اولیهٔ .v در خلاف جهت جریان رودخانه به آب انداخته میشود. جریان مخالف رودخانه با وارد آوردن نیروی  $\alpha e^{\beta v} = -\alpha e^{\beta v}$  از سرعت آن میکاهد. الف) عبارتی برای سرعت ( $v(t)$  بیابید. ب) زمان و ج) مسافتی رابیابید که قایق تا هنگام توقف می پیماید. سرعت ذرمای به جرم  $m$  بهصورت  $a x^{-n}$  بافاصله تغییر میکند. فرض کنید در ۲۸.۲  $F(t)$  ،  $\sigma = (x - \nu)(x - \nu)$  . الف) نیروی عامل حرکت،  $F(x)$ ، را بیابید. ب) ( $x(t)$  و ج) .  $t = \delta$ را تعيين كنيد.

۲۹.۲ قطاری با سرعت ثابت u در امتداد خطآهن حرکت میکند. یک مسافر قطار توپی به جرم

ا سرعت v نسبت به خودش، به جلو پرتاب میکند. الف) انرژی جنبشی که توپ کسب $m$ مهکند و بهوسیلهٔ شخصی در قطار اندازهگیری میشود، چقدر است؟ ب) و این انرژی از نظر شخصی که درکنار خطأهن ایستاده است چقدر است؟ ج) این مسافر برای پرتاب توپ چقدر کار انجام می۔دھد؟ ۔ د) قطار چقدر کار انجام می دھد؟ ۳۰.۲ ذرمای در مداری دو بعدی با مشخصات زیر حرکت میکند

> $x(t) = A(\tau \alpha t - \sin \alpha t)$  $y(t) = A(1 - \cos \alpha t)$

الف) شتاب مماس،  $a_t$ ، و شتاب قائم.  $a_n$ ، را بهصورت تابعی از زمان بیابید. ب) تعیین کنید در جه زمانهایی  $a_n$  بر روی مدار بیشینه است.

ذرهای تحت تأثیر نیروی  $kx^{\mathsf{r}}/\alpha^{\mathsf{r}} = -kx + kx^{\mathsf{r}}/\alpha^{\mathsf{r}}$  واقع است، که  $k$  و  $\alpha$  مقادیر ثابتiاند. را تعیین و دربارهٔ حرکت بحث کنید. وقتی  $k\alpha^\text{Y}(t)k\alpha^\text{Y}$ ، جه اتفاقی می افتد؟  $U(x)$ ۳۲.۲ مکعب صلبی با چگالی یکنواخت و به یالهای b بر بالای یال استوانهای به شعاع R در حال تعادل است (شکل ۲.ج). سطوح چهاروجه مکعب با مجور استوانه موازیند. تماس بین مکعب و استوانه كاملاً ناهموار است. تحت چه شرایطی این تعادل پایدار یا ناپایدار است؟

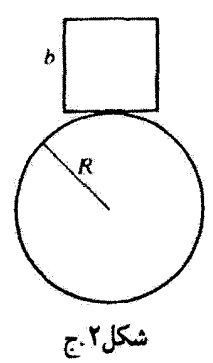

توضیح دهید که وقتی ° = ۰( $d^{\mathrm{v}}U/dx^{\mathrm{v}}.$  چگونه تعیین میکنیم تعادلی پایدار یا ناپایدار  $\mathbf{Y}.\mathbf{Y}$ است.

معیاری بنویسید که به اعتبار آن، وقتی تمام مشتقها تا مرتبهٔ n صفر است؛ یعنی **MF.T** ه = . $(d^nU/dx^n)$ ، تعیین کنیم یک تعادل پایدار است یا نایایدار؟

مسائل ١٢٥

# ٣

## نوسانها

## ۱.۳ مقدمه

با مطالعة حركت نوساني ذرماي كه مقيد به حركت در يک بعد است، اين قصل را آغاز ميكنيم. فرض میکنیم یک وضعیت تعادل پایدار برای این ذره وجود دارد. واین نقطه را مبدأ میگیریم (بخش ۶.۲). اگر ذره از مبدأ جابهجا شود (دَرَ هر جهتي)، نيروييي مي خواهد ذَره را به مكَّان أولية خود بازگرداند. این نیرو بهطورکلی تابعی پیچیده از جابهجایی و شاید از سرعت ذره یا حتی تابعی ار مشتق رمانی مرتبهٔ بالاتری از مختصهٔ مکان باشد. در آینجا فقط حالتهایی را از نظر میگذرانیم  $F=F(x)$  که در آنها نیروی بازگردانندهٔ  $F$  فقط تابعی از جابهجایی باشد:

فرض میکنیم تابع ( $F(x)$ که نیروی بازگرداننده را توصیف میکند دارای مشتقهای پیوسته در همة مراتب باشد بهطوری که بتوان آن را بهصورت سری تایلور بسط داد:

$$
F(x) = F_{+} + x \left(\frac{dF}{dx}\right)_{+} + \frac{1}{\tau} x^{\tau} \left(\frac{d^{\tau} F}{dx^{\tau}}\right)_{+} + \dots \qquad (1.17)
$$

که ،F مقدار (E, مورداً (a= ۰)، و .(a= ۰)، و .(an F/dx") مقدار مشتق  $\eta$ ام در مبدأ است. از آنجا که مبدأ نقطة تعادل اختیار شده است، باید .F صفر شود. پس، اگر توجه خود را به جابهجاییهای ذره معطوف کنیم که به اندازهٔ کافی کوچک\ند. می;توانیم از همهٔ جملههای شامل  $x^\star$  و توانهای

بالاتر x چشمپوشی کنیم. بنابراین. رابطهٔ تقریبی زیر را داریم  $F(x) = -kx$  $(7.7)$ 

که در آن: ، $k \equiv -(dF/dx)$ . از آنجاکه راستای نیروی بازگرداننده همواره بهسوی وضعیت تعادل (مبدأ) است. مشتق . $(dF/dx)$  منفی، و بنابراین & ثابتی مثبت است. فقط توان آول جابهجایی در  $F(x)$  می ماند. بنابراین نیروی بازگرداننده در این تقریب یک نیروی خطی است.

سیستمهای فیزیکی که به کمک معادلهٔ (۲.۳) توصیف می شوند، از قانون هوک بیروی می کنند. ۱ یکی از ردههای فرایندهای فیزیکی که می توان آن را با بهرهگیری از قانون هوک مورد بحث قرار داد. ردهای متضمن تغییر شکلهای کشسان است. مادام که جابهجاییها کوچک بوده و از محدودههای کشسانی تجاوز نکنند، می توان برای مسائل مربوط به فنرهای کشیده، فنرهای کشسان، خمیدگی تیرآهنها، و مانند آنها، از یک نیروی بازگردانندهٔ خطی بهره گرفت. اما پاید تأکید کنیم که چنبین محاسباتی تقریبی!ند. زیرا اساساً هر نیروی بازگردانندهٔ واقعی در طبیعت نسبت به نیروی سادهای که قانون هوک آن را بیان میکند پیچیدهتر است. نیروهای خطی فقط تقریبهای مفیدی به شمار میآیند. و اعتیارشان به حالتهایی محدود میشود که دامنهٔ نوسانها کوچک باشند (مسئله ۸.۳ را ببينيد).

نوسانهای میرا، که معمولاً ناشی از اصطکاکاند، آن نوعی از نوسانهایند که تقریباً همیشه در طبیعت روی می،دهند. در این فصل چگونگی طراحی سیستم میرایی راکه کارایی داشته باشد، می آموزیم. اگر مکانیسمی با آهنگی مساوی آهنگ جذب انرژی بهوسیلهٔ محیط میراکننده از یک منبع خارجی سیستم را تغذیه کند. میهتوان با میراشدن نوسانها مقابله کرد. حرکتهایی از این نوع را نوسانهای واداشته میگویند. این نوسانها، که غالباً سینوسی(ند. در ارتعاشات مکانیکی و نیز سیستمهای الکتریکی گاربردهای مهمی دارند.

اهمیت قراوان پدیدههای نوسانی در بسیاری از حوزههای فیزیک و مهندسی، ایجاب میکندکه دربارهٔ سیستمهای نوسانی خطی به بحث جامعی بپردازیم. اغلب اوقات استفاده از تقریب خطی در تحلیل چنین سیستمهایی رواست. سودمندی این تحلیلها تا حد زیادی ناشی از اینواقعیت است که معمولاً سی توانیم روشهای نحلیلی را بهکارگیریم.

اما. هرگاه بر افشای پدیدهها با دقت بیشتری اصرار داشته باشیم. بهطورگلمی طبیعت بر غیرخطی بودن آنها پافشاری میکند. ما درگذار از سیستمهای خطی به غیر خطی، باید قدری

۱. معادل این قانون نیرو را اصلاً هوک در سال ۱۶۷۶ بهصورت یک رمز نویسی لاتینی CEIIINOSSSTTUV اعلام کرد. هوک بعداً آن را ترجمه کرد: ut tensio sic vis (کش آمدگی با نیرو متناسب است.)

١٢٨ نوسانها

ملاحظه کاری را مراعات کنیم. زیرا بسیاری از نتایج سودمند تحلیل خطی در حوزهٔ سیستمهای غیر خطی قابل اعمال نیستند. برای بررسی این سیستمهای غیر خطی، چندین روش ابداع شده است. در پایان این فصل در خصوص تعدادی از این روشها بحث خواهیم کرد.

۲.۳ نوسانگر هماهنگ ساده میتوان معادلهٔ حرکت نوسانگر هماهنگ ساده را از طریق جاگذاری نیروی قانون هوک در معادلهٔ نیوتونی  $m$   $m$  به دست آورد. بدینسان

$$
-kx = m\ddot{x} \tag{7.7}
$$

با تعریفی به شکل زیر

$$
\omega^{\mathfrak{r}} \equiv k/m \tag{f. \mathfrak{r}}
$$

معادلة (٣.٣) جنين مي شود

$$
\overline{\ddot{x} + \omega_*^{\mathfrak{r}} x = \circ}
$$
 (0.1)

مطابق نتایج پیوست ج، جواب این معادله را می.توان به یکی از دو صورت زیر بیان کرد

$$
x(t) = A\sin(\omega, t - \delta)
$$
\n
$$
x(t) = A\sin(\omega, t - \delta)
$$
\n
$$
(t, \mathbf{e}, \mathbf{w})
$$

$$
x(t) = A\cos(\omega \cdot t - \phi) \tag{9.7}
$$

که، البته، فارهای 6 و  $\phi$  به اندازهٔ ۳/۲ باهم اختلاف دارند. (روایت دیگری از زاویهٔ فاز متناظر است با تغییر مبدأ مقیاس زمان, یعنی لحظهای که آن را با مع = t می نمایانیم.) معادلات (۴.۳) رفتار شناخته شدة سينوسى جابەجايى نوسانگر هماهنگ ساده را نمايش مىردهند. می توانیع بهطریق زیر به رابطهٔ میان انرژی کل نوسانگر و دامنهٔ حرکت آن دست پیدا کنیم. با بهرهگیری از معادلة (۶.۳ الف) برای  $x(t)$ ، انرژی جنبشی را بهطریق زیر پیدا میکنیم  $T = \frac{1}{2}m\dot{x}^{\dagger} = \frac{1}{2}m\omega_{\ast}^{\dagger}A^{\dagger}\cos^{\dagger}(\omega_{\ast}t-\delta)$ 

$$
= \frac{1}{\gamma} m x^{\gamma} = \frac{1}{\gamma} m \omega^{\gamma} A^{\gamma} \cos (\omega \cdot t - \delta)
$$
  

$$
= \frac{1}{\gamma} k A^{\gamma} \cos^{\gamma} (\omega \cdot t - \delta)
$$
 (Y.T)

ئوسانگر هماهنگ ساده ۱۲۹

با محاسبة كار لازم براي جابهجا كردن ذره به اندازة مسافت & مي شود انرژي يتانسيل را بهدست آورد. مقدار نموکار،  $dW$ ،که برای حرکت دادن ذره به اندازهٔ  $dx$  لازم است تا در برابر نیروی بازگردانندهٔ  $F$  انجام گیرد، عبارث است از

$$
dW = -Fdx = kxdx \qquad (\Lambda. \mathbf{r})
$$

ار ۰ تا z انتگرال میگیریم و کار انجام شده روی ذره را با انرژی پتانسیل برابر میگیریم. خواهیم داشت

$$
U = \frac{1}{\gamma} k x^{\gamma} \tag{1.7}
$$

در این صورت

$$
U = \frac{1}{\gamma} k A^{\dagger} \sin^{\dagger} (\omega, t - \delta) \tag{1.7}
$$

عبارتهای مربوط به  $T$  و  $U$  را ترکیب میکنیم تا انرژی کل،  $E$ . بهدست آید

$$
E = T + U = \frac{1}{\mathbf{r}} k A^{\mathbf{r}} \tag{11.7}
$$

بنابراین، انرژی کل با مجذور دامنه متناسب است؛ این حکم یکی از نتایج کلی سیستمهای خطی به شمار میآید. همچنین توجه کنید که  $E$  از زمان مستقل است؛ یعنی، ابرزی پایسته است. (البته، پایستگی انرژی تضمین شده است. زیرا سیستمی را بدون اتلافهای اصطکاکی یا سایر نیروهای خارجي در نظرگرفتهايم.)

دورهٔ تناوب حرکت، ج. بنابر تعریف عبارت است از فاصلهٔ زمانی بین تکرارهای پی،در پی مکان و جهت حرکت ذره. این فاصلهٔ زمانی وقتی پیش می آید که شناسه سینوس درمعادلهٔ (۶.۳ الف) به اندارة ٢π افزايش مىيابد

$$
\omega \tau_{\rm s} = \mathbf{Y}\pi \tag{11.7}
$$

يا

$$
\tau = \mathbf{Y}\pi \sqrt{\frac{m}{k}} \tag{Y.7}
$$

## ١٣٥ نوسانها

به کِیک این عبارت، و نیز معادلهٔ (۶.۳ الف). روشن خواهد شد که .@ بسامد زاویهای حرکت را میرنمایاند.گه بهطریق زیر با بسامد.  $v_\ast$  رابطه دارد'

$$
\omega_{\cdot} = \mathsf{Y}\pi\nu_{\cdot} = \sqrt{\frac{k}{m}} \tag{17.7}
$$

$$
\nu_{\cdot} = \frac{1}{\tau_{\cdot}} = \frac{1}{\gamma_{\pi}} \sqrt{\frac{k}{m}} \tag{10.7}
$$

توجه داشته باشید که دورهٔ تناوب نوسانگر هماهنگ ساده از دامنه (یا انرژی کل) مستقل است؛ سیستنمی راکه نمایانگر این خاصیت باشد تک زمان میگویند.

## ۳.۳ نمودارهای فاز

در صورتی که دوکمیت ـــیعنی جابهجایی  $x(t)$  و سرعت  $\dot{x}(t)$ ـــ معلوم باشند، حالت حرکت نوسانگر تک بعدی، مانند حالتی که در بخشهای پیشین مورد بحث قرارگرفت، بهطورکامل بهصورت تابعی از زمان مشخص خواهد شد. (به این دوکمیت به آن علت نیاز داریم که معادلة دیفرانسیل حرکت از مرتبهٔ دوم است.) میتوانیم کمیتهای  $x(t)$  و  $\dot{x}(t)$  را مختصات نقطهای در فضایی دو بعدی؛ به نام فضای فاز. بدانیم. (در دو بعد، فضای فاز یک صفحهٔ فاز است. اما در مورد یک  $p(x,\hat{x})$  نوسانگرکلی با  $n$  درجهٔ آزادی، فضای فار فضایی. ۲ $n$  بعدی است.) با تغییر زمان. نقطهٔ ( که حالت ذرهٔ نوسانی را ترسیم میکند در امتداد مسیر فاز یعنی در صفحهٔ فاز حرکت میکند. بهازای شرایط اولیهٔ دیگری برای نوسانگر، حرکت با مسیرهای فاز متفاوتی توصیف خواهد شد. هر مسیر مشخصی سابقهٔ زمانی کامل نوسانگر را برای مجموعهٔ شرایط اولیهٔ معینی نشان میدهد. تمامیت تمام مسیرهای فار ممکن رخسارهٔ فار یا نمودار فار نوسانگر را تشکیل می دهد." بنابر نتایج بخش پیش، در مورد نوسانگر هماهنگ ساده داریم

$$
x(t) = A\sin(\omega, t - \delta) \tag{19.7}
$$

$$
\dot{x}(t) = A\omega \cos(\omega \cdot t - \delta) \qquad (\sim 19.7)
$$

ا . از این پس بسامدهای زاویهای را به  $\omega$  (یکا: زادیان بر واحد زمان) و بسامد را به  $\nu$  (یکا: ارتعاشها بر واحد زمان یا هزتز، Hz) نشان مىدهيم، معمولاً u را بهطور خلاصه «بسامد» مىگويند، اگر چه «بسامد زاويه!ى» مورد نظر است. ۴. این ملاحظات منحتق به ذرات نوسانی یا سیستمهای نوسانی نیست. مفهوم فضای فاز در زمینههای گوناگون فیزیک، بهویژه در مکانیک اماری، کاربرد وسیعی دارد.

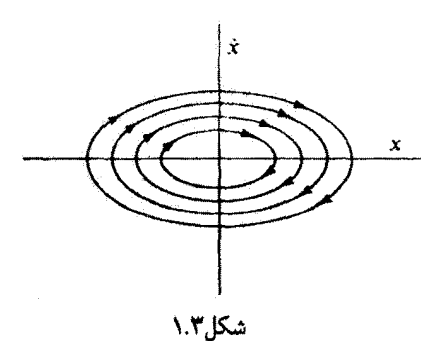

اگر t را بین این دو معادله حذف کنیم. برای معادلهٔ مسیر میLیابیم

$$
\frac{x^{\mathsf{Y}}}{A^{\mathsf{Y}}} + \frac{x^{\mathsf{Y}}}{A^{\mathsf{Y}}\omega_{\mathsf{s}}^{\mathsf{Y}}} = 1 \tag{1V.7}
$$

این معادله نمایشگر خانوادهای آز بیضیهاست آ، چند تا از آنها در شکل ۱.۳ نمایش یافتهاند. می دانیم  $\omega^* = k/m$  که انرژی کل،  $E$ ، نوسانگر عبارت است از  $kA^*$  {معادلة (۱۱.۳)]، و از آنجا که معادلة (١٧.٣) را مي توان چنين نوشت

$$
\frac{x^{\mathsf{Y}}}{\mathsf{Y}E/k} + \frac{\dot{x}^{\mathsf{Y}}}{\mathsf{Y}E/m} = \mathsf{Y}
$$
 (YA.P)

در این صورت، هر مسیر فاز، با یک انرژی کل معین نوسانگر متناظر است. چون سیستم پایسته است (يعني، . $E = \mathrm{const}$ ) انتظار چئين نتيجهاي را هم داريم.

هیچ دو مسیر فار نوسانگری نمیتوانند یکدیگر را قطع کنند. اگر همدیگر را قطع کنند، به آن معنی است که بهارای یک دسته شرایط اولیهٔ  $x(t.)\,x(t.)\,x(t.)$ ایعنی، مختصات نقاط تقاطع)، حرکت باید در امتداد مسیرهای فار متفاوتی صورت گیرد. اما این امر ناممکن است زیرا جواب معادلهٔ دیفرانسیل متحصر به فرد است.

اگر محورهای مختصات صفحهٔ فاز بهصورت شکل ۱.۳ اختیار شوند. حرکت نقطهٔ نمایندهٔ همواره در راستای ساعتگرد خواهد بود. زیرا بهازای • ح $x > x$  سرعت همواره کاهش یابنده  $p(x, \dot{x})$ و بەازاي م $x < \omega$  سرغت ھميشە اقزايش يابندە است.

برای دستیابی به معادلات (۱۶.۳) برای  $x(t)$  و  $\dot{x}(t)$ ، باید از معادلة (۵.۳)، که معادلهٔ

۱. عرض صفحهٔ فار راگاهی به جای ۵ کمیت ۵/w. را میگیرند؛ در این صورت مسیرهای فار دایرهاند.

١٣٢ نوساتها

دیفرانسیلی مرتبهٔ دورم است، انتگرال بگیریم  
\n
$$
\frac{d^{\dagger}x}{dt^{\dagger}} + \omega^{\dagger}x = \epsilon
$$
 (19.1)

اما. میتوانیم به یاری شیوهای سادهتر معادلهٔ مربوط به مسیر فاز را بهدست آوریم. زیرا بهجای معادلة (١٩.٣) مي شود يک خفت معادلة زير را قرار داد

$$
\frac{dx}{dt} = \dot{x}, \frac{d\dot{x}}{dt} = -\omega^{\dagger} x \tag{1°.1}
$$

اگر معادلة دوم زا بر معادلة اول تقسیم کنیم، خواهیم داشت

$$
\frac{dx}{dx} = -\omega^* \frac{x}{\dot{x}} \tag{11.7}
$$

این معادله به ازای (a) =  $\dot{x} = \dot{x}(x)$ یک معادلهٔ دیفرانسیل مرتبهٔ اول است، و جواب آن همان معادلهٔ (۱۷٬۳ است. در مورد نوسانگر هماهنگ ساده برای دستیابی به جواب کلی مربوط به حرکت، از طریق حل معادلة مرتبّة دوم، به مشكّلي بر نسيخوريم. اما در وضعيتهاي پيچيدهتر، يافتن معادلة مسير فاز،  $\dot{x} = \dot{x}(x)$ ار طریق مستقیم، بدون دست یاریدن به محاسبهٔ  $x(t)$ ، بهطور چشمگیری آسانتر أستت.

۴.۳ نوسانهای هماهنگ در دو بعد اکنون حرکت ذرهای را از نظر میگذرانیم که مجاز به داشتن دو درجهٔ آزادی است. نیروی بازگرداننده را متناسب با فاصلهٔ ذره از مرکز نیرویی واقع در مبدأ و در راستای بهسوی مبدأ میگیریم

$$
\mathbf{F} = -k\mathbf{r} \tag{11.1}
$$

که میتوان آن را در مختصات قطبی به مؤلفههای زیر تجزیه کرد

$$
F_x = -kr \cos \theta = -kx
$$
  
\n
$$
F_y = -kr \sin \theta = -ky
$$
 (17.7)

معادلات حركت عبارتاند از

$$
\ddot{x} + \omega^{\dagger} x = \circ \n\ddot{y} + \omega^{\dagger} y = \circ
$$
\n(11.1)

نوسانهای هماهنگ در دو بعد ۱۳۳

 $\omega^{\text{r}} = k/m$ ، که، مانند قبل،  $k/m = \omega^{\text{r}}$ 

$$
x(t) = A \cos(\omega \cdot t - \alpha) \n y(t) = B \cos(\omega \cdot t - \beta)
$$
\n(70.7)

بدینسان این حرکت عبارت است از حرکت نوساتی هماهنگ ساده در هر یک از دو راستا، هر دو نوسان بسامد یکسانی دارند اما احتمالاً دامنه و فارشان باهم فرق میکند. می توان با حذَّف زمان بین این دو معادله [معادلة (٢٥.٣)] معادلة مسیر ذره را بهدست آورد. ابتدا می نویسیم

$$
y(t) = B\cos[\omega \cdot t - \alpha + (\alpha - \beta)]
$$
  
=  $B\cos(\omega \cdot t - \alpha)\cos(\alpha - \beta) - B\sin(\omega \cdot t - \alpha)\sin(\alpha - \beta)$  (15.1)

$$
y = \cos(\omega t - \alpha) \cos(\omega - \beta) \quad \text{and} \quad \omega \text{ and } \quad (19.1)
$$
\n
$$
y = \frac{B}{A}x \cos \delta - B\sqrt{1 - \left(\frac{x^{\mathsf{T}}}{A^{\mathsf{T}}}\right)} \sin \delta
$$

$$
Ay - Bx\cos\delta = -B\sqrt{A^{\dagger} - x^{\dagger}}\sin\delta \tag{YY.}
$$

 $A^{\dagger}y^{\dagger} - \dagger ABxy\cos\delta + B^{\dagger}x^{\dagger}\cos^{\dagger}\delta = A^{\dagger}B^{\dagger}\sin^{\dagger}\delta - B^{\dagger}x^{\dagger}\sin^{\dagger}\delta$ 

$$
B^{\dagger}x^{\dagger} - \dagger ABxy\cos\delta + A^{\dagger}y^{\dagger} = A^{\dagger}B^{\dagger}\sin^{\dagger}\delta \qquad \qquad (\text{YA.P.})
$$

اگر 6 را برابر t $\pi/$  قرار دهیم. این معادله به آسانی به معادلهٔ آشنای بیضی تبدیل می شود

$$
\frac{x^{\mathsf{T}}}{A^{\mathsf{T}}} + \frac{y^{\mathsf{T}}}{B^{\mathsf{T}}} = \lambda, \quad \delta = \pm \frac{\pi}{\mathsf{T}} \tag{11.7}
$$

اگر دامندها مساوی باشند،  $A=B$ ، و اگر ۲/۲ $\pi=\delta=\pm\pi$ ، به حالت خاص حرکت دایرهای می رسیم

$$
x^{\dagger} + y^{\dagger} = A^{\dagger}, \ \ A = B, \ \ \delta = \pm \frac{\pi}{\gamma} \ \text{with} \tag{1.7}
$$

#### ۱۳۴ نوسانها

اگر فاز 6 صفر شود یک خالت خاص دیگر حاصل میشود؛ در این صورت داریم  
8 = 
$$
B^{\gamma}x^{\gamma} - \gamma ABxy + A^{\gamma}y^{\gamma} = 0
$$
,  $\delta = 0$ 

آين عبارت را مي شود بهصورت زير نوشت

$$
(Bx-Ay)^{\mathfrak{r}} = \mathbf{0}
$$

كه معادلة خط راست است

$$
y = \frac{B}{A}x, \qquad \delta = \bullet \tag{71.7}
$$

به همین ترتیب، فار $\pm\pi$  خط راستی با شیب مخالف را بهدست می،دهد

$$
y = -\frac{B}{A}x, \quad \delta = \pm \pi \tag{YY,T}
$$

. منحنیهای شکل ۲.۳ نمایش هندسی معادلهٔ (۲۸.۳) برای حالت  $A=B$  به شمار می به(زای ۲۷۰۰ = 6 یا ۲۰° ه $\delta = \delta$  یک دایره. و به(زای ۱۸۰۰ = 6 یا (۰۰°)\*۲۶۰ = 6 خط راست حاصل میشود. بهازای تمام مقادیر دیگر 6، بیضی بهدست میآید.

در حالت کلی توسانهای دو بعدی، بسامدهای مربوط به حرکت در جهتهای  $x$  و  $y$  لزومی ندارد مساوی باشند. از این رو معادلهٔ (۲۵.۳) چنین می شود

$$
x(t) = A \cos(\omega_x t - \alpha)
$$
  

$$
y(t) = B \cos(\omega_y t - \beta)
$$
 (TT.T)

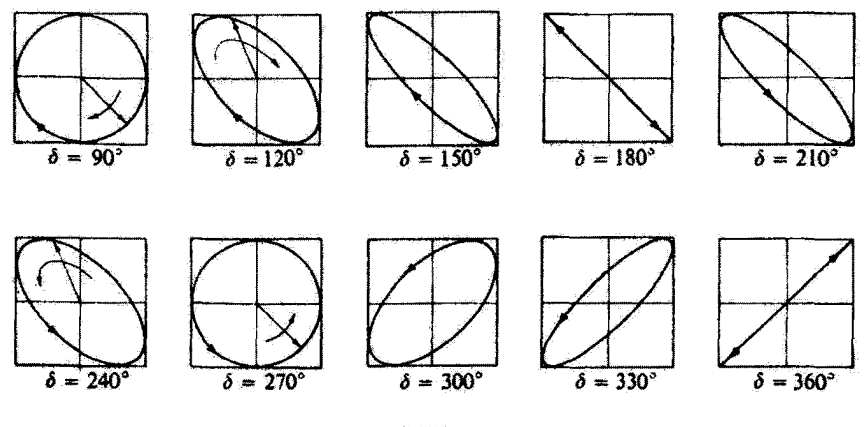

شکا ۲.۳
## نوساتهای هماهنگ در دو بعد ۱۳۵

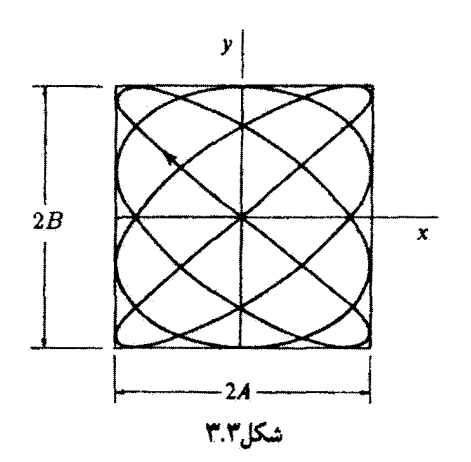

مسیر حرکت دیگر بیضی نیست بلکه منحتی لیساژوست.' اگر حرکت در فواصل زمانی منظم تکرار شود، این منحنی بسته خواهد بود. این موضوع فقط در صورتی امکان دارد که بسامدهای س، پس متناسب، یعنی،  $\omega_x/\omega_y$  کسری گویا باشد، این حالت در شکل ۳.۳ نشان داده شده» است؛ در این شکل $\omega_u = \frac{r}{\epsilon} \omega_x$  (و نیز  $A = B$  و  $A = \infty$ ). اگر نسبت سیامدها یک کسر گویا نباشد. منحنی باز خواهد بود؛ یعنی، ذرهٔ متحرک هرگز دوبار از یک نقطه و با سرعت یکسان عبور تمیکند. در چنین حالتی، پس ازگذشت زمانی به قدرکافی طولانی، منحنی از نزدیکی (اختیاری) هر نقطهٔ معین در داخل مستطیل ۲A × ۲B مرگذرد و بنابراین مستطیل را «نِر» خواهد کرد.۲

نوسانگر دو بعدی مثالی از سیستمی است که در آن تغییری بینهایت کوچک می تواند به نوعی حرکت کیفیتاً متفاوت بیانجامد. اگر دو سیامد متناسب باشند، حرکت در امتداد مسیری بسته صورت خواهد گرفت. اما اگر نسبت بسامدی حتی به مقداری بینهایت کوچک از یک کسر گویا تخطی کند، در این صورت مسیر دیگر بسته نخواهد بود و مستطیل را «پُر» خواهد کرد. برای اینکه مسیر بسته باشد، تسبت بسامدها باید با دقت بینهایت یک کسر گویا باشد.

اگر بسامد حرکت در راستاهای  $x$  و  $y$  متفاوت باشند، در آن صورت شکل منحنبی لیساژوی  $\omega_y =$  حاصل ؓ قویا به اختلاف فاز، $\alpha - \beta$  بستگی دارد. در شکل ۴.۳ نتایج حالت  $\omega_x$  ۲ ح برا بهارای اختلافهای فار ۰، π/٣، و π/π مشاهده میکنید.

١. نخستین بار در ١٨٥٧ ژول لیساژو (١٨٨٠-١٨٢٢)، فیزیکدان فرانسوی آن را نمایش داد. ۲. اثباتي براي اين موضوع را. مثلاً. دركتاب هاگ (Ha 62, p. 36) خواهيد يافت. ۳. طرح منحنیهای لیساژوی چندین نسبت بسامدی و اختلافهای فار متفاوت را می¢ان، مثلاً، درکتاب سیرز (Se 58, p. 313) مافت.

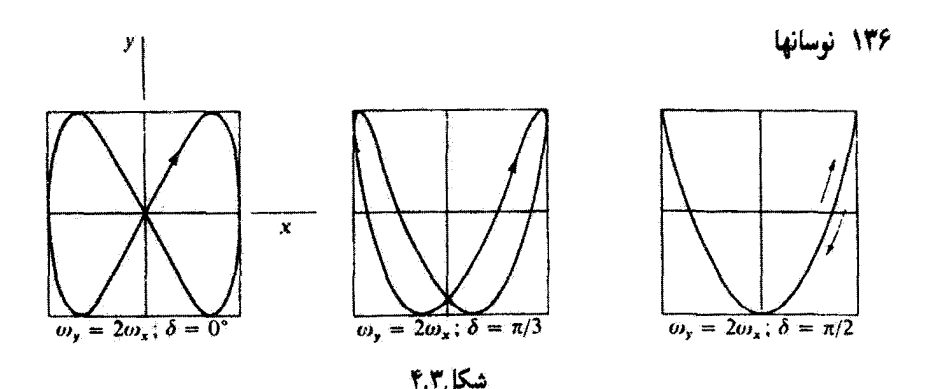

۵.۳ نوسانهای میرا

به حرکتی که نوسانگر هماهنگ ساده آن را نمایش می دهد نوسان آزاد میگویند؛ همینکه جسم به نوسان درآمد. هرگز از حرکت باز نمی[یستد. این نگرش حالت فیزیکی واقعی را که در آن نیروهای اتلانسی یا اصطکاکبی مألاً حرکت را تا نقطهای میرا سیکنند که دیگر نوسانبی روی نسی،دهد. بیش از حد ساده میکند. میتوانیم با منظورکردن جملهای که نمایشگر نیروی میران است در معادله دیفرانسیل، حرکت را در چنین حالتی تحلیل کنیم. منطقی به نظر نمی رسد که نیروی میران بهطور كلبي به جابهجايي وابسته باشد. بلكه مي تواند تابعي از سرعت يا احتمالاً تابعي از مشتق مرتبه بالاتری از جابهجایی نسبت به زمان باشد. غالباً فرض میکنند که نیروی میران تابعی خطی از سرعت.' Fa =  $\alpha$ . است. در اینجا فقط نوسانهای میرای یک بعدی را در نظر میگیریم و از این رو میتوانیم جملهٔ میران را با فتا— نمایش دهیم. برای اینکه نیرو واقعاً یک نیروی مقاوم باشد ضريب  $b$  بايد مثبت باشد. (اگر  $b < b < b$  اعمال نيروي  $b$ — بهجاي آنكه مانند هر نيروي مقاومتي سرعت را بکاهد. سرعت را افزایش میدهد.) بدینسان. اگر ذرمای به جرم  $m$  تحت تأثیر ترکیبی ار نیروی بازگردانندهٔ خطی  $kx$  و نیروی مقاومتی  $b\dot x$  قرار گیرد. معادلهٔ دیفرانسیل بیان کنندهٔ حرکت، عبارت است از

$$
m\ddot{x} + b\dot{x} + kx = \text{°} \tag{77.7}
$$

که میتوان آن را به این صورت نوشت

$$
\overline{\ddot{x} + \mathbf{Y}\beta\dot{x} + \omega_{\cdot}^{\mathbf{Y}}x = \mathbf{0}} \tag{70.7}
$$

۱. برای دستیابی به بحثی پیرامون وابستگی نیروی مقاوم به سرعت. به بخش ۴.۲ رجوع کنید.

#### نوسائهای میرا ۱۳۷

در اینجا ۴/۲m ضریب میرایی و  $\sqrt{k/m}$  = ۷۰ بسامد مشخصه در غیاب میرایی است. ریشههای معادلهٔ کمکی عبارتاند از {پیوست ج، معادلهٔ ﴿ج.٨) را ببینید}  $r_{v} = -\beta + \sqrt{\beta^{\dagger} - \omega^{\dagger}}$  $(\Upsilon$ ۶.۳)  $r_{\mathsf{r}} = -\beta - \sqrt{\beta^{\mathsf{r}} - \omega^{\mathsf{r}}}}$ بنابراین، جواب عمومی معادلهٔ (۳۵.۳) عبارت خواهد بود از  $x(t) = e^{-\beta t} [A_1 \exp(\sqrt{\beta^{\dagger} - \omega^{\dagger} t}) + A_1 \exp(-\sqrt{\beta^{\dagger} - \omega^{\dagger} t})]$  (TV.T) سه حالت کلی مورد نظر است:  $\omega^\intercal > \beta^\intercal$ کند میرایی  $\omega^\text{v}_\text{\tiny s}=\beta^\text{v}$ میرایی بحرانی  $\omega^\texttt{y}_\cdot<\beta^\texttt{y}_\cdot$ تند میرایی خواهیم دید که فقط حالت کند میرایی به حرکت نوسانی منجر میشود. این سه حالت را جداگانه بررسی میکنیم.

> حركت كند ميرا برای حالت حرکت کند میرا ارائهٔ تعریف زیر مناسب است  $\omega_1^r \equiv \omega_1^r - \beta^r$  $(T\Lambda, \Upsilon)$

که در آن  $\sim \sqrt[3]{\omega}$ : در این صورت نماهایِ داخل پرانتزهای معادلهٔ (۳۷.۳) موهومیاند. و جواب بهصورت زیر درمی[ید

> $x(t) = e^{-\beta t} [A_1 e^{i\omega_1 t} + A_1 e^{-i\omega_1 t}]$  $(T1,T)$

که معادلة (۳۹.۳) را فقط باگنجاندن جزء حقیقیی میشود بهصورت زیر بازنویسی کردا

$$
x(t) = Ae^{-\beta t} \cos(\omega_1 t - \delta)
$$
 (†.1)

کمیت ، $\omega$  را بسامد نوسانگر میرا می،نامیم. به بیان دقیق، وقتی میرایی وجود داشته باشد نمی،توانیم بسامد را تعریف کنیم. زیرا حرکت دورای (تناوبی) نیسبت یعنی. نوسانگر هیچگاه با

لا. يخش د.۶، پيوست د، را سنند.

سرعتی یکسان دوریار از یک نقله عبرر نمیکند. اگر میرایی کوچک باشد، در این صورت  
س
$$
\omega_1 = \sqrt{\omega_1^{\mathbf{y}} - \beta^{\mathbf{y}}} \cong \omega.
$$

از این رو می توان واژهٔ «بسامد» را بهکار برد. اما معنی آن دقیق نیست مگر آنکه ۰ = ۶٪. با همهٔ اینها برای سادگی، ، $\omega$  را «بسامد» نوسانگر میرا می خوانیم. و توجه داریم که این بسامد کمتر از  $\omega_1 < \omega$ . بسامد نوسانگر در غیاب میرایی است (یعنی، ۵۰ $\omega_1 < \omega$ ).

 $\exp(-\beta t)$  بیشینهٔ دامنهٔ حرکت نوسانگر میرا با زمان کاهش می،یابد و علت آن هم ضریب با » < 8، است. و یوش منحنی جابهجایی برحسب زمان از رابطهٔ زیر بهدست می آید

$$
x_{\nu^*x} = \pm Ae^{-\beta t} \tag{1.7}
$$

این پوش و منحنبی جابهجایبی برای حالت • = 6 در شکل ۵.۳ نموده شدهاند. منحنبی سینوسبی مربوط به حركت ناميرا (٥ = 6) را نيز در همين شكل مشاهده مىكنيد. مقايسة دقيق اين دو منحنى نشان میدهد که بسامد برای حالت میرا کمتر (یعنی، دورهٔ تناوب طولانیتر) است از حالت نامیرا. نسبت دامنههای نوسان در دو بیشینه (ماکزیموم) پی«رپی عبارت است از

$$
\frac{Ae^{-\beta T}}{Ae^{-\beta(T+\tau_1)}} = e^{\beta \tau_1} \tag{f1.1}
$$

 $\exp(\beta \tau_1)$  که در آن نخستین بیشینه از هر جفت در  $t=T$  ر $\tau_1=\tau_1/\omega_1$  روی می دهد. کمیت ارا نزول حرکت میگویند؛ لگاریتم (.exp( $\beta\tau_1$ ، یعنی،  $\beta\tau_1$ ، را نزول لگاریتمی حرکت می خوانند. برخلاف نوسانگر هماهنگ ساده که قبلاً در خصوص آن بحث کردیم، انرژی نوسانگر میرا در طي زمان ثابت نيست؛ بلكه، انرژي بهطور پيوسته به محيط ميران داده و بهصورت گرما، (يا، احتمالاً،

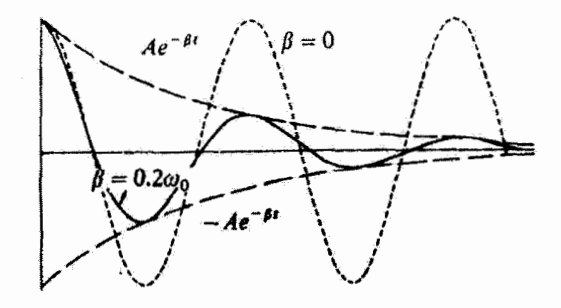

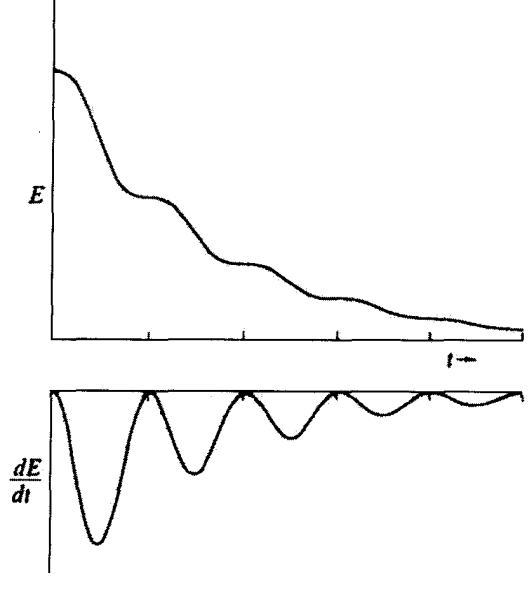

شکل۲.۳

تابش به شکل امواج شاره) تلف می,شود. آهنگ اتلاف انرژی با مجذور سرعت متناسب است (مسئلة ١١.٣)، از اینرو کاهش انرژی بهطور یکنواخت صورت نمیگیرد. وقتی ذره در نزدیکی وضعيت تعادل (اما نه دقيقاً در آن وضعيت) حداكثر سرعت راكسب مى كند، آهنگ اتلاف [انرژى] بیشینه است، و وقتی ذره در بیشینه دامنه و سرعت صفر باشد، این اتلاف بهطور لحظهای صفر مه شود. در شکل ۶.۳ انرژی کل و آهنگ اتلاف انرژی نوسانگر میرا را مشاهده مه کنید.

> مثال ١.٣ نمودار فاز نوسانگر میرا را ترسیم کنید. حل: ابتدا عبارتهای مربوط به جابهجایی و سرعت را مینویسیم  $x(t) = Ae^{-\beta t} \cos(\omega_1 t - \delta)$  $\dot{x}(t) = -Ae^{-\beta t}[\beta \cos(\omega_1 t - \delta) + \omega_1 \sin(\omega_1 t - \delta)]$

این معادلات را می;توان با وارد کردن تفییر متغیرهایی مطابق با تبدیلهای خطی زیر، به صورتی برگرداند که بازشناسی آنها آسانتر است

ىدىئسان

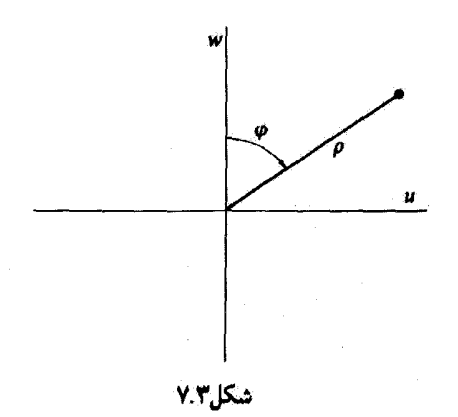

 $u = \omega_1 x, w = \beta x + \dot{x}$ 

در ای*ن صو*رت  $u = \omega_1 A e^{-\beta t} \cos(\omega_1 t - \delta)$  $w = -\omega_1 A e^{-\beta t} \sin(\omega_1 t - \delta)$ اگر u و w را در مختصات قطبی نشان دهیم (شکل ۷.۳). آنگاه  $\rho = \sqrt{u^{\dagger} + w^{\dagger}}, \ \ \varphi = \omega_1 t$ 

 $\rho = \omega_1 A e^{(-\beta/\omega_1)\varphi}$ 

که معادلهٔ مارییج لگاریتمی است. از آنجاکه تبدیل  $x$ و  $\dot{x}$  به  $u$  و  $u$  خطی است، مسیر فاز اساساً در صفحهٔ فاز همان شکلی را دارد که در صفحهٔ  $u$ سه خواهد داشت. در شکل ۸.۳ مسیر فاز ماربیچی نوسانگرکندمیرا را مشاهده میکنید. کاهش پیوسته اندازهٔ بردار شعاعنی مربوط به یک نقطهٔ نماینده در صفحهٔ فاز همواره بر حرکت میرای نوسانگر دلالت دارد.

حرکت میرای بحرانی اگر نیروی میران به اندازهٔ کافی بزرگ باشد (یعنی. اگر 'اب $\omega^\mathfrak{r} > \beta$ ). سیستم از حرکت نوسانی باز می، اند. اگر سرعت اولیه صفر باشد، جابهجایی بهطور یکنوا از مقدار اولیهٔ خود به وضعیت تعادل

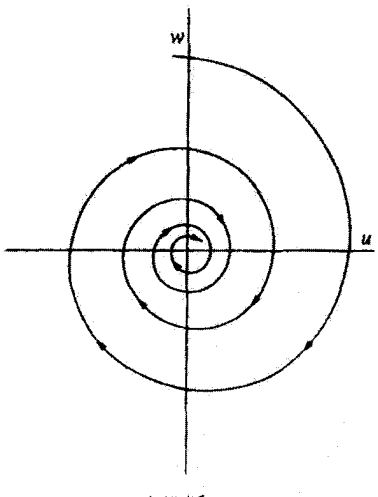

شکل۲.۴

 $\omega^{\mathsf{T}}$ ) کاهش پیدا میکند. حالت میرایی بحرانی هنگامی پیش میآید که ' $\beta^{\mathsf{T}}$  دقیقاً با  $(x = 0)$ مساوی باشد. در این صورت ریشههای معادلهٔ کمکی برابرند. و تابع a باید بهصورت زیر نوشته شود [معادلة (ج.٩١). يبوست ج را نگاه كنيد]

$$
x(t) = (A + Bt)e^{-\beta t}
$$
 (FT.1)

منحنی جابهجایی میرایی بحرانی را برای حالتی که سرعت اولیه صفر است، در شکل ۹.۳ مشاهده میکنید. بهازای یک سلسله شرایط اولیهٔ معین، نوسانگر میرای بحرانی با آهنگی سریعتر از آهنگ مربوط به نوسانگر تندمیرا یاکندمیرا، به تعادل میرسد. در طراحی برخی سیستمهای نوسانی عملی (مثلاً، گالوانومتر)که سیستم باید هر چه سریعتر به وضعیت تعادل برگردد. این امر اهمیت زیادی

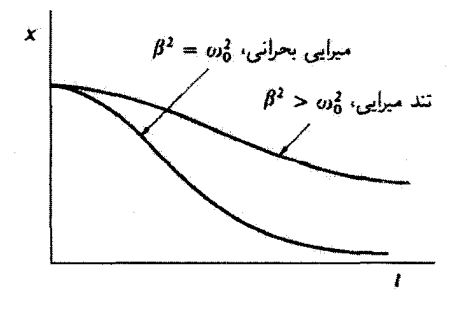

شكا,4.3

دارد. دستگاه بستن در با لوله بادی مثال خوبی از وسیلهای است که باید بهطور بحرانبی میرا شود. اگر این دستگاه کندمیرا می بود، این در مانند سایر درهایی که با فنر باز و بسته می شوند، بهسرعت بههم می خورد و بسته می شد. اگر تندمیرا می بود، بسته شدن در، مدت زمانی بسیار طولانی و غیر معقول طول مے کشید.

$$
x(t) = e^{-\beta t} [A_1 e^{\omega_1 t} + A_1 e^{-\omega_1 t}]
$$
 (f.f.)

که

$$
\omega_{\mathsf{Y}} = \sqrt{\beta^{\mathsf{Y}} - \omega_{\mathsf{Y}}^{\mathsf{Y}}}
$$
 (f.d. **Y**)

توجه کنید که ۵۲ بسامد را نمایش نمی،دهد. زیرا حرکت تناوبی نیست. جابهجایی بهطور مجانبی به وضعیت تعادل نزدیک می شود (شکل ۹.۳).

تند میرایی حاصل کاهش مجانبی غیر نوسانی است که دامنهٔ آن به صفر میل میکند. اما، بسته به مقدار اولیهٔ سرعت، تغییر علامت  $x$  ممکن است پیش از آنی اتفاق بیفتد که جابهجاییها به صفر نزدیک شوند. اگر بررسیهای خود را به جابهجاییهای مثبت اولیه، ۰ × . z(۰) تنه محدود کنیم سه حالت جالب را برای سرعت اولیه، . $\dot{x}(\cdot) \equiv \dot{x}$ ، می،یابیم:

ا. • خ . $\dot{x}$ . بهطوری که  $x(t)$  در لحظهای چون • <  $t$  پیش از رسیدن به صفر، به یک پیشینه می رسد.

ه که  $x(t)$  بهطور یکنوا به صفر نزدیک می شود.  $x$ ۰ تغییر علامت می دهد. به یک مقدار» (c تغییر علامت می دهد. به یک مقدار»  $\dot{x}_\star < \dot{y}_\star$ کمیته می رسد، و سپس به صفر نزدیک می شود.

در شکل ۱۰٬۳ این سه حالت را مشاهده میکنید. بسته به اینکه کدامیک از سه شرط اولیهٔ بالا  $x_\ast > \epsilon$  در مورد سرعت برقرار باشد، صفحهٔ فاز به شش ناحیه تقسیم میشود (سه ناحیه بهازای  $z$ و سه ناحیه بهازای ° > .r.). در شکل ۱۱.۳ مسیرهای فاز را برای هر یک از این نواحی مشاهده میگنید. میتوانیم نشان دهیم (مسئلهٔ ۱۵.۳ را ببینید)که خط  $\hat{x} = -(\beta + \omega_{\rm f})$  نواحی ۲ و

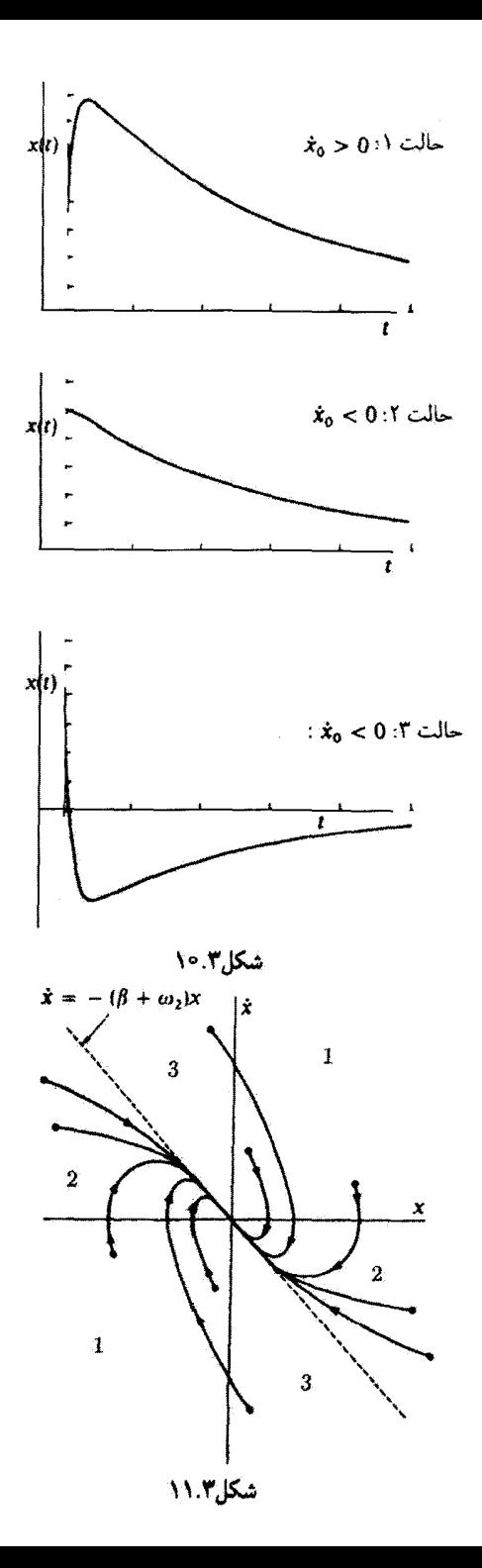

۳ را از هم جدا میکند. مسیر فاز برای حالتی که سرعت اولیه صفر است برروی محور a در مقدار مناسب . $x$  آغاز میپشود آنگاه از طریق ناحیهٔ ۲ به مبدأ می $\zeta$ سد. میزایی بحرانی ، به جای یبوند با مسیر مارییچ شکل ۸.۳، باید با منحنیهای شکل ۱۱.۳ پیوند یابد، زیراحرکت سیستمی که بهطور بحرانی میرا باشد، نوسانی نیست.

### مثال ٢.٣

آونگی را به طول b در نظر بگیریدکه گلولهای به جرم  $m$  در انتهای آن آویخته (شکل ۱۲.۳) و با زاوية كاهش يابندة 0 در داخل روغن حركت مى كند.كلولة سنگين نوسانهاى كوچك انجام مى دهد. اما روغن با نیروی مقاومی متناسب با سرعت. ( $F_{\rm res} = 7 m \sqrt{g/b}$ ، حرکت گلوله را کند میکند.گلوله در ابتدا در لحظهٔ ۰ = t با e = 0 و ۰ =  $\dot{\theta}$  به عقب کشیده شده است. جابهجایی  $\sqrt{g/b} = \sqrt{g/s}$  زاویه $\theta$ ، و سرعت،  $\dot{\theta}$ ، را بهصورت تابعی از زمان بیابید. در صورتی که ۱۰ $s$  ( و باشد نمودار فاز را ترسیم کنید.  $\alpha = \texttt{'`e}^{-\texttt{r}} \texttt{rad}$ 

حل:گرانی موجد نیروی بازگرداننده است، و مؤلفهای که گلوله را تا وضعیت تعادل به عقب میکشد عبارت است از  $g \sin \theta$ . قانون دوم نیوتون اینطور می شود

نیروی مقاور + نیروی بازگردانندہ = 
$$
m(b\ddot{\theta}) = m(b\ddot{\theta}) = m(b\ddot{\theta}) = m\sqrt{g/b \, b\dot{\theta}}
$$
  
\n(۲۶.۳)

 $\sin\theta\approx\theta$  برحسب علامتهای  $\theta$  و  $\dot{\theta}$ ، درستی راستای نیرو را تحقیق کنید. در نوسانهای کوچک  $\theta$ و معادلة (۴۶.۳) به این صورت درمیآید

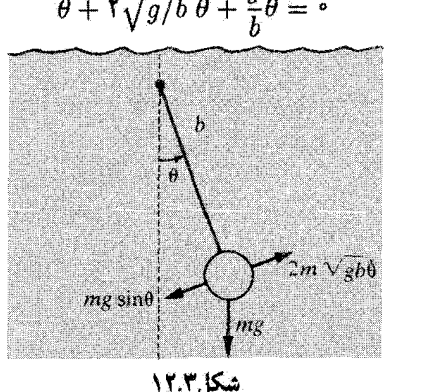

$$
\ddot{\theta} + \mathbf{r} \sqrt{g/b} \, \dot{\theta} + \frac{g}{b} \theta = \mathbf{e}
$$
 (f.v.r)

نوسانهای میرا ۱۴۵

از مقایسهٔ این معادله با معادلهٔ (۳۵.۳) آشکار میشود که  $\omega^{\text{y}} = g/b$  و  $\beta^{\text{y}} = \beta$ . بنابراین، و آونگ بهصورت بحرانی میراست. پس از آنکه به عقب کشیده و رها می شود، شتاب  $\omega^{\text{r}} = \beta^{\text{r}}$ ییدا مے کند آنگاه با میل کردن θ به صفر شتابش کند می,شود. این آونگ در بازگشت به وضعیت تعادلش ققط در یک جهت حرکت میرکند

جواب معادلة (٤٧.٣). عبارت است از معادلة (۴٣.٣). ميتوانيم مقادير A و B را از طريق نشاندن معادلهٔ (۴۳.۳) در معادلهٔ (۴۷.۳) و با بهروگیری از شرایط اولیه، تعیین کنیم.

$$
\theta(t) = (A + Bt)e^{-\beta t}
$$
  
\n
$$
\theta(t = \cdot) = \alpha = A
$$
 [YT,T]  
\n
$$
\dot{\theta}(t) = Be^{-\beta t} - \beta(A + Bt)e^{-\beta t}
$$

$$
\dot{\theta}(t = \bullet) = \bullet = B - \beta A
$$
\n
$$
B - \beta A - \beta \alpha \tag{FA T}
$$

$$
\theta(t) = \alpha(\lambda + \sqrt{g/b} t) e^{-\sqrt{g/b}t}
$$
 (71.1)

$$
\dot{\theta}(t) = \frac{-\alpha g}{b} t e^{-\sqrt{g/b}t} \tag{0.7}
$$

اگر ( $\theta(t)$  و ( $\dot{\theta}(t)$  را بهازای چندین مقدار زمانی تا حدود ۵۶ر۰ محاسبه کنیم، می $\ddot{\theta}(t)$  را بهازای فاز شکل ۱۳.۳ را ترسیم کنیم. توجه داشته باشید که شکل ۱۳.۳ با مسیرهای نوعی نمایشیافته در شکل ۱۱.۳ سازگار است. پس از آغاز حرکت گلوله تا بازگشت آن به وضعیت تعادل، سرعت زاویهای همواره منفی است. گلوله سریعاً سرعت میگیرد و آنگاه حرکشش کند می شود.

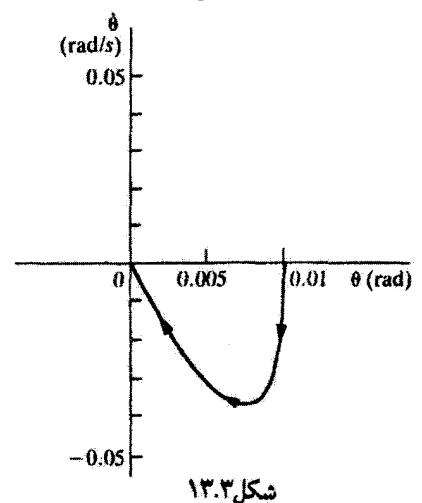

۶.۳ نیروهای محرک سینوسی سادهترین حالت نوسان واداشته حالتی است که در آن یک نیروی محرک خارجی که بهطور هماهنگ با زمان تغییر میکند، بر نوسانگر وارد آید. در این صورت نیروی کل وارد بر ذره عبارت است از

$$
F = -kx - b\dot{x} + F \cos \omega t \tag{0.1.7}
$$

که یک نیروی بازگردانندهٔ خطبی و یک نیروی میران چسبنده را بهاضافهٔ نیروی محرک در نظر میگیریم. معادلة حرکت عبارت است از

$$
m\ddot{x} + b\dot{x} + kx = F \cos \omega t \tag{0.1}
$$

یا، با بهروگیری از نمادگذاری قبلی خود  

$$
\ddot{x} + \Upsilon \beta \dot{x} + \omega^{\mathfrak{r}} \boldsymbol{x} = A \cos \omega t
$$
 (۵۳.۳)

که در آن 
$$
A = F
$$
. /m یاکیل یروی محرک است. جواب معادلاهٔ (۵۳.۳) از دو جزء تشکیل یمتمو د، یکی تایع متمم (نیروی محراب معادلا ۵۳.۳) است وقتی که سمت راست آن صفر  
میشود، ی کری عبارت است از جواب خصوصی (ن۳۰.۳) بهدست آمد (پیوست ج را ببینید)  
جواب متشابه همان جوابی است که از معادلا (۳۰.۳) بهدست آمد (پیوست ج را ببینید)  
 $x_c(t) = e^{-\beta t} [A_1 \exp \left(\sqrt{\beta' - \omega' t}\right) + A_1 \exp \left(-\sqrt{\beta' - \omega' t}\right)]$ 

$$
x_p(t) = D\cos(\omega t - \delta) \tag{00.7}
$$

را در معادلة (٥٣.٣) مى نشانيم و $\cos(\omega t\!-\!\delta)$  و  $\sin(\omega t\!-\!\delta)$  را بسط مى دهيم، مى رسيم به  $x_p(t)$ 

$$
\{A - D[(\omega^{\mathsf{T}}_s - \omega^{\mathsf{T}})\cos\delta + \mathsf{T}\omega\beta\sin\delta]\}\cos\omega t
$$

$$
-\{D[(\omega^{\mathsf{T}}_s - \omega^{\mathsf{T}})\sin\delta - \mathsf{T}\omega\beta\cos\delta]\}\sin\omega t = \text{ (QF.F)}
$$

از آنجا که  $\sin \omega t$  و  $\sin \omega t$  توابع مستقل خطی هستند، این معادله بهطور کلی فقط در صورتی  $\sin \omega t$  برقرار است که ضریب هر جمله عیناً صفر شود. از جملهٔ  $\sin \omega t$ ، ذاریم

$$
\tan \delta = \frac{\partial \omega}{\partial x^{\mathsf{T}} - \omega^{\mathsf{T}}} \tag{0.17}
$$

در این صورت می توان نوشت

$$
\sin \delta = \frac{\tau \omega \beta}{\sqrt{(\omega^r - \omega^r)^r + \tau \omega^r \beta^r}}
$$
\n
$$
\cos \delta = \frac{\omega^r - \omega^r}{\sqrt{(\omega^r - \omega^r)^r + \tau \omega^r \beta^r}}
$$
\n(0A.1)

و از ضريب جملة  $\cos \omega t$ ، خواهيم داشت

$$
D = \frac{A}{(\omega_1^r - \omega^r)\cos\delta + \mathbf{Y}\omega\beta\sin\delta}
$$
  
= 
$$
\frac{A}{\sqrt{(\omega_1^r - \omega^r)^r + \mathbf{Y}\omega^r\beta^r}}
$$
 (01.7)

$$
x_p(t) = \frac{A}{\sqrt{(\omega_x^r - \omega^r)^r + \mathbf{f}\omega^r\beta^r}}\cos(\omega t - \delta)
$$
 (8.1)

که در آن

$$
\delta = \tan^{-1}\left(\frac{\mathbf{v}\omega\beta}{\omega!-\omega^{\mathbf{v}}}\right) \tag{8.17}
$$

جواب عمومی به این شرح است

$$
x(t) = x_c(t) + x_p(t) \tag{7.7}
$$

اما در اینجا  $x_c(t)$ ثار گذرا (یعنی، آثاری که به شرایط اولیه وابستهاند) را نشان می،دهد. و جملههایی که در این جواب گنجیدهاند با گذشت زمان از بین می روند و علت آن هم ضریب است. جملهٔ  $x_p(t)$  آثار حالت پایا را نشان می،دهند و همهٔ اطلاعاتی را در بر  $\exp(-\beta t)$ میگیرند که مربوط به مقادیری از t هستند که نسبت به ۱/β بزرگ است. در این صورت

$$
x(t\gg \frac{1}{\beta})=x_p(t)
$$

جواب حالت بایا در بسیاری از کاربردها و مسئلهها آهمیت زیادی دارد.

کسیت 8 [معادلة (۶۱.۳)] اختلاف فاز بین نیروی محرک و حرکت برایند را نشان سی،دهد؛ بین عمل نیروی محرکِ و پاسخ سیستم یک تأخیر واقعی روی می،دهد. به[زای یک مقدار ثابت .ω با افزایش  $\omega$  از صفر، فاز از $\delta=\delta=\omega$  در  $\omega=\pi/3$  به  $\delta=\pi/4$  در  $\omega=\omega$  می $\omega$ سد و بهازای به ج $\pi$  افزایش پیدا میرکند. تغییرات  $\delta$  را بر حسب  $\omega$  در شکل ۱۳.۳ مشاهده میرکنید. $\omega \to \infty$ برای یافتن بسامد  $\omega_R$ که در آن دامنهٔ  $D$  بیشینه (یعنی، بسامد تشدید دامنه)است، باید داشته باشیم

$$
\left.\frac{dD}{d\omega}\right|_{\omega=\omega_R} =
$$

یس از انجام مشتقگیری، خواهیم داشت

$$
\omega_R = \sqrt{\omega_x^{\mathsf{Y}} - \mathsf{Y}\beta^{\mathsf{Y}}}\tag{97.7}
$$

بدینسان بسامد تشدید،  $\omega_R$ ، با افزایش ضریب میرایی،  $\beta$ ، کم میشود. اگر ۲/ ۵٪  $\omega^\star$  هیچ تشدیدی ایجاد نمی شود، زیرا در این صورت  $\omega_R$  موهومی است و با افزایش  $\omega$  مقدار  $D$  بهطور یکنوا کاهش پیدا سے کند.

حالا مىتوانيم بسامدهاى ئوسان مربوط به حالتهاى گوناگونى راكه از نظرگذرانديم باهم مقايسه كنيم:

$$
\omega^{\texttt{v}} = \frac{\kappa}{m}
$$

ب) نوسانهای آزاد، میران [معادلة (۳۸.۳)]

$$
\omega_1^r = \omega_1^r - \beta^r
$$
\n
$$
[\langle \mathfrak{F} \mathfrak{F} \rangle]
$$
\n
$$
\omega_R^* = \omega_1^r - \gamma \beta^r
$$
\n
$$
\omega_R^* = \omega_2^r - \gamma \beta^r
$$
\n
$$
\omega_1 > \omega_1 > \omega_R
$$
\n
$$
\omega_{\text{F}} \ge \omega_{\text{F}}
$$
\n
$$
\omega_{\text{F}}
$$
\n
$$
\omega_{\text{F}}
$$
\n
$$
\omega_{\text{F}}
$$
\n
$$
\omega_{\text{F}}
$$
\n
$$
\omega_{\text{F}}
$$
\n
$$
\omega_{\text{F}}
$$
\n
$$
\omega_{\text{F}}
$$
\n
$$
\omega_{\text{F}}
$$
\n
$$
\omega_{\text{F}}
$$
\n
$$
\omega_{\text{F}}
$$
\n
$$
\omega_{\text{F}}
$$
\n
$$
\omega_{\text{F}}
$$
\n
$$
\omega_{\text{F}}
$$
\n
$$
\omega_{\text{F}}
$$
\n
$$
\omega_{\text{F}}
$$

اگر میرایی اندکی اتفاق بیفتد، در این صورت Q خیلی بزرگ می شود و شکل منحنی تشدید به

وبكنند

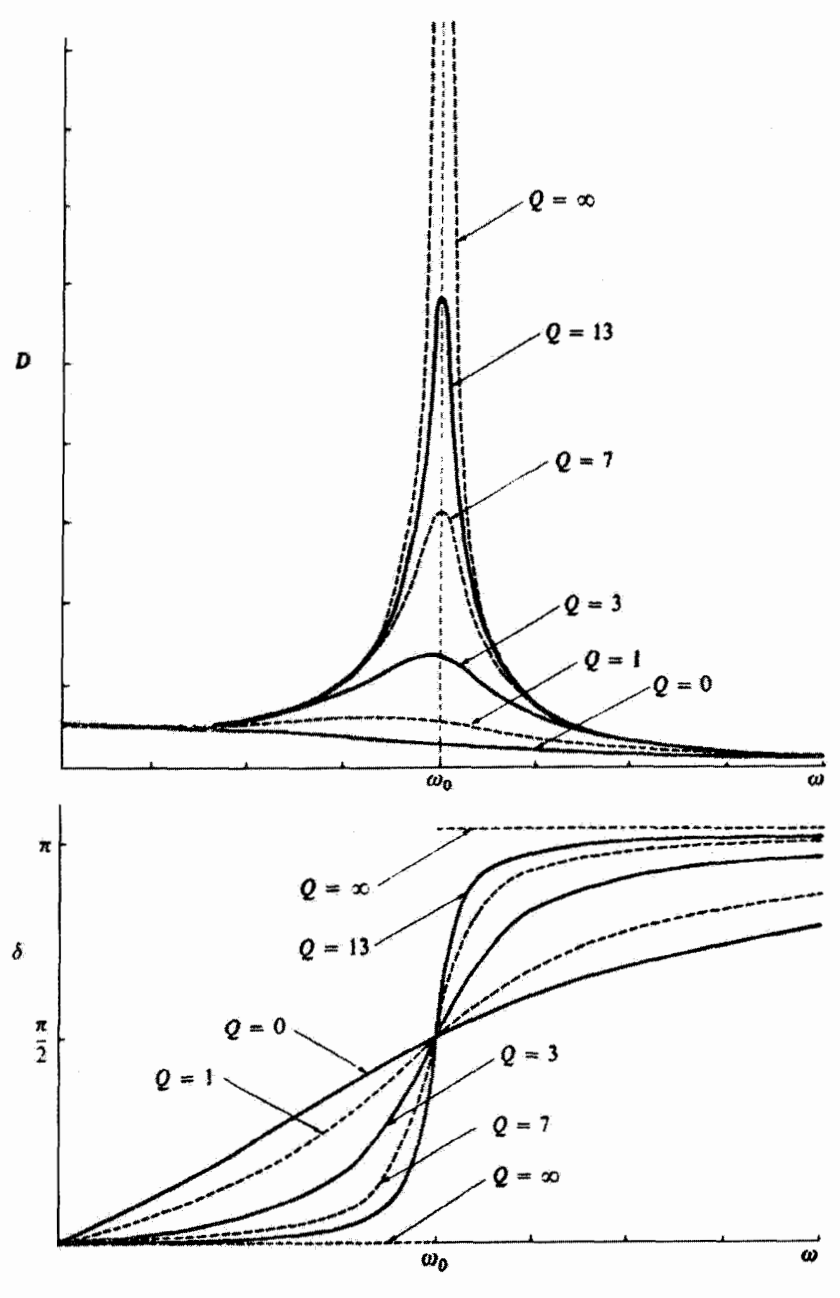

شکل۱۴.۳

شکل مربوط به نوسانگر نامیرا نزدیک می شود. اما اگر میرایی بزرگ و Q خیلی کوچک باشد تشدید ممکن است بهطورکامل از بین برود. در شکل ۱۴.۳ منحنیهای تشدید و فاز را بهازای چند مقدار مختلف Q مشاهده مرکنید. این منحنیها بر این آمر دلالت مرکنند که با کاهش Q (یعنی، با انزایش ضریب میرایی (β) بسامد تشدید پایین می∫ید. اما، این اثر بزرگ نیست؛ حتی بهازای مقادیر اندک Q مانند ۳ تغییر مکان بسامدی کمتر از ۳٪ و بهازای ۱ = Q در حدود ۱۸٪ است. برای نوسانگری که اندکی میراست، میتوانیم نشان دهیم که (مسئلهٔ ۱۹.۳ را ببینید)

$$
Q \cong \frac{\omega}{\Delta \omega} \tag{6.7}
$$

که در اینجا  $\Delta\omega$  نمایشگر بازهٔ بسامدی بین دو نقطه روی منحنی تشدید دامنه است که دامنهٔ آنها ۷×۷ ر° = ۱/۷ دامنهٔ بیشینه است.

مقادیر Q که در وضعیتهای فیزیکی واقعی یافت می شوند بسیار متفاوتاند. در سیستمهای مکانیکی نسبتاً معمولی (مثلاً، بلندگوها) گسترهٔ این مقادیر می,تواند از چند تا جدود ۱۰۰۰، تغییر کند. در نوسانگرهای بلورکوارتز یا دیاپازونها مقدار Q میکن است تا ۱۰۴ هم برسد. در مدارهای الکتریکی بسیار دقیق کوک شده، مانند کاراکهای تشدید، مقادیر Q می تواند از ۱۰<sup>۴</sup> تا ۱۰<sup>۵</sup> باشد. می توانیم @ را برای برخی سیستمهای اتمی هم تعریف کنیم. مطابق تصویر کلاسیکی، نوسان الکترونها در داخل اتم به تابش ایتیکی می)نجامد. تیزی خطوط طیفی را میرایی ناشی از اتلاف اترژی بەوسىلە تابش (ميرايى تابشى) محدود مىكند. كمينه بهنای هر خط را مىيتوان بەطريق کلاسیکی محاسبه کردگه عبارت است از $\omega^{+}$ ۰۰ × ۲  $\omega \cong$  بنابراین  $Q$  در چنین نوسانگری تقریباً \*^ ^ ^ ^ ^ است. تشدیدهایی با بزرگترین مقدار شناخته شدهٔ Q در تابش لیزر (تقویت نور از طریق گسیل القایی تابش)های گازی رخ می،دهند. اندازهگیری با چنین وسیلههایی مقادیر Q را تقريباً <sup>عد</sup>م\ بهدست داده است.<sup>۲</sup>

از معادلة (۶۳.۳) بسامد تشدید دامنه بهدست میآید. حالا می توانیم بسامد مربوط به تشدید انرژی جنبشی را سیعنی مقداری از  $\omega$  که بهارای آن  $T$  بیشینه است... محاسبه کنیم. انرژی جنبشی از عبارت  $\hat{r}^* = T$  بهدست می $\tilde{l}$ ید، و با محاسبهٔ  $\hat{x}$  از معادلهٔ (۳.۰۴) داریم

۰۱ نگاه کند به:

Marion and Heald (Ma 80)

۲. مثلاً، نگاه کنید به

A. Javan, E. A. Ballik, and W. L. Bond, J. Opt. Soc. Am, 52, 96(1962).

نیروهای محرک سینوسی ۱۵۱

$$
\dot{x} = \frac{-A\omega}{\sqrt{(\omega_x^{\mathsf{T}} - \omega^{\mathsf{T}})^{\mathsf{T}} + \mathsf{f}\omega^{\mathsf{T}}\beta^{\mathsf{T}}}}\sin(\omega t - \delta) \tag{99.7}
$$

بنابراین انرژی جنبشی تبدیل می شود به

$$
T = \frac{mA^{\gamma}}{\gamma} \times \frac{\omega^{\gamma}}{(\omega! - \omega^{\gamma})^{\gamma} + \mathfrak{f}\omega^{\gamma}\beta^{\gamma}} \sin^{\gamma}(\omega t - \delta) \qquad (\beta \mathsf{Y}.\mathsf{Y})
$$

برای دستیابی به مقداری از  $T$ که مستقل از زمان باشد، میانگین  $T$  را در یک دوره تناوب کامل نوسان محاسبه مركنيم

$$
=\frac{mA^{\gamma}}{\gamma}\times\frac{\omega^{\gamma}}{(\omega!-\omega^{\gamma})^{\gamma}+\tilde{\tau}\omega^{\gamma}\beta^{\gamma}}<\sin^{\gamma}(\omega t-\delta)>(\tilde{\tau}\lambda.\tilde{\tau})
$$

مقدار میانگین مجذور تابع سینوسی در یک درر\$ تناوب عبارت است از<sup>ا</sup>  

$$
< sinν(ωt - δ) >= \frac{ω}{γπ} \int_{.}^{γπ/ω} sinν(ωt - δ) dt = \frac{1}{γ}
$$
 (۶۹.۳)

بنابراترج

$$
\langle T \rangle = \frac{mA^{\dagger}}{\mathfrak{f}} \times \frac{\omega^{\dagger}}{(\omega^{\dagger} - \omega^{\dagger})^{\dagger} + \mathfrak{f}\omega^{\dagger}\beta^{\dagger}} \qquad (\mathbf{Y}^{\mathfrak{a}}.\mathbf{T})
$$

مقدار  $\omega$  که بهازای آن $T > \mu$  بیشینه است با  $\omega_E$  نشان داده می شود و از رابطهٔ زیر بهدست می آید  $\frac{d < T >}{d\omega} \bigg|_{\omega = \infty} = 0$  $(Y \setminus T)$ 

با دیفرانسپلگیری از معادلهٔ (۳. ۷۰) و برابر نهادن نتیجه با صفر، می،یابیم

$$
\omega_E = \omega. \tag{VY.T}
$$

از این رو تشدید آنرژی جنبشی برای توسانهای نامیرا در بسامد طبیعی سیستم اتفاق می[فتد. بنابراین ملاحظه میکنیم که تشدید دامنه در بسامد ۲ $\beta^\intercal$   $\sqrt{\omega^\intercal_\cdot - \tau}$  اتفاق می!فتد، در حالیکه تشدید انروی جنبشی در ـω پیش می آید. از آنجا که اروی پتانسیل با مجذور دامنه متناسب است، تشدید انرژی پتانسیل نیز باید در ۲ $\beta^\mathfrak{r} - \sqrt{\omega^\mathfrak{r}_\star - \sqrt{\omega^\mathfrak{r}_\star - \sqrt{\omega^\mathfrak{r}_\star - \sqrt{\omega^\mathfrak{r}_\star - \sqrt{\omega^\mathfrak{r}_\star - \sqrt{\omega^\mathfrak{r}_\star - \sqrt{\omega^\mathfrak{r}_\star - \sqrt{\omega^\mathfrak{r}_\star - \sqrt{\omega^\mathfrak{r}_\star - \sqrt{\omega^\mathfrak{r}_\star - \sqrt{\omega^\mathfrak{r}_\star - \sqrt{\omega^\mathfrak{r}_\star - \sqrt{\omega^\mathfrak$ 

ا . خواننده باید این نشیجه مهم را اثبات کندکه میانگین در یک دوره تناوب کامل sin ٬ wt یا cos\* wt برابر است با  $< \sin^{\dagger} \omega t> = < \cos^{\dagger} \omega t> = 1/T$ . يعشى: ١/٢

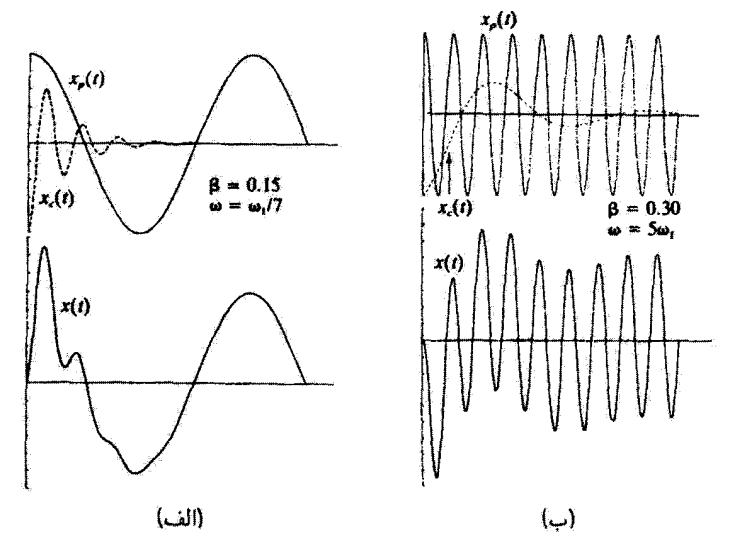

شکا,۱۵.۳

بسامدهای مختلف به تشدید درمی آیند، حاصل این حقیقت است که نوسانگر میرا سیستمی پایستار نیست. انرژی پیوسته با مکانیسم محرک مبادله میشود. و انرژی به محیط میران انتقال می پابد. هر چند که در این بحث بر حرکت حالت پایای نوسانگر واداشته تأکید ورزیدهایم، اغلب اوقات

آثار گذرا، بهویژه در برخی انواع مدارهای الکتریکی، بهنجو چشمگیری اهمیت پیدا میکند. جزئیات حرکت پیش از آنکه آثارگذرا از بین بروند (یعنی، ۱/ $\beta$  /  $t\leq t$  قویاً به شرایط نوسانگر در زمانی که نیروی محرک تخستین بارآعمال می شود و تیز به مقادیرنسبی بسامد محرک، *به و* بسامد میران، ، بستگی دارد. شکل ۱۵.۳ حرکت گذرای نوسانگری را در صورت اعمال بسامدهای $\sqrt{\omega^{\mathfrak{e}}-\beta^{\mathfrak{r}}}$  $[(\omega)$ محرکی کمتر و بیشتر از  $\theta^*-\psi=\sqrt{\omega^*}-\sqrt{\omega^*}$ به آن، نشان می دهد. اگر ۱ $\omega<\omega$  (شکل ۱۵.۳) پاسخ گذرای نوسانگر شکل سینوسی تابع نیروی وادارنده را در خلال مدت زمان بلافاصله پس از اعمال نیروی محرک به شدت وامی پیچاند، و در حالیکه اگر ۵٫ × ۵ [شکل ۱۵.۳(ب)] حاصل آن مدولهسازی تابع وادارنده با جزئی واپیچش نوسانهای سینوسی بالا بسامد خواهد بود.

۷.۳ سیستمهای فیزیکی در مقدمهٔ این فصل گفتیم که نوسانهای خطی غیر از نوسانهای کوچک جسم قتر و آونگ ساده در مورد بسیاری از سیستمهای دیگر هم بهکار می روند. بر تمامی این گروه سیستمهای فیزیکی

نوسانهای الکتریکی ۵۳

فرمولبندی ریاضی مشابهی حاکم است. سیستمهای مکانیکی آونگ پیچشی. ریسمان یا غشای مرتعش، و ارتعاشهای کشسان تیفدها و صفحات را در برمیگیرند. این سیستمها ممکن است فراهنگهایی داشته باشند، و هرکدام را بتوان درست به همان صورت بحث پیشین بررسی کرد.

می توانیم سیستم مکانیکی خود را مشابه سیستمهای آکوستیکی بهکار ببندیم. در این مورد، مولکولهای هوا ارتعاش مرکنند. می توانیم تشدیدهایی داشته باشیم که به خواص و ابعاد محیط بستگی دارند. چندین عامل، از جمله اصطکاک و تابش موج صوتی، به میرایی منجر میشوند. از میان بسیاری از منبعهای تولید صوت، نیروی محرک می تواند یک دیاپارون یا ریسمان مرتعش باشد.

سیستمهای اتمی را نیز می توان به تعبیر کلاسیکی بهعنوان نوسانگرهای خطی تمایش داد. وقتی نور (متشکل از تابش الکترومغناطیسی بسامد بالا) بر ماده فرود می[ید. اتمها و مولکولهای آن را به ارتفاش درمیآورد. بسامد تشدید در یکی از بسامدهای طیفی این سیستم اتفاق می افتد. وقتی نور با یکی از بسامدهای تشدید سیستم اتمی یا مولکولی بر ماده بتابد، انرژی الکترومغناطیسی جذب و سبب می شود که اتمها یا مولکولها با دامنهٔ زیادی به نوسان درآیند. بارهای الکتریکی نوسان کننده میدانهای الکترومغناطیسی قوی با بسامد همسان تولید میکنند. در مکامیک موجی (یا مکانیک کوانتومی) برای توضیح بسیاری از پدیدههای وابسته به جذب، پاشندگی، و تابش نور، از نظریهٔ نوسانگر خطی بهره میگیرند.

حتی برای توصیف هستهها، از نظریهٔ نوسانگر خطی استفاده می شود. یکی از مدهای برانگیزش هستهها عبارت است از برانگیزش جمعی. نوترونها و بروتونها بهصورت حرکتهای جمعی گوناگون ارتعاش سیکنند. در این حرکتهای جمعی هم تشدید روی سی،دهد و هم میرایی وجود دارد. مشابه مکانیک کلاسیکی آن برای توصیف این نوع حرکت بسیار مفید است.

اما، مدارهای الکتریکی جالبترین نمونههای نوسانهای غیر مکانیکی بهشمار می آیند. در واقع، نمونة الكتريكي بهسبب اهميت عملي عظيم آن با جنان وسعتي مورد يزوهش واقع شده است كه در اکثر مواقع وضعیت برعکس می.شود، و ارتعاشات مکانیکی را بهکمک «مدار الکتریکی معادل» تحلیل میکنند. مدارهای الکتریکی چندان مهماند که ما یک بخش کامل را به مقایسه آنها با مشابه مکانیکیشان اختصاص میدهیم.

۸.۳ نوسانهای الکتریکی در شکل ۱۶.۳ (الف) نوسانگر مکانیکی سادهای راکه در آن یک جرم  $m$  بر سطح بدون اصطکاکی می لغزد، مشاهده میکنید. می دانیم که معادلهٔ حرکت از این قرار است

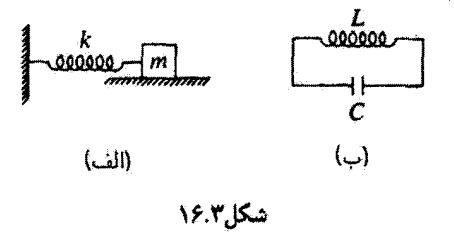

 $m\ddot{x} + kx =$  $(YT,T)$ و بسامد نوسان از رابطهٔ زیر بهدست میآید  $\omega = \sqrt{k/m}$  $(YF,Y)$ 

حالا به مدار الکتریکی نمایشیافته در شکل ۱۶.۳(ب) توجه کنید. در یک لحظهٔ t بار روی خازن  $C$  عبارت است از  $q(t)$ ، و جریانی که از القاگر  $L$  می $\partial$ ذرد  $q$  =  $I(t)$  است. با اعمال معادلة كيرشهوف دراين مداره براى افت ولتازه داريم

$$
L\frac{dI}{dt} + \frac{\Delta}{C} \int I dt = \text{ (V0.7)}
$$

 $q$  پا، پرحسب

$$
L\ddot{q} + \frac{1}{C}q = \bullet \qquad (V\mathcal{F}.\mathbf{T})
$$

این معادله دقیقاً همان شکل معادلهٔ (۷۳.۳) را دارد؛ بنابراین جواب آن چنین می شود

$$
q(t) = q \cos \omega \cdot t \tag{YV.}r
$$

که در آن بسامد چنین مے شود

$$
\omega_{\text{r}} = \frac{1}{\sqrt{LC}} \tag{VATE}
$$

و با قید این شرط که  $q.$   $q.$   $\left( t = \cdot \right) = 0$  و  $\left( t = \cdot \right) = I$ ، فار را مساوی صفر گرفتهایم. با مقايسة جملههاي معادلات (٧٣.٣) و (٧٦.٣)، مي بينيم كه شبيه الكتريكي جرم (يا لختى)  $C$  القاییدگی است. و تندهی فنری، که وارون ثابت فنر & آن را نمایش می،دهد. مشابه ظرفیت است. رویهمرفته، داریم

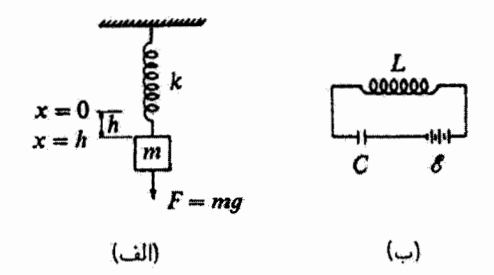

شکل۱۷.۳

 $m \rightarrow L$ ,  $x \rightarrow a$  $\frac{1}{k} \rightarrow C$ ,  $\dot{x} \rightarrow I$ با دیفرانسیلگیری عبارت مربوط به  $q(t)$ ، خواهیم یافت  $\dot{q} = I(t) = -\omega$ , q, sin  $\omega$ , t  $(Y \setminus T)$ 

$$
\frac{1}{\gamma}LI^{\gamma} + \frac{1}{\gamma}\frac{q^{\gamma}}{C} = \frac{1}{\gamma}\frac{q^{\gamma}}{C} = \text{const.} \tag{A \circ F}
$$

جملهٔ  $L I^{\dagger}$  انرژی ذخیره شده در القاگر را نشان میردهد (و با انرژی جنبشی مکانیکی متناظر است)، در حالی که جملهٔ  $\langle q^{\rm v}/C\rangle$  انرژی ذخیره شده در خازن را باز می نمایاند (و متناظر انرژی پتانسیل مکانیکی است). مجموع این دو انرژی ثابت است؛ که بر پایستگی سیستم دلالت می کند. بعداً خواهیم دید که مدار الکتریکی فقط در صورتی پایسته است که مقاومت نداشته باشد (که وضعيتي ايدهآل است و از ديدگاه عملي، غير واقعي).

ترکیب جرم فنر نمایشیافته در شکل ۱۷.۳(الف) با ترکیب جرم فنر در شکل ۱۶.۳(الف)  $F_1 = mg$  ، فرق می $\mathcal C$ ند؛ در شکل ۱۷.۳ (الف) نیروی ثابتی ناشی از وزن جرم اضافه شده است: بدون این نیروی گرانشی، وضعیت تعادل در • = x برقرار خواهد بود؛ افزودن این نیرو فنر را به اندارة  $h=mg/k$  باز مركند و وضعيت تعادل را به  $x=k$  منتقل مركند. بنابراين معادلة حركت همان معادلة (٧٣.٣) است، با این تفاوت که به جای  $x$  کمیت  $x - h$  می نشیند

$$
m\ddot{x} + kx = kh \tag{A1.7}
$$

و جواب آن مے شود

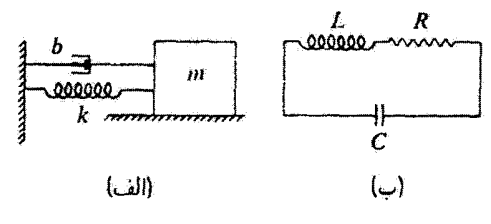

شكا.١٨.٣

 $x(t) = h + A \cos \omega t$  $(\lambda 7.7)$ 

که در اینجا شرایط اولیه را $h+A=(x)=x$  و  $t=\dot{x}(t=0)$  انتخاب کردهایم. در شکار ۱۷.۳(پ) یک باتری (با نیروی محرکهٔ الکتریکی هه) به مدار شکار ۱۶.۳(پ) افزودهايم. حالا معادلة كيرشهوف جنين مي شود

$$
L\frac{dI}{dt} + \frac{1}{C} \int I dt = \mathcal{S} = \frac{q_1}{C} \qquad (\text{AT.T})
$$

که در آن  $q_1$  نمایشگر باری است که باید بر  $C$  قرار گیرد تا ولتاژ  $\sigma$  را تولید کند. با بهرهگیری از داریم  $I = \dot{q}$ 

$$
L\ddot{q} + \frac{q}{C} = \frac{q_1}{C} \tag{A}^{\dagger}(\mathcal{M}, \mathbf{r})
$$

اگر در  $q = q_*, d = q_*, d = q_*, d = q_*,$  باشد، جواب این معادله عبارت است از

$$
q(t) = q_1 + (q_2 - q_1) \cos \omega \cdot t \tag{A0.7}
$$

که دقیقاً مشابه الکتریکی معادلهٔ (۸۲.۳) بهشمار می آید. آفزودن میرایی به نوسانگر مکانیکی شکل ۱۶.۳(الف) را می توان با یک «ظرف تراوا» حاوی مقداری شارهٔ چسبنده، مطابق شکل ۱۸.۳ (الف) نشان داد. معادلهٔ حرکت غبارت است از

$$
m\ddot{x} + b\dot{x} + kx = \text{``}\tag{A7.1'}
$$

معادلا گیرشھوف برای مدار الکتریکی مشابه در شکل ۱۸.۳(ب) عبارت است از  
44.7) 
$$
Liq + Rq + \frac{1}{C}q = 0
$$

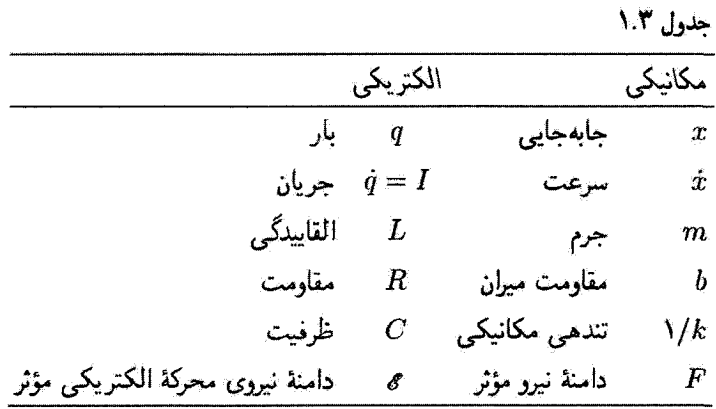

بنابراین مقاومت الکتریکی  $R$ ، متناظر با مقاومت میران مکانیکی  $b$  است. شباهت میان کمیتهای الکتریکی و مکانیکی را می توان در جدول ۱.۳ خلاصه کرد.

به علت ماهیت وارونگی تناظر بین تندهی مکانیکی و ظرفیت الکتریکی، آفزودن فنرها و خازنها به سیستمها باید به روشهای متفاوتی صورت گیرد تا آثار مشابهی به وجود آورد. مثلاً: جرم شکل ۱۹.۳ (آلف) را،که در آن دو فنر بهصورت پشت سرهم به یکدیگر متصل شدهاند، در نظر

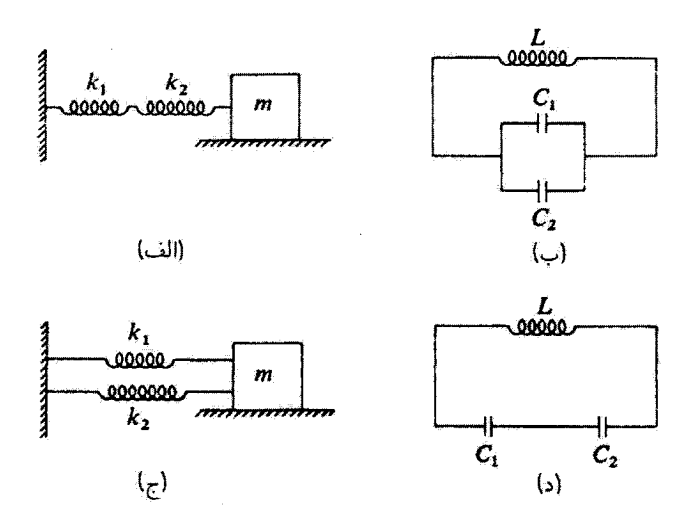

بگیرید. اگر نیرویی چون  $F$  بر جرم وارد آید. فنر ۱ بهاندازهٔ  $x_1 = F/k$  کشیده میشود. در حالی که فنر ۲ به اندازهٔ  $x_{\rm Y}=F/k_{\rm Y}$ کش می $\tilde{l}$ ید. کل مقدار باز شدن فنرها عبارت است از  $x = x_1 + x_1 = F\left(\frac{1}{k_1} + \frac{1}{k_2}\right)$  $(A\Lambda,\Gamma)$ شبیه الکتریکی این معادله [مطابق شکل ۱۹.۳ (ب)] عبارت خواهد بود از

$$
q = \mathscr{E}(C_1 + C_1) \tag{A4.7}
$$

بدینسان فنرهای متوالی با خازنهای موازی معادل(ند.

بههمین ترتیب، قنرهای موازی بهصورت خارنهای متوالی عمل میگنند [شکلهای ۱۹.۳ (ج) و ۱۹.۳ (د)].

اگر در شکل ۱۷.۳ (ب) به جای باتری یک مولد جریان متناوب (AC) قرار دهیم. حالت نوسانهای الکتریکی واداشته پیش میآید. این موضوع بسیار مهم از محدودهٔ این کتاب که در حوزهٔ دینامیک کلاسیک است، فراتر می رود. بسیاری از اصطلاحات بهکار رفته برای تشریح مدارهای AC (اميدانس، رآكتانس، القاييدگي، زواياي فاز اتلاف توان. بهناي نوار. و جز اينها) را مي توان در مورد سایر سیستمهای نوسانگر خطی اعمال کرد. اهمیت مشابهت با مدارهای الکتریکی در این است که می توآن مدارهای الکتریکی را برای آزمودن مشابههای مکانیکی (و سایر مشابهها) بهکار برد.

۹.۳ اصل برهمنهی۔سری فوریه نوسانهایی که تا اینجا دربارهٔ آنها بحث کردیم از معادلهٔ دیفرانسیلی به شکل زیر پیروی میکنند

$$
\left(\frac{d^{\prime}}{dt^{\prime}}+a\frac{d}{dt}+b\right)x(t)=A\cos\omega t\tag{1.7}
$$

عبارت داخل پرانتز سمت چیپ یک عملگر خطی است، که میتوانیم آن را با L نشان دهیم. اگر تابع وادارندة وابسته به زمان سمت راست را تعميم دهيم، مي¢وانيم معادلة حركت را بهصورت زير بنويسيم

$$
\mathsf{L}x(t) = F(t) \tag{1.17}
$$

یکی از خاصیتهای مهم عملگرهای خطی این آست که این عملگرها از اصل برهم نهی پیروی میکنند. این خاصیت ناشی از این واقعیت است که عملگرهای خطی توزیع پذیرند: یعنی  $L(x_1 + x_1) = L(x_1) + L(x_1)$  $(11.1)$ 

اصل برهمنهی سری فوریه ۵۹/

بنابراین، اگر دو جواب،  $x_\mathsf{t}(t)$  و  $x_\mathsf{t}(t)$  برای دو تابع وادارندهٔ مختلف،  $F_\mathsf{t}(t)$  و  $F_\mathsf{t}(t)$ ، داشته باشیم

$$
\mathbf{L}x_1 = F_1(t), \qquad \mathbf{L}x_1 = F_1(t) \tag{17.7}
$$

می توانیم این معادلات (که ثابتهای اختیاری ۵۰ و ۵۲ در آنها ضرب شدهاند) را جمع کنیم و به دست آور یم  $\mathsf{L}(\alpha_1x_1+\alpha_1x_1)=\alpha_1F_1(t)+\alpha_1F_1(t)$  $(15.7)$ 

 $F_n(t)$  می $\vec{v}$ ران این بحث را به مجموعهای از جوابها،  $x_n(t)$ ، که هر یک از آنها مناسب یک  $F_n(t)$  معین است، بسط داد

$$
\mathbf{L}\left(\sum_{n=1}^{N}\alpha_n x_n(t)\right) = \sum_{n=1}^{N}\alpha_n F_n(t) \tag{10.7}
$$

اگر ترکیبهای خطی را بهصورت زیر بگیریم، این معادله همان معادلهٔ (۹۱.۳) است

$$
x(t) = \sum_{n=1}^{N} \alpha_n x_n(t)
$$
  

$$
F(t) = \sum_{n=1}^{N} \alpha_n F_n(t)
$$
 (19.1)

اگر هر یک از توابع منفرد  $F_n(t)$  وابستگی هماهنگ سادهای بهزمان داشته باشد. مانند از معادلهٔ (۴۰.۳) بدست میآید. بدینسان، اگر $x_n(t)$  از معادلهٔ (۴۰.۳) بدوست میآید. بدینسان، اگر $\omega_n t$ به شکل زیر باشد  $F(t)$ 

$$
F(t) = \sum_{n} \alpha_n \cos(\omega_n t - \phi_n)
$$
 (1V.1)

$$
x(t) = \frac{1}{m} \sum_{n} \frac{\alpha_n}{\sqrt{(\omega_1^{\mathsf{Y}} - \omega_n^{\mathsf{Y}})^{\mathsf{Y}} + \mathsf{f}\omega_n^{\mathsf{Y}}\beta^{\mathsf{Y}}}} \cos(\omega_n t - \phi_n - \delta_n) \quad (4\text{A}.\text{F})
$$

که در آن

$$
\delta_n = \tan^{-1}\left(\frac{\mathsf{f}\omega_n\beta}{\omega! - \omega_n^{\mathsf{T}}}\right) \tag{11.7}
$$

با یک سری از جملدها،  $\sin(\omega_n t - \phi_n)$  تمایش داده شود میتوانیم جوابهایی مشآبه همین جوابها را بنویسیم. بنابراین به نتیجهٔ مهمی میرسیم و آن عبارت از این است که، اگر

تابع وادارندهٔ اختیاریبی چون ( $F(t)$  را بتوان بهصورت یک سری (متناهی یا نامتناهی) از جملههای هماهنگ بیان کرد. جواب کامل را نیز می توان بهصورت یک سری مشابه از جملههای هماهنگ نوشت. این نتیجه بسیار سودمند است، زیرا، بنابر قضیهٔ فوریه، هر تابع تناوبی دلخواه را (تحت شرایط خاصی که خیلی محدودکننده نیست) می توان با یک سری از جملههای هماهنگ نمایش داد.' بدینسان، در حالت فیزیکی معمولی که  $F(t)$  تابعی تناوبی با دورهٔ تناوب  $\tau = \tau$  است، یعنی

$$
F(t+\tau) = F(t) \tag{10.1}
$$

داریم

$$
F(t + \tau) = F(t) \qquad (\Upsilon \circ \Upsilon)
$$
  
\n
$$
F(t) = \frac{1}{\Upsilon} a_{\cdot} + \sum_{n=1}^{\infty} (a_n \cos n\omega t + b_n \sin n\omega t) \qquad (\Upsilon \circ \Upsilon \wedge \Upsilon)
$$
  
\n
$$
a_n = \frac{\Upsilon}{\tau} \int_{\tau}^{\tau} F(t') \cos n\omega t' dt' \qquad (\text{a.e. } \Upsilon \wedge \Upsilon \wedge \Upsilon
$$

که در آن

$$
a_n = \frac{1}{\tau} \int_{-\tau}^{\tau} F(t') \cos n\omega t' dt'
$$
  
\n
$$
b_n = \frac{1}{\tau} \int_{-\tau}^{\tau} F(t') \sin n\omega t' dt'
$$
 (i.e.,  $1 - \tau$ )

یا، از آنجا که دورهٔ تناوب  $F(t)$  عبارت است از  $\tau$ ، میتوانیم بهجای حدود انتگرال ۰ و  $\tau$ ، حدود بايگزين کنيم: $\tau = +\pi/\omega$  ,  $-\frac{1}{\tau}\tau = -\pi/\omega$ 

$$
a_n = \frac{\omega}{\pi} \int_{-\pi/\omega}^{\pi/\omega} F(t') \cos n\omega t' dt'
$$
  
\n
$$
b_n = \frac{\omega}{\pi} \int_{-\pi/\omega}^{\pi/\omega} F(t') \sin n\omega t' dt'
$$
 (-(1°1.1")

پیش از آنکه در خصوص پاسخ سیستمهای میرا بهتوابع وادارندهٔ دلخواه (در بخش بعد) به بحث بیردازیم، مثالی در باب نمایش فوریهٔ توابع تناوبی ارائه می دهیم.

مثال ٣.٣ یک تابع نیروی محرک دندانه ارمای را در شکل ۳۰.۳ مشاهده میگنید. ضرایب  $a_n$  و  $b_n$  را بیابید. و  $\int F(t)$  را بهصورت سری فوریه بیان کنید.

۱. در بخش ۸.۱۳ در خصوص سری فوریه بهتفصیل بحث خواهد شد.

اصل برهم نهی سری فوریه ۱۶۱

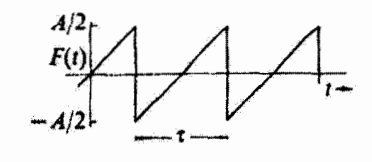

شكل ٢٠.٣

حل: در این حالت،  $F(t)$  یک تابع فرد،  $F(t)=-F(t)$ ، است و بهصورت زیر بیان میشود

$$
F(t) = A \times \frac{t}{\tau} = \frac{\omega A}{\tau \pi} t, \quad -\tau / \tau < t < \tau / \tau \quad (\text{1-}\tau, \tau)
$$

$$
\mathcal{F}(t)
$$
\n
$$
\mathcal{F}(t) = \frac{\omega^r A}{r \pi^r} \int_{-\pi/\omega}^{+\pi/\omega} t' \sin n\omega t' dt'
$$
\n
$$
b_n = \frac{\omega^r A}{r \pi^r} \int_{-\pi/\omega}^{+\pi/\omega} t' \sin n\omega t' dt'
$$
\n
$$
= \frac{\omega^r A}{r \pi^r} \left[ -\frac{t' \cos n\omega t'}{n\omega} + \frac{\sin n\omega t'}{n^r \omega^r} \right]_{-\pi/\omega}^{+\pi/\omega}
$$
\n
$$
\therefore \mathcal{F} \mathcal{F} \left( -\frac{\omega^r A}{n\omega} \right) = \frac{\omega^r A}{n^r \omega^r} \int_{-\pi/\omega}^{+\pi/\omega} t' \cos n\omega t' \sin n\omega t' \sin n\omega t'
$$
\n
$$
\therefore \mathcal{F} \mathcal{F} \left( -\frac{\omega^r A}{n\omega} \right) = \frac{\omega^r A}{n^r \omega^r} \int_{-\pi/\omega}^{+\pi/\omega} t'' \cos n\omega t' \sin n\omega t' \sin n
$$

بنابراين داريم

$$
-\cos n\pi = \begin{cases} +1 & n \\ -1, & \text{if } n \end{cases}
$$
 (1.0.1)

$$
F(t) = \frac{A}{\pi} \left[ \sin \omega t - \frac{1}{\gamma} \sin \tau \omega t + \frac{1}{\gamma} \sin \tau \omega t - \cdots \right]
$$
 (1.8.7)

در شکل ۲۱.۳ نتایج را برای دو جمله، پنج جمله، و هشت جملهٔ این بسط مشاهده میرکنید. همگرایی بهسوی تابع دندانهارمای بههیچوجه خیلی سریع نیست.

باید دو جنبه از این بسط را در نظر بگیریم. در نقاط ناپیوستگی (t = ± $\tau$ /۲) سری مقدار میانگین (صفر) را بهدست می دهد، و بسط در ناحیه مجاور نقاط نسبت به تابع اصلی «خیزش تندی» دارد. این اثر آخری، مشهور به پدیدهٔگیبس،<sup>۱</sup> در تمام مرتبههای تقریب اتفاق می افتد. تندخیزی گیبس در هر طرف هر ناپیوستگی، حتی در حد یک سری نامتناهی، به حدود ۹٪ می رسد. ■ ا. ژوسیا ویلاردگیبس (۱۹۰۳\_۱۸۳۹) در سال ۱۸۹۸ این اثر را بهطور تجربی کشف کرد. بحث مفصل در این مورد در. مثلاً: كتاب ديويس (Da63, pp. 113-118) آمدهاست. مقدار تندخيزي واقعاً ٧٠٠٠، ٩۴٩٠ر٨٪ است.

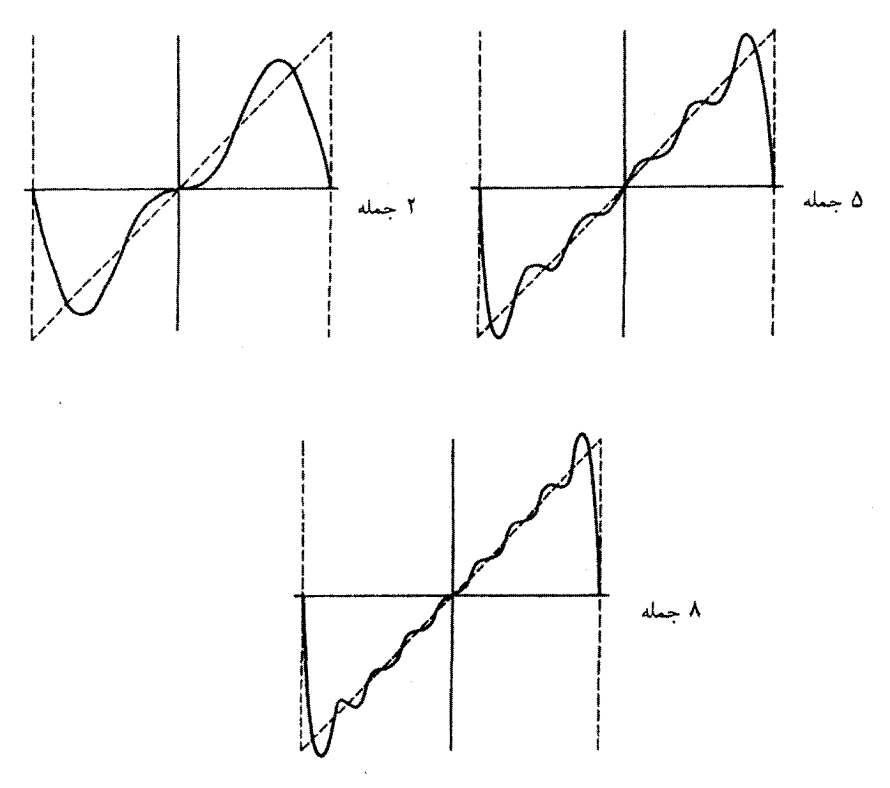

شکل۲۱.۳

۱۰.۳ پاسخ نوسانگرهای خطی بهتابع وادارندهٔ ضربهای (اختیاری) در بحثهای پیشین عمدتاً به نوسانهای حالت پایا توجه کردهایم. در مورد انواع بسیاری از مسائل فیزیکی (بهویژه مسئلههایی که متضمن مدارهای الکتریکی نوسانی اند). آثارگذرا خیلی مهمند. در واقع، در چنین مواردی ممکن است جوابگذرا بیشتر مورد توجه باشد. در این بخش رفتارگذرای یک نوسانگر خطی را تحت تأثیر نیروی محرکی که بهطور نایبوسته وارد می آید. بررسی می کنیم. البته. نیروی «ناییوسته» حالت ایدهآل است. چرا که همواره زمان محدودی طول میکشد تا یک نیرو عمل کند. اما اگر زمان اعمال نیرو در مقایسه با دورهٔ تناوب طبیعی نوسانگر کوتاه باشد، نتیجهٔ حالت ايدهآل به وضعيت فيزيكي واقعي يک تقريب نزديک است.

معادلهٔ دیفرانسیلمی که حرکت نوسانگر میرا را توصیف میکند عبارت است از

 $\ddot{x} + \mathbf{Y}\beta\dot{x} + \omega_x^{\mathbf{Y}}\mathbf{x} = \frac{F(t)}{m}$  $(1°Y.T)$  ياسخ نوسانگرهاي خطي بهتابع . .. گلا\

جواب عمومی این معادله ترکیبی است از جوابهای متمم و خصوصی  $x(t) = x_c(t) + x_p(t)$  $(1.1)$ می توان جواب متمم را به این صورت نوشت  $x_c(t) = e^{-\beta t} (A_1 \cos \omega_1 t + A_1 \sin \omega_1 t)$  $(1 - 1.1)$ که در آن

$$
\omega_{\mathfrak{t}} \equiv \sqrt{\omega_{\mathfrak{t}}^{\mathfrak{t}} - \beta^{\mathfrak{t}}} \tag{11-.7}
$$

جواب خصوصی،  $x_p(t)$ ، به ماهیت تابع وادارندهٔ  $F(t)$  بستگی دارد. دو نوع تابع وادارندة ناپيوستة ايدهآل از توجه خاصبي برخوردارند. اين دو نوع عبارت(ند از نابع پلهاي (يا تابع هويسايد) و تابع ضربه كه آنها را. به ترتيب، در شكلهای ٢٢.٣ (الف) و ٢٢.٣ (ب) مشاهده میکنید. تابع پلهای  $H$  این طور بیان می شود

$$
H(t.) = \begin{cases} \circ, & t < t. \\ \alpha, & t > t. \end{cases} \tag{11.17}
$$

که ۵ ثابتی است با ابعاد شتاب، و شناسة . t حاکمی از آن است که زمان عملکرد نیرو عبارت است  $t = t$ .  $|$ 

تابع ضربه I، عبارت است از یک تابع پلهای مثبت که در .t = t اعمال شده و بهدنبال آن یک تابع پل*های منفی که در زمان بعدتر، <sub>ا</sub>لم وارد می ش*ود. بدینسان

$$
I(t_*,t_*)=H(t_*)-H(t_*)
$$

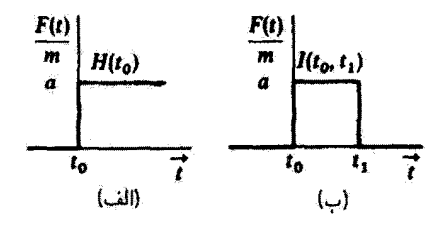

$$
I(t_-,t_1)=\begin{cases}\n\circ, & tt_1\n\end{cases}\n\tag{117.7}
$$

هر چندکه توابع پلهای و ضربه را برای سادگی بهصورت  $H(t,\bm{t})$  و  $I(t_*,t_*)$  می $\bm{v}$ وسیم، این توابع به زمان t بستگی دارند و درستتر آن است که به شکل  $H(t;t)$  و  $I(t;t,t)$  نوشته شوند.

ياسخ به تابع يلهای در مورد توابع پلهای، معادلهٔ دیفرانسیلی که بهازای . $t > t$  حرکت را توصیف کند عبارت است از

$$
\ddot{x} + \mathbf{Y}\beta \dot{x} + \omega \dot{x} = a, \quad t > t. \tag{11T,T}
$$

شرایط اولیه را ۰ = ( . $x(t, \cdot) = x(t)$  و ۰  $x(t, \cdot) = x(t)$  میگیریم. جواب خصوصبی یک مقدار ثابت است. و بررسی معادلة (١١٣.٣) نشان میدهدکه این جواب باید "a/w پاشد. به این ترتیب حل عمومی این معادله بهازای  $t > t.$  عبارت خواهد بود از

$$
x(t) = e^{-\beta(t-t_*)} [A_1 \cos \omega_1(t-t_*) + A_1 \sin \omega_1(t-t_*)] + \frac{a}{\omega_*^t} (11^t \cdot \text{m})
$$

با اعمال شرايط اوليه، خواهيم داشت

$$
A_1 = -\frac{a}{\omega_1^r}, \qquad A_r = \frac{\beta a}{\omega_1 \omega_1^r} \tag{110.7}
$$

ینابراین. بهازای  $t > t$ ، داریم

$$
x(t) = \frac{a}{\omega!} \left[ 1 - e^{-\beta(t-t_*)} \cos \omega_1(t-t_*) - \frac{\beta e^{-\beta(t-t_*)}}{\omega_1} \sin \omega_1(t-t_*) \right] \qquad (1117.7)
$$

 $\boldsymbol{x}(t) = \boldsymbol{e} \cdot \boldsymbol{d} < t.$  و بهازای اگر، برای سادگی، .t را مساوی صفر در نظر بگیریم. جواب را میتوان چنین بیان کرد  $x(t) = \frac{H(\cdot)}{\omega_s^{\tau}} \left[ 1 - e^{-\beta t} \cos \omega_1 t - \frac{\beta e^{-\beta t}}{\omega_1} \sin \omega_1 t \right]$  (  $\leftrightarrow$  119.7) تابع پاسخ را برای حالت ۲ω. متره = 8 در شکل ۲۳.۳ مشاهده میکنید. واضح است که وضعیت

پاسخ ئوسانگرهای خطی بهتابع .... 196

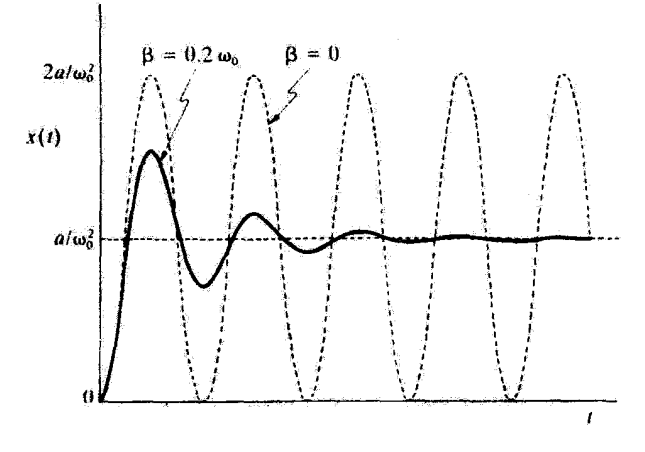

شكل ٢٣.٣

نهایی نوسانگر (یعنی، وضعیت حالت پایا) صرفاً یکّ جابهجایی به اندازهٔ آ $a/\omega$  است. اگر هیچگونه میرایی پیش نیاید. • $\theta = \omega_1 = \omega_2 = \omega_1$  در این صورت، بهازای • = . $t_* = t_*$  داریم

$$
x(t) = \frac{H(\cdot)}{\omega_{\cdot}^{\mathsf{T}}}[\mathbf{1} - \cos \omega_{\cdot} t], \quad \beta = \cdot
$$
 (111.17)

بدینسان نوسان یک نوسان سینوسی با فرینهای دامنه ۰ = ۰ و ۲۵/۵۲ = ۰،۰ است (شکل ۱۲۳.۳).

ياسخ به تابع ضربه اگر تابع ضربه را اختلاف بین دو تابع پلهای به فاصلهٔ زمانی  $t_1 = t_2 = t_3 + t_4$  بدانیم، در آین صورت، از آنجا که سیستم خطی است، جواب عمومی بهازای ۴٫ < t از طریق برهم نهی جوابها [معادلة ١١۶.٣ (الف)] دوتابع پلغای که تک تک داده شده باشند. بهدست سی[ید:

$$
x(t) = \frac{a}{\omega_{\star}^{t}} \left[ 1 - e^{-\beta(t - t_{\star})} \cos \omega_{1}(t - t_{\star}) - \frac{\beta e^{-\beta(t - t_{\star})}}{\omega_{1}} \sin \omega_{1}(t - t_{\star}) \right]
$$

$$
- \frac{a}{\omega_{\star}^{t}} \left[ 1 - e^{-\beta(t - t_{\star} - \tau)} \cos \omega_{1}(t - t_{\star} - \tau) - \frac{\beta e^{-\beta(t - t_{\star} - \tau)}}{\omega_{1}} \sin \omega_{1}(t - t_{\star} - \tau) \right]
$$

$$
= \frac{ae^{-\beta(t - t_{\star})}}{\omega_{\star}^{t}} \left[ e^{\beta \tau} \cos \omega_{1}(t - t_{\star} - \tau) - \cos \omega_{1}(t - t_{\star}) + \frac{\beta e^{\beta \tau}}{\omega_{1}} \sin \omega_{1}(t - t_{\star} - \tau) \right]
$$

$$
- \frac{\beta}{\omega_{1}} \sin \omega_{1}(t - t_{\star}) \right], \quad t > t_{1} \tag{11A.17}
$$

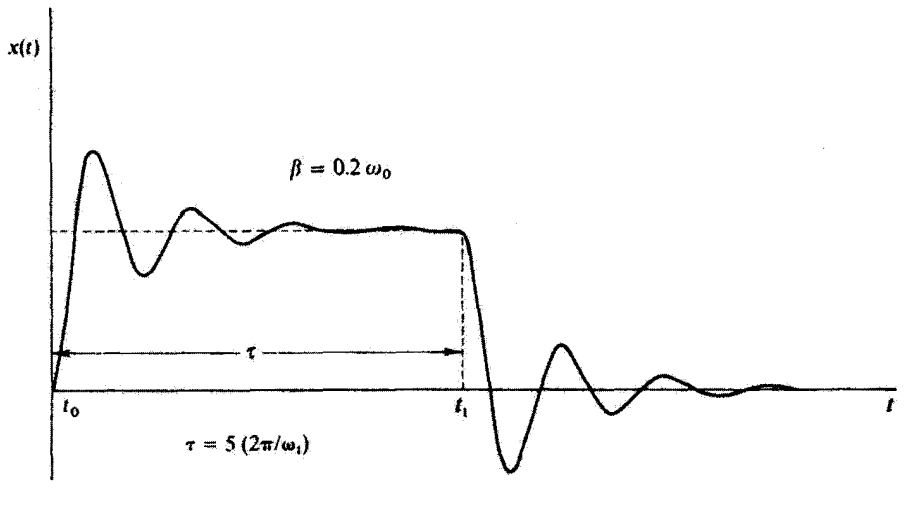

شكل ٢٤.٣

یاسخ کل ایعنی، معادلههای (۱۲۶.۳ الف) و (۱۱۸.۳)] به یک تابع ضربه با مدت دوام در شکل ۲۴.۳ مشاهده  $t=t.$  بارگه در  $t=t.$  وارد آمده باشد، بهازای  $\omega_i$ ار $\theta=\beta$  در شکل ۲۴.۳ مشاهده $\tau=\alpha\times$ مے کمنید.

اگر اجازه دهیم که مدت دوام تابع ضریه، +r، به صفر میل کند، در این صورت تابع پاسخ بسیار کوچک خواهد شد. اما اگر وقتی • → ۳ آنگاه ∞ → ۵، بهطوری که حاصلضرب  $a\tau$  ثابت یماند یاسخ متناهی خواهد بود. این حالت حدی خاص بسیار مهم است، زیرا عملکرد یک نیروی محرک راکه در . $t=t.$  به شکل «خار» است (یعنی،  $\tau/\omega_{\text{V}}\ll 1$ ) با تقریب آرائه می $\text{z}$ هد. میخواهیم با شرط ۰ ×– r. اما با فرض .b = ar = const معادلهٔ (۱۱۸.۳) را بسط دهیم. فرض میکنیم  $t-t$  =  $A = \tau$  و  $B = B$ ؛ آنگاه با بهرهگیری از معادلات (د.۱۱) و (د.۱۲) در

۱. «خاری» از این نوع را معمولاً نابع دلتا میگویند و بهصورت (۵٫۰ — ٤)، نوشته میشود. خاصیت نابع دلتا بهاین  $\delta(\cdot) = \infty$  ) هورت است که بهازای $t \neq t$  و  $\delta(t) = \delta(t)$ ، اما

$$
\int_{-\infty}^{+\infty} \delta(t-t_*)dt=1
$$

بنابولین، عبارت بالا به معنی ریاضی یک تابع حقیقی نیست، اما می توان آن را حد تابعی خوشرفتار و بسیار متمرکز تعریف کرد (مانند تابع گاؤسی) در حالیکه بارامتر بهنا به صفر میل میکند. همچنین نگاه کنید به

Marion and Heald (Ma 80, Section 1.11)

پاسخ نوسانگرهای خطی بهتابع ... ۱۶۷

پیونست (د) خواهیم داشت  

$$
x(t) = \frac{ae^{-\beta(t-t.)}}{t!} \{e^{\beta \tau} [\cos \omega_1(t-t.) \cos \omega_1 \tau + \sin \omega_1(t-t.) \sin \omega_1 \tau]
$$

$$
-\cos\omega_1(t-t_*) + \frac{\beta e^{\beta \tau}}{\omega_1} [\sin\omega_1(t-t_*)\cos\omega_1\tau - \cos\omega_1(t-t_*)\sin\omega_1\tau]
$$

$$
-\frac{\beta}{\omega_1}\sin\omega_1(t-t_*)\}, \qquad t > t.
$$

از آنجاکه ۳ کوچک است، می توانیم ۵۶۳، ش cos، و sin w را با استفاده از معادلات (د.۳۴). (د.۲۹) و (د.۲۸) و بانگه داشتن تنها دو جملهٔ اول هرکدام، بسط دهیم. پس از انجام عملیات ضرب مربوط به جملههای شامل  $\tau$  و نگهداشتن تنها جملات شامل پایینترین مرتبه  $\tau$ ، داریم

$$
x(t) = \frac{ae^{-\beta(t-t.)}}{\omega_*^{\mathsf{Y}}} \sin \omega_1(t-t.) \left[\omega_1 \tau + \frac{\beta^{\mathsf{Y}} \tau}{\omega_1}\right], \quad t > t.
$$

$$
\sigma = b/a
$$
 برای، برای  $\omega^{\text{y}}_s$  برای  $b/a$  وه  $b/a$  (۱۱۰۸)، برای  $b$  (۱۱۰۸)

$$
x(t) = \frac{b}{\omega_1} e^{-\beta(t-t_1)} \sin \omega_1(t-t_1), \qquad t > t. \tag{114.7}
$$

این تابع پاسخ را برای حالت ۳۵٫۰ = A در شکل ۲۵.۳ مشاهده سیکنید. توجه داشته باشید که، با بزرگتر شدن t، نوسانگر به وضعیت تعادل اولیهٔ خود برم<sub>ه ن</sub>گردد.

این واقعیت که پاسخ یک نوسانگر خطی به نیروی محرک ضربهای را می,توان به شیوهٔ سادهٔ معاذلة (١١٩.٣) نشان داد به شگرد توانایی برای برخورد با توابع وادارندهٔ عمومی، که بهوسیلهٔ

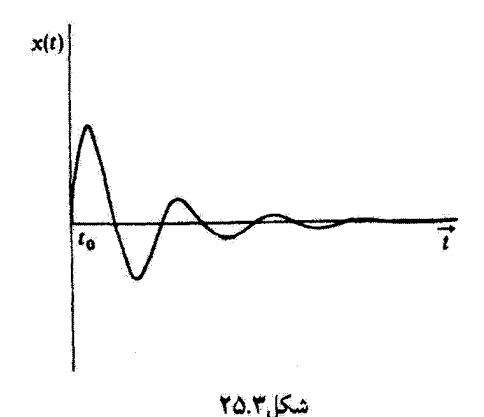

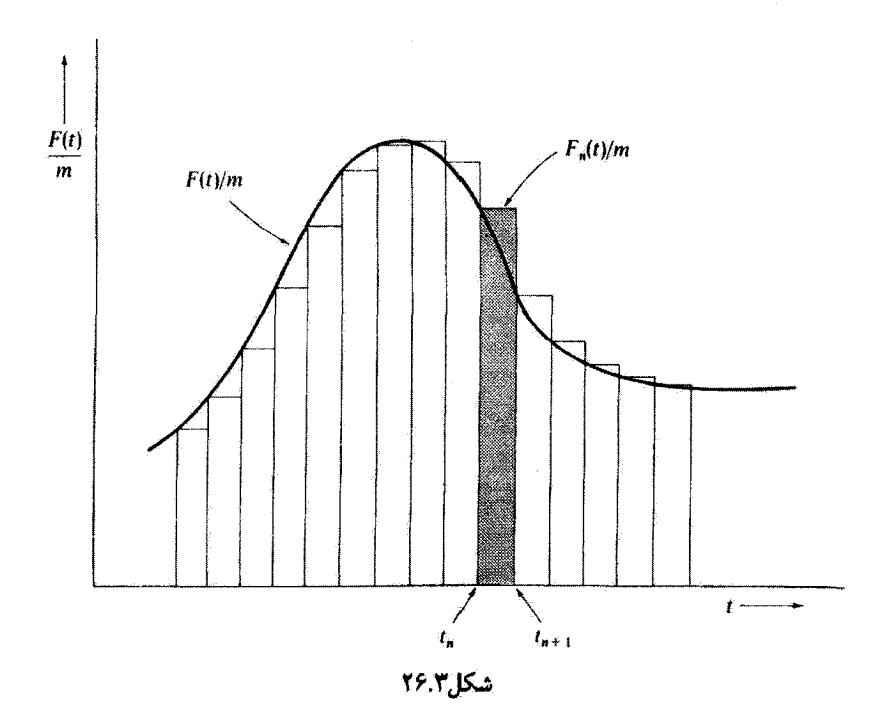

گرین' تکامل یافت، می|نجامد. روش گرین بر مبنای نمایش تابع وادارندهٔ دلخواهی بهصورت یک سری، مطابق طرحوارهٔ شکل ۲۶.۳، استوار است. اگر سیستم واداشته خطی یاشد، اصل برهمنهی معتبر است، و ما مىتوانيم جزء ناهمگن معادلهٔ ديفرانسيل را بهصورت مجموع توابع وادارندهٔ منفرد که در روش گرین توابع ضربه بهشمار میآیند، بیان کنیم:  $F_n(t)/m$ 

$$
\ddot{x} + \mathbf{Y}\beta\dot{x} + \omega \mathbf{Y}\mathbf{x} = \sum_{n=-\infty}^{\infty} \frac{F_n(t)}{m} = \sum_{n=-\infty}^{\infty} I_n(t) \qquad (\mathbf{Y} \cdot \mathbf{Y})
$$

که در آن

$$
I_n(t) = I(t_n, t_{n+1})
$$
  
= 
$$
\begin{cases} a_n(t_n), & t_n < t < t_{n+1} \\ \circ, & \text{if } t_n \leq t \leq t_{n+1} \end{cases}
$$
 (111.1)

 $\pi \ll \mathfrak{k}\pi/\omega$ بازۂ زمانیی که  $I_n$  در طی آن عمل میکند عیارت است از $t_n = \tau + t_{n+1} - t_{n+2}$  و  $t$ ١. جورج گرين (١٨٤١\_١٧٩٣) يک رياضيدان خودآموختهٔ انگليسي بود.

پاسخ نوسانگرهای خطی بهتابع … 169

$$
x_n(t) = \frac{a_n(t_n)\tau}{\omega_1} e^{-\beta(t-t_n)} \sin \omega_1(t-t_n), \quad t > t_n + \tau \quad (177.7)
$$
  

$$
x_n(t) = \frac{a_n(t_n)\tau}{\omega_1} e^{-\beta(t-t_n)} \sin \omega_1(t-t_n), \quad t > t_n + \tau \quad (177.7)
$$
  

$$
x(t) = \sum_{n=-\infty}^{N} \frac{a_n(t_n)\tau}{\omega_1} e^{-\beta(t-t_n)} \sin \omega_1(t-t_n) \quad t_N < t < t_{N+1}
$$

اگر اجازه دهیم بازهٔ زمانی  $\tau$  به صفر میل کند و  $t_n$  را بهصورت  $t'$  بنویسیم، آنگاه مجموع به انتگرال تبديل مى,شود

$$
x(t) = \int_{-\infty}^{t} \frac{a(t')}{\omega_1} e^{-\beta(t-t')} \sin \omega_1(t-t') dt' \qquad (11^{\circ}.\text{T})
$$

تعريف ميكنيم

$$
G(t,t') = \begin{cases} \frac{1}{m\omega_1}e^{-\beta(t-t')} \sin \omega_1(t-t'), & t \ge t'\\ \frac{1}{n} & t < t' \end{cases} \tag{170.7}
$$

$$
ma(t') = F(t') \tag{119.7}
$$

یس داریم

$$
x(t) = \int_{-\infty}^{t} F(t')G(t, t')dt'
$$
 (1YY.Y)

تابع ( G(t, t إن تابع گرين مربوط به معادلة نوسانگر خطي [معادلة (١٥٧.٣)] ميگويند. جوابي که بهوسیلهٔ معادلهٔ (۱۲۷.۳) بیان شود فقط برای نوسانگری صادق است که در ابتدا در وضعیت تعادلش در حال سکون باشد. زیرا جوابی که ما برای تک ضربه بهکار بردیم [معادلة (۱۱۹.۳)] دقیقاً برای چنین شرط اولیهای بهدست آمد. در مورد سایر شرایط اولیه، جواب عمومی را می توان بەشبوەاي مشابە بەدىست آورد.

روش گرین عموماً برای حل معادلات دیفرانسیل خطبی، و ناهمگن مفید است. امتیار عمدهٔ این روش در این واقعیت نهفته است که تابع گرین  $G(t,t')$ ، که جواب معادله برای یک عنصر بینهایت کوچک از بخش ناهمگن است؛ از قبل شامل شرایط اولیه استمسبنابراین جواب عمومی، بيان شده بەوسىلة انتگرال  $F(t') G(t,t')$ . بەطور خودبەخود نىز شامل شرايط اوليە است.

مثال ۴.۳ را برای تابع وادارندهای که بهطور نمایی نزول میکند و در م $t=1$  آغاز می شود و بهازای  $x(t)$ م د  $t > 0$  به شکل زیر است، بیابید

$$
F(t) = F e^{-\gamma t}, \quad t > \epsilon \tag{11.7}
$$

حل: جواب مربوط به  $x(t)$  مطابق روش گرین عبارت است از  $x(t) = \frac{F_{\star}}{m\omega_{\star}}\int_{\star}^{t}e^{-\gamma t'}e^{-\beta(t-t')} \sin \omega_{\star}(t-t')dt'$  $(111.1)$ ا تغییر متغیری بهصورت ( $t-t'$ ر*نه* $z = \omega_0$  *میر*یابید)

$$
\varphi = \omega_1(t-t')
$$
ب مصورت

$$
x(t) = -\frac{F}{m\omega_1^{\mathsf{Y}}}\int_{\cdot}^{\omega_1 t} e^{-\gamma t} e^{[(\gamma - \beta)/\omega_1]z} \sin zdz
$$
  
= 
$$
\frac{F_{\gamma}/m}{(\gamma - \beta)^{\mathsf{Y}} + \omega_1^{\mathsf{Y}}}\left[e^{-\gamma t} - e^{-\beta t}(\cos \omega_1 t - \frac{\gamma - \beta}{\omega_1} \sin \omega_1 t)\right]
$$
(\Upsilon \cdot \Upsilon)

این تابع پاسخ بهازای سه ترکیب از ضرایب میرایی  $\beta$  و  $\gamma$  در شکل ۲۷.۳ تمایش داده شده است. وقتی  $\gamma$  در مقایسه با  $\beta$  بزرگ باشد. و أگر هر دو در مقایسه با . $\omega$ گوچک باشند. در این صورت پاسخ به پاسخ مربوط به «خار» نزدیک میشود؛ شکل ۲۵.۳ را با منحنی شکل ۲۷.۳ (الف) مقایسه کنید. وقتی  $\gamma$  در مقایسه با  $\beta$ کوچک باشد. پاسخ به شکل خود تابع وادارنده نزدیک میشودـــیعنی، بهدنبال یک افزایش اولیه یک نزول نمایی پیش می آید. منحنی شکل ۲۷.۳ (ج) دامنهٔ کاهش؛یابندهای را نشان میدهد که یک نوسان باقیمانده با آن بر هم نهاده شده است. وقتی و  $\gamma$  برابر شوند. معادلة (١٣٠.٣) اين طور مى شود  $\beta$ 

$$
x(t) = \frac{F}{m\omega_1^{\tau}}e^{-\beta t}(1 - \cos \omega_1 t), \quad \beta = \gamma
$$
 (1T1.T)

بنابراین پاسخ نوسانی با «دورهٔ تئاوب» ۴ $\pi/\omega_\text{Y}$  است، اما با دامنهای که بهطور نمایی کاهش می یابد [مانند منحنى شكل ٢٧.٣ (ب)].
نوسانهای غیر خطی ۱۷۱

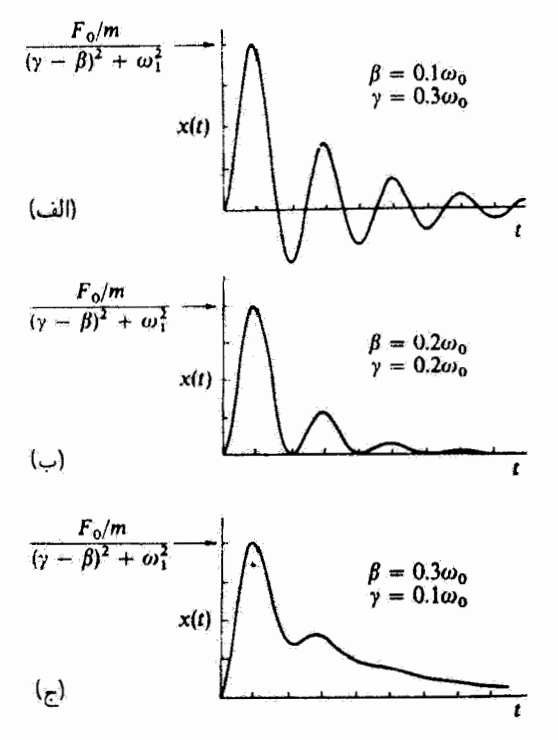

شکل۲۷.۳

مثلاً، در صورتی که یک مدار الکترونیکی خاموش اما ذاتاً نوسانی ناگهان با ولتاژ در حال کاهش دو سر یک خازن، تحریک شود، ممکن است پاسخی از نوعی که به وسیلهٔ معادلهٔ (۱۳۰٬۳ داده شده است بهدست آید.

۱۱.۳ نوسانهای غیر خطے, در مقدمهٔ این فصل اشاره کردیم که آکثر سیستمهای فیزیکی غیر خطی اند. معادلهٔ حرکت یک بعدی از نوع زیر را در نظر میگیریم

$$
m\ddot{x} + f(\dot{x}) + g(x) = h(t) \qquad (\text{VPT.T})
$$

اگر  $f(x)$  یا  $g(x)$ ، به ترتیب شامل توانهای  $x$  یا  $x$  بالاتر از توان خطی باشند، در این صورت  $f(x)$  سیستم فیزیکی غیر خطی است. جوابهای کامل مربوط به معادلة (۱۳۲.۳) برای توابع کلی و (g(x امکان ِذیر نیستند. در اینجا پیرامون برخی عملیات خاص که برای حل معادلات غیر خطی

لازماند. به بحث مىيردازيم. نمودارهاى فاز براى فهم حركت سيستم مفيدند. اگ انرژی پتانسیل به شکل زیر باشد  $U(x) = \frac{1}{\overline{Y}} k x^{\overline{Y}}$  $(1TT,T)$ 

نیروی مربوطه عبارت است از

$$
F(x) = -kx \tag{11.7} \tag{12.7}
$$

این عبارت همان حالت حرکت هماهنگ ساده است که در بخش ۲.۳ دربارهاش بحث شد. حالا فرض کنید که ذرءای در یک چاه پتانسیل حرکت میکند. که یک تابع دلخواه از فاصله است (مطابق شکل ۲۸.۳). در این صورت، در مجاورت کمینهٔ چاه، می توانیم پتانسیل را با یک سهموی تقریب بزنیم. بنابراین، اگر آنرژی ذره فقط اندکی بیشتر از  $U_{\rm min}$  باشد. فقط دامنههای کوچک امکان وجود دارند و حرکت تقریباً هماهنگ ساده است. اگر انرژی بهطور محسوسی بیشتر از باشد، بەطورى كە دامنة حركت را تتوان كوچك ينداشت، در اين صورت ممكن است اين  $U_{\rm min}$ مقدار دیگر به اندازهٔ کافبی دقیق نباشد تا نقریب  $kx^{\chi}$ #  $\langle x \rangle \approx U(x)$  را تأمین کند و ما باید با یک نیروی غیرخطی سروکار داشتهباشیم.

در بسیاری از وضعیتهای فیزیکی انحراف نیرو از شکل خطی بودن حول وضعیت تعادل (که ما آن را در ۰ = x میگیریم) متقارن است. در چنین مواردی، مقدار نیروی وارد بر ذره در x = و در x یکی است؛ راستای این نیرو در این دو حالت مخالف یکدیگرند. بنابراین. در یک وضعیت متقارن، تخستین تصحیح به یک نیروی خطی باید جملهای متناسب با  $x^{\mathsf{r}}$  باشد؛ از این رو

$$
F(x) \cong -kx + \varepsilon x^{\dagger} \tag{170.7}
$$

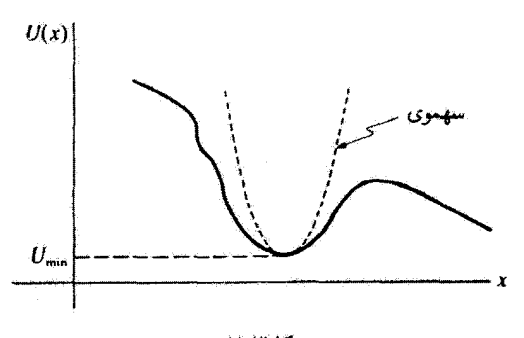

.<br>نوسانهای غیر خطی ۱۷۳

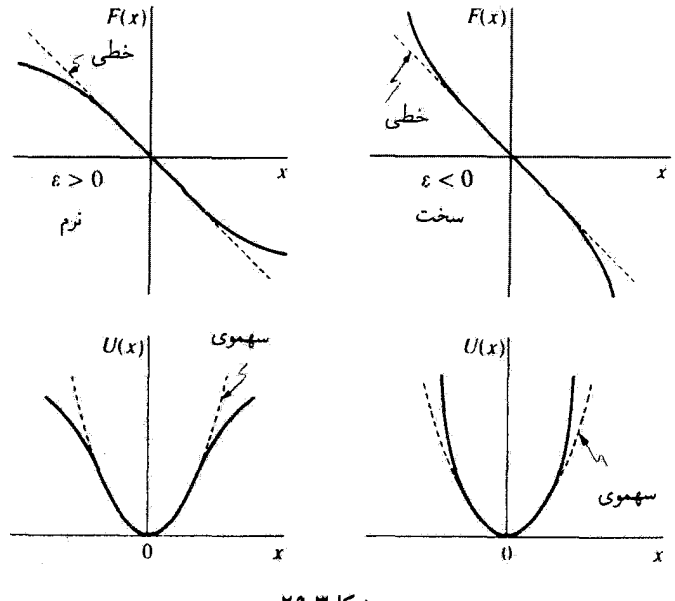

شکل ۲۹.۳

گه ٤ معمولاً کمیتی کوچک است. پتانسیل متناظر با چنین نیرویی عبارت است از  $U(x) = \frac{1}{\tau}kx^{\dagger} - \frac{1}{\tau}\varepsilon x^{\dagger}$  $(179.7)$ 

بسته به علامت کمیت e، این نیرو ممکن است بزرگتر یا کوچکتر از تقریب خطی باشد. اگر م $\varepsilon > 0$ در این صورت نیرو از جملهٔ خطی به تنهایی کوچکتر است و سیستم را نرم میگویند؛ اگر ۰ > ۶، آنگاه نیرو بزرگتر و سیستم را سخت می:امند. در شکل ۲۹.۳ شکل نیرو و پتانسیل را برای یک سیستم نرم و یک سیستم سخت مشاهده میکنید.

مثال ۵.۳ ذرمای به جرم  $m$  را در نظر بگیرید که بین دو فنر یکسان آویخته شده است (شکل ۳۰.۳). نشان دهید که سیستم غیر خطی است. جواب حالت پایدار را برای نیروی محرک  $E. \cos \omega t$  بیابید.

حل: اگر وقتی ذره در موقعیت تعادل خود است هر دو فنر در شرایط غیر کشیدگی خود باشند (یعنی، هیچگونه کششی، و بنابراین هیچگونه انرژی پتانسیلی، در هیچیک از آنها وجود نداشته باشد) ــــو اگر از نیروهای گرانشی چشم بپوشیمـــــ در آن صورت هر گاه ذره از وضعیت تعادل

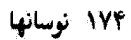

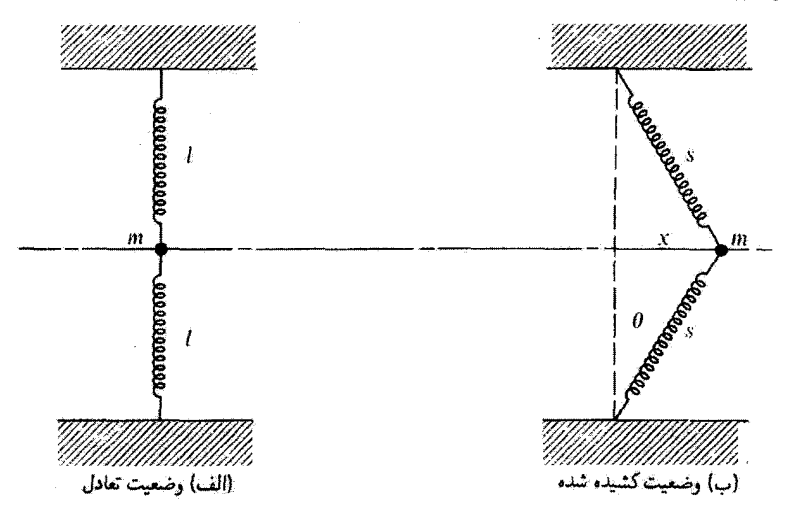

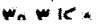

$$
F = -\Upsilon k(s - l)\sin\theta \qquad (1\Upsilon V \cdot \Upsilon)
$$

حالا

$$
s = \sqrt{l^{\mathsf{T}} + x^{\mathsf{T}}} \tag{1\,\mathsf{T}\,\Lambda\,\mathsf{T}}
$$

بنابراين

$$
\sin \theta = \frac{x}{s} = \frac{x}{\sqrt{l^{\prime} + x^{\prime}}} \tag{174.7}
$$

از اینرو

$$
F = -\frac{\gamma kx}{\sqrt{l^{T} + x^{T}}} \times (\sqrt{l^{T} + x^{T}} - l) = -\gamma kx \left(1 - \frac{1}{\sqrt{1 + (x/l)^{T}}} \right) (\gamma \cdot \gamma)
$$
  
\n
$$
\approx l^{T} \cdot \sqrt{l^{T} + x^{T}}
$$
\n
$$
\gamma l^{T} \cdot \sqrt{l^{T} + x^{T}}
$$
\n
$$
\gamma l^{T} \cdot \sqrt{l^{T} + x^{T}}
$$
\n
$$
\gamma l^{T} \cdot \sqrt{l^{T} + x^{T}}
$$
\n
$$
\gamma l^{T} \cdot \sqrt{l^{T} + x^{T}}
$$
\n
$$
\gamma l^{T} \cdot \sqrt{l^{T} + x^{T}}
$$
\n
$$
\gamma l^{T} \cdot \sqrt{l^{T} + x^{T}}
$$
\n
$$
\gamma l^{T} \cdot \sqrt{l^{T} + x^{T}}
$$
\n
$$
\gamma l^{T} \cdot \sqrt{l^{T} + x^{T}}
$$
\n
$$
\gamma l^{T} \cdot \sqrt{l^{T} + x^{T}}
$$
\n
$$
\gamma l^{T} \cdot \sqrt{l^{T} + x^{T}}
$$
\n
$$
\gamma l^{T} \cdot \sqrt{l^{T} + x^{T}}
$$
\n
$$
\gamma l^{T} \cdot \sqrt{l^{T} + x^{T}}
$$
\n
$$
\gamma l^{T} \cdot \sqrt{l^{T} + x^{T}}
$$
\n
$$
\gamma l^{T} \cdot \sqrt{l^{T} + x^{T}}
$$
\n
$$
\gamma l^{T} \cdot \sqrt{l^{T} + x^{T}}
$$
\n
$$
\gamma l^{T} \cdot \sqrt{l^{T} + x^{T}}
$$
\n
$$
\gamma l^{T} \cdot \sqrt{l^{T} + x^{T}}
$$
\n
$$
\gamma l^{T} \cdot \sqrt{l^{T} + x^{T}}
$$
\n
$$
\gamma l^{T} \cdot \sqrt{l^{T} + x^{T}}
$$
\n
$$
\gamma l^{T} \cdot \sqrt{l^{T} + x^{T}}
$$
\n
$$
\gamma l^{T} \cdot \sqrt{l^{T} + x^{T}}
$$
\n
$$
\gamma l^{T} \cdot \sqrt{l^{T} + x^{T}}
$$
\n
$$
\gamma l^{T} \cdot \sqrt{l^{T} + x^{T}}
$$
\n
$$
\gamma l^{T} \cdot \sqrt{l^{T} + x^{T}}
$$
\n $$ 

هرگاه از همهٔ جملهها مگر جملهٔ پیشرو چشم بپوشیم. بهطور تقریب خواهیم داشت

نوسانهای غیر خطی ۱۷۵

$$
F(x) \cong -(k/l^{\dagger})x^{\dagger}
$$
 (1f1.r)

بنابراین، حتی اگر دامنهٔ حرکت به اندازهٔ کافی محدود باشد بهطوری که  $x/l$  کمیت کوچکی شود، این نیرو هنوز هم با ۳٪ متناسب است. از این رو سیستم ذاتاً غیر خطی است. از سوی دیگر؛ اگر لازم باشد که هر قَنر بهاندازهٔ d کشیده شود تا در وضعیت تعادل به جرم متصل شوند، در این صورت براي نيرو خواهيم داشت (مسئلة ۴۰.۴ را ببينيد)

$$
F(x) \cong -\gamma (kd/l)x - [k(l-d)/l^r]x^r \qquad (1 \text{FT.} \text{FT})
$$

$$
\varepsilon = -k(l-d)/l^{\mathfrak{r}} < \cdot \tag{1\tilde{\mathfrak{r}}(\mathfrak{r},\mathfrak{r})}
$$

$$
m\ddot{x} = -\frac{\mathbf{Y}kd}{l}x - \frac{k(l-d)}{l^{\mathsf{T}}}x^{\mathsf{T}} + F. \cos \omega t \tag{16.7}
$$

میگیریم

$$
a = \frac{\mathsf{Y}kd}{ml}, \qquad G = \frac{F}{m} \tag{1\text{Y}8.1}
$$

از این *رو* 

$$
\ddot{x} = -ax + \varepsilon x^{\mathsf{T}} + G \cos \omega t \tag{15.7}
$$

حل معادلة ديفرانسيل (١٣٧.٣) دشوار است. مي توانيم براي يافتن يک جواب حالت پاياي مناسب ازیک روش اختلال بهره گیریم. ابتدا، یک جواب $A\cos \omega t$  از فرض میکنیم، و  $x_\lambda$  را در سمت راست معادلة (١٣٧.٣) قرار مىدهيم كه مىشود

$$
\ddot{\mathbf{r}}_{\mathsf{r}} = -aA\cos\omega t + \varepsilon A^{\mathsf{r}}\cos^{\mathsf{r}}\omega t + G\cos\omega t \tag{15.1}
$$

که جواب معادلة (١۴٨.٣) عبارت است از  $x = x_1$  این معادله را می $\vec{v}$ ول برحسب  $x_1$  و با استفاده از اتحاد زیر حل کرد

$$
\cos^{\mathbf{r}} \omega t = \frac{\mathbf{r}}{\mathbf{r}} \cos \omega t + \frac{\mathbf{r}}{\mathbf{r}} \cos \mathbf{r} \omega t \tag{173.7}
$$

با سودجستن از معادلة (١٣٩.٣) درمعادلة (١٣٨.٣) خواهيم داشت

$$
\ddot{x}_1 = -(aA - \frac{\mathbf{r}}{\mathbf{r}}\varepsilon A - G)\cos \omega t + \frac{1}{\mathbf{r}}\varepsilon A^{\mathbf{r}}\cos \mathbf{r} \omega t \qquad (10\degree. \mathbf{r})
$$

$$
x_{\mathsf{T}} = \frac{1}{\omega^{\mathsf{T}}} (aA - \frac{\mathsf{T}}{\mathsf{T}} \varepsilon A^{\mathsf{T}} - G) \cos \omega t - \frac{\varepsilon A^{\mathsf{T}}}{\mathsf{T} \varepsilon \omega^{\mathsf{T}}} \cos \mathsf{T} \omega t \qquad (101. \mathsf{T})
$$

این عبارت بههمین صورت یک جواب پیچیده است. کمیتهای نمه ه. و  $x$  باید از چه شرایطی پیروی کنند تاکمیت  $x$  یک جواب مناسب باشد؟ روشهای عددی باکامپیوتر می توانند با استفاده ار نظریه آختلال جوابی کاملاً دقیق را بهدست دهند. دریافتیم که دامنه به بسامد محرک بستگی دارد، اما در بسامد طبیعی سیستم هیچگونه تشدیدی رخ نمی دهد.

اگر بخواهیم در خصوص جوابهای حاصل از نظریهٔ اختلال معادلهٔ (۱۴۷.۳) بحث کنیم. از بحث کثونی خود بسیار دور خواهیم افتاد. نتیجه این است که بهازای برخی مقادیر بسامد محرک له، سه دامنهٔ مختلف با «جهشهایی» بین این دامنهها، ممکن است بهوجود آید. این دامنه بهازای مقدار معینی[ز له می:تواند مقادیر متفاوتی داشته باشد؛ این مقدار بستگی به این دارد که آیا له افزاینده است یا کاهنده (بسماند). در بخش ۱۴.۳ حالت سادهای از این اثر را ارائه خواهیم داد.

در وضعیتهای فیزیکی واقعی غالباً به نیروها و پتانسیلهای متقارن برمیخوریم. اما بعضی موردها هم شکل نامتقارن دارند. مثلاً

$$
F(x) = -kx + \lambda x^{\dagger} \tag{107.7}
$$

یتانسیل برای آن عبارت است از

$$
U(x) = \frac{1}{\gamma}kx^{\dagger} - \frac{1}{\gamma}\lambda x^{\dagger}
$$
 (10T.T)

نمایش این حالت را در شکل ۳۱.۳ مشاهده میکنید؛ سیستم بهارای م $x > x$  سخت و بهارای ترم است.  $x < \circ$ 

### نمودارهای فاز برای سیستمهای غیر خطی ۱۷۷

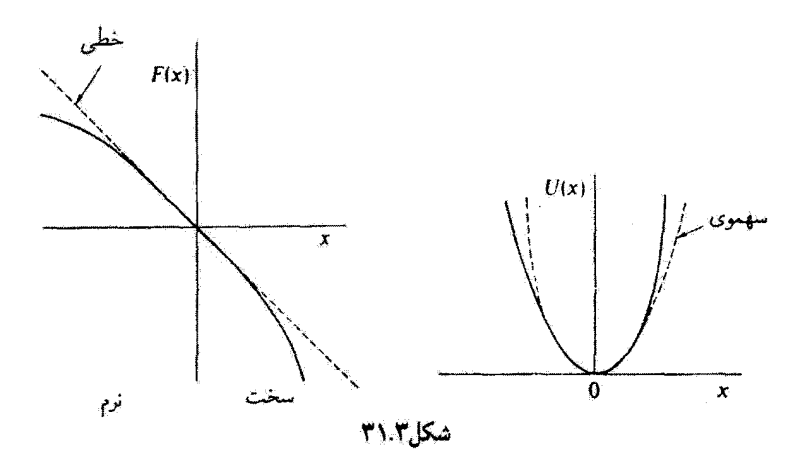

۱۲.۳ نمودارهای قاز برای سیستمهای غیر خطی ترسیم نمودار فاز برای سیستم غیر خطی را میتوان با بهرهگیری از معادلهٔ (۹۷.۲) انجام داد  $\dot{x}(x) \propto \sqrt{E-U(x)}$  $(10f.7)$ 

از آنجا که  $\bar U(x)$  به طور کلی تابعی پیچیده است، فقط در مواردی نادر می توانیم یک عبارت تحلیلی برای  $\dot{x}(x)$  بهدست آوریم. معمولاً، باید به شگردهای تقریبی گوناگون متوسل شویم. از سوی دیگر، دستیابی به یک تصویرکیفی از نمودار فاز برای حَرَکت ذرمای در یک پتانسیل اختیاری نسبتاً آسانتر است. مثلاً، بتانسیل نامتقارن نموده شده در بخش بالایی شکل ۳۲.۳ را در نظر میگیریم؛ این شکل سیستمی را نشان میدهد که بهازای  $x < x < x$  نرم و بهازای  $x > x$  سخت است. اگر هیچگونه میرایی پیش تباید، در این صورت چون  $\dot{x}$  با  $\sqrt{E-U(x)}$  متناسب است، نمودار فار باید به شکل نمایشیافته در قسمت پایینی شکل ۳۲.۳ باشد. سه مسیر فار بیضی سان (تخم مرغی) ترسیم شد.اند، که با سه مقدار انرژی کلی متناظرند که در شودار پتانسیل با نقطهچین ترسیم شد.اند. بهارای انرزی کلی که اندکی از انرزی حداقل پتانسیل بزرگتر باشد، مسیرهای فاز تخم رغی به بیضی میگرایند. اگر سیستم میرا باشد، در این صورت ذرهٔ نوسانی «با حرکت مارپیچی به ته چاه پتانسیل میررد» و سرانجام در وضعیت تعادل. • = a، به سکون میرسد.

در مورد حالت تموده شده در شکل ۳۲.۳، اگر انرژی کل ذره،  $E$ ، کمتر از ارتفاعی باشد که پتانسیل در دو طرف ° = x تا این ارتفاع بالا می[ید، در این صورت ذره در چاه پتانسیل «به  $x$ دام» مرافتد (ناحیهٔ  $x_\mathrm{a} < x < x_\mathrm{b}$  در شکل ۱۴.۲ را ببینید). نقطهٔ  $x = x_\mathrm{c}$  وضعیت تعادل پایدار است، زیرا ۰  $d^{\ast}U(x)/dx^{\ast}$ ) [معادلهٔ (۱۰۳.۲)]، و در حرکتبی که بهطور موضعی

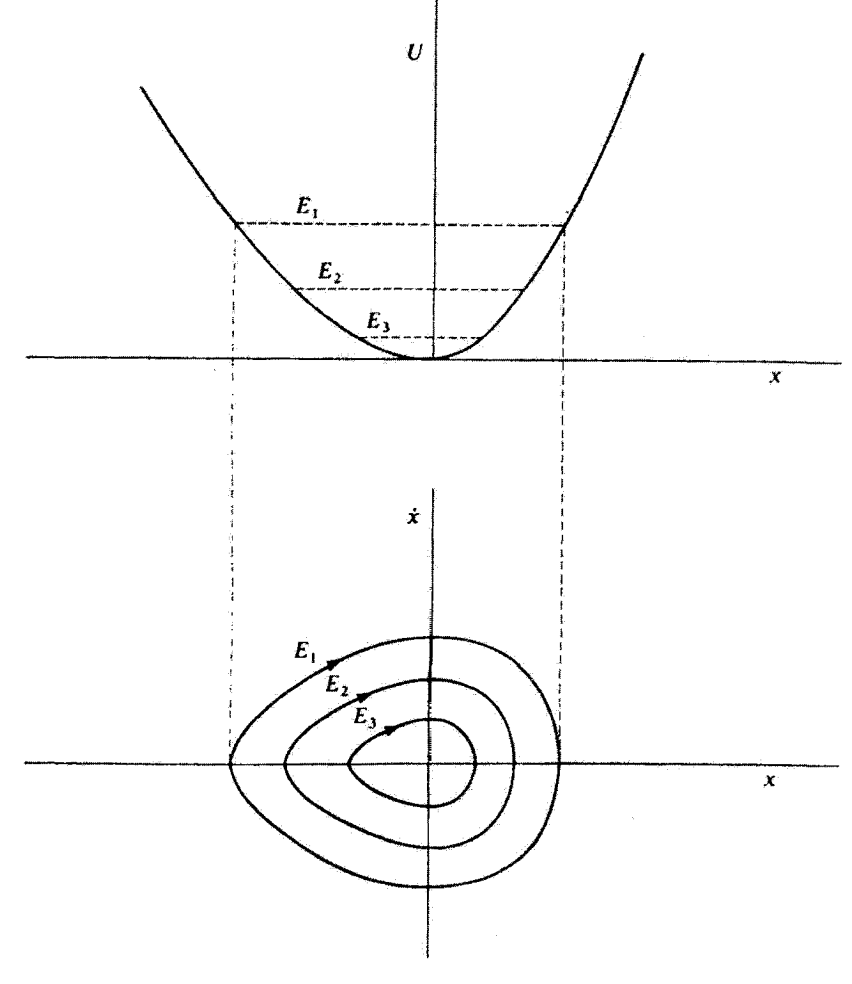

شكل۲.۳

مقید است، آشفتگی اندکی پیش میآید. در مجاورت بیشینهٔ پتانسیل، نوعی حرکت بهوجود میآید که بهطور کیفی متفاوت است (شکل ۳۳.۳). در اینجا نقطهٔ ۰ = œ یک وضعیت تعادل ناپایدار است. زیرا اگر ذره در این نقطه در حال سکون باشد، در آن صورت اندک آشفتگی سبب حرکتی می شود که بهطور موضعی نامقید است. $^t$  بەھمین ترتیب، ° $dx^*$ ) ( $d^*U(x)/dx^*$ ) بە تعادل ناپایدار می $\epsilon$ نجامد.

۱. نایابداری باید برحسب حرکت موضعاً نامقید تعریف شود. جراکه اگر بیشینههای دیگری از یتانسیل بـزرگتر از آن كه در • = & است، وجود داشته باشتد، اين سدهاي پتانسيل ديگر، حركت را مقيد خواهند كرد. نمودارهای فاز برای سیستمهای غیر خطی ۱۷۹

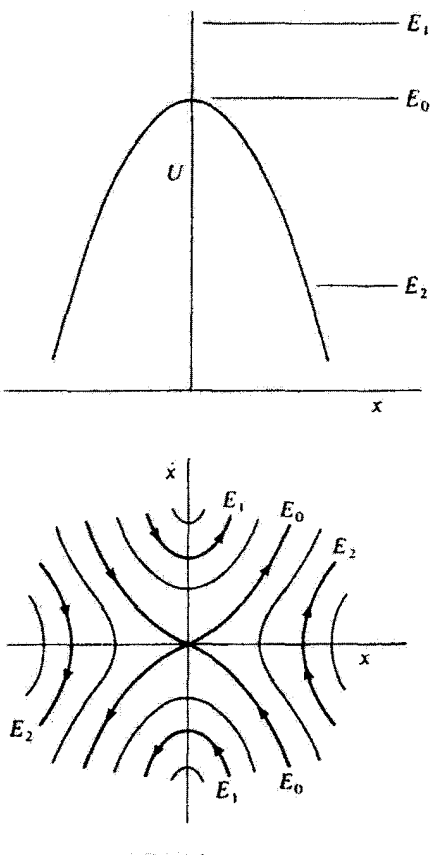

شكل ٢٣.٢

اگر پتانسیل در شکل ۳۳.۳ سهموی می $y$ ود، یعنی اگر  $kx^{\intercal}$ و $U(x) = -\frac{1}{r}kx^{\intercal}$ ، در این صورت سسیرهای فاز متناظر با انرژی . $E$  خطوطی مستقیم بوده و آنها که با انرژیهای ، $E$  و ، $E$  متناظرند هذلولی هستند. بنابراین، حالت اخیر حدی است که، اگر اندازهٔ جملهٔ غیر خطی در عبارت مربوط به نیروکاهش یابد. مسیرهای فاز شکل ۳۳.۳ به آن میل میکنند.

با مراجعه به مسیرهای فاز مربوط به پتانسیلهای نموده شده در شکلهای ۳،۳ و ۳۳.۳ و بهازای هر پتانسیل دلخواه به سرعت میتوانیم یک نمودار فاز ترسیم کنیم (مانند نمودار فاز ترسیم شده در شکل ۱۳.۲).

یکی از انواع مهم معادلهٔ غیر خطی را وان،در پول در پژوهشهایش پیرامون مذارهای لامپ خلأ

### 180 نەسانقا

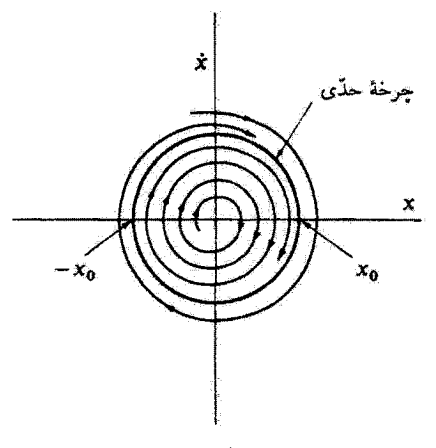

شکا ۲۴.۳

به تفصیل مورد مطالعه قرار داده است.' شکل این معادله به این قرار است

$$
\ddot{x} - \mu(x^{\mathsf{Y}} - x^{\mathsf{Y}})\dot{x} + \omega^{\mathsf{Y}}\dot{x} = \mathsf{e}
$$
 (100.17)

که در آن µ پارامتری کوچک و مثبت است. سیستمی را که معادلهٔ وان در یول توصیف می کند دارای  $\dot{x}$  خواص جالب زیر است. اگر دامنهٔ  $|x|$  از مقدار بحرانی  $|x_\cdot|$  درگذرد، دراین صورت ضریب مثبت بوده و سیستم میراست. اما اگر | 2. | < | x | دراین صورت میرایی منفی رخ می دهد؛ یعنی، دامنهٔ حرکت افزایش مه،پابد. نتیجه مه،شود که باید دامنهای وجود داشته باشد که بهازای آن، با گذشت زمان، حرکت نه افزایش یابد و نه کاهش یذیرد. این توع منحنی را در صفحهٔ فاز چرخهٔ حدی مبرگویند (شکل ۲۴.۳).<sup>۲</sup> مسیرهای فاز خارج از چرخهٔ حدی مسیر مارییچی به سمت داخل را میهیهایند. و مسیرهای داخل چرخهٔ حدی. حرکتی مارییچی به سمت خارج را طی میکنند. تا جایی که جرخهٔ حدی یک حرکت موضعاً مقید را تعریف میکند. میتوانیم این وضعیت را پایدار تلقى كنيم.

1. B. van der Pol, Phil. Mag. 2, 978(1929) بررسیهای جامع معادلهٔ واردر پول را میتوان، مثلاً، در: Andronow & Chaikin (An49); Minorsky(Mi 47) یافت؛ بحثهای مختصری را در این باب Pipes(Pi46, pp. 606-610); Lindsay(Li51,pp. 64-66)

أرائه دادماند.

٢. اين عبارت توسط يوانكاره معرفي شد واغلب جرخه حدي يوانكاره ناميده مي شود.

آونگ ساده (اختیاری) ۱۸۱

سیستمی را که معادلهٔ واندریول توصیف میکند. خود محدودکن میگویند؛ یعنی، همینکه تحت شرایطی که به افزایش دامنه منجر می شود به حرکت در آید، این معادله خودبهخود از زیاد شدن بدون حد و مرز دامنه جلوگیری میکند. خاصیت این سیستم آن است که چه دامنهٔ اولیه از دامنهٔ (محدود کن) بحرانی، ۵۰٪ بزرگتر باشد و چه کوچکتر، قضیه فرق نمبرکند.

۱۳.۳ آونگ ساده (اختیاری)

جواب برخی انواع مسائل نوسان غیرخطی را می توان بهکمک انتگرالهای بیضوی ۱ بهصورت بسته بیان کرد. مثالبی از این نوع عبارت است از آونگ ساده. ذرمای به جرم  $m$  را در نظر بگیرید که به یک میلهٔ بدون وزن، و نمیر قابل انبساط بسته شده است و در دایرمای قائم به شعاع I حرکت میکند (شکل ۳۵.۳). نیروی گرانشی در پایینسو عمل میکند. اما مؤلفهٔ این نیروکه بر حرکت تأثير ميگذارد بر ميلة حامل عمود است. اين مؤلفة نيرو، نمايشيافته در شكل ٣۶.٣. صرفاً عبارت است از  $-mg\sin\theta$  . آونگ ساده (تخت) سیستمی غیرخطی با تیروی بازگردانندهٔ متقارن است. فقط برای انحرافهای زاویهای کوچک است که می توان از تقریبی خطی بهره گرفت. معادلة حرکت مربوط به آونگ ساده را با برابر نهادن گشتاور نیروی حول محور تکیهگاه یا حاصلضرب شتاب زاويهاى وكشتاور لختى حول همان محوره بهدست مىآوريم

 $I\ddot{\theta} = IF$ 

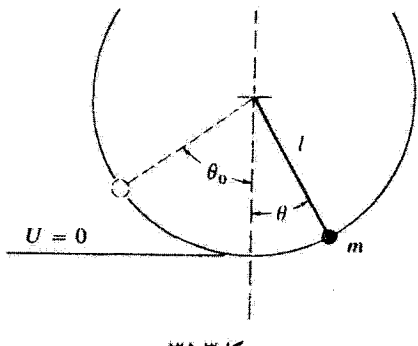

شكا ۲۵.۳

۱. برای دستیابی به فهرست برخی از انتگرالهای بیضوی به پیوست ب مراجعه کنید.

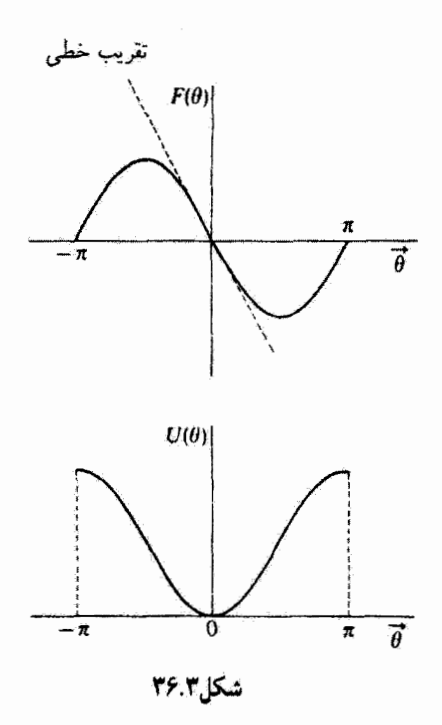

$$
I=ml^{\prime }\text{ } \mathcal{L}
$$
انجا که

$$
\ddot{\theta} + \omega^{\mathsf{T}} \sin \theta = \bullet \tag{105.7}
$$

که در آن

$$
\omega^{\mathsf{r}} \equiv \frac{g}{l} \tag{10V.1}
$$

لكر دامنة حركت كوچك باشد. ميهتوانيم تقريب sin  $\theta \cong \theta$  را آختيار كنيم. و معادلة حركت با معادلۀ مربوط به نوسانگر هماهنگ ساده یکی میشود

Â

$$
\ddot{\theta} + \omega^{\dagger} \theta = \mathbf{e} \tag{10A.1}
$$

در این تقریب، دورهٔ تناوب از عبارت آشنای زیر بهدست میآید  $\tau \cong \mathbf{Y}\pi\sqrt{\frac{l}{q}}$  $(101.7)$ 

آونگ ساده (اختناری) ۱۸۳

اگر بخواهیم نتیجهٔ کلی مربوط به دورهٔ تناوب را در حالتی که دامنه محذود است بهدست آوریم. بایدکار خود را با معادلهٔ (۱۵۶.۳) آغازکنیم. اما از آنجاکه سیستم پایستار است. می توانیم از این نکته سود ببریم

$$
T + U = E = \text{const.} \tag{8.7}
$$

و چواب را با توجه به انرژی سیستم بهدست آوریم تا اینکه معادلهٔ حرکت را حل کنیم. اگر صفر انرژی پتانسیل را در پایینترین نقطهٔ مسیر دایرهای بگیریم که وزنهٔ آونگ آن را طی میکند (یعنی، • = 9: شکل ۳۶.۳ را ببینید). انرژیهای جنبشی و پتانسیل را میتوان این طور بیان کرد

$$
T = \frac{1}{\gamma}I\omega^{\gamma} = \frac{1}{\gamma}ml^{\gamma}\dot{\theta}^{\gamma}
$$
  

$$
U = mgl(1 - \cos\theta)
$$
 (191.7)

اگر در یالاترین نقطڈ حرکت 0 را مساری .0 بگیریم، در این صورت  
\n
$$
T(\theta = \theta.) = \cdot
$$
\n
$$
U(\theta = \theta.) = E = mgl(1 - \cos \theta.)
$$
\n(197.1)

با استفاده از اتحاد مثلثاتی زیر

$$
\cos\theta = 1 - 1\sin^{\dagger}\left(\frac{\theta}{\gamma}\right)
$$

داريم

$$
E = \Upsilon mgl \sin^{\Upsilon}(\frac{\theta}{\Upsilon})
$$
 (19T.T)

و

$$
U = \Upsilon mgl \sin^{\dagger}(\frac{\theta}{\Upsilon})
$$
 (197.1)

هرگاه انرژی جنبشی را بهصورت تفاوت انرژی کل و انرژی پتانسیل بیان کنیم. داریم  $\frac{1}{\tau}ml^{\dagger}\dot{\theta}^{\dagger} = \Upsilon mgl\left[\sin^{\dagger}\left(\frac{\theta}{\tau}\right) - \sin^{\dagger}\left(\frac{\theta}{\tau}\right)\right]$ 

ı

$$
\ddot{\theta} = \mathbf{Y} \sqrt{\frac{g}{l}} \left[ \sin^{\mathsf{T}} \left( \frac{\theta}{\mathsf{T}} \right) - \sin^{\mathsf{T}} \left( \frac{\theta}{\mathsf{T}} \right) \right]^{\frac{1}{\mathsf{T}}} \tag{150.7}
$$

و از اینجا

$$
dt = \frac{1}{\gamma} \sqrt{\frac{l}{g}} \left[ \sin^{\gamma} \left( \frac{\theta}{\gamma} \right) - \sin^{\gamma} \left( \frac{\theta}{\gamma} \right) \right]^{-\frac{1}{\gamma}} d\theta \qquad (199.7)
$$

از این معادله می توان انتگرال گرفت تا دورهٔ تناوب، ٣، بهدست آید. از آنجا که حرکت متقارن است، انتگرال روی  $\theta$  از  $\theta=0$  تا  $\theta=0$  زمان  $\tau/$  را نتیجه میدهد؛ از این رو

$$
\tau = \Upsilon \sqrt{\frac{l}{g}} \int_{\tau}^{\theta} \left[ \sin^{\gamma} \left( \frac{\theta_{\tau}}{\Upsilon} \right) - \sin^{\gamma} \left( \frac{\theta}{\Upsilon} \right) \right]^{-\frac{1}{\Upsilon}} d\theta \qquad (19V.\Upsilon)
$$

این موضوع راکه عبارت بالا عملاً یک انتگرال بیضوی نوع اول' است میتوان با جایگذاریهای زیر بەروشنى ملاحظه كرد

$$
z = \frac{\sin(\theta/\mathsf{r})}{\sin(\theta/\mathsf{r})}, \qquad k = \sin\left(\frac{\theta}{\mathsf{r}}\right) \tag{19A.}
$$

آنگاء

$$
dz = \frac{\cos(\theta/\mathbf{r})}{\mathbf{r}\sin(\theta,\mathbf{r})}d\theta = \frac{\sqrt{1-k^{\mathbf{r}}z^{\mathbf{r}}}}{\mathbf{r}k}d\theta \qquad (199.7)
$$

که از آنجا

$$
\tau = \mathbf{f}\sqrt{\frac{l}{g}}\int_{\cdot}^{1}[(1-z^{\mathbf{r}})(1-k^{\mathbf{r}}z^{\mathbf{r}})]^{-\frac{1}{\mathbf{r}}}dz
$$
 (1V $\circ$ , $\mathbf{r}$ )

مقادیر عددی انتگرالهایی از این نوع را میتوان در جدولهای گوناگون پیدا کرد.  $\sin (\theta_*/\mathfrak{k})=k<\mathfrak{k}$  برای اینکه حرکت نوسانی حاصل شود باید،  $\theta_*<\pi$ ، یا معادل آن،  $k<\mathfrak{k}$ برای این حالت، می توانیم انتگرال معادلهٔ (۱۷۰.۳) را با بسط  $\langle V^*Y\rangle = \langle \cdot \rangle$  بهصورت سری توانی، محاسبه کنیم

$$
(1 - k^{\dagger}z^{\dagger})^{-\frac{1}{\dagger}} = 1 + \frac{k^{\dagger}z^{\dagger}}{\dagger} + \frac{r^{\dagger}k^{\dagger}z^{\dagger}}{\lambda} + \cdots
$$
 (111.1)

٨. رجوع كنيد به: يبوست ب، معادلة (ب.٢).

آرنگ ساده (اختیاری) ۱۸۵

$$
\tau = \tau \sqrt{\frac{l}{g}} \int_{0}^{1} \frac{dz}{\left(1 - z^{T}\right)^{1/7}} \left[1 + \frac{k^{T}z^{T}}{T} + \frac{rk^{r}z^{T}}{\lambda} + \cdots\right]
$$
\n
$$
= \tau \sqrt{\frac{l}{g}} \left[\frac{\pi}{\tau} + \frac{k^{T}}{\tau} \times \frac{1}{\tau} \times \frac{\pi}{\tau} + \frac{rk^{r}}{\lambda} \times \frac{r}{\lambda} \times \frac{\pi}{\tau} + \cdots\right]
$$
\n
$$
= \tau \sqrt{l/g} \left[1 + \frac{k^{T}}{\tau} + \frac{1}{\rho \tau} + \cdots\right]
$$
\n
$$
= \tau \pi \sqrt{l/g} \left[1 + \frac{k^{T}}{\tau} + \frac{1}{\rho \tau} + \cdots\right]
$$
\n
$$
(197.7)
$$

اگر & بزرگ باشد (یعنی، نزدیک ۱). در این صورت برای رسیدن به نتیجهای که بهطور منطقی درست باشد. به تعداد زیادی جمله نیاز داریم. اما بهازای مقادیر کوچک k، این بسط به سرعت  $k\cong(\theta_*/\mathfrak{k})-(\theta_*/\mathfrak{k}$ همکرا سیشود. و از آنجا که  $k=\sin(\theta_*/\mathfrak{k})$  همکرا سیشود. و از آنجا که تتيجه، كه تا مرتبة چهارم صحيح است، عبارت است <u>ا</u>ز

$$
\tau \cong \mathbf{Y}\pi\sqrt{\frac{l}{g}}\left[\mathbf{1} + \frac{1}{\mathbf{Y}\beta}\theta^{\mathbf{Y}} + \frac{\mathbf{1}}{\mathbf{Y}\cdot\mathbf{Y}\mathbf{Y}}\theta^{\mathbf{Y}}\right]
$$
 (1VT.T)

بنابراین، هرچند که آونگ ساده تک زمان نیست، بهازای دامندهای کوچک نوسان<sup>(</sup> خیلی به این حالت نزدیک است.

میتوان نمودار فاز را برای آونگ ساده در شکل ۳۷.۳ ترسیم کرد. زیرا معادلة (۱۶۵.۳) رابطة ضروری ( $\dot{\theta}=\dot{\theta}(\theta)$  بهدست می دهد. پارلمتر ۶۰ آنروی کل را از طریق معادلهٔ (۱۶۳.۳) مشخص میکند. اگر θ و .θ زاویههای کوچکی باشند. پس معادلهٔ (۱۶۵.۳) را می توان اینطور توشت

$$
\left(\sqrt{\frac{l}{g}}\dot{\theta}\right)^{t} + \theta^{t} \cong \theta^{t} \tag{1Vf.T}
$$

 $\theta=\gamma$ اگر مختصات صفحهٔ فاز  $\theta$  و  $\delta/\sqrt{l/g}$  باشند. در این صورت مسیرهای فاز در نزدیکی  $\theta=0$ تقریباً دایرهاند. انتظار چنین نتیجهای را می;توان داشت. چراکه بهازای مقادیر کوچک .0 حرکت تقریباً هماهنگ ساده است.

بهازای  $\pi < \theta < \pi$  و خسمیت معادل است با مقید بودن ذرمای در  $E < r$  وضعیت معادل است با مقید بودن ذرمای چاه پتانسیل  $\mathit{U}(0)=mgl(\Delta-\mathit{U})$  (شکل ۱۳۶۳). بنابراین مسیرهای فار برای این ناحیه ۱. این نشیجه را گالبله در کلیسای جامع پیژا. در سال ۱۵۸۱، کشف کرد. عبارت مربوط به دوره تناوب نوسانهای کوچک راگریستیان هویگنس (۱۶۹۵\_۱۶۲۹) در سال ۱۶۷۳ بهدست آورد. نوسانهای متناهی (محدود) را نخستین باز در سال ۱۷۳۶ اوپلر مورد بررسی قرار داد.

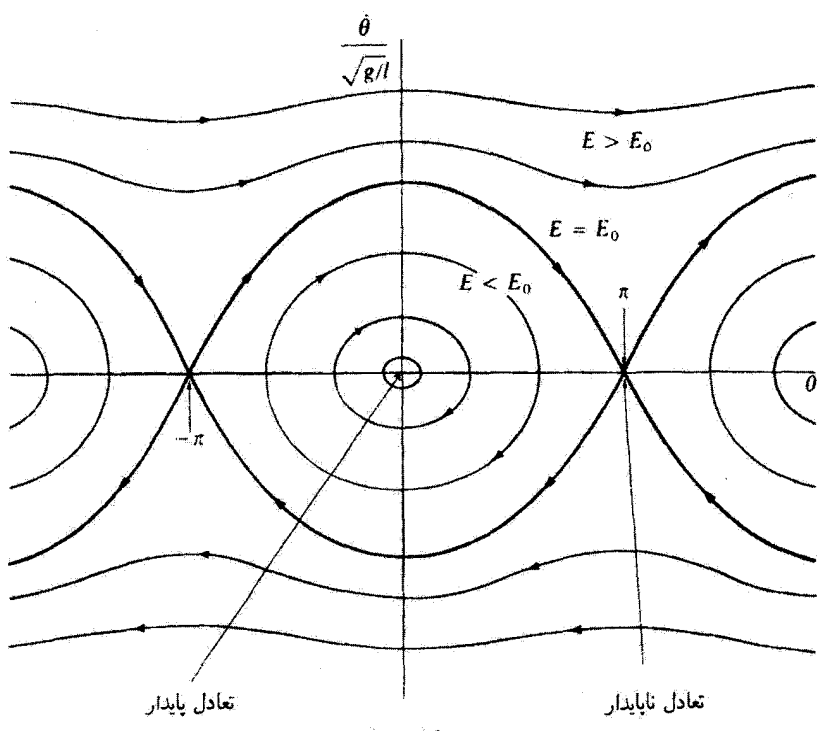

شكل7.۳٪

منحنیهای بستهاند و معادلة (۱۶۵.۳) آنها را بهدست می دهد. از آنجا که پتانسیل در 6 دورهای است، دقیقاً همین مسیرهای فاز برای نواحی  $\pi < \theta < \pi$  .  $\pi < \theta < \pi$  , و مانند آنها، وجِودِ دَاردٍ. نقاط ٢π, ٠, ٢π, - ٠ = 9 در امتداد محور 0 وضعيتهاي تعادل بايدار به شمار مے آیند.

بهأزای مقادیری از انرژی کل که از .E بیشتر است، حرکت دیگر نوسانی نیست هر جند که هنور هم تناوبی است. این وضعیت با آونگی که حول محور تکیهگاهش چرخشهای کامل اجرا مے کند، متناظر است.

اگر انرژی کل برابر .E باشد. پس معادلهٔ (۱۶۳.۳) نشان میدهد که  $\theta_* = 0$ . در این حالت معادلة (١۶۵.٣) تبديل مي شود به

$$
\dot{\theta} = \pm \Gamma \sqrt{\frac{g}{l}} \cos \left( \frac{\theta}{\tau} \right) \tag{10.7}
$$

ازاین رو مسیرهای فاز به ازای  $E=E.$  دقیقاً توابع کسینوسی اند (منحنیهای پر رنگ در شکل ۳۷.۳).

جهش، بسماند، و تأخیر فاز (اختیاری) ۱۸۷

بسته به جهت حرکت، دو شاخه وجود دارد.

مسیرهای فار بهازای .E = E عملاً حرکتهای پیوستهٔ ممکن آونگ را نمی نمایانند. اگر آونگ در، مثلاً،  $\theta=\pi$  (که نقطهای است روی مسیرهای فاز . $E=E$ ) در حال سکون باشد، در این صورت هر أشفتگی اندکی سبب خواهد شدکه حرکت تقریباً اما نه دقیقاً برروی مسیرهای فازی که از  $\pi=\theta$  واگرا می شوند، انجام گیرد، زیرا انرژی کل عبارت است از  $E=E_\ast+\delta$ ، که در  $E=E$ ، آن  $\delta$  کمیتی گوچک اما غیر صفر است. اگر حرکت در امتداد یکی از مسیرهای فاز انجام میگرفت، آونگ با سرعت دقیقاً صفر به یکی از نقاط  $n\pi = \theta$  می $_0$ سید، اما فقط پس از یک زمان نامتناهی! (می توان با محاسبهٔ معادلهٔ (۱۶۷.۳) بهازای  $\pi = \theta_* = \theta_*$  درستی این موضوع را  $(\tau \to \infty)$ تحقیق کرد؛ نتیجه عبارت است از  $\tau$ 

مسیر فازی که حرکت موضعاً مقید را از حرکت موضعاً نامقید جدا می کند (مانند مسیر مربوط به ، $E=E_{\rm c}$  در شکل ۳۷.۳) جداگر نامیده می شود. جداگر همواره از نقطهٔ تعادل ناپایدار می گذرد.

۱۴.۳ جهش، یسماند، و تأخیر فاز (اختیاری) در مثال ۵.۳ ذرمای را با جرم  $m$  از نظرگذراندیم که بین دو فنر آویخته بود. نشان دادیم که آن سیستم غیر خطی است و از پدیدههای جهش در دامنه و آثار پسماند یاد کردیم. حالا می خواهیم این پدیدهها را با دقت بیشتری بررسی کنیم. توصیقی راکه جانسن و همکاران<sup>۱</sup> در مورد روش سادهای برای وارسی چنین آثاری مطرح کردهاند. بهدفت دنبال میکنیم.

نوسانگر هماهنگی را در نظر بگیرید که تحت تأثیر نیروی خارجی  $F(t)=F$  در در نظر بگیرید که تحت تأثیر نیروی خارجی یک نیروی چسبندهٔ  $r\dot{x}$ –، که  $r$  ثابت است، قرار دارد. معادلهٔ حرکت ذرمای به جرم  $m$  متصل به فنرى با ثابت نيروى & عبارت أست از

$$
m\ddot{x} = -r\dot{x} - kx + F. \cos \omega t \qquad (\Delta V^{\epsilon}, \mathbf{r})
$$

يكي از جوابهاي معادلة (١٧۶.٣) عبارت است از

$$
x(t) = A(\omega)\cos[\omega t - \phi(\omega)]
$$
 (1VV.1)

که در آن

$$
A(\omega) = \frac{F}{[(k - m\omega^{\mathsf{r}})^{\mathsf{r}} + (r\omega)^{\mathsf{r}}]^{\frac{1}{\mathsf{t}}}}
$$
 (19A.F)

1. H. J. Janssen, et al., Am .J. Phys., 51, 655(1983).

 $\mathbf{L}^{(1)}$  and  $\mathbf{L}^{(2)}$ 

١٨٨ توساتها

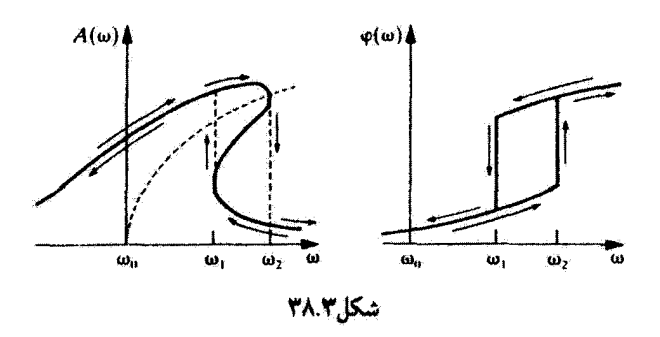

$$
\tan[\phi(\omega)] = \frac{r\omega}{(k - m\omega^{\gamma})}
$$
 (1V1.F)

خواننده خود می;تواند تحقیق کند که معادلهٔ (۱۷۷.۳) یکی از جوابهای خصوصی است که با جانشانی در معادلة (۱۷۶.۳) بهدست می[ید.

اگر ثابت فنر k بهصورت  $k(x)$  به  $x$  وابسته باشد، در این صورت یک نوسانگر غیر خطی در اختیار داریم. وابستگیے که غالباً استفاده میکنیم عبارت است از

$$
k(x) = \lambda + \beta x^{\dagger} \qquad (\lambda \wedge \cdot \mathbf{r})
$$

و معادلة حركت حاصل در معادلة (١٧۶.٣) را معادلة دوفينگ مرگويند. اين معادله را از طريق  $\phi(\omega)$  روشهای اختلال، با جوابهایی مشابه معادلهٔ (۱۷۷.۳) اما با نتایج پیچیده برای  $A(\omega)$  و (مطابق شكل ۳۸.۳). بهطور وسیعی مورد مطالعه قرار دادهاند. با افزایش به مقدار (به)A تا قلهاش افزایش مربیابد تا اینکه به  $\omega=\omega_1$  مربسد، که در اینجا دامنه ناگهان یا ضریب بزرگی کاهش مییابد. همچنانکه  $\omega$  از مقادیر بزرگ کاهش یابد، دامنه به آهستگی تا  $\omega$  =  $\omega$  افزایش پیدا میکند. که در اینجا دامنه ناگهان تقریباً دو برابر میشود. آینها را «جهش» میگویند که قبلاً هم به آنها اشاره کردیم. دامتهٔ بین ۵۸ و ۵۲ به این بستگی دارد که آبا به افزاینده است با کاهنده (اثر بسماند). به همین ترتیب برای فار (e) در شکل ۳۸.۳ پدیدههای عجیبی اتفاق می افتد. توضیح فیزیکی شکل ۳۸.۳ خیلی روشن نیست، از اینرو وابستگی سادهتری از k را مطابق شکل ۳۹.۳ در نظر مرگیر بم

جهش، بسماند، و تأخیر فاز (اختیاری) ۱۸۹

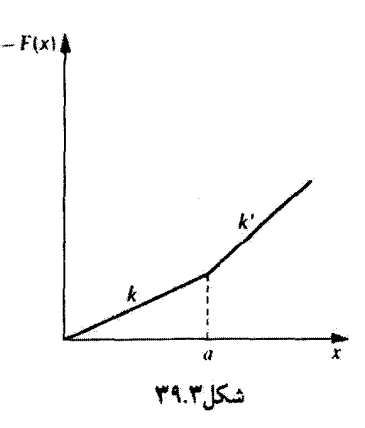

$$
F(x) = -kx \qquad x \le a
$$
  

$$
\simeq -k'x \qquad x \ge a \qquad (\lambda \lambda \lambda \cdot \mathbf{r})
$$

معادلهٔ دوفینگ وضعیتی را با جندین مقدار a نشان می دهد، زیرا k(x) در معادلهٔ (۱۸۰.۲) بەطور ييوستە تغيير مىكند. مثال ما در مورد نوسانگر ناھماھنگ بە محاسبات رياضى سادەترى مبدأن مے ردھئے۔

شکل ۴۰.۳ منحنیهای پاسخ هماهنگ ( $A(\omega)$  را بهازای k و  $k'$  (با  $k' < k'$ ) نشان می $\epsilon$ هد  $x < a$  بهازای مقادیر بسیار بزرگ  $a \approx \infty$  ( $a \approx \infty$ ). یک نوسانگر خطی با ثابت نیروی  $k$  (زیرا شکل ۳۹.۳ را ببینید) و یک بسامد تشدید  $k/m$   $\omega_{\text{\tiny{s}}} = (k/m)^{\frac{1}{2}}$  داریم. بهازای مقادیر خیلی کوچک  $\omega' = (k'/m)^{\frac{1}{l}}$  است و  $k'$  است و  $(a \approx \circ)a$ 

میخواهیم مقادیر میانی a را که در آنجا هم k و هم  $k$  مؤثرند، بررسی کنیم. وضعیتی را د

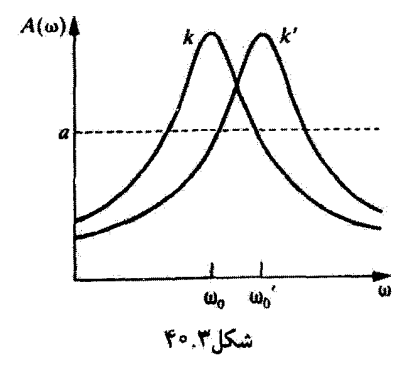

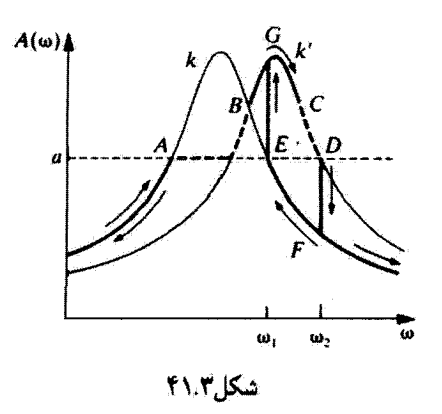

نظر میگیریم که a خیلی از بیشینهٔ دامنهٔ  $A(\omega)$ کوچکتر است. اگر از مقادیر کوچک  $\omega$  شروع کنیم، سیستم ارتعاشهای کوچکی دارد که منحنی دامنه را بهازای k دنبال مسیکند. دامنه روی دنبالة منحنى (A(w) بهازاى k (مطابق شكل ١.٣)، بالا مى رود.

به هرحال، وقتني دامنهٔ ارتعاش،  $A(\omega)$ ، از دامنهٔ بحرانی،  $a$ ، بزرگتر باشد، ثابت نیروی  $k'$  مؤثر است. برای دامنههای بزرگتر سیستم منحنی (A'(w)، مربوط به ثابت نیروی /k، را دنبال میکند. این حالت در شکل ۴۱.۳ با خط سیاه  $B$  تا $C$  نموده شده است.

بین A و B، با افزایش بسامد. سیستم افزایش دامنهٔ سادهشدهای را تعقیب میکند که در شکل ۴۱.۳ بهوسیلهٔ خطخین نشان داده شده است. یا ادامهٔ افزایش بسامد محرک  $\omega$  در  $C$ ، بار دیگر در نقطهٔ  $D$  به دامنهٔ بحرانبی  $a$  می $_{\omega}$ سیم. اگر  $\omega$  فقط اندکی افزایش یابد، سیستم باید بهازای یه زاد  $A(\omega)$  به  $A(\omega)$  به  $A'(\omega)$  به  $A'(\omega)$  به  $A(\omega)$  به  $A(\omega)$  به  $k$ ، به پایین میجهد. همچنانکه زیاد شدن  $\omega$  از  $\omega_{\rm f}$  ادامه پیدا میکند، سیستم نیز منحنی،  $\omega=\omega_{\rm f}$ را پی میگیرد.  $A(\omega)$ 

حالا ببینیم که اگر  $\omega$  را از مقادیر بزرگ کاهش دهیم، چه پیش میآید. سیستم  $A(\omega)$  را تعقیب سیکند تا  $\omega = \omega$ ، که درآنجا $a = A(\omega) = A(\omega)$  اگر  $\omega$  اندکی کاهش یابد، دامنه به بالای  $a$  افزایش پیدا میکند. و سیستم باید  $A'(\omega)$  را تعقیب کند. بنابراین دامنه از  $E$  به  $G$  می $\varphi$ هد. با ادامهٔ کاهش سیستم مانند پیش مسیر مشابهی را تعقیب میکند. $\omega$ 

اثر بسماند به این علت اتفاق می!فتد که برحسب اینکه  $\omega$  افزاینده باشد یا کاهنده، سیستم رفتار متفاوتی خواهد داشت. دو پرش دامنه اتفاق می!فتد، یکی بهازای مقدار فزایندهٔ u و یکی هم بهازای مقدار کاهندهٔ  $\omega$ . مسیرهای سیستم عبارت $\mu$ تد از  $ABCDF$  (مقدار فزایندهٔ  $\omega$ ) و

مسائل ۱۹۱

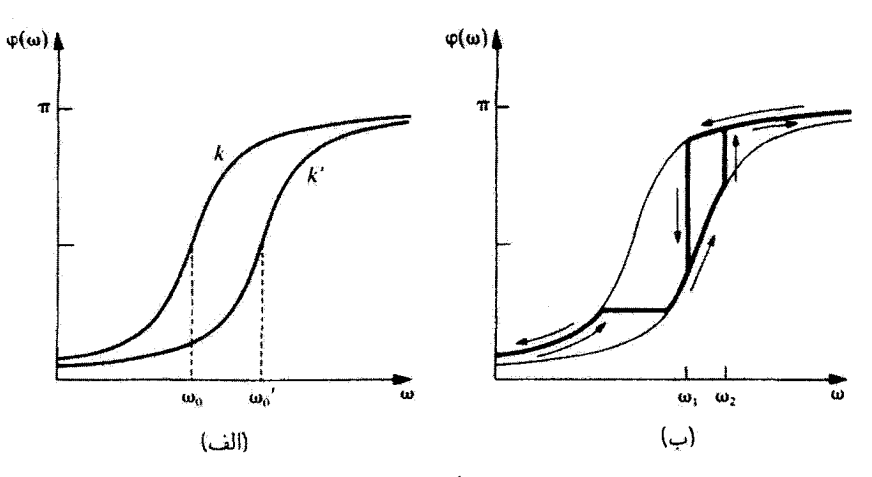

شکا ۲۰۳٫

 $(\omega$  مقدار كاهندة  $FEGBA$ یدیده مشابهی برای تأخیر فار ( $\phi(\omega)$  نیز اتفاق می(فتد. در شکل ۴۲.۳ (الف) منحنیهای فاز ( $\phi'(\omega)$  و  $\phi'(\omega)$  را برای نوسانگرهای هماهنگ خطی مشاهده میکنید. با بهرهگیری از همان استدلالهایی که در مورد (A(w بهکار بردیم، مسیرهای سیستم را با خطوط سیاه و پیکان در شکل ۴۲.۳ (ب) ترسیم میکنیم. برای دستیابی به نمایشی از این پدیدهها که برای آزمایش مناسب باشد. به مقالهٔ جانسن و همکاران مراجعه کنید.

مسائل ۱.۳ نوسانگر هماهنگ سادهای از یک جرم ۱۰۰ گرمی متصل به فنری تشکیل یافته است؛ ثابت نیروی این مَنر عبارت است از ۱۰۰<sup>۲</sup>dyn/cm. جرم ۳cm جابهجا و از حالت سکون رها می شود. پیدا کنید: الف) بسامد طبیعی ۷۰ و زمان تناوب ۴۰، ب) انرژی کل. و ج) سرعت بیشینه. ۲.۳- فرض کنید حرکت مسئلهٔ قبل در محیطی مقاوم صورت پذیرد. بیشینهٔ دامنه، پس از ۱۰s نوسان به نصف مقدار اولیهاش می(سد. الف) ضریب میرایی  $\beta$ د ب) بساعد  $\nu_i$  در مقایسه با بسامد نامیرایی . ⁄د و ج)کاهش حرکت، را محاسبه کنید. ۳.۳ با دادن سرعت اولیهٔ lcm/s به نوسانگر مسئلهٔ ۱.۳ آن را از وضعیت تعادلش به حرکت در میآوریم. الف) بیشینه جابهجایی و ب) بیشینه انرژی پتانسیل آن را محاسبه کنید. ۴.۳٪ یک نوسانگر هماهنگ ساده را در نظر بگیرید. میانگین زمانی انرژیهای جنبشی و پتانسیل را در طی یک چرخه محاسبه کنید، و نشان دهید که این کمیتها برابرند. چرا این نتیجه منطقی است؟

سیس میانگین مکانی انرژیهای بتانسیل و جنبشی را محاسبه کنید. در خصوص این نتیجهها بحث كنىد.

۵.۳ عبارتی برای کسری از یک دورهٔ تناوب کامل بهدست آورید که یک نوسانگر هماهنگ ساده در محدودهٔ یک فاصلهٔ کوچک  $\Delta x$  در یک توضع  $x$  سپری میکند. منحنیهای این تابع را بر حسب بهازای چند دامنهٔ مختلف ترسیم کنید. دربارهٔ اهمیت فیزیکی این نتایج به بحث بپردازید. در  $x$ باب مساحت زیر متحنیهای مختلف نظر دهید.

دو جرم , $m$  و  $m_{\chi}$  آزادانه بر یک سطح بدون اصطکاک آفقی می $\vec{b}$ فنز و بهوسیلهٔ فنری که  $\vec{r}$ ثابت نیروی آن & است. بههم بسته شدهاند. بسامد حرکت نوسانی برای این سیستم را محاسبه كنىد.

۷.۳ جسمی با مساحت سطح مقطع یکنواخت A و چگالی جرمی p در سیالی شناور است و در حالت تعادل حجم V را جابهجا سیکند. نشان دهید که زمان تناوب نوسانهای کوچک حول وضعیت تفادل عبارت است از

$$
\tau = \mathbf{Y}\pi \sqrt{\frac{V}{gA}}
$$

که  $g$  شتاب ناشی از گرانی است. ۸.۳ آونگی از نوک تیز یک سیکلوئید٬ که از تکیهگاه صلبی بریده شده است. آویخته است (شکل ۳ آلف). مسیری که وزنهٔ آونگ می پیماید سیکلوئیدی است و با رابطههای زیر بیان می شود

$$
x = a(\varphi - \sin \varphi), \qquad y = a(\cos \varphi - 1)
$$

که طول آونگ عبارت است از ۴۵ = l، و c زاویهٔ چرخش دایرهٔ مولد سیکلوئید است. نشان دهید که نوسانها با بسامد  $\sqrt{g/l} = \omega$ . مستقل از دامنه. دقیقاً تک زمان(ند.

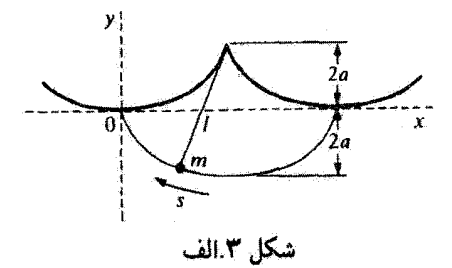

۱. کسانی که با خواص سیکلوئیدها ناآشنایند باید به کتابی دربارهٔ هندسهٔ تحلیلی رجوع کنند.

درمای به جرم  $m$  در انتهای یک فنر (با ثابت نیروی  $k$ ) که از تکیهگاه ثابتی آویخته شده. در  $\sim$  ۹.۳  $t$ . حال سکون است. در  $t=\overline{t}$  یک نیروی ثابت پایین سوی  $F$  بر جرم وارد میآید و به مدت عمل میکند. نشان دهیدکه، بعد از آنکه نیرو برداشته می شود، جابهجایی جرم از وضعیت تعادلش عبارت است از $(x=x.)$ 

$$
x - x_* = \frac{F}{k} [\cos \omega (t - t_*) - \cos \omega t]
$$

 $\omega^{\mathfrak{r}}=k/m$  که در آن ۱۰.۳ اگر دامنهٔ نوسانگر میرایی پس از n دورهٔ تناوب به ۱/e مقدار اولیهاش کاهش یابد. نشان دهید که بسامد نوسانگر باید تقریباً [`¬(A $\pi^\intercal n^\intercal)$  برابر بِسامد نوسانگر نامیرای متناظر آن باشد.

۱۱.۳ - عبارتهایی را برای منحنیهای آنرژی و اتلاف انرژی نمایشیافته در شکل ۶.۳ برای نوسانگر میرا، استنتاج کنید. آهنگ میانگینی را محاسبه کنید که نوسانگر میرا با آن انرژی از دست می دهد (یعنبی، میانگین زمانی را در طی یک چرخه محاسبه کنید).

۱۲.۳ آونگ سادهای از جرم  $m$  تشکیل یافته که بهوسیلهٔ یک میلهٔ بدون وزن، غیر قابل آنبِساط  $\sin\theta \cong \theta$  بهطول  $l$ ، از نقطة ثابتي أويخته شده است. معادلة حركت را بهدست آوريد، و در تقريب نشان دهید که بسامد طبیعی عبارت است از  $\sqrt{g/l}$   $\omega_\text{\tiny s}=0$  که در آن  $g$  شتاب گرانی است. در صورتی که حرکت در محیطی چسبنده با نیروی ترمزی ۲ $m\sqrt{gl}\dot{\theta}$  صورت پذیرد. دربارهٔ حرکت يحث كنيد.

۱۳.۳ نشان دهید که معادلا (۴۳.۳) واقعاً جوابی برایه میرایی بحرانی است، برای این منظور فرض  
کنید که جواب بهصورت (x(t) = y(t) exp(-
$$
\beta t
$$
) ت باشد و (x) y راتعیین کنید.  
تی که جواب به صورت (xto)

جابهجایی ( $x(t)$  و سرعت  $\dot{x}(t)$  برای نوسانهای تندمیرا را بر حسب توابع هذلولوی بیان ۱۲.۳ كنىد.

۱۵.۳ به شکل ۱۱.۳ مراجعه کنید؛ نشان دهید که معادلهٔ خط جداسار نباحیهٔ ۲ از ناحیهٔ ۳ صفحة فاز عبارت است از  $\dot{x}=-(\beta+\omega_{\rm Y})x$  بهطريق زير عمل كنيد. براي روشن بودن موضوع، فرض کنید ۰  $x$  نشان دهید که، اگر  $x(t)$  بهازای زمان مثبتی چون  $t_1$  صفر شود، در این صورت ا $t_1$  ریشهٔ معادلهٔ زیر است

$$
e^{(q_{\tau}-q_{\tau})t_{\tau}}=1-\frac{x.(q_{\tau}-q_{\tau})}{x.(q_{\tau}-q_{\tau})}
$$

که در آن  $q_{\lambda} \equiv \beta + \omega_{\lambda}$  و  $q_{\lambda} \equiv + \beta + \omega_{\lambda}$  نشان دهید که شرط مثبت بودن ریشهٔ ، $t$  عبارت است از

$$
\frac{x}{\dot{x}_1 + q_1 x_*} \leq \cdot
$$

 $\dot{x}_* = -(\beta + \omega_\mathsf{Y})x$ . که به معادلهٔ مورد نظر خط می انجامد. نقطهٔ نمایندهای که دارای شرط اولیهٔ است. چه مسیری را می پیماید؟ منحنی تغییرات  $x(t)$  را برای این حالت ترسیم کنید. ۱۶.۳ دربارة حركت ذرءاى كه معادلة (۳۴.۳) آن را توصيف مىكند، در صورتىكه ° > b (يعنى، مقاومت میرایی منفی است)، بحث کنید.

۱۷.۳ برای یک نوسانگر میرای واداشته، نشان دهید که میانگین انرژی جنبشی در بسامدی با تعداد معینی اکتاوا بالاتر از تشدید همان مقدار است که در بسامد با همان تعداد اُکتاو پایینتر از حالت تشديد.

۱۸.۳ نشان دهید که، اگر نوسانگر واداشتهای فقط اندکی میرا باشد، Q سیستم تقریباً عبارت است از

$$
Q \cong \mathbf{Y} \pi \times \left( \frac{1}{\sqrt{1 - \frac{1}{2} \sum_{i=1}^{n} \sum_{j=1}^{n} \sum_{j
$$

۱۹.۳ در مورد نوسانگری اندک میرا، نشان دهیدکه ω./∆w ≌ @ [معادلة (۶۵.۳)]. ۲۰.۳ منحنبی تشدید سرعت را برای یک نوسانگر وإداشتهٔ میرا با ۶ = Q نرسیم کنید، و نشان  $\omega$ . $\mu$  دهید که پهنای کامل منحنبی بین نقاط متناظر با  $x_{\rm max}/\sqrt{V}$  تقریباً برابر است با ۰۰٬  $R = \sqrt{2}$  در صورتی که در مدار شکل ۱۸.۳ (ب) ۱۸.۳ (ب) در صورتی که در مدار شکل ۱۰۰۳ $\Gamma = \Omega$ 

بسامد نوسان أن را محاسبه كنيد.

۲۲.۴ نشان دهید که در مورد یک مدار C\_L\_C که در آن مقاومت کوچک است، نزول لگاریتمی  $\pi R \sqrt{C/L}$  بوسانها تقريباً عبارت است از

۴۳.۳ یک مدار R\_L\_C [شکل۲۸.۳ (ب)] حاوی یک القاگر ۱۲ °ر ° و یک مقاومت ۵ ° ۱۰ است. بسامد نوسان عبارت است از NkHz. اگر در ۰ = t ولتاز دو سر خازن ۱۰۷ و جریان صفر باشد. جریان را در ۲ر° میلی ثانیهٔ بعد بیابید.

۲۴.۳٪ مداری الکتریکی حاوی مقاومت  $R$  و خازن  $C$  است که بهطور متوالی به یک منبع نیروی محرکهٔ متناوب بسته شذهاند. جریان را بهصورت تابعی از زمان بیابید. و نشان دهید که وقتی بسامد نیروی محرکهٔ القایی متناوب به صفر میل میکند، این جریان به صفرکاهش می یابد.

١. أكتاو عبارت است از يك فأصلة بسامدى كه در آن بالاترين بسامد دقيقاً دو برابر بايينترين بسامد است.

مسائل ۱۹۵

دریک مدار $C$ ــ $R$  متوالی، نشان دهید که دامنهٔ ولتاژ دو سر القاگر. به عنوان تابع  $\ell$ بسامد نیروی محرکهٔ القایی بهکار رفته. در بسامدی غیر از بسامد تشدید، ۱/ $\sqrt{LC}$ ، به بیشینهٔ خود میروسد. برای این بسامد فرمول صریحی بهدست آورید. در شکل ۳.ب جرم  $m_1$  را مشاهده میکنید که یک نیروی سیتوسی با بسامد  $\omega$  آن را  $\mathcal{Y}.\mathbf{Y}$ بهحرکت در می[ورد. جرم <sub>۱</sub> $m$  بهوسیلهٔ فنری با ثابت نیروی k به تکیهگاه صلبی متصل است و روی جرم دیگری،  $m_t$ ، می $\mu$ ند. نیروی اضطکاکی میان  $m_\chi$  و  $m_\chi$  بهوسیلهٔ ضریب میرایی  $b_\chi$ ، و

نیروی اصطکاک بین  $m$  و تکیهگاه بهوسیلهٔ br نشان داده میشود. مشابه الکتریکی این سیستم را ترسیم، و امیدانس آن را محاسبه کنید.

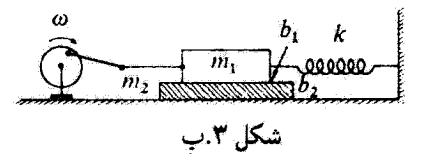

۲۷.۳ نشان دهید که سری فوریهٔ معادلهٔ (۱.۳) از میتوان به شکل زیر بیان کرد:

$$
F(t) = \frac{1}{\gamma}a_o + \sum_{n=1}^{\infty} c_n \cos(n\omega t - \phi_n)
$$

ضريب  $c_n$  را با ضرايب  $a_n$  و  $b_n$  معادلات (١٠٢.٣ الف) ربط دهيد. بسط فوريهٔ تابع زير را دربازهٔ  $t<\pi/\omega <-\pi/\omega$  بهدست آوريد:  $\mathsf{Y}\mathsf{A}.\mathsf{T}$ 

$$
F(t) = \begin{cases} -1, & -\pi/\omega < t < \infty \\ +1, & \circ < t < \pi/\omega \end{cases}
$$

مجموع دو جملة آول، سه جملة آول، و چهار جملة آول رأ محاسبه و ترسیم کنید، تا نشان دهید که این سری همگراست. ۴۹.۳ سری فوریهای راکه تمایشگر تابع زیر باشد. بهدست آورید

$$
F(t) = \begin{cases} \frac{1}{2} & -\frac{1}{2}\pi/\omega < t < \infty \\ \sin \omega t, & \text{if } t < \frac{1}{2}\pi/\omega \end{cases}
$$

۳۰.۳ سری قوریهای را بهدست آورید که خروجی یک یکسوساز تمام موج را نشان دهد. سه جملة بسط آن را ترسیم و با تابع کامل مقایسه کنید.

۳۱.۳ بر یک توسانگر خطی میراکه در وضعیت تعادل در حال سکون است، تابع وادارندهای وارد میآید که رابطهٔ زیر بیانگر آن است:

$$
\frac{F(t)}{m} = \begin{cases} \circ, & t < \circ \\ a \times (t/\tau), & \circ < t < \tau \\ a, & t > \tau \end{cases}
$$

تابع پاسخ را بیابید. در نظر بگیرید <sup>ه ـــــ</sup> 7 و نشان دهیدکه جواب آن به جواب تابع پلهای تبدیل مى شود.

۳۲.۳ پاسخ یک نوسانگر خطبی به یک تابع پلهای و یک تابع ضربهای (در حد ° <- r) را برای حالت تند ميرايي بەدست آوريد. نمايش تغييرات توابع پاسخ را ئرسيم كنيد.

۳۳.۳ بیشیته مقادیر دامنههای توابع پاسخ نمایشیافته در شکلهای ۲۳.۳ و ۲۵.۳ را محاسبه کنید. مقادیر عددی را (برحسب یکاهای  $a/\omega^\star_\star$ ) بهازای  $\omega_\star$ ار $\beta=\beta$  بهدست آورید. ۳۴.۳ نوسانگر خطی نامب<u>رایی</u> را با بسامد طبیعی .u، در نظر بگیرید. تابع پاسخ را برای یک تابع وادارنده ضربهای که به مدت ۲ $\pi/\omega$  = ۲ وارد میآید، محاسبه و ترسیم کنید. برای جوابها تعبیری

> فیزیکی آرائه دهید. ۴۵.۳ پاسخ یک نوسانگر خطبی را به تابع وادارنده زیر بهدست آورید

 $\frac{F(t)}{m} = \begin{cases} \circ, & t < \circ \\ a \sin \omega t, & \circ < t < \pi/\omega \\ \circ, & t > \pi/\omega \end{cases}$ 

۳۶.۳ برای جایهجایی یک نوسانگر خطی مشابه با معادلهٔ (۱۱۹.۳) اما برای شوایط اولیهٔ و . $\dot{x}(t_*) = \dot{x}$  استخراج كنيد.  $x(t_*) = x_*$ 

۳۷.۳ جواب به روش گرین را برای پاسخ ناشی از یک تابع وادارندهٔ اختیاری، استخراج کنید. فرض کنید این تابع از یک سری از توابع پلهای تشکیل یافته است. یعنی، بهجای معادله (۱۱۹.۳) از معادلة (١١۶.٣ الف) شروع كنيد.

۳۸.۳ از روش گرین بهره گیرید و پاسخ یک نوسانگر میرا به یک تابع وادارنده به شکل زیر را

مسائل ١٩٧

بەدىست آورىد

$$
F(t) = \begin{cases} \circ, & t < \circ \\ F, e^{-\gamma t} \sin \omega t, & t > \circ \end{cases}
$$

۳۹.۳ تابع دورهای زیر را در نظر بگیرید

$$
F(t) = \begin{cases} \sin \omega t & \text{if } t < \pi/\omega \\ \cdot, & \pi/\omega < t < \pi/\omega \end{cases}
$$

این تابع بخشهای مثبت یک تابع سینوسی را نشان می دهد. (چئین تابعی، مثلاً، خروجی یک مدار يكسوساز نيم—موج را نشان مىدهد.) نمايش فورية آن را بيابيد، و مجموع چهار جملة اول را ترسيم كنىد.

۴۰.۳ به مثال ۵.۳ رجوع کنید. آگر هر یک از فنرها باید به اندازهٔ d کشیده شوند تا به ذره در وضعیت تعادل متصل شوند (یعنی، ذِره در وضعیت تعادل خود دستخوش دو نیروی مساوی و مختلفالجهت به اندازهٔ kd باشد). در این صورت نشان دهید که پتانسیلی که ذره در آن حرکت مے کند تقریباً عبارت است از

$$
U(x) \cong \left(\frac{kd}{l}\right)x^{\dagger} + [k(l-d)/\mathfrak{f}l^{\dagger}]x^{\dagger}
$$

یک نمودار فاز برای پتانسیل شکل ۲۸.۳ ترسیم کنید. **TY.T** نمودار فازی برای پتانسیل  $x^\intercal x^\intercal$  (۸/۳) ترسیم کنید. 47.7 لَرد ریلی در بحث خود پیرامون آثار غیر خطی در پدیدهای آکوستیکی از معادلهٔ زیر بهره 77.7 گرفت:'

$$
\ddot{x}-(a-b\dot{x}^{\mathsf{T}})\dot{x}+\omega_{\ast}^{\mathsf{T}}x=\dot{z}
$$

نشان دهید که مشتقگیری از این معادله نسبت به برمان و نشاندن  $y=\sqrt{r b/a}$  به معادله واندريول منجر مى شود

$$
\ddot{y} - \frac{a}{y'}(y' - y')\ddot{y} + \omega' y = \cdot
$$

1. J. W. S. Rayleigh, Phil. Mag., 15(April 1883);

همچنین نگاه کنید به

Rayleigh(Ra94, Section 68a).

١٩٨ نوساتها

در صورتی که انرژی کل عبارت باشد از  $E > \mathsf{t}$  عبارتی برای مسیرهای فاز آونگ  $\mathsf{f} \mathsf{F} . \mathsf{f}'$ ساده بهدست آورید. توجه کنید که این عبارت دقیقاً همان حالت ذرهٔ متحرک در یک پتانسیل دورهای  $U(\theta) = mgl(1 - \cos \theta)$  را بیان می $\Sigma$ ند. ۴۵.۳ با روش تقریبهای متوالی معادلات زیر را حل کنید. و نتیجهٔ دقیق تا چهار رقم اعشار را بەدىيىت آورىد:

$$
\mathbf{P} \leq x \leq \frac{\pi}{\mathbf{Y}} \qquad x + x^{\mathbf{Y}} + \mathbf{Y} = \tan x \tag{6.1}
$$

$$
x > \cdot \qquad \qquad x(x + \tau) = \lambda \cdot \sin x \qquad (\Leftrightarrow
$$

$$
x > \cdot \qquad \qquad \lambda + x + \cos x = e^x \qquad \qquad (7)
$$

(ترسیم یک تمودار نه چندان دقیق برای انتخاب یک تقریب اولیه معقول خالبی از فایده نیست.) ۴۶.۳ حرکت آزاد آونگ سادهای را در نظر بگیرید که دامنهٔ آن کوچک نیست. نشان دهید که مؤلفة افقي اين حركت را ميءوان با عبارت تقريبي زير نشان داد

$$
\ddot{x}+\omega^\intercal_i x-\varepsilon x^\intercal= \varepsilon
$$

که در آن  $\omega_i^{\chi} = g/\mathcal{V}$  و  $g/\mathcal{V}$  = 6 که  $l$  برابر است با طول آونگ. ۴۷.۳ حرکت ذرهٔ نامیرایی را بررسی کنید که نیرویی به شکل زیر بر آن وارد آید:

$$
F(x) = \begin{cases} -kx, & |x| < a \\ -(k+\delta)x + \delta a, & |x| > a \end{cases}
$$

که k و b ثابتهایی مثبتاند.

جرم  $m$  در یک بعد حرکت میکند و وقتبی  $x < x < x$  یک نیروی ثابت  $+E$  و هنگامی که  $\mathcal{R}, \mathbf{Y}$  $x > x$  یک نیروی ثابت  $-F.$  بر آن وارد میآید. با ترسیم یک نمودار قاز این حرکت را تشریح كنيد. دورة تناوب حركت را بر حسب F. M، و دامنة A (از ميرايي چشم بيوشيد) محاسبه كنيد.

# $\blacktriangledown$

## گرانش

### ۱.۴ مقدمه

نیوتون. قانون گرانش را که مآلاً در کتابش، پرینکیپیا، در سال ۱۶۸۷ منتشر کرد. قبلاً در سال ۱۶۶۶ قرمولبندی و از لحاظ عددی وارسی کرده بود. نیوتون تقریباً بیست سال منتظر ماند تا نتایج بررسیهایش منتشر شود زیرا نمیتوانست روش محاسبات عددی خود را که در آن زمین و ماه آجرام نقطهای پنداشته میشوند. توجیه و اثبات کند. حل این مسئله با محاسبات ریاضی فرمولبندی شده در قالب حساب دیفرانسیل و انتگرال (که نیوتون بعداً خود آن را ابداع کرد) نسبت به آنچه که نیوتون در قرن هفدهم با آن مواجه بود بسیار آسانتر شده است.

بنابر قانون گرانش عمومی نیوتون. هر ذرهٔ جرم دار هر ذرهٔ دیگری در عالم را با نیرویی جذب میکندگه با حاصلضرب دو جرم نسبت مستقیم و با مجذور فاصلهٔ آنها نسبت عکس دارد. این قانون را به زبان ریاضی به این طریق مینویسیم

$$
\mathbf{F} = -G\frac{mM}{r^{\mathsf{T}}} \mathbf{e}_{\mathbf{r}} \tag{1.7}
$$

که در اینجا در فاصلهٔ r از ذرای به جرم  $M$  ذرهٔ دومی به جرم  $m$  تحت تأثیر یک نیروی جاذبه قرار میگیرد (شکل ۱.۴). جهت بردار یکهٔ e<sub>r</sub> ازM به $m$  است، و علامت منفی جاذبهای بودن

۲۰۰ گرانش

شکل۱.۴ ذرهٔ  $m$  تحت تأثیر نیروی گرانشی به سوی  $M$  جذب می $\omega$ نود.

نیرو را تضمین میکند. یعنی،  $m$  به سوی  $M$  جذب میشود.

تحقیق درستی این قانون در آزمایشگاه و تعیین مقدار $G$  در ۱۷۹۸ بهوسیلهٔ هنری کاوندیش (۱۸۱۰-۱۷۳۱)، فیزیکدان انگلیسی، صورت پذیرفت. در آزمایش کاوندیش، که در اکثر کتابهای درسی فیزیک مقدماتی توصیف میشود، از یک ترازوی پیچشی با دو کرهٔ کوچک که در دو سر میلهای محکم شدهاند. استفاده میشود. این دوکره به طرف دوکرهٔ بزرگ دیگر جذب می شد که می توانستند در طرفین کرههای کوچک قرارگیرند. بهترین مقداری که تا حالا برای G به دست آمده  $G$  عبارت است از 'Nm'/kg' -۰۵ × ۰۰۵×۰۰۵ میرچند  $\pm$  ۶۷۲۶£. جالب اینجاست که، هرچند شاید قدیمیترین ثابت بنیادی شناخته شده باشد. آن را نسبت به بیشتر ثابتهای بنیادی که جدیداً شناختهایم. مانند c،e و ħ با دقت کمتری میشناسیم.

این قانون، بهصورت معادلهٔ (۱.۴) دقیقاً فقط در مورد ذرات نقطهای به کار می آید. اگر جسمی با یک گستردگی معین جایگزین یکی از ذرات یا هر دو شود، باید پیش از اینکه بتوانیم نیرو را محاسبه کنیم فرضیهٔ دیگری را بیذیریم. باید فرض کنیم که میدان نیروی گرانشی میدانی خطی است. به بیان دیگر، فرض میکنیم که محاسبهٔ نیروی گرانشی خالص وارد بر یک ذره از طرف تعداد زیادی ذَرة دیگر، صرفاً با در نظر گرفتن جمع برداری نیروهای منفرد، امکان پذیر است. در مورد جسمی متشکل از یک توزیع پیوستهٔ ماده، این مجموع به انتگرال تبدیل میشود (شکل ۲.۴)

$$
\mathbf{F} = -Gm \int_{v} \frac{\rho(\mathbf{r}') \mathbf{e}_{\mathbf{r}}}{r^{\gamma}} dv' \tag{1.1}
$$

که در آن  $\rho(\mathbf{r}')$  چگالی جرمی و  $dv$  عنصر حجم در موضعی است که بهوسیلهٔ بردار ′r تعریف شده است.

اگرگستردگی جسم با جرم M و نیز جسم با جرم m محدود باشد، در این صورت انتگرالگیری دیگری روی حجم *m ض*روری خواهد بود تا نیروی گرانشی کل محاسبه شود. بردار میدان گرانشی g عبارت است از برداری که نیروی وارد بر واحد جرم یک جسم که در

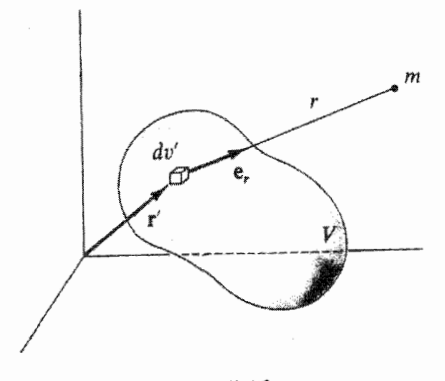

شكل ٢.٢

میدان جسمی به جرم $M$  قرارگرفته است را، نمایش میدهد. از این رو  $\mathbf{g} = \frac{\mathbf{F}}{m} = -G\frac{M}{r^{\prime}}\mathbf{e_r}$  $(\Upsilon, \Upsilon)$ 

ι

$$
\mathbf{g} = -G \int_{v} \frac{\rho(\mathbf{r}') \mathbf{e}_{\mathbf{r}}}{r^{\mathsf{T}}} dv' \tag{f.f}
$$

توجه کنید که جهت er با r' تغییر میکند(شکل ۲.۴).

ابعاد کمیت g از جنس نیرو بر واحد جرم یا شتاب است. در واقع، در نزدیکی سطح زمین، مقدار g همان کمیتی است که آن را ثابت شتاب گرانشی میiمیم. اندازه گیری با یک آونگ ساده (یا وسایل قدری پیچیدهتر) برای نشان دادن اینکه در سطح زمین |g| تقریباً ^۸m/s/ است کافی است.

۲.۴ بتانسیل گرانشی بردار میدان گرانشی g به صورت ۱/ $r^{\chi}$  تغییر میکند و بنابراین در شرطی' که نمایش g را به صورت گرادیان یک تابع اسکالر مجاز میدارد صدق میکند. از این رو می توان نوشت

$$
g \equiv -\nabla \Phi \tag{0.1}
$$

که در آن @ را پتانسیل گرانشی میگویند و ابعاد آن عبارت است از (نیرو بر واحد جرم) × (فاصله). ياانرژي بر واحد جرم.

۲۰۲ گرانش

ار آنجا که g فقط بهطور شعاعی تغییر میکند. پتانسیل @ میتواند حداکثر با r تغییر کند. بنابراین. با بهرهگیری از معادلهٔ (۳.۴) برای g، داریم

$$
\nabla \Phi = \frac{d\Phi}{dr} \mathbf{e_r} = G \frac{M}{r^{\mathsf{T}}} \mathbf{e_r}
$$
\ni. 1

\nj. 2

\nj. 3

\nk. 4

\nk. 5

\nl. 6

\nl. 7

\nu. 6

\nu. 7

\nu. 8

\nu. 9

\nu. 1

\nu. 1

\nu. 1

\nu. 1

\nu. 1

\nu. 1

\nu. 1

\nu. 1

\nu. 1

\nu. 1

\nu. 1

\nu. 1

\nu. 1

\nu. 1

\nu. 1

\nu. 1

\nu. 1

\nu. 1

\nu. 1

\nu. 1

\nu. 1

\nu. 1

\nu. 1

\nu. 1

\nu. 1

\nu. 1

\nu. 1

\nu. 1

\nu. 1

\nu. 1

\nu. 1

\nu. 1

\nu. 1

\nu. 1

\nu. 1

\nu. 1

\nu. 1

\nu. 1

\nu. 1

\nu. 1

\nu. 1

\nu. 1

\nu. 1

\nu. 1

\nu. 1

\nu. 1

\nu. 1

\nu. 1

\nu. 1

\nu. 1

\nu. 1

\nu. 1

\nu. 1

\nu. 1

\nu. 1

\nu. 1

\nu. 1

\nu. 1

\nu. 1

\nu. 1

\nu. 1

$$
\Phi = -G \int_{V} \frac{\rho(\mathbf{r}')}{r} dv'
$$
 (Y.F)

به گونهای مشابه، اگر جرم فقط روی یک پوستة نازک توزیع شود (یعنی، توزیع سطحی)، آنگاه  
\n
$$
\Phi = -G \int_S \frac{\rho_s}{r} da'
$$

که در ان ی0 چکالی سطحی جرم (یاچکالی جرم سطحی) است.  
سرانجام، اِگر یک منبع خطی با چگالی جرم خطی ہ0 وجود داشته باشد، در آن صورت  
4.۴) 
$$
\Phi = -G \int_{\tau} \frac{\rho_l}{r} ds'
$$

مفهوم فیزیکی تابع پتانسبل گرانشی وقتی روشن می شود که کاربر واحد جرم dW را که باید بەوسیلۂ یک عامل خارجی بر روی جسمی واقع در میدان گرانشی انجام شود تا جسم را به اندازهٔ dr جابهجا کند. مورد بررسی قرار دهیم. در این حالت، کار برابر است با حاصلضرب اسکالر نیرو در تغییر مکان، بدینسان، در مورد کار انجام شده بر واحد جرم روی جسم، داریم

$$
dW = -g \cdot dr = (\nabla \Phi) \cdot dr
$$
  
= 
$$
\sum_{i} \frac{\partial \Phi}{\partial x_i} dx_i = d\Phi
$$
 (1°.5)

پتانسیل گرانشی ۲۰۳

ریراِکه تابعی است از مختصات نقطهای که اندارهگیری در آن صورت میگیرد: بنابراین مقدار کار بر واحد جرم که باید روی جسم  $\Phi\,=\,\Phi(x_{\textstyle\cdot, x_{\textstyle\cdot, x_{\textstyle\cdot\cdot}})=\,\Phi(x_i)$ انجام شود تا آن را در میدان گرانشی از موضعی به موضع دیگر حرکت دهد برابر است با اختلاف پتانسیل در آن دو نقطه.

اگر موضع نهایی نسبت به منبع جرم M از موضع اولیه دورتر باشد، کار روی واحد جرم انجام شده است. موضع این دو نقطه اختیاری است، و می توانیم یکی از آنها را در بینهایت بگیریم، اگر پتانسیل را بنابر تعریف در بینهایت صفر بگیریم، در این صورت میتوانیم @ را در هر نقطه کار بر واحد جرم تعبير كنيم كه لازم است تا جسم را از بينهايت به آن نقطه بياوريم. البته، انروى بتانسيل برابر است با حاصلضرب جرم جسم در پتانسیل @. اگر  $U$  انرژی پتانسیل باشد، در این صورت

$$
U = m\Phi \tag{11.1}
$$

و نیروی وارد بر جسم از منفی گرادیان انرژی پتانسیل آن جسم حاصل میشود.  $\boxed{\mathbf{F}=-\boldsymbol{\nabla}U}$  $(15.5)$ 

که همان عبارتی است که قبلاً به کار بردیم[معادلهٔ (۸۸.۲)].

توجه داریم که هم انرژی پتانسیل و هم پتانسیل در هنگامی که کار روی جسم انجام میگیرد افزایش می،یابند. (بنابر تعریف ما، پتانسیل همواره منفی است و با میل کردن r به بینهایت، فقط به بیشینهٔ خودِ، یعنی صفر، نزدیک میشود.)

هرجاکه جسم در میدان گرانشی یک منبع جرم واقع باشد، مقداری انرژی پتانسیل وجود دارد. این انرژی پتانسیل در میدان مسکن گزیده است.' آما معمول آن است که در چنین شرایطی از انرژی پتانسیل «جسم» صحبت میکنند. ما نیز در این کتاب همین رفتار را پیش خواهیم گرفت. همچنین می توانیم خود منبع جرم را چنان تلقی کنیم که ذاتاً دارای انرژی پتانسیل است. این انرژی پتانسیل برابر است با انرژی گرانشی رهاشده در هنگامی که جسم تشکیل شد، یا، برعکس، برابر است با انرژینی که باید نأمین شود(یعنی، کاری که باید انجام شود) تا جرم را بر کرهای واقع در بینهایت بپراکند. مثلاً، وقتی گاز میان ستارهای چگالیده میشود و ستارهای را تشکیل می دهد. انرژی گرانشی رها شده بهمیزان زیادی صرف گرمایش آولیهٔ ستاره میشود. با افزایش دما، انرژی به صورت تابش الکترومغناطیسی تابیده میشود. در تمام مسائلی که با آنها مواجهایم. ساختار اجسام در خلال فرایند مورد مطالعهٔ ما بدون تغییر تلقی میشود. از این رو در انرژی پتانسیل ذاتی

١. به ملاحظات انتهاى بخش ٥.٨ مربوط به انرژى در ميدان، بنگريد.

۲۰۴ گرانش

هیچگونه تغییری صورت نمیگیرد. و در محاسباتی که به هر منظور انجام میدهیم می توانیم از آن چشم بيوشي<u>م</u>.

### مثال ۱.۴

پتانسیل گرانشی بیرون و درون پوستهای کروی به شعاع داخلی b و شعاع خارجی a چقدر است؟

حل: یکی از مهمترین مسائل نظریهٔ گرانشی به محاسبهٔ نیروی گرانشی ناشی ازکرهای همگن مربوط می شود. این مسئله حالت خاصی از محاسبهٔ مربوط به یوستهٔ کروی همگن به شمار می آید. یک جواب مربوطٌ به مسئلة پوسته را مىتوان از طريق محاسبة مستقيم نيرو به دست آورد مسئلة (۶.۴). اما استفاده از روش پتانسیل آسانتر است.

پوستهٔ نمایشیافته در شکل ۳.۴ را در نظر میگیریم و پتانسیل را در نقطهٔ P به فاصلهٔ  $R$  از مرکز پوسته محاسبه مىكنيم. از أنجاكه مسئله در اطراف خط واصل بين مرکزكره و نقطة ميدان P تقارن دارد. زاویهٔ سمتی ۶٫ در شکل ۳.۴ نموده نشده است و مافوراً میتوانیم از عبارت مربوط به یتانسیل روی @d انتگرال بگیریم. از اینرو

$$
\Phi = -G \int_{v} \frac{\rho(r')}{r} dv'
$$
  
=  $-\mathbf{r} \pi \rho G \int_{b}^{a} r'' dr' \int_{\cdot}^{\pi} \frac{\sin \theta}{r} d\theta$  (17.5)

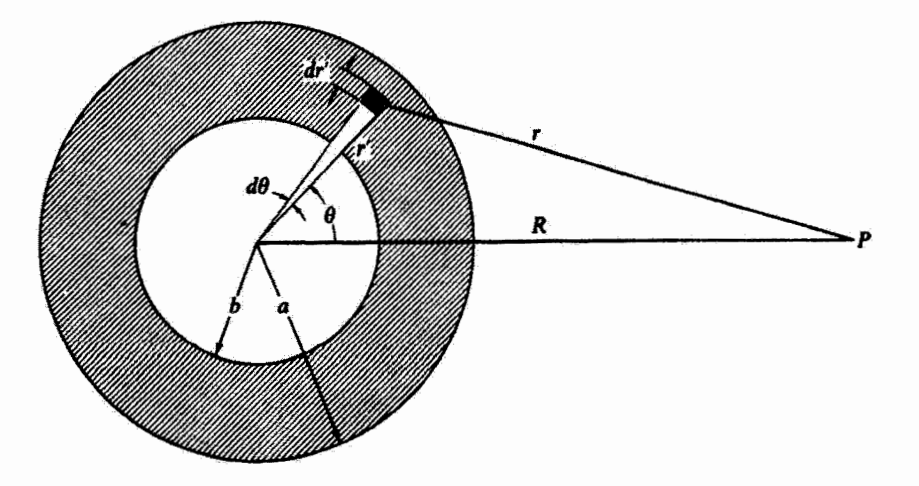

شكل ۳.۴

يتانسيل گرانشي ٢٥٥

که در اینجا فرض کردهایم توزیع جرم به صورت متقارن کروی.  $\rho = \rho(r') = \rho(r')$  صورت گرفته است. ىنا پر قانون كىسپنوسھا

$$
r^{\dagger} = r^{'\dagger} + R^{\dagger} - \mathbf{Y}r'R\cos\theta \qquad (1\mathbf{f}, \mathbf{f})
$$

از آنجا که  $R$  مقداری است ثابت، به ازای مقدار معین $r^\prime$  می $\vec{u}$ انیم از این معادله دیفرانسیل بگیریم وبه

### $\mathbf{r}$   $dr = \mathbf{r}'R\sin\theta d\theta$

برسيم، يا

$$
\frac{\sin \theta}{r} d\theta = \frac{dr}{r'R}
$$
 (10.15)

این عبارت را در معادلهٔ (۱۳.۴) می نشانیم، داریم

$$
\Phi = -\frac{\mathbf{Y}\pi\rho G}{R} \int_{b}^{a} r'dr' \int_{r_{\min}}^{r_{\max}} dr \qquad (19.7)
$$

حدود انتگرالی که روی  $dr$  گرفته شده به مکان نقطهٔ  $P$  بستگی دارند. اگر  $P$  خارج از پوسته باشد، در این صورت

$$
\Phi(R > a) = -\frac{\tau \pi \rho G}{R} \int_b^a r' dr' \int_{R-r'}^{R+r'} dr
$$

$$
= -\frac{\tau \pi \rho G}{R} \int_b^a r' dr'
$$

$$
= -\frac{\tau \pi \rho G}{R} (a^r - b^r) \qquad (1Y.1)
$$

اما جرم پوسته، M، عبارت است از

$$
M = \frac{\mathfrak{r}}{\mathfrak{r}} \pi \rho (a^{\mathfrak{r}} - b^{\mathfrak{r}})
$$
 (1A.f)

از این رو پتانسیل به این قرار می شود

$$
\Phi(R > a) = -\frac{GM}{R}
$$
 (19.7)

۲۰۶ گرانش

اگر نقطة میدانی در داخل پوسته واقع باشد، در این صورت  
\n
$$
\Phi(R < b) = -\frac{\mathbf{Y}\pi\rho G}{R} \int_{b}^{a} r' dr' \int_{r'-R}^{r'+R} dr
$$
\n
$$
= -\mathbf{Y}\pi\rho G \int_{b}^{a} r' dr'
$$
\n
$$
= -\mathbf{Y}\pi\rho G (a^{\mathsf{T}} - b^{\mathsf{T}})
$$
\n
$$
( \mathbf{Y} \cdot \mathbf{F})
$$

بنابراین پتانسیل ثابت است و به موضع داخل پوسته بستگی ندارد. سرانجام، اگر بخواهیم پتانسیل را برای نقاط واقع در خود پوسته محاسبه کنیم، فقط باید حد پایینی انتگرالگبری در عبارت مربوط به  $\Phi(R < b)$  را با متغیر $R$  جایگزین کنیم و حد بالایی انتگرالگیری در عبارت مربوط به  $\Phi(R > a)$  را با $R$  جایگزین کنیم، و نتایج را به یکدیگر بیفزاییم. خواهیم یافت

$$
\Phi(b < R < a) = -\frac{\mathfrak{f}\pi\rho G}{\mathfrak{r}R}(R^{\mathfrak{r}} - b^{\mathfrak{r}}) - \mathfrak{r}\pi\rho G(a^{\mathfrak{r}} - R^{\mathfrak{r}})
$$

$$
= -\mathfrak{f}\pi\rho G\left(\frac{a^{\mathfrak{r}}}{\mathfrak{r}} - \frac{b^{\mathfrak{r}}}{\mathfrak{r}R} - \frac{R^{\mathfrak{r}}}{\mathfrak{r}}\right) \tag{11.1}
$$

میبینیم که اگر  $a \nrightarrow R$ ، آنگاه معادلهٔ (۲۱.۴) همان نتیجهٔ معادلهٔ (۱۹.۴) را برای همان حد. به دست می،دهد. به همین ترتیب، معادلات (۱.۴) و (۲۰٫۴) به ازای حد  $B\to B$  نتیجهٔ مشابهی را به وجود میآورند. از این رو پتانسیل پیوسته است. اگر پتانسیل در نقطهای پیوسته نباشد، گرادیان پتانسیل ــــو از آن رو نیروــــ در آن نقطه نامتناهی خواهد بود. از آنجا که نیروهای نامتناهی واقعیت فیزیکی را باز نمی،نمایانند. نتیجه میگیریم که توابع پتانسیل واقعی همواره باید پیوسته باشند. ـ ■

نتايج مثال ١.٣ بسيار مفيدند. بنابر معادلة (١٩.۴) پتانسيل در هر نقطة خارج از توزيع متقارن کروتو(پوسته یا توپر، زیرا کرمهای توپر از تعداد زیادی پوسته تشکیل میشوند) ماده از ابعاد این توزیع مستقل است. بنابراین، برای محاسبهٔ پتانسیل خارجی (یا نیرو). تمام جرم را متمرکز در مرکز میگیریم. معادلهٔ (۲۰.۴) حاکمی از آن است که پتانسیل در هر جایی درون یک پوستهٔ جرمی متقارن گروی ثابت (و نیرو صفر) است. و سرانجام، در نقاطی در داخل پوستهٔ جرمی، پتانسیلی که از معادلة (۲۱.۴) به دست ميآيد با هر دو نتيجة قبلي سازگار است.  $g = - d \Phi / d R$  اندازهٔ بردار میدان  $\mathbf{g}$  را می $\bar{v}$ وان برای هر یک از این سه ناحیه از عبارت
یتانسیل گرانشی ۲۰۷

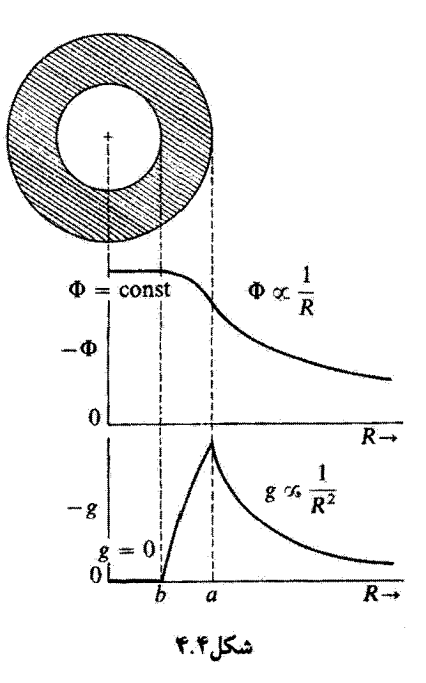

محاسبه کرد. این نتایج عبارتاند از

$$
g(R < b) = \circ
$$
  
\n
$$
g(b < R < a) = \frac{\mathfrak{f}\pi\rho G}{\mathfrak{f}}\left(\frac{b^{\mathfrak{r}}}{R^{\mathfrak{r}}} - R\right)
$$
  
\n
$$
g(R > a) = -\frac{GM}{R^{\mathfrak{r}}}
$$
\n(11.1)

می بینیم که نه تنها پتانسیل بلکه بردار میدان نیز (و به این ترتیب نیرو) پیوستهاند. اما، مشتق بردار میدان، روی مرز سطوح برونی و درونی پوسته پیوسته نیست. تمام این نتایج مربوط به پتانسیل و بردار میدان را میتوان در شکل ۴.۴ خلاصه کرد.

مثال ۲.۴ حلقهٔ دایرهای یکنواخت نازکی به جرم  $M$  و شعاع  $a$  را در نظر بگیرید. جرم  $m$  در صفحهٔ حلقه قرار داده می شود. یکی از وضعیتهای تعادل را بیابید و تعیین کنید که آیا این وضعیت پایدار است یا خیر؟ حل: به اعتبار تقارن، شاید معتقد باشیم که جرم  $m$  واقع در مرکز حلقه (شکل ۵.۴) باید در حال

۲۰۸ گرانش

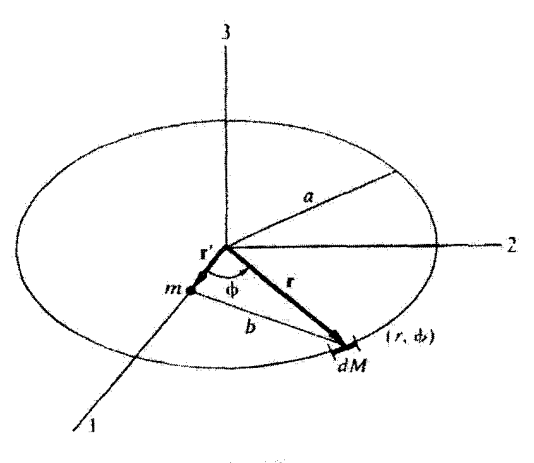

شکل۴.۵

تعادل باشد زيرا جرم بهطور يكنواختى أن را احاطه مىكند. جرم  $m$  را در فاصلة $r$  از مركز حلقه قرار دهید، محور <sub>۷</sub>٪ را در امتداد این راستا بگیرید.  $\mu = M/\zeta \pi a$  پتانسیل بهوسیلهٔ معادلهٔ ۷.۴ معین شده است، که در آن  $d\Phi = -G\frac{dM}{h} = -\frac{Ga\rho}{h}d\phi$  $(11.5)$ که b عبارت است از فاصلهٔ میان  $dM$  و  $m_y$ و  $p a d\phi$  =  $dM$ . r و 'r را. بهترتیب، بردارهای مربوط به  $dM$  و  $m$  بگیرید

$$
b = |\mathbf{r} - \mathbf{r}'| = |a \cos \phi \mathbf{e}_1 + a \sin \phi \mathbf{e}_1 - r' \mathbf{e}_1|
$$
  
= |(a \cos \phi - r')\mathbf{e}\_1 + a \sin \phi \mathbf{e}\_1| = [(a \cos \phi - r')^{\dagger} + a^{\dagger} \sin^{\dagger} \phi]^{\dagger}

$$
= (a† + r'† - \text{Var}'\cos\phi)^{\frac{1}{2}} = a\left[1 + \left(\frac{r'}{a}\right)^{\frac{1}{2}} - \frac{\text{Y}r'}{a}\cos\phi\right]^{\frac{1}{2}} \quad (\text{YF.F})
$$

ار معادلة (٢٣.۴) انتكرال مي گيريم

$$
\Phi(r') = -G \int \frac{dM}{b} = -\rho a G \int_{r}^{\tau \pi} \frac{d\phi}{b}
$$
\n
$$
= -\rho G \int_{r}^{\tau \pi} \frac{d\phi}{\left[1 + \left(\frac{r'}{a}\right)^{\tau} - \frac{\tau r'}{a} \cos \phi\right]^{\frac{1}{\tau}}}
$$
\n(70.7)

$$
r \cdot 4 \quad \text{with } r' = \cdot \text{ with } \frac{1}{2} \text{ with } \frac{1}{2} \text{ with } \frac{1}{
$$

معادلة (٢٥.۴) چنين مي شود

$$
\Phi(r') = -\rho G \int_{\tau}^{\tau_{\pi}} \{1 + \frac{r'}{a} \cos \phi + \frac{1}{\tau} \left(\frac{r'}{a}\right)^{\tau} (\mathbf{r} \cos^{\tau} \phi - 1) + \cdots \} d\phi
$$
\n
$$
(\mathbf{r} \mathbf{v} \cdot \mathbf{r})
$$

که انتگرالگیری آن بەآسانی منجر میشود به
$$
\Phi(r') = -\frac{MG}{a} \left[ 1 + \frac{1}{\mathfrak{f}} \left( \frac{r'}{a} \right)^{\mathfrak{f}} + \cdots \right]
$$
 (۲۸.۴)

انرژی پتانسیل  $U(r^{\prime})$  از معادلهٔ (۱۱.۴) حاصل می شود  $U(r') = m\Phi(r') = -\frac{mMG}{a}\left[1 + \frac{1}{\mathfrak{f}}\left(\frac{r'}{a}\right)^{\mathfrak{f}} + \cdots\right]$  $(11.5)$ وضعیت تعادل[از معادلهٔ (۰.۲°۱)] به طریق زیر یافته می شود

$$
\frac{dU(r')}{dr'} = \bullet = -\frac{mMG}{a} \frac{r'}{r} \frac{r'}{a^r} + \cdots \tag{5.5}
$$

از اینرو ° = ′r یکی از نقاط تعادل است. برای تعیین پایداری از معادلهٔ (۱۰۳.۲) بهره میگیریم  $\frac{d^{V}U(r')}{dr'^{\dagger}}=-\frac{mMG}{r_{\alpha}\dagger}+\cdots<\infty$  $(T1.5)$ 

در این صورت نقطهٔ تعادل ناپایدار است. این نتیجهٔ آخری بدیهی نیست، زیرا ممکن است چنین باور داشته باشیم که یک جابهجایی کوچک از ° = ′r شاید بهوسیلهٔ نیروهای گرانشی ناشی از تمامی جرم واقع در حلقهای که آن را احاطه میکند، باز هم به  $r'' = r$  برگردد.

۲۱۰ گرانش

۳.۴ خطوط نیرو و سطوح هم پتانسیل جرمی را در نظر میگیریم که باعث میدانی گرانشی میشود که می توان آن را با بردار میدان g نشان داد. فرض کنید خطی را از سطح جرم به بیرون ترسیم کنیم به طوری که راستای این خط در هر نقطه با راستای g در آن نقطه یکی است. این خط از سطح جرم تا بینهایت امتداد می یابد. چنین خطی را خط نیرو میگویند.

با ترسیم خطوط مشابهی از هر عنصر کوچک مساحت سطح جرم می توانیم راستای میدان نیرو در هر نقطهٔ دلخواه در فضا را سشخص کنیم. خطوط نیرو برای هر جرم نقطهای منفرد جملگی خطوط مستقیمی|ند که از جرم به بینهایت امتداد می یابند. خطوط نیرو، که به این نحو مشخص شدهاند. در هر نقطه فقط به راستای میدان نیرو مرتبط اند. اما، میهتوان در نظر گرفت که چگالی چنین خطوطی۔پعنی، تعداد خطوطی که از یک واحد حجم در فضا میگذرند۔با بزرگی نیرو در آن حجم متناسب باشد. بدینسان تصویر خطوط نیرو، شیوهٔ مناسبی برای تجسم مقدار و نیز راستای (یعنی، خاصیتبرداری) میدان به شمار میآید.

تَابِع پتانسیل در هر نقطة فضا (به استثنای موضع جرم نقطهای) تعریف می شود. بنابراین معادلهٔ

 $\Phi = \Phi(x_1, x_1, x_1) = \text{const}.$  $(77.5)$ 

سطحي را معين مي كندكه بتانسيل بر روى آن ثابت است. چنين سطحي را سطح هم بتانسيل مي گويند. بردار میدان g با گرادیان � برابر است، از اینرو g نمی تواند در استداد سطح هم پتانسیل مؤلفهای داشتهباشد. بنابراین نتیجه میشودکه هر خط نیرو باید به هر سطح هم پتانسیل عمود باشد. از این رو میدان روی جسمی که در امتداد یک سطح هم پتانسیل حرکت می کند، کاری انجام نمی دهد. از آنجا که تابع پتانسیل تک مقدار است، هیچ دو سطح هم پتانسیلی نمی توانند یکدیگر را قطع کنند. سطوح پتانسیل برابری که پیرامون یک جرم نقطهای منفرد و منزوی (یا هر جرم با تقارن کروی) را فراگرفتهاند. جملگی کرهأند. دو جرم نقطهای M را در نظر بگیریدکه به فاصلهٔ معینی از یکدیگر واقعاند. اگر ۳۱ فاصله یکی از آن جرمها از نقطهای در فضا باشد، واگر ۳۲ فاصله جرم نقطهای دیگر تا همان نقطه باشد، دراین صورت

$$
\Phi = -GM\left(\frac{1}{r_1} + \frac{1}{r_1}\right) = \text{const.} \tag{TT.1}
$$

معادلة بالا، سطوح هم پتانسیل را تعریف سیمکند. تعدادی از این سطوح، برای این سیستم دو ذرءای، در شکل ۶.۴ نموده شدهاند. این سطوح، در سه بعد از طریق چرخش این نمودار گرد خطوط واصل میان این دو نقطه تولید میشوند. مفهوم يتانسيل دركجا مفيد است؟ ٢١١

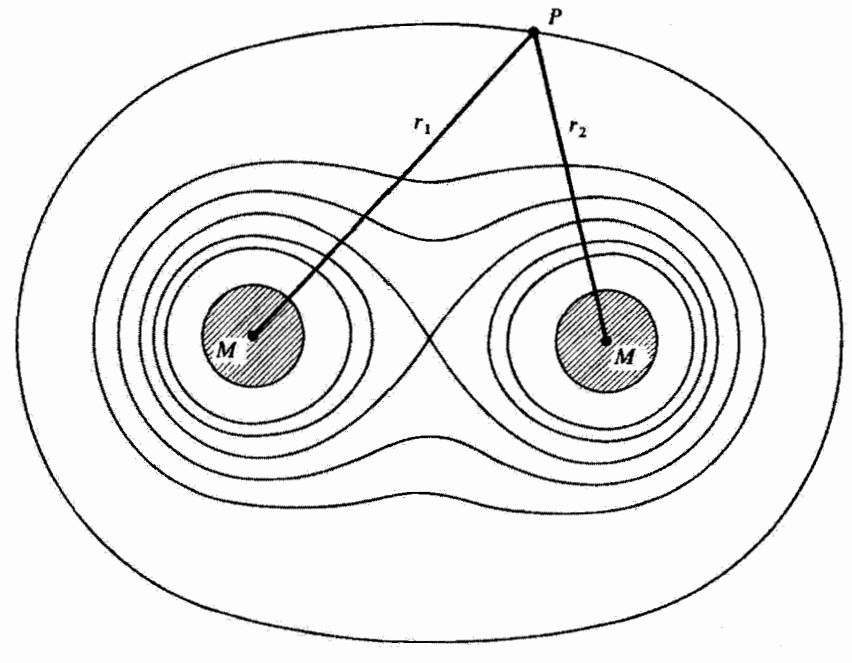

شكل ۶.۴

۴.۴ مفهوم يتانسيل دركجا مفيد است؟ استفاده از پتانسیلها برای توصیف اثر نیروهای «کنش از دور» روش بسیار مهم و کارآمدی است. اما، این نکته را از نظر دور نخواهیم داشت که توجیه نهایی استفاده از پتانسیل همانا فراهم آوردن وسایلی مناسب برای محاسبهٔ نیروی وارد بر جسم استــــز پرانبروست که از نظر فیزیکی، یک کمیت با معناست و نه پتانسیل. بدینسان در برخی مسائل محاسبهٔ مستقیم نیرو آسانتر است، تا محاسبهٔ پتانسیل و سپس گرادیان گرفتن از آن. مزیت بهرهگیری از روش پتانسیلی این است که پتانسیل کمیتی اسکالر است: 'لزومی ندارد تا وقتیکه عمل گرادیان انجام میگیرد با عملیات پیچیدهٔ اضافی مرتب کردن مؤلفههای یک بردار سروکار داشته باشیم. در محاسبات مستقیم نیرو، باید مؤلفهها را در سرتاسر عملیات محاسبه بدنبال بکشیم. در این صورت، برای انتخاب رهیافت خاصی که به کار می بر یم، قدری مهارت لازم است. مثلاً: اگر مسئلة تقارن معيني داشته باشدكه، از نقطه نظر ملاحظات فيزيكي، به ما اجازه دهدکه تعیین کنیم نیرو دارای جهت معینی است، در آن صورت برگزیدن آن جهت به عنوان یکی از جهتهای مختصهای محاسبات برداری را تا حد یک محاسبهٔ سادهٔ اسکالری تقلیل میدهد.

١. درفصل ۶ مثال دیگری ازتابع اسکالری را ملاحظه خواهیمکردکه می توان ازآن نتایج برداری استخراج کرد. این تابع عبارت است از تابع لاگرازی، که، برای تأکید بر شباهت، آن راگاهی (و اکثراً در کار بردهای قدیمیتر)، پتانسیل جنبشی می نامند

# ۲۱۲ گرانش

در چتین برداری، محاسبهٔ مستقیم تیرو می تواند به اندازهٔ کافی سرراست باشد تا لزوم استفاده از روش پتانسیلی را منتفی کند. در هر مسئلهٔ متضمن نیرو باید پس از بررسی به آسانترین روش محاسبه یی برد.

حل: این مسئله را هم با روش پتانسیلی و هم با روش مستقیم نیرو حل میکنیم. به شکل ۷.۴ توجه کنید. پتانسیل دیفرانسیلی، dΦ، در فاصلهٔ z از رابطهٔ زیر بهدست می[ید

$$
d\Phi = -G\frac{dM}{r} \tag{TT.7}
$$

جرم دیفرانسیلی  $dM$  عبارت است از حلقهٔ نازکی به پهنای  $dx$ ، جراکه در اینجا تقارن سمتی داریم

$$
dM = \rho dA = \rho \Upsilon \pi x dx \qquad (\Upsilon \Delta. \Upsilon)
$$
  
\n
$$
d\Phi = -\Upsilon \pi \rho G \frac{x dx}{r} = -\Upsilon \pi \rho G \frac{x dx}{(x^{\Upsilon} + z^{\Upsilon})^{\frac{1}{\Upsilon}}}
$$
  
\n
$$
\Phi(z) = -\pi \rho G \int_{\cdot}^{a} \frac{\Upsilon x dx}{(x^{\Upsilon} + z^{\Upsilon})^{\frac{1}{\Upsilon}}} = -\Upsilon \pi \rho G (x^{\Upsilon} + z^{\Upsilon})^{\frac{1}{\Upsilon}} \Big|_{\cdot}^{a}
$$
  
\n
$$
= -\Upsilon \pi \rho G [(a^{\Upsilon} + z^{\Upsilon})^{\frac{1}{\Upsilon}} - z] \qquad (\Upsilon \varphi. \Upsilon)
$$

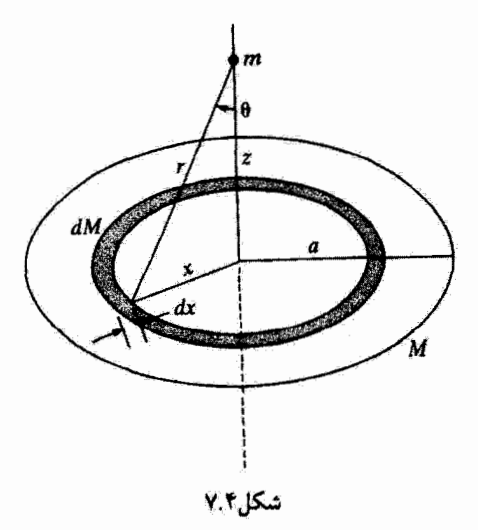

مفهوم پتانسیل در کجا مفید است؟ ٣١٣

m

نیرو را از این رابطه پیدا میکنیم

$$
\mathbf{F} = -\boldsymbol{\nabla}U = -m\boldsymbol{\nabla}\Phi \tag{7V.f}
$$

به اعتبار تقارن، تنها یک نیرو در راستای z داریم

$$
F_z = -m\frac{\partial \Phi(z)}{\partial z} = +\mathbf{r}\pi m\rho G \left[\frac{z}{(a^{\mathbf{r}} + z^{\mathbf{r}})^{\frac{1}{\mathbf{r}}}} - \mathbf{1}\right]
$$
 (TA.F)

در روش دوم خود. نیرو را با استفاده از معادلهٔ (۲.۴). مستقیماً محاسبه سرکنیم

$$
d\mathbf{F} = -Gm\frac{dM}{r^{\mathsf{T}}} \mathbf{e}_{\mathsf{r}} \tag{74.7}
$$

بردارها موضوع را پیچیده میکنند. تقارن چه کمکی به ما میکند؟ به ازای هر dM کوچک روی هر  $d{\bf F}$  طُرف حلقهٔ نازک به بهنای  $dx$ ،  $dM$  دیگری روی طرف دیگر آن وجود دارد که مؤلفهٔ افقی روی m را دقیقاً خَنثی میکند. به همین ترتیب، تمام مؤلفههای افقی حذف میشوند، و ما فقط باید مؤلفهٔ قائم dF در امتداد z را در نظر بگیریم

$$
dF_z = \cos\theta |d\mathbf{F}| = -mG \frac{\cos\theta dM}{r^{\dagger}}
$$

 $\cos \theta = z/r$  أنحاكه

$$
dF_z = -mG\rho \frac{\tan z dx}{r^{\tau}}
$$

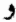

$$
F_z = -\pi m \rho G z \int_{\cdot}^{a} \frac{\Gamma x dx}{(z^{\gamma} + x^{\gamma})^{\frac{1}{\gamma}}}
$$

$$
= -\pi m \rho G z \left[ \frac{-\gamma}{(z^{\gamma} + x^{\gamma})^{\frac{1}{\gamma}}} \right] \Big|_{\cdot}^{a}
$$

$$
= \Gamma \pi m \rho G \left[ \frac{z}{(a^{\gamma} + z^{\gamma})^{\frac{1}{\gamma}}} - 1 \right]
$$
2.17.19. Let  $\Gamma$  and  $\Gamma$  is a solution.

مسائل

۱.۴ سطوح هم پتانسیل و خطوط نیرو را برای دو جرم نقطهای که به فاصلهٔ معینی از هم واقع شدهاند. ترسیم کنید. آنگاه، یکی از جرمها را دارای جرم منفی، M–، تصورکنید. سطوح همپتانسیل و خطوط نبرو برای این حالت را ترسیم کنید. این مجموعهٔ هم پتانسیل و خطوط میدان بر چه نوع وضعیت فیزیکی اعمال می شوند؟ (توجه کنید که خطوط نیرو دارای راستایند؛ این راستا را با ییکانهای مناسب نشان دهید.)

۲.۴ اگر بردار میدان از فاصلهٔ شعاعیی درون کره مستقل باشد. تابعی را بیابید که چگالبی کره. ، را توصيف مىكند.  $\rho = \rho(r)$ 

۳.۴ فرض کنید مقاومت هوا ناچیز باشد.کمنترین سرعتی راکه باید ذره در سطح زمین داشته باشد تا از سدان گرانشی زمین بگریزد محاسبه کنید. برای این نتیجه مقداری عددی به دست آورید. (این سرعت را سرعت گریز میگویند.)

خرهای مطابق نیروی  $m k^\intercal / x^\intercal = -m k^\intercal / x^\intercal$  به یک مرکز نیرو جذب می شود. نشان دهید که  $f_*$  $d^{\intercal}/k$  زمان لازم برای اینکه ذره از یک فاصلهٔ  $d$  به مرکز نیرو برسد عبارت است از

۵.۴ ذرمای از یک ارتفاع زیاد از حال سکون به زمین سقوط میکند. از مقاومت هوا چشم بپوشید و نشان دهیدکه ذره برای پیمودن نیمه اول این مساحت تقریباً به ۹/۱۱ کل زمان نیاز دارد.

۶.۴٪ نیروی گرانشی وارد بر جرم واحدی راکه در یک نقطهٔ خارج ازکرهٔ همگنی از ماده واقع شده است، مستقيماً محاسبه كنيد.

بتانسبیل گرانشی ناشی از میلهٔ نازکی به طول I و جرم  $M$  در فاصلهٔ  $R$  از مرکز میله و در  $\ell$ . راستای عمود بر این میله را، محاسبه کنید.

۸.۴ بردار میدان گرانشی ناشی از استوانهٔ همگنی را در نقاط خارجی روی محور این استوانه محاسبه كنيد. اين محاسبه را: الف) از طريق محاسبة مستقيم نيرو و ب) از طريق محاسبة يتانسيل، أنجام دهيد.

۹.۴ پتانسیل ناشبی از حلقهٔ دایرهای نازِکی به شعاع a و جرم M را برای نقاط واقع بر صفحهٔ این حلقه و خارج از آن محاسبه کنید. نتیجه را میتوان به صورت یک انتگرال بیضوی بیان کرد. ^ فرض كنيد فاصله از مركز حلقه تا نقطة ميدان در مقايسه با شعاع حلقه زياد است. عبارت مربوط به یتانسیل را بسط دهید و نخستین جملهٔ اصلاحی را بیابید.

۰۴ پتانسیل مربوط به یک حلقهٔ دایرمای نازک به شعاع a و جرم M را در نقاط خارج از

۱. برای دستیابی به فهرست برخی از آنتگرالهای بیضوی به پیوست ب مراجعه کنید.

مسائل ٢١٥

محور بيابيد. فرض كنيد  $R$  فاصلة مركز حلقه از نقطة ميداني، و  $\theta$  زاوية بين خط واصل بين مركز حلقه و نقطهٔ میدانی با محور حلقه باشد. فرض کنید  $a$   $\gg$  بهطوری که از جملههای از مرتبهٔ و بالاتر میتوان چشم پوشید.  $(a/R)^{\mathsf{T}}$ ۱۱.۴ جسم پر جرمی با شکل دلخواه و یک سطح کروی در خارج از جسم را در نظر بگیرید. نشان دهید که مقدار متوسط پتانسیل ناشی از جسم که روی سطح کروی محاسبه شده با مقدار یتانسیل در مرکز کره برابر است. ا نشان دهید که خود ــ انرژی گرانشی یک کرهٔ یکنواخت به جرم M و شعاع R عبارت  $\mathcal{M}$ است از

$$
U=-\frac{\mathsf{T}}{\Delta}\frac{GM}{R}
$$

۱۳.۴ سیارهای به چگالی ۵٫ (هستهٔ کروی، به شعاع $(R, \xi)$  با یک ابر غبارکروی ضخیم (به چگالی . و شعاع  $(R_{\rm Y}$ ) کشف میشود. نیروی وارد بر ذرمای به جرم  $m$  واقع در میان ابر غبار چقدر. است؟

گرة تو يو يكنواختى به جرم M و شعاع $R$ در فاصلهٔ  $h$  بر فراز يك ورقهٔ نامجدود نازِک به  $\blacktriangleright\,$ چگال<sub>ی</sub> (مساحت/جرم)9<sub>6 </sub>، قرار میگیرد.کره آن ورقه را با چه نیرویی جذب میکند؟ ۱۵.۴ - ذرمای به داخل حفره انداخته سیشود. این حفره چنان حفر شده که مستقیماً از مرکز زمین میگذرد. با چشمپوشی از آثار چرخشی، نشان دهید که حرکت ذره هماهنگ ساده است.

# $\Delta$

# برخی روشهای حساب وردشی (حساب تغییرها)

# ۰.۵ مقدمه

در فصل بعد معادلات حرکت نیوتون را در شکلبی کلیتر، به نام معادلات لاگرانز، مجدداً بیان خواهیم کرد. همچنین نشآن خواهیم دادکه این معادلات را میتوان از یک اصل وردشی، به نام اصل هامیلتون' استخراج کرد. نیازی نداریم که برای به دست آوردن معادلات لاگرانژ از اصل وردشی هامیلتون بهره گیریم، اما بیان دینامیک در چارچوب این اصطلاحات وحدت زیبایی برای مکانیک را ممکن میکند و برای بسط نظریه تا جایی که پدیدههای میدانی را در برگیرد. روش پرقدرتی را فراهم می[ورد. این مبحث اخیر از دامنهٔ بحث کتاب حاضر خارج است، اما به نظر می رسد که برای بررسیهای کلیتر دینامیک مناسب است در این مرحله شالودهٔ آن را مطرح کنیم. بنابراین، هر جند که فقط در بخش کوچکی از مطالب بعدی از روشهای وردشی بهره خواهیم گرفت، اما این روشها در فیزیک چندان اهمیت دارند که بحث مختصری در بآب این اصول لازم به نظر می رسد.

۱. حساب وردشها را نیوتون پایهگذاری کرد (۱۶۸۶) و یوهان و ژاکوب برتولی (۱۶۹۶) و اویار (۱۷۴۴) آن راگسترش دادند. آدرین لژاندر (۱۷۸۶)، ژوزف لاگزائژ (۱۷۸۸)، هامیلتون (۱۸۳۲)، و ژاکوبی (۱۸۳۷) جملگی در این مبحث سهم بسزایی داششاند. نام پیتر دبریکله (۱۸۵۹ـ۱۸۰۵) وکارل وابرشتراس (۱۸۷۹ـ۱۸۱۵) بخصوص با پایهگذاری شالوده رياضي دقيق و مستحكمي براي اين مبحث وابسته است. طرح مسئله ٢١٧

در بخشهای بعدی فقط به شرایط لازم برای پرداختن به مسائل وردشی نظر میکنیم؛ شرایط کافی خیلی پیچیدهاند. و برای دستیابی به جزئیات موضوع خواننده باید به کتابهای خاص حساب وردشی مراجعه کند. بحثی که در این فصل ارائه می،دهیم محدود است به جنبههایی از نظریهٔ وردشی که با سیستمهای کلاسیکی ارتباط مستقیم دارد. در اینجا منظور اصلی تعیین مسیری است که جوابهای فرین. مثلاًکوتاهترین فاصله (یا زمان) بین دو نقطه. را بهدست می،دهد. یکی از مثالهای مشهور استفاده از نظریهٔ وردشی عبارت است از اصل فرما: نور از مسیری میگذرد که در آن کمترین زمان صرف میشود (مسئله ۷.۵ را ببینید).

٢.۵ طرح مسئله مسئلة اساسي حساب وردشي عبارت است از تعيين تابع  $y(x)$  بهطورى كه انتگرال زير يک مقدار فرین (یعنی، یا بیشینه و یاکمپنه) باشد:

$$
J = \int_{x_1}^{x_1} f\{y(x), y'(x); x\} dx
$$
 (1.0)

 $x$  در معادلهٔ (۱.۵) داریم:  $dy/dx = dy/dx$ ، و سیمیگولون (;)در تابعی  $f$ ، متغیر مستقل  $x$  را از متغیر وابستهٔ  $y(x)$  و مشتق آن  $y'(x)$ ، جدا میکند. تابعی $f$  را معلوم در نظر میگیرند. و  $J$  حدود انتگرال ثابت است."در این صورت باید تابع  $y^\prime(x)$  را تغییر داد تا یک مقدار فرین برای یافته شود. منظورمان از این نکته آن است که یک تابع  $y = y(x)$  به انتگرال  $J$  یک مقدار کمینه میدهد. در این صورت هر تابع همسایهای که مهم نیست چقدر به  $y(x)$  نزدیک باشد. باید 7. را افزایش دهد. میتوان تابع همسیایه را بهترتیب زیر تعریف کرد. به تمام توابع ممکن  $y$  یک نمایش پارامتری  $y = y(\alpha, x) = y(\alpha, x) = y(x)$  میدهیم به طوری که، به ازای $y = y(x) = y(x)$  عبارت باشد از تابعی که برای J. یک فرین بهدست میدهد. در این صورت میشود نوشت

$$
y(\alpha, x) = y(\cdot, x) + \alpha \eta(x) \tag{7.0}
$$

که  $\eta(x)$  تایعی است از  $x$ که دارای مشتق اول پیوسته است و در  $x_1$  و $x_2$  صفر میشود، چراگه تابع  $\eta(x_\chi)=\eta(x_\chi)=\frac{1}{2}$ تغییریافتهٔ  $y(\alpha,x)$  باید در نقاط انتهایی مسیر با  $y(x)$  همسان باشد: یعنی  $\eta(x_\chi)=\eta(x_\chi)$ نمایش نموداری این وضعیت در شکل ۱.۵ آمده است.

۱. کمیت f به شکل تابعی به متفیر وابستهٔ ( $y(x)$  وابسته است و به آن تابعی میگویند.<br>۲. لزومی ندارد که حدود انتگرالگیری ثابت فرض شود. اگر این حدود امکان تغییر پیدا کنند. در این صورت مسئله جِنان گسترده میشود که نه تنها  $y(x)$  بلکه  $x_1$  و  $x_2$  را هم باید چنان یافت که  $U$  فرینه باشد.

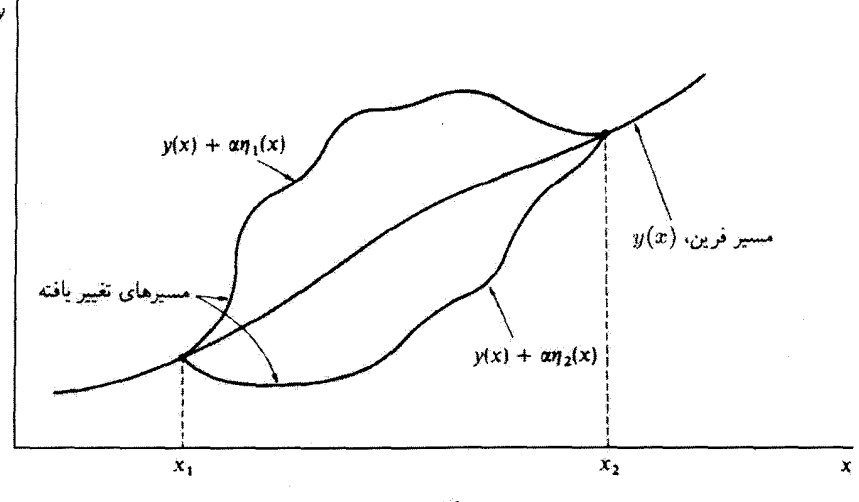

شكل0.١

اگر توابعی را در نظر بگیریم که معادلهٔ (۲.۵) آنها را بیان میکند، انتگرال J به تابعی از پارامتر تبدیل مے شود  $\alpha$ 

$$
J(\alpha) = \int_{x_1}^{x_1} f\{y(\alpha, x), y'(\alpha, x); x\} dx \tag{7.4}
$$

شرط اینکه انتگرال یک مقدار مانا داشته باشد (یعنی، شرط داشتن نتایج فرین). این است که J در مرتبهٔ اول مستقل از a باشد؛ بیان معادل آن، بهازای تمام توابع (n(x). عبارت است از

$$
\left. \frac{\partial J}{\partial \alpha} \right|_{\alpha = \cdot} = \cdot \tag{f.0}
$$

این فقط یک شرط لازم است؛کافی نیست. اما. همانطورکه قبلاًگفتیم. ما در این کتاب جزئیات شرایط کافی را پیگیری نمیکنیم.

#### متال ۱.۵

ابع  $f = (dy/dx)^*$  با، که در آن  $x = y(x) = y(x)$ ، در نظر بگیرید. به  $y(x)$  تابع  $f = (dy/dx)^*$  با  $J(\alpha)$  اضافه کنید، و  $J(\alpha)$  را بین حدود • =  $x$  و  $\pi$ ۲ = بیابید. نشان دهید که مقدار مانای بەازای  $\alpha=\alpha$  پیش می $\tilde{l}$ ید.

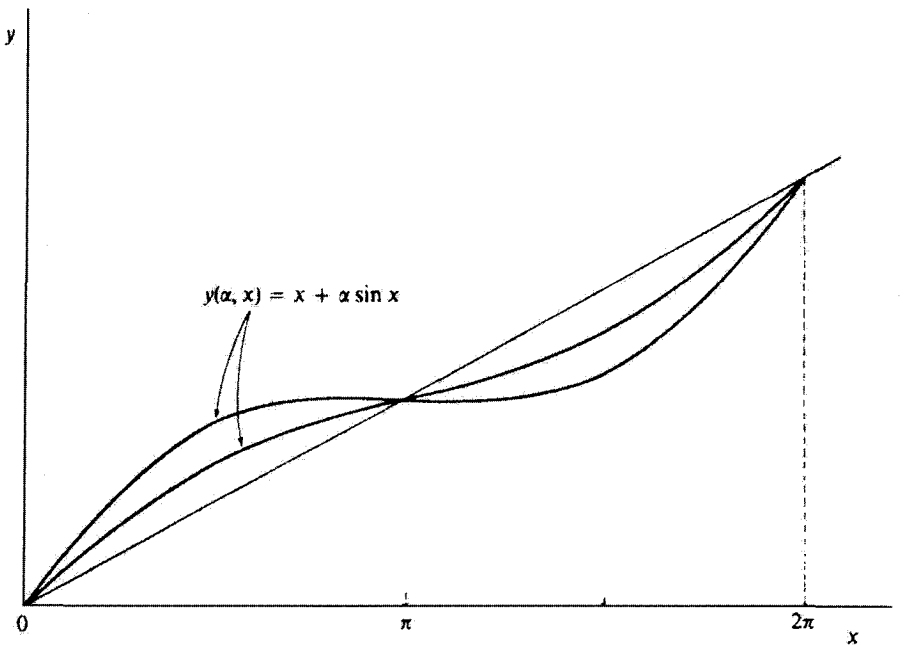

شكل1.0

حل: میتوانیم مسیرهای تغییر یافت۵ همسایه را با اخزودن وردش سینوسی به (x) هشخص کنیم  
\n
$$
y(x) = x
$$

$$
y(\alpha, x) = x + \alpha \sin x \tag{9.0}
$$

این مسیرها بهازای م $\alpha = \alpha$  و دو مقدار غیر صفر متفاوت  $\alpha$ ، در شکل ۲.۵ نمایش یافتهاند. آشکار  $\eta(\circ)=\circ=\eta(\mathfrak{k}\pi)$  است که تابع  $x\sin x$  از شرایط نقطهٔ انتهایی پیروی میکند، یعنی  $\eta(x)=\sin x$  $f(y,y';x)$ برای تعیین کردن  $f(y,y';x)$  ابتدا کمیت زیر را تعیین میکنیم

$$
\frac{dy}{dx} = 1 + \alpha \cos x \tag{7.0}
$$

در این صورت

$$
f = \left(\frac{dy}{dx}\right)^{r} = 1 + r\alpha \cos x + \alpha^{r} \cos^{r} x \tag{A.0}
$$

\n
$$
\text{Y} \cdot \text{Y} \cdot \text{Y
$$

$$
\frac{\partial J}{\partial \alpha} = \frac{\partial}{\partial \alpha} \int_{x_1}^{x_2} f(y, y'; x) dx \tag{11.2}
$$

$$
\frac{\partial J}{\partial \alpha} = \int_{x_1}^{x_1} \left( \frac{\partial f}{\partial y} \frac{\partial y}{\partial \alpha} + \frac{\partial f}{\partial y'} \frac{\partial y'}{\partial \alpha} \right) dx \tag{17.2}
$$

از معادلة (٢.٥) داريم

$$
\frac{\partial y}{\partial \alpha} = \eta(x); \qquad \frac{\partial y'}{\partial \alpha} = \frac{d\eta}{dx} \tag{17.0}
$$

معادلة (١٢.٥) مي شود

$$
\frac{\partial J}{\partial \alpha} = \int_{x_1}^{x_1} \left( \frac{\partial f}{\partial y} \eta(x) + \frac{\partial f}{\partial y'} \frac{d\eta}{dx} \right) dx \tag{17.0}
$$

از جملهٔ دوم در انتگرالده میهتوان انتگرال جزء به جزء گرفت

$$
\int u dv = uv - \int v du \qquad (10.0)
$$

$$
\int_{x_1}^{x_1} \frac{\partial f}{\partial y'} \frac{d\eta}{dx} dx = \frac{\partial f}{\partial y'} \eta(x) \Big|_{x_1}^{x_1} - \int_{x_1}^{x_1} \frac{d}{dx} \left(\frac{\partial f}{\partial y'}\right) \eta(x) dx \qquad (\text{19.4})
$$

معادلة أويلر ٢٣١

جملهای که از آن انتگرال گرفته شده است حذّف میشود ریزا  $\eta(x_\mathsf{t}) = \eta(x_\mathsf{t}) = \eta(x_\mathsf{t})$ . بنابراین، معادلة (١٢.٥) اين طور مي شود

$$
\frac{\partial J}{\partial \alpha} = \int_{x_1}^{x_1} \left( \frac{\partial f}{\partial y} \eta(x) - \frac{d}{dx} \left( \frac{\partial f}{\partial y'} \right) \eta(x) \right) dx
$$

$$
= \int_{x_1}^{x_1} \left( \frac{\partial f}{\partial y} - \frac{d}{dx} \frac{\partial f}{\partial y} \right) \eta(x) dx \qquad (\text{Y.A})
$$

حالا انتگرال معادلة (١٧.٥ ) مستقل از a بنظر می رسد، اما توابع y و /y که مشتقهای f نسبت به آنها  $\partial y(\alpha,x)=y(\textcolor{black}{\bullet},x)=y(x)$  گرفته میشوند هنوز هم توابع  $\alpha$  هستند. اما، هرگاه  $\alpha=\alpha$ ، آنگاه و وابستگی به  $\alpha$  از میان می $_{\rm g}$ رد. از آنجا که  $_{\rm g}$  ( $\partial J/\partial \alpha)$ ) باید بهازای مقدار فرین صفر شود، و از آنجاکه ( $\eta(x)$  تابعی دلبخواه است (بنابر شرایطی که قبلاً بیان شد)، انتگرالده در معادلهٔ (۱۷.۵) بايد خود بهازاي  $\alpha = \alpha$ صفر شود

$$
\frac{\partial f}{\partial y} - \frac{d}{dx} \frac{\partial f}{\partial y'} = \cdot \qquad \qquad \text{(1A.0)}
$$

که اکنون y و /g همان توابع اصلی ، مستقل از c هستند. این نتیجه را معادلهٔ اویلرا میگویند، و عبارت است از شرط لازم برای اینکه J مقداری فرین داشته باشد.

مثال ٢.٥

می توانیم برای حل یک مسئله کلاسیک در تاریخ فیزیک، یعنی کوتاهترین زمان آ، از حساب وردشی بهره گیریم. ذرمای را در نظر بگیرید که در یک میدان نیروی ثابت از نقطهٔای چون  $(x_{\mathrm{i}},y_{\mathrm{i}})$  از حال سکون بهسوی نقطهٔ پایینتر ( $x_{\mathsf{f}},y_{\mathsf{t}}$ ) شروع. به حرکت میکند، مسیری را بیابید که از طریق آن. این ذره درکوتاهترین زمان ممکن جابهجایی را انجام می،دهد.

حل: میشود دستگاه مختصاتی را اختیارکردکه نقطهٔ  $(x_{1},y_{1})$  در مبدأ آن باشد. بعلاوه، فرض کنیم میدان نیرو در امتداد مثبت محور a مطابق شکل ۳.۵، واقع باشد. از آنجا که نیروی وارد بر ذره ثابت است و اگر از وجود اصطکاک چشم بپوشیم ـــمیدان پایستار است، و آنرژی کل ذره عبارت است ايز: . $U=\text{const.}$  أكَّر پتانسيل را از نقطهٔ • $x=x$  اندازه بگيريم [يعني،

۱. این معادله را اویلر نخستین بار در سال ۱۷۴۴ بهدست آورد. این معادله هرگاه در مورد سیستمهای مکانیکی بەكار رود. معادلة ارىلىبلاگرانژ خواندە مى شود. ۲. نخستین بار در سال ۱۶۹۶ بهوسیلهٔ یوهان برنولی (۱۷۴۸-۱۶۶۷) حلَّ شد.

٢٢٢ - برخي روشهاي حساب وردشي (حساب تغييرها)

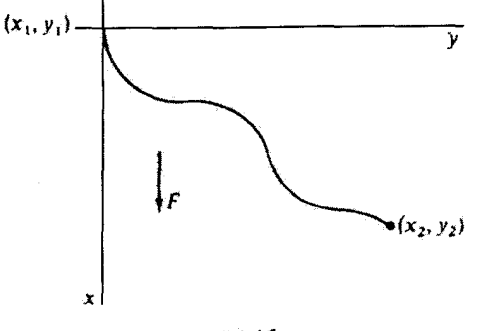

شكل0.٢

 $\delta T + U = 0$  - او ح $U(x = 0)$ ، آنگاه چون ذره از حال سکون شروع به حرکت می $\delta t$ . انرژی جنبشی عبارت است از  $T = \frac{1}{Y}mv^Y$ ، و انرژی پتانسیل  $U = -Fx = -mgx$  است، که در آن g شتاب ناشی از نیرو بهشمار میآید. از اینرو

$$
v = \sqrt{\mathbf{Y}g}\mathbf{x} \tag{11.0}
$$

(مان لازم برای اینکه ذره از مبدا به (x<sub>1</sub>, y<sub>1</sub>) برود عبارت است از  
\n
$$
t = \int_{(x_1, y_1)}^{(x_1, y_1)} \frac{ds}{v} = \int \frac{(dx^x + dy^x)^2}{(x^2 + dy^x)^2}
$$
\n
$$
= \int_{x_1=1}^{x_1} \left(\frac{1 + y'^x}{x^2}\right)^{\frac{1}{x}} dx
$$
\n(7°.0)

زمان عبور ذره کمیتی است که برای آن باید یک کمینه وجود داشته باشد. از آنجا که ثابت +-(۲g) بر معادلهٔ نهایی تأثیر نسیگذارد. تابع f را میتوان بهصورت زیر در نظرگرفت

$$
f = \left(\frac{1 + y'^{\dagger}}{x}\right)^{\frac{3}{\dagger}} \tag{11.2}
$$

و، چون ° =  $\partial f/\partial y = \partial f/\partial \mu$ ، {معادلة (١٨.٥)] مي شود

$$
\frac{d}{dx}\frac{\partial f}{\partial y'} =
$$

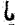

$$
\frac{\partial f}{\partial y'} = \text{const.} \equiv (\text{Y}a)^{-\frac{1}{2}}
$$

معادلة أويل ٢٢٣

با انجام مشتقگیری ' $\partial f/\partial y$  از معادلة (٢١.٥) و مجذور كردن نتيجه، خواهيم داشت  $\frac{y^{(r)}}{x(1+y^{(r)})}=\frac{1}{7a}$  $(11.0)$ عبارت بالا را میتوان چنین نوشت  $y = \int \frac{xdx}{(\sqrt{3}ax - x^{\prime})^{\frac{1}{2}}}$  $(17.0)$ حالا به تغییر متغیر زیر دست می;نیم  $x = a(1 - \cos \theta)$  $(55.0)$ 

$$
dx = a \sin \theta d\theta \tag{}
$$

آنگاه انتگرال معادله (۲۳.۵) میشود
$$
y = \int a(\lambda - \cos \theta) d\theta
$$

$$
y = a(\theta - \sin \theta) + \text{const.} \tag{10.0}
$$

معادلات پارامتری مربرط به چرخزاد' (سیکلوتید)ی که از مبداً میگذرد عبارستاند از  
\n
$$
x = a(1 - \cos \theta)
$$
\n
$$
y = a(\theta - \sin \theta)
$$
\n(19.0)

که همان جواب به دست آمده است؛ بنابراین ثابت انتگرالگیری حذف می شود. پس مسیر به صورتی است که در شکل ۴.۵ نموده شده، و ثابت a باید چنان تنظیم شودکه اجازه دهد چرخزاد از نقطهٔ مشخص  $(x_{\mathsf{t}},y_{\mathsf{t}})$  بگذرد. حل مسئلهٔ کوتاهترین زمان در واقع مسیری را بهدست میدهد که ذره در کمترین زمان آن را می,پیماید. اما شگردهای حساب وردشی فقط به این خاطر طراحی شد.اند که یک فرین، بیشینه و یا کمینه، را ایجاد کنند. در دینامیک تقریباً همیشه این وضع پیش میآیدکه ما در پی کمینهای برای مسئله هستیم (و آن را می،یابیم).

۰۱. چرخزاد عبارت است از یک متحتی که رد نقطهای واقع بر محیط دایرمای غلتان را روی صفحهای در امتذاد یک خط واقع در آن صفحه، بر جای گذاشته باشد. در شکل ۴.۵ به دایرهٔ نقطه چین که در امتداد ۲ = ۵ می،غلتد، توجه كنيذ. ۲۲۴ - برخی روشهای حساب وردشی (حساب تغییرها)

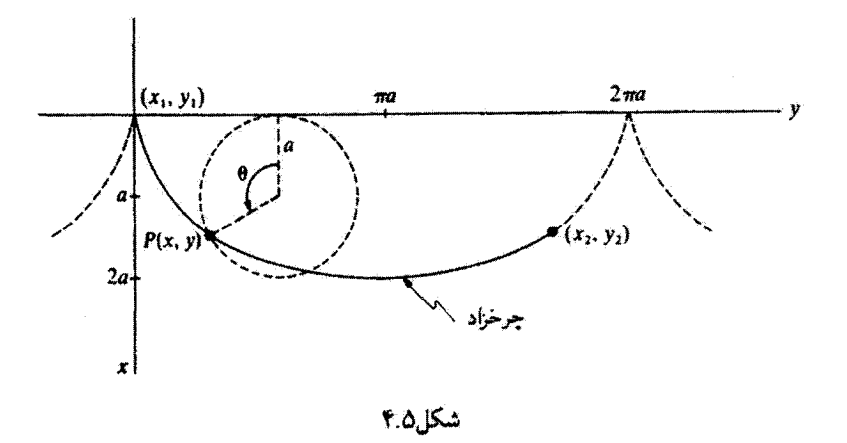

مثال ٣.٥ سطحی را در نظر بگیرید که خط واصل بین دو نقطهٔ ثابت  $(x_{1},y_{1})$  و  $(x_{1},y_{1})$  باگردیدن حول محوری همصفحه با آن دو نقطه. ایجاد میکند. معادلهٔ خط واصل بین این دو نقطه را بیابید بەطورى كە مساحت سطح توليدشدە بەوسىلة گردش (يعنى، مساحت سطح گردش)كمينە باشد. حل: فرض میکنیم منحنی عبوری از  $(x_{1},y_{1})$  و  $(x_{1},y_{1})$  حول محور  $y$ . که با آن دو نقطهٔ

هم صفحه است. بگردد. برای محاسبهٔ مساحت کل سطح گردش. ابتدا مساحت یک نوار. dA. را پیدا میکنیم. با توجه به شکل ۵.۵

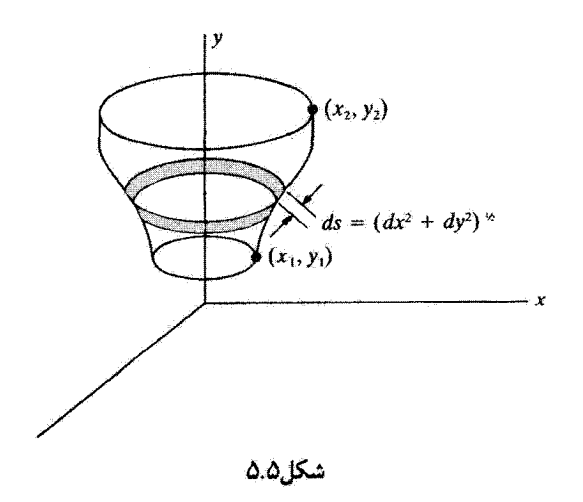

معادلة أويلر ٢٢٥

$$
dA = \mathbf{Y}\pi x ds = \mathbf{Y}\pi x (dx^{\mathsf{T}} + dy^{\mathsf{T}})^{\frac{1}{\mathsf{T}}} \tag{YV.0}
$$

$$
A = \mathbf{f}\pi \int_{x_1}^{x_1} x(1 + y^{'\mathsf{T}})^{\frac{1}{\mathsf{T}}} dx \tag{1A.0}
$$

که در آن 
$$
dy/dx = iy \cdot y' = dy/dx
$$
یتیم یکنیم  
\n $f = x(1 + y'^{\gamma})^{\frac{1}{2}}$  (19.0)

و آن را در معادلة (۱۸.۵) قرار میدهیم  
(۳۰.۵) 
$$
\frac{\partial f}{\partial y} = \cdot
$$

$$
\frac{\partial f}{\partial y'} = \frac{xy'}{(\lambda + y'^\dagger)^{\frac{1}{\tau}}} \tag{71.0}
$$

بنابراين

$$
\frac{d}{dx}\left[\frac{xy'}{(\mathbf{1}+y'^{\mathbf{Y}})^{\frac{1}{\mathbf{1}}}}\right] = \cdot
$$
\n
$$
\frac{xy'}{(\mathbf{1}+y'^{\mathbf{Y}})^{\frac{1}{\mathbf{1}}}} = \text{const} \cdot \equiv a \quad (\text{Y1.0})
$$

ار معادلة (٣٢.٥) تعيين ميكنيم

$$
y' = \frac{a}{(x^{\dagger} - a^{\dagger})^{\dagger}}
$$
 (TT.0)

$$
y = \int_{x_1}^{x_1} \frac{a dx}{(x^{\mathsf{T}} - a^{\mathsf{T}})^{\frac{1}{\mathsf{T}}}}
$$
 (TT.0)

جواب این انتگرال عبارت است از

$$
y = a \cos h^{-1} \left(\frac{x}{a}\right) + b \tag{70.0}
$$

 $(x_{\rm V},y_{\rm V})$  که در آن  $a$  و  $b$  ثابتهای انتگرالگیریاند که با این شرط تعیین شدهاند که منحنی از نقاط  $a$ و ( $x_{\text{f}}, y_{\text{f}}$ ) بگذرد. معادلة (۳۵.۵) را به صورت زیر نیز میتوان نوشت

$$
x = a \cosh\left(\frac{y-b}{a}\right) \tag{79.4}
$$

که معادلهٔ یک منحنی زنجیری است؛ یعنی منحنی رشتهٔ خمهدِّیری که آزادانه بین دو نقطهٔ اتکا آويخته شده باشد.

۲۲۶ برخی روشهای حساب وردشی (حساب تغییرها) ۴.۵ «ضورت دوّم» معادلة اويلر می دانیم که  $\frac{df}{dx} = \frac{d}{dx}f(y, y'; x) = \frac{\partial f}{\partial x} + \frac{\partial f}{\partial y}\frac{dy}{dx} + \frac{\partial f}{\partial y'} \times \frac{dy'}{dx}$  $=\frac{\partial f}{\partial x}+y'\frac{\partial f}{\partial y}+y''\frac{\partial f}{\partial y'}$  $(14.0)$ 

$$
\frac{d}{dx}\left(y'\frac{\partial f}{\partial y'}\right) = y''\frac{\partial f}{\partial y'} + y'\frac{d}{dx}\frac{\partial f}{\partial y'}
$$
\n
$$
\lim_{dx \to 0} \left( \int \left( \int \left( \frac{\partial f}{\partial y'} \right) \right) y'' \left( \frac{\partial f}{\partial y'} \right) dy' \right) dy' \text{ and } \lim_{dx \to 0} \left( \int \left( \frac{\partial f}{\partial y'} \right) \right) = \frac{df}{dx} - \frac{\partial f}{\partial x} - y'\frac{\partial f}{\partial y} + y'\frac{d}{dx}\frac{\partial f}{\partial y'} \qquad (TA.0)
$$
\n
$$
\lim_{dx \to 0} \left( \int \left( \frac{\partial f}{\partial x} \right) dy' \right) = \frac{df}{dx} - \frac{df}{dx} - \frac{df}{dx
$$

که با توجه به [معادلة (١٨.٥)] صفر مي شود. بتابراين

همجنين

$$
\frac{\partial f}{\partial x} - \frac{d}{dx} \left( f - y' \frac{\partial f}{\partial y'} \right) = \bullet \tag{74.0}
$$

سی توانیم از این بهاصطلاح «صورت دوم» معادلهٔ اویلر در مواردی استفاده کنیم که  $f$  بستگی صريح به x ندارد، و  $x = \partial f / \partial x$ . در اين صورت

$$
f - y' \frac{\partial f}{\partial y'} = \text{const.} \qquad \left(\frac{\partial f}{\partial x} = \cdot \quad \text{while}\right) \qquad (\text{f} \circ \text{.0})
$$

مثال ۴.۵ خط ژئودزیک عبارت است از خطی که کوتاهترین مسیر بین هر دو نقطه را نشان میدهد، در صورتیکه این مسیر در سطح مشخصی مقید باشد. خط ژئودزیک را روی یک کره بیابید.

حل: عنصر طول بر روی سطح یک کره به شعاع p از رابطهٔ زیر بهدست می آید [معادلهٔ (و ۱۵)  $l$ وقتي $dr = dr$ ا، ملاحظه كنيد.

$$
ds = \rho (d\theta^{\dagger} + \sin^{\dagger} \theta d\varphi^{\dagger})^{\dagger} \tag{1.0}
$$

بنابراین فاصلهٔ 8 میان نقاط ۱ و ۲ عبارت است از

$$
s = \rho \int_1^r \left[ \left( \frac{d\theta}{d\varphi} \right)^r + \sin^r \theta \right]^{\frac{1}{r}} d\varphi \tag{fY.0}
$$

$$
s - \rho \int_{1}^{\infty} \left[ \left( \frac{d\varphi}{d\varphi} \right)^{-\tau \sin \theta} \right] d\varphi
$$
\n
$$
t \int_{1}^{\infty} \exp\left( \frac{1}{\pi} \int_{1}^{\infty} \frac{d\varphi}{d\varphi} \right) d\varphi
$$
\n
$$
t = (\theta'^{\tau} + \sin^{\tau} \theta)^{\frac{1}{\tau}}
$$
\n(f.0)

که در آن  $d\theta/d\varphi$   $\theta' \equiv d\theta/d\varphi$ ، که در آن  $d\theta/d\varphi$ . میتوان از صورت دوم معادلهٔ اویلر [معادلهٔ (۵. ۴۰)] بهره گرفت و رسید به

$$
(\theta^{'\dagger} + \sin^{\dagger} \theta)^{\frac{1}{\dagger}} - \theta' \times \frac{\partial}{\partial \theta'} (\theta^{'\dagger} + \sin^{\dagger} \theta)^{\frac{1}{\dagger}} = \text{const.} \equiv a \qquad (\text{ff.0})
$$
  
إ\lvert i, j \rvert, \text{ and } j \leq 0 \qquad \text{and} \qquad \text{if } i \geq 0  

$$
\sin^{\dagger} \theta = a(\theta^{'\dagger} + \sin^{\dagger} \theta)^{\frac{1}{\dagger}} \qquad (\text{f0.0})
$$

این معادله را میتوان برای 
$$
d\varphi/d\theta = \theta' \rightarrow d\varphi/d\theta
$$
  
\n
$$
\frac{d\varphi}{d\theta} = \frac{a \csc^{\tau}\theta}{(1 - a^{\tau}\cos(e^{\tau}\theta))^{\tau}}
$$
 (۴۶.0)

معادلهٔ اخیر را برای p حل میکنیم و می رسیم به

$$
\varphi = \sin^{-1}\left(\frac{\cot\theta}{\beta}\right) + \alpha \tag{fV.0}
$$

که ۵ ثابت انتگرالگیری است  $a^{\intercal}/a^{\intercal} \equiv (1-a^{\intercal})/a^{\intercal}$ . معادلهٔ  $\ell$ ۴۷.۵) را بازنویسی میگنیم

$$
\cot \theta = \beta \sin(\varphi - \alpha) \tag{14.0}
$$

برای تعبیر این نتیجه، با ضرب کردن طرفین در @psin، معادله را به مختصات دکارتی می بریم و: با بسط  $\sin(\varphi-\alpha)$ ، می $\lim$ به

$$
(\beta \cos \alpha) \rho \sin \theta \sin \varphi - (\beta \sin \alpha) \rho \sin \theta \cos \varphi = \rho \cos \theta \qquad (\mathbf{f} \mathbf{A} \mathbf{A})
$$

از آنجاگه  $\alpha$  و  $\beta$  ثابتاند. می $\vec{p}$ وانیم آنها را چنین بنویسیم

 $\beta$  cos  $\alpha \equiv A, \beta$  sin  $\alpha \equiv B$  $(\Delta \cdot \Delta)$  ۲۲۸۔برخی روشهای حساب وردشی (حساب تغییرها)

در این صورت معادلهٔ (۴۹.۵) چنین می شود

$$
A(\rho\sin\theta\sin\varphi) - B(\rho\sin\theta\cos\varphi) = (\rho\cos\theta) \tag{0.1.2}
$$

مقادیر داخل برانتزها، به ترتیب، همان عبارتهای مربوط به  $xy$  و z در مختصات کروی هستند (شکل و۳۰ در پیوست و را بنگرید)؛ از این رو، معادلهٔ (۵۱.۵) را می توان چنین نوشت

$$
Ay - Bx = z \tag{0.10}
$$

که عبارت است از معادلهٔ صفحهای که از مرکز کره میگذرد. از این رو خط زئودزیک واقع بر کره مسیری است که آن صفحه در تقاطع با سطح جانبی کره تشکیل می،هد؛ این مسیر یک دایره عظیمه است. توجه داشته باشید که دایرهٔ عظیمه هم فاصلهٔ «خط راست»کمینه و هم بیشینه بین دو نقطه روی سطح کره است.

$$
f = f\{y_1(x), y_1'(x), y_1(x), y_1'(x), \ldots; x\}
$$
 (QT.2)

یا، به بیان ساده

$$
f = f\{y_i(x), y'_i(x); x\}, \quad i = 1, 1, ..., n
$$
 (0f.0)

در قیاس با معادلة (٣.۵)، میزویسیم

$$
y_i(\alpha, x) = y_i(\cdot, x) + \alpha \eta_i(x) \qquad \qquad (\Delta \Delta \Delta)
$$

بهطور مشابة يا عمليات قبل [معادلة (١٧.٥)]، به اين نتيجه مي رسيم

$$
\frac{\partial J}{\partial \alpha} = \int_{x_1}^{x_1} \sum_i \left( \frac{\partial f}{\partial y_i} - \frac{d}{dx} \frac{\partial f}{\partial y'_i} \right) \eta_i(x) dx \tag{87.0}
$$

معادلات اويلر هركاه شرايط كمكى اعمال شوند. ٢٢٩

از آنجاکه تک $تک وردشها، یعنی  $\eta_i(x)$ ، مستقل!ند، صفر شدن معادلهٔ (۵۶.۵) در هنگامی که در$ محاسبه میشود مستلزم آن است که هر کدام از عبارتهای داخل پرانتز، جداگانه صفر شود:  $\alpha=\alpha$ 

$$
\frac{\partial f}{\partial y_i} - \frac{d}{dx} \frac{\partial f}{\partial y'_i} = \bullet, \qquad i = 1, 1, \ldots, n
$$
 (0V.0)

۶.۵ معادلات اویلر هرگاه شرایط کمکی اعمال شوند فرض کنید می۔خواہیم. مثلاً، کوتاہترین مسیر بین دو نقطه واقع بر یک سطح را پیدا کنیم. پس. علاوه بر شرایطی که قبلاً مورد بحث واقع شد. شرطی دیگر هم مطرح است مبنی بر اینکه این مسیر باید در معادلهٔ سطح صدق کند. یعنی: • =  $\{y_i; x\} = 0$ . چنین معادلهای در حل مثال ۴.۵. مربوط به ژئودزیک روی یک کره. بهطور ضمنی منظور شده بود. در این مثال شرط کمکی چنبین بود

$$
g = \sum_{i} x_i^{\dagger} - \rho^{\dagger} = \cdot \tag{0A.0}
$$

يعنى

$$
r = \rho = \text{const.} \tag{04.0}
$$

اما در حالت کلی، باید از معادله یا معادلات کمکی استفادهٔ صریح به عمل آوریم. این معادلات را معادلات قيد نيز مهگويند. حالتبي را در نظر بگيريد كه در آن

$$
f = f\{y_i, y'_i; x\} = f\{y, y', z, z'; x\}
$$
 (9.0)

معادلة متناظر با معادلة (١٧.٥) براي حالت دو متغير عبارت است از

$$
\frac{\partial J}{\partial \alpha} = \int_{x_1}^{x_1} \left[ \left( \frac{\partial f}{\partial y} - \frac{d}{dx} \frac{\partial f}{\partial y'} \right) \frac{\partial y}{\partial \alpha} + \left( \frac{\partial f}{\partial z} - \frac{d}{dx} \frac{\partial f}{\partial z'} \right) \frac{\partial z}{\partial \alpha} \right] dx \, (\mathfrak{H} \setminus \mathfrak{L})
$$
ا اکون یک مادأة قیدی به شکل زیر هم دجود دارد

$$
g\{y_i;x\}=g\{y,z;x\}=\bullet
$$
 (7.0)

و وردشهای  $\partial y/\partial \alpha$  و  $\partial z/\partial \alpha$  دیگر مستقل نیستند. از این رو عبارتهای داخل پرانتزها در معادله (۶۱.۵) در $\alpha=\alpha$  جداگانه صفر نسی شوند.

۲۳۰ برخی روشهای حساب وردشی (حساب تغییرها)

$$
dg = \left(\frac{\partial g}{\partial y}\frac{\partial y}{\partial \alpha} + \frac{\partial g}{\partial z}\frac{\partial z}{\partial \alpha}\right) d\alpha = \left(\frac{\partial g}{\partial y}\frac{\partial y}{\partial \alpha} + \frac{\partial g}{\partial z}\frac{\partial z}{\partial \alpha}\right) d\alpha = \left(\frac{\partial g}{\partial y}\frac{\partial y}{\partial \alpha} + \frac{\partial g}{\partial z}\frac{\partial z}{\partial \alpha}\right) d\alpha = 0
$$

که در آن هیچ جملهای برحسب  $x$  ظاهر نمیشود زیرا  $\alpha = \partial x/\partial \alpha$ . حالا داریم

$$
\begin{aligned} y(\alpha, x) &= y(x) + \alpha \eta_1(x) \\ z(\alpha, x) &= z(x) + \alpha \eta_1(x) \end{aligned} \tag{97.0}
$$

بنابراین. با تعیین  $\partial y/\partial\alpha$  و  $\partial z/\partial\alpha$  از معادلهٔ (۶۴.۵) و قرار دادن آن در جملهٔ داخل پرانتزهای معادلة (٣.٥).كه بهطوركلي بايد صفر باشد، بهدست مي[وريم

$$
\frac{\partial g}{\partial y}\eta_1(x) = -\frac{\partial g}{\partial z}\eta_1(x) \tag{8.0}
$$

معادلة (۶۱.۵) جنين مي شود

$$
\frac{\partial J}{\partial \alpha} = \int_{x_1}^{x_1} \left[ \left( \frac{\partial f}{\partial y} - \frac{d}{dx} \frac{\partial f}{\partial y'} \right) \eta_1(x) + \left( \frac{\partial f}{\partial z} - \frac{d}{dx} \frac{\partial f}{\partial z'} \right) \eta_1(x) \right] dx
$$
\n
$$
\varphi(\xi, \alpha) = \frac{\eta_1(x)}{\eta_1(x)} = -\frac{\partial g/\partial y}{\partial g/\partial z}
$$
\n
$$
\frac{\eta_1(x)}{\eta_1(x)} = -\frac{\partial g/\partial y}{\partial g/\partial z}
$$

$$
\frac{\partial J}{\partial \alpha} = \int_{x_1}^{x_1} \left[ \left( \frac{\partial f}{\partial y} - \frac{d}{dx} \frac{\partial f}{\partial y'} \right) - \left( \frac{\partial f}{\partial z} - \frac{d}{dx} \frac{\partial f}{\partial z'} \right) \left( \frac{\partial g / \partial y}{\partial g / \partial z} \right) \right] \eta_1(x) dx \tag{99.0}
$$

حالاً این معادلهٔ اخیر حاوی تک تابع دلخواه  $\eta_\lambda(x)$  است؛ که به هر حال به معادلات (۶۴.۵) محدود تمیشود، و با اعمال شرط معادلهٔ (۴.۵)، عبارت داخل گروشهها باید صفر شود. بدینسان ذاريم

$$
\left(\frac{\partial f}{\partial y} - \frac{d}{dx}\frac{\partial f}{\partial y'}\right) \left(\frac{\partial g}{\partial y}\right)^{-1} = \left(\frac{\partial f}{\partial z} - \frac{d}{dx}\frac{\partial f}{\partial z'}\right) \left(\frac{\partial g}{\partial z}\right)^{-1} \quad (9 \text{ V.} \Delta)
$$

سمت چپ این معادله فقط شامل مشتقهای  $f$  و  $g$  برحسب  $y$  و  $y$  است. و در سمت راست فقط مشتقهای آن کمیتها بر حسب  $z$  و انتظافیلنده شدهاند. چون  $y$  و  $z$  هر دو تابع  $x$ اند، دو معادلات اریار هرگاه شرایط کیکی اعمال شوند ۲۳۱

d<sub>l</sub>ف معادلا (۶۷.۵) را میتوان با تابعی از *x*. که آن را بەصورت (x) – مینویسیم، برابر گرفت  
\n
$$
\frac{\partial f}{\partial y} - \frac{d}{dx} \frac{\partial f}{\partial y'} + \lambda(x) \frac{\partial g}{\partial y} = \cdot
$$
\n(۶۸.۵)  
\n
$$
\frac{\partial f}{\partial z} - \frac{d}{dx} \frac{\partial f}{\partial z'} + \lambda(x) \frac{\partial g}{\partial z} = \cdot
$$

حالا جواب کامل این مسئله به یافتن سه تابع :  $y(x) \cdot y(x)$ ، و  $\lambda(x)$ ، بستگی دارد. اما سه رابطه وجود دارد که از آنها میشود استفاده کرد. در معادلهٔ (۶۸.۵) و معادله قیدی [معادلهٔ (۴۲.۵) ]. به این ترتیب تعداد کافی رابطه وجود دارد که دستیابی به جواب کامل را امکان نور میکند. توجه داشته باشید که در اینجا  $\lambda(x)$  را نامعین` می $\mu$ اریم و به عنوان جزئی از جواب بهدست میآید. تابع  $\lambda(x)$  با ضریب نامعین لاگرانژ میگویند.

r<sub>2</sub>ای عالت کلی چند متغیر وابسته و چند شرط معین، مجموعه معادات زیر را داریم  
\n
$$
\frac{\partial f}{\partial y_i} - \frac{d}{dx} \frac{\partial f}{\partial y'_i} + \sum_j \lambda_j(x) \frac{\partial g_j}{\partial y_i} = \circ
$$
\n(91.0)  
\n
$$
g_j\{y_i; x\} = \circ
$$

 $m + n$  اگر  $m \neq i = 1, 7, \ldots, n$  ، تمایشگر  $j = 1, 7, \ldots, m$  معادله با  $i = 1, 7, \ldots, m$ مجهول است. اما n معادلة قيدي [معادلة (٥.٥)] هم وجود دارد. به اين ترتيب m + n معادله با  $m+n$  مجهول داریم. و دستگاه معادلات بالا قابل حل است. معادلة (٧٠.٥) با مجموعه n معادلة ديفرانسيل معادل است

$$
\sum_{i} \frac{\partial g_i}{\partial y_i} dy_i = \cdot, \qquad \begin{cases} i = 1, 1, \dots, m \\ j = 1, 1, \dots, n \end{cases} \tag{V1.0}
$$

در مسائل مکانیک، معادلات قیدی عموماً معادلات دیفرانسیا اند تا معادلات جبری، بنابراین معادلاتی چون معادلات (۷۱.۵)گاهی از معادلاتی که بهوسیلهٔ (۷۰.۵) نموده شدهاند. مفیدترند (برای دستیابی به مطالب بیشتری در این مورد. بخش ۵.۶ را ببینید).

مثال ۵.۵ قرصبی را در نظر بگیرید که بدون لغزش روی یک سطح شیپدار میپنمانند (شکل ۶.۵)، معادلة قید ۱. تابع (A)X درکتاب مکانیک تحلیلی (Me'caniqueAnalytique) تألیف لاگوانز (پاریس، ۱۲۸۸) معرفی شد

۲۳۲ - برخی روشهای حساب وردشی (حساب تغییرها)

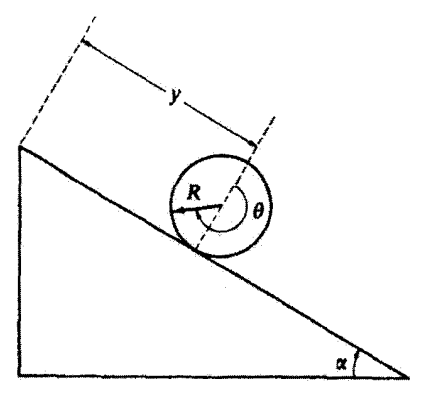

شكاره ۶

را برحسب «مختصات»'  $y$  و  $\theta$  تعيين كنيد. حلي: رابطة ميان اين دو مختصه (كه مستقل نيستند) عبارت است از  $y=R\theta$  $(YY,0)$ 

که در آن 
$$
R
$$
 شعاع قرص است. از اینرو معاد<sup>ا</sup>گ قید عبارت است از  
\n $g(y, \theta) = y - R\theta = \cdot$  (۷۳.۵)

$$
\frac{\partial g}{\partial y} = 1, \qquad \frac{\partial g}{\partial \theta} = -R \tag{Yf.0}
$$

کمیتهای وابسته به ۰۸ تک ضریب نامعین برای این حالت. به شمار میآیند.

 $\delta$  ۷.۵ نمادگذاری  $\delta$ در آنالیزی که حساب وردشی در آن بهکار می رود، عادتاً از نمادگذاری کوتاهنویسی بهره میگیریم تا وردش را نمایش دهیم. بدینسان، معادلة (١٧.٥) راکه می توان چنین نوشت

$$
\frac{\partial J}{\partial \alpha} d\alpha = \int_{x_1}^{x_1} \left( \frac{\partial f}{\partial y} - \frac{d}{dx} \frac{\partial f}{\partial y'} \right) \frac{\partial y}{\partial \alpha} d\alpha dx \tag{V0.0}
$$

١. اينها عملاً مختصات تصيبم يافتتاند كه در يخش ٣.۶ در باب أنها يحث مركنيم؛ مثال ٨.٦ را هم ببينيد.

نمادگذاری 6 ٢٣٣

ممکن است اینطور هم بیان شود

$$
\delta J = \int_{x_1}^{x_1} \left( \frac{\partial f}{\partial y} - \frac{d}{dx} \frac{\partial f}{\partial y'} \right) \delta y dx \qquad (\text{V2.0})
$$

که در آن

$$
\frac{\partial J}{\partial \alpha} d\alpha \equiv \delta J
$$
\n
$$
\frac{\partial y}{\partial \alpha} d\alpha \equiv \delta y
$$
\n(VV.0)

در این صورت شرط مربوط به قرین چنین می شود

$$
\delta J = \delta \int_{x_1}^{x_1} f\{y, y'; x\} dx = \mathbf{0}
$$
 (V.A.  $\Delta$ )

با بردن نماد وردش، 6. به داخل انتگرال (چراکه، بنا بر فرض، حدود انتگرالگیری بر وردش تأثیری نمیگذارند)، داریم

$$
\delta J = \int_{x_1}^{x_1} \delta f dx
$$
  
= 
$$
\int_{x_1}^{x_1} \left( \frac{\partial f}{\partial y} \delta y + \frac{\partial f}{\partial y'} \delta y' \right) dx
$$
 (Y1.0)

اما

$$
\delta y' = \delta \left( \frac{dy}{dx} \right) = \frac{d}{dx} (\delta y) \tag{A \cdot .\Delta}
$$

به این ترتیب

$$
\delta J = \int_{x_1}^{x_1} \left( \frac{\partial f}{\partial y} \delta y + \frac{\partial f}{\partial y'} \frac{d}{dx} \delta y \right) dx \tag{A1.2}
$$

از جملهٔ دوم، مانند قبل، انتگرال جزء به جزء میگیریم

$$
\delta J = \int_{x_1}^{x_1} \left( \frac{\partial f}{\partial y} - \frac{d}{dx} \frac{\partial f}{\partial y'} \right) \delta y dx \qquad (\text{A} \text{?}. \text{0})
$$

از آنجا که 6y اختیاری است، شرط فرین م $J = \delta$  ایجاب میکند که انتگرالدهصفر شود، و به این .وسيله معادلة اويلر [معادلة (١٨.٥)] به دست مي آيد.

۲۳۴٪ برخی روشهای حساب وردشی (حساب تغییرها)

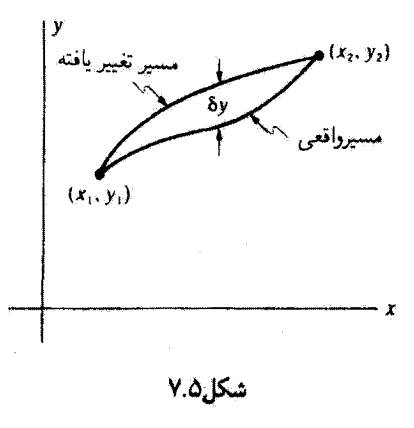

ہر چند نمادگذاری 6 را غالباً بعکار می,برند. باید دانست که این نمادگذاری فقط کوتاہنوشتی ازکمیتهای دیفرانسیلی دقیقتری بهشمار میآید. مسیر تغییر یافتهٔ  $\delta y$  را می $\tau$ وان به تعبیر فیزیکی بهصورت یک جابهجایی مجازی از مسیر واقعی پنداشت که با تمام نیروها و قیدها سازگار است (شکل ۷.۵). این وردش  $\delta y$  بهوسیلهٔ شرط  $t = d$ ، یعنی، شرطی که بر مبنای آن زمان ثابت است، از جابهجایی دیفرانسیلی واقعی  $dy$  قابل تشخیص است. در واقع، نیازی نیست که مسیر تغيير يافتة 6 $y$  حتى با يک مسير ممکن براى حرکت متناظر باشد. البته، وردش بايد در نقاط انتهايى صفر شود.

مسائل د از نظر بگیرید. با استفاده از  $(x_{1},y_{1})=(x_{1},y_{2})=(x_{1},y_{3})=(x_{2},y_{4})$  از در نظر بگیرید. با استفاده از  $y(x)=x$  تابع تغییر یافته  $\alpha(x)=x+\alpha\sin\pi$  به طور صریح نشان دهیدکه تابع یک طول مسیرکمینه را ایجاد میکند. در بسط انتگرال بیضوی حاصل از چندجملهٔ اول بهره گیرید تا معادل معادلة (٣.٥) را نشان دهيد.

۲.۵٪ نشان دهیدکه کوتاهترین فاصله بین دو نقطه واقع بر یک صفحه، خط راست است. ۴.۵٪ نشان دهید که کوتاهترین فاصله بین دو نقطه در فضا (ی سه بعدی) خطی است راست. ۴.۵٪ نشان دهید که وتودریک روی سطح یک استوانهٔ دوار قائم یک مارییچ است. ۵.۵ سطحی را در نظرگیرید که ازگردش خط واصل بین نقاط  $(x_1,y_1)$  و  $(x_1,y_1)$  حول

مجوری هم صفحه با آن دو نقطه، تولید شدهباشد. معادلهٔ خط واصل این نقاط را بیابید به طوری که مساحت سطح تولید شده بهوسیلهٔ گردش (یعنی، مساحت سطح دوار)کمینه باشد. با بهرهگیری

از معادلهٔ (۳۹.۵) حواب آن معادله را بهدست آورید. ۶.۵ ً مسئلة كوتاهترين زمان (مئال ۲.۵) را بار ديگر بررسي كنيد و نشان دهيد كه زمان لازم براي اینکه ذرءای (بدون اصطکاک) تا نقطهٔ کمینهٔ چرخزاد برسد، عبارت است از  $\sqrt{a/g}$ ، که از نقطهٔ آغاز حركت مستقل است.

۷.۵ نوری را در نظر بگیرید که از محیطی با ضریب شکست .n به داخل محیط دیگری با ضريب شكست  $n_{\rm f}$  وارد مى شود [شكل ۵ (الف)]. با بهرهگيرى از اصل فرما زمان را كمينه. و قانون شکست.  $n_{\rm t} \sin \theta_{\rm t} = n_{\rm t} \sin \theta_{\rm t}$ . را استخراج کنید.

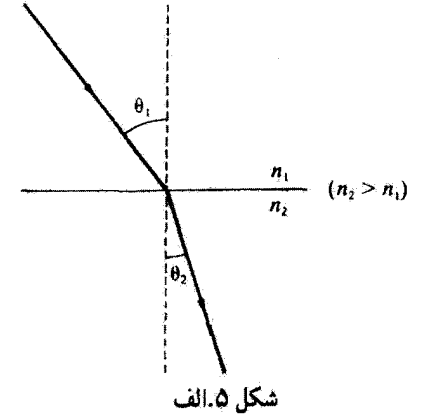

۸.۵ ابعاد متوازی|لسطوح با حجم بیشینه را بیابیدکه: الف)کروای به شعاع R و ب) بیضیواری با نیم محورهای b.a، ون آن را احاطه کرده باشد. میآرتی متضمن تابع  $\phi(x_1,x_7,x_7)$  بیابید که دارای یک مقدار میآنگین کمینه برای مربع  $\bullet$ گرادیان آن در حجم مع*ین V از فضا باشد.* ه ۱۰.۵ شمېت شعاع  $R$  به ارتفاع،  $H$  استوانه دوار قائمی یا حجم  $V$  را بیابید که مساخت سطح،  $\bullet$ A، راكسينه كند. ا قرصی به شعاع  $R$  بدون لغزش در داخل سهمی  $x^*$  سی غلتد. معادلهٔ قیدی را  $\lambda > 0$ بیابید. شرطی را بیان کنید که به قرص اجازه می،دهد چنان بغلتد که با سهمی در یک و فقط یک

نقطه، مستقل از موضع قرص، تماس داشتهباشد.

# اصل هامیلتون؛ دینامیک لاگرانژی و هامیلتونی

 $\label{eq:2.1} \frac{d}{dt} \left( \frac{d}{dt} \right) = \frac{d}{dt} \left( \frac{d}{dt} \right) = \frac{d}{dt} \left( \frac{d}{dt} \right)$ 

## ١.۶ مقدمه

 $\zeta$ 

تجربه نشان داده است که. هرگاه بتوان از آثار نسبیتی چشم پوشید، حرکت ذره در چارچوب مرجع لخت دقیقاً بەوسیلهٔ معادلهٔ نیوتونی فی  $\dot{\mathbf{F}}=\dot{\mathbf{p}}$  توصیف میشود. اگر ضرورتی نداشته باشد که ذره به طریق پیچیدهای حرکت کند و اگر برای توصیف حرکت از مختصات قائم استفاده شود، در این صورت معمولاً معادلات حركت نسبتاً سادهاند. اما اگر هر یک از این محدودیتها برداشته شود، ممکن است این معادلات خیلی پیچیده شوند و اقدام به حلشان نیز دشوار خواهد بود. مثلاً، اگر ذَرهای به حرکت روی سطح یک گره مقید شود. معادلات حرکت از تصویر معادلهٔ برداری نیوتونی روی آن سطح بهدست میآیند. نمایش بردار شتاب در مختصات کروی یک عبارت دشوار است. بهطوری که خوانندهای که مسئلهٔ ۲۵.۱ را حل کرده است بهآسانی می تواند این آدعا را گواهی کند. بعلاوه، اگر ذرمای به حرکت روی سطح معینی مقید باشد. باید نیروهای معینی (به نام نیروهای

قیدی) وجود داشتهباشند که ذره را با سطح مشخصشده در تماس نگه دارند. در مورد ذرءای که  $\mathbf{F}_c=-m\mathbf{g}$  روی یک سطح افقی هموار حرکت میکند. نیروی قیدی صرفاً عبارت است از  $\mathbf{F}_c=-m\mathbf{g}$ اما. اگر ذره. مثلاً. مهرهای باشد که روی یک سیم خمیده به پایین می(فزد. نیروی قیدی می;تواند خیلی پیچیده باشد. در واقع، در وضعیتهای خاص ممکن است دستیابی به عبارتهای صریح برای نیروهای قیدی دشوار و حتی ناممکن باشد. اما برای حل یک مسئله با استفاده از شگرد نیوتونی، باید تمام نیروها را بشناسیم. زیراکمیت F که در معادلهٔ بنیادی ظاهر می شود عبارت است از کل نیروی وارد بر یک جسم.

برای غلبه بر برخی مشکلات عملی که بر سر راه به کاربردن معادلات نیوتون در مورد مسائلی خاص پیش میآید، می توان شگردهای دیگری را ابداع کرد. تمامی این نوع رهیافتها اساساً استقرایی استنتاجی (مبتنی بر تجربه) هستند، زیرا از قبل میدانیم که باید نتیجهای معادل با معادلات نیوتونی بهدست آید. بدینسان برای انجام یک سادهسازی ضرورتی ندارد که نظریهٔ نوینی را در مکانیک فرمولبندی کنیم ـــنظریهٔ نیوتونی که کاملاً درست استــــ فقط روش دیگری را ابداع میکنیم تا به شبوهای کلبی با مسائل پیچیده مواجه شویم. اصل هامیلتون چنین روشی را در بر میگیرد. و معادلات حرکت حاصل از بهکارگیری این اصل را معادلات لاگرانز میگویند.

اگر قرار است معادلات لاگرانز توصیف درخور و شایستهای از دینامیک ذرات را تشکیل دهند، در آن صورت باید همارز معادلات نیوتون باشند. از طرف دیگر اصل هامیلتون را می توان در طیف وسیعی از پدیدههای فیزیکی (بخصوص پدیدههای در برگیرنده میدانها) که معمولاً با معادلات نیوتون ارتباط ندارند، به کارگرفت. مطمئناً، هر نتیجهای که بشود از اصل هامیلتون به دست آورد، مانند معادلات نیوتون. ابتدا از طریق همبستگی یافتههای تجربی حاصل شده است. اصل هامیلتون هیچ نظریه فیزیکی جدیدی برای مآ به ارمغان نیاورده است. بلکه وحدت رضایتبخشی از چند نظرية منفرد را با يک اصل موضوع اساسي واحد، امکانپذير کرده است. اين عمل کار بيهودهای در مورد ادراک امور نیست. زیرا نهتنها رسیدن به فرمولبندی ریاضی دقیق برای پدیدههای مشاهده شده بلکه توصیف این آثار با صرفهجویی در اصول موضوع بنیادی و در وحدت یافتهترین شیوة ممکن. هدف نظریهٔ فیزیکی است. درواقع. اصل هامیلتون یکی از ظریفترین و پرتمرترین اصول فیزیک نظری به حساب میآید.

نظر به طیف وسیع کار بردیدین اصل هامیلتون (هرچند که این موضوع بعداً معلوم شده است). غیرمنطقی نیست که تأکید کنیم این اصل نسبت به معادلات نیوتون «بنیادی»تر است. بنابراین ابتدا اصل هاميلتون را به عنوان اصل موضوع اختيار ميكنيم؛ آنگاه معادلات لاگرائز را به دست مي آوريم و نشان میدهیم که این معادلات با معادلات نیوتون همارزند.

چون فبلاً دربارة يديدههاى اتلاقىي نسبتاً به تفصيل بحث كردهايم (فصلهاى ٢ و ٣). از اين پس توجه خود را روی سیستمهای پایستار متمرّکز میکنیم. درنتیجه، درخصوص مجموعهٔ عامتر معادلات لاگرانژ،که آثار نیروهای ناپایستار را نیز منظور میکند. بحثی به میان نمی آوریم. خوانندهٔ ۲۳۸ اصل هامیلتون؛ دینامیک لاگرانژی و هامیلتونی

علاقهمند خود می تواند به نوشتارهایی که در این مورد به تفصیل بحث کردهآند. مراجعه کند.'

٢.۶ اصل هاميلتون اصول مربوط به کمیتهای کمین (یا حداقل) در فیزیک پیشینهای طولانی و جالب دارند. جستجو در پی چنین اصولی متکی بر این عقیده است که وقتی یک فرایند فیزیکی اتفاق می افتد طبیعت همواره برخی کسیتهای سهم راکسینه میکند. نخستین اصل مربوط به کسینهسازی در حوزهٔ نور شناخت وضع شد. هرو اسکندرانی، در قرن دوم پیش از میلاد. دریافت که قانون حاکم بر بازتابش نور را میشود با بیان این نکته بهدست آورد که پرتو نور. وقتی از طریق بازتایش از آینهٔ تخت از یک نقطه به نقطهٔ دیگر میرودِ، هموارِه کوتاهترین راه ممکن را میپیماید. به اتکای شکل هندسی ساده محقق می شود که این اصیل کمترین در واقع به تساوی زوایای فرودی و بازتابش پرتو نوری می انجامد که از آینهٔ تخت پازتابیده شده باشد. اما از اصل کوتاهترین مسیر هرو نمی توان به قانون صحیحی برای شکست دست یافت. در سال ۱۶۵۷، فرما با اصل قراردادن این موضوع که پرتو نور در یک محیط همواره برای عبور از نقطهای به نقطهٔ دیگر مسیر را در کمترین زمان می $\mathbf{y}_i$ ید، اصل هرو را مجدداً فرمولبندي كرد." اصل كمترين زمان فرما بلافاصله. نهتنها قانون صحيح بازتاب، بلكه قانون شکست اسنل را هم نتیجه میدهد (مسئلة ۷.۵).۳

اپژوهش درخصوص اصول مربوط به کمترین کمیتها ادامه یافت، و در نیمهٔ دوم قرن هفدهم نیوتون. لایب نیشن، و برنولیها مقدمات حساب وردشی را پایه ریزی کردند و در همان هنگام مسائلی چون گمترین زمان (مثال ۲.۵) و شکل زنجیر آویخته حل شدند.

نخستین کاربرد یک آصل حداقل کلی در مکانیک در ۱۷۴۷ بهوسیلهٔ مایرتوس تحقق یافت؛ وی اعلام کرد که حرکت دینامیکی با کمترین کنش صورت می پذیرد." اصل کمترین کنش ماپرتوس بر زمینههای الهیات (از طریق «خَرد خَدَاوندی» کنش به حَدَاقل میرسد) مبتنی بود، و درکی که او از «کنش» داشت تا حدودی مبهم بود. (به یاد بیاوریدکه کنش کمیتی است با ابعاد طول × تکانه یا انرژی × زمان.) بعدها لاگرانز شالودهٔ ریاضی مستحکمی برای این اصل ارائه داد (۱۷۶۰).

۱. مثلاً. نگاه کنید به: Goldstein (Go80, Chapter 2)، با برای بحثی جامعتر رجوع کنید به: Whittaker (Wh 37, Chapter 8).

۲. بیردوفرسا (۱۶۶۵ـ۱۶۰ ۱۶۰)، حقوقدان، ربانشناس، و رباضیدان آماتور فرانسوی. ۳. درسال ۱۶۶۱. فرما قانون شکست را که در سال ۱۶۲۱ بهطور تجربی بهوسیلهٔ ویلبرود اسنل (۱۶۲۶ـ۱۵۹۱). اعجوبه رياضي هلندى، كشف شده بود، بەدرستى استنتاج كرد. ۴. پیر لویی مورو دو مایرتوس (۱۷۵۹ـ۱۶۹۸)، ریاضیدان و ستارهشناس قرانسوی، نخستین استفادهای که مایرتوس از اصل کمترین کنش به عمل آورد. این بودکه قانون شکلستی راکه فرما استثناج کرد. بود (۱۷۴۴). مجدداً بیان کرد.

اصل هاميلتون ٢٣٩

هرچند که اصل کمترین کنش شکل مفیدی برای گذر از مکانیک کلاسیک به نور شناخت و مکانیک کوانتومی بهشمار میآید، اما نسبت به اصل هامیلتون از کلیت کمتری برخوردار است و. درواقع، می تواند از اصل اخیر مشتق شود. ما در اینجا از بحث تفصیلی در این خصوص چشم می پوشیم.' در سال ۱۸۲۸ گاؤس به اتکاء اصل کمترین قید خود روشی برای مطالعهٔ مکانیک پیش کشید؛ بعداً هرتز آن را اصلاح کرد و آن را در اصل کمترین انحنای خودش گنجانید. این اصول" با اصل

هامیلتون رابطهٔ تنگاتنگی دارند و به مضمون فرمولبندی کلیتر هامیلتون چیزی اضافه نسیکنند؛ در اینجا به آنجهت از آنها یاد میکنیم که فقط بر توجه مداوم به اصول مربوط به کمیتهای کمینه در فيزيک تأکيد کرده باشيم.

هامیلتون<sup>۳</sup> در دو مقالهٔ خودکه در ۱۸۳۴ و ۱۸۳۵ منتشر شدند، اصل دینامیکیبی را اعلام کرد که تمام مکانیک، و در واقع قسمت اعظم فیزیک کلاسیک، را میتوان بر شالودهٔ آن استوار كرد. بنابر اصل هاميلتون†:

از تمام مسیرهای ممکنی که سیستم دینامیکی میتواند در امتداد آنها در فاصلهٔ زمانی خاصی (سازگار با هر قیدی) از نقطهای به نقطهٔ دیگر برود. مسیر واقعی که طی می شود عبارت است از مسیری که انتگرال زمانی اختلاف بین انزریهای جنبشی و پتانسیل راکمینه کند.

> اصل هامیلتون، به زبان حساب وردشی، چنین می شود  $\delta \int_{t_1}^{t_1} (T-U) dt = \cdot$  $(1.8)$

که نماد 6 کوتهنوشتی برای توصیف تغییر بحثشده در بخشهای ۳.۵ و ۷.۵ بهشمار میآید. این

۱. مثلاً. نگاه کنید به:

يا

ĺ,

Goldstein (Go80, pp. 365-371),

Sommerfeld(So50, pp. 204-209).

٢. مثلاً، نگاء کنید به:

Lindsy and Margenau (Li36, pp. 112-120),

Sommerfeld(So 50, pp. 210-214). ۳. سِر ويليَام روان هاميليّون (۱۸۶۵ـ۱۸۰۵). رياضيدان و ستارهشناس اسکانلندي. و بعداً منجم سلطنتي ايرلند. ۴. معنی کلی «مسیر سیستم» در بخش ۳.۶ روشن می شود.

۲۴۰ اصل هامیلتون؛ دینامیک لاگرانژی و هامیلتونه.

گزارهٔ وردشی این اصل را ایجاب میکند که  $T-U$  یک فرینه باشد. و نه الزاماً یک کمینه اما تقریباً در تمام کاربردهای مهم دینامیک به شرط کمینه دست پیدا میکنیم. انرژی جنبشی ذرمای که در مختصات ثابتِ و فائمی بیان شده باشد تابعی است فقط از  $\dot{x}_i$ ،  $x_i$ و اگر ذره در یک میدان نیروی پایستار حرکتِ کند. اثروی پتانسیل تابعی است فقط از  $x_i$ 

$$
T = T(\dot{x}_i), \qquad U = U(x_i)
$$

اگر تفاضل این کمیتھا را چنین بیان کنیم  
\n
$$
L \equiv T - U = L(x_i, \dot{x}_i)
$$
\n(7.9)

در این صورت معادلا (۱.۶) خواهد شد  
\n
$$
\delta \int_{t_1}^{t_1} L(x_i, \dot{x}_i) dt = \delta
$$
\n(۳.۶)

تابع E راکه در این عبارت ظاهر میشود می توان با تابعی f انتگرال وردشی متناظر قرار داد (بخش  $(0.0)$ 

$$
\delta \int_{x_1}^{x_1} f\{y_i(x), y_i'(x); x\} dx
$$

اگر این تبدیلات را انجام دهیم

$$
x \to t
$$
  

$$
y_i(x) \to x_i(t)
$$
  

$$
y_i'(x) \to \dot{x}_i(t)
$$
  

$$
f\{y_i(x_i), y_i'(x); x\} \to L(x_i, \dot{x}_i)
$$

بنابراین معادلات لاگرانژ اویلر [معادلات (۵۷٫۵)] متناظر با معادلهٔ (۳.۶) عبارتIاند از

$$
\left|\frac{\partial L}{\partial x_i} - \frac{d}{dt}\frac{\partial L}{\partial \dot{x}_i} = \cdot \quad i = 1, 1, 1 \right| \quad \text{(1.9)}
$$

این معادلات. معادلات حرکت لاگرانژ برای ذره هستند. وکسیت  $L$  را تابع لاگرانژ یا لاگرانژی ذره مىگويند.

#### اصل هاميلتون ٢٤١

بەعنوان مثال. فرض كنيد معادلة حركت لاگرانژ براى نوسانگر همآهنگ يك.بعدى را بەدست آورده باشیم. با توجه به عبارتهای معمول برای انرژیهای جنبشی و پتانسیل. داریم  $L = T - U = \frac{1}{\gamma} m \dot{x}^{\gamma} - \frac{1}{\gamma} k x^{\gamma}$  $\frac{\partial L}{\partial x} = -kx$  $\frac{\partial L}{\partial \dot{x}} = m\dot{x}$  $\frac{d}{dt}\left(\frac{\partial L}{\partial \dot{x}}\right) = m\ddot{x}$ نشاندن این نتایج در معادلهٔ (۴.۶) عبارت زیر را به دست می دهد  $m\ddot{x} + kx = \dot{ }$ 

که با معادلهٔ حرکتی که با بهرهگیری از مکانیک نیوتونی بهدست آمد، یکسان است. اگر شگرد لاگرانژی فقط بتواند نتایج ساده نظریهٔ نیوتونی را نسخهبرداری کند. نسبتاً پیچیده به نظر می رسد. اما، بیایید این روش را با در نظرگرفتن آونگ ساده (بخش ۱۳.۳) نمایش دهیم. با بهروگیری از معادلات (۱۶۱.۳) برای  $T$  و  $U$ . تابع لاگرانژی بهصورت زیر درمیهآید

$$
L = \frac{1}{\gamma}ml^{\dagger}\dot{\theta}^{\dagger} - mgl(\Delta - \cos\theta)
$$

حالا 6 را چنان بررسی میکنیم که گویی مختصهای قائم است و عملیات مشخصشده در معادلهٔ (۴.۶) را بهکار میگیریم؛ خواهیم داشت

$$
\frac{\partial L}{\partial \theta} = -mgl \sin \theta
$$

$$
\frac{\partial L}{\partial \dot{\theta}} = ml^{\dagger} \dot{\theta}
$$

$$
\frac{d}{dt} \left( \frac{\partial L}{\partial \dot{\theta}} \right) = ml^{\dagger} \ddot{\theta}
$$

$$
\ddot{\theta} + \frac{g}{l} \sin \theta = \dot{\theta}
$$

كه باز هم با نتيجة نيوتوني [معادلة (١٥۶.٣)] يكسان است. اين نتيجهاي قابل توجه است؛ اين  $x$  نتیجه از طریق محاسبهٔ انرژیهای جنبشی و پتانسیل برحسب  $\theta$  بهدست آمده است نه برحسب

۲۴۲ اصل هامیلتون؛ دینامیک لاگرانژی و هامیلتونی

و آنگاه از یک سلسله عملیات که برای مختصات قائم طراحی شده و نه برای مختصات زاویهای بهره سیگیریم. بنابراین مظنون میشویم که معادلات لاگرانژ از شکل نمایش یافته در معادلهٔ (۴.۶) کلیتر است. این موضوع را در بخش ۴.۶ پی میگیریم.

مشخصهٔ دیگر مهم روش به کار رفته در دو مثال سادهٔ قبلی این است که در هیچکجای مجاسبات گزارهای که با نیرو مرتبط باشد وارد نشد. معادلات حرکت فقط از طریق مشخص کردن خواص معینی که به ذره وابسته است (انرژیهای جنبشی و پتانسیل) بهدست آمدند. و نیازی به تصریح این نکته که یک عامل خارجی بر ذره اثر میکند (نیرو) نبود. بنابراین، تا آنجاکه بشود انرژی را مستقل از مفاهیم نیوتونی تعریف کرد. اصل هامیلتون این امکان را برای ما فراهم می[ورد که معادلات حرکت هر جسم را بهطورکامل و بدون توسل به نظریهٔ نیوتونی محاسبه کنیم. در بخشهای ۵.۶ و ۷.۶ به این نکتهٔ مهم بار خواهیم گشت.

## ٣.۶ مختصات تعميميافته

ما اکنون درصددیم که از انعطاف پذیری در تعیین مختصاتی بهره گیریم که بنابر دو مثال بخش قبلی در ذات معادلات لأگرانز نهفته است.

یک سیستم مکانیکی کلی را در نظر میگیریم که از مجموعهٔ n ذرهٔ نقطهآی مجزا تشکیل میشود، که بعضبی از آنها ممکن است به یکدیگر بیبوندند و اجسام صلبی را تشکیل دهند. درخصوص این سیستمهای ذرات در فصل ۸ و دربارهٔ اجسام صلب در فصل ۱۰ بحث خواهیم کرد. برای تعیین حالت این نوع سیستم در یک زمان معین، لازم است که از n بردار شعاعی بهره گیریم. از آنجا که هر بردار شعاعی از یک سهتایی از اعداد (مثلاً، مختصات قائم) تشکیل سیشود، بايد ٣n كمبيت مشخص شود تا موضع تمام ذرات را توصيف كند. اگر معادلات قيدى داشتهباشيم که برخی از این مختصات را به برخی دیگر مرتبط کند (مثلاً هرگاه بعضمی از ذرات به هم بیپوندند و اجسام صلبی را تشکیل دهند یا اگر حرکت مقید به مسیر یا سطح خاصبی باشد، چنین موردی بیش مهیآید). در این صورت همهٔ ۳n مختصه مستقل نیستند. در واقع، اگر m معادلهٔ قیدی داشتهباشیم. در این صورت ۳ $n-m$  مختصه مستقل اند، و میگوییم سیستم دارای  $m-m$  درجهٔ آزادی است. توجه به این نکته مهم است که اگر در حالت خاص  $m-m=s$  مختصه مورد نیاز باشد، لازم

نيست كه 8 مختصه قائم دكارتي يا 8 مختصه خميده خط (كروى، استوائهاي، و مانند آنها) را انتخاب کنیم. میتوانیم هر ۶ پارامتر مستقلی که بهطورکامل حالت سیستم را مشخص میکنند اختیارکنیم. لازم نیست که این 8 کمیت حتی ابعاد طول را داشته باشند. بسته به مسئلة تحت بررسی، انتخاب برخی
پارامترها با ابعاد انرژی، بعضبی با ابعاد "(طول)، بعضبی که بدون بعدند، و به همین ترتیب تا آخر، سبکن است مناسبتر باشد. در مثال ۵.۵، قرصبی غلتان بر سطح شیبداری را برحسب یک مختصهٔ طول و مختصهای که زاویه بود، توصیف کردیم. هر مجموعه از کمیتهایی راکه حالت یک سیستم را بهطورکامل مشخص مىكند، مختصات تعميميافته مىقامىم. مختصات تعميميافته را معمولاً بةصورت .q1، q  $\cdots$  یا فقط بهصورت  $q_j$  می $i$ ویسند. مجموعهای از مختصات تعمیمیآفته مستقل که تعداد آنها برابر  $\cdots$ تعداد درجة آزادي سيستم، 8، باشد و قيدهايي هم آن را محدود نكند، مجموعة مختصات تعميميافته مناسب نامیده می شود. در موارد معینی بهتر است که از مختصات تعمیمیافتهای بهره گیریم که تعداد آنها از تعداد درجات آزادي بيشتر باشد و روابط قيدي را صراحتاً با استفاده از ضرايب تامعين لاگرانژ به حساب آوریم. مثلاً اگر بخواهیم نیروهای قیدی را محاسبه کنیم، این مورد پیش میآید (مثال ۷.۶). انتخاب یک مجموعه مختصات تعمیمیافته برای توصیف یک سیستم منحصر به فرد نیست؛

بهطوركلي چند مجموعه ازكميتها (درواقع تعدادي نامتناهي!) وجود دارندكه حالت سيستم معيني را بهطوركامل مشخص مىكنند. مثلاً، در مسئلة قرص غلتان برسطح شيبدار مى توانيم ارتفاع مركز جرم قرص در بالای یک تراز مرجع و مسافتی که نقطهای بر طوقه قرص از آغاز حرکت پیموده است، به عنوان مختصات انتخاب كنيم. آزمون نهايي «مناسب ودن» مجموعهاي خاص از مختصات تعميميافته عبارت است از اينكه آيا معادلات حركت حاصل به اندازة كافي سادهاندكه تعبير سرراستي را امكان پذير کنند یا خیر. متأسفانه، نمی توانیم هیچگونه قاعدهٔ کلی برای گزینش «مناسبترین» مجموعهٔ مختصات تعمیمیافته در مورد یک مسئلهٔ مشخص. بیان کنیم. باید در تجربه به چنین مهارتی دست یافت.  $q_j$  علاوه بر مختصات تعمیمیافته، ممکن است مجموعهای از کمیتها که مشتقهای زمانی  $\eta$ 

هستند. يعني <sub>۱</sub>ġ، φ، ---، يا به بيان ساده φ، را تعريف كنيم. در شباهت يا اصطلاحات مربوط به مختصات قائم،  $\dot{q}_j$  را سرعتهای تعمیمیافته می،نامیم.

اگر این امکان راکه معادلات بیونددهندهٔ  $x_{\alpha,i}$  و  $q_j$  صریحاً شامل زمانآند مجاز بدانیم، آنگاه مجموعة معادلات تبديل به صورت زير مىباشندا

$$
x_{\alpha,i} = x_{\alpha,i}(q_i, q_i, \cdots, q_s, t), \qquad \begin{cases} \alpha = 1, 1, \ldots, n \\ i = 1, 1, 1 \\ i = 1, \ldots, s \end{cases}
$$

$$
= x_{\alpha,i}(q_j, t), \qquad j = 1, 1, \ldots, s \qquad (0.5)
$$

٠١. دراين فضل مئ2وشيم با تخصيص شاخص بايين لا براي نماياندن محورهاي قائم، نمادگذاري را ساده كثيم! همواره  $i = 1, 1, 1$  داریم:

بهطورکلی، مؤلفههای قائم سرعتها به مختصات تعمیمیافته، سرعتهای تعمیمیافته، و زمان وابستهاند:

$$
\dot{x}_{\alpha,i} = \dot{x}_{\alpha,i}(q_j, \dot{q}_j, t) \tag{8.8}
$$

همچنین میتوانیم تبدیلهای وارون را اینطور بنویسیم

$$
q_j = q_j(x_{\alpha,i}, t) \tag{Y.9}
$$

$$
\dot{q}_j = \dot{q}_j(x_{\alpha,i}, \dot{x}_{\alpha,i}, t) \tag{A.9}
$$

بعلاوه. ی $n=\mathfrak{m}$  حادلهٔ قیدی به شکل زیر هم وجود دارد

$$
f_k = f_k(x_{\alpha,i},t), \qquad k = \lambda, \lambda, \ldots, m \tag{4.5}
$$

مثال ۱.۶ مجموعه مختصات تعمیمیافتهٔ مناسبی را برای ذرمای نقطهای بیابید که روی سطح نیمکرمای به شعاع R و به مرکز مبدأ مختصات، حرکت میکند.

بهعنوان مختصات تعميميافته.كسبينوس زواياي بين محورهاي @. y .x. و z با خط واصل ميان ذر و مبدأ را در نظر میگیریم. بنابراین

$$
q_1 = \frac{x}{R}, \qquad q_r = \frac{y}{R}, \qquad q_r = \frac{z}{R} \tag{11.9}
$$

اما مجموع مربعات كسينوسهاي هادي هر خط برابر است با واحد. يديسان

$$
q_1^{\mathsf{T}} + q_1^{\mathsf{T}} + q_1^{\mathsf{T}} = 1 \tag{17.5}
$$

این مجموعهٔ  $q_j$ ها یک مجموعهٔ مناسب از مختصات تعمیمیافته را تشکیل نمی دهد. چراکه می تو را بهصورت تابعی از ۹<sub>۱</sub> و ۹<sub>۲</sub> نوشت  $q_1$ 

$$
q_{\tau} = \sqrt{1 - q_{\tau}^{\tau} - q_{\tau}^{\tau}}
$$
 (17.5)

معادلات حركت لأكرانز در مختصبات تعميميانته ٢۴۵

اما، میتوان  $q_\chi = x/R$  و  $q_\chi = y/R$  را بهعنوان مختصات تعمیمپافتهٔ مناسب انتخاب گرد، و این کمیتها. همراه با معادلهٔ قیدی [معادلهٔ (۱۳.۶)]

$$
z = \sqrt{R^{\dagger} - x^{\dagger} - y^{\dagger}}
$$
 (1f.f)

برای آنکه موضع ذره را بهطور منحصر به فردی مشخص کنند، کافی اند. این نتیجهای روشن است. زیرا تنها دو مختصه (مثلاً، طول و عرض) لازماند تا نقطهای روی سطح کره را مشخص کنند. اما این مثال نمایشگر این نکته است که معادلات قیدی را همواره میتوان به کار برد تا مجموعه مختصات آزمایشی را به مجموعه مختصات تعمیمیافتهٔ مناسب تبدیل کرد.

حالت سیستمی متشکل از n ذره و دستخوش  $m$  قید که برخی از ۳ $n$  مختصهٔ قائم را به هم پیوند می دهد به کمک $m-m-1$  مختصهٔ تعمیمیافته بهطور کامل مشخص می شود. از این رو می توانیم حالت چنین سیستمی را با نقطهای در یک فضای دیعدی به نام فضای پیکر بندی نمایش دهیم. هر بعد این فضا با یکی از مختصات  $q_j$  متناظر است. می $\vec{u}_j$ وائیم پیشینهٔ زمانی سیستم را بهوسیلهٔ یک منحنبی در فضای پیکربندی نشان دهیم، که هر نقطهٔ آن پیکربندی سیستم در یک لحظهٔ خاص را مشخص میکند. از هر یک از چنین نقاطی بینهایت متحنی میگذرد که حرکتهای ممکن این سیستم را نشآن میدهد؛ هر منحنی با مجموعهٔ خاصبی از شرایط اولیه متناظر است. بنابراین می توان از «مسیر» یک سیستم در حالتی صحبت کرد که در فضای پیکربندی «حرکت» میکند. اما باید دقت کنیم که این اصطلاح را با اصطلاحی که در مورد حرکت ذرءای در امتداد مسیری در فضای سهبعدی معمولی به کار رفت اشتباه نگیریم. همچنین باید توجه داشتهباشیم که مسیر دینآمیکی در یک فضای پیگربندی متشکل از

مختصات تعمیمیافته مناسب خودبهخود با قبدهایی که بر سیستم اعمال میشوند سازگار است. ريرا اين مختصات فقط براي تطابق با حركتهاي قابل تحقق سيستم انتخاب مي شوند.

۴.۶ معادلات حركت لاگرانژ در مختصات تعميم افته نظر به تعریفهایی که در بخشهای پیشین ارائه گردیم، اکنون می توانیم اصل هامیلتون را مجدداً به قرار زیر بیان کنیم:

از تمام مسیرهای ممکنی که یک سیستم دینامیکی می تواند در فضای پیکر پندی در فاصلهٔ زمانی مشخصی در امتداد آنها از یک نقطه به نقطه دیگر حرکت کند، مسیری که واقعاً پیموده

برای اینکه شکل وردشی اصل هامیلتون را در مختصات تعمیمیافته بیان کنیم، از یک خاصیت مهم لاگرانژی استفاده میکنیم که تاکنون بر آن تأکیدی نکردهایم. لاگرانژی مربوط به هر سیستم بنابر تعریف عبارت است از اختلاف بین انرزیهای جنبشی و پتانسیل. اما انرژی یک کمیت اسکالر است و از این رو لاگزاری نیز یک تابع اسکالر است. لذا لاگرازی باید نسبت به تبدیلات مختصات ناوردا باشد. ولی، بعضی تبدیلات که لاگرانژی را تغییر میدهند، اما معادلات حرکت را بدون تغییر باقی میگذارند.  $f(q_i,t)$  مجاز هستند. مثلاً اگر به جای  $L$  کمیت  $L\{dq_i,t\}$ ا $L+d/dt$  را بنشانیم، که در آن تابع تابعی است با مشتقات جزئی مرتبه دوم پیوسته، معادلات حرکت بدّون تغییر باقی می ماند. مادامی که لاگرانژی را بهصورت اختلاف بین انرژیهای جنبشی و پتانسیل تعریف میکنیم، می توانیم از مختصات  $\bm{U}$  تعمیمیافتهٔ مختلفی استفاده کنیم. (اما، لاگرانژی نسبت به یک ثابت جمعپذیر در انرژی پتانسیل  $\dot q_j$  نامغین است.) بنابراین اهمیتی نداردکه لاگرانژی را برحسب  $x_{\alpha,i}$  و  $x_{\alpha,i}$  بیان کنیم یا برحسب  $q_j$  و  $i$ 

$$
L = T(\dot{x}_{\alpha,i}) - U(x_{\alpha,i})
$$
  
=  $T(q_j, \dot{q}_j, t) - U(q_j, t)$  (10.9)

يعنى،

$$
L = L(q_1, q_1, \ldots, q_s; \dot{q}_1, \dot{q}_1, \ldots, \dot{q}_s; t)
$$
  
=  $L(q_j, \dot{q}_j, t)$  (19.9)

ب
$$
\boxed{\delta \int_{t_1}^{t_1} L(q_j, \dot{q}_j, t) dt = \circ}
$$
\n
$$
\boxed{\delta \int_{t_1}^{t_1} L(q_j, \dot{q}_j, t) dt = \circ}
$$
\n(1Y.5)

اگر به تعریف این کمیتها در بخش ۵.۵ مراجعه کنیم و همانندسازیهای زیر را به کار بندیم

$$
x \to t
$$
  

$$
y_i(x) \to q_j(t)
$$
  

$$
y'_i(x) \to \dot{q}_j(t)
$$
  

$$
f\{y_i, y'_i, x\} \to L(q_j, \dot{q}_j, t)
$$

معادلات عركت لأكران در مختصات تعميميافته ٢٤٧

در این صورت معادلات|ویلر (معادلات (۵۷.۵)) متناظر با مسئلهٔ وردشی بیان شده در معادلهٔ (۱۷.۶) به این قرار میشود

$$
\left|\frac{\partial L}{\partial q_j}-\frac{d}{dt}\frac{\partial L}{\partial \dot{q}_j}=\cdot,\quad j=1,1,\ldots,s\right| \qquad (1\text{A.9})
$$

این عبارتها معادلات حرکت اویلر لاگرانز برای سیستم بهشمار می[ید (که معمولاً آنها را معادلات لاگرانژ می $i$ امندا ) تعداد این معادلات  $s$ تاست و همراه با  $m$  معادلهٔ قیدی و شرایط اولیهای که اعمال میشوند، حرکت سیستم را بهطورکامل توصیف میکنند.۲

پی بردن به این موضوع که اعتبار معادلات لاگرانز مستلزم برآورده شدن شرط زیر است اهمیت دارد:

- ۱. نیروهای وارد بر سیستم (به غیر از نیروهای قیدی) باید از یک پتانسیل (یا چند پتانسیل) خاصل شوند.
- ۲. معادلات قیدی باید رابطههایی باشندکه مختصات ذرات را به هم،دیگر ارتباط می،دهند و ممکن است توابعی از زمان باشند.یعنی، باید روابطی قیدی به شکل معادلهٔ (۹.۶) داشته باشیم.

اگر بشود قیدها را مانند شرط ۲ بیان کرد. آنها را قیدهای هولونوم (وابسته به تعامیت) سیگویند. اگر این معادلات صریحاً شامل زمان نباشند. قیدها را ثابت یا اسکلرونوم می خوانند؛ قیدهای متحرک رئونومی (وابسته به جریان) هستند.

ما در اینجا فقط حرکت سیستمهایی را ارنظر میگذرانیم که در معرض نیروهای پایستارند. چنین نیروهایی را همواره می;توان از توابع پتانسیل استخراج کرد، بنابراین شرط ۱ برآورده میشود. این شرط محدودیتی لازم برای اصل هامیلتون یا معادلات لاگرانژ بهشمار نمیآید؛ این نظریه را میتوان بهآسانی بسط داد تا نیروهای ناپایستار را هم در برگیرد. بهگونهای مشابه. میتوانیم اصل هامیلتون را فرمولبندی کنیم تا برخی از قیدهای تاهولونوم را در برگیرد. ولی بحث ما دراینجا منحصر است به سیستمهای هولونوم.

حالا می خواهیم با استفاده از معادلات لاگرانژ چند مثال را بررسی کنیم. تجربه بهترین راه

۱. این معادلات اولین بار بدوسیلهٔ لاگرانز برای یک سیستم مکانیکی (البته، هر چند که به با بهرهگیری از اصل هامیلتون) به دست آمد و در سال ۱۲۸۸ در رسالهٔ مشهورش، مکانیک تحلیلی، ارائه شد. لاگرانز در این اثر به یادماندنی، که تمام فازهای مکانیک (استاتیک، دینامیک، خیدروستاتیک، و هیدرودینامیک) با در بر میگیرد. موضوع را بر پایهٔ ریاضس وحدت،یافته و مستحکمی بنا نهاد. این رساله بیشتر ریاضی است تا فیزیکی؛ لاگرانژ از این نکته که در تمامی اثر حتی یک تمودار وجود ندارد، بسیار به خود می بالید.

۲. أرآنجاكه «معادلة ديفرانسيل مرتبة دوم داريم، براي تعيين حركت بهطور متحصر بدقرد، بايد ٢٥ شرط اوليه اعمال شود.

تعیین مجموعه مختصات تعمیمیافته. شناخت قیدها. و برقراری لاگرانژی به شمار می[ید. همینکه این کار انجام شد. بقیهٔ مسئله عمدتاً عملیات ریاضی است.

حل: با استفاده از شکل ۷.۲ سیستم را توصیف میکنیم. در مختصات قائم (دکارتی) از  $x$  (افقی) و v (قائم) بهره میگیریم. در مختصات قطبی از r (در راستای شعاعی) و e (زاویهٔ فراز نسبت به افق) استفاده میکنیم. اولاً، در مختصات قائم داریم

$$
T = \frac{1}{r} m \dot{x}^{r} + \frac{1}{r} m \dot{y}^{r}
$$
  

$$
V = mgy
$$
 (11.9)

 $V = \Psi \circ y = 0$ که در آن بهازای  $y = 0$ 

 $x:$ 

$$
\frac{\partial L}{\partial x} - \frac{d}{dt} \frac{\partial L}{\partial \dot{x}} = \cdot
$$
  
 
$$
\cdot - \frac{d}{dt} m \dot{x} = \cdot
$$
  
 
$$
\ddot{x} = \cdot
$$
 (71.9)

$$
y:
$$
\n
$$
\frac{\partial L}{\partial y} - \frac{d}{dt} \frac{\partial L}{\partial \dot{y}} = \cdot
$$
\n
$$
-mg - \frac{d}{dt}(my) = \cdot
$$
\n
$$
\ddot{y} = -g \qquad (11.5)
$$

معادلات حركت لاگرانز در مختصبات تعميميافته ٢٤٩

با سودجستن از شرایط اولیه، می توان از معادلات (۲۱٫۶) و (۲۲.۶) انتگرال گرفت تا معادلات حركت مناسب تعيين شوند. ادر مختصات قطبی داریم  $T = \frac{1}{r} m \dot{r}^{\dagger} + \frac{1}{r} m (r \dot{\theta})^{\dagger}$  $V = mgr \sin \theta$ 

$$
V = \circ \text{ a} \cup \text{ b} \cup \text{ c} \cup \text{ d} \cup \text{ c}
$$
\n
$$
L = T - V = \frac{1}{\gamma} m r^{\gamma} + \frac{1}{\gamma} m r^{\gamma} \dot{\theta}^{\gamma} - m g r \sin \theta
$$
\n
$$
(Y^{\gamma}, \xi)
$$

 $\,r$  :

$$
\frac{\partial L}{\partial r} - \frac{d}{dt} \frac{\partial L}{\partial \dot{r}} = \dot{\theta}
$$
\n
$$
mr\dot{\theta}^{\gamma} - mg\sin\theta - \frac{d}{dt}(m\dot{r}) = \dot{\theta}
$$
\n
$$
r\dot{\theta}^{\gamma} - g\sin\theta - \ddot{r} = \dot{\theta}
$$
\n
$$
(Y\dot{\theta})^{\gamma} - g\sin\theta - \ddot{r} = \dot{\theta}
$$
\n
$$
(Y\dot{\theta})^{\gamma} - g\sin\theta - \ddot{r} = \dot{\theta}
$$

 $\theta$ :

$$
\frac{\partial L}{\partial \theta} - \frac{d}{dt} \frac{\partial L}{\partial \dot{\theta}} = \circ
$$
  
-
$$
-mgr \cos \theta - \frac{d}{dt} (mr^{\dagger} \dot{\theta}) = \circ
$$
  
-
$$
-gr \cos \theta - \mathbf{r} r \dot{r} \dot{\theta} - r^{\dagger} \ddot{\theta} = \circ
$$
 (10.9)

معادلات حرکت بیانشده بهوسیلهٔ معادلات (۲۱.۶) و (۲۲.۶) آشکارا از معادلات حرکت بیانشده بهوسیلهٔ معادلات (۲۴.۶) و (۲۵.۶) سادهترند. بنابراین مختصات دکارتی را بهعنوان مختصات تعمیمپافته برای حل این مسئله برخواهیم گزید. کلید تشخیص این مطلب این بود که انرژی پتانسیل سیستم فقط به مختصة y بستگی داشت. در مختصات قطبی، انرژی پتانسیل هم  $\theta$  به  $r$  وابسته بود و هم به

### مثال ۳.۶

 $\alpha$  ذرهای به جرم  $m$  مقید است که روی سطح داخلی مخروط صافی با نیمزاویهٔ  $\alpha$  حرکت کند (شکل ۱.۶). این ذره تحت تأثیر نیروی گرانش قرار دارد. مجموعهای از مختصات تعمیمیافته و قیدها را تعيين كنيد. معادلات حركت لاگرانژ، معادلة (١٨.۶)، را بيابيد.

حل: مجور مخروط را منطبق بر محور z مىگيريم و فرض مىكنيم كه رأس مخروط در مبدأ مختصات قرارگرفته باشد. از آنجاکه این مسئله دارای تقارن استوانهای است، ۵٪ (ه. و z را بهعنوان مختصات تعميهيافته انتخاب مىكنيم. اماً: معادلة قيد را بهصورت زير داريم

$$
z = \text{rcot}\alpha \tag{18.9}
$$

از این رو فقط دو درجهٔ آزادی. و بنابراین فقط دو مختصهٔ تعمیمیافتهٔ مناسب. برای سیستم وجود دارد. مي توان از معادلة (٢۶.۶) براي حذَّف مختصة z يا r بهر،گرفت؛ حذَّف z را انتخاب ميكنيم. در آین صورت مجذور سرعت عبارت است از

$$
v^{t} = \dot{r}^{t} + r^{t}\dot{\theta}^{t} + \dot{z}^{t}
$$
  
=  $\dot{r}^{t} + r^{t}\dot{\theta}^{t} + \dot{r}^{t}\cot^{t}\alpha$   
=  $\dot{r}^{t}\csc^{t}\alpha + r^{t}\dot{\theta}^{t}$  (YY.9)

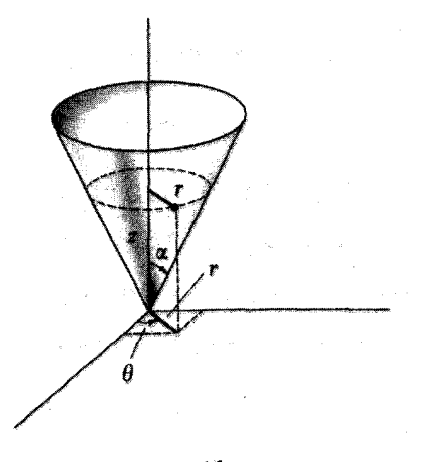

شكا ۱.۶

معادلات حركت لاگرانژ در مختصات تعمیمالغته ۲۵۱

الگر بەازای 
$$
o = z
$$
،  $U$   $z = 0$  (اگر بەازای  $U$  جد،  $U = mgz = mgr \cot \alpha$ 

 $L = \frac{1}{r} m (r^{\dagger} \csc^{\dagger} \alpha + r^{\dagger} \dot{\theta}^{\dagger}) - mgr \cot \alpha$  $(Y \Lambda. F)$ 

ابتدا متوجه میشویم که  $L$  صریحاً شامل  $\theta$  نیست. بنابراین  $\theta=\partial L/\partial \theta$ ، و معادلهٔ لاگرانژ مربوط به مختصهٔ  $\theta$  عبارت است از

$$
\frac{d}{dt}\frac{\partial L}{\partial \dot{\theta}} = \dot{\theta}
$$

از این رو

$$
\frac{\partial L}{\partial \dot{\theta}} = mr^{\gamma} \dot{\theta} = \text{const.} \tag{19.5}
$$

$$
\frac{\partial L}{\partial r} - \frac{d}{dt} \frac{\partial L}{\partial \dot{r}} = \text{.} \tag{1.9}
$$

یس از محاسبهٔ مشتقها، داریم

$$
\ddot{r} - r\dot{\theta}^{\dagger}\sin^{\dagger}\alpha + g\sin\alpha\cos\alpha = \text{°}\tag{71.5}
$$

كه عبارت است از معادلة حركت مربوط به مختصة r. در بخش ۱۰.۷ بار دیگر به این مثال باز خواهیم گشت و حرکت را با تفصیل بیشتری بررسى مىكنيم.

مثال ۴.۶ نقطهٔ أویز آونگ سادهای به طول b روی طوقهٔ بی جرمی به شعاع a حرکت میکند؛ این طوقه خود  $m$  با سرعت زاویهای ثابت  $\omega$  می چرخد. عبارت مربوط به مؤلفههای دکارتی سرعت و شتاب جرم را بهدست آورید. شتاب زاویهای مربوط به زاویهٔ 6، نموده شده در شکل ۲.۶، را به دست آورید.

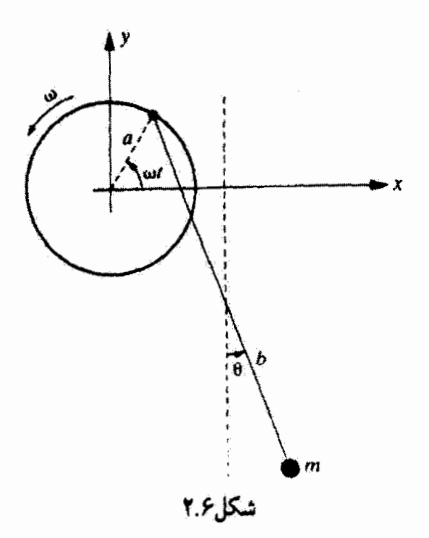

 $\,m\,$ حل: مبدأ دستگاه مختصات را در مرکز طوقهٔ چرخان اختیار میکنیم. مؤلفههای دکارتی جرم عبارت اند از

$$
x = a \cos \omega t + b \sin \theta
$$
  

$$
y = a \sin \omega t - b \cos \theta
$$
 (71.5)

سرعتها عبارتاند از

$$
\begin{aligned}\n\dot{x} &= -a\omega\sin\omega t + b\dot{\theta}\cos\theta \\
\dot{y} &= a\omega\cos\omega t + b\dot{\theta}\sin\theta\n\end{aligned}
$$
\n $(\mathbf{r}\mathbf{r}\cdot\mathbf{\hat{r}})$ 

با یک بار دیگر مشتقگیری نسبت به زمان. شتاب بهدست مرأید

$$
\ddot{x} = -a\omega^{\dagger}\cos\omega t + b(\theta\cos\theta - \theta^{\dagger}\sin\theta) \n\ddot{y} = -a\omega^{\dagger}\sin\omega t + b(\ddot{\theta}\sin\theta + \dot{\theta}^{\dagger}\cos\theta)
$$
\n(77.5)

حال روشن است که تنها مختصهٔ تعمیمیافته θ است. انرژیهای جنبشی و پتانسیل عبارتآند از  $T = \frac{1}{\tau}m(\dot{x}^{\dagger} + \dot{y}^{\dagger})$  $U = mgy$ 

معادلات حركت لأگرانز در مختصات تعميميافته ٢٥٣

که در آن بمانوای 
$$
v = v
$$
 داریم  $v = 0$ . لاگرانزی عبارت است از
$$
L = T - U = \frac{m}{\tau} [a^{\tau} \omega^{\tau} + b^{\tau} \dot{\theta}^{\tau} + \tau b \dot{\theta} a \omega \sin(\theta - \omega t)] - mg(a \sin \omega t - b \cos \theta) \tag{70.9}
$$

$$
\frac{d}{dt}\frac{\partial L}{\partial \dot{\theta}} = mb^{\gamma}\ddot{\theta} + mba\omega(\dot{\theta} - \omega)\cos(\theta - \omega t) \qquad (79.5)
$$

$$
\frac{\partial L}{\partial \theta} = mb\dot{\theta}a\omega\cos(\theta - \omega t) - mgb\sin\theta \tag{TV.9}
$$

$$
\ddot{\theta} = \frac{\omega^{\dagger} a}{b} \cos(\theta - \omega t) - \frac{g}{b} \sin \theta \tag{TA.9}
$$

توجه کنیدکه این نتیجه بهازای ∘ =@، بهمعادلهٔ حرکت آشنای مربوط آونگ ساده منجر می شود. ■

### مثال ۵.۶

مهرمای در امتداد سیم صافی که به شکل سهمی  $cr^{\gamma}$  = 2 خم شده است، می لغزد (شکل ۳.۶).  $R$  هرگاه سیم حول محور تقارن قائمش با سرعت زاریهای  $\omega$  بچرخد. مهره در دایرهای به شعاع مبرچرخد. مقدار c را بیابید.

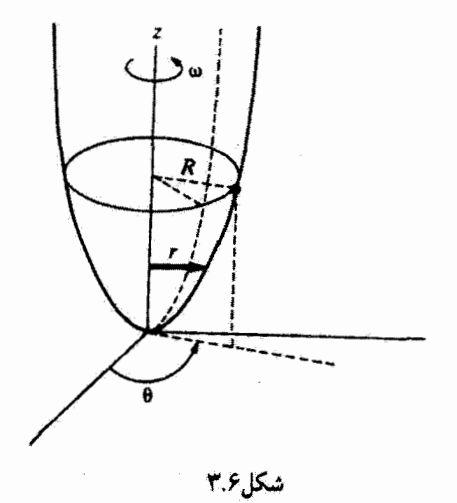

3.4. 
$$
z
$$
 (π · 7.  $z$  (π · 8.  $z$  (π · 7.  $z$  (π · 7.  $z$  (π · 8.  $z$  (π · 7.  $z$  (π · 7.  $z$ 

- می توانیم لا ترانژی از به طریا مستقیمی به  $\theta$  وجود ندارد.

$$
L = T - U
$$
  
=  $\frac{m}{\gamma} (\dot{r}^{\dagger} + \mathfrak{k} c^{\dagger} r^{\dagger} \dot{r}^{\dagger} + r^{\dagger} \omega^{\dagger}) - mgcr^{\dagger}$  (f \mathfrak{k}, \mathfrak{k})

در صورت مسئله گفته شدکه مهره در دایرهای به شعاع  $R$  حرکت میکند. خواننده ممکن است در این مرحله وسوسه شودکه بگیرید . $r=R=r$ و  $r=r$  این جایگذاری در لاگرانژی  $\mathbf{r} = \mathbf{R}$  در این مرحله اشتباه است. اوّل باید معادلهٔ حرکت را بهازای متغیر  $r$  پیدا کنیم و آنگاه بهعنوان شرط مربوط به یک حرکت خاص در نظرگیریم. از اینجا مقدار خاص c راکه مورد نیاز است، مییابیم.  $r = R$ 

$$
\frac{\partial L}{\partial \dot{r}} = \frac{m}{\gamma} (\mathbf{Y}\dot{r} + \mathbf{A}c^{\dagger}r^{\dagger}\dot{r}) \tag{6.9}
$$

$$
\frac{d}{dt}\frac{\partial L}{\partial \dot{r}} = \frac{m}{\mathbf{r}}(\mathbf{Y}\ddot{\mathbf{r}} + \mathbf{V}\mathbf{\hat{c}}^{\mathbf{r}}\mathbf{r}\dot{\mathbf{r}}^{\mathbf{r}} + \mathbf{A}\mathbf{c}^{\mathbf{r}}\mathbf{r}^{\mathbf{r}}\ddot{\mathbf{r}})
$$
(**F**,**F**)

$$
\frac{\partial L}{\partial r} = m(\mathbf{r}c^r r \mathbf{r}^t + r\omega^t - \mathbf{r} g c r) \tag{fV.9}
$$

مفادلات حركت لاگرانز در مختصبات تعميميافته لالا

معادلة حركت لاگرانژ چنين مىشود  $\ddot{r}(1+\ddot{r}c^{\dagger}r^{\dagger})+\dot{r}^{\dagger}(\ddot{r}c^{\dagger}r)+r(\ddot{r}gc-\omega^{\dagger})=\circ$  $(f\lambda.f)$ 

 $\dot{\sigma}=\ddot{r}=\dot{r}=\text{e}$  که نتیجهای پیچیده است. اما، اگر مهره در const. که نتیجهای پیچیده است. اما، اگر مهره در و معادلة (۴۸.۶) بهصورت زير درمي]يد

$$
R(\Upsilon gc - \omega^{\Upsilon}) = \cdot \tag{f1.5}
$$

و

$$
c = \frac{\omega^{\mathfrak{r}}}{\mathfrak{r}_{g}} \qquad \qquad (\Delta \circ . \mathfrak{r})
$$

همان نتیجهای است که می خواستیم.

مثال ۶.۶ دستگاه دو قرقرهای، مطابق شکل ۴.۶ را در نظر بگیرید. با استفاده از مختصات نمایشیافته.

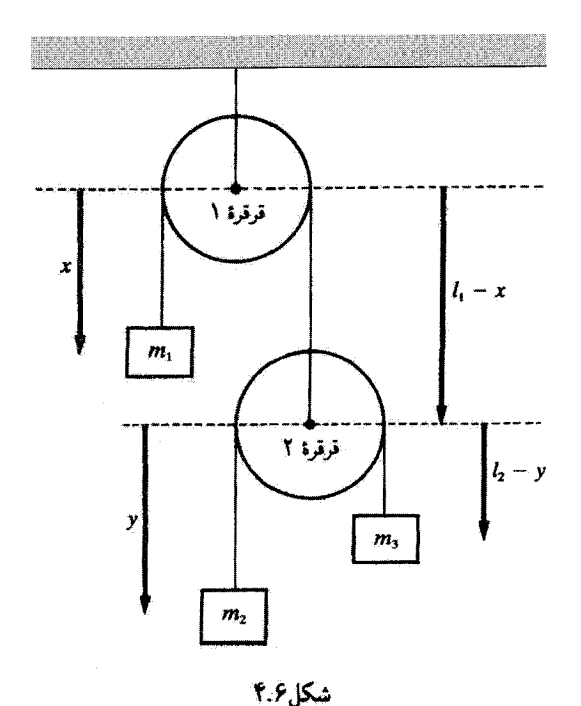

معادلات حركت را تعيين كنيد.

حل: فرض کنید قرقرهها بی جرم باشند. و فرض کنید ر*ا و ۱*۲ طول طنابهایی باشد که آزادانه از هر یک از دو قرقره آویخته شدهاند. قواصل  $x$  و  $y$  از مرکز دو قرقره اندازه گرفته میشوند

 $m_{\lambda}$ :

$$
v_1 = \dot{x} \tag{0.9}
$$

 $m<sub>r</sub>$ :

$$
v_{\mathfrak{x}} = \frac{d}{dt}(l_{\mathfrak{x}} - x + y) = -\dot{x} + \dot{y} \tag{0.7.9}
$$

 $m_{\tilde{r}}$  :

$$
v_{\mathsf{T}} = \frac{d}{dt}(l_1 - x + l_1 - y) = -\dot{x} - \dot{y} \tag{0.79}
$$

$$
T = \frac{1}{\gamma} m_{\gamma} v_{\gamma}^{\gamma} + \frac{1}{\gamma} m_{\gamma} v_{\gamma}^{\gamma} + \frac{1}{\gamma} m_{\gamma} v_{\gamma}^{\gamma}
$$
  
= 
$$
\frac{1}{\gamma} m_{\gamma} \dot{x}^{\gamma} + \frac{1}{\gamma} m_{\gamma} (\dot{y} - \dot{x})^{\gamma} + \frac{1}{\gamma} m_{\gamma} (-\dot{x} - \dot{y})^{\gamma} \quad (5\tilde{r}, \tilde{r})
$$
  

$$
U = \gamma \sum_{\gamma} u_{\gamma} \dot{y}^{\gamma} + \frac{1}{\gamma} m_{\gamma} (\dot{y} - \dot{x})^{\gamma} + \frac{1}{\gamma} m_{\gamma} (\dot{y} - \dot{y})^{\gamma} \quad (5\tilde{r}, \tilde{r})
$$

$$
U = U_1 + U_1 + U_1
$$
  
=  $-m_1gx - m_1g(l_1 - x + y) - m_1g(l_1 - x + l_1 - y)$  (66.9)

چون  $T$  و  $U$  تعیین شدهاند. معادلات حرکت را می توان با استفاده از معادلهٔ (۱۸.۶) بهدست آورد. نتايج از اين قرارند

$$
m_1\ddot{x} + m_1(\ddot{x} - \ddot{y}) + m_r(\ddot{x} + \ddot{y}) = (m_1 - m_1 - m_r)g \quad (\Delta \mathcal{P}.\mathcal{P})
$$
  

$$
m_1(\ddot{x} - \ddot{y}) + m_r(\ddot{x} + \ddot{y}) = (m_1 - m_1)g \quad (\Delta \mathcal{P}.\mathcal{P})
$$

$$
-m_{\mathsf{r}}(\ddot{x}-\ddot{y})+m_{\mathsf{r}}(\ddot{x}+\ddot{y})=(m_{\mathsf{r}}-m_{\mathsf{r}})g\qquad\qquad(\delta\mathsf{Y}.\mathsf{F})
$$

معادلات (۵۶.۵) و (۵۷.۵) را میشود برحسب  $\tilde{x}$  و  $\tilde{y}$  حل کرد.

معادلات لاگرانژ با ضرایب نامعین ۲۵۷

مثالهای ۲.۶ تا ۶.۶ جملگی حاکی از آسانی به کارگیری معادلات لاگرانزند. شاید بهطور غیرمنصفانه گفته شده است که روشهای لاگرانز صرفاً دستور کاری است که باید از آن پیروی کرد. دلیل پیدایش چنین نظری این است که با استفاده از این روشها رد «فیزیک» مسئله راگم می کنیم. برعکس، روشهای لاگرانژی بسیار قدرتمندند و امکان حل مسائلی را برای ما فراهم می[ورند که در غیر این صورت حل آنها با بهرهگیری از روشهای نیوتونی به مشکلات بسیار جدی سی!نجامد. شاید بتوان مسائل ساده را با استفاده از روشهای نیوتونی حل کرد. اما شگرد لاگرانژی را می شود در گسترهٔ وسیعی از موقعیتهای پیچیدهٔ فیزیکی (ازجمله وضعیتهایی که در مکانیک کوانتومی پیش می]یند') به کار پست.

0.۶ معادلات لاگرانژ با ضرایب نامعین قیدهایی راکه بتوان بهعنوان روابط جبری مابین مختصمها بیان کرد. قیدهای هولونوم هستند. اگر در مورد سيستمى فقط اين نوع قيدها اعمال شوند، همواره مىتوانيم مجموعه مختصات تعميميافتة مناسبی را بیابیم که معادلات حرکت برحسب آنها هیچ ارتباط صریحی با قیدها نداشته باشند. هرگونه قیدی که لازم باشد برحسب سرعت ذرات موجود در سیستم پیان شود، پهصورت زیر است

$$
f(x_{\alpha,i}, \dot{x}_{\alpha,i}, t) = \cdot \tag{0.6}
$$

و قیدهای ناهولونوم را تشکیل میدهند مگر آنکه بتوان از این معادلات انتگرال گرفت تا روابط بین مختصمها حاصل شوند.

رابطهای قیدی به شکل زیر را در نظر بگیرید

$$
\sum_i A_i \dot{x}_i + B = \cdot \qquad i = \lambda, \, \zeta, \, \zeta \tag{04.5}
$$

بهطورکلی، این معادله غیرقابل انتگرالگیری، و بنابراین قید ناهولونوم است. اما اگر A، و B به این شكل باشند

$$
A_i = \frac{\partial f}{\partial x_i}, \quad B = \frac{\partial f}{\partial t}, \quad f = f(x_i, t) \tag{8.9}
$$

۲. گاهی چنین قیدهایی را «نیمه هولونوم» میگویند.

<sup>1.</sup> Feynman and Hibbs (Fe 65).

در این صورت معادلة (۵۹.۶) را می توان این طور نوشت  $\sum \frac{\partial f}{\partial x_i} \frac{dx_i}{dt} + \frac{\partial f}{\partial t} = \circ$  $(91.9)$ 

۲۵۸ اصل هامیلتون؛ دینامیک لاگرانژی و هامیلتونی

اما این کمیت عبارت است از

$$
\frac{df}{dt} = \bullet
$$

که می توان از آن انتگرال گرفت و رسید به

$$
f(x_i, t) - \text{const.} = \cdot \tag{7.7}
$$

$$
\sum_{j} \frac{\partial f_k}{\partial q_j} dq_j + \frac{\partial f_k}{\partial t} dt = \cdot \tag{9.7.9}
$$

با روابطی بهصورت معادلهٔ (۹.۶) همارزند.

اگر روابط قیدی برای یک مسئله به شکل دیفرانسیلی داده شود و نه به صورت عبارتهای جبری، می توان آنها را مستقیماً و با استفاده از ضرایب نامعین لاگرانز در معادلات لاگرانز ادغام کرد (بخش ۶.۵) بدون آنکه در ابتدای امر اقدام به انتگرالگیری کنیم؛ یعنی، برای قیدهایی که می توان آنها را بهصورت معادلة (٧١.٥) بيان كرد

$$
\sum_{j} \frac{\partial f_k}{\partial q_j} dq_j = \cdot \qquad \begin{cases} j = 1, 1, \dots, s \\ k = 1, 1, \dots, m \end{cases} \tag{94.9}
$$

معادلات لاگرانز [معادلة (۶۹.۵)] عبارت\ند از

$$
\frac{\partial L}{\partial q_j} - \frac{d}{dt} \frac{\partial L}{\partial \dot{q}_j} + \sum_k \lambda_k(t) \frac{\partial f_k}{\partial q_j} = \bullet
$$
 (50.5)

درواقع، چون فرایند وردشی که در اصل هامیلتون گنجیده است. در نقاط پایانی زمان را ثابت نگه میدارد. میتوانیم به معادلهٔ (۶۵.۶) جملهٔ  $(\partial f_k/\partial t)$ ، را بیفزاییم بدون اینکه بر معادلات حركت تأثيري داشته باشد. از اين رو قيدهايي كه بهوسيلة معادلة (٤٣.۶) بيان شدهاند نيز به معادلات

معادلات لاگرانز با ضرایب نامعین ۷۵۹

لاگرانژی می انجامند که در معادلهٔ (۶۵.۶) داده شدهاند. مزیت عمدهٔ فرمولبندی لاگرانژی مکانیک این است که گنجانیدن صریح نیروهای قیدی در آنها ضروری نیست؛ یعنی، تأکید بر دینامیک سیستم است تا محاسبهٔ نیروهای وارد بر هر یک از مؤلفههای سیستم. اما، در مواردی شاید شناسایی نیروهای قیدی مورد نظر باشد. بنابراین لازم است خاطر نشان کنیم که در معادلات لاگرانژی که بهصورت معادلهٔ (۶۵.۶) بیان می شوند، ضرایب نامعين  $\lambda_k(t)$  دقيقاً همين نيروهاي قيدي[ند.'

مثال ۷.۶ بار دیگر مسئله قرص غلتان روی سطح شیبدار(مثال ۵.۵ و شکل ۶.۵) را در نظر بگیرید. معادلات حرکت، نیروی قیدی، و شتاب زاویهای را پیدا کنید.

$$
T = \frac{1}{\gamma} M \dot{y}^{\gamma} + \frac{1}{\gamma} I \dot{\theta}^{\gamma}
$$
\n
$$
T = \frac{1}{\gamma} M \dot{y}^{\gamma} + \frac{1}{\gamma} I \dot{\theta}^{\gamma}
$$
\n
$$
= \frac{1}{\gamma} M \dot{y}^{\gamma} + \frac{1}{\gamma} M R^{\gamma} \dot{\theta}^{\gamma}
$$
\n
$$
= \frac{1}{\gamma} M \dot{y}^{\gamma} + \frac{1}{\gamma} M R^{\gamma} \dot{\theta}^{\gamma}
$$

که در آن  $M$  جرم قرص و  $R$  شعاع آن است، ۲ $I=M R^\intercal / I = I$ گشتاور لختی قرص حول محوری است که از مرکز آن میگذرد. انرژی پتانسیل عبارت است از

$$
U = Mg(l - y)\sin\alpha \qquad (99.9)
$$

که I طول سطح شیبدار است و فرض میشود که در انتهای سطح شیبدار انرژی پتانسیل صفر باشد. از این رو لاگرانژی عبارت است از

$$
L = T - U
$$
  
=  $\frac{1}{\gamma} M \dot{y}^{\gamma} + \frac{1}{\gamma} M R^{\gamma} \dot{\theta}^{\gamma} + M g (y - l) \sin \alpha$  (9A.9)

۱. مثلاً: بنگرید به Goldstein (Go80, p.47).محاسبات صریح نیروهای قیدی در برخی مسائل خاص بهوسیلهٔ بكر (Be54, Chapters 11 and 13). و سايمون (Sy71, p.372 ff) انجام شدهاست. ۴. در اینجا یک نتیجهٔ معروف از دینامیک جسم صلب را پیش بینی میکنیم که در فصل ۱۰ مورد بحث قرار خواهد گرفت.

معادلهٔ قبدی به این قرار است

$$
f(y,\theta) = y - R\theta = \text{°}
$$
 (94.9)

اگر واقعاً معتقد باشیم که غلتش بدون لغزش صورت میگیرد. این سیستم فقط یک درجهٔ آزادی دارد. از این رو می توان y یا θ را بهعنوان مختصهٔ مناسب اختیار کرد و برای حذف مختصهٔ دیگر معادلهٔ (۶۹.۶) را به کار برد. به طریق دیگر، میتوانیم هر دو  $y$  و  $\theta$  را مختصات تعمیمیافته بگیریم و از روش ضرایب نامعین سود جوییم. در این حالت معادلات لاگرانژ عبارت اند از

$$
\frac{\partial L}{\partial y} - \frac{d}{dt} \frac{\partial L}{\partial \dot{y}} + \lambda \frac{\partial f}{\partial y} = \cdot \n\frac{\partial L}{\partial \theta} - \frac{d}{dt} \frac{\partial L}{\partial \dot{\theta}} + \lambda \frac{\partial f}{\partial \theta} = \cdot
$$
\n(19.5)

با انجام عملیات دیفرانسپلگیری، برای معادلات حرکت بهدست می آوریم

$$
Mg\sin\alpha - M\ddot{y} + \lambda = \text{ and } V\text{ }(\text{ }V\text{ }).
$$

$$
-\frac{1}{\gamma}MR^{\dagger}\ddot{\theta}-\lambda R=\cdot\tag{9.1.9}
$$

همچنین، از معادلهٔ قیدی، داریم

$$
y = R\theta \tag{V1.9}
$$

این معادلات [معادلات (۷۱.۶) و (۷۲.۶)] دستگاه معادلات سەمجھولی قابل حلبی برحسب v ، و ۸ تشکیل می،دهند. از دیفرانسیلگیری معادلة قیدی [معادلة (۷۲.۶)] خواهیم داشت

$$
\ddot{\theta} = \ddot{y}/R \tag{V}\mathbf{r}.\mathcal{P}
$$

با ترکیبکردن معادلات (۷۱.۶ ب) و (۷۳.۶)، سی رسیم به

$$
\lambda = -\frac{1}{\gamma} M \hat{y} \tag{Yf.5}
$$

حاصل استفاده از این عبارت در معادلة (۷۱.۶ الف) به این قرار است

$$
\ddot{y} = \frac{\mathfrak{k}g\sin\alpha}{\mathfrak{r}} \tag{90.9}
$$

معادلات لأكران يا ضرايب نامعين ٢۶١

و نيز

$$
\lambda = -\frac{Mg\sin\alpha}{r} \tag{Y8.8}
$$

بهطوری که معادلهٔ (۷۱.۶ ب) نتیجه میردهد

$$
\ddot{\theta} = \frac{\mathsf{Y} g \sin \alpha}{\mathsf{T} R} \tag{YV.5}
$$

بدینسان برای کمیتهای @ @ و X سه معادله در اختیار داریم که میشود بلافاصله از آنها انتگرال گرفت.

توجه داریم که اگر این قرص قرار بود بدون اصطکاک به پایین سطح شیبذار بلغزد. در این صورت بايد داشته باشيم:  $g \sin \alpha$  =  $\ddot{y} = g \sin \alpha$ . از اين رو قيد غلتش شتاب را به ٢/٣ مقدار شتاب لغزش بدون اصطکاک کاهش می دهد. بزرگی نیروی اصطکاک که قید را ایجاد میکند همان ۸، یعنی، است.  $(Mg/\tilde{r})\sin \alpha$ 

توجه کنید که میتوانیم  $\theta$  را از لاگرانژی، از طریق جانشانی  $\dot{\theta} = \dot{y}/R$  از معادلهٔ قیدی، حذف کنیہ

$$
L = \frac{\mathbf{F}}{\mathbf{F}} M \dot{y}^{\dagger} + M g (y - l) \sin \alpha \tag{V A.9}
$$

در این صورت لاگرانژی فقط برحسب یک مختصه مناسب بیان می شود. و تکمعادلهٔ حرکت فوراً از معادلة (١٨.۶) بهدست مي آيد

$$
Mg\sin\alpha - \frac{\mathbf{r}}{\mathbf{r}}M\ddot{y} = \mathbf{r} \tag{V}^{\mathbf{q}}.\mathbf{F}
$$

که شبیه معادلهٔ (۷۵.۶) است. هرچند این شگرد سادهتر است، نمی توان برای رسیدن به نیروی قیدی از آن سود جست.

مثال ۸.۶ ذرمای به جرم  $m$  واقع بر قلهٔ نیمکرهٔ ثابت صافی به شعاع a از حال سکون شروع به حرکت میکند. نیروی قیدی را بیابید. و تعیین کنید که این ذره در چه زاویهای نیمکره را ترک میکند. حل: به شکل ۵.۶ نگاه کنید. چون امکان جداشدن ذره از نیمکره را از نظر میگذرانیم، مختصات

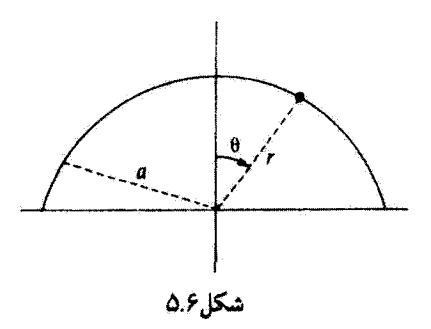

تعميميافته را r و θ الحتيار مىكنيم. معادلة قيدى عبارت است از  $f(r, \theta) = r - a = \Phi$  $(\lambda \circ .5)$ 

لاگرازی از اثرژیهای چنبشی و پتانسیل تعیین میشود  $T = \frac{m}{\mathbf{r}}(\dot{r}^{\mathbf{r}} + r^{\mathbf{r}}\dot{\theta}^{\mathbf{r}})$  $U = mgr \cos \theta$  $L = T - U$  $L = \frac{m}{r}(\dot{r}^{\dagger} + r^{\dagger} \dot{\theta}^{\dagger}) - mgr \cos \theta$  $(A\setminus P)$ 

که انرژی بتانسیل در بایینترین نقطهٔ نیمکره صفر است. معادلات لاگرانژ. معادلهٔ (۶۵.۶) عبارتاند از

$$
\frac{\partial L}{\partial r} - \frac{d}{dt} \frac{\partial L}{\partial \dot{r}} + \lambda \frac{\partial f}{\partial r} = \text{.} \tag{A7.5}
$$

$$
\frac{\partial L}{\partial \theta} - \frac{d}{dt} \frac{\partial L}{\partial \dot{\theta}} + \lambda \frac{\partial f}{\partial \theta} = \text{.}
$$
 (AT.9)

با انجام دیفرانسیلگیری از معادله (۶. ۸۰). داریم

$$
\frac{\partial f}{\partial r} = 1, \qquad \frac{\partial f}{\partial \theta} = 0 \tag{A}^{\circ}(\theta, \theta)
$$

معادلات (۸۲.۶) و (۸۳.۶) بهصورت زیر درمی آیند

$$
mr\dot{\theta}^{\dagger} - mg\cos\theta - m\ddot{r} + \lambda = \bullet \qquad (\lambda \Delta.\mathcal{F})
$$

$$
mgr\sin\theta - mr^{\dagger}\ddot{\theta} - \text{Im}r\dot{r}\dot{\theta} = \text{A} \qquad (\text{A} \hat{r}.\hat{r})
$$

757  
\n758  
\n7 = a, 
$$
\dot{r} = \dot{r} = \ddot{r}
$$
  
\n7 = a,  $\dot{r} = \dot{r} = \ddot{r}$   
\n86.6 c) Solve  
\n9.11  $\dot{r} = \dot{a} + \dot{r} = \dot{r} = \dot{r}$   
\n10.19  
\n10.9  
\n10.19  
\n10.10  
\n10.10  
\n10.10  
\n10.10  
\n10.10  
\n10.10  
\n10.10  
\n10.10  
\n10.10  
\n10.10  
\n10.10  
\n10.10  
\n10.10  
\n10.10  
\n10.10  
\n10.10  
\n10.10  
\n10.10  
\n10.10  
\n10.10  
\n10.10  
\n10.10  
\n10.10  
\n10.10  
\n10.10  
\n10.10  
\n10.10  
\n10.10  
\n10.10  
\n10.10  
\n10.10  
\n10.10  
\n10.10  
\n10.10  
\n10.10  
\n10.10  
\n10.10  
\n10.10  
\n10.10  
\n10.10  
\n10.10  
\n10.10  
\n10.10  
\n10.10  
\n10.10  
\n10.10  
\n10.10  
\n10.10  
\n10.10  
\n10.10  
\n10.10  
\n10.10  
\n10.10  
\n10.10  
\n10.10  
\n10.10  
\n10.10  
\n10.10  
\n10.10  
\n10.10  
\n10.10  
\n10.10  
\n10.10  
\n10.10  
\n10.10  
\n10.10  
\n10.10  
\n10.10  
\n10.10  
\n10.10  
\n10.10  
\n10.10  
\n10.10  
\n10.10  
\n10.10  
\n10.10  
\n10.10  
\n10.10

$$
\ddot{\theta} = \frac{g}{a}\sin\theta \tag{A4.5}
$$

برای تعیین 
$$
\dot{\theta}^{\gamma}
$$
 میتوانیم از معادله (۸۹.۶) انتگرال بگیریم

$$
\ddot{\theta} = \frac{d}{dt}\frac{d\theta}{dt} = \frac{d\dot{\theta}}{dt} = \frac{d\dot{\theta}}{d\theta}\frac{d\theta}{dt} = \dot{\theta}\frac{d\dot{\theta}}{d\theta}
$$
 (1.5)

$$
\int \dot{\theta} d\dot{\theta} = \frac{g}{a} \int \sin \theta d\theta \qquad (11.5)
$$

$$
\frac{\dot{\theta}^{\mathsf{r}}}{\mathsf{r}} = -\frac{g}{a}\cos\theta + \frac{g}{a} \tag{17.5}
$$

که ثابت انتگرالگیری برابر است با  $g/a$ ، زیرا در  $t=t$ ، وقتی که  $\dot{\theta}=\dot{\theta}$ ، داریم  $\dot{\theta}=\dot{\theta}$  را از معادلة (٩٢.۶) در معادلة (٨٧.۶) مي تشانيم، پس از حل آن برحسب ٨. خواهيم داشت

$$
\lambda = mg(\Upsilon \cos \theta - \Upsilon) \tag{17.5}
$$

 $\lambda=\circ$  که همان نیروی قیدی است. ذرهنیمکره را در زاویهٔ , $\theta$  ترک میکندکه در این حالت

$$
\lambda = \bullet = mg(\mathbf{\Gamma}\cos\theta, -\mathbf{1})\tag{1.6}
$$

$$
\theta = \cos^{-1}\left(\frac{r}{r}\right) \tag{10.9}
$$

به عنوان یک کنترل سریع، توجه کنید که نیروی قیدی در م $\theta=\theta$ ، وقتی ذره در قلهٔ نیمکرهِ قرار  $\lambda = mg$  دارد، عبارت است از

روش ضرایب نامعین متضمن دو فایده است:

- ۱. ضرایب لاگرانژ همان نیروهای قیدی هستند که اغلب مورد نیازند.
- ۲. وقتی مجموعهٔ مناسبی از مختصات تعمیمیافته مورد تیاز نباشد یا دستیابی به آن دشوار باشد. این روش را مرتوان برای افزایش تعداد مختصات تعمیمیافته باگنجانیدن روابط قیدی مابین مختصهها به کارگرفت.

۶.۶ همارزی معادلات لاگرانژ و نیوتون همانطورکه از اول تأکید کردهایم. فرمولبندیهای لاگرانژی و نیوتونی مکانیک همارزند: دیدگاه ناظر بر آنها متفاوت است؛ اما مضمونشان یکی است. ما حالا این همارزی را از طریق نشان،دادن این موضوع که دو مجموعهٔ معادلات حرکت در واقع یکی هستند، بهروشنی نمایش می دهیم. فرض کنید. در معادلهٔ (۱۸.۶). مختصات تعمیمیافتدای که اختیار میکنید مختصات قائم (دِکَارتی) باشد. پس معادلات لاگرانز (برای یک تکذره) به این صورت درمیآیند

$$
\frac{\partial L}{\partial x_i} - \frac{d}{dt} \frac{\partial L}{\partial \dot{x}_i} = \cdot \qquad i = \lambda, \mathbf{Y}, \mathbf{Y}
$$
 (19.9)

يا

$$
\frac{\partial(T-U)}{\partial x_i}-\frac{d}{dt}\frac{\partial(T-U)}{\partial \dot{x}_i}=0
$$

اما در مختصات قائم و برای یک سیستم پایستار داریم  $T=T(\hat{x}_i)$  و  $U=U(x_i)$ . از این $\alpha$ 

$$
\frac{\partial T}{\partial x_i} = \cdot \ , \frac{\partial U}{\partial \dot{x}_i} = \cdot
$$

بنابراین معادلات لاگرانز می شوند

$$
-\frac{\partial U}{\partial x_i} = \frac{d}{dt} \frac{\partial T}{\partial \dot{x}_i}
$$
(19.5)

همچنین (برای سیستم پایستار) داریم

$$
-\frac{\partial U}{\partial x_i}=F_i
$$

$$
\frac{d}{dt}\frac{\partial T}{\partial \dot{x}_i} = \frac{d}{dt}\frac{\partial}{\partial \dot{x}_i} \left( \sum_{j=1}^{\mathsf{T}} \frac{1}{\mathsf{T}} m \dot{x}_j^{\mathsf{T}} \right) = \frac{d}{dt} (m \dot{x}_i) = \dot{p}_i
$$

بەاین ترتیب معادلۂ (۹۷.۶) معادلات نیوتون را. همانطورکه می خواستیم. بەدست می2هد

$$
F_i = \dot{p}_i \tag{3.8}
$$

بدینسان. در صورتی که مختصات تعمیمیافته مختصات قائم باشند. معادلات لاگرانژی و نیوتونی یکسان|ند.

حالا معادلات حركت لاگرانز را با استفاده از مفاهيم نيوتوني استخراج ميكنيم. بهخاطر سادگي  $q_j$  فقط یک تک(ره را در نظر میگیریم. لازم است که مختصات  $x_i$  را به مختصات تعمیمیافتهٔ  $\hat{q}_j$ تبدیل کنیم. از معادلهٔ (۵.۶) داریم

$$
x_i = x_i(q_j, t) \tag{44.8}
$$

$$
\dot{x}_i = \sum_j \frac{\partial x_i}{\partial q_j} \dot{q}_j + \frac{\partial x_i}{\partial t} \qquad (1 \circ \cdot \cdot \cdot) \tag{1}
$$

و

 $\overline{\mathbf{y}}$ 

$$
\frac{\partial \dot{x}_i}{\partial \dot{q}_i} = \frac{\partial x_i}{\partial q_i} \tag{10.1.9}
$$

تكانة تعميميافتة  $p_j$  وابسته به  $q_j$  بهأسانى تعيين مىشود

$$
p_j = \frac{\partial T}{\partial \dot{q}_j} \tag{1.7.5}
$$

مثلاً. در مورد ذرمای که درمختصات قطبی تخت، ۲/ $T=(\dot{r}^{\intercal}+r^{\intercal}\dot{\theta}^{\intercal})m/2$ ، حرکت میکند.  $p_r$  برای مختصة  $r$  داریم:  $p_r=m$  و برای مختصه  $\theta$  داریم:  $p_\theta=mr^\dagger$  برای مختصه  $r$ تکانهای خطی و po تکانهٔ زاویهای است. از اینرو به نظر می رسد که تعریف تکانهٔ تعمیمیافتهٔ ما با مفاهيم نيوتوني سازگار است.

میتوانیم یک نیروی تعمیمیافته را با در نظرگرفتن کار مجازی انجامشده *6W* بهوسیلهٔ مسیر

تغییریافتهٔ  $\delta x_i$ ، که در بخش ۷.۵ توصیف شد. تعیین کنیم.

$$
\delta W = \sum_{i} F_{i} \delta x_{i} = \sum_{i,j} F_{i} \frac{\partial x_{i}}{\partial q_{j}} \delta q_{j} \qquad (\Upsilon \cdot \Upsilon. \mathcal{F})
$$

$$
\equiv \sum_{j} Q_{j} \delta q_{j} \tag{1.7.9}
$$

بهطوری که نیروی تعمیمیافتهٔ  $Q_j$  وابسته به  $q_j$  عبارت است از

$$
Q_j = \sum_i F_i \frac{\partial x_i}{\partial q_j} \tag{1.0.5}
$$

همانطور که کار همواره همان انرژی است، حاصلضرب Qq نیز برابر انرژی است. اگر q طول باشد، نیروست؛ اگر  $q$  زاویه باشد،  $Q$  گشتاور نیروست. برای یک سیستم پایستار،  $Q_j$  از انرژی پتانسیل  $Q$ قابل استنتاج است

$$
Q_j = -\frac{\partial U}{\partial q_j} \tag{1.9.9}
$$

حال آمادهایم که معادلات لاگرانز را بهدست آوریم

$$
p_j = \frac{\partial T}{\partial \dot{q}_j} = \frac{\partial}{\partial \dot{q}_j} \left( \sum_i \frac{1}{r} m_i \dot{x}_i^{\dagger} \right)
$$
  
= 
$$
\sum_i m_i \dot{x}_i \frac{\partial \dot{x}_i}{\partial \dot{q}_j}
$$
  

$$
p_j = \sum_i m_i \dot{x}_i \frac{\partial x_i}{\partial q_j}
$$
 (1.1)

که در واپسین مرحله از معادلهٔ (۱.۶ ۱۰) سود بردیم. از معادلهٔ (۱۰۷.۶) نسبت به زمان مشتق میگیریم

$$
\dot{p}_j = \sum_i \left( m_i \ddot{x}_i \frac{\partial x_i}{\partial q_j} + m_i \dot{x}_i \frac{d}{dt} \frac{\partial x_i}{\partial q_j} \right) \tag{1.6.7}
$$

جملة آخر را يسط مىدهيم

$$
\frac{d}{dt}\frac{\partial x_i}{\partial q_j} = \sum_k \frac{\partial^i x_i}{\partial q_k \partial q_j} \dot{q}_k
$$

و معادلة (۸.۶°۱) بهصورت زير درسيآيد  $\dot{p}_j = \sum_i m_i \ddot{x}_i \frac{\partial x_i}{\partial q_j} + \sum_{i,k} m_i \dot{x}_i \frac{\partial^{\texttt{Y}} x_i}{\partial q_k \partial q_j} \dot{q}_k$  $(101.5)$ 

جملهٔ اول سمت راست معادلهٔ (۱۰۹.۶) همان  $P_i = m_i \ddot{x}_i \vert \; Q_j$  و معادلهٔ (۱۰۵.۶) آست.  $\partial T/\partial q_j$  جملهٔ دوم عبارت است از

$$
\frac{\partial T}{\partial q_j} = \sum_i m_i \dot{x}_i \frac{\partial \dot{x}_i}{\partial q_j}
$$
\n
$$
= \sum_i m_i \dot{x}_i \frac{\partial}{\partial q_j} \left( \sum_k \frac{\partial x_i}{\partial q_k} \dot{q}_k + \frac{\partial x_i}{\partial t} \right) \tag{11-5}
$$

که در اینجا از  $\frac{1}{i}\pi_i\dot{x}_i^\intercal = T$  و معادلهٔ (۶٪۱۰۰) استفاده کردهایم. معادله (۶٪۱۰۰) چنین مىشود

$$
\frac{\partial T}{\partial q_j} = \sum_{i,k} m_i \dot{x}_i \frac{\partial^x x_i}{\partial q_j \partial q_k} \dot{q}_k
$$

که در اینجا جملهٔ دوم سمت راست معادلهٔ (۰.۶٪) را صفر گرفتهایم زیرا امکان یک وابستگی زمانی صریح در معادلات تبدیل را حذّف کردهایم. حالا میتوان معادلهٔ (۱۰۹.۶) را این طور نوشت

$$
\dot{p}_j = Q_j + \frac{\partial T}{\partial q_j} \tag{11.9}
$$

یا، با استفاده از معادلات (۱۰۲.۶) و (۱۰۶.۶)

$$
\frac{d}{dt}\left(\frac{\partial T}{\partial \dot{q}_j}\right) - \frac{\partial T}{\partial q_j} = Q_j = -\frac{\partial U}{\partial q_j} \tag{117.9}
$$

چون  $U$  به سرعتهای تعمیمیافته،  $\check{q}_j$ ، وابسته نیست، معادلهٔ (۱۲۱٬۶) را می $\check{u}$ ول به این صورت نوشت

$$
\frac{d}{dt}\left[\frac{\partial(T-U)}{\partial \dot{q}_j}\right] - \frac{\partial(T-U)}{\partial q_j} = \text{.}\tag{117.5}
$$

 $L = T - U$  و با بهرهگیری از

$$
\frac{d}{dt}\left(\frac{\partial L}{\partial \dot{q}_j}\right) - \frac{\partial L}{\partial q_j} = \cdot \tag{11f.9}
$$

که عبارتاند از معادلات حرکت لاگرانژ.

۷.۶ سرشت دینامیک لاگرانژی

در بخشهای قبلی، چندین گزارهٔ کلی و مهم مربوط به فرمولبندی لاگرانژی مکانیک ابراز داشتیم. قبل از آنکه جلوتر برویم. باید این نکات را خلاصه کنیم تا بر تفاوت میان دیدگاههای لاگرانژی و نيوتونى تأكيد كردەباشىم.

از لحاظ تاریخی، معادلات حرکت لاگرانز که در قالب مختصات تعمیمیافته بیان شد، نسبت به گزاره یا حکم اصل هامیلتون تقدم داشت.' ما استنتاج معادلات لاگرانژ را از طریق اصل موضوع قراردادن اصل هامیلتون انتخاب کردیم زیرا این سرراست ترین رهیافت است و برای وحدت بخشیدن به دینامیک کلاسیکی نیز روشی رسمی و صوری بهشمار می]ید.

اولاً، باید تکرارکنیم که دینامیک لاگرانژی به هیچ عنوان یک نظریهٔ جدید نیست. نتایج تحلیل لاگرانژی یا تحلیل نیوتونی برای هر سیستم مکانیکی باید یکسان باشند. تنها تفاوت در اینجا عبارت است از روشی که برای دستیابی به این نتایج بهکارگرفته شده است.

در حالیکه رهیافت نیوتونی بر عامل خارجی وارد بر جسم (یعنبی نیرو) تأکید میکند. در روش لاگرانژی فقط با کمیتهای همراه با جسم (انرژیهای جنبشی و پتانسیل) سروکار داریم. در واقع، مقهوم نيرو در هيچ كجاي فرمولبندي لاگرانژي وارد نسي شود. اين موضوع، به دلايل گوناگون. از اهمیت ویژهای برخوردار است. اولاً، از آنجا که انرژی کمیتی اسکالر است، تابع لاگرانژی مربوط به یک سیستم نسبت به تبدیلهای مختصه ناورداست. درواقع، چنین تبدیلهایی به تبدیلهای بین دستگاههای مختصات متعامد گوناگون در فضای معمولی محدود نمیشوند؛ این تبدیلها می,توانند تبدیلهای بین مختصات معمولی و مختصات تعمیبریافته نیز باشند. بدینسان ممکن است گذر از فَضَاي معمولي (كه شايد در آن معادلات حركت خيلي پيچيده باشند) بهقضاي پيكربندي چنان اختیار شود که مسئلهٔ خاصی را تا سرحد امکان ساده کند. عادت داریم که در مورد سیستمهای مکانیکی به کمک کمیتهای برداری مانند نیرو، سرعت، تکانهٔ زاویهای، گشتاور نیرو، و مآنند اینها فکرکنیم. اما در فرمولبندی لاگرانژی، معادلات حرکت در فضای پیکربندی کلاً برحسب عملیات اسکالری بەدست می]یند.

جنبهٔ مهم دیگر دیدگاه انرژی در برابر نیرو این است که در برخی موقعیتها حتی بیان روشن تمام نیروهای وارد بر جسم (همان،طورکه گاهی در مورد نیروهای قبدی پیش می آید) ممکن نیست. درحالی که هنوز هم ارائهٔ عبارتهایی برای انرژیهای جنبشی و پتانسیل میسر است. دقیقاً همین نکته است که اصل هامیلتون را برای سیستمهای گوانتوم مکانیکی، که در آنجا معمولاً انرویها را

لا. معادلات لاگرانز، ۱۷۸۸ اصل هامیلتون، ۱۸۳۴.

تضییهای در ارتباط با انرژی جنبشی ۲۶۹

می,شناسیم اما نیروها را نمی,شناسیم، سودمند می,سازد.

نشان داده شده است که بیان دیفرانسیلی مکانیک در قالب معادلات نیوتون یا بیان انتگرالی آن بهطور کامل همارز است؛ بیان اخیر در اصل هامیلتون (و معادلات لاگرانژی حاصل از آن) گنجیده است. از این رو بین این دیدگاهها، که بر پایهٔ توصیف آثار فیزیکی استوارند، هیچگونه وجه تمایزی وجود ندارد. اما از دیدگاه فلسفی، می توان تمایزی بین آنها قائل شد. در فرمولبندی نیوتونی، نیروی معین وارد بر یک جسم حرکت مشخصی را پدید میآوردـیعنی، همواره معلولی معین را با علتی معین مربوط میکنیم. اما، بنابر اصل هامیلتون، حرکت چسم ناشی از تلاش طبیعت برای ادستیابی به هدفی معین؛ یعنی، به حداقل رساندن انتگرال زمانی تفاضل بین انرژیهای جنبشی و یتانسیل، است. عملیات حل مسائل مکانیک به پذیرفتن این دیدگاه یا دیدگاه دیگر، بستگی ندارد. آما از لحاظ تاریخی چنین ملاحظاتی بر تکامل دینامیک تأثیر زرفی داشته است (مثلاً، در مورد اصل مائوپرتوس، که در بخش ۲.۶ ازآن یاد کردیم). برای دستیابی به بحثی پیرامون این موضوع، خوانندهٔ علاقهمند را به کتاب بسیار خوب مارژنا<sup>۱</sup> آرجاع می دهیم.

۸.۶ قضیهای در ارتباط با انرژی چنبشی اگر انرژی جنبشی در مختصات ثابت و قائم بیان شود. نتیجه عبارت است از تابع درجهٔ دوم  $\dot{x}_{\alpha,i}$  همگنے از

$$
T = \frac{1}{\gamma} \sum_{\alpha=1}^{n} \sum_{i=1}^{r} m_{\alpha} \dot{x}_{\alpha,i}^{\dagger}
$$
 (110.5)

اکنون می,خواهیم بستگی  $T$  به مختصات و سرعتهای تعمیمیافته را بهتفصیل بیشتری از نظر بگذرانیم. معادلات (۹۹.۶) و (۶-۱۰۰) به این صورت درمیآیند.

$$
x_{\alpha,i} = x_{\alpha,i}(q_j,t), \qquad j = \lambda, \mathfrak{X}, \ldots, s \qquad (\lambda \lambda \mathfrak{S})
$$

$$
\dot{x}_{\alpha,i} = \sum_{j=1}^{s} \frac{\partial x_{\alpha,i}}{\partial q_j} \dot{q}_j + \frac{\partial x_{\alpha,i}}{\partial t} \tag{117.5}
$$

$$
\dot{x}_{\alpha,i}^{\dagger} = \sum_{j,k} \frac{\partial x_{\alpha,i}}{\partial q_j} \frac{\partial x_{\alpha,i}}{\partial q_k} \dot{q}_j \dot{q}_k + \sum_j \frac{\partial x_{\alpha,i}}{\partial q_j} \frac{\partial x_{\alpha,i}}{\partial t} \dot{q}_j + \left(\frac{\partial x_{\alpha,i}}{\partial t}\right)^{\dagger}
$$
\n(11A.5)

<sup>1.</sup> Margenau (Ma77, Chapter 19).

$$
T = \sum_{\alpha} \sum_{i,j,k} \frac{1}{r} m_{\alpha} \frac{\partial x_{\alpha,i}}{\partial q_{j}} \frac{\partial x_{\alpha,i}}{\partial q_{k}} \dot{q}_{j} \dot{q}_{k} + \sum_{\alpha} \sum_{i,j} m_{\alpha} \frac{\partial x_{\alpha,i}}{\partial q_{j}} \frac{\partial x_{\alpha,i}}{\partial t} \dot{q}_{j} \dot{q}_{k} + \sum_{\alpha} \sum_{i,j} m_{\alpha} \frac{\partial x_{\alpha,i}}{\partial q_{j}} \frac{\partial x_{\alpha,i}}{\partial t} \dot{q}_{j} \qquad (111.9)
$$

بدینسان حاصل از این قرار است

$$
T = \sum_{j,k} a_{jk} \dot{q}_j \dot{q}_k + \sum_j b_j \dot{q}_j + c \qquad (1 \text{N} \cdot \text{S})
$$

یکی از حالتهایی که از اهمیت ویژهای برخوردار است وقتی پیش می آید که سیستم اسکارنوم\ باشد، بهطوری که زمان بهصراحت در معادلات تبدیل [معادلهٔ (۱۱۶.۶)] ظاهر نشود؛ در این صورت مشتقهای جزئی نسبت به زمان، حذف می شوند

$$
\frac{\partial x_{\alpha,i}}{\partial t}=\bullet,\qquad b_j=\bullet,\qquad c=\bullet
$$

بنابراین، تحت چنین شرایطی، انرژی جنبشی تابع درجه دوم همگنی از سرعتهای تعمیمیافته است  $T = \sum_{j,k} a_{jk} \dot{q}_j \dot{q}_k$  $(YY,Y)$ 

حال، از معادلهٔ (۱۲۱.۶) نسبت به  $\dot{q}_l$  دیفرانسیل میگیریم

$$
\frac{\partial T}{\partial \dot{q}_l} = \sum_k a_{lk} \dot{q}_k + \sum_j a_{jl} \dot{q}_j
$$
\n
$$
a_{lk} \dot{q}_k + \sum_j a_{jl} \dot{q}_j
$$
\n
$$
\sum_l \dot{q}_l \sum_{j,l} \dot{q}_l \frac{\partial T}{\partial \dot{q}_l} = \sum_{k,l} a_{lk} \dot{q}_k \dot{q}_l + \sum_{j,l} a_{jl} \dot{q}_j \dot{q}_l
$$

1. Scleronomic

نگاهی درباره به قضایای پایستگی ۲۷۱

در این حالت تمام شاخصهای زیرین کافبند، بنابراین هر در جمله سمت راست یکساناند  
\n
$$
\sum_{i} \dot{q}_{i} \frac{\partial T}{\partial \dot{q}_{i}} = \Upsilon \sum_{j,k} a_{jk} \dot{q}_{j} \dot{q}_{k} = \Upsilon T
$$
\n(171.9)

این نتیجهٔ مهم حالت خاصی از قضیهٔ اویلر بهشمار میآید.که بنابر آن اگر ( $f(y_k)$  تابع همگنی از ، با درجهٔ n، باشد، در این صورت

$$
\sum_{k} y_{k} \frac{\partial f}{\partial y_{k}} = nf \tag{1.17.9}
$$

$$
\frac{\partial L}{\partial t} = \text{``}\qquad(11\text{''})
$$

بنابراین مشتق کامل لاگرانژی مے شود

یا

$$
\frac{dL}{dt} = \sum_{j} \frac{\partial L}{\partial q_j} \dot{q}_j + \sum_{j} \frac{\partial L}{\partial \dot{q}_j} \ddot{q}_j \qquad (17\delta. \mathcal{F})
$$

که اکنون دیگر جملهٔ معمول.  $\partial L/\partial t$  ظاهر نمیشود. اما معادلات لاگرانز عبارتاند از  $\frac{\partial L}{\partial q_i} = \frac{d}{dt} \frac{\partial L}{\partial \dot{q}_i}$  $(119.9)$ 

باً استفاده از معادلة (١٢۶.۶) مقدار  $\partial L/\partial q_j$  را در معادلة (١٢۵.۶) مي $i$ شانيم، داريم  $\frac{dL}{dt} = \sum \dot{q}_j \frac{d}{dt} \frac{\partial L}{\partial \dot{q}_i} + \sum \frac{\partial L}{\partial \dot{q}_i} \ddot{q}_j$ 

$$
\frac{dL}{dt}-\sum_j\frac{d}{dt}\left(\dot{q}_j\frac{\partial L}{\partial\dot{q}_j}\right)=\text{\texttt{°}}
$$

۱. اگر سیستم در میدان نیروی یکنواختی باشد. لاگرانژی نیز به همان ترتیب مستقل از زمان است.

بەطورى كە

$$
\frac{d}{dt}\left(L-\sum_{j}\dot{q}_{j}\frac{\partial L}{\partial\dot{q}_{j}}\right) = \text{.}\qquad(1\text{YV.9})
$$

بتابراین کمیت داخل پرانتز نسبت به زمان ثابت است؛ این ثابت را با H– می نمایانیم

$$
L - \sum_{j} \dot{q}_{j} \frac{\partial L}{\partial \dot{q}_{j}} = -H = \text{const.} \qquad (1 \text{ YA.9})
$$

اگر انرژی پتانسیل  $U$  به سرعتهای  $\dot{x}_\alpha$  یا زمان t وابستگی صریحی نداشته باشد، در اینصورت اروابطی که مختصات قائم و مختصات تعمیمیافته را پیوند میدهند به شکل  $U=U(x_{\alpha,i})$ یا  $x_{\alpha,i} = q_j(x_{\alpha,i})$  یا  $x_{\alpha,i} = q_j$  هستند، که در اینجا امکان یک وابستگی زمانی صریح در  $x_{\alpha,i} = x_{\alpha,i}(q_j)$ معادلات تبدیل را منتفی کردهایم. بنابراین  $U=U(q_j)$ . و $\partial U/\partial\dot{q}_j=\partial U/\partial\dot{q}_j$ . بدینسان

$$
\frac{\partial L}{\partial \dot{q}_j} = \frac{\partial (T - U)}{\partial \dot{q}_j} = \frac{\partial T}{\partial \dot{q}_j}
$$

یس معادلهٔ (۱۲۸.۶) را می توان به این قرار نوشت

$$
(T-U) - \sum_{j} \dot{q}_j \frac{\partial T}{\partial \dot{q}_j} = -H \qquad (111.5)
$$

و، با استفاده از معادلهٔ (۱۲۲.۶)، داریم

 $(T-U)-\mathbf{Y}T=-H$ 

l,

انرژی کل  $E$  برای این حالت ثابت حرکت بهشمار می $\vec{L}$ بد

تابع H، که هامیلتونی سیستم نامیده سیشود، را سیتوان مطابق با معادلهٔ (۱۲۸.۶) تعریف کرد (با این حال بخش ۱۰.۶ را بنگرید). توجه به این نکته مهم است که فقط اگر شرایط زیر برآورده شوند. هامیلتونی H باانرژی کل برابر است:

١. معادلات تبدیل رابط بین مختصات قائم و تعمیمیافته (معادلة ١١۶.۶) باید مستقل از زمان باشند، بدینسان تضمین میشود که انرژی جنبشی تابع درجهٔ دوم همگنی از وq است.

نگاهی درباره به قضایای پایستگی ۲۷۳

ا. انرژی پتانسیل باید مستقل از سرعت باشد. که بدینسان امکان حذف جملههای  $\partial U/\partial \dot q_j$  از معادلة مربوط به H [معادلة (١٢٩.۶)] فراهم مي]يد.

در این صورت سؤالهایی آز این دست که «آیا برای سیستم  $E=H$ » و «آیا انرژی سیستم پایسته است؟»، به دو جنبهٔ مختلف مسئله مربوط میشوند. و هر سؤال را باید جداگانه بررسی کرد. مثلاً. ممکن است با حالتهایی برخورد داشته باشیم که در آنها هامیلتونی با انرژی کل برابر نیست، اما با همهٔ اینها، انرژی پایسته است. بدینسان، یک سیستم پایستار در نظر بگیرید، و فرض کنید توصیف آن برحسب مختصات تعمیمیافتهای که نسبت به محورهای ثابت؛ و قائم در حرکتاند انجام شود. در این صورت معادلات تبدیل شامل زمان بوده، و انرژی چنبشی تابع درجهٔ دوم همگنی از سرعتهاى تعميميافته نيست. انتخاب مجموعه مختصات تعميميافتهاى كه از لحاظ رياضي مناسب باشد نسي تواند اين واقعيت فيزيكي كه اترژي پايسته است را تغيير دهد. اما در دستگاه مختصات متحرک، هامیلتونی دیگر با انرژی کل برابر نیست.

پايستگى تكانۀ خطى از آنجا که فضا در هر چارچوب مرجع لخت همگن است، لاگرانژی یک سیستم بسته بر اثر انتقال کل سیستم در فضا تغییر نمیکند. انتقال بینهایت کوچک هر پردار شعاعی مانند r<sub>a</sub> را بهصورت در نظر بگیرید؛ این عمل به انتقال کل سیستم بهاندازهٔ  $\delta {\bf r}$  می[نجامد. برای  ${\bf r}_\alpha \mapsto {\bf r}_\alpha + \delta {\bf r}$ سادگی، سیستمی را در نظر میگیریم که فقط از یک تک ذره تشکیل شده باشد (با گنجانیدن یک مجموعیابی روی a می توانیم یک سیستم nڈرمای راکاملاً به همین طریق بررسی کنیم) و لاگرانژی را برحسب مختصات قائم ( $L = L(x_i, \dot{x}_i)$  بنویسیم. تغییر در لاگرانژی  $L$  بهعلت جابهجایی بینهایت کوچک $\delta x_i {\bf e}_i = \sum_j \delta x_i {\bf e}_i$  عبارت است از

$$
\delta L = \sum_{i} \frac{\partial L}{\partial x_i} \delta x_i + \sum_{i} \frac{\partial L}{\partial \dot{x}_i} \delta \dot{x}_i = \cdot \tag{171.5}
$$

فقط یک جابهجایی منفیر (گوناگون) را در نظر میگیریم. بهطوری *که ،& توابع صریح یا ضم*نی از زمان نیستند. بدیسان

$$
\delta \dot{x}_i = \delta \frac{dx_i}{dt} = \frac{d}{dt} \delta x_i \equiv \text{.} \tag{177.9}
$$

بناباین 5*L* میشود  
\n
$$
\delta L = \sum_{i} \frac{\partial L}{\partial x_i} \delta x_i = \bullet
$$
\n(177.5)

 $L$  جون هر  $\delta x_i$  یک جابهجایی مستقل است. فقط در صورتی که هر یک از مشتقهای جزئی صفر شوند 6L متحد با صفر می,شود

$$
\frac{\partial L}{\partial x_i} = \cdot \tag{177.9}
$$

يس، مطابق معادلات لاگرائژ

$$
\frac{d}{dt}\frac{\partial L}{\partial \dot{x}_i} = \text{.}
$$
 (176.9)

و

$$
\frac{\partial L}{\partial \dot{x}_i} = \text{const.} \tag{179.5}
$$

ţ.

$$
\frac{\partial (T - U)}{\partial \dot{x}_i} = \frac{\partial T}{\partial \dot{x}_i} = \frac{\partial}{\partial \dot{x}_i} \left( \frac{1}{\gamma} m \sum_j \dot{x}_j^{\mathsf{T}} \right)
$$

$$
= m \dot{x}_i = p_i = \text{const.} \qquad (1 \text{TY.9})
$$

پس همگنی فضا حکم میکندکه تکانهٔ خطی یک سیستم بسته بی اسبت به زمان ثابت باشد. این نتیجه را مطابق حکم ربر نیز میتوان تعبیر کرد: اگر لاگرانژی یک سیستم (نه الزاماً بسته) نسبت به انتقال در جهتی معین ناوردا باشد. در آن صورت تکانهٔ خطی سیستم در آن جهت نسبت به زمان ثابت است.

یایستگی تکانهٔ زاویهای در بخش ۳.۲ گفتیم که یکی از مشخصههای چارچوب مرجع لخت همسانگردی فضاست یعنی. سمتگیری یک سیستم بسته تأثیری بر خواص مکانیکی آن سیستم نمیگذارد. در حالت خاص، اگر سیستم بەاندازة زاریەای بینھایت کوچک بچرخد لاگرانژی سیستم بسته تغییر نمیکند.' اگر سیستمی بهاندازهٔ زاویهٔ بینهایت کوچک 60 حول محور معینی بچرخد (شکل ۶.۶)، بردار ٠١. ما از این جهت چرخش را به زاوینای بینهایت کوچک محدود سیکنیم که مایلیم بتوانیم چرخش را با یک بردار نمايش دهيم (بخش ٥.١).

### نگاهی درباره به قضایای بایستگی ۲۷۵

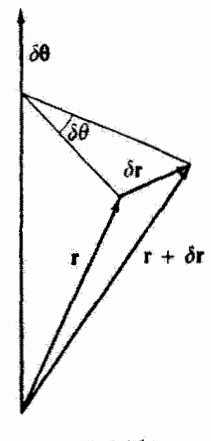

شکاع ع

شعاعی r مربوط به یک نقطهٔ معین به r+6r تغییر میکند،که در اینجا داریم [معادلة (۰۶.۱) (۱۰۶)  $\delta \mathbf{r} = \delta \boldsymbol{\theta} \times \mathbf{r}$  $(11A.9)$ 

بردارهای سرعت نیز بر اثر چرخش سیستم تقییر سیکنند. و چون معادلهٔ تبدیل برای تمام بردارها یکی است، داریم

$$
\delta \dot{\mathbf{r}} = \delta \boldsymbol{\theta} \times \dot{\mathbf{r}} \tag{174.5}
$$

 $L$  فقط یک تک\ره را در نظر میگیریم و لاگرانژی را در مختصات قائم بیان میکنیم. تغییر ناشی از چرخش بینهایت کوچک عبارت است از

$$
\delta L = \sum_{i} \frac{\partial L}{\partial x_i} \delta x_i + \sum_{i} \frac{\partial L}{\partial \dot{x}_i} \delta \dot{x}_i = \mathbf{0} \tag{16.5}
$$

معادلات (۱۳۶.۶) و (۱۳۷.۶) نشان میدهند که مؤلفههای قائم بردار تکانه از عبارت زیر بەدست مە آيند

$$
p_i = \frac{\partial L}{\partial \dot{x}_i} \tag{1} \tag{1} \text{1} \text{1} \text{2}
$$

و معادلات لاگرانز را ممکن است بهصورت ریر بیان کرد

$$
\dot{p}_i = \frac{\partial L}{\partial x_i} \tag{177.5}
$$

از این رو معادلا (۱۴۰.۶) میشود
$$
\delta L = \sum_{i} \dot{p}_i \delta x_i + \sum_{i} p_i \delta \dot{x}_i = \circ
$$
 (۱۴۳.۶)

$$
\dot{\mathbf{p}} \cdot \delta \mathbf{r} + \mathbf{p} \cdot \delta \dot{\mathbf{r}} = \cdot \tag{177.9}
$$

با استفاده از معادلات (۱۳۸٬۶) و (۱۳۹.۶). این معادله را می توان اینطور توشت

$$
\dot{\mathbf{p}} \cdot (\delta \boldsymbol{\theta} \times \mathbf{r}) + \mathbf{p} \cdot (\delta \boldsymbol{\theta} \times \dot{\mathbf{r}}) = \mathbf{0}
$$
 (170.9)

میهتوانیم عوامل ضرب عددی ستگانه را بهترتیب چرخهای جایگشت دهیم بدون اینکه مقدار حاصلضرب تغييركند. بدينسان

$$
\delta\boldsymbol{\theta}\cdot(\mathbf{r}\times\mathbf{\dot{p}})+\delta\boldsymbol{\theta}\cdot(\mathbf{\dot{r}}\times\mathbf{p})=\mathbf{\dot{q}}
$$

Ļ.

$$
\partial \theta \cdot [(\mathbf{r} \times \dot{\mathbf{p}}) + (\dot{\mathbf{r}} \times \mathbf{p})] = \circ
$$
 (159.9)

جملات داخل کروشه همان عواملی اند که از دیفرانسیلگیری r X p نسبت به زمان حاصل می شوند  $\delta\theta \cdot \frac{d}{dt}(\mathbf{r} \times \mathbf{p}) = \bullet$  $(YY.5)$ 

جون 60 اختياري است، بايد داشته باشيم

$$
\frac{d}{dt}(\mathbf{r} \times \mathbf{p}) = \mathbf{r} \tag{15.6}
$$

و يا

$$
\mathbf{r} \times \mathbf{p} = \text{const.} \tag{1f1.9}
$$

اما بـr × p = L؛ بنابراین تکانهٔ زاویهای ذره در یک سیستم بسته برحسب زمان ثابت است. یکی از نتایج مهم این قضیه را در زیر میآوریم. سیستمی را در یک میذان نیروی خارجی در نظر بگیرید. اگر این میدان دارای یک محور تقارن باشد. در آن صورت لاگرانژی سیستم نسبت به

جدول ۱.۶

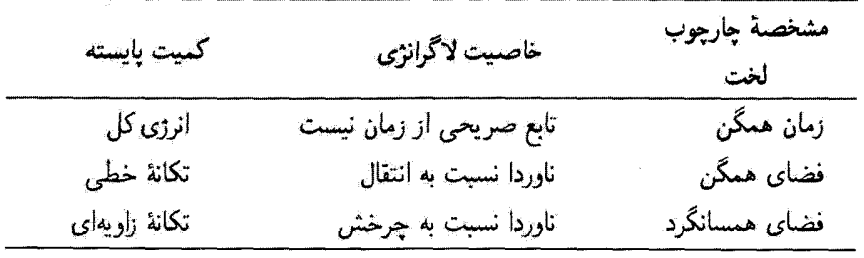

چرخشهای حول محور نقارن ناورداست. از این رو نکانهٔ زاویهای سیستم حول محور نقارن نسبت به زمان ثابت است. این مورد دقیقاً در مثال ۳.۶ مورد بحث قرارگرفت؛ در آنجا راستای قائم یکی از محورهای تقارن سیستم، و تکانهٔ زاویدای حول آن محور پایسته بود.

اهمیت ارتباط میان خواص نقارنی و ناوردایی کمیتهای فیزیکی را تسی توان مورد تأکید فراوان قرار نداد. این ارتباط آز پایستگی تکانه، و در واقع آز سیستمهای کلاسیکی، فراتر میرود و در نظریههای نوین پدیدههای میدان و ذرات بنیادی گاربردهای فرآوانی پیدا می کند.

قضایای پایستگی برای یک سیستم بسته را صرفاً از طریق توجه به خواص چارچوب مرجع لخت استنتاج كردهايم. اين نتايج را مي توان بهصورت جدول ۱.۶ خلاصه كرد.

پس هفت ثابت (یا انتگرال) حرکت برای یک سیستم بسته وجود دارد: انرژی کل، تکانهٔ خطی (سه مؤلفه). و تكانة زاويهاي (سه مؤلفه). اين و فقط همين هفت انتگرال براي ذرات تشكيلدهندة سیستم دارای خاصیت جمعیذیری هستند؛ چه در میان ذرات برهمکنشی وجود داشته باشد و چه نباشد، آنها این خاصیت را دارند.

۰٫۶ معادلات بندادی حرکت دینامیک هامیلتونی در بخش قبل یی بردیم که اگر انرژی پتانسیل سیستمی مستقل از سرعت باشد، در این صورت مؤلفههای تکانهٔ خطی در مختصات قائم با رابطهٔ زیر داده می شود

$$
p_i = \frac{\partial L}{\partial \dot{x}_i} \tag{10.5}
$$

این نتیجه را با قیاس به حالتی بسط می،دهیم که در آن لاگرانژی در مختصات تعمیمیافته بیان

میشود و تکانههای تعمیمیافتها را مطابق رابطهٔ زیر تعریف کنیم

$$
p_j \equiv \frac{\partial L}{\partial \dot{q}_j} \tag{10.1.9}
$$

(متأسفانه، نماذگذاریهای مرسوم برای تکانهٔ معمولی و تکانهٔ تعمیمیافته یکسان!ند. هرچند که این دو كميت ممكن|ست كاملاً متفاوت باشند.) در اين صورت معادلات حركت لاگراز چنين بيان مي شوند

$$
\dot{p}_j = \frac{\partial L}{\partial q_j} \tag{107.8}
$$

با استفاده ارتعریف تکانههای تعمیمیافته، معادلهٔ (۱۲۸.۶) برای هامیلتونی را میشود این طور نوشت

$$
H = \sum_{j} p_j \dot{q}_j - L \qquad (\text{for } s)
$$

 $L$  لاگرانژی را تابع مختصات تعمیمیافته، سرعتهای تعمیمیافته، و احتمالاً زمان می $\epsilon$ انند. وابستگی به زمان ممکن است ناشی از وابستگی زمانی قیدها باشد یا اینکه معادلات تبدیل ارتباط دهندة مختصات قائم و تعميميافته صريحاً شامل زمان باشند. (به ياد داشته باشيدكه پتانسيلهاى وابسته به زمان را بررسی نمیکنیم.) میتوانیم معادلهٔ (۱۵۱.۶) را برحسب سرعتهای تعمیمیافته حل کنیم و آنها را به این صورت بیان داریم

$$
\dot{q}_j = \dot{q}_j(q_k, p_k, t) \tag{107.5}
$$

 $(q_j,p_j,t)$  به مجموعة (۱۵۳.۶) به مجموعة (۱۵۳.۶) به مجموعة (۱ تغییر داد<sup>۲</sup> و هامیلتونی را بهصورت زیر بیان کرد

$$
H(q_k, p_k, t) = \sum_j p_j \dot{q}_j - L(q_k, \dot{q}_k, t) \qquad (1 \Delta \delta. \hat{r})
$$

۱ ـ اصطلاحهای «مختصات تعمیمیافته»، «سرعتهای تعمیمیافته»، و «تکانههای تعمیمیافته» را در سال ۱۸۶۷ سرویلیام تامسون (لرد کلوین بعدی) و پ. ج تایت در رسالهٔ مشهورشان با عنوان فلسفهٔ طبیعی معرفی کردند. ٢. اين تغيير متغيرها شبيه تقيير متغيرهايي است كه در ترموديناميك فراوان به أنها برمي خوريم و در ردةكلي بهاصطلاح تبديلات لژاندر (كه اولين،ار بەوسىلة اويلر و شايد هم حتى لايبنيتس بەكار رفت) قرار مىگىرند. بحث كلي درخصوص تبدیلات لژاندر با تأکید بر اهمیت آنها در مکانیک در مرجع زیر آمدهاست:

Lanczos (La 49, Chapter 6).
معادلات بندادى حركت ديناميك هاميلتونى 774

 $(q_k,p_k,t)$ این معادله به شیوهای نوشته شده است که بر این نکته که هامیلتونی همواره تابع مجموعهٔ در نظر گرفته می شود. نأکید ورزد. در حالمیکه لاگرانژی تابع مجموعه  $(q_k,\dot{q}_k,t)$  است

$$
H = H(q_k, p_k, t), \qquad L = L(q_k, \dot{q}_k, t)
$$
 (108.9)

از اینرو دیفرانسیل کامل 
$$
H
$$
 عبارت است از

$$
dH = \sum_{k} \left( \frac{\partial H}{\partial q_k} dq_k + \frac{\partial H}{\partial p_k} dp_k \right) + \frac{\partial H}{\partial t} dt \qquad (10\text{V.}P)
$$

بنابر معادلة (١٥٥.۶). همچنین می توانیم بنویسیم

$$
dH = \sum_{k} \left( \dot{q}_k dp_k + p_k d\dot{q}_k - \frac{\partial L}{\partial q_k} dq_k - \frac{\partial L}{\partial \dot{q}_k} d\dot{q}_k \right) - \frac{\partial L}{\partial t} dt \left( \Delta \Lambda. \mathcal{F} \right)
$$

$$
dH = \sum_{k} (\dot{q}_k dp_k - \dot{p}_k dq_k) - \frac{\partial L}{\partial t} dt \qquad (101.9)
$$

 $^\lambda$  اگر ضرایب  $d q_k$ ،  $d q_k$ ، و  $d k$  را در معادلات (۱۵۷.۶) و (۱۵۹.۶) برابر بگیریم، داریم  $\dot{q}_k = \dfrac{\partial H}{\partial p_k}$ معادلات هامیلتونی حرکت  $-\dot{p}_k = \dfrac{\partial H}{\partial q_k}$  $(18.9)$  $( \mathcal{S} \mathcal{S} \mathcal{S})$ 

و

$$
\frac{\partial L}{\partial t} = \frac{\partial H}{\partial t} \tag{19.7}
$$

بعلاوه. با بهرهگیری از معادلات (۴. ۱۶۰) و (۱۶۱.۶) در معادلهٔ (۱۵۷.۶). هر جملهٔ داخل برانتز صفر میشود، و نتیجه به این قرار خواهد بود

$$
\frac{dH}{dt} = \frac{\partial H}{\partial t} \tag{197.9}
$$

۱. فرضهایی که بهطور ضمنی در این عملیات گنجید.اند، در بخش بعد مورد بررسی قرار خواهند گرفت.

معادلات (١٤٠٠۶) و (١٤١.۶) معادلات هاميلتوني حركت بهشمار مي[يند.'' اين معادلات را بەخاطر ظاھر متقارنشان. معادلات بتدادی حرکت نیز میگویند. توصیف حرکت بەوسىلة این معادلات دینامیک هامیلتونی نامیده میشود.

معادلهٔ (۱۶۳.۶) این نکته را بیان میکند که اگر  $H$  بهطور صریح حاوی زمان نباشد، پس هامیلتونی یک کمیت پایستار است. قبلاً (بخش ۹.۶) دیدهایم که اگر انرژی پتانسیل مستقل از سرعت باشد و معادلات تبدیل بین  $x_{\alpha,i}$  و  $q_j$  صریحاً شامل زمان نباشد. هامیلتونی برابر است با  $H=E=\mathrm{const.}$  انرژی کل  $T+U$ . تحت این شرایط، و اگر $\partial H/\partial t=\partial H/\partial t$ ، در این صورت

تعداد ۲۵ معادلهٔ بندادی وجود دارد و اینها جانشین ۶ معادلهٔ لاگرانژ میشوند. (به یاد بیاورید که  $s=\mathbb{M}-m$  عبارت است از تعداد درجات آزادی سیستم.) اما معادلات بندادی معادلات دیفرانسیل مرتبهٔ اولانه، در حالی که معادلات لاگرانز معادلات دیفرانسیل مرتبهٔ دوماند. ۲ برای بهکارگیری معادلات بندادی در حل یک مسئله، نخست باید هامیلتونی را بهعنوان تابعی از مختصات و تکانههای تعمیمیافته تشکیل دهیم. در مواردی انجام این کار بهطور مستقیم. امکانپذیر است. در موارد پیچیدهتر شاید لازم باشدکه نخست لاگرانژی را تشکیل دهیم و آنگاه مطابق معادلهٔ (۱۵۱.۶) تکانههای تعمیمیافته را محاسبه کنیم. در این صورت معادلات حرکت از معادلات بندادی بهدست مىآيند.

مثال ۹.۶

برای یافتن معادلات حرکت ذرمای به جرم  $m$  که مقید است روی سطح استوانهای به معادلهٔ حرکت کند، از روش هامیلتونی بهره گیرید. این ذره تحت تأثیر نیرویی است که  $x^\intercal+y^\intercal=R^\intercal$ راستای آن بهسوی مبدأ و متناسب است با فاصلهٔ ذره ازمبدأ: F = – $k$ .

حل: این وضعیت در شکل ۷.۶ نموده شده است. پتانسیل متناظر با نیروی F عبارت است از

١. این مجموعهٔ معادلاتِ نخستینبار در سال ١٨٠٩ بەرسیلهٔ لاگرانژ بەدست آمد. و پواسون نیز در همان سال معادلات مشابهی را بهدست آورد. اما هیچیک از آنها این معادلات را بهعنوان مجموعهٔ بنیادی معادلات حرکت نشناختند؛ کوشی بودکه در سال ۱۸۳۱ برای نخستین بار این نکته را دریافت. هامیلتون نخست این معادلات را در سال ۱۸۳۴ از یک اصل وردشی بنیادی استنتاج کرد و آنها را مبنایی برای یک نظریهٔ فراگیر دینامیک قرار داد. بدینسان نامگذاری معادلات «هامیلتون» کاملاً سزاوار است. ٢. این یک نتیجهٔ خاص نیست؛ همواره می توان بهجای هر مجموعه از ۶ معادلهٔ مرتبهٔ دوم یک مجموعه از ٢۶ معادلهٔ مرتبة اول قرار داد.

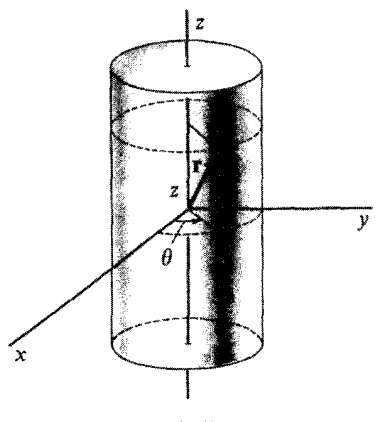

$$
U = \frac{1}{\gamma}kr^{\gamma} = \frac{1}{\gamma}k(x^{\gamma} + y^{\gamma} + z^{\gamma})
$$
  
= 
$$
\frac{1}{\gamma}k(R^{\gamma} + z^{\gamma})
$$
 (197.9)

در مختصات استوانهای، مجذور سرعت عبارت است از [معادلهٔ (۱. ۱۰ ا)]

$$
v^{\dagger} = \dot{r}^{\dagger} + r^{\dagger} \dot{\theta}^{\dagger} + \dot{z}^{\dagger}
$$
 (190.9)

الما در اینجا 
$$
r = R
$$
 ٹاپت است، از اینرو انرژی جنېشی عبارت است از  
\n $T = \frac{1}{\gamma} m(R' \dot{\theta}' + \dot{z}^{\gamma})$ 

اکنون مىتوان لاگرانژى را چنين نوشت  $L = T - U = \frac{1}{r}m(R^{\dagger}\dot{\theta}^{\dagger} + \dot{z}^{\dagger}) - \frac{1}{r}k(R^{\dagger} + z^{\dagger})$  (194.9) مختصات تعميميافته عيارتاند از 0 و 2. و تكانههاي تعميميافته عبارتاند از

$$
p_{\theta} = \frac{\partial L}{\partial \dot{\theta}} = mR^{\dagger} \dot{\theta} \qquad (18A.9)
$$

$$
p_z = \frac{\partial L}{\partial \dot{z}} = m\dot{z} \tag{184.8}
$$

از آنجا که سیستم پایستار است و معادلات تبدیل بین مختصات قائم و استوانهای صریحاً شامل زمان نیستند. هامیلتونی  $H$  عبارت است از همان انرژی کل که برحسب متغیرهای  $\theta$  . $p_{\theta}$  ت. و

بیان شده باشد. اما  $\theta$  بهطور صریح ظاهر نمی شود، از این رو  $p_z$ 

$$
H(z, p_{\theta}, p_z) = T + U
$$
  
=  $\frac{p_{\theta}^{\mathsf{Y}}}{\mathsf{Y}mR^{\mathsf{Y}}} + \frac{p_z^{\mathsf{Y}}}{\mathsf{Y}m} + \frac{\lambda}{\mathsf{Y}}kz^{\mathsf{Y}}$  (1V $\circ$ .S)

که جملهٔ ثابت  $kR^\mathfrak{r}$  حدّف شده است. بنابرآین معادلات حرکت از معادلات بندادی بهدست می آیند

$$
\dot{p}_{\theta} = -\frac{\partial H}{\partial \theta} = \text{°}
$$
 (1Y).9)

$$
\dot{p}_z = -\frac{\partial H}{\partial z} = -kz \tag{1VY.9}
$$

$$
\dot{\theta} = \frac{\partial H}{\partial p_{\theta}} = \frac{p_{\theta}}{mR^{\gamma}}
$$
 (1VT.F)

$$
\dot{z} = \frac{\partial H}{\partial p_z} = \frac{p_z}{m} \tag{1YF.9}
$$

معادلات (١٧٣.۶) و (١٧٤.۶) همان المثنى معادلات (١٤٨.٤) و (١٤٩.۶) هستند. از معادلات (۱۶۸.۶) و (۱۷۱.۶) می رسیم به

$$
p_{\theta} = mR^{\dagger} \dot{\theta} = \text{const.} \tag{10.8}
$$

بدینسان تکانهٔ زاویهای حول محور z یکی از نابتهای حرکت است. این تتیجه قطعی است. زیرا محور 2 محور تقارن مسئله است. از ترکیب معادلات (۱۶۹٫۶) و (۱۷۲.۶) بهدست میآوریم

$$
\ddot{z} + \omega^{\mathfrak{r}} z = \mathfrak{r} \tag{199.9}
$$

که در آن

$$
\omega^{\dagger} \equiv k/m \tag{1VV.5}
$$

بنابراین حرکت در راستای 2 هماهنگ ساده است.

معادلات حرکت مربوط به مسئلهٔ پیشین را با روش لاگرانژی و با بهرهگیری از تابع L که بهوسبلهٔ معادلة (١٦٧.۶) تعريف شده باشد. نيز سيتوان بافت. در اين حالت. دستيابي به معادلات حركت لاگرانز نسبت به دستیابی به معادلات بندادی آسانتر است. درواقع، این موضوع اغلب اوقات صادق معادلات بتدادى حركت ديناميك هاصلتوني ٢٨٣

است که روش لاگرانژی آسانتر به معادلات حرکت می!نجامد تا روش هامیلتونی. اما چون ما در انتخاب متغیر در فرمولبندی هامیلتونی یک مسئله، آزادی عمل بیشتری داریم ( ، $q_k$  و ، $p_k$  مستقل!ند. در حالی که  $q_k$  و  $q_k$  چنین نیستند)، غالباً در استفاده از روش هامیلتونی به امتیاز عملی خاصی دست پیدا میکنیم. مثلاً، در مکانیک سماوی ــــبهویژه در موردی که حرکتها تحت تأثیر اختلالهای ناشبی از اثر سایر اجسام قرار دارند. فرمولبندی مسئله به کمک دینامیک هامپلتونی قطعاً مناسب است. اما بهطورکلی، توانایی شایان توجه رهیافت هامیلتونی در دینامیک، در سادهسازی جوابهای مسائل مکانیک جلوه نمیکند؛ بلکه، شالودهای را فراهم میآوردکه میتوان آن را به سایر حوزهها بسط داد. مختصة تعميميافتة  $q_k$  و تكانة تعميميافتة  $p_k$ كميتهاى مزدوج بندادى هستند. بنابر معادلات (۱۶۰٬۶) و(۱۶۱٬۶)، اگر ، $q_k$  در هامیلتونی ظاهر نشود، دراین صورت ۰ = ، $\dot{p}_k$ ، و تکانهٔ مزدوج ، $p_k$ یک ثابت حرکت بهشمار می آید. مختصههایی راکه صریحاً در عبارتهای مربوط به  $T$ و U ظاهر نمیشوند جرحهای میگویند. مختصهای که در  $H$  جرحهای باشد در  $L$  نیز جرحهای است. اما، حتی اگر  $q_k$  در ظاهر نشود، سرعت تعميميافتهٔ  $\dot{q}_k$  وابسته به اين مختصه بهطوركلمي در E حضور دارد. بدينسان  $L$ 

$$
L=L(q,\ldots,q_{k-1},q_{k+1},\ldots,q_s,\dot{q}_1,\ldots,\dot{q}_s,t)
$$

گرچه یک مختصه چرخهای است، ولی به هیچگونه کاهشی در تعداد درجههای آزادی این سیستم دست نسی،یابیم؛ و هنوز هم باید ۶ معادلهٔ مرتبهٔ دوم را حل کرد. از سوی دیگر، در فرمولبندی بندادی، اگر  $q_k$  چرخهای باشد.  $p_k$  ثابت است،  $p_k = \alpha_k$ ، و

$$
H=H(q_1,\ldots,q_{k-1},q_{k+1},\ldots,q_s,p_1,\ldots,p_{k-1},\alpha_k,p_{k+1},\ldots,p_s,t)
$$

از این رو باید ۲ – ۲۶ معادلهٔ مرتبهٔ اول را حل کنیم، و در واقع پیچیدگی مسئله کاهش یافته است؛ عملاً ١ – 8 درجة آزادي باقي ميءاند. مختصة  $q_k$  كاملاً جدا مي شود، و تا آنجا كه به بقية مسئله ارتباط پیدا سیکند سی.توان از آن چشم پوشید. ثابت  $\alpha_k$  را با بهکارگیری شرایط اولیه محاسبه میکنیم، و معادلهٔ حرکت برای مختصهٔ چرخهای عبارت است از

$$
\dot{q}_k = \frac{\partial H}{\partial \alpha_k} \equiv \omega_k \tag{1.7.5}
$$

که بلافاصله می توان از آن انتگرال گرفت و رسید به

$$
q_k(t) = \int \omega_k dt \qquad \qquad (\text{1V1.5})
$$

بهاین ترتیب، بدیهی است که جواب مربوط به مختصهٔ چرخهای به محاسبهٔ انتگرال معین می انجامد. درنتیجه، فرمولیندی بندادی هامیلتون مخصوصاً برای بررسی مسائلی که در آنها یک یا حنذ مختصه جرخه[ی]ند کاملاً مناسب است. سادهترین جواب ممکن برای یک مسئله در صورتی بهدست می]ید که بشود آن را بهطریقی فرمولبندی کرد که تمام مختصهها چرخهای باشند. در این صورتِ هِمَه مختصَّدها بِهشكلي بديهي مانند موردِ معادلة (١٧٩.۶) توصيف مي شوند. درواقع یافتن تبدیلهایی که تمام مختصهها را چرخهآی کنند، امکانیذیر است،' و این روشها طبیعتاً به یک فرمولیندی دینامیکی می(نجامد که مخصوصاً برای شادنهادن نظر بههای نوین ماده مفیدند. اما، بحث كلي درخصوص اين مباحث از حوصلة اين كتاب خارج است."

مثال ۱۰٫۶ با بهرهگیری از روش هامیلتونی، معادلات حرکت آونگی گروی به جرم  $m$ و طول  $b$  را بیابید (شکل ۸.۶). حل: مختصات تعمیمیافته عبارتاند از  $\theta$  و  $\phi$  انرژی حنیشی عبارت است از  $T = \frac{1}{r}mb^{\dagger}\dot{\theta}^{\dagger} + \frac{1}{r}mb^{\dagger}\sin^{\dagger}\theta\dot{\phi}^{\dagger}$ 

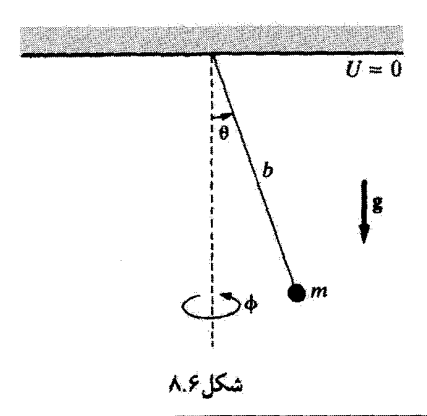

١. تبدیلهایی از این نوع راکارل گوستاو ژاکوب ژاکوبی (١٨٥٩\_١٨٠٤) ابداع کرد. پژوهشهای ژاکوبی داسة بهرووری روشهای هامیلتون را بهطور وسیعی بسط داد و این ابداعات را نظریهٔ هامیلتون-ژاکوبی میگویند. ۲. مثلاً: نگاه کنند نه

Goldstein (Go80, Chapter 10).

نظرهایی پیرآمون متغیرهای دینامیکی و ... ۲۸۵

تنها نیروی وارد بر آونگ گرانی است. و پتانسیل صفر را در نقطهٔ آویز آونگ تعریف میکنیم.  $U = -mgb\cos\theta$ 

یس تکانههای تعمیمیافته عبارتاند از

$$
p_{\theta} = \frac{\partial L}{\partial \dot{\theta}} = mb^{\gamma} \dot{\theta} \qquad (\lambda \circ \beta)
$$

$$
p_{\phi} = \frac{\partial L}{\partial \dot{\phi}} = mb^{\dagger} \sin^{\dagger} \theta \dot{\phi}
$$
 (11.5)

میتوانیم معادلات (۶. ۱۸۰) و (۱۸۱.۶) را بهازای  $\dot{\theta}$  و  $\dot{\phi}$  برحسب  $p_{\theta}$  و  $p_{\phi}$  حل کنیم. هامیلتونی را از معادلهٔ (۱۵۵.۶) یا از  $H=T+U$  تعیین میکنیم [زیرا شرایط مربوط به معادلة (١٣٠.۶) برقرار است].

$$
H = T + U
$$
  
=  $\frac{1}{\tau} mb^{\tau} \frac{p_{\theta}^{\tau}}{(mb^{\tau})^{\tau}} + \frac{1}{\tau} \frac{mb^{\tau} \sin^{\tau} \theta p_{\phi}^{\tau}}{(mb^{\tau} \sin^{\tau} \theta)^{\tau}} - mgb \cos \theta$   
=  $\frac{p_{\theta}^{\tau}}{\tau mb^{\tau}} + \frac{p_{\phi}^{\tau}}{\tau mb^{\tau} \sin^{\tau} \theta} - mgb \cos \theta$ 

$$
\dot{\theta} = \frac{\partial H}{\partial p_{\theta}} = \frac{p_{\theta}}{mb^{\prime}} \n\dot{\phi} = \frac{\partial H}{\partial p_{\phi}} = \frac{p_{\phi}}{mb^{\prime} \sin^{\dagger} \theta} \n\dot{p}_{\theta} = -\frac{\partial H}{\partial \theta} = \frac{p_{\phi}^{\dagger} \cos \theta}{mb^{\prime} \sin^{\dagger} \theta} - mgb \sin \theta \n\dot{p}_{\phi} = -\frac{\partial H}{\partial \phi} = \cdot
$$

جون ﴿ جِرِخِهَ إِلَى اسْتَ، تِكَانَةً ﴾ جول محور تقارن ثابت است.

۱۱.۶ نظرهایی پیرامون متغیرهای دینامیکی و محاسبات وردشی در فیزیک ما ابتدا معادلات حرکت لاگرانز را با بیان اصل هامیلتون بهصورت یک انتگرال وردشی و آنگاه با آستفاده از نتایج فصل پیشین برای حساب وردشی، بهدست آوردیم. چون این روش و کاربرد آن

به این ترتیب از هم جدا شدهبودند. شاید بیان مجدد استدلال مربوط به آن بهطریقی منظم اما مختصر، ارزشمند باشد.

اصل هامیلتون با عبارت زیر بیان می شود

$$
\delta \int_{t_1}^{t_1} L(q_j, \dot{q}_j, t) dt = \bullet \qquad (1 \land \mathbf{Y}.\mathcal{F})
$$

یا مکارگیری شگرد وردِشی که در بخش ۷.۵ مشخص شد، داریم  $\int_{\epsilon}^{t_{\tau}}\left(\frac{\partial L}{\partial a_{i}}\delta q_{j}+\frac{\partial L}{\partial\dot{a}_{i}}\delta\dot{q}_{j}\right)dt=\bullet$ 

آنگاه ادعا میکنیم که و6 $\delta q_j$  و و $\delta \dot q_j$  مستقل نیستند، از این رو نظم عمل وردش و دیفرانسیلگیری زمانی را می;توان معاوضه کرد

$$
\delta \dot{q}_j = \delta \left( \frac{dq_j}{dt} \right) = \frac{d}{dt} \delta q_j \qquad (\mathcal{N}, \mathcal{P})
$$

انتگرال تغییر بافته (بعد از انتگرالگیری جزءبهجزء که در آن  $\delta q_i$ ها در نقاط انتهایی برابر صفر گرفته مے رشوند) جنین خواہد شد

$$
\int_{t_1}^{t_1} \left( \frac{\partial L}{\partial q_j} - \frac{d}{dt} \frac{\partial L}{\partial \dot{q}_j} \right) \delta q_j dt = \cdot \qquad (1 \land \mathsf{f} \cdot \mathsf{F})
$$

این شرط که  $\delta q_i$ ها وردشهای مستقل باشند فوراً به معادلات لاگرانز منجر می شود.

در اصل هامیلتون،که در معادلهٔ (۱۸۲.۶) به کمک انتگرال وردشمی بیان شد. لاگرانژی تابعی است از مختصات تعمیمیافته و سرعتهای تعمیمیافته. اما فقط  $q_j$ ها متغیرهای مستقل دانسته می,شوند! سرعتهای تعمیمیافته صرفاً مشتقهای زمان*ی وq* بهشمار می]ّبند. وقتی این انتگرال به شکل معادلهٔ (۱۸۴.۶) کاهش پیدا مرکند. مرکوییم که  $\delta q_j$ ها وردشهای مستقل!ند؛ بدینسان انتگرالده باید عیناً صفر شود. و معادلات لاگرانز بهدست می[ید. بنابراین ممکن است این پرسش را مطرح کنیم: از آنجا که شرایط اولیه حرکت دینامیکی سیستم را بهطور کامل تعیین میکنند، معنی وردشهای  $\delta q_j$  چیست؟ شاید یک پاسخ کافی این باشد که متغیرها را باید در محدودة قیدهای سینی که از لحاظ هندسی شدنی است در نظر گرفت گرچه از لحاظ دینامیکی امکانیذیر نباشند؛ یعنبی، وقتبی از یک روش وردشی بهره سیگیریم تا معادلات لاگرانژ را بهدست آوریم. خوب است موقتاً از این نکته که با سیستمی فیزیکی سروکار داریم که حرکتش بهطورکامل تعیین میشود و دستخوش هیچگونه وردشی نیست چشم بپوشیم. و بهجای آن فقط یک مسئلهٔ ریاضیی مجرد را

نظرهایی بیرامون متغیرهای دینامیکی و ... ۲۸۷

بررسی کنیم. درواقع، هرگونه محاسبهٔ وردشی مربوط به فرایندی فیزیکی پاید در قالب همین روح انجام پذیرد. در روند پذیرش این دیدگاه، نباید خیلی هم نگران این نکته باشیم که شگرد وردشی ممکن است مغایر برخی خواص فیزیکی شناختهشدهٔ سیستم باشد. (مثلاً، درگذر از مسیر واقعی به مسیر تغییریافته انرژی عموماً پایسته نیست.) محاسبات وردشی قفط راهحلهای ممکن گوناگون مسئله را می[زماید و روشی را برای گزینش جواب صحیح پیش پای ما می;نهد.

معادلات بندادی حرکت را نیز می $\tilde{\psi}$ ان مستقیماً از یک محاسبهٔ وردشی بهدست آورد که بر شالودة اصل هامیلتون بهاصطلاح اصلاحشده استوار است. تابع لاگرانژی را می توان این طور بیان كرد [معادلة (١٥٣.۶)]

$$
L = \sum_{j} p_j \dot{q}_j - H(q_j, p_j, t) \qquad (\lambda \Delta \mathcal{S})
$$

وگزارهٔ اصل هامیلتون که در بطن معادلهٔ (۱۸۲.۶) قرار دارد را می توان بهصورت زیر اصلاح کرد

$$
\delta \int_{t_1}^{t_1} \left( \sum_j p_j \dot{q}_j - H \right) dt = \bullet \qquad (1 \land \mathfrak{S}.\mathfrak{S})
$$

با انجام عملیات وردشی طبق روش استاندارد. بهدست میهآوریم

$$
\int_{t_1}^{t_1} \sum_j \left( p_j \delta \dot{q}_j + \dot{q}_j \delta p_j - \frac{\partial H}{\partial q_j} \delta q_j - \frac{\partial H}{\partial p_j} \delta p_j \right) dt = \text{6} \quad (\text{MAV.5})
$$

در فرمولبندی هامیلتونی  $q_j$  و  $p_j$  را مستقل میدانیم.  $\dot{q}_j$ ها در اینجا تیز از  $q_j$ ها مستقل نیستند، از این رو معادلهٔ (۱۸۳.۶) را می توان برای بیان جملهٔ اول در معادلهٔ (۱۸۷.۶) بهصورت زیر. بهکار گرفت

$$
\int_{t_1}^{t_1} \sum_j p_j \delta \dot{q}_j dt = \int_{t_1}^{t_1} \sum_j p_j \frac{d}{dt} \delta q_j dt
$$
\n
$$
\neq 0
$$

پس معادلة (۱۸۷.۶) چنین میںشود  $\int_{t_1}^{t_1} \sum_i \left\{ \left( \dot{q}_j - \frac{\partial H}{\partial p_j} \right) \delta p_j - \left( \dot{p}_j + \frac{\partial H}{\partial q_i} \right) \delta q_j \right\} dt = \cdot \quad (\text{MAP})$ 

اگر  $\delta q_j$  و روشهای مستقلی را نمایش دهند، دراینصورت جملههای داخل پرانتز باید جداگانه صفر شوند و معادلات بندادی هامیلتون بهدست میآید.

در بخش قبل با توشتن دو عبارت مختلف برای دیفرانسیل کامل هامیلتونی [معادلات (١٥٧.٤) و (۱۵۹.۶) ] و آنگاه برابرقراردادن ضرایب  $dq_j$  و  $dp_j$ ، معادلات بندادی را بهدست آوردیم. اگر و و و $p$  متغیرهای مستقل باشند. این روش معتبر و صادق است. بنابراین. هم در استنتاجهای  $q_j$ قبلی و هم در حساب وردشی که اکنون آرائه شد. با جستجوکردن در ماهیت مستقل مختصات تعميميافته و تكانههاى تعميميافته. معادلات بندادى را بهدست آورديم.

مختصات و تکانهها بهمعنی واقعی کلمه. عملاً «مستقل» نیستند. ریزا اگر وابستگی زمانی هر یک از مختصات معلوم باشد،  $q_j(t) = q_j(t)$ ، در این صورت مسئله بهطور کآمل حل میشود. سرعتهای تعمیمیافته را میتوان از عبارت زیرِ محاسبه کرد

$$
\dot{q}_j(t)=\frac{d}{dt}q_j(t)
$$

و تکانههای تعمیمیافته عبارتاند از

$$
p_j = \frac{\partial}{\partial \dot q_j} L(q_j,\dot q_j,t)
$$

نكبتهٔ أساسی این است که، درحالیکه  $q_j$  و  $\dot{q}_j$  از طریق یک مشتق زمانی ساده مستقل از شیوه رفتار سیستم به هم ربط پیدا میکنند. روابط بین  $q_j$  و  $p_j$  عبارت $i$ ند از خود معادلات حرکت. بنابراین. یافتن روابطی که  $q_j$  و  $p_j$ ها را به هم مربوط میکنند (و به آن وسیله استقلال فرض شده پین این کمیتها را از بین می,برند) در حکم حل مسئله است.

### ۱۲.۶ فضای فاز و قضیهٔ لیوویل (اختیاری)

قبلاً خاطرنشان کردیم که می توان مختصات تعمیمیافته را برای مشخصکردن یک فضای پیکر بندی s بعدی که هر نقطهٔ آن حالت معینی از سیستم را نمایش می۵هد. بِهکار برد. بههمین ترتیب، تكانههای تعسیمپنافته  $p_j$  فضای تكانهٔ ۶ بِعدیی راکه هر نقطهٔ آن نشان(دهندهٔ وِضعیت معینی از حرکت سیستم است. مشخص میکنند. نقطهٔ معینی در فضای پیگربندی فقط موضع هر یک از ذرات سیستم را مشخص میکند؛ و در ارتباط با حرکت ذرات هیچ چیزی را نمی توان از آن استتباط کرد. در مورد فضای تکانه عکس این مطلب صادق است. در فصل ۳، به سودمندبودن نمایش هندسی دینامیک سیستمهای نوسانی ساده بهوسیلهٔ نمودارهای فاز، پی بردیم. اگر در سیستمهای

### نضاى فاز و تضية ليوريل (اختيارى) ٢٨٩

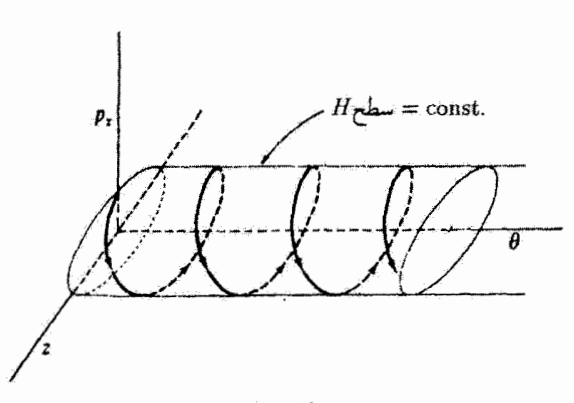

شكل ۹.۶

 $q_j$  دینامیکی پیچیدهتر از این مفهوم سود جوییم، در این صورت یک فضای ۲۶ بعدی متشکل از  $q_j$ و  $p_j$  به ما امکان میدهد که هم مواضع و هم تکانههای تمامی ذرات را نمایش دهیم. این تعمیم را فضای فاز هامیلتونی یا، به زبان ساده فضای فاز. میگویند."

> مثال ۱۱.۶ نمودار فاز را برای ذره مثال ۴.۶ ترسیم کنید.

حل: این ذره دو درجهٔ آزادی  $(\theta, z)$  دارد. بنابراین فضای فاز مربوط به این مثال عملاً چهاربعدی است: p2، g ، g ، اما pg ثابت است و بنابراین می $\tilde{\psi}$ ن آن را حذف گرد. در راستای z ، حرکت هماهنگ ساده است. و از این رو تصویر مسیر فاز بر صفحهٔ  $x$ ی بهازای هر انرژی کل  $H$  دقیقاً یک بیضی است. چون .const =  $\dot{\theta} = \text{const}$ . مسیر فار باید نمایشگر حرکتی باشد که بهطور یکنواخت برحسب 6 افزایش پیدا سیکند. بدینسان مسیر فار بر روی هر سطح ثابت H عبارت است از یک مارييج بيضوى يكنواخت (شكل ۹.۶).

اگر، در زمان معینی، مواضع و تکانههای تمام ذرات در یک سیستم معلوم باشند، دراین صورت با انتخاب اين كميتها بهعنوان شرايط اوليه حركت بعدى سيستم بهطوركامل معين مي شود؛ يعني، یا شروع از نقطهٔ  $q_j(\circ)$ به  $(p_j(\circ)$  در فضای فاز، نقطهٔ نمایندهای که سیستم را توصیف میگند ۱. قبلاً در نمودارهای فاز موضع را برحسب کمیتی متناسب با سرعت ترسیم کردیم. در فضای فاز هامیلتونی،کمیت اخیر به تکانهٔ تعمیمیافته نبدیل میشود.

در امتداد مسیر فاز منحصربهفردی حرکت میکند. علی(لاصول، همواره می توان این روش را دنبال کرد و به جواب رسید. اما اگر تعداد درجات آزادی سیستم ویاد باشد، دراین صورت ممکن است مجموعهٔ معادلات حرکت خیلم پیچیدهتر از آن باشد که بتوان آنها را در مدت زمانی معقول حل کرد. بهعلاوه، در مورد سیستمهای پیچیده، مانند مقداری گار، تعیین شرایط اولیه برای هر مولکول تشکیل دهندهٔ آن عملاً ناممکن است. از آنجا که نمی توانیم نقطهای خاص در فضای فاز را مشخص کنیم که در هر زمان معین نمایشگر شرایط واقعی باشد، باید رهبافت دیگری را برای مطالعة ديناميک چنين سيستمهايي طراحي کنيم. بنابراين به نقطة أغاز مکانيک أماري ميرسيم. فرمولیندی هامیلتونی دینامیک برای مطالعهٔ آماری سیستمهای پیچیده ایدهآل است. این موضوع را اکنون تا اندازهای با اثبات قضیهای که برای چنین پژوهشهایی نقش بنیادی دارد نشان میدهیم.

در مورد مجموعهٔ بزرگی از ذرات سمنلاً، مولکولهای گارسانمی توانیم نقطهٔ خاصی را در فضای خاز مشخص کنیم که دقیقاً سیستم را تعریف کند. اما می توانیم فضای فاز را با مجموعهای از نقاط پر کنیم.که هر یک از آنها نشانگر یک وضعیت ممکن برای سیستم باشد؛ یعنی، تعداد زیادی سیستم فرض میکنیم (همه سازگار با قیدهایی معلوم)، که هر یک از آنها بهطور قابل نصوری بتواند یک سیستم واقعی باشد. چوڻ نمي،توانيم درخصوص جزئيات حرکت ذرات در سيستم واقعي بحث کنیم، درعوض پیرامون مجتمعی از سیستمهای معادل به بحث می ردازیم. هر نقطهٔ نماینده در فضای فاز با تک سیستمی از این مجتمع متناظر است، و حرکت یک نقطهٔ خاص حرکت مستقل آن سیستم را نمایش می،دهد. ازاین رو هیچ دو مسیر فازی هرگز نمی،توانند یکدیگر را قطع کنند.

میتوانیم نقاط نماینده را بهقدرکافی متعدد در نظر بگیریم که بشود یک چگالی در فاز، c تعریف کنیم. عناصر حجم فضای فارکه این چگالی را تعریف میکنند باید چندان بزرگ باشندکه تعداد ریادی نقطهٔ نماینده در آنها بگنجند. اما بهاندارهٔ کافی هم کوچک باشند که چگالی بهطور پیوسته تغییرکند. تعداد سیستمهایی که نقاط نمایندهٔ آنها،  $N$ ، در داخل حجم  $dv$  از فضای فاز قرار مے گیرد عبارت است از

$$
N = \rho dv \qquad (19 \circ .5)
$$

که در آن

$$
dv = dq_1 dq_1 \dots dq_s dp_1 dp_1 \dots dp_s \qquad (11.8)
$$

مانند قبل، ﴿ عبارت است أز تعداد درجات آزادي هر سيستم واقع در مجتمع.

فضای قاز / قضیة لیوویل (اختیاری) ۲۹۱

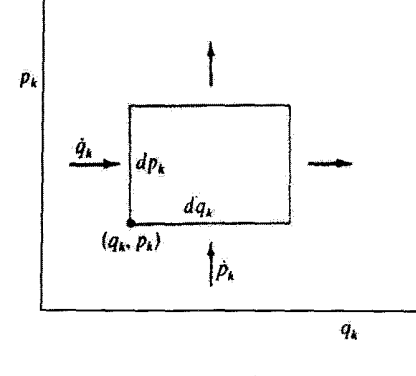

شكاع وا

عنصر مساحتی را در صفحهٔ  $q_k$ سیه در فضای فار در نظر بگیرید (شکل ۱۰.۶). تعداد نقاط تماینده که در امتداد ضلع سمت چپ این مساحت در واحد زمان حرکت میکند عبارت است از  $\rho \frac{dq_k}{dt} dp_k = \rho \dot{q}_k dp_k$ و تعدادی که در واحد زمان در امتداد ضلع پایینی حرکت میکنند، عبارت است از  $\rho \frac{dp_k}{dt} dq_k = \rho \dot{p}_k dq_k$ بهطوری که تعداد کل نقاط نمایندهای که در واحد زمان به داخل مساحت  $d q_k d p_k$  وارد میشوند چنین است  $\rho(\dot{q}_k dp_k + \dot{p}_k dq_k)$  $(195.8)$ بنابر بسط سری تایلور. تعداد نقاط نمایندهای که در واحد زمان از این مساحت خارج می شوند (تقريباً) عبارت است از  $\left(\rho \dot{q}_k + \frac{\partial}{\partial \rho_k}(\rho \dot{q}_k) dq_k \right) dp_k + \left(\rho \dot{p}_k + \frac{\partial}{\partial p_k}(\rho \dot{p}_k) dp_k \right) dq_k \text{ (147.9)}$ 

بنابراین افزایش کل چگالی در  $dq_kdp_k$  در واحد رمان عبارت است از تفاوت بین معادلات  $(197.5)$ ,  $(197.5)$ 

$$
\frac{\partial \rho}{\partial t} dq_k dp_k = -\left(\frac{\partial}{\partial q_k}(\rho \dot{q}_k) + \frac{\partial}{\partial p_k}(\rho \dot{p}_k)\right) dq_k dp_k \qquad (\text{11.5})
$$

طرفین را بر  $d q_k dp_k$  تقسیم میکنیم و این عبارت را روی تمام مقادیر ممکن  $k$  جمع می بندیم، مىرىسىم بە

$$
\frac{\partial \rho}{\partial t} + \sum_{k=1}^{s} \left( \frac{\partial \rho}{\partial q_k} \dot{q}_k + \rho \frac{\partial \dot{q}_k}{\partial q_k} + \frac{\partial \rho}{\partial p_k} \dot{p}_k + \rho \frac{\partial \dot{p}_k}{\partial p_k} \right) = \bullet \quad (110.5)
$$

از معادلات هامیلتون [معادلات (۶: ۱۶۰) و (۱۶۱.۶)]، داریم (در صورتی که مشتقهای جزئی  $(H$ دوم  $H$  بيوسته باشند)

$$
\frac{\partial \dot{q}_k}{\partial q_k} + \frac{\partial \dot{p}_k}{\partial p_k} = \text{`}
$$
 (19.9)

بهطوری که معادلهٔ (۱۹۵.۶) بهصورت زیر درمی آید

$$
\frac{\partial \rho}{\partial t} + \sum_{k} \left( \frac{\partial \rho}{\partial q_k} \frac{dq_k}{dt} + \frac{\partial \rho}{\partial p_k} \frac{dp_k}{dt} \right) = \text{.}
$$
 (14V.9)

اما این عبارت همان مشتق زمانی کامل p آست، از اینرو نتیجه میگیریم که

$$
\frac{d\rho}{dt} = \cdot \tag{11A.9}
$$

بناراین بتیجهٔ مهم،که آن را قضیهٔ لیوویل\* میگویند، چگالی نقاط نماینده در فضای فازکه متناظر با حرکت سیستمی از ذرات است در خلال حرکت ثابت باقی می،ماند. باید تأکید شود که تنها به این علت توانستهایم ناوردایی چگالی p را برقرارکنیم که مسئله در فضای فاز فرمولیندی شد؛ قضیهٔ معادلی برای فضای پیکربندی وجود ندارد. پدینسان باید از دینامیک هامیلئونی (و نه دینامیک لاگرانژی) بهره گیریم تا دربآرهٔ هنگردهای موجود در مکانیک آماری بحث کنیم.

مطابق قضية ليوويل. هرگاه دو سطح (عملاً فوق سطحهاي فضاي ٢8 بعدي) متناظر با انرژيهاي و  $E+dE$  را تصورکنیم و جگالبی نقاط نماینده در ناحیهٔ کوچکمی بین این سطوح را در نظر  $E+dE$  و  $E$ یگیریم،۲ دراین صورت هنراه با حرکت سیستم، این چگالی نسبت به زمان ثابت باقی می ماند. در شکل ۱۱.۶ این دو سطح و ناحیهای به وسعت  $\Delta p_k \Delta p_k$  را در یک زمان معین، 4، مشاهده م کنید. در زمانهای بعد، با و tr باید مقادیر نسبی  $\Delta q_k$  و  $\Delta p_k$  مطابق شکل تغییرکنند تا

.<br>۲. هنگردی که برای آن چگالبی فار جز در ناحیهٔ بین  $E$  و  $E+ d$  برابر صفر است. توسط گیبس به نام هنگرد میکروبتدادی نامیده تتند.

١. در سال ١٨٣٨ بەوسىلة زوزف ليوويل (١٨٨٢-٩ ١٨٠) منتشر شد.

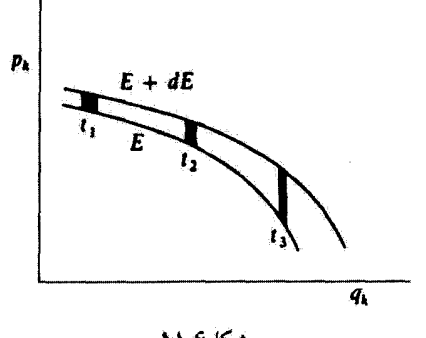

شکل ۱۱.۶

چگالبی فاز را ثابت نگه دارند. فوراً سی توان از این نکته برای، مثلاً کانونی کردن باریکههای الکترونها يا ساير ذرات باردار بهره گرفت (مسئلة ۳۶.۶).

قضیهٔ لیوویل نهتنها برای دانههای تشکیل دهنده ذرات میکروسکولی، مثلاً، در مکانیک آماری سیستمهای گازی و خواص کانونیکنندگی شتابدهندههای ذرهٔ باردار مهم است، بلکه در برخی سیستمهای ماکروسکویی نیز دارای اهمیت است. مثلاً در دینامیک ستارهای این مسئله وارونه میشود و از طریق بررسی تابع توزیع ستارگان در کهکشان، p، پتانسیل میدان گرانشی کهکشانی، ، را می توان استنتاج کرد. $\boldsymbol{U}$ 

۱۳.۶ قضية ويويال خوب است از نتیجهٔ مهم دیگری که ماهیت آماری دارد یادگنیم. مجموعهٔ ذراتی را در نظر بگیرید که بردارهای مکانشان  ${\bf r}_\alpha$  و تکانهٔ آنها  ${\bf p}_\alpha$  هر دو کراندار باشند (یعنی، در همهٔ زمانها متناهی باشند). کمیت زیر را تعریف میکنیم.

$$
S \equiv \sum_{\alpha} \mathbf{p}_{\alpha} \cdot \mathbf{r}_{\alpha} \tag{144.5}
$$

مشتق زمانی  $S$  عبارت است از

$$
\frac{dS}{dt} = \sum_{\alpha} (\mathbf{p}_{\alpha} \cdot \dot{\mathbf{r}}_{\alpha} + \dot{\mathbf{p}}_{\alpha} \cdot \mathbf{r}_{\alpha})
$$
 (100.9)

اگر مقدار میانگین  $dS/dt$  را در بازهٔ زمانی  $\tau$  محاسبه کنیم، می $j$ بیم  $\left\langle \frac{dS}{dt} \right\rangle = \frac{1}{\tau} \int^{\tau} \frac{dS}{dt} dt = \frac{S(\tau) - S(\tau)}{\tau}$  $(7.19)$ 

اگر حرکت سیستم دورهای (تناوبی) باشد سـو اگر  $\tau$  مضرب صحیحی از دورهٔ تناوب باشدـــــ دراین صورت  $S(\mathscr{\circ})=S(\tau)=\mathscr{S}$ . و  $\dot{S}>\mathscr{S}$  صفر می شود. اما حتی اگر سیستم هیچگونه آثار دورهای بودن را نشان ندهد. باز هم سمجون  $S$  بنابر فرض یک تابع کراندار است— با اختیار کردن بەقدركافى طولانى زمان  $\tau$ ، مىتوانيم $\dot{S} > 0$  هرقدركە بخواهيم كوچك كنيم. بنابراين ميانگين زمانی سمت راست معادلهٔ (۴۰۰٬۶) را همواره میِ توان صفرکرد (یا دستگم به صفرِ نزدیک کرد). از این رو، در این حد، داریم

$$
\left\langle \sum_{\alpha} \mathbf{p}_{\alpha} \cdot \dot{\mathbf{r}}_{\alpha} \right\rangle = -\left\langle \sum_{\alpha} \dot{\mathbf{p}}_{\alpha} \cdot \mathbf{r}_{\alpha} \right\rangle \tag{1.1, 9}
$$

 $\mathbf{\dot{p}_{\alpha}}$  در سمت چپ این معادله، عبارت  $\mathbf{p_{\alpha}}\cdot\mathbf{\dot{r}_{\alpha}}$  دوبرابر انرژی جنبشی است. در سمت راست،  $\mathbf{\dot{p}_{\alpha}}$ همان نیروی ه $\mathbf{F}_{\alpha}$  وارد بر ذرهٔ  $\alpha$ ام است. از این رو

$$
\left\langle \mathbf{Y} \sum_{\alpha} T_{\alpha} \right\rangle = -\left\langle \sum_{\alpha} \mathbf{F}_{\alpha} \cdot \mathbf{r}_{\alpha} \right\rangle \tag{1.7.5}
$$

جمع روی  $T_{\alpha}$  عبارت است از انرژی جنبشی کل سیستم،  $T$ ، ازاینرو به نتیجهٔ کلّی زیر می $_{\rm c}$ سیم

$$
\langle T \rangle = -\frac{1}{\gamma} \left\langle \sum_{\alpha} \mathbf{F}_{\alpha} \cdot \mathbf{r}_{\alpha} \right\rangle
$$
 (1.5)

سمت راست این معادله راکلاؤسیوس٬ ویریال سیستم نامیده، و بنابر قضیهٔ ویریال: میانگین انرژی جنبشی سیستمی از ذرات با ویریال آن بزابر است.

# مثال ۱۲.۶ گازگاملی شامل  $N$  اتم را در ظرفی به حجم  $V$ . فشار  $P$ . و دمای مطلق  $T$  (برای اینکه با انرژی جنبشی  $T$  اشتباه نشود) در نظر بگیرید. با استفاده از قضیهٔ ویریال معادلهٔ حالت را برای یک گاز كامل استخراج كنيد.

حل: بنابر قضیهٔ عسیم مساوی. میانگین انرژی جنبشی هر اتم در گاز کامل عبارت است از ۳/۴،۲٪، که در آن & ثابت بولتزمن است. میانگین انرژی جنبشی کل چنین است

$$
\langle T \rangle = \frac{r}{r} N k T \langle (r \cdot \Delta.)^2 \rangle
$$

١. زودلف زولیوس امانوتل کلاؤسیوس (١٨٨٨\_١٨٢٢)، فیزیکدان آلمانی و یکی از بنیانگذاران ترمودینامیک.

سمت راست قضیهٔ ویریال [معادلهٔ (۲۰۴.۶)] شامل نیرو، پیF، است. در مورد یک گاز کامل ایدهآل، هیچ نیروی برهمکنشی بین اتمها پیش نسیآید. تنها نیروی وارد برسیستم بهوسیلهٔ نیروی قیدی دیرارهها نمایش داده می شود. اتمها بهطور کشسان از دیوارهها، که بر اتمها قشار وارد می آورند، وأمير حهند.

از آنجا که فشار عبارت است از نیروی وارد بر واحد سطح، نیروی دیفرانسیلمی لحظهای در یک مساحت دیفرانسیلی را بهطریق زیر پیدا میکنیم

$$
d\mathbf{F}_{\alpha} = -\mathbf{n} P dA \tag{1.9.9}
$$

که n عبارت است از بردار یکه عمود بر سطح dA و دِر راستای بیرون سو. سمت راست قضیهٔ ویریال بهاین صورت درمی[ید

$$
-\frac{1}{\gamma}\left\langle \sum_{\alpha} \mathbf{F}_{\alpha} \cdot \mathbf{r}_{\alpha} \right\rangle = \frac{P}{\gamma} \int \mathbf{n} \cdot \mathbf{r} dA \qquad (5 \cdot \mathbf{Y} \cdot \mathbf{F})
$$

برای ربط دادن انتگرال سطحی به انتگرال حجمی از قضیهٔ واگرایی بهره مرگیریم

$$
\int \mathbf{n} \cdot \mathbf{r} dA = \int \nabla \cdot \mathbf{r} dV = \mathbf{r} \int dV = \mathbf{r} V \qquad (\mathbf{r} \cdot \mathbf{A}.\mathbf{F})
$$

نتيجة قضية وبريال عبارت است از

$$
\frac{\mathbf{r}}{\mathbf{r}} NkT_1 = \frac{\mathbf{r}PV}{\mathbf{r}}
$$
  
 
$$
NkT_1 = PV \qquad (\mathbf{r} \cdot \mathbf{A}.\mathbf{F})
$$

که همان قانون گاز ابدوآل (کامل) است.

 $U_\alpha$  اگر بتوان نیروهای پر $\mathbf F_\alpha$  را از پتانسیلهای  $U_\alpha$  استخراج کرد، دراین صورت معادلهٔ (۲۰۴.۶) را می توان این طور بازنویسے ، کرد

$$
\langle T \rangle = \frac{1}{\gamma} \left\langle \sum_{\alpha} \mathbf{r}_{\alpha} \cdot \nabla U_{\alpha} \right\rangle \tag{13.9}
$$

 $\cdot F \propto r^n$  از موارد جالب توجه، مورد دو ذرهای است که طبق یک نیروی مرکزی با قانون توانی، برهمکنش دارند. دراین صورت پتانسیل به این شکل خواهد بود

$$
U = kr^{n+1} \tag{11.5}
$$

بنابرلين

$$
\mathbf{r} \cdot \nabla U = r \frac{dU}{dr} = k(n+1)r^{n+1} = (n+1)U \qquad (\text{Y} \setminus \mathbf{r})
$$

$$
\boxed{=\frac{(n+1)}{\gamma}}\tag{117.9}
$$

اگر ذره برهمکنش گرانشی داشته باشد. پس ۲– $n=-n$  و

$$
=-\frac{1}{\gamma}, \qquad n=-\gamma
$$

این رابطه برای محاسبهٔ، مثلاً. مسائل مربوط به انرژی در حرکت سیارهای، مفید است.

مسائل

۱.۶- قرصبي بدون لغزش دريک صفحهٔ افقي ميىغلتد. صفحهٔ قرص قائم باقيي ميىماند، اما آزاد است که حول یک محور قائم بچرخد. برای توصیف حرکت این قرص چه مختصات تعمیمیافتهای می توان بهکار برد؟ معادلة دیفرانسیلی بنویسیدکه قید غلتش را توصیف کند. آیا این معادله انتگرال پذیر است؟ پاسخ خود را بِهَكمك يک استدلال فيزيکي توجيه كنيد. آيا اين قيد هولونوم است؟ ۲.۶٪ جسمی از ارتفاع ۶mر۱۹ رها میشود و ۲ ثانیه بعد به زمین برخورد میکند. معادلة مسافت سقوط s در طی زمان t می تواند احتمالاً یکی از شکلهای زیر را داشته باشد (g در این سه عبارت یکاهای مختلفی دارد).

$$
s = gt, \qquad s = \frac{1}{\mathbf{y}}gt^{\mathbf{y}}, \qquad s = \frac{1}{\mathbf{y}}gt^{\mathbf{y}}
$$

از تمام آنها بهازای r = ۲s مقدار  $s=1$ ۹٫۶m و دست می $J$ ید. نشان دهید که شکل صحیح معادله به کمینهای برای انتگرال در اصل هامیلتون می انجامد.

مسائل ٢٩٧

۳.۶ کرمای به شعاع p مقید است که بدون لغزش بر روی نیمهٔ پایینی سطح داخلی یک استوانهٔ توخالمی. به شعاع داخلی  $R$ . بغلتد. تابع لاگرانژی. معادلهٔ قید. و معادلات حرکت لاگرانژ را تعیین کنید. بسامد نوسانهای کوچک را بیابید.

ذرهای تحت تأثیر نیروی  $A r^{\alpha -1} = f = -A r^{\alpha -1}$  که راستای آن بهسوی مبدأ است، در صفحهای  $f.\mathcal{F}$ حرکت میکند؛ A و c (مخالف ٠ یا ۱) ثابت!ند. مختصات تعمیمیافتهٔ مناسبی اختیار کنید، و انرژی پتانسیل را در مبدأ صفر بگیرید. معادلات لاگرانژی حرکت را بیابید. آیا تکانهٔ زاویهای حول مبدأ يايسته است؟ آيا انروى كل يايسته است؟

۵.۶ صفحهای قائم در یک میدان گرانشی در نظر بگیرید. فرض کنید مبدأ یک دستگاه مختصات در نقطهای در این صفحه واقع باشد. ذرهای به جرم  $m$  تحت تأثیرگرانی و تحت تأثیر یک نیروی اضافی  $A r^{\alpha-1}$ ، در راستای روبه مبدأ در این صفحه حرکت مرکند (r فاصله از مبدأ است؛ A و a [مخالف • يا ۱] ثابت|ند). مختصات تعميميافتهٔ مناسبي اختياركنيد. و فرض كنيد انرژی پتانسبل گرانشی در امتداد خطی افقی که از مبدأ میگذرد. صفر است. معادلات لاگرانژی حركت را بيابيد. أيا تكانة زاويهاى حول مبدأ پايسته است؟ توضيح دهيد.

.4 حلقهای به جرم  $m$  و شعاع  $R$  بدون لغزش بر سطح شیبداری به جرم  $M$  به پایین می غلتد؛  $\mathcal{F}$ . ازاریة این سطح با افق a است. اگر سطح شیبدار بتواند بدون اصطکاک در امتداد یک سطح افقى بلغزد. معادلات لاگرانز و انتگرالهاي حركت را پيداكنيد.

۷.۶ آونگ مضاعفی از دو آونگ ساده تشکیل میشود؛ یکی از آونگها از وزنهٔ دیگری آویخته شده است. اگر طول این دو آونگ و جرم وزنههای آنها با هم برابر باشد و اگر هر دو مقید باشند که در صفحهٔ واحدی حرکت کنند، معادلات حرکت لاگرانژ این سیستم را بیابید.

۸.۶ ناحیهای از فضا را در نظر بگیرید که یک صفحه آن را تقسیم کرده است. انرژی پتانسیل ذرهای در ناحیهٔ ۱ برابر  $U_1$  و در ناحیهٔ ۲ برابر  $U_1$  است. اگر ذرهای به جرم  $m$  و سرعت  $v_\lambda$  در ناحية ١. أر ناحية ١ به داخل ناحية ٢ برود بهطوري كه مسير أن وقتى در ناحية ١ واقع است با عمود بر صفحة جدايي زاوية ,θ و وقتي در ناحية ٢ واقع است با عمود بر صفحه زاوية ,θ را بسازد،نشان دهید که

$$
\frac{\sin \theta_1}{\sin \theta_1} = \left(1 + \frac{U_1 - U_1}{T_1}\right)^{\frac{1}{\tau}}
$$

که  $Tw$  که  $\pi = \frac{1}{\tau}$ . مشابه اپتیکی این مسئله کدامست؟ ۹.۶ قرصبی به جرم  $M$  و شعاع  $R$  بدون لغزش بر سطح شیبداری که با افق زاویهٔ  $\alpha$  می $\omega$ ازد،

به پایین می،غلتد. این قرص دارای محوری بیوزن با شعاعی قابل چشمپوشی است. از این محور آونگ سادهای به طول  $l < R$  و به جرم وزنهٔ  $m$ . آویخته میشود. فرض کنید حرکت آونگ در صفحهٔ قرص صورت میگیرد. دراین صورت معادلات لاگرانژ سیستم را بیابید. ۱۰.۶ دو آجر، هر یک به جرم M، بهوسیلهٔ ریسمان غیرقابل انبساطی به طول l به هم بسته شدهاند. یکی از آجرها روی سطح افقی صافی قرار داده شده. و دیگری از طرف دیگر آویزان شده است، نخ از روی یک قرقرۂ بدون اصطکاک عبور میکند. حرکت این سیستم را: الف) وقتی جرم نخ قابل چشمپوشی باشد و ب) هرگاه جرم نخ  $m$  باشد. پیدا کنید.

ا قرمای به جرم  $m$  مقید است که روی دایرهای به شعاع  $R$  حرکت کند. این دایره در فضا  $\lambda$ حول یکی از نقاط واقع بر دایره می چرخد؛ این نقطه ثابت است. چرخش در صفحهٔ دایره و با سرعت زاویهای ثابت *نه ص*ورت میگیرد. نشان دهید که در غیاب نیرو*ی گ*رانشی حرکت ذره حول یک انتهای قطری که از نقطهٔ آویز و مرکز دایره میگذرد شبیه حرکت آونگ تختبی در یک میدان گرانشی یکنواخت است. توضیح دهید که چرا این نتیجه معقول است.

۱۲.۶٪ ذرمای به جرم  $m$  روی صفحهٔ صافی در حالت سکون است. این صفحه تا یک زاویهٔ مبل  $\theta$  و با آهنگ  $\alpha$  ( در  $t=\theta=0$  بالا برده میشود.که سبب میشود ذره بهسوی پایین صفحه به حرکت درآید. حرکت ذره را تعیین کنید.

۱۳.۶ آونگ سادهای به طول b و وزنهای به جرم m به تکیهگاه بی جرمی متصل است که با شتاب ثابت a بِهطور افقي حركت ميكند. تعيين كنيد: الف) معادلات حركت و ب) دورة تناوب نوسانهای کوچک را.

۱۴.۶ آونگ سادهای بهطول  $b$  و وزنهای به جرم  $m$  بهتکیهگاهی متصل است که با شتاب ئابت  $\cdot$ a بهطور قائم به بالاسو حرکت مرکند. تعیین کنید: الف) معادلات حرکت و ب) دورهٔ تناوب نوسانهای کوچک را.

۱۵٫۶ آونگی تشکیل شده است از جرم  $m$ که بهوسیلهٔ یک فنر بدون جرم که طول آن در حالت عادي (بدون كشش) b و ثابت فنرش k است، آويخته شده است. معادلات حركت لاگرانز را بيابيد. به  $x = a \sin \omega t$  نقطهٔ آویز آونگ سادهای به جرم  $m$  و طول  $b$  بهطور افقی بهصورت ۱۶.۶ حركت واداشته شذه است. معادلة حركت آونگ را بيابيد.

ا درمای به جرم  $m$  می $\tilde{u}$ ا در امتداد سبیم  $AB$  که فاصلهٔ قائمش از مبدأ  $O$  برابر  $h$  است.  $\mathcal{N}.\mathcal{F}$ أزادانه بلغزد (شكل ۶ ألف ). خط  $OC$  با سرعت زاويهاى ثابت  $\omega=\dot{\theta}=\dot{\theta}$  حول مبدأ مىچرخد. موضع ذره را میتوان برحسب زاویهٔ  $\theta$  و فاصلهٔ  $q$  تا نقطهٔ  $C$  توصیف کرد. اگر ذره تحت تأثیر مسائل ۲۹۹

نیروی گرانشی باشد، و اگر شرایط اولیه عبارت باشند از  $\theta(\cdot) = \cdot, q(\cdot) = \cdot, \dot{q}(\cdot) = \cdot$ نشان دهید که وابستگی زمانی مختصهٔ q عبارت است از  $q(t) = \frac{g}{\mathsf{r}_{\omega}\mathsf{r}}(\cosh\omega t - \cos\omega t)$ نتیجه را ترسیم کنید. هامیلتونی سیستم را محاسبه، و آن را با انرژی کل مقایسه کنید. آیا انرژی کل باستة است؟

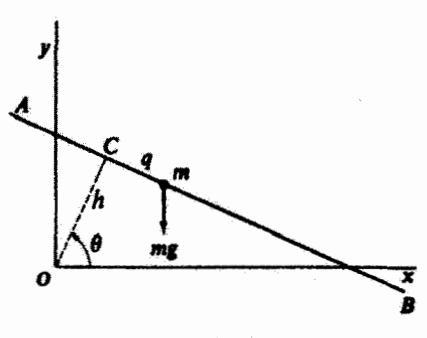

شكل ۶. الف

۱۸.۶ آونگی با اتصال جرم m به نخ غیرقابل انبساطی بهطول I ساخته میشود. سر بالایی این نخ به بالاترین نقطهٔ واقع بر قرصی قائم به شعاع  $(R < l/\pi) R$ ) در شکل ۶. ب، متصل شده است. معادلهٔ حرکت این آونگ را بهدست آورید. و بسامد نوسانهای کوچک را بیابید. خطی را پیدا کنید که حرکت زاویهای حول آن در هر دو سمت به یک اندازه انجام می شود (یعنی، ۶۲ $\theta_1=\theta_1$ ). بهوسیلهٔ میلهٔ صلبی به طول  $d$  و جرم قابل چشمپوشی ( $m, \neq m$ ر $m$  و جرم قابل چشمپوشی  $\mathcal{A}.\mathcal{F}$  $P$  به هم متصل شدهاند. نخ غیرقابل انبساطی به طول ۱٫ به  $m_\chi$  متصل و به نقطهٔ آویز ثابت بسته شده است. به همین ترتیب نیز، نخبی به طول  $l_1$ ر / + + ))،  $m_1$  و P را به هم وصل میکند. معادلهای را بهدست آورید که حرکت در صفحهٔ  $m_3$  و $P$  را توصیف میگند، و بسامد نوسائهای کوچک حول وضعیت تعادل را بیابید.

۲۰.۶ یک حلقهٔ دایرهای بهوسیلهٔ سه نخ. هر یک به طول d در یک صفحهٔ افقی آویخته شده است؛ تخها بهطور متقارن به حلقه متصل(ند و به نقاط ثابتی بسته می شوند که در صفحهای بر فراز

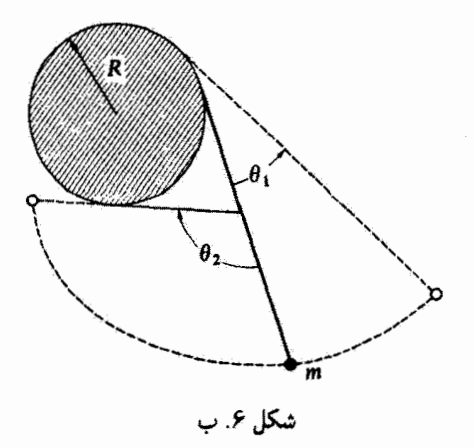

حلقه قرار دارند. در حالت تعادل هر یک از نخها قائم!ند. نشان دهید که بسامد نوسانهای چرخشی کوچک حول محور قائمی که از مرکز حلقه میگذرد برابر بسامد آونگ سادهای بهطول I است. ۲۱.۶ - ذرهای مقید است که (بدون اصطکاک) بر روی سیمی دایرهای حرکت کند؛ این سیم با سرعت زاویهای ω حول قطر قائمش می جرحد. وضعیت تعادل ذره را بیابید، و بسامد نوسانهای کوچک حول این وضعیت را محاسبه کنید. سرعت زاویهای بحرانی  $\omega=\omega$  را که حرکت ذره را به دو نوع مجزا تقسیم میکند بیابید. و آن را از دیدگاه فیزیکی تفسیرکنید. ا ذرهای به جرم  $m$  تحت تأثیر نیروی زیر در یک بعد حرکت میکند:  $\mathsf{Y}.\mathscr{F}$ 

$$
F(x,t)=\frac{k}{x^{\tau}}e^{-(t/\tau)}
$$

که در آن k و r ثابتهای مثبتاند. توابع لاگرانژی و هامیلتونی را محاسبه کنید. هامیلتونی و انرژی کل را مقایسه، و درخصوص پایستگی آنرژی برای این سیستم بحث کنید.  $U$  ذرمای به جرم  $m$  را در نظر بگیرید که در یک میدان نیروی پایستار، که تابع پتانسیل آن  $V\mathfrak{S}$ است، آزادانه حرکت میکند. تابع هامیلتونی را بیابید. و نشان دهید که معادلات بندادی حرکت به معادلات نیوتون تبدیل می,شوند. (از مختصات قائم بهره بگیرید.) ۲۴.۶ آونگ تخت سادهای را در نظر بگیریدکه از جرم m تشکیل میشود و این جرم به نخی به طول l متصل است. پس از آنکه این آونگ به حرکت درمیآید. طول نخ با آهنگ ثابت زیرکوتاه می شود

$$
\frac{dt}{dt} = -\alpha = \text{const.}
$$

مسائل ٢٠١

نقطهٔ اویز ثابت باقی می،ماند. توابع هامیلتونی و لاگرانژی را محاسبه کنید. هامیلتونی و انرژی کل را مقایسه، و درخصوص پایستگی انرژی سیستم بحث کنید. نرمای به جرم  $m$  تحت تأثیرگرانی در امتداد مارپیچ  $k\theta$  .  $z = k\theta$  حرکت  $r = r$ ، حرکت  $\mathsf{Y} \Delta \mathsf{P}$ می کند، که & ثابت و z قائم است. معادلات هامیلتونی حرکت را بهدست آورید. ۲۶.۶ هامیلتونی و معادلات هامیلتون حرکت را برای: الف) یک آونگ ساده و ب) یک ماشین آتوود ساده (تکقرقره) تعیین کنید. خنر بی جرمی بهطول  $b$  و ثابت فنر & دو ذره به جرمهای  $m_1$  و  $m_2$  را به هم وصل میکند.  ${\bf Y}$ سیستم بر روی یک میز صاف در حالت سکون قرار دارد و می تواند نوسان کند و بچرخد. الف) معادلات حركت لأگرانز را تعيين كنيد. ب) تکانههای تعمیمیافتهٔ مربوط به هرکدام از مختصههای چرخهای کداماند؟ ج) معادلات حرکت هامیلتون را تعیین کنید. ارهای به جرم  $m$  با نیرویی بهمقدار  $k/r^{\intercal}$  جذب یک مرکز نیرو میشود. با استفاده از  $\star$ مختصات قطبی نخت معادلات حرکت هامیلتون را بیابید. ۲۹.۶ آونگ توصیفشده در مسئله ۱۵.۶ را در نظر بگیرید. نقطهٔ آویز آونگ با شتاب ثابت a بەطور قائم بە بالا مىررود. الف) با استفاده از روش لاگرانژی معادلات حرکت را ببابید. ب) هامیلتونی و معادلات حرکت هامیلتون را تعیین کنید. ج) دورة تناوب نوسانهای کوچک چقدر است؟  $h(q_k,p_k)$  هر دو تابع پیوستهای از مختصات و تکانههای تعمیمیافته مانند  $g(q_k,p_k)$  و  $\mathbf{\hat{r}}$ را در نظر بگیرید. براکتهای پواسون بنابر تعریف عبارت[ند از  $[g,h] \equiv \sum_k \left( \frac{\partial g}{\partial q_k} \frac{\partial h}{\partial p_k} - \frac{\partial g}{\partial p_k} \frac{\partial h}{\partial q_k} \right)$ درستی خواص زیر مربوط به براکتهای پواسون را تحقیق کنید  $\hat{q}_j = [q_j, H], \dot{p}_j = [p_j, H] \; ( \hookrightarrow \; \frac{dg}{dt} = [g, H] + \frac{\partial g}{\partial t} \; ( \blacktriangleleft$ الف  $[q_k, p_j] = \delta_{kj}$  (  $[p_k, p_j] = \circ$  ,  $[q_k, q_j] = \circ$  (  $\sigma$ که در اینجا H هامیلتونی است. اگر براکت پواسون دوکمیت صفر شود، میگویند این کمیتها جابهجا می شوند. اگر براکت پواسون دوکمیت برابر واحد باشد، این کمیتها را مزدوج بندادی می گویند. نشان دهید

هرکمیتی که وابستگی صریح به زمان نداشته باشد و با هامیلتونی جابهجا شود یک ثابت حرکت سیستم بەشمار مى]يد. صورتېندى براكت پواسون در مكانيک كوانتومى از اهميت شايانى برخوردار است. ۳۱.۶ آونگی کروی از یک گوی به جرم m که به میلهٔ بی وزن و غیرقابل انبساطی به طول l متصل است، تشكيل مي شود. سر ديگر ميلة آزادانه (در همهٔ راستاها) حول نقطهٔ ثابتي حركت مي كند. تابع هامیلتونی را در مختصات کروی تشکیل دهید. (اگر ۰ = صp، دراین صورت نتیجه ماتند همان نتیجهای است که برای آونگ تخت بهدست آمد.) جملهٔ وابسته به  $p_{\omega}$  را با جملهٔ انرژی یتانسیل معمولی ترکیب میکنیم تا یک پتانسیل موثر. (س $V(\theta,p_\varphi)$ . را مشخص کرده باشیم. منحنی تفییرات را بهصورت تابعی از  $\theta$  بهازای چند مقدار  $p_{\varphi}$  ازجمله  $\varphi_{\varphi}=\varphi_{\varphi}$  ترسیم کنید. درباره جنبههای  $V$ حرکت، با نشاندادن اختلاف بین • $p_\varphi=p_\varphi\neq p_\varphi$  بحث کنید. در باب حالت حدی آونگ مخروطي (..eonst) با مراجعه به نمودار V\_0 بحث كنيد

خرمای در یک میدان نیروی با تقارن گروی. با انرژی پتانسیل  $U(r)=-k/r$  حرکت  $V.\mathscr{S}$ میکند. تابع هامیلتونی در مختصات گروی را محاسبه کنید، و معادلات حرکت بندادی را بهدست آورید. مسیری راکه نقطهٔ نماینده سیستم روی سطح . $H=\mathrm{const.}$  در فضای فار طی میکند. ترسیم کنید. کار خود را با نشاندادن این مطلب آغاز کنید که حرکت باید در یک صفحه صورت گیرد. بنابواین فضای فار چهاربعدی است (r، d، r، d، r) اما فقط سهتای اولی غیر بدیهیاند). تصویر مسیر فاز روی صفحهٔ ج $p_r$  را محاسبه کنید. آنگاه وردش را با 0 منظورکنید. ۱۳۳٬۶ هامیلتونی و معادلات حرکت هامیلتون را برای ماشین آتوود مضاعف مثال ۶٬۶ تعیین کنید. ۳۴.۶ ذرمای به جرم m روی گوهٔ دایرمای صافی بهجرم M، مطابق شکل ۶. ج. به پایین می لغزد. گوه روی یک میزافقی صاف قرار دارد. بیداکنید: الف) معادلهٔ حرکت m و M و ب) عکسالعمل  $m$  گوه را روی

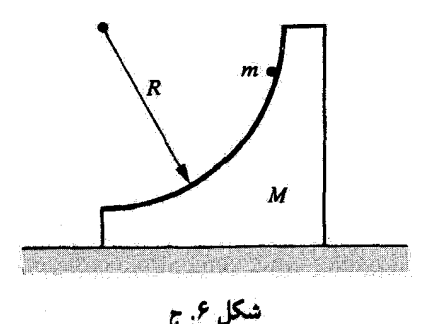

مسائل ٣٥٣

۳۵.۶ چهار ذره در یک میدان گرانشی یکنواخت، با شرایط اولیه، به شرح زیر، بهسوی بالا جهتگیری شدهاند:

> $p_z($ °) = p.  $|z($ °) = z.  $\cdot$  $p_z(\cdot) = p_z(z(\cdot) = z_z + \Delta z_z)$ .  $p_z(\cdot) = p_1 + \Delta p_2(z(\cdot) = z_2)$ .  $p_z(\circ) = p_1 + \Delta p_2 \cdot z(\circ) = z_2 + \Delta z_2$ .

با محاسبات مستقیم نشان دهید که نقاط نمایندهٔ متناظر با این ذرات همواره مساحتی را در فضای فاز، مساوی با  $\Delta z_i \Delta p$ . مشخص میکنند. مسیرهای فاز را ترسیم کنید. و بهازای چند مقدار زمانی • < t، شکل ناحیهای راکه مساحت آن ثابت میماند، نشان دهید.

۴۶.۶ در خصوص پیامدهای کاربرد قضیهٔ لیوویل برگانونیکردن باریکههای ذرات باردار با در نظرگرفتن حالت سادة زير بحث كنيد. جهت باريكة الكتروني با سطح مقطع دايرهاي (به شعاع .R) در امتداد محور z واقع است. چگالی الکترونها در سرتاسر باریکه ثابت است، اما مؤلفههای تکانه عمود بر باریکه ( $p_x$  و  $p_y$ ) بهطور یکنواخت روی دایرهای به شعاع . $p$  در فضای تکانه توزیع میشوند. اگر سیستمی کانونی کننده شعاع باریکه را از  $R,$  به  $R_1$  کاهش دهد، توزیع بهدست آمده مربوط به مؤلِّفههای عرضی تکانه را بیابید. معنی فیزیکی این نتیجه چیست؟ (واگرایی زاویهای تاریکه را در نظر نگیرید.)

 $\check{\mathsf{V}}$ 

حركت نيروى مركزى

١.٧ مقدمه

حرکت سیستمی متشکل از دو جسم تحت تأثیر نیرویی در امتداد خط واصل بین مزاکز این دو جسم (یعنی، نیرویی مرکزی) مسئلهٔ فیزیکی بسیار مهمی به شمار میآید؛ این مسئله را بهطورکامل می توانیم حل کنیم. اهمیت چنین مسئلهای در مقیاس بزرگ در دو قلمرو کاملاً متفاوت فیزیک قرار دارد: حرکت اجسام آسمانی ــــسیارات، قمرها، دنبالددارها، ستارگان دوتایی، و مانند آنهاـــــو برخی برهمکنشهای هستهای دوجسمی، مانند پراکندگی ذرات c به وسیلهٔ هستهها. در دوران پیش از مکانیک کوانتومی، فیزیکدانان اتم هیدروژن را نیز به کمک یک نیروی مرکزی دوجسمی گلاسیکی توصیف میکردند. هر چند چنین توصیفی هنوز هم به مفهوم کیفی مفید است، امّا برای توصیفی جامع باید رهیافت نظریهٔ کوانتومبی بل به کاربرد. علاوه بر بعضبی ملاحظات کلّبی مربوط به حرکت در میدانهای نیروی مرکزی، در این فصل و فصل بعد در خصوص چندین مسئلهٔ دوجسمی که در مکانیک سماوی و فیزیک هستهای به آنها برخورد میکنیم، بحث خواهیم کرد.

 $\label{eq:2.1} \mathcal{L}_{\mathcal{A}}(\mathcal{A})=\mathcal{L}_{\mathcal{A}}(\mathcal{A})\mathcal{A}(\mathcal{A})$ 

 $\label{eq:2} \frac{1}{\sqrt{2}}\int_{\mathbb{R}^3}\frac{1}{\sqrt{2}}\left(\frac{1}{\sqrt{2}}\right)^2\frac{1}{\sqrt{2}}\left(\frac{1}{\sqrt{2}}\right)^2\frac{1}{\sqrt{2}}\left(\frac{1}{\sqrt{2}}\right)^2.$ 

٢.٧ جرم كاهش يافته توصیف سیستمی متشکل از دو ذره مستلزم تشخیص شش کمیّت است؛ مثلاً سه مؤلفهٔ هر یک جرم كاهش يافته ٢٥٥

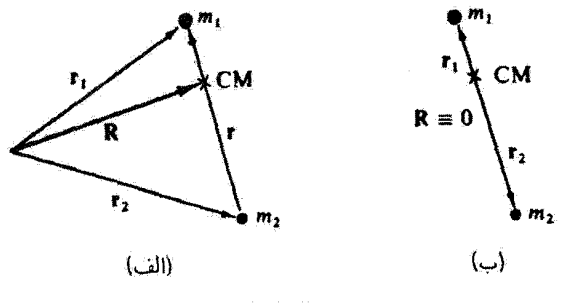

شکل۷٫٪

از دو بردار ۳۰ و ۲۲ مرتبط به این دو ذره.٬ به گونهای معادل. می توانیم سه مؤلفهٔ بردار مرکز جرم. R و سه مؤلفة r = r، - ry {شكل ١.٧ (الف)} را اختياركنيم. در اينجا توجه خود را به سيستمهاي  $r = |{\bf r}_1 - {\bf r}_1|$ بدون اتلاف اصطکاکی و سیستمهایی که برای آنها انرژی پتانسیل فقط تابعی از  $|{\bf r}_1 - {\bf r}_1|$ است، معطوف میکنیم. لاگرانژی چنین سیستمی را می توان این طور نوشت

$$
L = \frac{1}{\gamma} m_1 |\dot{\mathbf{r}}_1^{\mathsf{r}}| + \frac{1}{\gamma} m_1 |\dot{\mathbf{r}}_1^{\mathsf{r}}| - U(r) \tag{1.9}
$$

از آنجا که حرکت انتقالی سیستم گَلاً از دیدگاه مدار ذرات نسبت به یکدیگر مهم نیست. می توانیم مبدأ دستگاه مختصات را مركز جرم ذرات اختياركنيمـــيعنى، • R = ((شكل ١.٧ (ب)). در این صورت (بخش ۲.۸ را ببینید)

$$
m_{\lambda} \mathbf{r}_{\lambda} + m_{\gamma} \mathbf{r}_{\gamma} = \cdot \tag{7.7}
$$

این معادله، پس از ترکیب یا  ${\bf r}={\bf r}_1-{\bf r}_2$ ، نتیجه میردهد

$$
\vec{r}_{v} = \frac{m_{v}}{m_{v} + m_{r}} \mathbf{r} \left\{ \frac{m_{v}}{m_{v} + m_{r}} \mathbf{r} \right\}
$$
 (T.V)

معادلات (۳.۷) را در عبارت لاگرانژی می.نشانیم. و داریم

$$
L = \frac{1}{\gamma} \mu |\dot{\mathbf{r}}^{\mathsf{T}}| - U(r)
$$
 (f.V)

١. فرض مىشود سمتگيرى ذرات مهم نيست؛ يعني، متقارن كروى هستند (يا اينكه ذرات نقطهاىاند).

## ۳۰۶ حرکت نیروی مرکزی

که در آن u عبارت است از جرم کاهش یافته

$$
\mu \equiv \frac{m_1 m_1}{m_1 + m_1} \tag{0.1}
$$

بنابراین مسئله حرکت دو جسم را بهطور صوری به یک مسئله یک جسمی معادل تبدیل کردهایم که در آن فقط باید حرکت یک «ذره». به جرم µ را در میدان مرکزی توصیف شده بهوسیلهٔ تابع پتانسیل ( $U(r)$  تعیین کنیم. همینکه باکاربرد معادلات لاگرانز در معادلهٔ (۴.۷) جواب ( $\mathbf{r}(t)$  را بهدست آوریم، میتوانیم حرکت هر یک از ذرات،  $\mathbf{r}_{1}(t)$  و  $\mathbf{r}_{1}(t)$  با بهرهگیری از معادلات (۳.۷) بیابیم. اگر فقط مدارها نسبت به یکدیگر مورد نیاز باشند. انجام عملیات مرحلهٔ اخیر ضرورتی تدارد.

۳.۷ قضایای پایستگی انتگرالهای اول حرکت سیستمی که میخواهیم در خصوص آن بحث کنیم عبارت است از ذرمای به جرم µ که در یک میدان نیروی مرکزی، که با تابع پتانسیل  $U(r)$  توصیف میشود. حرکت میکند. از آنجا که انرژی یتانسیل فقط به فاصلهٔ ذره از مرکز نیرو بستگی دارد و مستقل از سمتگیری آن است، سیستم دارای تقارن کروی است؛ یعنی، چرخش سیستم حول هر محور ثابتی که از مرکز نیرو میگذرد نمی تواند بر معادلات حرکت تأثیر بگذارد. قبلاً (بخش ۴.۶) نشان دادهایم که تحت این شرایط تکانهٔ زاویهای سيستم بأيسته أست:

$$
\mathbf{L} = \mathbf{r} \times \mathbf{p} = \text{const.} \tag{9.1}
$$

از این رابطه، روشن است که هم بردار شعاعی و هم بردار تکانهٔ خطی ذره همواره در صفحهای عمود بر بردار تکانهٔ زاویهای. بله که در فضا ثابت است. قرار دارند (شکل ۲.۷). بنابراین فقط یک

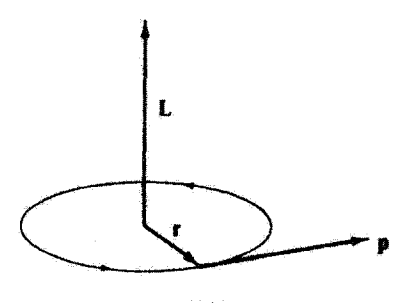

شکل۷.۷

### تضایای پایستگی-انتگرالهای ازل حرکت ۳۰۷

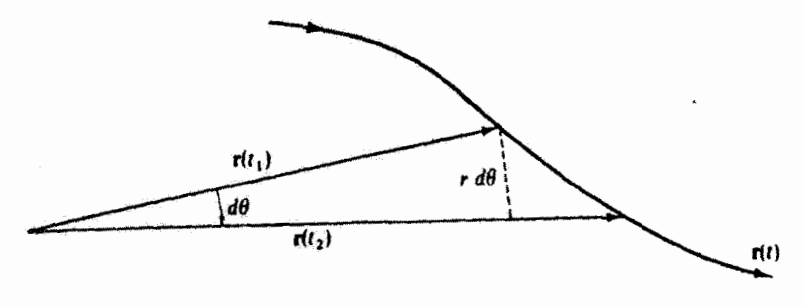

شكار٢.٧

مسئلهٔ دو بعدی داریم، و در این صورت لاگرانژی را می;توان بهطور مناسبی در مختصات قطبی تخت سان کرد

$$
L = \frac{1}{\gamma} \mu (\dot{r}^{\gamma} + r^{\gamma} \dot{\theta}^{\gamma}) - U(r)
$$
 (Y.Y)

از آنجا که لاگرانژی بر حسب  $\theta$  حرخهای است، تکانهٔ زاریهای مزدوج با مختصهٔ  $\theta$  پایسته است

$$
\dot{p}_{\theta} = \frac{\partial L}{\partial \theta} = \cdot = \frac{d}{dt} \frac{\partial L}{\partial \dot{\theta}} \tag{A. V}
$$

ı

$$
p_{\theta} \equiv \frac{\partial L}{\partial \dot{\theta}} = \mu r^{\gamma} \dot{\theta} = \text{const.} \tag{4.7}
$$

بنابراین تقارن سیستم به ما اجازه داده است که از یکی از معادلات حرکت فوراً انتگرال بگیریم. كميّت pe يك انتگرال اول حركت است. و مقدار ثابت آن را با نماد l مشخص مىكنيم

$$
l \equiv \mu r^{\dagger} \dot{\theta} = \text{const.} \tag{1.7}
$$

ثابت بودن I یک تعبیر هندسی ساده دارد. با مراجعه به شکل ۳.۷، میربینیم که بردار شعاعی  $d t$  در خلال سمودن مسیر (r(t) ، در یازهٔ زمانی dt مساحت ۰/۲۳ / ( جاروب میکند

$$
dA = \frac{1}{\gamma} r^{\dagger} d\theta \qquad (11.1)
$$

# ۳۰۸ حرکت نیروی مرکزی

طرفین را بر بازهٔ زمانی 
$$
dt
$$
 قسیم میکنیم، سرعت سطحی جنین بودست میآید  
\n
$$
\frac{dA}{dt} = \frac{1}{\tau} r^r \frac{d\theta}{dt} = \frac{1}{\tau} r^r \dot{\theta}
$$
\n
$$
= \frac{l}{\tau \mu} = \text{const.}
$$
\n(17.1)

بدینسان سرعت سطحی نسبت به زمان ثابت است. کپلر در مورد حرکت سیارات بهطور تجربی به این نتیجه رسید. این نتیجه را قانون دوّم کپلرمیگویند.' توجه به این نکته مهّم است که بایستگی سرعت سطحی به نیروی عکس مجذور (مورد مربوط به حرکت سیارهای) محدود نمیشود بلکه نتیجهای کلّی مربوط به حرکت در اثر نیروی مرکزی است.

از آنچاگه از بررسی حرکت یکنواخت مرکز چرم سیستم چشم پوشیدیم، پایستگی تکانهٔ خطی هیچ چیز جدیدی به توصیف حرکت نمی|فزاید. از این رو پایستگی انرژی تنها انتگرال اوّل باقیمانده مسئله به شمار می]ید. پایستگی انرژی کُل، E، بهطور خودکار تضمین میشود چراکه ما بحث خود را به سیستمهای بیانلاف محدود کردهایم. از این رو

$$
T + U = E = \text{const.} \tag{17.7}
$$

و

 $E = \frac{1}{\gamma}\mu(\dot{r}^{\dagger} + r^{\dagger}\dot{\theta}^{\dagger}) + U(r)$ L

$$
E = \frac{1}{\gamma} \mu \dot{r}^{\dagger} + \frac{1}{\gamma} \frac{l^{\dagger}}{\mu r^{\dagger}} + U(r)
$$
 (1f.V)

۴.۷ معادلات حرکت وقتی ( $U(r)$  مشخص شود، معادلة ( ۱۴.۷) سيستم را بهطوركامل توصيف ميكند، و انتگرالگيري از این معادله جواب کلّی مسئله را بر حسب پارآمترهای  $E$  و I بهدست می دهد. از حل معادلهٔ( ۱۴.۷)  $\dot{r}$  بر حسب  $\dot{r}$  داریم

$$
\dot{r} = \frac{dr}{dt} = \sqrt{\frac{\Upsilon}{\mu}(E - U) - \frac{U}{\mu^{\Upsilon}r^{\Upsilon}}}
$$
 (10.9)

۱. این قانون را یوهانس کیلز (۱۶۳۰ـ۱۵۷۱) در سال ۱۶۰۹ پس از بررسی جامع گردآوردههای تیکو براهه (۱ ۱۵۴۶ـ۱۵۴۶) در مورد مواضع سیاره مریخ بیان کرد. قانون اوّل کیلر با شکل مدارهای سیارهای سروکار دارد (بخش ٧.٧). معادلات حركت 409

این معادله را می;توان بهازای  $dt$  حل کرد و از آن انتگرال گرفت تا جواب  $t = t(r)$  یا بهدست دهد. در این صورت عکس این نتیجه معادلهٔ حرکت در شکل استاندارد  $r=r(t)$  بهدست میدهد. اتما، در حال حاضر، معادلهٔ مسیر بر حسب  $r$  و  $\theta$  مورد نظر ماست. می $\vec{u}$ وان نوشت

$$
d\theta = \frac{d\theta}{dt}\frac{dt}{dr}dr = \frac{\dot{\theta}}{\dot{r}}dr
$$
 (19.1)

میتوانیم آ $\theta=l/\mu r$  [معادلة (١٠٠٧)] و عبارت مربوط به  $\dot{r}$  را از معادلة (١٥.٧) در این رابطه بنشانیم. پس از انتگرالگیری داریم

$$
\theta(r) = \int \frac{(l/r^{\tau})dr}{\sqrt{\tau \mu (E - U - l^{\tau}/\tau \mu r^{\tau})}}
$$
(1Y.Y)

بعلاوه: چون l نسبت به زمان ثابت است. علامت À نمب تواند تغییرکند و بنابراین  $\theta(t)$  باید نسبت به رمان بهطور یکنوا افزایش یابد.

هر چند که مسئله را به محاسبهٔ صوری یک انتگرال کاهش دادهایم. جواب واقعی را فقط می توان برای برخی اشکال معین قانون نیرو بهدست آورد. اگر نیرو با توانی از فاصلهٔ شعاعی متناسب  $n$  باشد.  $r$ ۳ $\propto$ ، در این صورت جواب را می $\vec{v}$ وان بهازای برخی مقادیر صحیح و کسری بر حسب انتگرالهای بیضوی بیان کرد. این جوابها را فقط بهازای ۳– ۲٫–۲٫– می توان بر حسب توابع دایرهای بیان کردا. حالت ۱ $n=1$  همان مورد نوسانگر هماهنگ (فصل ۲)، و حالت ۲ = = n عبارت است از قانون مهّم نیروی عکس مجذور که در بخشهای ۶.۷ و ۷.۷ مورد بحث قرار میگیرند. این دو حالت، ۲– ۱٫ – ۱٫ در وضعیتهای فیزیکی از اهمیت درجهٔ اوّل برخوردارند. جزئیات برخی از حالتهای جالب دیگر را در مسائل آخر این فصل ملاحظه خواهید ک د.

به این ترتیب مسئله را از طریق ترکیب کردن معادلاتی که مبین پایستگی انرژی و تگانهٔ زاویهای بودند. بهصورت یک نتیجهٔ واحد بهطور رسمی حل کردیم. که معادلهٔ مداری  $\theta=\theta(r)$  را بهدست می،دهد. همچنین می توانیم با بهرهگیری از معادلهٔ لاگرانز مربوط به مختصهٔ r به حل این مسئله مبادرت ورزيع

$$
\frac{\partial L}{\partial r}-\frac{d}{dt}\frac{\partial L}{\partial \dot{r}}=\dot{\phi}
$$

<sup>1.</sup> Goldstein (Go80, pp. 88-90)

#### ۳۱۰ حرکت نیروی مرکزی

با استقاده از معادلة( ۷.۷) برای  $L$ ، می $\omega$ سیم به

$$
\mu(\ddot{r} - r\dot{\theta}^{\dagger}) = -\frac{\partial U}{\partial r} = F(r) \tag{1A.9}
$$

معادلهٔ (۱۸.۷) را می توان با تغییر متغیر سادهٔ زیر به شکل مناسبتری برای محاسبات معینی در آورد

$$
u\equiv \frac{1}{r}
$$

أبتدا محاسبه مركنيم

$$
\frac{du}{d\theta} = -\frac{1}{r^{\gamma}} \frac{dr}{d\theta} = -\frac{1}{r^{\gamma}} \frac{dr}{dt} \frac{dt}{d\theta} = -\frac{1}{r^{\gamma}} \frac{r}{\theta}
$$
\n
$$
\frac{du}{d\theta} = \frac{1}{r} \hat{r}
$$
\n(1°.1°)

$$
\frac{d^{\dagger}u}{d\theta^{\dagger}} = \frac{d}{d\theta}(-\frac{\mu}{l}\dot{r}) = \frac{dt}{d\theta}\frac{d}{dt}(-\frac{\mu}{l}\dot{r}) = -\frac{\mu}{l\dot{\theta}}\ddot{r}
$$

و با جانشانی مشابهی برای  $\dot{\theta}$  داریم

$$
\frac{d^{\mathsf{T}}u}{d\theta^{\mathsf{T}}}=-\frac{\mu^{\mathsf{T}}}{l^{\mathsf{T}}}r^{\mathsf{T}}\ddot{r}
$$

بنابراین، با حل این معادله بهازای  $\dot{r}$  و  $r\dot{\theta}^{\dagger}$  بر حسب  $u$ ، میرسیم به

$$
\ddot{r} = -\frac{l^{\dagger}}{\mu^{\dagger}} u^{\dagger} \frac{d^{\dagger} u}{d\theta^{\dagger}}
$$
\n
$$
r\dot{\theta}^{\dagger} = \frac{l^{\dagger}}{\mu^{\dagger}} u^{\dagger}
$$
\n(14.1)

با نشاندن معادلات (١٩.٧) در معادلة (١٨.٧). معادلة حركت تبديل ياقته را بددست مىآوريم

$$
\frac{d^{\mathsf{r}} u}{d\theta^{\mathsf{r}}} + u = -\frac{\mu}{l^{\mathsf{r}}} \frac{\lambda}{u^{\mathsf{r}}} F(u) \qquad \qquad (\mathsf{r} \cdot \mathsf{y})
$$

که میتوان آن را بهصورت زیر هم نوشت

$$
\frac{d^{\mathfrak{r}}}{d\theta^{\mathfrak{r}}} \left( \frac{1}{r} \right) + \frac{1}{r} = -\frac{\mu r^{\mathfrak{r}}}{l^{\mathfrak{r}}} F(r) \qquad \qquad (\mathfrak{r} \setminus \mathsf{v})
$$

معادلهٔ حرکت به این شکل مخصوصاً در صورتی مفید است که بخواهیم قانون نیرویی را بیابیم که مدار معلوم خاصبی،  $r = r(\theta)$ ، را به دست دهد.

### مثال ۱.۷

قانون نیرو را برای یک میدان نیروی مرکزی که اجازه می دهد ذرمای در یک مدار مارییج لگاریتمی .. معادلة  $r = k e^{\alpha \theta}$  حركت كند، بيابيد؛  $k$  و  $\alpha$  ثابت اند.

حل: برای تعیین کردن قانون نیروی  $F(r)$  از معادلهٔ (۲۱.۷) بهره میگیریم. ابتداکمیّت زیر را تعیین مىكنيم

$$
\frac{d}{d\theta} \left( \frac{1}{r} \right) = \frac{d}{d\theta} \left( \frac{e^{-\alpha \theta}}{k} \right) = \frac{-\alpha e^{\alpha \theta}}{k}
$$
\n
$$
\frac{d^{\dagger}}{d\theta^{\dagger}} \left( \frac{1}{r} \right) = \frac{\alpha^{\dagger} e^{-\alpha \theta}}{k} = \frac{\alpha^{\dagger}}{r}
$$
\n
$$
F(r) \cdot (5 \cdot Y) \cdot \frac{d}{dx} \log \left( \frac{1}{r} \right) = \frac{1}{r} \log \left( \frac{1}{r} \right)
$$
\n
$$
F(r) = \frac{-l^{\dagger}}{\mu r^{\dagger}} \left( \frac{\alpha^{\dagger}}{r} + \frac{1}{r} \right)
$$
\n
$$
= \frac{l^{\dagger}}{r} \left( \frac{1}{r} + \frac{1}{r} \right)
$$

$$
F(r) = \frac{-\iota}{\mu r^{\mathsf{T}}}(\alpha^{\mathsf{T}} + 1) \tag{YY,Y}
$$

بدینسان قانون نیرو. از نوع جاذبهٔ عکس مکعبی است.

مثال ۲.۷ و (e) برای مسئلة مطرح شده در مثال ۱.۷ تعیین کنید.  $\theta(t)$ حل: از معادلة (١٠.٧). مي يابيم  $\dot{\theta} = \frac{l}{\mu r^{\gamma}} = \frac{l}{\mu k^{\gamma} e^{\gamma \alpha \theta}}$ (23.Y)

### ۳۱۲ خرکت نیروی مرکزی

معادلة (٢٣.٧) را بازآرایی میکنیم، می رسیم به  $e^{i\alpha\theta}d\theta = \frac{l}{nk^{\tau}}dt$ 

یس از انتگرالگیری داریم

$$
\frac{e^{\dagger\alpha\theta}}{\dagger\alpha}=\frac{lt}{\mu k^{\dagger}}+C'
$$

 $C$ که  $C'$  یک ثابت انتگرالگیری است. طرفین را در ۲۵ ضرب میکنیم و میگیریم  $C'$ ۲  $C'$ . داريم

$$
e^{\tau \alpha \theta} = \frac{\tau \alpha l t}{\mu k^{\tau}} + C \tag{17.1}
$$

با گرفتن لگاریتم طبیعی از معادلا (۲۴۰۷) آن را بر حسب ۲/۱۱ حل میکنیم  
\n
$$
\theta(t) = \frac{1}{\gamma_{\alpha}} \ln \left( \frac{\text{r} \alpha lt}{\mu k^{\gamma}} + C \right)
$$
\n(۲۵.۷)

میتوانیم بهطور مشابهی معادله را برای  $r(t)$  با بررسی معادلات (۲۳.۷) و (۲۴.۷) حل کنیم

$$
\frac{r^1}{k^r} = e^{\tau \alpha \theta} = \frac{\tau \alpha lt}{\mu k^r} + C
$$

$$
r(t) = \left[\frac{\tau \alpha l}{\mu} t + k^r C\right]^{\frac{1}{r}}
$$
(\tau \theta, \mathbf{v})

ثابت انتگرالگیری O و تکانة زاویدای l مورد نیاز در معادلات (۲۵.۷) و (۲۶.۷) از شرایط اوّلیه تعيين مي شوند.

## مثال ٣.٧ ائرژی کُل مدار در دو مثال قبل چقدر است؟

حل: انرژی از معادلهٔ( ۱۴.۷) تعیین میشود. مخصوصاً، ما به  $\dot{\tau}$  و  $U(r)$  نیاز داریم

$$
U(r) = -\int F dr = \frac{+l^{r}}{\mu} (\alpha^{r} + 1) \int r^{-r} dr
$$

$$
U(r) = -\frac{l^{r} (\alpha^{r} + 1)}{r \mu} \times \frac{1}{r^{r}}
$$
(YV.V)

مدارها در یک میدان مرکزی ۳۱۳

$$
U(\infty) = \circ \text{Res}(2\omega) \cdot \text{Res}(2\omega)
$$
\n
$$
\dot{q} = \frac{d\theta}{dt} = \frac{d\theta}{dr} \times \frac{dr}{dt} = \frac{l}{\mu r^{\tau}}
$$
\n
$$
\dot{r} = \frac{dr}{d\theta} \times \frac{l}{\mu r^{\tau}} = \alpha k e^{\alpha \theta} \frac{l}{\mu r^{\tau}} = \frac{\alpha l}{\mu r}
$$
\n
$$
\dot{r} = \frac{dr}{d\theta} \times \frac{l}{\mu r^{\tau}} = \alpha k e^{\alpha \theta} \frac{l}{\mu r^{\tau}} = \frac{\alpha l}{\mu r}
$$
\n(7A.Y)

با نشاندن معادلات (٧.٧) و (٢٨.٧) در معادلة (١٤.٧) م برسيم به

$$
E = \frac{1}{\tau} \mu \left(\frac{\alpha l}{\mu r}\right)^r + \frac{l^r}{\tau \mu r^r} - \frac{l^r (\alpha^r + 1)}{\tau \mu r^r}
$$
  

$$
E = \epsilon \qquad (79.9)
$$

اگر  $\alpha = U(r=\infty)$  انرژی کُل مدار صفر است.

۵.۷ مدارها در یک میدان مرکزی سرعت شعاعی ذرۂ متحرکی در یک میدان مرکزی به کمک معادلهٔ( ۱۵.۷) بیان میرشود. این معادله حاکمی از آن است که *۴ در ریشه*های رادیکال، یعنی، در نقاطب که بهازای آنها رابطهٔ زیر برقرار است، صفر می شود.

$$
E - U(r) - \frac{l^{\mathsf{T}}}{\mathsf{T} \mu r^{\mathsf{T}}} = \bullet \tag{5.1}
$$

معنای صفر شدن ۲ این است که به یک نقطهٔ برگشت در حرکت رسیدهایم (بخش ۶.۲). بهطور کلّی، معادلهٔ (۳۰.۷) دو ریشه دارد:  $r_{\rm min}$  و  $r_{\rm min}$ . بنابراین حرکت ذرو به ناحیهای طوقی محدود  $U(r)$  میشود که توسط:  $r_{\rm min} \ge r \ge r_{\rm min}$  مشخص میشود. ترکیبهای معینی از تابع پتانسیل و پارلهترهای E و I فقط یک تک ریشه برای معادله (۲۰.۷) بهدست میردهند. در چنین حالتی. بهازای همهٔ مقادیر زمان \* $\hat{r} = 1$  بنابراین.  $r = \text{const}$  و مدار دایرمای است.

اگر حرکت ذرمای در پتانسیل  $U(r)$  تناوبی باشد. در این صورت مدار بسته است؛ یعنی، یس از تعداد معدودی سفر بین حدود شعاعی  $r_{\rm min}$  و  $r_{\rm max}$ ، حرکت دقیقاً تکرار میشود. آمّا اگر مدار بعد از تعداد محدودی نوسان روی خودش بسته نشود. آن را باز میگویند (شکل ۴:۷). از معادلة (١٧.٧) مريتوانيم تغيير زاوية 0 برا محاسبه كنيم كه ناشي از يك گذركامل r از  $r$ ست تا

۳۱۴ - حرکت نیروی مرکزی

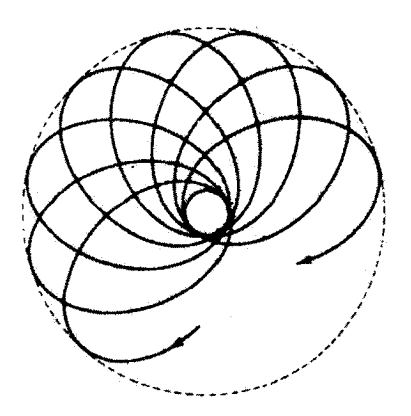

شكل/۲.۷

و برگشت به  $r_{\rm min}$  است. چون حرکت نسبت به زمان متقارن است، این تغییر زاویهای دو  $r_{\rm max}$ برابر تغییری است که در نتیجهٔ گذر از  $r_{\rm min}$  به  $r_{\rm max}$  حاصل می شود؛ بدینسان

$$
\Delta \theta = \Upsilon \int_{r_{\min}}^{r_{\max}} \frac{(l/r^{\tau}) dr}{\sqrt{\Upsilon \mu \left( E - U - \frac{l^{\tau}}{\Upsilon \mu r^{\tau}} \right)}}
$$
(T1.Y)

فقط در صورتی که ۵ $\theta$  کسرگویایی از ۲ $\pi$ ۲ باشد سیعنی، اگر (۲ $\pi$ ۲ = ۲ $\theta$  که  $a$  و  $b$  اعداد صحیحاند... مسیر بسته است. تحت این شرایط، پس از b دورهٔ تناوب بردار شعاعی ذره a دور کامل خواهد زد و به موضع اوّلیهٔ خود باز خواهد گشت. میتوانیم نشان دهیم (مسئله ۳۷.۷) که اگر یتانستیل با توان صحیحی از فاصلهٔ شعاعی تغییرکند، یعنی  $U\propto r^{n+1}$ ، در این صورت فقط وقتی یک مسیر بستۂ غیر دایرای می تواند حاصل شود ' که ۱+ $n = -1$  یا ۲- $n = -n$ . حالت ا = = n با نیرویی. تابع قانون عکس مجذوری. مثلاً نیروی گرانشی یا الکتروستاتیکی. متناظر + است. حالت ۱+ $n=1$  با پتانسیل نوسانگر هماهنگ متناظر است. در مورد حالت دو بعدی که در بخش ۴.۳ مورد بحث قرار گرفت. دریافتیم که مسیر بسته برای حرکت در صورتی حاصل می شود که نسبت بسامدهای زاویهای برای حرکت  $x$  و  $y$  گویا باشد.

۱. برخه. مقادیرکسری n نیز به مسیرهای بسته می(نجامند، اتا بهطورکلّی این حالتها از دیدگاه فیزیکی حائز اهمیت
ازژی مرکز گریزی و پتانسیل مؤثر ۳۱۵

۶.۷ انرژی مرکز گریزی و پتانسیل مؤثر در عبارتهای قبلی مربوط به ۵ همک، و جز اینها، بک جملهٔ رادیکالی در همه مشترک است

$$
\sqrt{E-U-\frac{l^{\prime}}{\Gamma\mu r^{\prime}}}
$$

جملة أخر زير راديكال داراي ابعاد انرژي است و. بنابر معادلة (١٥.٧). سي توان أن را چنين نوشت

$$
\frac{l'}{\gamma\mu r'}=\frac{1}{\gamma}\mu r'\dot{\theta}^{\gamma}
$$

اگر این کتیت را «انرژی پتانسیل» تعبیرکنیم

$$
U_c \equiv \frac{l^{\mathfrak{r}}}{\mathfrak{r} \mu \mathfrak{r}^{\mathfrak{r}}} \tag{T} \tag{T} \mathfrak{r} \cdot \mathfrak{r}
$$

در این صورت «نیروی» وابسته به  $U_c$  عبارت است از

$$
F_c = -\frac{\partial U_c}{\partial r} = \frac{l^{\dagger}}{\mu r^{\dagger}} = \mu r \dot{\theta}^{\dagger}
$$
 (TT.Y)

این کتیت را بهطور سنتی نیروی مرکز گریز میگویند. ` هر چند که به معنی متعارف کلمه نیرو نیست"، اما، از این اصطلاح نامناسب استفاده میکنیم، جراکه متداول و آسان است. می بینیم که جملهٔ ۲/۲*μ۳<sup>۲ ر</sup>ا می توان به صورت انرژی پتانسیل مرکز نی*رو گریزی ذره تعبیر کرد و. بدین ترتیب، می توان آن را همراه با  $U(r)$  در یک انرژی پتانسیل مؤثر که بهصورت زیر تعریف مے ,شود، گنجاند

$$
V(r) \equiv U(r) + \frac{l^{\dagger}}{\Upsilon \mu r^{\dagger}}
$$
 (TT.V)

بنابراین (۲/۳ پتانسیلی موهومی آست که تابع پتانسیل واقعی. (۲/۳، را با جملهٔ انرژی مربوط به حرکت زاریدای حول مرکز نیرو ترکیب میکند. در مورد حرکت نیروی مرکزی که از قانون عکس

ا. این عبارت را به شکل  $F_{\rm c} = m r \omega^{\rm r}$  آسانتر می توان شناخت. نخستین آشنایی واقعی نیروی مرکز گریز از هویگنس بود، که در مطالعاتش پیرامون آونگ مخروطی در ۱۶۵۹ بررسی جامعی در این خصوص به عمل آورد. ۲. برای دستیابی به بحثی انتقادیتر از نیروی مرکز گریز به بخش ۳.۹ مراجعه کنید.

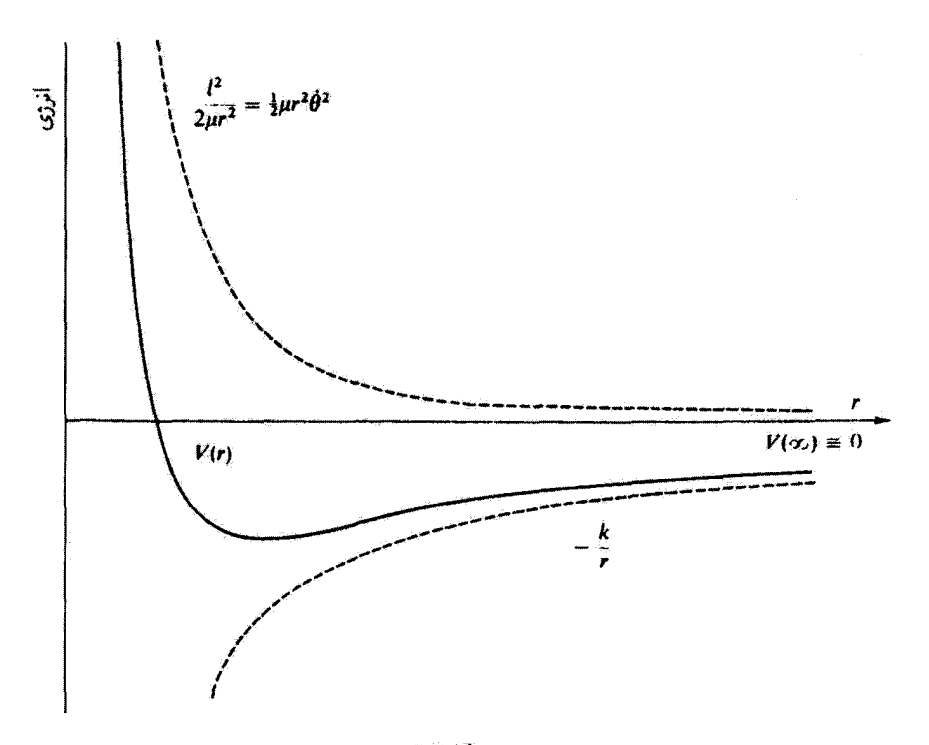

شکل۷.۵

مجذور پیروی میکند. نیرو چنین بهدست می آید  $F(r) = -\frac{k}{r^2}$  $(70.1)$ 

از این رابطه

$$
U(r) = -\int F(r)dr = -\frac{k}{r}
$$
 (TF.V)

بنابراین تابع پتانسیل مؤثر برای جاذبهٔ گرانشی عبارت است از

$$
V(r) = -\frac{k}{r} + \frac{l'}{\gamma \mu r^{\gamma}}
$$
 (TV.V)

این پتانسیل مؤثر و مؤلفههایش را در شکل ۵.۷ مشآهده میکنید. مقدار پتانسیل بهطور اختیاری در ٢٥ = ٢ صفر گرفته شده است. [این امر در معادلة (٣۶.٧) به صراحت آشکار است، که در أنجا ثابت انتگرالگیری را حذف کردهایم.]

اکنون می توانیم نتایجی مشابه با نتایج بهدست آمده در بخش ۶.۲ دربارهٔ حرکت ذره در یک

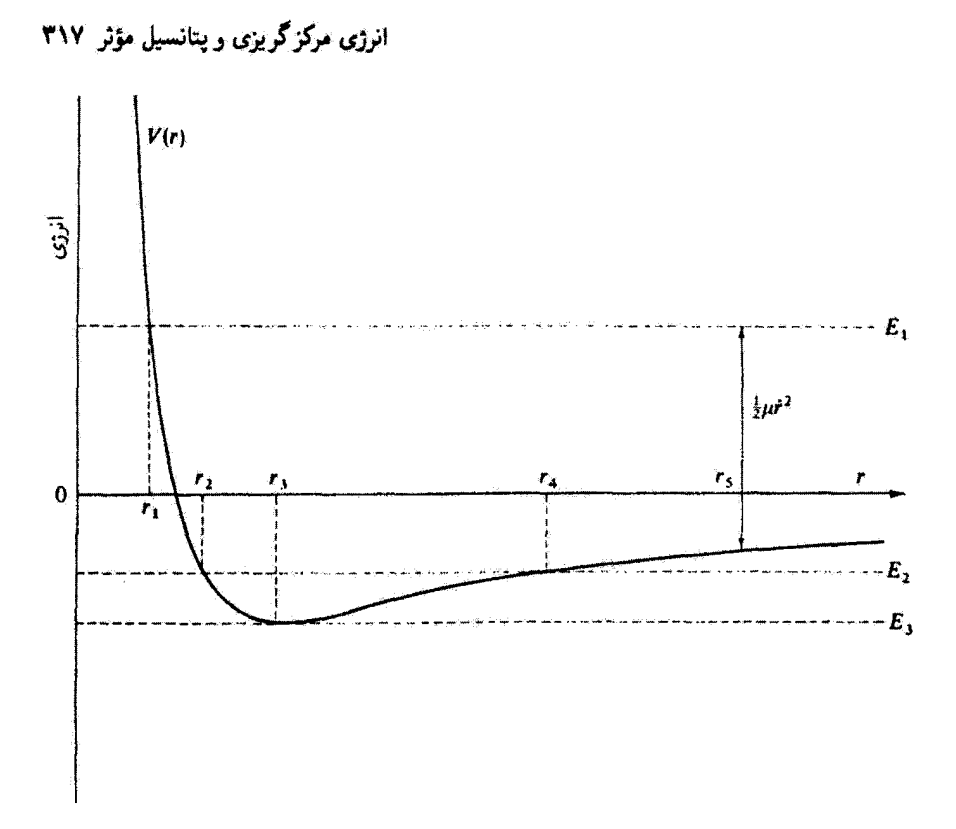

شكل%.

جاه پتانسیل اختیاری، استخراج کنیم . اگر انرژی کُل، E، ذره را روی نموداری مشابه با شکل ۵.۷ ترسیم کنیم. سه ناحیهٔ از نظر فیزیکی جالب را می;توانیم شناسایی کنیم (شکل ۶.۷). اگر انرژی کل مثبت یا صفر باشد (یعنی، • حے E<sub>۱</sub>)، در این صورت حرکت نامقید است؛ ذره از بینهایت  $r=r_1$  به سوی مرکز نیرو (واقع در  $r=\gamma$ ) حرکت میکند تا به سد پتانسیل در نقطهٔ برگشت «برخورد کند» و به سوی r بینهایت بزرگ بازگردد. توجه کنید که ارتفاع خط انرژی کُل برابر ثابت  $\hat{r}$  بالاتر از  $V(r)$  در هر  $r$  مانند  $r$  درشکل ۶.۷ برابر است با  $\hat{t}^y$ . بدینسان سرعت شعاعی  $\hat{r}$ در نقطه (یا نقاط) برگشت صفر می شود و علامتش تغییر مرکند.

اگر انرژی کل منفی و بین صفر و مقدارکمینهٔ  $V(r)$  واقع باشد. مانند  $E_{\rm f}$  در این صورت حركت، با  $r_{\rm f}\leq r\leq r_{\rm f}$  ، مقيد است.' مقادير  $r_{\rm f}$  و  $r_{\rm f}$  نقاط برگشت، يا فواصل اوج و حضيض، مدار هستند. اگر E با مقدارکمینهٔ انرژی بتانسیل مؤثر برابر باشد (E<sub>t</sub> در شکل ۶.۷)، در این

۰۱. توجه کنید که مقادیر منفی انرژی کُلّ فقط به اعتبار انتخاب دلخواه ۳ = (r) لا در ۳۵ = r، پیش میآید.

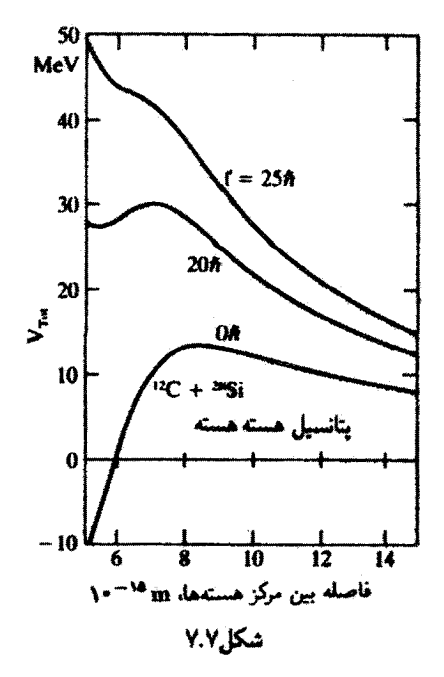

صورت شعاع مسیر ذره به تک مقدار rr محدود میشود، و در این صورت بهازای تمام مقادیر رمانی، • = rr بدینسان حرکت دایرمای است.

مقادیر کمتر از (۱۲٪/۱۲)– $V_{\min}=-\left(\mu k^{\texttt{v}}/7l^{\texttt{v}}\right)$  به حرکتی از نظر فیزیکی واقعی نمیانجامند؛ زیرا در چنین حالتهایی،  $\dot{r}^{\prime} < r^{\prime}$ و سرعت موهومی است.

روشهایی که در این بخش مورد بحث واقع شدند غالباً در تحقیقات امروزی در حوزههای عمومی، مخصوصاً در فیزیک اتمی، مولکولی، و هستهای به کار می[یند. مثلاً، در شکل ۷.۷ یتانسیلهای مؤثرکل هسته هستهٔ مربوط به براکندگی <sup>۱۹</sup>Si و <sup>۱۲</sup>C را مشاهده میکنید. یتانسیل کل شامل پتانسیلهای کولنی، هستهای، و مرکزگریزی است. پتانسیل مربوط به k = = 1 بر پتانسیلی بدون جملهٔ مرکزگریزی دلالت میکند. به ازای مقدار تکانهٔ زاویهای نسبی ۲۰۴ = l «بستهای» وجود دارد که دو هستهٔ درگیر در پراکندگی ممکن است (هر چند برای زمانی کوتاه) در آن بهپکدیگر مقید باشند. بهازای ۲۵ħ = I، «سد» مرکز گریزی غالب است، و هستهها به سوی یکدیگر جذب نمی شوند.

۷.۷ حرکت سیارهای مسئلهٔ کیلر معادلة مربوط به مسیر ذرمای که تجت تأثیر یک نیروی مرکزی که مقدار آن با عکس مجذور فاصلهٔ بین ذره و مرکز نیرو متناسب است. حرکت میکند را می توان از عبارت زیر بهدست آورد

[معادلة (١٧.٧)]

$$
\theta(r) = \int \frac{(l/r^{\tau})dr}{\sqrt{\tau \mu \left(E + \frac{k}{r} - \frac{l^{\tau}}{\tau \mu r^{\tau}}\right)}} + \text{const.} \qquad (\text{TA.V})
$$

اگر متغیر انتگرالگیری به  $l/r$  تغییر داده شود، می توان این انتگرال را محاسبه کرد (مسئله ۲.۷). اگر مبدأ را چنان تعریف کنیم که ثابت انتگرالگیری صفر شود، می,رسیم به

$$
\cos \theta = \frac{\frac{l'}{\mu k} \times \frac{\lambda}{r} - \lambda}{\sqrt{\lambda + \frac{\gamma E l'}{\mu k'}}}
$$
 (79.1)

حال ثابتهای زیر را تعریف میکنیم

$$
\alpha \equiv \frac{l^{\mathfrak{r}}}{\mu k} \}
$$
\n
$$
\varepsilon \equiv \sqrt{1 + \frac{\mathfrak{r} E l^{\mathfrak{r}}}{\mu k^{\mathfrak{r}}}}
$$
\n
$$
(f \cdot V)
$$

بدینسان می توان معادلهٔ ( ۳۹.۷) را این طور نوشت

$$
\boxed{\frac{\alpha}{r} = 1 + \varepsilon \cos \theta} \tag{f1.1}
$$

این معادله عبارت است از معادلهٔ یک مقطع مخروطی که یکی از کانونهای آن در مبدأ مختصات واقع است.' کمیّت e را حروج از مرکز میگویند، و ۲۵ را پارامتر سهمی (وترکانونی) مدار می،نامند. مقاطع مخروطی از تقاطع صفحه و مخروط تشکیل میشوند. هر مقطع مخروطی بهوسیلهٔ مکان هندسی نقاط (تشکیل شده در یک صفحه) ایجاد میشودکه در آنها نسبت فاصله از یک نقطهٔ ثابت (کانون) به خطی ثابت (به نام خط هادی) مقدار ثابتی است. خط هادی سهمی را در شکل ۸.۷  $\Delta r/r' = 1$  به صورت خط چین قائم مشاهده میکنید؛ این خط چنان ترسیم شده است که کمینه مقدار r در معادلهٔ (۴۱.۷) وقتی بیش می[ید که  $\theta$ os بیشینه باشد، یعنی وقتی که  $r_{\rm min}$  ، بدینسان انتخاب صفر برای ثابت انتگرالگیری در معادلهٔ (۳۸.۷) با انداز،گیری  $\theta$  از  $\theta=0$ 

١. يوهان برنولي (١٧۴٨ -١۶۶۷) ظاهراً اوّلين كسيّ بوده كه ثابت كرّده است تمام مدارهاي ممكن براي جسمي كه در پتانسیلی متناسب با ١/٣ حرکت میکند، مقاطع مخروطیاند(١٧١٠).

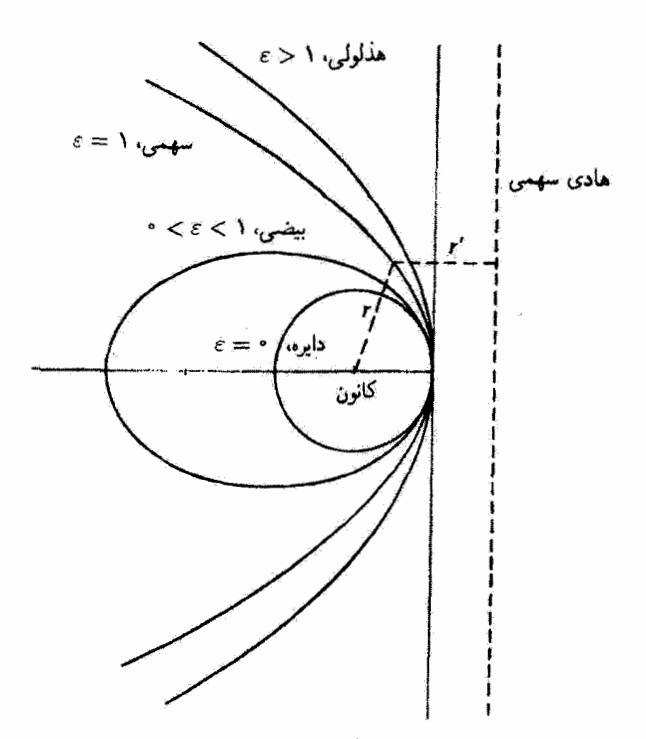

شکل۸.۷

که موضعی است بهنام حضیض؛ و r<sub>max</sub>، که موضعی است به نام اوج، متناظر است.'' اصطلاح عام برای نقاط برگشت، اوج و حضیض است. مقادیر گوناگون خروج از مرکز (و از آنرو مقادیر مختلف انرژی E) مدارها را مطابق مقاطع مخروطی مختلف ردهبندی میکنند (شکل ۸.۷)

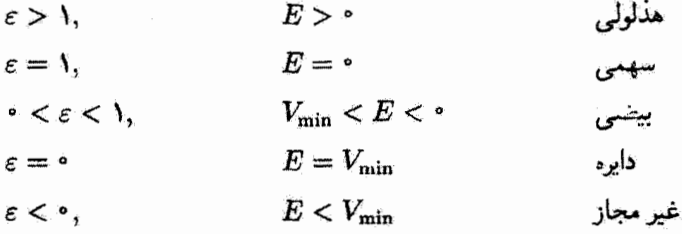

۱. اصطلاحات متناظر در حرکت به گرد خورشید عبارت اند از حضیض خورشیدی و اوج خورشیدی. و برای حرکت به گرد زمین. نقطهٔ حضیض و نقطهٔ ارج (حضیض زمینی و اوج زمینی).

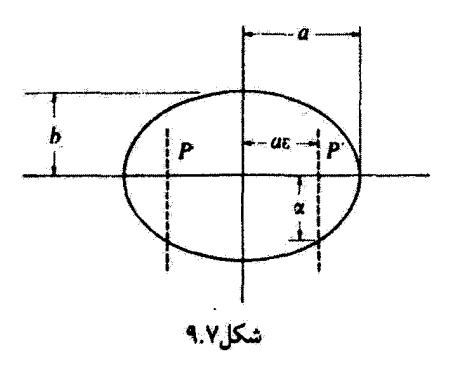

در مورد حرکت سیارمای، مدارها بیضیهایی!ند که قطرهای بزرگتر و کوچکتر آنها (به ترتیب، برابر یا ۲۵ و ۲۵) با روابط زیر مشخص میرشوند.

$$
a = \frac{\alpha}{1 - \varepsilon^{\gamma}} = \frac{k}{\gamma |E|} \tag{7.7}
$$

$$
b = \frac{\alpha}{\sqrt{1 - \varepsilon^{\mathsf{Y}}}} = \frac{l}{\sqrt{\mathsf{Y}\mu|E|}} \tag{f.f.v}
$$

بدینسان قطر بزرگتر فقط به انرژی ذره وابسته است، در حالیکه قطر کوچکتر تابعی است از هر  $\alpha$  دو انتگرال اوّل جرکت، یعنی  $E$  و  $l$ . شکل هندسی مدارهای بیضوی برحسب پارامترهای  $\alpha$ ،  $\alpha$ و b را در شکل ۹.۷ مشاهده میکنید؛ P و P'کانونها هستند. از این نمودار ملاحظه میکنیم  $a$ که فواصل حضیض و اوج  $r_{\rm min}$  و  $r_{\rm max}$  که از کانونها تا مدار اندازهگیری شدهاند) چنین بهدست می آیند

$$
r_{\min} = a(1 - \varepsilon) = \frac{\alpha}{1 + \varepsilon}
$$
  

$$
r_{\max} = a(1 + \varepsilon) = \frac{\alpha}{1 - \varepsilon}
$$
 (FF.V)

برای یافتن دورهٔ تناوب مربوط به حرکت بیضوی، معادلهٔ (۱۲.۷) را برای سرعت سطحی بارنویسی سیکنیم

$$
dt = \frac{\mathsf{Y} \mu}{l} dA
$$

از آنجا که مساحت گل بیضی،  $A$ ، در یک دورهٔ کامل، $\tau$ ، جاروب می شود

$$
\int_{\tau}^{\tau} dt = \frac{\tau \mu}{l} \int_{\tau}^{A} dA
$$

$$
\tau = \frac{\tau \mu}{l} A \tag{6.9}
$$

مساحت بیضی عبارت است از  $A=\pi ab$  و با استفاده از مقادیر  $a$  و  $b$  از معادلات (۲۲.۷) و (۴۳.۷) می(سیم به

$$
\tau = \frac{\tau_{\mu}}{l} \times \pi ab = \frac{\tau_{\mu}}{l} \times \pi \times \frac{k}{\tau|E|} \times \frac{l}{\sqrt{\tau_{\mu}|E|}}
$$

$$
= \pi k \sqrt{\mu/\tau} \times |E|^{-\frac{r}{\tau}}
$$
( $\tau$ ), ( $\tau$ ), ( $\tau$ 

از معادلات (۴۲.۷) و (۴۳.۷) نیز متوجه میشویم که نصف قطرکوچکتر را میشود چنین نوشت!

$$
b = \sqrt{\alpha a} \tag{fY.Y}
$$

بنابراین، از آنجا که  $\alpha=l^{\mathfrak{r}}/\mu$ ، دورهٔ تناوب  $\tau$  را می $\vec{\mathfrak{p}}$ ان جنین بیان کرد:  $\left|\tau^{\dagger}=\frac{\mathbf{f}\pi^{\dagger}\mu}{k}a^{\dagger}\right|$  $(Y \wedge Y)$ 

این نتیجه را، که بر مبنای آن مجذور دورهٔ تناوب با مکعب نصف قطر بزرگتر مدار بیضوی متناسبِ است. قانون سوّم کیلر میگویند.<sup>۲</sup> توجه کنید که این نتیجه به مسئلهٔ یک جسمی معادل مربوط می شود، از این رو باید این نکته در نظرگرفته شود که این جرم کاهش یافتهٔ µ است که در معادلة ( ۴۸.۷) ظاهر مىشود. كيلر عملاً به اين نتيجه رسيد كه مجذور دورههاى تناوب سيارات با مکعب نصف قطر بزرگتر مدارها، با ثابت تناسبی یکسان برای همهٔ سیارات، متناسب است. به این معنی، این حکم فقط بهطور تقریبی درست است. زیرا جرم کاهش یافته برای هر سیارهای متفاوت است. بهخصوص، از آنجا که نیروی گرانشی از عبارت زیر بهدست می آید

$$
F(r)=-\frac{Gm_1m_r}{r^r}=-\frac{k}{r^r}
$$

۱. کمیتهای ن*ه و b را به ترتیب نیم قطر کوچ*کتر و نیم قطر بزرگتر *میگویند.* ۲. کیلراین قانون را در سال ۱۶۱۹ منتشرکرد. قانون دوم کیلر در بخش ۳.۷ آمده است. بنابر قانون اوّل کیلر (۹ ۱۶۰۹) سیارات در مدارهایی بیضوی حرکت میکنند که خورشید در یکی از کانونهای آن واقع است. باید توجه داشت که کار کیلر نسبت به اعلام قوانین کُلی حرکت از سوی نیوتون، حدود ۸۰ سال پیشتر بود. در واقع استنتاجهای نیوتون تا حدود زیادی بر شالوده مطالعات پیشاهنگ کیلر (و نیز بر پایهٔ مطالعات گالیله و هویگنس) استوار بود.

حرکت سیارهای مسئلة کیلر ۳۲۳

را اختیار میکنیم. بنابراین عبارت مربوط به مجذور دوره تناوب به صورت زیر در  $k=Gm_1m_7$ می آید

$$
\tau^{\mathfrak{r}} = \frac{\mathfrak{r}\pi^{\mathfrak{r}}a^{\mathfrak{r}}}{G(m_{\mathfrak{r}} + m_{\mathfrak{r}})} \cong \frac{\mathfrak{r}\pi^{\mathfrak{r}}a^{\mathfrak{r}}}{Gm_{\mathfrak{r}}}, \qquad m_{\mathfrak{r}} \ll m_{\mathfrak{r}} \qquad (\mathfrak{r}\mathfrak{q}.\mathsf{v})
$$

و حکم کیلر فقط در صورتی صحیح است که بشود از جرم سیاره، 3m، نسبت به جرم خورشید. mr، چشم یوشید. (امّا، مثلاً، توجه کنید که جرم مشتری در حدود ۱/۱۰۰۰ جرم خورشید است. بنابراین مشاهدهٔ تخطی از قانون تقریبی در این مورد دشوار نیست.) حال مے توان قوانین کیلر را خلاصه کرد:

۱. سیارات در مدارهایی بیضوی خورشید را دور می;نند که خورشید در یکی از کانونهای آن بيضيها واقع است.

۲. سطحی که در واحد زمان بهوسیلهٔ بردار شعاعی واصل بین خورشید و سیاره جاروب مي شود. ثابت است.

۳. مجذور دورهٔ تناوب گردش هر سیاره با مکعب قطر بزرگتر مدار آن سیاره متناسب است .

#### مثال ۴.۷

دنبالهدار هالی، که اخیراً در ۱۹۸۶ از کنار خورشید گذر کرد، در مدار پیضوی بزرگی با خروج از مرکز ۹۶۷ و دورهٔ تناوب ۷۶ سال حرکت میکند. بیشینه وکمینه فواصل آن را از خورشید محاسبه كند.

حل: دورة تناوب حركت و نصف قطر بزرگتر توسط معادلة (۴۹.۷) به هم مربوط مى شوند. از آنجا که  $m$  (دنباله دارهالی) خیلی از <sub>خبرشد</sub> $m$  (جرم خورشید) کوچکتر است

$$
a = \left(\frac{Gm_{\lambda \Delta y^2} \tau^{\tau}}{f \pi^{\tau}}\right)^{\frac{1}{\tau}}
$$
  
= 
$$
\left[\frac{\left(\frac{\rho_2 \rho \gamma \times 1}{\sigma^2} - \frac{N m^{\tau}}{kg^{\tau}}\right) (1.11 \times 1 \cdot r \cdot kg) \left(\frac{\gamma \rho_2 \rho d \gamma f h \gamma \rho_0}{\gamma} \frac{\rho \rho_0}{d h}\right)^{\tau}}{f \pi^{\tau}}\right]^{\frac{1}{\tau}}
$$
  

$$
a = \tau_2 \rho \lambda \times 1 \cdot N m
$$

بابهرهگیری از معادلات (۴۴.۷) میتوانیم  $r_{\rm min}$  و  $r_{\rm max}$  را تعیین کنیم.

$$
r_{\min} = \mathfrak{f}_j \mathfrak{F} \mathfrak{h} \times \mathfrak{h}^{\mathcal{M}} \mathbf{m} (\mathfrak{h} - \mathfrak{e}_j \mathfrak{h} \mathfrak{F} \mathfrak{h}) = \mathfrak{h}_j \mathfrak{h} \times \mathfrak{h}^{\mathcal{M}} \mathbf{m}
$$

$$
r_{\max} = \mathfrak{f}_j \mathfrak{F} \mathfrak{h} \times \mathfrak{h}^{\mathcal{M}} \mathbf{m} (\mathfrak{h} + \mathfrak{e}_j \mathfrak{h} \mathfrak{F} \mathfrak{h}) = \mathfrak{d}_j \mathfrak{f} \mathfrak{h} \times \mathfrak{h}^{\mathcal{M}} \mathbf{m}
$$

این مدار دنبالهدار را به داخل مدار زهره میکشاند، و تا نزدیکی عطارد می برد، و در بازگشت حتی از مدار نیتون میگذرد و گاهی حتی تا نزدیکی مدار نسبتاً خارج از مرکز پلوتون می,رسد. معمولاً. ادموند هالی را صاحب این افتخار میدانند که توجه جهانیان را به کارهای نیوتون در خصوص نیروهای گرانشی و مرکزی چلب کردهاست. هالی پس از اینکه شخصاً این دنبالهدار را در سال ۱۶۸۲ مشاهده کرد، به آن علاقهمند شد. هالی، بعضاً به خاطر شرطی که بین کریستوفر رن ورابرت هوک بسته شده بود. در سال ۱۶۸۴ از نیوتون برسید که اگر خورشید سیارات را با نیرویی که با مجدُّور فأصلة آنهانسیت معکوس دارد بکشد، این اجرام چه مسیرهایی را باید تعقیب کنند. نیوتون، در میان حیرت هالی، پاسخ داد: «البته، در مسیرهای بیضی». نیوتون قبلاً بیست سال در این مورد کارکرده بود امّاً نتایج خود را انتشار نداده بود. هالی، با تلاشی توانفرسا. در سال ۱۷۰۵ توانست ظهور بعدی دنبالهداری را، که امروزه به نام او دنبالهدار هالی نامیده میشود. برای سال ۱۷۵۸ پیشگریے, کند.

٨.٧ معادلة كيلر (اختياري)

از معادلة (۴۱.۷) رابطة بين مختصات، r و θ را،كه حركت ذرهاي را توصيف ميكنندكه با نيرويي  $r(\theta)$  متناسب با عکس  $r^r$  کشیده میشود، بهدست میآوریم. اما در مورد محاسبات نجومی، مورد نظر نیست بلکه تابع مطلوب. (e) است. بهطوری که راستای جسم (سیاره. دنبالهدار، و مانند آنها) را بتوان در هر لحظه یافت. بعلاوه. می خواهیم عبارتی داشته باشیم که 6 را (که بی هنجاری حقیقی<sup>؟</sup> نامیده میشود) بهصورت تابعی از زمان بدهد که به عنوان پارامتر تنها شامل دو ثابت مشاهدهپذیر بنیادی مدار، یعنی، دورهٔ تناوب ۳ و خروج از مرکز 6، باشد. این محاسبات را می توان به ترتیب زیر انجام داد. از آنجا که زمان r لازم است تا پردار شعاعی جسم کُل مساحت  $\pi$  مداری بیضوی را جاروب کند. و چون سرعت سطحی یکی از ثابتهای حرکت به شمار می آید. در زمان t مساحت πab/r)t) جاروب میشود. میتوان این عبارت را با انتگرال سطح برابر قرار داد. یعنی

۰۱. واژه تاریخی «بیهشجاری» نه به معنی «عجیب» بلکه «انحراف» به کار رفته است، زیرا 6 انحراف زاویهای را از نقطهای ثابت اندازه میگیرد، که در محاسبات نجومی معمولاً خضیض خورشیدی است.

$$
\frac{\pi ab}{\tau}t = \int dA \qquad (\Delta \circ .\mathsf{Y})
$$

بنابر معادلة (١١.٧). اگر در • = t بگیریم • = 0. داریم

$$
\frac{\pi ab}{\tau}t = \frac{1}{\gamma} \int_{0}^{\theta} r^{\tau} d\theta \qquad ( \Delta \setminus \mathsf{Y} )
$$

معادلة (۴۱.۷) را مي شود به اين صورت نوشت

$$
r = \frac{\alpha}{1 + \varepsilon \cos \theta} \tag{0.1.9}
$$

بنابراين [به معادلة (هـ١۶)، پيوست هـ مراجعه كنيد]

$$
\frac{\pi ab}{\tau}t = \frac{\alpha^r}{r} \int_{r}^{\theta^r} \frac{d\theta}{(1+\varepsilon\cos\theta)^r}
$$
\n
$$
= \frac{\alpha^r}{r(1-\varepsilon^r)} \left[ \frac{r}{\sqrt{1-\varepsilon^r}} \tan^{-1} \left( \frac{(1-\varepsilon)\tan(\theta/r)}{\sqrt{1-\varepsilon^r}} \right) - \frac{\varepsilon\sin\theta}{1+\varepsilon\cos\theta} \right]
$$
\n
$$
\int \frac{d\theta}{r} = \alpha^r(1-\varepsilon^r)^{-\frac{r}{4}} \exp\left[ \frac{1}{r} \arctan\left( \frac{r}{\sqrt{1-\varepsilon^r}} \right) - \frac{\varepsilon\sin\theta}{1-\varepsilon^r} \arctan\left( \frac{r}{\sqrt{1-\varepsilon^r}} \right) \right]
$$
\n
$$
= \frac{1}{r} \pi t \qquad (1-\varepsilon) \int \sqrt{1-\varepsilon} \cos\theta \int \frac{d\theta}{r} = \frac{1}{r} \sin\theta \qquad (1-\varepsilon) \sin\theta
$$

$$
\frac{\tau \pi t}{\tau} = \tau \tan^{-1} \left( \sqrt{\frac{1 - \varepsilon}{1 + \varepsilon}} \tan \frac{\theta}{\tau} \right) - \frac{\varepsilon \sqrt{1 - \varepsilon^{\tau}} \sin \theta}{1 + \varepsilon \cos \theta} \qquad (2\tau. \text{V})
$$

حل این معادله بسی دشوار است و معادلهای است که مظمئناً بهآسانی نمی توان آن را بهکار برد. بدتر از آن این است که.  $t(\theta)$  مورد نیاز نیست بلکه  $\theta(t)$  را لازم داریم؛ یعنی، این معادله باید معکوس شود. آشکار است که، این کار را نمی توان به روشی ساده انجام داد؛ تنها یک بسط رشتهای امكانيذير است

$$
\theta(t) = \frac{\tau \pi t}{\tau} + \tau \varepsilon \sin \frac{\tau \pi t}{\tau} + \frac{\delta}{\tau} \varepsilon^{\tau} \sin \frac{\tau \pi t}{\tau} + \frac{\lambda}{\tau} \varepsilon^{\tau} \left( \text{Tr} \sin \frac{\tau \pi t}{\tau} - \tau \sin \frac{\tau \pi t}{\tau} \right) + \dots \tag{87.1}
$$

اگر e به اندازهٔ کافی کوچک باشد، در این صورت از جملههای حاوی ۵۲ و توانهای بالاتر می توان چشم پوشید و به عبارتی دست یافت که به کارگیری آن آسان است. امّا در مورد مطالعات سیارهای، چنین تقریبی مجاز نیست، چراکه خروج از مرکز اکثر سیارات از ۴ ° ر ° بزرگتر است. (در جدول ۱.۷ برخی از اطلاعات مناسب مربوط به اجرام بزرگ منظومة شمسی داده شده است.) البته خروج

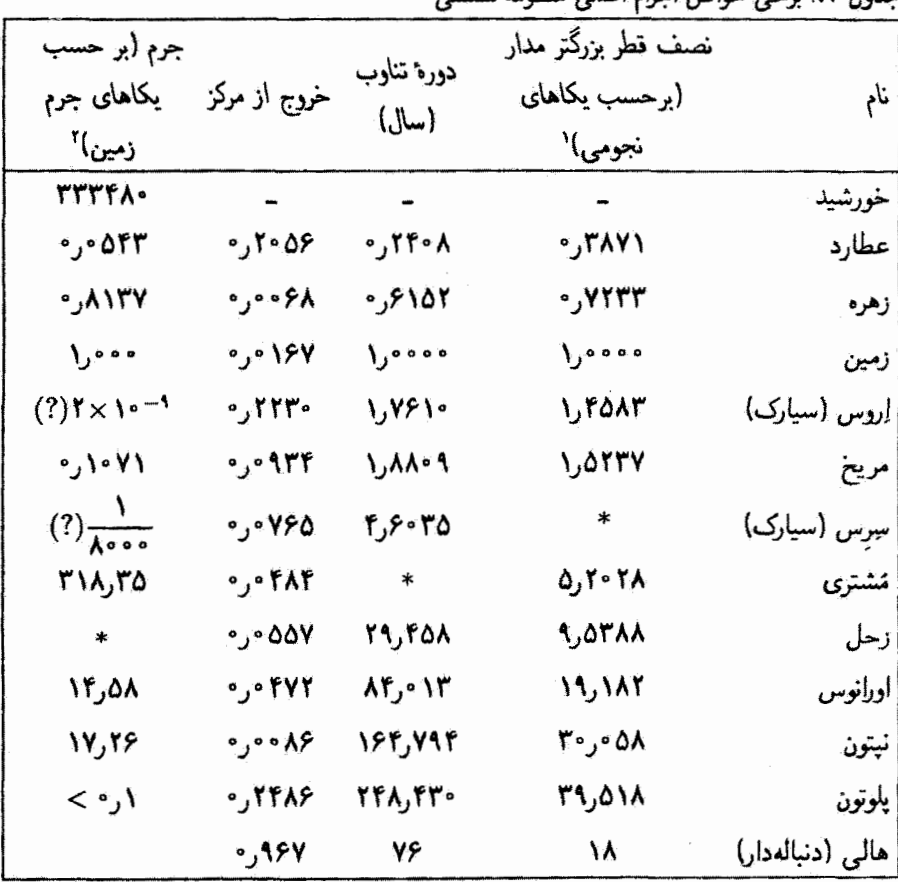

حدبا الأراديش خياض إحرام إصلى منظومة شبيس

۱. یک یکای نجومی (AU) عبارت است از طول نصف قطر بزرگتر مدار زمین

 $\Lambda U \cong \Lambda$ , f  $\Lambda \times \Lambda^{\circ}$ <sup>1</sup>m  $\cong \Lambda^{\circ} \times \Lambda^{\circ}$ <sup>f</sup>mile

۲. جرم زمین تقریباً ۵٫۹۷۶ × ۹۷۶٫۵ است. \* نگاه کنىد مە مسئلة ١٩.٧.

از مرکز دنبالهدارها به واحد نزدیک است. بنابراین، اگر از معادلهٔ (۵۴.۷) بهره گرفته شود، معمولاً، لازم است که چندین جمله را در سری در نظر بگیریم تا به دقتی قابل مقایسه با دقت رصدهای نجومي (كه فوق العاده بالإست!) دست يابيم. اين در بهترين حالت كاري خسته كننده است. و از این رو می خواهیم برای محاسبهٔ  $\theta(t)$  روش کم زحمتتری را بیابیم. کپلر به جستجوی حل این

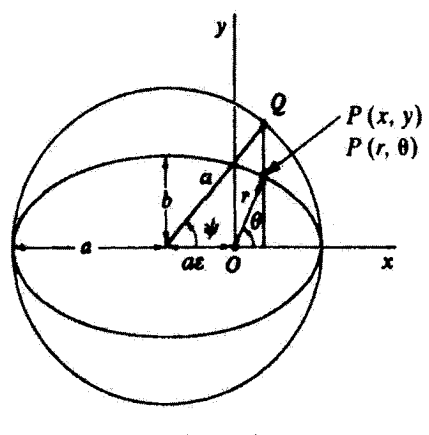

شکل۷.۰

مسئله برخاست (البته او روابط رياضي ارائه شده توسط معادلات پيشين را نمي شناخت). و روش هندسی زیرگانهای را برای محاسبهٔ بی هنجاری به عنوان تابع زمان، ابداع کرد. ما در اینجا این راه حل هندسی را نمیآوریم اتا در عوض همان نتیجه را با ابزار جبری به دست میآوریم. در شکل ۱۰٫۷ نموداری را که کیلر ترسیم کرده است مشاهده میکنید. حرکت در مدار بیضوی اتفاق می افتد که مرکز نیرو درکانون O واقع شده. و در عین حال میداً دستگاه مختصات قائم نیز هست. در این دستگاه معادلهٔ مدار، نقطهٔ  $P(x,y)$ ، عبارت است آز

$$
\frac{(x+a\varepsilon)^r}{a^r}+\frac{y^r}{b^r}=1
$$
 (0.01)

 $\theta$  سپس این بیضی را در داخل دایرمای به شعاع a محاط میکنیم و نقطهٔ P (که با r و مشخص شده) را روی دایره. در نقطهٔ Q، تصویر میکنیم. زاویهٔ بین محور z و خط واصل بین مَرَکَز دایره و نقطهٔ Q را بی هنجاری خارج از مرکز  $\psi$  میگویند و بنابر تعریف عبارت است از

$$
\begin{aligned}\n\cos \psi &= \frac{x + a\varepsilon}{a} \\
\sin \psi &= \frac{y}{b}\n\end{aligned}
$$
\n(07.1)

 $\cos^{\prime}\psi+\sin^{\prime}\psi=1$  که مقدار  $\sin\psi$ از معادلة (۵۵.۷) نتیجه می شود، که اکنون به صورت اتحاد جلوه مىڭند.

$$
x = a(\cos \psi - \varepsilon)
$$
\n
$$
y = b \sin \psi
$$
\n
$$
= a\sqrt{1 - \varepsilon^{\mathsf{T}}} \sin \psi
$$
\n
$$
= a\sqrt{1 - \varepsilon^{\mathsf{T}}} \sin \psi
$$
\n
$$
= a\sqrt{1 - \varepsilon^{\mathsf{T}}} \sin \psi
$$
\n
$$
= a\sqrt{1 - \varepsilon^{\mathsf{T}}} \sin \psi
$$
\n
$$
= a\sqrt{1 - \varepsilon^{\mathsf{T}}} \sin \psi
$$

مروین ہیں سادہات را ہہ وں در میرسیم و بامم جمع میسیم بہ
$$
r^r = x^r + y^r
$$

$$
= a^r (1 - \varepsilon \cos \psi)^r
$$
ویت ۳، بر حسب بیهنجاری خارج از مرکز، عبارت است از  

$$
r = a(1 - \varepsilon \cos \psi)
$$
 (6A.Y)

حالا میخواهیم رابطهٔ صریحی بین  $\psi$  و  $\theta$  بهدست آوریم. ابتدا معادله (۵۲.۷) را به این صورت بازنویسی میکنیم

$$
\varepsilon r \cos \theta = a(1 - \varepsilon^{\mathsf{T}}) - r \tag{0.1.1}
$$

آگر er را به هر دو طرف این معادله بیفزاییم، داریم

$$
\varepsilon r(1+\cos\theta)=(1-\varepsilon)[a(1+\varepsilon)-r]
$$

از معادلة (۵۸.۷) مقدار r را در سمت راست این عبارت می نشانیم

$$
\varepsilon r(1+\cos\theta)=(1-\varepsilon)[a(1+\varepsilon)-a(1-\varepsilon\cos\psi)]
$$

يا

$$
r(1+\cos\theta) = a(1-\varepsilon)(1+\cos\psi) \qquad (\text{d) } \xi \cdot \mathbf{y}
$$

اگر 
$$
\varepsilon r
$$
را از دو طرف معادلا (۵۹.۷) کم و عبارت را ساده کنیم، میرسیم به  
\n
$$
r(1 - \cos \theta) = a(1 + \varepsilon)(1 - \cos \psi)
$$

معادلة كيلر (اختياري) ٣٢٩

معادلا ۶۰۰۷ ب) را بر معادلا ۶۰۰۷ الف) تمسیم میکنیم، داریم  
\n
$$
\frac{1 - \cos \theta}{1 + \cos \theta} = \frac{1 + \varepsilon}{1 - \varepsilon} \times \frac{1 - \cos \psi}{1 + \cos \psi}
$$
\n
$$
\frac{1 - \cos \theta}{1 + \cos \theta} = \frac{1 + \varepsilon}{1 - \varepsilon} \times \frac{1 - \cos \psi}{1 + \cos \psi}
$$
\n
$$
\tan \frac{\theta}{\gamma} = \sqrt{\frac{1 + \varepsilon}{1 - \varepsilon}} \tan \frac{\psi}{\gamma}
$$
\n(91.1)

که  $\psi$  را بهطور منحصر به فردی بر حسب  $\theta$  می دهد (در صورتی که بررسی خود را به مقادیر اصلی توابع تانژانتی محدود کنیم). بنابراین، همینکه  $\psi(t)$  پیدا شود. میتوان  $\theta(t)$  را بهدست آورد. برای محاسبهٔ  $\psi(t)$ ، از طریق محاسبهٔ انتگرالده برحسب  $\psi$  می $\vec{v}$ ولیم معادلهٔ (۵۱.۷) را به معادلهای بهازای  $\psi$  تبدیل کنیم. با دیفرانسیلگیری از معادلهٔ  $(2\Lambda,\mathsf{V})$  می $\psi$ سیم به

$$
d\theta = \sqrt{\frac{1+\varepsilon}{1-\varepsilon}} \times \frac{\cos^{\tau}(\theta/\tau)}{\cos^{\tau}(\psi/\tau)} d\psi
$$
 (97.1)

$$
r = a(1 - \varepsilon) \frac{1 + \cos \psi}{1 + \cos \theta}
$$
  
=  $a(1 - \varepsilon) \frac{\cos^{\tau}(\psi/\tau)}{\cos^{\tau}(\theta/\tau)}$  (5T.V)

که در اینجا از فرمول نصف زاويه در مررد توابع کسینوسی سود جستمایم، عامل دیگر را از معادلَة  
\nبرای بیان 15/4 و را از معادلَة (۶.۷) میگیریم. بدینسان  
\n
$$
r^{\dagger} d\theta = [a(1 - \varepsilon \cos \psi)] \left[ a(1 - \varepsilon) \frac{\cos^{\dagger}(\psi/7)}{\cos^{\dagger}(\theta/7)} \right]
$$
\n
$$
\times \left[ \sqrt{\frac{1 + \varepsilon}{1 - \varepsilon}} \times \frac{\cos^{\dagger}(\theta/7)}{\cos^{\dagger}(\psi/7)} d\psi \right]
$$
\n
$$
= a^{\dagger} \sqrt{1 - \varepsilon^{\dagger}} (1 - \varepsilon \cos \psi) d\psi
$$
\n(97.1)  
\n
$$
= a^{\dagger} \sqrt{1 - \varepsilon^{\dagger}} (1 - \varepsilon \cos \psi) d\psi
$$
\n(98.2)  
\n
$$
= a^{\dagger} \sqrt{1 - \varepsilon^{\dagger}} (1 - \varepsilon \cos \psi) d\psi
$$
\n
$$
\frac{\pi a b}{\tau} t = \frac{a^{\dagger} \sqrt{1 - \varepsilon^{\dagger}} \int_{0}^{\psi} (1 - \varepsilon \cos \psi) d\psi
$$

با انتگوالگیری، و بار دیگر استفاده از 
$$
\overline{c} - \sqrt{1 - \varepsilon}
$$
 به نتیحهٔ : یر میرسیم  
\n
$$
\frac{7\pi t}{\tau} = \psi - \varepsilon \sin \psi
$$
\n(۶۵.۷)

کمیّت ۲πt/т را بی هنجاری میانگین میگویند. زیرا انحراف زاویهای جسمی را اندازهگیری سیکند که در مداری دایرهای با دورهٔ تناوب  $\tau$  حرکت میکند. به پیروی از کارهای ستارهشناسان. بی هنجاری میانگین را با M نشان می،دهیم<sup>۱</sup>

$$
M = \psi - \varepsilon \sin \psi \tag{99.1}
$$

ابین معادله. معادلهٔ کیلر است. برای یافتن (d/t، باید این نتیجه را با روشی تقریبی معکوس کرد. در این صورت. چون معادلهٔ (۶۱.۷)کمیتهای  $\psi$  و  $\theta$  را به هم مرتبط میکند. وابستگی زمانی بي هنجاري حقيقي را مي توان يافت.

در به دست آوردن عبارت ساد،ای برای سرعت جسمی واقع در مدارش بر حسب مقدار بردار شعاعی، می توانیم از معادلهٔ کپلر بهره گیریم. می توان با مراجعه به شکل ۰۱۰.۷ چنین نوشت  $v^{\dagger} = \dot{x}^{\dagger} + \dot{y}^{\dagger}$  $(\hat{Y}Y,Y)$ 

بابهروگیری از معادلات (۵۷.۷) بمارای ۳ و ۷، مجذور سرعت چنین می شود  
\n
$$
v = aνψν sinν ψ + aν(1 - εν)ψν cosν ψ
$$
\n
$$
= aνψν(1 - εν cosν ψ)
$$
\n(۶A.۷)

=
$$
a \psi \cdot (1 - \varepsilon \cos \psi)
$$
 (۲۸.۹)  
از معادلا کپلر [معادلا (۶۵.۷) بر حسب زمان مشنت میگیریم، داریم  

$$
\frac{Y\pi}{\tau} = \psi(1 - \varepsilon \cos \psi)
$$
 (۶۹.۷)

با حل این معادله بر حسب  $\dot{\psi}$  و نشاندن آن در معادلهٔ (۶۸.۷)، می $_{\rm j}$ سیم به  $v^{\dagger} = \left(\frac{\dagger\pi}{\tau}\right)^{\dagger} a^{\dagger} \frac{\dagger - \varepsilon^{\dagger}\cos^{\dagger}\psi}{(\dagger - \varepsilon\cos\psi)^{\dagger}}$  $= \left(\frac{\Upsilon\pi}{\tau}\right)^{\Upsilon} a^{\Upsilon} \frac{\Upsilon + \varepsilon \cos \psi}{\Upsilon - \varepsilon \cos \psi}$  $=\left(\frac{\Upsilon\pi}{\tau}\right)^{\Upsilon} a^{\Upsilon} \frac{\Upsilon-(1-\varepsilon\cos\psi)}{1-\varepsilon\cos\psi}$  $(Y \cdot Y)$ 

۰۱. تسایش بی هنجاری خارج از مرکز با E و بی هنجاری حقیقی با v یا f هم متداول است.

زوایای اوج و حضیض و... ۳۳۱

با نشاندن  $\epsilon \cos \psi = r/a = r/a = 1$ ار معادلهٔ (۵۸.۷)، این نتیجه بهدست می

$$
v^{\mathsf{T}} = \left(\frac{\mathsf{Y}\pi}{\tau}\right)^{\mathsf{T}} a^{\mathsf{T}} \left(\frac{\mathsf{Y}}{\tau} - \frac{\mathsf{Y}}{a}\right) \tag{V1.V}
$$

سرانجام، قانون سوّم کیلر آمعادلا ۱۴۸.۷) را میتوان به کاریرد تا این عبارت را تبدیل کند به  
\n
$$
v^{r} = \frac{k}{\mu} \left( \frac{r}{r} - \frac{l}{a} \right)
$$
\n(۷۲.۷)

اگر بخواهیم (d) را برای حرکت جسمی مجاسبه کنیم که خروج از مرکزش خیلی بزرگ نباشد (مثلاً: ١ر٠ ≈ ٤)، واگر بخواهيم به دقتي، مثلاً يک قسمت در ١٠٤، برسيم، در اين صورت خيلي از جملههای معادلهٔ (۵۴.۷) ضروریاند. بهرهگیری از معادلهٔ کیلر در جنین وضعیتی تا جدودی آسانتر است. محاسبات نجومی مدارها تقریباً همیشه بر شالودهٔ معادلهٔ کیلر استوارند. جزئیاتِ کاربرد شگردهای تقریبی در معادلة کپلر را می;توان درکتابهای گوناگون مکانیک سماوی یافت.'

۹.۷ زوایای اوج و حضیض و حرکت تقدیمی (اختیاری) اگر ذربای در یک میدان نیروی مرکزی حرکتی مقید و غیر دایربای انجام دهد، در این صورت فاصلة شعاعي ذره از مركز نيرو همواره بايد درگسترة  $r_{\rm min}$   $r \ge r$  من  $r_{\rm max}$  واقع باشد. يعني  $r$  بايد بهوسیلهٔ فواصل اوج و حضیض محدود و مقید شود. در شکل ۶.۷ مشاهده میکنید که ققط دو فاصلة اوج و حضیض برای حرکت غیر دایراای، و مقید وجود دارد. امّا ذره با انجام یک گردش کامل برحسب 0. نمي تواند به موضع اؤلية خود برگردد (شکل ۴.۷). فاصلة زاويهاي بين دو مقدار یے،دریے،  $r=r_{\rm max}$  به ماهیت دقیق نیرو بستگی دارد. زاویهٔ بین هر اوج و حضیض متوالی را زاویهٔ اوج و حضیض میگویند، و از آنجاکه هر مدار بستهای باید حول هر اوج و حضیضی متقارن باشد. نتیجه گرفته می شود که تمام زوایای اوج و حضیض، برای چنین حرکتی باید مساوی باشند. مثلاً، زاویهٔ اوج و حضیض برای حرکت بیضوی، همان  $\pi$  است. اگر مدار بسته نباشد. ذره در هر گردش در نقاط مختلف به فواصل اوج و حضیض می رسد؛ در این صورت زاویهٔ اوج و حضیض. آن طورکه مستلزم وجود مدار بسته است،کسرگویایی از، ۲π نیست. اگر مدار تقریباً بسته باشد.

٦. بیش از ۱۲۰ روش دستیابی به جوابهای تقریبی معادلة کیلر در نوشتارهای مربوط به این زمینه ارائه شدهاست. مثلاً. برای دستیابی به جزئیات موضوع، بنگرید به:

Moulton(Mo 58, p.164 ff).

اوج و حضیضها حرکت نقدیمی اجرا میکنند. یا اینکه در صفحهٔ حرکت بهآرامی میچرخند. این عمل دقیقاً مشابه با چرخش آهستهٔ حرکت بیضوی نوسانگر هماهنگ دوبعدی است که بسامدهای طبیعی آن برای حرکت در امتداد z و y تقریباً مساویند (بخش ۴.۳).

جون نيروى قانون عكس مجذورى ايجاب مىكندكه تمام مدارهاى بيضوى دقيقاً بسته باشند. اوجها و حضیضها باید همواره در فضا ثابت بمانند. اگر اوجها و حضیضها نسبت به زمان حرکت کنند. هر چند به آهستگی. این امر دلالت به این میکند که قانون نیرویی که جسم مطابق با آن حرکت میرکند دقیقاً بهصورت عکس مجذور فاصله تغییر نسیکند و نیوتون به این نکتهٔ مهّم پی برد، و خاطر نشان کرد که هر پیشرفت یا عقبگرد حضیض خورشیدی یک سیاره مستلزم آن است که وابستگی شعاعی قانون نیرو نسبت به ۱/۳<sup>۲</sup> اندکی تفاوت داشته باشد. بدینسان، بنابر استدلال نیوتون، رصد وابستگی زمانی حضیض خورشیدی سیارات باید آزمون حساسی از اعتبار شکل قانون گرانش عمومی به شمار آید.

در حقیقت. در مورد حرکت سیارهای در داخل منظومهٔ شمسی. انتظار داریم که. به علت اختلالاتی که بر اثر وجود همهٔ سیارات دیگر پیش آمده است، در صورتیکه r از خورشید اندازهگیری شود. نیروی وارد بر هر سیارهای دقیقاً بهصورت ۱/۳۲ تغییر نکند. امّا. این اثر کوچک است و تنها تغییرات ناچیز حضیضهای خورشیدی سیارهای مشاهده شدهاست. مثلاً، حضیض خورشیدی عطارد که بیشترین اثر را نشان میدهد. در هر قرن فقط در حدود ۵۷۴ ثانیهٔ قوس پیشرفت میکند.' محاسبات نفصیلی موبوط به تأثیر سایر سیارات بر حرکت عطارد پیش:پنی میکنند که آهنگ پیشرفت حضیض تقریباً در هر قرن "۵۳۱ خواهد بود. عدم قطعیتها در این محاسبه بهطور خِشمگیری کمتر از تفاوت ۴۳″ بین مشاهده و محاسبهاند. ۲ و به مدّت چشمگیری این اختلاف

١. این حرکت تقدیمی علاوه بر حرکت تقدیمی کلّی نقطة اعتدال نسبت به ستارگان «ثابت» است، که مقدار آن هم در هر قرن عبارت است از "٥٥ «ر + ± "٥٩٢٥/٥٩ ٥٩. ۲. اوربن ژان ژوزف لوریه (۱۸۷۷–۱۸۱۱)، ستارهشناس فرانسوی، در سال ۱۸۴۵ برای اوّلین بار متوجه بی نظمی در حرکت عطارد شد. مطالعات مشابهی که از سوی لوریه و جان کوچ آدامز. ستارهشناس انگلیسی. در خصوص بی نظمیهای حرکت اورانوس صورت گرفت به کشف سیارهٔ نیتون در سال ۱۸۴۶ انجامید. ترنر در کتاب خود توضیح جالبی از این رویداد را ارائه داده است (Turner, TuO4) chapter 2). در این مورد. باید نوجه داشته باشیم که اختلالها ممكن است دورماى باشند يا مداوم (يعنى بيوسته با رمان افزايش يابند). لاپلاس در ۱۷۷۳ (انتشار يافته در ۱۷۷۶) نشان دادکه هر اختلالی در حرکت میانگین یک سیاره که ناشی از جاذبهٔ سیاره دیگر است باید دورهای باشد. هر چند که ممکن است دورهٔ تناوبش بسیار طولانی باشد. همین امر در مورد عطارد صادق است؛ حرکت تقدیمی ۵۳۱٬ در هر قرن دورهای است. امّا این دورهٔ تناوب چندان طولانی است که تغییر از قرنی به قرنی دیگر در مقايسه با اثر باقيماندة ۴۳"، ناجيز است.

زوایای اوج و حضیض و... ٣٣٣

مشکل بارز و حل نشده نظریهٔ نیوتون به شمار میرفت. حالا میدانیم اصلاحاتی که از سوی نظریهٔ نسبیت عام به معادلهٔ حرکت سیاره راه یافته است این اختلاف ۴۳″ را بهطَور نسبتاً دقیقی توجیه میکند. این نتیجه، یکی از پیروزیهای چشمگیر نظریهٔ نسبیت به شمار میآید.

حال شیوءً محاسبة بیشروی حضیض را از روی معادلة اصلاح شدة حرکت نشان خواهیم داد. برای انجام این محاسبه، خوب است که از معادلهٔ حرکت به شکل معادلهٔ (۲۰.۷) بهره گیریم، اگر از قانون گرانش عمومی در مورد  $F(r)$  استفاده کنیم، میتوانیم بنویسیم

$$
\frac{d^{\dagger}u}{d\theta^{\dagger}} + u = -\frac{m}{l^{\dagger}}\frac{1}{u^{\dagger}}F(u)
$$

$$
= \frac{Gm^{\dagger}M}{l^{\dagger}}
$$
(YT.Y)

که در آن حرکت جسمی به جرم  $m$  را در میدان گرانشی جسمی به جرم  $M$  در نظر داریم. بنابراین  $u \in M$  عكس فاصلة بين  $m$  و  $M$  است.

اصلاحی که بنابر نظریهٔ نسبیت عام باید در قانون نیروی گرانشی انجام شود مؤلفهٔ کوچکی را در این نیرو بهوجود میآورد که بهصورت (۲+ =) ۱/ $r^{\mathsf{t}} (=u^{\mathsf{t}})$  تفییر می $z$ ند. بدینسان داریم

$$
\frac{d^{\dagger}u}{d\theta^{\dagger}} + u = \frac{Gm^{\dagger}M}{l^{\dagger}} + \frac{\mathbf{\nabla}GM}{c^{\dagger}}u^{\dagger}
$$
 (Y<sup>†</sup>.Y)

که در اینجا c سرعت انتشار برهمکنش گرانشی و با سرعت نور یکسان است. <sup>۱</sup> برای ساده کردن نماد گذاری، تعریف میکنیم

$$
\frac{1}{\alpha} \equiv \frac{Gm^{\gamma}M}{l^{\gamma}}
$$
\n
$$
\delta \equiv \frac{rGM}{c^{\gamma}}
$$
\n(V0.V)

و میتوانیم معادلة (۷۴.۷) را به این صورت بنویسیم

$$
\frac{d^{\dagger}u}{d\theta^{\dagger}} + u = \frac{1}{\alpha} + \delta u^{\dagger}
$$
 (YF.Y)

١. نصف جملة نسبيتي ناشي از آثاري است كه به كمك نسبيت خاص قابل فهمند، يعني اتساع زمان (٢/٢) و اثر تکانهٔ نسبیتی (۱/۶)؛ سرعت در حضیض بیشترین مقدار و در اوج کمترین مقدار است (به فصل ۱۴ .رجوع کنید). نیم دیگر این جمله از آثار نسبیت عام نتیجه مییشود و مربوط است بهمتناهی بودن زمان انتشار برهمکنشهای گرانشی. بدینسان توافق میان نظریه و آزمایش، این پیشگویی راکه بنابر آن سرعت انتشارگرانشی و سرعت نور یکی است، تأييد مئ2ند.

این معادله غیر خطی است. و ما برای حصول جواب از شگرد تقریبهای متوالی بهره میگیریم. نخستین جواب آزمایش را جوابی از معادلهٔ (٧۶.٧) اختیار میکنیم که در آن جملهٔ  $\delta u^{\rm r}$  چشم يوشيدنى باشد ا

$$
u_1 = \frac{1}{\alpha} (1 + \varepsilon \cos \theta) \tag{YY,Y}
$$

این عبارت همان نتیجهٔ آشنای مربوط به نیروی قانون عکس مجذّور خالص است [معادلة (٢١.٧)]. توجه کنید که ۵ در اینجا همان است که در (۴۰.۷) تعریف شد با این تفاوت که به جای H کمیّت گذاشته شدهاست. اگر این عبارت را در سمت راست معادلهٔ (۷۶.۷) بنشانیم، میروسیم به  $m$ 

$$
\frac{d^{\gamma}u}{d\theta^{\gamma}} + u = \frac{1}{\alpha} + \frac{\delta}{\alpha^{\gamma}} [1 + \gamma \varepsilon \cos \theta + \varepsilon^{\gamma} \cos^{\gamma} \theta]
$$
  
=  $\frac{1}{\alpha} + \frac{\delta}{\alpha^{\gamma}} \left[ 1 + \gamma \varepsilon \cos \theta + \frac{\varepsilon^{\gamma}}{\gamma} (1 + \cos \gamma \theta) \right]$  (VA.Y)

که در آن cos٬ θ برحسب cos ۲θ بسط داده شده است. نخستین تابع آزمونی ۵۰٪ هنگامی که در سمت چپ معادلة (٧٤٠٧)گذاشته شود. فقط نخستين جملة سمت رأست. ١/٥. را بازسازي میکند. بنابراین با اضافه کردن جملهای که بقیهٔ سمت راست را بازسازی کند به ۵۷٫ می توانیم یک تابع آزمونی دیگر را تشکیل دهیم. میشود تحقیق کرد که چنین جوابی خصوصی عبارت است از  $u_p = \frac{\delta}{\alpha^{\gamma}} \left[ \left( 1 + \frac{\varepsilon^{\gamma}}{\gamma} \right) + \varepsilon \theta \sin \theta - \frac{\varepsilon^{\gamma}}{\varsigma} \cos \gamma \theta \right]$  (V1.V) بنابراین تابع آزمونی دوّم عبارت است از

 $u_1 = u_1 + u_p$ 

اگر در ممیزیجا روند تقریب را متوقف کنیم، داریم

$$
u \approx u_{\mathfrak{k}} = u_{\mathfrak{k}} + u_{\mathfrak{p}}
$$
  
=  $\left[ \frac{\lambda}{\alpha} (\lambda + \varepsilon \cos \theta) + \frac{\delta \varepsilon}{\alpha^{\mathfrak{k}}} \theta \sin \theta \right]$   
+  $\left[ \frac{\delta}{\alpha^{\mathfrak{k}}} \left( \lambda + \frac{\varepsilon^{\mathfrak{k}}}{\mathfrak{k}} \right) - \frac{\delta \varepsilon^{\mathfrak{k}}}{\mathfrak{p} \alpha^{\mathfrak{k}}} \cos \mathfrak{k} \theta \right]$  (A $\circ$ . V)

(. ضرورت وارد كردن يك فار دلخواه به داخل شناسة حملة كسينوسي را با انتخاب اندازهگيري 0 از موضع حضيض حذف سيكنيم؛ يعني، 1⁄4 در ° = 0 بيشينه (و بنابراين 7٪ كسينه) است. زوایای اوج و خضیض و… ۳۳۵

که در اینجا جملههای موجود در  $u_1$  و  $u_p$  را مجدداً دستهبندی کردهایم. جملههای واقع درکروشهٔ دوم در معادلهٔ (۸۰.۷) را در نظر بگیرید: جملهٔ اوّل ثابت است. جملهٔ دوّم فقط یک اختلال کوچک و دورهای برای حرکت کیلری معمولی به شمار میآید. از این رو، در یک مقیاس دراز مدّت هیچیک از این جملهها، بهطور متوسط، در هیچگونه تغییری در مواضع اوج و حضیضها مشارکت ندارد. امّا در نخستین کروشه جملهٔ متناسب با θ آثار مداوم و بنابراین قابل مشاهده ایجاد میکند. جملات کروشهٔ نخستین را به ترتیب زیر در نظر میگیریم

$$
u_{\rho\mu\mu} = \frac{1}{\alpha} \left[ 1 + \varepsilon \cos \theta + \frac{\delta \varepsilon}{\alpha} \theta \sin \theta \right]
$$
 (A1.Y)

$$
1 + \varepsilon \cos \left(\theta - \frac{\delta}{\alpha}\theta\right) = 1 + \varepsilon \left(\cos \theta \cos \frac{\delta}{\alpha}\theta + \sin \theta \sin \frac{\delta}{\alpha}\theta\right)
$$
  

$$
\approx 1 + \varepsilon \cos \theta + \frac{\delta \varepsilon}{\alpha}\theta \sin \theta \qquad (AY.Y)
$$

که در اینجا از این واقعیت بهره بردمایم که آنقدر کوجک است که تقریبهای زیر معتبرند  
cos 
$$
\frac{\delta}{\alpha} \theta \cong 1
$$
,  $\sin \frac{\delta}{\alpha} \theta \cong \frac{\delta}{\alpha} \theta$ 

آز این رو میتوانیم <sub>مداو</sub>ر» را بهصورت زیر بنویسیم

$$
u_{\rho^{j\perp}} \cong \frac{1}{\alpha} \left[ 1 + \varepsilon \cos \left( \theta - \frac{\delta}{\alpha} \theta \right) \right]
$$
 (AT.Y)

اندازهگیری  $\theta$  را از موضع حضیض در • $t=t$ اختیارکردهایم. ظهورهای پی در پی در حضیض وقتی حاصل میشود که شناسهٔ جملهٔ کسینوسی در <sub>مناو</sub>به به ۲ $\pi$ ۰٬۲ . . . ، و الی آخر، افزایش یابد. امّا افزایش به اندازهٔ ۲π در شناسه مستلزم آن است که  $\theta - \frac{\delta}{\alpha} \theta = \Upsilon \pi$ 

$$
\bar{\mathsf{r}}
$$

$$
\theta = \frac{\Upsilon \pi}{\Upsilon - (\delta/\alpha)} \cong \Upsilon \pi (\Upsilon + \frac{\delta}{\alpha})
$$

بنابراین. اثر جملهٔ نسبیتی در قانون نیرو همانا جابهجا کردن حضیض در هرگردش به اندازهٔ زیر است

$$
\Delta \cong \frac{\mathsf{Y}\pi\delta}{\alpha} \tag{1.17.7}
$$

یعنی، اوج و حضیضها به آهستگی در فضا می چرخند. اگر به تعاریف a و 6 مراجعه کنیم [معادلات (٧٥.٧)]، می رسیم به

$$
\Delta \cong \mathfrak{F}\pi \left(\frac{GmM}{cl}\right)^{\mathfrak{r}} \qquad (\sim \mathsf{A}^{\mathfrak{p}}.\mathsf{V})
$$

 $k=GmM$  از معادلات (۴۰.۷) و (۴۲.۷) می $\vec{u}^{\dagger}=\mu k a(\Delta-\varepsilon^{\dagger})$  از معادلات (۴۰.۷) از و  $\mu \cong m$ ، داریم

$$
\Delta \cong \frac{\hat{\mathbf{z}} \pi G M}{ac^r (1 - \varepsilon^r)} \qquad (\varepsilon \mathbf{A}^r \cdot \mathbf{Y})
$$

بنابراین می بینیم که اگر نصف قطر بزرگتر، a، کوچک و یا اگر خروج از مرکز بزرگ باشد، این اثر پیشتر جلوه میکند. و عطارد که نزدیکترین سیاره به خورشید است و نسبت به هر سیارهای (جز یلوتون) خروج از مرکزش بیشتر است، حساسترین آزمون را برای این نظریه فراهم می آورد.\ مقدار محاسبه شدهٔ آهنگ حرکت تقدیمی برای عطارد ۳" «ر<sup>ه ی</sup>± ۳"» و ۴۳ قوس در هر قرن است. مقدار مشاهده شده (که به خاطر تأثیر سیارات دیگر تصحیح شدهاست) عبارت است از: "۴۵ ر<sup>ه</sup> ± "۱۷ ر\*۴۳" از اینرو پیشگویی نظریهٔ نسبیت بهنحوی دقیق تأیید می,شود. آهنگ حرکت تقدیمی برای برخی سیارات در جدول ۲.۷ داده شده است.

۰۰۷ پایداری مدارهای دایرهای در بخش ۶.۷ خاطر نشان کردیم که اگر انرژی کُل با کمینه مقدار انرژی پتانسیل مؤثر برابر باشد، یعنی ، مدار دایرهای است. امّا، در حالت کَلّیتر مدار دایرهای برای هر پتانسیل جاذبهای مجاز است، زیرا نیروی جاذبه را همواره می توان با انتخاب سرعت خطے , مناسب یا نیروی مرکز گریز دقیقاً موازنه کرد. بنابراین گرچه مدارهای دایرمای در میدان نیروی مرکزی، و جاذبهای همواره امکانپذیرند. اممّا جنين مدارهايي الزاماً بايدار نيستند. اگر بهاراي همهٔ مقادير t داشته باشيم ° = "="+) ، مدار

۰۱ به بیان دیگر، میتوان گفت که پیشروی نسبیتی حضیض خورشیدی برای عطارد بیشبنه است زیرا سرعت مداری برای عطارد بیشترین مقدار و پارامتر نسبیتی  $v/c$  نیز بیشترین مقدار است (به فصل ۱۴ و مسئلهٔ ۲۵.۱۴ مراجعه كند).

<sup>2.</sup> R. L. Duncombe, Astron. J. 61,174(1956); G. M. Clemence, Rev. Mod. Phys. 19,361  $(1947).$ 

| أهنگ حرکت تقدیمی (ثانیهٔ قوس در هر قرن)             |                   |       |
|-----------------------------------------------------|-------------------|-------|
| مشاهده شده                                          | محاسبه شده        | سياره |
| $f''$ , $\uparrow$ $\downarrow$ $\circ$ , $f \circ$ | <b>۳۳٫۰۳±۰٫۰۳</b> | عطارد |
| $\lambda_1$ ۴ $\pm$ ۴٫۸                             | ۸٫۶۳              | زهره  |
| $\Delta_{1}$ $\circ$ $\pm$ $\Lambda_{1}$ $\uparrow$ | ۲,۸۴              | زمين  |
|                                                     | ۱٬۳۵              | مريخ  |
|                                                     | . ۶ هيء           | مشترى |

جدول ٢.٧آهنگ حرکت تقدیمی حضیض خورشیدی برخی از سیارهها.

دایرمای در p = p وجود دارد؛ این امر در صورتیکه ۰ =  $|\partial V/\partial r)|_{r=\rho}$ )، امکانپذیر است. اتما فقط اگر پتانسیل مؤثر یک کمینهٔ حقیقی داشته باشد پایداری حاصل می شود. تمام مدارهای دایرهای ترازمند دیگر ناپایدارند.

$$
F(r) = -\frac{k}{r^n} \tag{A0.V}
$$

تابع پتانسیل برای چنین نیرویی عبارت است از

$$
U(r) = -\frac{k}{n-1} \times \frac{1}{r^{(n-1)}}
$$
 (A9.1)

و تابع پتانسیل غوثر به این قرار است

$$
V(r) = -\frac{k}{n-1} \times \frac{1}{r^{(n-1)}} + \frac{l^{\dagger}}{\tau \mu r^{\dagger}}
$$
 (AV.Y)

 $\rho$  شرایط مربوط به کمینهٔ  $V(r)$  و از آنجا شرایط مربوط به یک مدار دایرهای پایدار با شعاع عبارتاند از

$$
\frac{\partial V}{\partial r}|_{r=\rho}=\circ,\qquad \frac{\partial^{\gamma}V}{\partial r^{\gamma}}|_{r=\rho}>\circ
$$
 (AA.Y)

این معیار را در مورد پتانسیل تموثر معادلهٔ (۸۷.۷) اعمال مرکنیم، داریم

$$
\frac{\partial V}{\partial r}\big|_{r=\rho}=\frac{k}{\rho^{n_{\epsilon}}}-\frac{l'}{\mu\rho^{r}}=0
$$

يا

$$
\rho^{(n-1)} = \frac{\mu k}{l^{\dagger}} \tag{A4.1}
$$

ز

$$
\frac{\partial^{\mathfrak{r}} V}{\partial r^{\mathfrak{r}}} \big|_{r=\rho} = -\frac{nk}{\rho^{(n+1)}} + \frac{\mathfrak{r} l^{\mathfrak{r}}}{\mu \rho^{\mathfrak{r}}} > \cdot
$$

از این رو

$$
-\frac{nk}{\rho^{(n-r)}}+\frac{rl^{\tau}}{\mu}>\cdot\qquad(1\circ.\mathsf{Y})
$$

با جانشانی (p(n-۳ از معادلهٔ (۸۹.۷) در معادلهٔ (۹۰.۷). داریم

$$
(\mathbf{Y}-n)\frac{l'}{\mu} > \cdot \tag{9.1.9}
$$

 $n < \Upsilon$  بدیتسان شرط وجود مدار دایرهای پایدار عبارت است از  $n <$ حالا روش کلّیتری را به کار می بر یم و در خصوص بسامد نوسان در یک مدار دایرهای در یک میدان نیروی عمومی تحقیق میکنیم. نیرو را به این قرار مینویسیم  $F(r) = -\mu g(r) = -\frac{\partial U}{\partial r}$  $(9.7.9)$ 

اکنون میشود معادلة (١٨.٧) را این طور نوشت

$$
\ddot{r} - r\dot{\theta}^{\dagger} = -g(r) \tag{1T.V}
$$

 $(1 \circ . Y)$  نشاندن به حای  $\dot{\theta}$  از معادلهٔ

$$
\ddot{r} - \frac{l^{\dagger}}{\mu^{\dagger}r^{\dagger}} = -g(r) \tag{17.1}
$$

اکنون فرض میکنیم ذره در ابتدا در مداری دایرهای با شعاع p واقع باشد و اختلالی به شکل اعمال شود، که  $x$  کوچک است. چون  $\rho$  ثابت است، همچنین داریم  $\ddot{x} \to \ddot{\tau}$  از این رو $r \to \rho + x$ 

$$
\ddot{x} - \frac{l^{\mathsf{T}}}{\mu^{\mathsf{T}}\rho^{\mathsf{T}}[1 + (x/\rho)]^{\mathsf{T}}} = -g(\rho + x) \tag{40.7}
$$

امما بنابر فرض ١ » (x/p)، بنابراین می توان این کمیّت را بسط داد

بایداری مذارهای دایرهای ٣٣٩

$$
[\mathbf{1} + (x/\rho)]^{-\mathbf{r}} = \mathbf{1} - \mathbf{r}(x/\rho) + \dots \qquad (18.1)
$$

 $r=\rho$  همچنین فرض میکنیم که  $g(r)=g(\rho+x)$  را بشود بهصورت سری تایلور حول نقطهٔ سبط داد

$$
g(\rho + x) = g(\rho) + xg'(\rho) + \dots \tag{1V.V}
$$

که در آن

$$
g'(\rho) \equiv \frac{dg}{dr}\bigg|_{r=\rho}
$$

اگر از تمام جملههای <sup>ت</sup>ه و بالاتر چشم بپوشیم. در این صورت از نشاندن معادلات (۹۶.۷) و (٩٧.٧) درمعادلة (٩٥.٧) مي رسيم به

$$
\ddot{x} - \frac{l^{\dagger}}{\mu^{\dagger} \rho^{\dagger}} [\mathbf{1} - \mathbf{f}(x/\rho)] \cong -[g(\rho) + x g'(\rho)] \tag{1A.Y}
$$

به یاد بیاورید که فرض کردهایم ذره در ابتدا واقع در مداری دایرهای با  $\rho$  =  $r$  است. تحت چنین شرایطی، هیچ حرکت شعاعی صورت نمیگیردـــیعنی، • = r|<sub>r=p</sub>. در اینصورت، همچنین،  $r=\rho$ ه =  $r|_{r=\rho}$  . بنابراین، با محاسبهٔ معادلهٔ (۹۴٫۷) در  $r=r$ ، داریم

$$
g(\rho) = \frac{l^{\dagger}}{\mu^{\dagger} \rho^{\dagger}}
$$
 (11.1)

اگر این رابطه را در معادلهٔ (۹۸.۷) بنشانیم. بهطور تقریبی داریم

$$
\ddot{x} - g(\rho)[1 - \mathbf{r}(\frac{x}{\rho})] \cong -[g(\rho) + xg'(\rho)]
$$

$$
\ddot{x} + \left[\frac{\mathbf{r}g(\rho)}{\rho} + g'(\rho)\right]x \cong \mathbf{e}
$$
 (100.1)

تعریف میکنیم

ŕ

$$
\omega^{\mathfrak{r}} \equiv \frac{\mathbf{\Psi}g(\rho)}{\rho} + g'(\rho) \qquad (\mathfrak{t} \cdot \mathfrak{t} \cdot \mathfrak{r})
$$

جواب این معادله عبارت است از
$$
x(t) = Ae^{+iw.t} + Be^{-iw_at}
$$

 $B\exp(|\omega,|t)$  بازی بوطوری که  $\omega$  موهومی شود، آنگاه جملهٔ دوّم تبدیل میشود به  $\omega$ ا که آشکارا با افزایش زمان، بدون محدودیت افزایش می،یابد. از این رو شرط اجرای نوسان عبارت  $\omega^{\mathfrak{p}} > 0$ است از  $\omega^{\mathfrak{p}} > 0$  با

$$
\frac{\mathbf{r}_g(\rho)}{\rho} + g'(\rho) > \cdot \tag{1.1.1}
$$

ار آنجاکه ۰ <  $g(\rho)>0$  [معادلة (۹۹.۷)]، میتوانیم طرفین را بر  $g(\rho)$  تقسیم کنیم و این نامساوی را چنين بنويسيم

$$
\frac{g'(\rho)}{g(\rho)} + \frac{r}{\rho} > \cdot \qquad (\sim 1 \cdot r \cdot V)
$$

یا. چون  $g(r)$  و  $F(r)$  با یک ضریب ثابت به هم مربوط می شوند. پایداری در صورتبی حاصل مہ پشود که

$$
\frac{F'(\rho)}{F(\rho)} + \frac{\mathfrak{r}}{\rho} > \mathfrak{e}
$$
 (1.0.1)

حالا شرط جاکم بر قانون نیرو راکه معادلهٔ (۵.۷) آن را به نمایش گذاشته است، با شرطی که قبلاً برای نیروی قانون توانی بهدست آمد، مقایسه میکنیم

$$
F(r) = -\frac{k}{r^n} \tag{1.9.1}
$$

معادلة (٥.٧ه ١٥) سيشود

$$
\frac{nk\rho^{-(n+1)}}{-k\rho^{-n}}+\frac{\mathbf{r}}{\rho}>\cdot
$$

با

$$
(\mathbf{r}-n)\times\frac{11}{\rho\rho}\rightarrow\mathbf{r}\tag{1.9.1}
$$

ر به همان شرط قبلی. یعنی ۳ > n، میرسیم. (امّا، باید توجه کنیم که حالت ۳ = n به بررسی بیشتری نیاز دارد؛ به مسئلة ۲۴.۷ مراجعه کشد.)

مثال ۵.۷ پایداری مدارهای دایرهای را در میدان نیرویی که با تابع پتانسیل زیر توصیف می شود، تحقیق کنید  $U(r) = \frac{-k}{r} e^{-(r/a)}$  $(1.1)$ 

حل: این بنانسیل را پنانسیل استتار شدهٔ کولنی مورگویند (هرگاه  $z$  = 2، که Z عدد اتمی و e بار الکترون است) زیرااین پتانسیل سر پعتراز ۱/۳ با فاصله سقوط می کند وازاین رو به طور تقریبی پتانسیل الکتروستاتیکی هستهٔ اتمی را، همراه با احتساب «حذف» یا «استتار» جزئی پتانسیل بار هستهای بەوسيلة الكترونهاي اتمى، در مجاورت هسته بەدست مى،دهد. نيرو به اين طريق بەدست مى]يد

$$
F(r) = -\frac{\partial U}{\partial r} = -k \left[ \frac{1}{ar} + \frac{1}{r^{\gamma}} \right] e^{-(r/a)}
$$

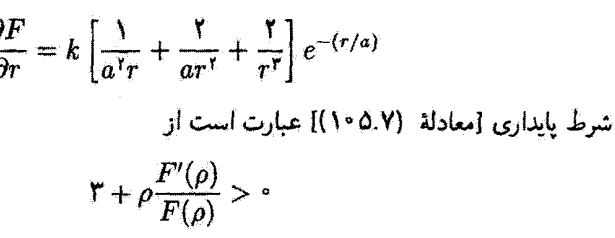

$$
+\frac{\rho k \left[\frac{1}{a^{\gamma}\rho}+\frac{r}{a\rho^{\gamma}}+\frac{r}{\rho^{\gamma}}\right]}{-k \left[\frac{1}{a\rho}+\frac{1}{\rho^{\gamma}}\right]}>0.
$$

۳

که ساده میشود به

بنابراين

 $a^{\dagger} + a\rho - \rho^{\dagger} > 0$ 

میتوانیم این عبارت را چنین بنویسیم  $\frac{a^{r}}{a^{r}}+\frac{a}{a}-1>0$ 

یدینسان پایداری بهارای همهٔ مقادیر  $q$   $a/\rho$  که از جواب معادلهٔ زیر بیشتر باشد، حاصل می شود

$$
q^{r} + q - 1 = \circ
$$
  
جواب مثبت این معادله (و بنابارین تنها جوابی که از لحاظ فیزیکی معنی دارد) عبارت است از  

$$
q = \frac{1}{\gamma}(\sqrt{0} - 1) \cong \circ_{\gamma} \mathfrak{F}^{r}
$$

یس، اگر تکانهٔ زاویهای و انرژی یک مدار دایرمای را در  $\rho$  = r مجاز دارند، حرکت در صورتی بابدار است که

$$
\frac{a}{\rho} \gtrsim \text{erf}
$$

ŀ

 $\rho \gtrsim 1.5$  7 a  $(109.9)$ 

شرط پایداری مدارها در پتانسبل استتار شده را بهصورت نیوداری در شکل ۱۱.۷ مشاهده مهرکنید؛ در این شکل پتانسیل  $V(r)$  بهازای مقادیر مختلف  $\rho/a$  نمایش یافته است. ثابت نیروی بهارای همهٔ منحنیها یکی است، امّا  $l'/\gamma \mu$  جنان تنظیم شده است که کمینهٔ پتانسیل را بهارای  $k$ تغییرات a در مقدار یکسانی از شعاع نگه دارد. بهازای ۶۲ر۱ > p/a یک کمینهٔ حقیقی برای یتانسیل وجود دارد، که حاکی از آن است که مدار دایرهای تسبت به نوسانهای کوچک پایدار است. بهازای ۶۲ر۱ $\rho/a > \rho/a$  هیچ کمینهای وجود ندارد، از اینرو مدارهای دایرهای نمی،توانند وجود داشته باشند. بهازای ۶۲و( = p/a شیب پتانسیل در وضعیتی که یک مدار دایرمای اشغال كند، صفر است. در اين وضعيت مدار ناپايدار است، چراكه "@ در معادلة (٢.٧ ١٥) صفر است و جابهجایی  $x$  با زمان بهطور خطی افزایش مییابد.

یکی از جنبههای جالب این تابع پتانسیل این است که تحت شرایطی معین ممکن است مدارهای مقیدی داشته باشند که انرژی کُل برای آنها مثبت است (مثلاً، منحنی ۴ از شکل ۱۱.۷ ,ا نگاه کنید).

مثال ۶.۷ تعیین کنید که آیا ذرمای که بر سطح مخروطی حرکت میکند (مثال ۳.۶) میتواند مدار دایرمای یایداری داشته باشد یا خیر.

حل: در مثال ۳.۶ به این نتیجه رسیدیم که تکانهٔ زاویهای حول محور 2 یکی از ثابتهای حرکت است

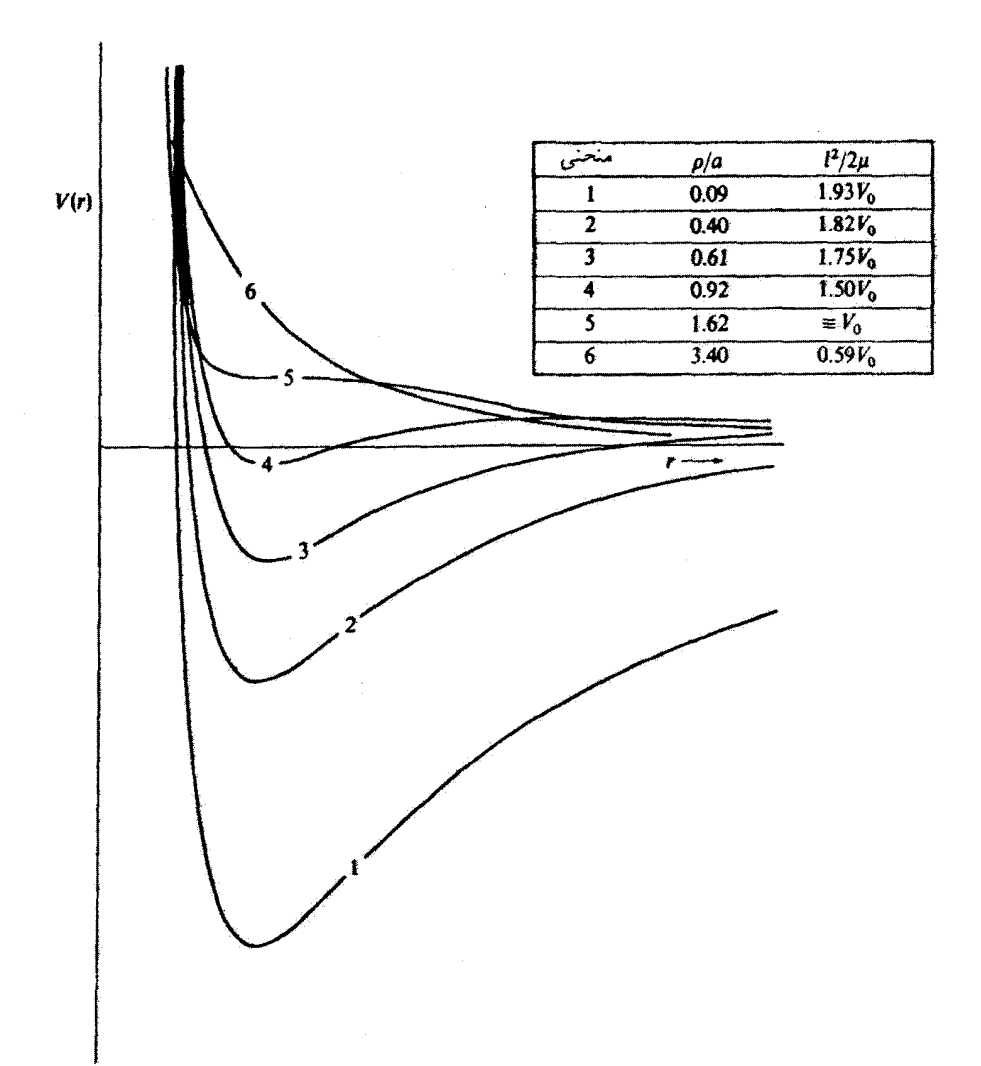

شكل۱.۷

$$
l = mr^{\dagger} \dot{\theta} = \text{const.}
$$

همچنین پی بردیم که معادلهٔ حرکت برای مختصهٔ r عبارت است از  $\ddot{r} - r\dot{\theta}^{\dagger} \sin^{\dagger} \alpha + g \sin \alpha \cos \alpha = \dot{\theta}$  $(Y \cdot Y)$ 

اگر شرایط اولیّه بهطور مناسب اختیار شوند. ذره میهتواند در مداری دایرهای حول محور قائم حركت كند و صفحة مدار در ارتفاع ثابت. $z$  بالاتر از صفحة افق، كه از رأس مخروط مىگذرد، قرار میگیرد. هر چند که این مسئله متضمن نیروی مرکزی نیست، برخی از جنبههای حرکت شبیه جنبههای مربوط به مورد نیروی مرکزی!ند. بدینسان، مثلاً، ممکن است دربارهٔ پایداری مدارهای دایرمای برای این ذره بحث کَشِم. برای این کار. به یک محاسبهٔ اختلال دست می زنیم.

اؤل فرض میکنیم که مدار دایرهای بهازای  $\rho = r$  وجود دارد. آنگاه اختلال  $r + \rho + r$  را اعمال میکنیم. کمیّت  $r\dot{\theta}^{\mathrm{r}}$  در معادلة (۱۱۰.۷) را می $\vec{p}$ ان این طور بیان کرد

$$
r\dot{\theta}^r = r \times \frac{l^r}{m^r r^r} = \frac{l^r}{m^r r^r}
$$

$$
= \frac{l^r}{m^r} (\rho + x)^{-r} = \frac{l^r}{m^r \rho^r} (1 + \frac{x}{\rho})^{-r}
$$

$$
\approx \frac{l^r}{m^r \rho^r} (1 - r\frac{x}{\rho})
$$

که در اینجا فقط جملهٔ اقل پسط را نگه داشتمایم، زیرا یتابر فرض ۵/*۱۵* کمیت کوچکی است.  
حال، چون 
$$
= 5.
$$
معاداهٔ (۱۰۰۱۱، به طور تقریبی، چنین میشود  

$$
\ddot{x} - \frac{l^{\intercal}\sin^{\intercal}\alpha}{m^{\intercal}\rho^{\intercal}}(1 - r\frac{x}{\rho}) + g\sin\alpha\cos\alpha = 0
$$

$$
\ddot{x} + \left(\frac{7l^{\gamma}\sin^{\gamma}\alpha}{m^{\gamma}\rho^{\gamma}}\right)x - \frac{l^{\gamma}\sin\alpha}{m^{\gamma}\rho^{\gamma}} + g\sin\alpha\cos\alpha = \text{ (111.9)}
$$

$$
g \sin \alpha \cos \alpha = \rho \dot{\theta}^{\dagger} \sin^{\dagger} \alpha
$$

$$
= \frac{l^{\dagger}}{m^{\dagger} \rho^{\dagger}} \sin^{\dagger} \alpha
$$

با توجه به این نتیجه، دو جملهٔ آخر معادلهٔ (۱۱۱.۷) حذف می شوند. و باقی می ماند

$$
\ddot{x} + \left(\frac{\Upsilon l^{\dagger} \sin^{\dagger} \alpha}{m^{\dagger} \rho^{\dagger}}\right) x = \cdot \tag{11.1}
$$

دینامیک مداری ۳۴۵

جواب این معادله همان جواب مربوط به نوسان هماهنگ با بسامد  $\omega$  است، که  $\omega = \frac{\sqrt{\mathsf{r}} l}{m \mathsf{a}^\mathsf{T}} \sin \alpha$  $(117.9)$ 

بدینسان مدار دایرمای پایدار است.

# ۱۱.۷ دینامیک مداری

آستفاده از حرکت نیروی مرکزی در هیچ کجا مفیدتر، مهمتر و جالبتر از بهرهگیری آن در دینامیک فضایی نیست. هر چند دینامیک فضایی به علت جاذبهٔ گرانشی سفینهٔ فضایی به سوی اجسام گوناگون و حرکت مداری واقعاً پیچیده است، دو جنبهٔ نسبتاً ساده را بررسی میکنیم: سفر طراحی شدهای به مریخ و پرواز از نزدیکی دنبالهدارها و سیارات.

با یک یا چند پیشرانهٔ موتورهای موشک مدارهای سفینه تغییر میکند. سادهترین مانور عبارت است از اعمال تک پیشرانهای در صفحهٔ مدارکه جهت تکانهٔ زاویهای را تغییر ندهد امّا بهطور همزمان خروج از مرکز و انرژی را تغییر دهد. اقتصادی ترین روش نقل و انتقال بین سیارهای عبارت است از رفتن از یک مدار دایرمای خورشید مرکز (حرکت به سوی خورشید) به مدار دیگر در همان صفحه. زمین و مریخ با تقریب خوبی چنین سیستمی را نمایش می،دیند، و یک انتقال هوهمن (شکل ۱۲.۷)، مسیری را با کمترین هزینه در انرژی کل نمایش می،دهد.^ دو سوخت موتور مورد نیاز است: (۱) سوخت اوّل سفینهٔ فضایی را از یک مدار دایرهای بهدور زمین به یک مدار انتقالی بیضوی می|ندازد که مدار مریح را قطع میکند؛ (۲) سوخت دوّم سفینهٔ فضایی را از مدار بیضوی به مدار مریخ منتقل میکند.

می توانیم تغییرات سرعت مورد نیاز برای انتقال هوهمن را از طریق محاسبهٔ سرعت سفینهای که در مدآر زمین به دور خورشید حرکت میکند (۳٫ در شکل ۱۲.۷) و سوعت مورد نیاز برای «پرتاب» آن در یک مدار انتقالی بیضوی که بتواند به مریخ برسد. محاسبه کنیم. فقط جاذبهٔ گرانشی خورشید را در نظر میگیریم و جاذبهٔ گرانشی زمین و مریخ را در محاسبات خود وارد نمیکنیم.

١. براي اثبات اين موضوع نگاه كنيد به:

Kaplan (Ka76, Chapter 3).

والتر هوهمن (Hohmann) یک آلمانی پیشگام در تحقیقات سفرهای فضایی، در سال ۱۹۲۵ موثرترین روش از نظر انرژی را برای انتقال بین مدارهای بیضوی (سیارهای) در یک صفحهٔ واحد. با بهرهگیری از تنها دو تغییر سرعت پیشنهادکرد.

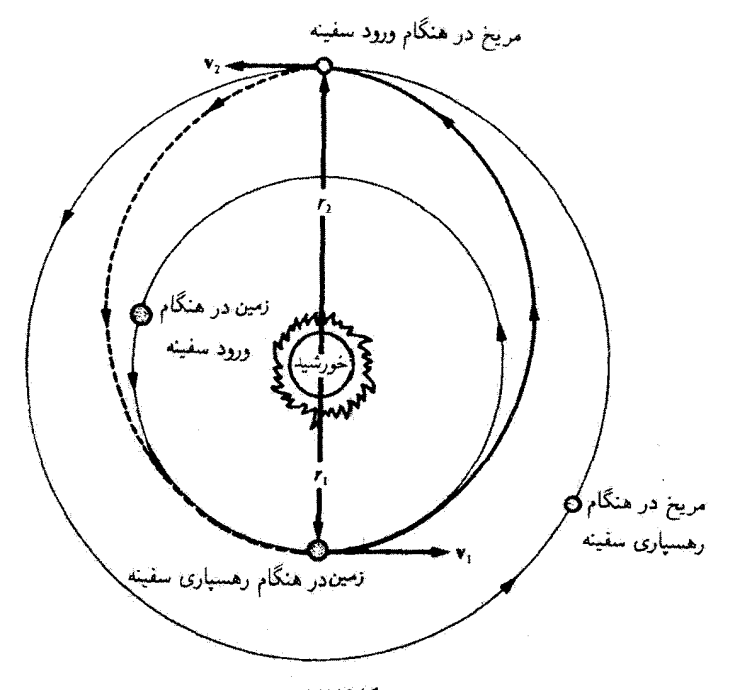

شكل۱۲.۷

در مورد دایره و بیضی، از معادلة (۴۲.۷)، داریم  $E = \frac{-k}{\gamma_a}$  $(11f.Y)$ 

این رابطه در مورد مسیری دایرهای برگرد خورشید، می شود

$$
E = \frac{-k}{\Upsilon r_1} = \frac{1}{\Upsilon} m v_1^{\Upsilon} - \frac{k}{r_1}
$$
 (110.1)

که در اینجا داریم  $E = T + U$ . معادلهٔ (۱۱۵.۷) را برحسب  $v_1$  حل میکنیم

$$
v_1 = \sqrt{\frac{k}{mr_1}}
$$
 (119.1)

نصف قطر بزرگتر بیضی انتقال را با  $a_t$  نشان میدهیم

 $ra_t = r_1 + r_1$  $(11Y,Y)$  دینامیک مداری ۳۴۷

اگر انرژی را در حضیض خورشیدی مریوط به بیضی انتقال محاسبه کنیم، داریم  
\n
$$
E_t = \frac{-k}{r_1 + r_1} = \frac{1}{r} m v_t^r - \frac{k}{r_1}
$$
 (۱۱۸.۷)

 $\Lambda$ ۲،۷ که در آن  $v_t$  سرعت انتقال در حضیض خورشیدی است. راستای  $v_t$  در امتداد  $v$  در شکل ۱۲،۷ است. حل معادلة (١١٨.٧) برحسب  $v_t$  مي ذهد

$$
v_{t1} = \sqrt{\frac{\tau k}{mr_1} \left( \frac{r_t}{r_1 + r_t} \right)}
$$
 (119.9)

انتقال سرعت،  $\Delta v_1$ ، مورد نیاز عبارت است از

$$
\Delta v_{\mathcal{V}} = v_{t\mathcal{V}} - v_{\mathcal{V}} \tag{1} \tag{1} \bullet \mathcal{V}
$$

$$
r_1 \text{ and } r_2 \text{ and } r_3 \text{ and } r_4 \text{ and } r_5 \text{ and } r_6 \text{ and } r_7 \text{ and } r_9 \text{ and } r_9 \text{
$$

که در آن

$$
v_{\mathfrak{r}} = \sqrt{\frac{k}{mr_{\mathfrak{r}}}}
$$
 (117.9)

و

$$
v_{tY} = \sqrt{\frac{Y}{m} \left( E_t + \frac{k}{r_Y} \right)}
$$
  

$$
v_{tY} = \sqrt{\frac{Yk}{mr_Y} \left( \frac{r_Y}{r_Y + r_Y} \right)}
$$
 (1YY.Y)

در شکل ۱۳.۷ راستای  $v_{t}$  در امتداد  $v_{\rm f}$  است. نموّگل سرعت را میتوان با اضافه کردن تغییرات  $\Delta v = \Delta v_1 + \Delta v_1$  سرعت،  $\Delta v_1 + \Delta v_2$ ، تعیین گرد

زمان کّل مورد نیاز برای انجام انتقال  $T_t$  غبارت است از یک نیم دورهٔ تناوب مدار انتقال. از معادلة (٣٨.٧)، داريم

$$
T_t = \frac{\tau_t}{\tau}
$$
  

$$
T_t = \pi \sqrt{\frac{m}{k}} a_t^{\tau}
$$
 (117.1)

مثال ٧.٧ زمان لازم برای اینکه سفینهای طی یک انتقال هوهمن از زمین به مریخ برود و سرعت انتقال خورشید مرکزی لازم را با فرض اینکه هر دو سیاره در مدارهای هم صفحه واقع(ند، محاسبه کنید.

$$
\frac{m}{k} = \frac{m}{GmM_{\frac{1}{2},\frac{1}{2}}}
$$
\n
$$
= \frac{1}{(f_{\mathcal{F}}f' \times 1 - 1)\text{m}^r/s^r \cdot \text{kg})(1.19 \times 1 - 1.5 \text{ kg})}
$$
\n
$$
= Y_{\mathcal{F}}\delta T \times 1 - 1.5 \text{ m}^r/\text{m}^r \tag{17.0.1}
$$

از آنجاکه  $k/m$  غالباً در محاسبات مربوط به منظومهٔ شمسی پیش میآید، آن را نیز می $i$ ویسیم

$$
\frac{k}{m} = 1.77 \times 10^{15} \text{ m}^7/\text{s}^3 \qquad (179.1)
$$
\n
$$
a_t = \frac{1}{7} (r_{4\frac{1}{2},\frac{1}{2},\frac{1}{2},\frac{1}{2}}) = \frac{1}{7} (1.00 \times 10^{11} \text{ m} + 1.71 \times 10^{11} \text{ m})
$$
\n
$$
= 1.01 \times 10^{11} \text{ m}
$$
\n
$$
T_t = \pi (1.007 \times 10^{-11} \text{s}^7/\text{m}^7)^{\frac{1}{2}} (1.01 \times 10^{11} \text{ m})^{\frac{1}{2}}
$$
\n
$$
= 1.717 \times 10^{15} \text{s}
$$
\n
$$
= 101 \text{ d}
$$
\n
$$
2 \text{ s}
$$
\n
$$
v_{t1} = \left[ \frac{11(1.717 \times 10^{15} \text{ m}^7/\text{s}^7)(1.71 \times 10^{11} \text{ m})}{(1.00 \times 10^{11} \text{ m})(1.71 \times 10^{11} \text{ m})} \right]^{\frac{1}{7}}
$$
\n
$$
= 1.717 \times 10^{15} \text{ m}^7/\text{s}^7/(1.71 \times 10^{11} \text{ m}) \right]^{\frac{1}{7}}
$$
\n
$$
= 1.717 \times 10^{15} \text{ m}^7/\text{s} = 11.71 \text{ km/s}
$$
\n
$$
v_{t1} = \left[ \frac{11.717 \times 10^{15} \text{ m}^7/\text{s}^7}{(1.19 \times 10^{11} \text{ m})^2} \right]^{\frac{1}{7}} = 11.71 \text{ km/s}
$$
\n
$$
v_{t2} = \left[ \frac{11.717 \times 10^{15} \text{ m}^7/\text{s}^7}{1.00 \times 10^{11} \text{ m}} \right]^{\frac{1}{7}} = 11.71 \text{ km/s}
$$

دینامیک مداری ٣۴٩

توجه به این نکتهٔ مهّم است که برای انتقال به سیارات بیرونی، سفینهٔ فضایی باید در راستای مدار زمین پرتاب شود تا از سرعت مداری زمین بهره گیرد. برای انتقال به سیارات درونی (مثلاً، زهره)، سفینهٔ فضایی باید بر عکس حرکت زمین پرتاب شود. در هر دو حالت این سرعت نسبی، د)، (یعنی، نسبت به زمین) است که برای سفینهٔ فضایی آهمیت دارد. $\Delta v_{\lambda}$ 

هر چند که مسیر انتقال هوهمن نمایشگر کمترین مصرف اثرژی است، امّا نشاندهندهٔ کوتاهترین زمان نیست. برای انجام یک سفر رفت و برگشت از زمین به مریخ، سفینهٔ فضایی باید ۴۶۰ روز روی مر يخ بماند تا زمين و مريخ براى سفر برگشت در وضعيت درستى قرار بگيرند [شكل ١٣.٧ (الف)]. تُل زمان سفر(y y کر۲ = ۹۷۸ = ۹۷۸ + ۴۶۰ + ۲۵۹) شاید بیش از حد طولانی است. سایر طرحها برای سرعت گرفتن از طریق اثر متجنیقی پروازهای از نزدیک، سوخت بیشتری مصرف می کنند. جنین مأموریتی راکه مسیر آن ازکنار رهره میگذرد [شکل ۱۳.۷ (ج)] میتوان باگذراندن فقط چند هفتهای در نزدیکی (یا روی) مریخ درکمتر از دو سال انجام داد.

در سالهای اخیر سفینههای فضایی متعددی از جاذبهٔ گرانشی زمین گریختهاند تا منظومهٔ شمسی ما را بکاوند. این نوع انتقال میان سیارهای را میهتوان به سه مرحله تقسیم کرد: (۱)گریز ار زمین، (۲) یک انتقال خورشید مرکزی به ناحیهٔ مورد نظر. و (۳) مواجه شدن با جسمی دیگر (که تا حالا یا سیاره و یا دنبالهدار بودهاست). سوخت سفینهای مورد نیاز برای چنین مأموریتهایی ممکن است بسیار زیاد باشد، امّا تمهیدی هوشمندانه اندیشیدهاند تا انرژی را از سایر اجرام منظومهٔ شمسی «بربایند». از آنجا که جرم سفینه از جرم سیارات (یا قمرهای آنها) بسیار کوچکتر است. اتلاف انرزى اجسام آسمانى ناچيز خواهد بود.

یک مورد ساده از این نوع پرواز از نزدیک یا اثر منجنیقی (یا فلاختی) را بررسی میکنیم.  $B$  سفینه $\mathbf b$  له از بینهایت میآید به جسمی نزدیک میشود (که این جسم را  $B$  می $i$ میم)، با برهمکنش میگند، و از آن دور میشود. در این صورت مسیر هذلولی است (شکل ۱۴.۷). سرعتهای اولیه و نهایی، نسبت به  $B$ ، را به ترتیب با  $v_i'$  و  $v_f'$  نشان می،دهیم. تأثیر کلّی وارد بر سفینه عبارت . $B$  است از زاويهٔ انحراف  $\delta$  نسبت به

اگر سیستم را در چارچوب لختی بررسی کنیم که حرکت B در آن چارچوب صورت  $v_i$  میگیرد، بهاعتبار حرکت  $B$  سرعتهای سفینه ممکن است کاملاً متفاوت باشند. سرعت اولیّهٔ در شکل ۱۵.۷ (الف)، و هر دو سرعت  $v_i$  و  $v_f$  در شکل ۱۵.۷ (ب) نموده شدّهاند. توجه کنید که سرعت سفینهٔ فضایی هم راستایش تغییرکرده و هم، افزایش یافته است. سرعت وقتی افزایش می بابد که سفینة فضایی از عقب راستای حرکت  $B$  بگذرد (از  $B$  دور شود در جهت حرکت  $(B$ ).

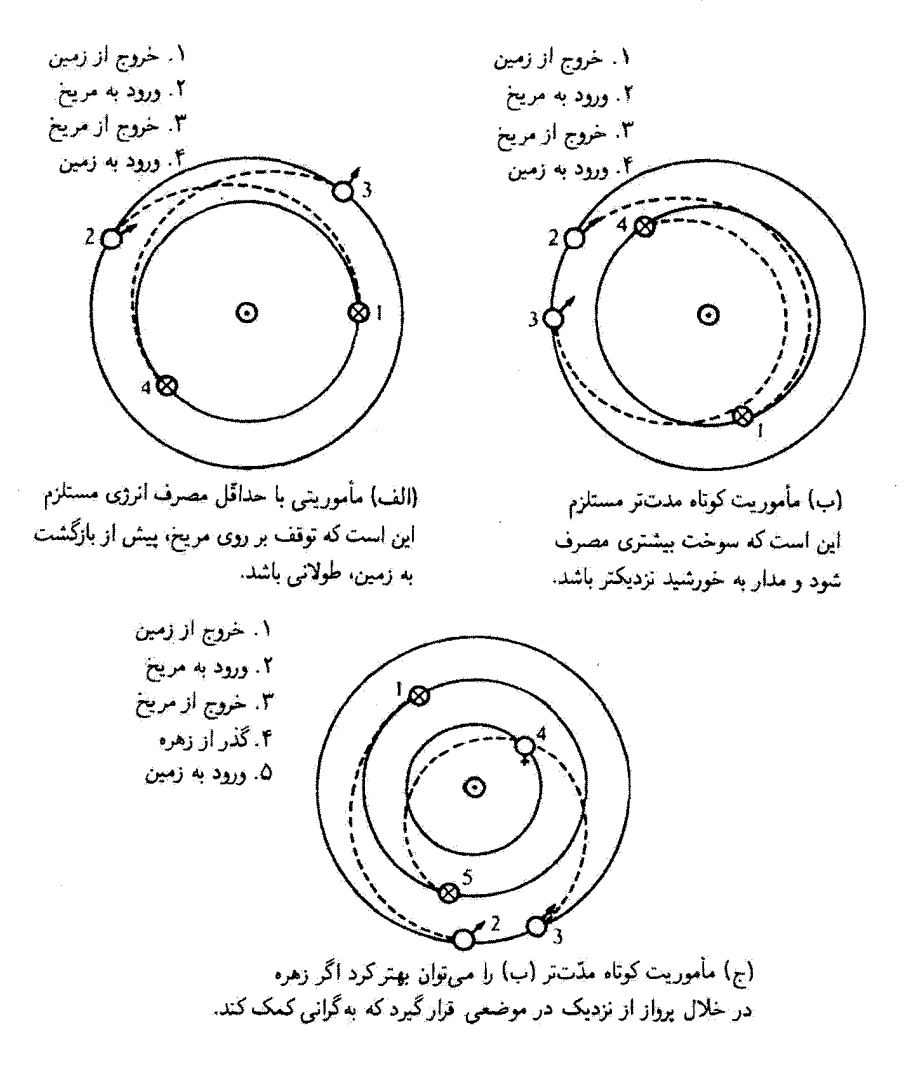

شكل ١٣.٧

به همین ترتیب، سرعت وقتی کاهش پیدا میگند که سفینهٔ فضایی از جلو حرکت B عبورکند. (به B نزدیک شود در خلاف جهت حرکت B).

در خلال دههٔ ۱۹۷۰ دانشمندان آزمایشگاه پیشرانهٔ جت در سازمان ملی هوانوردی و قضانوردی امریکا (ناسا)۱ یی بردند که چهار سیارهٔ بزرگتر منظومهٔ شمسی در موقعیتی تصادفی قرار خواهند

<sup>1.</sup> National Aeronautics and Space Administration.
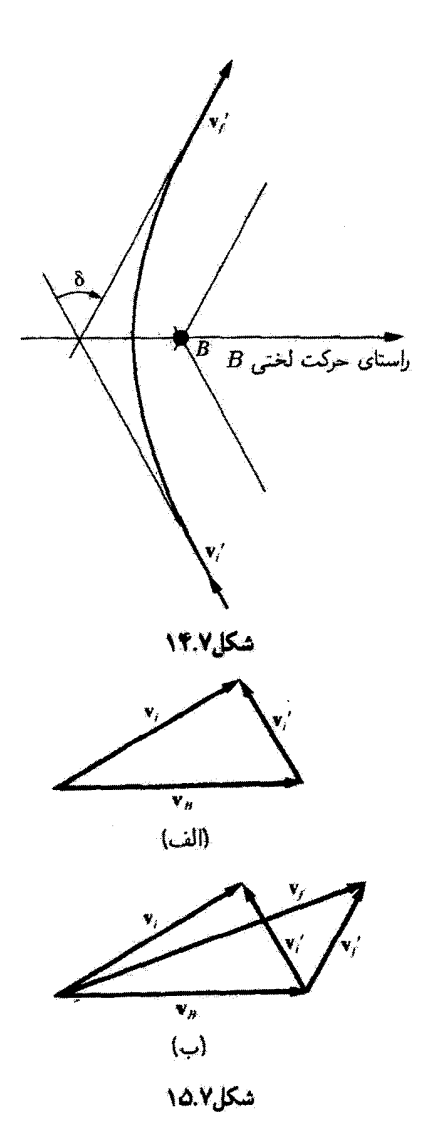

گرفت که سفینهای بتواند از نزدیکی آنها و بسیاری از ۳۲ قمر شناخته شدهاشان در طی یک مأموریت «سفر بزرگ» و با روش گرانههکمک شده که در بالا پیرامون آن بحث کردیم، عبور کند. این فرصت هم خطّی سیارات تا ۱۷۵ سال بعد تکرار تخواهد شد. به سبب محدودیتهای بودجه، فرصت برای بیشبرد تکنولوژی جدید مورد نیاز نبود. و مأموریتی برای دیدار از مشتری و زحل که جهار سال طول میکشید، تصویب و طراحی شد. برای سفر به اورانوس و نیتون هیچگونه تجهیزات

#### ۳۵۲ - حرکت نیروی مرکزی

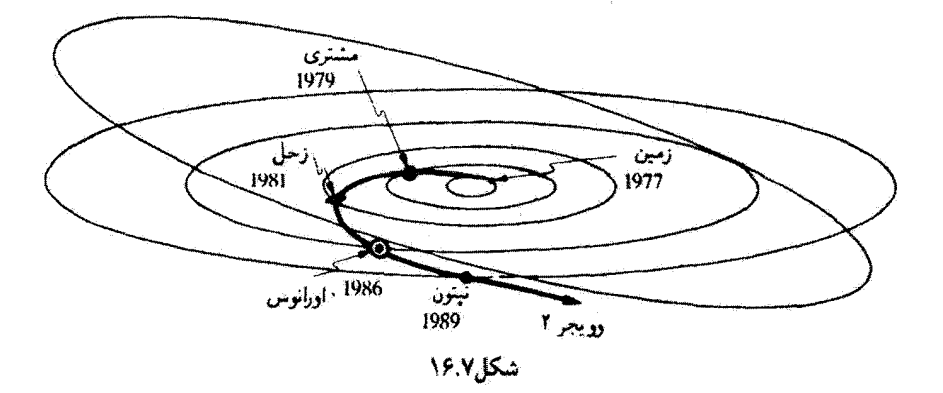

خاصبی روی جفت سفینههای وویجر نصب نشد. وویجرهای ۱ و ۲ در سال ۱۹۷۷ برناب شدند تا در ۱۹۷۹ به مشتری و در سال ۱۹۸۰ (وویجر ۱) و در سال ۱۹۸۱ (وویجر ۲) به زحل برسند. به علت توفیق این مأموریتها به مشتری و زحل، بودجهٔ لازم برای توسعهٔ مأموریت وویجر ۲ که آورانوس و نیتون را هم در برگیرد. بعداً تصویب شد. وویجر ۱ هم اکنون در راه خروج از منظومه شمسی است.

مسیر وویجر ۲ در شکل ۱۶.۷ نموده شدهاست. اثر منجنیقی گرانی این امکان را فراهم آورد که مسیر وویجر ۲ را، مثلاً، وقتی که از کنار زحل میگذشت با روش نموده شده در شکل ۱۴.۷ به سوی اورانوس تغییر دهند. جاذبهٔ گرانشی ناشی از زخل برای انحراف سفینه از مسیر مستقیمش و هدایت مجدد آن با زاویهای متفاوت. به کار رفت. اثر حرکت مداری زحل افزایشی در سرعت سفینه را ممکن میکند. فقط با بهرهگیری از این شیوهٔ گرانه کمک شده بود که حرکت حیرت انگیز وویجر ۲ در زمان کوتاه ۱۲ سال ممکن شد. وویجر۲ در اوایل سال ۱۹۸۶ از اورانوس گذشت و در ۱۹۸۹ پیش از وارد شدن به فضای میان ستارهای، طی یکی از موفقترین مأموریتهای فضایی که تاکنون انجام شدهاست، به نیتون رسید.

نمایش جالبی از پرواز از نزدیک در سالهای ۱۹۸۲ تا ۱۹۸۵ بهوسیلهٔ سفینهای اتفاق افتادکه اصلاً أن راكاوشكر خورشيد\_زمين بين|لمللي ٣ (٣ – ISEE) ناميدند. مأموريت اين سفينه كه در سال ۱۹۷۸ برتاب شد کاوش باد خورشیدی میان خورشید و زمین بود. این سفینه به مدّت چهار سال در صفحهٔ دایرةالبروج در حدود دو میلیون مایلی زمین گردش کرد. در ۱۹۸۲ـچون ایالات متحده تصمیم گرفت در تحقیقات مشترک اروپایی ـ ژاپنی ـ شوروی سابق، در خصوص دنبالهدارهالی در ۱۹۸۶ مشارکت نکندـناسا بر آن شد برنامة مجددی برای ۳ – ISEE طراحبی کند. و آن را به

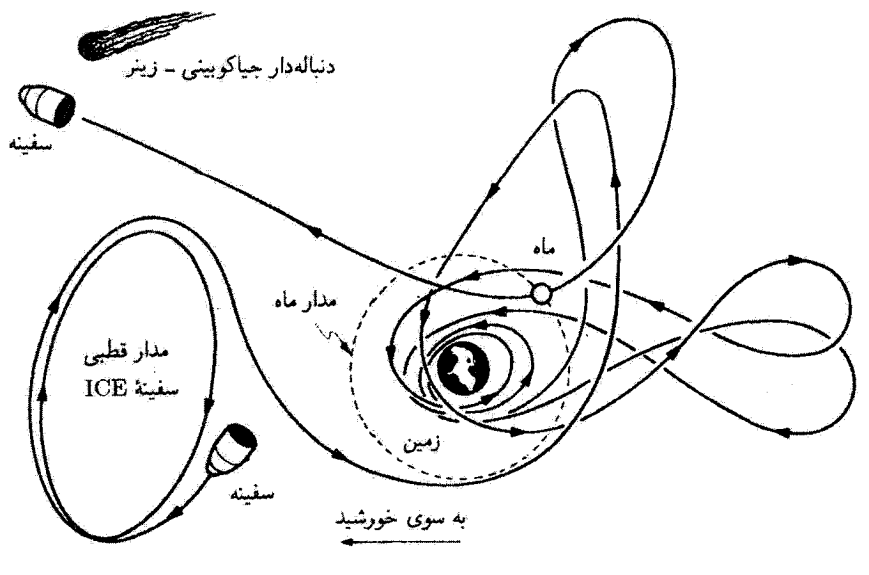

نشكل/١٧.٧

نام کاوشگر دنبالهدار بین|لمللی (ICE) مجدداً نام گذاری کرد و در سپتامبر ۱۹۸۵، حدود شش ماه پیش از آنکه سفینهٔ دیگر در ۱۹۸۶ از میان دنبالهدار هالی بگذرد، آن را از نزدیکی دنبالهدار جیاکوبینی۔زینرا عبور داد. سفر سه ساله ICE بسیار جالب بود (شکل ۱۷.۷). مسیر ICE دو سفر از نزدیکی زمین و پنج پرواز از نزدیکی ماه را در طی سفر میلیارد مایلی اش به دنبالهدار، در بر مرکرفت. این ماهواره در خلال یکی از بروازهای نزدیکش به ۷۵ مایلی سطح ماه رسید. کُل مسیر را میشد به دقت برنامهریزی کرد زیرا قانون نیرو بهخوبی شناخته شده است. برهمکنش نهایی با دنبالهدار، در فاصلهٔ حدوداً ۴۴ میلیون مایلی زمین، شامل یک سفر ۲۰ دقیقهای از میان دنبالەدار. در فاصلهٔ تقریباً °°°۵ مایلی عقب هستهٔ دنبالەدار. بود.

مسائل ۱.۷ در بخش ۲.۷ نشان دادیم که حرکت دو جسم راکه با یکدیگر فقط بهوسیلهٔ نیروهای مرکزی برهمکنش دارند. می توان به مسئلهٔ یک جسم معادل تبدیل کرد. بهوسیلهٔ محاسبهای صریح نشان ادهید که چنین تبدیلی برای اجسامی که در یک میدان گرانشی یکتواخت خارجی حرکت میکنند. نیز آمکان بذیر است.

۳۵۴ حرکت نیروی مرکزی

۲.۷ برای بهدست آوردن معادلة (۳۹.۷) انتگرالگیری معادلة (۳۸.۷) را انجام دهید.

۴.۷ ذرمای در یک مدار دایرمای در یک میدان نیروکه با عبارت زیر بیان میشود، حرکت میکند،

$$
F(r)=-\frac{k}{r^{\prime}}
$$

نشان دهید که. اگر k به نصف مقدار اولیّهاش کاهش یابد. مدار ذره سهموی خواهد بود. ۴.۷ میانگین زمانی (یعنی، میانگین دریک دورکامل) انرژی پتانسیل ذرءای راکه در یک میدان ئیروی قانون عکس مجذوری مرکزی در مداری بیضوی حرکت میکند، بهطور صریح محاسبه کنید. نتیجه را بر حسب ثابت نیروی میدان و نصف قطر بزرگتر بیضی بیان کنید. محاسبهٔ مشابهی را برای انرژی جنبشی انجام دهید. نتایج را مقایسه و از آنجا درستی قضیهٔ ویریال را برای این حالت تحقيق كنيد.

۵.۷ دو ذره تحت تأثیر نیروی گرانشی متقابلشان حرکت و مسیرهایی دایرهای را با دوره تناوب  $\tau$ به دور یکدیگر طی میکنند. اگر ناگهان در مدارهایشان متوقف شوند و امکان پابند که با جاذبهٔ گرانشی بهسوی یکدیگر کشیده شوند، نشان دهید که پس از مدّت ۳/۴√7 ً به یکدیگر برخورد خواهند کرد.

به فاصلهٔ . $r$  از یکدیگر قرار  $(m_1+m_1=M)$  به فاصلهٔ . $r$  از یکدیگر قرار  $\mathcal{P}.\mathsf{Y}$ گرفتهاند و از حالت سکون رها میشوند. نشأن دهیدکه در فاصله (.r(< r، سرعتشان عبارت است از

$$
v_1 = m_1 \sqrt{\frac{\gamma G}{M} \left( \frac{1}{r} - \frac{1}{r_1} \right)}, \qquad v_1 = m_1 \sqrt{\frac{\gamma G}{M} \left( \frac{1}{r} - \frac{1}{r_1} \right)}
$$

۷.۷ تشان دهید که سرعت سطحی برای ذرمای که تحت تأثیر نیرویی جاذبهای به معادلهٔ حرکت میکند. ثابت است. میانگینهای زمانی انرزیهای جنبشی و پتانسیل را  $F(r)=-kr$ محاسبه و با نتایج قضیهٔ ویریال مقایسه کنید.

دربارهٔ حرکت ذرمای که بهوسیلهٔ یک مرکز نیرو و طبق قانون  $F(r)=k$  رانده میشود  $\lambda.\mathsf{V}$ تحقیق کنید. نشان دهید که مدار فقط می تواند هدلولوی باشد.

هاهوازهای مخابراتی در مداری دایرهای به شعاع  $R$ ، با سرعت  $v$  زمین را دور می $\mu$ ند. موشکی  $\gamma$ تصادفاً و کاملاً ناگهانی شلیک میشود. این موشک سرعت شعاعی بیرون سوی v را علاوه بر سرعت اوليّەاش پيدا مىكند.

الف) نسبت انرژی و تکانهٔ زاویهای جدید را به مقدار قبلی محاسبه کنید.

مسائل ٢٥٥

ب) حرکت ماهواره را پس از شلیک موشک توصیف و نمایش تغییرات  $U(r)$ .  $V(r)$ ،  $V(r)$ . و را ترسیم کنید.  $E(r)$ ۱۰.۷ فرض کنید مدار زمین دایرهای است و جرم خورشید ناگهان به نصف کاهش پیدا میگند.

در این صورت زمین چه مداری خواهد داشت؟ آیا زمین از منظومهٔ شمسی خواهد گریخت؟ ا ذرهای تحت تأثیر یک نیروی مرکزی به معادلهٔ  $F(r)=-k/r$  حرکت میکند. اگر مدار  $\lambda$  $n=$ ۵ دره دایرهای باشد و از مرکز نیرو بگذرد. نشان دهید که

۱۲.۷٪ دنبالهداری را در نظر بگیرید که در مسیری سهموی در صفحهٔ مدار زمین حرکت منیکند. اگر فاصلهٔ نزدیکترین موضع دنبالهدار به خورشید  $\beta r_e$  باشد،که  $r_e$  شعاع مدار دایرهای (فرض شدهٔ) زمین است و ۱ > 6، نشان دهید مدت زمانی را که دنبالهدار در مدار زمین میگذراند از رابطهٔ زیر بهدست میآید

$$
\sqrt{\mathbf{r}(\mathbf{1}-\beta)}\times(\mathbf{1}+\mathbf{r}\beta)/\mathbf{r}\pi\times\mathbf{1}\mathbf{y}
$$

اگر دنبالهدار تا فاصلهٔ حضیض خورشیدی عطارد به خورشید نزدیک شود. چند روز در داخل مدار زمین خواهد ماند؟ ۱۳.۷ دربارهٔ حرکت ذرمای در یک میدان مرکزی قانون عکس مجذوری، که یک میدان از نظر مقداری متناسب با مکعب عکس فاصله ذره تا مرکز نیرو بر آن نهاده شده. مطابق رابطة زیر بحث كنىد

$$
F(r)=-\frac{k}{r^{\gamma}}-\frac{\lambda}{r^{\gamma}}\qquad k,\lambda>^{\circ}
$$

نشان دهید که این حرکت بهوسیلهٔ یک بیضی که حرکت تقدیمی دارد، توصیف می شود. حالتهای  $\lambda > l^{\dagger}/\mu$  و  $\lambda > l^{\dagger}/\mu$  در نظر بگیرید.  $\lambda = l^{\dagger}/\mu$  در نظر بگیرید.

۱۴.۷ قانون نیرو را برای یک میدان نیروی مرکزی بیابید که حرکت یک ذره را در مسیری مارییچی به معادلهٔ  $r = k \theta^{\dagger}$  مجاز میدارد؛ در این عبارت  $k$  ثابت است.

۱۵.۷٪ ذرمای به جرم واحد در امتداد خط راستی از بینهایت حرکت میکند، بهطوری که اگر این خط راست امتداد یابد. از فاصلهٔ V √b نسبت به نقطهٔ P میگذرد. اگر ذره با نیرویی که بهصورت ، تغییر میکند به سوی  $P$  جذب شود، و اگر تکانهٔ زاویهای حول نقطهٔ  $P$  برابر باشد با  $k/r^{\mathfrak{a}}$ نشان دهید که مسیر ذره با معادلهٔ زیر داده می شود

$$
r = b \coth(\frac{\theta}{\sqrt{r}})
$$

۳۵۶ حرکت نیروی مرکزی

۱۶.۷ ً ذرمای حرکتبی بیضوی (اُمّا خیلی نزدیک به دایرمای) حول یک مرکز نیرو اجرا میکند. در نقطهای از مدار یک ضربهٔ معاسی بر ذره وارد میهآید. و سرعت آن را از v به v + 6v نفییر سیدهد. تشان دهید که تغییر تسبی ایجاد شده در قطرهای بزرگتر و کوچکتر مدار دو برابر تغییر نسبی در سرعت است و اگر • > 6v، این قطرها بزرگتر میشوند. ۱۷.۷٪ ذرمای در میدان نیروی مرکزی قانون عکس مجذوری در یک مدار بیضوی حرکت میکند. اگر نسبت بیشینه سرعت زاویهای به کمینه سرعت زاویهای ذره در مدارش برابر *n* باشد. در این صورت تشان دهید که خروج از مرکز مدار عبارت است از

$$
\varepsilon = \frac{\sqrt{n} - 1}{\sqrt{n} + 1}
$$

۱۸.۷ ٪ با استفاده از نتایج کپلر (یعنی، قوانین اوّل و دوّم او) نشان دهید که نیروی گرانشی باید مرکزی باشد و وابستگی شعاعی باید بهصورت ۱/۳<sup>۲</sup> باشد. به این ترتیب. قانون نیروی گرانشی را ار طريق استقرا استنتاج كنيد.

کمیتهای جا افتادهای را که در جدول ۱.۷ با c مشخص شدهاند، محاسبه کنید.  $\ell$ ۴۹.۷ نشان دهید حاصلضرب سرعتهای (خطی)کمینه و بیشینهٔ جسمی که در مداری بیضوی  $(5\pi a/\tau)^3$  حركت مى كند عبارت است از

۲۱.۷ اگر n بنابر نعریف عبارت باشد از زاویهٔ بین جهت حرکت سیاره (در مداری بیضوی) و راستای عمود بر بردار شعاعی سیاره، نشان دهید که

$$
\tan\!\eta = \frac{\varepsilon \sin\psi}{\sqrt{1-\varepsilon^{\prime}}}
$$

که  $\psi$  عبارت است آز بی هنجاری خارج آز مرکزی. ۲۴.۷٪ برای ذرمای که در یک مذار بیضوی با نصف قطر بزرگتر a و خروج از مرکز c حرکت میکند، نشان دهید که

$$
<(\frac{a}{r})^r \cos \theta >=\frac{\varepsilon}{(1-\varepsilon^r)^{\frac{a}{r}}}
$$

که علامت < ٠٠٠ > میانگین زمانی در یک دورة کامل را نشان می دهد. ۲۳.۷ دستهای از مدارها را در یک پتانسیل مرکزی در نظر بگیرید که انرژی کُل برای آن ثابت است. نشان دهید که اگر یک مدار دایرهای پایدار وجود داشته باشد. تکانهٔ زاویهای مربوط به این مدار از تگانهٔ زاویهای مربوط به هر مدار دیگری از همین دسته بزرگتر است.

مسائل ٧٥٧

 $F(r) = -k/r^{\intercal}$  دربارهٔ حرکت ذره متحرکی دریک میدان نیروی مرکزی جاذبهای که با معادلهٔ ۲۴.۷ بیان می شود. بحث کنید ` برخی از این مدارها را بهازای مقادیر مختلف انرژی کمل ترسیم کنید. آیا یک مدار دایرمای در چنین میدان نیرویی می تواند پایدار باشد؟ ۲۵.۷ ماهوارهای زمینی در مداری بیضوی با دورهٔ تناوب  $\tau$ ، خروج از مرکز  $\varepsilon$ ، و نصف قطر بزرگتر a حرکت مرکند. نشان دهید که بیشیئهٔ سرعت شعاعی این ماهواره عبارت است از  $. \text{Trace}/(\tau\sqrt{1-\varepsilon^{\gamma}})$ ۲۶.۷ اوج یک ماهوارهٔ زمینی km ه ۳۵۰ و حضیض آن ۳۰۰km بر فراز سطح زمین است. وقتي: الف) اين ماهواره نسبت به حضيض زميني °۹۰ حول زمين چرخيده ياشد و ب) نيمي از مسیر حضیض به اوج را پیموده باشد. چقدر بالاتر از سطح زمین واقع است؟ ۲۷.۷ سرعت ماهوارهای زمینی هنگاسی که در حضیض خود در ۲۲۰km بر فراز سطح زمین واقع باشد. ۲۵۰۰۰ ه ۲۵۰۰ است. فاصلهٔ اوج آن. سرعتش در اوج. و دورهٔ تناوب گردش آن را بيابيد. ۲۸.۷ نشأن دهید که کارآمدترین روش تغییر انرژی برای یک مدار بیضوی یک تک موتور کوتاه پیشرانه این است که در حضیض، موشک در راستای حرکت شلیک شود. ۲۹.۷ سرعت سفینهای در یک مدار به دور زمین در حضیض ۶۶۸۰km بر فراز سطح زمین ۱۰۱۶۰m/s است. سرعت این سفینه در اوج km ۴۲۲۰۰ چقدر خواهد بود؟ ۳۰.۷ کمینه سرعت گریز یک سفینه از ماه چقدر است؟  $v_{\rm min} = v - v$ . ۳۱.۷ کمینه و بیشینه سرعت قمری که اورانوس را دور میرزند عبارت است از:  $v_{\text{max}} = v + v$ . الف) خروج از مرکز را بر حسب v و .v بیابید.  $v_{\min}v_{\max} = (7\pi a/\tau)^{r}$  ب) نشان دهید که ۳۲.۷ - سفینهای در یک مدار ۲۰۰km بر فراز سطح زمین در یک مدار دایرهای قرار داده شده است. کمینه سرعت گریز از زمین را پیدا کنید. با تشان دادن زمین و مدار دایر،ای، مسیر گریز را ترسیم کنید. مسیر سفینه نسبت به زمین چیست؟ ۳۳.۷ قانون نیرویی به این شکل را در نظر بگیرید  $F(r) = -\frac{k}{r^{1}} - \frac{k'}{r^{r}}$ 

١. راجر كونز (١٧١۶-١۶٨٢) اين قانون تيروى خاص را بدطور جامعي مورد يژوهش قرار داد. و مدارهاى اين تيرو ماریبچهای کوتز نامیده میشوند.

# ۳۵۸ حرکت نیروی مرکزی

نشان دهیدکه اگر  $k' > p^{\intercal}$ ، در این صورت یک ذره میتواند در یک مدار دایرهای پایدار در حركت كند.  $r = \rho$ 

قانون نیرویی به شکل ( $F(r) = -(k/r^{\gamma})\exp(-r/a)$  را در نظر بگیرید. در خصوص T۴.۷ پایدای مدارهای دایرمای در این میدان نیرو تحقیق کنید.

۳۵.۷ . ذرمای به جرم m را در نظر بگیرید که مقید است روی سطح یک سهمبوار به معادلهٔ (در مختصات استوانهای)  $r$ ۲ هجرگت کند. اگر ذره در معرض یک نیروی گرانشی باشد، نشان دهید که بسامد نوسانهای کوچک در حول مداری دایرهای به شعاع  $\sqrt{2}a\overline{z_{\ast}}=\rho=\sqrt{1-\frac{1}{2}}$ ه عبارت است از

$$
\omega = \sqrt{\frac{\mathfrak{r}g}{a+z}}.
$$

۳۶.۷ مسئلهٔ ذرای راکه بر سطح یک مخروط حرکت میکند. آن طورکه در مثالهای ۳.۶ و ۶.۷ بحث شد. در نظر بگیرید. نشان دهید که پتانسیل مؤثر عبارت است از  $V(r) = \frac{l^r}{\zeta m r^r} + mgr \cot \alpha$ 

(توجه کنید که در اینجا r عبارت است از فاصلهٔ شعاعی در مختصات استوانهای، و نه مختصات کروی؛ شکل ۱.۶٪ نشان دهیدکه نقاط برگشت حرکت را می توان از روی جواب یک معادلهٔ درجهٔ سوّم برحسب r، یافت. همچنین نشان دهید که فقط دو تا از ریشههای این معادله از لحاظ قیزیکی با معنی!ند. بهطوری که حرکت در حد فاصل دو صفحهٔ افقی که مخروط را میهرند. محدود می شود.

۳۷.۷ یک مدار تقریباً دایرهای (یعنی ۱ ≫ 6) را میتوان مداری دایرهای گرفت که اختلال کوچکی بر آن اعمال شدهاست. در این صورت بسامد حرکت شعاعی از معادلة (۱.۷ -۱) بهدست می آید حالتی را در نظر بگیرید که قانون نیرو بهصورت  $F(r)=-k/r^n$  است (که در آن  $n$  عددی  $\pi/\sqrt{r-n}$  درست است)، و نشان دهید که زاویهٔ اوج و حضیض عبارت است از  $\pi/\sqrt{r-n}$ . از این نشان دهیدکه بهطورکلی یک مدار بسته فقط برای نیروی نوسانگر همآهنگ و نیروی قانون عکس مجذوری حاصل میشود (اگر مقادیر n مساوی یا کوچکتر از ۶– مستثنی شوند). ۳۸.۷ ذربای در یک مدار تقریباً دایرمای در میدان نیرویی به معادلهٔ

$$
F(r) = -(k/r^{\dagger})\exp(-r/a)
$$

حرکت میکند. نشان دهیدکه محور اوج و حضیض در هرگردش به اندازهٔ تعدادی تقریباً مساوی  $\phi \ll a$  پیشی میگیرد، که در آن p شعاع مدار دایرهای است و a  $\rho \ll a$ . مسائل ٧٥٩

۴۹.۷ یک ماهوارهٔ مخابراتی در مداری دایرمای بر فراز زمین و در فاصلهای برابر شعاع زمین قرار گرفته است. کمینه سرعت  $\Delta v$  لازم را برای اینکه ارتفاع ماهواره دو برابر شود و در مدار دایرهای ادىگرى قرار گىرد، بىدا كنىد.

۴۰.۷ کمینه ۵ $\alpha$  مورد نیاز را برای قرار دادن ماهوارهای در مدار زهره (که دایرهای و همصفحه با زمین فرض شده) محاسبه کنید؛ این ماهواره هم اکنون در مدار خورشید مرکزی زمین (که آن نیز دایرمای فرض می شود) قرار دارد. فقط جاذبهٔ گرانشی خورشید را در نظر بگیرید. چنین سفری چه مڌتي طول ميڪشد؟

۴۱.۷ . فرض کنید موتور موشکی بتواند فقط یکبار در یک مذار یابین به دور زمین روشن شود، آیا سفر به مریخ یا سفر به زهره مقدار Δυ بزرگتری را میLطلبد؟ توضیح دهید.

۴۲٫۷ سفینهای چنان طراحی شدهاست که فضولات هستهای را یا یا حمل آن به بیرون از منظومهٔ شمسی یا خرد کردن و پرتابش به داخل خورشید. دفع کند. فرض کنید هیچگونه سفر به سیارات مجاز نیست و بیشراندها فقط در صفحه مداری اتفاق می|فتند. کدام مأموریت به انرژی کمتری نبار دارد؟ توضيح دهيد.

۴۳.۷ سفینهای در یک مدار دایرمای در فاصلهٔ ۲۰۰ کیلومتری بالای سطح زمین متوقف شدهاست. مىخواهيم از انتقال هوهمن بهره گيريم و اين سفينه را به مدار ماه بفرستيم. مقدارِكَل و زمان انتقال مورد نیاز چقدرند؟  $\Delta v$ 

۴۴.۷ سفینهای به جرم kg°۰۰ در یک مدار دایرهای در ۲۰۰ کیلومتری بالای سطح زمین متوقف شدماست. کمینه انرژی مورد نیاز (با چشمپوشی از جرم سوځت مصرف شده) برای قرار دادن این ماهواره در یک مدار همزمان (یعنی ، ۲۴h) جمدر است؟

# $\boldsymbol{\lambda}$

# دینامیک سیستم ذرات

## ١.٨ مقدمه

تالینجا در خصوص مسائل دینامیکی بهطور عمده بر حسب ذرات منفرد بحث کردهایم. هر چند به اجسام گسترده مانند پرتابهها، موشکها، و سیارات نظر داشتهایم، همواره می توانستیم آنها را بهصورت تک ذره در نظر بگیریم. بهطورکلی، منظورکردن برهمکنشهای داخلی بین تعداد زیادی از ذرات که اجسام گسترده را تشکیل میدهند ضرورتی نداشته است.

 $\label{eq:2.1} \frac{1}{\sqrt{2}}\int_{\mathbb{R}^3}\frac{1}{\sqrt{2}}\left(\frac{1}{\sqrt{2}}\right)^2\frac{1}{\sqrt{2}}\left(\frac{1}{\sqrt{2}}\right)^2\frac{1}{\sqrt{2}}\left(\frac{1}{\sqrt{2}}\right)^2\frac{1}{\sqrt{2}}\left(\frac{1}{\sqrt{2}}\right)^2.$ 

بعداً، در هنگام بررسی دینامیک اجسام صلب، باید علاوه بر حرکت انتقالی، حرکت جرخشی آنها را نیز توصیف کنیم. انجام این کار فراهم آوردن روشهای مناسبی را میِ طلبد.

آیندا بحث خود را به توصیف سیستمی متشکل از n ذره تعمیم میدهیم. این ذرات ممکن است بهصورت تودهای از اجزای جدا از یکدیگر ـــمانند تودهای از سنگهای رویهم انباشته یا حجمی از مولکولهای گازـــ باشند، یا جسم صلبی را تشکیل دهند که دَر آن ذرات نسبت به هم حرکتی ندارند. آخرین بخش این فصل را به مطالعهٔ برهمکنش دو ذره اختصاص خواهیم داد (n = ۲). حل مسئله مربوط به سه جسم  $(n=1)$ ، بسیار دشوار می شود. گر چه در این مورد در بهرهگیری $\geq$ از روشهای عددی با کامپیوترهای سریع به پیشرفتهای شایانی نائل آمدهاند. اغلب آوقات روشهای مبتنی بر اختلال را به کار می برند.

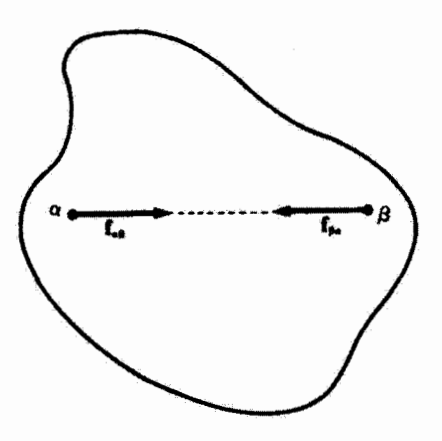

شکل۱.۸ مثال مربوط بهصورت قوی قانون سوم نیوتون،که در آن نیروهای مساوی و مختلفالجهت بین دو ذره باید در امتداد خط واصل بین این دو ذره قرارگیرند. این نیرو، مانند جاذبهٔ مولکولی در جامدات، از نوع جاذبه است.

قانون سوم نیوتون، به اعتبار وجود نیروهای داخلی بین ذرات سیستم، در دینامیک سیستم ذرات نقشی اساسی بازی میکند. در ارتباط با نیروهای داخلی به جا آوردن دو فرض ضروری است: ۰۱ اندازهٔ نیروهایی که دو ذرهٔ  $\alpha$  و  $\beta$  بر هم وارد میآورند باهم برابر و جهت آنها عکس یکدیگر است. فرض کنید  $f_{\alpha\beta}$  نیرویی باشد که ذرهٔ  $\beta$  بر ذرهٔ  $\alpha$  وارد میآورد. صورت به اصطلاح «ضعيف» قانون سوم نيوتون چنين است

$$
\mathbf{f}_{\alpha\beta} = -\mathbf{f}_{\beta\alpha} \tag{1.1}
$$

۲. نیروهایی که دو ذرة cc و B به یکدیگر وارد می[ورند. علاوه بر مساوی و مختلف[لجهت بودن. بایستی روی خط راستی که آنها را به هم متصل میکند نیز واقع باشند. این صورت محدودتر قانون سوم نیوتون را غالباً صورت «قوی» آن می،نامند. و در شکل ۱.۸ نمایش یافته است.

باید به دقت به خاطر سپرد که چه وقت کدام صورت قانون سوم نیوتون به کار سیآید. از بخش ۲.۲ به خاطر میآوریم که قانون سوم همواره در مورد ذرات باردار متحرک صادق نیست؛ نیروهای الکترومغناطیسی وابسته به سرعتاند. مثلاً، نیروهای مغناطیسی، همان نیروهای وارد بر  $\mathbf{p} \in (\mathbf{F} = q \mathbf{v} \times \mathbf{B})$ بار متحرکت  $q$  در میدان مغناطیسی  $\mathbf{B}$  (تصورت ضعیف قانون سوم پیروی سيگنند نه از صورت قوی آن.

۲.۸ مرکز جرم سیستمی متشکل از n ذره را در نظر بگیرید، جرم هر ذره با  $m_\alpha$  نشان داده میشود، که شاخص ریرین  $\alpha$  از  $\alpha=1$  تا  $\alpha=\alpha$  تقییر میکند. جرم کل سیستم،  $M$ ، عبارت است از

$$
M = \sum_{\alpha} m_{\alpha} \tag{7.1}
$$

که در اینجا مجموعیایی روی a (همانطورکه تمام مجموعیابیها روی شاخصهای زیرین یونانی مسورت میگیرد) از  $\alpha = n$  تا  $\alpha = n$  انجام میشود. نمایش چنین سیستمی را در شکل ۲.۸ مشاهده می کنید.

اگر &r عبارت باشد از برداری که مبدأ مختصات را به ذرهٔ ¤ام متصل میکند. در آن صورت برداری که مکان مرکز جرم سیستم را تعریف میکند. عبارت خواهد بود از

$$
\mathbf{R} = \frac{1}{M} \sum_{\alpha} m_{\alpha} \mathbf{r}_{\alpha} \tag{7.1}
$$

در مورد توزیع پیوستهٔ جرم، علامت انتگرال به جای مجموعیابی می نشیند

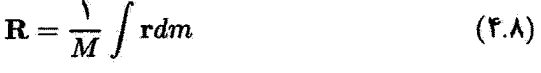

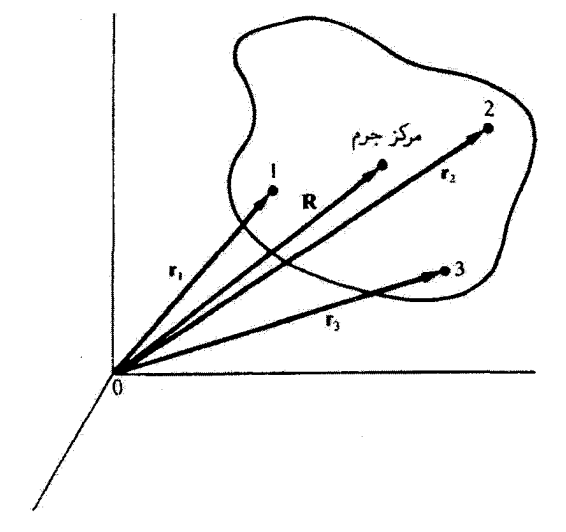

شکل۲.۸ بردارهای مکان مربوط به ذرات ۲،۱ وr. همراه با بردار مکان مرکز جرم R. در جسم نشان داده شده اند.

### مرکز جرم ۳۶۳

تعریف موضع مرکز جرم هر جسم منحصر به فرد است، اما بردار مکان R به دستگاه مختصات انتخابی بستگی دارد. اگر در شکل ۲.۸ مبدأ را در جای دیگری انتخاب میکردیم، بردار R، بردار متفاوتی بود.

مثال ۱.۸  
مرکز جرم نیمکروای جامد با چگالی ثبت را بیایید.  
حل: : فرض کنید که چگالی نیمکره ۹، جرم آن M، و شعاعش  α باشد.  
\n
$$
\rho = \frac{M}{\frac{1}{\overline{r}}\pi a^{\overline{r}}}
$$

برای اینکه مسئله را تا سر حد امکان ساده کنیم میداً مختصات را با دقت انتخاب میکنیم(شکل ۳.۸).  $Z = \mathbb{Z} = X$  مختصات مکان  $R$  عبارتاند از  $(X,Y,Z)$ . با توجه به تقارن داریم:  $X = X$  و معادلة (۴.۸) نتيجه مي گيريم كه

$$
X = \frac{1}{M} \int_{-a}^{a} x dm
$$
 (9.A)

$$
Z = \frac{1}{M} \int_{-a}^{a} z dm
$$
 (Y.A)

زیرا، روی توان فرد متغیر با حدود متقارن، انتگرال میگیریم. ولی، این حدود در مورد Z نامتقارن است.  $Y=\frac{1}{M}\int^{\alpha} y dm$  $(\Lambda.\Lambda)$ 

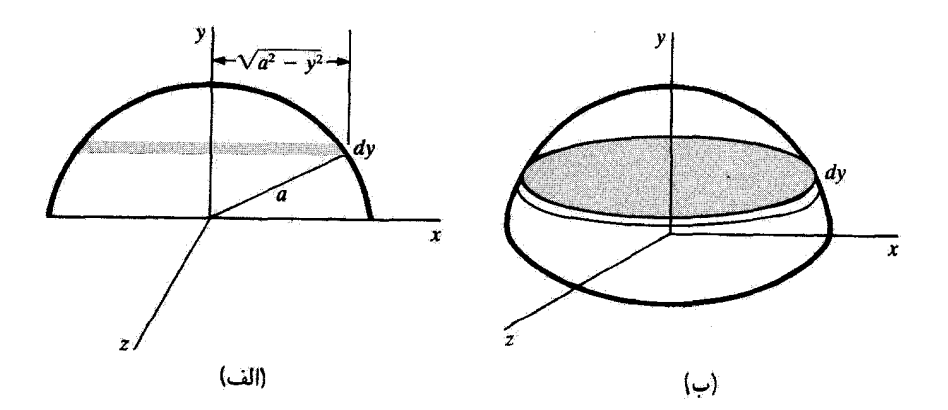

سکا ۲.۸٫

را جنان اختیار کنید که در مقدار ثابتی از  $y$  قرار گیرد. برای این کار برش گِردی عمود بر محور  $dm$ y كفايت مے كند (شكل ٣.٨).

$$
dm = \rho dV = \rho \pi (a^{\dagger} - y^{\dagger}) dy
$$
  
\n
$$
Y = \frac{1}{M} \int_{\cdot}^{a} \rho \pi y (a^{\dagger} - y^{\dagger}) dy
$$
  
\n
$$
Y = \frac{\pi \rho a^{\dagger}}{\dagger M} = \frac{\pi a}{\lambda}
$$
  
\n
$$
(\cdot, \pi a/\lambda, \cdot) \text{ if } \omega = \omega \text{ and } \omega = \omega \text{ and } \omega = \
$$

۳.۸ تکانهٔ خطی سیستم اگرگروه مشخصی از ذرات یک سیستم را تشکیل دهند، در آن صورت نیروی برایند وارد بر هر ذره در داخل این سیستم (مثلاً، ذرة a/م) به طورکلی از دو جزء تشکیل می شود. یک جزء، برایند تمام نیروهایی است که منشأ آن خارج از سیستم قرار دارد؛ این جزء را نیروی خارجی، 'هیا $\mathbf{F}_\alpha^{(e)}$  می نامیم. جزء دیگر، برایند تمام نیروهایی است که از برهمکنش تمام ( $n-1$  ذرهٔ دیگر با ذرهٔ  $\alpha$ ام حاصل می شود؛ این جزء را نیروی داخلی ہے ، میگوییم. نیروی ہے از جمع برداری روی تمام نیروهای منفرد  $\rm f_{\alpha\beta}$  بهدست می $\rm J$ ید

$$
\sum_{\beta} f_{\alpha\beta} = f_{\alpha} \tag{4.A}
$$

در اینجام $\mathbf{f}_{\alpha\beta}$  عبارت است از نیروی رارد بر ذرهٔ  $\alpha$ ام از جانب ذرهٔ  $\beta$ ام. بنابراین، نیروی کل وارد بر ذرة هام عبارت خواهد بود از

$$
\mathbf{F}_{\alpha} = \mathbf{F}_{\alpha}^{(e)} + \mathbf{f}_{\alpha} \tag{1.4}
$$

بعلاوه. مطابق صورت «ضعیف» قانون سوم نیوتون. داریم

$$
\mathbf{f}_{\alpha\beta} = -\mathbf{f}_{\beta\alpha} \tag{11.6}
$$

قانون دوم نیوتون مربوط به ذرهٔ ۵/م را میتوان بهصورت

$$
\dot{\mathbf{p}}_{\alpha} = m_{\alpha} \ddot{\mathbf{r}}_{\alpha} = \mathbf{F}_{\alpha}^{(e)} + \mathbf{f}_{\alpha} \tag{11.6}
$$

Ļ

$$
\frac{d^{\dagger}}{dt^{\dagger}}(m_{\alpha} \mathbf{r}_{\alpha}) = \mathbf{F}_{\alpha}^{(e)} + \sum_{\beta} \mathbf{f}_{\alpha \beta} \tag{17.6}
$$

نوشت. از جمع این عبارت روی ۵، داریم  $\frac{d^{\rm T}}{dt^{\rm T}}\sum_{\alpha}m_\alpha {\bf r}_\alpha = \sum_{\alpha}{\bf F}_{\alpha}^{(e)}+\sum_{\substack{\alpha\\\alpha\neq\beta}}\sum_{\beta}{\bf f}_{\alpha\beta}$  $(Y, A)$ 

 $\mathbf{f}_{\alpha \alpha} \equiv \mathbf{e}$  در اینجا در مجموع،ابی جملهٔ دوم سمت راست، جملهٔ  $\alpha = \beta$  وارد نمی شود، چون  $\mathbf{f}_{\alpha \alpha}$ . از مجموعیابی سمت چپ معادله فقط MR بهدست میآید [معادله (۳.۸)]. و مشتق دوم آن نسبت به زمان عبارت است از MË. جملة اول سمت راست، جمع تمام نيروهاى خارجي است و میتوان آن را بهصورت زیر نوشت

$$
\sum_{\alpha} \mathbf{F}_{\alpha}^{(e)} \equiv \mathbf{F} \tag{10.1}
$$

جملهٔ دوم سمت راست معادلهٔ (۱۴.۸) را می توان بهصورت ریر بیان کرد٬

$$
\sum_{\substack{\alpha \\ \alpha \neq \beta}} f_{\alpha\beta} \equiv \sum_{\alpha,\beta \neq \alpha} f_{\alpha\beta} = \sum_{\alpha < \beta} (f_{\alpha\beta} + f_{\beta\alpha})
$$

که طبق معادلة (١١.٨) صفر مىشود.٢ به اين ترتيب، به اولين نتيجه مهم دست پيدا مىكنيم

$$
M\ddot{\mathbf{R}} = \mathbf{F} \tag{18.4}
$$

۰۱ درستی این معادله را مرزقان با محاسبهٔ صریح هر دو طرف برای یک حالت، مثلاً m = ۳ تحقیق کرد. آخرین نماد مجموعیابی به این معنی است که مجموع روی همه  $\alpha$  و  $\beta$ ها مشروط به این است که  $\alpha < \beta$  باشد. ۲. توجه کنید که صفر شدن عبارت

$$
\sum_{\substack{\alpha \\ \alpha \neq \beta}} \sum_{\beta} f_{\alpha \beta}
$$

را میتوانیم با توسل به بحث زیر اثبات کنیم . چون مجموعیابیها هم روی α و هم روی B انجام میشوند. شاخصهای زیرین بی!همیت اند؛ در حالت خاص، بدون اینکه در حاصل جمع تغییری حاصل شود، میتوانیم جای α و B را با هم عوض کنیم. با بهرهگیری از نمادگذاری فشردهتری، داریم

$$
\sum_{\alpha,\beta\neq\alpha}f_{\alpha\beta}=\sum_{\beta,\alpha\neq\beta}f_{\beta\alpha}
$$

اما، بنابر فرض  $\epsilon_{\alpha\beta}=-\epsilon_{\beta\alpha}$ ، بنابراین

$$
\sum_{\alpha,\beta\neq\alpha}f_{\alpha\beta}=-\sum_{\alpha,\beta\neq\alpha}f_{\alpha\beta}
$$

و اگر یک کمیت با منفی خودش برابر شد. باید متحد با صفر شود.

و

که میتوان آن را بهصورت زیر بیان کرد: ۱. مرکز جرم هر سیستم چنان حرکت میکند که گویی تک ذرهای است با جرمی برابر جرم کل سیستم. و نیرویی برابر با کل نیروی خارجی بر آن اثر میکند. و حرکتش مستقل از ماهیت نيروهاي داخلي است (البته اين تعبير تا زماني معتبر است كه اين نيروها از صورت ضعيف قانون سوم نيوتون،  $\mathbf{f}_{\alpha\beta}=-\mathbf{f}_{\rho\alpha}$ ، پيروي مي $\Delta\omega$ تکانة خطی کل سیستم عبارت است از

$$
\mathbf{P} = \sum_{\alpha} m_{\alpha} \dot{\mathbf{r}}_{\alpha} = \frac{d}{dt} \sum_{\alpha} m_{\alpha} \mathbf{r}_{\alpha} = \frac{d}{dt} (M \mathbf{R}) = M \dot{\mathbf{R}} \qquad (\text{1V.A})
$$

$$
\dot{\mathbf{P}} = M\ddot{\mathbf{R}} = \mathbf{F} \tag{1A.A}
$$

به این ترتیب، اگر نیروی خارجی وجود نداشته باشد تکانهٔ خطی کل پایسته است. با تکیه بر معادلات (۱۷.۸) و (۱۸.۸). به نتایج مهم دوم و سوم خود پی میبریم:

۲. نکانهٔ خطی سیستم چنان است که گویی تک ذرءای به جرم  $M$  در موقعیت مرکز جرم قرار گرفته و به همان ترتیبی حرکت میکند که مرکز جرم حرکت میهکند.

۳. تکانهٔ خطی کل هر سیستم فارغ از تأثیر نیروهای خارجی ثابت. و برابر است با تکانهٔ خطی مرکز جرم (قانون پایستگی تکانهٔ خطی سیستم).

البته، تمام اندازهگیریها را باید در یک چارچوب مرجع لخت انجام داد. یک مصداق عملی تکانهٔ خطی سیستم انفجارگلوله توپ در بالاتر از سطح زمین است. از آنجا که انفجار پدیدهای داخلی است، تنها نیروی خارجی مؤثر بر سرعت مرکز جرم، عبارت است از نیروی گرانش. مرکز جرم ترکشهای گلولهٔ توپ بلافاصله پس از انفجار باید با همان سرعت گلوله، قبل از انفجار، به حركت خود ادامه دهند.

مثال ۲.۸ طنابی با چگالبی یکنواخت به طول  $b$  و جرم  $M$ ، مطابق شکل ۴.۸، آویخته شده است. در لحظهٔ  $B$  ، دو سر $A$  و  $B$  درگنار همدیگر قرار میگیرند، اما سر $B$  رها میشود. بعد از اینگه سر  $t = \epsilon$ به اندازة x سقوط كرده است. كشش طناب در نقطة A را پيدا كنيد.

حل: تنها نیروهای وارد بر سیستم در لحظهٔ t عبارت $t$ لد از کشش،  $T$ ، که به بالا سو و در امتداد

تكانة خطى سيستم 267

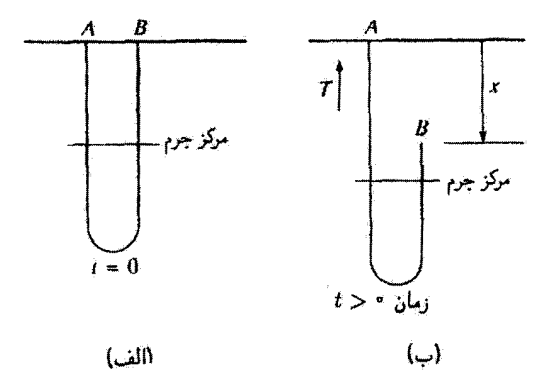

شكل ۴.۸

قائم بر نقطهٔ A وارد سیآید. و نیروی گرانشی Mg که طناب را به پایین میکشد. تکانهٔ مرکز جرم نسبت به این نیروها بهصورت زیر عکسالعمل نشان می دهد

 $\dot{P} = Mq - T$ 

سمت راست طناب، به جرم ۲/(& — a)(M/b). با سرعت  $\hat{x}$  حرکت میکند. و سمت چپ طناب بے حرکت است. بنابراین، تکانۂ کل سیستم عبارت است از  $P = \left(\frac{M}{b}\right)\left(\frac{b-x}{r}\right)\dot{x}$ 

> $\dot{P} = \frac{M}{rh}[-\dot{x}^{\dagger} + \ddot{x}(b-x)]$  $x=\frac{1}{\mathfrak{r}} g t^{\mathfrak{r}}$ جون

 $\dot{x} = gt = \sqrt{\eta g x}$  $\ddot{x} = g$ 

 $\dot{P} = \frac{M}{\mathbf{v}k}(gb - \mathbf{r}gx) = Mg - T$ 

و، سرانجام

ž

Ś

$$
T = \frac{Mg}{\mathfrak{f}} \left( \frac{\mathfrak{f} x}{b} + \mathfrak{f} \right)
$$

۴.۸ تکانهٔ زاویهای سیستم اغلب اوقات بهتر است که سیستم را به کمک یک بردار مکان نسبت به مرکز جرم توصیف کنیم. بردار مکان &r در چارچوب مرجع لخت(شکل ۵.۸) چنین می شود

$$
\mathbf{r}_{\alpha} = \mathbf{R} + \mathbf{r}'_{\alpha} \tag{34.6}
$$

که در اینجا به r' بردار مکان ذرهٔ c نسبت به مرکز جرم است. تکانهٔ زاویهای ذرهٔ cلم حول مبدأطبق معادلة (٨١.٢)، عبارت است ار

$$
\mathbf{L}_{\alpha} = \mathbf{r}_{\alpha} \times \mathbf{p}_{\alpha} \tag{1.4}
$$

با جسم کردن این عبارت روی ۵، و بهرهگیری از معادلهٔ (۱۹.۸). داریم

$$
\mathbf{L} = \sum_{\alpha} \mathbf{L}_{\alpha} = \sum_{\alpha} (\mathbf{r}_{\alpha} \times \mathbf{p}_{\alpha}) = \sum_{\alpha} (\mathbf{r}_{\alpha} \times m_{\alpha} \dot{\mathbf{r}}_{\alpha})
$$
  
\n
$$
= \sum_{\alpha} (\mathbf{r}'_{\alpha} + \mathbf{R}) \times m_{\alpha} (\dot{\mathbf{r}}'_{\alpha} + \dot{\mathbf{R}})
$$
  
\n
$$
= \sum_{\alpha} m_{\alpha} [(\mathbf{r}'_{\alpha} \times \dot{\mathbf{r}}'_{\alpha}) + (\mathbf{r}'_{\alpha} \times \dot{\mathbf{R}}) + (\mathbf{R} \times \dot{\mathbf{r}}'_{\alpha}) + (\mathbf{R} \times \dot{\mathbf{R}})]
$$
  
\n
$$
(\mathbf{r} \cdot \mathbf{A})
$$

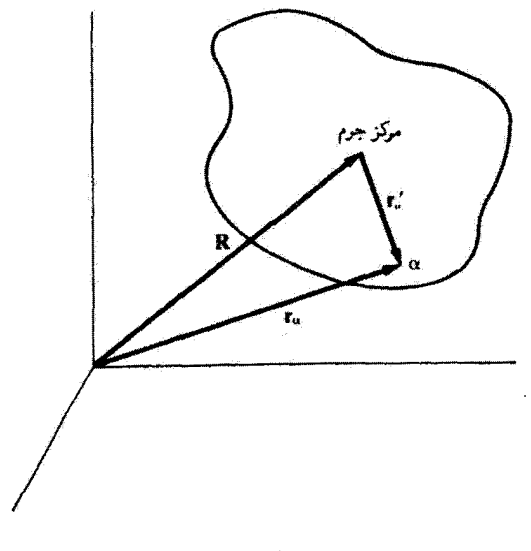

شكل۸.۵

دی دید نو شتی دیر نوشت  
\n
$$
\left(\sum_{\alpha} m_{\alpha} \mathbf{r}'_{\alpha}\right) \times \dot{\mathbf{R}} + \mathbf{R} \times \frac{d}{dt} \left(\sum_{\alpha} m_{\alpha} \mathbf{r}'_{\alpha}\right)
$$
\nاین در جمله صفر میشوند، زیرا

\nایی تیجه بی رایی شنید، زیا شدیه ییشوند، زیر اورشتیه (πα - R) = 
$$
\sum_{\alpha} m_{\alpha} \mathbf{r}'_{\alpha} = \sum_{\alpha} m_{\alpha} (\mathbf{r}_{\alpha} - \mathbf{R}) = \sum_{\alpha} m_{\alpha} \mathbf{r}'_{\alpha}
$$
\n∴

\n
$$
\sum_{\alpha} m_{\alpha} \mathbf{r}'_{\alpha} = M\mathbf{R} - M\mathbf{R} \equiv 0
$$
\n∴

\n
$$
\sum_{\alpha} m_{\alpha} \mathbf{r}'_{\alpha} = M\mathbf{R} - M\mathbf{R} \equiv 0
$$
\n∴

\n
$$
\sum_{\alpha} m_{\alpha} \mathbf{r}'_{\alpha} = M\mathbf{R} - M\mathbf{R} \equiv 0
$$
\n∴

\n
$$
\sum_{\alpha} m_{\alpha} \mathbf{r}'_{\alpha} = M\mathbf{R} - M\mathbf{R} \equiv 0
$$
\n∴

\n
$$
\sum_{\alpha} m_{\alpha} \mathbf{r}'_{\alpha} = M\mathbf{R} \times \mathbf{R} + \sum_{\alpha} \mathbf{r}'_{\alpha} \times \mathbf{p}'_{\alpha} = \mathbf{R} \times \mathbf{P} + \sum_{\alpha} \mathbf{r}'_{\alpha} \times \mathbf{p}'_{\alpha}
$$
\n∴

\n
$$
\sum_{\alpha} m_{\alpha} \mathbf{R} + \sum_{\alpha} \mathbf{r}'_{\alpha} \times \mathbf{p}'_{\alpha} = \mathbf{R} \times \mathbf{P} + \sum_{\alpha} \mathbf{r}'_{\alpha} \times \mathbf{p}'_{\alpha}
$$
\n∴

\n
$$
\sum_{\alpha} m_{\alpha} \mathbf{r}'_{\alpha} = M\mathbf{R} \times \mathbf{R}
$$

و با استفاده از معادلة(١٣.٨)، داريم

$$
\dot{\mathbf{L}}_{\alpha} = \mathbf{r}_{\alpha} \times \left( \mathbf{F}_{\alpha}^{(\epsilon)} + \sum_{\beta} \mathbf{f}_{\alpha\beta} \right) \tag{10.1}
$$

از مجموعیابی عبارت بالا روی α، داریم

$$
\dot{\mathbf{L}} = \sum_{\alpha} \dot{\mathbf{L}}_{\alpha} = \sum_{\alpha} (\mathbf{r}_{\alpha} \times \mathbf{F}_{\alpha}^{(e)}) + \sum_{\alpha, \beta \neq \alpha} (\mathbf{r}_{\alpha} \times \mathbf{f}_{\alpha \beta}) \qquad (19.1)
$$

جمله آخر را می توان بهصورت زیر توشت

$$
\sum_{\alpha,\beta\neq\alpha} (r_{\alpha} \times f_{\alpha\beta}) = \sum_{\alpha \leq \beta} [(r_{\alpha} \times f_{\alpha\beta}) + (r_{\beta} \times f_{\beta\alpha})]
$$

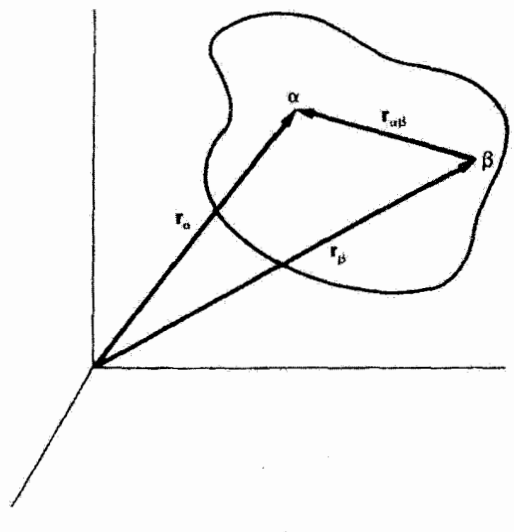

شكل۸.۶

برداری که ذرهٔ نهام را به ذرهٔ βام وصل سیکند (شکل ۶.۸)، بنابر تعریف، عبارت است از:

 $(YY.A)$  $r_{\alpha\beta} \equiv r_{\alpha} - r_{\beta}$ 

و از آنجا، چون  $\mathbf{f}_{\alpha\beta}=-\mathbf{f}_{\beta\alpha}$  داریم  $\sum_{\alpha,\beta\neq\alpha} (r_{\alpha}\times f_{\alpha\beta}) = \sum_{\alpha<\beta} (r_{\alpha}-r_{\beta})\times f_{\alpha\beta}$  $=\sum_{\alpha\in\mathcal{A}}r_{\alpha\beta}\times f_{\alpha\beta}$  $(Y<sub>A</sub>, A)$ 

اکنون می خواهیم دامنهٔ بحث را به نیروهای داخلی مرکزی محدود کنیم و صورت «قوی» قانون سوم نیوتون را به کارگیریم. از آنجاکه  $\mathbf{f}_{\alpha\beta}$  در همان راستای  $\pm \mathbf{r}_{\alpha\beta}$  است و

> $(Y^{\prime}A.A)$  $r_{\alpha\beta} \times f_{\alpha\beta} \equiv \Phi$

> > ر

$$
\dot{\mathbf{L}} = \sum_{\alpha} [\mathbf{r}_{\alpha} \times \mathbf{F}_{\alpha}^{(e)}] \tag{5.1}
$$

تکانهٔ زاویهای سیستم ۳۷۱

سمت راست این عبارت همان مجموع تمام گشتاورهای خارجی اس:  
\n
$$
\dot{\mathbf{L}} = \sum_{\alpha} \mathbf{N}_{\alpha}^{(e)} = \mathbf{N}^{(e)}
$$
 (۳۱.۸)

این معادله به نتیجهٔ مهم بعدی می(نجامد.

۵. اگر برایند خالص گشتاور نیروهای خارجی حول محور مفروضی صفر شود، در آن صورت تکانهٔ زاویهای کل سیستم حول آن محور نسبت به زمان ثابت می.ماند. همجنين توجه داشته باشيدكه جملة

$$
\sum_{\beta} \mathbf{r}_{\alpha} \times \mathbf{f}_{\alpha\beta} \tag{T1.A}
$$

عبارت است از گشتاوز نیروی وارد بر ذرهٔ αام از سوی تمام نیروهای داخلی، یعنی، گشتاور نیروی داخلي. چون جمع اين كميت روى تمام ذرات & صفر مىشود[معادلة (٢٨.٨)].

$$
\sum_{\alpha,\beta\neq\alpha} (\mathbf{r}_{\alpha} \times \mathbf{f}_{\alpha\beta}) = \sum_{\alpha < \beta} (\mathbf{r}_{\alpha\beta} \times \mathbf{f}_{\alpha\beta}) = \text{.}
$$
 (TT.A)

گشتاور نیروی داخلی کل باید صفر شود. که میتوان آن را بهصورت زیر بیان کرد

. اگر نیروهای داخلی مرکزی باشند. یعنی  $f_{\alpha\beta}=-f_{\beta\alpha}$ ، گشتاور نیروی داخلی کل باید صغر شود و تکانه زاویهای سیستم منزوی را نمی توان بدون اعمال نیروهای خارجی تغییر داد.

مثال ۲.۸

به دو سر ریسمان سبکی به طول a، دوگوی به جرمهای  $m_1$  و  $m_1/m_7 > m$ ) متصل است. سر متصل به گوی  $m_1$  را در دست میگیریم و به سرعت به دور سر خَود میچرخانیم و سپس رهایش میکنیم. حرکت این گوی را پس از رهاکردن تشریح، وکشش ریسمان را پس از رها شدن ييدا كنيد.

حـلّ: این سیستم در شکل ۷.۸ نشان داده شده است. مرکز جرم آن در فاصلهٔ از جرم  $m_\gamma$  واقع است. پس از رها شدن، تنها نیروهای  $b=[m_\gamma/(m_\gamma+m_\gamma)]a$ وارد بر سیستم همان نیروهای گرانشی مؤثر بر  $m_1$  و  $m_7$  هستند. فرض کنید .v. سرعت اولیهٔ مرکز جرم،CM، باشد.CM، تحت تأثیرگرانی چنان مسیر سهموی را می،پیماید که گویی تمامی

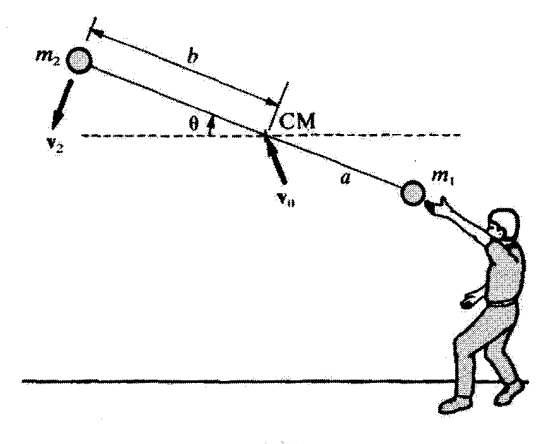

شكل۸.۷

جرم ( $(m_\lambda+m_\lambda)$  در CM متعرکز است. اما وقتی رها میشود، جرم  $m_\lambda$  به سرعت حول جرم به چرخش در میآید. چون هیچ گشتاور نیروی خارجی در کار نیست، سیستم به چرخش  $m_\lambda$ خود ادامه میردهد. اما اکنون هم  $m_1$  و هم  $m_1$  حول  $\rm CM$  می $\rm g$ حند، و تکانهٔ زاویهای پایسته است. اگر جرم  $m$  در هنگام رها شدن با سرعت خطی vr در حرکت باشد، در آن صورت باید و به همین ترتیب،  $[v_1=(a-b)\dot{\theta}$ . اما، کشش ریسمان، از عکسالعمل مرکز گریزی $v_{\rm f}=b\dot{\theta}$ جرمهای چرخان ناشی می شود، که در این حالت عبارت است از

کشش 
$$
= \frac{m_{\Upsilon}(b\dot{\theta})^{\Upsilon}}{b} = \frac{\sum_{i=1}^{m_{\Upsilon}(b\dot{\theta})^{\Upsilon}}}{m_{\Upsilon} + m_{\Upsilon}} = \frac{m_{\Upsilon}m_{\Upsilon}a^{\dot{\theta}^{\Upsilon}}}{m_{\Upsilon} + m_{\Upsilon}} = \frac{m_{\Upsilon}m_{\Upsilon}a^{\dot{\theta}^{\Upsilon}}}{m_{\Upsilon} + m_{\Upsilon}}
$$

۵.۸ انرژی سیستم آخرین قضیه پایستگی، یعنی پایستگی انرژی، را می توان برای سیستمی از ذرات بهصورت زیر استنتاج کرد. کاری را که روی یک سیستم انجام می شود تا آن را از پیکربندی ۱، که در آن تمام مختصات Fa مشخص شدهاند، به پیکر بندی ۲، که در آن مختصات Fa مشخصات دیگری دارند، حرکت دهد، در نظر بگیرید. (توجه داشته باشید که در چنین فرایندی ممکن است تک تک ذرات تغییر آرایش دهند. و مثلاً موقعیت مرکز جرم ساکن باقی بماند.) به تشابه با معادلهٔ (۸۴.۴)؛ میهنویسیم

$$
W_{\mathcal{W}} = \sum_{\alpha} \int_{\lambda}^{\mathbf{Y}} \mathbf{F}_{\alpha} \cdot d\mathbf{r}_{\alpha} \qquad (\mathbf{Y} \mathbf{f} . \mathbf{A})
$$

انرژی سیستم ۳۷۳

که در اینجا  $\mathbf{F}_{\boldsymbol{\alpha}}$  برایند نیروی خالص وارد بر ذره $\alpha$  است. با استفاده از فرایندی شبیه آنچه برای رسیدن به معادلهٔ (۸۶.۲) به کارگرفتیم، داریم

$$
W_{\lambda\tau} = \sum_{\alpha} \int_{\lambda}^{\tau} d(\frac{1}{\tau} m_{\alpha} v_{\alpha}^{\tau}) = T_{\tau} - T_{\lambda}
$$
 (70.1)

که در اینجا

$$
T = \sum_{\alpha} T_{\alpha} = \sum_{\alpha} \frac{1}{\gamma} m_{\alpha} v_{\alpha}^{\dagger}
$$
 (79.A)

با استفاده از رابطة زير [معادلة (١٩.٨)]

$$
\dot{\mathbf{r}}_{\alpha} = \dot{\mathbf{r}}'_{\alpha} + \dot{\mathbf{R}} \tag{TV.A}
$$

داریم

$$
\dot{\mathbf{r}}_{\alpha} \cdot \dot{\mathbf{r}}_{\alpha} = v_{\alpha}^{\mathsf{T}} = (\dot{\mathbf{r}}^{\prime}{}_{\alpha} + \dot{\mathbf{R}}) \cdot (\dot{\mathbf{r}}^{\prime}{}_{\alpha} + \dot{\mathbf{R}})
$$
\n
$$
= (\dot{\mathbf{r}}^{\prime}{}_{\alpha} \cdot \dot{\mathbf{r}}^{\prime}{}_{\alpha}) + \mathsf{T}(\dot{\mathbf{r}}^{\prime}{}_{\alpha} \cdot \dot{\mathbf{R}}) + (\dot{\mathbf{R}} \cdot \dot{\mathbf{R}})
$$
\n
$$
= v_{\alpha}^{\prime \gamma} + \mathsf{T}(\dot{\mathbf{r}}^{\prime}{}_{\alpha} \cdot \dot{\mathbf{R}}) + V^{\gamma}
$$

 ${\bf v}' \equiv {\bf r}'$  که در اینجا  ${\bf v}' \equiv {\bf r}'$  و  ${\bf V}$  سرعت مرکز جرم است. آنگاه

$$
T = \sum_{\alpha} \frac{1}{\gamma} m_{\alpha} v_{\alpha}^{\gamma}
$$
  
= 
$$
\sum_{\alpha} \frac{1}{\gamma} m_{\alpha} v_{\alpha}^{\prime \gamma} + \sum_{\alpha} \frac{1}{\gamma} m_{\alpha} V^{\gamma} + \dot{\mathbf{R}} \cdot \frac{d}{dt} \sum_{\alpha} m_{\alpha} \mathbf{r}_{\alpha}^{\prime}
$$
 (TA.A)

اما، به اتکای یکی از استدلالهای پیشین، ° $m_{\alpha} {\bf r}_\alpha' = \sum_{\alpha} m_{\alpha} {\bf r}_\alpha'$ ، و جمله آخری صفر میشود. بدینترتیب

$$
T = \sum_{\alpha} \frac{1}{\gamma} m_{\alpha} v_{\alpha}^{'\dagger} + \frac{1}{\gamma} M V^{\dagger}
$$
 (T1.A)

۷. انرژی جنبشی کل سیستم برابر است با مجموع انرژی جنبشی یک ذره به جرم M که با سرعت مرکز جرم حرکت میکند و انروی جنبشی حرکت تک تک ذرات نسبت به مرکز جرم.

در مرحلة بعد. نيروي كل در معادلة (٣٣.٨) را مي توان مانند معادلة (٢.٨). از هم جدا كرد:

$$
W_{11} = \sum_{\alpha} \int_{1}^{r} \mathbf{F}_{\alpha}^{(e)} \cdot d\mathbf{r}_{\alpha} + \sum_{\alpha,\beta \neq \alpha} \int_{1}^{r} \mathbf{f}_{\alpha\beta} \cdot d\mathbf{r}_{\alpha} \qquad (\mathbf{f} \circ \mathbf{A})
$$

اگر نیروهای  $\mathbf{F}_{\alpha}^{(e)}$  و  $\mathbf{f}_{\alpha\beta}$  پایستار باشند، در این صورت می $\vec{v}$ ان آنها را از توابع پتانسیلی استخراج کرد، و نوشت

$$
\mathbf{F}_{\alpha}^{(e)} = -\nabla_{\alpha} U_{\alpha} \n\mathbf{f}_{\alpha\beta} = -\nabla_{\alpha} \overline{U}_{\alpha\beta}
$$
\n(1.1)

که  $\overline U_{\alpha\beta}$  توابع پتانسیل هستند،اما لزوماً هم شکل نیستند. نماد گذاری  $\nabla_\alpha$  یعنی اینکه عمل گرادیان نسبت به مختصات ذرهٔ ocام انجام میگیرد. جملة اول معادله (٢٠.٨) جنين مي شود

$$
\sum_{\alpha} \int_{1}^{r} \mathbf{F}_{\alpha}^{(e)} \cdot d\mathbf{r}_{\alpha} = -\sum_{\alpha} \int_{1}^{r} (\nabla_{\alpha} U_{\alpha}) \cdot d\mathbf{r}_{\alpha}
$$
\n
$$
= -\sum_{\alpha} U_{\alpha} \Big|_{1}^{r}
$$
\n(17.1)

و جمله دوم عبارت است ازا

$$
\sum_{\alpha,\beta\neq\alpha} \int_{1}^{r} f_{\alpha\beta} \cdot d\mathbf{r}_{\alpha} = \sum_{\alpha < \beta} \int_{1}^{r} (f_{\alpha\beta} \cdot d\mathbf{r}_{\alpha} + f_{\beta\alpha} \cdot d\mathbf{r}_{\beta})
$$

$$
= \sum_{\alpha < \beta} \int_{1}^{r} f_{\alpha\beta} \cdot (d\mathbf{r}_{\alpha} - d\mathbf{r}_{\beta}) = \sum_{\alpha < \beta} \int_{1}^{r} f_{\alpha\beta} \cdot d\mathbf{r}_{\alpha\beta} \tag{97.1}
$$

 $d{\bf r_{\alpha\beta}}=d{\bf r_{\alpha}}-d{\bf r_{\beta}}$  که در اینجا، بنابر تعریفی که در معادلهٔ (۲۷.۸) آمد، چون  $\overline{U}_{\alpha \beta}$  فقط تابعی از فاصلهٔ بین  $m_\alpha$  و  $m_\beta$  است، بنابراین به شش کمیت بستگی  $\overline{U}_{\alpha\beta}$  دارد یعنی، سه مختصهٔ  $(x_{\alpha,i})m_\beta$  و سه مختصهٔ  $(x_{\beta,i})m_\beta$  بنابراین مشتق کامل  $\overline{U}_{\alpha\beta}$  برابر ۱. به این نکته توجه کنید: بر عکس جملهٔ Fas سمجهههای یکه در معادلهٔ (۱۴.۸) ظاهر میشود. جملهٔ:<br>نصر به این ن  $\sum_{\alpha,\beta\neq\alpha}\int_1^3\mathbf{f}_{\alpha\beta}\cdot d\mathbf{r}_{\alpha}$ 

بر حسب شاخصهای زیرین a و B یاد متقارن نیست و بنابراین، در حالت کلی، صغر نمی شود.

ائرژی سیستم ۳۷۵

مجموع شش مشتن جزی است و از رابطهٔ زیر بهدست میآید  
\n
$$
d\overline{U}_{\alpha\beta} = \sum_{i} \left( \frac{\partial \overline{U}_{\alpha\beta}}{\partial x_{\alpha,i}} dx_{\alpha,i} + \frac{\partial \overline{U}_{\alpha\beta}}{\partial x_{\beta,i}} dx_{\beta,i} \right) \qquad (\text{f.f.}\Lambda)
$$

که در اینجا در جملهٔ اول متغیرهای  $x_{\beta,i}$  و در جملهٔ دوم  $x_{\alpha,i}$  را ثابت میگیریم. بنابراین

$$
d\overline{U}_{\alpha\beta} = (\nabla_{\alpha}\overline{U}_{\alpha\beta}) \cdot d\mathbf{r}_{\alpha} + (\nabla_{\beta}\overline{U}_{\alpha\beta}) \cdot d\mathbf{r}_{\beta} \tag{6.1}
$$

حال می دانیم،  $\nabla_{\alpha}\overline{U}_{\alpha\beta}=-\mathbf{f}_{\alpha\beta}$  $(f5.1)$ 

اما  $\overline{U}_{\alpha\beta}=\overline{U}_{\beta\alpha}$  بەطورى كە

$$
\nabla_{\beta} \overline{U}_{\alpha\beta} = \nabla_{\beta} \overline{U}_{\beta\alpha} = -f_{\beta\alpha} = f_{\alpha\beta} \tag{fV.A}
$$

بنابراين

$$
d\overline{U}_{\alpha\beta} = -\mathbf{f}_{\alpha\beta} \cdot (d\mathbf{r}_{\alpha} - d\mathbf{r}_{\beta})
$$

$$
= -\mathbf{f}_{\alpha\beta} \cdot d\mathbf{r}_{\alpha\beta} \tag{fA.A}
$$

با استفاده از این نتیجه در معادلهٔ (۴۳.۸)، داریم

$$
\sum_{\alpha,\beta\neq\alpha}\int_{1}^{T}f_{\alpha\beta}\cdot d\mathbf{r}_{\alpha}=-\sum_{\alpha<\beta}\int_{1}^{T}d\overline{U}_{\alpha\beta}=-\sum_{\alpha<\beta}\overline{U}_{\alpha\beta}\Bigg|_{1} \qquad (f\mathbf{1}.\mathbf{A})
$$

ار ترکیب معادلات (٣٢.٨) و (۴٩.٨) برای محاسبهٔ W۱۲ در معادلهٔ (۴۰.۸). خواهیم یافت

$$
W_{\mathcal{M}} = -\sum_{\alpha} U_{\alpha} \bigg|_{\mathcal{N}} - \sum_{\alpha < \beta} \overline{U}_{\alpha \beta} \bigg|_{\mathcal{N}} \tag{0.1}
$$

ما با اتکا به این قرض که هم نیروهای خارجی و هم نیروهای داخلی را میتوان از پتانسیلها بهدست آورد. به این معادله رسیدیم.در این حالت. انرژی پتانسیل کل سیستم (هم داخلی و هم خارجی) را میتوان بهصورت زیر نوشت

$$
U = \sum_{\alpha} U_{\alpha} + \sum_{\alpha < \beta} \overline{U}_{\alpha\beta} \tag{31.6}
$$

و از آنجا

$$
W_{1Y} = -U \Big|_{1}^{Y} = U_{1} - U_{Y} \tag{0.7.6}
$$

این نتیجه را با معادلة (۳۵.۸) ترکیب میکنیم. و خواهیم داشت  $T_{\mathbf{t}}-T_{\mathbf{t}}=U_{\mathbf{t}}-U_{\mathbf{t}}$ 

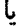

 $T_1+U_1=T_1+U_1$ 

بەطورى كە

$$
E_1 = E_{\rm Y}
$$
 (0T.A)

که مبین پایستگی انرژی سیستم است. این نتیجه برای سیستمی صادق است که در آن تمام نیروها را بتوان ار پتانسیلهایی استخراج کرد که بستگی صریحی به زمان ندارند؛ چنین سیستمی را پایستار میگوییم. ٨. انرژی کل هر سیستم پایستار ثابت است. در معادلة(٥١.٨)، جملة

 $\sum U_{\alpha\beta}$ 

نمایانگر انرزی پتانسیل داخلی سیستم است. اگر سیستم جسم صلبی باشد که ذرآت تشکیل دهنده آن مقید به حفظ موقعیت نسبی خود باشند در آن صورت، در هر فرایندی که این جسم درگیر آن باشد، انرژی پتانسیل داخلی ثابت می ماند. در این حالت، وقتی انرژی پتانسیل کل سیستم را محاسبه میکنیم، می توانیم از انرژی پتانسیل داخلی چشم بپوشیم. در اینجا صرفاً به تعریف مجدد موقعیت انرژی پتانسیل صفر می,پردازیم. اما انتخاب این موقعیت به هر حال اختیاری است؛ یعنی. فقط اختلاف انرژی پتانسیل از لحاظ فیزیکی مهم است. مقدار مطلق انرژی پتانسیل کمیتی اختیاری است.

#### مثال ۴.۸

پرتابهای به جرم M در خلال پرواز منفجر و به سه پاره تقسیم میشود(شکل۱.۸). یکی از این

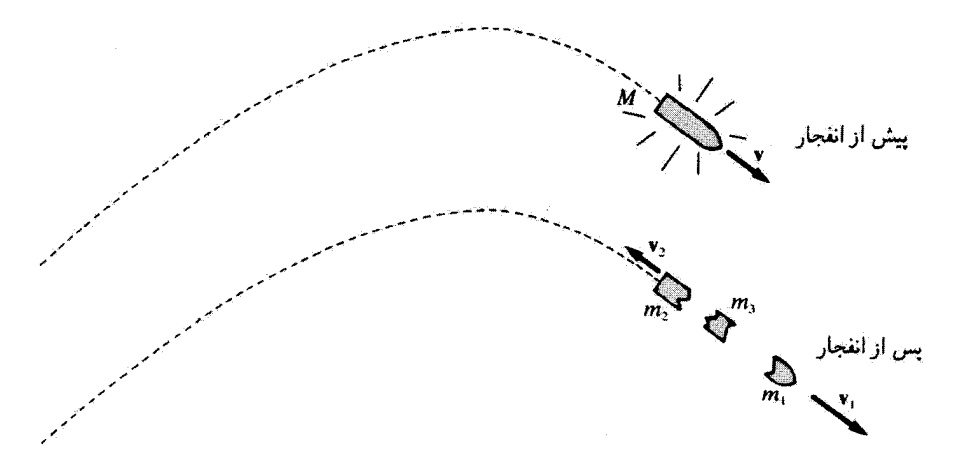

#### شكل۸.۸

پارهها به جرم (۳/ ۳). $m_\lambda (=M/$ ، در راستای اولیهٔ حرکت پرتابه به حرکت در می[ید، دیگری به جرم ، در راستای عکس حرکت میکند، و سوّمی هم به جرم (mr(=  $M/\mathfrak{r}$ ، به حال $m_\mathfrak{r} (=M/\mathfrak{r})$ سکون در میآید. انرژی آزاد شده در انفجار، $E$ ، پنج برابر انرژی جنبشی پرتابه در هنگام انفجار است. سرعت هر یک از این بارهها چقدر است؟

حل: فرض کنید سرعت پرتابه به جرم M برابر v باشد. جرم و سرعت هر یک از سه پارتاها عبارت|ند از:

$$
m_1 = \frac{M}{\gamma}, \mathbf{v}_1 = k_1 \mathbf{v} \qquad \text{and} \qquad k_1 > \cdot
$$
\n
$$
m_{\gamma} = \frac{M}{\gamma}, \mathbf{v}_{\gamma} = -k_{\gamma} \mathbf{v} \qquad \text{and} \qquad k_{\gamma} > \cdot
$$
\n
$$
m_{\gamma} = \frac{M}{\gamma}, \mathbf{v}_{\gamma} = \cdot \qquad \text{and} \qquad \mathbf{v}_{\gamma} = \frac{M}{\gamma} \qquad \text{and} \qquad \mathbf{v}_{\gamma} = \frac{M}{\gamma} \qquad \text{and} \qquad \mathbf{v}_{\gamma} = \frac{M}{\gamma
$$

بنابر پایستگی تکانه خطی و انرژی خواهیم داشت

$$
Mv = \frac{M}{\gamma}k_1v - \frac{M}{\varphi}k_1v \tag{07.1}
$$

$$
E + \frac{1}{\gamma} M v^{\gamma} = \frac{1}{\gamma} \frac{M}{\gamma} (k_{\gamma} v)^{\gamma} + \frac{1}{\gamma} \frac{M}{\gamma} (k_{\gamma} v)^{\gamma}
$$
 (00.A)

از معادلة (۵۴.۸) داريم: kr = ۳k۱ – ۶، كه ميتوان آن را در معادلة (۵۵.۸) قرار داد

مثال ۵.۸

$$
\Delta\left(\frac{1}{\gamma}Mv^{\gamma}\right)+\frac{1}{\gamma}Mv^{\gamma}=\frac{Mv^{\gamma}}{\gamma}k_{1}^{\gamma}+\frac{Mv^{\gamma}}{\gamma\gamma}(\gamma k_{1}-\gamma)
$$

مبارت بالا به ۰ = ۳ $k_\lambda = k_\lambda^* - k_\lambda^*$  تبدیل میشود که جوابهای این معادله عبارتاند از: $k_\lambda = k_\lambda$  و  $k_1 = \texttt{t}'$ . بهازای  $k_1 = k_1 = k_2$  داریم: ۶– $k_1 = k_2 = k_3$  با فرض  $k_1 = k_1 = k_2$  ناسازگار است. بهازای  $k_1 = \texttt{t}'$ داریم: ۴ = k, سرعت هر یک از پارهها عبارت خواهند بود از

 $\mathbf{v}_1 = \mathbf{r} \mathbf{v}$  $\mathbf{v}_\mathbf{v} = -\mathbf{v}$  $v_r = \circ$ 

طنابی به چگالبی طولبی (خطبی) یکنواخت p و جرم m یک دورکامل به دور استوانهای توخالبی به جرم M و شعاع R پیچیده شده است. همراه با باز شدن طناب، استوانه آزادانه حول محور خودش می جرخد (شکل ۹.۸). وقتی نقطهٔ P در ۰ =  $\theta$  واقع است و سیستم قدری از تعادل در حال سکون خود خارج شده است، هر دو انتهای طناب در ° = x قرار دارند (یکی ثابت و دیگری آزاد است). سرعت زاویهای استوانه را پیدا کنید.

حل: براي بازكردن طناب گراني روي سيستم كار انجام داده است. يک قسمت dx از طناب را در نظر بگیرید که درست در فاصلهٔ  $x$  از جایی قرار دارد که طناب از روی استوانه باز میشود. جرم این قسمت pdx است. اگر می خواستیم با کشیدن و پیچیدن انتهای آزاد طناب روی استوانه

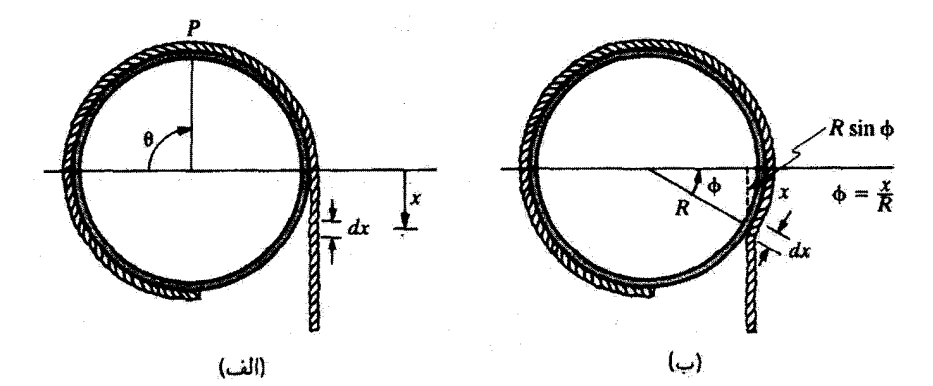

شکا ۹.۸٫

برخوردهای کشسان دو ذره ۳۷۹

 $d$ كار انجام دهيم، قسمت  $dx$  واقعاً چقدر بالا مىرىفت؟ مسافت  $x$  بايد روى محيط استوانه جدا شده باشد (شکل۹.۸)، و &b به اندازهٔ  $R\sin(x/R)$  پایینتر از م $x=s$  واقع باشد. مسافت کلی که قسمت  $dx$  به بالا طی میکند، چنین است

$$
dx \perp \text{arrows } d\omega = x - R \sin\left(\frac{x}{R}\right)
$$
  
=  $(\rho dx)g\left[x - R \sin\left(\frac{x}{R}\right)\right]$  (05.A)

بنابراین، کل کار انجام شده توسط گرانش در باز کردن طناب برابر است با

$$
W = \int_{\alpha}^{R\theta} \rho g \left[ x - R \sin\left(\frac{x}{R}\right) \right] dx
$$
  
=  $\rho g R^{\dagger} \left( \frac{\theta^{\dagger}}{\dagger} + \cos \theta - \lambda \right)$  (6Y.A)

کار انجام شده توسط گرانش باید با انرژی جنبشی که طناب و استوانه بهدست میآورند. برابر باشد

$$
T = \frac{1}{\gamma}m(R\dot{\theta})^{\dagger} + \frac{1}{\gamma}M(R\dot{\theta})^{\dagger}
$$
 (0.1.)

 $\rho = m/(\text{Tr}R)$  جون  $W = T$  $\frac{mgR}{\Upsilon\pi}\left[\frac{\theta^{\Upsilon}}{\Upsilon}+\cos^{\Upsilon}\theta-\Upsilon\right]=\frac{\Upsilon}{\Upsilon}(m+M)R^{\Upsilon}\dot{\theta}^{\Upsilon}$ 

و یا

$$
\dot{\theta}^{\dagger} = \frac{mg(\theta^{\dagger} + \Upsilon \cos^{\dagger} \theta - \Upsilon)}{\Upsilon \pi R (m + M)}
$$
 (04.A)

۶.۸ پرخوردهای کشسان دو ذره در بقیهٔ مطالب این فصل. قوانین پایستگی را در برهمکنش دو ذره به کار خواهیم گرفت. وقتی دو ذره برهمکنش داشته باشند. حرکت یکی از ذرات نسبت به دیگری تابع قانون نیرویی است که برهمَكِنش را توصيف مئ2ند. اين برهمكنش ممكن لست حاصلِ يک تماس واقعي باشد، مانند برخورد دوگوی بیلیارد، یا ممکن است از طریق یک میدان نیروی میانجی انجام شود. مثلاً، یک جسم آزاد (یعنی، جسمی که به یکی از مدارهای خورشیدی مقید تباشد) ممکن است توسط یک

برهم کنش گرانشی از خورشید «پراکنده شود»، یا یک ذرهٔ a ممکن است از طریق میدان الکتریکی یک هستهٔ اتمی پراکنده شود. در فصل پیشین نشان دادیم که با شناسایی قانون نیرو، میتوان مسئله دو جسم را بهطورکامل حل کرد. اما حتی اگر نیروی برهمکنش بین دو ذره نامعلوم باشد. هنوز هم فقط با استفاده از نتایج پایستگی تکانه و انرژی، می توان اطلاعات مفصلی دربارهٔ حرکت نسببي آنها بددست آورد. از اينرو، اگر حالت اوليه يک سيستم معلوم باشد(يعني، اگر بردار سرعت هر یک از ذرات مشخص باشد). به کمک قوانین پایستگی این امکان فراهم می آید که اطلاعاتی دربارهٔ بردآرهای سرعت در حالت نهایی بهدست آوریم.'

پیش بینی اندازه. مثلاً. زاویهٔ بین بردارهای سرعت اولیه و نهایی یکی از ذرات. به تنهایی بر اساس قضایای پایستگی ناممکن است؛ برای پی بردن به اینگونه جزئیات، شناخت قانون نیرو الزامی است. در این بخش و بخش بعدی روابطی را استنتاج میکنیم که فقط به پایستگی تکانه و انرژی نیاز دارند. در مرحلهٔ بعد، جنبههایی از فرایند برخورد را بررسی میکنیم،که مستلزم مشخص بودن قانون نیرو هستند. ابتدا دامنهٔ بحث خود را به برخوردهای کشسان محدود میکنیم، زیرا جنبههای اساسی سینماتیک دو جسم به کمک برخوردهای کشسان به قدرکفایت به نمایش گذاشته می شود. باید توجه داشت که نتایج بهدست آمده از فرض پایستگی تکانه و انرژی (در ناحیهٔ سرعتهای غیر نسبیتی) حتی در سیستمهای کوانتوم مگانیکی صادقاند، زیرا این قضایای پایستگی علاوه بر سیستمهای کلاسیکی در سیستمهای گوانتومی نیز قابل اعمالاند.

در چندین مورد نشان دادهایم که توصیف بسیاری از فرایندهای فیزیکی در صورت انتخاب دستگاه مختصات ساکن نسبت به مرکز جرم سیستم، دستگاه مختصات مرکز جرم (CM)، بهطور چشمگیری ساده میشود. در مسئلهای که هم اکنون مورد بحث قرار میدهیم سیرخورد کشسان دو ذرمـــ وضعیت متعارف (همان وضعیتی که توجه خود را به آن معطوف میکنیم) عبارت است از وضعیتی که در برخورد بین یک ذرة در حال حرکت و یک ذره ساکن صورت میگیرد.<sup>۲</sup> هر

۱. «حالت اولیه» سیستم شرایطی است که ذرات هنوز به قدر کافی به هم نزدیک نیستند تا برهمکنش چشمگیری داشته باشند؛ «حالت نهایی»، عبارت است از وضعیت ذرات پس از انجام برهمکنش. در مورد برهمکنشی که حاصل تماس باشد. این شرایط بدیهی!ند. اما اگر برهمکنش از طریق یک میدان نیرو صورت بذیرد. در این صورت برای مشخص کردن حالتهای اوّلیه و نهایی باید آهنگ کاهش تیرو به تناسب فاصله را در نظرگرفت.

۲. یک برخورد وقتی کشسان است که در انرژی داخلی ذرات تغییری ایجاد نشود؛ به این نرتیب، قانون پایستگی انرژی را میتوان بدون در نظرگرفتن انرژی داخلی به کار بست. توجه داشته باشید که وقتی دو جسم مکانیکی برخورد ناکشسان انجام میدهند ممکن است گرما تولید شود. گرما نشانهٔ آشفتگی ذرات تشکیل دهندهٔ جسم است و بنابراین مين،وان آن را قسمتي از انرژى داخلي جسم دانست. قوانين حاكم بر برخورد كشسان دو جسم را اولين بار جان واليس (۱۶۶۸)، ورق (۱۶۶۸)، و هویگنس (۱۶۶۹) مورد مطالعه قرار دادند.

برخوردهای کشسان دو ذره ۳۸۱

چند توصیف آثار برخورد در دستگاه مختصاتی که مرکز جرم در آن ساکن است. واقعاً سادهتر است، اندازهگیریهای حقیقی در دستگاه مختصاتی انجام میشود که یکی از ذرات در حال حرکت است و ذرمای که مورد اصابت واقع می شود، ساکن است. این دستگاه مختصات دومی را دستگاه مختصات آزمایشگاه(LAB) مینامیم. از این پس این دو دستگاه مختصات را فقط دستگاههای CM و LAB مي ناميم.

می خواهیم از تسهیلات حاصل از توصیف یک برخورد کشسان در دستگاه CM بهره برگیریم. بنابراین، دستیابی به معادلاتی که دستگاههای مرکز جرم و آزمایشگاه را به هم مربوط میکند. الزامی است.

از نمادگذاری زیر بهره میگیریم جرم ذرہ { متحرک }<br>جرم ذرہ { موردبرخورد }  $=m_{\rm A}$  $=$  m. بەطوركلى، كميتھاي پريم دار بە دستگاه مركز جرم متعلقاند:  $\left\{\begin{aligned} \mathbf{u}_1 = \mathbf{u}_2 \end{aligned} \right\} \text{LAB}$  در دستگاه  $m_1$  در دستگاه  $\mathbf{u}'_1 = \mathbf{u}'_2$ سرعت $m_1$  در دستگاه  $\mathbf{C}\mathbf{M}$  (نهایی $m_1 = \mathbf{v}'_1 = \mathbf{v}'_2$  $\mathbf{u}_\mathrm{r} = \mathbf{v}_\mathrm{r}$ و به همبین ترتیب:  $\mathbf{u}_\mathrm{r}$  ، $\mathbf{v}_\mathrm{r}$  ،  $\mathbf{u}_\mathrm{r}$  ،  $\mathbf{u}_\mathrm{r}$  ،  $\mathbf{u}_\mathrm{r}$  ،  $\mathbf{u}_\mathrm{r}$  ،  $\mathbf{u}_\mathrm{r}$ 

$$
\begin{cases}\n\text{LAB} \\
\text{CM}\n\end{cases}\n\begin{cases}\n\text{LAB} \\
\text{C}\text{M}\n\end{cases}\n\begin{cases}\n\text{LAB} \\
\text{C}\text{M}\n\end{cases}\n\begin{cases}\n\text{LAB} \\
\text{C}\text{M}\n\end{cases}\n\begin{cases}\n\text{LAB} \\
\text{C}\text{M}\n\end{cases}\n\begin{cases}\n\text{LAB} \\
\text{C}\text{M}\n\end{cases}\n\begin{cases}\n\text{L}\text{A}\text{B} \\
\text{C}\text{M}\n\end{cases}\n\begin{cases}\n\text{L}\text{A}\text{B} \\
\text{C}\text{M}\n\end{cases}\n\begin{cases}\n\text{L}\text{A}\text{B} \\
\text{C}\text{M}\n\end{cases}\n\begin{cases}\n\text{L}\text{A}\text{B} \\
\text{C}\text{M}\n\end{cases}\n\begin{cases}\n\text{L}\text{A}\text{B} \\
\text{C}\text{M}\n\end{cases}\n\begin{cases}\n\text{L}\text{A}\text{B} \\
\text{C}\text{M}\n\end{cases}\n\begin{cases}\n\text{L}\text{A}\text{B} \\
\text{C}\text{M}\n\end{cases}\n\begin{cases}\n\text{L}\text{A}\text{B} \\
\text{C}\text{M}\n\end{cases}\n\begin{cases}\n\text{L}\text{A}\text{B} \\
\text{C}\text{M}\n\end{cases}\n\begin{cases}\n\text{L}\text{A}\text{B} \\
\text{C}\text{M}\n\end{cases}\n\begin{cases}\n\text{L}\text{A}\text{B} \\
\text{C}\text{M}\n\end{cases}\n\begin{cases}\n\text{L}\text{A}\text{B} \\
\text{C}\text{M}\n\end{cases}\n\begin{cases}\n\text{L}\text{A}\text{B} \\
\text{C}\text{M}\n\end{cases}\n\begin{cases}\n\text{L}\text{A}\text{B} \\
\text{C}\text{M}\n\end{cases}\n\begin{cases}\n\text{L}\text{A}\text{B} \\
\text{C}\text{M}\n\end{cases}\n\begin{cases}\n\text{L}\text{A}\text{B} \\
\text{C}\text{M}\n\end{cases}\n\begin{cases}\n\text{L}\text{A
$$

و به همین ترتیب برای 
$$
T_1
$$
 و ہ $T_2$   
= ۰  
= ۰- تبرعت مرکز جرم در دستگاه LAB.  
= زاویة انحراف جسم ۳۲ در دستگاه LAB.  
= زاریة انحراف اجسام ۳۰، و ۳۰۰ در دستگاه CM.  
= زاریة انحراف اجسام ۳۰، و ۳۸۰ در دستگاه M.

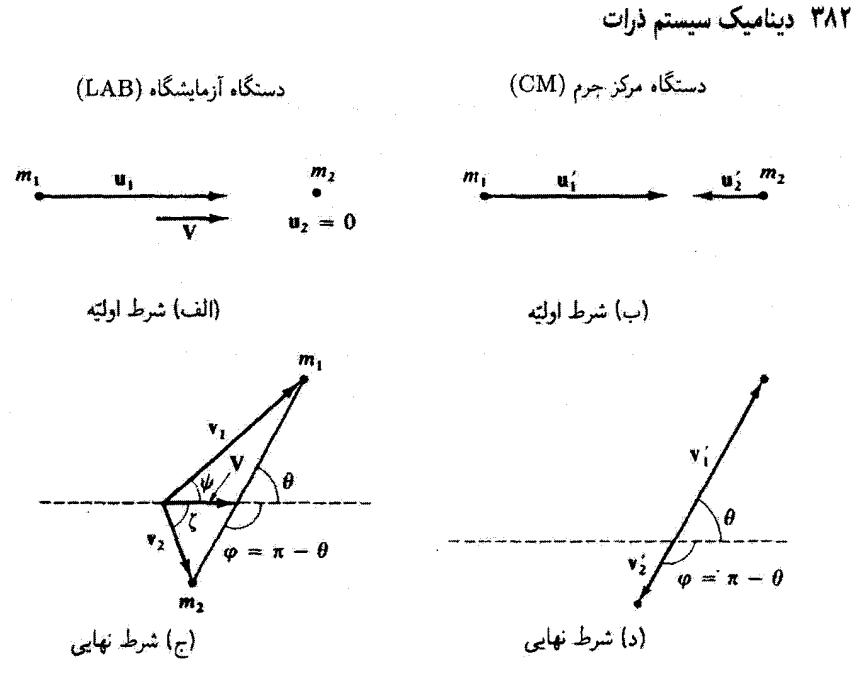

شکل۸.۵ ۱۰

در شکل۸.۱۰ تعبیر هندسی بر خوردکشسان ( را در دستگاه مختصات آزمایشگاه (LAB)  $m_{\lambda}$  و نیز در دستگاه مختصات مرکز جرم (CM) مشاهده میکنیم. حالت نهایی ذرهٔ پراکندهٔ  $m_{\lambda}$ در دستگاههای LAB و CM را میتوان برای سهولت در نمودارهای شکل۱۱.۸ خلاصه کرد. میتوانیم این نمودارها را بهصورت زیر تعبیر کنیم. بهسرعت  ${\bf V}$  مرکز جرم میتوانیم سرعت نهایی  $\theta$  نروه پراکنده در CM، یعنی  $\mathbf{v}'_1$ ، را اضافه کنیم. بر حسب اینکه پراکندگی تحت چه زاویهای،  $\theta$ انجام شود، بردارهای سرعت  ${\bf v}_1'$  روی دایرهای به شعاع  $v_1'$  و به مرکز انتهای بردار  ${\bf V}$  قرار خواهند گرفت. در این صورت سرعت ۷۱ و زاویهٔ پراکندگی  $\psi$  در سیستم LAB از طریق اتصال مبدأ بردار  ${\bf V}$  به انتهای بردار  ${\bf v}'$  بهدست میآید.

اگر ، $V < v_\lambda'$ تنها يک رابطه بين  ${\bf v}_\lambda$ ، ، ${\bf v}_\lambda$  ، و $\theta$  مي تواند وجود داشته باشد[شکل۱۱.۸/الف)]. اما اگر  $v' > v'$ ، در آن صورت بهازایِ هر مجموعه  ${\bf V}$  و  ${\bf v}'$  دو دسته جواب برای زاویههای پراکندگی و سرعتهای آزمایشگاهی وجود دارد:  $\theta_{\rm f}$  و  $\bf{v}_{\lambda,\rm f}$  و  $\bf{v}_{\lambda,\rm f}$  و  $\bf{v}_{\lambda,\rm f}$  (شکل $\lambda$ ۱۱.۸(ب)]، که در اینجا نشانههای £ و b، به ترتیب، معرف به سمت جلّو و به سمت عقّب هستند. این وضعیت از آنجا

۱. در تمامی مبحث براکندگی فرض میکنیم تقارن محوری وجود دارد بهطوری که دیگر معرفی زاویه سمتی غیر ضروری است. گر چه. باید توجه داشت که نقارن محوری را همواره نسی،توان در مسائل پراکندگی مشاهده کرد؛ این مطلب مخصوصاً در برخی سیستمهای گوانتوممکانیکی صادق است.

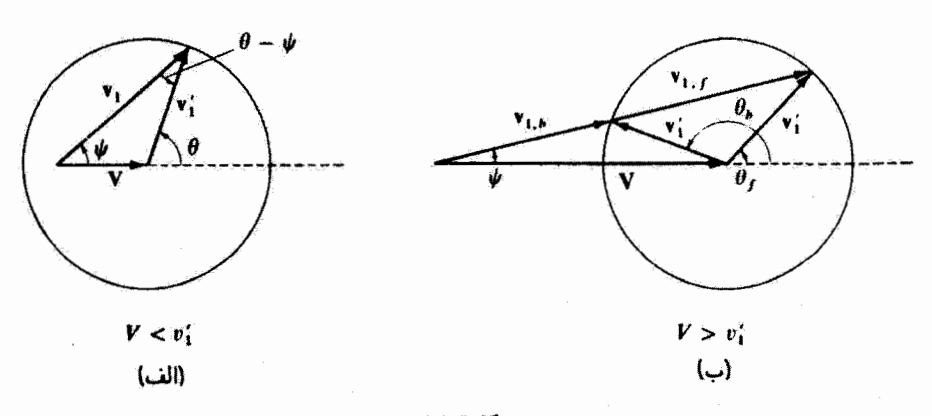

#### شکل۱.۸

ناشی میشود که اگر سرعت نهایی ,'v در سیستم CM برای غلبه بر سرعت V مرکز جرم کافی  $(\theta>\pi/7)$  نباشد، در آن صورت، حتی اگر  $m_\gamma$  در سیستم  $\rm{CM}$  به سمت عقب براکنده شود (۶ $\pi/7$ در سیستم LAB ذره با زاویهای به سمت چلو به نظر خواهد رسید (x / ٣). به اَین ترتیب.  $\mathbf{v}_1$ بهازای  $v_1 > v$ ، سرعت  $\mathbf{v}_1$  در سیستم LAB تابعی دو مقداری از  $\mathbf{v}'$  است. در عمل، معمولاً ار اندازهگیری مرکنیم، نه بردار سرعت ۷۱ را، بهطوری که ممکن است یک تک مقدار  $\psi$  یا  $\psi$ دو مقدار  $\theta$  متناظر باشد. ولي، بايد توجه داشت، كه مشخص كردن بردارهاي V و √v همواره به توکیب منحصر به فردی برای ۷۰ و  $\theta$  منجر می,شود؛ اما، اگر  $v \! \times \! \times$ ، با مشخص کردن  ${\bf V}$  و  $\mathbf{v}_1$  فقط جهت  $\mathbf{v}_1$  (یعنی،  $\psi$ ) دو بردار نهایی $\mathbf{v}_{1,\mathbf{b}_i}$  وجود دارد. اکنون که توصیفی کمی از فرایند پراکندگی ارائه دادیم. سعی میکنیم برخی معادلات را بهدست آوریم که کمیتهای گوناگون را به هم مربوط میکنند. بنابر تعريف مركز جرم [معادله (٣.٨)]. داريم  $(5.1)$  $m_1\mathbf{r}_1 + m_2\mathbf{r}_2 = M\mathbf{R}$ با مشتقگیری نسبت به زمان از این رابطه، خواهیم داشت

> $(61.1)$  $m_1\mathbf{u}_1 + m_2\mathbf{u}_2 = M\mathbf{V}$

اماً • =  $\mathbf{u}_\mathrm{r} = m_\mathrm{t} + m_\mathrm{r}$  و  $M = m_\mathrm{t} + m_\mathrm{r}$ ؛ بنابراین (در سیستم LAB) مرکز جرم باید با سرعت

$$
\mathbf{V} = \frac{m_1 \mathbf{u}_1}{m_1 + m_1} \tag{8.1A}
$$

به سوی  $m_{\tilde{1}}$  حرکت کند. با همین استدلال، چون  $m_{\tilde{1}}$  در ابتدا ساکن است، سرعت اولیهٔ  $m_{\tilde{1}}$  در سيستم CM بايد دقيقاً برابر V باشد

$$
u'_{\mathsf{T}} = V = \frac{m_{\mathsf{1}} u_{\mathsf{1}}}{m_{\mathsf{1}} + m_{\mathsf{1}}} \tag{8} \mathsf{Y} \cdot \mathsf{A}
$$

ولی، توجه داشته باشید که از لحاظ برداری: nt $_{\mathsf{f}} = -\mathbf{V}$  ریرا حرکتها در خلاف جهت یکدیگر انجام سيشوند.

مزیت عمدهٔ بهرهگیری از دستگاه مختصات CM در صفر بودن تکانهٔ خطی کل چنین سیستمی نهفته است، بهطوریکه ذرات قبل از برخورد مستقیماً به سوی یکدیگر حرکت میکنند. و بعد از برخورد در جهتهایی دقیقاً بر عکس یکدیگر به حرکت خود ادامه می،دهند. اگر، همانطور که مشخص کردیم؛ برخورد کشسان باشد. در آن صورت جرمها تغییر نمی کنند و یایستگی تکانهٔ خطی و انرژی جنبشی برای تأمین این نتیجه که سرعتهای قبل و بعد از برخورد در سیستم CM ابزایرنده کافی است

$$
u'_1 = v'_1, \qquad u'_1 = v'_1 \tag{8} \tag{8} \text{A}
$$

 $u_1 = u_1' + u_2'$  سرعت نسبی دو ذره در هر یک از دو دستگاه CM و LAB است،  $u_1 + u_2' + u_3$ . بنابراین، برای سرعتهای نهایی در سیستم CM داریم

$$
v'_{\tau} = \frac{m_{\tau} u_{\tau}}{m_{\tau} + m_{\tau}} \tag{6.1}
$$

$$
v_1' = u_1 - u_1' = \frac{m_1 u_1}{m_1 + m_1} \qquad (\sim \ell \Delta \Lambda)
$$

مى دانيم [شكل ١١.٨ (الف)]

$$
v'_{\lambda} \sin \theta = v_{\lambda} \sin \psi \qquad \qquad (\text{Li } 89. \text{A})
$$

5

$$
v'_1 \cos \theta + V = v_1 \cos \psi \qquad (\mathbf{V} \mathbf{S} \mathbf{F} \mathbf{A})
$$

از تقسیم معادله (89.4) ہا (م. 994 ب)، داریم  

$$
\tan \psi = \frac{v'_1 \sin \theta}{v'_1 \cos \theta + V} = \frac{\sin \theta}{\cos \theta + (V/v'_1)}
$$
 (97.4)

برخوردهای کشسان دو ذره ۳۸۵

و بر طبق معادلات (۶۲.۸) و (۶۸.۸) سبت *V/v*'، خین بادست می آی  
\n
$$
\frac{V}{v_1'} = \frac{m_1 u_1/(m_1 + m_1)}{m_1 u_1/(m_1 + m_1)} = \frac{m_1}{m_1}
$$
\n(۶۸.۸)

به این ترتیب، نسبت  $m_{\rm V}$  تعیین کننده این نکته است که آیا شکل ۱۱.۸ (الف) فرایند پراکندگی را توصيف مىكند يا شكل ۱۱.۸ (ب):

> $V < v'_v$ ,  $m_v < m_t$ شكل ۱۱.۸ (الف):  $V > v'_y$ ,  $m_1 > m_2$ شكل ۱۱.۸ (ب):

اِگر معادلات (۶۷.۸) و (۶۸.۸) را ترکیبِ کنیم و پنویسیم

$$
\tan \psi = \frac{\sin \theta}{\cos \theta + (m_{\gamma}/m_{\gamma})}
$$
 (94.A)

مشاهده میکنیم که در حالت  $m_1 \ll m_1$  زوایای پراکندگی در سیستمهای آزمایشگاه و مرکز جرم تقریباً باهم برابرند؛ یعنی، ذره  $m_\gamma$  در برخورد با  $m_\lambda$  فقط اندکی تحت تأثیر قرار میگیرد و اساساً بهصورت یک مرکز پراکندگی ثابت عمل میکند. به این ترتیب

$$
\boxed{\psi \cong \theta, \quad m_1 \ll m_{\tau}} \tag{V \circ \Lambda}
$$

از سوی دیگر، اگر  $m_\chi=m_\chi$ ، آنگاه

$$
\tan\psi = \frac{\sin\theta}{\cos\theta + 1} = \tan\theta / 1
$$

بەطورى كە

$$
\psi = \frac{\theta}{\gamma}, \qquad m_1 = m_\gamma \tag{V1.A}
$$

و زاویهٔ پراکندگی در سیستم LAB نصف زاویهٔ پراکندگی در سیستم CM است. چون بیشینه مقدار  $\theta$  برابر ۱۸۰۰ است، معادلة (۷۱.۸) حاکی از آن است که بهازای  $m_\lambda=m_\lambda$  در سیستم LAB در زاویههای بزرگتر از °°۹ هیچگونه پراکندگی نمیتواند صورت پذیرد. حال باز میگردیم به شکل ۱۰.۸ (ج) و نموداری شبیه شکل ۱۱.۸ (الف) را مربوط به پس زنی ذرهٔ  $m$  ترسیم میکنیم. این وضعیت را در شکل ۱۲.۸ مشاهده میگنید.که با توجه به آن داریم

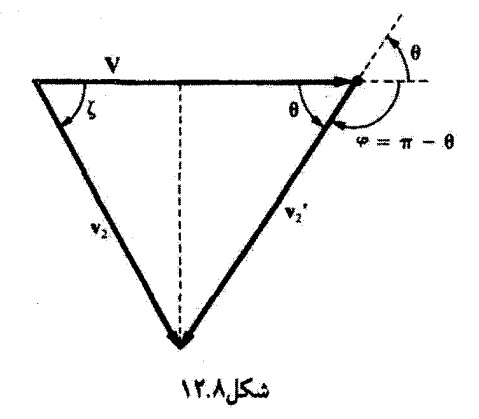

$$
v_{\mathfrak{f}}\sin\zeta=v_{\mathfrak{f}}'\sin\theta\qquad \qquad (\text{ii } \mathsf{Y}\mathfrak{f}\cdot\mathsf{A})
$$

$$
v_{\mathfrak{k}}\cos\zeta = V - v_{\mathfrak{k}}'\cos\theta \qquad (\mathbf{V}\mathbf{Y}.\mathbf{A})
$$

که میتوانیم آن اِ بهصورت زیر بنویسیم

$$
\tan\zeta=\tan\left(\frac{\pi}{\gamma}-\frac{\theta}{\gamma}\right)
$$

از آنجا

$$
\Upsilon \zeta = \pi - \theta = \varphi \tag{YF.A}
$$

 $\theta = \theta$ در مورد ذرات با جرم مساوی،  $m_1=m_1$  داریم:  $\theta = \theta$ . از ترکیب این نتیجه با معادلة (٧۴.٨)، داريم

$$
\zeta + \psi = \frac{\pi}{\gamma}, \qquad m_{\gamma} = m_{\gamma}
$$
 (Y0.A)
ترخوردهای کشسان در ذره ۳۸۷

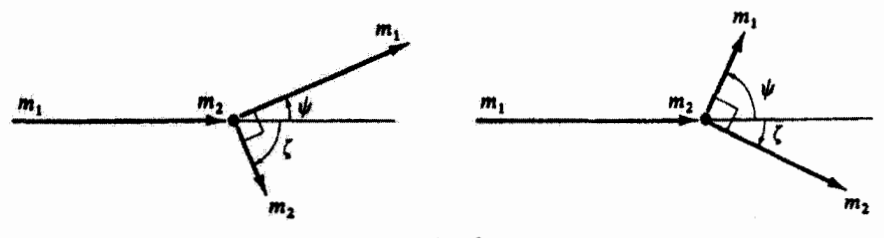

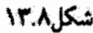

به این ترتیب، براکندگی ذرات با جرمهای مساوی که یکی از آنها در ابتدا ساکن است، همواره حالتی نهایی پدید میآورد که در این حالت بردارهای سرعت بر هم عمودند (شکل ۱۳.۸).ا

مثال ۶.۸ به ازای  $v'_1 > v'_2$ ، بیشینه زاویهای که  $\psi$  می تواند کسبب کند، جقدر است؟ به ازای  $m_1 \gg m_2$  و مقدار  $\psi_{\text{max}}$  مقدار  $m_1 = m_7$ 

حل: برای حالت  $\psi_{\rm max}$ ، شکل ۱۱.۸(ب) بهصورت نمایشیافته در شکل ۱۴.۸ در می[ید. برای اینکه  $\psi$  بیشینه شود. زاویهٔ بین  ${\bf v}'_\lambda$  و ۷۰ باید °۹۰ باشد.

$$
\sin \psi_{\text{max}} = \frac{v_{\text{V}}'}{V} \tag{Y7.A}
$$

مناء معادلة (۶۸.۸)، اين مقدار عبارت است از

 $\sin\psi_{\text{max}} = \frac{m_{\text{f}}}{m}$ 

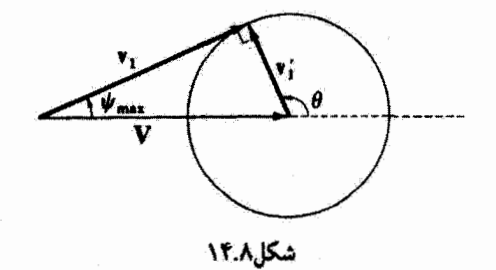

١. اين نتيجه ققط در حدود نانسبيتي معتبر است. براي عبارت نسبيتي حاكم بر اين حالت. معادلة (١٣١.١٢) لَ يبينيا.

که از اینجا

$$
\psi_{\max} = \sin^{-1}\left(\frac{m_{\mathfrak{r}}}{m_{\mathfrak{r}}}\right) \tag{VV.A}
$$

بهازای  $m_\gamma \gg m_\gamma = m$ ، داریم:  $\psi_{\rm max} = \psi_{\rm max} = 0$  داریم:  $m_\gamma \gg m_\gamma$  داریم: ۹۰۰ هجمه به طورکلبی، بهازای  $m_1 > m_1 > m$  هیچ براکندگی  $m_1$  به سمت عقب زاویهٔ ۹۰<sup>۰ هیم</sup> نمى تواند انجام شود.

> ۷.۸ سینماتیک پرخوردهای کشسان روابط مشتمل بر انرژی ذرات را می توان بهصورت زیر بهدست آورد. اولاً، داریم  $\overline{T}$

$$
L = \frac{1}{\gamma} m_1 u_1^{\dagger} \tag{YA.A}
$$

و در سیستم CM

$$
T' = \frac{1}{\mathbf{Y}}(m_{\mathbf{Y}}u_{\mathbf{Y}}^{'\mathbf{Y}} + m_{\mathbf{Y}}u_{\mathbf{Y}}^{'\mathbf{Y}})
$$

كه. با استفاده معادلات (۶۵.۸ الف) و (۶۵.۸ ب). این عبارت به صورت زیر در می]ید

$$
T' = \frac{1}{\gamma} \frac{m_1 m_1}{m_1 + m_1} u_1^{\gamma} = \frac{m_1}{m_1 + m_1} T. \tag{Y1.A}
$$

این نتیجه نشان می،دهد که انرژی جنبشی اولیه در سیستم CM، یعنی  $T^\prime$ ، همواره کسری، ا  $m_{\rm r}/(m_{\rm v}+m_{\rm r}) < 1$ است. در مورد انرژیه نهایی  $m_{\rm r}/(m_{\rm v}+m_{\rm r}) < 1$ در سيستم CM، خواهيم داشت

$$
T'_{\mathcal{N}} = \frac{1}{\gamma} m_{\mathcal{N}} v_{\mathcal{N}}^{'\dagger} = \frac{1}{\gamma} m_{\mathcal{N}} \left( \frac{m_{\mathcal{N}}}{m_{\mathcal{N}} + m_{\mathcal{N}}} \right)^{\dagger} u_{\mathcal{N}}^{\dagger} = \left( \frac{m_{\mathcal{N}}}{m_{\mathcal{N}} + m_{\mathcal{N}}} \right)^{\dagger} T. \quad (\mathbf{A} \circ \mathbf{A})
$$

$$
T'_{\mathbf{r}} = \frac{1}{\mathbf{r}} m_{\mathbf{r}} v'_{\mathbf{r}} = \frac{1}{\mathbf{r}} m_{\mathbf{r}} \left( \frac{m_{\mathbf{r}}}{m_{\mathbf{r}} + m_{\mathbf{r}}} \right)^{\mathbf{r}} u'_{\mathbf{r}} = \frac{m_{\mathbf{r}} m_{\mathbf{r}}}{(m_{\mathbf{r}} + m_{\mathbf{r}})^{\mathbf{r}}} T. \quad (\text{A1.A})
$$
\n
$$
T_{\mathbf{r}} \text{ given by } T_{\mathbf{r}} u'_{\mathbf{r}} = \frac{1}{\mathbf{r}} m_{\mathbf{r}} u'_{\mathbf{r}} = \frac{1}{\mathbf{r}} \frac{1}{\mathbf{r}} m_{\mathbf{r}} u'_{\mathbf{r}} = \frac{1}{\mathbf{r}} \frac{1}{\mathbf{r}} \qquad (\text{A1.A})
$$

سینماتیک برخوردهای کشسان ۳۸۹

با مراجعه به شکل ۱۱.۸ (الف) و استفاده از قاعدهٔ کسیئوسی، میتوان نوشت  
\n
$$
v_1^V = v_1^V + V^T - \text{Tr}_0 \cdot V \cos \psi
$$

یا

$$
\frac{T_{\lambda}}{T_{\lambda}} = \frac{v_{\lambda}^{\gamma}}{u_{\lambda}^{\gamma}} = \frac{v_{\lambda}^{\gamma}}{u_{\lambda}^{\gamma}} - \frac{V^{\gamma}}{u_{\lambda}^{\gamma}} + \gamma \frac{v_{\lambda} V}{u_{\lambda}^{\gamma}} \cos \psi \tag{AT.A}
$$

با تکیه بر تعریفهای قبل، داریم

$$
\frac{v_1'}{u_1} = \frac{m_{\tau}}{m_1 + m_{\tau}}, \qquad \frac{V}{u_1} = \frac{m_1}{m_1 + m_{\tau}}
$$
 (AP.A)

مجذور اين دو كميت عبارتهاي مطلوب براي دو جملة اول سمت راست معادلة (٨٣.٨) را به دست میدهند. برای محاسبهٔ جملهٔ سوم، با استفاده از معادله (۶۶.۸ الف) می نویسیم

$$
\Upsilon \frac{v_1 V}{u_1^{\gamma}} \cos \psi = \Upsilon \left( v_1' \frac{\sin \theta}{\sin \psi} \right) \times \frac{V}{u_1^{\gamma}} \cos \psi \tag{A0.A}
$$

کمیت  $v\langle V/u\rangle$  را میتوان از حاصلضرب معادلههای موجود در معادلهٔ (۸۴.۸) بهدست آورد. و با استفاده از معادله (۶۹.۸). داریم

$$
\frac{\sin \theta \cos \psi}{\sin \psi} = \frac{\sin \theta}{\tan \psi} = \cos \theta + \frac{m_1}{m_1}
$$

بنابراين

$$
\tau \frac{v_1 V}{u_1^{\gamma}} \cos \psi = \frac{\tau m_1 m_1}{(m_1 + m_1)^{\gamma}} \left( \cos \theta + \frac{m_1}{m_1} \right) \tag{A9.A}
$$

معادلات (۸۴.۸) و (۸۶.۸) را در معادلة (۸۳.۸) می;شانیم

$$
\frac{T_1}{T_1} = \left(\frac{m_1}{m_1 + m_1}\right)^{\gamma} - \left(\frac{m_1}{m_1 + m_1}\right)^{\gamma} + \frac{\gamma m_1 m_1}{(m_1 + m_1)^{\gamma}} \left(\cos\theta + \frac{m_1}{m_1}\right)
$$

$$
\frac{T_{\lambda}}{T_{\lambda}} = \lambda - \frac{\Upsilon m_{\lambda} m_{\nu}}{(m_{\lambda} + m_{\nu})^{\nu}} (\lambda - \cos \theta) \qquad (\text{d} \lambda \Upsilon \cdot \Lambda)
$$

به همین ترتیب، همچنین میتوانیم نسبت  $T\backslash T$  را برحسب زاویهٔ پراکندگی در سیستم ني به به دست آوريم  $\psi$  به دست آوريم $\text{LAB}$ 

$$
\frac{T_1}{T.} = \frac{m_1^{\tau}}{(m_1 + m_{\tau})^{\tau}} \left[ \cos \psi \pm \sqrt{\left(\frac{m_1}{m_1}\right)^{\tau} - \sin^{\tau} \psi} \right]^{\tau} \quad (\sim \text{AY.A})
$$

$$
\frac{T_{\mathsf{t}}}{T_{\mathsf{t}}} = 1 - \frac{T_{\mathsf{t}}}{T_{\mathsf{t}}} = \frac{\mathsf{t}_{m_{\mathsf{t}}} m_{\mathsf{t}}}{(m_{\mathsf{t}} + m_{\mathsf{t}})^{\mathsf{t}}} \cos^{\mathsf{t}} \zeta, \quad \zeta \le \pi / \mathsf{t} \qquad (\mathsf{A}\mathsf{A}\mathsf{A})
$$

بفازای  $m_\chi=m_\chi=m_\chi$ ، رابطهٔ سادهٔ زیر حاصل میشود

$$
\frac{T_1}{T_1} = \cos^{\gamma} \psi, \qquad m_1 = m_1
$$
 (d)  $\Lambda$ 

رابطة بالا پر محدودیتی متوجه است که به دنبال معادلة(١.٨) ذکر شد و پر مبنای آن°۹۰ ≤4. همچنین  $\boxed{\frac{T_{\Upsilon}}{T_{\cdot}} = \sin^{\Upsilon}\psi, \quad m_{\Upsilon} = m_{\Upsilon}}$  $(\rightarrow \mathsf{A4.A})$ 

 $\label{eq:2} \mathcal{L} = \mathcal{L} \left( \mathcal{L} \right) \mathcal{L} \left( \mathcal{L} \right) \mathcal{L} \left( \mathcal{L} \right)$ 

$$
\sin \zeta = \sqrt{\frac{m_{\lambda} T_{\lambda}}{m_{\lambda} T_{\lambda}}} \sin \psi \tag{1.4}
$$

$$
\tan \psi = \frac{\sin \tau \zeta}{(m_1/m_\tau) - \cos \tau \zeta}
$$
 (11.A)

$$
\tan \psi = \frac{\sin \varphi}{(m_1/m_\tau) - \cos \varphi} \tag{17.1}
$$

به عنوان مثالبی ازکاربرد روابط سینماتیک که بهدست آوردیم، وضعیت زیر را در نظر بگیرید. باریکهای از ذرات پرتابه را در نظر بگیرید. جرم هر یک  $m_\lambda$  و انرژی هرکذام  $T$  است. این باریکه را به سوی هدفی مشتمل برگروهی از ذرات به جرم m، که ممکن است همهٔ آنها باهم برابر نباشند. نشانه می رویم. برخی از ذرات فرودی با ذرات هدف برهمکنش میکنند و پراکنده میشوند. تمام سینماشک برخوردهای کشسان ۳۹۱

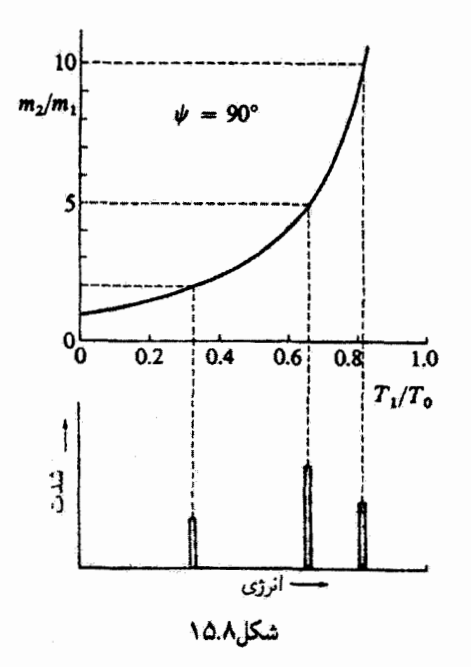

ذرات فرودی بهصورت باریکهای با سطح مقطع کوچکی در یک جهت واحد حرکت میکنند، و فرض میکنیم که ذرات هدف در فضا جایگزیده شده باشند. بهطورینکه ذرات براکنده از ناحیهٔ کوچکی از فضا خارج میشوند. اگر آشکارسازی را، مثلاً در راستای °°۲ نسبت به باریکهٔ فرودی قرآر دهیم، و به وسیلهٔ آن انرژی ذرات براکنده را اندازهگیری کنیم، آنگاه می توانیم نتایج را بهصورت قسمت پایینی شکل ۱۵.۸ نمایش دهیم. این نگاره یک نبودار سئونی است که تعداد ذرات آشکار شده درگسترهٔ انرژی  $\Delta T$  را بر حسب انرژی  $T$  ترسیم میکند. این نمودار ستونی ذره نشان می دهد که سه گروه انرژی برای ذرات پراکندهٔ آشکارسازی شده در °۹۰ =  $\psi$  مشاهده می شود. در قسمت بالایی شکل یک منحنی را میبینیم که انرژی ذرهٔ پراکنده، ج $T_1$  را بر حسب  $T_\ast$  بهصورت تابعی از خارج قسمت جرم , $m_{\rm Y}/m$  ارائه می دهد [معادله (۸۷.۸ ب)]. از این منحنی می توان برای تعیین جرم ذرهای، mx، که یکی از ذرات فرودی از آن یراکنده شده است تا در یکی از سه گروه انرژی قرار گیرد، استفاده کرد. به این ترتیب، گروه انرژی با  $\Lambda T$ ر $\cong$  از براکندگی از ذرات هدفی که جرم آنها عبارت است از ۳۵۰ × –  $m_{\gamma} = m_{\gamma} = m_{\gamma}$  حاصل میشود، دوگروه دیگر، از هدفهایی با جرمهای ۵m<sub>۱</sub> و ۲m<sub>۱</sub> بهدست میآیند.

بنابراین، اندازهگیری انرژی ذرات پراکنده، روشی برای تجزیه کیفی مادهٔ تشکیلدهندهٔ هدف به

شمار میآید. در واقع، این روش عملاً وقتی مفید است که باریکهٔ ذرات فرودی از ذراتی تشکیل شده باشد (مثل، پروتون)که در نوعی شتابدهنده به سرعتهای بالایی رسیده باشند. اگر آشکارساز بتواند اندازهگیریهای دقیق انرژی را انجام دهد، در این صورت با این روش اطلاعات دقیقی درباره اجزای تشکیلدهندهٔ هدف بهدست میآوریم. اگر سطح مقطع معلوم باشد، به کمک شدت مربوط به گروههآی انرژی میتوان نجزیهٔ کمی را انجام داد (بخش ۸.۸). کاربرد این روش در تعیین اجزای آلودگی هوا مفید واقع شده است.

### مثال ٧.٨

در برخورد کشسان دو ذره به جرمهای  $m_1$  و  $m_3$ ، سرعتهای اولیه عبارتاند از:  ${\bf u}_1$  و اگر انرژی جنبشی اولیهٔ دو ذره در سیستم LAB یکی باشد، شرایط.  $\mathbf{u}_\mathrm{r} = \alpha \mathbf{u}_\mathrm{l} (\alpha > \epsilon)$  $m_1$  خاکم بر  $u_1/u$  و  $m_1/m_1$  را پیداکنید، بهطوری $\alpha$  پس از برخورد در سیستم LAB، ذرهٔ به حالت سکون درآید.

حل: چون انرژی جنبشی اولیة در ذره یکسان است، داریم  
۲
$$
\frac{1}{\gamma}m_{\gamma}u_{\gamma}^{\dagger} = \frac{1}{\gamma}m_{\gamma}u_{\gamma}^{\dagger} = \frac{1}{\gamma}\alpha^{\dagger}m_{\gamma}u_{\gamma}^{\dagger}
$$

يا

$$
\frac{m_1}{m_1} = \alpha^{\dagger} \tag{17.4}
$$

اگر 
$$
m
$$
 پس از برخورد به حالت سکون درآید، پایستگی انرژی ایجاب میکند که  
۲ $\frac{1}{\gamma}m_1u_1^{\gamma} + \frac{1}{\gamma}m_1u_1^{\gamma} = \frac{1}{\gamma}m_1v_1^{\gamma}$ 

 $\label{eq:2.1} \frac{1}{2\pi}\int_{0}^{\infty}\frac{1}{\sqrt{2\pi}}\left(\frac{1}{\sqrt{2\pi}}\right)^{2\pi} \left(\frac{1}{\sqrt{2\pi}}\right)^{2\pi} \left(\frac{1}{\sqrt{2\pi}}\right)^{2\pi} \left(\frac{1}{\sqrt{2\pi}}\right)^{2\pi} \left(\frac{1}{\sqrt{2\pi}}\right)^{2\pi} \left(\frac{1}{\sqrt{2\pi}}\right)^{2\pi} \left(\frac{1}{\sqrt{2\pi}}\right)^{2\pi} \left(\frac{1}{\sqrt{2\pi}}\right)^{2\pi} \left(\frac{1$ 

یا

$$
m_{\gamma}u_{\gamma}^{\dagger}=\frac{\gamma}{\gamma}m_{\gamma}v_{\gamma}^{\dagger}
$$
 (17.A)

بنابر پایستگی تکانهٔ خطی

$$
m_1 \mathbf{u}_1 + m_\tau \mathbf{u}_\tau = (m_1 + \alpha m_\tau) \mathbf{u}_1 = m_\tau \mathbf{v}_\tau \tag{10.1}
$$

با نشاندن vr از معادلة (٩٥.٨) در معادلة (٩٤.٨). خواهيم داشت  $m_1u_1^r=\frac{1}{r}m_1\left(\frac{m_1+\alpha m_1}{m_1}\right)^r u_1^r$ 

سینماتیک برخوردهای کشسان ۳۹۳

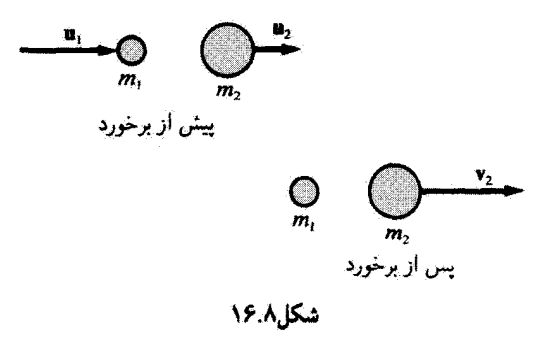

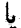

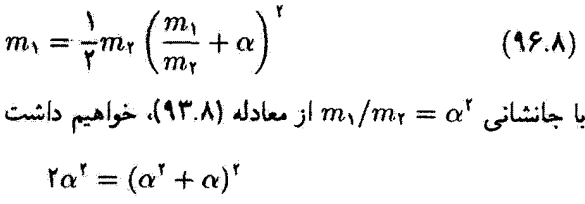

و از اپنجا

 $\alpha = \sqrt{1 - 1} = -1$  $\alpha^{\dagger} = 2.144$ 

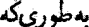

 $\frac{m_1}{m_r} = \alpha^r = \gamma V^r$ 

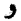

 $\frac{u_1}{u_2} = \alpha = \text{c}$ ۴۱۴

چون ° < & هر دو ذره در یک جهت حرکت میکنند؛ شکل این برخورد را در شکل ۱۶.۸ مشاهده می کنید.

منال ٨.٨ ذراتی به جرم  $m_1$  از ذرات ساکنی به جرم  $m_1$  بهطورکشسان پراکنده میشوند. (الف) طیف سنج مغناطیسی را باید در چه زاویهای در سیستم LÁB قرار داد تا ذراتی را آشکارکند که یک سوم

تکانهٔ خود را از دست دادهاند؟ (ب) در چه گسترهای از  $m_\gamma/m_\tau$  چنین برخوردهایی امکانپذیر است؟ (ج) زاویهٔ براکندگی را بهازای ۱ $m_\gamma = m_\gamma/m_\gamma = m_\gamma$  محاسبه کنید.

$$
m_1v_1 = \frac{1}{r}m_1u_1, \qquad v_1 = \frac{1}{r}u_1
$$
  
l. (17.4) g. (21.4) g. (37.4) g. (47.4) g. (47.4) g. (47.4) g.

$$
\frac{T_1}{T_*} = \frac{v_1^{\gamma}}{u_1^{\gamma}} = \left(\frac{\gamma}{\gamma}\right)^{\gamma} = 1 - \frac{\gamma m_1 m_1}{(m_1 + m_1)^{\gamma}} (1 - \cos \theta) \tag{4V.A}
$$

این معادله را برحسب $\theta$  حل میکنیم، به این نتیجه می $_{\rm cov}$ سیم

$$
\cos \theta = 1 - \frac{\Delta (m_x + m_y)^{\dagger}}{1 \Delta m_1 m_y} = 1 - y \tag{1A.A}
$$

که در اینجا

$$
y = \frac{\Delta(m_1 + m_1)^{\dagger}}{\Delta m_1 m_1} \tag{14.1}
$$

اما باید مقدار *۷ را بدانیم که می*توانیم آن ا از معادلهٔ (۶۹.۸) بهدست آوریم

$$
\tan \psi = \frac{\sin \theta}{\cos \theta + m\sqrt{m_{\tau}}} = \frac{\sqrt{\tau}y - y^{\tau}}{1 - y + m\sqrt{m_{\tau}}} \qquad (\text{1.1})
$$

 $\sin\theta = \sqrt{\Upsilon y - y^{\intercal}}$  که در اینجا ما  $\cos\theta$  را از معادلهٔ (۹۸.۸) جانشانی کردیم و رسیدیم به: جون  $\psi$  tan باید عددی حقیقی باشد. مقادیری از  $m_\gamma/m_\gamma$  مجاز است که داشتهباشیم  $y \geq y - 7$ . بنابراین

$$
\gamma - \frac{\Delta(m_1 + m_1)^{\gamma}}{\lambda m_1 m_1} \geq \epsilon \qquad (1 \cdot 1.4)
$$

$$
\frac{1}{\sqrt{2\pi}\sqrt{m_1}} \leq \frac{1}{2}
$$

$$
-\Delta\left(\frac{m_1}{m_1}\right)^{\mathsf{T}}+\mathsf{Y}\mathsf{P}\left(\frac{m_1}{m_1}\right)-\Delta\geq\mathsf{P}
$$

يا

 $- \Delta x^{\dagger} + \mathbf{Y} \hat{\mathbf{z}} - \Delta \geq 0$  $(\lambda, \gamma \cdot \Lambda)$ 

#### برخوردهای ناکشسان ۳۹۵

که در اینجا  $x=m_\chi/m_\chi$ . وقتی معادلهٔ (۱۰۲.۸) برابر صفر شود. جوابهای آن عبارتاند از:  $x = 0$  و ۵ $x = 0$ . جانشانی نشان می دهد که عبارت  $\frac{1}{\lambda} \leq \frac{m_1}{m_1} \leq \delta$ در معادلة (١.٨ ١٠) صدق مىكند، اما مقادير  $m_\chi/m_\chi$  خارج از اين گستره صدق نمىكنند. با نشاندن ۱ $m_\gamma = m_\gamma/m_\tau = (1$  در معادلهٔ (۱۹.۸)، می $_0$ سیم به  $y = \frac{\Delta(m_1 + m_1)^r}{\Delta m_1 m_r} = \frac{\Delta \left(\frac{m_1}{m_r} + 1\right)^r}{\Delta m_r / m_r}$  $=\frac{\Delta(1+1)^{r}}{14}=\frac{1}{4}$  $\psi=\mathsf{f}\mathsf{A}^\circ$  و بانشاندن این مقدار به جای  $y$ در معادلهٔ  $(\mathsf{A}^\circ \circ \mathsf{A})$ ، خواهیم داشت:

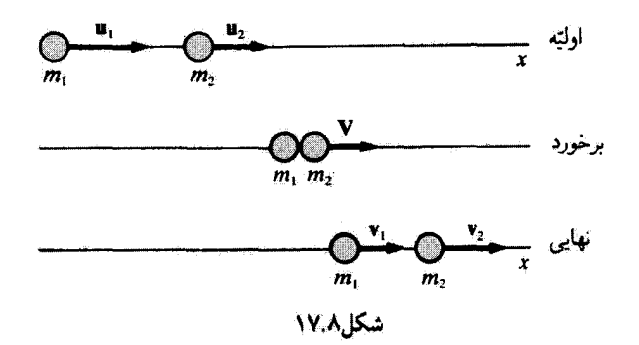

اصطکاکی، بهصورت گرما تلف شود. برخورد تمام اجسام بزرگ مقیاس (ماکروسکوپی) تا حدودی انرژیگیر (ناکشسان) هستند. دوگلولهٔ خمیری هم جرم و هم سرعت که رودررو برخورد میکنند ممکن است کاملاً متوقف شوند، کهاین نمونهای از برخورد کاملاً ناکشسان به شمار می[ید. حتی در برخورد دوگوی بیلیارد انرژی جنبشی بهطورکامل پایسته نیست؛کسر اندکی از انرژی جنبشی اولیه به گرما تبدیل میشود.

یکی از معیارهای ناکشسانی بر خورد دو جسم را میتوان با توجه به برخورد مستقیم رودررویی (شکل ۱۷.۸)که در آن هیچگونه چرخشی وجود ندارد (و فقط متضمن انرژی جنبشی انتقالبی است) مورد بررسی قرار داد. نیوتون از طریق آزمایش پی برد که نسبت سرعتهای نسبی اولیه به سرعتهای نسبی نهایی در نزد هر سیستم دو جسمی تقریباً ثابت است. این نسبت، که آن را ضریب بازگشت (٤) مر گویند، بنابر تعریف عبارت است از

$$
\varepsilon = \frac{|v_{\mathsf{T}} - v_{\mathsf{t}}|}{|u_{\mathsf{T}} - u_{\mathsf{t}}|} \tag{1.67.1}
$$

این نسبت را گاهی قاعدهٔ نیوتون هم نامیدهاند. در مورد برخوردی کاملاً کشسان: ۱ =  $\varepsilon$  در حالت برخوردی کاملاً ناکشسان: • = ٤. حدود مقادیر ٤ عبارت[ند از • و ١.

در هنگام به کارگیری معادلهٔ (۱۰۴.۸) برای برخوردهای مایل باید دقت کافی مبذول داریم. زیرا قاعدة تیوتون ققط در مورد مؤلفههای سرعت در امتداد خط واصل بین دو جسم صادق است. برای سطوح صاف، مؤلفههای قائم سرعت بر اثر برخورد عملاً تغییری نمی کنند.

#### مثال ۹.۸

در مورد برخورد کشسان رودررویی که در بخشهای ۶.۸ و ۸. ۷ آن را تشریح کردیم نشان دهید که ۱ $\varepsilon = 1$ ، جرم  $m$  در ابتدا ساکن است.

#### برخوردهای ناکشسان ۳۹۷

حل: چون سرعتهای نهایی در همان جهت ،u هستند، پایستگی تکانهٔ خطی و انرژی را بهصورت زیر بیان میکنیم

$$
m_1u_1=m_1v_1+m_1v_1\qquad \qquad (\Upsilon\Delta.\Lambda)
$$

$$
\frac{1}{\gamma}m_{\gamma}u_{\gamma}^{\gamma}=\frac{1}{\gamma}m_{\gamma}v_{\gamma}^{\gamma}+\frac{1}{\gamma}m_{\gamma}v_{\gamma}^{\gamma}
$$
 (1.8.A)

معادلة (١٠٥.٨) را برحسب ٧٢ حل ميكنيم و أن را در معادلة مربوط به ٤ [معادلة (١٠۴.٨)] می نشانیم

$$
\varepsilon = \frac{v_{\tau} - v_{\tau}}{u_{\tau}} = \frac{\frac{m_{\tau}u_{\tau} - m_{\tau}v_{\tau}}{m_{\tau}} - v_{\tau}}{u_{\tau}} = \frac{m_{\tau}}{m_{\tau}} - \frac{m_{\tau}}{m_{\tau}}\frac{v_{\tau}}{u_{\tau}} - \frac{v_{\tau}}{u_{\tau}} \text{ (1°Y.A)}
$$

میتوانیم نسبت ،  $v_1/u$  را پس از جانشانی  $v_{\rm f}$  از معادلهٔ (۱۰۵.۸) در معادله (۱۰۶.۸)، پیداکنیم

$$
\frac{1}{\tau}m_1u_1^{\tau} = \frac{1}{\tau}m_1v_1^{\tau} + \frac{1}{\tau}m_{\tau}\left(\frac{m_1u_1 - m_1v_1}{m_{\tau}}\right)^{\tau}
$$

$$
m_1u_1^{\tau} = m_1v_1^{\tau} + \frac{m_1^{\tau}}{m_{\tau}}(u_1^{\tau} + v_1^{\tau} - \tau u_1v_1)
$$

ار تقسیم طرفین این رایطه بر 
$$
m_1 u_1
$$
 و قرار دادن  $x = x_1 + \frac{m_1}{m_1} (1 + x_1 - \tau x)$ 

پس از بازآرایی جملات

$$
(1 + \frac{m_1}{m_1})x^{\dagger} - \frac{m_1}{m_1}x + (\frac{m_1}{m_1} - 1) = \circ
$$
  
l( -d) lu<sub>2</sub>u<sub>3</sub>u<sub>4</sub>l<sub>4</sub>u<sub>5</sub>u<sub>7</sub>u<sub>8</sub>u<sub>9</sub>u<sub>1</sub>u<sub>1</sub>

 $x = \sqrt{ }$ 

 $\mathbf{I}$ 

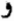

$$
x=\frac{\frac{m_1}{m_1}-1}{\frac{m_1}{m_1}+1}
$$

 $\mathbf{m}$ .

جواب (  $x = 0$  یک جواب بدیهی است ( $v_1 = v_1, v_2 = v_3$ )، بنابراین جواب دیگر  $x$  را در معادلة (٧.٨ - ١) قرار مي دهيم

$$
\varepsilon = \frac{m_1}{m_{\tau}} - \frac{\frac{m_1}{m_{\tau}}\frac{m_1}{m_{\tau}} - 1}{\frac{m_1}{m_{\tau}} + 1} + \frac{1 + \frac{m_1}{m_{\tau}}}{m_{\tau}} + 1
$$

$$
= \frac{\frac{m_1^{\gamma}}{m_1^{\gamma}} + \frac{m_1}{m_1^{\gamma}} - \frac{m_1^{\gamma}}{m_1^{\gamma}} + \frac{m_1}{m_1^{\gamma}} + 1 - \frac{m_1}{m_1^{\gamma}}}{m_1^{\gamma}} = 1
$$

در خلال یک برخورد (کشسان یا ناکشسان)، ممکن است نیروهای درگیر در یک فاصلهٔ زمانی بسیارکوتاه عمل کنند. به آنها نیروهای ضربهای میگویند. چکشی که بر میخی فرود میآید و دو گوی بیلیارد که باهم برخورد میکنند. نمونههایی از نیروهای ضربهای به شمار میآیند. قانون دوم نیوتون در مدت زمان  $\Delta t$  که برخورد در طی آن انجام میگیرد، صادق است

$$
\mathbf{F} = \frac{d}{dt}(m\mathbf{v}) \tag{1.6.6}
$$

پس از ضرب کردن طرفین این معادله در  $dt$  و سپس انتگرالگیری از آن، داریم  $\int_0^{t^*} \mathbf{F} dt = (m\mathbf{v} - m\mathbf{u}) \equiv \mathbf{P}$  $(1.1)$ 

که در اینجا $\Delta t = t_{\mathsf{Y}}-t$  و نیز  ${\mathbf u}$  و  ${\mathbf v}$  به ترتیب تمایانگر سرعتهای قبل و بعد از برخورد هستند. معادلة(٩.٨ - ١). معرف اصطلاح ضربه:P، به شمار ميآيد. ضربه را ميتوان به كمک آزمايش و ار طریق تغییر تکانه اندازهگیری کرد. ضربهٔ ایدهآلی که بدون جابهجایی در خلال برخورد. نمایانده می شود. ناشی از نیرویی نامتناهی خواهد بود که در خلال یک مدت زمان بینهایت کوچک عمل مے کند

مثال ۰.۸ ۱۰ جِرم وَاحد طُول طنابی p و طُول أن a است؛ این طناب درست بر قُرار میزیآویخته شَدْه است (شکل ۱۸.۸). اگر طناب از حالت سکون در بالا رها شود. نیروی وارد بر میز را در هنگامی محاسبه کنید که طول x از طناب بر روی میز افتاده است.

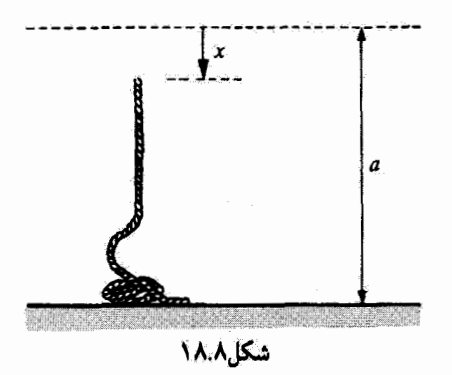

حل: چون طناب بر روی میز قرار گرفته است. یک نیروی گرانشبی  $\mathit{mg} = \mathit{mg}$  داریم؛ اما باید نیروی ضربهای را نیز برای آن به حساب آوریم

$$
F = \frac{dp}{dt} \tag{11.1}
$$

در طبی فاصله زمانی  $dt$  جرمی از طناب مساوی با  $\rho(vdt)$  روی میز فرو می(فتد. تغییر تکانه وارد بر میز عبارت است از

$$
dp = (\rho v dt)v = \rho v^{\dagger} dt
$$

<sup>3</sup>

$$
\frac{dp}{dt} = \rho v^{\dagger} = F_{\phi^{[k_1,k_2]}} \tag{111.1}
$$

سرعت v در زمان t از طریق رابطهٔ $v^\star = \gamma g x$  با  $x$  مربوط میشود، زیرا هر جزء از باقیمانده طناب تحت شتاب ثابت g واقع است.

$$
F_{\text{skip}} = \rho v^{\dagger} = \mathbf{Y} \rho g x \tag{117.1}
$$

نیروی کل برابر است با مجموع نیروهای گرانشی و ضربهای

$$
F = F_g + F_{g^{(k)} \to g} = \mathbf{r} \rho x g \tag{11.1}
$$

که معادل وزن طول ۳x طناب است.

۹.۸ سطح مقطع در بخشهای پیشین روابط گوناگونی را بهدست آوردیم که حالت اولیهٔ ذرهٔ متحرک را به حالتهای نهایی ذره اصلی و ذرهای که مورد برخورد قرارگرفته است. مربوط میکند. در اینجا فقط روابط سینماتیک در کار بودند؛ یعنی، در جهت پیشبینی زاویهٔ پراکندگی یا سرعت نهایی تلاشی به عمل نمی آمیسافقط معادلاتی به دست می آمد که این کمیتها را به هم ربط می داد. اگنون به فرایند برخورد دقیقتر نگاه مرکنیم و براکندگی را در حالی بررسی مرکنیم که ذرات با میدان نیروی مشخصی برهمکنش دارند. وضعیت نموده شده در شکل ۱۹.۸ را در نظر بگیرید، در این شکل  $m_{\rm f}$  جنین برخوردی را در دستگاه مختصات LAB مشاهده میکنیم که نیرویی دافعه بین  $m_{\rm f}$  و  $m_{\rm f}$ عمل مرکند. ذرۂ  $m_1$  جنان به مجاورت ذرۂ  $m_3$  می $\vec{b}$ ید که اگر بین آنها نیرویی عمل نسیکرد. از کنار ذرۂ  $m_{\rm t}$  با نزدیکترین فاصله،  $b$ ، مے گذشت. به کمیت  $b$  پارامتر برخورد می گویند. اگر  $m_{\rm t}$  $m_{\tilde t}$  سرعت  $m_{\tilde t}$  برابر  $u_1$  باشد. در آن صورت پارامتر برخورد. b، تکانهٔ زاویهآی، $l$ . ذرهٔ  $m_{\tilde t}$  را حول  $m_{\tilde t}$ بەروشنى مشخص مىركند

$$
l = m_1 u_1 b \tag{11.1}
$$

$$
l = b\sqrt{\Upsilon m_1 T}.
$$
 (110.A)

واضح است که اگر قانون نیرو معلوم باشد. تکانة زاویهای و از آن رو زاویهٔ براکندگی  $\theta$ (یا  $\psi$ )، بهازای انرژی معلوم .T از طریق پارآمتر برخورد بهطور منحصر به فردی تعیین می شود.<sup>۱</sup>

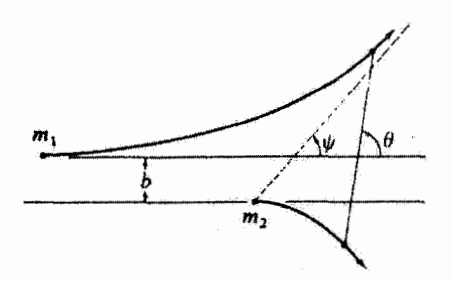

شکا ۱۹.۸

۱. در پراکندگی ذرات اتمی و هستهای، نه میتوانیم پارامتر برخورد را انتخاب کنیم و نه آن را مستقیماً اندازهگیری کنیم. بنابراین، در اینگونه موارد، فقط می توانیم از احتمال پراکندگی در زاویههای گوناگون صحبت کنیم. سطح مقطع ۴۰۱

اکنون توزیع زاویههای پراکندگی ناشی از برخورد با پارامترهای پرخورد گوناگون را در نظر میگیریم. برای آنجام اینگار، فرض کنید باریکه باریکی از ذرات در اختیار داریم که، جرم هرکدام و انرژی هر یک نیز  $T.$  است. این باریکه را بهسوی ناحیهٔ کوچکی از قضا شامل مجموعهای  $m_\lambda$ از ذرات ساکن، هر یک به جرم  $m$  (در سیستم LAB)، نشانه می رویم. شدت یا(چگالی شار). ، ذرات فرودی را به عنوان تعداد ذراتی که در واحد زمان از واحد سطح عمود بر راستای باریکه  $I$ میگذرند. تعریف میکنیم. اگر فرض کنیم که قانون نیروی بین  $m_\chi$  و  $m_\chi$  به تناسب فاصله پا سرعت کافی تنزل میکند. در آن صورت پس از یک برخورد. ذرهٔ پراکنده بهطور مجانبی به خط راستی با زاویهٔ مشخص 9 بین راستاهای اولیه و نهایی حرکت نزدیک می شود. حال مقطع واکندگی ديفرانسيلي ( $\sigma(\theta)$  با در سيستم CM براي پراکندگي در داخل عنصر زاوية فضايي  $d\Omega'$  در زاوية مشخص  $\theta$  در سیستم CM تعریف میکنیم

تعداد برمېکنشها بەازای هر ذره هدف که منچر به پراکندگی 
$$
\sigma(\theta) = \frac{\left(\begin{array}{cc} 18.4 & \text{if } 0 & \text{if } 0 &
$$

اگر 4N متداد ذرات پراکنده در واحد زمان در داخل 40<sup>ر</sup> باشد، در این صورت  
\n
$$
\sigma(\theta)d\Omega' = \frac{dN}{I}
$$

که گاهی آنرا بەضورت زیر میئویسيم  
\n
$$
\sigma(\theta) = \frac{d\sigma}{d\Omega'} = \frac{\dfrac{dN}{I\,d\Omega'}}{I\,d\Omega'}
$$
\n(11۷.۸.)  
\n(این نکته که ابعاد (θ)ه از جنس مساحت است منجر به اصطلاح «سطح مقطع» شده است.)  
اگر پراکندگی دارای تقارن محوری باشد (همانگونه که برای نیروهای مرکزی نیز چنین است)، فورا  
میتوانیم رری زاریهٔ سمتی انتگرال بگیریم و ۴۳ را بەدست آوریم، و در اینصورت زاریهٔ فضایی  
·۱۵۷ چئین میشود

$$
d\Omega' = \mathbf{Y}\pi\sin\theta d\theta \qquad (11\text{A}.\text{A})
$$

حال آگر، لحظهای، به مسئلهٔ یک ـجسم معادل که در فصل پیشین مورد بحث قرارگرفت بازگردیم. میتوانیم پراکندگی ذرمای به جرم µ را به وسیلهٔ یک مرکز نیرو بررسی کنیم. در این حالت.

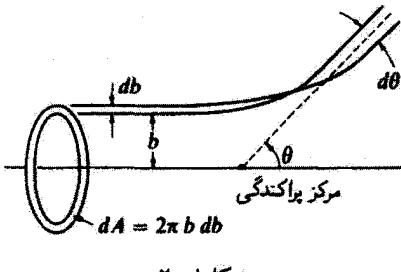

شکار ۲۰.۸

شکل ۸، ۲۰ نشان می دهد. تعداد ذراتی که با پارامتر برخوردی به گستردگی  $db$  در فاصلهٔ  $b$  قرار دارند، باید با تعداد ذرات براکنده شده درگسترهٔ زاریهای dθ در اطراف زاویهٔ θ متناظر باشند. بنابراین

> $I \times$   $\uparrow \pi bdb = -I \times \sigma(\theta) \times \uparrow \pi \sin \theta d\theta$  $(119.1)$

که در اینجا  $db/d\theta$  منفی است، زیرا فرض میکنیم قانون نیرو چنان است که مقدار آنحراف زاویهای (بهطور یکنوا) با افزایش پارامتر برخورد کاهش پیدا میکند. از آنجا داریم

$$
\sigma(\theta) = \frac{b}{\sin \theta} \left| \frac{db}{d\theta} \right| \tag{11.1}
$$

با استفاده از شکل ۲۱.۸ می توانیم بین پارامتر برخورد. b. و زاویه براکندگی، 0. به رابطهای دست پیدا کنیم. در فصل پیش [در معادلهٔ (۳۱.۷)] پی بردیم که تغییر زاویه برای ذرمای به جرم که در یک میدان نیروی مرکزی حرکت میکند. از عبارت زیر بهدست می آید  $\mu$ 

$$
\Delta \Theta = \int_{r_{\text{min}}}^{r_{\text{max}}} \frac{(l/r^{\mathsf{v}}) dr}{\sqrt{\mathsf{r}\mu[E - U - (l^{\mathsf{v}}/\mathsf{r}\mu r^{\mathsf{v}})]}} \tag{111.4}
$$

حرکت ذره در میدان نیروی مرکزی، حول نزدیکترین نقطه به مرکز نیرو، متقارن است (نقطهٔ در شکل ۲۱.۸ را ببینید). بنابراین زاویههای  $\alpha$  و  $\beta$  برابرند و. در واقع، برابر زاویهٔ  $\Theta$  هستند. به  $A$ 

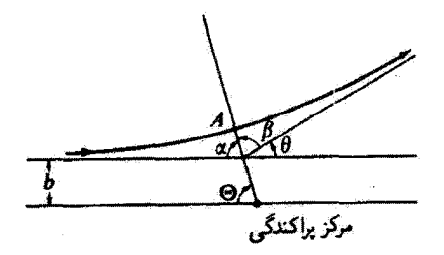

شکل۸.۸ ۲۱

سطح مقطع ۴۰۳

این ترتیب

$$
\theta = \pi - \mathsf{Y}\Theta \tag{111.1}
$$

در حالت: 
$$
\infty = x_{\text{max}}
$$
 زاریهٔ 6 از رابطهٔ زیر بهدست میآید  
\n
$$
\Theta = \int_{r_{\text{min}}}^{\infty} \frac{(b/r^{\mathsf{y}}) dr}{\sqrt{1 - (b^{\mathsf{y}}/r^{\mathsf{y}}) - (U/T^{\mathsf{y}})}}
$$
\n
$$
\Theta = \int_{r_{\text{min}}}^{\infty} \frac{(b/r^{\mathsf{y}}) dr}{\sqrt{1 - (b^{\mathsf{y}}/r^{\mathsf{y}}) - (U/T^{\mathsf{y}})}}
$$
\n
$$
l = b\sqrt{\mathsf{y}}\mu T^{\mathsf{y}}.
$$

که در اینجا، مانند معادلهٔ (۷۹.۸)، داریم:  $T' = \lambda / 8$  همچنین، از رابطهٔ  $E = T'$  استفاده کردیم، زیرا انرژی کل  $E$  در  $\sigma=\alpha$ ، جایی که  $U=U$ ، باید برابر انرژی جنبشی  $T_*$  باشد. مقدار یکی از ریشههای رادیکالی است که در مخرج معادلات (۱۲۱.۸) یا (۱۲۳.۸) ظاهر میشود؛ یعنی.  $r_{\rm min}$  نقطهٔ عطف حرکت است و با نزدیکترین فاصلهٔ ذره از مرکز تیرو متناظر است. به این ترتیب، معادلات (۱۲۲.۸) و (۱۲۳.۸)، بستگی زاویهٔ پراکندگی  $\theta$  را به پارامتر برخورد بهدست میدهند. وقتی  $b(b)=b$  را برای پتانسیل معلوم  $U(r)$  و مقدار معلوم  $T^{\prime}$  بدانیم، می $j$ توانیم مقطع پراکندگی را از معادلهٔ (۱۲۰٬۸) محاسبه کنیم. این فرایند به مجاسنبهٔ مقطع پراکندگی در سیستم  $m_{\tau} \gg m_{\tau}$  سی انجامد. زیرا ما  $m_{\tau}$  را به عنوان یک مرکز نیروی ثابت در نظرگرفته بودیم. اگر  $\rm CM$ آنگاه مقطعی که به این ترتیب بهدست می]ید خیلی به مقطع در سیستم LAB نزدیک است؛ اما اگر نتوان از  $m_1$  در مقایسه با  $m_7$  چشم پوشید، تبدیل مثاسب زاویهٔ فضایی باید صورت گیرد. أكنون روابط كلي را به دست مي آوريم.

چون تعداد ذرات پراکنده در زاویهٔ فضایی واحد باید در سیستم LAB و سیستم CM یکی باشد، داریم

$$
\sigma(\theta)d\Omega' = \sigma(\psi)d\Omega
$$

$$
\sigma(\theta) \times \mathbf{Y}\pi \sin \theta d\theta = \sigma(\psi) \times \mathbf{Y}\pi \sin \psi d\psi \qquad (1\mathbf{Y}\mathbf{Y}.\mathbf{A})
$$

 ${\rm LAB}$  له در آینجا  $\theta$  و  $\psi$  نمایشگر زاویهٔ پراکندگی یکسانی هستند که بهترتیب در سیستم CM یا  $\theta$ اندازهگیری شدهاند و ⁄ds و as به ترتیب نمایانگر عنصر زاویهٔ فضایی اندازهگیری شده در سیستم و یا LAB بەشمار می]یند. بنابواین. (e/ $\sigma(\theta)$  و ( $\sigma(\psi)$ ، به ترتیب، مقطع پراکندگی دیفرانسیلی (

در سیستم CM و یا LAB هستند. بدینسان  $\sigma(v) = \sigma(\theta) \times \frac{\sin \theta d\theta}{\sin \psi d\psi}$  $(Y \triangle A)$ 

مشتق  $d\theta/d\psi$  را می $\tilde{\phi}$ ان با مراجعه به شکل ۱۱.۸ (الف) و قانون سینوسها، که بهصورت زیر نوشته می شود، محاسبه کرد

$$
\frac{\sin(\theta - \psi)}{\sin \psi} = \frac{m_x}{m_x} \equiv x \tag{175.A}
$$

$$
d\theta = \frac{\sin(\theta - \psi)\cos\psi}{\cos(\theta - \psi)\sin\psi} + 1
$$
  

$$
\frac{d\theta}{d\psi} = \frac{\sin(\theta - \psi)\cos\psi}{\cos(\theta - \psi)\sin\psi} + 1
$$
  

$$
\frac{d\theta}{d\psi} = \frac{\sin\theta}{\cos(\theta - \psi)\sin\psi}
$$

و بنابراین

$$
\sigma(\psi) = \sigma(\theta) \times \frac{\sin^{\gamma} \theta}{\cos(\theta - \psi)\sin^{\gamma} \psi}
$$
 (111A)

 $\cos\psi$  با ضرب  $\cos\psi$  در هر دو طرف معادلة (١٢٤.٨)، و سپس افزودن ( $\theta-\cos(\theta-\alpha)$  به هر دو طرف، داریم

$$
\frac{\sin(\theta - \psi)\cos\psi}{\sin\psi} + \cos(\theta - \psi) = x\cos\psi + \cos(\theta - \psi)
$$
  
ار بسطدله، میرسیم به  

$$
\sin\theta = x\cos\psi + \cos(\theta - \psi)
$$
  

$$
\frac{\sin\theta}{\sin\psi} = x\cos\psi + \cos(\theta - \psi)
$$

$$
\sigma(\psi) = \sigma(\theta) \times \frac{[x\cos\psi + \cos(\theta - \psi)]^{\mathsf{T}}}{\cos(\theta - \psi)}, \qquad (x < 1) \qquad (\mathcal{N}\mathsf{A}\mathsf{A}).
$$

و از معادلة (١٢۶.٨)، داريم

$$
\cos(\theta - \psi) = \sqrt{1 - x^{\dagger} \sin^{\dagger} \psi}
$$

فرمول پراکندگی رادرفورد ۴۰۵

از این رو

$$
\sigma(\psi) = \sigma(\theta) \times \frac{\left[x \cos \psi + \sqrt{1 - x^{\dagger} \sin^{\dagger} \psi}\right]^{\dagger}}{\sqrt{1 - x^{\dagger} \sin^{\dagger} \psi}}
$$
 (111.A)

میتوان از معادلة(۱۱۶۰۸) بهره گرفت و نوشت  

$$
\boxed{\theta = \sin^{-1}(x \sin \psi) + \psi}
$$
 (۱۳۰.۸)

بنابراین. معادلات (۱۲۹.۸) و (۸. ۱۳۰) سطح مقطع را بهطورکامل بر حسب زاویهٔ  $\psi$  مشخص میکند.' برای حالت کلی (یعنی، بهازای یک مقدار دلخواه :)، محاسبهٔ  $\sigma(\psi)$  دشوار است. اما، جدولهایی در اختیار داریم که به وسیلهٔ آنها می توان موارد خاص را با سهولت نسبی محاسبه کرد.۲ تبدیل نموده شده به وسیلهٔ معادلات (۱۲۹.۸) و (۲۴۰.۸) در دو حالت شکل سادهای پیدا (۱۲۹.۸) میکند. بهارای  $m_\gamma = m_\lambda/m_\gamma = x = m_\lambda$  از معادلهٔ (۲۰۸)، داریم:  $\theta = \theta$ . و معادلهٔ (۱۲۹.۸) چئين مي,شود

$$
\sigma(\psi) = \sigma(\theta)|_{\theta = \mathbf{f}\psi} \times \mathbf{f} \cos \psi, \qquad m_1 = m_\mathbf{f} \tag{1T1.A}
$$

و بهازای  $m_1 \ll m_2 \ll v$ . و  $x \cong \phi$ . بهطوری که

$$
\sigma(\psi) \cong \sigma(\theta)|_{\theta = \psi}, \qquad m_{\chi} \ll m_{\chi} \tag{177.4}
$$

۰.۸ فرمول براکندگی رادرفورد" یکی از مهمترین مسائلی که در آنها از فرمولهای بهدست آمده در بخش پیش بهره مرگیرند. پراکندگی ذرات باردار در میدان کولنی یا الکتروستاتیک است. در این حالت، پتانسیل عبارت است از

$$
U(r) = \frac{k}{r}
$$
 (1TT.A)

ا. اگر پارامتر x را به جای  $m_{\rm Y}/m_{\rm Y}$  بهصورت  $V/v_1'$  بنویسیم [معادلة (۶۸.۸)]؛ این معادلات نه تنها برای برخوردهای کشسان بهکار می روند. بلکه برای برخوردهای ناکشسان هم (که در آنها انرژی پتانسیل داخلی یک یا هر دو دره به علت برهمکنش تغییر میکند) مورد استفاده قرار میگیرند. توجه داشتهباشید که معادلات پیشین فقط به حالت معمولی  $x < 1$  مربوط میشوند.

۲. مثلاً: جدولهای ماریون و همکاران (Ma 59) را ببینید.

3. E.Rutherford , Phil. Mag. 21, 669 (1911).

که در اینجا  $q_1$  و  $q_1$  و  $q_1$  مقدار باری است که دو ذره حمل میکنند (بسته به اینکه بارها هم علامت یا مختلفالعلامت باشند. & میتواند مثبت یا منفی باشد؛ ً < & یا نبیروی **دافعه و**  $k < \ell$  با نیروی جاذبه متناظر است). حال معادلهٔ (۱۲۳.۸) بهصورت زیر درمه آید

$$
\Theta = \int_{r_{\min}}^{\infty} \frac{(b/r)dr}{\sqrt{r^{\tau} - (k/T^{\prime})r - b^{\tau}}}
$$
 (1TT.A)

که می,توان از آن انتگرال گرفت و رسید به [انتگرالگیری معادله (۳۸.۷) را ببینید]:

$$
\cos \Theta = \frac{(\kappa/b)}{\sqrt{1 + (\kappa/b)^{\tau}}}
$$
 (170.A)

که در اینجا

$$
\kappa \equiv \frac{k}{\mathbf{Y}T^{\prime}_{\cdot}} \tag{178.1}
$$

معادلا (۱۳۵.۸) را میتوان ب*امورت زیر* بازویسی کرد  

$$
bτ = \kappaτ tanτ ⊕
$$

اما بنابر معادلة (١٢٢.٨). داريم: ٥/٢ – ٢/٢ = 6. بنابراين

$$
b = \kappa \cot(\theta/\mathbf{1}) \tag{11.1}
$$

بدينسان

$$
\frac{db}{d\theta} = -\frac{\kappa}{\gamma} \frac{1}{\sin^{\gamma} \theta/\gamma}
$$
 (179.1)

از اینجا، معادلة (۸. ۱۲۰) چنین می شود

$$
\sigma(\theta) = \frac{\kappa^{\mathfrak{r}}}{\mathfrak{r}} \times \frac{\cot(\theta/\mathfrak{r})}{\sin \theta \sin^{\mathfrak{r}}(\theta/\mathfrak{r})}
$$

و مىدانيم

$$
\sin\theta = \texttt{Y}\sin(\theta/\texttt{Y})\cos(\theta/\texttt{Y})
$$

به این ترتیب

$$
\sigma(\theta) = \frac{\kappa^{\mathsf{Y}}}{\mathsf{F}} \times \frac{\mathsf{Y}}{\sin^{\mathsf{f}}(\theta/\mathsf{Y})}
$$

فرمول بواکندگی رادرفورد ۴۰۷

$$
\sigma(\theta) = \frac{k^{\dagger}}{(\Upsilon T_{\ast}')^{\dagger}} \times \frac{1}{\sin^{\dagger}(\theta/\Upsilon)}
$$
 (15°. A)

که فرمول پراکندگی رادرفورد<sup>،</sup> است و بستگی مقطع پراکندگی در سیستم CM را به عکس توان جهارم (۶۱ $\sin(\theta/$  نشان می دهد. توجه داشته باشید که  $\sigma(\theta)$  از علامت له مستقل است، به طوری که شکل توزیع پراکندگی برای نیروی جاذبه و دافعه یکسان است. نکتهٔ جالب این است که بررسی کوانتوم مکانیکی پراکندگی کولنی دقیقاً به همان نتایج حاصل از مکانیک کلاسیک می[نجامد." این امر واقعاً وضعیت مطلوبی است زیرا، در غیر این صورت، عدم توافق بین نظریهٔ گلاسیک و آزمایش در این مراحل اولیه ممکن بود پیشرفت فیزیک هستهای را بهطور جدی به تأخیر اندازد.  $T' = \frac{1}{5}T$ . (۱۹.۸) در حالت  $m_1 = m_r$  بنابر معادلة (۱۹.۸) در حالت

$$
\sigma(\theta) = \frac{k^{\dagger}}{\dagger T^{\dagger}} \times \frac{1}{\sin^{\dagger}(\theta/\dagger)}, \qquad m_1 = m_1 \qquad (1 \text{F1.A})
$$

با از معادله (١٣١.٨)

Ļ.

$$
\sigma(\psi) = \frac{k^{\gamma}}{T^{\gamma}} \frac{\cos \psi}{\sin^{\gamma} \psi}, \qquad m_{\gamma} = m_{\gamma}
$$
 (177.A)

تمام این بحثها در محاسبة سطح مقطعهای پراکندگی دیفرانسیلی بهکار میآیند. اگر بخواهیم احتمال وقوع هر نوع برهمكنشي را بدانيم، در آن صورت لازم است از  $\sigma(\theta)$ [يا  $[\sigma(\psi)$  روى تمام زوایای پراکندگی ممکن انتگرال بگیریم. کمیت حاصل را سطح مقطع پراکندگی کل  $(\sigma_t)$  میگویند و برابر است با مساحت مؤثر ذره هدف برای ایجاد یک رویداد پراکندگی

$$
\sigma_t = \int_{\mathfrak{k}\pi} \sigma(\theta) d\Omega' = \mathfrak{k}\pi \int_{\mathfrak{m}}^{\pi} \sigma(\theta) \sin \theta d\theta \qquad (1\mathfrak{k}\mathfrak{k}\pi\mathfrak{k})
$$

که انتگرالگیری روی  $\theta$  از ۱۰ تا $\pi$  انجام میشود. البته، سطح مقطع کل در سیستمهای LAB و CM یکسان است. اگر بخواهیم سطح مقطع کل را بر حسب انتگرالگیری روی کمیتهای LAB .۱ این نوع قانون باکننگی در برهمکنش ذرات c و هستههای ستگین. به وسیلة آومایشهای گایگر و مارسدن محقق شد:

H. Geiger and E. Marsden, Phil.Mag., 25, 605(1913).

۲. نیلس بور نشان دادکه یکسان*ی* نتایج پیامد ماهیت ۱/۳<sup>۲</sup> نیرو است؛ برای هیج قانون نیروی دیگری نمی توان چشین انتظاری داشت.

بیان کنیم

$$
\sigma_t = \int \sigma(\psi) d\Omega
$$

 $\psi_{\max}$  در این صورت اگر  $m_\gamma < m_\gamma < m_\gamma < m_\gamma < m_\gamma$  هم از ۰ تا  $\pi$  تغییر میکند. اگر  $m_\gamma \geq m_\gamma \geq 0$ [که از معادلة (٧٧.٨) بهدست آمد] تغییر میکند، و داریم

$$
\sigma_t = \Upsilon \pi \int_{\cdot}^{\nu_{\max}} \sigma(\psi) \sin \psi d\psi \qquad (1 \text{FF.A})
$$

اگر بخواهیم  $\sigma_t$  را برای پراکندگی رادرفورد محاسبه کنیم. پی می بریم که حاصل نامتناهی است. این رویداد ناشی از آن است که پتانسیل کولنی. که بهصورت ۱/۳ تغییر میکند. چنان به کندی نزول میکند که. وقتی پارامتر برخورد b بهطور نامحدودی بزرگ میشود. کاهش زاویهٔ پراکندگی خیلی کندتر از آن است که بتواند از واگرا شدن انتگرال جلوگیری کند. ولی، در مثال ۵.۷ خاطر نشان کردیم که میدان کولنی یک هستهٔ اتمی حقیقی به وسیلهٔ الکترو نهایی که آن را احاطه میکنند، پوشیده میشود، بهطوریگه در فواصل زیاد، پتانسیل عملاً قطع میشود. منظور کردن جملهٔ ناشی از این استتار،  $\exp(-r/a)$ ، در یتانسیل سبب میشود که برای  $\sigma_t$  مقداری متناهی بەدست آید. محاسبهٔ مقطع پراکندگی برای یک پتانسیل کولنی در حالت استتار، بر اساس نظریهٔ كلاسيك خيلي دشوار است و در اينجا به بحث در خصوص آن وارد نمي شويم؛ مطالعة كوانتوم مكانيكي اين حالت، عملاً آسانتر است.

مسائل ۱.۸ مرکز جرم یک پوستهٔ نیمکروی با چگالبی ثابت و شعاع داخلبی ۳۱ و شعاع خارجی ۳۲ را ييدا كنيد. ۲.۸٪ مرکز جرم مخروط توپر یکنواختی، که قطر قاعدهٔ آن ۲۵ است. و ارتفاع h را پیداکنید. ۳.۸ مرکز جرم مخروط توپر یکنواختی که قطر قاعدهٔ آن ۲۵ و ارتفاع آن k است؛ و نیمکرهٔ توپری را به شعاع a که قاعدههایشان باهم در تماس است. پیداکتید. ۴.۸٪ مرکز جرم سیم یکنواختی که کمان 0 را در بر میگیرد پیدا کنید. در صورتیکه شعاع کمان دایرهای برابر a باشد (شکل۱.۸ لف) ۵.۸ گرانیگاه سیستمی از ذرات عبارت است از نقطهای که نیروهای گرانشی خارجی هیچ گشتاور نیروی خالصی حول آن نقطه وارد نسیآورند. برای یک نیروی گرانشی یکنواخت، نشان دهید که گرانیگاه بر مرکز جرم این ذرات منطبق است.

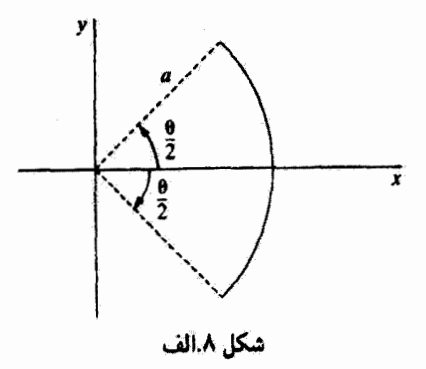

 ${\bf F}_{1}= \bullet$  دو ذره با جرم مساوی  $m$ ، را در نظر بگیرید. نیروهای وارد بر این ذرات عبارتاند از م وFr = F.i. اگر این ذرات در ابتدا در مبدأ در حال سکون باشند. مکان. سرعت و شتاب مرکز جرم را پيدا كنيد.

۷.۸ در شکل ۰.۸ب یک مدل مولکول آب، H,O، را مشاهده میکنید. مرکز جرم آن درکجا قرار دارد؟

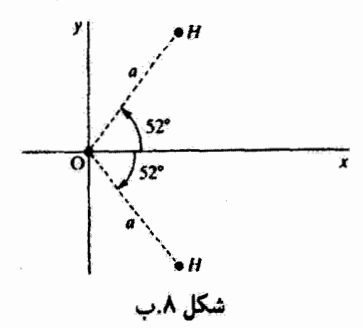

۸.۸٪ مرکز جرم مثلث متساوی الساقین قائم الزاویهای، که در شکل ۸.ج نشان داده شده است،با جگالی سطحی یکنواخت در کجا قرار دارد؟

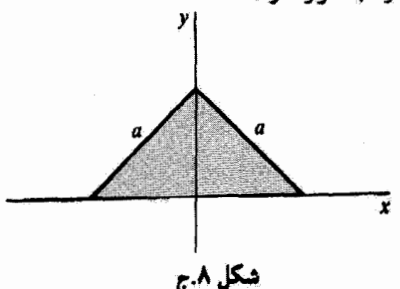

۹.۸ برتابهای با انرژی جنبشی اولیهٔ .E در امتداد زاویهٔ ۴۵° شلیک میشود. این پرتابه در قلهٔ

سسیر خود با یک انرژی اضافی دیگر، .E، منفجر و دو پاره میشود. یکی از دو پاره در امتداد خطی راست به پایین سقوط میکند. سرعت (مقدار و جهت) پارهٔ دوم. و سرعت پارهٔ اول چقدر است؟ ه ۱۰.۸ تویی در یک قلعهٔ مشرف بر اقیانوس گِلولهای به جرم  $M$  را با سرعت دهانهای  $v.$  تحت $\Lambda$ زاویهٔ °۴۵ شلیک میکند. این گلوله در بالاترین نقطهٔ مسیر منفجر و دوپاره می شود (جرمشان عبارت است از:  $m_{\chi}=m_{\chi}+m_{\chi}$ ). بر اثر انفجار انرژی اضافی  $E$  به دو پاره داده می شود. و آنها در راستای افقی اولیه به حرکت خود ادامه می،دهند. این دو یاره در هنگام فرود در اقیانوس از یکدیگر چه فاصلهای دارند؟

۱۱.۸ طناب صافی بر فراز سوراخی که در یک میز تعبیه شده قرارگرفته است (شکل ۵.۸). یک سر طُناب در • = t از سوراخ سقوط میکند. و باقیماندهٔ طُناب را بهطور یکنواختی میکشد. سرعت طناب را بهصورت تابعی از فاصلهٔ سر طناب از سطح میز، a، پیداکنید. از اصطکاک طناب در هنگام باز شدن چشم بپوشید. آنگاه شتاب طناب در حال سقوط و انرژی تلف شدهٔ سیستم را، وقتیکه سر دیگر طناب به طول  $L$  و جرم  $m$  میز را ترک میکند، پیدا کنید.

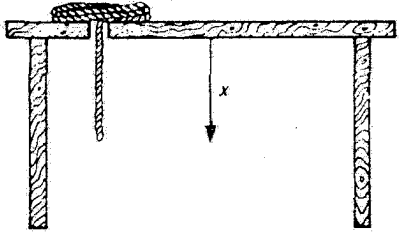

شکل ۸.د

۱۲.۸ فضانوردی برای تعمیر یک ماهوارهٔ مخابراتی خراب، از شاتل فضایی دوار خیلی دور می شود. او میفهمد که شاتل با سرعت ۳m/s از او دور می شود. جرم این فضانورد و واحد مانور دهندهٔ او شامل یک کپسول تحت فشار به جرم kg ۱۰ بولبر است با kg مـ ۹ با شامل فقط محتوی ۲kg گار است که صرف پیش راندن او در فضا میشود. گار با سرعت ثابت m/s \* \*۱ خارج می شود. الف) آیاگار قبل از رسیدن فضانورد به شائل تمام میشود؟ ب) فضانورد برای رسیدن به شاتل.کیسول خالمی را باید با چه سرعتی از خود دورکند؟ ۱۳.۸ تحقیق کنید که جملهٔ دوم سمت راست معادلهٔ (۱۴.۸) برای حالت ۳ = n واقعاً صفر می شود. ۱۴.۸ - سیستمی از ذرات را در نظر بگیرید که بهوسیلهٔ نیروهای مغناطیسی برهمکنش انجام

می دهند. آیا معادلات (۱۶.۸) و (۳۱.۸) صادقاند؟ توضیح دهید.

مسائل ۴۱۱

۱۵.۸ گرچه نیروی کل وارد بر سیستمی از ذرات صفر است، [معادلهٔ (۱۴.۸)]، ولی ممکن است گشتاور نیروی خالص صفر نباشد. نشان دهیدگه گشتاور نیرو در تمام دستگاههای مختصات مقدار ایکسائی دارد.

۱۶.۸ - جسمی به جرم m که به سر یک زیسمان سبک متصل است، حول یک استوانهٔ قائم ثابت به شعاع a سی پیچد (شکل ۸.ه) حرکت در یک صفحهٔ افقی انجام می شود (ازگرانی چشم بپوشید). سرعت زاویهای ریسمان وقتی که فاصلهٔ جسم از محل تماس ریسمان با استوانه b است.  $\theta$  عبارت است از . $\omega$ . سرعت زاویهای وکشش ریسمآن را، پس از اینکه جسم به اندازه زاویهٔ جرخيده است، يبدأ كنيد.

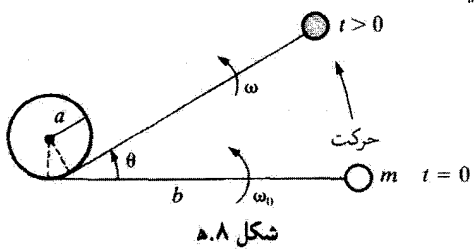

ارهای به جرم  $m_1$  و سرعت  $v$  با ذره ساکنی به جرم  $m_1$  برخورد میکند. این دو ذره به  $\lambda$ هم میچسبند. در این برخورد چه کسری از انرژی جنبشی اولیه تلف میشود؟ ۸.۸ نیروی جاذبهٔ بین دو ذره از رابطهٔ زیر بهدست می[ید

$$
\mathbf{f}_{\mathcal{M}} = k[(\mathbf{r}_{\mathcal{U}} - \mathbf{r}_{\mathcal{V}}) - \frac{r}{v_*}(\dot{\mathbf{r}}_{\mathcal{V}} - \dot{\mathbf{r}}_{\mathcal{V}})]
$$

که در اینجا & عددی ثابت، . $v$  سرعت ثابت و  $\left|\mathbf{r}_\text{f}-\mathbf{r}_\text{f}\right|=r$ . گشتاور نیروی داخلی سیستم را محاسبه كنيد؛ چرا اين كميت صفر تمي شود؟ آيا اين سيستم پايسته است؟ ۱۹.۸ آهنگ جذب نوترونهای کند در مواد. نسبت به نوترونهای تندی که در فرایند شکافت در رآکتور هستفای تولید شدهاند. خیلی بیشتر است. به همین دلیل رآکتورها کندسازهایی دارند که نوترونها را از طریق برخوردهای کشسان کند کنند. بهترین عناصری که میهتوان از آنها به عنوان كندسار بهره برد كذاماند؟ توضيح دهيد.

دهای به جرم  $m_{\setminus}$  با ذرهٔ ساکنی به جرم  $m_{\setminus}$  برخوردی کشسان میکند. بیشترین کسر از  $\lambda$ انرژی جنبشی تلف شده برای  $m_1$  چقدر است؟ این واکنش را توصیف کنید. ٢١.٨ معادلة (٩٠٨) را به دست آوريد.

۲۲.۸ تنیس بازی به توپ تنیسی به جرم ۶۰گرم که به سویش میآید. مطابق شکل ۸.و. ضربه

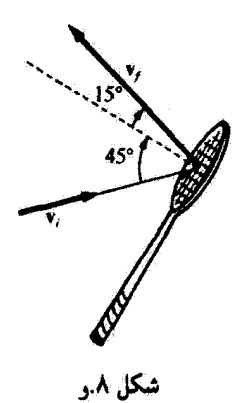

می زند. سرعت توپ تنیس قبل از برخورد ۸ $v_i = \lambda \text{m/s}$  و پس از برخورد ۱۶m/s =  $v_f = v$  است. الف) ضربة وارد به توپ تنيس چقدر است؟ ب) اگر زمان برخورد ٩ ° ر° ثانيه باشد، متوسط نیروی وارد از سوی راکت تنیس چقدر است؟ ۲۳.۸ معادلة (۹۱.۸) را بهدست آورید. ذرهای به جرم  $m$  و سرعت . $v$  با ذرهٔ ساکن دیگری به جرم ۳ $m$  برخوردی رودررو میکند.  $\mathsf{Y} \mathsf{F}.\mathsf{\Lambda}$  $v_1$  اگر ضریب بازگشت چنان باشد که اتلاف انرژی جنبشی کل را بیشینه کند. سرعتهای  $v_1$  و  $v_2$ یس از برخورد چقدرند؟ ۲۵.۸ معادلة (۹۲.۸) را بهدست آورید. ۲۶.۸ یک توپ بیلیارد با سرعت اولیهٔ .v با توپ بیلیارد دیگری (به همان جرم)، که در ابتدا ساکن است. برخورد میکند. توپ اولی در امتداد ۴۵۰ =  $\psi$  حرکت میکند. در یک برخورد کشسان سرعت توپها پس از برخورد چقدر است؟ توپ دومی در سیستم LAB از چه زاوینای

خارج میشود؟ تشان دهیدکه نسبت  $T_{\rm t}/T$  را بر حسب  $m_{\rm t}/m_{\rm t} \equiv \alpha$  و  $\psi \equiv v$  میتوان بهصورت  ${\tt Y}$ ۸ زیر بیان کرد

$$
\frac{T_1}{T_1} = (1+\alpha)^{-1}(\Upsilon y^{\dagger} + \alpha^{\dagger} - 1 + \Upsilon y \sqrt{\alpha^{\dagger} + y^{\dagger} - 1})
$$

بهازای ۲٫ ۲٫ ۴٫ ۲٫ سنجنی نمایش  $T_1/T_*$  را بهصورت تابعی از  $\psi$  ترسیم کنید. این نمودارها متناظر با انرژی پروتون و یا نوترون پس از پراکندگی از هیدروژن (۵ = ۵). دوتریوم (۲ = ۵). هلبیوم(x = f)، وكربن (١٢ = a)، يا ذَرَّة ٱلفاى پراكنده شده از هلبیوم (x = 1)، اكسيژن (a = f) و الى آخر است. مسائل ۴۱۳

در برخورد کشسان دو ذره به جرمهای  $m_1$  و  $m_7$ . سرعتهای اولیه عبارت(ند از  ${\bf u}_1$  و  ${\bf v}_2$  $u_1/u_7$  ). اگر انرژی جنبشی اولیه دو دره باهم برابر باشند، شرایط حاکم بر  $(\alpha < \cdot) {\bf u}_7 = \alpha {\bf u}_1$ و  $m_\lambda/m_\lambda$  را بیابید. بهطوری که پس از برخورد  $m_\lambda$  به حال سکون در آید. نرمای به جرم  $m_1$  با سرعت اولیهٔ  $u_1$  در سیستم LAB با ذرمای به جرم  $m_1$  که در  $m_2$ سيستم LAB ساكن است برخورد مىكند. ذره  $m_1$  تحت زاوية  $\psi$  در سيستم LAB پراكنده میشود و سرعت نهایی آن  $v_1$  است، که در اینجا  $v_1(\psi)=v_2$ . سطحی را پیدا کنید که زمان سفر ذرهٔ بزاکنده از محل برخورد تا سطح، از زاویهٔ براکندگی مستقل باشد. موارد زیر را در نظر بگیرید. الف)  $m_1 = m_1$ ، ب)  $m_1 = m_2 = m_3$ ، و  $m_2 = m_1$ . كاربردى از اين نتيجه را بهصورت يک آشکارساز برای ذرات هسته پیشنهاد کنید. ۳۰.۸ نشان دهید

$$
\frac{T_1}{T_{\star}} = \frac{m_1^{\dagger}}{(m_1 + m_1)^{\dagger}} \times S^{\dagger}
$$

که در اینجا

$$
S \equiv \cos \psi + \frac{\cos(\theta - \psi)}{(m_{\gamma}/m_{\gamma})}
$$

۳۱.۸ وقتی که گلوله در یک تفنگ شلیک میشود. انفجار بهسرعت فروکش میکند. فرض کنید نیروی وارد برگلوله تا وقتی که این نیرو صفر شود (و از آن پس صفر باقی بماند) عبارت است از: جرم گلوله ۳ گرم است.  $F = (\mathtt{Y}^{\circ} - \mathtt{Y}^{\circ} t^{\mathsf{r}}) \mathtt{N}$ الف) چه ضربهای به گلوله وارد میشود؟ ب) سرعت گلوله در دهانهٔ تفنگ چقدر است؟ ۳۲.۸ طناب یکنواختی به طول کل ۲a در حال تعادل از سیخ صافی آویزان شده است. ضربه بسیارکوچکی سبب میشودکه طناب به آرامی از روی میخ بلغزد. سرعت طناب را وقتی که از میخ جدا میشود پیدا کنید. ۳۳.۸ ذَرْءَاي به جرم  $m$  با زاویهٔ  $\theta$  نسبت به قائم، به دیوار صافی برخورد میکند. ضریب بازگشت *ع* است. سرعت و زاویهٔ بازتاب ذره را پس از ترک دیوار پیدا کنید. ذرهای به جرم  $m_1$  و سرعت . $v$  با ذره ساکنی به جرم  $m_{\tilde{\tau}}$  برخوردی رودررو میکند.  $r$ ۴.۸ ضریب بازگشت e است. ذرهٔ  $m$ ، مطابق شکل ۸.ز، در نقطهای به فاصله a متصل شده است.

سرعت (اندازه و جهت) ذرات  $m_\gamma$  و  $m_\gamma$  را پس از برخورد پیدا کنید.

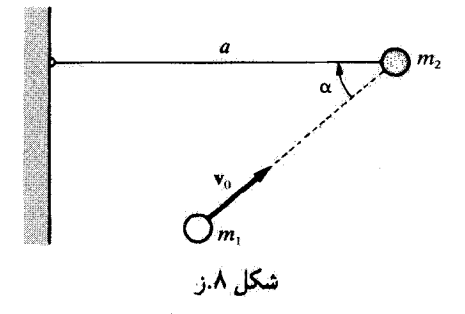

۳۵.۸ یک توپ لاستیکی از ارتفاع h، از حال سکون برروی یک سطح لینولشم می[فتد. توپ پس از برخورد با زمین، تا ارتفاع h، به بالا می جهد. ضریب بازگشت چقدر است؟ چه کسری از انرژي جنبشي اوليه، بر حسب ١٤ تلف مي شود؟ ۳۶.۸ یک گلولهٔ فولادی با سرعت ۵m/s، با زاویه °۳۰ نسبت به قائم به یک ورق فولادی

سنگین برخورد میکند. اگر ضریب بازگشت ۸ر۰ باشد.گلوله تحت چه زاویهای و با چه سرعتی از ورق فولادی باز میگردد؟

بروتونی (به جرم m) با انرژی جنبشی . $T$ . به یک هستهٔ هلیوم ساکن (به جرم ۴ $m$ ) برخورد  ${\tt W.A}$ میکند. زاویهٔ پس زنی هلیوم را بهازای °۳۵ =  $\psi$  پیداکنید در صورتیکه برخورد ناکشسان باشد  $Q = -T_{\rm c}/r$ ,

۳۸.۸ طنابی با چگالی یکنواخت به طول b و چگالی جرمی µ روی میز صافی حلقه شده است. با دست یک سر طناب را با سرعت ثابت .v بلند میکنیم. نیروی وارد بر طناب را که به وسيلة دست نگەداشتە شدە است، وقتى كە سر طناب در فاصلة a بالاي سطح ميز است. پيدا  $(b > a)$  کند

۳۹.۸ نشان دهیدکه هم ارز معادلة( ۱۲۹.۸)، وقتىکه به جاي  $\psi$  برحسب 6 بيان شود، بهصورت زیر آست

$$
\sigma(\theta) = \sigma(\psi) \times \frac{1 + x \cos \theta}{(1 + 7x \cos \theta + x^{\gamma})^{\tau/\gamma}}
$$

۴۰.۸ سطح مقطع دیفرانسیلمی ( $\sigma(\theta)$  و سطح مقطع کل  $\sigma_t$  را برای پراکندگی کشسان یک ذره از  $\bullet$ یک کرة نفوذ ناپذیر محاسبه کنید، پتانسیل پهصورت زیر است

$$
U(r) = \begin{cases} \cdot & r > a \\ \infty & r < a \end{cases}
$$

ار تشان دهید که سطح مقطع پراکندگی رادرفورد (بهازای  $m_\chi=m_\chi$  را می $\tilde v$ ان بر حسب  $\mathsf{N.A}$ زاویهٔ پسږنی بهصورت زیر بیان کرد

$$
\sigma_{\rm LAB}(\zeta) = \frac{k^{\rm r}}{T^{\rm r}} \frac{1}{\cos^2 \zeta}
$$

پراکندگی رادرفورد را بهازای  $m_\chi \gg m_\chi \gg m$  در نظر بگیرید. یک عبارت تقریبی برای مقطع  $\blacktriangleright$ ۲.۸ دیفرانسیلی در دستگاه مختصات LAB بهدستآورید.

لیرید. عبارتی برای سطح مقطع  $m_1 \gg m_2$  در نظر بگیرید. عبارتی برای سطح مقطع  $\mathbf{Y}.\mathsf{\Lambda}$ دیفرانسیلی در سیستم CM بهدست آورید که تا مرتبهٔ اول کمیت  $m_\gamma/m_\gamma$  صحیح باشد. این نتيجه را با معادلة (٩. ١۴٠) مقايسه كنيد.

یک مرکز نیروی ثابت ذرمای به جرم  $m$  را طبق قانون نیروی  $F = k/r^{\tau}$  پراکنده میهکند.  $\mathsf{F}\mathsf{P}\mathsf{A}$ اگر سرعت اولیهٔ ذره برابر .u باشد، نشان دهیدکه سطح مقطع پراکندگی دیفرانسیلی ب*ه*صورت زیر أست

$$
\sigma(\theta) = \frac{k\pi^{\mathfrak{r}}(\pi-\theta)}{m u^{\mathfrak{r}} \theta^{\mathfrak{r}}(\mathfrak{r}\pi-\theta)^{\mathfrak{r}} \sin \theta}
$$

انتگرال این عبارت برای سطح مقطع کل نتیجهای نامتناهی بهدست میدهد. ولی، اگر نیرو بهارای صفر شود. نشان دهید که در آن صورت یک زاویهٔ پراکندگی کسینه 6. وجود دارد؛ این  $r > r$ . نتیجه را بر حسب  $m$  .  $u.$  و  $k$  بیان کنید. آنگاه نشان دهید که سطح مقطع کل عبارت است از

$$
\sigma_t = \Upsilon \pi \int_{\theta_*}^{\pi} \sigma(\theta) \sin \theta d\theta = \pi r_*^{\Upsilon}
$$

 $(m_n \cong m_p)$ بهطور تجربی معلوم شده است که در پراکندگی کشسان نوترونها توسط پروتونها ( در انرژیهای نسبتاً پایین. توزیع انرژی پروتونهای پسرزده در سیستم LAB تا یک بیشینهٔ آنرژی ثابت است، که همان انرژی نوترونهای فرودی است. توزیع زاویهای پراکندگی در سیستم CM کدام است؟

۴۶.۸ نشان دهید که توزیع انرژی ذرات پس ِرده از یک برخورد کشسان همواره با سطح مقطع پراکندگی دیفرانسیلی در سیستم CM تناسب مستقیم دارد. ``

۱. این نتیجه اولین بار توسط بارشال وکالر بهدست آمد:

H. H. Barschall and M. H. Kanner, Phys. Rev., 58, 590 (1940).

# 9

## حركت در چارچوب مرجع نالخت

١.٩ مقدمه

مزیت انتخاب چارچوب مرجع لخت برای توصیف فرایندهای دینامیکی در بحثهایی که در افضلهای ۲ و ۶ مطرح کردیم، روشن شد. البته، بیان معادلات جرکت هر سیستم در یک چارچوب لخت همواره میسر است. اما، در مورد برخی مسائل، این معادلات بغایت پیچیده میشوند، در این حالت مطالعة سيستم در چارچوب مرجع نالخت آسانتر خواهد بود.

مثلاً، برای توصیف حرکت یک ذره بر روی زمین و یا در نزدیکی سطح آن، و انتخاب دستگاه مختصاتی که نسبت به زمین ثابت باشد، اغواکننده بهنظر می رسد. اما، می دانیم زمین نسبت به چارچوب مرجع لختی که به کمک ثوابت مشخص شده باشد، حرکت پیچیدهای انجام میدهد. که شامل چندین چرخش (و در نتیجه شتابهای) گوناگون است. بنابراین، دستگاه مختصات زمین، یک چارچوب مرجع نالخت است؛ و با آنکه جواب بسیاری از مسائل را می توان با دقت مطلوب و با چشمپوشی از این تمایز بهدست آورد. بسیاری از آثار مهم از ماهیت نالختی دستگاه مختصات زمین ناشی میشود.

در تحلیل حرکت اجسام صلب در فصل بعد، نیز خواهیم دیدکه بهرهگیری از چارچو بهای مرجع نالخت مناسب است و بنابراین از قسمت اعظم مطالبی که در اینجا ارائه می شود، بهره خواهیم گرفت. دستگاههای مختصات جرخان ۴۱۷

۲.۹ دستگاههای مختصات چرخان دو مجموعه محور مختصات در نظر بگیرید و فرض کنید یک مجموعه «ثابت» یا محورهای لخت یاشد، و مجموعهٔ دوم مجموعهای اختیاری است که نسبت به دستگاه لخت در حال حرکت است. این محورها را بهترتیب محورهای «ثابت» و «جرخان» می نامیم. مختصات دستگاه ثابت را با نماد ی و مختصات دستگاه چرخان را با نماد  $x_i$  نشان می دهیم. اگر نقطهای مانند P. شکل ۱.۹. اختيار كنيم، داريم

$$
\mathbf{r}' = \mathbf{R} + \mathbf{r} \tag{1.1}
$$

در اینجا ۲ بردار شعاعی نقطهٔ P در دستگاه ثابت و r بردار شعاعی P در دستگاه چرخان است. بردار R موقعیت مبدأ دستگاه چرخان را در دستگاه ثابت معین میکند.

ہموارہ میںتوانیم ہر جابِهجایی بینھایت کوچک دلخواہی را با یک چرخش محض حول محوری که آن را محور لحظهای چرخش می،نامیم، نمایش دهیم. مثلاً حرکت لحظهای قرصبی را که روی یک سطح شیبدار به پایین می،غلند، می،توان به صورت چرخش حول نقطهٔ تماس قرص و سطح شیبدار توصیف کرد. بنابراین، اگر دستگاه  $x_i$  چرخش بینهایت کوچک 60 را انجام دهد، که متناظر با جابهجایی بینهایت کوچک دلخواهی است، حرکت نقطه P را (که میتوان فرض کرد در دستگاه  $x_i$  موقتاً در حال سکون باشد) می شود به کمک معادلهٔ (۱۰۶.۱). به صورت زیر توشت

$$
(d\mathbf{r})_{\text{c.f.}} = d\boldsymbol{\theta} \times \mathbf{r} \tag{1.1}
$$

شاخص زیرین «ئابت». صراحتاً منظور شدهاست تا حاکم از آن باشد که کمیت  $d$ ته دِر  $x_i$ . یا دستگاه مختصات ثابت، اندازهگیری شدهاست. از تقسیم طرفین این معادله بر dt، یعنی گستره

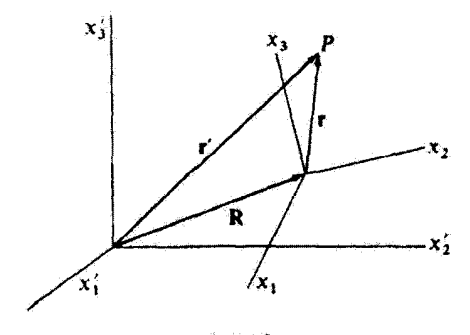

شکا ۱.۹

۴۱۸ حرکت در چارچوب مرجع تالخت

زمانیی که در طی آن این چرخش بینهایت کوچک صورت گرفته است. آهنگ زمانی تغییر r را آن طور که در دستگاه مختصات ثابت اندازهگیری میشود، بهدست میآوریم:

$$
\left(\frac{d\mathbf{r}}{dt}\right)_{c,t} = \frac{d\boldsymbol{\theta}}{dt} \times \mathbf{r}
$$
 (7.4)

یا، چون سرعت زاویهای چرخش عبارت است از<br>مه

$$
\omega \equiv \frac{d\boldsymbol{\theta}}{dt} \tag{f.1}
$$

داريم

$$
\left(\frac{d\mathbf{r}}{dt}\right)_{z,t} = \omega \times \mathbf{r} \, \left(x_i \omega \, \text{sin} \, \theta - \theta \, \text{sin} \, \theta\right) \tag{0.1}
$$

در بخش ۱۵.۱ نیز به همین نتیجه رسیدهایم. ، ( $d{\bf r}/dt$ ) اگر فرض کنیم سرعت نقطهٔ  $P$  در دستگاه مختصات  $x_i$  عبارت باشد از پرین این سرعت را باید به x r لا افزود تا آهنگ زمانی تغییر r در دستگاه ثابت بهدست آید  $\left(\frac{d\mathbf{r}}{dt}\right)_{z,t} = \left(\frac{d\mathbf{r}}{dt}\right)_{z=z} + \omega \times \mathbf{r}$  $(9.1)$ 

#### مثال ۱.۹

بردار r = x,e, + x,er + xrer را در دستگاه جرخان در نظر بگیرید. فرض کنید دستگاههای ثابت و چرخان مبدأ مشتركي داشته باشند. اگر سرعت زاويهاي دستگاه چرخان در دستگاه ثابت س باشد. از طریق مشتقگیری مستقیم. r را در دستگاه ثابت پیداکنید.

$$
\left(\frac{d\mathbf{r}}{dt}\right)_{z,t} = \frac{d}{dt} \left(\sum_{i} x_{i} \mathbf{e}_{i}\right)
$$
\n
$$
= \sum_{i} (\dot{x}_{i} \mathbf{e}_{i} + x_{i} \dot{\mathbf{e}}_{i})
$$
\n
$$
= \sum_{i} (\dot{x}_{i} \mathbf{e}_{i} + x_{i} \dot{\mathbf{e}}_{i})
$$
\n
$$
(Y.4)
$$

جملهٔ اول همان Fr در دستگاه جرخان است. اما فاها چه موجوداتی|ند؟  $\dot{\mathbf{r}}_{\mathbf{r}} = \left(\frac{d\mathbf{r}}{dt}\right)_{\text{diag}}$  $\left(\frac{d\mathbf{r}}{dt}\right)_{\text{c},\text{b}} = \dot{\mathbf{r}}_{\text{r}} + \sum_i x_i \dot{\mathbf{e}}_i$  $(\Lambda, \mathcal{A})$  دستگاههای مختصات حرخان ۱۹۱۹

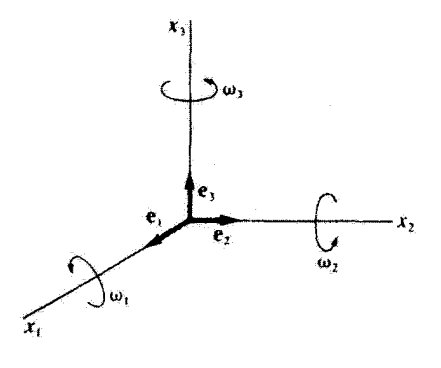

شکل ۲.۹

به شکل ۲.۹ نگاه کنید و ببینید که کدام مؤلفهٔ  $\omega_i$ گرایش به چرخاندن e، دارد. می بینیم که  $+{\bf e}_1$  می خواهد ، e با به سوی –e- بچرخاند و  $\omega$  تمایل به چرخاندن ،e با به سوی  $+{\bf e}_1$  دارد. بنابراین، داریم

$$
\frac{d\mathbf{e}_1}{dt} = \omega_{\mathbf{r}} \mathbf{e}_\mathbf{r} - \omega_{\mathbf{r}} \mathbf{e}_\mathbf{r} \tag{4.4}
$$

و به همین ترتیب، داریم

$$
\frac{d\mathbf{e}_\mathbf{f}}{dt} = -\omega_\mathbf{f}\mathbf{e}_\mathbf{i} + \omega_\mathbf{i}\mathbf{e}_\mathbf{f} \tag{4.3}
$$

$$
\frac{a\mathbf{e}_r}{dt} = \omega_r \mathbf{e}_1 - \omega_r \mathbf{e}_r \qquad (\mathbf{e}_r^4, 4)
$$

در هریک از موارد بالا. برای اینکه مقدار مشتق زمانی برداریکه تغییر نکند. باید راستایش بر بردار يكه عمود باشد.

معادلات (۹.۹) را میهتوان به صورت زیر نوشت

$$
\dot{\mathbf{e}}_{\mathbf{i}} = \boldsymbol{\omega} \times \mathbf{e}_{\mathbf{i}} \tag{1.1}
$$

و معادلة (۸.۹) چنین میشود

$$
\left(\frac{d\mathbf{r}}{dt}\right)_{c,t} = \dot{\mathbf{r}}_{\mathbf{r}} + \sum_{i} \boldsymbol{\omega} \times x_{i} \mathbf{e}_{i}
$$
\n
$$
= \dot{\mathbf{r}}_{\mathbf{r}} + \boldsymbol{\omega} \times \mathbf{r} \tag{11.4}
$$

که همان نتایجی است که در معادلهٔ (۶.۹) آمد.

۴۲۰ حرکت در جارجوب مرجع نالخت

گرچه برای دستیابی به معادلهٔ (۶.۹) بردار جابهجایی r را انتخاب کردیم. ولی اعتبار این عبارت به بردار ۳ محدود نمیشود. در واقع، برای هر بردار دلخواه Q داریم

$$
\left[ \left( \frac{d\mathbf{Q}}{dt} \right)_{c,t} = \left( \frac{d\mathbf{Q}}{dt} \right)_{\text{obs},\tau} + \boldsymbol{\omega} \times \mathbf{Q} \right]
$$
 (17.1)

معادلة (١٢.٩) يكي از نتايج مهم به شمار مي َّليد. مثلاً. متوجه می شویم که شتاب زاویهای فه در هر دو دستگاه ثابت و چرخان یکسان است.

$$
\left(\frac{d\omega}{dt}\right)_{c,t} = \left(\frac{d\omega}{dt}\right)_{\omega \leftrightarrow \tau} + \omega \times \omega \equiv \dot{\omega} \tag{17.4}
$$

جون به × به صفر میشود و به معرف مقدار مشترک در هر دو دستگاه است. حال می توان برای رسیدن به عبارتی مربوط به سرعت نقطهٔ P، آنچنان که در دستگاه مختصات ثابت اندازهگیری مے شود، از معادلة (۱۲.۹) بهره گرفت. از معادلة (۱.۹) داریم

$$
\left(\frac{d\mathbf{r}'}{dt}\right)_{c,t} = \left(\frac{d\mathbf{R}}{dt}\right)_{c,t} + \left(\frac{d\mathbf{r}}{dt}\right)_{c,t}
$$
 (17.1)

بەطورى كە

$$
\left(\frac{d\mathbf{r}'}{dt}\right)_{c,t} = \left(\frac{d\mathbf{R}}{dt}\right)_{c,t} + \left(\frac{d\mathbf{r}}{dt}\right)_{j \mapsto c} + \omega \times \mathbf{r} \tag{10.1}
$$

اگرکمیتهای زیر را تعریف کنیم

$$
\mathbf{v}_{\mathbf{f}} \equiv \dot{\mathbf{r}}_{\mathbf{f}} \equiv \left(\frac{d\mathbf{r}'}{dt}\right)_{\epsilon_{\gamma}t} \tag{19.1}
$$

$$
\mathbf{V} \equiv \dot{\mathbf{R}}_{f} \equiv \left(\frac{d\mathbf{R}}{dt}\right)_{\omega,\mathbf{t}} \quad (\omega \text{ } \mathbf{19.1})
$$

$$
\mathbf{v}_{\mathbf{r}} \equiv \dot{\mathbf{r}}_{\mathbf{r}} \equiv \left(\frac{d\mathbf{r}}{dt}\right)_{\dot{\mathbf{r}} \to \dot{\mathbf{r}}} \tag{7.1}
$$

آنگاه میتوانیم بنویسیم  $v_f = V + v_r + \omega \times r$  $(19.1)$ 

نیروهای مرکز گریز و کوریولیس ۴۲۱

که در اینجا

$$
\mathbf{v}_{\mathbf{f}} = \mathbf{v}_{\mathbf{f}}
$$
یسیات به محورهای ٹات  
\n
$$
= \mathbf{V}
$$
یسیات به محررهای چرخان  
\n
$$
= \mathbf{v}_{\mathbf{r}}
$$
یخان  
\n
$$
\omega = 0
$$
یسیت زاریهای محررهای چرخان  
\n
$$
\omega = 0 \times \mathbf{r}
$$

7.4 نیروهای مرکز گریز و کوریولیس  
دیدیم که معادلا نیوتن، F = ma نقط در چارچوب مرجع لخت صادق است. بنابراین، عبارت  
مربوط به نیروی وارد بر ذره را میتوان از معادلا زیر بودست آررد  
F = ma<sub>f</sub> = m (
$$
\frac{d\mathbf{v}_f}{dt}
$$
)

که در اینجا مشتقگیری باید نسبت به دستگاه ثابت انجام شود. از طرفین معادلة (۱۷.۹) مشتق مے گیر یہ

$$
\left(\frac{d\mathbf{v}_{\mathbf{f}}}{dt}\right)_{c,t} = \left(\frac{d\mathbf{V}}{dt}\right)_{c,t} + \left(\frac{d\mathbf{v}_{\mathbf{r}}}{dt}\right)_{c,t} + \dot{\boldsymbol{\omega}} \times \mathbf{r} + \boldsymbol{\omega} \times \left(\frac{d\mathbf{r}}{dt}\right)_{c,t} \quad (19.4)
$$
\n
$$
\mathbf{\ddot{R}}_{\mathbf{f}} = \left(\frac{d\mathbf{V}}{dt}\right)_{c,t} \text{ and } \mathbf{\ddot{R}}_{\mathbf{f}} \text{ is the same.}
$$
\n
$$
\dot{\mathbf{R}}_{\mathbf{f}} = \left(\frac{d\mathbf{V}}{dt}\right)_{c,t} \quad (19.4)
$$

جملهٔ دوم را می $\tilde{\mathbf{u}}$ ن با نشاندن  $\mathbf{v}_r$  به جای  $\mathbf{Q}$  در معادلهٔ  $(17.4)$  محاسبه کرد  $\left(\frac{d\mathbf{v_r}}{dt}\right)_{\text{c}} = \left(\frac{d\mathbf{v_r}}{dt}\right)_{\text{d}} + \omega \times \mathbf{v_r}$  $=$ a<sub>r</sub> +  $\omega \times v$  $(Y \setminus A)$ 

در اینجا ar عبارت است از شتاب در دستگاه مختصات چرخان. آخرین جملهٔ سمت راست معادلة (١٩.٩) را ميتوان مستقيماً از معادلة (٤.٩) به دست آورد  $\omega \times \left(\frac{d\mathbf{r}}{dt}\right)_{t=k} = \omega \times \left(\frac{d\mathbf{r}}{dt}\right)_{t=k+1} + \omega \times (\omega \times \mathbf{r})$  $= \omega \times v_r + \omega \times (\omega \times r)$ (22.9)

۴۲۲٪ حرکت در چارچوب مرجع تالخت

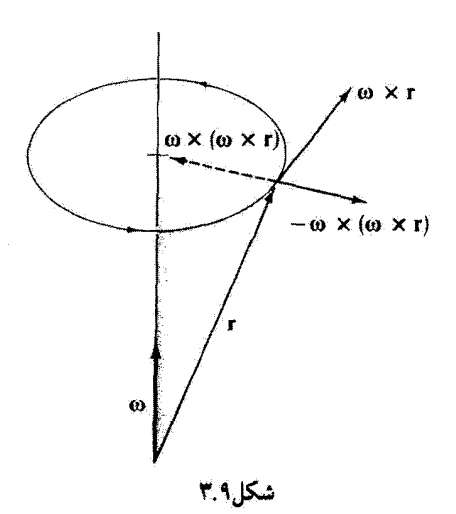

از ترکیب معادلات (۱۸.۹) تا (۲۲.۹) خواهیم داشت

 $\mathbf{F} = m\mathbf{a_f} = m\ddot{\mathbf{R}}_{\mathbf{f}} + m\mathbf{a_r} + m\dot{\boldsymbol{\omega}} \times \mathbf{r} + m\boldsymbol{\omega} \times (\boldsymbol{\omega} \times \mathbf{r}) + \mathbf{M}\boldsymbol{\omega} \times \mathbf{v_r}$  $(11.9)$ 

 $\mathbf{F}_{ji} \equiv ma_r$  $(11.9)$ 

$$
= \mathbf{F} - m\tilde{\mathbf{R}}_{\mathbf{f}} - m\dot{\boldsymbol{\omega}} \times \mathbf{r} - m\boldsymbol{\omega}\times(\boldsymbol{\omega}\times\mathbf{r}) - \mathbf{r}m\boldsymbol{\omega}\times\mathbf{v}_{\mathbf{r}} \tag{10.1}
$$

جملهٔ اول. F، جمع نیروهای وارد بر ذره است که در دستگاه ثابت لخت اندازهگیری می شود. جملهٔ دوم ( $- m{\rm \ddot{R}_f}$ ) و جملهٔ سوم ( $m\dot{\omega} \times {\rm r}$ ) به ترتیب، از شتاب خطی و زاویهای دستگاه مختصات متحرک نسبت به دستگاه ثابت ناشی می شوند.

کمیت (w × r ) × س $m$ – همان عبارت مربوط به نیروی مرکز گریز است که اگر  $\omega$  عمود بر بردار شعاعی باشد، به صورت  $m\omega^{\texttt{v}}$ – در می[ید. توجه داشته باشیدکه علامت منفی بیانگر این نکته است که راستای نیروی مرکز گریز از مرکز جرخش به سمت خارج است (شکل ۳.۹). حملهٔ آخر در معادلة (٢٥.٩) كميت كِاملاً جديدي است كه از حركت ذره در دستگاه مختصات

چرخان سرچشمه میگیرد. این جمله نیروی گوریولیس نامیده میشود. توجه داشته باشید که نیروی

۱. این نتیجه در ۱۸۳۵ توسط کوریولیس منتشر شد. نظریة ترکیب شتابها حاصل مطالعة او در زمینهٔ جرخابهاست.
نیروهای مرکز گریز و کوریولیس ۴۲۳

کوریولیس واقعاً از حرکت ذره سرچشمه میگیرد، چون نیرو متناسب با ۷٫۰ است. و به این ترتیب وقتبي حركتي وجود نداشته بأشد. نيرو صفر است.

چون اصطلاح «نیروی مرکزگریز» را (چندین بار) بهکار بردهایم و حالا هم با نیروی کوریولیس آشنا شدیم، اینک باید در جستجوی مفهوم فیزیکی این کمیتها باشیم. درک این مطلب که نیروهای مرکزگریز وکوریولیس به معنی متعارف کلمه نیرو نیستند، اهمیت خاصی دارد؛ اینها را به شیوهای مصنوعی وارد کردهاند و پیامد عنوان شدن این شرط بوده است که بتوانیم معادلهای مشابه معادلة نیوتون بنویسیم که بهطور همزمان در یک چارچوب مرجع نالخت صادق باشد؛ یعنی، معادلهٔ

 $\mathbf{F} = m\mathbf{a_r}$ 

فقط در یک چارچوب لخت صادق است. اگر بخواهیم در یک چارچوب مرجع چرخان بنویسیم (برای سادگی فرض مرکنیم که R<sub>f</sub> و *نه ص*فر باشند)

 $\mathbf{F}_{\mathbf{f}\mathbf{u}} = m\mathbf{a_r}$ 

آنگاه می توانیم این معادله را برحسب نیروی حقیقی ma<sub>f</sub> به صورت زیر بنویسیم

$$
\mathbf{F}_{\hat{\tau}\hat{\mathbf{r}}} = m\mathbf{a}_{\mathbf{f}} + (\tilde{\tau}\tilde{\mathbf{r}}) \mathbf{v}
$$

که در اینجا جزء « جملههای نالخت» با «نیروهای» مرکز گریز و کوریولیس یکی پنداشته شده است. به این ترتیب ، مثلاً، اگر جسمی حول یک مرکز نیروی ثابت بچرخد، تنها نیروی واقعی وارد بر جسم همان نیروی جاذبهٔ به سمت مرکز نیروست (که شتاب مرکزگرا را ایجاد میکند). ولی، ناظری که همراه با جسم چرخان حرکت میکند. این نیروی مرکزی را اندازهگیری میکند. و علاوه بر آن متوجه میشود که جسم به سوی مرکز سقوط تمیکند. برای سازگار کردن این نتیجه با این شرط که نیروی وارد بر این جسم صفر است. ناظر باید وجود نیروی دیگری را سنیروی مرکز گریزــــ به عنوان اصل بپذیرد. اما این «شرط» ساختگی است؛ زیرا صرفاً از تلاش در راه تعمیم شکل معادلة نیوتون به سیستمی نالخت سرچشمه میگیرد، و این کار را فقط با وارد کردن یک «نیروی تصحیحکنند» مجازی می توان انجام داد. همین مطلب را می توان در مورد نیروی کوریولیس عنوان کرد؛ این «نیرو» وقتی بِهوجودِ میآید که بکوشیم حرکت را نسبت به یک جسم چرخان توصیف کنیم.

مقاهیم مربوط به نیروهای مرکز گریز و کوریولیس ، علیرغم اینکه ساختگیاند. سودمندند. توصیف حرکت ذرمای شست به یک جسم چرخان در یک چارچوب مرجع لخت، کار دشواری

۴۲۴٪ حرکت در چارچوب مرجع نالخت

است. اما این مسئله را میتوان تنها با وارد کردن «نیروهای نالخت» نسبتاً آسان کرد. که در آن صورت استفاده از معادلة حركتبي شبيه معادلة نيوتون مجاز خواهد بود.

### مثال ۲.۹

دانشجویی با یک توپ هاکی محکم روی یک چرخ فلک بزرگ با سطح افقی صاف اندازهگیریهایی را انجام می دهد. جرخفلک با سرعت زاویهای ثابت  $u$  می جرخد. الف) نیروی مؤثر وارد بر توپ را پس از آنکه یک نیروی دافعهٔ شعاعی بر آن وارد میآید. پیداکنید. ب) اگر توپ را در راستای عمود بر شعاع برانیم. نیروی مؤثر بر آن را پیدا کنید.

حل: به شکل ۴.۹، مراجعه کنید که در آن دستگاههای مختصات ثابت و متحرک هر دو در مرکز ئابت شدهاند. با توجه به معادلة (۲۵.۹). نيروي مؤثر عبارت است از

$$
\mathbf{F}_{j\mu} = -m\omega \times (\omega \times \mathbf{r}) - \mathbf{r}m\omega \times \mathbf{v}_{\mathbf{r}} \tag{19.4}
$$

که در آن معادلهٔ نیروی F و جملههای مربوط به شتاب ، در دو دستگاه صفر است. همچنین فرض می شود که نیروی اصطکاک نیز صفر باشد. در شکل ۴.۹ (الف) فرض کنید: vr = v.e،  $\mathbf{r} = x \cdot \mathbf{e}_1 \cdot \boldsymbol{\omega} = \omega \mathbf{e}_r$ 

$$
\mathbf{F}_{j\mathbf{F}} = m\omega^{\dagger}x.\mathbf{e}_{\mathbf{1}} - \mathbf{Y}m\omega v.\mathbf{e}_{\mathbf{Y}} \tag{YV.1}
$$

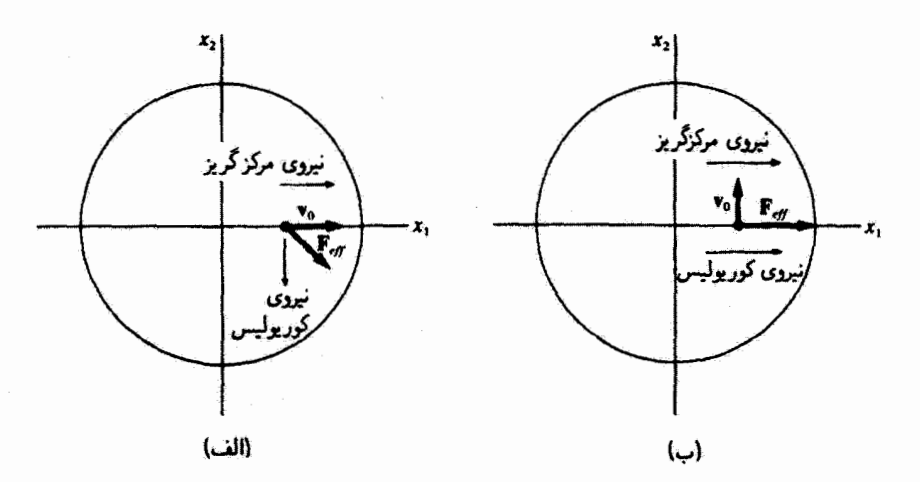

شكا.٢.٩

حركت نسبت به زمين ۴۲۵

جهت نیروهای مرکزگرین کوریولیس، و مؤثر در شکل ۴.۹ (الف) نشان داده شده است . اگر سرعت اولیهٔ توپ هاکی، برابر با vr = v.er، در همان محل قبلی روی چرخ فلک باشد. نيروي مؤثر ڇنين مي شود

$$
\mathbf{F}_{j\mu} = m\omega^{\dagger}x \cdot \mathbf{e}_{\lambda} + \mathbf{F}m\omega v \cdot \mathbf{e}_{\lambda}
$$

$$
= (m\omega^{\dagger}x + \mathbf{F}m\omega v \cdot \mathbf{e}_{\lambda})\mathbf{e}_{\lambda} \tag{16.1}
$$

جملۂ مربوط به نیروی مرکز گریز مانند قبل باقی مے ماند، اما جملۂ مربوط به نیروی کوریولیس، مطابق شکل ۴.۹ (ب) توپ را نسبت به جهت اولیهٔ سرعتش به سمت راست می راند.

خواننده برای مقایسهٔ نتایج تجرببی در دستگاههای مختصات ثابت و متحرک خود باید چنین آرمایشهایی را انجام دهد. شبیهسازی کامپیوتری این دو دستگاه نیز به روشن شدن موضوع خیلی کمک مہکند.

۴.۹ حرکت نسبت به زمین حرکت زمین نسبت به چارچوب مرجع لخت تحث تأثیر چرخش زمین حول محورش قرار میگیرد. و در مقایسه، آثار سایر حرکتها (چرخش حول خورشید. حرکت منظومهٔ شمسی نسبت به کهکشان محلبی و مانند آنها) اندک!ند. بنابراین. با تقریب خوبی (مسئلهٔ ۱.۹) میتوانیم دستگاه مختصآتی ثابت نسبت به زمین را در نظر بگیریم که نسبت به یک چارچوب مرجع لخت در چرخش محض باشد. و بنابراین می;توانیم معادلهٔ (۲۵.۹) را در مورد مسائل مربوط به حرکت بر روی زمین و یا نزدیک به سطح آن. بهکار بگیریم.

بردار سرعت زاويداي فناكه چرخش زمين حول محورش را نشان مي،دهد، در راستايي شمالي قرار گرفته است. بنابراین، در نیمکره شمالی،  $\omega$  دارای یک مؤلفهٔ بر $\omega$  در امتداد قائم محلبی و بیرونسوست. اگر ذرمای در یک صفحهٔ افقی (در دستگاه مختصات محلی روی سطح زمین) با سرعت  $\mathbf{v}_r$  پرتاب شود، در آن صورت مؤلفهٔ نیروی کوریولیس، پ $\mathbf{w}_r \times \mathbf{v}_r$ ا در صفحه عبارت است از ۲ $m\omega_z v_1$ ، که به سمت راست حرکت ذره متمایل است (شکل ۵.۹) ، و انحرافی از راستای اولیهٔ حرکت حاصل می شود.<sup>۱</sup>

چون اندازة مؤلفة افقى نيروى كوريوليس با مؤلفة قائم ب متناسب است. قسمتى از نيروى کوریولیس که انحراف را بهوجود میآورد به عرض جغرافیایی بستگی دارد، در قطب شمال بیشینه

١. يواسون در سال١٨٣٧ در خصوص انعراف حركت يرتابه بحث كرده است.

۴۲۶ حرکت در چارچوب مرجع نالخت

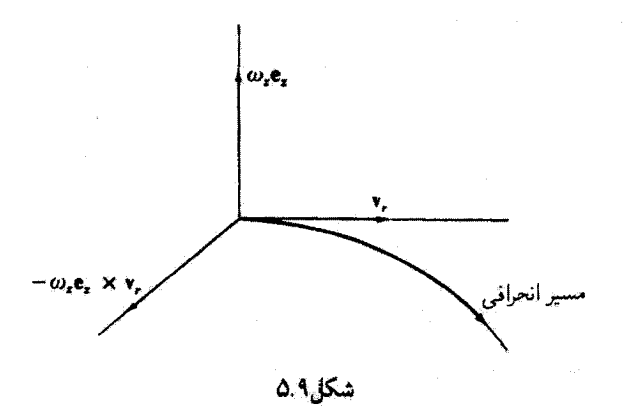

و در استوا صفر است. در نیمکرهٔ جنوبی، مؤلفهٔ این در امتداد قائم محلی دروشنوست، و به این ترتيب همة انحرافها در خلاف جهت نيمكره شمالي است.''

توجه به این نکته نیز جالب است که جریان شعاعی ذرآت هوا از نواحیی با فشار زیاد به نواحی کم فشار، چون همواره به علت نیروی کوریولیس به سمت راست منحرف می شوند (در نيمکره شمالي)، حرکت چرخندي را بديد مي(ورند (شکل ۶.۹). حرکت واقعي ذرات هوا بسيار بیچیده است، اما نمودهای کیفی حرکت چرخندی با در نظر گرفتن آثار نیروی کوریولیس بهدرستی و دقت ارائه میشود. وضعیت حرکت آب در گردابها (دستکم در اصول) به همین ترتیب است؛ اما عملاً عواملَ ديگرى (اختلالهاى گوناگون و تكانهٔ زاويهاى باقيمانده) بر نيروى كوريوليس غلبه مے گفتد و گردابھا با هر دو جهت جزیان پذیدار می شوند. (حتی تحت شرایط آزمایشگاهی منزوی کردن اثر کرربرلیس بسیار دشوار است.)

توجه داریم که اگر حرکت در میدان گرانشی زمین را مورد بررسی قرار دهیم، کمیتی را که شتاب ناشی ازگرانی می(امیم (یعنی، g و یا بردار g) عملاً ترکیبی است از شتاب گرانشی متعارف ( مطابق آنچه که در قانون گرانش عمومی تعریف شده است) و شتاب برونسوی ظاهری (یعنی، شتاب مرکز گریز) که از ثابت بودن ذستگاه مختصات انتخابی ما نسبت به زمین چرخان سرچشمه

۱. در خلال درگیریهآی دریایی در اوایل جنگ جهانی اول در نزدیکی جزایر فالک لند. نیروهای نظامی بریتانیایی از این امر در شگفت بودند که جراگلولهٔ توپهای آنان که بهدفت هدفگیری شدهاند در ۱۰۰ باردی سمت جب کشتیهای آلمانی سقوط میکنند. طراحان ابزارهای نشاندروی به خوبی از انحراف کوریولیس آگاه بودند و آن را به دقت منظور کرده بودند، اما ظاهراً چنین تصور میکردند که جنگهای دریایی همیشه در عرض جغرافیایی نزدیک به °۵ شمالی رخ می دهد و نه در ۵۰<sup>۰</sup> جنوبی. بنابراین،گلولههای بریتانیایی در فاصلهای معادل در برابر انحراف کوریولیس از هدف سقوط مے کردند.

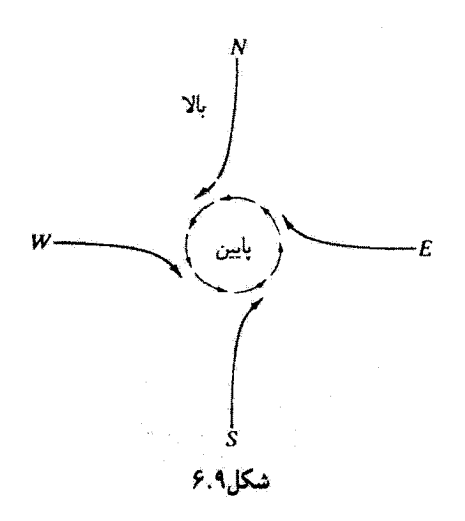

میگیرد؛ یعنی، بردار مؤثر g فقط بر حسب کمیتهایی که اندازهگیری میکنیم تعریف می شود: مقدار آن به کمک دورهٔ تناوب آونگ تعیین می شود و راستایش همان جهت یک شاقول در حال تعادل است. به این ترتیب، g شامل جملهٔ (x =) × (w × r) است. به همین سبب، جهت g در هر نقطه بهطورکلبی کمبی با قائم واقعی آن نقطه لکه بهوسیلهٔ جهت خط واصل بین آن نقطه و مرکز زمین تعریف شده است (مسئلة ٩.٩)] تفاوت دارد.

مثال ۳.۹ انحراف افقی حاصل از نیروی کوریولیس ذرءای را بیابید که در میدان گرانشی زمین سقوط آزاد أنجام مىدهد.

حل: مقدار @ كه در معادلة نيرو [معادلة (٢٥.٩)] ظاهر مي شود. همان سرعت زاويهاي چرخش زمين است

$$
\omega = \frac{\text{Varad/d}}{\text{AFF} \cdot \text{s/d}} \cong \text{V}_{\text{J}} \text{Y} \cdot \text{V} \cdot \text{V}^{-\text{d}} \text{rad/s}
$$

$$
\mathbf{a_r} = \mathbf{g} - \mathbf{v} \omega \times \mathbf{v_r}
$$

که در اینجا g شتاب ناشی ازگرانی است (یعنی، بردار مؤثر g که شامل شتاب مرکز گریز نیز هست). محور z را برونسوی عمود بر سطح زمین انتخاب میکنیم. با این تعریف ez، ساختن یک

۴۲۸ - حرکت در چارچوب مرجع نالخت

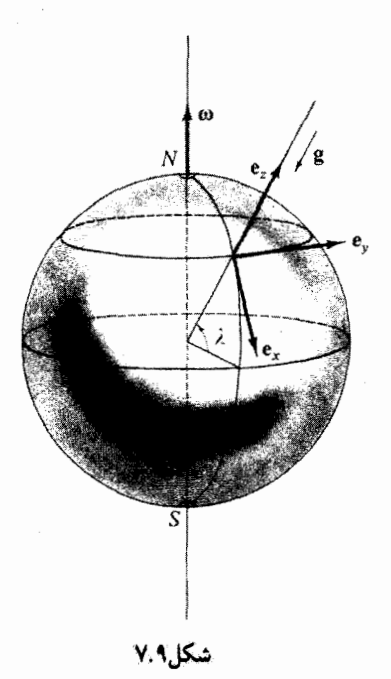

دستگاه مختصات راستگرد را با مشخص کردن اینکه e<sub>x</sub> به سمت جنوب و e<sub>y</sub> به سمت شرق باشد تکمیل میکنیم (شکل V.۹). فرض میکنیم که فاصلهٔ سقوط چندان کوتاه باشد که g در طی فرايند سقوط ئابت باقى بماند. جِون مبدأ دستگاه مختصات چرخان. O ، را در نیمکره شمالی اختیار کردهایم،' داریم

> $\omega_x = -\omega \cos \lambda$  $\omega_y = \circ$  $\omega_z = \omega \sin \lambda$

گرچه نیروی کوریولیس مؤلفههای سرعت کوچکی را در راستاهای e<sub>x</sub> و e<sub>x</sub> به وجود میآورد. بی گمان میتوانیم از  $\dot{x}$  و  $\dot{y}$  در مقایسه با مؤلفهٔ قائع سرعت.  $\dot{\tilde{z}}$ ، چشم یپوشیم. در آن صورت. بهطور تقريب داريم

٠١. نقطة 0. نسبت به يک چارچوب مرجع لخت دقيقاً حرکت يکنواختي نسيکند. اما، در مورد حرکت در نزديکي سطح زمین، جملات متناسب با Fig و x ۳ نه سهمی جزئی در حرکت دارند و می $\vec{\mathbf{u}}$ از آنها چشم پوشید. حرکت نسبت به زمین ۴۲۹

 $\dot{x} \cong \circ$  $\dot{y} \cong \circ$  $\dot{z} \cong -gt$ 

در اینجا à را با فرض اینکه سقوط از حالت سکون روی داده است، بهدست آوردیم. بنابراین داریم

$$
\omega \times \mathbf{v}_{r} \cong \begin{vmatrix} \mathbf{e}_{x} & \mathbf{e}_{y} & \mathbf{e}_{z} \\ -\omega \cos \lambda & \circ & \omega \sin \lambda \\ \cdot & \cdot & -gt \end{vmatrix}
$$

$$
\cong -(\omega gt \cos \lambda)\mathbf{e}_{y}
$$

مؤلفههای g عبارت|ند از

 $q_x = \circ$  $g_v = \circ$  $g_z = -g$ 

بهطوری که معادلات مربوط به مؤلفههای ar [با چشمپوشی از جملههای شامل "v (مسئله ۱۰۹)] چنین می شوند

> $(a_r)_x = \ddot{x} \cong \circ$  $(a_r)_v = \hat{y} \cong \text{Y} \omega g t \cos \lambda$  $(\mathbf{a_r})_z = \ddot{z} \cong -g$

به این ترتیب، اثر نیروی کوریولیس عبارت است از ایجاد شتابی در راستای e<sub>y</sub> یا شرق. با دو بار انتگرالگیری از *(ji* داریم

$$
y(t) \cong \frac{1}{r} \omega g t^r \cos \lambda
$$

که در لحظهٔ  $t=0$  داریم: • $y=y$  و • $\dot{y}=\dot{y}$ . انتگرالگیری از  $z$  همان نتیجه آشنای مسافت سقوط را بهوست مے ردھد

$$
z(t) \cong z(\cdot) - \frac{1}{\mathsf{Y}}gt^{\mathsf{T}}
$$

و زمان سقوط از ارتفاع (۰) $z(\cdot)$  از رابطهٔ زیر به دست میآید

۴۳۰ حرکت در چارچوب مرجع نالخت

$$
t \cong \sqrt{\ln/g}
$$

 $h$  بنابراین، نتیجهٔ مربوط به انحراف به سمت شرق،  $d$ ، برای ذرمای که از حال سکون از ارتفاع  $h$  و در عرض جغرافیایی شمالی A سقوط میکند برابر است با<sup>\</sup>

$$
d \cong \frac{1}{r} \omega \cos \lambda \sqrt{\lambda h^r / g} \tag{14.4}
$$

جسمی که از ارتفاع °۱۰ متر در عرض جغرافیایی °۴۵ سقوط میکند. تقریباً به اندازه ۵۵را سانتیمتر منحرف میشود (از آثار ناشی از مقاومت هوا چشم پوشیدهایم).

#### مثال ۴.۹

برای اینکه نشان دهید روش کوریولیس در دستیابی به معادلات حرکت در چارچوب مرجع نالخت تا چه حد تواناست. مثال قبلی را دوباره حل کنید اما فقط از فرمولبندیی که قبلاً تکامل یافته است ــــنظرية حركت نيروى مركزىــــ بهره گيريد.

حل: اگر ذرهای با جرم اندک را از ارتفاع h بالاتر از سطح زمین رهاکنیم، مسیری راکه می پیماید یک مقطع مخروطی است یک بیضی با ۱ سخ ع که یکی از کانونهایش به مرکز زمین خیلی نزدیک است.اگر .r شعاع زمین و X عرض جغرافیایی (شمالی) محل باشد، در این صورت در لحظة رها شدن، ذره سرعتی افقی به سوی شرق دارد

$$
v_{\rm crit} = r\omega\cos\lambda = (r_{\rm *} + h)\omega\cos\lambda
$$

و تکانهٔ زاویهای حول محور قطبی عبارت است از

$$
l = mrv_{\omega^{ij}} = m(r. + h)^{r} \omega \cos \lambda \tag{2.4}
$$

اگر زاریهٔ θ را از وضعیت اولیهٔ ذره اندازهگیری کنیم (شکل ۸.۹) . معادلهٔ مسیر چنین خواهد

۱. انحراف به سوی شرق بهوسیلهٔ نیوتون پیش بینی شد (۱۶۷۹). و چندین آزمایش (بخصوص آزمایشهای رابرت هوک) این نتایج را تأیید کردند. احتمالاً دقیقترین اندازهگیریها مربوط به رایش (۱۸۳۱؛ که در ۱۸۳۳ منتشر شد) بوده است، که وی ساچمهای را به داخل معدنی به عمق ۱۸۸ متر رها و انحراف متوسط ۲۸ میلیمتر را مشاهده کرد. این نتیجه کنتر از مقدّاری است که از معادلهٔ (۲۹،۹) مخاسبه میشود؛ این کمبود ناشی از آثار مقاومت هواست. در تمام أرمايشها، يک مؤلفة کوچک انحراف به سوی جنوب مشاهده میشدکه تا شناخت دفيق قضية کوريوليس منشأ آن نامعلوم بود (مسئلة ٩.م١).

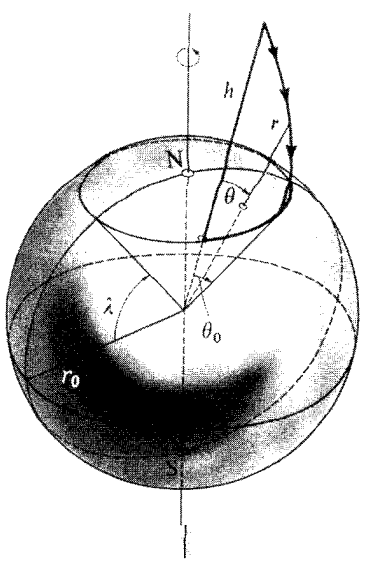

شكل4.4

شدا

$$
\frac{\alpha}{r} = 1 - \varepsilon \cos \theta \tag{71.1}
$$

 $t = \frac{1}{2}$ در لحظة  $t = t$  داريم

$$
\frac{\alpha}{r_{\star} + h} = 1 - \varepsilon
$$
\nreliging Do

\n
$$
r = \frac{(1 - \varepsilon)(r_{\star} + h)}{1 - \varepsilon \cos \theta}
$$
\n(Y.A)

\nif  $r = \frac{(1 - \varepsilon)(r_{\star} + h)}{1 - \varepsilon \cos \theta}$  (Y.A)

\nif  $r = \frac{1}{r} r^r \frac{d\theta}{dt} = \frac{l}{\gamma m}$ 

\nif  $r^r \frac{d\theta}{dt} = \frac{l}{\gamma m}$ 

\nif  $t = \frac{m}{l} \int_{0}^{a} r^r d\theta$ 

۱٪. توجه کنید که بین معادلهٔ (۳۱.۹) و معادلهٔ (۴۱.۷) تغییر علامتی ناشی از مبدأهای مختلف بهازای مقادیر 0 در دو حالت، پیش میآید.

۴۳۴٪ حرکت در چارچوب مرجع تالخت

با نشاندن مقدار ! از معادلة (٢٠.٩). و r از معادلة (٣٢.٩) در این عبارت. خواهیم داشت

$$
t = \frac{1}{\omega \cos \lambda} \int_{\epsilon}^{\theta} \left( \frac{1 - \varepsilon}{1 - \varepsilon \cos \theta} \right)^{t} d\theta \qquad (TT.1)
$$

حال اگر فرض کنیم که وقتی ذره به سطح زمین می $(n=r, )$  : آنگاه  $\theta = \theta.$  در این صورت معادلة (٢٢.٩) جنين مي شود

$$
\frac{r}{r_*+h}=\frac{1-\varepsilon}{1-\varepsilon\cos\theta}.
$$

يا. با وارونه كردن طرفين

$$
\lambda + \frac{h}{r_{r}} = \frac{1 + \varepsilon \cos \theta}{1 - \varepsilon}
$$
  
= 
$$
\frac{1 - \varepsilon [1 - \tau \sin^{r}(\theta_{r}/\tau)]}{1 - \varepsilon}
$$
  
= 
$$
\lambda + \frac{\tau \varepsilon}{1 - \varepsilon} \sin \frac{\tau \theta_{r}}{\tau}
$$
 (TT.1)

که از اینجا داریم

$$
\frac{h}{r_{\star}} = \frac{\Upsilon \varepsilon}{\Upsilon - \varepsilon} \sin^{\Upsilon} \frac{\theta_{\star}}{\Upsilon}
$$

چون مسیری که ذره پیموده تقریباً قائم است، بین وضعیتی که ذره رها می شود و نقطهای که ذره به  $\sin(\theta_\star/\texttt{Y})$  سطح زمین می $\theta_\star$ رسد. زاویهٔ  $\theta$  اندکی تغییر میکند؛ بنابراین  $\theta_\star$  کوچک است و می $\vec{u}$ و را با شناسة آن تقريباً برابر گرفت

$$
\frac{h}{r_{\star}} \cong \frac{\varepsilon \theta_{\star}^{\star}}{\Upsilon(1-\varepsilon)}
$$
\n(70.1)

اگر با همان روشی که هنگام دستیابی به معادلهٔ (۳۴.۹) به کارگرفتیم، انتگرالده در معادلهٔ (۳۳.۹) را بسط دهیم، میرسیم به

$$
t = \frac{1}{\omega \cos \lambda} \int_{\cdot}^{\theta} \frac{d\theta}{\{1 + [\text{Tr} / (1 - \varepsilon)] \sin^{t} (\theta / \text{Tr})\}^{\text{v}}}
$$

$$
t \cong \frac{1}{\omega \cos \lambda} \int_{1}^{\theta} \frac{d\theta}{\left[1 + \varepsilon \theta^{\gamma}/\tilde{\mathbf{r}}(1-\varepsilon)\right]^{\gamma}}
$$

حرکت نسبت به زمین ۴۳۳

با جانشانی مقدار ( $\varepsilon > r$  / ۲(۱ – ۲)) از معادلهٔ (۳۵.۹)، و نوشتن  $T = \theta_*$  = ( $\theta = t(\theta = \theta_*$  برای کل زمان سقوط. خواهیم داشت

$$
T \cong \frac{1}{\omega \cos \lambda} \int_{\cdot}^{\theta} \frac{d\theta}{\left[1 + (h\theta^{\tau}/r, \theta^{\tau}_{\cdot})\right]^{\tau}}
$$

$$
\cong \frac{1}{\omega \cos \lambda} \int_{\cdot}^{\theta_{\cdot}} \left(1 - \frac{\tau h}{r, \theta^{\tau}_{\cdot}} \theta^{\tau}\right) d\theta
$$

$$
= \frac{1}{\omega \cos \lambda} \left(1 - \frac{\tau h}{r \tau_{\cdot}}\right) \theta.
$$

از حل این معادله بر حسب .*4*. داریم

$$
\theta_{\star} \cong \frac{\omega T \cos \lambda}{1 - \gamma h / \tau_{r_{\star}}} \cong \omega T \cos \lambda \left( 1 + \frac{\gamma h}{\tau_{r_{\star}}} \right)
$$

در خلال زمان سقوط،  $T$ ، زمین به اندازهٔ زاویه  $T$ u جرخیده است، بنابراین نقطهای که مستقیماً زیر وضعیت اولیهٔ ذره روی زمین قرار داشته، به اندازهٔ  $r$   $\omega T \cos \lambda$  به سمت شرق جابهجا شده است. در خلال همین مدت، ذره به اندازهٔ .r.d به سمتِ شرق منجرف شده است. انحراف خالص  $i$ ذره به سمت شرق،  $d$ ، عبارت است از

$$
d = r \cdot \theta - r \cdot \omega T \cos \lambda
$$

$$
= \frac{1}{r} h \omega T \cos \lambda
$$

و با استفاده از  $\sqrt{\mathtt{Y} h / g}$  مانند مثال پیش، سرانجام خواهیم داشت  $d \approx \frac{1}{r} \omega \cos \lambda \sqrt{\frac{\lambda h^r}{q}}$ 

كه اين همان نتيجةاي است كه قبلاً به آن رسيديم [معادلة (٢٩.٩)].

مثال ۵.۹ اثر نیروی کوریولیس بر حرکت آونگ، حرکت نقدیمی، یا چرخش وابسته به زمان صفحهٔ نوسان، را يديد سيأورد. حركت اين دستگاه را،كه به آن آونگ فوكوا ميگويند، توصيف كنيد.

١. اين أونَّگَ در سال ١٨٥١ بەوسيلة ژان لئون فوكو (١٨۶٨-١٨١٩). فيزيكدان فرانسوي: اختراع شدِ.

۴۳۴ حرکت در چارچوب مرجع نالخت

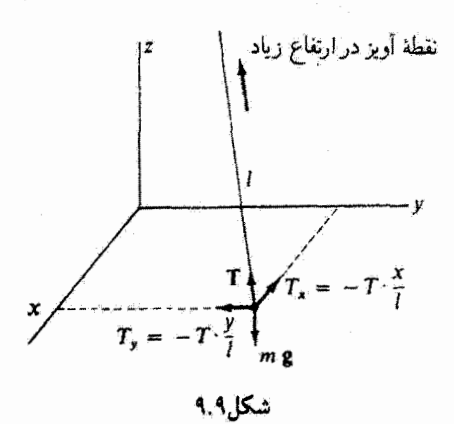

حل: برای توصیف این اثر. دستگاه مختصاتی را اختیار میکنیم که مبدأ آن در نقطهٔ تعادل آونگ و محور zاش در امتداد خط قائم محل واقع باشد. فقط چرخش صفحهٔ نوسان مورد نظر ماست یعنی می خواهیم حرکت گلولهٔ اونگ را در صفحه  $x-y$  (صفحهٔ افق) بررسی کنیم. بنابراین، بررسی خود را به حرکتهای کم دامنه محدود میکنیم، که در آنها گردش افقی در مقاسیه با طول آونگ کوچک باشد. تحت چنین شرایطی، نُم در مقایسه با  $\dot{x}$  و  $\dot{y}$  کوچک است، و می $\ddot{v}$ وان از آن چشم یوشید.

معادلهٔ حرکت را به این ترتیب می نویسیم

$$
\mathbf{a}_{\mathbf{r}} = \mathbf{g} + \frac{\mathbf{T}}{m} - \mathbf{Y}\boldsymbol{\omega} \times \mathbf{v}_{\mathbf{r}} \tag{Y7.1}
$$

در اینجا،  $\mathbf{T}/m$ ، عبارت است از شتابی که نیروی کشش،  $\mathbf{T}$ ، در سیستم آویز آونگ ایجاد میکند (شکل ۹.۹). بنابراین، بهطور تقریب داریم

$$
T_x = -T \times \frac{x}{l}
$$
  
\n
$$
T_y = -T \times \frac{y}{l}
$$
  
\n
$$
T_z \cong T
$$
 (TV.1)

مانند قبل

 $g_x = \circ$  $g_y = \circ$  $g_z = -g$ 

 $\omega_x = -\omega \cos \lambda$  $\omega_y = \circ$  $\omega_z = \omega \sin \lambda$ 

وثيز

و

 $(\mathbf{v}_r)_x = \dot{x}$  $(\mathbf{v}_r)_v = \dot{y}$  $(\mathbf{v}_r)_z = \dot{z} \cong \cdot$ 

بنابراين

$$
\omega \times \mathbf{v}_{\mathbf{r}} \cong \begin{vmatrix} \mathbf{e}_{\mathbf{x}} & \mathbf{e}_{\mathbf{y}} & \mathbf{e}_{\mathbf{z}} \\ -\omega \cos \lambda & \omega \sin \lambda \\ \dot{x} & \dot{y} & \mathbf{e}_{\mathbf{z}} \end{vmatrix}
$$

بەطورى كە

$$
(\omega \times \mathbf{v}_{\mathbf{r}})_{\mathbf{r}} \cong -\dot{y}\omega\sin\lambda
$$
  
\n
$$
(\omega \times \mathbf{v}_{\mathbf{r}})_{\mathbf{r}} \cong \dot{x}\omega\sin\lambda
$$
  
\n
$$
(\omega \times \mathbf{v}_{\mathbf{r}})_{z} \cong -\dot{y}\omega\cos\lambda
$$
 (TA.1)

به این ترتیب. معادلات مورد نظر ما عبارتاند از

$$
(\mathbf{a}_{\mathbf{r}})_x = \ddot{x} \cong -\frac{T}{m} \times \frac{x}{l} + \gamma \dot{y} \omega \sin \lambda
$$
  
\n
$$
(\mathbf{a}_{\mathbf{r}})_y \cong \ddot{y} \cong -\frac{T}{m} \times \frac{y}{l} - \gamma \dot{x} \omega \sin \lambda
$$
 (71.1)

۴۳۶ حرکت در چارچوب مرجع نالخت

بەازاى جابەجايھاى كوچك،  $m$   $m$   $m$  مىگىرىم:  $g/l$   $m$   $\in$   $\tau$  ، قرار مىدھىم: ست در این صورت داریم $\omega_z = \omega \sin \lambda$ 

$$
\ddot{x} + \alpha^{\dagger} x \cong \Upsilon \omega_z \dot{y}
$$
  

$$
\ddot{y} + \alpha^{\dagger} y \cong -\Upsilon \omega_z \dot{x}
$$
 (f • .1)

توجه داریم که معادلهٔ مربوط به  $\ddot{x}$  دارای جملهای شامل  $\dot{y}$  است، و معادلهٔ مربوط به  $\ddot{y}$  یک جمله شامل & دارد. چنین معادلاتی را معادلات جفت شده میگوییم. یکی از جوابهای آین زوج معادلات جفت شده را می توان از طریق أضافه کردن معادلة اولی به i برابر معادلة دومی پیدا کرد:

$$
(\ddot{x} + i\ddot{y}) + \alpha^{\dagger}(x + iy) \cong -\dagger \omega_z (i\dot{x} - \dot{y}) = -\dagger i \omega_z (\dot{x} + i\dot{y})
$$

اگر بنویسیم

$$
q \equiv x + iy
$$

در این صورت داریم

$$
\ddot{q} + \Upsilon i \omega_z \dot{q} + \alpha^{\mathfrak{r}} q \cong \cdot
$$

این معادله با معادلهای که نوسانهای میرا را توصیف میکند [معادلهٔ (۳۵.۳)] یکسان است. جز اینکه چملهٔ متناظر با عامل میرایی. موهومی محض است. جواب این معادله عبارت است از (سعادلة ٣٧.٣)

$$
q(t) \cong \exp[-i\omega_z t][A \exp(\sqrt{-\omega_z^{\mathsf{Y}} - \alpha^{\mathsf{Y}}}t) + B \exp(-\sqrt{-\omega_z^{\mathsf{Y}} - \alpha^{\mathsf{Y}}}t)]
$$
\n
$$
(\mathsf{f} \setminus \mathsf{A})
$$

اگر زمین نمیچرخید. بهطوری که ° $\omega_z = \omega_z$  آنگاه معادلهٔ مربوط به  $q$  به صورت زیر در مى،أمد

 $a' + \alpha' a' \cong \infty$ ,  $\omega_2 = \infty$ 

که از این معادله مشاهده میشود. α با بسامد نوسان آونگ متناظر است. این بسامد آشکارا خیلمی بزرگتر از بسامد زاویهای مربوط به چرخش زمین است. بنابراین ب $\omega_z$  «، و معادلهٔ مربوط به را میتوان به صورت زیر درآورد  $q(t)$ 

$$
q(t) \cong e^{-i\omega_z t} [A e^{i\alpha t} + B e^{-i\alpha t}]
$$
 (11.1)

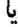

$$
x(t) + iy(t) = [x'(t) + iy'(t)] \times e^{-i\omega_z t}
$$
  

$$
= [x' + iy'][\cos \omega_z t - i \sin \omega_z t]
$$
  

$$
= [x' \cos \omega_z t + y' \sin \omega_z t]
$$
  

$$
+ i[-x' \sin \omega_z t + y' \cos \omega_z t]
$$

از برابر قراردادن اجزای حقیقی و موهومی معادله بالا، داریم  
\n
$$
x(t) = x' \cos \omega_z t + y' \sin \omega_z t
$$
\n
$$
y(t) = -x' \sin \omega_z t + y' \cos \omega_z t
$$

که میتوانیم آنرا به شکل ماتریسي زیر بنویسيم  
\n
$$
\begin{pmatrix} x(t) \\ y(t) \end{pmatrix} = \begin{pmatrix} \cos \omega_z t & \sin \omega_z t \\ -\sin \omega_z t & \cos \omega_z t \end{pmatrix} \begin{pmatrix} x'(t) \\ y'(t) \end{pmatrix}
$$
 (FT.1)

با به کارگیری یک ماتریس دوران به شکل آشنای زیر

$$
\lambda = \begin{pmatrix} \cos \theta & \sin \theta \\ -\sin \theta & \cos \theta \end{pmatrix}
$$
 (f.f.1)

میتوان  $(x,y)$  را در معادله (۴۳.۹) از  $(x',y')$  بهدست آورد. بدینسان، زاویهٔ چرخش عبارت است از  $\omega_z t$ ، بنابراین صفحهٔ نوسان آونگ با بسامد  $\sin \lambda$  سے جرخد مشاهده این  $\theta = \omega_z t$ چرخش جلوۂ روشنی از چرخش زمین بهشمار می[ید.'

۱. وینچنزو ریویانی (۱۷۰۳-۱۶۴۲)، یکی از شاگردان گالیله، در حدود سال ۱۶۵۰ متوجه شدکه آونگ یک چرخش کند انجام میدهد، اما هیچ دلیلی وجود ندارد که او این پدیده را بهدرستی تعبیر کرده باشد. اختراع زیروسکوپ توسط فوکو، در سال بعد از نمایش مربوط به آونگش، دلیل حتی عینیپتری برای چرخش زمین ارائه داد.

۴۳۸ حرکت در چارچوب مرجع نالخت

مسائل

۱.۹٪ شتاب مرکزگریز ناشی از چرخش زمین را، روی ذرمای واقع در سطح زمین، در استوا محاسبه کنید. این نتیجه را با شتاب گرانشی مقایسه کنید. شتاب مرِکز گریز ناشی از حرکت زمین را حول خورشید محاسبه و درستی نکات مطرح شده در متن درس، مبتنی بر چشمپوشی از این شتاب در مقایسه با شتاب چرخش محوری، را تحقیق کنید.

 $v$  انندهٔ یک اتومبیل مسابقه (از لحاظ شتاب) اتومبیلش را با شتاب  $a$  و سرعت لحظهای  $\tau$ می راند. چرخهای اتومبیل (به شعاع r.) نمی(فزند. پیدا کنید که چه نقطهای روی چرخ نسبت به زمین دارای بیشترین شتاب است. این شتاب چقدر است؟

۳.۹٪ در مثال ۲.۹، فرض کنید که ضریب اصطکاک استاتیک بین توپ هاکی و سطح زبر افقی اروی چرخ فلک)  $\mu_s$  باشد.

الف) توپ هاکی را حداکثر در چه فاصلهای از مرکز چرخ فلک می توان قرار داد. بدون اینکه بلغزد؟ ب) اگر ضریب اصطکاک جنبشی برابر  $\mu_k$  باشد و توپ هاکی بهطور شعاعی با سرعت  $v$  روی چرخ فلک به سوی خارج حرکت کند، حداکثر تا چه فاصلهای از مرکز می تواند بدون لغزش برود؟ ۴.۹٪ یک سطّل آب را حول محور تقاربْش به چرخش واسی،داریم. شکل آب را در سطل معین كنىد.

۵.۹٪ برای انحراف زاویهای ذرمای که از قطب شمال در امتداد مسیری نزدیک به سطح زمین یرتاب شده است، عبارتی بهدست آورید. آیا این انجراف برای موشکی که ۴۸۰۰ کیلومتر را در ۱۰ دقیقه میLبیاید. اهمیت دارد؟ اگر موشک مستقیماً به سوی هدف نشانه رود. "فاصلة خطا"

چقدر است؟ آیا قاصلهٔ خطا برای یک پرواز • ۱۹۳۰ کیلومتری با همان سرعت بیشتر است؟ ۶.۹ نشان دهیدگه، اگر ذرمای در امتداد قائم به بالاسو برتاب شود تا به ارتفاع h بالای یک نقطه روی سطح زمین، در عرض جغرافیایی شمالی  $\lambda$ ، برسد، پس از بازگشت در نقطهای به فاصله در غرب نقطهٔ اولیه با زمین برخورد میکند. (از مقاومت هوا چشم) شهر (۴/۳)س و است هوا چشم بپوشید، و ارتفاعهای قائم کوچک را در نظر بگیرید.)

V.۹ از نقطهای واقع بر سطح زمین در عرض جغرافیایی شمالی X، پرتابهای با سرعت V. و با زاویهٔ شبیب α نسبت به افق شلیک می شود. نشان دهید انحراف جانبی پرتابه در هنگام برخورد با زمین عبارت است از

$$
d = \frac{\mathfrak{f} V_{\cdot}^{\mathfrak{r}}}{g^{\mathfrak{r}}} \times \omega \sin \lambda \times \sin^{\mathfrak{r}} \alpha \cos \alpha
$$

که در اینجا *نه* بسامد چرخش زمین است. در مسئلهٔ قبلْ، اگر به ازای  $\omega=\omega$ ، برد برتابه  $R$  باشد، نشان دهید که تفییر برد ناشبی از  $\lambda.9$ چرخش زمین عبارت است از

$$
\Delta R = \sqrt{\frac{\mathbf{Y}R^{\mathbf{r}}}{g}} \times \omega \cos \lambda \left(\cot^{\frac{1}{7}}\alpha - \frac{1}{\mathbf{r}}\tan^{\frac{1}{7}}\alpha\right)
$$

۹.۹ نشان دهیدکه انحراف زاویهای ۶ مربوط به خط شاقولی از راستای قائم واقعی در یک نقطه در سطح زمین، در عرض جغرافیایی ۸، عبارت است از

$$
\varepsilon = \frac{r \cdot \omega^{\mathsf{T}} \sin \lambda \cos \lambda}{g - r \cdot \omega^{\mathsf{T}} \cos^{\mathsf{T}} \lambda}
$$

در اينجا ٣٠ شعاع زمين است. بيشينه انحراف (برحسب ثانية قوسي) چقدر است؟ ۱۰.۹ در ارتباط با انحراف ذرمای که در میدان گرانشی زمین سقوط میکند، به مثال ۳.۹ مراجعه کنید. محاسبهای را تا تقریب مرتبه دوم انجام دهید (یعنی، جملات شامل <sup>7</sup>نه را در محاسبات وارد کنید) و نشان دهیدکه یک انحراف بهسوی چنوب به شرح زیر بهوجود سیآید:

$$
d_s \cong \frac{\tau}{\tau} \frac{h^{\tau} \omega^{\tau}}{g} \sin \lambda \cos \lambda
$$

۱۱.۹ توصیف حرکت یک ذره را در دستگاه مختصاتی که نسبت به چارچوب مرجع لخت حرکت چرخشی یکنواخت دارد، در نظر بگیرید. لاگرانژی ذره را بهدست آورید. آنگاه هامیلتونی را محاسبه و سعی کنید این کمیت را با انرژی کل ارتباط دهید. (آیا همهٔ شرایط مربوط به این ارتباط برقرار است؟) عبارت مربوط به انرژی کل که به این ترتیب بهدست میآید. عبارت است از فرمول استاندارد M $v^{\mathfrak{r}}+U$  به علاوة یک جملهٔ اضافی. نشان دهید که این جمله اضافی انرژی پتانسیل مرکز گریزی است. سرانجام، نشان دهیدکه می توان یک پتانسیل موثر برای این مسئله تعریف کرد که دقیقاً همان یتأنسیلی است که در مورد مسئلهٔ نیروی مرکزی مورد استفاده قرار گرفت [معادلة (٣٣.٧)].

# $\overline{\phantom{a}}$

# دینامیک اجسام ضلب

١.١٥ مقدمه

جسم صلب، بنابر تعریف عبارت است از مجموعهای از دَراتِ کِه فاصلهٔ نسبی ِ آنها مطلقاً ثابت باقی م ماند. البته، چنین اجسامی در طبیعت وجود ندارند، زیرا ذرات تشکیل دهنده غایب هر جسم (اتمها) همواره نوعی حرکت نسیبی انجام می دهند. اما، این حرکتها میکروسکوپر اند و پنابراین در توصیف حرکت ماکروسکویی جسم می توان آنها را نادیده انگاشت. از سوی دیگر، ممکن است در داخل جسم نیز جابهجایی ماکروسکویی صورت گیرد (مانند تغییر شکلهای کشسان). در مورد تعداد زیادی جسم مورد بررسی، می توانیم باآرامش خاطر از تغییرات اندازه و شکل ناشی از انتگوته تفيير شكلها چشم بپوشيم و معادلات حركت راكه از دقت بالايي برخوردارند. بهدست آوريبر.

همچنین باید این نکته را روشن کنیم کهدر برابرمفهوم جسم مطلقاً صلب محدودیتی تسبیتی وجود دارد. مثلاً. مبلهٔ طویلی از یک ماده را در نظر بگیرید. اگر به یک سر این مبله ضربهای وارد آوریم. و چنانچه میله مطلقاً صلب باشد. اثر ضربه باید آناً در سر دیگر احساس شود. اما این رویداد متناظر با انتقال یک سیگنال باسرعت نامتناهی است ـــ وضعیتیکه، بنابر نظریهٔ نسبیت. میدانیم ناممکن است. (در واقع سرعت انتقال چنین سیگنالی در یک میلهٔ فلزی در مقاسیه با سرعت نور ــــتقریباً n/s^^-\\_\_ نسبتاًکم است. و بهخواص کشسانی ماده بستگی دارد.)

در اینجا ازمفهوم ایدهآل جسم ضلب، بهعنوان مجموعهای از ذرات گسسته و یا توزیع پیوستهای از ماده بهگونهای تعویض پذیر بهره میگیریم. تنها تغییری که باید انجام گیرد عبارت است از جایگزینی انتگرالگیری روی توزیع چگالی بهجای مجموعیابی روی تمام ذرات. معادلات حرکت بهطور یکسان از هر دو دیدگاه صادقاند.

برای توصیف حرکت یک جسم صلب، از دو دستگاه مختصات ــیکچارچوب لخت و یک دستگاه مختصات ثابت نسبت به جسم— بهره میگیریم. برای تعیین موضع جسم، باید شش كميت را مشخص كنيم. اين كميتها را مي¢وان مختصات مركز جرم (كه غالباً براى سهولت آن را منطبق بر مبدأ دستگاه مختصات جسمی اختیار میکنیم). و سه زاویهٔ مستقل که آرایش دستگاه مختصات جسمی را نسبت به دستگاه مختصات ثابت (یا لخت) تعیین میکند. اختیار کرد.' این سه زاویهٔ مستقل را میتوان بهراحتی زوایای اویلر اختیار کرد، که این زاویهها در بخش ۷.۱۰ توصيف شدهاند.

به طور شهودی واضح است که بتوان هر حرّکت محدود دلخواه هر جسم صلب را مجموع دو حركت مستقل دانستــــانتقال خطي نقطهاي از جسم بهعلاوه چرخش حول آن نقطه.'' اگر اين نقطة انتخابي مركز جرم جسم باشد، آنگاه اينگونه جداسازي حركت به دوجزء، بهرهگيري از مطالب فصل ٨ را مسير ميكند؛ بنابر مطالب أن فصل مي توان تكانه زاويهاي [معادلة (٢٣.٨) ] و الروى جنبشی [معادلة (٣٩.٨)] را به قسمتهایی در ارتباط با حرکت مربوط به مرکز جرم وحرکت حول مرکز جرم تفکیک کرد.

اگر انرژی پتانسیل را نیز بتوان جدا کرد (که همواره هم میشود، مثلاً، در مورد انرژی پتانسبل در میدان نیروی یکنواخت). آنگاه لاگرانژی جدا. و مسئله به طور کامل به دو جزء تقسیم میشود. یکجزء فقط شامل حرکت انتقالی و جزء دیگر فقط شامل حرکت چرخشی است. در آن صورت هر جزء از مسئله را می.توان بهطور مستقل از دیگری حل کرد.<sup>۲</sup> این نوع جداسازی برای توصیفی از حرکت جسم صلب که خیلی هم پیچیده نیست. جنبهٔ اساسی دارد.

۰۱. در این قصل ما به جای اصطلاح «دستگاه چرخان» که در قصل قبل بهکار بردیم، از عبارت «دستگاه جسمی» استفاد،کرد»ایم. اصطلاح «دستگاه تابت» را همچنان حفظ میکنیم. ٢. قضية شال را،كه حتى كلي,تر از اين حكم است (بنابراين قضيه، خُط انتقال و محور چرخش را مي توان برهم منطبق كِرد). ميشل شال (١٨٨٠\_١٧٩٣). رياضيدان فرانسوي، در ١٨٣٠ اثبات كردهاست. اثبات أن براي تعونه، بهوسيلة ويتأكر أرائه شدهاست (Wh 37, p. 4). ۴. اویلر اولین کسی بود که در سال ۱۷۴۹ به این نکته مهم پی برد.

۴۴۲ دینامیک اجسام ضلب

۲.۱۰ تانسور لختبي  $\alpha=1,7,7,\ldots,n$  اکنون نظر خود را متوجه جسم صلبی میکنیم که از n ذره به جرمهای  $m_\alpha$  و تشکیل یافتهاست. اگر این جسم با سرعت زاویهای لحظهای نه حول نقطهای بچرخد که در دستگاه  ${\bf V}$  مختصات جسمی ثابت است، واگراین نقطه در دستگاه مختصات ثابت باسرعت خطی لحظهای حركت كند، آنكاه سرعت لحظهاى ذرة &ام در دستگاه ثابت را مى توان با استفاده از معادلة (١٧.٩) به دست آورد. اما اکنون ما یک جسم صلب را بررسی میکنیم، بهطوری که

$$
\mathbf{v}_{\mathbf{r}} = \left(\frac{d\mathbf{r}}{dt}\right)_{\omega \to \pi} \equiv \mathbf{v}
$$
  

$$
\mathbf{v}_{\alpha} = \mathbf{V} + \boldsymbol{\omega} \times \mathbf{r}_{\alpha}
$$

بنابرلين

$$
\mathbf{v}_{\alpha} = \mathbf{V} + \boldsymbol{\omega} \times \mathbf{r}_{\alpha} \tag{1.1}
$$

در اینجا شاخص پایین تابت که معرف دستگاه مختصات ثابت است، از سرعت Va حذف شده است، و اکنون می دانیم که تمام سرعتها در دستگاه تابت اندازهگیری می شوند. حالا تمام سرعتها نسبت به دستگاه چرخان یا دستگاه جسمی صفر میشوند ویراکه جسم صلب است. ار آنجا که انرژی جنبشی ذرهٔ avم از رابطهٔ ریر بهدست میآید

$$
T_{\alpha} = \frac{1}{\mathbf{Y}} m_{\alpha} v_{\alpha}^{\mathbf{Y}} \tag{7.1}
$$

درمورد انرژي جنبشي گل. داريم

$$
T = \frac{1}{\gamma} \sum_{\alpha} m_{\alpha} (\mathbf{V} + \boldsymbol{\omega} \times \mathbf{r}_{\alpha})^{\dagger}
$$
 (T.1°)

با بسط جمله مجذور، میررسیم به

$$
T = \frac{1}{\gamma} \sum_{\alpha} m_{\alpha} V^{\dagger} + \sum_{\alpha} m_{\alpha} V \omega \times \mathbf{r}_{\alpha} + \frac{1}{\gamma} \sum_{\alpha} m_{\alpha} (\omega \times \mathbf{r}_{\alpha})^{\dagger} (\mathbf{f} \cdot \mathbf{r})
$$

که عبارتی کلی برای انرژی جنبشی است، و برای هر نوع انتخاب مبدأ که بردارهای r<sub>a</sub> از آنجا اندازهگیری میشوند، صادق است. اما اگر ما مبدأ دستگاه مختصات جسمی را چنان اختیار کنیم که بر مرکز جرم جسم منطبق باشد، در این صورت محاسبات بهطور چشمگیری سادهمی شوند. اولین نکتهای که توجه ما را بهخود جلب میکند، آناست که در جملهٔ دوم سمت راست این معادله، نه V

تانسور لختى ۴۴۳

و نه س هیچکدام مشخصهٔ ذرهٔ ۱۵م نیستند وبنابراین میتوان این کمیتها را از مجموعیابی خارج کرد  
\n
$$
\sum_{\alpha} m_{\alpha} \mathbf{V}.\omega \times \mathbf{r}_{\alpha} = \mathbf{V}.\omega \times \left(\sum_{\alpha} m_{\alpha} \mathbf{r}_{\alpha}\right)
$$

اما، اینک جملهٔ

$$
\sum_{\alpha} m_{\alpha} \mathbf{r}_{\alpha} = M \mathbf{R}
$$

بردار مرکز جرم است [معادلهٔ (۳.۸)]، که در دستگاه چسمی صفر میشود. زیرا بردارهای r<sub>α</sub> از مرکز جرم اندازهگیری می شوند. در این صورت می توان انرژی جنبشی را بهصورت زیر نوشت

$$
T=T_{\omega^{\sharp\downarrow\downarrow}}+T_{\omega^{\downarrow\downarrow\downarrow\downarrow}}
$$

که در اینجا

$$
T_{\sigma^{[|\mathbf{r}|]}} = \frac{1}{\mathsf{r}} \sum_{\alpha} m_{\alpha} V^{\mathsf{r}} = \frac{1}{\mathsf{r}} M V^{\mathsf{r}} \qquad \qquad (\text{d} \mathsf{r} \mathsf{.} \mathsf{1} \mathsf{.})
$$

$$
T_{\omega^{\pm \omega} \tau} = \frac{1}{\gamma} \sum_{\alpha} m_{\alpha} (\omega \times \mathbf{r}_{\alpha})^{\dagger} \qquad (\omega \ F.1^{\circ})
$$

انتثالی $T$  و پرخش $T$ ، به ترتیب، معرف انرژی جنبشی انتقالی و چرخشی هستند. بهاین ترتیب، انرژی جنبشی یه دو جزء مستقل تقسیم می شود. جملهٔ مربوط به انرژی جنبشی چرخشی را می توان با استفاده از حاصلصرب زیر محاسبه کرد

$$
(\mathbf{A} \times \mathbf{B})^{\mathsf{T}} = (\mathbf{A} \times \mathbf{B}).(\mathbf{A} \times \mathbf{B})
$$

$$
= A^{\mathsf{T}} B^{\mathsf{T}} - (\mathbf{A}.\mathbf{B})^{\mathsf{T}}
$$

بنابراين

$$
T_{\omega \to \pi} = \frac{1}{\gamma} \sum_{\alpha} m_{\alpha} [\omega^{\dagger} r_{\alpha}^{\dagger} - (\omega \cdot \mathbf{r}_{\alpha})^{\dagger}]
$$
 (V.1°)

 $\mathcal{L}_{\text{max}}$  , where  $\mathcal{L}_{\text{max}}$ 

اکنون <sub>ج</sub>رحمی $T$  را با استفاده از مؤلفههای ب $\omega_i$  و  $r_{\alpha,i}$  متعلق به بردارهای  $\omega$  و  $r_{\alpha}$  بیان میگنیم. همچنین می دانیم که در دستگاه جسمی:  $x_{\alpha,7}, x_{\alpha,7}, x_{\alpha,7}$  بهطوری که می توان نوشت بەلىن ترتىب  $r_{\alpha,i}=x_{\alpha,i}$ 

۴۴۴ دینامیک اجسام ضلب

$$
T_{\sigma \to \sigma} = \frac{1}{\mathsf{Y}} \sum_{\alpha} m_{\alpha} \left[ \left( \sum_{i} \omega_{i}^{\mathsf{Y}} \right) \left( \sum_{k} x_{\alpha,k}^{\mathsf{Y}} \right) - \left( \sum_{i} \omega_{i} x_{\alpha,i} \right) \left( \sum_{j} \omega_{j} x_{\alpha,j} \right) \right]
$$
\n(A.1°)

$$
\omega_i = \sum_j \omega_j \delta_{ij} \text{ if } \omega_j = \sum_{j} \omega_j \delta_{ij}
$$
\n
$$
T_{\omega \to \tau} = \frac{1}{\tau} \sum_{\alpha} \sum_{i,j} m_{\alpha} \left[ \omega_i \omega_j \delta_{ij} \left( \sum_k x_{\alpha,k}^{\dagger} \right) - \omega_i \omega_j x_{\alpha,i} x_{\alpha,j} \right]
$$
\n
$$
= \frac{1}{\tau} \sum_{i,j} \omega_i \omega_j \sum_{\alpha} m_{\alpha} \left[ \delta_{ij} \sum_k x_{\alpha,k}^{\dagger} - x_{\alpha,i} x_{\alpha,j} \right]
$$
\n(1.1°)

اگر جزء زنام جمع روی ۵ را بهصورتِ *دا، تم*ریف کنیم  
\n
$$
I_{ij} \equiv \sum_{\alpha} m_{\alpha} \left[ \delta_{ij} \sum_{k} x_{\alpha,k}^{k} - x_{\alpha,i}, x_{\alpha,j} \right]
$$
\n(1°.1°)

در این صورت داریم

$$
T_{\omega \to \rho \tau} = \frac{1}{\tau} \sum_{i,j} I_{ij} \omega_i \omega_j \tag{11.1°}
$$

شکل بسیاز محدود این معادله بهصورت زیر در می آید  
\n
$$
T_{\varphi^{\pm\pm}} = \frac{1}{\mathsf{Y}} I \omega^{\mathsf{t}}
$$

در اینجا I گشتاور لختی (اسکالر) حول مجور چرخش است. این معادله را بهصورت همان عبارت آشنای مربوط به انرژی جنبشی چرخشی باز میشناسیم که در بررسیهای مقدماتی مطرح میشود. نّه جملة 415 اجزاي كميتي را تشكيل مي دهند كهأن را با {1} نشان مي دهيم. از لحاظ شكل،

{1} مشابه یک ماتریس ۳ × ۳ است. اینکمیت عبارت است از ضریب تناسب بین انروی جنبشي چرخشي و سرعت زاويهاي كه داراي ابعاد "(طول) × (جرم) است. چون {1} دوكمبيت کاملاً متفاوت فیزیکی را بهہم مربوط میکند. انتظار میںرودکه عضوی از توابعی بامرتبهٔ بالاتر از آنچه که تا به حال به آن برخوردهایم. باشد. در واقع {1} یک تانسور است. و بهآن تانسور لختی میگویند.' ولی، توجه داشته باشید که برینه T را میهتوان، یدون درنظر گرفتن هیچیک از خواص مشخص تانسور. بەكىك معادلة (٩.١٠).كە عمليات لازم راكاملاً مشخص مىكند. مجانسيەكرد.

١. أزمون صحيح هر تأنسور در رفتار آن تحت تبديل دستگاه مختصات نهفته است (بخش ٢.١٥).

$$
\{1\} = \left\{\begin{aligned}\n &\text{if } \{1\} & \text{if } \{1\} \quad \text{if } \{1\} \quad \text{if } \{1\}
$$

معادلهٔ (۱۰٬۱۰) یکی از روشهایی به شمار می)اید که برای فشردهنویسی مؤلفههای تانسور لختی بهکار میرود. اما معادلة (١٢.٩٠الف) معادلهای مفصل است. بااستفاده از مؤلفههای ۱۳.۱۰) بهجای  $(x_\alpha,r,x_{\alpha,\tau},x_{\alpha,\tau})$  و قرار دادن  $x_\alpha^{\tau}+y_\alpha^{\tau}+z_\alpha^{\tau}$ ، معادله ( $x_\alpha,y_\alpha,z_\alpha$ ) الف) را می توان بهصورت ریر نوشت

$$
\{\mathbf{l}\} = \begin{cases} \sum_{\alpha} m_{\alpha} (r_{\alpha}^{\dagger} - x_{\alpha}^{\dagger}) - \sum_{\alpha} m_{\alpha} x_{\alpha} y_{\alpha} & - \sum_{\alpha} m_{\alpha} x_{\alpha} z_{\alpha} \\ - \sum_{\alpha} m_{\alpha} y_{\alpha} x_{\alpha} & \sum_{\alpha} m_{\alpha} (r_{\alpha}^{\dagger} - y_{\alpha}^{\dagger}) - \sum_{\alpha} m_{\alpha} y_{\alpha} z_{\alpha} \\ - \sum_{\alpha} m_{\alpha} z_{\alpha} x_{\alpha} & - \sum_{\alpha} m_{\alpha} z_{\alpha} y_{\alpha} & \sum_{\alpha} m_{\alpha} (r_{\alpha}^{\dagger} - z_{\alpha}^{\dagger}) \end{cases}
$$

که مختصرتر و قابل درکتر است. ولّی، ما به خاطرکار بردهای بعدی بهکمک نمادگذاری  $x_{\alpha,i}$  مطلب را ادامه میدهیم.

 $x_{\overline{1}}$ ، عناصر قطری،  $I_{YY}$ ، و  $I_{YY}$  را، بەترتیب، گشتاور لختی حول محورهای  $x_{Y}$ ،  $x_{Y}$ می،نامیم. و به منفی عناصر غیر قطری  $I_{\rm M}$ ، و الی آخر، حاصلضربهای لختی میگوییم. روشن است که تائسور لختی متقارن است؛ یعنی

$$
I_{ij} = I_{ji} \tag{17.1\textdegree}
$$

و بنابراینِ، فقط شش عنصر مستقل در {1} وجود دارد. بعلاوه. تانسور لختی از عناصر جمعهذیر تشكيل شده است؛ يعني، تانسور لختي يک جسم را مي توان بهصورت مجموع تانسورهاي قسمتهاي گوناگون آن درنظرگرفت. بنابراین، اگر ما جسمی را بهصورت توزیع پیوستهٔای از ماده با چگالی

۱٪ این مبحث را هویگنس در ۱۶۷۳ معرفی کرد؛ نامگذاری آن از اویلز است.

۴۴۶ دینامیک اجسام ضلب

$$
\rho = \rho(\mathbf{r})
$$
\n
$$
I_{ij} = \int_{V} \rho(\mathbf{r}) \left[ \delta_{ij} \sum_{k} x_{k}^{\mathsf{T}} - x_{i} x_{j} \right] dv
$$
\n(10.1°)

که در اینجا  $dx_1dx_7dx_7$ ه تاصر حجمی در وضعیتی است که با بردار r تعریف می شود،  $\mathcal{V}$ و  $V$  حجم جسم است.

مثال ١.١٥ تانسور لختی یک مکعب همگن به چگال<sub>ی</sub> c جرم M، و ضلع b را محاسبه کنید. فرض کنید که یک گوشهٔ مکعب در مبدأ و سه پال مجاور آن در امتداد محورهای مختصات قرار گرفته باشند (شكل ١.١٠). (روشن است كه براي دستگاه مختصاتي كه به اين ترتيب انتخاب شدهاست، مبدأ مختصات دیگر در مرکز جرم قرار ندارد؛ ما بعداً بهایننکته باز خواهیم گشت.)

$$
I_{11} = \rho \int_{0}^{b} dx_{r} \int_{0}^{b} dx_{r}(x_{r}^{r} + x_{r}^{r}) \int_{0}^{b} dx_{1}
$$
  
\n
$$
= \frac{r}{r} \rho b^{\delta} = \frac{r}{r} M b^{r}
$$
  
\n
$$
I_{1r} = -\rho \int_{0}^{b} x_{1} dx_{1} \int_{0}^{b} x_{r} dx_{r} \int_{0}^{b} dx_{r}
$$
  
\n
$$
= -\frac{1}{r} \rho b^{\delta} = -\frac{1}{r} M b^{r}
$$

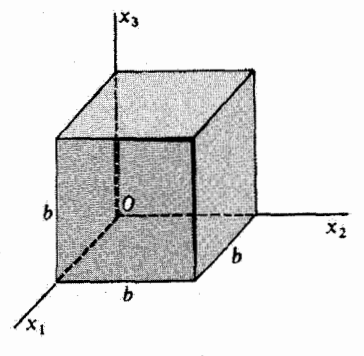

شکل ۱.۱۰

تكانة زاويداي ۴۴۷

یه سهولت میتوان پی برذ که تمام عناصر قطریٔ باهم برابرند و بعلاره، تمام عناصر غیر قطری  
نیز با یکدیگر مساویاند. اگر کمیتی مثل A را بەصورت 70<sup>7</sup> کا تمریف کنیم، داریم  
\n
$$
I_{11} = I_{11} = I_{11} = \frac{1}{r} \beta
$$
\n
$$
I_{17} = I_{11} = -\frac{1}{r} \beta
$$

$$
\{I\} = \begin{cases} \frac{\mathbf{r}}{\mathbf{r}}\boldsymbol{\beta} & -\frac{\mathbf{r}}{\mathbf{r}}\boldsymbol{\beta} & -\frac{\mathbf{r}}{\mathbf{r}}\boldsymbol{\beta} \\ -\frac{\mathbf{r}}{\mathbf{r}}\boldsymbol{\beta} & \frac{\mathbf{r}}{\mathbf{r}}\boldsymbol{\beta} & -\frac{\mathbf{r}}{\mathbf{r}}\boldsymbol{\beta} \\ -\frac{\mathbf{r}}{\mathbf{r}}\boldsymbol{\beta} & -\frac{\mathbf{r}}{\mathbf{r}}\boldsymbol{\beta} & \frac{\mathbf{r}}{\mathbf{r}}\boldsymbol{\beta} \end{cases}
$$

ما بررسی تانسورگشتاور لختی مربوط به مکعب را در بخشهای بعدی دنبال خواهیم کرد. ■

۴.۱۰ تکانهٔ زاویهای تکانهٔ زاویهای هر جسم، نسبت به یک نقطهٔ ثابت  $O$  در دستگاه مختصات جسمی، عبارت است از

$$
\mathbf{L} = \sum_{\alpha} \mathbf{r}_{\alpha} \times \mathbf{p}_{\alpha} \tag{19.1\text{°C}}
$$

و تائسور گشتاور لختے ، جنین مے شود

مناسبترین انتخاب برای مکان نقطهٔ O بهمسئلهٔ خاص تحت بررسی بستگی دارد. فقط دونوع گزینش مهم است: الف) اگر (در دستگاه مختصات ثابت) یک یا چند نقطه ثابت باشند، O چنان اختیار می شود که بر یکی از این نوع نقاط منطبق شود (مانند مورد فرفرهٔ چرخان در بخش ۱۰٬۱۰۰)؛ ب) اگر هیچ نقطهای از جسم ثابت نباشد. O را بهعنوان مرکز جرم انتخاب میکنیم. تکانهٔ خطی، م $\mathbf{p}_{\alpha}$ ، نسبت به دستگاه مختصات جسمی عبارت ست از

$$
\mathbf{p}_{\alpha} = m_{\alpha} \mathbf{v}_{\alpha} = m_{\alpha} \boldsymbol{\omega} \times \mathbf{r}_{\alpha}
$$

از اینجا. تکانهٔ زاریهای جسم برابر است با

$$
\mathbf{L} = \sum_{\alpha} m_{\alpha} \mathbf{r}_{\alpha} \times (\boldsymbol{\omega} \times \mathbf{r}_{\alpha}) \tag{11.1}
$$

بااستفادهاز اتحاد بردارى

۴۴۸ دینامیک اجسام ضلب

$$
\mathbf{A} \times (\mathbf{B} \times \mathbf{A}) = A^{\mathsf{T}} \mathbf{B} - \mathbf{A} (\mathbf{A}.\mathbf{B})
$$

میتوان II را پەصورت زیر نوشت  
\n
$$
L = \sum_{\alpha} m_{\alpha} \left[ r_{\alpha}^{\dagger} \omega - r_{\alpha} (r_{\alpha} . \omega) \right]
$$
\n(11.1°)

در اینجا نیز می;توانیم از همان روشی بهرهگیریم که برای نوشتن <sub>ج</sub>هنمبر $T$  بهصورت تانسوری استفاده کردیم. اما تکانهٔ زاویهای کمپتی برداری است. بنابراین مؤلفهٔ ilم آن را به این صورت مى نويسىم

$$
L_{i} = \sum_{\alpha} m_{\alpha} \left[ \omega_{i} \sum_{k} x_{\alpha,k}^{\dagger} - x_{\alpha,i} \sum_{j} x_{\alpha,j} \omega_{j} \right]
$$
  

$$
= \sum_{\alpha} m_{\alpha} \sum_{j} \left[ \omega_{j} \delta_{ij} \sum_{k} x_{\alpha,k}^{\dagger} - \omega_{j} x_{\alpha,i} x_{\alpha,j} \right]
$$
  

$$
= \sum_{j} \omega_{j} \sum_{\alpha} m_{\alpha} \left[ \delta_{ij} \sum_{k} x_{\alpha,k}^{\dagger} - x_{\alpha,i} x_{\alpha,j} \right]
$$
(11.1°)

جمع روی a را می توانیم بهصورت عنصر  $i$ ام تانسور لختی تلقی کنیم [معادلهٔ (۱۰^۲)]. بنابراین  $L_i = \sum_j I_{ij} \omega_j$ (٢٥.١٥) الف)

یا، بەصورت نماد تانسوری

$$
\mathbf{L} = \{1\}.\omega \tag{~\mathbf{Y} \circ \mathbf{Y}^*}
$$

به این ترتیب، تانسور لختی جمع روی مؤلفههای بردار سرعت زاویهای را به مؤلفهٔ  $i$ ام بردار تکانهٔ زاویهای مربوط میکند. این نتیجه ممکن است در نگاه آول نتیجهای غیر منتظره بهنظر آید؛ زیرا. اگر یک جسم صلب را درنظر بگیریم که در مورد آن عناصر غیرقطری تانسور لختی غیر صفرند.  $\omega$  در این صورت حتی اگر  $\omega$ ، مثلاً، در راستای ج $x_1$  قرارگرفته باشد، (۰٫۰٫۰٪) =  $\omega$ ، مؤلفههای بردار تكانهٔ زاویهای بهطورکلی در هر سه راستا غیر صفر است: (L = ( $L_{\rm V},L_{\rm V},L_{\rm V}$ ) یعنی، بهطور کلی بردار تکانهٔ زاویهای همراستای بردار سرعت زاویهای نیست. (باید تأکیدکردکه این حکم بهازای ا به  $i\neq i$  بستگی دارد؛ در بخش بعدی باز هم به این مسئله باز میگردیم.)  $i\neq j$ 

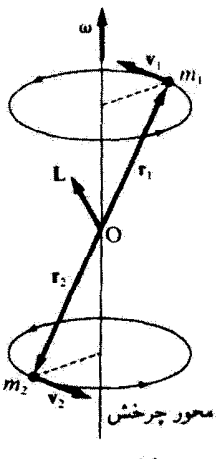

شکل ۲.۱۰

بهعنوان مثالی از همخط نبودن  $\bm{u}$  و له، دَمبل چرخان شکل ۲.۱۰ را درنظر بگیرید. (فرض میکنیم میلهای که  $m_1$  و  $m_1$  را بههم متصل میکند. بدون وزن و غیرقابل انبساط باشد.) رابطهٔ زیرکمیتهای به ${\bf v}_{\alpha}$  و  ${\bf v}_{\alpha}$  به هم مربوط میکند

 $v_{\alpha} = \omega \times r_{\alpha}$ 

و رابطهای که کمیتهای  $\bar{\mathbf{v}}_\alpha$  به  $\bar{\mathbf{v}}_\alpha$  را به هم ارتباط می دهد عبارت است از

$$
\mathbf{L} = \sum_{\alpha} m_{\alpha} \mathbf{r}_{\alpha} \times \mathbf{v}_{\alpha}
$$

روشن است که  $\omega$  در استداد محور چرخش قرار گرفته و تا بر خطی که  $m_1$  را به  $m_2$  وصل $_2$ مرکند، عمود است.

در مورد این مثال، توجه داریم که بردار تکانهٔ زاویهای، L، نسبت به زمان ثابت باقی شمی.ماند بلکه باسرعت زاوی*های u بهگونهای می*چرخد که یک مخروط را ترسیم میکند؛ محور این مخروط همان محور چرخش است. بنابراین • ¥ تأ. اما بنابر معادلة (٣١.٨)

$$
\dot{\mathbf{L}} = \mathbf{N} \tag{7.1}
$$

که در اینجا N گشتاور نیروی خارجی وارد بر جسم است. بدینسان، برای اینکه دمبل شکل ۲.۱۰ به چرخش خود ادامه دهد. همواره باید گشتاور نیرویی بر آن وارد آید.

450 دینامیک اجسام صُلب

با استفادهاز معادلهٔ (۲۰٬۱۰قالف) و باضرب  $L_i$  در ۲٪)، $\omega$  و آنگاه جمع روی  $i$ ، می $\vec{v}$ انیم بەنتىجة دىگرى برسىم

$$
\frac{1}{\Gamma} \sum_{i} \omega_{i} L_{i} = \frac{1}{\Gamma} \sum_{i,j} I_{ij} \omega_{i} \omega_{j} = T_{\omega^{2} \omega_{i}} \qquad \text{(Lif } \Gamma \Gamma, \mathcal{N}^{\circ}\text{)}
$$

که تساوی دوم دقیقاً همان معادلة (۱۱.۱۰) است. به این ترتیب  $\left|T_{\omega^{\pm}\nu\tau}=\frac{1}{\mathsf{Y}}\omega.\mathbf{L}\right|$  $(\sim$  11.1.)

معادلات (۲۰.۱۰م) و (۲۲.۱۰می) نمایشگر دو تا از خاصیتهای مهم تانسورها هستند. حاصلضرب یک تانسور و یک بردار، عبارت است از یک بردار، چنانکه

 $\mathbf{L} = \{1\}.\boldsymbol{\omega}$ 

و از ضرب یک تانسور و دو بردار یک اسکالر بهدست می آید، مانند  $T_{\omega \rightarrow \pi} = \frac{1}{\tau} \omega . \mathbf{L} = \frac{1}{\tau} \omega . \{1\} . \omega$ 

اما. ما در اینجا مجالّی بیدا نمیگنیم که این صورت از معادلات تانسوری را مورد استفاده قرار دهیم. تنها از عبارتهای مربوط به مجموع،ابیها (یا انتگرالها)، مانند معادلات (۱۱.۱۰)، (۱۵.۱۰)، و (۱۰ ۱۳الف). بهره خواهیم برد.

صثال ٢.١٥  $m_1$  آونگ نمایشیافته در شکل ۳.۱۰ را درنظر بگیرید که از یک $\omega$ میلهٔ صلب به طول  $b$  و یک جرم در انتهای آن تشکیل شده است. جرم دیگری  $(m_{\rm f})$  را در وسط میله قرار می دهیم. اگر آونگ در صفحه تاب بخورد. بسامد نوسانهای کوچک آن را پیدا کنید.

حلّ: برای تحلیل این سیستم از روشهای ارائه شده در این فصل استفاده میکنیم. فرض کنید مبدأ دستگاه مختصات ثابت و دستگاه مختصات جسمی در نقطه آویز آونگ واقع باشد. فرض کنید که e<sub>r</sub> در امتداد میله، e<sub>r</sub> در صفحه، و e<sub>r</sub> خارج از صفحه قرار دارد (شکل ۳.۱۰). سرعت زاویهای عبارت است از

$$
\omega = \omega_r e_r = \dot{\theta} e_r \qquad (17.1)
$$

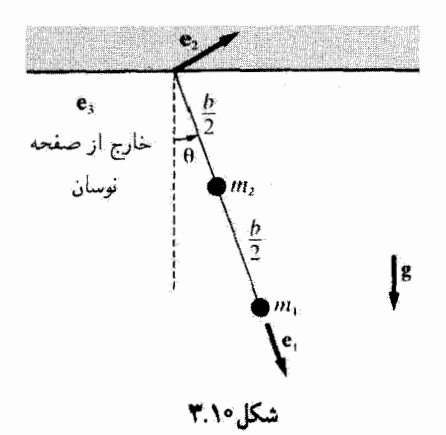

برای پیدا کردن تانسور لختی از معادلهٔ (۱۰.۱۰) سود می جوییم. همهٔ جرمها در امتداد <u>es</u> و با ، مختصات  $x_{1,1} = b$  و  $x_{j,1} = b$  قرار دارند. سایر مؤلفههای  $x_{\alpha,k}$  جملگی صفرند.  $I_{ij} = m_1(\delta_{ij}x_{1,1}^{\dagger} - x_{1,i}x_{1,j}) + m_1(\delta_{ij}x_{1,1}^{\dagger} - x_{1,i}x_{1,j})$  (11.1°) تانسور لختي، معادلة (١٣.٦٠الف)، چنين مے شود  $\{I\} = \begin{Bmatrix} \circ & \circ & \circ & \circ \\ \circ & m_1 b^{\dagger} + m_1 \frac{b^{\dagger}}{\dagger} & \circ & \circ \\ \circ & \circ & m_1 b^{\dagger} + m_1 \frac{b^{\dagger}}{\dagger} \end{Bmatrix}$  $(70.1)$ تکانهٔ زاریفای را از معادلهٔ (۱۰٪۳۰الف) تعیین میکنیم  $L_{\rm V}$  =  $\sim$  $L_{\tau} = \epsilon$ <br>  $L_{\tau} = I_{\tau\tau}\omega_{\tau} = \left(m_1b^{\tau} + m_{\tau}\frac{b^{\tau}}{\tau}\right)\dot{\theta}$  $(YF,Y^{\alpha})$ تنها نیروی خارجی عبارت است از نیروی گرانش، که سبب میشود گشتاور نیروی N بر سیستم اعمال شود. جون  $\tilde{\mathbf{L}} = \mathbf{N}$ ، داریم  $\left(m_{\mathrm{A}}b^{\mathrm{r}}+m_{\mathrm{r}}\frac{b^{\mathrm{r}}}{\mathrm{r}}\right)\ddot{\theta}\mathbf{e}_{\mathrm{r}}=\sum_{\alpha}\mathbf{r}_{\alpha}\times\mathbf{F}_{\alpha}$  $(YY,Y)$ 

۴۵۲ دینامیک اجسام ضلب

از آنجا که راستای نیروی گرانش به پایین است

$$
\mathbf{g} = g\cos\theta\mathbf{e}, -g\sin\theta\mathbf{e}_1
$$

بنابراين

$$
\mathbf{r}_1 \times \mathbf{F}_1 = b\mathbf{e}_1 \times (\cos\theta \mathbf{e}_1 - \sin\theta \mathbf{e}_1)m_1g = -m_1gb\sin\theta \mathbf{e}_1
$$
  

$$
\mathbf{r}_1 \times \mathbf{F}_1 = \frac{b}{\gamma}\mathbf{e}_1 \times (\cos\theta \mathbf{e}_1 - \sin\theta \mathbf{e}_1)m_1g = -m_1g\frac{b}{\gamma}\sin\theta \mathbf{e}_1
$$

$$
b^{\nu}\left(m_{\nu} + \frac{m_{\nu}}{\rho}\right)\ddot{\theta} = -bg\sin\theta\left(m_{\nu} + \frac{m_{\nu}}{\gamma}\right) \qquad (7\text{A.1}^{\circ})
$$

$$
\omega_{\cdot}^{\mathfrak{f}} = \frac{m_{\cdot} + \frac{m_{\mathfrak{f}}}{\mathfrak{f}} g}{m_{\cdot} + \frac{m_{\mathfrak{f}}}{\mathfrak{f}} b}
$$
 (11.1°)

 $m_1\gg m_2$  معادلهٔ (۲۹.۱۰) را با توجه به اینکه بهارای  $m_1\gg m_2\gg m_1$  داریم:  $\omega^* \approx g/b$  د بهارای داریم: ۲ $g/b \approx \mu$ ، (که باید همچنین باشد) می $\bar{q}_0$ ن آزمود.

این مثال را میشد بههمین آسانی، ولی از طریق پیداکردن انرژی جنبشی آن از معادلهٔ (٢.١٠٠)الف). و بهکارگیری معادلات حرکت لاگرانژ. حل کرد. در این صورت داریم

$$
T_{\omega \to \infty} = \frac{1}{r} \omega_r L_r = \frac{1}{r} \omega_r^{\dagger} I_{rr}
$$
  
= 
$$
\frac{1}{r} \left( m_1 b^{\dagger} + m_1 \frac{b^{\dagger}}{r} \right) \dot{\theta}^{\dagger}
$$
 (T°.1°)

$$
U = -m_1 g b \sin \theta - m_1 g \frac{b}{\zeta} \sin \theta \qquad (\zeta \setminus \zeta)
$$

که دراینجا ۰ = U در میدأ اختیار شدهاست. بهکارگیری بی واسطهٔ روش لاگرانز مستقیماً به معادلهٔ حركت [معادلة (٢٨.١٠)] مرانجامد.

مخورهای اصلی لختی ۴۵۳

۴.۱۰ مجورهای اصلی لختی'  $T$  واضح است که اگر تانسور لختی فقط از عناصر قطری تشکیل یافته بود، عبارتهای مربوط به و به تحو چشمگیری ساده می شدند. اگر بتوان نوشت:

$$
I_{ij} = I_i \delta_{ij} \tag{TT.1}
$$

از اینجا ماتریس لختی عبارت خواهد بود از  $\{1\} = \left\{ \begin{matrix} I_1 & \circ & \circ \\ \circ & I_1 & \circ \\ \circ & \circ & I_1 \end{matrix} \right\}$  $(TT, 10)$ 

$$
L_i = \sum_j I_i \delta_{ij} \omega_j = I_i \omega_i \qquad (\text{TT.1})
$$

$$
T_{\omega \to \tau} = \frac{1}{\gamma} \sum_{i,j} I_i \delta_{ij} \omega_i \omega_j = \frac{1}{\gamma} \sum_i I_i \omega_i^{\tau}
$$
 (70.1°)

بدینسان، به اعتبار این شرط که {1} فقط شامل عناصر قطری باشد، به عبارتهای کاملاً سادهای برای تکانهٔ زاویهای و انرژی جنبشی چرخشی دست پیدا میکنیم. حال شرایطی را تعیین میکنیم که معادلهٔ (۳۲.۱۰) تحت آن شرایط تانسور لختبی را توصیف میکند. اینکار مستلزم یافتن یک مجموعه از محورهای مختصات جسمی است که حاصلضربهای لختی (یعنی، عناصر غیرقطری {1})، براي آنها صفر است. چئين،حورهايي را محورهاي اصلي لختي مي ناميم.

اگر جسمی حول یک مجور اصلی بچرخد، هم سرعت زاویهای وهم تکانهٔ زاویهای آن، طبق معادلة (٣۴.١٠)، در راستای این محور قرار میگیرند. در این صورت، اگر I گشتاور لختبی حول این محور باشد. می توان نوشت

$$
\mathbf{L} = I\boldsymbol{\omega} \tag{79.1°}
$$

از برابر قرار دادن مؤلفههای L در معادلات (۱۰٬۰۰۰ ب) و (۲۶٬۱۰

۴۵۴ دینامیک احسام ضلب

$$
L_{1} = I\omega_{1} = I_{11}\omega_{1} + I_{11}\omega_{1} + I_{11}\omega_{1}
$$
\n
$$
L_{1} = I\omega_{1} = I_{11}\omega_{1} + I_{11}\omega_{1} + I_{11}\omega_{1}
$$
\n
$$
L_{r} = I\omega_{r} = I_{r1}\omega_{1} + I_{r1}\omega_{1} + I_{r1}\omega_{1}
$$
\n
$$
L_{r} = I\omega_{r} = I_{r1}\omega_{1} + I_{r1}\omega_{1} + I_{r1}\omega_{1}
$$
\n
$$
= \omega_{r} \omega_{1} + \omega_{1} \omega_{2} + \omega_{2} \omega_{3}
$$
\n
$$
= \omega_{1} \omega_{2} + \omega_{3} \omega_{3}
$$
\n
$$
= \omega_{1} \omega_{1} + \omega_{1} \omega_{1} + \omega_{1} \omega_{1} + \omega_{1} \omega_{1}
$$
\n
$$
= \omega_{1} \omega_{1} + \omega_{1} \omega_{1} + \omega_{1} \omega_{1}
$$
\n
$$
= \omega_{1} \omega_{1} + \omega_{1} \omega_{1} + \omega_{1} \omega_{1}
$$
\n
$$
= \omega_{1} \omega_{1}
$$
\n
$$
= \omega_{1} \omega_{1}
$$
\n
$$
= \omega_{1} \omega_{1}
$$
\n
$$
= \omega_{1} \omega_{1}
$$
\n
$$
= \omega_{1} \omega_{1}
$$
\n
$$
= \omega_{1} \omega_{1}
$$
\n
$$
= \omega_{1} \omega_{1}
$$
\n
$$
= \omega_{1} \omega_{1}
$$
\n
$$
= \omega_{1}
$$
\n
$$
= \omega_{1}
$$
\n
$$
= \omega_{1}
$$
\n
$$
= \omega_{1}
$$
\n
$$
= \omega_{1}
$$
\n
$$
= \omega_{1}
$$
\n
$$
= \omega_{1}
$$
\n
$$
= \omega_{1}
$$
\n
$$
= \omega_{1}
$$
\n
$$
= \omega_{1}
$$
\n
$$
= \omega_{1}
$$
\n
$$
= \omega_{1}
$$
\n
$$
= \omega_{1}
$$
\n

شرط اینکه این دستگاه معادلات جواب غیر بدیهی داشته باشند، آن است که دترمینان ضرابیشان صفر شود

$$
\begin{vmatrix} (I_{11} - I) & I_{11} & I_{11} \\ I_{11} & (I_{11} - I) & I_{11} \\ I_{11} & I_{11} & (I_{11} - I) \end{vmatrix} = \circ \qquad (\mathbf{I}^{\mathbf{q}}, \mathbf{I})^{\circ})
$$

مِسِطِ این درّمینان به معادلهٔ مشخصهٔ برحسب I می انجامد، که معادلهای است درجهٔ سوم. هر  $I_{\rm f}$  کدام از سه ریشه متناظر باگشتاور لختی حول یکی از محورهای اصلی است. مقادیر ، $I_{\rm f}$  و  $I_{\rm f}$ را گشتاررهای لختی اصلی می،نامند. اگر جسم حول محور متناظر با گشتاور اصلی 71 بجرخد. در این صورت معادلة (٣٤.١٠) به  $\mathbf{L} = I$  تبدیل می شود...یعنی، هم به و هم تا در امتداد این محور واقعاند. در آن صورت جهت به نسبت به دستگاه مختصات جسمی همان جهت محور اصلَّـى متناظر با 1⁄4 است. بنابراین، اگر در معادلهٔ (°۱۸.۱) بهجای I کمیت I، را بنشانیم.  $\omega_{\rm X}:\omega_{\rm Y}:\omega_{\rm Y}$ میتوانیم این محور اصلی را تعیین گنیم و نسبت مؤلفههای پردار سرعت زاویهای:  $\omega_{\rm Y}$  :  $\omega_{\rm Y}$ راً به دست آوریم. بدین وسیله کسینوسهای هادی محوری را تعیین میکنیم که گشتاور لختی حول آن بوابر 7x است. مبیتوان جهتهای متناظر با 7x و 7x را با همبین روش بیدا کرد. این نکته را که محورهای آصلی تعیین شده بااین روش واقعاً حقیقی و متعامدند. در بخش ۶.۱۰ اثبات میکنیم؛ این نتایج از بررسیهای کلی تری که در بخش ۴٬۱۱ ارائه خواهد شد. نیز حاصل می شوند.

این واقعیت که روش قطری کردن ذکر شده در بالا تنها شببت مؤلفههای ته را بهدست می دهد، هیچ مانعی در کارها ایجاد نمیکند، زیرا این نسبتها راستای هر کدام از محورهای اصلی راکاملاً

۰۱. چون معادلهای مشابه همین معادله اختلالهای مشخصه در مکانیک سماوی را توصیف مرکند. این معادله رانیز معادلهٔ مشخصه. گویند. در اصطلاح ریاضی به آن چند جملهای مشخصه میگویند.

محورهای اضلی لختی ۴۵۵

تعیین میکنند. و تنها راستای این محورها مورد نیاز است. درواقع. ما انتظار هم نداریم که مقدار تعیین شود. زیرا آهنگ حقیقی حرکت زاویهای جسم را نمبیتوان فقط به کمک شکل هندسی آن مشخص کرد. مختاریم هر مقدار سرعت زاویهای که بخواهیم به جسم بدهیم.

در اغلب مسائلی که در دینامیک جسم صلب باآنها برمی خوریم، اجسام دارای نوعی شکل منظم هستند. بهطوری که ما فقط با بررسی تقارن جسم می;قوانیم محورهای اصلی را تعیین کنیم. مثلاً. هر جسم دوار (مثل میلهٔ استوانهای) یک محور اصلی دارد که در امتداد محور تقارن قرار سمگیرد (مانند خط مرکزی میلهٔ استوانهای). و دو محور دیگر در صفحهٔ عمود بر محور تقارن قرار میگیرند. واضح است که چون جسم متقارن است، انتخاب وضعیت زاویهای این دو محور دیگر اختیاری است. اگر گشتاور لختی در امتداد محور تقارن برابر *I*/ باشد. در آن صورت برای یک جَسم دوار:  $I_{\scriptscriptstyle\rm T}=I_{\scriptscriptstyle\rm T}$ ؛ یعنی، معادلهٔ مشخصه یک ریشهٔ مضاعف دارد.

اگر در جسمی  $I_{\rm Y}=I_{\rm Y}=I$ ، این جسم را فرفرهٔ کروی میگویند؛ اگر  $I_{\rm Y}=I_{\rm Y}$  آن ا را فرفره متقارن می،نامند؛ اگرگشتاورهای لختی اصلبی همگی باهم فرق داشته باشند. آن را فرفره نامتقارن میگوییم. اگر در جسمی  $I_{1}=I_{1}=I_{2}$  و  $I_{1}=I_{3}$  مانند گشتاورهای مربوط به دو جرم نقطهای که بامیلهٔ بدون وزنی بههم متصل میشوند. یا مولکولهای دواتمبی. به آن چرخانه میگوییم.

حل: در مثال ۱.۱۰ یافتیم که تانسورگشتاور لختی مربوط به یک مکعب (که مبدأ در یکی از رأسهای آن واقع است) عناصر غیر قطری غیر صفر داشت. روشن است که محورهای مختصات انتخاب شده در آن مجاسبة، محورهای اصلبی نبودند. اگر، مثلاً، مکعب حول محور cr بچرخد. آنگاه  $\omega = \omega$  و مؤلفههای بردار تکانهٔ زاویهای I [معادلهٔ (۲۷٬۱۰)] عبارت!ند از

$$
L_{\lambda} = -\frac{1}{\mathbf{F}} \beta \omega_{\mathbf{r}}
$$

$$
L_{\mathbf{r}} = -\frac{1}{\mathbf{F}} \beta \omega_{\mathbf{r}}
$$

$$
L_{\mathbf{r}} = \frac{\mathbf{r}}{\mathbf{F}} \beta \omega_{\mathbf{r}}
$$

بدينسان

$$
\mathbf{L}=M b^{\dagger} \omega_{\mathsf{r}} (-\frac{1}{\mathsf{F}} \mathbf{e}_{1} - \frac{1}{\mathsf{F}} \mathbf{e}_{1} + \frac{\mathsf{F}}{\mathsf{F}} \mathbf{e}_{1})
$$

۴۵۶ دینامیک اجسام ضلب

كەنا بە ھىراستا ئىست. برای بیدا کردن گشتاورهای لختی اصلی. باید معادلهٔ مشخصهٔ زیر را حل کنیم  $\begin{vmatrix} \frac{\mathbf{v}}{\mathbf{v}}\boldsymbol{\beta} - \boldsymbol{I} & -\frac{\lambda}{\mathbf{v}}\boldsymbol{\beta} & -\frac{\lambda}{\mathbf{v}}\boldsymbol{\beta} \\ -\frac{\lambda}{\mathbf{v}}\boldsymbol{\beta} & \frac{\mathbf{v}}{\mathbf{v}}\boldsymbol{\beta} - \boldsymbol{I} & -\frac{\lambda}{\mathbf{v}}\boldsymbol{\beta} \\ -\frac{\lambda}{\mathbf{v}}\boldsymbol{\beta} & -\frac{\lambda}{\mathbf{v}}\boldsymbol{\beta} & \frac{\mathbf{v}}{\mathbf{v}}\boldsymbol{\beta} - \boldsymbol{I} \end{vmatrix} = \bullet$  $(f \circ \Lambda \circ)$ 

مقدار دنرمینان با افزودن (یاکم کردن) هرسطر (یا ستون) به هر سطر (یا ستون) دیگر تغییر نخواهد کرد. معادلهٔ (۴۰.۱۰) را میتوان باکم کردن سطر اول از سطر دوم. آسانتر حل کرد

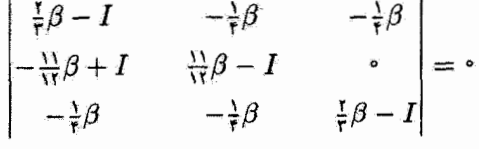

میتوانیم از ( $\beta-I$ ) در سطر دوم فاکتورگیری کنیم

$$
\left(\frac{11}{11}\beta - I\right)\begin{vmatrix} \frac{1}{r}\beta - I & -\frac{1}{r}\beta & -\frac{1}{r}\beta \\ -1 & 1 & \beta \\ -\frac{1}{r}\beta & -\frac{1}{r}\beta & \frac{1}{r}\beta - I \end{vmatrix} = \infty
$$

ار بسط دترمینان، داریم

 $(\frac{\partial}{\partial x}\beta - I)[(\frac{\partial}{\partial y}\beta - I)^{r} - \frac{\partial}{\partial y}\beta^{r} - \frac{\partial}{\partial y}\beta(\frac{\partial}{\partial y}\beta - I)] =$ كه مي توان أن را بهصورت حاصلضرب عوامل نوشت  $\left(\frac{1}{2}\beta-I\right)\left(\frac{11}{12}\beta-I\right)\left(\frac{11}{12}\beta-I\right)=0$ 

به این ترتیب، ریشههایی به شرح زیر داریم.که گشتآورهای لختی اصلی را بهدست می،دهند  $I_1 = \frac{1}{5}\beta$ ,  $I_1 = \frac{11}{15}\beta$ ,  $I_1 = \frac{11}{15}\beta$ 

تانسور قطری شده گشتاور لختی عبارت خواهد بود از

$$
\{I\} = \begin{Bmatrix} \frac{1}{r} \beta & \cdot & \cdot \\ \cdot & \frac{11}{37} \beta & \cdot \\ \cdot & \cdot & \frac{11}{37} \beta \end{Bmatrix} \tag{11.1\textdegree}
$$

## گشتاورهای لختی در دستگاههای ... ۴۵۷

چون دو تا از ریشهها باهم یکسان(ند،  $I_{\rm F}=I_{\rm F}$  محور اصلی وابسته به  $I_{\rm t}$  باید یکهاز محورهای تقارن جسم باشد.

 $I=I_1=\frac{1}{2}\beta$ برای یافتن جهت محور اصلی وابسته به  $I_1$  ، در معادلهٔ (۲۸٬۱۰) به جای I مقدار  $I$ را قرار مىدهيم:

$$
\begin{array}{l}\n(\frac{\nu}{\tau}\beta - \frac{\lambda}{\tau}\beta)\omega_{11} - \frac{\lambda}{\tau}\beta\omega_{11} - \frac{\lambda}{\tau}\beta\omega_{11} = \varepsilon \\
-\frac{\lambda}{\tau}\beta\omega_{11} + (\frac{\nu}{\tau}\beta - \frac{\lambda}{\tau}\beta)\omega_{11} - \frac{\lambda}{\tau}\beta\omega_{11} = \varepsilon \\
-\frac{\lambda}{\tau}\beta\omega_{11} - \frac{\lambda}{\tau}\beta\omega_{11} + (\frac{\nu}{\tau}\beta - \frac{\lambda}{\tau}\beta)\omega_{11} = \varepsilon\n\end{array}
$$

که در اینجا شاخص زیرین دومی ۱ روی پ*ابه حاک*ی از این نکته است که محور اصلی وابسته به را مدنظر قرار دادهایم. از تقسیم دو معادلهٔ اول این دستگاه بر ۶/۴، داریم  $I_{\Lambda}$ 

$$
\begin{aligned}\n\mathbf{Y}\omega_{11} - \omega_{12} - \omega_{13} &= \cdot \\
-\omega_{11} + \mathbf{Y}\omega_{13} - \omega_{13} &= \cdot\n\end{aligned}\n\qquad (f1.1) \tag{f1.1}
$$

باکم کردن معادلهٔ دوم از معادلهٔ اول. می پابیم: ۵۲۱ = ۵۱۱، با استفاده از این نشیجه در هر یک از دو معادلة (٢٢.١٠). مىرسىيم به:  $\omega_{11} = \omega_{11} = \omega_{12} = 0$ ، و نسبتهاى موردنظر، عبارت $i$ ندار

$$
\omega_{11}:\omega_{11}:\omega_{13}=\setminus:\setminus:\setminus
$$

بنابراین. وقتی مکعب حول محوری می چرخد که گشتاور لختی  $Mb^{\ell}$   $\beta = \frac{1}{2}\beta = I_1$  به آن وابستهاست، تصویرهای فه روی هر یک از سه محور مختصات باهم برابرند. از این رو، این محور اصلی با قطر مکعب متناظر است.

چون گشتاورهای Ir و Ir برابرند، سمتگیری محورهای اصلی وابسته به این گشتاورها اختیاری است؛ این گشتاورها فقط باید در صفحهٔ عمود بر قطر مکعب قرارگیرند.

۵.۱۰ گشتاورهای لختی در دستگاههای مختصات جسمی متفاوت برای اینکه انرژی جنبشی به قسمتهای انتقالی و چرخشی قابل تفکیک باشد [معادلهٔ (۶.۱۰\$)]. بەطور كلي، لازماست دستگاه مختصاتی انتخاب شودكه میدأ آن در مركز جرم جسم واقع باشد. در مورد برخی اشکال هندسی، ممکن است محاسبهٔ عناصر تانسور لختی در چنین دستگاهی همیشه آسان نباشد. بنابراین، یک دسته محور مختصات دیگر، مانند  $X_i$ ، را درنظر میگیریم، که أنها همنسبت به چسم ثابت!ند و سمتگیریشان همان سمتگیری محورهای  $x_i$  است. ولی مبدأ

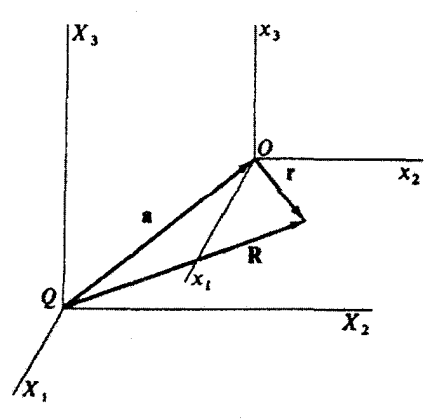

شكل ٢.١٠

آنها در Q قرار دارد که بر مبدأ O (واقع در مرکز جرم دستگاه مختصات جسمی) منطبق نیست. مبدأ Q ممکن است در داخل یا خارج جسم مورد بررسی قرار داشتهباشد. عناصر تانسور لختی نسبت به محورهای  $X_i$  عبارت خواهند بود از

$$
J_{ij} = \sum_{\alpha} m_{\alpha} \left[ \delta_{ij} \sum_{k} X_{\alpha,k}^{\dagger} - X_{\alpha,i} X_{\alpha,j} \right]
$$
 (FT.1°)

اگر برداری که Q را به O وصل میکند a باشد، در این صورت بردار کلی R (شکل ۴.۱۰) را می توان به صورت زیر نوشت

$$
\mathbf{R} = \mathbf{a} + \mathbf{r} \tag{f} \mathbf{f} \cdot \mathbf{h} \cdot \mathbf{r}
$$

که مؤلفههای آن عبارتاند از

$$
X_i = a_i + x_i \tag{10.10}
$$

بااستقاده از معادلة (٢٥.١٠)، عنصر تانسور،  $J_{ij}$ ، چنین میشود

$$
J_{ij} = \sum_{\alpha} m_{\alpha} \left[ \delta_{ij} \sum_{k} (x_{\alpha,k} + a_k)^{\dagger} - (x_{\alpha,i} + a_i)(x_{\alpha,j} + a_j) \right]
$$
گشتاورهای لختی در دستگاههای ... ۴۵۹

$$
= \sum_{\alpha} m_{\alpha} \left[ \delta_{ij} \sum_{k} x_{\alpha,k}^{\dagger} - x_{\alpha,i} x_{\alpha,j} \right]
$$
  
+ 
$$
\sum_{\alpha} m_{\alpha} \left[ \delta_{ij} \sum_{k} (\Upsilon x_{\alpha,k} a_{k} + a_{k}^{\dagger}) - (a_{i} x_{\alpha,j} + a_{j} x_{\alpha,i} + a_{i} a_{j}) \right]
$$
  
( $\Upsilon$ ),  
 $\sum_{k} m_{\alpha} \left[ \sum_{k} (\Upsilon x_{\alpha,k} a_{k} + a_{k}^{\dagger}) - (a_{i} x_{\alpha,j} + a_{j} x_{\alpha,i} + a_{i} a_{j}) \right]$ 

پس از برابر نهادن مجموعیابی اول یا 
$$
l_{ij}
$$
 وستمینی مجدده داریم  
\n
$$
J_{ij} = I_{ij} + \sum_{\alpha} m_{\alpha} \left[ \delta_{ij} \sum_{k} a_{k}^{V} - a_{i} a_{j} \right]
$$
\n
$$
+ \sum_{\alpha} m_{\alpha} \left[ 7 \delta_{ij} \sum_{k} x_{\alpha,k} a_{k} - a_{i} x_{\alpha,j} - a_{j} x_{\alpha,i} \right]
$$
\n(7۷.1°)

اما هر یک از جملات مجموعیابی آخری شامل جمعی بوشکل زیر است  
\n
$$
\sum_{\alpha} m_{\alpha} x_{\alpha,k}
$$
\n  
\n**ل**ما، میدانیم که جون 0 در مرکز جرم قرارگرفته است، داریم  
\n
$$
\sum_{\alpha} m_{\alpha} \mathbf{r}_{\alpha} = \sum_{\alpha} m_{\alpha} \mathbf{r}_{\alpha} \mathbf{r}_{\alpha}
$$

$$
\sum_\alpha m_\alpha x_{\alpha,k} = \cdot
$$

بنابراین، تمام جملاتی از این دست، در معادلهٔ (۴۷.۱۰) صفر میشوند، و داریم

$$
J_{ij} = I_{ij} + \sum_{\alpha} m_{\alpha} \left[ \delta_{ij} \sum_{k} a_{k}^{\dagger} - a_{i} a_{j} \right]
$$
 (TA.1°)

$$
\sum_{\alpha} m_{\alpha} = M \qquad , \qquad \sum_{k} a_{k}^{\dagger} \equiv a^{\dagger}
$$
\n
$$
i_{ij} \longleftarrow j_{ij} \quad (f \land . \ \circ ) \text{ is also } j_{ij}
$$
\n
$$
I_{ij} = J_{ij} - M[a^{\dagger} \delta_{ij} - a_i a_j]
$$
\n
$$
(f \land . \ \circ )
$$

۴۶۰۔دینامیک احسام ضلب

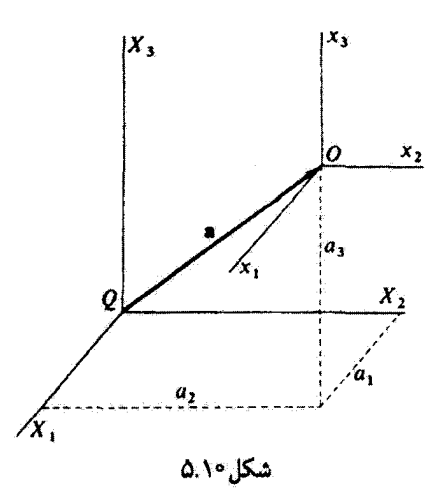

همینکه عناصر  $I_{ij}$  متعلق به تانسور لختی مطلوب (که مبدأ آن در مرکز جرم واقع است) نسبت به محورهای  $X_i$  معلوم شوند. معادلة بالا محاسبة این عناصر را مجاز می دارد. جملة دوم سمت راست معادلهٔ (۴۹.۱۰)، تانسور لختی مربوط به یک جرم نقطهای  $M$  نسبت به مبدأ  $Q$  است. معادلهٔ (۴۹.۱۰) شکل کلمی قضیهٔ محورهای موازی اشتاینر است.' که شکل سادهٔ آن در بررسیهای مقدماتی ارائه شده است. مثلا، شکل ۵٬۱۰ را درنظر یگیرید. عناصر ۲٫۱ آن عبارت اند از:

$$
I_{11} = J_{11} - M[a_1^{\dagger} + a_1^{\dagger} + a_1^{\dagger})\delta_{11} - a_1^{\dagger}]
$$
  
=  $J_{11} - M(a_1^{\dagger} + a_1^{\dagger})$ 

که بنابر آن، اَختلاف بین عناصر برابر است با حاصلضرب جرم در مجذّور فاصلة بین دو محور  $\lambda(x_1, X_1, X_2)$ موازی (در این حالت، فاصلهٔ بین محورهای

مثال ٢.١٥ تانسور لختی مکعب مثال ۱.۱۰ را در دستگاه مختصاتی بیابید که مبدأ آن در مرکز جرم واقع است. حلَّ: در مثال ١.١٠، ديديم كه وقتبي مبدأ در رأس مكعب قرار گرفته باشد، تانسور لختبي بهصورت زير څواهد بود

<sup>1.</sup> Jacob Steiner (1796-1863)

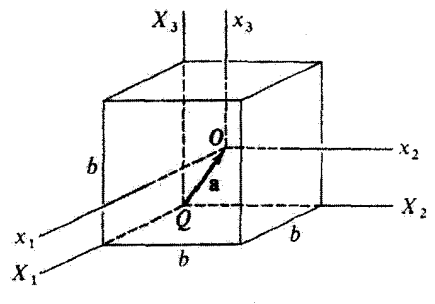

شکل۱۰ و

 $\left\{ \mathbf{J} \right\} = \begin{cases} \begin{array}{c} \frac{\mathbf{v}}{\mathbf{v}} M b^{\mathbf{v}} & - \frac{\lambda}{\mathbf{v}} M b^{\mathbf{v}} & - \frac{\lambda}{\mathbf{v}} M b^{\mathbf{v}} \\ - \frac{\lambda}{\mathbf{v}} M b^{\mathbf{v}} & \frac{\mathbf{v}}{\mathbf{v}} M b^{\mathbf{v}} & - \frac{\lambda}{\mathbf{v}} M b^{\mathbf{v}} \\ - \frac{\lambda}{\mathbf{v}} M b^{\mathbf{v}} & - \frac{\lambda}{\mathbf{v}} M b^{\mathbf{v}} & \frac{\mathbf{v}}{\mathbf{v$  $(\mathfrak{d}$ . ( $\mathfrak{d}$ 

حال مي توان براي بهدست آوردن تانسور لختي {1}، وابسته به دستگاه مختصاتي كهمبدأ آن در مركز جِرم واقع است، از معادلة (٢٩.١٠) بهره كَّرفت. براي حفظ نمادگذاري اين بخش، محورهاي جديد با مبدأ O را ، x و محورهاي سابق با مبدأ Q واقع دريكي از رأسهاي مكعب را ، X مي ناميم. (شكل ٢.١٠). مرکز جرم مکعب در دستگاه مختصات  $X_i$  در نقطهٔ  $\langle b/7,b/7,b/7\rangle$ ) واقع است، و بنابراین مؤلفههای بردار a عبارتاند از

$$
a_{Y} = a_{Y} = a_{Y} = b/Y
$$
\n
$$
J_{YY} = J_{YY} = J_{YY} = \frac{y}{Y}Mb^{Y}
$$
\n
$$
J_{YY} = J_{YY} = J_{YY} = -\frac{y}{Y}Mb^{Y}
$$
\n
$$
J_{YY} = J_{YY} = J_{YY} = -\frac{y}{Y}Mb^{Y}
$$
\n
$$
I_{YY} = J_{YY} = M[a^{Y} - a^{Y}]
$$
\n
$$
= J_{YY} - M[a^{Y} - a^{Y}]
$$
\n
$$
= J_{YY} - M[a^{Y} + a^{Y}]
$$
\n
$$
= \frac{y}{Y}Mb^{Y} - \frac{y}{Y}Mb^{Y} = \frac{y}{Y}Mb^{Y}
$$

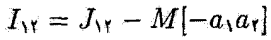

۴۶۲۔دینامیک اجسام ضلب

$$
= -\frac{1}{f}Mb^{r} + \frac{1}{f}Mb^{r} = 0
$$
\n
$$
I_{11} = I_{rr} = I_{rr} = \frac{1}{f}Mb^{r}
$$
\n
$$
I_{1r} = I_{1r} = I_{rr} = 0
$$
\n
$$
\therefore \int_{r}^{r} d\mu b^{r} = 0
$$
\n
$$
\{1\} = \begin{cases}\n\frac{1}{f}Mb^{r} & 0 \\
\frac{1}{f}Mb^{r} & 0 \\
\frac{1}{f}Mb^{r} & 0\n\end{cases}
$$
\n
$$
\{1\} = \begin{cases}\n\frac{1}{f}Mb^{r} & 0 \\
\frac{1}{f}Mb^{r} & 0 \\
\frac{1}{f}Mb^{r} & 0\n\end{cases}
$$
\n
$$
\{1\} = \frac{1}{f}Mb^{r}\{1\}
$$
\n
$$
\{1\} = \frac{1}{f}Mb^{r}\{1\}
$$
\n
$$
(01.10)
$$

$$
\{1\} \equiv \begin{Bmatrix} 1 & \cdot & \cdot \\ \cdot & 1 & \cdot \\ \cdot & \cdot & 1 \end{Bmatrix} \tag{07.1\text{°C}}
$$

بدینسان پی می,بریم که، اگر مرکز جرم مکعب را مبدأ اختیار کنیم. محورهای اصلی بر وجوه مکعب عمودند. زیرا از دیدگاه فیزیکی هیچچیز این بردارها را از همدیگر متمایز نمیکند. در این حالت، گشتاورهای لختی اصلی نیز جملگی باهم برابرند. علاوه بر آن، متوجه می شویم که تا وقتی مبدأ را در مرکز جرم نگهداریم، تانسور لختی بهازای هر سمتگیری محورهای مختصات یکسان است و این محورها بههمان ترتیب محورهای اصلی معتبرند.ا

۶.۱۰ سایر خواص تانسور لختبی قبل از اینکه از طریق دستیابی به معادلات کلی حرکت به مسئلهٔ دینامیک جسم صلب بپردازیم. باید اهمیت اساسی برخی از عملیاتی را بررسی کنیم که مورد بحث قرار دادیم. این کار را با مطالعة

١. در این زمینه، تا وقتی که تانسور لختی را درنظر داریم، مکعب بهگره شبیه است؛ یعنی، اگر مبدأ در مرکز جرم قرار گیرد. ساختار تانسور لختی به قدرکافی شامل جزئیات نمیشودکه بین یک مکعب و یک کره تفاوت بگذارد. سایر خواص تانسور لختی ۴۶۳

خواص تانسور لختي تحت تبديلات مختصات شروع مىكنيم.ا

ما هماکنون به رابطهای بنیادی دستیافتهایم که تانسور لختبی و بردارهای تکانهٔ زاویهای و سرعت زاویهای را به یکدیگر ربط میدهد [معادلة (٢٠.١٠)]، که میتوان آن را بهصورت زیر نوشت

$$
L_k = \sum_l I_{kl} \omega_l \tag{1.1°}
$$

از آنجاکه این رابطه یک معادلهٔ برداری است، در یک دستگاه مختصات حرخیده نسبت به دستگاه مختصاتی که در آن معادلهٔ (۵۴٬۱۰ الف) صادق است، باید رابطه کلاً مشابهی داشته باشیم

$$
L'_{i} = \sum_{j} I'_{ij} \omega'_{j} \tag{0.10}
$$

 $\omega$  که در اینجا کمیتهای پریمدار جملگی به دستگاه مختصات چرخیده برمیگردند. هم تا و هم  $\omega$ از معادلة تبديل متعارف بردارها ييروي ميركنند [معادلة (٨.١)]

$$
x_i = \sum_j \lambda_{ij}^t x_j' = \sum_j \lambda_{ji} x_j'
$$

بنابراین می توان نوشت

$$
L_k = \sum_m \lambda_{mk} L'_m \qquad \qquad \text{(d) } \Delta \Delta \cdot \text{)}
$$

$$
\omega_l = \sum_j \lambda_{jl} \omega_j' \qquad (\sim \Delta \Delta . \mathbf{1} \cdot )
$$

$$
\sum_{m} \lambda_{mk} L'_{m} = \sum_{l} I_{kl} \sum_{j} \lambda_{jl} \omega'_{j}
$$
 (07.1°)

سپس دورطرف این معادله زا در ی۱۵ نیرب و روی 
$$
k
$$
 جمع میکنیم  
\n
$$
\sum_{m} \left( \sum_{k} \lambda_{ik} \lambda_{mk} \right) L'_m = \sum_{j} \left( \sum_{k,l} \lambda_{ik} \lambda_{jl} I_{kl} \right) \omega'_j
$$
 (0V.1°)

۱. ما توجه خود را به دستگاههای مختصات راستخط محدود میکنیم بهطوری که می توانیم از برخی خواص پیچیدهتر تانسورها، که در دستگاه کلی خمیده خط پذیدار میشوند، چشم بپوشیم،

## ۴۶۴ دینامیک احسام ضلب

جملة ذاخل برانتز سمت چپ همان  $\delta_{im}$  است، بەطورى كه پس از مجموعیابى روى  $m$  بەدست مح اکوزیع

$$
L'_{i} = \sum_{j} \left( \sum_{k,l} \lambda_{ik} \lambda_{jl} I_{kl} \right) \omega'_{j} \qquad ( \Delta \Lambda, \Delta \circ )
$$

برای اینکه این معادله با معادلهٔ (۵۴.۱۰مب) همانند باشد. باید داشتهباشیم

$$
I'_{ij} = \sum_{k,l} \lambda_{ik} \lambda_{jl} I_{kl} \qquad (04.1)
$$

بنابراین، این رابطه قاعدهای است که تانسور لختی تحت تبدیل مختصات باید از آن پیروی کند. در واقع. معادلة (٥٩.٦٠) قاعدة كلي است كه رفتار هر تانسور مرتبة دوم را تحت تبديل مشخص سيكند. درمورد تانسوري چون {T} بامرتبه دلخواه. قاعده چنين است'

$$
T'_{abcd...} = \sum_{i,j,k,l,...} \lambda_{ai} \lambda_{bj} \lambda_{ck} \lambda_{dl} \dots T_{ijkl...}
$$
 (90.10)

توجه داشته باشید که میتوانیم معادله (۵۹.۱۰) را بهصورت زیر بنویسي  
\n
$$
T'_{ij} = \sum_{k} \lambda_{ik} I_{kl} \lambda^k_{lj}
$$

گرچه ماتریسها و تانسورها موجودات ریاضی متمایزی(ند. ولی دستگاری تانسورها در بسیاری از جهات به ماتریسها شبیه است. بهاین ترتیب. معادلهٔ (۶۱.۱۰) را میتوان بهصورت یک معادلهٔ ماتريسي نوشت

$$
\mathbf{I}' = \lambda \mathbf{I} \lambda^t \tag{8.1}
$$

میتوان قهمیدکه l باید ماتریسی مشتمل بر عناصر تانسور {1} باشد. چون فقط ماتریسهای تبدیل متعامد موردنظر ماست، ترانهادهٔ ۸ برابر معکوس آن است، بهطوری که معادلهٔ (۲.۱۰\$) را می توانیم

$$
T'_a = \sum_i \lambda_{ai} T_i
$$

چنین تانسوری در واقع یک بردار است. تانسور مرتبهٔ صفر طلب مرکند که  $T^{\prime}=T$ ، یا اینکه چنین تانسوری یک اسکالر است. خواص کمیتهایی که بدین صورت تبدیل می شوند، اولین بار بعوسیلهٔ نیون در ۱۸۷۴ مورد بحث قرار گرفت. سابقة بەكارگىرى اصطلاح «تائسور» براى اين كميتھا بە ويلارد گىيىس برمىگردد. سایر خواص تانسور لختی ۴۶۵

بهصورت زير بنويسيم

$$
I' = \lambda I \lambda^{-1} \qquad (8\text{F}.\,1\text{°})
$$

هر تبدیلی از این نوع تبدیل کلبی را تبدیل تشابه می نامیم (۱۲ شبیه 1 است).

## مثال ۵.۱۰ ادعای عنوان شده در مثال ۴.۱۰ مبنی بر اینکه تاتیبور لختی برای یک مکعب (کهمیداً مختصات در مرکز جرم آن قرار دارد). مستقل از سمتگیری محورهاست. را ثابت کنید.

حل: تغییر ناشی از چرخش دستگاه مختصات در تانسور لختی را می توان با انجام یک تبدیل تشابه محاسبه کرد. بەاین ترتیب، اگر چرخش بەکمک ماتریس A تعریف شدەباشد. داریم

$$
\mathbf{i}' = \lambda \mathbf{i} \lambda^{-1} \tag{8} \mathbf{f} \cdot \mathbf{i} \cdot \mathbf{j}
$$

اما مأثريس 1، كه از عناصر تانسور {1} استخراج شده است [معادلة (٥٢.١٠)]. دقيقاً عبارت است از حاصلصرب ماتریس همانی ۱ ضرب در یک کمیت ثابت

$$
I = \frac{1}{\epsilon} M b^{r} \begin{pmatrix} r & \cdot & \cdot \\ \cdot & r & \cdot \\ \cdot & \cdot & \cdot \\ \cdot & \cdot & \cdot \end{pmatrix} = \frac{1}{\epsilon} M b^{r} \tag{80.1°}
$$

بنابراین عملیات انجام شده در معادلهٔ (۶۴.۱۰) بدیهی اند

$$
I' = \frac{1}{\beta}Mb^{\dagger}\lambda\lambda\lambda^{-1} = \frac{1}{\beta}Mb^{\dagger}\lambda\lambda^{-1} = \frac{1}{\beta}Mb^{\dagger}\lambda = 1
$$
 (99.1°)

از این رو تانسور لختی تبدیل یافته. مستقل از جزئیات چرخش. با تانسور اصلی همسان است. ■

سی خواهیم تعیین کنیم چه شرایطی باید برقرار باشد که اگر یک تاشیور لختی دلخواه را انتخاب کردیم و یک چرخش دستگاه مختصات روی آن انجام دادیم. تانسور لختی تبدیل یافته قطری باشد. چنین عملی حاکی از آناست که کمیت  $I_{ij}^{\prime}$  در معادلهٔ (۵۹.۱۰) باید در رابطهٔ زیر صدق کند امعادلهٔ ۱۰/ ۲۳۲

$$
I'_{ij} = I_i \delta_{ij} \tag{8V.} \text{C}
$$

۴۶۶ دیتامیک اجسام ضلب

بديسان

$$
I_i \delta_{ij} = \sum_{k,l} \lambda_{ik} \lambda_{jl} I_{kl} \qquad (\mathbf{A} \Lambda)^{\circ})
$$

اگر طرفین این معادله را در  $\lambda_{im}$  ضرب و روی  $i$  جمع کنیم، خواهیم داشت

$$
\sum_{i} I_{i} \lambda_{im} \delta_{ij} = \sum_{k,l} (\sum_{i} \lambda_{im} \lambda_{ik}) \lambda_{jl} I_{kl} \qquad (84.1\circ)
$$

عبارت داخل پرانتز همان  $\delta_{mk}$  است، بهطوری که حاصل کار مجموعیابی روی  $i$  در سمت چپ معادله و روی  $k$  در سمت راست معادله برابر است با

$$
I_j \lambda_{jm} = \sum_l \lambda_{jl} I_{ml} \qquad (\Upsilon \circ \Upsilon \circ \Upsilon)
$$

می توان سمت چپ این معادله را به این صورت نوشت

$$
I_j \lambda_{jm} = \sum_l I_j \lambda_{jl} \delta_{ml} \qquad \qquad (\forall \lambda_i) \circ )
$$

بهطوری که معادلهٔ (۱۰ ـ ۷۰) چئین خواهد شد

$$
\sum_{l} I_{j} \lambda_{jl} \delta_{ml} = \sum_{l} \lambda_{jl} I_{ml} \qquad (\text{Li VY.1}^{\circ})
$$

و یا

$$
\sum_{l} (I_{ml} - I_j \delta_{ml}) \lambda_{jl} = \cdot \qquad (\sim \text{YT}.\text{1})
$$

این عبارت یک دستگاه معادلات جبری خطی چندمجهولی است؛ بهازای هر مقدار  $j$  یک دستگاه سهمعادلهای داریم. یک معادله بهازای هر یک از سه مقدار ممکن برای  $m$ . برای اینکه جواب غیربدیهی، وجود داشته باشد. باید دترمینان ضرایب صفر شود. بهطوری که گشتاورهای لختی اصلی  $I_{\rm f}$ ، و  $I_{\rm f}$  بەصورت ریشەھای معادلهٔ مشخصهٔ دترمینان مربوط به I بەدست می $I$ یند

$$
|I_{ml} - I\delta_{ml}| = \circ \tag{YT.V\circ}
$$

این معادله همان معادلهٔ (۴۹.۱۰) است؛ معادلهٔ نامبرده عبارت است از معادلهٔ درجهٔ سومی که جوابهای آن گشتاورهای لختی اصلی هستند. ساير خواص تانسور لختى 167

بهاین ترتیب، برای هر تانسور لختی، که عناصر آن برای مبدأ مختصات معینی محاسبه شدهاند. میتوان محورهای مختصات را چنان حول مبدأ چرخاند که تانسور لختی قطری شود. در این صورت، این محورهای مختصات جدید همان محورهای اصلی جسم هستند، وگشتاورهای جدید هم همان گشتاورهای لختی اصلی بهشمار میآیند. به این ترتیب، برای هر جسمی و برای هر مبدأ. همواره يک مجموعه محور اصلي وجود دارد.

مثال ۶.۱۰ تانسور لختی مربوط به مکعب مثال ۱.۱۰ را با چرخاندن محورهای مختصات قطری کنید. حل: مبدأ مختصات را منطبق بر یکی از رأسهای مکعب اختیار میکنیم و دستگاه را چنان میچرخانیم که محور ۶٫ بر قطر مکعب منطبق شود. چنین چرخشی را میتوان بهراحتی در دو مرحله انجام داد: در مرحلة اول، دستگاه را به اندازة ۴۵° حول محور xr مي چرخانيم؛ در مرحلة دوم، آن را به اندازهٔ زاویهٔ  $(\sqrt{\frac{\mathfrak{r}}{\mathfrak{r}}})$  حول محور  $x'$  دوران میدهیم. ماتریس دوران اول چنبین است

$$
\lambda_1 = \begin{pmatrix} 1/\sqrt{r} & 1/\sqrt{r} & \cdot \\ -1/\sqrt{r} & 1/\sqrt{r} & \cdot \\ \cdot & \cdot & 1 \end{pmatrix}
$$
 (Yf.1 $\circ$ )

و ماتریس دوران دوم عبارت خواهد بود آز

$$
\lambda_{\mathsf{T}} = \begin{pmatrix} \sqrt{\mathsf{T}}/\mathsf{T} & \cdot & 1/\sqrt{\mathsf{T}} \\ \cdot & 1 & \cdot \\ -1/\sqrt{\mathsf{T}} & \cdot & \sqrt{\mathsf{T}}/\mathsf{T} \end{pmatrix} \tag{90.1}
$$

ماتریس دوران کامل بهصورت زیر درمی[ید

$$
\lambda = \lambda_{\tau} \lambda_{\tau} = \begin{pmatrix} \frac{1}{\sqrt{\tau}} & \frac{1}{\sqrt{\tau}} & \frac{1}{\sqrt{\tau}} \\ -\frac{1}{\sqrt{\tau}} & \frac{1}{\sqrt{\tau}} & \circ \\ \frac{1}{\sqrt{\tau}} & \frac{1}{\sqrt{\tau}} & \sqrt{\frac{\tau}{\tau}} \end{pmatrix} = \frac{1}{\sqrt{\tau}} \begin{pmatrix} 1 & 1 & 1 \\ -\sqrt{\frac{\tau}{\tau}} & \sqrt{\frac{\tau}{\tau}} & \circ \\ \frac{1}{\sqrt{\tau}} & \frac{1}{\sqrt{\tau}} & \sqrt{\tau} \end{pmatrix} (Y \hat{y} . 1 \circ)
$$

شکل ماتریسی تانسور لختی تبدیل یافته [معادلة (۲.۱۰٪)] عبارت است از

$$
\mathbf{I}' = \lambda I \lambda^t \tag{VY.1•}
$$

یا. اگر از *A* در تانسور I فاکتور بگیریم

۴۶۸ دینامیک اجسام ضلب

$$
\mathbf{I}' = \frac{\beta}{\mathbf{r}} \begin{pmatrix} \mathbf{1} & \mathbf{1} & \mathbf{1} \\ -\sqrt{\frac{\mathbf{r}}{\mathbf{r}}} & \sqrt{\frac{\mathbf{r}}{\mathbf{r}}} & \mathbf{1} \\ -\frac{\mathbf{1}}{\sqrt{\mathbf{r}}} & -\frac{\mathbf{1}}{\sqrt{\mathbf{r}}} & \mathbf{1} \\ -\frac{\mathbf{1}}{\sqrt{\mathbf{r}}} & -\frac{\mathbf{1}}{\sqrt{\mathbf{r}}} & \sqrt{\mathbf{r}} \end{pmatrix} \begin{pmatrix} \frac{\mathbf{r}}{\mathbf{r}} & -\frac{\mathbf{1}}{\mathbf{r}} & -\frac{\mathbf{1}}{\mathbf{r}} \\ -\frac{\mathbf{1}}{\mathbf{r}} & \mathbf{1} & -\frac{\mathbf{1}}{\mathbf{r}} \\ -\frac{\mathbf{1}}{\mathbf{r}} & -\frac{\mathbf{1}}{\mathbf{r}} & \mathbf{1} \end{pmatrix} \begin{pmatrix} \mathbf{1} & -\sqrt{\frac{\mathbf{r}}{\mathbf{r}}} & -\frac{\mathbf{1}}{\mathbf{r}} \\ \mathbf{1} & \mathbf{1} & \sqrt{\frac{\mathbf{r}}{\mathbf{r}}} & -\frac{\mathbf{1}}{\mathbf{r}} \\ \mathbf{1} & \mathbf{1} & \mathbf{1} \end{pmatrix}
$$
  
\n
$$
= \frac{\beta}{\mathbf{r}} \begin{pmatrix} \mathbf{1} & \mathbf{1} & \mathbf{1} \\ -\sqrt{\frac{\mathbf{r}}{\mathbf{r}}} & \sqrt{\frac{\mathbf{r}}{\mathbf{r}}} & \mathbf{1} & \mathbf{1} \\ -\frac{\mathbf{1}}{\mathbf{r}} & \sqrt{\frac{\mathbf{r}}{\mathbf{r}}} & \mathbf{1} & \mathbf{1} \\ -\frac{\mathbf{1}}{\mathbf{r}} & -\frac{\mathbf{1}}{\mathbf{r}} & \sqrt{\frac{\mathbf{r}}{\mathbf{r}}} & \mathbf{1} \end{pmatrix} \begin{pmatrix} \frac{\mathbf{1}}{\mathbf{r}} & -\frac{\mathbf{1}}{\mathbf{r}} & \mathbf{1} & \mathbf{1} \\ \frac{\mathbf{1}}{\mathbf{r}} & -\frac{\mathbf{1}}{\mathbf{r}} & \mathbf{1} & \mathbf{1} \\ \frac{\mathbf{1}}{\mathbf{r}} & -\frac{\mathbf
$$

معادلة (٧٨.١٠) همان شکل ماتریسی تانسور لختی است که با روش قطری کردن و با بهرهگیری از دترمینان مشخصه بهدستآمده است [معادلهٔ (۱.۱۰)].

دو روش کلی قطری کردن تانسور لختی را نشان دادیم. قبلاً خاطر نشان کردهایم که این روشها متحصر به تانسور لختی نیستند بلکه بهطورکلی برقرارند. هر یک از این دو روش ممکن است خیلی پیچیده باشد. مثلاً اگر بخواهیم درکلیترین حالت. از روش چرخش استفاده کنیم. باید ابتدا ماتریسی را تشکیل دهیم که چرخشی اختیاری را توصیف کند. اینکار مستلزم سه چرخش جداگانه است، یعنی حول هر گذام از محورهای مختصات یک چرخش. آنگاه باید این ماتریس چرخش را در یک تبدیل تشابه در مورد تانسور اعمال کرد. عناصر غیرقطری ماتریس حاصل را باید بررسی و مقدار زاویههای چرخش را چنان تعیین کرد که این عناصر غیرقطری صفر شوند. بهرهگیری عملی از چنین روشی ممکن است خارج از دامنهٔ حوصله آدمی باشد، اما در برخی موارد ساده مے توان از این روش قطری کردن بھرہ گرفت. اگر شرایط هندسی مسئله مبین آن باشد که تنها یک جرخش ساده حول یکی از محورهای مختصات ضروری است، این مطلب کاملاً صادق است؛ در آن صورت زاویهٔ چرخش را می توان بدون گرفتاری محاسبه کرد (مسئلههای ۱۶٬۱۰–۱۸٬۱۰ و ۱۹٬۱۰۰ را پسند).

مثال مربوط به مکعب نمایانگر این نکتهٔ مهم است که عناصر تانسور لختی، مقدارگشتاورهای لختی اصلی، و سمتگیری محورهای اصلی یک چسم صلب، به انتخاب مبدأ دستگاه مختصات بستگی دارد. ولی، بهیاد داشتهباشید، برای آینکه انرژی جنبشی به دو قسمت انتقالی و چرخشی سایر خواص تانسور لختی ۴۶۹

قابل تفکیک باشد. مبدأ دستگاه مختصات جسمی، بهطورکلی، باید منطبق بر مرکز جرم جسم اختیار شود. از سوی دیگر، برای هر مبدأ و برای هر جسمی همواره یک سمتگیری از محورها وجود دارد که تانسور لختی را قطری میکند. بهاینترتیب، این محورها به محورهای اصلی وابسته به آن مبدأ خاص تبدیل مے شوند.

حال می خواهیم ثابت کنیم که محورهای اصلی واقعاً یک مجموعهٔ متعامد را تشکیل می دهند. فرض کنید معادلهٔ مشخصه را حل وگشتاورهای لختی اصلی را که جملگی از یکدیگر متمایزند. تعیین کردهباشیم. می دانیم که بهازای هرگشتاور اصلی یک محور اصلی متناظر وجود دارد؛ خاصیت این محور اصلی به این برتیب است که، اگر بردار سرعت زاویهای، به، در امتداد این محور قرار گیرد. در آن صورت بردار تکانهٔ زاویهای، L. نیز در همان راستاست؛ یعنی، به هر Z یک سرعت زاویهای برنه، بامؤلفههای برانه، وبهایه و بهانه، وابسته است. (از یک شاخص زیرین برای بردار نه و از شاخص زیرین دومی برای مؤلفههای نه بهره گرفتیم، که گشتاور اصلی موردنظر را مشخص کنیم.) برای گشتاور اصلی  $m$ ام داریم

$$
L_{im} = I_m \omega_{im} \tag{Y4.1}
$$

برحسب عناصر تانسورگشتاور لختی نیز داریم  $(\lambda \cdot \lambda \cdot)$  $L_{im} = \sum_{k} I_{ik} \omega_{km}$ آز ترکیب این دو رابطة، خواهیم داشت  $(LM \wedge \cdots)$  $\sum_k I_{ik}\omega_{km} = I_m \omega_{im}$ بههمین ترتیب، درمورد گشتاور اصلی  $n$ ام میتوان نوشت

$$
\sum_{i} I_{ki} \omega_{in} = I_n \omega_{kn} \qquad (\vee \wedge \wedge \wedge \circ)
$$

اگر معادلة (٨١.١٠) الف) را در  $\omega_{in}$  ضرب و روی  $i$  جمع کنیم، آنگاه معادلة (٨١.١٠) را در ضرب و روی  $k$  جمع میکنیم، خواهیم داشت  $\omega_{km}$ 

$$
\sum_{i,k} I_{ik}\omega_{km}\omega_{in} = \sum_{i} I_m \omega_{im}\omega_{in}
$$
\n
$$
\sum_{i,k} I_{ki}\omega_{in}\omega_{km} = \sum_{k} I_n \omega_{kn}\omega_{km}
$$
\n
$$
(1.1°)
$$

470 دینامیک اجسام ضلب

سمت چپ این معادلات یکسان است، زیرا تانسور لختی متقارن است ( $I_{ik}=I_{ki})$ , بنابراین، پس از کم کردن معادلهٔ دوم از معادلهٔ اول، داریم

$$
I_m \sum_i \omega_{im} \omega_{in} - I_n \sum_k \omega_{km} \omega_{kn} = \text{C} \qquad (\text{AT.P.})^{\circ}
$$

چون i و k هر دو شاخصهای زیرین بیفقشاند. میتوانیم آنها را. مثلاً. با I جایگزین کنیم و برسیم ية

$$
(I_m - I_n) \sum_l \omega_{lm} \omega_{ln} = \text{°} \qquad (\text{AF.1} \text{°})
$$

اما بنابر فرض گشتآورهای اصلی متمایزند. بهطوری که  $I_m\neq I_m$ . بنابراین معادلهٔ (۸۴.۱۰) تنها در صورتی برقزار است که

$$
\sum_{l} \omega_{lm} \omega_{ln} = \circ \qquad (\lambda \Delta . \cdot \circ)
$$

اما این مجموعیابی همان تعریف حاصلضرب اسکالر بردارهای  $\omega_m$  و  $\omega_n$  است. از اینجا

$$
\omega_m.\omega_n = \text{``}\qquad \qquad (\text{A9.1})^{\circ}
$$

جون گشتاورهای اصلّٰی  $I_m$  و  $I_m$  از مجموعهٔ سه گشتاوری بهدلخواه انتخاب شده بودند. نِتيجه میگیریم که هر زوج از محورهای اصلی بر هم عمودند؛ بنابراین سه محور اصلی یک مجموعهٔ متعامد تشکیل میردهند.

اگر ریشهٔ مضاعف برای معادلهٔ مشخصه وجود داشتهباشد. بهطوری که گشتاورهای اصلبی عبارت بِأشند از  $I_{\rm Y}$  و  $I_{\rm Y}=I_{\rm Y}$  در اینِصوِرت تحلیل قبلِ نشان میِدهد که بردارهای سرعت زاویهای در روابط زیر صدق میکنند

$$
\omega_1 \perp \omega_1, \qquad \omega_1 \perp \omega_1
$$

اما دربارهٔ زاویهٔ بین ۲۰مه و ۲۰مه نمی توان مطلبی را عنوان کرد. ولی این واقعیت که  $I_{\rm Y}=I_{\rm Y}$  براین نکته دلالت میکندکه جسم دارای یک محور تقارن است. بنابراین، ۵۸ در امتداد محور تقارن قرار میگیرد. و تنها لازمست که ۵۰ و ۳به در صفحهٔ عمود بر ۵۰ واقع شوند. در نتیجه با انتخاب <sub>۷</sub>سمبل<sub>ا</sub>ن ازکلیت مسئله کاسته نمیشود. پهاین ترتیب، محورهای اصلی هر جسم صلب بایک محور تقارن را نیز می توان به صورت یک مجموعهٔ متعامد انتخاب کرد. سایر خواص تائسور لختی ۴۷۱

قبلأ نشان دادهايم كه گشتاورهاي لختي اصلي بهصورت ريشههاي معادلة مشخصه سمعادلهاي درجه سوم... بهدست آمدهاند. از نظر ریاضی، دستکم یکی از ریشههای معادلهٔ درجه سوم باید حقیقی باشد، اما ممکن است دو ریشه موهومی هم وجودِ داشته باشد. اگر قرار است که فرایند قطری گردن تانسور لختی از نظر فیزیکی معنا پیدا کند، در آن صورت باید همواره برای گشتاورهای اصلی مقادیر حقیقی بهدست آوریم. بهطریق زیر میتوانیم نشان دهیم که این یک نتیجهٔ کلی است. آیتدا فرض میکنیم که ریشهها مختلط باشند و از روشی مشابه آنچه در اثبات قبلی بهکار رفت استفاده میکنیم. ولی حالا باید درنظر بگیریم که کمیتهای  $\omega_{km}$  هم ممکن است مختلط باشند. هیچ دلیل ریاضی برخلاف این مطلب وجود ندارد. و ما هم نسبت به تعبیر فیزیکی برای این کسیتها هیچگونه نگرانی نداریم. بنابراین، معادلة (۸۱.۱۰ الف) را مانند قبل می.نویسیم، ولی در موردِ معادلة (٨١.١٠ ب) مزدوج مختلط أن را اختيار ميكنيم

$$
\sum_{k} I_{ik}\omega_{km} = I_{m}\omega_{im}
$$
\n
$$
\sum_{i} I_{ki}^{*}\omega_{in}^{*} = I_{n}^{*}\omega_{kn}^{*}
$$
\n
$$
(AY.1°)
$$

حال معادلة اول را در  $\omega_{in}^*$  ضرب مىكنيم و روى i جمع مىبنديم و معادلة دوم را در  $\omega_{km}$  ضرب میکنیم و روی k جمع میبندیم. تانسور لختی متقارن است. و عناصر آن حقیقی!ند. بهطوری که بنابراین. باکم کردن معادلهٔ دومی از معادلهٔ اولیی، خواهیم بافت.  $I_{ik}=I_{ki}^{\ast}$ 

$$
(I_m - I_n^*) \sum_l \omega_{lm} \omega_{ln}^* = \cdot \tag{AA.1}
$$

برای حالت  $m = n$ ، داریم

$$
(I_m - I_m^*) \sum_l \omega_{lm} \omega_{lm}^* = \text{``}\qquad \qquad (\text{A1.1*)}
$$

حاصلجمع همان تعریف حاصلضرب اسکالر  $\omega_m$ ن و  $\omega_m$ نه است  $(9.1)$  $\omega_m \cdot \omega_m^* = |\omega_m|^r \geq \infty$ 

بنابراین، از آنجا که مجذور مقدار *۵<sub>m</sub> به*طور کل<sub>ی</sub> مثبت است. برای اینکه معادلهٔ (۸۹.۱۰) برقرار باشد باید داشته باشیم: «I $_m=I_m^*$  اگر یک کمیت و مزدوج مختلط آن باهم برابر باشند. درآن صورت جزء موهومی آنها باید برابر صفر باشد. بهاین ترتیب گشتاورهای لختی اصلی جملگی حقیقی|ند. چون {l} حقیقی است. بردارهای ‱نه هم باید حقیقی باشند.

۴۷۲ دینامیک اجسام صُلب

در معادلهٔ (۸۸.۱۰) اگر  $m\neq n$  و اگر  $I_m\neq I_n$ ، پس معادله فقط وقتی می $\vec{$ واند برقرار باشدکه  $\omega_{\bm{m}}\cdot\omega_{\bm{m}}\cdot\omega_{\bm{m}}$ ؛ یعنی، مانند قبل، بردارها متعامدند.

در تمام استدلالهای عنوان شده در این بخش، به تانسور لختی رجوع کردهایم. ولی وارسی این|ستدلالها روشن میکندکه تنها خواصی از تانسور لختی که واقعاً مورد استفاده قرار گرفته|ند عبارتاند از این واقعیت که تانسور متقارن است و عناصر آن حقیقیاند. بنابراین، میتوانیم نتیجه بگیریم که هر تانسور حقیقی، متقارن دارای خواص زیر است:<sup>۱</sup>

۱. قطری کردن را می;توان با چرخش مناسب محورها. یعنی، یک تبدیل تشابه، انجام داد ۲. ویژهمقدارها۲ به صورت ریشههای دترمینان مشخصه بهدست میآیند. و حقیقیاند. ۳. ویژه بردارها<sup>۲</sup> حقیقی و متعامدند.

۷.۱۰ زاویههای اویلر تبدیل از یک دستگاه مختصات به دستگاه مختصات دیگر را می توان بهکمک یک معادلهٔ ماتریسی بەشكل زىر نمايش داد

$$
\mathbf{x} = \lambda \mathbf{x}'
$$

اگر دستگاه ثابت را با **x** و دستگاه جسمی را با x مشخص کنیم، در آن صورت ماتریس چرخش سمتگیری دو دستگاه را نسبت به هم بهطورکامل توصیف میکند. ماتریس چرخش X شامل  $\lambda$ سه زاویهٔ مستقل است. انتخاب این زاویهها از راههای گوناگون میسر است؛ پی میبریم که استفاده  $r$ از زاویههای اویلر  $\theta$ ، و  $\theta$  مناسب است

زاویههای اویلر در سلسله چرخشهای زیر، که دستگاه  $x_i^{\prime}$  را به دستگاه  $x_i$  می $\mu$ د، بهوجود مے ,آیند: <sup>۴</sup>

ا. با بیان دقیقتر، فقط ضروری است که عناصر تانسور از رابطهٔ  $I_{ik}=I_{ki}^*$  پیروی کنند؛ بهاین ترتیب، وجود کمیتهای مختلط رانیز مجاز میکنیم. به نانسورها (و ماتریسها)یی که چنین خاصبیتی دارند هرمیتی میگوییم. ۲. «ویژه مقدارها» و «ویژهبردارها» نام عام (یا کلی) اینکمیتها هستند، که، درمورد تانسور لختی، بهترتیب، همان گشتاورهای اصلی و محورهای اصلی بهشمار میآیند. ما مجدداً با این اصطلاحها در میحث نوسانهای کم دامنه. فصل ۱۱، برخورد خواهیم کرد.

۳. طرح کلبی چوخش اوبلر اولین بار در ۱۷۷۶ منتشر شد. ۴. در خصوص نشانهگذاری زاوبههای اویلر و حتی در مورد چگونگی بهوجود آمدن آنها یک توافق همگانی وجود ندارد. بنابراین، در مقایسهٔ نتایج بهدست آمده از منابع گوناگون، باید دقت بیشتری میذول داشت. نمادگذاری مورد استفاده در اینجا همان نمادگذاری متعارف موجود در کتابهای جدید است.

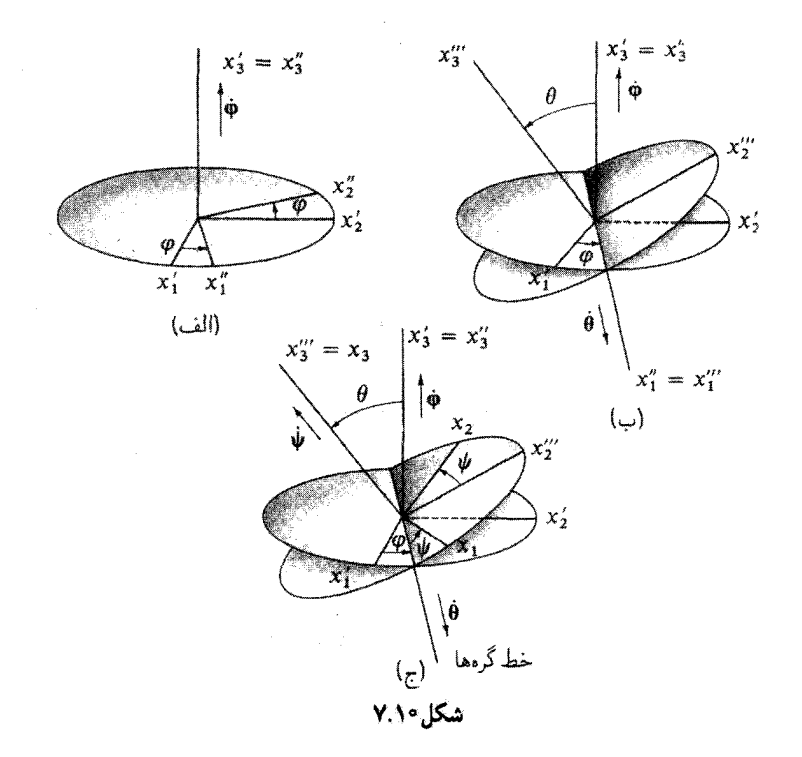

١. جرخش اول یک جرخش یادساعتگرد به اندازهٔ زاویهٔ ۶ حول محور ۵/۰ است [شکل ١٠/٠ الف)] که  $x_i^{\prime}$  را به  $x_i^{\prime\prime}$  تبدیل میکند. چون چرخش در صفحهٔ  $x_i^{\prime\prime}$  صورت میگیرد، ماتريس تبديل چئين است

$$
\lambda_{\varphi} = \begin{pmatrix} \cos \varphi & \sin \varphi & \cdot \\ -\sin \varphi & \cos \varphi & \cdot \\ \cdot & \cdot & \cdot \end{pmatrix}
$$
 (11.1°)

و

$$
\mathbf{x}^{\prime\prime} = \lambda_{\varphi} \mathbf{x}^{\prime} \tag{17.1} \circ
$$

٢. چرخش دوم يک چرخش يادساعتگرد به اندازة زاوية 9 حول محور "x است [شکل ١٨/٠] (ب)] که  $x_i''$  را به  $x_i''$  تبدیل میکند. حال چون چرخش در صفحهٔ  $x_i''$  انجام میشود.

۴۷۴۔دینامیک اجسام ضلب

$$
\lambda_{\theta} = \begin{pmatrix} 1 & \cdot & \cdot & \cdot \\ \cdot & \cos \theta & \sin \theta \\ \cdot & -\sin \theta & \cos \theta \end{pmatrix}
$$
 (1T.1°)

ر

$$
\mathbf{x}''' = \lambda_{\theta} \mathbf{x}'' \tag{1} \tag{1} \bullet
$$

۳. چرخش سوم به اندازهٔ زاویه  $\psi$  حول محور  $x^{\mu}_{\tau}$  پادساعتگرد است [شکل ۷.۱۰ (ج)]که را به  $x_i$  تبدیل میکند. ماتریس تبدیل عبارت است از  $x_i^{\prime\prime\prime}$ 

$$
\lambda_{\psi} = \begin{pmatrix} \cos \psi & \sin \psi & \cdot \\ -\sin \psi & \cos \psi & \cdot \\ \cdot & \cdot & \cdot \end{pmatrix}
$$
 (10.1°)

و

$$
\mathbf{x} = \boldsymbol{\lambda}_{\psi} \mathbf{x}''' \tag{19.10}
$$

فصل مشترک صفحاتی راکه شامل محورهای  $x_1$  و  $x_2$  و محورهای  $x_1^\prime$  و  $x_2^\prime$ اند، خط گروها می نامیم. تبدیل کامل از سیستم  $x_i^\prime$  به سیستم  $x_i$  با رابطهٔ زیر بیان می شود

$$
\mathbf{x} = \lambda_{\psi} \mathbf{x}''' = \lambda_{\psi} \lambda_{\theta} \mathbf{x}''
$$
  
=  $\lambda_{\psi} \lambda_{\theta} \lambda_{\varphi} \mathbf{x}'$  (17.1°)

و ماتریس جرخش  $\lambda$  به این قرار است

 $(3\lambda)$  $\lambda = \lambda_{\psi} \lambda_{\theta} \lambda_{\varphi}$ 

مؤلفههای این ماتر سن عبارت اند از

## زاویههای آویلر ۴۷۵

$$
\lambda_{11} = \cos \psi \cos \varphi - \cos \theta \sin \varphi \sin \psi
$$
\n
$$
\lambda_{12} = -\sin \psi \cos \varphi - \cos \theta \sin \varphi \cos \psi
$$
\n
$$
\lambda_{13} = \sin \theta \sin \varphi
$$
\n
$$
\lambda_{14} = \cos \psi \sin \varphi + \cos \theta \cos \varphi \sin \psi
$$
\n
$$
\lambda_{15} = -\sin \psi \sin \varphi + \cos \theta \cos \varphi \cos \psi
$$
\n
$$
\lambda_{16} = -\sin \theta \cos \varphi
$$
\n
$$
\lambda_{17} = \sin \psi \sin \theta
$$
\n
$$
\lambda_{18} = \cos \psi \sin \theta
$$
\n
$$
\lambda_{19} = \cos \theta
$$
\n(11.1°)

(درِ معادلة پیشین مؤلفههای  $\lambda_{ij}$  نوشته شدند تا بر تجسم ماتریس کامل X تأکید کرده باشیم.) جون ميتوانيم به هر چرخش بينهايت گوچک يک بردار نسبت دهيم مي¢وانيم مشتق زماني این زاویههای چرخش را به مؤلفههای بردار سرعت زاویهای فه مربوط کنیم. به این ترتیب

$$
\begin{aligned}\n\omega_{\varphi} &= \dot{\varphi} \\
\omega_{\theta} &= \dot{\theta} \\
\omega_{\psi} &= \dot{\psi}\n\end{aligned}
$$
\n(1°°,1°)

بیان معادلات حرکت جسم صلب در دستگاه مختصات جسمی (یعنی، در دستگاه 2:) بسیار مناسب است. و بنابراین باید مؤلفههای  $\bm{w}$  را در این دستگاه بیانکنیم. توجه داریم که در شکل ۷.۱۰ سرعتهای زاویهای  $\dot{\bm{\phi}}$ . ف $\dot{\bm{\psi}}$  در امتداد محورهای زیر قرار میگیرند

ض
$$
\dot{a}^2
$$
 در امتداد محور ہ'ہر (ثایت)  
\n
$$
\dot{\theta}
$$
 در امتداد حط گردها

مؤلفههای این سرعتهای زاویهای در امتداد محورهای مختصات جسمی عبارتiاند از

$$
\begin{aligned}\n\dot{\varphi}_1 &= \dot{\varphi} \sin \theta \sin \psi \\
\dot{\varphi}_r &= \dot{\varphi} \cos \theta \\
\dot{\varphi}_r &= \dot{\varphi} \cos \theta\n\end{aligned}
$$
\n(101.10)

$$
\begin{aligned}\n\dot{\theta}_1 &= \dot{\theta} \cos \psi \\
\dot{\theta}_r &= -\dot{\theta} \sin \psi \\
\dot{\theta}_r &= \cdot \\
\dot{\psi}_1 &= \cdot \\
\dot{\psi}_r &= \dot{\psi}\n\end{aligned}
$$
\n
$$
( \sim \{ \cdot \} \, \cdot \, \cdot)
$$
\n
$$
(\sim \{ \cdot \} \, \cdot \, \cdot)
$$
\n
$$
(\sim \{ \cdot \} \, \cdot \, \cdot \, \cdot)
$$
\n
$$
(\sim \{ \cdot \} \, \cdot \, \cdot \, \cdot)
$$

سرانجام. با جمعآوری تک $\sim$ نگ مؤلفههای  $\omega$ . بهاین نتیجه می $\omega$ سیم:  $\omega_1 = \dot{\varphi}_1 + \dot{\theta}_1 + \dot{\psi}_1 = \dot{\varphi} \sin \theta \sin \psi + \dot{\theta} \cos \psi$  $\omega_{\mathsf{Y}} = \dot{\varphi}_{\mathsf{Y}} + \dot{\theta}_{\mathsf{Y}} + \dot{\psi}_{\mathsf{Y}} = \dot{\varphi} \sin \theta \cos \psi - \dot{\theta} \sin \psi$  $(101.10)$  $\omega_r = \dot{\varphi}_r + \dot{\theta}_r + \dot{\psi}_r = \dot{\varphi} \cos \theta + \dot{\psi}$ 

از این روابط بعداً در بیان مؤلفههای تکانهٔ زاویهای در دستگاه مختصات جسمی بهره خواهیم برد.

مثال ٧.١٥ با استفاده از زاویههای اویلر، تبدیلی را پیداکنید که محور اصلی که را به صفحهٔ ۵٫شد تهر وسط  $x'_1$  و  $x'_2$  ببرد و  $x'_1$  را عمود بر صفحه  $x'_1$ ستر $x'_2$  قرار دهد (شکل ۸.۱۰).

حل: کلید مربوط به تبدیلات با استفاده از زوایای اوبلر عبارت است از همان حرخش دوم حول  $x_{\rm Y}$  خط گروها، زیرا این چرخش به تنهایی باید  $x_{\rm Y}$  را به  $x_{\rm Y}$  منتقل کند. با توجه به صورت مسئله،  $x_{\rm Y}$ 

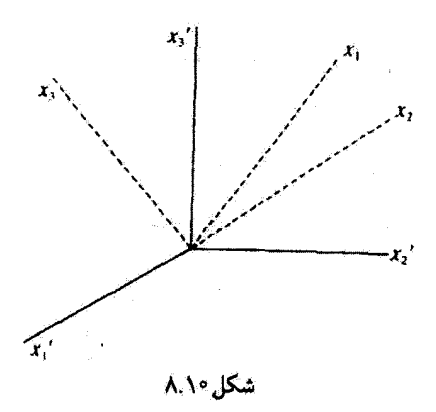

باید در صفحهٔ  $x'$ ب $x'$  واقع باشد، که نسبت به  $x'$  به اندازهٔ °۴۵ چرخیده است. چرخش اول باید یا به  $x''_1$  منتقل کند که برای چرخاندن  $x''_1 = x'_1$  به  $x''_1 = x''_1$  موضع صحیح را داشته باشد.  $x''_1$ در این حالت،  $x''_{\mathsf{r}}=x''$  به اندازه ۴۵° + جول محور  $x'_1=x''_2$  اصلی چرخیده است،  $\varphi = \circ$  به طوري که م

$$
\lambda_{\varphi} = 1 \qquad (1 \circ \mathsf{T} \cdot 1 \circ)
$$
\n
$$
\lambda_{\theta} = \begin{pmatrix} 1 & \circ & \circ \\ \circ & \frac{1}{\sqrt{t}} & \frac{1}{\sqrt{t}} \\ \circ & -\frac{1}{\sqrt{t}} & \frac{1}{\sqrt{t}} \end{pmatrix} \qquad (1 \circ \mathsf{F} \cdot 1 \circ)
$$

 $x'_1 x'_2 x'_3$ چرخش آخری، °۴۰  $x''_1 = x''_2 = x''_3 = x''_4 = x''_5$  به وضعیت مطلوب در صفحهٔ  $x_1 x'_2$ اصلی منتقل میکند

$$
\lambda_{\psi} = \begin{pmatrix} \cdot & \cdot & \cdot & \cdot \\ -1 & \cdot & \cdot & \cdot \\ \cdot & \cdot & \cdot & \cdot \\ \cdot & \cdot & \cdot & \cdot \end{pmatrix}
$$
 (1.0.10)

 $\Delta = \lambda_{\psi} \lambda_{\theta} \lambda_{\varphi} = \lambda_{\psi} \lambda_{\theta}$  ماتریس تبدیل  $\lambda$  عبارت است از

$$
\lambda = \begin{pmatrix} \circ & \cdot & \circ \\ -\cdot & \circ & \circ \\ \circ & \circ & \cdot \end{pmatrix} \begin{pmatrix} \cdot & \circ & \circ \\ \circ & \frac{\cdot}{\sqrt{t}} & \frac{\cdot}{\sqrt{t}} \\ \circ & -\frac{\cdot}{\sqrt{t}} & \frac{\cdot}{\sqrt{t}} \end{pmatrix} \tag{1.9.10}
$$
\n
$$
\lambda = \begin{pmatrix} \circ & \frac{\cdot}{\sqrt{t}} & \frac{\cdot}{\sqrt{t}} \\ -\cdot & \circ & \circ \\ \circ & -\frac{\cdot}{\sqrt{t}} & \frac{\cdot}{\sqrt{t}} \end{pmatrix} \tag{1.9.10}
$$

مقایسهٔ مستقیم بین محورهای  $x_i$  و  $x_i$  نشان می دهد که  $\lambda$  نمایشگر تک چرخشی است که تبدیل را توصيف مي كند.

۴۷۸ دینامیک اجسام ضلب

٨.١٥ معادلات اويلر براي جسم صلب ابتدا حرکت جسم صلب را در حالتی بررسی میکنیم که نیرویی بر آن وارد نیاید. در این مورد. انرژی پتانسیل  $U$  صفر میشود و لاگرانژی  $L$  با انرژی چنبشی چرخشی  $T$  یکسان میشود.' اگر محورهای  $x_i$  را چنان اختیار کنیم که بامحورهای اصلی جسم متناظر باشند. در آن صورت از معادلة (٣٥.١٠) داريم

$$
T = \frac{1}{\gamma} \sum_{i} I_i \omega_i^{\gamma} \tag{1.1.1}
$$

اگر زاویههای اویلر را بهعنوان مختصات تعمیمیافته اختیارکنیم. در آن صورت معادلهٔ لاگرانژ برای مختصة  $\psi$  عبارت خواهد بود از

$$
\frac{\partial T}{\partial \psi} - \frac{d}{dt} \frac{\partial T}{\partial \dot{\psi}} = \cdot \tag{1.1.1}
$$

که میتوان آن را بهصورت زیر بیان کرد

$$
\sum_{i} \frac{\partial T}{\partial \omega_{i}} \frac{\partial \omega_{i}}{\partial \psi} - \frac{d}{dt} \sum_{i} \frac{\partial T}{\partial \omega_{i}} \frac{\partial \omega_{i}}{\partial \psi} = \text{.}
$$
 (1.1.)

اگر از مۇلفەهای بردار نه [مەادلا (۱۰۱۰۱) نسبت به 
$$
\psi \cdot \psi
$$
و شستی بگیریم، داریم  
\n
$$
\frac{\partial \omega_1}{\partial \psi} = \dot{\varphi} \sin \theta \cos \psi - \dot{\theta} \sin \psi = \omega_1
$$
\n
$$
\frac{\partial \omega_1}{\partial \psi} = -\dot{\varphi} \sin \theta \sin \psi - \dot{\theta} \cos \psi = -\omega_1
$$
\n
$$
\frac{\partial \omega_2}{\partial \psi} = -\dot{\varphi} \sin \theta \sin \psi - \dot{\theta} \cos \psi = -\omega_1
$$
\n(11°.1°)

$$
\mathcal{L}_{\mathcal{L}}
$$

$$
\frac{\partial \omega_{\gamma}}{\partial \dot{\psi}} = \frac{\partial \omega_{\gamma}}{\partial \dot{\psi}} = \dot{\gamma}
$$
\n
$$
\frac{\partial \omega_{\gamma}}{\partial \dot{\psi}} = \gamma
$$
\n(111.1°)

همجنین از معادلهٔ (۱۰۷.۱۰) داریم

$$
\frac{\partial T}{\partial \omega_i} = I_i \omega_i \tag{117.1\text{°}}
$$

۱. چون در این خرکت نیرویی در کار نیست، انرژی جنبشی انتقالی برای منظور ما در اینجا بی اهمیت است. (همواره می توانیم به دستگاه مختصاتی برویم که در آن مرکز جرم جسم ثابت است.) معادلات اویلر برای حسم صیلب ۴۷۹

بنابراين، معادلا (۱۰۹۰۱) چنین میشود
$$
I_1\omega_1\omega_7 + I_7\omega_7(-\omega_1) - \frac{d}{dt}(I_7\omega_7) = \circ
$$

$$
(I_1 + I_1)\omega_1\omega_1 - I_r\omega_r = \bullet \qquad (117.1\circ)
$$

چون نشانگذاری هر محور اصلبی خاص بهعنوان محور ar کلاً اختیاری است. با جایگشت شاخصهای زیرین در معادلهٔ (۱۱۳.۱۰)، می توان روایط مربوط به رند و بند را بهدست آورد

$$
(I_{\Upsilon} - I_{\Upsilon})\omega_{\Upsilon}\omega_{\Upsilon} - I_{\Upsilon}\dot{\omega}_{\Upsilon} = \varepsilon
$$
\n
$$
(I_{\Upsilon} - I_{\Upsilon})\omega_{\Upsilon}\omega_{\Upsilon} - I_{\Upsilon}\dot{\omega}_{\Upsilon} = \varepsilon
$$
\n
$$
(I_{\Upsilon} - I_{\Upsilon})\omega_{\Upsilon}\omega_{\Upsilon} - I_{\Upsilon}\dot{\omega}_{\Upsilon} = \varepsilon
$$
\n
$$
(11\Upsilon.1\circ)
$$

معادلات (١١٤.١٠) را معادلات اويلر براي حركت بدون نيرو مي،نامند.' بايد توجه داشت كه هر جند معادلة (١١٣.١٠) براي -بن واقعاً معادلة لأكرانز برحسب مختصة  $\psi$  است، معادلات اوبار مربوط به ۵٫ و بن معادلات لاگرانژ برای  $\theta$  و  $\varphi$  بهشمار نمی آیند.

برای به دست آوردن معادلات اویلر مربوط به حرکت در یک میدان نیرو، می توانیم بررسی خود را از معادلة اساسی مربوط به گشتاور نیروی N شروع کنیم [معادلة (A۳.۲)]

$$
\left(\frac{d\mathbf{L}}{dt}\right)_{c,t} = \mathbf{N} \tag{110.1}
$$

در اینجا اندیس «ثابت» بهاین علت صراحتاً به £ ضمیمه شدهاست که این رابطه از معادلة نیوتون أستخراج شده است و بنابراين فقط دريک چارچوب مرجع لخت برقرار است. از معادلة (١٢.٩) داريم

$$
\left(\frac{d\mathbf{L}}{dt}\right)_{\text{c,t}} = \left(\frac{d\mathbf{L}}{dt}\right)_{\text{r-t}} + \boldsymbol{\omega} \times \mathbf{L} \tag{118.1°}
$$

يا

$$
\left(\frac{d\mathbf{L}}{dt}\right)_{\mathbf{r}} + \boldsymbol{\omega} \times \mathbf{L} = \mathbf{N} \tag{111.1}
$$

۹. لئونارد اويلر، ۱۷۵۸.

۴۸۰ - دینامیک اجسام صّلب

مؤلفة این معادله در امتداد محور zr (توجه داشتهباشید که این یک محور مربوط به جسم است) عبارت خواهد بوڌ از

$$
\dot{L}_{\mathsf{Y}} + \omega_{\mathsf{Y}} L_{\mathsf{Y}} - \omega_{\mathsf{Y}} L_{\mathsf{Y}} = N_{\mathsf{Y}} \tag{Y} \mathsf{Y} \mathsf{A}, \mathsf{Y} \circ \mathsf{Y}
$$

اماجون محورهای  $x_i$  را منطبق بر مجورهای اصلی جسم اختیار کردهایم، از معادلهٔ (۳۴.۱۰)، داریم  $L_i = I_i \omega_i$ 

 $I_r\dot{\omega}_r - (I_1 - I_r)\omega_r\omega_r = N_r$ 

 $\mathcal{O}(\mathcal{A})$  . We see that the set of the set of the set of the set of the set of the set of the set of the set of the set of the set of the set of the set of the set of the set of the set of the set of the set of the s

بەطورى كە  $(119.1)$ 

$$
I_Y \dot{\omega}_Y - (I_Y - I_Y) \omega_Y \omega_Y = N_Y
$$
  
\n
$$
I_Y \dot{\omega}_Y - (I_Y - I_Y) \omega_Y \omega_Y = N_Y
$$
  
\n
$$
I_Y \dot{\omega}_Y - (I_Y - I_Y) \omega_Y \omega_Y = N_Y
$$
\n(11°.1°)

$$
\mu
$$
^یاتىقادە از نىاد مرىوط بە جايگىشتھا، بەطوركلى مىتوانىم بىزىسىم  
(15.1°) 
$$
\boxed{(I_i - I_j)\omega_i\omega_j - \sum_k (I_k\dot{\omega}_k - N_k)\varepsilon_{ijk} = 0}
$$

معادلات (۱۲۰٬۱۰۰) و (۱۲۱٬۱۰۰) عبارتاند از معادلات اویلر مطلوب برای حرکت یکجسم صلب در یک میدان نیرو.

حرکت هر جسم صلب فقط از طریق سهعدد  $I_1,\,I_2,\,I_3$  و  $I_7$ ه یعنی گشتاورهای لختی اصلی، به ساختار جسم بستگی دارد. بهاین ترتیب، هر دو جسمی که گشتاورهای اصلی یکسانی دارند، بدون توجه به این واقعیت که ممکن است دارای شکلهای کاملاً متفاوتی باشند، دقیقاً بهطور یکسان حركت ميكنند. (البته، ممكن است آثاري چون پس افت اصطكاكي به شكل جسم بستگي داشته باشد). سادهترین شکل هندسی که هر جسم ممکن است با سه گشتاور اصلی معلوم داشته باشد، یک بیضیوار همگن است. بنابراین، حرکت هر جسم صلب را می توان با حرکت بیضیوار معادل نمایش داد.' بررسی دینامیک جسم صلب از این دیدگاه در سال ۱۸۳۴ توسط پوآنسو ابداع شد.

۱. بیضیوارگشتاوری را بارون آگوستین لویی کوشی (۱۸۵۷\_۱۷۸۹)ریاضیدان فرانسوی در ۱۸۲۷ به این مبحث مکانیک وارد گرد.

معادلات اویلربرای جسم صلب ۴۸۱

$$
\mathbf{L} = \sum_{\alpha} m_{\alpha} \mathbf{r}_{\alpha} \times \mathbf{v}_{\alpha} \qquad (\Upsilon \Upsilon \Upsilon, \Upsilon) \tag{1}
$$

چون L عمود بر میله است و با چرخش میلهٔ L حول v میچرخد، فرض کنید که er در امتداد L واقع باشد

$$
\mathbf{L} = L_{\mathbf{t}} \mathbf{e}_{\mathbf{t}} \tag{11.1}
$$

اگر زاویهٔ بین  $\omega$  و میله  $\alpha$  باشد. مؤلفههای  $\omega$  عبارتاند از

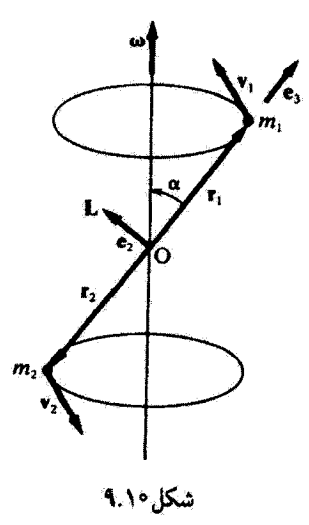

ا. مثلاً گلداشتاین (Go80, p 205) را ببینید.

۴۸۲ دینامیک احسام ضلب

$$
\omega_1 = \circ \n\omega_1 = \omega \sin \alpha \n\omega_r = \omega \cos \alpha
$$
\n(111.10)

محورهای اصلی عبارت اند از ,x, و ,x, و ,x, و گشتاورهای لختی اصلی، از معادلهٔ (١٣.١٠ الف)، عبارت|ند از

$$
I_1 = (m_1 + m_r)b^r
$$
  
\n
$$
I_r = (m_1 + m_r)b^r
$$
  
\n
$$
I_r = \cdot
$$
 (170.1°)

از ترکیب معادلات (۱۲۴٫۱۰) و (۱۲۵.۱۰) داریم

$$
L_1 = I_1 \omega_1 = \circ
$$
  
\n
$$
L_r = I_r \omega_r = (m_1 + m_r) b^r \omega \sin \alpha
$$
  
\n
$$
L_r = I_r \omega_r = \circ
$$
 (179.1°)

که با معادلا (۱۲۳.۱۰) سازگار است.  
یا استفاده از معادلات اوریلر [معادلا (۱۲۰۱۰) و
$$
N_{\mathsf{Y}} = -(m_{\mathsf{Y}} + m_{\mathsf{Y}}) b^{\mathsf{Y}} \omega^{\mathsf{Y}} \sin \alpha \cos \alpha
$$
\n
$$
N_{\mathsf{Y}} = 0
$$
\n
$$
N_{\mathsf{Y}} = 0
$$
\n
$$
N_{\mathsf{Y}} = 0
$$
\n
$$
N_{\mathsf{Y}} = 0
$$

اگر »  $\ddot{\omega} = \ddot{\omega}$ ، گشتاور نیروی لازم برای حفظ حرکت، در امتداد محور  $x_1$  واقع است.

۹.۱۰ حرکت بدون نیروی فرقرة متقارن اگر فرفره متقارنی، یعنی، جسم صلبی را درنظر بگیریم که در آن  $I_{\rm Y}\neq I_{\rm Y}$  آنگاه معادلات اویلر بدون نیرو [معادلات (۱۴.۱۰)] چنین می شوند  $(I_{\lambda\Upsilon}-I_{\Upsilon})\omega_{\Upsilon}\omega_{\Upsilon}-I_{\Upsilon\Upsilon}\omega_{\Upsilon}=\circ$ 

$$
(I_{\mathbf{r}} - I_{\mathbf{v}})\omega_{\mathbf{r}}\omega_{\mathbf{v}} - I_{\mathbf{v}}\omega_{\mathbf{r}} = \mathbf{e}
$$
 (17A.1e)  

$$
I_{\mathbf{r}}\omega_{\mathbf{r}} = \mathbf{e}
$$

حركت بدون نيروى فرفرة متقارن ٣٨٣

که  $I_1$  جایگزین  $I_1$  و  $I$  شده است. چون در مورد حرکت بدون نیرو مزکز جرم جسم یا در حال سکون است و یا حرکتش نسبت به چارچوب مرجع ثابت یا لخت یکنواخت، می،توانیم، بدون آنکه برکلیت مسئله لطمهای وارد آید، مشخص کنیم که مرکز جرم جسم در حال سکون است و در مبدأ دستگاه مختصات ثابت قرار دارد. البته، حالتی را بررسی میکنیم که در آن بردار سرعت زاویتای به در امتداد محور اصلی جسم قرار ندارد؛ در غیر اینصورت حرکت بدیهی است. اولین نتیجهٔ مربوط به حرکت از سومین معادله از معادلات (۱۲۸.۱۰٪). ۰ = ۵۰٪ حاصل

می شود، که آن را بهصورت زیرهم می توان نوشت

$$
\omega_{\mathsf{r}}(t) = \text{const.} \tag{179.1\text{°}}
$$

\n
$$
\omega_1 = \frac{1}{\sqrt{2\pi}} \int_{0}^{\infty} \sqrt{\frac{\gamma_1}{2\pi}} \, d\mu
$$
\n

\n\n $\omega_1 = -\left[ \frac{I_T - I_{1T}}{I_{1T}} \omega_T \right] \omega_T$ \n

\n\n $\omega_2 = \left[ \frac{I_T - I_{1T}}{I_{1T}} \omega_T \right] \omega_T$ \n

\n\n $\omega_3 = \left[ \frac{I_T - I_{1T}}{I_{1T}} \omega_T \right] \omega_1$ \n

چون جملههای داخل کروشه یکساناند و ازگمیتهای ثابتی تشکیل یافتهاند، میتوان آن را بهصورت یک ثابت دیگر تعریف کرد  $\mathcal{L}_{\text{max}}$  and  $\mathcal{L}_{\text{max}}$  . The set of  $\mathcal{L}_{\text{max}}$ 

$$
\Omega = \frac{I_{\mathbf{r}} - I_{\mathcal{M}}}{I_{\mathcal{M}}} \omega_{\mathbf{r}} \tag{17.1\circ}
$$

بەطورى كە

$$
\begin{aligned}\n\dot{\omega}_1 + \Omega \omega_1 &= \circ \\
\dot{\omega}_1 - \Omega \omega_1 &= \circ\n\end{aligned}\n\qquad (1\text{TT.1}^{\circ})
$$

این معادلات از نوع معادلات جفت شده هستند که با آنها آشناییم، و میتوانیم از طریق ضرب گردن معادلهٔ دوم در 4 و جمع کردن آن با معادلهٔ اول، یک جواب بهدست آوریم

$$
(\omega_{v} + i\omega_{v}) - i\Omega(\omega_{v} + i\omega_{v}) = \text{``}
$$
 (1TT.1)

جنانچه n را بهشکل زیر تعریف کنیم

 $\eta \equiv \omega_1 + i \omega_1$  $(Y^*Y,Y^*Y)$ 

۴۸۴ دینامیک اجسام ضلب

$$
\dot{\eta} - i\Omega \eta = \cdot
$$
\n
$$
\dot{\eta} - i\Omega \eta = \cdot
$$
\n(170.1°)

\n2a - qel ی ایشح زیر است<sup>1</sup>

$$
\eta(t) = Ae^{i\Omega t}
$$
\n
$$
\eta(t) = Ae^{i\Omega t}
$$
\n
$$
\omega_1 + i\omega_1 = A\cos\Omega t + iA\sin\Omega t
$$
\n
$$
(WW, Y^*)
$$

س<br>س

$$
\omega_1 + i\omega_1 = A\cos\Omega t + iA\sin\Omega t \qquad (1\text{YY.1}^{\circ})
$$
  

$$
\omega_1(t) = A\cos\Omega t
$$

$$
\omega_1(t) = A \cos \Omega t
$$
  
\n
$$
\omega_1(t) = A \sin \Omega t
$$
 (1TA.1°)

ار }ایت بودن ۲۷ یی مییریم که اندازة ۵۵ نیز ٹایتی است  
|
$$
\omega
$$
| =  $\omega = \sqrt{\omega_1^{\dagger} + \omega_1^{\dagger} + \omega_1^{\dagger}} = \sqrt{A^{\dagger} + \omega_1^{\dagger}} = \text{const.}$  (۱۳۹.۱۰)

معادلات (١٣٨.١٠) عبارتاند از معادلات پارلهتری دایره. بنابراین تصویر بردار به (که اندازهٔ آن ثابت است) در صفحهٔ «xnx» در طبی زمان یک دایره ترسیم میکند (شکل ۱۰.۱۰).

محور عنه محور تقارن جسم است، از این رو پی میبریم که بردار سرعت زاویهای قد حول محور ج $x$  جسم با بسامد زاویهای ثابت  $\boldsymbol{\Omega}$  گردش میکند یا حرکت تقدیمی انجام میدهد. بهاین ترتیب، از نظر ناظری در دستگاه مختصات جسمی، نه مخروطی حول محور تقارن جسم رسم میکند، که به آن مخروط جسمی میگوییم.

چون حرکت بدون نیرو را بررسی میکنیم. بردار تکانهٔ زاویهای I در دستگاه مختصات ثابت ساکن است و برحسب زمان تغییر نمیکند. یک ثابت دیگر در حرکت بدون نیرو، انرژی جنبشی است، یا در حالتِ خاص، چون مرکز جرم جسم ثابت است، انرژی جنیشی چرخشی ثابت است:

$$
T_{\omega^{\pm} \mathbf{r}} = \frac{1}{\gamma} \omega \cdot \mathbf{L} = \text{const.} \qquad (1 \text{°.} 1 \text{°})
$$

۰۱. معمولاً: ضریب ثابت کمیتی مختلط است. بهطوری که می توانیم آن را بهصورت (A exp(i6 بنویسم. هرچند كه، برای سهولت، فاز 6 را برابر صفر میگیریم؛ آنجام اینکار همواره با انتخاب یک زمان مناسب بهعنوان • = 6 میسر آست.

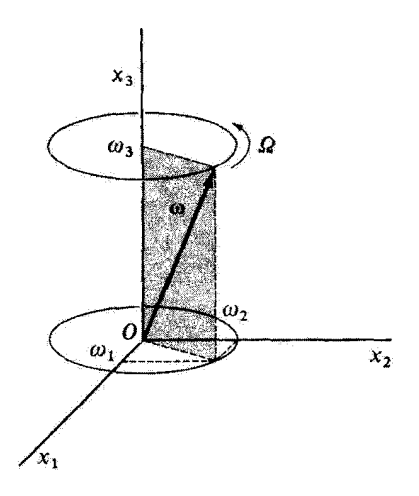

شکل۱۰٫۱۰

اما میدانیم L ثابت است، بنابراین  $\omega$  باید چنان حرکت کند که تصویر آن روی بردار تکانهٔ زاویهای ساکن، ثابت باشد. بهاین ترتیب، u حول بردار I یک حرکت تقدیمی اجرا مرکند و با آن زاویهٔ ئابتی میسازد. در چنین حالتی L، a، و محور cr (جسم، یعنی، بردار یکهٔer) جملگی در یک صفحه قوار میگیرند (مسئلة °٬۲۹.۱ را ببینید). بنابراین، اگر محور 4 در دستگاه مختصات تابت را منطبق بر II بگیریم، در این صورت نسبت به ناظری که در دستگاه مختصات ثابت قرار دارد.  $w$  مخروطی را حول محور ثابت  $x_{\tau}$  ترسیم میکند. که به آن مخروط فضایی میگوییم. بدینسان غلتیدن یک مخروط بر روی مخروط دیگر این وضعیت را توصیف مه کند (شکل ۱۱.۱۰)، بهطوری  $x'_r$  که  $\omega$  در دستگاه مختصات جسمی حول محور  $x_r$  و در دستگاه مختصات ثابت حول محور (یا L) یک حرکت تقدیمی انجام می دهد.

آهنگ حرکت تقدیمی u حول محور تقارن جسم بهکمک معادلهٔ (۱۳۱.۱۰) بیان می شود  $\Omega = \frac{I_{\text{r}} - I_{\text{NT}}}{I} \omega_{\text{r}}$ 

اگر  $I_{\rm Y}\cong I_{\rm Y}$  در آن صورت  $\Omega$  در مقایسه با  $\omega_{\rm Y}$  خیلی کوچک می شود. زمین در نزدیکی قطبهاکمی تخت است. بهطوری که شکل آن امی توان تقریباً یک کرووار یخت با Isr  $I_{\rm Y}$ ، ولی  $I_{\rm Y}$  دانست. اگر زمین را یک جسم صلب بپنداریم، در اینصورت گشتاورهای  $I_{\rm Y}$  و  $I_{\rm Y}$ 

۱. نیوتون نشان داد که تخت شدگی در قطبها ناشی از چرخش زمین است؛ اویلر اولْین کسی بود که حرکت تقدیمی حاضل را محاسبه کرد.

۴۸۶ دینامیک اجسام ضلب

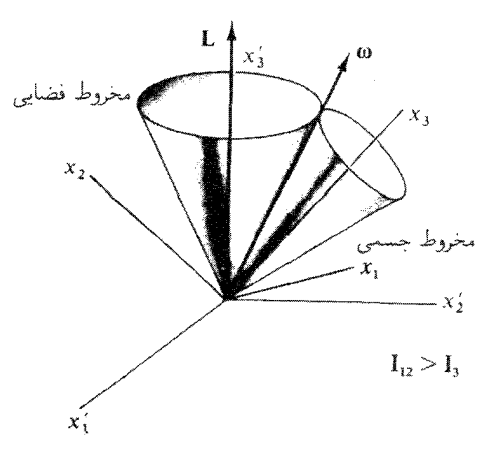

شکل۵۰ ۱۱.۱

 $\Delta/\omega = 1$ به گونهای|ند که  $\omega_{\rm T}/\tau \sim \Omega = \Omega$ . چون دورهٔ تناوب چرخش زمین عبارت است از: پ و جون @ ≅ *qسا، دورة تناوب پیش*پینی شده برای حرکت تقدیمی مربوط به محور چرخش برابر خواهد بود با: Yº ºd ≅ T° 0d . جركت تقديمي مشاهده شده داراي دورة تناوب نامنظمي حذود ۵۰٪ بیش از مقدار پیشبینی شده براساس این نظریهٔ ساده است؛ این اختلاف را به واقعیتهای زیر نسبت میدهند: (۱) زمین یک جسم صلب نیست؛ و (۲) شکل زمین دقیقاً یک کردوار بخت نیست، بلکه تغییر شکلی از مرتبهٔ بالاتر دارد و واقعاً به یک گلابی تخت شده می ماند.

«برآمدگی» استوایی زمین در کنار این واقعیت که مجور جرخش زمین تسبت به خط عمود بر صفحة مدار زمين حول خورشيد (صفحة دايرةالبروج) تقريباً °0(٢٣ مايل است، يک گشتاور گرانشی بهوجود میآورد (که عامل آن هم خورشید است و هم ماه)؛ این گشتاور عامل ایجاد حرکت تقدیمی کندی برای محور زمین بهشمار میآید. دورهٔ تناوب این حرکت تقدیمی تقریباً • • ۲۶۰ سال است. بهاین ترتیب، در دورههای متفاوت، ستارگان متفاوتی بهصورت «ستارهٔ قطبی» درمیآیند.<sup>(</sup>

مثال ٩.١٥ نشان دهید که حرکت نمایشیافته در شکل ۱۱.۱۰, عملاً حرکت جسمی کشیده مانند یک میلهٔ کشیده  $I_Y > I_Y$ ) را مجسم میکند، در حالی که در مورد یک قرص تخت  $(I_Y > I_Y)$  مخروط فضایی در داخل مخروط جسمی قرار میگیرد و نه در خارج آن.

٦. ظاهراً این تقدیم اعتدالین توسط سیدناس ستارهشتاس بابلی در حدود ٣۴٣ قبل از میلادکشف شده است

حركت بدون نيروى فرفرة متقارن الأثما

 $\langle x'_\text{r} \rangle$ حل: اگر  $\text{I}$  در امتداد  $x$  واقع باشد. در این صورت. زاویهٔ  $\theta$  اویلر (بین محورهای  $x$  و  $x$ ). عبارت است از زاویهٔ بین L و محور xr. در یک لحظهٔ مشخص، e<sub>t</sub> را چنان تنظیم میکنیم تا در صفحهای قرارگیردکه I،  $\omega$  و e<sub>r</sub> آن را تعریف کردهاند. آنگاه، در همانLحظه داریم

$$
L_1 = \circ
$$
  
\n
$$
L_2 = L \sin \theta
$$
  
\n
$$
L_3 = L \cos \theta
$$
 (11.1°)

 $\alpha$  فرض کنید  $\alpha$  زاویهٔ بین  $\omega$  و محور  $x$  باشد. بازهم در همین لحظه داریم

$$
\omega_1 = \circ \n\omega_T = \omega \sin \alpha \n\omega_T = \omega \cos \alpha
$$
\n(1f1.1°)

مژلفامایی لل میچنین میتوانیم از معادلا (۳۴.۱۰) تعیین کنیم  
\n
$$
L_1 = I_{11}\omega_1 = \cdot
$$
\n
$$
L_1 = I_{11}\omega_1 = I_{11}\omega \sin \alpha
$$
\n
$$
L_r = I_{r}\omega_r = I_{r}\omega \cos \alpha
$$
\n(197.1°)

از معادلات (۱۴۱.۱۰) و (۱۴۳.۱۰) میتوانیم نسبت  $L_{\gamma}/L_{\tau}$  را بهدست آوریم

$$
\frac{L_{\Upsilon}}{L_{\Upsilon}} = \tan \theta = \frac{I_{\Upsilon}}{I_{\Upsilon}} \tan \alpha \qquad (1 \Upsilon \Upsilon.1 \circ )
$$

بنابراين داريم كرهوار كشيده

(١٣٥.١٥) الف)  $I_{\mathcal{M}} > I_{\mathcal{F}}, \quad \theta > \alpha$ 

كرموار يخت

$$
I_{\mathsf{r}} > I_{\mathsf{M}}, \quad \alpha > \theta \qquad (\hookrightarrow \mathsf{M0}.\mathsf{N}^{\circ})
$$

۴۸۸ دینامیک اجسام صُلب

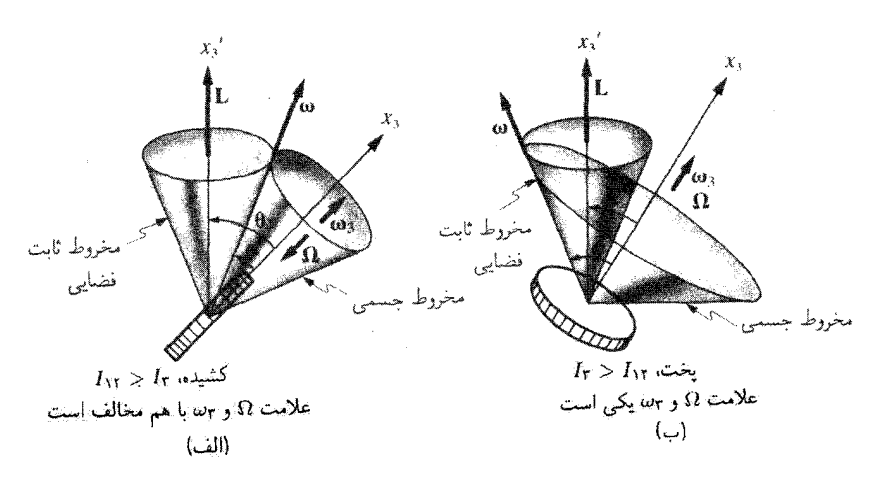

شکل ۱۲.۱۰

هر دو حالت را در شکل ۱۲.۱۰ مشاهده میگنید. از معادلهٔ (۱۳۱.۱۰)، تعیین میکنیم که اگر  $I_{\rm Y}>I_{\rm M}$ و بن همعلامت و اگر  $I_{\rm Y}>I_{\rm V}$  و بن مختلفالعلامتاند. بهاین ترتیب، جهت حرکت تقدیمی در این دو حالت، مخالف همدیگرند. این واقعیت و معادلات (۱۴۵.۱۰) فقط در صورتی باهم سازگارند که مخروط فضایی برای جسم کشیده خارج از مخروط جسمی و برای جسم یخت در داخل مخروط جسمی واقع باشد. سرعت زاویهای  $u$  با چرخش حول I. (مخروط فضایی) و حول محور ثقارن xr (مخروط جسمی) هر دو مخروط را ترسیم میکند. خط تماس بين مخروطهاي فضايي و جسمي، عبارت است از محور لحظهاي چرخش (در امتداد ω). در هر لحظه، این محور ساکن است، بهطوری که مخروط جسمی بدون لغزیدن به دور مخروط فضایی می،غلتد. در هر دو حالت، به علت ثابت بودن بل*آ، مخروط فضایی* ثابت است.

مثال ۱۰٫۱۰ محور تقارن  $(x_r)$  و  $\omega$  با چه سرعت زاویهای حول تکانهٔ زاویهای ثابت H می چرخند؟

 ${\bf L}$  حل: چون er،  $\omega$  و  ${\bf L}$  در یک صفحه قرار دارند، er، و  $\omega$  با سرعت زاویهای یکسانبی حول  ${\bf L}$ حرکت تقدیمی انجام میدهند. در بخش ۴.۱۰ پی بردیم که  $\phi$  سرعت زاویهای در امتداد محور #r است. اگر ازهمان لحظة موردنظر در مثال پیشین بهره گیریم (وقتیکه e<sub>۲</sub> در صفحة er، *نه* و L واقع است). در این صورت زاویهٔ اویلر،  $\psi$ ، صفر میشود و از معادلهٔ (۲.۱۰°۱) داریم حرکت فرفرة متقارن یا یک تقطة ثابت 489

ۆ

$$
\dot{\varphi} = \frac{\omega_{\mathsf{Y}}}{\sin \theta} \tag{159.1°}
$$

با جانشانی به از معادلهٔ (۱۴۲.۱۰) داریم

$$
\dot{\varphi} = \frac{\omega \sin \alpha}{\sin \theta} \qquad \qquad (\text{YfV.1} \circ \text{)}
$$

می توانیم با جانشانی sin  $\alpha$  از معادلهٔ (۱۴۳.۱۰) و sin  $\theta$  از معادلهٔ (۱۴۱.۱۰)، رابطهٔ مربوط به ئع را بازنویسی کنیم

$$
\dot{\varphi} = \omega \frac{L_{\gamma}}{I_{\gamma\gamma}\omega} \frac{L}{L_{\gamma}} = \frac{L}{I_{\gamma\gamma}}
$$
 (11A.1°)

۱۰٬۱۰ حرکت فرفرهٔ متقارن با یک نقطهٔ ثابت فرفرهٔ متقارن چرخندهای در یک میدان گرانشی را درنظر بگیرید که توک آن ثابت نگهداشته شده است. ` در بررسیهای قبلی میتوانستیم انرژی جنبشی سیستم را با انتخاب مرکز جرم جسم بهعنوان مبدأ دستگاه مختصات جرخان یا دستگاه جسمی، به دو جزء انتقالی و چرخشی تفکیک کنیم. از سوی دیگر، اگر بتوانیم مبدأ دستگاههای مختصات تابت و جسمی را منطبق برهم اختیار کنیم، آنگاه انرژی جنبشی انتقالی صفر میشود، زیرا  $\dot{\mathbf{R}} = \dot{\mathbf{R}} = \mathbf{V}$ . چنین انتخابی برای بحث حرکت خرفره کاملاً مناسب است. زیرا در اینجا می توان نوک ثابت فرفره را بهعنوان میداً هر دو دستگاه مختصات انتخاب کرد. در شکل ۱۳.۱۰ زاویههای اویلر را برای این وضعیت مشاهده میکنید. محور 4x (ثابت) متناظر با محور قائم محل است، و محور 7x (جسم) را محور تقارن جسم انتخاب سیکنیم. فاصلهٔ نوک ثابت از مرکز جرم برابر  $h$  و جرم فرفره  $M$  است.

جون یک فرفره متقارن را درنظرگرفتهایم،گشتاورهای لختی اصلی حول محورهای ، x و ، z باهم برابرند:  $I_Y \equiv I_Y \equiv I_{\rm V}$ . فرض میکنیم  $I_Y \neq I_Y$ . در این صورت انرژی جنبشی عبارت است از

$$
T = \frac{1}{\gamma} \sum_{i} I_{i} \omega_{i}^{\gamma} = \frac{1}{\gamma} I_{\gamma\gamma} (\omega_{\gamma}^{\gamma} + \omega_{\gamma}^{\gamma}) + \frac{1}{\gamma} I_{\gamma} \omega_{\gamma}^{\gamma}
$$
 (171.1°)

طبق معادلات (٢.١٠٢) داریم

$$
\omega_1^r = (\dot{\varphi}\sin\theta\sin\psi + \dot{\theta}\cos\psi)^r
$$

۱. این مسئله اولین بار توسط لاگزانز بهطور مفصل درکتابش تحت عنوان مکانیک تحلیلی مورد بررسی قرارگرفت.

۴۹۰ دینامیک اجسام ضلب

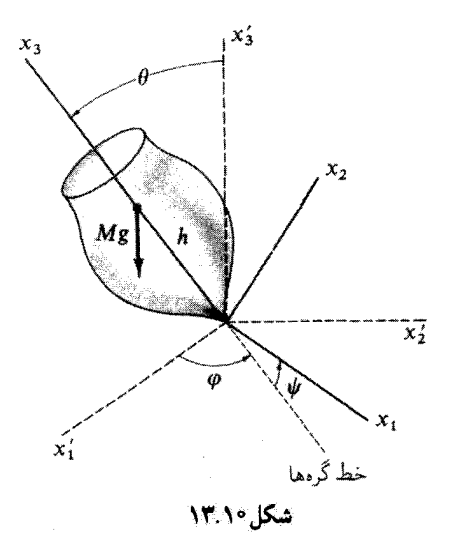

$$
= \dot{\varphi}^{\dagger} \sin^{\dagger} \theta \sin^{\dagger} \psi + \mathbf{Y} \dot{\varphi} \dot{\theta} \sin \theta \sin \psi \cos \psi + \dot{\theta}^{\dagger} \cos^{\dagger} \psi
$$
  

$$
\omega_{\mathbf{Y}}^{\dagger} = (\dot{\varphi} \sin \theta \cos \psi - \dot{\theta} \sin \psi)^{\dagger}
$$
  

$$
= \dot{\varphi}^{\dagger} \sin^{\dagger} \theta \cos^{\dagger} \psi - \mathbf{Y} \dot{\varphi} \dot{\theta} \sin \theta \sin \psi \cos \psi + \dot{\theta}^{\dagger} \sin^{\dagger} \psi
$$

بەطورى كە

 $\omega_1^{\dagger} + \omega_1^{\dagger} = \dot{\varphi}^{\dagger} \sin^{\dagger} \theta + \dot{\theta}^{\dagger}$ (١٥٠.١٥٥) الف)

ر

$$
\omega_{\mathbf{r}}^{\mathbf{r}} = (\dot{\varphi}\cos\theta + \dot{\psi})^{\mathbf{r}} \qquad (\mathbf{\varphi} \mathbf{A}\mathbf{\hat{o}}\mathbf{A}\mathbf{\hat{o}})
$$

بنابراين

$$
T = \frac{1}{\gamma} I_{\gamma\gamma} (\dot{\varphi}^{\gamma} \sin^{\gamma} \theta + \dot{\theta}^{\gamma}) + \frac{1}{\gamma} I_{\gamma} (\dot{\varphi} \cos \theta + \dot{\psi})^{\gamma} \qquad (\text{101.1}^{\circ})
$$

جون انرژی پتانسیل سیستم  $Mgh\cos\theta$  است، لاگرانژی عبارت خواهد بود از  $L = \frac{1}{\gamma} I_{11} (\dot{\varphi}^{\dagger} \sin^{\dagger} \theta + \dot{\theta}^{\dagger}) + \frac{1}{\gamma} I_{1} (\dot{\varphi} \cos \theta + \dot{\psi})^{\dagger} - Mgh \cos \theta$  (147.1°)

حرکت فرقرۂ متقارن یا یک نقطۂ ثابت ۴۹۱

لاگرانژی برحسب هر دو مختصهٔ  $\varphi$  و  $\psi$  چرخهای است. بنابراین تکانههای مزدوج این دو مختصه ثابتهای جرکت بهشمار مے آیند

$$
p_{\varphi} = \frac{\partial L}{\partial \dot{\varphi}} = (I_{\lambda \uparrow} \sin^{\dagger} \theta + I_{\uparrow} \cos^{\dagger} \theta) \dot{\varphi} + I_{\uparrow} \dot{\psi} \cos \theta = \text{const.} \quad (\lambda \Delta \uparrow, \lambda \circ)
$$

$$
p_{\psi} = \frac{\partial L}{\partial \dot{\psi}} = I_{\uparrow} (\dot{\psi} + \dot{\varphi} \cos \theta) = \text{const.} \quad (\lambda \Delta \uparrow, \lambda \circ)
$$

چون مختصات چرخهای زاریه هستند، تکانههای مزدوج هم تکانههای زاویهای هستند. این تکانههای زاویهای، بهترتیب در امتداد محور *بانه* (یا قائم) و محور a<sub>r</sub> (یا تقارن جسم) قرار دارند که برای آنها ۶ و ۴ زاویههای چرخش اند. توجه داشتهباشید که به اعتبار ترسیم هندسی شکل ۱۳.۱۰ از این نشیجه مطمئن میشویم، زیراگشتاورگرانشبی در امتداد خط گرمها واقع است. بنابراین، گشتاور نیرو نمیتواند هیچ مؤلفهای در امتداد هیچکدام از محورهای 4٪ و 4٪، که هر دو بر خط گرمها عمودند، داشته باشد. بنابراین، تکانههای زاویهای در آمتداد این محورها ثابتهای حرکت(ند. معادلات (١٥٣.١٠) و(١٥٢.١٥٢) رامي توان براي خو و له بوحسب 6 حل كرد. از معادلة (١٥٣.١٠) مرزقان نوشت

$$
\dot{\psi} = \frac{p_{\psi} - I_{r}\dot{\varphi}\cos\theta}{I_{r}} \qquad (1\Delta\Delta.1^{\circ})
$$

با نشاندن این نتیجه در معادلهٔ (۱۰٪۱۵۳)، مهربابیم

$$
(I_{\mathcal{M}}\sin^{\mathcal{H}}\theta + I_{\mathcal{F}}\cos^{\mathcal{H}}\theta)\dot{\varphi} + (p_{\psi} - I_{\mathcal{F}}\dot{\varphi}\cos\theta)\cos\theta = p_{\varphi}
$$

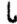

$$
(I_{\mathcal{M}}\sin^{\mathfrak{r}}\theta)\dot{\varphi}+p_{\psi}\cos\theta=p_{\varphi}
$$

بەطورى كە

$$
\dot{\varphi} = \frac{p_{\varphi} - p_{\psi}\cos\theta}{I_{\mathcal{W}}\sin^{\mathcal{W}}\theta} \tag{107.1°}
$$

با قرار دادن این عبارت بهجای ث درمعادله (۱۰/ ۱۵۵). داریم

$$
\dot{\psi} = \frac{p_{\psi}}{I_{r}} - \frac{(p_{\varphi} - p_{\psi}\cos\theta)\cos\theta}{I_{\gamma\gamma}\sin^{\gamma}\theta} \tag{10V.1°}
$$

۴۹۲۔ دینامیک اجسام ضلب

$$
E = \frac{1}{V}I_{V}(\phi^{V} \sin^{V} \theta + \phi^{V}) + Mgh \cos \theta = \cos t.
$$
\n
$$
E = \frac{1}{V}I_{V}(\phi^{V} \sin^{V} \theta + \theta^{V}) + \frac{1}{V}I_{V}\omega_{V}^{+} + Mgh \cos \theta = \text{const.} \quad (10A.1\degree)
$$
\n
$$
E = \frac{1}{V}I_{V}(\phi^{V} \sin^{V} \theta + \theta^{V}) + \frac{1}{V}I_{V}\omega_{V}^{+} + Mgh \cos \theta = \text{const.} \quad (10A.1\degree)
$$
\n
$$
V = \frac{1}{V}I_{V}(\phi^{V} \sin^{V} \theta + \phi^{V}) + \frac{1}{V}I_{V}(\phi^{V} \sin^{V} \theta + \phi^{V}) + \frac{1}{V}I_{V}(\phi^{V} \sin^{V} \theta + \phi
$$

که در اینجا  $V(\theta)$  یک «پتانسبیل مؤثر» است که از رابطهٔ زیر بهدست می $J$ ید  $V(\theta) \equiv \frac{(p_{\varphi} - p_{\psi} \cos \theta)^{\dagger}}{\Upsilon_{I, v} \sin^{\dagger} \theta} + Mgh \cos \theta$  $(157.1)$ معادلهٔ (۱۶۲.۱۰) را میتوان حل کرد تا به  $t(\theta)$  منجر شود

$$
t(\theta) = \int \frac{d\theta}{\sqrt{(Y/I_{\gamma Y}) [E' - V(\theta)]}}
$$
(19F.1°)

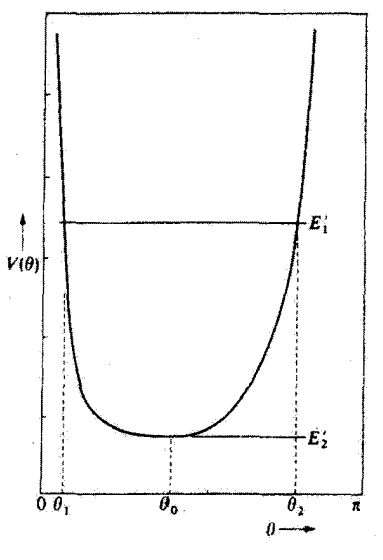

شكا.10/14

این انتگرال را می توان (دستکم، به طور صوری) معکوس کرد تا (d) را به دست دهد، که، آن را هم به نو بهٔ خود در معادلات (۱۵۶٬۱۰) و (۱۵۷٬۱۰) می:تشانیم تا  $\varphi(t)$ و ( $\psi(t)$  بهدست آید. چون زاویههای  $\psi(t)$  اویلر  $\theta$ ،  $\varphi$  سمتگیری فرفره را بهطورکامل مشخص میکنند، نتایج مربوط به  $\theta(t)$ ،  $\theta(t)$ ، و جواب کامل مسئله را بهدست میدهند. واضح است که چنین روشی دشوار بوده و خیلی روشنگر نیست. اما، می توانیم برخی از جلوههای کیفی حرکت را با بررسی معادلات پیشین، با روشی شبیه روش بهکار رفته در بررسی حرکت یک ذره در میدان نیروی مرکزی (بخش ۶.۷) بهدست آوریم.

تر شکل ۱۴.۱۰ صورت پتانسیل مؤثر (V(0 را درگسترهٔ  $\theta \leq \theta \leq \varepsilon$  مشاهده مرکنیم، که از لحاظ فیزیکی محدودهٔ مربوط به متغیر 0 است. این نمودار انروی مبین آن است که بهازای  $\theta$ هر مقدار معین  $E'$  (مثلاً، مقدار نمایشیافته با ) $E'$ ) حرکت بین دو مقدار نهایی  $\theta$ ، یعنی  $\theta$  و  $\theta$ ؛ محدود می شود، که این دو نقطه با نقاط عطف مربوط به مسئلهٔ نیروی مرکزی متناظرند و ریشههای مخرج کسر در معادلهٔ (۱۶۴.۱۰) بهشمار میآیند. بهاین ترتیب، پی می بریم که گرایش فرفرهٔ چرخان،  $\theta$  ، $E'=E'_{\rm Y}=V_{\rm min}$  بهطور $\Sigma_{\rm A}$  به محصور شدن به ناحیهٔ  $\theta_{\rm A}\leq\theta\leq\theta$  است. در حالت: به تک مقدار .θ محدود است. و حرکت یک حرکت تقدیمی پایدار با زاویهٔ میل ثابت است. این حرکت شبیه ظهور مدارهای دایرهای در مسئلهٔ نیروی مرکزی است.

مقدار . $\theta$  را می توان از برابر قرار دادن مشتق  $V(\theta)$  با صفر بهدست آورد. به این ترتیب

۴۹۴ دینامیک اجسام ضلب

$$
\frac{\partial V}{\partial \theta}\Big|_{\theta=\theta} = \frac{-\cos\theta.(p_{\varphi}-p_{\psi}\cos\theta)^{\gamma}+p_{\psi}\sin^{\gamma}\theta.(p_{\varphi}-p_{\psi}\cos\theta)}{I_{1Y}\sin^{\gamma}\theta} - Mgh\sin\theta = \epsilon
$$
\n(190.1°)  
\n
$$
\beta \equiv p_{\varphi}-p_{\psi}\cos\theta. \qquad (199.1°)
$$
\n
$$
\beta \equiv p_{\varphi}-p_{\psi}\cos\theta. \qquad (199.1°)
$$
\n
$$
(\cos\theta.)\beta^{\gamma}-(p_{\psi}\sin^{\gamma}\theta.)\beta+MghI_{1Y}\sin^{\gamma}\theta. \qquad (199.1°)
$$
\n
$$
\therefore I_{\theta}\left(\frac{\sin\theta}{\theta}+\frac{\sin\theta}{\theta}\right)=\epsilon
$$

$$
\beta \equiv p_{\varphi} - p_{\psi} \cos \theta. \qquad (199.1^{\circ})
$$

$$
(\cos \theta_{\cdot})\beta^{\dagger} - (p_{\psi} \sin^{\dagger} \theta_{\cdot})\beta + MghI_{\gamma\gamma} \sin^{\dagger} \theta_{\cdot} = \cdot \qquad (\text{197.1}^{\circ})
$$

عبارت بالا معادلا درجه دومی است برحسب 6 که جوایهایش عبارت است از  
\n
$$
\beta = \frac{p_{\psi} \sin^{r} \theta}{r \cos \theta} \left(1 \pm \sqrt{1 - \frac{rMghI_{\backslash r} \cos \theta}{p_{\psi}^{r}}}\right)
$$
\n(19A.1°)

چون  $\beta$  باید کمپتی حقیقی باشد، عبارت ریر رادیکال درمعادلة (۱۶۸.۱۰) باید مثبت باشد. بدازای  $\theta_{1} < \pi/1$ ، داریم

$$
p_{\psi}^{\mathfrak{r}} \geq \mathfrak{r} Mgh I_{\mathfrak{r}} \cos \theta. \qquad (\mathfrak{r}\mathfrak{r}\Lambda \mathfrak{r})
$$

اما آز معادلة (١٥٩،٩٠) الف) داريم:  $p_\psi = I_\mathsf{f} \omega_\mathsf{f}$ ؛ بدينسان

$$
\omega_{\tau} \geq \frac{\tau}{I_{\tau}} \sqrt{Mgh I_{\mathcal{M}} \cos \theta}.
$$
 (1V<sup>o</sup>.)<sup>o</sup>)

بنابراین نتیجه میگیریم که یک حرکت تقدیمی پایدار با زاویهٔ میل ثابت .6 فقط در صورتی می تواند پیش بیاید که سرعت زاویهای اسپین بیشتر از مقدار حدی داده شده از معادلهٔ (۱۰–۱۷۰) باشد. از معادلة (١٥٤.١٥) بي سيبريم كه (بدازاي . $\theta = \theta$ ) مي $\vec{v}$ ان نوشت

$$
\dot{\varphi}_{\cdot} = \frac{\beta}{I_{\text{M}} \sin^{\dagger} \theta_{\cdot}} \tag{11.1\text{-}c}
$$

بنابراین، برای سرعت زاویهای تقدیمی، .ض، دو امکان وجود دارد؛ یک مقدار بهازای هر یک از  $\mu$ جوابهای  $\beta$  که از معادلهٔ (۱۶۸.۱۰) به دست آمد

$$
\dot{\varphi}_{\cdot(+)} \longrightarrow \qquad \text{and} \qquad \text{and} \qquad
$$
حركت قرفرة متقارق با يك تقطة ثابت 145

اگر مهادلهٔ (۱۵<sub>۰ ب</sub>یرگ باشد (فرفرهٔ تند)، در آن صورت جملهٔ دوم زیر رادیکال معادلهٔ (۱۶۸.۱۰) كوچک است. و مي توانيم راديکال را بسط دهيم. چنانچه در هر حالت اولين جملهٔ غير صفر را نگەدارىم، خواھىم داشت

$$
\dot{\varphi}_{*(+)} \cong \frac{I_{\mathbf{r}}\omega_{\mathbf{r}}}{I_{\mathbf{r}}\cos\theta_{*}}
$$
\n
$$
\dot{\varphi}_{*(-)} \cong \frac{Mgh}{I_{\mathbf{r}}\omega_{\mathbf{r}}}
$$
\n
$$
(1\mathbf{V}\mathbf{Y}.\mathbf{1}^{\circ})
$$

معمولاً از دو سرعت زاویهای تقدیمی ممکن، سرعت کمتر، ر\_).¢ مشاهده میشود.

نتايج بالا تا وقتى نافذند كه  $\theta_*$   $\pi/7$  ما اگر ٢/٢  $\pi/7$  عبارت زير <sub>ب</sub>راديكال معادلة (١/٨.١٥) همواره مثبت است و هيچ شرط محدود كنندهاي روي ٥٢ وجود ندارد.' در چنین حالتی، چون رادیکال بزرگتر از یک است، مقادیر , $\phi$  برای حرکت تقدیمی تند و کند مختلفالعلامتاند؛ یعنی، بهازای ۳/۲ < . $\theta_* > \pi$  حرّکت تقدیمی تند با حرکت تقدیمی تند مربوط به θ. < π/۲ همسوست. اما حرکت تقدیمی کُند در جهت مخالف صورت میگیرد.

در حالت کلی، وقتی  $\theta_{1}<\theta<\theta_{1} <\theta<\epsilon$ ، معادلة (١٥۶.١٠) مبين آن است که، بسته به مقادير و  $p_\psi$  ممکن است  $\dot{\varphi}$  باتفییر  $\theta$  بین!ین دو حد تفییر علامت دهد. اگر  $\dot{\varphi}$  تغییر علامت ندهد.  $p_\varphi$ فرقره بهطور یکنواحول ۴٪ (شکل ۱۳.۱۰) حرکت تقدیمی انجام میدهد. و محور ج $x$  (محور تقارن جسم) بین  $\theta=\theta_1$  و  $\theta=\theta$  نوسان میکند. به این پدیده رقص محوری میگویند؛ در شکل ۱۵.۱۰ (الف)، مسیری را مشاهده میکنید که تصویر محور تقارن جسم بر یک کره به شعاع واحد در دستگاه ثابت ترسیمکردهاست.

 $\theta=\theta_1$  اگر  $\phi$  بین مقادیر حدی مربوط به  $\theta$  تغییر علامت دهد، سرعت زاویهای تقدیمی در و ہ $\theta = \theta$  باید مختلفاًالجهت باشند. بدینسان حرکت تقدیمی رقص محوری یک حرکت حلقوی برای محور نقارن بهوجود میآورند که در شکل ۱۵.۱۰ (ب) مشاهده میکنید. سرانجام، اگر مقادیر  $p_{\psi}$  و  $p_{\psi}$  چنان باشند که

$$
(p_{\varphi} - p_{\psi} \cos \theta)_{\theta = \theta_1} = \text{C} \qquad (1 \text{V} \text{V} \cdot \text{V} \cdot \text{V})
$$

آنگاه

$$
\dot{\rho}\big|_{\theta=\theta_1}=\circ,\qquad \dot{\theta}\big|_{\dot{\theta}=\theta_1}=\circ\qquad\qquad\qquad\qquad(\text{VYP},\text{V}\circ\text{V})
$$

١. اگر ٣/٢ × ٥٠، نوک ثابت فرفره در وضعیتی بالاتر از مزکز جرم قرار میگیرد. این نوع حرکت، مثلاً، به کمک یک فرقرة ژیروسکوپی میسر است، که نوک آن عملاً یک ساچمه است که بر جایگاهی زوی بایهای ثابت تکیه دارد.

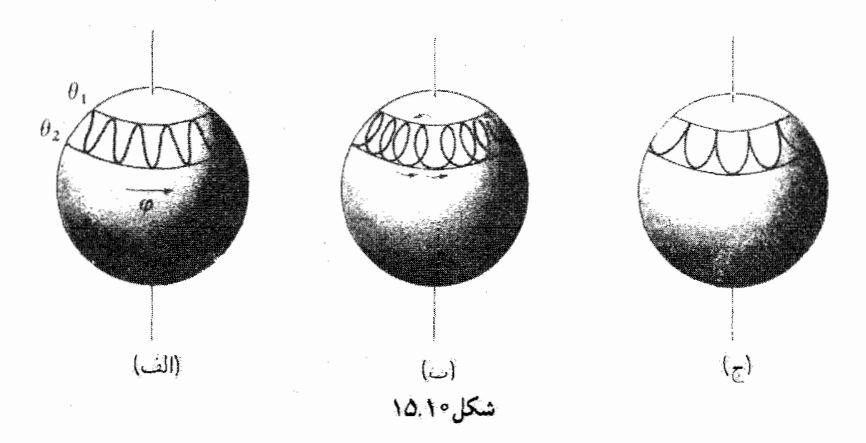

شکل ۱۵٬۱۰ (ج) حرکت نیزه مانند حاصل را نشان می دهد. همین حالت با روش معمول چرخاندن یک قرفرہ متناظر است. اول فرفرہ را حول محورش میںچرخانیم، سپس زاویۂ میل اولیۂ معینی  $\theta=\theta$ بهآن می،دهیم و رهایش میکنیم. به این ترتیب، شرایط اولیه عبارت خواهند بود از خ = فن =  $\dot{\theta}$ . چون اولین وهلهٔ حرکت فرفره همانا آغاز به سقوط آن در میدان گرانشی است.  $\dot{\theta} = \dot{\varphi}$ شرایط دقیقاً همان شرایط شکل ۱۵.۱۰ (ج). و حرکت نیزه مانند پیامد آن است. شکلهای ۱۵.۱۰ (الف) و ۱۵.۱۰ (ب) با وضعیتی متناظرندکه یک سرعت زاویهای اولیهٔ  $\phi$  همهجهت با و یا در خلاف جهت حركت تقديمي وجود داشتهباشد.

۱۱.۱۰ پایداری چرخشهای جسم صلب<sup>،</sup> اکنون جسم صلبی را درنظر میگیریم که یک چرخش بدون نیرو حول یکی از محورهای اصلی اش انجام مىدهد: مىخواهيم بدانيم أما چنين حركتى پايدار است ياخير. «پايدارى» در اينجا، مانند قبل (بخش ٧.٥٪) به این معنی است که اگر اختلال کوچکی بر سیستم اعمال شود. حرکت یا به وضعیت قبلی باز سیگردد و یا نوسانهای کوچکی در اطراف آن انجام سی دهد.

در این بحث. یک جسم صلب معمولی انتخاب میکنیم که همهٔ گشتاورهای لختی اصلی  $I_{\rm v} > I_{\rm v} > I_{\rm v} > I_{\rm v}$ در آن متمایزند. و این کمیتها را چنان نشانهگذاری میکنیم که  $I_{\rm v} > I_{\rm v}$ . فرض میکنیم مجورهای جسمی بر محورهای اصلی منطبق باشند، و نیز فرض میکنیم که جسم خول محور . $x$ سیعنی، حول محور اصلی وابسته به گشتاور لختی 1. می چرخد. در این صورت

$$
\omega = \omega_1 \mathbf{e}_1 \tag{10.1}^{\circ}
$$

١. این مسئله را اولین بار اویلر در سال ١٧۴٩ مورد مطالعه قرار داد.

پایداری چرخشهای جسم صلب ۴۹۷

که در اینجا ۸ و µ کمیتهایی کوچک، و با پارامترهایی که قبلاً برای سایر بسطهای اختلالی بهکار رفتهاند. متناظرند. (٨ و µ چندان کوچک هستند که بتوان از حاصلضرب آنها در مقایسه با سایر کمیتهای مورد نظر در این بخت چشم بوشید.) معادلات أوبلر [معادلات (١١٤.١٥)] بهصورت وير درمير آيند

$$
(I_{\mathbf{r}} - I_{\mathbf{r}}) \lambda \mu - I_{\mathbf{r}} \dot{\omega}_{\mathbf{r}} = \mathbf{e}
$$
  
\n
$$
(I_{\mathbf{r}} - I_{\mathbf{r}}) \mu \omega_{\mathbf{r}} - I_{\mathbf{r}} \dot{\lambda} = \mathbf{e}
$$
  
\n
$$
(I_{\mathbf{r}} - I_{\mathbf{r}}) \lambda \omega_{\mathbf{r}} - I_{\mathbf{r}} \dot{\mu} = \mathbf{e}
$$
 (197.10)

چون °  $\mu \approx \lambda$ . معادلة اول ایجاب میکندکه ° = {سُه یا .const = سَه یکر حل دو معادلة دیگر  $\lambda$  برحسب  $\lambda$  و  $\dot{\mu}$  می $_0$ سیم به

$$
\dot{\lambda} = \left(\frac{I_{\mathbf{r}} - I_{\mathbf{r}}}{I_{\mathbf{r}}} \omega_{\mathbf{r}}\right) \mu \tag{19A.1°}
$$

$$
\dot{\mu} = \left(\frac{I_1 - I_r}{I_r} \omega_1\right) \lambda \tag{1V1.1}
$$

که جملات داخل برانتز هر دو ئابتاند. این معادلات، معادلات جفت شده هستند، ولی آنها را نمی،توان با روش بهکارگرفته شده در بخش ۹.۱۰ حل کرد. زیرا ضرایب ثابت دو معادله متفاوت است. جواب این معادلات را میهتوان ابتدا بهکمک مشتقگیری معادلهٔ مربوط به X بهدست آورد

$$
\ddot{\lambda} = \left(\frac{I_{\tau} - I_{\lambda}}{I_{\tau}} \omega_{\lambda}\right) \dot{\mu} \qquad ( \lambda \cdot \lambda \cdot )
$$

حال سی توانیم عبارت مربوط به  $\tilde{\mu}$  را در این معادله بنشانیم

$$
\ddot{\lambda} + \left( \frac{(I_1 - I_r)(I_1 - I_r)}{I_r I_r} \omega_r^r \right) \lambda = \text{.} \qquad (\lambda \Delta \lambda \cdot \text{)}.
$$

ر إب اين معادله عبارت است از

$$
\lambda(t) = Ae^{i\Omega_{1\lambda}t} + Be^{-i\Omega_{1\lambda}t}
$$
 (1A7.)

۴۹۸ دینامیک احسام ضلب

که در اینجا

$$
\Omega_{\gamma\lambda} \equiv \omega_{\gamma} \sqrt{\frac{(I_{\gamma} - I_{\gamma})(I_{\gamma} - I_{\gamma})}{I_{\gamma}I_{\gamma}}}
$$
 (1AT.1°)

 $\lambda$  در عبارت بالا شاخصهای زیرین 1 و ۸ دلالت بر این نکته دارند که ما جواب مربوط به X را وقتی درنظر گرفتهایم که چرخش حول محور <sub>۱</sub> α صورت میگیرد.

بنابه فرض،  $I_1 < I_2$  و  $I_1 < I_3$ ، بهطوری که  $\Omega_{13}$  حقیقی است. بنابراین جواب مربوط به یک حرکت توسانی با بسامد  $\Omega_{12}$  را نشان می دهد. به همین ترتیب، می توانیم جواب مربوط  $\lambda(t)$ به  $\mu(t)$  را بررسی کنیم، و به این نتیجه برسیم که  $\Omega_{\lambda} \equiv \Omega_{\lambda}$ . بدینسان، اختلالهای کوچک اعمال شده توسط مؤلفههای کوچک  $x_7$  و  $x_7$  روی  $u$  با زمان افزایش نمیهاید، بلکه حول مقادیر تعادل  $\lambda = \lambda$  و  $\mu = \mu$  نوسان میکند. در نتیجه، چرخش جول محور ۳٫ پایدار است. اگر چرخش حول محورهای  $x_1$  و  $x_1$  را درنظر بگیریم، می $\vec{v}$ انیم عبارتهای مربوط به  $\Omega$  و را با جابهجایی چرخهای از معادلهٔ (۱۸۳.۱۰) به دست آوریم  $\Omega_{\text{r}}$ 

$$
\Omega_{\gamma} = \omega_{\gamma} \sqrt{\frac{(I_{\gamma} - I_{\gamma})(I_{\gamma} - I_{\gamma})}{I_{\gamma}I_{\gamma}}}
$$
 (d)  $\lambda \Lambda$ 

$$
\Omega_{\mathfrak{k}} = \omega_{\mathfrak{k}} \sqrt{\frac{(I_{\mathfrak{k}} - I_{\mathfrak{k}})(I_{\mathfrak{k}} - I_{\mathfrak{k}})}{I_{\mathfrak{k}} I_{\mathfrak{k}}}}
$$
 (\sim 147.1°)

$$
\Omega_{\mathsf{T}} = \omega_{\mathsf{T}} \sqrt{\frac{(I_{\mathsf{T}} - I_{\mathsf{T}})(I_{\mathsf{T}} - I_{\mathsf{T}})}{I_{\mathsf{T}} I_{\mathsf{T}}}}
$$
 (5.14f.1°)

اما جون  $I_{1} < I_{7} < I_{1}$  داریع

موهومی  $\Omega_{\rm f}$ جقىقى  $\Omega_1, \Omega_r$  $\bullet$ 

به این ترتیب، هرگاه چرخش حول محورهای  $x_1$  یا  $x_2$  صورت گیرد، اختلال حرکتی نوسانی پدید میآورد و حرکت پایدار است. ولی اگر چرخش حول محور z، صورت گیرد. به اعتبار موهومی بودن ۵۲، اختلال بدون محدودیت بازمان افزایش پیدا میکند؛ چنین حرکتی ناپایدار است. چون در این بحث جسم صلب را کاملاً دلخواه اختیار کردهبودیم، نتیجه میگیریم که چرخش حول محور اصلی متناظر با بزرگترین یاکوچکترین گشتاور لختی پایدار، و چرخش حول محور اصلی متناظر باگشتاور میانی ناپایدار است. این پدیده را می توانیم. مثلاً. با یک کتاب (که بانوارچسب یا کش بسته نگهداشته شدهاست) به نمایش بگذاریم. اگرکتاب را با یک سرعت زاویهای خول یکی از محورهای اصلی آن در هوا پرتاب کنیم. حرکت برای چرخش حول محور میانی ناپایدار و برای دو محور دیگر پایدار است.

 $(1$ اگر دوگشتاور لختی باهم برابر باشند (مثلاً،  $I_1=I_t$ )، آنگاه ضریب X در معادلهٔ (۱۰ ۱۷۹.  $\lambda$  صَفْر میشود. و داریم: • =  $\mu$  یا  $\mu(t)=\text{const.}$ . بنابراین، از معادله (•۱۷۸٬۱) مربوط به  $\lambda$ میتوان انتگرال گرفت و رسید به

$$
\lambda(t) = C + Dt \tag{1A0.1°}
$$

و اختلال بهطور خطبی بازمان افزایش میریابد؛ بنابراین. حرکت حول محور ۳٫ ناپایدار است. برای حرکت حول محور ar نتیجهٔ مشابهی بهدست میآوریم. تنها پایداری برای محور ar برقرار است. آعم از اینکه  $I_{\rm T}$  بزرگتر یا کوچکتر از  $I_{\rm T}$  باشد.

مسائل ا گشتاورهای لختی  $I_{\rm Y}$ ، و  $I_{\rm Y}$  را برای یک کرهٔ همگن به شعاع  $R$  و جرم  $M$  محاسبه  $\sim$ کنید (مبدأ را در مرکزکره بگیرید). ه د ازتفاع  $h$  و ب $I$ ، ب $I$ ، و ب $I$  را برای یک مخروط همگن به جرم  $M$  و ارتفاع  $h$  و  $h$ شعاع قاعدهٔ R، محاسبه کنید. محور  $x$  را در امتداد محور تقارن مخروط بگیرید. مبدأ را در رأس مخروط أختیار و عناصر تانسور لختی را محاسبه کنید. سپس تبدیلی انجام دهید که با آن تبدیل مرکز جرم مخروط با مبدأ مختصات منطبق شود؛گشتاورهای لختی اصلبی را پیداکنید. گشتاورهای لختی  $I_Y$ ،  $I_Y$ ، و  $I_Y$  را برای یک بیضیوار همگن به جرم  $M$  و قطرهای  $\mathbb {V}, \mathbb {V}$ محاسبه كنيد. ٢ $a > b > r$ ۴.۱۰ میلهٔ باریکی به طول ا و چرم m راکه از یک سر لولاشده باشد، درنظر بگیرید.گشتاور لختی آن

را محاسبه کنید. نقطهای را پیدا کنید که، اگر تمام جرم چسم در آن متمرکز می شد، گشتاور لختی حول محور لولا برابر همان گشتاور لختی واقعی می شد. فاصلهٔ این نقطه تا لولا را شعاع چرخش میگویند. ۵.۱۰ – الف) از چه ارتفاعی باید بر توپ بیلیارد ضربه وارد آید تا بدون هیچگونه لغزش اولیه شروع به غلتیدن کند؟ ب) ارتفاع بهینهٔ لبهٔ میز بیلیارد را محاسبه کنید. این محاسبه بر چه مبنایی انجام مىشود؟

۶.۱۰ دوکرهٔ هم قطرو هم جرم دراختیار داریم؛ یکی از آنها توپرو دیگری یک پوستهٔ توخالی است. آزمایش غیر ویرانگری را به تفصیل توصیف کنید تا تعیین کند کدام کره توپر و کدام توخالی است.

۵۰۰ دینامیک احسام صُلب

۷.۱۰ یک قرص همگن به شعاع  $R$  و جرم  $M$  بدون لغزش روی یک سطح افقی میرغلند و به نقطهای در فاصلهٔ d پایینتر از سطح جذب می شود. اگر نیروی جاذبه با فاصلهٔ مرکز جرم قرص از مرکز نیرو متناسب باشد. بسامد نوسانهای کمدامنه را حول وضعیت تعادل پیدا کنید. ۸٬۱۰ دری از ورق همگن نازکی ساخته شده است؛ عرض این در یک متر است. اگر در به اندازه ۹۰ درجه باز شود، پی میبریم که پس از رها شدن، طی دو ثانیه خود بهخود بسته میشود. ترض کنید که لولاها بدون اصطکاکاند. در این صورت نشان دهید که خط لولاها باید زاویهای تقریباً ۳° با محور قائم بسازد.

۹.۱۰ یک ورق همگن به ضخامت  $a$  روی استوانهای به شعاع  $R$ ، با محور افقی، قرارگرفته است.  $\Delta R > a/$ تشان دهیدکه شرط تعادل پایدار برای ورق، با قرض نبودن لغزش، عبارت است از  $a/$ ۲. بسامد نوسانهای کمدامنه چقدر است؟ انرژی پتانسیل Ü را برحسب تابعی از جابهجایی زاریهای وسم کنید. نشان دهید که تابع پتانسبیل در  $\theta = \theta$  بهازای  $a/\ell > R > a/\ell$  دارای یک کمینه آست  $\theta$ ولی به آزای  $R < a/\mathfrak{k}$  چنین نیست.

۱۰.۱۰ کرهٔ توپری به جرم  $M$  و شعاع  $R$  آزادانه حول قطر ثابتی با سرعت;اویهای  $\omega$  در فضا می چرخد. ذرمای به جرم  $m$  که ابتدا در یک قطب آن قرار دارد، باسرعت ثابت  $v$  در امتداد دایرة عظیمهای از این گره حرکت میکند. نشان دهید که، وقتی ذره به قطب دیگر می رسد، چرخش كره به اندازة زاوية

$$
\alpha = \omega T \left( 1 - \sqrt{\frac{\Upsilon M}{\Upsilon M + \Delta m}} \right)
$$

عقب افتاده است.که در اینجا  $T$ کل زمان لازم. برای رفتن ذره از یک قطب به قطب دیگر است. ۱۱.۱۰ مکعب همگنی. به ضلع آ. ابتدا در وضعیت تعادل ناپایدار روی یک لبه که باصفحهای افقی در تماس است قرار دارد. سپس به مکعب یک چابهچایی گوچک میدهیم میگذاریم تا سقوط کند. نشان دهید که سرعت زاویهای مکعب هنگام برخورد یک وجه آن به صفحه، از زابطهٔ زیر بهدست می¦ید

$$
\omega^{\mathsf{T}} = A \frac{q}{l} \left( \sqrt{\mathsf{T}} - 1 \right)
$$

که در اینجا اگر لبه نتواند روی صفحه بلغزد. ۳/۲ = A. و اگر لغزش بدون اصطکاک انجام شود:  $A = \frac{1}{4}$ 

مسائل ٥٠١

ا بک سیستم سه ذرهای از جرمهای،  $m_i$  با مختصات  $(x_\mathfrak{l},x_\mathfrak{k},x_\mathfrak{r})$  زیر تشکیل یافته است  $\mathfrak{l} \mathfrak{r}, \mathfrak{l}$ 

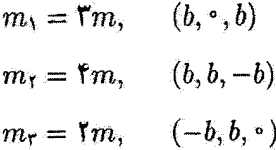

تانسور لختی، محورهای اصلی، و گشتاورهای لختی اصلی را پیدا کنید. ۱۴.۱۰ محورهای اصلی وگشتاورهای لختی اصلی یک نیمکره توپر یکنواخت به شعاع b و جرم  $m$  را حول مرکز جرم آن تعیین کنید.

۱۵.۱۰ آونگی فیزیکی از هر یک از دونقطهٔ غیر همفاصله از مرکز جرم و در دو طرف این نقطه أويخته مي شود؛ هرگاه دورة تناوب حول اين دو نقطة آويز يکي باشد نشان دهيد که طول آونگ ساده باهمان دورهٔ تناوب، برابر است بافاصله بین دو نقطهٔ آویز. چنین آونگ فیؤیکیپی، که آونگ دوطرنه کاتر نامیده می شود، زمانی دقیقترین روش اندازهگیری (در حدود ۱ قسمت در ۱۰۰ قسمت) شتاب گرانی به شمار می رفت.' در خصوص مزایای آونگ کاتر نسبت به آونگ ساده برای چنين منظوري بحث كنيد.

۱۶.۱۰ تانسور لختی زیر را درنظر بگیرید:

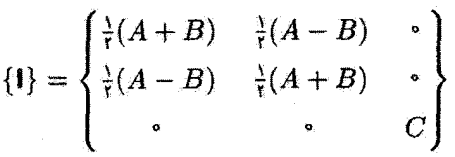

دستگاه مختصات را به اندازهٔ زاویهٔ 0 حول محور ۳٫ بجرخانید. عناصر تانسور تبدیل یافته را محاسبه کنید. و نشان دهید که بهازای  $\pi/\mathfrak{k} = \theta$  تانسور لختی قطری می شود و عناصر آن عبارت اند از:  $.C, B.A$ 

۱۷.۱۰ یک ورق همگن نازک راکه در صفحهٔ  $x_1$ ر: قرارگرفته است درنظر بگیرید. نشان دهید که تانسور لختی آن عبارت است از

۱. این آونگ اولین بار در ۱۸۱۸ توسط کاپیتان هنری کاتر (۱۸۳۵\_۱۷۷۷) مورد استفاده فرار گرفت، اما این روش ظاهراً قبل از آن بهوسیلهٔ بوهنن,برگر پیشنهاد شده بود. نظریهٔ آونگ کاتر را فردریش ویلهم بسل (۱۸۴۶–۱۷۸۴) در سال ۱۸۲۶ به تفصیل مورد بررسی قرار داد.

۵۰۲ دینامیک احسام ضلب

$$
\{I\} = \begin{cases} A & -C & \circ \\ -C & B & \circ \\ \circ & \circ & A + B \end{cases}
$$

۱۸.۱۰ اگر در مسئلهٔ قبلی، محورهای مختصات به اندازهٔ زاویهٔ  $\theta$  حول محور zr بچرختد، نشان دهيد تانسور لختى جديد عبارت خواهد بود از

$$
\{I\} = \begin{Bmatrix} A' & -C' & \cdot \\ -C' & B' & \cdot \\ \cdot & \cdot & A' + B' \end{Bmatrix}
$$

که در اینجا

$$
A' = A\cos^{\dagger}\theta - C\sin\theta + B\sin^{\dagger}\theta
$$
  
\n
$$
B' = A\sin^{\dagger}\theta + C\sin\theta + B\cos^{\dagger}\theta
$$
  
\n
$$
C' = C\cos\theta - \frac{1}{\gamma}(B - A)\sin\theta
$$
  
\n
$$
A' = A'\cos\theta - \frac{1}{\gamma}(B - A)\sin\theta
$$
  
\n
$$
B' = A'\sin\theta
$$
  
\n
$$
C' = C\cos\theta - \frac{1}{\gamma}(B - A)\sin\theta
$$
  
\n
$$
C' = C\cos\theta - \frac{1}{\gamma}(B - A)\sin\theta
$$

محورهای  $x_1$  و  $x_1$  بهمحورهای اصلی تبدیل خواهند شد.  $r = k e^{\alpha \theta}$  یک ورق تخت همگن به چگالی  $\rho$  را درنظر بگیرید که یک حلزون لگاریتمی  $\theta$  $r=r$ و شعاعهای م $\theta=\theta$  و  $\theta=\theta$  آن را محذود کردهاند. تانسور لختی را برای حالتی که میدأ در م و ورق در صفحهٔ ، $x$ ـ به قرار دارد بهدست آورید. دستگاه مختصات را بچرخانید تا به گشتاورهای لختی اصلی برسید؛ و نتایج مسئلهٔ قبلی را بهکارگیرید تا نشان دهید که گشتاورها عبارت[ند از

$$
I'_{\mathsf{t}} = \rho k^{\dagger} P(Q - R), \qquad I'_{\mathsf{t}} = \rho k^{\dagger} P(Q + R), \qquad I'_{\mathsf{t}} = I'_{\mathsf{t}} + I'_{\mathsf{t}}
$$

دراينجا

$$
P=\frac{e^{\dagger\pi\alpha}-1}{\Delta\mathcal{F}(1+\mathcal{F}\alpha^{\dagger})},\ Q=\frac{\Delta+\mathcal{F}\alpha^{\dagger}}{\Delta\alpha},\ R=\sqrt{\Delta+\mathcal{F}\alpha^{\dagger}}
$$

مسائل ٢٠٥

۲۰.۱۰ میلهای یکنواخت به طول b بهطور قائم روی زمین ناهموازی ایستاده است و سپس می افتد. سرعت زاویهای میله هنگام برخورد بازمین چقدر است؟ ۴۱.۱۰ برهانی که به کمک معادلات (۵۴.۱۰) تا (۶۱.۱۰) ارائه شد کلاً بر پایهٔ قرارداد مجموعیابی استوار بود. این برهان را برحسب نمادگذاری ماتریسی بازنویسی کنید. ۲۲.۱۰ رد یک تانسور، بنابر تعریف، عبارتاست از مجموع عناصر قطری آن تانسور:

$$
\mathrm{tr}\{\mathbf{I}\}\equiv\sum_{k}I_{kk}
$$

با انجام یک تبدیل تشابه. نشان دهیدکه ردکمیتی ناورداست. به عبارت دیگر. نشان دهید

$$
\mathrm{tr}\{\mathbf{l}\}=\mathrm{tr}\{\mathbf{l}'\}
$$

که در اینجا {1} تانسور در یک دستگاه مختصات مفروض است و {1} تانسور در دستگاه مختصاتي است كه نسبت به اولي چرخيده است. اين نتيجه را در مورد صورتهاي مختلف تانسور لختی مربوط به مکعب که در چندین مثال در متن درس ارائه شد.است، تحقیق کنید. ۲۳٬۱۰ باروش بەكار رقتە در مسئلة قبل نشان دهید كە دۆمینان عناصر تانسور تحت تبدیل تشابه گمیتی ناورداست. این نتیجه را نیز برای مورد مکعب تحقیق گنید. °٬۴۴ بسامد نوسانهای کمذامنهٔ یک ورق همگن نازگ را درصورتی که حرکت در صفحهٔ ورق

انجام شود؛ و در صورتی که ورق به شکل مثلث متساوی(لاضلاع باشد و آلف) از وسط یک ضلع، و ب) از یک رأس آویخته شده باشد. پیداکنید.

۲۵.۱۰ یک قرص نازک از دو نیمهٔ همگن تشکیل شدهاست که در امتداد یک قطر قرص بههم متصل شدهاند. اگر چگالی یک نیمه p و چگالی نیمهٔ دیگر ۲۵ باشد. عبارت مربوط به لاگرانژی این قرص را در حالتی که روی یک سطح افقی بدون لغزش می،غلتد. بیدا کنید. (چرخش در صفحة قرص انجام مىشود.)

۲۶.۱۰ مؤلفههای بردار سرعت زاویهای  $\omega$  [معادلات (۱۰۲.۱۰)] را مستقیماً از ماتریس تبدیل اسعادلة (٩٩.١٠)] بەدست آوريد.  $\lambda$ 

۲۷٬۱۰ یک جسم متقارن بدون اثر نیرو یاگشتاور نیرویی در حال حرکت است. فرض کنید ۵۲ محور تقارن جسم، و E در امتداد ۶¢ باشد. زاویهٔ بین *ب و ۵<sub>۴</sub> برابر a است. فرض کنید که ابتدا ب و E* در صفحة  $x_t$ ي واقع باشند. سرعت زاويهاي محور تقارن حول L برحسب ال $I_t$  به نه و a چقدر است؟ ۲۸.۱۰ با تکیه بر شکل ۷.۱۰ (ج) نشان دهیدکه مؤلفههای  $\omega$  در امتداد محورهای ثابت ( $x_i$ )

۵۰۴ دینامیک احسام صُلّب

عبارتاند از

$$
\omega'_{1} = \dot{\theta}\cos\varphi + \dot{\psi}\sin\theta\sin\varphi
$$

$$
\omega'_{1} = \dot{\theta}\sin\varphi - \dot{\psi}\sin\theta\cos\varphi
$$

$$
\omega'_{1} = \dot{\psi}\cos\theta + \dot{\varphi}
$$

۲۹.۱۰ تشان دهید که در مورد حرکت بدون نیروی یک فرفرهٔ متقارن: L، به، و e<sub>r</sub> همصفحهاند (شکل ۱۰.۱۰).

م به بعیث مربوط به فرقره متقارن در بخش ۱۰٬۱۰ مراجعه کنید. باقزار دادن ۰ =  $\dot{\theta} = \dot{\theta}$  در  $\dot{\theta} = 1$ معادلة (١٤٢.١٠). صحت معادلة مربوط به نقاط عطف حركت رقص محوري را تحقيق كنيد. نشان دهید که معادلهٔ حاصل معادلهای درجهٔ سوم برحسب cos θ و دارای دو ریشهٔ حقیقی و یک ریشهٔ موهومی برجسب 0 آست.

۴۱٬۱۰ حرکت فرفره متقارن مورد بحث در بخش ۱۰٬۱۰ را در حالتی که محور چرخش قائم است (یعنی، محورهای ۴٪ و ۳٪ برهم منطبقاند). بررسی کنید. نشان دهید که حرکت برحسب اینکه کمیت  $\mu_{\rm V} M h g / I_{\rm V}^{\rm T}$  بزرگتر یا کوچکتر از واحد باشد، ناپایدار یا پایدار است. در هر دو حالت نمایش تغییرات پتانسیل مؤثر (V(0 را ترسیم کنید. و نمودهایی از این منحنیها راکه پایدار بودن حرکت را تعیین میکنند. نشان دهید. اگر فرفره را در پیکربندی پایدار به چرخش درآوریم. باكاهش تدریجی مقدار wr بهواسطهٔ اصطکاک، چهائری بهوجود می[ید؟ (این مورد همان حالت «فرفرة خواب» است.)

۴۲.۱۰ یک ورق همگن باگشتاورهای لختی اصلی:

$$
x_1 \text{ and } x_2 \text{ and } I_1
$$
\n
$$
x_1 \text{ and } x_2 \text{ and } I_2 > I_3
$$
\n
$$
x_1 \text{ and } x_2 \text{ and } I_4 > I_4
$$
\n
$$
x_1 \text{ and } x_2 \text{ and } I_5 \text{ are } I_1 + I_3
$$

 $O$  درنظر بگیرید. فرض کنید که مبدأ دستگاههای  $x_i$  و  $x_i$  برهم منطبق و بر مرکز جرم ورق،  $O$ واقع باشند. در لحظة • = t، ورق را بِهَگونهای بدون اثر نیرو حول محوری که با صفحهٔ ورق  $\alpha$  زاویهٔ  $\alpha$  میسازد و عمود بر محور  $x$  است، با سرعت زاویدای  $\Omega$  به چرخش وامیداریم. اگر ، نشان دهید که در زمان  $t$  سرعت زاویهای حول محور  $x_{\rm Y}$  عبارت است از $I_{\rm V}/I_{\rm Y}$   $\equiv \cos$  ۲ $\alpha$ 

 $\omega_{\rm Y}(t) = \Omega \cos \alpha \tanh(\Omega t \sin \alpha)$ 

# 

نوسانهای جفتشده

## ١.١١ مقدمه

در فصل ۳ حرکت نوسانگری را که تحت تأثیر یک نیروی محرک خارجی قرار گرفته بود بررسی کردیم. در آنجا بحث به موردی محدود میشد که نیروی محرک خودش نیرویی تناوبی است، یعنی، محرک، خود نوسانگر هماهنگ بود. ما کنش محرک را بر نوسانگر بررسی کردیم. اما اثر فیدیک نوسانگر را بر محرّک منظّور نکردیم. در پسیاری از موارد، چشمپوشی از این پدیده بی|همیت است، اما اگر دو (یا چند) نوسانگر بهگوندای بههم منصل شوند که انرژی بتواند بهطور تناوبی بین آنها مبادله شود، وضعیت به حالت پیچیدهتر نوسانهای جفتشده' می[نجامد. این گونه حرکتها ممکن است خیلی پیچیده باشد (حتی ممکن است حرکت تناوبی نباشد)، اما همواره می توانیم حرکت هر سیستم نوسانی را بر حسب مختصات بهنجار توصیف کنیم، خاصیت این مختصات عبارت از این است که هر مختصه در یک تک بسامد کاملاً معین نوسان میکند؛ یعنی، مختصات بهنجار چنان تشکیل میشوند که بین آنها هیچگونه جفتشدگی پیش نمی آید، حتی اگر در مختصات معمولی

۱. نظریهٔ کلی حرکت نوسانی سیستم ذرات با تغذاد محدودی درجه آزادی را، در سالهای ۱۷۶۵-۱۷۶۲ لاگرانژ قرمولیندی کرد. اما در این رمینه دانیل برنولی (۱۷۸۲–۱۷۰۰) پیشاهنگ بوده است که در ۱۷۵۳ این کار را انجام ذاذه أست.

۵۰۶ نوسانهای حفتشده

كه وضعيت ذرات را توصيف مىكند، جفتشدگى وجود داشته باشد. شرايط اوليه را همواره مىتوان چنان اختیار کرد که در حرکت حاصل تنها یکی از مختصههای بهنجار با زمان تغییر کند. در چنین شرایطی میگوییم که یکی از مُدهای بهنجار سیستم برانگیخته شده است. اگر سیستم nدرجه آزادی داشته باشد (مثلاً، n نوسانگر یک بعدی جفتشده یا n/۳ نوسانگر جفتشدهٔ سه بعدی). معمولاً n مُد بهنجار دارد، که ممکن است بعضبی از آنها یکسان باشند. حرکت کلی سیستم عبارت است از برهمنهی پیچیدهای از تمامی مُدهای بهنجار نوسان، آما همواره می توانیم شرایط اولیهای را بیابیم که هر مُد بهنجار معینی بهطور مستقل برانگیخته شود. شناسایی تمام مُدهای بهنجار هر سیستم برای ما این امکان را فراهم میآورد که تصویر روشنی از حرکت بهدست دهیم، حتی اگر حرکت کلی سیستم ترکیب پیچیدهای از تمامی مدهای بهنجار باشد.

در فصل بعد کاری را که در اینجا شروع کردیم پی میگیریم و در خصوص حرکت ریسمانهای مرتعش به بحث می پردازیم. سودمندی رهیافت مُدهای بهنجار برای توصیف سیستمهای نوسانی به هیچوجه به این مثال ختم نمیشود؛ در واقع، کاربردهای این رهیافت را میهتوان در بسیاری از حوزههای فیزیک ریاضی پیدا کرد، مثل حرکت میکروسکوپی در جامدات بلورین و نوسانهای ميدان الكترومغناطيسهن

# ۲.۱۱ دو نوسانگر هماهنگ جفتشده

یکی از نمونههای فیزیکی سیستمهای جفتشده جامدی است که در آن اتمها از طریق نیروهای کشسان بین یکدیگر، برهمکنش دارند و حول وضعیت تعادل خود نوسان میکنند. فترهای بین اشها نیروهای کشسان را نشان می دهند مولکولی متشکل از چند تا از این نوع اتمها حتی مدل سادهتری را ارائه میدهد. این بحث را با بررسی سیستم مشابهی با حرکت چفتشده در یک بعد شروع میکنیم: دو جسم بهوسیلهٔ قنزی به یکدیگر متصل و با فنرهایی به نقاط ثابتی وصل شدهاند (شکل ۱.۱۱). در طی این فصل در توصیف جنبههای مختلف حرکت جفتشده به این مثال باز خواهیم گشت.

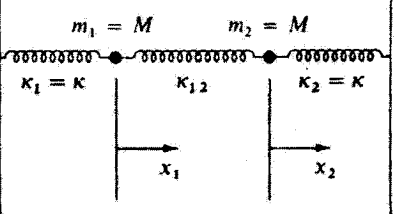

#### شكل۱.۱۱

دو نوسانگر هماهنگ جفت شده ۵۰۷

فرض میکنیم هر کدام از فنرهای نوسانگر دارای ثابت نیروی & باشند؛ ثابت نیروی فنر جفت شده عبارت است از ۴٫۲٪ حرکت را به خط واصل بین جرمها محدود می کنیم، بهطوری که سیستم فقط شامل دو درجهٔ آزادی، نمایشیافته با مختصههای  $x_1$  و  $x_1$ . باشد. هر مختصه از وضعیت تعادل اندازهگیری می شود.

اگر  $m_1$  و  $m_3$  نسبت به وضعیت تعادلشان به ترتیب به اندازهٔ  $x_1$  و  $x_2$  جایهجا شوند. نیروی  $-\kappa x_7 - \kappa_{17}(x_7 - x_1)$  بوابر  $m_7$  برابر  $-\kappa x_7 - \kappa_{17}(x_7 - x_7)$  بوابر  $m_1$  بوابر است. بنابراین معادلات حرکت عبارتاند از

$$
M\ddot{x}_{1} + (\kappa + \kappa_{11})x_{1} - \kappa_{11}x_{1} = \cdot
$$
  

$$
M\ddot{x}_{1} + (\kappa + \kappa_{11})x_{1} - \kappa_{11}x_{1} = \cdot
$$
 (1.11)

چون انتظار داریم که حرکت نوسانی باشد. جوابی به شکل زیر را در معادلات امتحان میکنیم

$$
\begin{cases}\nx_1(t) = B_1 e^{i\omega t} \\
x_1(t) = B_1 e^{i\omega t}\n\end{cases}
$$
\n(1.11)

که در اینجا باید بسامد  $\omega$  تعیین شود و دامنههای B1 و B<sub>۲</sub> ممکن است مختلط باشند.۲ این جوابهای آزمایشی توابع مختلطاند. به این ترتیب در مرحلهٔ نهایی جواب اجزای حقیقی  $x_{\lambda}(t)$  و را برمیگزینیم، زیرا تنها قسمت حقیقی است که از نظر فیزیکی اهمیت دارد. ما به خاطر  $x_{\mathsf{t}}(t)$ کارأیی زیاد این روش حل معادله. از آن استفاده میکنیم. و بارها از آن بهره خواهیم گرفت. اما قسمت اعظم جزئیات را کنار میگذاریم. این عبارتها را در عوض جابهجایی، در معادلات حرکت میهنانیم. و مییابیم

$$
-M\omega^{\dagger}B_{1}e^{i\omega t} + (\kappa + \kappa_{11})B_{1}e^{i\omega t} - \kappa_{11}B_{1}e^{i\omega t} = \circ
$$
  

$$
-M\omega^{\dagger}B_{1}e^{i\omega t} + (\kappa + \kappa_{11})B_{1}e^{i\omega t} - \kappa_{11}B_{1}e^{i\omega t} = \circ
$$
 (T.11)

۱. بدینترتیب از این پس ثابت نیرو را به جای k که تاکنون به کار بردهایم، با k (کاپا) نشان می،دهیم. نماد k را برای مبحث کلاً متفاوتی (که در فصل ۱۳ آغاز میشود) نگه میداریم. ۲. چون داسهٔ مختلط دارای متدارو فاراست، در ثابت اختیاری لازم، برای جواب یک معادله دیفرانسیل مرتبه دوم را داریم؛  $x(t) = |B|\cos(\omega t - \delta)$  يعنى، مانند معادلة (۶.۳ ب) مىتوانستيم بنويسيم [(6 – 10)] يونى، مانند معادلة (۶.۳ بعداً [معادلات (٩.١١)]. خواهیم دیدکه بهتر است دو دامنهٔ حقیقی ً مجزاً و ضرایب متغیر با زمان (exp(iwt و exp(-iwt) را بهکارگیریم. این صورتهای مختلف جواب جملگی به تمامی همارزند.

۵۰۸ نوسانهای حفتشده

با مرتب کردن جملات و حذف عامل نمایی مشترک، میرسیم به  
\n
$$
(\kappa + \kappa_{1\tau} - M\omega^{\tau})B_1 - \kappa_{1\tau}B_{\tau} = \circ
$$
\n
$$
-\kappa_{1\tau}B_1 + (\kappa + \kappa_{1\tau} - M\omega^{\tau})B_{\tau} = \circ
$$
\n
$$
(f.11)
$$

برای وجود جواب غیر بدیهی در مورد این دستگاه دو معادله و دو مجهول، باید دترمینان ضرایب صفر شود  $B_1, B_2$ 

$$
\begin{vmatrix} \kappa + \kappa_{11} - M\omega^{\dagger} & -\kappa_{11} \\ -\kappa_{11} & \kappa + \kappa_{11} - M\omega^{\dagger} \end{vmatrix} = \text{.} \tag{0.11}
$$

از بسط این دترمینان مشخصه بهدست میآوریم

$$
(\kappa + \kappa_{\mathcal{W}} - M\omega^{\mathsf{T}})^{\mathsf{T}} - \kappa_{\mathcal{W}}^{\mathsf{T}} = \mathsf{G} \tag{5.11}
$$

از این رو

$$
\kappa + \kappa_{vr} - m\omega = \pm \kappa_{vr}
$$
\n
$$
\omega = \sqrt{\frac{\kappa + \kappa_{vr} \pm \kappa_{vr}}{M}}
$$
\n
$$
\omega = \sqrt{\frac{\kappa + \kappa_{vr} \pm \kappa_{vr}}{M}}
$$
\n
$$
\omega_{v} = \sqrt{\frac{\kappa + \kappa_{vr} \pm \kappa_{vr}}{M}}
$$
\n
$$
\omega_{v} = \sqrt{\frac{\kappa + \kappa_{vr}}{M}}, \quad \omega_{r} = \sqrt{\frac{\kappa}{M}}
$$
\n(A.11)

له این ترتیب جواب کلی مسئله عبارت است از

$$
x_1(t) = B_{11}^+ e^{i\omega_1 t} + B_{11}^- e^{-i\omega_1 t} + B_{11}^+ e^{i\omega_1 t} + B_{11}^- e^{-i\omega_1 t}
$$
  

$$
x_1(t) = B_{11}^+ e^{i\omega_1 t} + B_{11}^- e^{-i\omega_1 t} + B_{11}^+ e^{i\omega_1 t} + B_{11}^- e^{-i\omega_1 t}
$$
 (4.11)

که در اینجا بسامدهای منفی و مثبت را صراحتاً منظورکردهایم، زیرا رادیکالهای (۷.۱۱) و (۸.۱۱) مي توانند حامل هر يک از دو علامت باشند.

دو نوسانگر هماهنگ جفت شده ۵۰۹

در معادلات (٩.٧١) همهٔ دامنهها مستقل نیستند.که می توان این مطلب را با نشاندن ۵۸ و  $\omega_{\rm f}$  در معادلات (۴.۱۱) تحقیق کرد. یی خواهیم برد که

$$
B_{YY} = -B_{YY} \qquad \text{if } \omega = \omega_Y \text{ if } \omega_Y = B_{YY}.
$$
  

$$
B_{YY} = B_{YY} \qquad \text{if } \omega = \omega_Y \text{ if } \omega_Y = \omega_Y.
$$

تنها شاخصهای زیرین لازم برای B ها همان شاخصهای زیرین مبین ویژهبسامد (یعنی، شاخصهای زیرین دوم) هستند. بنابراین، جواب کلی را میتوانیم به صورت زیر بنویسیم

$$
x_1(t) = B_1^+ e^{i\omega_1 t} + B_1^- e^{-i\omega_1 t} + B_1^+ e^{i\omega_1 t} + B_1^- e^{-i\omega_1 t}
$$
  

$$
x_1(t) = -B_1^+ e^{i\omega_1 t} - B_1^- e^{-i\omega_1 t} + B_1^+ e^{i\omega_1 t} + B_1^- e^{-i\omega_1 t}
$$
 (1°.11)

بدینترتیب، در اینجا، درست مطابق انتظارمان، چهار ثابت اختیاری در جواب کلی داریم. چون دو معادلة حركت داريم كه از مرتبة دوماند.

قبلاگفتهایم که همواره می توانیم یک مجموعه مختصات تعریف کنیم که بستگی زمانی سادهای داشته و با برانگیختگی مدهای نوسانی متفاوت سیستم متناظر باشند. زوج مختصات تعریف شده در زیر را بررسی میکنیم

$$
\eta_{\mathcal{N}} \equiv x_{\mathcal{N}} - x_{\mathcal{V}}
$$
\n
$$
\eta_{\mathcal{N}} \equiv x_{\mathcal{N}} + x_{\mathcal{N}}
$$
\n(11.11)

یا.

$$
x_{\gamma} = \frac{1}{\gamma} (\eta_{\gamma} + \eta_{\gamma})
$$
  

$$
x_{\gamma} = \frac{1}{\gamma} (\eta_{\gamma} - \eta_{\gamma})
$$
 (17.11)

با نشاندن این عبارتها به جای  $x_1$  و  $x_7$  در معادلات (۱.۱۱). داریم

$$
M(\ddot{\eta}_y + \ddot{\eta}_t) + (\kappa + \Upsilon \kappa_{\mathcal{M}})\eta_y + \kappa \eta_{\mathcal{I}} = \cdot
$$
  

$$
M(\ddot{\eta}_y - \ddot{\eta}_{\mathcal{I}}) + (\kappa + \Upsilon \kappa_{\mathcal{M}})\eta_y - \kappa \eta_{\mathcal{I}} = \cdot
$$
 (1T.11)

که میتوان آنها را (با جمع و تفریق کردن) حل کرد و رسید به

$$
\begin{aligned}\nM\ddot{\eta}_1 + (\kappa + \mathfrak{k}_{\kappa_1\mathfrak{r}})\eta_1 &= \cdot \\
M\ddot{\eta}_\mathfrak{r} + \kappa \eta_\mathfrak{r} &= \cdot\n\end{aligned}\n\qquad (1\mathfrak{k}.11)
$$

حال مختصات  $\eta_1$  و  $\eta_7$  جعنت نشده و بنابراین مستقل\ند. جوابهای این معادلات عبارت\ند از

۸۱۰ نوسانهای جفتشده

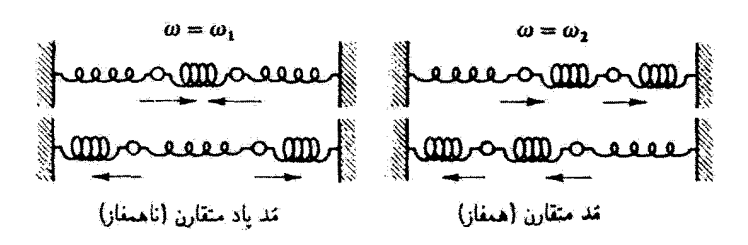

هکل۱۱/۲

$$
\eta_{\mathcal{N}}(t) = C_{\mathcal{N}}^+ e^{i\omega_{\mathcal{N}}t} + C_{\mathcal{N}}^- e^{-i\omega_{\mathcal{N}}t} \eta_{\mathcal{N}}(t) = C_{\mathcal{N}}^+ e^{i\omega_{\mathcal{N}}t} + C_{\mathcal{N}}^- e^{-i\omega_{\mathcal{N}}t}
$$
\n(10.11)

که بسامدهای ۵۸ و ۵۲ به کمک معادلات (۸.۱۱) به دست آمدهاند. بدینترتیب، ۳۸ و ۳۲ مختصات بهنجار مسئله هستند. در یکی از بخشهای بعدی روشی کلی برای بهدست آوردن مختصات بهنجار معرفي ميكنيم.

اگر شرایط اولیه خاص  $x_1(\cdot)=-x_1(\cdot)-x_2$  و  $\dot{x}_1(\cdot)=-\dot{x}_1(\cdot)$  را اعمال کنیم، در می یابیم  $t$  که  $\eta_{\chi}(\cdot)=\eta_{\chi}(\cdot)$  و  $\eta_{\chi}(\cdot)=\eta_{\chi}$  که به  $C_{\chi}^{+}=C_{\chi}^{-}=C_{\chi}$  می $\eta_{\chi}(\cdot)=\eta_{\chi}(\cdot)$  که داریم \* =  $\eta_{\mathsf{Y}}(t)$ - بدین،ترتیب ذرات همواره ناهمغاز و با بسامد ۷۸ نوسان میکنند؛ این مَد پاد  $\dot{x}_1(\cdot) = \dot{x}_1(\cdot)$  متقارن نوسان است. از سوی دیگر، اگر با شرایط اولیه  $x_1(\cdot) = x_1(\cdot)$  و  $\dot{x}_1$ شروع میکردیم، داشتیم: •  $\eta_{\lambda}(t)\equiv \eta_{\lambda}(t)$  و ذرات همفاز با هم با بسامد  $\omega_{I}$  نوسان میکردند؛ این مَد متقارن نوسان است. این نتایج به صورت طرحواره در شکل ۲.۱۱ ترسیم شدءاند. حرکت کلبی سیستم ترکیبی خطی از مُدهای متقارن و یاد متقارن است.

این نکته که بسامد ممد یاد متقارن بالاتر و بسامد مد متقارن پایینتر است، در واقع یک نتیجهٔ کلی است. در سیستم پیچیدهای از نوسانگرهای جفتشدهٔ خطی، مُدی که درجهٔ تقارنش از همه بالاتر است. کمترین بسامد را دارد. اگر تقارن از بین برود. آنگاه فنرها باید در مندهای یاد متقارن «جدیتر کارکنند»، و بسامد زیاد میشود.

توجه داشته باشید که اگر می خواستیم  $m_1$  را ثابت نگهداریم و به  $m_1$  آمکان نوسان بدهیم،  $m_{\tilde{t}}$  در آن صورت بسامد سیستم عبارت میشد از  $\sqrt{(\kappa+\kappa_{\text{\tiny{1}}\tilde{\tau}})/M}$ . در مورد بسامد توسان نیز وقتیکه  $m_\lambda$  ثابت نگهداشته شود همین نتیجه بهدست می]ید. اگر جفتشدگی وجود نداشته باشد. نوسانگرها پکسانiاند و بسامد نوسان یکسانی نیز خواهند داشت. اثر جفتشدگی همانا جداسازی بسامد مشترک است، که یکی از بسامدهای مشخصه بیشتر و بسامد دیگر کمتر از بسامد خفتشنگی ضعیف ۵۱۱

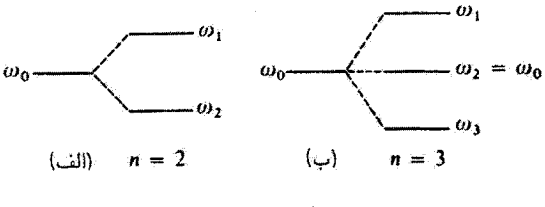

شكل۱۱.۳

مربوط به حرکت جفت:شده است. اگر بسامد حرکت جفت:شده را به .u، نشان دهیم، آنگاه بن جر مان به است می توان اثر جفت شدگی را، مطابق شکل ۳٫۱۱ (الف)، به طور طرحواره نشان داد. جواب مربوط به بسامدهای مشخصه در مسئله سه جرم یکسان جفت شده در شکل ۳.۱۱ (ب) ترسیم شده است. در اینجا هم شکافتگی بسامدهای مشخصه وجود دارد، که یکی بیشتر و یکی  $n/$ ۲ کمتر از  $\omega$  است. این نتیجه کلی است: بهازای  $n$  (عدد زوج) نوسانگر جفتشدهٔ یکسان،  $n/$ ۲ بسامدهای مشخصه بیشتر از . $\omega$  و  $n/7$  بسامدهای مشخصه کمتر از . $\omega$  است. اگر  $n$  فرد باشد، یکی از بسامدهای مشخصه برابر ۵۰٪ آست، و ۱ $n-1$  بسامد مشخصه باقی مانده بهطور متقارن در بالا و پایین ۵۰٪ توزیع شدهاند. در نزد خوانندهٔ آشنا با پدیدهٔ اثر زیمان در طیفهای اتمی، شباهت با این نتیجه محرر خواهد بود: در هر مورد یک شکافت متقارن بسامد با اعمال نوعبی برهمکنش (در یک مورد با بهکارگیری میدان مغناطیسی و در مورد دیگر از طریق جفت شدگی ذرات توسط فنرهای واسط) بهوجود می آید.

۳.۱۱ جفت شدگی ضعیف برخی موارد جالبتر نوسانهای جفتشده وقتی پیش میآیند که جفت شدگی ضعیف باشد؛ یعنی، وقتر,که ثابت نیروی فنر جفتشدگی در مقایسه با فنرهای نوسانگر کوچک باشد: K،۲ × K، طبق معادلات (۸.۱۱) بسامدهای  $\omega_3$  و  $\omega_4$  عبارتاند از

$$
\omega_{\mathfrak{t}} = \sqrt{\frac{\kappa + \mathfrak{r}_{\kappa_{\mathfrak{t}}}}{M}} \qquad , \omega_{\mathfrak{r}} = \sqrt{\frac{\kappa}{m}} \qquad (15.11)
$$

اگر جفتشدگی ضعیف باشد. می توانیم عبارت مربوط به ۵۸ را بسط دهیم

$$
\omega_{\mathfrak{I}} = \sqrt{\frac{\kappa}{M}} \sqrt{1 + \frac{\mathfrak{Y} \kappa_{\mathfrak{N}}}{\kappa}} \cong \sqrt{\frac{\kappa}{M}} (\mathfrak{I} + \mathfrak{Y} \varepsilon) \tag{1V.11}
$$

که در اینجا

۵۱۲ نوسانهای جفت شده

$$
\varepsilon \cong \frac{\kappa_{\mathcal{W}}}{\gamma_{\kappa}} \ll 1 \tag{14.11}
$$

بسامد طبیعی هر یک از نوسانگرها، وقتی نوسانگر دیگر ثابت باشد عبارت خواهد بود از  
\n
$$
\omega_{\cdot} = \frac{\sqrt{\kappa + \kappa_{1}r}}{M} \cong \sqrt{\frac{\kappa}{M}}(1+\varepsilon)
$$

يا

$$
\sqrt{\frac{\kappa}{M}} \cong \omega. (\lambda - \varepsilon) \tag{1.1}
$$

$$
\omega_1 \cong \sqrt{\frac{\kappa}{M}} (1 + \kappa \varepsilon), \qquad \omega_T \cong \sqrt{\frac{\kappa}{M}} \qquad \omega_1 \cong \omega \cdot (1 - \varepsilon)(1 + \kappa \varepsilon) \cong \omega \cdot (1 - \varepsilon)
$$
\n
$$
\cong \omega \cdot (1 - \varepsilon)(1 + \kappa \varepsilon) \cong \omega \cdot (1 - \varepsilon)
$$
\n
$$
\cong \omega \cdot (1 + \varepsilon)
$$

$$
x_1(\cdot) = D, \quad x_1(\cdot) = \cdot, \quad \dot{x}_1(\cdot) = \cdot, \quad \dot{x}_1(\cdot) = \cdot \quad (11.11)
$$

اگر این شرایط اولیه را بهازای  $x_{\gamma}(t)$  و  $x_{\gamma}(t)$  در معادلات (۱۰.۱۱) بنشانیم دامنهها را به این ترتيب بەدست خواهيم آورد

$$
B_{\tau}^{+} = B_{\tau}^{-} = B_{\tau}^{+} = B_{\tau}^{-} = \frac{D}{\tau}
$$
 (1T.1)

در آن صورت 
$$
x_1(t)
$$
 چنین میشود

$$
x_1(t) = \frac{D}{\tau} [(e^{i\omega_1 t} + e^{-i\omega_1 t}) + (e^{i\omega_1 t} + e^{-i\omega_1 t})]
$$
  
=  $\frac{D}{\tau} [\cos \omega_1 t + \cos \omega_1 t]$   
=  $D \cos \left( \frac{\omega_1 + \omega_1}{\tau} t \right) \cos \left( \frac{\omega_1 - \omega_1}{\tau} t \right)$  (15.11)

ولی، طبق معادلات (۱٬۱۰۱)

$$
\frac{\omega_1 + \omega_{\mathfrak{x}}}{\mathfrak{y}} = \omega, \qquad \frac{\omega_1 - \omega_{\mathfrak{x}}}{\mathfrak{y}} = \varepsilon \omega. \tag{50.11}
$$

جفت شدگی ضعیف ۵۱۳

بنابراین<sup>۱</sup>

$$
x_1(t) = (D\cos\epsilon\omega, t)\cos\omega, t \qquad (\text{ii } Y\hat{r}.V)
$$

وبه همین ترتیب

$$
x_{\mathsf{Y}}(t) = (D\sin\varepsilon\omega, t)\sin\omega, t \qquad (\mathbf{Y} \mathsf{P}.\mathsf{Y})
$$

چون  $\varepsilon$  کوچک است، کمیتهای  $D\cos \varepsilon \omega. t$  و  $D\sin \varepsilon \omega. t$  نسبت به زمان به کندی تغییر سی کنند. بنابراین  $x_{\mathsf{Y}}(t)$  و  $x_{\mathsf{Y}}(t)$ اساساً توابعی سینوسی با دامنههای کند متغیر به شمار می آیند. گرچه، در ابتدا فقط ، $x$  غیر صفر بود، با افزایش زمان دامنهٔ ، $x$  نسبت به زمان به کندی کاهش مبریابد. و دامنهٔ ar نیز به کندی از صفر افزایش بیدا مبرکند. از این رو انرژی از نوسانگر اول به نوسانگر دوم منتقل میشود. بهازای  $t = \pi / 1$ ، داریم: • = D cos  $e\omega$ . و تمامی انرژی منتقل شده است. با افزایش بیشتر زمان، انرژی به نوسانگر اول بازمیگردد. این همان پدیدهٔ آشنای زنش است و نمایش آن را در شکل ۴.۱۱ مشاهده میکنید. (در حالت ترسیم شده، ۸ *فر* = e.)

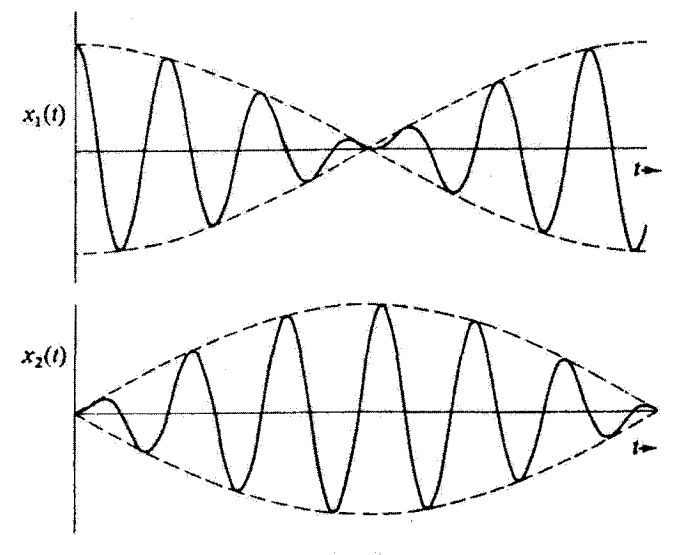

شکل ۴.۱۱

۰۱ <mark>توجه داشتهباشید که در این مورد بر</mark>حسب تصادف، <mark>.c و .c همواره حقیقی بودند، بهطوری که لازم</mark> نیست، به همان طِريقي كه دِر پي معادلة (٢.١١) به اجمال بيان شد. جزء حقيقي را دِر مرحلة باياني برگزينيم.

۵۱۴ نوسانهای جفت شده

۴٬۱۱ مسئلهٔ کلی نوسانهای جفتشده در بخشهای پیش به آنجا رسیدیم که جفتشدگی در هر سیستم ساده با دو درجهٔ آزادی، دو یسامد مشخصه و دو مُد نوسان ایجاد میکند. حال مسئلهٔ کلی نوسانهای جفتشده را مورد توجه  $t$  قرار میدهیم. سیستم پایستاری را در نظر بگیرید که برحسب مختصات تعمیم یافتهٔ  $q_k$  و زمان توصیف شده است. اگر سیستم دارای n درجهٔ آزادی باشد، آنگاه k = ۱, ۲,..., n تصریح میکنیم که یک پیکربندی تعادل پایدار برای سیستم وجود دارد و مقادیر مختصات تعمیم یافته در حالت تعادل برابر .gk است. در این نوع پیکربندیها، معادلات لاگرانژ از شرایط زیر پیروی میکنند

$$
q_k = q_{k,s} \quad \dot{q}_k = \bullet, \quad \ddot{q}_k = \bullet, \quad k = \lambda, \gamma, \ldots, n
$$

هرجملهٔ غیر صفر از نوع  $dL/\partial \dot{q}_k$ )، باید دست کم شامل  $\dot{q}_k$  یا  $\ddot{q}_k$  باشد، بهطوری که تمامی این نوع جملهها در وضعیت تعادل صفر میشوند. بنابراین، از معادلات لاگرانز داریم

$$
\left. \frac{\partial L}{\partial q_k} \right|_{\cdot} = \frac{\partial T}{\partial q_k} \bigg|_{\cdot} - \frac{\partial U}{\partial q_k} \bigg|_{\cdot} = \cdot \tag{YV.1}
$$

که در اینجا شاخص زیرین • نشانگر آناستکه کمیت مورد نظر در وضعیت تعادل محاسبه شده است.

فرض میکنیم معادلاتی که مختصات تعمیم یافته را به مختصات قائم مربوط میکند بهطور صریح شامل زمان نباشد؛ یعنی، داریم

$$
x_{\alpha,i}=x_{\alpha,i}(q_j) \qquad \qquad \downarrow \qquad q_j=q_j(x_{\alpha,i})
$$

بنابراین انرژی جنبشی تابع درجهٔ دوم همگنی از سرعتهای تعمیم یافته است [معادلهٔ (۱۲۱.۶)]:

$$
T = \frac{1}{\gamma} \sum_{j,k} m_{jk} \dot{q}_j \dot{q}_k \qquad (10.11)
$$

از این رو به طور کلبی

$$
\frac{\partial T}{\partial q_k} = \bullet, \qquad k = \lambda, \dot{Y}, \dots, n \tag{11.11}
$$

و بنابراین از معادلهٔ (۲۷.۱۱) داریم

$$
\left. \frac{\partial U}{\partial q_k} \right|_{\cdot} = \cdot, \quad k = 1, 1, \ldots, n \quad (\mathbf{r} \cdot \mathbf{v} \cdot \mathbf{v})
$$

مسئلة كلى نوساتهاى جفت شده ٥١٥

همچنین می توانیم بیشتر تصریح کنیم که مختصات تعمیمیافتهٔ  $q_k$  را از وضعیت تعادل اندازهگیری مِیکنیم؛ یعنی، • $q_{k_\star}=q_k$  را انتخاب میکنیم. (اگر در ابتدا یک مجموعه مختصات  $q'_k$  را انتخاب  $q_k = q'_k + \alpha_k$  کرده بودیم بهطوری که  $\phi'_{k_*} \neq q'_{k_*}$ ، همواره می توانستیم یک تبدیل خطی ساده از نوع  $\langle .q_{k_*} = \cdot \rangle$ انجام دهیم، به طوری که

\n
$$
U(q_1, q_1, \ldots, q_n) = U_* + \sum_k \frac{\partial U}{\partial q_k} \left| q_k + \frac{1}{\gamma} \sum_{j,k} \frac{\partial^{\gamma} U}{\partial q_j \partial q_k} \right|_s q_j q_k + \ldots \quad (\text{71.11})
$$
\n

\n\n The following equation is:\n  $\text{Area} = \frac{1}{\gamma} \sum_{j,k} \frac{\partial^{\gamma} U}{\partial q_k \partial q_k} \left| q_j q_k + \ldots \right|$ \n and the following conditions:\n

$$
U = \frac{1}{\gamma} \sum_{j,k} A_{jk} q_j q_k \qquad (\text{FT.11})
$$

که در اینجا  $A_{jk}$  را تعریف میکنیم

$$
A_{jk} \equiv \frac{\partial^{\dagger} U}{\partial q_j \partial q_k} \Bigg|_{\star} \tag{TT.11}
$$

چون ترتیب مشتقگیری اهمیت ندارد (اگر  $\boldsymbol{U}$  مشتق جزئی مرتبهٔ دوم پیوسته داشته باشد)، کمیت  $A_{jk} = A_{kj}$  متقارن است؛ یعنی،  $A_{jk}$ .

تصریح کردهایم که حرکت سیستم باید در نزدیکی پیکربندی تعادل انجام شود، و نشان دادیم [معادلة (٣٠.١١)]که وقتی سیستم در این پیکربندی است، باید مقدار U کمینه باشد. چون در حالت تعادل  $U=\cup U$  را اختیار کردهایم. بهطور کلی باید داشته باشیم: • $U\geq U$ . همچنین روشن است که باید داشته باشیم:  $T \geq 1$ .'

ا. يعني:  $U$  و $T$  هر دوكميتهاي مثبت معين هستند. اين كميتها همواره مثبتاند مگر اينكه مختصات (در مورد  $U$ ) یا سرعتها(در مورد IT) صفر باشند، که در آن صورت صفر میشوند.

### ۵۱۶ توساتهای حفتشده

معادلات (۲۸.۱۱) و (۳۲.۱۱) از لحاظ شکل مشابهاند

$$
T = \frac{1}{\gamma} \sum_{j,k} m_{jk} \dot{q}_j \dot{q}_k
$$
  

$$
U = \frac{1}{\gamma} \sum_{j,k} A_{jk} q_j q_k
$$
 (TT.11)

کمیتهای  $A_{jk}$  فقط عددند [معادلهٔ (۳۳۰۱۱)]؛ ولی  $m_{ik}$  میکن است توابعی برحسب مختصات باشند [معادلة (١١٩.۶)]

$$
m_{jk} = \sum_{\alpha} m_{\alpha} \sum_{i} \frac{\partial x_{\alpha,i}}{\partial q_{j}} \frac{\partial x_{\alpha,i}}{\partial q_{k}}
$$
  
میتوانیم  $l_{jk}$  رضعیت عادل بسط دهیم و داریم  

$$
m_{jk}(q_{1}, q_{1}, \ldots, q_{n}) = m_{jk}(q_{l*}) + \sum_{l} \frac{\partial m_{jk}}{\partial q_{l}} \left| q_{l} + \cdots \right| \quad (70.11)
$$

می خواهیم فقط اولین جملهٔ غیر صفر این بسط را نگهداریم؛ اما، بر خلاف بسط انرژی بتانسیل [معادلة (٢١.١١)]، نسىتوانيم جِملة ثابت  $m_{jk}(q_l,)$  را صفر اختياركنيم. بنابراين جِملة پيشرو در بسط، در این تقریب، به صورتِ همان مقدار ثابت  $m_{jk}$  در می]ید. این همان مرتبهٔ تقریبی است که در مورد  $U$  یکار بردیم، زیرا جملهٔ مرتبه بالاتر بعدی در  $T$  شامل کمیت مکعبی  $\dot{q}_k\dot{q}_l$  و جملهٔ مرتبه بالاتر بعدی در  $U$  شامل  $q_iq_kq_l$  است. بدین ترتیب، در معادلات (۳۴.۱۱)،  $m_{ik}$  و ار اعدادی اند که چگونگی جفتشنگی حرکت مختصات مختلف را معین  $n\times n$  ارایههای  $A_{jk}$ میکند. مثلاً: اگر بهازای r ≠ s داشته باشیم: ۰ ≠  $m_{rs}$  در آن صورت انرژی جنبشی شامل جملاتی متناسب با *ؤ¢با است*، و یک جفتشدگی بین مختصه rام و مختصه sام وجود دارد. از سوی دیگر، اگر  $m_{ik}$  تطری باشد، بهطوری که  $k$  بهازای  $k = j = j$  مقدار  $m_{ik}$  مخالف صفر و در غیر اینصورت برابر صفر باشد. آنگاه انرژی جنبشی به این صورت در میآید

$$
T=\frac{1}{\mathsf{Y}}\sum m_r\dot{q}_r^{\mathsf{Y}}
$$

که در اینجا ما  $m_r$  را به  $m_r$  خلاصه کردیم. بدینترتیب انرژی جنبشی مجموع سادهای از انرژی جنبشیهای وابسته به مختصات متفاوت است. همان طورکه در زیر مشاهده میکنیم، اگر  $A_{jk}$  نیز

ا اگر یک عنصر قطری  $m_{jk}$  (مثلأ،  $m_{rr}$ ) صفر شود. آنگاه مسئله را میتوان به ۱ $n\in n$  درجهٔ آزادی کاهش داد.

مستلة كلى نوسانهاى جفت شده ٥١٧

قطری باشد. بهطوری که  $U$  نیز مجموع سادهای از تک انرژیهای پتانسیل باشد. آنگاه هر مختصه بهنحو ساده و سرراستی رفتار ، و نوسانهایی با یک تک بسامد معین آنجام می دهد. بنابراین، مسئله به این صورت در می]ید که تبدیل مختصاتی پیدا کنیم که بهظور همزمان هم  $m_{jk}$  و هم  $A_{jk}$  را قطری کند و در این صورت سیستم را قابل توصیف به سادهترین صورت درآورد.این مختصات همان مختصات بهنجار هستند.

معادلات حرکت سیستم با انرژیهای جنبشی و پتانسیلی که حاصل معادلات (۲۴.۱۱) هستند. ار معادلة لاگرانز بەدست مىآيند

$$
\frac{\partial L}{\partial q_k} - \frac{d}{dt} \frac{\partial L}{\partial \dot{q}_k} = \cdot
$$

اما چون  $T$  فقط تابع سرعتهای تعمیمیافته و  $U$  فقط تابع مختصات تعمیمیافته است. معادلة لاگرانژ مربوط به مؤلفة ¢ام چنین می شود

$$
\frac{\partial U}{\partial q_k} + \frac{d}{dt} \frac{\partial T}{\partial \dot{q}_k} = \text{.} \tag{75.11}
$$

از معادلات (۳۴.۱۱) مشتقها را محاسبه میکنیم

$$
\begin{aligned}\n\frac{\partial U}{\partial q_k} &= \sum_j A_{jk} q_j \\
\frac{\partial T}{\partial \dot{q}_k} &= \sum_j m_{jk} \dot{q}_j\n\end{aligned}
$$
\n
$$
(TV.11)
$$

معادلات حرکت جنین می شوند

$$
\sum_{j} (A_{jk} q_j + m_{jk} \ddot{q}_j) = \bullet \qquad (\text{TA.11})
$$

این معادله مجموعهای از n معادلهٔ دیفرانسیل مرتبهٔ دوم خطی همگن با ضرایب ثابت است. چون سیستمی نوسانی را مورد بررسی قرار دادهایم، انتظار جوابهایی از نوع زیر را داریم  $q_i(t) = a_i e^{i(\omega t - \delta)}$  $(T1.1)$ 

 $(a_j)$  که در اینجا  $a_j$  دامنههای حقیقی $i$ ند و فاز $\delta$  را هم در اینجا منظورکردهایم تا دو ثابت اختیاری و 6) مورد نیاز برای ماهیت مرتبه دوم هر یک از معادلات دیفرانسیل را بهدست دهد.' (تنها جزء

۱. این روش، کلاً هم|رز شگرد قبلی است که در آنجا نوشتیم: (x(t) = B exp(iwt [معادلات (۲.۱۱)] و B را مختلط اختبار کردیم. در معادلات (۹.۱۱) با استفاده از exp(*iwt*) و exp(*–iwt*) ثابتهای آختباری لازم را به صورت دامنههای حقیقی نشان دادیم و نه با منظورکردن یک عامل فاز مثل معادله (۱۹٬۱۱۱).

۵۱۸ نوسانهای چفت شده

حقیقی عبارت سمت راست را باید منظورکنیم.) بسامد u و فاز 6 باید به کمک معادلات حرکت مِعِين شوند. اگر u کمیٹی حقیقی باشد. آنگاه چوآب [معادلة (٣٩.١١) ] یک حرکت نوسانی را می نمایاند. این نکته را که u واقعاً حقیقی است. شاید بتوان از بحث فیزیکی زیر استنباط کرد. فرض كنيد له شامل يك جزء موهومي  $i\omega_i$  باشد ( $\omega_i$  در اينجا حقيقي است). اين جزء، جملاتي به صورت  $e^{\omega_i t}$  و  $e^{-\omega_i t}$  در عبارت مربوط به  $q_j$  ایجاد مرکند. به این ترتیب، وقتی انرژی کل سیستم را محاسبه کنیم،  $T+U$  شامل عواملی است که بهطور یکنوا با زمان افزایش یا کاهش می یابند. اما این تغییر در آنرژی کل، ناقض این فرض است که بر مبنای آن با یک سیستم پایستار سروکار داریم؛ بنابراین بسامد @باید کمیتی حقیقی باشد.

با جوابی؛ از نوعی که با معادلة (۳۹.۱۱) داده شده است. معادلات حرکت چنین میشوند

$$
\sum_{j} (A_{jk} - \omega^{\dagger} m_{jk}) a_j = \cdot \tag{f \circ .11}
$$

كه از اين معادلات عامل مشترك [sxp[i(wt-8)] حذف شده است. اين معادله در واقع مجموعةاى ار n معادلهٔ خطی، همگن و جبری است که aj باید در آن صدق کند. برای اینکه یک جواب غیر بدیهی وجود داشته باشد. دترمینان ضرایب آن باید صفر شود

$$
|A_{jk} - \omega^{\dagger} m_{jk}| = \text{`}
$$
 († 1.11)

به بیان صریحتر، این رابطه یک دترمینان  $n\times n$  به صورت زیر است

$$
\begin{vmatrix}\nA_{11} - \omega^{\dagger} m_{11} & A_{11} - \omega^{\dagger} m_{11} & A_{11} - \omega^{\dagger} m_{11} & \cdots \\
A_{11} - \omega^{\dagger} m_{11} & A_{11} - \omega^{\dagger} m_{11} & A_{11} - \omega^{\dagger} m_{11} & \cdots \\
A_{11} - \omega^{\dagger} m_{11} & A_{11} - \omega^{\dagger} m_{11} & A_{11} - \omega^{\dagger} m_{11} & \cdots \\
\vdots & \vdots & \vdots & \vdots\n\end{vmatrix} = \cdot (\text{f1.11})
$$

که در اینجا تقارن  $A_{jk}$  و  $m_{jk}$  صریحاً منظور شدهاست.

معادلهای که بهوسیلهٔ این دترمینان نمایش یافته است معادلهٔ مشخصه یا ویژه معادلهٔ سیستم نامیده میشود و معادلهای از مرتبهٔ  $n$  بر حسب  $\nu^{\intercal}$  آست. معمولاً, این معادله  $n$  ریشه دارد که آنها را با ۳٫ نشانهگذاری میکنیم. ۳٫ بسامد مشخصه یا ویژه بسامد سیستم نامیده میشود. (در مسئلة كلى نوسانهاى جفت شده ٥١٩

مواردی، ممکّن است دو یا چند ۵٫٫ مساوی شوند، این همان پدیدهٔ واگنی است و بعداً مورد بحث قرار میگیرد.) درست مانند روش تعیین راستای محورهای اصلبی یک جسم صلب، هرکدام از ریشههای معادلهٔمشخصه را میتوان برای تعیین نسبتهای  $a_{n}: a_{1}: a_{1}: a_{2}: a_{3}$  مربوط به هر مقدار به $\omega$  در معادلهٔ (۴۰٬۱۱) جایگزین کرد. هرکدام از این مجموعهها مؤلفههای یک بردار میدی  ${\bf a_r}$  را تعریف میکند، که ویژه بردار سیستم نامیده میشود. به این ترتیب،  ${\bf a_r}$  ویژه بردار  $n$  $a_j$ وابسته به ويژه بسامد  $\omega_r$  است. مؤلفة  $j$ ام ويژه بردار  $r$ ام را با  $a_{jr}$  نشان مىدهيم.

چون اصل برهمنهی در مورد معادلهٔ دیفرانسیل [معادلهٔ (۳۸.۱۹)] به کار میرود. جواب عمومی مربوط به  $q_j$  را باید به صورت یک ترکیب خطی از جوابهای مربوط به هرکدام از n مقدار r نوشت

$$
q_j(t) = \sum_r a_{jr} e^{i(\omega_r t - \delta_r)}
$$
 (FT.11)

 $^{\backprime}$ جون فقط جزء حقیقی  $q_j(t)$  از نظر فیزیکی با معنی است، در حقیقت داریم  $q_j(t) = \text{Re} \sum a_{jr} e^{i(\omega_r t - \delta_r)} = \sum a_{jr} \cos(\omega_r t - \delta_r)$  $(ff.1)$ 

بنابراین، حرکت مؤلفة  $q_j$  متشکل است از حرکتهایی با هر کدام از n مقدار بسامد ۵۰٪. واضح است که  $q_j$  مختصات بهنجار نیستند که مسئله را به صورت ساده درآورند. جستجو برای مختصات بهنجار را در بخش ۶.۱۱ پی میگیریم.

مثال ۱.۱۱ بسامدهای مشخصة مربوط به مورد دو جسم بخش ۲.۱۱، راکه توسط فنرهایی بههم متصل شدهاند. از طریق فرمولبندی کلی!ی بیابید که هم اکنون تکوین یافت.

حل: وضعیت همان است که در شکل ۱.۱۱ نشان داده شده است.انرژی پتانسیل سیستم غبارت است از

١. توجه داشته باشید که در اینجا، بر عکس مثال جفت:شدگی ضعیف، که در بخش ٣.١١ (معادلة (٢/١٩)] توصيف أن أمد. جزء حقيقي ( $q_j(t)$  بايد صريحاً برگزيد بهطوري كه  $q_j(t)$  در معادلة (٢٣.٩١). همان (d) در معادلة (٣٣.١١) نيست. ولي به علت ارتباط نزديک آنها. براى سهولت. در همه جا، همان علامت [مثلاً(t)/lg را بەكار مىيرىم.

۷۰ق نوسانهای جفت شده

$$
U = \frac{1}{\gamma} \kappa x_1^{\gamma} + \frac{1}{\gamma} \kappa_{1\gamma} (x_{\gamma} - x_1)^{\gamma} + \frac{1}{\gamma} \kappa x_1^{\gamma}
$$
  
= 
$$
\frac{1}{\gamma} (\kappa + \kappa_{1\gamma}) x_1^{\gamma} + \frac{1}{\gamma} (\kappa + \kappa_{1\gamma}) x_1^{\gamma} - \kappa_{1\gamma} x_1 x_1
$$
 (70.11)

جملهٔ متناسب با  $x_1x_1$  عاملی است که جفتشدگی سیستم را نشان میدهد. با محاسبه ، پی میبریم که  $A_{jk}$ 

$$
A_{11} = \frac{\partial^T U}{\partial x_1^Y} = \kappa + \kappa_{11}
$$
\n
$$
A_{11} = \frac{\partial^T U}{\partial x_1 \partial x_1} \bigg|_{x_1} = -\kappa_{11} = A_{11}
$$
\n
$$
A_{11} = \frac{\partial^T U}{\partial x_1^Y} \bigg|_{x_1} = \kappa + \kappa_{11}
$$
\n
$$
\downarrow \text{using the equation (19.11)}
$$

$$
T = \frac{1}{\gamma} M \dot{x}_1^{\gamma} + \frac{1}{\gamma} M \dot{x}_1^{\gamma}
$$
 (fV.11)

طبق معادلة (٢٨.١١)

$$
T = \frac{1}{\tau} \sum_{j,k} m_{jk} \dot{x}_j \dot{x}_k \qquad (\Upsilon \Lambda. 11)
$$
ار برابر نهادن جملات متناظر در دور صورت 
$$
T
$$

$$
m_{11} = m_{11} = M
$$
  
\n
$$
m_{11} = m_{11} = \cdot
$$
 (f1.11)

به این ترتیب دترمینان مشخصه [معادلة (۴۲.۱۱)] چنین می شود  $\begin{vmatrix} \kappa + \kappa_{1Y} - M\omega^{\dagger} & -\kappa_{1Y} \\ -\kappa_{1Y} & \kappa + \kappa_{1Y} - M\omega^{\dagger} \end{vmatrix} = 0$  $(0.11)$ 

این دقیقاً همان معادلة (۵.۱۱) است، بتابراین جوابها همان جوابهای قبلی هستند [معادلات (۷.۱۱)  $[(\lambda, \lambda)]$ 

$$
\omega = \sqrt{\frac{\kappa + \kappa_{\rm YY} \pm \kappa_{\rm YY}}{M}}
$$

ويژەسامدەا عبارتاند از

$$
\omega_1 = \sqrt{\frac{\kappa + \tau_{\kappa_{1}\tau}}{M}}, \qquad \omega_{\tau} = \sqrt{\frac{\kappa}{M}}
$$
در هر در روش جوابهای یکسانی بودست میآید،

۵.۱۱ تعامد ویژهبردارها (اختیاری)۱ میخواهیم نشان دهیم که ویژه بردارهای a<sub>r</sub> یک مجموعهٔ متعامد بهنجار تشکیل میدهند. معادلة (۴۰.۱۱) را برای ریشهٔ 9ام معادلهٔ مشخصه بازنویسی میکنیم

$$
\omega_s^{\dagger} \sum_k m_{jk} a_{ks} = \sum_k A_{jk} a_{ks} \tag{01.11}
$$

سپس با جایگزینی  $s$  با  $r$  و مبادلهٔ  $j$  و  $k$ . برای ریشهٔ  $r$ ام معادله $\vert$ ی مینویسیم

$$
\omega_r^{\mathsf{T}} \sum_j m_{jk} a_{jr} = \sum_j A_{jk} a_{jr} \tag{07.11}
$$

که در اینجا از تقارن  $m_{jk}$  و  $A_{jk}$  بهره گرفتهایم. حال معادلهٔ (۵۱.۱۱) را در  $a_{j\pi}$  ضرب میکنیم و روی از جمع میبندیم، و نیز معادلهٔ (۵۲.۱۱) را در  $a_{ks}$  ضرب میکنیم و روی k جمع میبندیم

$$
\omega_s^{\mathbf{v}} \sum_{j,k} m_{jk} a_{jr} a_{ks} = \sum_{j,k} A_{jk} a_{jr} a_{ks}
$$
\n
$$
\omega_r^{\mathbf{v}} \sum_{j,k} m_{jk} a_{jr} a_{ks} = \sum_{j,k} A_{jk} a_{jr} a_{ks}
$$
\n
$$
(0\text{°C.11})
$$

اکنون سمت راست معادلات (۵۳٬۱۱) باهم برابر است. بنابراین با تقریق معادلهٔ اول از معادلهٔ دوم، داریم

 $r$ در این هنگام دو امکان متقاوت،  $s=r$  و  $s\neq r$ . را بررسی میکنیم. بهازای  $s\neq r$ ، جمله به طورکلی غیر صفر است. (درخصوص واگنی، یا ریشههای چندگانه، بعداً بحث  $(\omega_r^{\mathfrak{r}}-\omega_s^{\mathfrak{r}})$ خواهيم كرد.) بنابراين مجموع بايد با صفر متحد باشد

$$
\sum_{j,k} m_{jk} a_{jr} a_{ks} = \circ, \quad r \neq s \tag{00.11}
$$

١. بخش ٥.١١ را مىتوان بدون اينكه به استنباط فيزيكى موضوع لطمناى وارد آيد. حذف كرد. اين بخش صرفاً ریاضی بهمنظورکامل بودن مطلب ارائه شده است. روش مورد استفاده در اینجا همانا تعمیم مراحلی است که در یخش ۶٬۱۰ برای تانسور لختی طی کردیم.

۵۲۲ نوسانهای حفت شده

بهازای  $s=s \left(\omega_r^{\texttt{v}} - \omega_s^{\texttt{v}}\right)$  صفر میشود و مجموع نامعین است. اما، مجموع نمی $r=s$ با صفر متحد باشد. برای نشاندادن این مطلب، انرژی جنبشی سیستم را می نویسیم واز معادلة (۴۴.۱۱) عبارتهای مربوط به  $\dot{q}_i$  و  $\dot{q}_k$  را جایگزین میکنیم

$$
T = \frac{1}{\zeta} \sum_{j,k} m_{jk} \dot{q}_j \dot{q}_k
$$
  
\n
$$
= \frac{1}{\zeta} \sum_{j,k} m_{jk} \left[ \sum_r \omega_r a_{jr} \sin(\omega_r t - \delta_r) \right] \left[ \sum_s \omega_s a_{ks} \sin(\omega_s t - \delta_s) \right]
$$
  
\n
$$
= \frac{1}{\zeta} \sum_{r,s} \omega_r \omega_s \sin(\omega_r t - \delta_r) \sin(\omega_s t - \delta_s) \sum_{j,\kappa} m_{jk} a_{jr} a_{ks}
$$
  
\n
$$
\downarrow \text{if } r = s \text{ if } \omega_r = s \text{ if } r = s \text{ if } r
$$

 $\omega_r^{\dagger} \sin^{\dagger} (\omega_r t - \delta_r) \geq$ 

همچنین میدانیم که  $T$ مثبت است و فقط در صورتی صفر میشود که تمامی سرعتها با صفر متحد شوند. بنابراین

$$
\sum_{j,k} m_{jk} a_{jr} a_{kr} \geq 2
$$

بدینترتیب، مجموع کلاً مثبت است و فقط در حالت بدیهی که سیستم حرکت نمیکند سیعنی، وقتی سرعتها متحد با صفر شوند و  $T\equiv T$ ــــــ می $\ddot{\text{u}}$ اند صفر شود.

قبلاً خاطر نشان کردهایم که وقتبی  $\omega_r$  را در معادلهٔ (۴۰٬۱۱) جایگزین میکنیم. فقط نسبت ها را تعیین مرکنیم. اکنون با اعمال یک شرط اضافی روی  $a_{jr}$  این ابهام را از بین مربریم.  $a_{jr}$ مىخواهيم رابطة زير برقرار باشد

$$
\sum_{j,k} m_{jk} a_{jr} a_{kr} = 1 \qquad (\Delta V.11)
$$

در این صورت میگوییم که <sub>re</sub>g ها بهنجار شدهاند از ترکیب معادلات (۵۵.۱۱) و (۵۷.۱۱)، میتوان نوشت مختصات بهنجار ٥٢٣

$$
\sum_{j,k} m_{kj} a_{jr} a_{ks} = \delta_{rs} \tag{0A.11}
$$

جون  $a_{j\tau}$  مؤلفة  $j$ ام ويژهبردار  $r$ ام است.  ${\bf a_r}$  را به صورت

$$
\mathbf{a_r} = \sum_j a_{jr} \mathbf{e_j} \tag{0.11}
$$

مینویسیم. بردارهای a<sub>r</sub> که بدین صورت تعریف شدهاند یک مجموعهمتعامد بهنجار را تشکیل مبى،دهند؛ يعني، طُبق نُتيجة الرَّاثه شده در معادلة (۵۵.۱۱) متعامدند. و با برابر واحد قرار دادن عبارت مجموع در معادلة (۵۷.۱۱)، آنها را بهنجار كردهايم.

تمامی بحث. تا اینجا به شگرد ارائه شده در فصل ۱۰ برای تعیین گشتاورهای لختی اصلی و محورهای اصلی جسم صلب شباهت زیادی دارد. در واقع، از نظر ریاضی این مسائل یکسان(ند. جز اینکه در حال حاضر با سیستمی با n درجهٔ آزادی سروکار داریم. باید توجه کرد که کمیتهای و برهم و  $A_{jk}$  واقعاً عناصر تانسوری هستند، زیرا  $m$  و  $A$  آرایههایی دو بعدیاند که کمیتهای فیزیکی  $m_{jk}$ متفاوت را به یکدیگر مربوط میکنند، و از آن رو آنها را به صورت {m} و {A}می نویسیم: ` معادلهٔ مشخصه برای تعیین ویژهبسامدها همان معادلهٔ تعیین گشتاورهای لختی اصلی است، و ویژه بردارهای & با محورهای اصلی متناظرند. در واقع، اثبات تعامد ویژهبردارها صرفاً تعمیم اثبات اراهشده در بخش ۶٬۱۰ برای تعامد محورهای اصلی است. هر چند که در ارتباط با حقیقی بودن ویژهبسامدها استدلالی فیزیکی ارائه دادیم، می توانستیم با استفاده از همان روشی که برای نمایاندن حقیقی بودن گشتاورهای لختی اصلی به کارگرفتیم. اثباتی ریاضی نیز آرائه دهیم.

# ۶.۱۱ مختصات بهنجار

همانطورکه دیدیم [معادلة (۴۳٬۱۱)، جواب عمومی مربوط به حرکت مختصهٔ  $q_j$  باید برابر مجموع روی جملانی باشد که هرکدام از آنها بهویژه بسامدهای منفردی بستگی دارند. در بخش قبلی نشان دادیم که بردارهای ar متعامدند [معادلة (۵۵.۱۱)] و. به خاطر سادگی موضوع، حتی مؤلفههای انها را بهنجار كرديم [معادلة (٥٧.١١)] تا به معادلة (٥٨.١١) رسيديم؛ يعني، تمام ابهام موجود  $a_{jr}$ در جواب مربوط به  $q_j$  را رفع کردیم، بهطوری که دیگر تعیین جابهجایی دلخواهی برای یگ ذره ممکن نیست. چون چنین محدودیتی از نظر فیزیکی بی،معنی است، باید یک ضریب مقیاس ثابت  $\alpha$  (که به شرایط اولیهٔ مسئله بستگی دارد) معرفی کنیم تا از دست رفتن کلیتی راکه ناشی

٨. بجث ارائه شده در بخش ٩.١٩، مربوط به تعریف ریاضی یک تانسور، را ببینید.

۵۲۴ نوسانهای جفت شده

ار وارد شدن بهنجارش اختیاری بود، منظور کرده باشیم. به این ترتیب  
\n
$$
q_j(t) = \sum_r \alpha a_{jr} e^{i(\omega_r t - \delta_r)}
$$
 (۶۰.۱۱)

برای ساده کردن نمادگذاری، می نویسیم

$$
q_j(t) = \sum_r \beta_r a_{jr} e^{i\omega_r t} \tag{81.1}
$$

که در اینجا کمیتهای  $\beta_r$  ضرایب مقیاس جدید هستند (اکنون مختلطاند)که فازهای  $\delta_r$  را شامل م<sub>وبا</sub>شوند.<sup>ا</sup>

اکنون کمیت 
$$
\eta_r
$$
را تعریف میکنیم  
\n
$$
\boxed{\eta_r(t) \equiv \beta_r e^{i\omega_r t}}
$$
\n(7.11)

بەطورىكە

$$
q_j(t) = \sum_r a_{jr} \eta_r(t) \tag{9.11}
$$

طبق تعریف. a7ها کمیتهایی!ند که فقط در یک بسامد نوسان انجام می،دهند. آنها را میهتوان به صورت مختصاتی جدید، به نام مختصات بهنجار، برای سیستم در نظرگرفت.  $\eta_r$ ها در معادلاتی به شکل زیر صدق میگنند

$$
\ddot{\eta}_r + \omega_r^{\mathsf{Y}} \eta_r = \text{'} \tag{8} \text{F.V.}
$$

معادلة مستقل ازاين نوع وجود دارد، بهطورىكه معادلات حركتي كه به صورت مختصات بهنجار  $\,n\,$ بیان شدهاند. بهطورکامل جداسازی میشوند.

مثال ۲.۱۱ معادلة (٤٣،١١) را مستقيماً با استفاده از معادلات حركت لاگرائز بهدست آوريد. حل: از معادلات (۶۱.۱۱) و (۶۲.۱۱) داریم

اً . در بهنجارش +وα به واحد و وارد كردن ضرايب مقياس » و +Q، نسبت به اينكه بهنجارش را نامشخص بگذاريم، مزیتهایی وجود دارد. در این صورت +رهقا از شرایط اولیه مستقلاند، و یک معادلة تعامد بهنجار ساده حاضل می شود.

$$
\dot{q}_j = \sum a_{jr} \dot{\eta}_r
$$
\n
$$
\dot{q}_j = \sum a_{jr} \dot{\eta}_r
$$
\n
$$
\mathcal{F} = \frac{1}{\mathsf{Y}} \sum_{j,k} m_{jk} \dot{q}_j \dot{q}_k
$$
\n
$$
\mathcal{F} = \frac{1}{\mathsf{Y}} \sum_{j,k} m_{jk} \dot{q}_j \dot{q}_k
$$

$$
= \frac{1}{\Gamma} \sum_{j,k} m_{jk} \left( \sum_r a_{jr} \dot{\eta}_r \right) \left( \sum_s a_{ks} \dot{\eta}_s \right)
$$

$$
= \frac{1}{\Gamma} \sum_{r,s} \left( \sum_{j,k} m_{jk} a_{jr} a_{ks} \right) \dot{\eta}_r \dot{\eta}_s
$$

مجموع داخل پرانتز بنابر شرایط تعامد بهنجار [معادلة (۵۸.۱۱)] همانا  $\delta_{rs}$  است. بنابراین

$$
T = \frac{1}{\gamma} \sum_{r,s} \dot{\eta}_r \dot{\eta}_s \delta_{rs} = \frac{1}{\gamma} \sum_r \dot{\eta}_r^{\gamma}
$$
 (80.11)

یه همین ترتیب، از معادلا (۳۴.۱۱) مرپوط یه انرژی پتانسیل داریم
$$
U = \frac{1}{\pi} \sum A_{ik} q_i q_k
$$

$$
U = \frac{1}{\gamma} \sum_{j,k} A_{jk} q_j q_k
$$
  
= 
$$
\frac{1}{\gamma} \sum_{r,s} \left( \sum_{j,k} A_{jk} a_{jr} a_{ks} \right) \eta_r \eta_s
$$

معادلةاول از معادلات (٥٣.١١) چنين است

$$
\sum_{j,k} A_{jk} a_{jr} a_{ks} = \omega_s^{\mathsf{T}} \sum_{j,k} m_{jk} a_{jr} a_{ks}
$$

$$
= \omega_s^{\mathsf{T}} \delta_{rs}
$$

بنابراین، انرژی بتانسیل به این صورت خواهد بود

$$
U = \frac{1}{\gamma} \sum_{r,s} \omega_s^{\mathfrak{r}} \eta_r \eta_s \delta_{rs} = \frac{1}{\gamma} \sum_r \omega_r^{\mathfrak{r}} \eta_r^{\mathfrak{r}}
$$
 (99.11)

با استفاده از معادلات (۶۵.۱۱) و (۶۶.۱۱). لاگرانژی چنین می شود

$$
L = \frac{1}{\gamma} \sum_{r} (\dot{\eta}_r^{\dagger} - \omega_r^{\dagger} \eta_r^{\dagger})
$$
 (94.11)

۵۲۶ نوسانهای جفتشده

و معادلات لاگرانز عبارتاند از

$$
\frac{\partial L}{\partial \eta_r} - \frac{d}{dt} \frac{\partial L}{\partial \dot{\eta}_r} = \bullet
$$

$$
\ddot{\eta}_r+\omega_r^\dagger\eta_r=4
$$

که همان معادلة بهدست آمده در (۶۴.۱۱) است.

به این ترتیب، وقتی پیکربندی سیستمی در مختصات بهنجار بیان شود. هم انرژی پتانسیل و هم انرژی جنبشی بهطور همزمان قطری میشوند. چون عناصر غیر قطری {m} و {A} است که جفتشدگی حرکت ذرات از آن ناشی میشود، بدیهی است که انتخاب مختصاتی که این تانسورها را قطری میکند. مختصات را غیر جفت میکند و مسئله راکاملاً به حرکتهای مستقل مختصات بهنجار، که هرکدام بسامد بهنجار مخصوص به خود را دارد، جدا میکند.<br>.

بحث قبل، توصيف رياضي روشهايي است كه براي تعيين بسامدهاي مشخصة ٧٧، و توصيف مؤلفههای مد بهنجار حرکت، ۴٫٫، بهکار میرود. کاربرد واقعی این روش را میتوان در چند عبارت خلاصه کرد:

- ۰۱ مختصات تعمیمیافته را انتخاب و  $T$  و  $U$  را با روش لاگرانژی،متعارف پیدا می $\mathcal G$ نیم. این کار متناظر با بهرهگیری از معادلات (۳۴.۱۱) است.
- ۴. Ajk . ر $n_{jk}$  را به صورت تانسور در آرایههای  $n \times n$  نمایش میدهیم. و از معادلهٔ (۴۴.۱۱)  $n$  برای تعیین  $n$  مقدار ویژهبسامد به $\omega_r$  بهره میگیریم
- ۰۳. بهازای هر یک از مقادیر ۵/۰، نسبتهای  $a_{1r}:a_{1r}:\cdots a_{nr}$  و از طریق نشاندن در ۳ معادلة (٢٠.١١) تعيين ميكنيم:

$$
\sum_{j} (A_{jk} - \omega_r^{\dagger} m_{jk}) a_{jr} = \text{.} \tag{8A.11}
$$

۴. در صورت لزوم، ضرایب مقیاس ,A [معادلة (۶۰.۱۱)] را از شرایط اولیه تعیین میکنیم. ۵. مختصات بهنجار  $\eta_\tau$  را با ترکیب خطی مناسبی از مختصات  $q_j$  تعیین میکنیم که نوسان در تک ویژهبسامد ۵٫۰ را به معرض نمایش میگذارند. توصیف حرکت مربوط به این تک مختصه ١. كارل وإيراستراس(١٨٩٧-١٨١٥)، رياضيدان آلماني، در ١٨٥٨ نشان دادكه حركت هر سيستم ديناميكي را همواره میتوان برحسب مختصات بهنجار بیان کرد. بهنجار  $\eta$  را مَدِ بهنجار می نامیم. حرکت کلی [معادلة (۶۳٫۱۱)] سیستم برهمنهی پیچیدهای از مدهای بهنجار است.

اکنون اين دستورالعمل را در مورد چند مثال بهکار ميهنديم.

## مثال ۲.۱۱

ویژهبسامدها. ویژهبردارها. و مختصات بهنجار سیستم جرم قتر. مثال بخش ۴.۱٪. را با استفاده از روشی که هم اکنون توصیف کردیم، تعیین کنید.

حل: ویژهبسامدها را در مثال ۱.۱۱ تعیین کردیم؛ در آنجا  $T$  و  $U$  را پیدا کردیم (مرحلهٔ ۱). مؤلفههای مربوط به A3k را میتوانیم مستقیماً از معادلة (۴۶.۱۱). یا از طریق بازبینی از معادلة (۲۵.۱۱) و اطمینان از اینکه  $A_{jk}$  متقارن است، پیدا کنیم

$$
\left\{ \mathbf{A} \right\} = \begin{Bmatrix} \kappa + \kappa_{\text{1Y}} & -\kappa_{\text{1Y}} \\ -\kappa_{\text{1Y}} & \kappa + \kappa_{\text{1Y}} \end{Bmatrix} \tag{84.11}
$$

آرایهٔ  $m_{jk}$  را می توان بهسادگی از معادلهٔ (۴۷.۱۱) تعیین کرد

$$
\left\{ \mathbf{m} \right\} = \begin{Bmatrix} M & \cdot \\ \cdot & M \end{Bmatrix} \tag{V \cdot .11}
$$

برای تعیین ویژهبسامدهای ۵٫<sub>۳</sub> از معادلهٔ (۴۲.۱۱) بهره سیگیریم

$$
\begin{vmatrix} \kappa + \kappa_{11} - M \omega^{\dagger} & -\kappa_{11} \\ -\kappa_{11} & \kappa + \kappa_{11} - M \omega^{\dagger} \end{vmatrix} = 0
$$

که با معادلة (۵۰.۱۱) یکسان است و نتیجه عبارت است از همان معادلة (۸.۱۱) برای ۵٫۱ و ۵٫۲. از معادلة (۶۸٬۱۱) برای تعیین مؤلفههای  $a_{jr}$  ویژه بردار استفاده میکنیم. بهارای هر مقدار  $r$  دو معادله داریم، اما، چون فقط می $\vec{v}$ انیم نسبتهای  $a_{3r}/a_{3r}$  را تغیین کنیم، بهازای هر مقدار  $r$ یک معادله کفایت میکند. بهازای  $r=r$  و  $k=1$  داریم

$$
(A_{11} - \omega_1^r m_{11})a_{11} + (A_{11} - \omega_1^r m_{11})a_{11} = \cdots
$$
 (Y1.11)

$$
\kappa = \kappa_{\mathcal{M}} \text{ either } \alpha
$$
\n
$$
\kappa = \kappa_{\mathcal{M}} \text{ either } \alpha
$$
\n
$$
\frac{\kappa}{M} \times M
$$
\n
$$
(\kappa - \frac{\kappa}{M} \times M)a_{\mathcal{M}} - \kappa a_{\mathcal{M}} = \epsilon
$$

.<br>۱۳۸۰ نوسانهای جفتشده

نتیج**هٔ آن به این ترتی**ب است
$$
a_{11} = -a_{11}
$$
 (YK.11)

 $k = \lambda$  بهازای  $r = \lambda$  داریم

$$
(\Upsilon\kappa - \frac{\kappa}{M} \times M) a_{\Upsilon\Upsilon} - \kappa a_{\Upsilon\Upsilon} = 0
$$

$$
a_{11} = a_{11} \qquad \qquad (\text{VT}, \text{1})
$$

$$
x_1 = a_{11}\eta_1 + a_{11}\eta_1
$$
\n
$$
x_2 = a_{11}\eta_2 + a_{11}\eta_1
$$
\n
$$
x_3 = a_{11}\eta_3 + a_{11}\eta_1
$$
\n
$$
x_4 = a_{11}\eta_2 + a_{11}\eta_1
$$
\n(7F.11)

این معادله با استقاده از معادلات (۷۲.۱۷) و (۷۳.۱۱) به صورت زیر در میآید

$$
x_1 = a_{11}\eta_1 + a_{11}\eta_1
$$
  

$$
x_1 = -a_{11}\eta_1 + a_{11}\eta_1
$$
 (Y0.11)

ار جمع  $x_1$  و  $x_2$  داریم

$$
\eta_{\mathfrak{r}} = \frac{1}{\gamma a_{\mathfrak{r}\mathfrak{r}}} (x_{\mathfrak{r}} + x_{\mathfrak{r}}) \qquad (\mathsf{Y} \mathsf{F} . \mathsf{Y})
$$

 $x_1$ باکم کردن  $x_1$  از  $x$  خواهیم داشت

$$
\eta_{\lambda} = \frac{1}{\Gamma a_{\lambda \lambda}} (x_{\lambda} - x_{\lambda}) \qquad \qquad (VV. \lambda \lambda)
$$

مختصة بهنجار  $\eta$  را می توان با یافتن شرایطی تعیین کرد که مختصة بهنجار دیگر، ب $\eta$ ، برابر صفر میشود. از معادلهٔ (۷۷٬۱۱)، بهارای  $x_{\rm Y}=x_{\rm Y}$  داریم  $\eta_{\rm V}=\eta_{\rm V}$ . به این ترتیب، در مُد بهنجار ۲/ (pr). دو جسم بهطور همفاز نوسان میکنند (مَد متقارن). فاصلهٔ بین ذرات همواره ثابت است. و آنها چنان نوسان میکنندکه گویی فنری که به هم متصلشان میکند یک میله صلب و بی وزن است.

جدول ۱٬۱۱

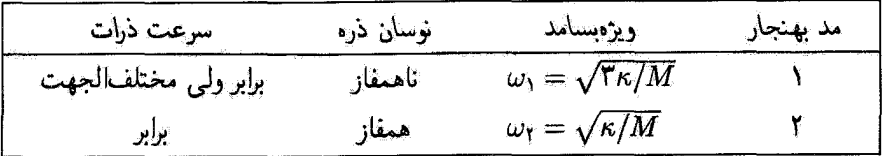

به همین ترتیب، میتوانیم شرایط لازم برای مختصهٔ بهنجار  $\eta$  را با تعیین شرط: ا ح $\eta_{\gamma} = (x_1 - x_1)$  بِيدَا كَنِيم. در مَدْ بِهِنْجَارِ ١( $(\eta_1)$ ، ذَرَات ناهِمفَارْ نوسان مِىكِنْند (مَدْ يَاد متقارن).

این تجزیه و تحلیل (که آن را در جدول ۱.۱۱ جمعبندی کردهایم) نتایج قبلی (بخش (۲.۱۱) را تأثید میکند، که حرکت ذره در شکل ۲.۱۲ نمایش یافته است. چنین حرکتهایی برای اتمهای موجود در مولکولها عادی است. به یاد داشته باشید که در طی این مثال فرض کردهایم: K = K ، مي توانيم مؤلفههاي ويژهبردارها را تعيين كنيم [معادلة (٩.١١)].

$$
\begin{array}{ll}\n\omega_1: & \mathbf{a}_1 = a_{11}\mathbf{e}_1 + a_{11}\mathbf{e}_1 \\
\omega_1: & \mathbf{a}_1 = a_{11}\mathbf{e}_1 + a_{11}\mathbf{e}_1\n\end{array}
$$
\n(YA.11)

با استفاده از معادلات (۱۹: ۷۲) و (۷۳.۱۱). داریم

$$
\begin{aligned}\n\mathbf{a}_1 &= a_{11}(\mathbf{e}_1 - \mathbf{e}_1) \\
\mathbf{a}_1 &= a_{11}(\mathbf{e}_1 + \mathbf{e}_1)\n\end{aligned}\n\tag{V4.11}
$$

میتوان مقادیر ۵۱۱ و ۵۲۲ را از شرط تعامد بهنجار معادلهٔ (۵۸.۱۱) تعیین کرد و رسید به

$$
a_{11} = -a_{11} = \frac{1}{\sqrt{YM}}
$$
  
\n
$$
a_{11} = a_{11} = \frac{1}{\sqrt{TM}}
$$
  
\n
$$
(A \circ .11)
$$

هرچند که معمولاً به این کار نیازی نیست. در این مثال نه لازم بود که ضرایب مقیاس  $\beta_\tau$  را تعیین کنیم و نه اینکه جواب کامل را بنویسیم، زيرا شرايط اوليه معلوم نبود.

مثال ۴.۱۱ دو آونگ، هرکدام به طول  $b$  و جرم  $m$ ، توسط فنری با ثابت نیروی  $\kappa$ ، مطابق شکل ۵.۱۱، بههم

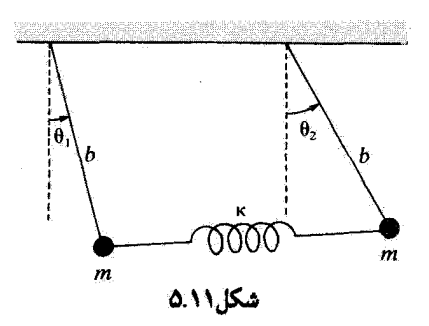

متصل شدهاند. ویژهبسامدهای این سیستم را تعیین و حرکت نمد بهنجار را توصیف کنید. فنر در حالت تعادل ناكشيده است.

حل: ﴿ وَ ﴾ وَ وَا بَهِ عَنْوَانَ مَخْتَصَاتَ تَعْمَيْهِافَتَهُ دَرْ نَظْرَ مَىگِيرِيْمَ (شَكُلَ ٥.١١). انرژى يتانسيل وضعیت تعادل برابر صفر اختیار می شود. انرژیهای جنبشی و پتانسیل سیستم عبارت اند از

$$
T = \frac{1}{\gamma}m(b\dot{\theta}_{\gamma})^{\dagger} + \frac{1}{\gamma}m(b\dot{\theta}_{\gamma})^{\dagger}
$$
 (A1.11)

$$
U = mgb(1 - \cos \theta_1) + mgb(1 - \cos \theta_1)
$$
  
+ 
$$
\frac{1}{\gamma} \kappa (b \sin \theta_1 - b \sin \theta_1)^T
$$
 (AY.1)

با بهرهگیری از فرض نوسان کم دامنهٔ  $\theta \approx 0$  sin  $\theta \approx 0$  میتوان نوشت

$$
U = \frac{mgb}{\gamma}(\theta_1^{\gamma} + \theta_1^{\gamma}) + \frac{\kappa b^{\gamma}}{\gamma}(\theta_1 - \theta_1)^{\gamma}
$$
 (AT.V.)

مؤلفههای {A} و {m} عبارتاند از

$$
\left\{ \mathbf{m} \right\} = \begin{Bmatrix} mb^{\mathsf{T}} & \cdot \\ \cdot & mb^{\mathsf{T}} \end{Bmatrix} \tag{A\mathsf{T}.11}
$$

$$
\left\{ \mathbf{A} \right\} = \begin{Bmatrix} mgb + \kappa b^{\dagger} & -\kappa b^{\dagger} \\ -\kappa b^{\dagger} & mgb + \kappa b^{\dagger} \end{Bmatrix} \tag{A0.11}
$$

دترمینان لازم برای پیدا کردن ویژهسامدهای *به چ*نین است

$$
\begin{vmatrix} mgb + \kappa b^{\dagger} - \omega^{\dagger} mb^{\dagger} & -\kappa b^{\dagger} \\ -\kappa b^{\dagger} & mgb + \kappa b^{\dagger} - \omega^{\dagger} mb^{\dagger} \end{vmatrix} = \text{.} \qquad (\text{A9.11})
$$
#### مختصبات بهنجار ٥٣١

که معادلهٔ مشخصهٔ زیر را بهدست میدهد

$$
br(mg + \kappa b - \omegar mb)r - (\kappa br)r =o
$$

$$
(mg + \kappa b - \omegar mb)r = (\kappa b)r
$$

្ម

$$
mg + \kappa b - \omega^{\dagger} mb = \pm \kappa b \qquad (\lambda V. 1)
$$

$$
\omega = \omega_1 \omega_2 \omega_3 \omega_4 \omega_5 \omega_6
$$

$$
mg + \kappa b - \omega_1^{\dagger} mb = \kappa b
$$
  

$$
\omega_1^{\dagger} = \frac{g}{b}
$$
 (AA.11)

 $\omega = \omega_1$  با انتخاب علامت منفی در معادلهٔ (۸۷.۱۱)، یعنی  $\omega$ 

$$
mg + \kappa b - \omega_1^t mb = -\kappa b
$$
  

$$
\omega_1^t = \frac{g}{b} + \frac{\kappa}{m}
$$
 (A4.11)

از قرار دادن مقادیر ۵٫ و ۵٫ در معادلهٔ (۴۰.۱۱)، بهازای ۱ = k، خواهیم داشت

$$
(mgb + \kappa b^{\dagger} - \omega_r^{\dagger} mb^{\dagger}) a_{1r} - \kappa b^{\dagger} a_{1r} = \cdot \tag{4.1}
$$

 $r = 1$ بهازای  $r = r$  داریم

$$
(mgb + \kappa b^{\dagger} - \frac{g}{b}mb^{\dagger})a_{11} - \kappa b^{\dagger}a_{11} = \circ
$$

 $\rightarrow$ 

$$
a_{11} = a_{11} \tag{3.11}
$$

$$
(mgb + \kappa b^{\mathsf{Y}} - \frac{g}{b}mb^{\mathsf{Y}} - \frac{\kappa}{m}mb^{\mathsf{Y}})a_{\mathsf{Y}} - \kappa b^{\mathsf{Y}}a_{\mathsf{Y}\mathsf{Y}} = \epsilon
$$

 $\overline{\phantom{a}}$ 

$$
a_{1Y} = -a_{YY} \tag{17.11}
$$

مختصات ,θ و θr را بر حسب مختصات بهنجار مینویسیم

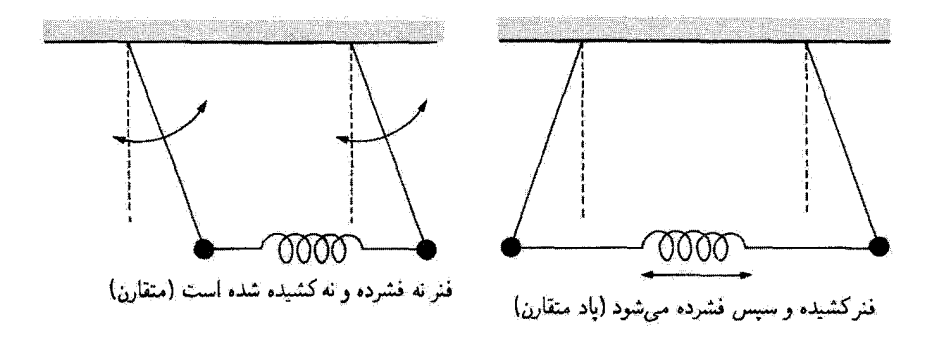

تمد بهنجار ١

تد بهنجار ٢

شكل ۶.۱۱٫

$$
\left\{\n\begin{aligned}\n\theta_1 &= a_{11}\eta_1 + a_{11}\eta_1 \\
\theta_1 &= a_{11}\eta_1 + a_{11}\eta_1\n\end{aligned}\n\right\}\n\tag{4T.11}
$$

با استفاده از معادلات (۹۱٬۱۱) و (۹۲٬۱۱). معادلات (۹۳٬۱۱) به این صورت در می آیند

$$
\left\{\begin{aligned}\n\theta_1 &= a_{11}\eta_1 - a_{11}\eta_1 \\
\theta_2 &= a_{21}\eta_1 + a_{11}\eta_1\n\end{aligned}\right\} \tag{47.11}
$$

از جمع و تفریق کردن ۶ $\theta_1$  و ۶ $\theta_2$  مُدهای بهنجار را بهآسانی تعیین میکنیم

$$
\eta_1 = \frac{1}{\gamma a_{11}} (\theta_1 + \theta_1)
$$
\n
$$
\eta_1 = \frac{1}{\gamma a_{11}} (\theta_1 - \theta_1)
$$
\n(10.11)

جون مختصة بهنجار  $\eta_1$  بهازاى مسح جهر به وجود مى آيد، در آن صورت براى مد بهنجار ١ (متقارن)  $\theta_1 = -\theta_1$ داریم:  $\theta_1 = \theta_1$ . به همین ترتیب، مختصهٔ بهنجار  $\eta_1$ رفتی پیش می آید که  $\eta_1 = -\theta_1$ و تند بهتجار ۲ یاد متقارن است. حرکتهای تند بهنجار را در شکل ۶.۱۱ مشاهده می کنید. توجه داشته باشیدکهبرای ممد ۱ فنر نه فشرده و نهکشیده شده است. دو آونگ صرفاً بهطور همآهنگ با بسامدهای طبیعی خود ( $\sqrt{g/b}$  =  $\omega_{1} = \omega_{2} = \omega_{1}$ ) نوسان میکنند. این حرکتها را می توان به آسانی درکلاس یا آزمایشگاه تشان داد. بسامد بالاتر تند بهنجار ۲ را صرفاً برای یک فنر سخت می توان به تمایش گذاشت.

۷.۱۱ ارتعاشهای مولکولی

قبلاً گفتهایم که ارتغاشهای مولکولی مثالهای خوبی از کاربرد نوسانهای کم دامنهٔ مورد بخث در این فصل، شمار می]یند. مولکولی که از n اتم تشکیل شده باشد معمولاً ۳n درجهٔ آزادی دارد. سه درجهٔ آزادی برای توصیف حرکت انتقالی مورد نیاز است. و معمولاً سه درجه برای توصیف جرخش ضروری است. به این ترتیب، ۳۶ – ۳n درجهٔ آزادی ارتعاشی وجود دارد. در مولکولهایی که اتمهایشان همخطاند، تنها دو درجه آزادی چرخشی،ممکن است وجود داشته باشد، زیرا چرخش حول محوری که از میان اتمها می گذرد بی اهمیت است. در این مورد، ۵ – ۳ $n$  درجهٔ آزادی ارتعاشی وجود دارد.

در اینجا فقط می خواهیم ارتعاشهایی را بررسی کنیم که در یک صفحه رخ می دهند. درجههای آزادیانتقالی و چرخشی را با تبدیلها و انتخاب مناسب دستگاههای مختصات حذف میکنیم. برای حرکت در یک صفحه، ۲n درجه آزادی وجود دارد. چون دو درجه مربوط به انتقال و یکی مربوط به چرخش است، معمولاً ۳ – ۲۵ ارتعاش بهنجار در صفحه روی میدهد آو برای ارتعاش انتبهای خَارِجِ از صفحه ۳  $n-\mathfrak{k}=(\mathfrak{k}n-\mathfrak{k})-(\mathfrak{k}n-\mathfrak{k})$  درجة آزادی باقی میماند).

مولکولهای خطی می،توانند هم ارتعاش طولی داشته باشند و هم ارتعاش عرضی ارتعاش طولی در امتداد خط اتمها انجام میشود. بهازای n اتم، n درجة آزادی وجود دارد. ولی یکیاز این درجهها با انتقال متناظر است. به این ترتیب، بهازای  $n$  اتم یک مولکول خطی ۱ $n-1$  ارتعاش در راستای طول امکانپذیر است. اگر کلاً ۵ – ۳n درجهٔ آزادی ارتعاشی برای یک مولکول خطی وجود داشته باشد. باید ۴ – ۲ $n-(n-1)=n-2)$  ارتعاش عرضی داشته باشد که سبب شود آرتعاش اتمها بر خط آنها عمود شود. اما از نقطه نظر تقارن. هر دو راستای متقابلاً متعامد کفایت میکند؛ بنابراین، در واقع فقط نصف این تعداد، یعنی ۲ – n، بسامد عرضی وجود دارد.

مثال ۵.۱۱ حرکت مَد بهنجار یک مولکول خطی سه اتمی متقارن (شکل ۷.۱۱) را توصیف و ویژه بسامدهای آن را تعیین کنید. جرم اتم مرکزی  $M$  و جرم اتمهای متقارن  $m$  است. ارتفاشات طولی و عرضی هر دو امکانیذیرند.

حل: تجزيه و تحليل بخش پيشين مبين آن است كه اگر درجههاي آزادي انتقالي و چرخشي را حذف کنیم، برای سه اتم، دو درجه آزادی ارتعاشی طولی و یک درجهٔ آزادی عرضی داریم. چون حرکتهای طولبی و عرضبی مستقل/ز یکدیگرند. میتوانیم آنها را جداگانه حل گنیم. در

۵۳۴ نوسانهای جفتشده

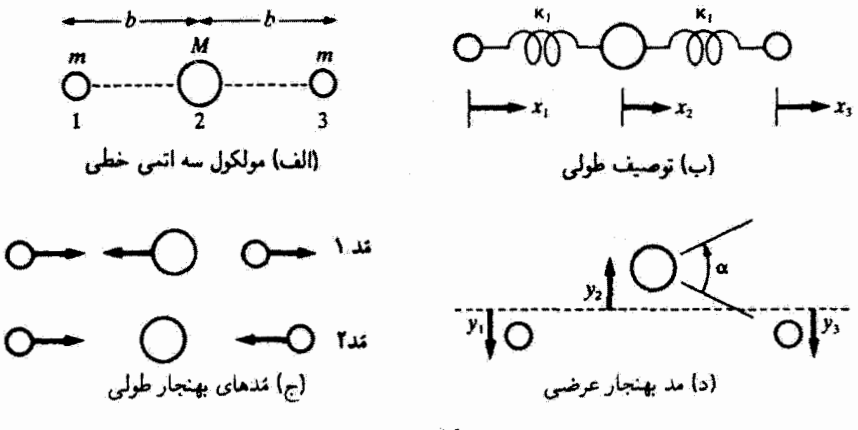

شكا.١١.٧

شکل ۷.۱۱ (ب) جابهجایی اتمها از وضعیت تعادل را با  $x_1, x_7, x_8$  نمایش میدهیم. نیروهای کشسان ببین اتمها بهوسیلهٔ فنرهایی با ثابت نیروی ۴٫٪ نمایش بافتهاند. در اینجا سه متغیر طولبی داریم ولی تنها دو درجهٔ آزادی. باید امکان انتقال را با این شرط حذف کنیم که در طی ارتعاشات. مرکز جرم ثابت باقی می ماند. این شرط بر قرار است اگر

$$
m(x_1+x_1)+M(x_1)=\circ\qquad(19.11)
$$

بنابراین سیتوانیم متغیر  $x$  را حذف کنیم

$$
x_{\mathfrak{k}} = -\frac{m}{M}(x_{\mathfrak{k}} + x_{\mathfrak{k}}) \tag{37.11}
$$

انرژ*ی* جنبشی سیستم عبارت است از

$$
T = \frac{1}{\gamma} m \dot{x}_1^{\gamma} + \frac{1}{\gamma} m \dot{x}_1^{\gamma} + \frac{1}{\gamma} M \dot{x}_1^{\gamma}
$$
  
= 
$$
\frac{1}{\gamma} m \dot{x}_1^{\gamma} + \frac{1}{\gamma} m \dot{x}_1^{\gamma} + \frac{1}{\gamma} \frac{m^{\gamma}}{M} (\dot{x}_1^{\gamma} + \dot{x}_1^{\gamma} + \gamma \dot{x}_1 \dot{x}_1)
$$
(4A.11)

ممکن است حضور جملهٔ جفتشدگی ,  $\dot{x}_\text{r}\dot{x}_\text{t}$  در انرژی جنبشی (که آن را «جفتشدگی دینامیکی» می،امند) در هنگام حل معادلهٔ (۴۲.۱۱). برای ویژهبسامدها اسباب زحمت شود. برای حذف جفت شدگی دینامیکی از یک تبدیل بهره میگیریم. فرض کنید  $q_1 = x_1 + x_1$ (١١١.٩٩ ألف)  $q_1 = x_1 - x_1$ 

ارتعاشهای مولکولی ۵۳۵

آنگار

$$
x_{\mathsf{r}} = \frac{1}{\mathsf{r}}(q_{\mathsf{t}} + q_{\mathsf{r}})
$$
\n
$$
x_{\mathsf{t}} = \frac{1}{\mathsf{r}}(q_{\mathsf{t}} - q_{\mathsf{r}})
$$
\n
$$
x_{\mathsf{r}} = -\frac{m}{M}q_{\mathsf{t}}
$$
\n
$$
\left\{\left(\mathsf{t}, \mathsf{t}\right) \mathsf{t}\right\}
$$
\n
$$
\left\{\left(\mathsf{t}, \mathsf{t}\right) \mathsf{t}\right\}
$$
\n
$$
\left\{\left(\mathsf{t}, \mathsf{t}\right) \mathsf{t}\right\}
$$
\n
$$
\left\{\left(\mathsf{t}, \mathsf{t}\right) \mathsf{t}\right\}
$$

$$
T = \frac{m}{\tau} \dot{q}_\tau^\tau + \frac{(mM + \tau m^\tau)}{\tau M} \dot{q}_\tau^\tau \tag{10.11}
$$

آنرژی پتانسیل عبارت است از

$$
U = \frac{1}{\gamma} \kappa_1 (x_\tau - x_\tau)^\dagger + \frac{1}{\gamma} \kappa_1 (x_\tau - x_\tau)^\dagger
$$
 (10.11)

يه اعتبار تبديلهاي بالا، معادلات (١١.١٩)، انرژى يتأنسيل (پس از انجام مقدارىعمليات رياضى) به صورت زیر در می[ید

$$
U = \left(\frac{\mathbf{Y}m + M}{\mathbf{Y}M}\right)^{\mathbf{Y}} \kappa_1 q_1^{\mathbf{Y}} + \frac{1}{\mathbf{Y}} \kappa_1 q_1^{\mathbf{Y}} \qquad (\mathbf{Y} \cdot \mathbf{Y}.\mathbf{Y})
$$

ویژوېسامدها با برربسی و استفاده از معادلا (۲۲۰۱۱ تعیین میشوند  

$$
\left| \frac{\lambda}{r} \left( \frac{r m + M}{M} \right)^r \kappa_1 - \omega^r \left( \frac{mM + r m^r}{r M} \right) \right|_{\frac{\kappa_1}{\gamma} - \omega^r \frac{m}{\gamma}} \right| = \frac{1}{\gamma}
$$

که با عبارتهای زیر برابر است

$$
\omega_{\mathbf{v}}^{\mathbf{v}} = \frac{\mathbf{v} \cdot \mathbf{m} + M}{m M} \kappa_{\mathbf{v}} \qquad \qquad ( \mathbf{v} \cdot \mathbf{r} . \mathbf{v} )
$$

چون تانسور تشکیل یافتهار ضرایب معادلهٔ (۴۰٬۱۱) هماکنون قطری است. متغیرهای <sub>۹</sub> و qr مختصات قائم ( نابهنجار) را نمایش سی،دهند

$$
\left.\begin{array}{l}\n q_1 = a_{11}\eta_1 + a_{11}\eta_1 \\
 q_1 = a_{11}\eta_1 + a_{11}\eta_1\n \end{array}\right\}\n \qquad (1 \circ \Delta. 11)
$$

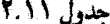

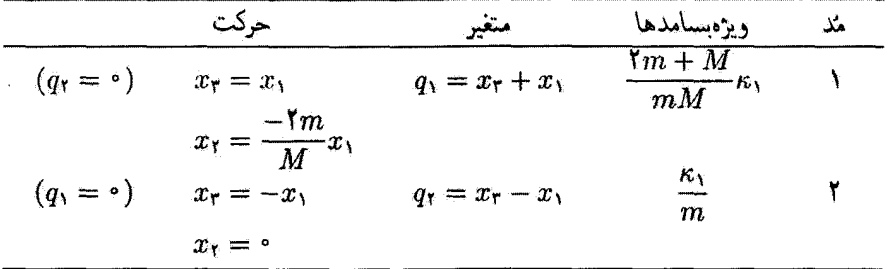

ولی

$$
a_{1Y} = \bullet \qquad \bullet \qquad a_{Y1} = \bullet
$$

$$
q_1 = a_{11}\eta_1
$$

$$
q_Y = a_{XY}\eta_Y
$$

طبق معمول، حرَكت يكي[ز مُذهاى بهنجار برٍّ وقتي تعيين مي كنيم كه مِدْ بهنجار ديگر صفر باشد. توصیف حرکت مُد بهنجار طولی در جدول ۲.۱۱ آمده است. در مُد بهنجار ۱ اتمهای انتهایی حرکتبی متقارن دارند. اما اتم مرکزی (از معادلة (۹۷.۱۱)) بر خلاف  $x_\gamma$  و  $x_\gamma$  حرکت میکند. در مد بهنجار ۲ اتمهای انتهایی بهطور یاد متقارن ارتعاش میکنند. (ولی اتم مرکزی در حال سکون است. نمایش این حرکت را در شکل ۷.۱۱ (ج) مشاهده میکنید.

جون جرخشها را از سیستم مورد مطالعه حذف کردهایم، ارتعاشات عرضبی باید چنان باشند که  $(y_1 = y_1)$  (د) نشان داده شده است، که در اینجا اتمهای انتهایی ارتعاش متقارن (۴ = ۷۲)  $y_7$  و خلاف جهت  $y_7$  دارند. معادلهای مشابه معادلهٔ (۹۷٬۱۱)، برای ثابت نگهداشتن مرکز جرم،  $y_7$ را به ۷۱ و ۷۳ مربوط میکند.

$$
m(y_1 + y_1) + M(y_1) = \cdot \tag{1.5.1}
$$

$$
y_{\mathsf{Y}} = \frac{-m}{M}(y_{\mathsf{Y}} + y_{\mathsf{Y}}) \qquad \qquad (\mathsf{Y} \cdot \mathsf{Y} \cdot \mathsf{Y})
$$

تنها درجهٔ آزادی مربوط به ارتعاش عرضی را به کمک زاویهٔ a نشان می،دهیم که نمایش،دهندهٔ خمیلگی خط اتمهاست.

$$
\alpha=\frac{(y_{\gamma}-y_{\gamma})+(y_{\gamma}-y_{\gamma})}{b}
$$

آنرژی جنبشی مُد عرضی عبارت است از  $T = \frac{1}{\gamma}m(\dot{y}_1^{\gamma} + \dot{y}_r^{\gamma}) + \frac{1}{\gamma}M\dot{y}_r^{\gamma}$ به اعتبار  $y_\gamma = y_\gamma$  و نیز با استفاده از معادلهٔ (۲٫۱۸ ه۱) ه $T$  به صورت زیر در میآیند  $\alpha = \frac{\gamma y_1}{hM}(\gamma m + M)$  $(Y^{\circ}A,Y)$  $T = \frac{m}{M}(M + \Upsilon m)\dot{y}_{\Upsilon}^{\dagger}$  $T = \frac{mMb^{\dagger}}{\dagger(\dagger m + M)}\dot{\alpha}^{\dagger}$  $(1 - 1.1)$ انرژی پتانسیل پیوستگی خط اتمها را نشان می،دهد. فرض میکنیم نیروی بازگرداننده با انحراف کل از خط راست (b $\alpha$ ) متناسب باشد. بنابراین انرژی پتانسیل چنین خواهد بود

$$
U = \frac{1}{\gamma} \kappa_{\gamma} (b\alpha)^{\gamma} \tag{11.11}
$$

معادلات (۱۰۹.۱۱) و (۱۱۰.۱۱۱) مشابه معادلات مربوط به سیستم جرم فنر هستند.که بسامد ارتعاش آنها به قرار زیر بهدست می آید

$$
\omega_{\mathsf{r}}^{\mathsf{r}} = \frac{\mathsf{r}(M + \mathsf{r}m)}{mM} \kappa_{\mathsf{r}} \tag{111.11}
$$

تمند بهنجار عرضي را با اين روابط نمايش مى،دهيم

$$
y_{\lambda} = y_{\tau} \tag{11.11}
$$

$$
y_{\mathsf{T}} = \frac{-m}{M}(y_{\mathsf{T}} + y_{\mathsf{T}}) \tag{11.11}
$$

در این باره قبلاً هم بحث شده و در شکل ۷٬۱۱ (د) هم نشان داده شده است.

مولکول COr نمونهای از مولکول متقارن خطبی است که هم اکنون در باب آن بحث کردیم. تابش حاصل[ز مدهای بهتجار اول و سوم مشاهده شده است، چون مرکز الکتریکی مولکول با مرکز جرم ( $\mathbb{C}^{++}$  : O^;  $M$  : C^++) آن تفاوت دارد. اماً از مُد بهنجار ۲ هیچگونه تابشی گسیل نمیشود، زیرا مرکز الکتریکی منطبق پر مرکز جرم است و از این رو سیستم دارای گشتاور دو قطبی نیست. `■ ۱٫ برای دستیابی به بحثی جالب در مورد مولکولهای چند اتمی، بنگرید به

D. M. Dennison, Rev. Mod. Phys.3, 280 (1931).

۵۳۸ نوسانهای حفتشده

سه آونگ تخت یکسان را در نظر بگیرید که از تکیهگاهی اندکی تأثیرپذیر آویخته شدهاند. چون تکیه گاه صلب نیست. بین آونگها یک جفتشدگی پیش می آید. و انرژی می تواند از یک آونگ به آونگ دیگر منتقل شود. ویژهبسامدها و ویژهبردارها را بیابید و حرکت مد بهنجار را توصیف کنید. آرایش هندسی این مسئله را در شکل ۸.۱۱ مشاهده میرکنید.

حل: برای ساده کردن نمادگذاری، دستگاهی از یکاها اختیار میکنیم (گاهی به آن یکاهای طبیعی مبيگويند) كه در آن همة طولها بر حسب يكاي طول آونگها،ا، همة جرمها بر حسب جرم آونگها،  $M$  ، و شتابها بر حسب  $g$  اندازهگیری میشوند. بنابراین در معادلات مربوطه مقدار کمیتهای  $M$ ، ، و g از نظر عددی برابر واحد است. اگر جفتشدگی بین هر زوج از آونگها یکسان باشد، داریم

$$
T = \frac{1}{\gamma} (\dot{\theta}_1^{\gamma} + \dot{\theta}_1^{\gamma} + \dot{\theta}_r^{\gamma})
$$
  

$$
U = \frac{1}{\gamma} (\theta_1^{\gamma} + \theta_1^{\gamma} + \theta_1^{\gamma} - \gamma \varepsilon \theta_1 \theta_1 - \gamma \varepsilon \theta_1 \theta_r - \gamma \varepsilon \theta_1 \theta_r)
$$
 (117.11)

به این ترتیب، تانسور {m} قطری است

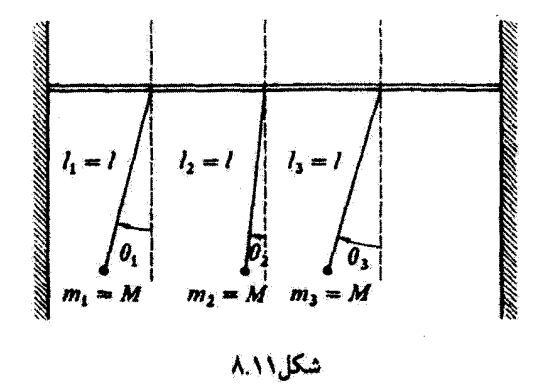

سه آرنگ ساده (تخت) بهطور... ۵۳۹

$$
\left\{ \mathbf{m} \right\} = \begin{Bmatrix} 1 & \cdot & \cdot \\ \cdot & 1 & \cdot \\ \cdot & \cdot & 1 \end{Bmatrix} \tag{110.11}
$$

$$
\{A\} = \begin{cases} 1 & -\varepsilon & -\varepsilon \\ -\varepsilon & 1 & -\varepsilon \end{cases}
$$

$$
\{A\} = \begin{cases} 1 & -\varepsilon & -\varepsilon \\ -\varepsilon & -\varepsilon & 1 \end{cases}
$$
 (119.11)

$$
\begin{pmatrix}\n1 - \omega^{\dagger} & -\varepsilon & -\varepsilon \\
-\varepsilon & 1 - \omega^{\dagger} & -\varepsilon \\
-\varepsilon & -\varepsilon & 1 - \omega^{\dagger}\n\end{pmatrix} = 0
$$
\n(11V.11)

$$
(1 - \omega^{r})^{r} - 7\varepsilon^{r} - 7\varepsilon^{r}(1 - \omega^{r}) = 0
$$
  
که آن را میتوان به صورت حاصلضرب عوامل نوشت  

$$
(\omega^{r} - 1 - \varepsilon)^{r}(\omega^{r} - 1 + 7\varepsilon) = 0
$$

و از اینجا ریشهها عبارتآند از

$$
\omega_{\gamma} = \sqrt{1 + \varepsilon}
$$
\n
$$
\omega_{\gamma} = \sqrt{1 + \varepsilon}
$$
\n
$$
\omega_{\gamma} = \sqrt{1 - \gamma \varepsilon}
$$
\n(11A.11)

توجه کنید که در اینجایک ریشه مضاعف داریم: $\sqrt{1+\varepsilon} = \sqrt{1+\varepsilon}$ . بنابراین مدهای بهنجار متناظر با این بسامدها واگن!ند؛ یعنی، این دو مُدّ تمیز ناپذیرند.

اکنون کمیتهای  $a_{jr}$  را محاسبه میکنیم؛ این کار را از  $a_{j\prime}$  شروع میگنیم. باز هم توجه داریم كة چون معادلات حركت فقط نسبتها را تعيين مىكند، فقط لازم است كه دو معادله از سه معادلة

### ۵۴۰ نوسانهای جفت شده

موجود را در نظر بگیریم؛ معادلة سوم خودبهخود برقرار میشود. با استفاده از معادلة  $\sum_i (A_{jk} - \omega_r^{\text{r}} m_{jk}) a_{jr} = \cdot$ 

میرسیم به

$$
\tau \varepsilon a_{1r} - \varepsilon a_{rr} - \varepsilon a_{rr} = 0
$$
\n
$$
-\varepsilon a_{1r} + \tau \varepsilon a_{rr} - \varepsilon a_{rr} = 0
$$
\n(111.11)

$$
a_{\mathcal{W}} = a_{\mathcal{W}} = a_{\mathcal{W}} \tag{11.1}
$$

 $a_{1r}^r + a_{rr}^r + a_{rr}^r = 1$ 

ŀ

$$
a_{\text{tr}} = a_{\text{tr}} = a_{\text{tr}} = \frac{1}{\sqrt{\overline{r}}} \tag{111.1}
$$

به این ترتیب، یی بردیم که بهازای ۳ = ۳ در محاسبهٔ مؤلفههای ویژهبردار ar هیچ مشکلی وجود ندارد. (این قاعده کلی است: در محاسبهٔ مؤلفههای ویژهبردار مربوط به یک مَدِ ناواگن هیچ ابهآمی وجود ندارد.) چون همهٔ مؤلّفههای ar باهم برابرند. این حالت متناظر با تمدی است که هر سه آونگ بهطور همقار نوسان میکنند.

اکنون سی خواهیم <sub>۱</sub>۵٫۱ و ۵٫<sub>۴</sub> را محاسبه کنیم. از شش معادلهٔ حرکت ممکن (سه مقدار برای و دو مقدار برای r، فقط دو رابطهٔ متفاوت بهدست میآوریم  $j$ 

- $*$  () $*$  ()))  $\varepsilon(a_{11} + a_{11} + a_{11}) =$
- \*  $(117.11)$  $\varepsilon(a_{1r}+a_{rr}+a_{rr})=\circ$

معادلة تعامد جنين است

$$
\sum_{j,k} m_{jk} a_{jr} a_{ks} = \epsilon, \quad r \neq s
$$

سه آونگ ساده (تخت) بهطور... ۵۴۱

اما، از آنجا که  $\delta_{jk} = m_{jk} = \delta_{jk}$ ، معادلهٔ بالا چنین خواهد بود

$$
\sum_{j} a_{jr} a_{js} = \cdot, \quad r \neq s \tag{117.11}
$$

$$
a_{11}a_{1r}+a_{r1}a_{rr}+a_{r1}a_{rr}=\cdot
$$
 \* (170.11)

[دو معادلة ممكن ديگر با معادلات (١٢٢.١١١) و (١٢٣.١١) در بالا، يكسان است.] سرانجام، از شرط بهنجارش به این نتیجه می رسیم

> $*(115.11)$  $a_{11}^{\dagger} + a_{11}^{\dagger} + a_{11}^{\dagger} = 1$

$$
a_{1r}^Y + a_{rr}^Y + a_{rr}^Y = 1 \qquad \qquad \ast \left(1YY.11\right)
$$

به این ترتیب بهطورکلبی فقط پنج معادله (ستارهداره\*) برای شش مجهول ۵٫٫۱ و ۵٫٫۲ داریم. این ابهام در ویژه بردارهای متناظر با یک ریشهٔ مضاعف دقیقاً همان است که در ساخت مجورهای اصلی مربوط به یک جسم صلب با یک محور تقارن با آن مواجه شدیم؛ دو محور اصلی همارز را میتوان در هر راستایی قرارداد مشروط بر آنکه مجموعهٔ سه محور متعامد باشند. بنابراین آزادیم که ویژهبردارهای ar و ar را به نحو دلخواه تعیین کنیم. مشروط بر اینکه روابط تعامد و بهنجارش برقرار باشند. برای سیستم سادهای مانند سیستم مورد بحث، تشکیل چنین بردارهایی دشوار نیست، بنابراین در اینجا دستورالعملی کلی برای اینکار ارائه نسیدهیم. اگر بهطور دلخواه بگیریم: ۵ = ۵<sub>۴۱</sub>، ابهام از بین میرود. در این صورت خواهیم داشت

$$
\mathbf{a}_1 = \frac{1}{\sqrt{r}} (1, -1, \cdot), \mathbf{a}_1 = \frac{1}{\sqrt{r}} (1, 1, -1) \quad (156.11)
$$

به اتکای آنها میتوانیم برقرار بودن همهٔ روابط ستارهدار را تحقیق کنیم. به یاد داشته باشید که مُد ناواگن با نوسان همفار هر سه آونگ متناظر است

$$
\mathbf{a}_{\mathbf{r}} = \frac{1}{\sqrt{\mathbf{r}}} (\mathbf{1}, \mathbf{1}, \mathbf{1}) \tag{173.11}
$$

اکنون می.بینیم که مُدهای واگن هر کدام با یک نوسان ناهمفار متناظر است. مثلاً. a<sub>r</sub> در معادلهٔ (۱۲۸.۱۱) نشان می،دهدکه دو آونگ توأم با هم با دامنهٔ معین نوسان میکنند. در حالبیکه سومی با آنها ناهمقار و دامنداش دو برابر است. به همین ترتیب، ۵٫<sub>۹ در</sub> معادلة (۱۲۸.۱۱) نشان

۵۴۲ نوسانهای چفت شده

می،دهد که یک آونگ ساکن است و دو آونگ دیگر نوسان ناهمفار دارند. پاید توجه داشت که ویژهبردارهای a، و ar که هم اکنون ارائه شدند، فقط یک مجموعه از بینهایت مجموعهای است که در شرایط مسئله صدق میکنند. اما این گونه ویژه بردارها، جملگی یک نوع نوسان ناهمفار را نبایش می،دهند. (جزئیات بیشتر این مثال در مسئلههای ۱۹.۱۱ و ۲۰.۱۱ مورد بررسی قرار مىگىرند.)

۹.۱۱ ریسمان بارگذاری شده۱

اکنون سیستم پیچیدهتری مشتمل بر یک ریسمان کشسان (یا فنر) را در نظر میگیریم که تعدادی ذرة یکسان در فواصل منظم رویمآن قرار داده شد.اند. دو انتهای ریسمان چنان محکم شد.اند که ثابت بمانند. فرض کنید جرم هر یک از n ذره برابر m باشد. و فاصلهٔ بین ذرات در حال تعادل را d بگیرید. به این ترتیب، طول ریسمان برابر است با  $L=(n+1)$ . وضعیت تعادل در شکل ۹.۱۱ نیوده شده است.

میخواهیم حالت نوسانهای کم دامنهٔ عرضی ذرات را حول وضعیت تعادلشان بررسی کنیم. ابتداً جابهجاییهای قائم جرمهایی را در نظر میگیریم که با ۱ —  $j,j$  و ۱ +  $j$  شمارهگذاری شدهاند (شکل ۱۱.۱۱). اگر جابهجاییهای قائم <sub>۱–ت</sub>هه و $q_j$  و ۱<sub>۴+ت</sub>ه کوچک باشند، در آن صورت کشش ریسمان تقریباً ثابت و برابر مقدار آن در حالت تعادل است. در مورد جابهجاییهای کوچک قسمت بین دو ذرة مجاور ریسمان زاویهٔ کوچکی با خط تعادل میسازد. چنانچه سینوس این زاویهها را با تانژانت آنها تقریباً برابر بگیریم. عبارت مربوط به نیرویی که مایل به بازگرداندن ذرهٔ i<sub>7</sub>م به وضعیت تعادل است، به صورت زیر درمی آید

$$
F_j = -\frac{\tau}{d}(q_j - q_{j-1}) - \frac{\tau}{d}(q_j - q_{j+1})
$$
 (17°.11)

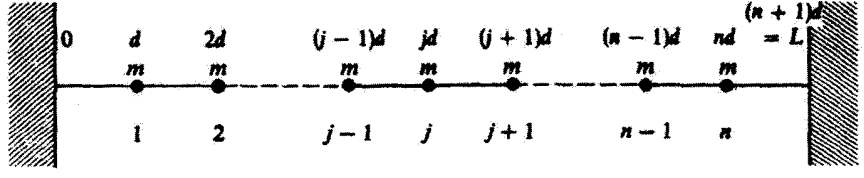

شكل/٩.١

۱ـ مسئلة ريسمان بارگذاری شد. (يا شبكة يک بِعَدي) را اولين بار نيوتون (در پرينكيپيا. ۱۶۸۷) مورد مطالعه قرار داد. یوهان برتولی و پسرش دانیل در ۱۷۲۷ این بررسیها را پی گرفتند که به فرمولبندی اصل برهمتهی توسط دانیل در ۱۷۵۳ انجامید. از همین جاست که مطالعهٔ نظری فیزیک سیستمها (متمایز از ذرات) آغاز میشود.

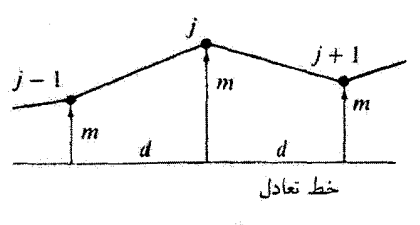

شکل۱۱٫اه ۱۰

نیروی  $F_j$ ، طبق قانون نیوتون، برابر  $m{\ddot q}_j$  است، بنابراین معادلهٔ (۱۱.°۱۳) را می $\ddot$ وان چنین نوشت

$$
\ddot{q}_j = \frac{\tau}{md}(q_{j-1} - \Upsilon q_j + q_{j+1}) \tag{1} \tag{1} \tag{1} \text{1} \text{1} \text{1}
$$

که معادلهٔ حرکت مربوط به ذره 9ام به شمار میآید. سیستم جفتشده است، زیرا نیروی وارد بر ذره  $j$ ام به موضع ذرات  $(j-1)$ ام و  $(j+1)$ ام بِستگی۱دارد؛ از این $\omega$ و این سیستم نمونهای از برهم کنش نزدیکترین همسایه است، که در آن جفتشدگی فقط بین ذرات مجاور برقرار است. لازم نیست که بر هم کنش به نزدیکترین همسایهها محدود شود. مثلاً اگر نیروی بین زوج ذرات نیروی الکتروستاتیکی بود، در این صورت هر ذره با همهٔ ذرات دیگر جَفت می شد. در آن صورت ممکن بود مسئله خیلی دشوار شود. ولی حتی اگر نیرو الکتروستاتیکی باشد، بستگی ۱/۳۲ به فاصله غالباً ما را مجاز میردارد که از برهمکنشهایی در فواصل بیشتر از یک فاصلهٔ بین ذرءای چشم بیوشیم، بهطوری که عبارت سادة داده شده در معادلة (۱۲۰٬۰۱۱) برای نیرو تقریباً صحیح است.

ما فقط حرکت عمود بر خط ریسمان، یعنی نوسانهای عرضی، را بررسیکردیم. به آسانی می توان نشان داد چنانچه ارتعاشات طولی، یعنی حرکت در امتداد خط ریسمان، را در نظر بگیر یم معادلات حرکتی دقیقاً از همان نوع حاصل می شود. در این مورد ۸۶ نیروی ثابت ریسمان، به جای ضريب 1/d مي نشيند (مسئله ٢٤.١١ را ببينيد).

هر چند که برای بهدست آوردن معادلات حرکت [معادلة (١٣١.١٦)] از معادلهٔ نیوتون استفاده کردیم، می توانستیم به همان ترتیب از روش لاگرانژی بهره بگیریم. انرژی پتانسیل از کار انجام شده  $^{\chi}$ برای کشیدن  $(n+1)$  قسمت ریسمان حاصل شده است

$$
U = \frac{\tau}{\Upsilon d} \sum_{j=1}^{n+1} (q_{j-1} - q_j)^{\Upsilon} \qquad (1\Upsilon\Upsilon.11)
$$

۱. فرض میکنیم که انرژی پتانسیل فقط انرژی کشسانی ریسمان باشد؛ یعنی، در نظر نسیگیریم که هرکدام از جرمها می توانند انرژی پتانسیل گرانشی (یا هر نوع دیگری) داشته باشند.

۵۴۴ نوسانهای جفت شده

که در آینجا . $q$  و ۱+ $q_n$  متحد با صفرند. زیرا این مواضع با دو انتهای ثابت ریسمان متناظر است. توجه داریم که معادلهٔ (۱۳۳.۱۱) عبارتی برای نیروی وارد بر ذرهٔ  $j$ ام بهدست می،دهدکه برابر همان نتيجة قبلي [معادلة (١٩.١٣٠)] است

$$
F_j = -\frac{\partial U}{\partial q_j} = -\frac{\tau}{\Upsilon d} \frac{\partial}{\partial q_j} [(q_{j-1} - q_j)^\dagger + (q_j - q_{j+1})^\dagger]
$$
  
=  $\frac{\tau}{d} (q_{j-1} - \Upsilon q_j + q_{j+1})$  (1TT.11)

انرژی چنبشی سیستم از جمع انرژی جنبشی مربوط به هرکدام از n ذرهٔ منفرد حاصل میشود

$$
T = \frac{1}{\gamma} m \sum_{j=1}^{n} \dot{q}_{j}^{\dagger} \qquad (1\text{YF}, 11)
$$

چون °  $\dot{q}_{n+1}\equiv q_{n+1}$ ، می $\ddot{q}_0$ انیم جمع ارائه شده در معادلهٔ (۱۳۴.۱۱) را تا ۱ $j=n+1$  ادامه دهیم بهطوري كه گسترهٔ j همان گسترهٔ داده شده در عبارت مربوط به انرژي پتانسيل شود. آنگاه لاگرانژي بەصورت زیر در میآید

$$
L = \frac{1}{\gamma} \sum_{j=1}^{n+1} \left[ m \dot{q}_j^{\dagger} - \frac{\tau}{d} (q_{j-1} - q_j)^{\dagger} \right]
$$
 (170.11)

واضح است که معادلهٔ حرکت مربوط به درهٔ تزام باید فقط از آن جملههایی از لاگرانژی ناشبی شودکه شامل $q_j$  و  $q_j$  هستند. اگر مجموع مربوط به  $L$  را بسط دهیم، می $\mu$ سیم به

$$
L = \cdots + \frac{1}{r} m \dot{q}_j^r - \frac{1}{r} \frac{\tau}{d} (q_{j-1} - q_j)^r - \frac{1}{r} \frac{\tau}{d} (q_j - q_{j+1})^r - \cdots
$$
\n(177.11)

که در اینجا فقط جملههایی را نوشتهایم که شامل  $q_j$  یا  $q_j$  هستند. از بهکارگیری معادلهٔ لاگرانز در مورد مختصة  $q_j$ ، داريم

$$
m\ddot{q}_j - \frac{\tau}{d}(q_{j-1} - \Upsilon q_j + q_{j+1}) = \text{C} \qquad (\Upsilon \Upsilon, \Upsilon)
$$

به این ترتیب، نتیجه همان است که با استفاده از روش تیوتونی بهدست آمده بود. برای اینکه معادلات حرکت را حل کنیم، طبق معمول، از جایگزیشی زیر استفاده میکنیم  $q_i(t) = a_i e^{i\omega t}$  $(17\lambda,11)$ 

رىسمان بارگذارى شدە 46

 $\frac{1}{4}$ که در اینجا  $a_j$  ممکن است مختلط باشد. از نشاندن این عبارت به جای  $q_j(t)$  در معادلهٔ (۱۳۷.۱۱) خواهيم داشت

$$
-\frac{\tau}{d}a_{j+\lambda} + \left(\tau\frac{\tau}{d} - m\omega^{\dagger}\right)a_j - \frac{\tau}{d}a_{j+\lambda} = \text{ (171.11)}
$$

که در اینجا  $\eta, \zeta, \ldots, n$ . که در اینجا  $j = 1, 7, \ldots, n$  که در اینجا  $a_{n} = a_{n+1} = 0$ 

معادلة (١١-١٣٩) يك معادلة تفاضلي خطى را نشان مى دهدكه مى توأن آن رأ براى و يزه بسامدهاى  $\omega_r$  از طریق برابر با صفر قرار دادن دترمینان ضرایب، حلکرد. بنابراین، به دترمینان مشخصهٔ زیر $\omega_r$ می رسیم

$$
\begin{vmatrix}\n\lambda & -\frac{7}{d} & \circ & \circ & \circ & \cdots \\
-\frac{7}{d} & \lambda & -\frac{7}{d} & \circ & \circ & \cdots \\
\circ & -\frac{7}{d} & \lambda & -\frac{7}{d} & \circ & \cdots \\
\circ & \circ & -\frac{7}{d} & \lambda & \frac{-7}{d} & \cdots \\
\circ & \circ & \circ & \cdot & \cdot & \cdots \\
\vdots & \vdots & \vdots & \vdots & \vdots & \ddots\n\end{vmatrix} = \circ \qquad (\mathbf{1}^e, \mathbf{1})
$$

که در اینجا از جایگزینی ریر استفاده کردیم

$$
\lambda \equiv \frac{\Upsilon \tau}{d} - m\omega^{\tau} \tag{11.11}
$$

این دترمینان مشخصه حالت خاصی از دترمینان کلی [معادلة (۴۲.۱۱)] آست و وقتنی حاصل میشود که تانسور m قطری و تانسور A شامل جفتشدگی بین ذرات مجاور باشد. بدینسان، معادلة (١١. ١٣٠) فقط شامل عناصري قطري است بهاضافة عناصري كه فقط مجاور قطراند.

 $\lambda = \lambda$  در حالت ۱ $n \equiv n$  (یعنی، یک تک جسم معلق بهوسیلهٔ دو فَتر)، داریم م

$$
\omega = \sqrt{\frac{\mathfrak{r}_\tau}{m d}}
$$

که این نتیجه را میتوان در مورد حرکت طولی از طریق نشاندن  $\tau/d$  به جای »، پیذیریم، که در آن صورت به عبارت آشنای زیر می رسیم

$$
\omega = \sqrt{\frac{\mathbf{Y}\kappa}{m}}
$$

۵۴۶ نوسانهای جفت شده

در حالت ۲ = ۸، که در آن 
$$
\pi/d
$$
 به جای ۶ نشسته است، داریم ۲، یا  

$$
\omega = \sqrt{\frac{7\kappa \pm \kappa}{m}}
$$

که همان بسامدهایی است که در بخش ۲.۱۳ برای دو جسم جفتشده بهدست مــیآوریم  $[(\lambda,1)]$  ideal

حل معادلة مشخصه بهطور مستقيم بهازاي مقاديركوچک n بايد نسبتاً آسان باشد. اما بهازاي های بزرگ حل این معادله خیلی دشوار خواهد بود. در اینگونه موارد، استفاده از روش زیر سادهتر $\bm{n}$ است. جوابي از نوع

$$
a_i = a e^{i(j\gamma - \delta)} \tag{15.11}
$$

 $\eta$  را پیشنهاد میکنیم که در آن  $a$  حقیقی است. اگر بتوانیم کمیت  $\gamma$  و فاز  $\delta$  را پیدا کنیم. بهطوری که تمامی شرایط مسئله برقرار باشد، استفاده از این ابزار موجه است. با نشاندن  $a_j$  به این صورت در معادله (١٢٩.١١)، و حذف ضريب قازه ميررسيم به

$$
-\frac{\tau}{d}e^{-i\gamma} + \left(\tau\frac{\tau}{d} - m\omega^{\tau}\right) - \frac{\tau}{d}e^{i\gamma} = \epsilon
$$

$$
\omega^{\tau} = \frac{\tau \tau}{md} - \frac{\tau}{md} (e^{i\gamma} + e^{-i\gamma})
$$

$$
= \frac{\tau \tau}{md} (1 - \cos \gamma)
$$

$$
= \frac{\tau \tau}{md} \sin^{\tau} \frac{\gamma}{\tau}
$$
 (1FF.11)

چون میدانیم که دترمینان مشخصه از مرتبهٔ  $n$  است، و بنابراین دقیقاً  $n$  مقدار برای ۲ $\omega^\chi$  بهدست مىدهد. مىتوانيم بنويسيم

$$
\omega_r = \sqrt{\frac{\tau}{md}} \sin \frac{\gamma_r}{\gamma}, \qquad r = \lambda, \gamma, \ldots, n \qquad (\text{17f.11})
$$

اکنون کمیت  $\gamma_r$  و قاز  $\delta_r$  را با بهکارگیری این شرط مرزی محاسبه میکنیم که دو انتهای ریسمان ثابت باقی میماند. از این رو داریم

$$
a_{jr} = a_r e^{i(j\gamma_r - \delta_r)} \tag{16.11}
$$

ریسمان بارگذاری شده ۵۴۷

یا، چون فقط جزء حقیقی از نظر فیزیکمی با معنی است  $(155.11)$  $a_{ir} = a_r \cos(j\gamma_r - \delta_r)$ شرط مرزی عبارت است از  $(YY, Y)$  $a_{\cdot r} = a_{(n+1)r} \equiv \circ$ 

بوای اینکه معادلة (١٣۶.١١) بهازای • = j منجر به • =  $a_{jr}$  شود. روشن است که  $\delta_r$  باید ا)  $\pi/7$  (یا مضرب فرد صحیحی از آن) باشد. از اینجا  $\pi/7$ 

$$
a_{jr} = a_r \cos(j\gamma_r - \pi/\mathbf{Y})
$$
  
=  $a_r \sin j\gamma_r$  (1f $\lambda$ .11)

 $j = n + 1$ بهازای  $j = n + 1$ 

$$
a_{(n+1)r} = \bullet = a_r \sin((n+1)\gamma_r)
$$

بنابراين

$$
(n+1)\gamma_r=s\pi, \quad s=1,1,\ldots
$$

يا

$$
\gamma_r = \frac{s\pi}{n+1}, \quad s = 1, 1, \ldots
$$

اماً، دقیقاً n مقدار متمایز  $\gamma_r$  وجود دارد زیرا در معادلة (۱۲۴.۱۱) به n مقدار متمایز به $u$  نیاز داریم. بنابراین، شاخص زیرین  $s$  از ۱ تا n تغییر میکند. چون بین مقادیر s و مقادیر r تناظر یک به یکی وجود دارد. میتوانیم r را به آسانی در عبارت آخری به جای s بنشانیم

$$
\gamma_r = \frac{r\pi}{n+1}, \qquad r = 1, 1, \ldots, n \qquad (111.11)
$$

در این صورت  $a_{j\tau}$  [معادلة (۱۴۸٬۱۱)] چنین میشود

$$
a_{jr} = a_r \sin\left(j \frac{r\pi}{n+1}\right) \tag{10.11}
$$

جواب عبومی پر حسب  $q_j$  [معادلة (۶۹.۱۱]] عبارت است از

۵۴۸ نوسانهای حقت شده

$$
q_j = \sum \beta_r' a_{jr} e^{i\omega_r t}
$$
  
=  $\sum_r \beta_r' a_r \sin\left(j \frac{r\pi}{n+1}\right) e^{i\omega_r t}$   
=  $\sum_r \beta_r \sin\left(j \frac{r\pi}{n+1}\right) e^{i\omega_r t}$  (101.11)  
24.  $\beta_r \equiv \beta_r' a_r$ 

$$
\omega_r = \sqrt[r]{\frac{\tau}{md}} \sin\left(\frac{r\pi}{\Gamma(n+1)}\right) \tag{107.11}
$$

یی می بریم که این عبارت ـــهمان نتیجهای را بهدست می دهد که در حالت دو نوسانگر جفت شده بهٔدست آمد [معادلات (۸٬۱۱)]ـــــ در صورتیکه در آن ۲ $n=1,$  و ۲٬۱٫۲ قرار دهیم و بهجای  $\tau/d$  کمیت  $\kappa(=\kappa_{17})$  را بنشانیم.

همچنین توجه داشته باشید که اگر در معادلهٔ (۱۸-۱۵۰) م $r=n+1$  و یا  $r=n+1$  را بنشانیم، در این صورت تمامی ضرایب دامنهٔ ۶٫*۰ ع*یناً صفر می شوند. از ای*ن ر*و، این مقادیر r را مدهای صفر  $a_j$ سی نامیم. بهعلاوه، اگر r مقادیر r + m + ۲،n + ۲،n ، منه r + ۲،n را اختیار کند، در آن صورت  $a_j$ ها عبارتاند از همان  $a_{jr}$ های مربوط به  $r=1,1,\ldots,n$  (جزیک تغییر علامت بدیهی و وارونگی در ترتیب)؛ همچنین ۲ + ۲n × = ۳، مد صفر بعدی را بهدست می دهد. از اینجا نتیجه میگیریم که واقعاً فقط n مَد متمایز وجود دارد و افزایش r به فراتر از n فقط مَدهای مربوط به rهای کوچکتر. از n را تکرار میکنند. (همین استدلال در حالت ۴  $<$  تیز صادق است.) نمایش این نتایج را  $r = 1, 7, 7$  در شکل ۱۱.۱۱ مشاهده میکنید. مُدهای متمایز بهازای ۲٫۲٫۳ مشخص شدهاند؛ ۳ = ۳ یک مُد صفر است (طرح جابه جایی بهازای ۶٫۵٫۸ = ۳ تکرار شده است، ولی با یک تغییر در علامت. در شکل ۱۱.۱۱ منحقیهای خطرچین فقط رفتار سیتوسی ضرایب دامنه  $a_{rj}$  را بهازای مقادیر متفاوت r تمایش میدهند؛ تنها جنبهای از این متحتیها که از لحاظ فیزیکی بامعنی اند، همانا مقدار آن در وضعیت اشغال شده توسط ذرات است (۲٫۲٫۳). به این ترتیب (ابسامد بالای)) منحنیهای سینوسی به ازای  $r = \Delta, \xi, V, \Lambda$  به هیچوجه به بسامد حرکتهای ذرات مربوط نسی شوند؛ بسامدهای حرکتهای ذرات همان بسامدهای مربوط به ۲٫۲٫۳٫۴ = ۲ هستند. مختصههای بهنجار سیستم [معادلهٔ (۶۲.۱۱)] عبارت|ند از

> $\eta_r(t) \equiv \beta_r e^{i\omega_r t}$  $(10T.11)$

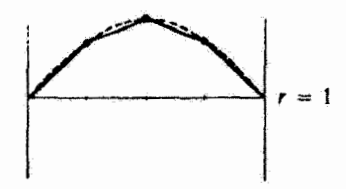

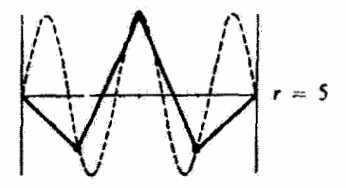

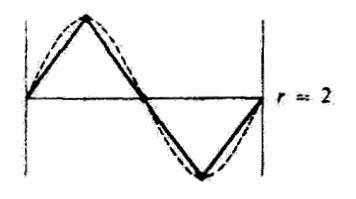

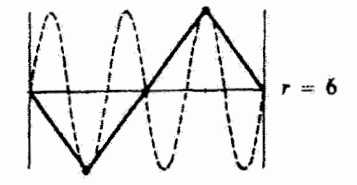

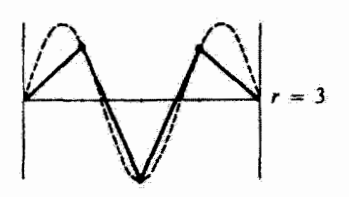

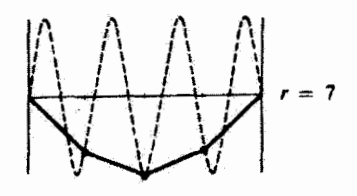

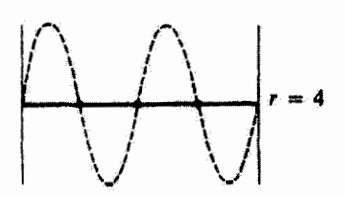

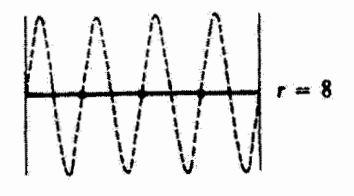

۵۵۰ نوسانهای جفتشده

بەطورى كە

$$
q_j(t) = \sum_r \eta_r \sin\left(j \frac{r\pi}{n+1}\right) \tag{107.11}
$$

این معادلهٔ  $q_j$  با عبارت پیشین [معادلهٔ (۶۳.۱۱)] مشابه است به استثنای اینکه اکنون به جای  $\sin[j(r\pi)/(n+1)]$  کمیتهای  $a_{jr}$  کمیتهای است.

جون ممکن است ۶٫، مختلط باشد، ما جزء حقیقی 
$$
g_j
$$
را به صورت زیر مینویسیم  
\n
$$
q_j(t) = \sum_r \sin\left(j\frac{r\pi}{n+1}\right) (\mu_r \cos \omega_r t - \nu_r \sin \omega_r t)
$$
 (۱۵۵.۱۱)

اکه در آن

$$
\beta_r = \mu_r + i\nu_r \tag{109.11}
$$

مقدار اولیهٔ (۱۵۵،۱۱) یا میتوان از معاداه (۱۵۵۵۱۱) پهدست آورد  
(۵۱) – 
$$
\sum u_i \sin (x^r \pi_i)
$$
 (۱۵۷۱۱۱)

$$
q_j(\cdot) = \sum_r \mu_r \sin\left(j \frac{r}{n+1}\right) \qquad (1 \delta \mathsf{Y} . \mathsf{1})
$$

$$
\dot{q}_j(\bullet) = -\sum_r \omega_r \nu_r \sin\left(j \frac{r\pi}{n+1}\right) \tag{10A.11}
$$

اگر معادلهٔ (۱۵۷.۱۱) را در  $\sin[j(s\pi)/(n+1)]$  ضرب و سپس روی  $j$  جمع ببندیم، داریم  $\lambda$  and  $\lambda$   $\lambda$  and  $\lambda$ 

$$
\sum_{j} q_j(\cdot) \sin\left(j\frac{s\pi}{n+1}\right) = \sum_{j,r} \mu_r \sin\left(j\frac{r\pi}{n+1}\right) \left(\sin j\frac{s\pi}{n+1}\right) \tag{104.11}
$$

ارتباطی از نوج یک اتحاد مثلٹاتی برای جملات سینوسی برقرار است  

$$
\sum_{j=1}^{n} \sin\left(j\frac{r\pi}{n+1}\right) \sin\left(j\frac{s\pi}{n+1}\right) = \frac{n+1}{\gamma} \delta_{rs}, \qquad r, s = 1, 1, ..., n
$$

بهطوری که معادلهٔ (۱۵۹٬۱۱۱) به صورت زیر درمیآید  $\left(1, s\pi\right)$   $\pi$   $n+\lambda_e$ 

$$
\sum_{j} q_{j}(e) \sin \left(j \frac{s \pi}{n+1}\right) = \sum_{r} \mu_{r} \frac{n+1}{\gamma} \delta_{r}
$$

$$
= \frac{n+1}{\gamma} \mu_{s}
$$

$$
\mu_s = \frac{1}{n+1} \sum_j q_j(\cdot) \sin\left(j \frac{s\pi}{n+1}\right) \qquad (\text{ii } \text{191.11})
$$

به کمک روش مشابهی برای  $\nu_s$  خواهیم داشت

$$
\nu_s = -\frac{1}{\omega_s(n+1)} \sum_j \dot{q}_j(\cdot) \sin\left(j\frac{s\pi}{n+1}\right) \qquad (\sim 181.11)
$$

به این ترتیب، تعامی کمیتهای مورد نیاز را محاسبه کردیم، و بنابراین توصیف ارتعاشات یک ریسمان مارگذاری شده کامل است.

در ارتباط با روش بهنجارش به کار رفته در اینجا باید به نکات زیر توجه کنیم. ابتدا. در معادلة (٥٧.١١). وه بل به دلخواه به واحد بهنجار كرديم. بدينسان لازم است كه وزه از شرايط اولیه اعمال شده بر سیستم مستقل باشد. در این صورت ضرایب مقیاس  $\alpha$  و  $\beta_r$  امکان تغییر مقدار نوسان را با انتخاب شرایط اولیه فراهم آوردند. سپس، در مسئله ریسمان بارگذاری شده. یافتیمکه در آنجا به جای کمیتهای  $a_j$ . توابع سینوسی  $\sin[j(r\pi)/(n+1)]$  ظاهر می $\sin$ این توابع خاصیت بهنجارشی دارند [معادلهٔ (۱۱٬۰۰۱)]که بهوسیلهٔ اتحادهای مثلثاتی مشخص سی شوند. بنابراین، در این مورد امکان اعمال یک شرط بهنجارش دلخواه وجود ندارد؛ در اینجا این شرط بهطور خونکار به ما عرضه شده است. اما این شرط هیچ محدودیتی به وجود نمی[ورد؛ تنها به این معنی است که در این حالت شکل ضرایب مقیاس ۶٫ کمروبیش متفاوتاند. به این ترتیب، ثابتهای معینی هستندکه در هر دو مسئله پیش می]یند. و برای راحتی. در دو حالت به طرق متقاوتى تفكيك شدند.

مثال ٧.١١  $t = \epsilon$ یک ریسمان بارگذاری شده شامل سه ذره با فواصل منظم را در نظر بگیرید. در لحظهٔ م ذرة وسطى (فقط) به اندازة a جابهجا و از حالسكون رها شده است. حركت بعدي را توصيف كنيد.

حل: شرايط اوليه عبارت\ند از

$$
q_{\mathbf{f}}(\cdot) = a, \qquad q_{\mathbf{h}}(\cdot) = q_{\mathbf{f}}(\cdot) = \cdot
$$
\n
$$
\dot{q}_{\mathbf{h}}(\cdot) = \dot{q}_{\mathbf{f}}(\cdot) = \dot{q}_{\mathbf{f}}(\cdot) = \cdot
$$
\n(197.11)

Ł

### ٥٥٢ نوسانهای جفت شده

جِون سرعتهای اولیه صفرند. ۴۷٫ها صفر میشوند. ۴ $\mu_r$ ها از معادلهٔ زیر بهدست میآیند [معادلهٔ ا ١٤١.١٩١ الف)]

$$
\mu_r = \frac{7}{n+1} \sum_j q_j(\cdot) \sin\left(j \frac{r\pi}{n+1}\right)
$$

$$
= \frac{1}{7} a \sin\left(\frac{r\pi}{7}\right) \qquad (187.11)
$$

$$
\lim_{t \to 1} \mu_1 \sin\left(j \frac{r\pi}{t}\right) = 1
$$

$$
\mu_{\mathfrak{t}} = \frac{1}{\mathfrak{t}} a, \quad \mu_{\mathfrak{t}} = \circ, \quad \mu_{\mathfrak{t}} = -\frac{1}{\mathfrak{t}} a \qquad (\text{19f.11})
$$

 $\sin[j(r\pi)/(n+1)]$  کمیتهای  $\sin[j(r\pi)/(n+1)]$  کمیتهای از ۱۵۵٬۱۱ عبارت|ند از

$$
j = \begin{bmatrix} r = 1 & r & r \\ \frac{\sqrt{r}}{r} & 1 & \frac{\sqrt{r}}{r} \\ 1 & \cdot & -1 & (150.11) \\ r & \frac{\sqrt{r}}{r} & -1 & \frac{\sqrt{r}}{r} \end{bmatrix}
$$

بنابراین جابهجایی سه ذره عبارت است از

$$
q_1(t) = \frac{\sqrt{r}}{r} a(\cos \omega_1 t - \cos \omega_1 t)
$$
  
\n
$$
q_r(t) = \frac{1}{r} a(\cos \omega_1 t - \cos \omega_1 t)
$$
  
\n
$$
q_r(t) = \frac{\sqrt{r}}{r} a(\cos \omega_1 t - \cos \omega_1 t) = q_1(t)
$$
 (199.11)

در اینجا ویژهبسامدها از طریق معادلهٔ (۱۵۴٬۱۱) تعیین می شوند

$$
\omega_r = \mathbf{Y} \sqrt{\frac{r}{md}} \sin\left(\frac{r\pi}{\lambda}\right), \quad r = \mathbf{Y}, \mathbf{Y}, \mathbf{Y} \quad (\mathbf{Y} \mathbf{Y}, \mathbf{Y})
$$

توجه داشته باشید که چون در ابتدا ذره وسطی جابهجا شده بود، هیچ مد ارتعاشیی روی نمی،دهد که در آن این ذره در حال سکون باشد! یعنی، نمد ۲ با بسامد بن (شکل ۱۱.۱۱) غایب است. ■

مسائل ۱.۱۱ مسئله دو نوسانگر جفت شده، مورد یحث در بخش ۲.۱۱، را در حالتیکه ثابت نیروی هر سه فنر جملگی باهم متقاوت باشند. مجدداً در نظر بگیرید. دو بسامد مشخصه را بیابید و از نظر متداری با بسامدهای طبیعی دو نوسانگر در غیاب جفت شدگی مقایسه کنید. ۴.۱۱ مسئلة ۱.۱۱ را ادامه دهید. و حالت جفتشدگی ضعیف «۰٫۰۲» برا بررسی کنید. نشان دهید که پدیده زیش روی می دهد و فرایند انتقال(نروی ناقص است. دو نوسانگر هماهنگ یکسان (به جرم M و بسامد طبیعی (. $\omega$ ) جفت شدهاند بهطوری  $\blacktriangledown$ که با افزودن یک جرم، m، مشترک بین هر دو نوسانگر به سیستم، معادلات حرکت به صورت زیر در میآید

$$
\ddot{x}_1 + \frac{m}{M}\ddot{x}_1 + \omega_x^{\dagger}x_1 = \circ
$$

$$
\ddot{x}_1 + \frac{m}{M}\ddot{x}_1 + \omega_x^{\dagger}x_1 = \circ
$$

آین زوج معادلات جفت شده را حل کنید، و بسامدها و شدهای بهنجار سیستم را بهدست آورید. ۴.۱۱ به مسئلهٔ دو نوسانگر جفت شدهای که در بخش ۲.۱۱ در خصوص آنها بحث کردیم. رجوع کنید. نشان دهید که انرژی کل سیستم ثابت است. (انرژی جنبشی هر یک از ذرات و انرژی ذخیره شده در هر یک از سه فنر را محاسبه، و با هم جمع کنید.) توجه کنید جملانی از انرژی جنبشی و پتانسیل که ضریب آنها  $\kappa_{\rm N}$  است به  $C_{\rm i}$  و  $\mu_{\rm v}$  ستگی دارند و نه به  $C_{\rm f}$  و یا  $\mu$  جرا بايد انتظار حتين جوابي داشت؟

۵.۱۱ مختصات بهنجار مربوط به مسئلهٔ مورد بحث در بخش ۲.۱۱ و مثال ۲.۱۱ را وقتیکه جرمها متفاوت!ند،  $m_\chi \neq m_\chi$ ، پیدا کنید باز هم می توانید فرض کنید که  $\kappa$ ها برابرند. ۶.۱۱ دو نوسانگر هماهنگ یکسان را، مطابق شکل ۱۱.الف، چنان قرار دادهایم که درکنار هم می لغزند. نیروی اصطکاکی ، یک جفتشدگی بین حرکتها ایجاد میکند که متناسب با سرعت نسبی لحظهای است.نوسانهای جفتشدهٔ سیستم را مورد بحث قرار دهید.

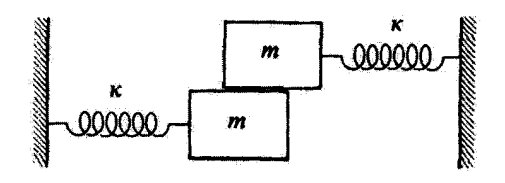

شكل ١.١٨الف

۵۵۴ نوسانهای جفتشده

ا ابروای به جرم  $m$  توسط فنری با ثابت نیروی  $\kappa$  به تکیهگاه صلبی متصل شده است. در  $\kappa$  ۱۱ حالت تعادل فنر بهطور قائم در راستاي پايينسو آويخته شده است. به اين مجموعهٔ جرم فنر نوسانگر مشابهی متصل شده است، فنر نوسانگر دوم به وزنهٔ نوسانگر اول وصل شده است. بسامدهای مشخصهٔ نوسانهای قائم یک بعدی را محاسبه و با بسامدهای حالتی مقایسه کنید که یکی!ز دو جسم ثابت نگهداشته شده و دیگری نوسان میکند. مدهای بهنجار حرکت سیستم را توصیف کنید. ۸.۱۱ آونگ سادهای متشکل از یک مهره به جرم  $m$  از ریسمانی ناکشایند (و بدون جرم) به طول I آویخته شده است. از مهرهٔ این آونگ، آونگ دیگری یکسان با آن آویخته شده است. حالت نوسانهای کم دامنه را در نظر بگیرید (بهطوری که  $\theta \cong 6$  ) و بسامدهای مشخصه را محاسبه كنيد. همچنين مدهاى بهنجار سيستم را توصيف كنيد (مسئلة ٧.۶).

۹.۱۱ حرکت یک روج نوسانگر جفت شده را می توان با استفاده از روشی شبیه آنچه در ترسیم نمودار فاز یک تک نوسانگر بهکار گرفته شد (بخش ۳.۳) توصیف کرد. در مورد نوسانگرهای جفتشده. دو وضعیت  $x_1(t)$  و  $x_1(t)$  را می $\bar{x}_0$ ن با یک نقطه (نقطهٔ سیستمی) در فضای  $\frac{1}{2}$ پیکریندی دو بعدی،  $x$ سر، $x$  نشان داد. با افزایش  $t$ ، مکان هندسی این گونه نقاط متحتی معینی را  $m_1$  تعریف میکنند. تصاویر نقطهٔ سیستمی بر محورهای  $x_1$  و  $x_7$  به ترتیب حرکتهای مربوط به و  $m$  را نشان می(هند. در حالت کِلی،  $x_{1}(t)$  و  $x_{1}(t)$  توابع پیچیدهای|ند، و به همین ترتیب منحنی هم پیچیده است. اما همواره چرخاندن محورهای  $x_1$ ۲۰ به مجموعهٔ جدید  $x_1^\prime$ سیر است بهگونهای که تصویر نقطهٔ سیستمی روی هر یک از محورهای جذید یک هماهنگ ساده باشد. حرکتهای تصویر شده روی محورهای جدید با بسامدهای مشخصه انجام میشود و با مدهای بهنجار سيستم متناظرند. محورهای جدید را محورهای بهنجار می،نامیم. محورهای بهنجار مسئلة مورد بحث در بخش ۲.۱۱ را بیابید و درستی عبارتهای پیشین در ارتباط با حرکت نسبت به این دستگاه مختصات را تحقیق کنید.

۱۰.۱۱ دو توسانگر یکسان جفت شده (مانند شکل ۱.۱۱) را در نظر بگیرید. فرض کنید هر یک از نوسانگرها میرا هستند و فرض کنید که پارامترهای میرایی هر دو برابر باشد. نیروی  $F_*\cos\omega t$  بر وارد میماید. زوج معادلهٔ دیفرانسیل جفت شدهای بنویسید که حرکت را توصیف کند. با بیان  $m_\lambda$ معادلات دیفرانسیل بر حسب مختصات بهنجار، ارائه شده توسط معادلات (۱۱٬۱۱). و با مقایسه این معادلات با معادلات (۵۳.۳)، جواب مسئله را بهدست آورید. نشان دهید که مختصات بهنجار  $\omega_1$  و  $\eta_3$ . به ترتیب، در بسامدهای مشخصهٔ  $\omega_3$  و  $\omega_4$  قلههای تشدیدی را می $\eta_3$ 

۱۱.۱۱ مدار الکتریکی شکل ۱۱.ب را در نظر بگیرید. با بهرهگیری از مباحث مطرح شده در

مسائل ۵۵۵

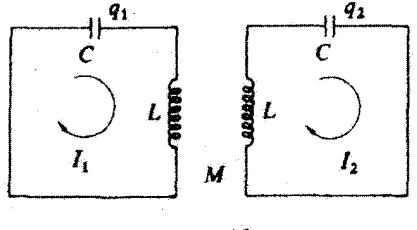

شکل ۱۱.ب

 $M$  بخش ۲.۱۱، بسامدهای مشخصه را بر حسب ظرفیت $C$  ، القاییدگی  $L$ ، و القای متقابل  $M$  پیدا کنید. معادلات مداری کیرشهوف عبارتاند از

$$
L\dot{I}_{\mathsf{t}} + \frac{q\mathsf{t}}{C} + M\dot{I}_{\mathsf{t}} = \mathsf{t}
$$

$$
L\dot{I}_{\mathsf{t}} + \frac{q\mathsf{t}}{C} + M\dot{I}_{\mathsf{t}} = \mathsf{t}
$$

ا ۱۲.۱۱ نشان،دهیدکه معادلات مسئلهٔ ۱۱.۱۱ را می $\vec{u}$ ان با حل $\vec{u}$ معادلهٔ دوم در بالا برحسب  $\vec{I}$ ، و نشاندن نتیجه در معادلة آولیه همان صورت معادلات(۱.۱۱) در آورد.به همین ترتیب  $\ddot{I}$  را در معادلة دوم بنشانید.در آن صورت بسامدهای مشخصه را فوراً می توان از شباهت با معادلات(۱ ( ۸.) نوشت. ۱۳.۱۱ بسامدهای مشخصه مدارهای جفتشده در شکل ۲۰.۱۱ را پیداکنید.

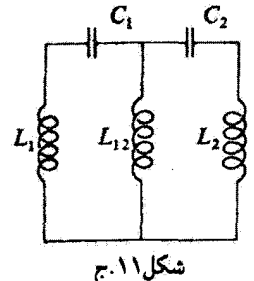

۱۴.۱۱ در خصوص مدهای بهنجار سیستم نموده شده در شکل دا د بحث کنید.  $\frac{L_2}{0000}$ **0000-** $C_{12}+$ 

شکل ۰،۱۱

۵۵۶ نوسانهای جفتشده

۱۵.۱۱ در شکل ۱۱.ج. به جای  $L_{W}$ یک مقاومت بنشانید و نوسانها را بررسی کنید. ا ۱۶.۱۱ حلقهٔ نازکمی به شعاع R و جرم M در صفحهٔ خودش حول یک نقطه ثابت زوی حلقه.  $\mathbf{R}$ نوسان میکند. جرم کوچک M به حلقه متصل است که مقید است در امتداد حلقه (و بدون اصطکاک) حرکت کند. فقط نوسانهای کم دامنه را در نظر بگیرید. و نشان دهیدکه ویژه بسامدها عبارت اند از

$$
\omega_{\rm V} = \sqrt{\rm Y} \sqrt{\frac{g}{R}}, \qquad \omega_{\rm Y} = \frac{\sqrt{\rm Y}}{\rm Y} \sqrt{\frac{g}{R}}
$$

دو مجموعه شرایط اولیهای را بیابید که اجازه میدهد سیستم در هر یک از مدهای بهنجارش نوسان کند. وضعیت فیزیکی هر یک از مدها را تشریح کنید.

۱۷.۱۱ ویژهبسامدهای مربوط به سیستمی مانند آنچه در بخش ۲.۱۱ مورد بحث قرارگرفت. ولی با سه جرم مساوی m و چهار فنر (جملگی با ثابتهای نیروی برابر) را بیابید. بهطوری که دو سر سیستم فنرها ثابت شده باشد. مدهای بهنجار آن را تشریح کنید.

ا مجرم M روی یک مسیر صاف افقی حرکت میکند، آونگی از M آویخته شده است. این آونگ از میلهٔ بیوزنی تشکیل شده که بهانتهای آن جرم  $m$  متصل است. ویژهیسامدها را بیابید و مدهای بهنجار را تشریح کنید.

۱۹.۱۱ در مسئله سه آونگ جفتشده، سه ثابت جفتشدگی را متمایز از یکدیگر در نظر بگیرید. بهطوری که انرژی پتانسیل را بتوان به صورت زیر نوشت

$$
U = \frac{1}{\gamma}(\theta_1^{\gamma} + \theta_1^{\gamma} + \theta_1^{\gamma} - \gamma \varepsilon_{1\gamma}\theta_1\theta_1 - \gamma \varepsilon_{1\gamma}\theta_1\theta_{\gamma} - \gamma \varepsilon_{1\gamma}\theta_{1\gamma})
$$

که در اینجا ،۵۱۲ ،۵۱۳ و er جملگی باهم متفاوتاند. نشان دهید که در چنین سیستمی ہیچگونه واگنی پیش نسیآید. ہمچنین نشان دہیدکه واگنی فقط در صورتی روی میںدہدکه  $\varepsilon_{\rm V} = \varepsilon_{\rm V} = \varepsilon_{\rm W}$ 

۲۰.۱۱ ویژه بردارهای ممکن برای مدهای واگن مربوط به مسئلهٔ سه آونگ جفتشده را به شرط an = ۲an پیدا کنید. این وضعیت را از نظر فیزیکی تعبیر کنید.

۲۱.۱۱ سه نوسانگر با جرمهای مساوی  $m$  چنان جفت شدهاند که انرژی پتانسیل سیستم از رابطهٔ زیر بهدست میآید

 $U = \frac{1}{\gamma} [\kappa_1(x_1^* + x_1^*) + \kappa_1 x_1^* + \kappa_1(x_1 x_1 + x_1 x_1)]$ 

مسائل ٥٥٧

که در اینجا  $\kappa_{\rm F}=\sqrt{Y\kappa_1\kappa_{\rm F}}$ . با حل معادلهٔ مشخصه ویژهبسامدها را پیدا کنید. تعییر فیزیکی مد صفر حسبت؟

ک ورق نازک همگن به جرم  $M$  را در نظر بگیرید که در صفحهٔ  $x_1$ ساز قرار گرفته و  $x_1$ مرکزش در مبدأ مختصات واقع است. فرض کنید که طول ورق برابر ۲A (در راستای محور ۵۲) و عرض أن برابر ٢B (در راستای محور ۵٫٪) باشد. ورق از تکیهگاه ثابتی توسط چهار فنر با ثابت نیروی مساوی ۶ از چهارگوشهٔ ورق آویخته شده است. ورق می;تواند نوسان کند، اما با آین قید که مرکز آن روی محور zr باقی بماند. به این ترتیب، سه درجهٔ آزادی داریم: (۱) حرکت قائم، که مرکز ورق در امتداد محور ar حرکت میکند؛ (۲) حرکت یک بر شدن طولی، که محور ar، نقش محور جرخش را ايفا مي كند (براي توصيف اين حركت زاويه 0 را انتخاب مي كنيم)؛ و (٣) يك حركت يك بر شدن جانبی، که محور 28 محور این چرخش را تشکیل می،دهد (برای توصیف این حرکت زاویه g را اختیار میکنیم). فقط نوسانهای کم دامنه را در نظر بگیرید و نشان دهید که معادلة مشخصه دارای ریشهٔ مضاعف است. و بنابراین سیستم واگن است. مدهای بهنجار سیستم را مورد بحث قوار دهید. (در محاسبهٔ  $a_{jk}$ ها برای مدهای واگن بهطور اختیاری یکی از  $a_{jk}$ ها را برابر صفر قرار داده و ابهام را بر طرف کنید.) نشان دهید که با آفزودن یک تسمهٔ نازک به جرم m و طول ۲A در امتداد محور xr (در حال تعادل) به ورق، میتوان واگنی را از بین برد. ویژهبسامدهای جدید سیستم را پیدا کنید.

۲۳.۱۱ انرژی کل وابسته به یک مد بهنجار را محاسبه کنید، و نشان دهید که نسبت به زمان تابت است. این محاسبه را صریحاً در مورد مثال ۳٬۱۱ نشان دهید. ۲۴٬۱۱ نشان دهید که معادلات حرکت مربوط به ارتعاشات طولی یک ریسمان بارگذاری شده

دقيقاً همان معادلاتٍ مربوط به حرَّكت عرضيي هستند [معادلة (١٣١.١١)]، جز إينكه بايد به جاي ضریب  $\tau/d$ کمیت  $\kappa$ ، ثابت نیروی ریسمان، را نشاند.

۲۵.۱۱ مثال ۷.۱۱ را، با فرض اینکه هر سه ذره به اندازه a جابهجا و از حال سکون رها شوند. مجدداً جل كنيد.

# $\sqrt{r}$

## سیستمهای پیوسته: ریسمانهای مرتعش

### ١.١٢ مقدمه

تا اینجا ذرات، سیستمهایی از ذرات، و یا اجسام صلب را مورد بررسی قرار دادهایم. اکنون می خواهیم اجسامی (گازها، مایعات، یا جامدات) را مورد مطالعه قرار دهیم که صلب نیستند. یعنی، اجسامی که ذرائشان نسبت به یکدیگر (هر چند جزئی) حرکت میکنند. مطالعهٔ کلی این گونه اجسام خیلی ادشوار است. اما، یکی از جنبهٔهای این اجسام پیوسته، یعنی توانایی انتقال حرکت موجی، در تمامی حوزههای فیزیک از اهمیت فراوانی برخوردار است. اختلال وارد بر یک جزء از جسم از طریق انتشار موج می تواند به همه جای جسم منتقل شود.

 $\label{eq:2} \frac{1}{2}\left(\frac{1}{2}\right)^{2} \left(\frac{1}{2}\right)^{2} \left(\frac{1}{2}\right)^{2}$ 

سادهترین نمونهٔ چنین پدیدهای همانا ریسمان مرتعش است که تحت کشش یکنواخت بین دو تکیهگاه ثابت کشیده شده باشد. طبق معمول، این مثال ساده، بسیاری از نتایج مهم لازم برای فهم سایر مثالهای فیزیکی، مانند غشاهای تحت کشش و امواج در جامدات. را جلوهگر میکند. امواج ممکن است عرضمی و یا طولبی باشند. نمونهٔ امواج طولبی همان ارتعاش مولکولها در امتداد راستای انتشار موج متحرک در میلهٔ جامد است. امواج طولی در شارهها و جامدات پیش می آیند و در آکوستیک اهمیت زیادی دارند.

در حالیکه در جامدات امواج عرضی و طولی هر دو پیش سیآیند. در شارههاکه اعمال

نیروهای برشی امکانپذیر نیست. فقط امواج طولبی بهوجود می[یند. قبلاً (فصل ۱۱) هر دو نوع ارتعاش را برای سیستمی از ذرات مطالعه کردهایم. مطالعهٔ مفصل ریسمان مرتعش عرضبی به چند دلیل مهم است. مطالعهٔ مدلی یک بعدی از چنین ارتعاشاتی یک جواب ریاضی را مجاز می دارد که میتوان از نتایج آن در مسائل پیچیدهتر دو و سه بعدی بهره گرفت. و مدهای نوسان مشایهاند. به خصوص، کاربرد شرایط مرزی (دو سر ثابت)، که در بسیاری از شاخههای فیزیک اهمیت فوق!لعاده دارد، سادهترین وجه را در مسائل یک بعدی دارد. نقشی که شرایط مرزی در استفاده از معادلات دیفرانسیل با مشتقات جزئی ایفا میکند مشابه همان نقشی است که شرایط اولیه در معادلات دیفرانسیل معمولی حاصل از روشهای نیوتونی یا لاگرانژی بازی میکند.

دراین فصل دامنهٔ بحث مربوط به ارتعاشات ریسمان بارگذاری شده راکه در فصل ۱۱ ارائه شد، با بررسی نتایج حاصل از بینهایت شدن تعداد ذرات واقع بر ریسمان (در حالی که چگالی طولی جرم را ثابت نگه می داریم)، تعمیم می دهیم. از این طریق به حالت ریسمان پیوسته می رسیم. تمام نتایج مورد نظر، از جمله تعیین معادله موج، در مورد چنین ریسمانی را می توان از این فرایند حدی بهدست آورد.

در این بحث با حل صریح معادلهٔ حرکت به نتایج گوناگونی می رسیم. یکی از مفیدترین نتایج از این گونهـــ بسامد مد اصلّـی نوسان ــــرا مـیتوانیم با دقت شگفت!نگیزی از ملاحظات صرفاً مربوط به انرژی بهدست آوریم. بدون اینکه نیاز به حل معادلهٔ حرکت داشته باشیم. هرگاه حل دقیق معادلهٔ حرکت دشوار (یا ناممکن) باشد، این روش،که به آن روش ریلی میگویند، ازکارآیی قابل ملاحظهای برخوردار است. این روش به کمک چندین مثال در مورد ریسمانهای مرتعش بتشریح شده است، که در این موارد می توان دقت روش نامبرده را با جواب دقیق آزمود.

> ۲.۱۲ ریسمان ییوسته بهصورت حالت حدی ریسمان بارگذاری شده

در فصل پیش یک مجموعه از جرمهای نقطهای متساوی|لفاصله آویخته از ریسمانی را مطالعه كرديم. اكنون مي خواهيم تعداد اين جرمها را بينهايت اختياركنيم به طوري كه ريسماني بيوسته داشته باشیم. برای انجام این کار. لازم است وقتی  $\infty \to n \to n$  بهطور همزمان فرض کنیم که جرم هر یک از ذرآت و فاصلهٔ بین آنها به صفر نزدیک میشود (۰٫۵ – ) , ۰٫۵ (شمیت $m/d$  ثابت باقی بماند. توجه داریم که $\rho \equiv m/d \equiv m$  همان چگالی طولی جرم ریسمان است. به این ترتیب داریم

> $(n + \lambda)d = L$  ، بهطوری که  $n \to \infty, d \to \infty$  $(1.11)$  $m/d = \rho = \text{const.}$  ، بهطوری که  $m \to \text{e}$  ,  $d \to \text{e}$

### ۵۶۰ سیستمهای پیوسته: ریسمانهای مرتعش

از معادلة (١٨۴.١١). داريم

$$
q_j(t) = \sum \eta_r(t) \sin\left(j \frac{r\pi}{n+1}\right) \tag{7.17}
$$

اکنون می توانیم بنویسیم

$$
j\frac{r\pi}{n+1} = r\pi \frac{jd}{(n+1)d} = r\pi \frac{x}{L}
$$
 (T.11)

که در اینجا $x = \mathbb{I}$  فاصله را روی ریسمان پیوسته تعیین میکند. به این ترتیب،  $q_i(t)$  تابع سوستهای از متغیرهای  $x$  و  $t$  خواهد بود

$$
q(x,t) = \sum_{r} \eta_r(t) \sin \frac{r \pi x}{L}
$$
 (7.17)

ı

$$
q(x,t) = \sum_{r} \beta_{r} e^{i\omega_{r}t} \sin \frac{r\pi x}{L}
$$
 (0.17)

 $n$  در مورد ریسمان بارگذاری شده شامل n ذره، حرکت n درجهٔ آزادی و بنابراین n مد بهنجار و  $r=1$  بسامد مشخصه دارد. از اینرو، در معادلهٔ (۱۵۴.۱۱) [یا معادلهٔ (۲.۱۲)] جمع روی گسترهٔ ۱ تا ه $n=r= n$  صورت میگیرد. اما اکنون تعداد ذرات بینهایت است، بنابراین یک مجموعهٔ نامتناهی از مدهای بهتجاروجود دارد و جمع در معادلات (۲.۱۲) و (۵.۱۲) از ۱ = ۵ × 5 × 1 انجام می شود.  $(\beta_r$  برای مشخص شدن کامل حرکت ریسمان پیوسته باید بینهایت ثابت (اجزای حقیقی و موهومی محاسبه شود. این شرایط دقیقاً همان وضعیتی است که در نمایش برخی توابع به صورت سری فوریه با آن مواجه بودیم۔این بینهایت ثابت توسط انتگرالهای معینی که شامل تابع اصلی هم هستند مشخص می شوند[معادلات (۱۰۲.۳)]. می توانیم به این وضعیت از زاویهٔ دیگری هم نظر کنیم: در جواب معاذلة حركت بينهايت ثابت اختياري وجود دارد اما در عين حال بينهايت شرط اوليه، مثلاً توابع پیوستهٔ (۰٫۰٪) $q(x, \cdot)$  و (۰٫٪)، برای محاسبهٔ آنها در اختیار داریم. به این ترتیب، اجزایِ حقیقی و موهومی ۶٫<sub>۳ ت</sub>ا میتوانیم بر حسب شرایط اولیه بهدست آوریم. این کار را با روشی شبیه آنچه در بخش ۹.۱۱ بهکارگرفته شد انجام میدهیم. اگر بنویسیم  $\mu_r+i\nu_r=0$ ، از معادلهٔ( ۹.۱۲ داریم

$$
q(x, \cdot) = \sum_{r} \mu_r \sin \frac{r \pi x}{L} \tag{9.11}
$$

$$
\dot{q}(x,\cdot) = -\sum_{r} \omega_r \nu_r \sin \frac{r \pi x}{L} \qquad (\hookrightarrow \text{P.V})
$$

اریستان پیوسته به صورت حالت... ۵۶۱

حال هركدام از اين معادلات را در  $\sin(s\pi x/L)$  ضرب و از ۰ = x تا تا تتگرال میگیریم. سپس از رابطهٔ مثلثاتی زیر استقاده میکنیم

$$
\int_{\cdot}^{L} \sin \frac{r \pi x}{L} \sin \frac{s \pi x}{L} dx = \frac{L}{\gamma} \delta_{rs}
$$
 (V.11)

گه از آن بهدست میآوریم

$$
\mu_r = \frac{Y}{L} \int_{\tau}^{L} q(x, \cdot) \sin \frac{r \pi x}{L} dx \qquad (\text{d} \lambda. 11)
$$

$$
\nu_{\tau} = -\frac{\gamma}{\omega_{\tau}L} \int_{\tau}^{L} \dot{q}(x, \cdot) \sin \frac{r\pi x}{L} dx \qquad (\sim \lambda.11)
$$

بسامد مشخصة بن را هم مىتوان به صورت مقدار حدى نتيجة مربوط به ريسمان بارگذارى شده بهدست آورد. از معادلهٔ(۱۸۲.۱۵۲) داریم

$$
\omega_r = \sqrt{\frac{\tau}{md}} \sin \left[ \frac{r\pi}{\gamma(n+1)} \right] \tag{4.17}
$$

که میتوان آن را به صورت زیر نوشت

$$
\omega_r = \frac{\mathfrak{r}}{d} \sqrt{\frac{\tau}{\rho}} \sin \frac{r \pi d}{\mathfrak{r} L} \tag{1.17}
$$

وقتیکه 
$$
\epsilon \rightarrow b
$$
، میشود به جای عبارت سینوسی، شئاسة آن رانشانید؛ حاصل آن عبارت خواهد بود از  
\n ۱۱.۱۲) 
$$
\omega_r = \frac{r\pi}{L}\sqrt{\frac{r}{\rho}}
$$

مثال ١.١٢ جابهجایی یک «ریسمان کشیده» (q(x, t، راکه یک نقطهٔ آن جابهجا شده (بهطوری که ریسمان به شکل مثلث در سیآید) و از حال سکون رها می شود. پیداکنید. حالت نموده شده در شکل ۱.۱۲ ارا، که در آن مرکز ریسمان به اندازهٔ h جابهجا شده است، در نظر بگیرید.

$$
q(x, \cdot) = \begin{cases} \frac{\tau h}{L}x, & \cdot \leqslant x \leqslant L/\tau \\ \frac{\tau h}{L}(L-x), & L/\tau \leqslant x \leqslant L \end{cases}
$$
 (17.17)  

$$
q(x, \cdot) = \cdot
$$

۵۶۲ سیستمهای پیوسته: ریسمانهای مرتعش

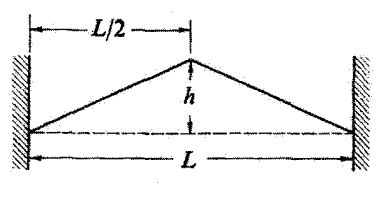

شکل۱.۱۲

جون ریسمان از حال سکون رها شده است، تمامی ۷٫۰ها صفر میشوند.  $\mu_r$ ها از رابطهٔ زیر تعیین مىيشوند

$$
\mu_r = \frac{\hbar h}{L^{\tau}} \int_{\tau}^{L/\tau} x \sin \frac{r \pi x}{L} dx + \frac{\hbar h}{L^{\tau}} \int_{L/\tau}^{L} (L-x) \sin \frac{r \pi x}{L} dx
$$

$$
\mu_r = \frac{\lambda h}{r^{\tau} \pi^{\gamma}} \sin \frac{r \pi}{\gamma}
$$

پەظەرى كە

$$
\mu_r = \begin{cases} \circ, & \text{if } r \\ \frac{\lambda h}{r^\dagger \pi^\dagger} (-1)^{\frac{\lambda}{r} (r-1)}, & \text{if } r \end{cases}
$$

بنابراين

$$
q(x,t) = \frac{\lambda h}{\pi^{\gamma}} \left[ \sin \frac{\pi x}{L} \cos \omega_{\gamma} t - \frac{\lambda}{\gamma} \sin \frac{\pi x}{L} \cos \omega_{\gamma} t + \cdots \right] \quad (17.17)
$$
  
 
$$
\omega_{\gamma} \omega_{\gamma} \omega_{\gamma} = \omega_{\gamma} \omega_{\gamma}
$$

از معادلة (١٣.١٢) مشاهده میکنیم که مد اصلی (با بسامدره) و تمام هماهنگهای فرد (با بسامدهای به و ۵۵ و البی آخر برانگیخته شدهاند ولبی هیچیک از هماهنگهای زوج در حرکت مشارکتی ندارند. چون جابهجایی آولیه متقارن بود. حرکت بعدی هم باید متقارن باشد. بنابراین هیچکدام از مدهای روج (که برای آنها موضع وسط ریسمان یک گره را تشکیل می،دهد) برانگیخته نمی شوند. بهطور کلی، اگر ریسمان در یک نقطهٔ اختیاری کشیده شود. هیچیک از هماهنگهایی که در آن نقطه گره دارند برانگیخته نمی شوند.

بهطوری که در بخش بعدی اثبات خواهیم کرد. انرژی هرکدام از مدهای برانگیخته با مجذور ضريب جملة متناظر در معادلة (١٣.١٢)، متناسب است. به اين ترتيب، نسبت انرژيهاى مربوط به انرژی ریسمان مرتعش ۵۶۳

هماهنگ اصلی، هماهنگ سوم، هماهنگ پنجم، والی آخر، عبارت است از ۱۰۰۰ :  $\frac{1}{\lambda 1}:\frac{1}{\lambda 1}:\Lambda$ . بنابراین انرژی سیستم (یا شدت صوت گسیل شده) قویاً تحت تأثیر هماهنگ اصلی است. هماهنگ سوم ١٩dB و هماهنگ پنجم ٢٨dB پايينتر از هماهنگ اصلي است.'

۳.۱۲ انرژی ریسمان مرتعش چون فرض کردهایم که نیروهای اصطکاکی در کار نیستند. روشن است که انرژی کل ریسمان مرتعش باید ثابت باقی بماند. حال این مطلب را به صراحت نشان میدهیم؛ بعلاوه، نشان میدهیم که انرژی ریسمان صرفاً به صورت جمع میزان مشارکت هر یک از مدهای بهنجار است. طبق معادلهٔ (۴٬۱۲) جابهجایی ریسمان، از عبارت زیر به دست میآید

$$
q(x,t) = \sum_{r} \eta_r(t) \sin \frac{r \pi x}{L}
$$
 (11.11)

که در اینجا مختصات بهنجار عبارتاند از

$$
\eta_r(t) = \beta_r e^{i\omega_r t} \tag{10.11}
$$

که مثل همیشه، ۶٫ $\beta_r$ کمیتهای مختلطاند و مختصات بهنجاری که از نظر فیزیکی با معنی باشند با انتخاب جزء حقيقي معادلة (١٥.١٢) بهدست مي آيند.

$$
i_{\tau}(\rho dx)\dot{q}^{\tau}
$$
ارزی جنبشی ریسمان با معاسبهٔ انرژی جنبشی برای یک جزء ریسمان، 
$$
T = \frac{1}{\tau} \rho \int_{\tau}^{L} \left(\frac{\partial q}{\partial t}\right)^{\tau} dx
$$
 (۱۶.۱۲)

یا، با استفاده از معادلة (١٣.١٢)

$$
T = \frac{1}{\gamma} \rho \int_{\gamma}^{L} \left[ \sum_{r} \dot{\eta}_{r} \sin \frac{r \pi x}{L} \right]^{T} dx \qquad (1V.1Y)
$$

مجذور این سری را می توانیم به صورت حاصلضرب دو جمع نمایش دهیم، این شکرد شمول دقیق همهٔ جملات متقارب را تضمین میکند

٠١. دسي بل (dB) يكاي نسبي شدت صوت (ياتوان آكوستيكي)است.نسبت شدت صوتي با شدت I به صوتي با شدت 7ـ از رابطة l• log(I/I.)dB بهدست می[بد. به این ترتیب، برای هماهنگ اصلی (I.) و هماهنگ سوم (I) داریم MdB/(۱/۸۱) = ۱۰ log(۱/۸۱) یا«MdB) از نظر شدت پایینتر». نسبت ۳dB تقریباً متناظر با یک مضربِ دو در شدت نسبی آست.

۵۶۴ سیستنهای پیوسته: ریسمانهای مرتعش

$$
T = \frac{1}{\tau} \rho \sum_{r,s} \dot{\eta}_r \dot{\eta}_s \int_{\tau}^{L} \sin \frac{r \pi x}{L} \sin \frac{s \pi x}{L} dx \qquad (10.11)
$$

حال این انتگرال عیناً همان انتگرال معادلة (۱۲/ ۷) است. بنابراین

$$
T = \frac{\rho L}{\mathfrak{f}} \sum_{r,s} \dot{\eta}_r \dot{\eta}_s \delta_{rs}
$$
  
=  $\frac{\rho L}{\mathfrak{f}} \sum_r \dot{\eta}_r^{\mathfrak{f}}$  (11.1f)

در محاسبة مربوط به انرژی جنبشی باید مواظب باشیم که حاصلضرب کمیتهای حقیقی را اختیارکنیم. بنابراین باید مجذّور جزء حقیقی  $\dot{\eta}_r$  را محاسبه کنیم  $(\text{Re}\dot{\eta}_r)^{\dagger} = \left(\text{Re}\frac{d}{dt}[(\mu_r + i\nu_r)(\cos\omega_r t + i\sin\omega_r t)]\right)$  $= (-\omega_r \mu_r \sin \omega_r t - \omega_r \nu_r \cos \omega_r t)^{\dagger}$ 

> بنابراین، اترزی جنبشی ریسمان عبارت است از  $T = \frac{\rho L}{r} \sum \omega_r^{\dagger} (\mu_r \sin \omega_r t + \nu_r \cos \omega_r t)^{\dagger}$  $(1^{\circ}.1)$

انرژی پتانسیل ریسمان را می توان بسهولت با نوشتن عبارت مربوط به ریسمان بارگذاری تشده. و سیس گذار به حد ریسمان پیوسته محاسبه کرد. (به خاطر داشته باشید که فرض مرکنیم انروی یتانسیل همان انروی کشسانی ریسمان است.) در مورد ریسمان بارگذاری شده

$$
U=\frac{1}{\gamma}\frac{\tau}{d}\sum_j(q_{j-1}-q_j)^T
$$

از ضرب و تقسیم این عبارت در  $d$  داریم

$$
U=\frac{1}{\tau}\tau\sum_j\left(\frac{q_{j-1}-q_j}{d}\right)^{\tau}d
$$

در فرایند حدگیری، • → d، جملهٔ داخل پرانتز همان مشتق جزئی  $q(x,t)$  نسبت به  $x$  است و مجموع (شامل عامل d) به انتگرال تبدیل می شود

$$
U = \frac{1}{\gamma} \tau \int_{\gamma}^{L} \left(\frac{\partial q}{\partial x}\right)^{r} dx
$$
 (11.11)

با استفاده از معادلة (۱۲ـ۱۴)، داریم

انرژی ریسمان مرتعش ۵۶۵

$$
\frac{\partial q}{\partial x} = \sum_{r} \frac{r\pi}{L} \eta_r \cos \frac{r\pi x}{L} \tag{YY.1Y}
$$

بەطورى كە

$$
U = \frac{1}{\gamma} \tau \int_{\tau}^{L} \left[ \sum_{r} \frac{r\pi}{L} \eta_{r} \cos \frac{r\pi x}{L} \right]^{r} dx \qquad (17.11)
$$

باز هم. میتوان جملهٔ مجذور را به صورت حاصلضرب دو جمع نمایش داد. و از آنجا که رابطه مثلثاتی [معادلة (٧.١٢)] علاوه بر سینوسها در مورد کسینوسها نیز برقرار است. داریم

$$
U = \frac{\tau}{\gamma} \sum_{r,s} \frac{r\pi}{L} \frac{s\pi}{L} \eta_r \eta_s \int_{\cdot}^{L} \cos \frac{r\pi x}{L} \cos \frac{s\pi x}{L} dx
$$
  
\n
$$
= \frac{\tau}{\gamma} \sum_{r,s} \frac{r\pi}{L} \frac{s\pi}{L} \eta_r \eta_s \frac{L}{\gamma} \delta_{rs}
$$
  
\n
$$
= \frac{\tau}{\gamma} \sum_{r} \frac{r^{\dagger} \pi^{\dagger} L}{L^{\dagger} \gamma} \eta_r^{\dagger}
$$
  
\n
$$
= \frac{\rho L}{\gamma} \sum_{r} \omega_r^{\dagger} \eta_r^{\dagger}
$$
(15.15)

که در این عبارت آخری برای بیان نتیجه بر حسب ب<sup>0</sup>س، از معادلة (١١.١٢) بهره گرفتهایم. سرانجام، از محاسبة مربع جزء حقيقى  $\eta_\tau$ ، داريم

$$
U = \frac{\rho L}{\mathfrak{f}} \sum_{r} \omega_r^{\mathfrak{f}} (\mu_r \cos \omega_r t - \nu_r \sin \omega_r t)^{\mathfrak{f}} \qquad (10.11)
$$

$$
E = T + U
$$
  
=  $\frac{\rho L}{r} \sum_{r} \omega_r^{\dagger} (\mu_r^{\dagger} + \nu_r^{\dagger})$  (d)  $\mathbf{Y} \in \mathcal{Y}(\mathcal{Y})$ 

يا

$$
E = \frac{\rho L}{\mathfrak{f}} \sum_{r} \omega_r^{\mathfrak{r}} |\beta_r|^{\mathfrak{r}}
$$
 (17.11)

بنابواین انرژی کل نسبت به زمان ثابت است. علاوه بر آن. انرژی کل به صورت جمع میزان مشارکتهای حاصل از هر یک از مدهای بهنجار بهدست آمده است.

۵۶۶ سیستمهای پیوسته: ریسمانهای مرتعش

انرزیهای جنبشی و پتانسیل هرکدام نسبت به زمان تغییر میکنند، بهطوری که گاهی محاسبهٔ میانگین۔زمانی انرژیهای جنبشی و پتانسیل مفید است۔یعنی، میانگینهای مربوطه در یک دورة تئاوب كإمل ارتعاش اصلي، ( = r :

$$
=\frac{\rho L}{\overline{r}}\sum_{r}\omega_{r}^{\dagger} < (\mu_{r}\sin\omega_{r}t+\nu_{r}\cos\omega_{r}t)^{\dagger}>\qquad\text{(YV.V.)}
$$

که در اینجا عبارتهای بین دوگوشه (<>) میانگین دربازهٔ زمانی ۲ $\pi/\omega_1$  را نشان می دهند. میانگین  $\sin^{\tau}\omega_{r}t$  یا  $\cos^{\tau}\omega_{\lambda}t$  روی این بازهٔ هرکدام برابر ۱/۲ است. به همین ترتیب، میانگینهای  $\sin^{\tau}\omega_{\lambda}t$ یا  $\alpha_r t$  دارای ۲ $r \geq r$  نیز برابر ۱/۲ اند. زیرا دورهٔ تناوب ارتعاش اصلی همواره مضرب  $\cos \omega_r t \sin \omega_r t$  صحیحی از دورهٔ تناوب هماهنگهای بالاتر است. میانگینهای جملات متقارب،  $\omega_r t \sin \omega_r t$ جملگی صفرند. بنابراین

$$
\langle T \rangle = \frac{\rho L}{\Lambda} \sum_{r} \omega_r^{\mathfrak{r}} (\mu_r^{\mathfrak{r}} + \nu_r^{\mathfrak{r}})
$$

$$
= \frac{\rho L}{\Lambda} \sum_{r} \omega_r^{\mathfrak{r}} |\beta_r|^{\mathfrak{r}} \tag{14.11}
$$

برای سانگین زمانی انرژی پتانسیل به همین نتیجه می رسیم

$$
\langle U \rangle = \frac{\rho L}{\mathfrak{f}} \sum_{r} \omega_{r}^{\mathfrak{r}} \langle (\mu_{r} \cos \omega_{r} t - \nu_{r} \sin \omega_{r} t)^{\mathfrak{r}} \rangle
$$
  

$$
= \frac{\rho L}{\lambda} \sum \omega_{r}^{\mathfrak{r}} (\mu_{r}^{\mathfrak{r}} + \nu_{r}^{\mathfrak{r}})
$$
  

$$
= \frac{\rho L}{\lambda} \sum \omega_{r}^{\mathfrak{r}} |\beta_{r}|^{\mathfrak{r}}
$$
(11.17)

بنابواین. به نتیجهٔ مهمّی دست پیدا سیکنیم مینی بر اینکه:میانگین انرژی جنبشی یک ریسمان مرتعش برابر میانگین انرژی پتانسیل آن است:<sup>(</sup>

$$
\langle T \rangle = \langle U \rangle \tag{1.11}
$$

این نتیجه برای بخش بعدی نیز مهّم است. به سادهسازی حاصل ازکاربرد مختصات بهنجار نیز توجه کنید: هم $T > 0 \leq t < U$  به جمعهای سادهای از میزان مشارکتهای مربوط به هر یک از مدهای بهنجارند

٠١. اين نتيجه از قضية ويريال نيز حاصل مي شود.
اصل ریلی ۵۶۷

۴.۱۲ اصل ریلی

در ردهٔ بزرگی از سیستمهای ارتعاشی توجه عمده بر مد اصلی نوسان معطوف است. این عبارت به این معنی نیست که هماهنگهای بالاتر بی اهمیتاند (مثلاً اکثر ابزار آلات موسیقی برای ایجاد اصوات مشخصة خود به هماهنگها وابستهاند). بلکه معمولاً فقط بالاترین شدت به مد اصلبی وابسته است. در روش قبلی خود برای تعیین بسامد اصلی سیستم مرتعش به حل معادلهٔ حرکت نیاز داشتیم. در برخی موارد دستیابی به جواب دقیق مسئله دشوار (یا حتی ناممکن) است. لرد ریلی برای فائق آمدن بر چنین دشواریهایی روشی را ابداع کرد، که بر مبنای آن برای بهدست آوردن مقدار نسبتاً دقیق بسامد اصلی لازم است تقریب خامی از جواب در اختیار داشته باشیم.

بنابر اصل ریلی: در مد اصلی نوسان هر سیستم ارتعاشی، انرژیهای جنبشی و پتانسیل چنان توزیع میشوند که بسامد (و بنابراین انرژی کُل) کمینه باشد.' به اعتبار نتایج بخش پیش، میدانیم که هرگاه در طی محاسبه از جوابهای دقیق  $q(x,t)$  استفاده کنیم، میانگین انرژی جنبشی برابر میانگین انرژی پتانسیل است. بنابراین، اگر برای مد اصلی یک جواب تقریبی حدس بزنیم (یا این جواب را از طریق شیوهای سیستماتیک بهدست آوریم) و سپس انرژیهای چنبشی و پتانسیل میانگین محاسبه شده را برابر قرار دهیم، برای بسامد اصلی نتیجهای بهدست میآوریم که از بسامد واقعی کمتر نیست. در واقع، برای اینکه تا حد مطلوب به جواب واقعی نزدیک شویم، می توانیم از روش تقریبهای پیاپی استفاده کنیم.<sup>۳</sup>

برای بهرهگیری از روش ریلی، ابتدا باید عبارتهای مناسبی برای انرژیهای جنبشی و پتانسیل بەدست آوريم. جواب دقيق براي مد اصلي ريسمان مرتعش عبارت است از

$$
q(x,t) = \eta_1(t) \sin \frac{\pi x}{L} \tag{T1.11}
$$

اکنون به جای تابع فضایی  $\sin(\pi x/L)$  تابع دلخواه  $g(x)$  را می شانیم که کار ما عبارت از این است که در شرایط خاص این تابع را حدس بزنیم و یا بهطور مناسب آن را انتخاب کنیم. به این ترتيب

$$
q(x,t) = \eta_1(t)g(x) \tag{TT.11}
$$

١. اثبات این عبارت را در اینجا نمی[وریم؛ برای این امر، مثلاً، رجوع کنید به:

Temple and Bickley (Te 56, Chapter 3).

۲. این روش ارتباط نزدیکی با روش وردشی دارد که در مکانیک کوانتومی برای تعیین انرژی حالت پایهٔ سیستم با استفاده از تابع موجهای آزمایشی. بهکار میرود.

## ۵۶۸ سیستمهای پیوسته: ریسمانهای مرتعش

طبق معادلة (١٤.١٢) انروى جنبشي عبارت است از  $T=\frac{1}{\mathcal{F}}\rho\int^L\left(\frac{\partial q}{\partial t}\right)^{r}dx$  $= \frac{1}{\mathbf{r}} \rho \int^L \dot{\eta}_s^{\mathbf{r}} g^{\mathbf{r}} dx$  $(55.15)$ 

بوای دستیابی به $T > 2 > 5$  فقط به میانگین  $\check{\eta}^\chi$  نیاز داریم

$$
\langle T \rangle = \langle \dot{\eta}_1^{\dagger} \rangle \times \frac{1}{\gamma} \rho \int_{a}^{L} g^{\dagger} dx \qquad (\text{TF.11})
$$

با بەكارگىرى ھمان روش ميانگىن گىرى بخش قبل. مىرىسىم بە

$$
\langle \dot{\eta}_1^{\gamma} \rangle = \frac{1}{\gamma} \omega_1^{\gamma} |\beta_1|^{\gamma} \tag{70.17}
$$

یا. هرگاه به جای ضریب دامنه، ۲ $|\beta_1|^t$  ثابت  $A^{\intercal}$  را بنشانیم

$$
\langle T \rangle = \frac{1}{\mathsf{F}} \rho A^{\mathsf{T}} \omega_{\mathsf{V}}^{\mathsf{T}} \int_{\mathsf{L}} g^{\mathsf{T}} dx \qquad (\mathsf{TP}.\mathsf{V}\mathsf{T})
$$

به همین ترتیب، در مورد انرژی پتانسیل، که یاز هم فرض میکنیم فقط انرژی کشسانی در ریسمان باشد، داریم

$$
U = \frac{1}{\mathfrak{r}} \tau \int_{\cdot}^{L} \left( \frac{\partial q}{\partial x} \right)^{\mathfrak{r}} dx = \frac{1}{\mathfrak{r}} \tau \int_{\cdot}^{L} \eta_{\mathfrak{r}}^{\mathfrak{r}} g^{\mathfrak{r}} dx \qquad (\mathfrak{r} \mathfrak{r} \cdot \mathfrak{r} \mathfrak{r})
$$

که در اینجا  $dg/dx$  =  $g' \equiv dg/dx$ . پس از میانگینگیری، داریم

$$
\langle U \rangle = \langle \eta_1^{\mathfrak{r}} \rangle \times \frac{1}{\mathfrak{r}} \tau \int_{\mathfrak{r}}^{\mathfrak{r}} g^{\prime \mathfrak{r}} dx
$$
  
= 
$$
\frac{1}{\mathfrak{r}} \tau A^{\mathfrak{r}} \int_{\mathfrak{r}}^{L} g^{\prime \mathfrak{r}} dx
$$
 (TA.11)

از برابر قرار دادن  $T > 0 > 0$  ب بسامد مد اصلی را پیدا میگنیم

$$
\omega_{\gamma}^{\mathsf{Y}} = \frac{\tau \int_{-\infty}^{\infty} g^{\gamma} dx}{\rho \int_{-\infty}^{L} g^{\mathsf{Y}} dx}
$$
 (T1.11)

اگر  $g(x)$  چنان اختیار شود که با جواب واقعی تفاوت داشته باشد، بسامدی که از معادلهٔ (۳۹.۱۲) بهدست میآید، در واقع از بسامد اصلی واقعی بزرگتر است. ولی اگر از هر تابعی بهره گیریم که به قدرکافی به  $g(x)$  واقعی نزدیک است، ۵۰٪ فقط جزئی آختلافی با بسامد واقعی خواهد داشت. اصیل ریلی ۵۶۹

مثال ۲.۱۲ اگر از قبل جواب مربوط به ریسمان مرتعش را نمی،دانستیم، ممکن بود که برای حل آن از روش زیر استفاده کنیم. دو سر ریسمان ثابت است و، وقتی این ریسمان با پایینترین بسامد ممکن ارتعاش میکند. مشاهده می شود که بیشینه جابهجایی در وسط آن پیش می آید. بنابراین یک سهمی را به عنوان حدسي منطقي براي تابع جابهجايي اختيار ميكنيم

$$
g(x) = x(L-x)/L^{\dagger} \qquad (\dagger \circ .1^{\dagger})
$$

با مجذورکردن g و ′g و نشاندن آنها در معادلة (۲۹.۱۲) خواهیم داشت

$$
v_1^r = \frac{\tau \int_0^L (L^r - f L x + f x^r) dx}{\rho \int_0^L (x^r L^r - f x^r L + x^r) dx}
$$
  
= 
$$
\frac{\tau \times \frac{1}{T} L^r}{\rho \times \frac{1}{T^o} L^o}
$$
  
= 
$$
v \frac{\tau}{\rho L^r}
$$

به این ترتیب

$$
\omega_1 = \mathbf{r}_J V \mathcal{F} \mathbf{r} \mathbf{r} \sqrt{\frac{\tau}{\rho L^{\mathsf{T}}}}
$$
 (f.11)

در جالي که جواب دقيق آن عبارت است از  $\omega_1 = \pi \sqrt{\frac{\tau}{\rho L^{\dagger}}} = \Gamma_J V \Gamma V \sqrt{\frac{\tau}{\rho L^{\dagger}}}$ 

مقدار تقریبی در حدود ۶ره در صد بزرگتر از این مقدار است. اگر برای  $g(x)$  تابعی مثلثی اختیار میکردیم که بیشینهاش در وسط قرار داشت (شکل ۱۰۱۲)، تقریب بدتری بهدست میآوریم (دلیل این مطلب روشن است، زیرا تابع مثلثی جزئی شباهتی با سهمي دارد):

$$
\omega_1 = \sqrt{11} \sqrt{\frac{\tau}{\rho L^{\dagger}}} = r_{J} \mathsf{f} \mathsf{f} \mathsf{f} \sqrt{\frac{\tau}{\rho L^{\dagger}}} \qquad (\mathsf{f} \mathsf{f} \mathsf{.} \mathsf{1} \mathsf{f})
$$

## ۵۷۰ سستنهای تیوسته: ریسمانهای مرتعش

یا خطابے, برابر ۱۰ درصد.

ار آنجا که انتخاب تابع جابهجایی تقریبی نامناسب، از دقت محاسبهٔ بسامد میکاهد. ریلی برای بهتر شدن جوابها روش سادهای ابداع کرد. در تابع جابهجایی یک ثابت قابل تنظیم وارد میکنیم و این ثابت را تغییر میدهیم تا ۵۸ راکمینه و در نتیجه به بسامد اصلی واقعی نزدیکتر کند. در این مثال ریلی با نوشتن تابع جابهجایی به صورت <sup>۱</sup>

$$
g(x) = \lambda - \left(\frac{\mathbf{Y}|x|}{L}\right)^n, n > \lambda
$$

چنین ثابتی را که همان n باشد، وارد کرده است. x از وسط ریسمان اندازهگیری می شود. (بهازای است. نتیجهٔ  $g(x)$  همان عبارت مربوط به  $g(x)$  همان عبارت ارائه شده در معادلهٔ (۴۰.۱۲) است. نتیجهٔ  $n=$ ۲ محاسبة بسامد بر طبق دستورالعمل، عبارت است از

$$
\omega_1^{\mathfrak{r}} = \frac{\mathfrak{r}(n+1)(\mathfrak{r}n+1)}{\mathfrak{r}n-1} \times \frac{\tau}{\rho L^{\mathfrak{r}}}
$$

کمینه مقدار ۵٫ وقتی است که

$$
n=\frac{1}{\gamma}(\sqrt{\hat{r}}+1)=1
$$

بهطوری که بسامد برابر خواهد شد با

$$
\omega_1 = \mathbf{r}_J V \mathbf{F} \mathbf{F} \sqrt{\frac{\tau}{\rho L^{\gamma}}}
$$
 (FT.17)

که از مقدار واقعی به اندازهٔ ۱۵ر» درصد بیشتر است، که نسبت به جواب بهدست آمده در معادلة (۴۱.۱۲) افزايش دقتي با مضرب ۴ را نشان مىدهد.

مثال ۲.۱۲ بسامد اصلی ریسمان مرتعشی راکه جرم M به وسط آن متصل شده است، محاسبه کنید(شکل  $15.11$ 

۱. رجوع کنید به:

Lord Rayleigh (Ra 94, Vol. 1, p. 113).

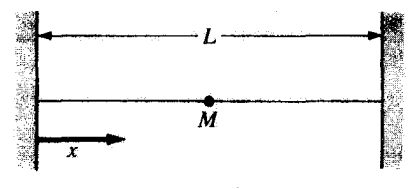

شکا,۲.۱۲

حل: فرض کنید جرم ریسمان  $m$ ، طول اٌن  $L$ ، و چگالیش  $m/L$  باشد. اگر  $M$  در مقایسه با  $m$ کوچک باشد. تابع جابهجایی تقریباً همان تابع مربوط به  $M=N$  است، که میدانیم عبارت است از

$$
g(x)=\sin\frac{\pi x}{L}
$$

با استفاده از این عبارت می توانیم انرژی جنبشی میانگین ریسمان را از معادلة (۳۶٬۱۲) محاسبه کنیم. که به آن باید انرژی جنبشی میانگین جرم افزوده شود

$$
\langle T_{\text{gluag}} \rangle = \frac{1}{\mathcal{F}} \rho A^{\mathcal{F}} \omega_{\mathcal{V}}^{\mathcal{F}} \int_{-\infty}^{L} \sin^{\mathcal{F}} \left( \frac{\pi x}{L} \right) dx
$$

$$
= \frac{1}{\mathcal{A}} L \rho A^{\mathcal{F}} \omega_{\mathcal{V}}^{\mathcal{F}}
$$

این جرم طبق معادلهٔ زیر حرکت میکند

 $q_M(t) = A \cos \omega_1 t$ 

بنابراین انرژی جنبشی میانگین آن عبارت است از  $\langle T_{\mu\gamma}\rangle=\frac{1}{r}M\langle \dot{q}_M^{\dagger}\rangle=\frac{1}{r}MA^{\dagger}\omega_{\Lambda}^{\dagger}$ بنابراین انرژی جنبشی میانگین کل برابر خواهد بود با  $< T > = < T_{\text{down}} > + < T_{\rho\pi} > = \frac{1}{\varphi} A^{\text{Y}} \omega_{\text{Y}}^{\text{Y}} (\frac{1}{\varphi} L \rho + M)$ 

طبق معمول، باز هم فرض میشود که انرژی پتانسیل همان انرژی کشسانی ریسمان باشد. بنابراین، با استفاده از معادلة (٣٨.١٢)

$$
\langle U \rangle = \frac{1}{\mathfrak{f}} \tau A^{\mathfrak{r}} \int_{\mathfrak{r}}^{L} \frac{\pi^{\mathfrak{r}}}{L^{\mathfrak{r}}} \cos^{\mathfrak{r}} \left( \frac{\pi x}{L} \right) dx
$$

$$
= \frac{\pi^{\mathfrak{r}} \tau A^{\mathfrak{r}}}{L}
$$

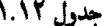

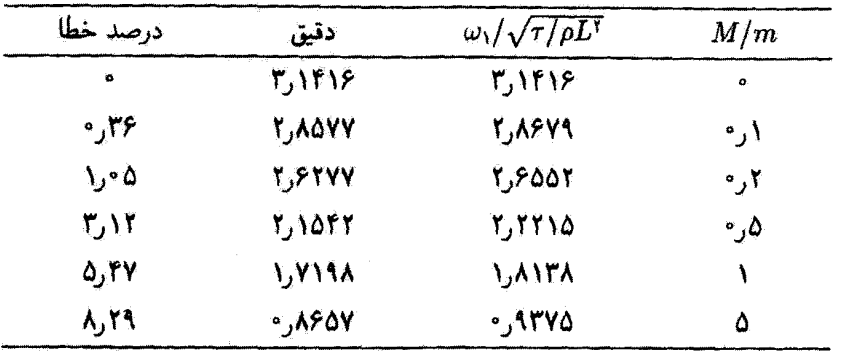

از برابر قرار دادن $T > 2 > \epsilon < U$ ن داریم

$$
\omega_1^{\tau} = \frac{\pi^{\tau}}{\tau} \frac{\tau}{L(\frac{1}{\tau}L\rho + M)}
$$
  
=  $\pi^{\tau} \frac{\tau}{\rho L^{\tau}} \times \frac{1}{(1 + \tau M/m)}$  (f.f.1f)

این فرمول در حد  $M = N = 0$  جواب دقیق را بهدست می دهد[چون  $g(x)$  را جواب دقیق مربوط به این حالت انتخاب کردیم]. بهازای مقادیر مختلف M/m، فهرست بسامدها را در جدول ۱.۱۲ آوردهایم. که در این جدول نتایج با جوابهای دقیق مقایسه شدهاند. جواب تقریبی فقط بهازای مقادیر کوچک  $M/m$  صحیح است. زیرا همراه با افزایش  $M$  ریسمان. از تابع سینوسی مربوط به  $M = M$ ، تغییر شکلبی جدی پیدا سیگند.

## ۵.۱۲ معادلهٔموج

تا اینجا روش ما عبارت بود از توصیف حرکت ریسمانی پیوسته به صورت حالت حدی یک ریسمان بارگذاری شده که بهازای آن یک جواب کامل داریم؛ ولی تاکنون معادلة اصلی حرکت مربوط به حالت پیوسته را ننوشتهایم. می توانیم این کار را با بازگشت به ریسمان بارگذاری شده و کار برد مجدّد روش حدی به انجام برسانیمـــالبته حالا این کار را روی معادلهٔ حرکت انجام میدهیم و نه روی جواب. سيتوانيم معادلة (١٣١.١٦) را به صورت زير بنويسيم

$$
\frac{m}{d}\ddot{q}_j = \frac{\tau}{d}\left(\frac{q_{j-1} - q_j}{d}\right) - \frac{\tau}{d}\left(\frac{q_j - q_{j+1}}{d}\right) \tag{6.17}
$$

معادلةموج ٥٧٣

رقتی که  $d$  به صفر نزدیک میشود، داریم  $\frac{q_j-q_{j+1}}{d} \rightarrow \frac{q(x)-q(x+d)}{d} \rightarrow -\frac{\partial q}{\partial x}\Big|_{x+d\neq 0}$ 

که همان مشتق در ۲/ه $x+d$  است. برای جملهٔ دیگر معادلهٔ (۴۵.۱۲) داریم

$$
\frac{q_{j-1}-q_j}{d}\to \frac{q(x-d)-q(x)}{d}\to -\frac{\partial q}{\partial x}\Big|_{x=d/Y}
$$

که همان مشتق در ۲/۲- x است. بنابراین مقدار حدی سمت راست معادلهٔ (۲۵/۱۲) عبارت است از

$$
\lim_{d \to \tau} \tau \left( \frac{\left. \frac{\partial q}{\partial x} \right|_{x+d/\tau} - \left. \frac{\partial q}{\partial x} \right|_{x-d/\tau}}{d} \right) = \tau \frac{\partial^{\tau} q}{\partial x^{\tau}} \bigg|_{x} = \tau \frac{\partial^{\tau} q}{\partial x^{\tau}}
$$

مبچنین در حد،  $m/d$  به  $\rho$  تبدیل میشود، بنابراین معادلهٔ حرکت چنین است

$$
\rho \ddot{q} = \tau \frac{\partial^{\eta} q}{\partial x^{\tau}} \tag{f.11}
$$

ŀ

$$
\frac{\partial^{\mathsf{T}} q}{\partial x^{\mathsf{T}}} = \frac{\rho}{\tau} \frac{\partial^{\mathsf{T}} q}{\partial t^{\mathsf{T}}} \tag{fV.1T}
$$

این تساوی عبارت است از معادلهٔ موج در یک بعد. در فصل بعد در خصوص جوابهای این معادله بحث خواهيم كرد.

آکنون می خواهیم نشان دهیم که معادلهٔ (۴۷٬۱۲) را نیز می توان به آسانی از طویق بررسی نیروهای وارد بر ریسمانی پیوسته بهدست آورد. فقط امواج عرضی را در نظر میگیریم. یک قسمت ا ز ریسمانی راکه در سرش ثابت است و در این قصل تا اینجا مورد بحث قرارگرفته، در شکل ۳.۱۲ مشاهده میکنید.

فرض مرکنیم چگال<sub>ی</sub> جرمی ثابت ریسمان (طول/جرم) عبارت باشد از p. طول ds از ریسمان را در نظر میگیریم و با  $s(x,t)$ آن را بیان میکنیم. کشش  $\bm{\tau}$  در دو سر ریسمان از لحاظ مقدار، امّا نه از نظر راستا، برابر است. این عدم موازنه به نیرو و از آنجا به شتایی در سیستم منجر

۵۷۴ سیستمهای پیوسته: ریسمانهای مرتعش

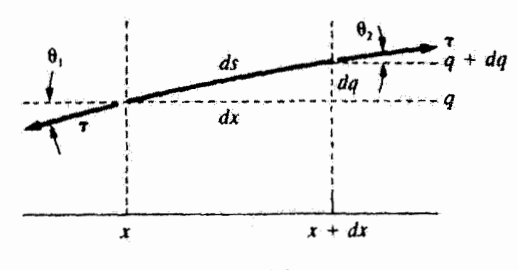

شكل1٢.١٣

میشود. فرض میکنیم که جابهجایی q (عمود بر  $x$ ) ناچیز باشد. جرم  $dm$  از طول  $ds$  ریسمان برابر است با pds. مؤلَّفههای افقی کشش تقریباً مساوی و مختلفالجهتاند؛ پنابراین از حرکت ریسمان در راستای  $x$  چشم می $\mathcal G$ پوشیم. نیرو در راستای  $q$  عبارت است از

$$
\Delta F = \rho ds \frac{\partial^{\mathsf{T}} q}{\partial t^{\mathsf{T}}} \tag{1.17}
$$

که در اینجا  $\Delta F$  اختلاف کشش در  $x$  و  $x$  به  $x+dx$  را نشان می دهد. برای توصیف شتاب از مشتق جزئی، '' $q/\partial t$ ، بھرہ میگیریم زیرا وابستگی به  $x$  جایهجایی  $g(x,t)$  را در نظر نمہ گیریم. نیرو را میهتوان از اختلاف مؤلفههای y کشش پیدا کرد

> $(\Delta F)_v = -\tau \sin \theta_1 + \tau \sin \theta_1$  $= -\tau \tan \theta_1 + \tau \tan \theta_1$  $= -\tau \left(\frac{\partial q}{\partial x}\right)\left[\right. + \tau \left(\frac{\partial q}{\partial x}\right)\right]$  $=\tau \frac{\partial^{\dagger} q}{\partial x^{\dagger}} dx$  $(11.11)$

جون زوایای  $\theta$  بهازای جابهجاییهای ناچیز. اندکاند. تقریب $\theta \approx \tan \theta \approx \sin \theta$  را اختیار کردیم.  $ds \approx dx$  : اکنون معادلات (۴۸.۱۲) و (۴۹.۱۲) را برابر قرار می،دهیم و فرض سیکنیم

$$
\frac{\partial^{\tau} q}{\partial x^{\tau}} dx = \rho dx \frac{\partial^{\tau} q}{\partial t^{\tau}}
$$

$$
\frac{\partial^{\tau} q}{\partial x^{\tau}} = \frac{\rho}{\tau} \frac{\partial^{\tau} q}{\partial t^{\tau}}
$$
(0.11)

حرکت واداشته و میرا ۵۷۵

معادلة (١٢ ـ ٥٠) مانند معادلة (٢٧.١٢) است ولي اصلاً اطلاعاتي را كه قبلاً از روش مختصة بهنجار بةدست آمده بود، بهدست ثبے ردهد.

۶۰۱۲ حرکت واداشته و میرا  
به آسانی میتوانیم معادلات حرکت لاگرانز مریوط به ریسمان مرتمش را با استفاده از انرژی جنبشی،  
معادلة (۱۹۱۲)، و انرژی پتانسیل، معادلا (۲۴۱۲)، تعیین کنیم  

$$
L = T - U
$$

$$
= \frac{\rho b}{\sum n^r - \frac{\rho b}{\sum \omega^r n^r}
$$

$$
L = T - U
$$
  
=  $\frac{\rho b}{\mathfrak{r}} \sum_{r} \dot{\eta}_{r}^{\mathfrak{r}} - \frac{\rho b}{\mathfrak{r}} \sum_{r} \omega_{r}^{\mathfrak{r}} \eta_{r}^{\mathfrak{r}}$   
=  $\frac{\rho b}{\mathfrak{r}} \sum_{r} (\dot{\eta}_{r}^{\mathfrak{r}} - \omega_{r}^{\mathfrak{r}} \eta_{r}^{\mathfrak{r}})$  (01.17)

که در اینجا طول ریسمان را برای اجتناب از سردرگمی بین Lها برابر b اختیار کردیم. سهولت توصيف توسط مختصة بهنجار أشكار است. معادلات حركت از معادلة (٥١.١٢) بهدست مي أيند

$$
\ddot{\eta}_r + \omega_r^{\dagger} \eta_r = \circ \tag{07.11}
$$

حال نیرویی وارد بر واحد طول،  $F(x,t)$ ، راکه در امتداد ریسمآن اثر میکند اضافه میکنیم. همچنین یک نیروی میران متناسب با سرعت اضافه میکنیم. اکنون معادلهٔ موج [معادلة (۴۷.۱۲)] جنين مي شود

$$
\rho \frac{\partial^{\mathbf{r}} q}{\partial t^{\mathbf{r}}} + D \frac{\partial q}{\partial t} - \tau \frac{\partial^{\mathbf{r}} q}{\partial x^{\mathbf{r}}} = F(x, t)
$$
 (0T.1T)

که در آینجا هر چمله نمایندهٔ یک نیروی وارد بر واحد طول، و D یک جملهٔ میران (مقاوم) است. معادلة (٥٣.١٢) را با استفاده از مختصات بهنجار حل مى كنيم. همانگونه كه در بخش ٢.١٢ عمل کردیم، از جوابی به صورت زیر استفاده میکنیم

$$
q(x,t) = \sum_{r} \eta_r(t) \sin \frac{r \pi x}{b}
$$
 (0f.1f)

از نشاندن معادلة (۵۴٬۱۲) در معادلة (۵۳٬۱۲) به معادلات حرکت لاگرانژ می,سیم، که مانند معادلة (٥٢.١٢) است وليي به آن جملات ميران و واداشته افزوده شدهاند

$$
\sum_{r=1}^{\infty} \left[ \left( \rho \ddot{\eta}_r + D \dot{\eta}_r + \frac{r^{\tau} \pi^{\tau} \tau}{b^{\tau}} \eta_r \right) \sin \frac{r \pi x}{b} \right] = F(x, t) \qquad (\Delta \Delta . \mathsf{Y})
$$

۵۷۶ سیستمهای پیوسته: ریسمانهای مرتعش

باز هم جمع روی r از ۱ تا ∞ تغییر میکند زیرا یک ریسمان پیوسته را در نظرگرفتهایم. حل معادلة (۵۵.۱۲) با مقايسة آجزاي حقيقي و موهومي موازي راه حل ارائه شده در يخش ۲.۱۳ است (كه در اينجا جزئيات را تكرار نسيكنيم). طرفين معادلة (۵۵.۱۲) را در sin  $s\pi x/b$  ضرب و روی  $dx$  از صفر تا  $b$  انتگرال میگیریم (توجه داشته باشید که  $L=b$  خول ریسمان). با استفاده از معادلة (٧.١٢). داريم

$$
\sum_{r=1}^{\infty} \left( \rho \ddot{\eta}_r + D \dot{\eta}_r + \frac{r^{\dagger} \pi^{\dagger} \tau}{b} \eta_r \right) \frac{b}{\dagger} \delta_{rs} = \int_{\cdot}^{b} F(x, t) \sin \frac{s \pi x}{b} dx \tag{ \delta \text{S-NL}}
$$

که این عبارت به صورت زیر در میآید  $\ddot{\eta}_s + \frac{D}{\rho} \dot{\eta}_s + \frac{s^\dagger \pi^\dagger \tau}{\rho b} \eta_s = \frac{\mathfrak{f}}{\rho b} \int_c^b F(x, t) \sin \frac{s \pi x}{b} dx$  $(0Y.1Y)$ 

حال فرض میکنیم که  $f_s(t)$  ضریب فوریه مربوط به بسط فوریه  $F(x,t)$  باشد که همان سمت راست معادلة (٥٧.١٢) است

$$
f_s(t) = \int_{\tau}^{b} F(x, t) \sin \frac{s \pi x}{b} dx \qquad ( \Delta \lambda . \mathcal{M} )
$$

معادلة (٥٧.١٢) بر حسب مختصات بهنجار چنين مي شود

$$
\ddot{\eta}_s + \frac{D}{\rho} \dot{\eta}_s + \frac{s^\tau \pi^\tau \tau}{\rho b} \eta_s = \frac{\gamma}{\rho b} f_s(t) \tag{0.1.17}
$$

اکنون  $f_s(t)$  آشکارا مؤلفهای از  $F(x,t)$  است که در روند دستیابی به مختصهٔ بهنجار  $s$  مؤثر است.

مثال ۴.۱۲ مثال ۱٬۱۲ را مجدداً در نظر بگیرید. یک نیروی محرک سینوسی با بسامد  $\omega$  ریسمان را در به حرکت وا میدارد؛ جابهجایی را پیداکنید.  $x = b/\mathsf{Y}$ 

$$
F(x,t) = F \cdot \cos \omega t, \qquad x = b/\mathsf{r}
$$
\n
$$
= \cdot, \qquad x \neq b/\mathsf{r}
$$
\n
$$
x \neq b/\mathsf{r}
$$
\n
$$
(5 \cdot 1 \mathsf{r})
$$

حرکت واداشته و میرا ۵۷۷

ضرایب فوریهٔ محرک به این صورت خواهند بود  
\n
$$
f_s(t) = F. \cos \omega t \sin \frac{s\pi}{\gamma}
$$
\n(71.11)

$$
\ddot{\eta}_s + \frac{D}{\rho} \dot{\eta}_s + \frac{s^{\tau} \pi^{\tau} \tau}{\rho b} \eta_s = \frac{\tau}{\rho b} F. \cos \omega t \sin \frac{s \pi}{\tau}
$$
 (91.11)

اگر جملة ميران مؤثر باشد. نيازى به تعيين جواب متمم نداريم، كه حذف خواهد شد. فقط لازم است، مانند عملیاتی که در بخش ۶.۳ انجام دادیم. یک جواب خصوصی (حالت پایا) را پیدا كَنِيم. معادلة (۶۲.۱۲) را مي $\bar{v}$ ان با معادلة (۵۳.۳) مقايسه كرد، كه در اينجا

$$
\frac{D}{\rho} = \tau \beta
$$
\n
$$
\frac{s^{\tau} \pi^{\tau} \tau}{\rho b} = \omega^{\tau}
$$
\n
$$
\frac{\tau F \cdot \sin s \pi / \tau}{\rho b} = A
$$
\n(9T.1T)

 $\eta(t)$  به توار زیر است [معادلهٔ (۶۰.۳)]  $\eta_s(t) = \frac{\Upsilon F_* \sin(s\pi/\Upsilon) \cos(\omega t - \delta)}{\rho b \sqrt{\left(\frac{s^\Upsilon \pi^\Upsilon \tau}{\rho b} - \omega^\Upsilon\right) + \frac{D}{\rho} \omega^\Upsilon}}$  $(95.11)$ 

که در اینجا

$$
\delta = \tan^{-1} \left[ \frac{D\omega}{\rho \left( \frac{s^{\prime} \pi^{\prime} \tau}{\rho b} - \omega^{\gamma} \right)} \right]
$$
 (8.11)

 $g(x,t)$  و جابهجایی  $g(x,t)$  عبارت است از

$$
q(x,t) = \sum_{r} \frac{\Upsilon F \cdot \sin \frac{r}{\Upsilon} \cos(\omega t - \delta) \sin \frac{r}{\delta}}{\rho b \sqrt{\left(\frac{r^{\tau} \pi^{\tau} \tau}{\rho b} - \omega^{\tau}\right) + \frac{D}{\rho} \omega^{\tau}}}
$$
(99.17)

۵۷۸ سیستمهای پیوسته: ریسمانهای مرتعش

که در اینجا از بخشی از جواب که حذف میشود چشم پوشیدیم. معادلهٔ (۶۶.۱۲) اغلب جنبههایی راکه قبلاً مورد بحث قرار دادهایم به نمایش میگذارد.بر حسب آنکه بسامد محرک چقدر باشد. فقط چندتایی از مختصات بهنجار سکن است به علت آثار تشدیدی نهفته در مخرج کسر جنبهٔ غالب پیداکنند. اگر جملهٔ میران چشم پوشیدنی باشد، جملههای مربوط به مختصهٔ بهنجار غالب عبارت|ند از

$$
r^{\dagger} = \frac{\omega^{\dagger} \rho b}{\pi^{\dagger} \tau} \tag{8V.11}
$$

و به علت وجود جمله sin r $\pi/7$  در معادلة (۶۶.۱۲). فقط مقادیر فرد $r$  مؤثرند.

مسائل در خصوص حرکت ریسمان بیوستهای با شرایط اولیهٔ  $q(x,\mathord{\cdot\cdot})=A\sin(\mathord{\mathfrak{r}}\pi x/L)$  و  $\mathord{\mathfrak{r}}$ ه =  $\dot{q}(x,\cdot)=\dot{q}(x,\cdot)$  بحث کنید. جواب را به مدهای بهنجار تجزیه کنید ۲.۱۲ مسئلة مطرح شده در مثال ۱.۱۲ را برای وقتی که نقطة کشیدگی به اندازهٔ L/۳ ار یک سر ریسمان فاصله پیداکند. مجدداً حلّ کنید. در مورد ماهیت مدهای مجاز نظر دهید. ۳.۱۲ با مراجعه به مثال ۱.۱۲، به کمک مجاسبات عددی نشان دهیدکه جابهجایی اولیهٔ ریسمان توسط سه جملة اوّل سرى ارائه شده در معادلة (١٣.١٢) به نحو مطلوبي نموده شده است. شكل ریسمان را برای فواصل زمانی ۱/۸ دورهٔ تناوب ترسیم کنید.  $\dot{q}(x,\,\bm{\cdot}\,)=\bm{\cdot}\,g(x,\bm{\cdot}\,)=\bm{\mathsf{f}} x(L\!-\!x)/L^{\intercal}$  بر خصوص حرکت ریسمانی با شرایط اولیه ۴.۱۲ بحث کنید. بسامدهای مشخصه را بیابید و دامنهٔ مد naبرا محاسبه کنید. ۵.۱۲ ویسمانی بدون جابهجایی اولیه از طریق وارد آمدن ضربه در فاصلهٔ ۲۶ در اطراف وسط آن، به حركت در مي آيد. به اين قسمت مياني سرعت اوليهٔ .v داده مي شود. حركت آن را توصيف كنىد. ۶.۱۲ با یک چکش مئلثی در نقطهای به فاصلهٔ L/۴ از یک سر ریسمانی، به آن ضربه وارد

میآوریم و به این ترتیب به حرکت در میآید. سرعت اولیه در ۴/۴ = x بیشینه است و بهطور خطی کاهش می،یآبد تا در ۰ =  $x$  و ۲/۲ به صفر می،رسد. ناحیهٔ  $x \leq L \leq L$  در ابتدا نامختل باقی می.ماند. حرکت بعدی ریسمان را تعیین کنید. چرا هماهنگهای چهارم. هشتم و هماهنگهای وابسته به آنها حضور ندارند؟ هماهنگهای دوم و سوم چند دسی بل پایینتر از بسامد اصلي هستند؟ ۷.۱۲ ریسمانی را در فاصلهٔ ۳ $L$ /۷ از یک سر آن به اندازهٔ  $h$  به یک سوکشیدهایم. آن را در فاصلهٔ ۳L/۷ از سر دیگر به اندازهٔ k به سوی مخالف کشیدهایم. ارتعاش را بر حسب مدهای بهنجار توصيف كنيد.

۸.۱۲ بسامدهای مشخصهٔ ۵٫<sub>۰</sub> را به صورت تابعی از شماره مد r برای یک ریسمان بارگذاری شده شامل ۳، ۵، و ۱۰ ذره و یک ریسمان پیوسته با همان مقادیر  $\tau$  و  $d=\mathfrak{m}/d$ . از طریق ترسیم یک نمودار، مقایسه کنید. دربارهٔ نتایج بهدست آمده نظر خود را ابراز کنید.

۹.۱۲ محاسبات لازم برای بهدست آوردن معادلات (۴۲.۱۲) از معادلهٔ (۴۳.۱۲) را با انتخاب یک تابع مثلثی برای  $g(x)$  انجام دهید.

۱۰.۱۲ در مثال ۳.۱۲ تابع جابهجایی با یک مثلث بگیرید و آن را حل گنید. نشان دهید که این تقریب نتایج دقیقی را برای مقادیر بزرگ  $M/m$  بهدست می(هد و به ازای ۴ر $m>N/m>0$  ار نتايج بهدست آمده در مثال ٣.١٢ بهتر مي شود. توضيح دهيدكه چرا اين رفتار منطقي است. بدون انجام محاسبه، در مورد مزیت انتخاب یک تابع جابهجایی سهمی در مقایسه یا توابع سینوسی یا مثلثى بحث كنيد.

 $L$  مسه ذره، هرکدام به جرم  $M$ ، در فاصلههای منظم بر ریسمان بذون جرمی به طول  $11.1$ که کشش در آن عبارت است از  $\tau$ ، متصل شدهاند(مثل شکل ۲۹٬۹۱۸). با استفاده از روش ریلی یک جواب تقریبی برای بسامد اصلی بهدست آورید. تابع جابهجایی را سهمی بگیرید و مسئله را با محاسبهٔ  $T > 1$  برای هر یک از ذرات و $U > 0 \leq t$  برای ریسمان دنبال کنید. جواب تقریبی را با مقدار واقعی مقایسه کنید.

۱۲٬۱۲ ریسمان مثال ۱٬۱۲ را در نظر بگیرید. تشان دهیدکه اگر ریسمان در یک نقطهٔ اختیاری تحریک شود، هیچکدام از مدهای بهنجاری که در نقطهٔ تحریک شده گره دارند برانگیخته نمی شوند. ۱۳.۱۲ در مثال ۴.۱۲ جواب متمم (قسمت گذرا) حذف شده است. اگر آثارگذرا را در نظر بگیریم، شرایط مناسب برای تند میرایی، میرایی بجرانی، و کند میرایی حرکت کداماند؟ هر گاه در مثال ۴.۱۲ حرکت کند میرایی منظور شود، جابهجایی  $q(x,t)$  حاصل را پیدا کنید(فرض کنید که حرکت برای تمام مدهای بهنجار کند میرا باشد).

۱۴.۱۲ جواب متمم مربوط به مثال ۴.۱۲ راتعیین کنید.

۱۵.۱۲ .وقتی که نیروی محرک خاصی به یک ریسمان اعمال میشود. مشاهده میکنیم که ارتعاش ریسمان منحصراً در هماهنگ haم صورت میگیرد. نیروی محرک را پیداکنید.

# معادلۂ موج در یک بعد

## ١.١٣ مقدمه

در فصل پیش با معادلهٔ موج، که بهراستی یکی از اساسیترین معادلات در ریاضی فیزیک است، آشنا شدیم، جوابهای این معادله بهطورکلی از محدودیتهای گوناگونی متأثر است که برخی فیدهای فیز یکی خاص را بر هر مسئله اعمال می،کنند. این محدودیتها اغلب اوقات شکل شرایطی را بهخود میگیرند که باید در نقاط انتهایی بازمقای مکانی و زمانی مورد نظر از لحاظ فیزیکی، در جواب صدق کنند. بنابراین باید یک مسئله مقدار مرزی را حل کنیم که شامل یک معادلهٔ دیفرانسیل با مشتق جزئی است. در واقع، چنین توصیفی لساساً همهٔ آن چیزی را مشخص میکندکه ما ریاضی فيزيک مي ناميم. پيش آز اين برخي از نشانه هاي مربوط بهجوابهاي اين نوع معادله را ديدهايم. و در این فصل جوابهای معادلهٔ موج را بهتفصیل بررسی خواهیم کرد. اما، دامنهٔ بحث خود را بهتوصیف امواج یک بعدی محدود مرکنیم.' مثلاً امواج یک بعدی حرکت ریسمان مرتعش را توصیف میکنند. امواجی تراکمی (یا صوتی) راکه ممکن است از یک محیط کشسان، مانندگار، عبورکنند،

\ . بروسي امواج سەبىدى راه مثلاً، مىتوان در مرجع زير يافت:

Marion and Heald (Ma80 Chapter 10).

جوابهای عمومی معادلهٔ موج ۵۸۱

نیز سی توان با امواج بیک بعدی تقریب گرفت، مشروط بر آنکه محیط چندان گسترده باشد که آثار لبهای مهم نباشند. در چنین حالتی، شرایط محیط برای تمام نقاط روی یک صنعحه تقریباً یکسان است. در آن صورت خواص حرکت موجی فقط توابعی از فاصله در امتداد خط قائم بر صفحه است. چنین موجی در یک محیط گسترده، بدنام موج تخت، از نظر ریاضی با امواجی یک بعدی که در اینجا مطالعه میکنیم، همسان است. در این فصل ما فقط امواج مکانیکی را از نظر میگذرانیم؛ بحث مفصل مربوط به امواج الكترومغناطيسي دركتاب ماريون و هيلد (Ma80) آرائه شده است.

٢.١٣ جوابهاي عمومي معادلة موج معادلهٔ موج یک بعدی مربوط به ریسمان مرتعش [معادلهٔ (۴۷.۱۲)] عبارت است ازا  $25T$  $A^{\dagger}$   $\mathbf{u}$ 

$$
\frac{\partial \mathbf{F}}{\partial x^{\dagger}} - \frac{\rho}{\tau} \frac{\partial \mathbf{F}}{\partial t^{\dagger}} = \mathbf{0} \tag{1.17}
$$

که در اینجا p چگالی طولی جرم ریسمان و r کشش آن است. ابعاد p عبارت است از [` $ML^{-1}$ ] و ابعاد ٣ همان آبعاد نيرو، يعني [٢-MLT)، است. بنابراين، ابعاد ٥/٢ عبارت است از [٢-٣٢]، يعني ابعاد وارونة مجذور سرعت. اگر بنويسيم: y $\overline{\gamma/\rho} = v$ ، آنگاه معادلة موج بهصورت زير در مي]ّيد

$$
\frac{\partial^{\mathfrak{r}} \Psi}{\partial x^{\mathfrak{r}}} - \frac{1}{v^{\mathfrak{r}}} \frac{\partial^{\mathfrak{r}} \Psi}{\partial t^{\mathfrak{r}}} = \cdot \tag{1.17}
$$

یکی از کارهایی که باید انجام دهیم ارائهٔ تعبیری فیزیکی از سرعت v است؛ کافی نیست که بگوییم v «سرعت انتشار» موج است.

برای اینکه نشان بدهیم معادلهٔ (۲.۱۳) واقعاً یک حرکت موجبی کلّبی را نمایش می،دهد. دو متغیر جدید معرفی میکنیم

$$
\xi \equiv x + vt
$$
  
\n
$$
\eta \equiv x - vt
$$
\n
$$
(r \cdot \nu)
$$

از محاسبهٔ مشتقهای (۲.۱۳) = @که در معادلهٔ (۲.۱۳) دخالت دارند. داریم

$$
\frac{\partial \Psi}{\partial x} = \frac{\partial \Psi}{\partial \xi} \frac{\partial \xi}{\partial x} + \frac{\partial \Psi}{\partial \eta} \frac{\partial \eta}{\partial x} = \frac{\partial \Psi}{\partial \xi} + \frac{\partial \Psi}{\partial \eta}
$$
 (f.1r)

و سیس

ا از نماد ( توج سے باری نشان دادن تابع موج وابسته بهزمان و از نماد ( $\psi = \psi(x)$  برای نمایاندن تابع موج  $\lambda$ مستقل از زمان بهره میگیریم.

$$
\frac{\partial^{\nu} \Psi}{\partial x^{\nu}} = \frac{\partial}{\partial x} \frac{\partial \Psi}{\partial x} = \frac{\partial}{\partial x} \left( \frac{\partial \Psi}{\partial \xi} + \frac{\partial \Psi}{\partial \eta} \right)
$$

$$
= \frac{\partial}{\partial \xi} \left( \frac{\partial \Psi}{\partial \xi} + \frac{\partial \Psi}{\partial \eta} \right) \frac{\partial \xi}{\partial x} + \frac{\partial}{\partial \eta} \left( \frac{\partial \Psi}{\partial \xi} + \frac{\partial \Psi}{\partial \eta} \right) \frac{\partial \eta}{\partial x}
$$

$$
= \frac{\partial^{\nu} \Psi}{\partial \xi^{\nu}} + \gamma \frac{\partial^{\nu} \Psi}{\partial \eta \partial \xi} + \frac{\partial^{\nu} \Psi}{\partial \eta^{\nu}}
$$
(6.17)

بەھمىن ترتيب، دارىم

$$
\frac{\partial \Psi}{\partial t} = \frac{\partial \Psi}{\partial \xi} - \frac{\partial \Psi}{\partial \eta}
$$
 (8.17)

$$
\frac{1}{v} \frac{\partial^r \Psi}{\partial t} = \frac{1}{\partial \xi} - \frac{\partial}{\partial \eta} \qquad (8.17)
$$
  

$$
\frac{1}{v'} \frac{\partial^r \Psi}{\partial t^r} = \frac{1}{v} \frac{\partial}{\partial t} \left( \frac{1}{v} \frac{\partial \Psi}{\partial t} \right) = \frac{1}{v} \frac{\partial}{\partial t} \left( \frac{\partial \Psi}{\partial \xi} - \frac{\partial \Psi}{\partial \eta} \right)
$$

$$
= \frac{\partial^r \Psi}{\partial \xi^r} - \gamma \frac{\partial^r \Psi}{\partial \xi \partial \eta} + \frac{\partial^r \Psi}{\partial \eta^r} \qquad (Y.17)
$$

ولبی بنابر معادلة (۲٬۱۳)؛ سمت راست معادلات (۵٬۱۳) و (۷٬۱۳) باید باهم برابر باشند. این عبارت فقط بهشرطی برقرار است که

$$
\frac{\partial^{\mathbf{r}} \Psi}{\partial \xi \partial \eta} \equiv \mathbf{e}
$$
 (A.1T)

کلیترین عبارتی که می تواند در این معادله صدق کند عبارت است جمع دو جمله، که یکی از آنها فقط به ع بستگی دارد و دیگری فقط به *؟!* هیچ تابع پیچیدهتری از غ و *؟ د*ر معادلة (۸.۱۳) صدق نمی کند. بهاین ترتیب

$$
\Psi = f(\xi) + g(\eta) \tag{4.17}
$$

 $\eta$  په پس از نشاندن بهجای ع و

$$
\Psi = f(x + vt) + g(x - vt) \qquad (\hookrightarrow 9.1 \text{F})
$$

که f و g. بهترتیب توابع دلخواهی از متغیرهای  $x+vt$  و  $x+vt$  هستند، که الزاماً ماهیت تناوبی ندارند. ولی ممکن است چنین باشند.

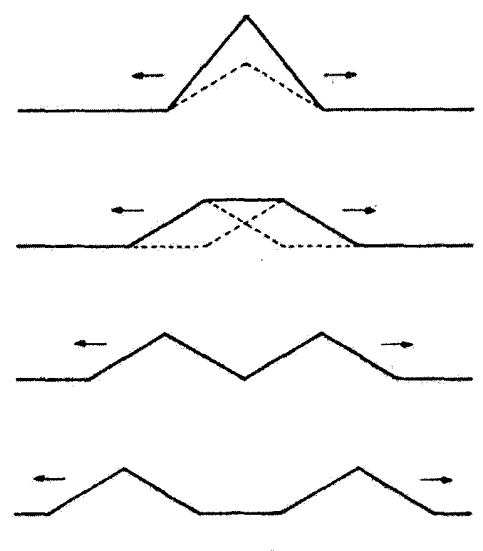

شكل1.13

با بیشرفت (یا اضافه شدن) زمان. مقدار نه نیز باید افزایش یابد تا مقدار x – vt ثابت بماند.  $g$  بنابراین. اگر نقطهٔ دیدمان را در امتداد محور $x$  (بهسوی مثبت) با سرعت  $v$  تفییر دهیم. تابع  $g$  با بیشروی زمان شکل اصلبی خود را حفظ مرکند. بهاین ترتیب، تابع g باید نمودار اختلال<sub>ی</sub> باشد که با سرعت v به سمت راست (یعنی، به سمت مقادیر بزرگ a) حرکت میکند. در حالی که f انتشار اختلالی بهسمت چپ را نمایش می،هد. از اینرو نتیجه میگیریم که معادلهٔ (۲.۱۳) واقعاً حرکت موجی و. بهطورکلی. یک موج پیشرونده (یا انتشاری) را توصیف سیکند.

حال میکوشیم معادلة (۹.۱۳ ب) را برحسب حرکت یک ریسمان کشیده تعبیر کنیم، در لحظة  $t=t$ ، جابهجایی ریسمان به کمک معادلهٔ زیر توصیف میشود

 $q(x, \cdot) = f(x) + g(x)$ 

اگر برای  $f(x)$  و  $g(x)$  شکلهای مثلثی یکسانی اختیارکنیم. شکل ریسمان در لحظهٔ  $t = t$  در باِلای شکل ۱.۱۳ نشان داده شده است. باگذشت زمان، آشفتگیی که تابع (x + vt) آن را نمایش میدهد به سمت چپ منتشر میشود، در حالی که آشفتگی نمایشیافته با تابع ( $g(x-vt)$  به سمت راست انتشار می یابد. انتشار هر یک از آشفنگیها به چپ و راست را در شکل ۱.۱۳ مشاهده میکنید. حال آشفتگی چپ رونده را به تنهایی در نظر میگیریم. اگر تقطهٔ انتهایی ریسمان را (در ۰ = ۵)

۵۸۴ معادلة موج در يک بعد

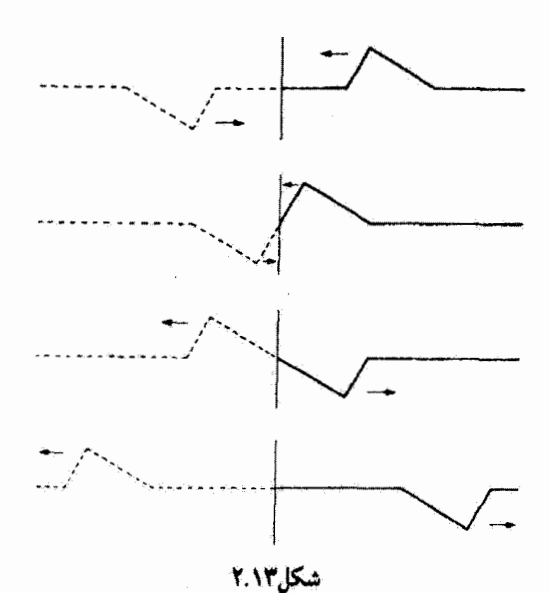

با بستن أن بەیک تکیەگاە صلب ثابت کنیم. بەپدیدۂ بازناب برمی خوریم. چون تکیەگاە صلب است. باید بهازای همهٔ مقادیر زمانی داشته باشیم: •  $f(vt)\equiv f(vt)$ . این شرط نسی توآند به تنهایی در تابع  $f$  صدق کند (مگر اینکه بهطور بدیهی صفر باشد). اگر علاوه بر  $f(x+vt)$ ، یک آشفتگی موهومی، (r=f(−x + vtش+ را در نظر بگیریم، مطابق شکل ۲.۱۳، که از سمت چپ به نقطهٔ مرزی وارد میهشود، میهتوان این شرط را در ۰ = x برآورده کرد. انتشار آشفتگی  $f(x+vt)$  بهسمت چپ ادامه پیدا میکند، و حتی بهجزء موهومی ریسمان هم وارد میشود (° > ۵)، در حالی که آشفتگی  $-f(-x+vt)$  از مرز میگذرد و در امتداد ریسمان حقیقی منتشر میشود. نتیجهٔ نهایی عبارت از آن است که آشفتگی اصلی از تکیهگاه بازتابیده میشود. و از آن پس بهسمت راست انتشار می باید.

اگر ریسمان بهتکیهگاههای صلببی در • $x=x$  و  $x=x$  ختم شود، آشفتگی بهطور متناوب با دورهٔ تناوب ۲ $L/v$  بین دو نقطه انتشار پیدا میکند.

۳.۱۳ جداسازی معادلهٔ موج اگر به جواب عمومی معادلة موجی که هماهنگ است (مانند معادلة موج ریسمان مرتعش یا. بهاعتبار آن. تعداد زیادی مسائلی که از نظر فیزیکی جالب!ند) نیاز داشتهباشیم. میتوانیم بنویسیم

> $\Psi(x,t) = \psi(x)e^{i\omega t}$  $(1.1r)$

جداسازی معادلۂ موج ۵۸۵

بهطوری که معادلهٔ موج یک بعدی [معادلهٔ (۲.۱۳)] چنین می شود  $\frac{\partial^{\dagger} \psi}{\partial x^{\dagger}} + \frac{\omega^{\dagger}}{v^{\dagger}} \psi = \cdot$  $(15.17)$ 

که اکنون  $\psi$  فقط تابعی از  $x$  است.

حرکت موجی کلی سیستم به یک تک بسامد  $\omega$  محدود نیست. در مورد سیستمی با n درجهٔ آزادی، n بسامد مشخصه و برای ریسمانی پیوسته یک مجموعهٔ نامتناهی از بسامدها وجود دارد.' اگر بسامد rام را با ته نشان دهیم. تابع موج متناظر با این بسامد عبارت خواهد بود با

$$
\Psi_r(x,t) = \psi_r(x)e^{i\omega_r t} \tag{17.17}
$$

تابع موج کامل (بهخاطر داشته باشیدکه ما مشغول مطالعهٔ یک سیستم خطی هستیم) برهمههشی از تمام تابع موجهای خاص (یا مدها) است. از اینجا

$$
\mathbf{\Psi}(x,t) = \sum_{r} \mathbf{\Psi}_r(x,t) = \sum_{r} \psi_r(x) e^{i\omega_r t} \qquad (17.17)
$$

در معادلة (١٣. ١٠) فرض كرديم كه تابع موج برحسب زمان تناوبي باشد. ولي اكنون مشاهده میکنیم که این فرض بههیچوجه بهمحدودیتی نمی انجامد (جز فرضهای معمول مربوط بهپیوستگی توابع و همگرایی سری). زیرا جمع مطرح شده در معادلهٔ (۱۳٬۱۳) واقعاً یک نمایش فوریه از تابع موج را ارائه می،دهد و بنابراین کلیترین عبارت برای تابع موج واقعی است.۲

اکنون می خواهیم نشان دهیم که معادلهٔ (۱۴.۱۳) بهطور طبیعی حاصل روش توانایی، یعنی روش جداسازی متغیرها، است که اغلب برای بهدست آوردن جواب معادلات دیفرانسیل با مشتقات جزئی بهکار میرود. ابتدا جواب را بهصورت زیر می نویسیم

$$
\mathbf{\Psi}(x,t) \equiv \psi(x) \cdot \chi(t) \tag{17.17}
$$

١. در مورد ريسماني حقيقتاً بيوسته، يک مجموعة نامتناهي از بسامدها وجود دارد. اما، چون ريسمان اساساً از اتنها تشکیل شده است، در مورد  $\omega$  یک حد بالا وجود دارد (بخش ۴.۱۳ را ببینید). ۲. اويلر در ۱۷۴۸ ثابت کرد که تابع دلخواهي از a ± vt در معادلة موج مربوط بهربيسمان پيوسته صدق سرکند و دانيل برنولي در ١٧٥٣ نشان دادكه حركت ريسمان بر همنهشي از بسامدهاي مشخصة آن است. در نظر گرفتن اين دو نتیجه باهم. مبین آن است که هر تابع دلخواهی را میتوان بهصورت برهمنهشی از توابع مثلثاتی توصیف کرد. اویلر نمی توانست چنین چیزی را باورکند. بنابراین او او نیز لاگرانژا اصل برهم نهی برنولی را رد کردند. آلکس کلود کلارت (۱۷۶۵\_۱۷۱۳) ریاضیدان فرانسوی در مقالعای برابهام در ۱۷۵۴ اثباتی بر سازگاری واقعی نتایج اویلر و برنولی ارائه کرد. ولی سرانجام مسئله با ارائهٔ اثبات مشهور فوریه در ۱۸۰۷ به سامان رسید.

۵۸۶ معادلة موج در يک بعد

یعنی، فرض میکنیم که متغیرها قابل جداسازی(ند. و بنابراین تابع موج کامل را می توان برحسب حاصلضرب دو تابع بیان کرد؛ یکی فقط تابع مکانی، و دیگری فقط تابع زمانی. تضمینی وجود نداردکه همواره بتوانیم چنین توابعی را پیداکنیم، ولی بیشتر معادلات دیفرانسیل با مشتقات جزئی که در مسائل فیزیگی با آنها مواجهایم. دست کم در یک دستگاه مختصات قابل جداسازی هستند؛ برخی از این معادلات (مانند معادلات شامل عملگر لایلاسی) در دستگاههای متعددی قابل جداسازی!ند. بهطور خلاصه، درستی روش جداسازی متغیرها، همان طورکه در مورد بسیاری از فرضهای پذیرفته شده در فیزیک صادق است. درگرو موفقیت آن در ارائهٔ جوابهای قابل قبول برای مسئله است («قابل قبول» معادل است با «قابل تحقیق از طریق آزمایش»). ار نشاندن  $\psi \chi = \Psi = \psi$  در معادلة (۲.۱۳)، داریم

$$
\chi \frac{d^{\dagger} \psi}{dx^{\dagger}} - \frac{\psi}{v^{\dagger}} \frac{d^{\dagger} \chi}{dt^{\dagger}} = 0
$$

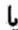

$$
\frac{v^{\mathsf{r}}}{\psi} \frac{d^{\mathsf{r}} \psi}{dx^{\mathsf{r}}} = \frac{1}{\chi} \frac{d^{\mathsf{r}} \chi}{dt^{\mathsf{r}}} \tag{10.17}
$$

ولی، نظر بهتعریفهای ( $\psi(x)$  و ( $\chi(t)$ ، سمت چپ معادلهٔ (۱۵.۱۳) فقط تابع  $x$  است؛ درصورتی که سمت راست فقط تابع t است. چنین وضعیتی فقط در صورتی امکانیذیر است که هر دو جزء این معادله با یک ثابت برابر باشند. برای اینکه با نمادگذاری پیشین سازگاری داشته باشیم، این ثابت را "m— اختیار مزکمنیم. بهاین ترتیب داریم

$$
\frac{d^{\mathsf{T}}\psi}{dx^{\mathsf{T}}} + \frac{\omega^{\mathsf{T}}}{v^{\mathsf{T}}}\psi = \bullet \tag{1.17}
$$

$$
\frac{d^{\mathsf{T}}\chi}{dt^{\mathsf{T}}} + \omega^{\mathsf{T}}\chi = \mathsf{S} \tag{6.17}
$$

با شکل این معادلات آشناییم. و میدانیم جوابهای آنها عبارت اند از

$$
\psi(x) = Ae^{i\left(\frac{\omega}{v}\right)x} + Be^{-i\left(\frac{\omega}{v}\right)x} \tag{17.17}
$$

$$
\chi(t) = Ce^{i\omega t} + De^{-i\omega t} \qquad (\sim 1V.1T)
$$

که ثابتهای A،  $B$ ،  $B$ ، و D از شرایط مرزی تعیین میشوند. جواب ( $\Psi(x,t)$  را بهروش تندنویسی

میتوانیم بەصورت زیر بنویسيم  
\n
$$
\Psi(x,t) = \psi(x)\chi(t) \sim \exp[\pm i(\omega/v)x] \exp[\pm i\omega t]
$$
\n
$$
\sim \exp[\pm i(\omega/v)(x \pm vt)] \qquad (14.17)
$$

معنی این نمادگذاری آن است که تابع موج ، به صورت یک ترکیب خطی از جملات زیر تغییر میکند

$$
\exp[i(\omega/v)(x+vt)]
$$
  
\n
$$
\exp[i(\omega/v)(x-vt)]
$$
  
\n
$$
\exp[-i(\omega/v)(x+vt)]
$$
  
\n
$$
\exp[-i(\omega/v)(x-vt)]
$$

نابت جداسازی معادلة (۱۵.۱۳) را اس– اختیارکردیم. از دیدگاه ریاضی در این مسئله هیچ دلیلی وجود نداردکه مبین یکتایی مقدار *نه* باشد. بهاین ترتیب باید یک مجموعهاز بسامدهای قابل قبول،  $\omega$  وجود داشته باشد.' بهازای هر یک از چنین بسامدهایی یک تابع موج متناظر وجود دارد

$$
\Psi_r(x,t) \sim \exp\left[\pm i(\omega_r/v)(x \pm vt)\right]
$$

بنابراین جواب عمومی نهتنها ترکیبی خطی از جملات هماهنگ است بلکه شامل یک جمع روی تمام بسامدهای ممکن نیز هست

$$
\Psi(x,t) \sim \sum_{r} a_r \Psi_r
$$
  
 
$$
\sim \sum_{r} a_r \exp[\pm i(\omega_r/v)(x \pm vt)]
$$
 (11.17)

بنابراین جواب عمومی معادلهٔ موج بهتابع موج بسیار پیچیدهای منجر می شود. در حقیقت تعدادبینهایت ثابت اختیاری ,a وجود دارد. این جواب یک نتیجهٔ کلی برای معادلهٔ دیفرانسیل با مشتقات جزئی بهشمار میآید؛ اما این بینهایت ثابت باید در شرایط فیزیکی مسئله (شرایط مرزی) صدق کنند. و بنابراین آنها را میتوان بههمان روشی محاسبه کرد که ضرایب یک بسط نامتناهی فوریه را محاسبه میکنیم.

دِر قسمت اعظم بحثمان یکی از چهار ترکیب ممکن بیان شدّه در معادلهٔ (۸٬۱۳) کفایت میکند؛ یعنی. موجی راکه در راستای معینی و با فاز معینی منتشر می شود انتخاب می کنیم. در

١. در این مرحله، مجموعه واقعاً نامتناهی است: زیرا هنوز هیچ بسامدی توسط شرایط مرزی حذف نشده است.

۵۸۸ معادلة موج در یک بعد

آن صورت، مثلاً میتوانیم بنیسيم  

$$
\Psi_r(x,t) \sim \exp\left[-i(\omega_r/v)(x-vt)\right]
$$

این تابع مؤلفهٔ r/r فوریه تابع موج است. و جواب عمومی عبارت است از یک مجموعیابی روی تمامی مؤلفههایی از این دست. شکل تابعی مؤلفهها جملگی با هم یکی است و می توان هر کدام از آنها را جداگانه مورد بحث قرار داد. بهاین ترتیب، برای سهولت، معمولاً جواب را بهصورت زیر مىفويسيم

$$
\Psi(x,t) \sim \exp\left[-i(\omega/v)(x-vt)\right] \tag{1.11}
$$

جواب عمومی را معمولاً باید با مجموعیایی روی تمام بسامدهای مجاز یک وضعیت فیزیکی مشخص بهدست آورد.

معمولاً معادੋهٔ دیفرانسیل مربوط به 
$$
\psi(x)
$$
یل یامصورت زیر مینویسیم  
\n
$$
\frac{d^{\gamma}\psi}{dx^{\gamma} + k^{\gamma}\psi = e}
$$
 (71.17)

که صورت مستقل از زمان معاذلهٔ موج یک بعدی آست. و بهآن معادلهٔ هلمهولتز<sup>ا</sup> هم میگویند و در اینجا

$$
k^{\mathsf{T}} \equiv \frac{\omega^{\mathsf{T}}}{v^{\mathsf{T}}} \tag{11.17}
$$

کمیت &،که ثابت انتشار یا عدد موج (یعنی، تعداد طول موجهای موجود در یکای طول) نامیده میشود. دارای ابعاد  $[L^{-1}]$  است. طول موج ۸ مسافت لازم برای یک آرتعاش کامل موج است

$$
\lambda = \frac{v}{\nu} = \frac{\mathsf{T}\pi v}{\omega}
$$

و از آن رو رابطهٔ بین  $k$  و  $\lambda$  چنین است

$$
k=\frac{\mathsf{r}_\pi}{\lambda}
$$

- و بنابراین، بەطورکلی، می تولیم بنویسیم  $\Psi_r(x,t) \sim e^{\pm i k_r(x \pm vt)}$
- ١. هرمان فون هلمهولتز (١٨٩٢\_١٨٢١) در بررسيهايش در زمينة امواج آكوستيكي از اين صورت معادلة موج بهره گرفت.

سرعت فاز، پاشندگی و تضعیف ۵۸۹

یا، در مورد تابع موج ساده شده، داریم  $\Psi(x,t) \sim e^{-ik(x-vt)} = e^{i(\omega t - kx)}$  $(11.11)$ 

$$
\Psi = \Psi_+ + \Psi_- = Ae^{-ik(x+vt)} + Ae^{-ik(x-vt)} \tag{11.1}
$$

يا

$$
\Psi = Ae^{-ikx} (e^{i\omega t} + e^{-i\omega t})
$$

$$
= \Upsilon Ae^{-ikx} \cos \omega t
$$

و جزء حقیقی آن عبارت است از  $\Psi = \Upsilon A \cos kx \cos \omega t$  $(70.17)$ 

چنین موجی دیگر خاصیت انتشار ندارد؛ صورت موج دیگر نسبت بهزمان بهپیش نمی رود. در واقع در برخی مواضع اصلاً حرکتی صورت نمیگیرد. این مواضع، گرهها، از حذف کامل یک موج توسط موج دیگر حاصل میشوند. گراهای تابع موجّی که بهگمک معادلهٔ (۲۵٬۱۳) بهدست داده می شوند. بهارای مقادیر صحیح n، در  $\pi/\mathsf{R}$ (۲ + ۲)) =  $x$  ایجاد می شوند. جون در این گونه امواج مواضع ثابتی وجود دارد. بهأنها امواج ایستاده مرگویند. جوابهای مسئلهٔ ریسمان مرتعش از این نوعاند (ولی با یک عامل فاز وابسته بهجملهٔ kx، بهطوری که کسینوس تبدیل بهیک تابع سینوسی می شود تا در شرایط مرزی صدق کند).

۴.۱۳ سرعت فاز، یاشندگی و تضعیف در معادلات (١٨.١٣) ديديم كه حتى در حالت يک بعدي هم، جواب عمومي معادلة موج، سيستم پیچیدهای از ضرایب نمایی را پدید میآورد. برای اینکه دامنهٔ بحث راگسترده کنیم، توجه خود را بەتركىب خاص زىر معطوف مىركنىم

$$
\boxed{\Psi(x,t) = Ae^{i(\omega t - kx)}}\tag{77.1T}
$$

۵۹۰ معادلة موج در يک بعد

این معادله. انتشار بهسمت راست (axشهای بزرگتر) موجی با بسامد مشخص  $\omega$ را توصیف میکند. برخی وضعیتهای فیزیکی را می توان با تقریب کاملاً مناسبی با تابع موجی از این نوع.بیان کردـمثلاً، انتشار موج توري تكفام در فضا، يا انتشار يک موج سينوسي بر ريسماني بلند (قطعاً، بينهايت بلند). اگرشناسهٔ تابع نمایی در معادلهٔ (۲۴ ـ۲۶) ثابت باقی بماند. در این صورت تابع موج نیز ثابت می ماند. شناسهٔ تابع نمایی فاز ۴ موج نامیده می شود

$$
\varphi = \omega t - kx \tag{YY.} \mathsf{Y}
$$

اگر نقطهٔ دیدمان را در استداد محور x با چنان سرعتی حرکت دهیم که فاز در همهٔ نقاط ثابت بماند. همواره شاهد موج ایستایی با شکل یکسانی خواهیم بود. سرعتبی، o،که باید با آن حرکت کنیم سرعت فاز موج نامیده میشود. و متناظر است با سرعت انتشار شکل موج. برای اطمینان از ثابت بودن <sub>4</sub>0 قرار می دهیم

$$
d\varphi = \circ \qquad (Y\Lambda . Y\Gamma)
$$

یا

$$
\omega dt = k dx
$$

که از اینجا

$$
V = \frac{dx}{dt} = \frac{\omega}{k} = v \tag{11.1}
$$

بهطوری که در این حالت سرعت فاز برابر همان کمیتی است که در ابتدا بهعنوان سرعت معرفی كرديم. فقط تا وقتىكه تابع موج در سرتاسر طولش يكسان باقى بماند. مىټوان راجع بەسرعت قار صحبت کرد. برقراری این شرط برای اندازهگیری طول موج، یعنی تعیین فاصلهٔ بین هر دو قلهٔ موج متوالی (یا بین هر دو نقطه متناظر متوالی بر روی موج) ضروری است. اگر شکل موج می توانست بهصورت تأبعی از زمان یا فاصله در امتداد موج تغییرکند. در آن صورت نتیجهٔ این اندازهگیریها همواره یکسان نبودند. همانطورکه در بخش ۶٬۱۳ خواهیم دید، اطمینان پیدا میکنیم که فقط اگر طول قطار موج نامتناهی باشد. طول موج تابع زمان یا مکان نیست (یعنی، *به خ*الص است). اگر طول قطار موج متناهی باشد. در موج باید طیفی از بسامدها حضور داشته باشد و سرعت قاز بهمعنی دقیق کلمه بی معنی است. ولی، ماگاهی راجع به «سرعت فاز» موجی که واقعاً تا بینهایت امتداد نمي يابد صحبت ميكنيم. اين اصطلاح مفيد است، گرچه بهمفهوم دقيق صحيح نيست. سرعت فاز، پاشندگی و تضعیف ۵۹۱

حال بهمثال ریسمان بارگذاری شده برمیگردیم و خواص سرعث فاز را در مورد آن بورسی میکنیم. قبلاً [معادلهٔ (۱۵۲.۱۱)] پی بردیم که بسامد مد rام ریسمان بارگذاری شده وقتبی دو سوش بسته باشد برابر است با

$$
\omega_r = \sqrt[r]{\frac{\tau}{md}} \sin\left(\frac{r\pi}{\sqrt[r]{(n+1)}}\right) \tag{5.17}
$$

که در اینجا نمادگذاری همان نمادگذاری فصل ۱۱ است. بهخاطر داشته باشید که ما فقط مقادیر مثبت بسامدها را اختیار میکنیم. هرگاه ۱ = n، در دو سر دوگره داریم و بین دو سر هیچ گرهی  $\bm{r}=\bm{r}$  وجود ندارد؛ بهاین جهت طول ریسمان برابر نصف طول موج است. بههمین ترتیب، هرگاه  $\bm{r}$ أنگاه  $L=\lambda$  و، بهطورکلی، ۲ $L/r$  = ۱٫۸ بنابراین

$$
\frac{r\pi}{\mathbf{Y}(n+1)} = \frac{r\pi d}{\mathbf{Y}d(n+1)} = \frac{r\pi d}{\mathbf{Y}L} = \frac{\pi d}{\lambda_r} = \frac{k_r d}{\mathbf{Y}}
$$
 (T1.1T)

$$
\lambda
$$

$$
\omega_r = \sqrt{\frac{\tau}{md}} \sin\left(\frac{k_r d}{\mathsf{Y}}\right) \tag{T1.1T}
$$

چون این عبارت دیگر شامل n و یا E نیست. بههمان خوبی که در مورد ریسمان بارگذاری شدهٔ متناهی بهکار میرود در مورد ریسمان بارگذاری شدهٔ نامتناهی نیز صادق است.

برای مطالعهٔ انتشار موج در یک ریسمان بارگذاری شده، با وارد آوردن نیرو بر یکی از ذرات. مثلاً. ذرة صفرم، أشفتگيهي را ايجاد ميكنيم كه طبق رابطة زير حركت ميكند

$$
q_{\cdot}(t) = Ae^{i\omega t} \tag{TT.V}
$$

اگر ریسمان از تغداد زیادی ذره تشکیل یافته باشد، ۱ در این صورت هر بسامدی کمتر از  $\sqrt{\tau/md}$ ، ۲، مخصوصاً بسامد o در معادلهٔ (۳۳.۱۳). یک بسامد مجاز است؛ یعنی، یک ویژهبسامد بهشمار میآید. پس از اینکه آثارگذرا فروکش کردند و شرایط حالت پایدار حاصل شد، سرعت قاز موج از

۱. بهبیان دقیق، برای تحلیلی از این نوع باید تعداد ذرات نامتناهی باشد، اما با افزایش تعداد متناهی ذرات، میتوانیم تا حد مطلوب بەشرايط ايدەآل نزديک شويم.

۵۹۲ معادلهٔ موج در یک بعد

رابطة زير بەدىست مىرآيدا

$$
V = \frac{\omega}{k} = \sqrt{\frac{\tau d}{m} \left| \frac{\sin(kd/\tau)}{kd/\tau} \right|} = V(k)
$$
 (TF.1F)

بهاین ترتیب سرعت فاز تابعی از عدد موج است؛ یعنی، V بهبسامد وابسته است. وقتی برای محیط معینی  $V = V(k)$ ، میگوییم محیط پاشنده است، و موج پاشندگی را نمایش می $\epsilon$ دهد. شناخته شدهترين مثالٌ اين يديده همانا منشور ساده است. ضريب شكست منشور بهطول موج نور فرودی وابسته است (یعنی، منشور نسبت بهنور ایشکی محیطی یاشنده است)؛ نور، در ضمن عبور از منشور، بهصورت طیف طول موجها از هم جدا می شود (یعنی، موج نوری پاشیده می شود).

در مورد موجی طولی که در امتداد یک میلهٔ باریک بلند منتشر میشود، قسمت اعظم انرژی وابسته بهجهت انتشار موج طولبي است. گرچه، مقدار کمی انرژی در موج عرضی که در راستای عمود بر انتشار حرکت میکند، ثلف میشود. این آشفتگی عرضی سبب میشود که سرعت فاز موج طولی کاهش یابد. و اثر آن بستگی بهطول موج دارد. برای طول موجهای بزرگ این اثر ناچیز است؛ در طول.موجهای کوتاه. بهخصوص طول.موجهایی که بهشعاع میله نزدیک باشند، پاشندگی سرعت حشمگیر است.

از معادلة (٣۴.١٣) سي بينيم كه. وقتى طول موج خيلي بلند مي شود ( $\lambda \to \infty$  يا ٥  $(k \to k)$ . سرعت قاز بەمقدار ئابتى مىل مىركند

$$
V(\lambda \to \infty) = \sqrt{\frac{\tau d}{m}} \tag{70.17}
$$

در غیر این صورت (V = V(k، و موج پاشنده است. متوجه میشویم که در ریسمان پیوسته [معادلة (٢.١٣)] سرعت فاز عبارت است از

$$
V_{x \to x} = v = \sqrt{\frac{\tau}{\rho}} \tag{15.11}
$$

و چون در مورد ریسمان بارگذاری شده،  $m/d$  متناظر با  $\rho$  برای ریسمان بیوسته است، سرعت فاز در حد طول موجهای بلند برای هر دو حالت (اما فقط در همین حد) برابر است. این نتیجهای ا. در معادلهٔ (۳۰٬۱۳) لازم اسبت که  $n\leq r\leq r$ معادلهٔ(۱۴۴٬۱۱))، بنابراین خود بهخود  $\omega_r\geq \omega_r$  زیرا بهازای ف داریم: •  $\ln[r\pi/\mathsf{Y}(n+1)] \geq 1$  هاریم: • ح $\ln[r\pi/\mathsf{Y}(n+1)] \geq 1$  هی تواند ( $r \leq n$ منفی شود. فقط بهبررسی بسامدهای مثبت ادامه می دهیم. البته هیواره مقدار sin(kd/۲) را در نظر مرگیریم. این نتیجه در ۱۸۴۱ توسط بادن-پاؤل بهدست آمد. اما ویلیام تامسون (اَردکلوین) (۱۹۰۷ـ۱۸۲۴) در ۱۸۸۱ بِهارزش واقعی آن یی برد.

سرعت فاز، پاشندگی و تضعیف ۵۹۳

منطقی است؛ زیرا، وقتی A در مقایسه با d بزرگ میشود، خواص موج نسبت بهفاصلهٔ بین ذرات کمتر حساس است، و در حد، ممکن است d بدون اینکه تأثیری بر سرعت فاز بگذارد صفر شود.  $r$  در معادلة (٣٢.١٣) محدودیت روی r عبارت است از r  $r \leq r \leq 1$ . در آن صورت، چون ، مشاهده میکنیم که بیشینه مقدار  $k$  برابر است با $k_r=r\pi/L$ 

$$
k_{\text{min}} = \pi/d \tag{YV.1T}
$$

از معادله (۳۴.۱۳)، بسامد متناظر با آن عبارت است از: ۲ $\sqrt{\tau/md}$ . اگر ریسمان را با بسامدی بزرگتر از ۲ $\sqrt{\tau / m d}$  بهارتعاش واداریم چه میشود؟ برای این منظور k را مختلط میگیریم و نتایج را بررسی میکنیم

$$
k \equiv \kappa - i\beta, \qquad \kappa, \beta > \text{'} \qquad (\text{TA. } \mathcal{W})
$$

عبارت مربوط به @ [معادلة (٣٢.١٣)] چنین می شود

$$
\omega = \sqrt{\frac{\tau}{md}} \sin \frac{d}{\tau} (\kappa - i\beta)
$$
  
=\sqrt{\frac{\tau}{md}} \left[ \sin \frac{d\kappa}{\tau} \cos \frac{i\beta d}{\tau} - \cos \frac{\kappa d}{\tau} \sin \frac{i\beta d}{\tau} \right]  
=\sqrt{\frac{\tau}{md}} \left[ \sin \frac{\kappa d}{\tau} \cos \frac{\beta d}{\tau} - i \cos \frac{\kappa d}{\tau} \sinh \frac{\beta d}{\tau} \right] (T9.1T)

اگر قرار است که بسامد یک کمیت حقیقی باشد، جزء موهومی این عبارت باید صفر شود. بنابراین یا باید ۰ = cos(kd/۲) و یا ۰ = sinh(βd/۲). ولی برای برقراری شرط دوم لازم است ہ که این خلاف قرض مختلط بودن  $k$  است. بنابراین داریم  $\beta=\delta$ 

$$
\cos\frac{\kappa d}{\gamma} = \cdot \tag{5.17}
$$

برای این حالت همچنین باید داشته باشیم

$$
\sin \frac{\kappa d}{\gamma} = 1 \tag{11.17}
$$

و عبارت مربوط بهبسامد چنین می شود  $\omega = \sqrt{\frac{\tau}{md}} \cosh \frac{\beta d}{\tau}$  $(fY,Y)$ 

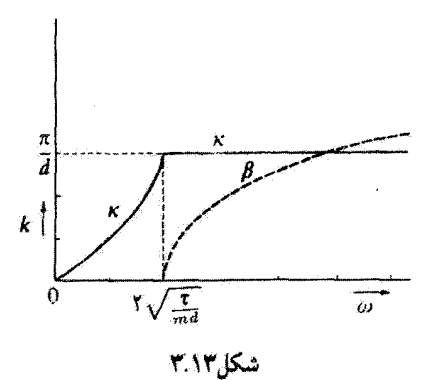

 $\omega$ بدینسان چنین نتیجه میگیریم که، به آزای ۲ $\sqrt{\tau/md} \leq \omega \leq k$ ، عدد موج & حقیقی است و رابطهٔ بین  $k$  و  $k$  بهکمک معادلهٔ (۳۲.۱۳) بهدست آمده است! در حالی که، بهارای  $\sqrt{\tau / m d}$  ۲  $\omega > 1$  مختلط است و جزء حقیقی آن، k، با معادلة (۱۳. ۴۰) در مقدار $\pi/d$  = k تثبیت می شود و جزء موهومیش، ، از معادلهٔ (۴۲.۱۳) مشخص میپشود. این وضعیت در شکل ۳.۱۳ نشان داده شده است. $\beta$ ارزش فیزیکی عدد موج مختلط گدام است؟ تابع موج اصلی ما بهصورت زیر بود

 $\Psi = Ae^{i(\omega t - kx)}$ 

اما، اگر  $k=\kappa-i\beta$ ، در اٌن صورت  $\Psi$  را می $\vec{z}$ ان بهصورت زیر نوشت  $\Psi = Ae^{-\beta x}e^{i(\omega t - \kappa x)}$  $(fY.NY)$ 

و ضريب  $\exp(-\beta x)$  ميرايي، يا تضعيف، موج با افزايش فاصلة  $x$  را نشان مىدهد. بنابراين، نتیجه میگیریم که موج بهازای ۲ $\sqrt{\tau/md} \leq \omega \leq \omega$  بدون تضعیف منتشر میشود (این ناحیه را نوار بسامدهای گذرنده می،نامیم). و تضعیف از  $\omega_c = \sqrt{\tau / m d}$  (که بهآن بسامد بحرانی یا قطع' میگویند) آغاز میشود و با افزایش بسامد نیز زیاد میشود.

اهمیت فیزیکی آجزای حقیقی و موهومی k اکنون روشن است:  $\beta$  ضریب تضعیف است او فقط بِهازای  $\omega_c \approx \omega_c$  وجود دارد)؟، در حالی که بم بهاین مفهوم عددموج است که سرعت فاز، ، بەكمك رابطة  $V'$ 

١. وجود بسامد قطع درسال ١٨٨١ توسط لُرد كلوين كشف شد.

ا. اكنون دليل اينكه در معادلة (٢٨.١٣) نوشتيم: k = k = k ( ننوشتيم k = k = k (ريشن است؛ اگر در صورت دوم ° < 8، آنگاه دامنة موج بِه جاي اينكه بِهسمت صفر كاهش يابد تا نامتناهي انزايش ميLبلد. سرعت گروه و بسته های موج ۵۹۵

$$
V' = \frac{\omega}{\kappa} = \frac{\omega}{\text{Re}k} \tag{11.1}
$$

داده شده است نه با  $V = \omega / k$  اگر  $k$  حقیقی باشد عبارتهای مربوط به  $V$  و  $V$  یک $_s$  می شوند. این مثال بر این واقعیت تأکید مرکند که تعریف اصلی سرعت فاز بر شرط ثابت بودن فاز استوار است و نه بر نسبت  $\omega/k$ . از آن رو، بهطور کلی، سرعتِ فاز V و آنچه که بهآن سرعت موج گفته می شود، کمیتهای متمایزی هستند. همچنین متوجه می شویم که، اگر *نه حقیقی و* عذد موج مختلط باشد. در آن صورت سرعت موج v نیز باید کمیتی مختلط باشد بهطوری که حاصلضرب یک کمیت حقیقی برای بسامد از طریق رابطهٔ  $w = kv$  بهدست دهد. از سوی دیگر، سرعت  $kv$ فار، که از شرط . const = φ ناشی میشود، الزاماً همواره یک کمیت حقیقی است.

در بحث قبل فرض کردیم که سیستم پایستار است و استدلال کردیم که پایستار بودن سیستم ایجاب میکندکه 40کمیتی حقیقی باشد.<sup>1</sup> پی بردیمکه اگر *نه* از بسامد بحرانی ع $\omega$  فزونی گیرد، تضعیف حاصل میشود و عدد موج مختلط میشود. اگر شرط پایستار بودن سیستم را حذف کنیم در آن صورت ممكن است بسامد مختلط وعدد موج حقيقي باشد. دراين حالت موج بهجاى فضاً در زمان میرا میشود (مسئلة ۱.۱۳). تضعیف فضایی (u حقیقی، k مختلط) برای امواج پیشرونده اهمیت خاص دارند در حالی که تضعیف زمانی (u مختلط، k حقیقی) در مورد امواج ساکن اهمیت دارند. هر چند تضعیف در ریسمان بارگذاری شده وقتی پیش می]ید که  $\omega_s \ll \omega_t$  با این حال سیستم هنوز پایستار است و هیچ انرژیی تلف نمیشود. این وضعیت ظاهراً غیرعادی بهاین علت بهوجود می[یدکه نیروی وارد بر ذره برای ایجاد یک موج پیشرونده (پس از آنکه شرط حالت پایدار

مربوط بەموج تضعیف شدّه برقرار شد) نسبت بەسرعت ذرە دقیقاً °°۹ اختلاف قاز دارد، بەطورى  $P = \mathbf{F} \cdot \mathbf{v}$  كه توان انتقال يافته.  $P = \mathbf{F} \cdot \mathbf{v}$  صفر است

در این نحوهٔ بررسی ریسمان بارگذاری شده. بهطور ضمنی حالت ایدهآل<sub>ی</sub> را در نظرگرفتیم.  $\omega > \omega_c$  بعنی فرض گردیم که سیستم بدون اتلاف باشد. در نتیجه بهآنجا رسیدیم که بهازای  $\omega_c$ تضعیف وجود دارد و نه بهازای  $\omega_c<\omega_c$  ولی هر سیستم واقعی دستخوش اتلاف است، بهطوری که در واقع حتبی بهازای  $\omega_\mathrm{c}$  که قدری تضعیف وجود دارد.

۵.۱۳ سرعت گروه و بستههای موج در بخش ۲۰.۳ نشان داده شد که برهمنهش جوابهای گوناگون یک معادلهٔ دیفرانسیل خطی باز هم جوابی برای معادله بهشمار می[ید. در واقع، جواب کلبی مربوط بهمسئلهٔ نوسانهای کوچک

١. بهبخشي كه در بخش ۴.١١ بهدنبال معادلة (٣٩.١١) آمده است، توجه كنيد.

۵۹۶ معادلة موج در یک بعد

{معادلة (۴۳.۱۱)] را از طريق جمع كردن تمام جوابهاي خصوصي تشكيل داديم. بنابراين، فرض میکنیم که دو جواب تقریباً برابر برای معادلهٔ موج داریم که بهوسیلهٔ تابع موجهای ۴۰ و ۴ تهایش بافته اند و دامنهٔ هر دو یکسان است

$$
\Psi_1(x,t) = Ae^{i(\omega t - kx)} \left\{\n \Psi_1(x,t) = Ae^{i(\Omega t - Kx)}\n \right\}
$$
\n(10.17)

ولی بسامدها و عددموجهای آنها اندک اختلافی باهم دارند

$$
\begin{aligned}\n\Omega &= \omega + \Delta \omega \\
K &= k + \Delta k\n\end{aligned}\n\tag{f2.1T}
$$

از تشکیل جوابی که شامل مجموع <sub>ا</sub> **V و <sub>تا</sub> V** باشد. داریم

این عبارت شبیه جواب بهدست آمده در مسئلهٔ نوسانگرهای ضعیف جفت شده (بخش (۳.۱۱) است.که در آنها دامنهای راکه بهکندی تغییر میکند. متناظر با جملهٔ زیر. یافتیم

$$
\Upsilon A \cos \left[\frac{(\Delta \omega)t - (\Delta k)x}{\Upsilon}\right]
$$

كه تابع موج را مدوله مىكند. نوسان اوليه با بسامد (Σω/Υ) + لنا اجرا مىشود كه. بنابر فرض كوچك بودن Δω، با v، اندك اختلافي دارد. دامنة متغير به زنش منجر مي شود (شكل ۴.۱۳). سرعت گروه و بستههای موج ۵۹۷

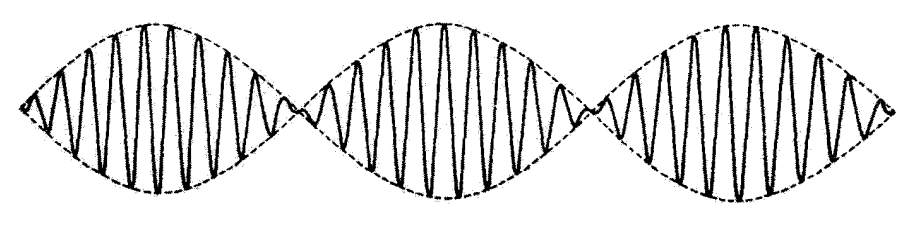

شكل1.17

سرعت $U$ (بهنام سرعت گروه)ا که مدولهها (یاکروه موجها) با آن منتشر میشوند، با این شرط بەدست مى]يندكە فاز جىلة مربوط بەدامنە ئابت باشد. بەاين ترتيب

$$
U = \frac{dx}{dt} = \frac{\Delta \omega}{\Delta k} \tag{fA.} \text{V}
$$

در محیطی ناپاشنده:  $\Delta k = \Delta \omega / \Delta k$ ، بهطوری که سرعت گروه و فاز یکی میشوند.<sup>4</sup> اما، اگر پاشندگی داشته باشیم  $U$  و  $V$  متمایزند.

تا اینجا فقط برهم.نهش در موج را در نظر گرفتیم. اگر بخواهیم یک سیستم n موجبی را بر هم نهيم. بايد بنويسيم

$$
\Psi(x,t) = \sum_{r=1}^{n} A_r \exp[i(\omega_r t - k_r x)] \qquad (\text{d)} \text{ f1.1T}
$$

که  $A_r$  دامنهٔ هر یک از موجها را نشان میردهد. هرگاه  $n$  خیلبی زیاد شود (مطلقاً، بینهایت). بسامدها توریعی پیوسته دارند. و می توان بهجای مجموعیایی انتگرالگیری را جانشین کرد و رسید به

$$
\Psi(x,t) = \int_{-\infty}^{\infty} A(k)e^{i(\omega t - kx)}dk \qquad (\Leftrightarrow \text{f1.1T})
$$

که ضریب (A(k توزیع دامنههای مؤلفهٔ موجها با بسامدهای مختلف را نشان میدهد. یعنی، توزیع طیفی امواج است. جالبترین حالت وقتی پیش میآیدکه (A(k فقط در همسایگی عدد موج خاصی

۱. مفهوم سرعت گروه را در سال ۱۸۳۹ هامیلتون بیان کرد؛ تمایز بین سرعت فاز و سرعت گروه را لرد ریلی روشن Cheory of Sound, 1st edition, 1877; Ra 94).

۲. یکی بودن سرعتها صراحتاً در معادلة (۵۵٬۱۳) نشان داده شده است. . قبلاً: بەطور ضمنی فرض کردهایم که °  $k \geq k$ . ولی  $k$  بنابر تعریف از رابطهٔ  $\delta' / v^{\chi} = v^{\chi} / v^{\chi}$  بەدىست مىي $f$ يد [معادلة (٢٢.١٣)]. بنابراين. هيچ دليل رياضي وجود ندارد كه ما نتوانيم • > k را اختيار كثيم. بنابراين بدون هيچ دردسری در عملیات ریاضی می توانیم حوزه انتگرالگیری راگسترش دهیم تا ۴ > K > ∞— را در برگیرد. این روش بازشناسی نمایش انتگرالی (۳(۰٫۲) را بهصورت یک انتگرال فوریه مجاز می،دارد (بخش ۹.۱۳).

۵۹۸ معادلة موج در يک بعد

 $k. \pm \Delta k$  (مثلاً، k، مقدار قابل ملاحظهای داشته باشد و بهازای k در خارج گسترهٔ کوچکی، که با نشان داده می شود، بسیار بسیار کوچک شود. در چنین حالتی تابع موج را می توان به صورت زیر توشت  $\Psi(x,t) = \int_{-h}^{k+\Delta k} A(k)e^{i(\omega t - kx)}dk$  $(0°.1")$ 

تابعی از این دست را بسته موج " مینامیم. مفهوم سرعت گروه را فقط می توان دربارهٔ آن مواردی بِهکار برد که بتوان آنها را توسط یک بسته موج نمایش داد؛ یعنی، تابعهوجهای گسترة کوچک (یا ترار)ی از بسامدها را شامل می شود.

در حالتی که بستهموج توسط معادلهٔ (۱۳ ـ ۵۰) نمایش داده شده است، بسامدهایی که مشارکت  $\omega(k)$  دارند بهآنهایی محدود می شوند که در نزدیکی  $\omega(k, )$  قرار دارند. بنابراین، می توانیم  $\omega(k)$  را حول بسط دهيم  $k = k$ .

> $\omega(k) = \omega(k.) + \left(\frac{d\omega}{dk}\right)_{k=k} \times (k-k_*) + \dots$  ((مالف) (۵۱.۱۳) که میتوانیم آن را بهصورت زیر خلاصه کنیم  $\omega = \omega + \omega'$   $(k - k) + \ldots$  $(\omega \Delta \Lambda, \Lambda \mathbf{r})$ شناسة تابع نمايي در انتگرال بستهموج، تقريباً، چنين است  $\omega t - kx = (\omega, t - k, x) + \omega'(k - k, t - (k - k, x))$ که در اینجا جملهٔ k. $x$  را جمع و تفریق کردیم، به این ترتیب  $\omega t - kx = (\omega \cdot t - k \cdot x) + (k - k \cdot)(\omega' \cdot t - x)$  $(01.17)$ و معادلة (٥٠.١٣) بهصورت زير در مي آيد

$$
\Psi(x,t) = \int_{k,-\Delta k}^{k,+\Delta k} A(k) \exp[i(k-k_*)(\omega(t-x)] \exp[i(\omega,t-k,x)]dk
$$
\n
$$
( \Delta \mathbf{r}, \mathbf{r} )
$$

بسته موجبی، که بهاین صورت بیان شده است، می تواند بهصورت زیر تعبیر شود. کمیت  $A(k) \exp[i(k-k.)(\omega'_{\star}t - x)]$ 

١. واز: بسته موج را اروین شرودینگر ابداع کرده است.

سرعت گروه و بستههای موج ۵۹۹

دَامنهٔ مؤثری را تشکیل می،دهدکه، بهعلت کوچک بودن کِمیت .k – k در نماً، بهآرامی برحسب زمان تغییر مرکند و حرکت بسته موجی (یا پوش یک گروه از امواج) را بههمان گونهای توصیف مرکند که عبارت

$$
\Upsilon A \cos \left[\frac{(\Delta \omega) t - (\Delta k) x}{\Upsilon}\right]
$$

انتشار بسته موج حاصل از دو موج برهم نهاده را وصف میکرد. شرط ثابت بودن فاز برای عبارت مربوط بهدامنه، منجر بهعبارت زیر برای سرعت گروه، میشود

$$
U = \omega' = \left(\frac{d\omega}{dk}\right)_{k=k.}
$$
 (87.17)

همان طورکه قبلاًگفتیم. فقط اگر محیط پاشنده باشد.  $U$  با سرعت فاز  $V$  تفاوت دارد. برای نشان دادن این عبارت بهطور صریح، معادلهٔ (۵۴.۱۳) را بهصورت زیر مینویسیم

$$
\frac{\lambda}{U}=\left(\frac{dk}{d\omega}\right)_.
$$

 $\omega = \omega$ . که شاخص پایین صفر بهاین معنی است که: «بهازای  $k = k$  یا، بهطور معادل، بهازای  $k = \omega/v$  محاسبه شده است.» جون

$$
\frac{v}{U} = \left[\frac{d}{d\omega}\left(\frac{\omega}{v}\right)\right]_0 = \frac{v - (\omega dv/d\omega)}{v!}.
$$

به این ترتیب

$$
U = \frac{v}{1 - \frac{\omega}{v}} \left(\frac{dv}{d\omega}\right) \tag{00.17}
$$

 $\psi(u, \mathbf{Y})$ اگر محیط ناپاشنده باشد. آنگاه:  $v = V = \mathrm{const.}$  و از این $u \bullet w = d v / d \omega = v$  [معادلة (  $U = v_* = V$ از آنجا داریم:

كِمِيتِ بِاقِي ِمِانْدَه در معادلة (٥٣.١٣). [(a,t – k.x)، نِسبت بِهزمان سريعاً تفيير میگند؛ اگر این تنها عامل حاضر در ی بود. قطار موج نامتناهیی را نشان می داد که با بسامد .00 نوسان و با سرعت فار  $\nu = \omega, /k.$  حرکت میگرد.

باید توجه داشته باشیم که یک قطار نامتناهی از امواج با بسامدی معین نمی تواند سیگنالی راگسیل و یا اطلاعاتی را از یک نقطه بهنقطهٔ دیگر حمل کند. فقط از طریق شروع کردن و توقف

۶۰۰ معادلة موج در يک بعد

قطار موج. و بهآن وسیله حک سیگنالی بر روی موج. یا بهعبارت دیگر. با ایجاد یک بسته موج. می توان به چنین تراگسیلی دست یافت. به عنوان نتیجهای از این واقعیت، این سرعت گروه است، و نه سرعت فاز که متناظر با سرعت عبور سیگنال است.' این نکته را در بخش ۶.۱۳ با بررسی چگونگی انتشار انرژی در امتداد یک شبکه یا ریسمان بارگذاری شده روشن میکنیم.

۶.۱۳ انتشار انرژی در ریسمانی بارگذاری شده حال به مورد ریسمان بارگذاری شده نامتناهی برمیگردیم تا ارتباط بین سرعت گروه و آهنگ انتشار انرژی را در امتداد ریسمان بررسی کنیم. می توانیم انرژیهای جنبشی و پتانسیل وابسته بهذرهٔ آژام ریسمان را بهصورت زیر بنویسیم [معادلات (۱۳۴٬۱۱) و (۱۳۲٬۱۱)]۲

$$
T_j = \frac{1}{\gamma} m \dot{q}_j^{\gamma} \qquad \qquad (\text{d} \beta. \text{NT})
$$

$$
W_j = \frac{1}{\gamma} \frac{\tau}{d} (q_j - q_{j+1})^{\gamma} \qquad (\sim \delta^{\beta} . \mathcal{M})
$$

۱. سرعت گروه فقط در محیطهایی که در زیر شرح می،دهیم، با سرعت سیگنال متناظر است: محیط ناپاشنده (که در این مورد سرعتهای فاز،گروه و سیگنال جملگی باهم برابرند) و محیطی با پاشندگی متعارف (که در این مورد سرعت فاز بیش از سرعت گروه و سیگنال است). در محیطهای با پاشندگی نامتعارف، سرعت گروه ممکن است از سرعت سیگنال بیشتر شود (و در واقع ممکن است منفی و یا نامتناهی شود). باید توجه داشت در محیطی که عدد موج k مختلط است تضعیف مشاهده میشود. و میگوییم پاشندگی نامتدارف است. اگر k حقیقی باشد. تضعیفی وجود ندارد. و مرگوییم پاشندگی متعارف است. آنچه راکه پاشندگی غیرمتعارف مرینامیم (بهعلت نصور نادرست تاریخی) در حقیقت متعارف (یعنی، مکرر) و آنچه راکه متعارف می،امیم. نامتعارف (یعنی، نادر) است. آثار باشندگی در پدید.های ایتیکی و الکترومغناطیسی از اهمیت زیادی برخوردارند.

روابط بین سرعتهای فاز گروه و سیگنال را آرنولد زومرفلد و لئون بریلوتن در سال ۱۹۱۴ بهتفصیل بررسی کردند. ترجمة اين مقالات دركتاب بريلوتن (Br 60) اراته شده است.

۴. در این فصل برای جلوگیری از اشتباه با سرعت گروه U، از نشانة W برای انرژی پتانسیل استفاده مرکنیم. در اینجا از روشی بهره میگیریم که با روش ارائه شده در قصل ۱۹ اندک تفاوتی دارد و آن عبارت است از اینکه اکنون برای تک ذره انرژی پتانسیل را تعریف سیکنیم. در صورتی که قبلاً انرژی پتانسیل کل را مورد توجه قرار می دادیم. دیگر نمی توانیم از انرژی پتانسیل کل استفاده کنیم زیرا برای یک ریسمان بارگذاری شده نامتناهی این کمیت نامتناهی آست. بناین اعتبار انرژی پتانسیل موجود در ریسمان بین ذرات زام و (۱ + 7)ام را بهذر: 4ام وابسته میکنیم. این انتخاب اختياري است؛ مي توانستيم از مقدار مربوط به جزء ريسمان بين ذرات (١ – 3)ام و 6ام بهره گيريم. و يا ترکیبی از این دو را بنکار بریم. فقط لازم است تعریفی که برای Wi ارانه سی،هیم منطقی باشد و اینکه بدارای انرژی يتانسيل كل داشته باشيم:  $W = \sum_i W_j$ . معادلة (٥۶.١٣ ب) در اين شرايط صدق مركند.

# انتشار انرژی در ریسمائی بارگذاری شده ۶۰۱

ولی حال میخواهیم میانگین زمانی چگالیهای انرژی جنبشی و پتانسیل  ${\mathcal T}$  و  ${\mathcal W}$  را مورد بررسی قرار دهیم، که در اینجا  $\tau$  انرژی جنبشی یکای طول ریسمان است و  $W$  نیز بههمان ترتیب تعریف شده است. چون یکای اصلی طول برای ریسمان بارگذاری شده همان فاصلهٔ بین ذرات، d، است، داریم

$$
\langle T \rangle = \frac{1}{\gamma} \frac{m}{d} \langle \dot{q}_j^{\dagger} \rangle \tag{0.17}
$$

$$
\langle W \rangle = \frac{1}{\gamma} \frac{\tau}{d^{\gamma}} \langle (q_j - q_{j+1})^{\gamma} \rangle \qquad (\sim \Delta Y. 1T)
$$

اگر ریسمانی پیوسته بهطول نامتناهی را بررسی میکنیم. تابع موج آن را می توانیم بهصورت استاندارد بنويسيم

$$
\boldsymbol{\Psi}(x,t)=A e^{i(\omega t-kx)}
$$

در مورد ریسمان بارگذاری شده، متغیر  $x$  همان  $j\bar{d}$  است، که شاخص  $j$ ، ذره را مشخص میکند و ة فاصلة بين ذرات است. بهاين ترتيب براي نوسان در بسامد مشخص  $\omega$ ، بهازاي جابهجايي ذرة  $d$ ام داریم $j$ 

$$
q_i(t) = A e^{i(\omega t - jkd)} \tag{0.11}
$$

که در اینجا A دامنهٔ ارتعاش است. [این عبارت را با نتیجهای مقایسه کنید که قبلاً برای ریسمان بارگذاری شده (بخش ۹.۱۱) بهدست آمده است.] پس از مشتقگیری، داریم

$$
\dot{q}_j = i\omega A e^{i(\omega t - jkd)} \n= -\omega A \sin(\omega t - jkd)
$$
\n(01.17)

که در اینجا عبارت خط آخر جزء **حقیقی عبارت قبلی است. بنابراین**  

$$
\langle T \rangle = \frac{m\omega^{\mathsf{T}}A^{\mathsf{T}}}{\mathsf{T}d} < \sin^{\mathsf{T}}(\omega t - jkd) > \tag{۶۰.۱۳)
$$

چون فقط یک تک بسام*د نه* را در نظر میگیریم. میتوانیم میانگین زمانی این معادله را از طریق میانگینگیری روی یک دوره تناوب کامل نوسان محاسبه کنیم. (اگر گسترهای از بسامدها حضور داشتهباشند. آن طورکه در بسته موج اتفاق میهافتد. در آن صورت میانگین باید روی یک

# ۶۰۲ معادلة موج در يک بعد

دورۂ زمانی بسیار طولانبی، دقیقاً یک زمان بینهایت، انجام شود.) میانگین مجذور یک تابع سینوسی روی یک دورهٔ تناوب برابر ۱/۲ است؛ بنابراین

$$
\langle T \rangle = \frac{m\omega^{\dagger}A^{\dagger}}{\dagger d} \tag{81.17}
$$

همچنین داریم [معادلة (٣٢.١٣)]

$$
\omega^{\mathfrak{r}} = \mathfrak{r} \frac{\tau}{md} \sin^{\mathfrak{r}} \frac{kd}{\mathfrak{r}} \tag{87.17}
$$

بنابراین، میانگین جگالی انرژی جنبشی را می توان بهصورت زیر بیان کرد  $\langle T \rangle = \frac{\tau A^r}{d^r} \sin^r \frac{kd}{r}$  $(5T.1T)$ 

برای محاسبة میانگین جگالی انرژی پتانسیل باید کمیت زیر را در نظر بگیریم  
\n
$$
q_j - q_{j+1} = A e^{i\omega t} \left[ e^{-i jkd} - e^{-i(j+1)kd} \right]
$$
\n
$$
= A e^{i\omega t} e^{-i jkd} \left[ 1 - e^{-ikd} \right]
$$
\n
$$
= A e^{i(\omega t - jkd)} e^{-i(kd/7)} \left( \text{Yi sin } \frac{kd}{\text{Y}} \right)
$$
\n
$$
= -\text{YA} \sin \frac{kd}{\text{Y}} \sin \left( \omega t - jkd - \frac{kd}{\text{Y}} \right) \qquad \text{(9F.1T)}
$$

که در اینجا باز هم جزء حقیقی عبارت را منظور گردیم. از محاسبهٔ میانگین این کمیت، خواهیم داشت

$$
\langle (q_j - q_{j+1})^{\dagger} \rangle = \Upsilon A^{\dagger} \sin^{\dagger} \frac{kd}{\Upsilon} \qquad (\S \Delta . \Upsilon)
$$

و سپس

$$
\langle W \rangle = \frac{\tau A^{\tau}}{d^{\tau}} \sin^{\tau} \frac{kd}{\tau} = \langle T \rangle \tag{95.17}
$$

بنابراین میانگین چگالیهای انرژی پتانسیل و جنبشی با هم برابرند. درست بههمان ترتیب که در بخش ۳٬۱۲ در مورد ریسمان پیوسته بهدست آوردیم. بنابراین میانگین چگالی انرژی کل عبارت است از

$$
\langle \mathcal{E} \rangle = \langle T \rangle + \langle W \rangle = \frac{\mathbf{Y} \tau A^{\mathsf{T}}}{d^{\mathsf{T}}} \sin^{\mathsf{T}} \frac{kd}{\mathsf{T}} \qquad (\mathcal{F} \mathsf{Y} \cdot \mathsf{Y} \mathsf{T})
$$
انتشار انرژی در ریسمانی پارگذاری شده ۶۰۳

حال فرض کنید که ریسمان ابتدا در وضعیت تعادل در حال سکون باشد. در آن صورت اگر ذرة rام را انتخاب كرده و آن را با بسامد به و دامنة A بدنوسان واداركنيم. جابهجاين اين ذره بهضورت زير است

$$
q_r(t) = Ae^{i\omega t} \tag{8.11}
$$

حرکت ذرۂ rrم نیرویبی بر ذرۂ  $(r+1)$ ام وارد می[ورد و بهنوسان گردن آن با بسامد  $\omega$  منجر می شود. بهاین ترتیب از ذرمای بهذرة دیگر تا انتهای ریسمان منتشر می شود. می خواهیم میانگین توان داده شده بهذرهٔ rrم را محاسبه کنیم.یعنی توانی که سبب انتشار انرژی بهذراتی میشود که با شاخصهای زیرین ( + r + ۲ + r ... نشانهگذاری شد.اند. (همان مقدار توان برای انتشار به ۱ – ۳، ۲ – ۳، … لازم است. اما فقط جاری شدن انرژی بهسمت راست را در نظر میگیریم.) توان داده شده بهذرهٔ rrم را می توان بهصورت حاصلضرب سرعت ذرهٔ rrم در نیروی عکسالعمل  $(r + 1)$ ذرة  $(r + 1)$ امِ بيان كرد

$$
\langle P \rangle = \langle F_{r+1} \dot{q}_r \rangle \qquad (81.17)
$$

در قیاس با جملهٔ اول معادلهٔ (۱۲۰٬۱۱)، مینویسیم  $F_{r+1} = -\frac{\tau}{d}(q_{r+1} - q_r)$  $(\forall \cdot \Lambda \mathbf{r})$ با استفاده از معادلة (۶۴.۱۳). این نیرو بهصورت زیر در می[ید  $F_{r+s} = -\frac{\tau \tau A}{d} \sin \frac{kd}{\tau} \sin \left(\omega t - rkd - \frac{kd}{\tau}\right)$  $= \frac{-\tau \tau A}{d} \sin \frac{kd}{\tau} \left[ \sin(\omega t - r k d) \cos \frac{kd}{\tau} - \cos(\omega t - r k d) \sin \frac{kd}{\tau} \right]$  $(YY,Y)$ 

معادلة (٥٩.١٣) عبارت مربوط به 4. با به دست مي دهد. و در آن صورت ميانگين توان داده شده عبارت است از

$$
\langle P \rangle = \frac{\mathsf{r}_{\tau \omega A^{\tau}}}{d} \sin \frac{kd}{\mathsf{r}} \left[ \langle \sin^{\tau}(\omega t - r k d) \rangle \cos \frac{kd}{\mathsf{r}} - \langle \sin(\omega t - r k d) \cos(\omega t - r k d) \rangle \sin \frac{kd}{\mathsf{r}} \right]
$$
\n
$$
(Y \mathsf{r}_{\cdot} \mathsf{r}_{\cdot}) \tag{V \mathsf{r}_{\cdot} \mathsf{r}_{\cdot}}
$$

۶۰۴ معادلة موج در يک بعد

میانگین مقدار  $\theta\cos\theta$  در یک دورهٔ تناوب صفر میشود، بنابراین جملهٔ دوم داخل کروشهٔ معادلهٔ (۷۲.۱۳) هیچ نوع مشارکتی در این میانگینگیری ندارد. از محاسبهٔ میانگین زمانی جملهٔ اول، خواهيم داشت

$$
\langle P \rangle = \frac{\tau \omega A^{\gamma}}{d} \sin \frac{kd}{\gamma} \cos \frac{kd}{\gamma} \tag{YT. Y}
$$

با نشاندن مقدار معادل  $\omega$  از معادله (۶۲.۱۳)، داریم

$$
\langle P \rangle = \Upsilon \sqrt{\frac{\tau}{md}} \times \frac{\tau A^{\mathfrak{r}}}{d} \sin^{\mathfrak{r}} \frac{kd}{\Upsilon} \cos \frac{kd}{\Upsilon} \tag{Vf.1T}
$$

ابعاد نسبت $\zeta\leq \zeta > 1 < P > 1$  از نوع سرعت است و می توان آن را میانگین سرعت جاری شدن انرژی در طول ریسمان تعبیر کرد. پنابراین، با استفاده از معادلات (۶۷.۱۳) و (۷۴.۱۳). می رسیم. به

$$
\frac{}{} = \sqrt{\frac{\tau d}{m}} \cos \frac{kd}{\tau}
$$
 (Y0.1T)  
[(y0.1T)  
[(x0.1T)  
[(x1.1T)  
[(x1.1T)  
[(x1.1T)  
[(x1.1T)  
[(x1.1T)  
[(x1.1T)  
[(x1.1T)  
[(x1.1T)  
[(x1.1T)  
[(x1.1T)  
[(x1.1T)  
[(x1.1T)  
[(x1.1T)  
[(x1.1T)  
[(x1.1T)  
[(x1.1T)  
[(x1.1T)  
[(x1.1T)  
[(x1.1T)  
[(x1.1T)  
[(x1.1T)  
[(x1.1T)  
[(x1.1T)  
[(x1.1T)  
[(x1.1T)  
[(x1.1T)  
[(x1.1T)  
[(x1.1T)  
[(x1.1T)  
[(x1.1T)  
[(x1.1T)  
[(x1.1T)  
[(x1.1T)  
[(x1.1T)  
[(x1.1T)  
[(x1.1T)  
[(x1.1T)  
[(x1.1T)  
[(x1.1T)  
[(x1.1T)  
[(x1.1T)  
[(x1.1T)  
[(x1.1T)  
[(x1.1T)  
[(x1.1T)  
[(x1.1T)  
[(x1.1T)  
[(x1.1T)  
[(x1.1T)  
[(x1.1T)  
[(x1.1T)  
[(x1.1T)  
[(x1.1T)  
[(x1.1T)  
[(x1.1T)  
[(x1.1T)  
[(x1.1T)  
[(x1.1T)  
[(x1.1T)  
[(x1.1T)  
[(x1.1T)  
[(x1.1T)  
[(x1.1T)  
[(x1.1T)  
[(x1.1T)  
[(x1.1T)  
[(x1.1T)  
[(x1.1T)  
[(x1.1T)  
[(x1.1T)  
[(x1.1T)  
[(x1.1T)  
[(x1.1T)  
[(x1.1T)  
[(x1.1T)  
[(x.1T)  
[(x.1T)  
[(x.1T)  
[(

ار معادلا (27.۱۳) میتوانیم مشتق *۵۰* را نسیت به 
$$
k
$$
 محاسبه کنیم

$$
\frac{d\omega}{dk} = \sqrt{\frac{\tau d}{m}} \cos \frac{kd}{\gamma}
$$
 (Y9.1T)

وَلَى  $d\omega/dk$  هَمَانِ سَرَعَتْ كَرُوهَ،  $U$ ، است [معادلة (۵۴.۱۳)]، ينابراين نتيجه ميگيريم كه

$$
U = \frac{P}{\langle E \rangle} \tag{VV.1T}
$$

این معادله حاکی از آن است که انرژی با سرعت گروه  $U$  در امتداد ریسمان بارگذاری شده منتشر مىشود.

باید یادآوری کنیم که اگر بسامد اعمال شده روی ریسمان از بسامد بحرانی  $\omega_c$  بیشتر باشد. در آن صورت تضعیف آغاز میشود و عدد موج را دیگر نمیتوان بهکمک سرعت انتشار انرژی بارشناخت. در واقع. در این مورد به خصوص انرژی بههیچوجه انتشار پیدا نسیکند (نقطهنظرهایی که در پایان بخش ۴.۱۳ ارائه شده است ببینید).

۷.۱۳ امواج بازتابی و عبوری

یکی از مسائل مهم در مطالعهٔ پدیدههای موجی رفتار امواج در برخورد بهمرز بین دو محیط است. این پدیدهها در مورد امواج الکترومغناطیسی بسیار مهم:ند'. مثال ریسمان مرتعش وسیلهٔ مناسبی را برای بحث مربوط بهامواج بازتابی و عبوری در اختیار ما قرار سیدهد و ارائهٔ روشهای محاسباتی بهشکل ساده را نیز مجاز می دارد.

«مرز» بین دو «محیط» را بهصورت یک نقطهٔ ناپیوسته در چگالبی جرم طولبی ریسمان در نظر میگیریم؛ یعنی، بهازای ۰ > x چگالی ۵٫ و بهازای ۰ < x چگالی ۵٫ را داریم. اگر قطار موج پیوستهای از سمت چپ قرود آید (یعنی، از سمت مقادیر منفی  $x$ )، در آن صورت در ناپیوستگی انتظار داریم که بخشی از موج عبورِکند و بخش دیگر بازتابد. بهاین ترتیب در ناحیهٔ ۱ (° > x) با برهمنهشی از امواج فرودی و بازتابی مواجهایم. و در ناحیهٔ ۲ (° < x) فقط موج عبوری داریم

$$
\Psi_{\gamma}(x,t) = \Psi_{\zeta(\omega t - k_{\gamma} x)} + \Psi_{\zeta(\omega t - k_{\gamma} x)} + Be^{i(\omega t + k_{\gamma} x)}
$$
\n
$$
\Psi_{\gamma}(x,t) = \Psi_{\zeta(\omega t - k_{\gamma} x)} = Ce^{i(\omega t - k_{\gamma} x)}
$$
\n
$$
(YA.1T)
$$

در معادلات (۷۸.۱۳) این واقعیت را بهصراحت در نظرگرفتهایم که امواج در هر دو ناحیه بسامد یکسانی دارند. اما چون سرعت موج در ریسمان با رابطهٔ زیر بیان میشود

$$
v = \sqrt{\frac{\tau}{\rho}} \tag{V4.1T}
$$

 $k_1 \neq k_2$  داریم:  $v_1 \neq v_3$ ، و بنابراین  $k_1 \neq k_4$ . نیز داریم

$$
k = \frac{\omega}{v} = \omega \sqrt{\frac{\rho}{\tau}}
$$
 (A°.1")

بنابراین برحسب عددموج موج فرودی، خواهیم داشت

$$
k_{\mathbf{Y}} = k_{\mathbf{Y}} \sqrt{\frac{\rho_{\mathbf{Y}}}{\rho_{\mathbf{Y}}}}
$$
 (A1.1T)

دامنهٔ. 4. موج فرودی [معادلات (۷۸.۱۳)] معلوم و حقیقی است. در این صورت باید دامنههای  $B$  و  $C$  مربوط بهامواج بازتابی و عبوری را برای تکمیل حل مسئله تعیین کنیم. هنوز هیچ محدودیتی روی  $B$  و  $C$  وارد نیست و ممکن است کمیتهای مختلطی باشند.

می توان شرایط فیزیکی مسئله را برحسب شرایط مرزی بیان کرد. این شرایط عبارت(ند از اینکه تابع موج کل یعنی  $\Psi_{1}+\Psi_{2}=\Psi$  و مشتق آن در مرز پیوسته باشند. پیوستگی  $\Psi$  از این

۱. بحث مربوطه را درکتاب ماریون و هیلد (Ma 80, Chapter 6) ببینید.

۶۰۶ معادلة موج در يک بعد

واقعیت ناشی میشود که ریسمان پیوسته است. شرط مربوط بهمشتق از «تاب» خوردن ریسمان  $x = \cdot$  جلوگیری میکند، زیرا اگر  $\partial \Psi/\partial x_+ + \partial \Psi/\partial x_+$ ، در آن صورت  $\partial \Psi/\partial x^{\nu}$  در نامتناهی است؛ اما تابع موج کمیتهای ۵۲ $\partial x^{\texttt{v}}$  و ۵۲ $\langle \partial t^{\texttt{v}}\rangle$  را بههم مربوط میکند؛ و اگر اولی نامتناهی باشد. حاکی از شتاب نامتناهی است. که از نظر فیزیکی مجاز نیست. بنابراین. بهازای تمام مقادیر t، داریم

$$
\frac{\Psi_1|_{x=1}}{\frac{\partial \Psi_1}{\partial x}|_{x=1}} = \frac{\partial \Psi_1}{\partial x}|_{x=1}
$$
\n
$$
\qquad (\sim \text{AT.1T})
$$
\n
$$
\left(\frac{\partial \Psi_1}{\partial x}|_{x=1}\right) = \frac{\partial \Psi_1}{\partial x}|_{x=1}
$$

از معادلات (۷۸٬۱۳) و (۸۲.۱۳ الف) داریم

- $A + B = C$ (١٣.١٣ الف)
- و از معادلات (۷۸٬۱۳) و (۸۲٬۱۳ ب) بهدست میآوریم

$$
-k_1A + k_1B = -k_1C \qquad (\Leftrightarrow \mathsf{AT}.\mathsf{IT})
$$

از حال این دو معادله نتیجه میگیریم که  
= 
$$
\frac{k_1 - k_7}{k_1 + k_7} A
$$
 (۸۴۱۱۳)

$$
C = \frac{\Upsilon k_1}{k_1 + k_1} A \qquad (\sim \text{AFAP})
$$

 $A$ هر دو عدد موج k، و k $k_1$  و نیز دامنههای  $B$  و  $C$  حقیقی $i$ ند. بعلاوه، k، k، و A جملگی مثبتاند. همچنین  $C$  نیز همواره مثبت است. بهاین ترتیب، موج عبوری همواره با موج فرودی همغاز آست. بههمین ترتیب، اگر k, > k,، در آن صورت امواج فرودی و بازتابی همفازند. اما  $\omega$ بەازای  $k_1 > k_2$ ، يعنى  $\rho_1 > \rho_2$ ، ناھىغازند

 $\boldsymbol{B}$ 

ضريب بازتاب R بنا بر تعريف عبارت آست از نسبت مجذور مقادير دامنههاي امواج بازتابي يەفرودى

$$
R = \frac{|B|^\tau}{|A|^\tau} = \left(\frac{k_1 - k_\tau}{k_1 + k_\tau}\right)^\tau \tag{A0.1T}
$$

سری فوریه تعمیم یافته (اختیاری) ۶۰۷

چون انرژی موجود در موج با مجذور دامنهٔ تابع موج متناسب است،  $R$  عبارت است از تسبت انرزی بازتابی بهانرزی فرودی کمیت "[B] نمایندهٔ شدت موج بازتابیده است. در محل اتصال دو ریسمان نمی توان ابرژی را ذخیره کرد. بنابراین انرژی فرودی باید برابر مجموع انرژیهای بازتابی و عبوری باشد؛ یعنی، ۱ $T=+R+$ . بهاین ترتیب

$$
T = \mathbf{1} - R = \frac{\mathbf{f}k_1k_1}{(k_1 + k_1)^{\mathsf{T}}} \tag{A9.17}
$$

يا

$$
T = \frac{k_{\mathfrak{r}}}{k_{\mathfrak{r}}} \frac{|C|^{\mathfrak{r}}}{|A|^{\mathfrak{r}}} \tag{4V.17}
$$

 $T$  در مطالعة امواج بازتابی و عبوری الکترومغناطیسی. عبارتهای کاملاً مشابهی برای  $R$  و بەدست مىآوريم.

## ۸.۱۳ سری فوریه تعمیم یافته (اختیاری) دربارهٔ سری مثلثاتی فوریه در بخش ۹.۳ در ارتباط با نوسانگرهای هماهنگ واداشته بهاجمال بحث کردیم. همواره می توان آنالیز فوریهٔ هر مسئلهٔ خاصبی را برحسب هر مجموعهٔ کاملی از نوابع متعامد انجام داد.

$$
\mathbf{A} = A_1 \mathbf{e}_1 + A_1 \mathbf{e}_1 + A_1 \mathbf{e}_1 = \sum_j A_j \mathbf{e}_j \qquad (\mathbf{A} \mathbf{A} . \mathbf{A} \mathbf{A})
$$

که در اینجا  $A_j$  عبارتاند از تصویرهای بردار در امتداد سهراستای متعامد، که بردارهای یکه در استداد آنها e<sub>r '</sub>e، e، است. نمایش برداری که تنها یک مؤلفه در راستای  $x_{\text{F}}$  داشته باشد، بر حسب e، و e، ناممکن است؛ مجموعهٔ پایه از بردارهای یکه باید شامل e، نیز باشد. پس برای نمايش هر بردار دلخواه. لازم است كه مجموعة پايه يک مجموعة كامل باشد؛ يعني، مجموعه بايد شامل بردارهای یکه در تمام راستاهای ممکن باشد.

روش کلی برای تعیین تصویر A روی محور  $x_j$  همانا محاسبه حاصلضرب داخلی A و بردار يكة وe است:  $A_j = \mathbf{A} \cdot \mathbf{e}_j$ . بردارهاي يكه از رابطة تعامد پيروى مىكنند

$$
\mathbf{e}_{\mathbf{j}} \cdot \mathbf{e}_{\mathbf{k}} = \delta_{jk} \tag{A1.1T}
$$

۶۰۸ معادلهٔ موج در یک بعد

حال می خواهیم نتایج مربوط بهبردارهای فضای سهبعدی را بهمورد توابع در فضای  $n$  بعدی تقمیم دهیم،\ یک مجموعه از توابع متقامذ داریم

 $\varphi_1(x)$ ,  $\varphi_1(x)$ ,  $\varphi_1(x)$ ,...

که در داخل بازهٔ اصلی معینی،  $L < x < L$  × «حسینی معینی شدهاند. اگر تابع متعامد دیگری بههمه ها وجود نداشته باشد. آنگاه توابع  $\varphi_j(x)$  تشکیل یک مجموعهٔ کامل متعامد می $\varphi_j(x)$ هر تابع دلخواهی را می توان برحسب این مجموعه بسط داد. مانند مورد معادلهٔ (۱۳ .۸۸)، داریم\*

$$
f(x) = a_1 \varphi_1(x) + a_1 \varphi_1(x) + \dots
$$
  
=  $\sum_j a_j \varphi_j(x)$ ,  $-L < x < L$  (10.15)

این سری را سری فوریه نتمیم یافته میگوییم. نتیجهٔ این حکم که  $\varphi_j(x)$ ها متعامدند آن است که هیچ یک از این توابع را نمی $\tilde{\psi}$ ان برحسب توابع دیگر بیان کرد؛ از این رو سری ارائه شده در معادلهٔ (۹۰.۱۳) یک ترکیب بهطور خطی مستقل از ( $\varphi_j(x)$  است. بهاین ترتیب اگر  $f(x)$  صفر شود. جملگی ضریبهای  $a_j$  نیز باید صفر شوند. شرط تعامد را سی.توان در تشابه با شرط تعامد مربوط بهبردار یکهٔ e<sub>j</sub> بیان کرد

$$
\int_{-L}^{+L} \varphi_j(x) \varphi_k(x) dx = \delta_{jk} \tag{11.17}
$$

که در اینجا انتگرالگیری ضروری است زیرا «بردارهای یکه» ما اکنون توابع  $x$  هستند و نیز بهطور دلخواهى. بهنجارش را طلب كردهايم

$$
\int_{-L}^{+L} \left[\varphi_j(x)\right]^{\dagger} dx = 1
$$

می توانیم ضرایب  $a_j$  در بسط مربوط به  $f(x)$  [معادلهٔ (۱۳). ۱۹) را با ضرب این معادله در و انتگرالگیری از آن، تعیین کنیم  $\varphi_k(x)$ 

$$
\int_{-L}^{+L} f(x)\varphi_k(x)dx = \underline{\int_{-L}^{+L} \sum a_j \varphi_j(x)\varphi_k(x)dx} \qquad (17.17)
$$

١. درجة فضاى تابع (يعني، n، بايد بەطور نامتناهي شمارش،ذير باشد تا بتوانيم شرط تعامد را دقيقاً مشخص كنيم [معادلة (٩١.١٣)]. زيرا در اين معادله بايد شاخصهاي يايين j و k اعداد تعريف شدني باشند. ۲. در انجام چنین بسطی باید همواره همگرایی سری را موزد بررسی قرار دهیم. فرض میکنیم که تمام مواردی راکه در اینجا مورد توجه قرار می دهیم. همگرا هستند. ىسرى قوريە تعميم يافته (اختيارى) 604

$$
\int_{-L}^{+L} f(x)\varphi_k(x)dx = \sum_j a_j \int_{-L}^{+L} \varphi_j(x)\varphi_k(x)dx
$$
\n
$$
= \sum_j a_j \int_{-L}^{+L} \varphi_j(x)\varphi_k(x)dx
$$
\n
$$
= \sum_j a_j \delta_{jk}
$$
\n
$$
= a_k \qquad (17.1\text{F})
$$

$$
f(x) = \sum_{j} \varphi_{j}(x) \int_{-L}^{+L} f(x') \varphi_{j}(x') dx'
$$
 (1F.1T)

توابع ( $\varphi_j(x)$  هر مجموعهٔ کامل از توابع متعامد هستند. چنین توابعی علاوه بر توابع مثلثاتی، بس جملهایهای لژاندر. توابع بسل. بس جملهایهای هرمیت را نیز در برمیگیرد. اکنون نمایش تابع (f(x را وربازة $x < x < x < \pi$  برحسب یک سری مثلثاتی متشکل از

 $\sin rx$  توابع متعامد  $\cos rx$  و  $\sin rx$  در نظر بگیرید

$$
f(x) = \frac{a}{\gamma} + \sum_{r=1}^{\infty} (a_r \cos rx + b_r \sin rx)
$$
 (10.17)

این عبارت آشناترین مثال مربوط بهسری فوریه بهشمار میآید و عبارتی است که در معادلهٔ (۱.۳ ۱۰) بهدست آوردیم'. متوجه میشویم که لازم نیست  $f(x)$  تابع پیوستهای از  $x$  باشد؛  $f(x)$  ممکن است تعداد معدودی گسستگی محدود درگسترهٔ  $\pi < x < -$  داشته باشد. توابع گسسته را میتوان با تقسیم بازه بهزیر بازههایی بررسی کردکه  $f(x)$  در هر یک از این زیربازهها پیوسته باشد. در نقطهٔ گسستگی  $x$  =  $x$  می $\vec{v}$ ان نشان داد که سری فوریه بهمقدار میانگین میگراید، یعنی، به

$$
f(x.) = \frac{1}{\gamma} \lim_{\delta \to \infty} [f(x. + \delta) + f(x. - \delta)] \tag{19.17}
$$

برای محاسبهٔ ضرایب  $a_r$  و  $b_r$  از برخی نتایج شناخته شدهٔ مثلثاتی بهره میکیریم. میدانیم ۱. دانیل برنولی نخستین کسی بودکه از سریهای مثلثاتی بهره گرفت. و عبارتهای انتگرالی برای ضرایب اولین بار توسط اويار ارائه شد. اما اين كارها براي بررسي موارد خاص بود؛ بارون ژان بايتيست ژوزف فوريه (١٨٣٠-١٧٦٨) در ۱۸۰۷ نشان دادکه هر تابع دلخواهی. و در واقع. حتی تابع گسسته. را می توان بهصورت یک سری مثلثاتی نمایش داد. ولی مقالهای که فوریه در سال ۱۸۰۷ منتشرکرد. خیلی دقیق نبود (در واقع آکادمی علوم یاریس این مقاله را رد کرد)؛ دریخله اولین بار در ۱۸۲۹ اثبات بسیار دقیقی از آن ارائه داد.

$$
\int_{-\pi}^{+\pi} \sin rx \cos sxdx = \circ
$$
 (d) 11.1T)

\n
$$
[(\mathsf{Y}.\mathsf{Y}) \text{ is a block of } \mathsf{X} \text{ and } \mathsf{X} \text{ is a block of } \mathsf{X} \text{ and } \mathsf{X} \text{ is a block of } \mathsf{X} \text{ and
$$

 $r = 1, 7, 7, \ldots$  ،cos $rx$  و  $\sin rx$  ،cos ، و  $r \equiv 1, 7, 7, \ldots$  ،cos ، و  $\sin rx$  ، در معادلهٔ (۹۵٬۱۳) بهصورت ۵./۲ نموده شده است، مجموعهٔ متعامد کاملی تشکیل می،دهند که می توان هر تابع دلخواهی از  $x$  را بهکمک آنها بسط داد (البته. فرض میکنیم همگرا باشد). بنابراین  $-\pi$  میتوانیم ضرایب  $a_s$  را از طریق ضرب کردن معادلهٔ (۹۵.۱۳) در  $\cos sx$  و انتگرالگیری از  $\pi$ تا #+ از حاصلضرب، محاسبه كنيم

$$
a_s = \frac{1}{\pi} \int_{-\pi}^{+\pi} f(x) \cos sxdx \qquad \qquad (\text{d) } \mathcal{A}. \mathcal{W}
$$

 $b_s$  و بههمین ترتیب برای

$$
b_s = \frac{1}{\pi} \int_{-\pi}^{+\pi} f(x) \sin sx dx \qquad (\sim 1 \text{A.1F})
$$

اگر مقدار میانگین (
$$
f(x)
$$
را و در بازه  $\pi \leq x \leq \pi -$ محاسبه کنیم، داریم

$$
f(x) = \frac{1}{\mathsf{Y}\pi} \int_{-\pi}^{+\pi} f(x) dx \tag{11.1}^{\mathsf{Y}}
$$

با قرار دادن بسط سری بهجای  $f(x)$  [معادلة (۹۵.۱۳)]، یی می بر یم که انتگرال هر یک از جملات  $\pi$  ت $\pi$  سینوسی و کسینوسی صفر میشود زیرا مقدار میانگین  $ex$   $\sin rx$  و یا  $\sin rx$ ،  $\sin rx$ ، اگر r عدد درست باشد صفر میشود. تنها جملهٔ مربوط به .a غیر صفر است

$$
\frac{1}{\gamma_{\pi}}\int_{-\pi}^{+\pi}\frac{a}{\gamma}dx=\frac{a}{\gamma}
$$

از این رو

$$
\overline{f(x)} = \frac{a}{\gamma} \tag{10.11}
$$

که

سرى فوريه تعميم يافته (اختيارى) ۶۱۱

و جملهٔ پیشرو درسری نمایشگر مقدار میانگین تابع در داخل بازهٔ مورد بررسی است.  
نتیجهٔ مربوط بمسری کامل جنین است  
\n
$$
f(x) = \frac{1}{\gamma \pi} \int_{-\pi}^{+\pi} f(x') dx' + \frac{1}{\pi} \sum_{r} \left[ \cos rx \int_{-\pi}^{+\pi} f(x') \cos rx' dx' \right]
$$

$$
+\sin rx \int_{-\pi}^{+\pi} f(x') \sin rx' dx' \Bigg] \qquad \qquad (\lambda \cdot \lambda \cdot \mathbf{r})
$$

توجه داریم که cos rx تابعی زوج است، در حالیکه  $\sin rx$  یک تابع فرد است؛ یعنی،

$$
\begin{aligned}\n\cos rx &= \cos r(-x) \\
\sin rx &= -\sin r(-x)\n\end{aligned}\n\bigg\}\n\qquad (1 \cdot 7.17)
$$

به این ترتیب، اگر  $f(x)$  یک تابع زوج باشد، انتگرال زیر صفر میشود

$$
\int_{-\pi}^{+\pi} f(x')\sin rx' dx'
$$

و (f(x از طریق یک سری کسینوسی (بهاضافهٔ جمله پیشرو، یا ثابت) نمایانده می شود. بههمین ترتیب، اگر (f(x تابعی قرد باشد، فقط جزء سینوسی سری باقی می.ماند (و جملهٔ پیشرو صفر مىشود).

تا اینجا ما فقط نمایش تابع (f(x را در بازهٔ n  $x < x < -$  در نظرگرفتیم؛ زیرا دورهٔ تناوب توابع  $\sin rx$  و  $\cos rx$  عبارت است از ۲ $\pi$ ! بسط سری تابع  $f(x)$  [معادلهٔ (۱.۱۳)] نیز در هر بازهٔ ۲π تکرار میشود. ولی، میتوانیم گسترهٔ بسط را با یک تغییر متغیر ساده تغییر دهیم. بهاین توتیب در ناحیهٔ  $L < x < L$ –، محمینشانیم:  $x'/L$   $x \to x'$  و مح $y$ رسیم به

$$
f(x) = \frac{1}{\gamma L} \int_{-L}^{+L} f(x') dx' + \frac{1}{L} \sum_{r} \left[ \cos \frac{r \pi x}{L} \int_{-L}^{+L} f(x') \cos \frac{r \pi x'}{L} dx' \right]
$$

$$
+\sin\frac{r\pi x}{L}\int_{-L}^{+L}f(x')\sin\frac{r\pi x'}{L}dx'\bigg]
$$
 (1°T.1T)

#### ۶۱۲ معادلهٔ موج در یک بعد

$$
{}^{1} \text{ (x) } \mathcal{F}(x) \text{ (y) } \text{ and } \mathcal{F}(x) \text{ (z) } \mathcal{F}(x) \text{ (z) } \mathcal{F}(x) \text{ (z) } \mathcal{F}(x) \text{ (z) } \mathcal{F}(x) \text{ (z) } \mathcal{F}(x) \text{ (z) } \mathcal{F}(x) \text{ (z) } \mathcal{F}(x) \text{ (z) } \mathcal{F}(x) \text{ (z) } \mathcal{F}(x') \text{ (z) } \mathcal{F}(x') \text{ (z) } \mathcal{F}(x
$$

مهمین ترتیب، اگر (x) 5 دربازهٔ 1 > x > L - یک تابع زرچ باشد، یک سری کسینوسی داریم  
\n
$$
f(x) = \frac{1}{L} \int_{-}^{L} f(x') dx' + \frac{1}{L} \sum_{\tau} \cos \frac{r \pi x}{L} \int_{-}^{L} f(x') \cos \frac{r \pi x'}{L} dx'
$$

اگر تابع  $f(x)$  فقط دربازهٔ  $x < L < \infty$  تعریف شدهباشد. و اگر مهم نباشد سری فوریهای که این نایع را دربارهٔ  $L < x < L$  نمایش می(دهد روج باشد یا فرد، در آن صورت بسط را می توان برحسب یک سری سینوسی یا کسینوسی انجام داد. برحسب مورد، هر یک از دو انتخاب مى تواند مناسب باشد.

۹.۱۳ نمایش انتگرالی فوریهٔ بستههای موج (اختیاری) بحث بخش ۵.۱۳ بهطور ضمنی حاکی از آن بودکه ما توصیف تابع موج را برای بسته موجی در نظر  $A(k)$  گرفتهایم که در مورد آن توزیع دامنهٔ  $A(k)$  معلوم بود. از سوی دیگر، شاید بخواهیم تابع توزیع را به دست آوریم که تابع موج معلومی را توصیف کند. این مسئله مشابه مسئلهٔ محاسبه سری فوریهای است که تابع معلومی را، همانگونه که در بخش پیشین مورد بحث قرار گرفت. نمایش می دهد. برای منظور فعلی خوب است که  $f(x)$  را بهصورت سری نمایی مختلط بیان کنیم

$$
f(x) = \sum_{r=-\infty}^{\infty} c_r e^{-irx}, \qquad -\pi < x < \pi \qquad (\text{1-9.17})
$$

اگراین معادله را در (exp(isx) ضرب و روی بازة π ≤ x ≤ π انتگرال بگیریم (مسئلة ۱۳.۱۳)، داریم

$$
c_s = \frac{1}{\gamma \pi} \int_{-\pi}^{\pi} f(x) e^{isx} dx, \quad s = \cdot, \pm 1, \pm 1, \ldots \quad (1 \cdot 1 \cdot 1 \cdot 1)
$$

اکنون گسترش بازهٔ اصلی را از <del>L ب</del>ه ط± انجام می¤هیم که در این راه از روشی بهره  $\pi u/L$  مرگیریم که در معادلهٔ (۱۳.۱۳) بهکار رفت. در معادلهٔ (۱۰۷.۱۳)، متغیر را از  $x$  به  $u/L$ 

ا . چون انتگرال بهازای • > » > » – برابر انتگرال دربازه  $x < x < \cdots$  • آست. فقط کافی است که انتگرال یک فسمت را در نظر بگیریم و حاصل را دو برابرکتیم. نمایش انتگرالی فوریهٔ بستههای موج (اختیاری) ۶۱۳

تغییر میدهیم، و در معادلا (۱۰۶.۱۳) مینشانتیم: 
$$
x \rightarrow \pi x/L
$$
 بماین ترتیب  
\n
$$
c_r = \frac{1}{\gamma L} \int_{-L}^{+L} f(u) \exp\left(i \frac{r \pi u}{L}\right) du
$$

$$
f(x) = \frac{1}{\gamma L} \sum_{r=-\infty}^{\infty} \int_{-L}^{+L} f(u) \exp\left[-i\frac{r\pi}{L}(x-u)\right] du \quad (\mathbf{1} \cdot \mathbf{1} \cdot \mathbf{1}^*)
$$

حال موجه بهنظر *می*آید که با حدگیری مناسبی بار هم بازه راگستردهترکنیم و آن را از EL به 50 $\pm$  برسانیم. برای اینکه چنین حدگیری میسر باشد، مانند قبل، لازم است که  $f(x)$  در گسترة  $\infty < x < \infty$  تک مقدار باشد و تعداد معدودی گسستگی محدود داشته باشد، و علاوه بر آن لازم است که  $f(x)$  مطلقاً همگرا باشد (یعنی انتگرال  $|f(x)|$  ببین  $\infty$ — تا  $\infty$  وجود داشته باشد). در چنین شرایطی، اگر بنویسیم:  $\Delta k \equiv \pi/L$ ، آنگاه

$$
f(x) = \lim_{\substack{L \to \infty \\ \Delta k \to 0}} \frac{1}{\tau \pi} \sum_{r=-\infty}^{\infty} e^{-ir(\Delta k)x} \Delta k \int_{-L}^{+L} f(u) e^{ir(\Delta k)u} du(11 \cdot 17)
$$

بنابراین. تابع (f(x بهصورت انتگرال فوریه بیان شده است. که یک انتگرال دوگانهٔ نامتناهی روی متغیرهای بی[تر k و u آست. باید توجه کنید که انباتی مبنی بر این امر ارائه نکردیم که نمایش انتگرالی ارائه شده در معادلهٔ (۱۱۱٬۱۳) واقعاً تابع ( $f(x)$  را توصیف میکند؛ فقط نشان دادیم که چنین نمایشی موجه به نظر میآید."

Churchill (Ch 78, p.89), Davis (Da 63, p. 320),

Morse & Feshbach (Mo 53, p. 458).

۶۱۴ معادلة موج در یک بعد

از مقایسهٔ معادلهٔ (۴۹.۱۳ ب) (در ۰ = t) و معادلهٔ (۱۱۱.۱۳) میبینیم که انتگرال

$$
A(k) = \frac{1}{\sqrt{\gamma_{\pi}}} \int_{-\infty}^{+\infty} f(u)e^{iku} du
$$
 (117.17)

نشاندهندهٔ توزیع طیفی تابع  $f(x)$  است [در صورتی که بهآن یک ضریب ثابت ۱<sup>/۲–(</sup>۲۳) بدهیم].  $A(k)$  تبدیل فوریهٔ  $f(u)$  نامیده میهشود وگاهی آن $d$   $F(k)$  می $i$ ویسند. یک رابطهٔ معکوس بین  $f(u)$  و  $A(k)$  وجود دارد، زیرا

$$
f(x) = \frac{1}{\sqrt{\gamma \pi}} \int_{-\infty}^{+\infty} A(k) e^{-ikx} dk
$$
 (117.17)

قبلاً دیدیم [معادلات (۱۰/۱۳) و (۱۰/۱۳-۱)]که، اگر ( $f(x)$  تابع زوجی از  $x$  باشد. در این صورت سری فوریه فقط از یک سری کسینوسی تشکیل میشود. و اگر (f(x فرد باشد. فقط  $f(x)$  سری سینوسی باقی می $\mathfrak{sl}$ . ما در نمایش انتگرالی وضعیت مشابهی داریم؛ بهعلاوه، اگر یک تابع حقیقی باشد. با اختیار کردن اجزای حقیقی آنتگرالهای ارائه شده در معادلهٔ (۱۱۱.۱۳). می رسیم به

$$
f(x) = \frac{1}{\pi} \int_{0}^{\infty} \cos kx dk \int_{0}^{\infty} f(u) \cos ku du, \, \lim_{x \to 0} f(x) \, \left( \sin \left( \frac{1}{\sin kx} \right) \right) \, dx
$$

باید توجه داشت که در تمامی این بحثها، عدد موج k را بهدلخواه بهعنوان یک کمیت اصلی اختیارکردیم. این گزینش، بهخصوص در مباحث مربوط بهتغییرات فضایی تابع موج مفید است. انتخاب دیگری که بههمین میزان معتبر باشد، و مخصوصاً برای بحث در مورد تغییر زمانی تابع موج مناسب است، همانا بیان کمیتهای مختلف برحسب بسامد  $\omega$  است. تابع توزیع  $A(\omega)$  توزیع طیفی نامیده میشود. حتی وقتی نوشتن A را بهصورت تابعی از عدد موج. (A(k اختیار میکنیم. بار هم از اصطلاح «طیفی» بهره میگیریم.

اگر بخواهیم تغییر زمانی تابع  $f(x,t)$  را در وضعیتی بررسی کنیم که در آن  $x$  ثابت است، در آن صورت معادلات متناظر با معادلات (۱۹۲٬۱۳) و (۱۱۳.۱۳) عبارتاند از

$$
A(\omega) = \frac{1}{\sqrt{\mathsf{f}\pi}} \int_{-\infty}^{+\infty} f(t) e^{i\omega t} dt
$$
 (d.17)

نمایش انتگرالی فوریهٔ بستههای موج (اختیاری) ۶۱۵

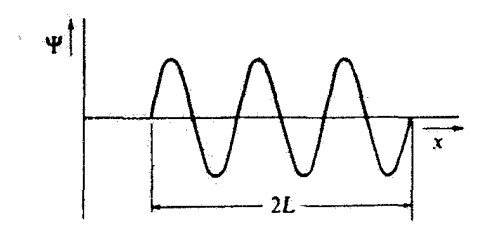

شکل۱۳ ۵

$$
f(t) = \frac{1}{\sqrt{\gamma \pi}} \int_{-\infty}^{+\infty} A(\omega) e^{-i\omega t} d\omega \qquad (\hookrightarrow 110.17)
$$

بنابراین. اگر  $A(\omega)$  معلوم باشد. ( $f(t)$  از همواره می توان با یک تبدیل وارون فوریه بهدست آورد. بههمین ترتیب،  $A(\omega)$  را همواره میتوان بهکمک  $f(t)$  محاسبه کرد.

مثال ۱.۱۳ توزیع طیفی را محاسبه کنید که بخشی متناهی از یک قطار موج نوسانکننده با تک بسامد ار نشان میدهد. (نوسانها را در یک لحظه شروع میکنیم و سپس در لحظهای بعد  $\omega_\cdot = k.v$ بەآئھا خاتمە مىدھيم.)

$$
\Psi(x,t) = \begin{cases} \cos(k \cdot x - \omega \cdot t) = \cos k \cdot (x - vt), & |x - vt| < L \\ \circ, & |x - vt| > L \end{cases} \tag{117.19}
$$

که در اینجا کل زمان نوسان وسیلهٔ آغازگر اختلال عبارت است از ۲ $L/v$ . چنین تپ نوسانیی را در شکل ۵.۱۳ مشاهده میگنید.

چون تابع موج حقیقی است. تابع توریع نیز باید حقیقی پاشد. و میتوانیم معادلهٔ (۱۱۲.۱۳) را بهصورت زیر بنویسیم

$$
A(k) = \frac{1}{\sqrt{\Upsilon \pi}} \int_{-\infty}^{+\infty} f(u) \cos ku du \qquad (11Y.1Y)
$$

جال داريم

$$
\mathbf{\Psi}(x,t) = \cos k.(x - vt) = f(x - vt) = f(u) \qquad (\text{11.1F})
$$

۶۱۶ معادلة موج در يک بعد

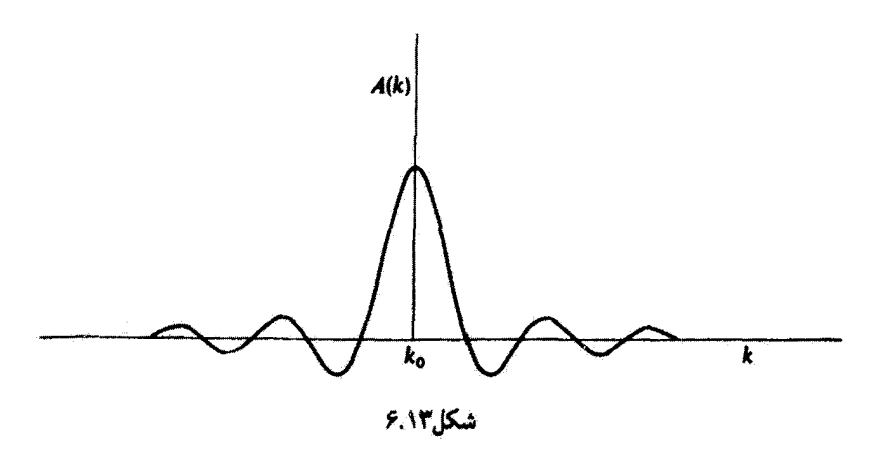

Ļ

 $f(u) = \cos k \cdot u$ ,  $u \equiv x - vt$  $(111.11)$ و چون  $f(u)$  تابعی روج است. میتوانیم بنویسیم  $A(k) = \sqrt{\frac{\mathfrak{r}}{\pi}} \int_{0}^{L} \cos k \cdot u \cos k u du$  $(110.11)$ 

با بدوگری از اتحاد

$$
\cos k. u \cos ku = \frac{1}{\gamma} [\cos(k. + k)u + \cos(k. - k)u]
$$

دأريم

$$
A(k) = \frac{1}{\sqrt{\gamma \pi}} \left[ \frac{\sin(k. + k)L}{k. + k} + \frac{\sin(k. - k)L}{k. - k} \right]
$$
 (171.17)

بهازای اعداد موج k در حوالی k. جملهٔ دوم غالب میشود. بنابراین بهطور تقریبی، داریم  $A(k) \propto \frac{\sin(k. - k)L}{k}$ ,  $k \approx k$ .  $(117.17)$ 

$$
k = k
$$
  

$$
k = k
$$
 ایں تابع در شکل ۶.۱۳ تشان داده شده است. دارای یک بیشینة بزرگ در . $k = k$ 

و بیشینههای  $k,-k$ فرعی است که مقدارشان با افزایش  $|k,-k|$  کاسته می شود.

معادلة (١٢٢.١٣) و شكل ۶.١٣ دامنههاى امواج با عدد موج & را ارائه مى دهندكه براى ايجاد تب محدود تموده شده در شکل ۵.۱۳ باید آنها را برهم نهاد. توجه کنیدکه دامنه های منفی صرفاً حاکی

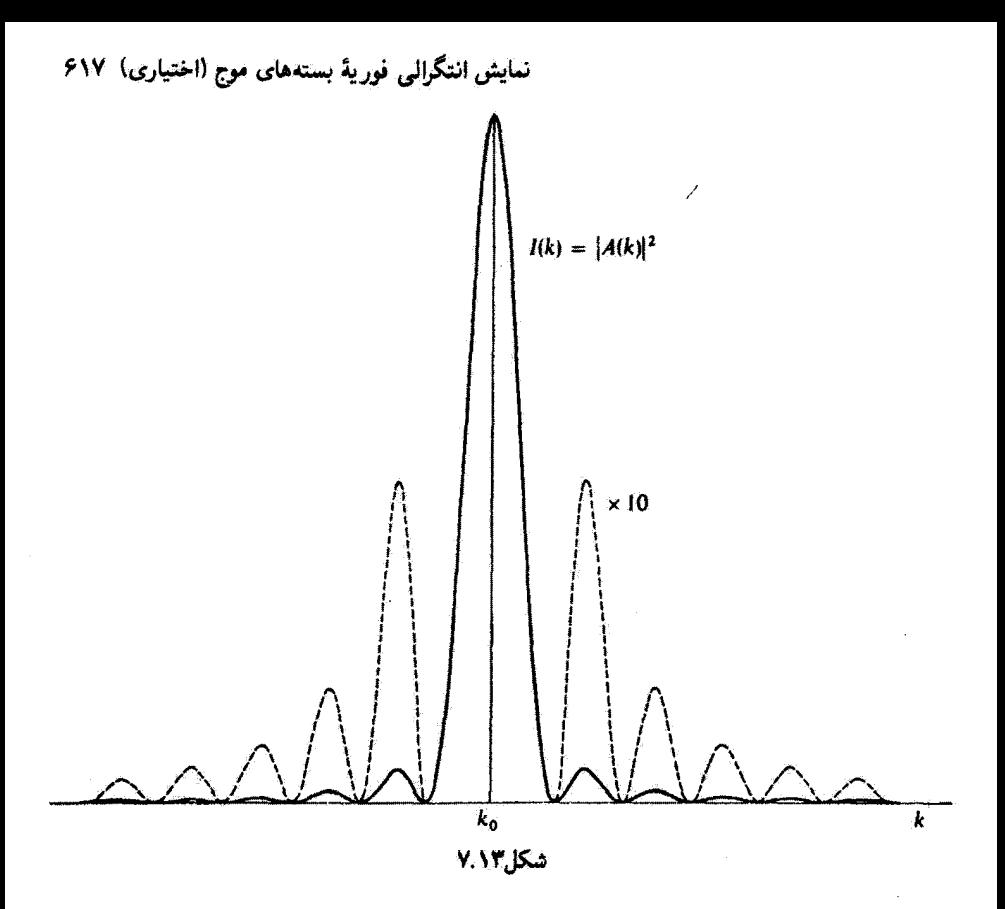

از آن است که این امواج ناهمفازند. شدت ( $I(k)$  این امواج بهکمک مجذور ( $A(k)$  بهدست می $\tilde{I}$ ید  $I(k) = |A(k)|^r \propto \left| \frac{\sin(k. - k)L}{k - k} \right|^r,$  $k \cong k$ .  $(117.17)$ 

این تابع در شکل ۷.۱۳ نشان داده شده است؛ در اینجا بیشینههای فرعی (منحنی خط چین) در ده ضرب شدهاند تا این قسمتهای توابع را واضحتر نشان دهند.

از معادلة (١٢٢.١٣) واضح است (A(k بهازاي مقاديري از k كه در شرايط زير صدق مے کنند، صفر مے شود

$$
k. - k = \frac{r\pi}{L}, \quad r = \pm 1, \pm 1, \cdots
$$

بداین ترتیب، جزء اصلی  $A(k)$  از ناحیهٔ نزدیک  $k=k-1$ حاصل میشود، یعنی بهازای

$$
k=k_{\ast}\pm\Delta k
$$

۶۱۸ معادلة موج در يک بعد

که در اینجا

$$
\Delta k \cong \frac{\pi}{L}
$$

عبارت است از طول تب؛ اگر این طول را با ۵x نشان دهیم، داریم  $L$ 

$$
\Delta k \Delta x \cong 7\pi \tag{17} \tag{17} \tag{18}
$$

این نتیجه جالب و مهم است. زیرا حکایت از آن دارد که با کوتاه کردن طول تپ (یعنی، با کاهش باید بسامدهای بیشتری را در نظر بگیریم (یعنی،  $\Delta k$  افزایش پیداکند) تا نمایش فوریهای  $(\Delta x$ از تابع موج را بهدست دهد. از سوی دیگر، اگر طول تب را خیلی طولانی بگیریم، در آن صورت توزیع طیفی خیلی خالص میشود (یعنی، گسترهٔ باریکی از بسامدها برای نمایش تپ لازم است). می توان این نتیجه را با این عبارت نیز بیان کرد که اگر بسامد تب دقیقاً معلوم باشد (Äk کوچک). در آن صورت جایگزیده کردن تب در فضا ناممکن است (یعنی، ۵x بزرگ). اگر جایگزیدگی مورد تظر باشد، آنگاه بسامد نامعین است. بنابراین. موجی که شامل یک تک بسامد است (یعنی، موج تکرنگ)، باید بهطور نامتناهی گسترده باشد. در نتیجه، یک نور واقعاً تکرنگ کمال مطلوب است و هرگز از نظر فیزیکی قابل حصول نیست.'

در فیزیک نوین رابطهٔ بین  $\Delta k$  و ۵x را اصل عدم قطعیت هایزنبرگ بیان میکندکه بنابرآن، بهازای دو متقیر دینامیکی مزدوج $P$  و Q داریم

$$
\Delta P \Delta Q \cong h \tag{172.17}
$$

که t، ثابت یلانک است. مکان (x) و تکانهٔ (p) متغیرهای مزدوج|ند. بهاین ترتیب

$$
\Delta p \Delta x \cong h \tag{177.17}
$$

اما. طبق فرضیهٔ دوبروی. تکانهٔ وابسته بهعدد موج k برابر است با: hk/۲π، بهطوری که  $\Delta(hk/\mathbf{T}\pi)\Delta x\cong h$ 

ı

 $(11Y.1T)$  $\Delta k \Delta x \cong$   $\tau \pi$ 

١. براى دستيابى بهبحث مفصلتر رجوع كنيد به: (Marion and Heald (Ma 80, Section 11.3 ff ۲. دوکمیت مزدوجاند، اگر ابعاد حاصلصریشان از جنس کنش باشد، یعنی: (زمان)×(انرژی) (بخش ۶.۰).

مسائل  $\Lambda$ تابع موج ساده شدهٔ زیر را در نظر بگیرید  $\Psi(x,t) = Ae^{i(\omega t - kx)}$ فرض کنید که  $\omega$  و  $v$ کمیتهایی مختلط و  $k$  حقیقی باشد  $\omega = \alpha + i\beta$  $v = u + iw$ 

 $\cdot k^{\gamma}=\omega^\gamma/v^\gamma$  نشان دهید که این موج نسبت بهزمان میراست. با بهرهگیری از این واقعیت که  $v^\gamma$ عبارتهایی برای  $\alpha$  و  $\beta$  برحسب  $u$  و  $w$  بهدست آورید. سرعت فار را در این مورد پیدا کنید. ۲.۱۳ یک خط انتقال نیروی برق را در نظر بگیرید که دارای القاییدگی یکنواخت بر یکای طول. و ظرفیت یکنواخت بر یکای طول، G، باشد. تشان دهید که جریان متناوب در چنین خطی از  $L$ معادلة موج پيروي ميكند<sup>ا</sup>

$$
\frac{\partial^t I}{\partial x^t} - LC \frac{\partial^t I}{\partial t^t} = 0
$$

 $\alpha v = 1/\sqrt{LC}$  بهطوری که سرعت موج عبارت است از ۴.۱۳ برهم نهنی دو قطار موج بینهایت بلند با بسامدهای تقریباً یکسان اما دامنههای متفاوت را در نظر بگیرید. نشان دهید که پدیدهٔ زنش رخ می دهد. اما این امواج هرگز زنشی با دامنهٔ صفر ندارند.

موج  $g(x-vt)$  را در نظر بگیرید که با سرعت  $v$  در راستای  $x$ + منتشر می شود. دیواره  $f.\,$ صلبی در . $x=x$  قرار دادهایم. حرکت موج را بهازای . $x < x$  توصیف کنید. ۵.۱۳ - مسئلهٔ انتشار موج در طول ریسمانی را بررسی کنید که ذراتی بهجرمهای متفاوت  $m^\prime$  و

بهطور متناوب روی آن قرار گرفتهاند. یعنی

$$
m_j = \begin{cases} m', & \text{if } j \neq j \\ m'', & \text{if } j \neq j \end{cases}
$$

۱. این معادله، بهنام معادلهٔ تلگرانی، اولین بار در سال ۱۸۷۶ توسط اولیور هویساید بهدست آمد: لردکلوین در ۱۸۵۴ تحقيقاتي دربارة خطوط انتقال بدون القاييدگي انجام داده بود.

#### ۶۲۰ معادلة موج در يک بعد

نشان دهید که منحنبی kس در این حالت دو شاخه است. و نشان دهید که تضعیف علاوه بر سنامدهای بالاتر از شاخهٔ بالایی بهازای بسامدهای بین دو شاخه نیز وجود دارد. م سرعت فاز  $V(k)$  و سرعت گروه  $U(k)$  را برای انتشار امواج در امتداد یک ریسمان  $\ell$  $U(\pi/d)=\cdots$ بارگذاری شده در گسترهٔ اعداد موجی  $k\leq\pi/d$   $k\leq\pi/d$  ، در حالیکه  $V(\pi/d)$  صفر نمیشود. تعبیر این نتیجه بر حسب حگونگی رفتار امواج چیست؟ ۷.۱۳ ریسمان بینهایت بلند پیوستهای را با چگالی طولی جرم ۵<sub>۱</sub> بهازای « > x و بهازای و چگالی  $\rho_1 > \rho_2$  بهازای  $x < L < L$  در نظر بگیرید. اگر یک قطار موج نوسانی با  $x > L$  $\omega$ بسامد  $\omega$  از سمت چپ بر قسمتی از ریسمان فرود آید که چگالی بیشتری دارد، شدتهای بازتابی و عبوری را در قسمتهای مختلف ریسمان پیداکنید.  $L$  را چنان تعیین کنید که بخش اعظم عبور از قسمت چگالتر را مجاز می،دارد. در خصوص ارتباط این مسئله با کاربرد اندود غیر بازتابی در عدسیهای ابتیکی بحث کنید.

۸.۱۳ ریسمان پیوستهٔ بینهایت بلندی را باکشش r در نظر بگیرید. جرم M در ۰ = x بهریسمان متصل شده است. اگر قطار موجی با سرعت  $\omega /k$  از سمت چپ فرود آید، نشان دهید که در ایند. پازتاب و عبور روی میدهد و ضرایب  $R$  و  $T$  از عبارتهای زیر بهدست می $x=x$ 

$$
R=\sin^{\mathfrak{r}}\theta,\quad \ \ T=\cos^{\mathfrak{r}}\theta
$$

در ابنجا

$$
\tan\theta = \frac{M\omega^{\mathsf{r}}}{\mathsf{r}_{k\tau}}
$$

شرایط مرزی مربوط بهمشتق تابع موجها را در ~ = x دقیقاً بررسی کنید. تغییر فاز مربوط بهامواج بازتابی و عبوری چقدر است؟ ۹.۱۳ سری سینوسی فوریه و سری کسینوسی فوریهٔ نمایندهٔ تأبع  $f(x) = e^x$ ,  $\degree < x < \pi$ 

> را بيدا كنيد.  $10.11$ سری فوریهای را بیابید که تابع زیر را نمایش دهد

 $f(x) = x^{\mathsf{T}}$ ,  $-L < x < L$ 

مسائل ۶۲۱

۱۱.۱۳ سری فوریهای راکه نشان،دهندهٔ تابع زیر باشد. پیداکنید  $f(x) = \begin{cases} \lambda, & \text{if } x < 1 \\ \gamma, & \text{if } x < x \leq \gamma \end{cases}$ 

$$
f(x+\mathbf{Y})=f(x), \qquad \text{and} \qquad x \text{ only}
$$

۱۲.۱۳ تابع ۱ = (s < x < π) را بهصورت یک سری سینوسی بسط دهید و در حاصل بسط x = π/٢ را بنشانید تا نتیجهای بهاین صورت بهدست آید

$$
1-\frac{1}{\gamma}+\frac{1}{\Delta}-\frac{1}{\gamma}+\cdots=\frac{\pi}{\tau}
$$

ابع (۲٫ تابع (۳٫ راکه دربازهٔ  $x\leq x\leq -\pi-$  تعریف شده است در نظر بگیرید. چنین تابعی  $f(x)$ را میتوان بهصورت یک سری فوریه که در معادلهٔ (۹۵.۱۳) داده شده است، نمایش داد. مشتق را نیز میتوان بهصورت زیر بسط داد.  $f(x)$ 

$$
f'(x) = \frac{A}{\tau} + \sum_{r=1}^{\infty} (A_r \cos rx + B_r \sin rx)
$$

نشآن دهيد

$$
A_{r} = \frac{1}{\pi} [f(\pi) - f(-\pi)]
$$
  
\n
$$
A_{r} = rb_{r} + \frac{\cos r\pi}{\pi} [f(\pi) - f(-\pi)]
$$
  
\n
$$
B_{r} = -ra_{r}
$$

که در اینجا به و بره از معادلات (۹۸.۱۳) بهدست آمدهاند. از آنجا نشان دهید که  $f'(x)$  را میهتوان بهکمک مشتقگیری جمله بهجملهٔ سری مربوط به  $f(x)$  بهدست آورد. فقط در صورتی كه داشته باشیم

$$
f(\pi) = f(-\pi)
$$

این نتیجه را با در نظرگرفتن توابع  $f_1(x)=f_1(x)$  و  $f_1(x)=f_1(x)$  نمایش دهید. ۱۴.۱۳ معادلة (۱۰۷.۱۳) را بهدست آورید. آنگاه ی $c_s$  را به  $a_s$  و  $b_s$ . متعلق بهمعادلات (۱۸.۱۳). ربط دهيد.

۶۲۲ معادلة موج در يک بعد

۱۵.۱۳ تبدیل فوریهٔ تابع زیر را محاسبه و ترسیم کنید  $\left\{ \lambda + \cos(kx - \omega t) \right\}$   $\left\{ x - \frac{\omega}{\omega t} \right\} > r$ 

$$
\Psi(x,t) = \begin{cases} 1 + \cos(\kappa x - \omega_{\kappa} t) & x & k, \ 0 & k, \end{cases}
$$

نتیجه را با شکل ۶.۱۳ مقایسه کنید. ۱۶.۱۳ موج مربعی متناوب نموده شده در شکل ۱۳ الف را در نظر بگیرید. اندازه و مدت دوام هر تب واجد است؛ تبهای متوالی بافاصله زمانی T از هم جدا شدهاند. یک سری مختلط فوریه بەصورت زىر بئويسىد

$$
f(t) = \sum_{r=-\infty}^{\infty} c_r e^{-i\omega_r t}
$$

را واحد اختیارکنید و ضرایب فوریه را بهدست آورید. نتایج را بهکمک ترسیم مقادیر ج $c_r$  بهصورت  $T$ خطوط قائم برحسب بسامد بهصورت نموداری نمایش دهید. چنین نموداری عبارت است از طَيف بِسامَدَ موج مربعي. حال، فرض كنيد ∞ → T، و مجدداً طَيف بِسامَدِ را بِهْدَسَتِ ٱوريد. (گذر بهحد یک عبارت انتگرالی برای ضرایب فوریه ضروری است.) این نتایج را با یکدیگر و با شکل ۶.۱۳ مقایسه کنید.

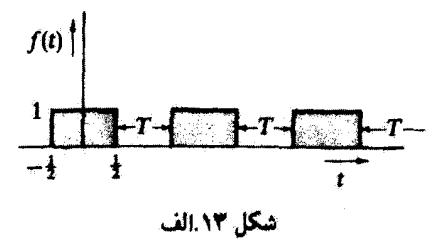

۱۷.۱۳ - پسته موجی را در نظر بگیرید که در مورد آن توزیع دامنه بهصورت زیر است

$$
A(k) = \begin{cases} 1 & |k - k| < \Delta k \\ 0 & \text{if } k < k \end{cases}
$$

نشان دهید که تابع موج عبارت است از

$$
\Psi(x,t)=\frac{\operatorname{Y}\sin\left[(\omega(t-x)\Delta k\right]}{\omega(t-x}e^{i(\omega(t-k,x))}
$$

مسائل ۶۲۳

شکل بسته موج را ترسیم کنید (برای سهولت فرض کنیدٔ: 
$$
\circ
$$
 = ).  
\n**۱۸.۱۳**  
\n یک بسته موج با توزیع دامنهٔ گاڙسي در نظر بگیرید  
\n
$$
A(k) = B \exp[-\sigma(k - k.)"]
$$

که ۲/ $\sqrt{\sigma}$  برابر پهنا ۱/e بسته است `. با استفاده از این تابع در مورد ( $A(k)$ ، نشان دهید

$$
\Psi(x, \cdot) = B \int_{-\infty}^{+\infty} \exp \left[ -\sigma (k - k.)^{\dagger} \right] \exp[-ikx] dk
$$

$$
=B\sqrt{\frac{\pi}{\sigma}}\exp\left[-x^{\dagger}/\mathfrak{k}\sigma\right]\exp[-ik.x]
$$

شکل چنین بسته موجی را ترسیم کنید. سیس، ( $\omega(k)$  را بهصورت سری تایلور بسط دهید؛ دو جملهٔ اول را نگهدارید. و از معادلهٔ بسته موج انتگرال بگیرید تا نتیجه کلی زیر را بهدست آورید

$$
\Psi(x,t) = B\sqrt{\frac{\pi}{\sigma}}\exp\left[-(\omega'_*t-x)^t/\mathfrak{k}\sigma\right]\exp[i(\omega,t-k,x)]
$$

$$
\mathbf{\Psi}(x,\cdot)=B\exp\left[-a^{\dagger}x^{\dagger}/\mathbf{Y}\right]
$$

را پیدا کنید. ۲۰.۱۳ تابع (A(k راکه بهصورت زیر تعریف شده است، در نظر بگیرید  $A(k) = \begin{cases} \circ & k < -a \\ \circ & -a < k < a \end{cases}$ 

$$
\Bigg| \cdot k > a
$$

ا. در نقاط 7/7 k = k. ± أ، توزيع دامنه برابر 1⁄e مقدار بيشينة (A(k.) است. به اين ترتيب 7/7 همان  $k = k$ . همان عرض بهنای منحنی در ارتفاع ۱/e است.

۶۲۴ معادلهٔ موج در یک بعد

نشان دهید که تبدیل فوریهٔ این تابع عبارت است از  
\n
$$
f(x) = \sqrt{\frac{Y}{\pi}} \frac{\sin ax}{x}
$$

از این نتیجه استفاده کنید و نشان دهید

$$
\int_{1}^{\infty} \frac{\sin ax}{x} dx = \begin{cases} \pi/7 & a > c \\ \circ & a = c \\ -\pi/7 & a < c \end{cases}
$$

(راهنمایی: فرض کنید » = k.) ۲۱.۱۳ توابع توریع طیفی (A(w مربوط بهدو تابع موج ریر را بهکمک نمودار مقایسه کنید

$$
\Psi_a(x,t) = \begin{cases}\n1 & |t| < t, \\
\cdot & |t| > t,\n\end{cases} \tag{6}
$$
\n
$$
\Psi_b(x,t) = \begin{cases}\n\mathbf{r} \left(1 - \frac{|t|}{t_1}\right) & |t| < t, \\
\cdot & |t| > t,\n\end{cases} \tag{7}
$$

(دو تابع موج بهنجار شدهاند تا انتگرال زمانی یکسان داشتهباشند.)

# $\sqrt{\epsilon}$

# نظرية نسبيت خاص

#### ١.١٤ مقدمه

در بخش ۸.۲ خاطر نشان کردیم که هرگاه به ایدهٔ نیوتونی دال بر جداپذیری کامل فضا و زمان و مفهوم مطلق بودن زمان به دیدهٔ تحلیل انتقادی بنگریم، از درجهٔ اعتبار ساقط می شود. شکست نهایی سیستم نیوتونی به عنوان توصیفکننده نهایی دینامیک ناشی از انجام چند آزمایش قاطع بود. که با کار مایکلسون و مورلی در سالهای ۱۸۸۱ تا ۱۸۸۷ به اوج خود رسید. حاصل این آزمایشها حاکی از آن بود که سرعت نور از هرگونه حرکت یکنواخت نسبی بین منبع و ناظر مستقل است. این واقعیت، توأم با متناهی بودن سرعت نور. سازماندهی بنیادی مجددی در ساختار دینامیک را طلب میکرد.این سازماندهی بنیادی در خلال سالهای ۱۹۰۵\_۱۴۰۴ توسط هانری یوآنکاره. هندریک آنتون لورنتس، و آلبرت اینشتین،' تدارک دیده شد که، به منظور ارائهٔ توصیف سازگاری

١. گرچه معمولاً افتخار فرمولبندي نظرية نسبيت نصيب آلبرت اينشنين (١٩٥٥\_١٨٧٩) شده است (به هر حال. به 2 Wh 53, Chapter مراجعه كنيد). اما رسمالخط مقدماتي آن را قبل از ۱۹۰۴ يوانكاره و لورنتس كشف كرده بودند. اینشتین از برخی کارهای انجام شده قبلی در زمان انتشار اولین مقالداش در خصوص نسبیت (۱۹۰۵) بی خبر بود. (دوستان اینشتین غالباً میگفتند: «اوکم میخواند، ولی زیاد فکر میکرد.») سهم بهسرای اینشتین در پرداختن نظریهٔ نسبیت خاص عبارت بود از جانشین.ازی بسیاری از فرضهای خلقالساعه پذیرفته شده توسط لورنتس و سایرین با دو اصل موضوع بنیادی که همهٔ نتایج را میشد از آنها استنتاج کرد. [مسئلهٔ تقدم در نظریهٔ نسبیت توسط

6۲۶ نظریة نسبیت خاص

از واقعیتهای تجربی، نظریهٔ نسبیت را فرمولبندی کردند. مبنای نظریهٔ نسبیت بر دو اصل موضوع استوار است:

۱. قوانین پدیدههای فیزیکی در تمام چارچوبهای مرجع لخت یکسان!ند (یعنی، تنها حرکت نسبی چارچوبهای لخت را می توان اندازهگیری کرد؛ مفهوم حرکت نسبت به «سکون مطلق» بی معنی استهار

۲. سرعت نور (در فضای آزاد). مستقل از هر نوع حرکت نسبی منبع و ناظر. و ثابتی عمومی است.

اینشتین، که از این اصول موضوع به عنوان شالوده بهرهگرفت، موفق شد نظریهای زیبا بپردازد. که از لحاظ منطقی هم دقیق باشد. نظریهٔ نسبیت پدیدههای بسیار متنوعی را توصیف میکندکه در سرعتهای زیاد تحقق پیدا میگنند و تعبیر و تفسیر آنها در طرح نیوتونی ناممکن است.

اصل موضوع ١، كه اينشتين أن را اصل نسبيت ناميد، اصل اساسي نظرية نسبيت به شمار سیآید. اگر، به پیروی از اینشتین. بپذیریم که معادلات ماکسول قوانین بنیادی فیزیک را تشکیل میدهند. آنگاه آصل موضوع ۴ یعنی قانون انتشار نور. از اصل موضوع ۱ نتیجه می شود. بنابر بیشبینی معادلات ماکسول. سرعت نور در خلاء برابر c است، و اینشتین معتقد بود که در تمام چارچوبهای مرجع لخت این امر صادق است.

در اینجا به سوابق تجربی مربوط به نظریهٔ نسبیت نمی پردازیم؛ چنین اطلاعاتی را اصولاً در هرکتاب درسی فیزیک جدید و در بسیاری ازکتابهای مربوط به مبحث الکترودینامیک میتوان یافت:' آماً. صحت دو اصل موضوع فوق را می،پذیریم و برخی از پیامدهای آنها را در حوزهٔ مکانیک مورد بررسی قرار می،دهیم." در اینجا بحث خود را به نسبیت خاص محدود میکنیم، که در آن فقط با چارچوبهای مرجع لخت، یعنی چارچوبهایی که حرکتشان نسبت به یکدیگر یکنواخت است، سروکار داریم. بررسی کلیتر چارچوب مرجعهای شتابدار موضوع نظریهٔ نسبیت عام است.

جي هولتون. (28, 627(1960 در Am. J. Phys. بررسني شده است؛ نيز بنگريد به: 63 Am.] علاوه بر آن. اینشتین بعداً در فرمولّبندی نظریة نسبیت عام در ۱۹۱۶ سهمی اساسی داشت. نخستین مقالهٔ او در مبحثی که برای نسبیت عام اهمیت دارد، یعنی، تأملانی دربارهٔ اثرگرانی بر نور، در ۱۹۰۷ منتشر شد. نکتهٔ جالب این است که در سال ۱۹۲۱ جایزهٔ توبل را نه به خاطر سهمی که اینشتین در نظریهٔ نسبیت داشته است. بلکه به جهت کارهایش در خصوص اثر فوتوالکتریک به او اعطا کردند.

۱. میتوان یکی از بحثهای بسیار خوب در مورد ضرورت تجربی نظریهٔ نسبیت را درکتاب پانونسکی و فیلیپس (Pa 62, Chapter 15) يافت.

۲. آثار نسبیتی در الکترودینامیک را میتوان درکتاب ماریون و هیلد (Ma 80, Chapter 13) یافت.

ناوردایے گالیله ۶۲۷

۲.۱۴ ناوردایے, گالیله در مکانیک نبوتونی، مفاهیم فضا و زمان بهطور کامل از یکدیگر قابل تفکیک\ند؛ علاوه بر آن. زمان بنابر فرض کمیتی مطلق است که می توان آن را مستقل از چارچوب مرجع بهدقت تعریف کرد.این فرضها، به ناوردایی قوانین مکانیک تحت تبدیل مختصات از نوعی می انجامند که در زیر توضیح میدهیم. دو چارچوب مرجع لخت  $K$  و  $K^\prime$  را در نظر بگیرید که در امتداد محورهای و اند با سرعت نسبی یکنواخت v حرکت میرکنند (شکل ۱.۱۴). تبدیل مختصات نقطهای  $x_{1}$ از یک دستگاه به دستگاه دیگر آشکارا عبارت است از

$$
x'_{1} = x_{1} - vt
$$
  
\n
$$
x'_{r} = x_{r}
$$
  
\n
$$
x'_{r} = x_{r}
$$
  
\n
$$
(L) 1.1f)
$$

بعلاوه داريم

$$
t' = t \tag{1.17}
$$

معادلات (۱.۱۴). بنابر تعریف، عبارت[ند از تبدیل گالیله. بعلاوه، جزء طول در دو دستگاه یکسان است و از رابطهٔ زیر بهدست میآید

$$
ds^{\mathsf{v}} = \sum_{j} dx_j^{\mathsf{v}}
$$
  
= 
$$
\sum_{j} dx_j^{\mathsf{v}} = ds^{\mathsf{v}}
$$
 (7.17)

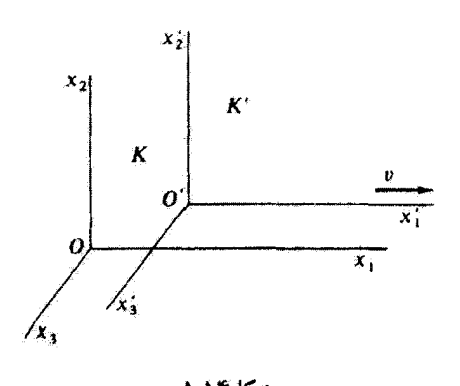

۶۲۸ نظریه نسبیت خاص

این واقعیت که قوانین نیوتون نسبت به تبدیل گالیله ناوردایند. به اصل نسبیت نیوتونی یا ناوردایی گالیله مشهور است. معادلات حرکت نیوتونی در دو دستگاه عبارت[ند از

$$
F_j = m\ddot{x}_j
$$
  
=  $m\ddot{x'}_j = F'_j$  (T.1f)

در این صورت شکل قائون حرکت نسبت به تبدیل گالیلهای ناورداست. هر چند که جملهها تک تک ناوردا نیستند. ولی طبق طرح یکسانی تبدیل می شوند و به آنها هموردا میگویند.

به آسانی می توان یی برد که تبدیل گالیله با اصل موضوع ۲ ناسازگار است. یک تب نوری ناشمی از یک چراغ چشمک $\psi$ زن را در نظر بگیرید که در چارچوب  $K'$  قرار دارد. تبدیل سرعت را از معادلهٔ (۱.۱۴ الف) بهدست سیآوریم و تب نوری را فقط در استداد . $x$  در نظر میگیریم

$$
\dot{x'}_1 = \dot{x}_1 - v \tag{f.1F}
$$

در دستگاه  $K'$  سرعت را $c' \in x'$  اندازهگیری میکنیم؛ بنابراین معادلهٔ (۴.۱۴) حاکی از آن است که سرعت تپ نوری عبارت است از  $c+v$  =  $c+\delta$ ، که آشکارا با اصل موضوع ۲ تناقض دارد.

#### ۳.۱۴ تبدیلات لورنتس

بنابر پیش بینی اصل ناوردایی گالیله، سرعت نور در دو چارچوب مرجع لخت، که نسبت بهیکدیگر حركت كنند، متفاوت است. اين نتيجه با اصل موضوع دوم نسبيت تناقض دارد. بنابراين، بايد قوانين تبدیل جدیدی پیدآکنیم که قوانین فیزیکی را از لحاظ نسبیتی بهصورت هموردا در آورد. چنین قانون تبدیلی عبارت است از همان تبدیل لورنتس. کاربرد اولیهٔ تبدیل لورنتس بر تکوین نظریهٔ نسبیت اینشتینی مقدم بوده است.' اما این تبدیل از اصل اساسی نسبیت نیز حاصل میشود؛ بر این مبنا در بحث زیر آن را استنتاج میکنیم.

هنگامی که دستگاههای  $K$  و  $K'$  منطبقاند، اگر یک تب نوری از یک چراغ چشمک $\psi$ ن از مبدأ مشترک أنها (شکل ۱٬۱۴)گسیل شود. در آن صورت بر طبق اصل موضوع ۲ جبهههای

١. این تبدیل اولین بار در سال ۱۹۰۴، توسط هندریک آنتون لورنتس (۱۹۲۸-۱۸۵۳) برای توضیح برخی پدیدههای الكترومغناطيسي به عنوان اصل يذيرفته شد. اما فرمولهاي مربوط به آن را لارمور قبل از سال ۱۹۰۰ بهدست آورده بود. تعميم كامل تبديل تا وقتىكه اينشتين نتيجه را استخراج نكرد. تحقق نيافت. در واقع و فويگت اولين كسى بودكه در ۱۸۸۷ در بحثی مربوط به پدیدههای نوسانی این معادلات را بهکار برد. موج مشاهده شده در دو دستگاه را باید معادلات زیر توصیف کنندا

$$
\sum_{j=1}^{r} x_j^r - c^r t^r = \circ
$$
\n
$$
\sum_{j=1}^{r} x_j'^r - c^r t^r = \circ
$$
\n(0.17)

مشاهده می کنیم که معادلات (۵.۱۴) را، که با دو اصل موضوع نظریهٔ تسبیت سازگارند، تمی شود با تبدیلات گالبله. معادلات (۱٬۱۴). وفق داد. بنابر تبدیل گالبله تشکیل جبههٔ موج نورکروی در یک دستگاه مجاز است، اما ایجاب میکند که مرکز جبههٔ موج کروی در دستگاه دیگر نسبت به دستگاه اول با سرعت v حرکت کند. تعبیر معادلات (۵.۱۴)، برطبق اصل موضوع Y، عبارت است از اینکه بهنظر هر ناظر مرکز جبههٔ موج کروی او بههنگام گسترش ثابت و در میداً مختصات مربوط به خودش واقع است.

در اینجا با یک معما روبروایم. یا باید دو اصل موضوع نسبیت راکنار بگذاریم. و یا تبدیل گالیله را. شواهد تجربی فراوانی، از جمله آزمایش مایکلسون-مورلی و ابیراهی نور ستارهای، مستلزم این دو اصل موضوع هستند. از سوی دیگر، اعتقاد به تبدیل گالیله از طریق تجربیات روزمره قویاً در ذهن ما جاافتاده است. در طی قرنها تبدیل گالیله نتایج رضایت بخشی راه از جمله نتایجی که در فصلهای قبلی این کتاب آمدهاند، ارائه دادهاست. سهم بسزای اینشتین این بودکه یی برد تبدیل گالیله نقریباً صحیح است. ولّی ما باید مفاهیم مکان و زمان را مجدداً بررسی کنیم.

بهاین نکته توجه کنید که در معادلات (۵.۱۴) فرض نمیکنیم:  $t=t'$ . هر یک از دو دستگاه و  $K'$ ، ساعت متعلق به خودش را دارد، و فرض میکنیم که ساعت را بتوان در هر نقطهای از  $K$ فضا مستقرکرد. این ساعتها همگی یکساناند، بهطور یکسان کار میکنند، و همزماناند. از آنجاکه جراغ چشمک;ن وقتی خاموش میشودکه دو مبدأ برهم منطبق باشند. و دستگاهها نسبت به یکدیگر فقط در راستای 21 حرکت میکنند. از طریق مشاهده مستقیم داریم

$$
x'_{r} = x_{r}
$$
  
\n
$$
x'_{r} = x_{r}
$$
 (9.11)

در لحظهٔ  $t'=t'=t$ ، وقتی که چراغ خاموش میشود، حرکت مبدأ  $O'$  دستگاه  $K'$  توسط دستگاه  $K$  بهاین ترتیب اندازهگیری میشود

$$
x_1 - vt = \cdot \tag{V.Vf}
$$

۱. بیوست ر را ببینید.

#### 630 نظرية نسبت خاص

و در دستگاه  $K'$ ، حرکت  $O'$  عبارت است از

$$
x_1' = \cdot \tag{A.1f}
$$

در لحظة » = t = t داريم: x{ = x}. لما مىدانيم كه معادلة (١.١۴ الف) نادرست است. حال سادهترین تبدیل بعدی را در نظر بگیرید. یعنی

$$
x'_{1} = \gamma(x_{1} - vt) \tag{1.17}
$$

که در اینجا  $\gamma$  ثابتی است که معکن است به v یا ثابتهای دیگری بستگی داشته باشد. ولی نه به مختصات , $x\prime$  ، لا يا  $t$ . معادلة (٩.١۴) معادله $\lambda$ ى خطي است و به اعتبار آن اطمينان پيدا میکنیم که هر رویدادی در  $K$  متناظر است با یک و فقط یک رویداد در  $K'$ . اگر بتوآنیم به تبدیلی دست پیدا کنیم که با شامی نتایج تجربی سازگار باشد، در آن صورت از این فرض اضافی آخری دفاع خواهیم کرد. توجه داشتهباشید که برای سازگاری با نتایج کلاسیکی که در فصلهای پیشین مورد بحث قرارگرفتند. ۷ باید معمولاً خیلبی به ۱ نزدیک باشد.

برای توصیف حرکت مبدأ O دستگاه K در هر دو دستگاه K و 'K، میتوانیم از استدلالهای قبلی بهره گیریم و برسیم به

$$
x_1 = \gamma'(x_1' + vt') \tag{1^.1f}
$$

که در اینجا ناگزیر فقط سرعتهای نسبی دو دستگاه را تغییر دادیم. اصل موضوع ۱ ایجاب میکند که قوانین فیزیک در هر دو دستگاه مختصات یکسان باشند. بهطوری که  $\gamma = \gamma'$ . با $x'_{\lambda}$  را از معادلهٔ (۹.۱۴) در معادلهٔ (۱۰.۱۴) سی نشانیم و میتوانیم معادلهٔ باقیمانده را برحسب ۲ حل کنیم

$$
t' = \gamma t + \frac{x_1}{\gamma v} (1 - \gamma^{\dagger}) \tag{11.17}
$$

اصل موضوع ۲ ایجاب میکند که سرعت نور اندازهگیری شده در هر دو دستگاه یکسان باشد. بنابراین در هر دو دستگاه معادلات مشابهی برای مکان تپ نوری چراغ چشمک(ن داریم

$$
\begin{aligned}\nx_1 &= ct \\
x_1' &= ct'\n\end{aligned}\n\tag{17.17}
$$

تبدیلات لورنتس ۶۳۱

پس از انجام عملیات جبری در معادلات (۹.۱۴) تا (۱۲.۱۴) می(سیم به (مسئلة ۱.۱۴ را ببینید):

$$
\gamma = \frac{1}{\sqrt{1 - v^{\dagger}/c^{\dagger}}} \tag{17.1f}
$$

اکنون سیتوانیم معادلات تبدیل کامل را به صورت زیر بنویسیم

$$
x'_{1} = \frac{x_{1} - vt}{\sqrt{1 - v^{T}/c^{T}}}
$$
  
\n
$$
x'_{r} = x_{r}
$$
  
\n
$$
x'_{r} = x_{r}
$$
  
\n
$$
t' = \frac{vx_{1}}{\sqrt{1 - v^{T}/c^{T}}}
$$
  
\n(1F.1F)

اين معادلات را به افتخار فيزيكدان هلندي هـ آ.لورنتس تبديل لورنتس (يا لورنتس\_اينشتين) میگویند. لورنتس برای اولین بار نشان داد که به منظور یکسان بودن قوانین الکترومغناطیس در تمام چارچوبهای مرجع لخت. این معادلات ضروری!ند. اینشتین نشان دادگه این معادلات برای تمام قوانس فبزيک مورد نيازند.

میتوان تبدیل وارونه را از طریق نشاندن  $v$ – بهجای  $v$  و تعویض تمام گمیتهای پریمدار و بدون پریم در معادلات (۱۴٬۱۴) بهدست آورد.

$$
x_{\lambda} = \frac{x_{\lambda}^{\prime} + vt^{\prime}}{\sqrt{\lambda - v^{\dagger}/c^{\dagger}}}
$$
  
\n
$$
x_{\tau} = x_{\tau}^{\prime}
$$
  
\n
$$
x_{\tau} = x_{\tau}^{\prime}
$$
  
\n
$$
t = \frac{t^{\prime} + \frac{vx_{\lambda}^{\prime}}{c^{\dagger}}}{\sqrt{\lambda - v^{\dagger}/c^{\dagger}}}
$$
  
\n(10.1<sup>†</sup>)

 $\mathbb{R}(A, \mathcal{M})$  در صورت لزوم، هرگاه •  $v \to (c \to c)$  این معادلات به معادلات گالیله [معادلات (۱.۱۴) تبدیل می شوند.

در الکترودینامیک، میدانها با سرعت نور منتشر میشوند، از این رو تبدیلهای گالیله هرگز مجاز نیستند. در واقع، این نکته که معادلات میدان الکترومفناطیسی (معادلات ماکسول) نسبت به تبدیلات گالیله هموردا نبودند یکی از عوامل عمدهای بود که به ضرورت نظریهای جدید پی ببرند. موضوع خارق|لعاده این است که معادلات ماکسول، که مجموعهٔ کاملی از معادلات مربوط به میدان

۶۳۲ نظریة نسبیت خاص

الکترومفناطیسی بهشمار میآیند و نسبت به تبدیلات لورنتس هموردایند. خیلبی بیشتر از مطرح شدن نظرية نسبيت. از طريق تجربي استنتاج شده بودند. سرعتهای اندازهگیری شده در هر یک از دستگاهها را با u نشان می،دهیم.

$$
u_i = \frac{dx_i}{dt}
$$
  

$$
u'_i = \frac{dx'_i}{dt'}
$$
 (19.11)

با استفاده از معادلات (۱۴.۱۴)، میرسیم به

$$
u'_{\lambda} = \frac{dx'_{\lambda}}{dt'} = \frac{dx_{\lambda} - vdt}{dt - \frac{v}{c^{\lambda}}dx_{\lambda}}
$$
  

$$
u'_{\lambda} = \frac{u_{\lambda} - v}{1 - \frac{u_{\lambda}v}{c^{\lambda}}}
$$
 (Lil IV.1f)

$$
u'_{\tau} = \frac{u_{\tau}}{\gamma \left(1 - \frac{u_{\tau}v}{c^{\tau}}\right)}
$$
\n
$$
u'_{\tau} = \frac{u_{\tau}}{\gamma \left(1 - \frac{u_{\tau}v}{c^{\tau}}\right)}
$$
\n
$$
\left(\frac{\zeta}{c} V.V.\right)\tau
$$
\n
$$
\left(\frac{\zeta}{c} V.V.\right)\tau
$$

اکنون می توانیم مستقیماً تعیین کنیم که آیا اصل موضوع ۲ صادق است با خیر. ناظری در دستگاه سرعت تپ نوری ناشی از چراغ چشمک زن را در راستای  $x_\lambda$  برابر $c=\mu_\lambda=c$  اندازهگیری میکند.  $K$ به اتکای معادلهٔ (۱۷.۱۴ الف) ناظری در دستگاه 'K سرعت را چنین اندازهگیری میرکند

$$
u'_{\lambda} = \frac{c - v}{\lambda - \frac{v}{c}} = c \left( \frac{c - v}{c - v} \right) = c
$$

که بنابر الزام اصل موضوع ۲، از سرعت نسبی دستگاه، v، مستقل است.

مثال ۱.۱۴ با استفاده از تبدیل لورنتس، انقباض نسبیتی طول را محاسبه کنید.' ۱. انقباض طول در راستای حرکت را در سال ۱۸۹۲ ج.ف.فیتزجوالد (۱۹۴۱ـ۱۸۵۱) به عنوان توضیح ممکنی برای آزمایش باد اتری مایکلسون.مورلی پیشنهاد کرد. لورنتس تقریباً بهردرنگ این فرضیه را پذیرفت و از آن در نظریهٔ الکترودینامیک خود بهره گرفت.

تبديلات لورنتس ٢٣٣

حل: میلهای بهطول I در امتداد محور , $x$  در جارچوب لخت  $K$  قرار گرفته است. ناظر دیگری (مطابق شکل ۱.۱۴) در دستگاه 'K' که با سرعت یکنواخت v در امتداد محور , x حرکت میکند، با تعیین اختلاف بین مختصههای دو سر میله در یک زمان معلوم  $t'$ ، یعنی  $x'_{\lambda}(Y)-x'_{\lambda}(Y)$ ، طول میله را در دستگاه مختصات خود اندازهگیری میکند. برطبق معادلات تبدیل [معادلات (۱۴.۱۴)] داريم

$$
x'_{\lambda}(\Upsilon) - x'_{\lambda}(\Upsilon) = \frac{[x_{\lambda}(\Upsilon) - x_{\lambda}(\Upsilon)] - v[t(\Upsilon) - t(\Upsilon)]}{\sqrt{\Upsilon - v^{\dagger}/c^{\dagger}}} \qquad (\Upsilon \wedge \Upsilon)
$$

که در اینجا  $x_1(t) = x_2(t) - x_1$ . توجه داشته پاشید که زمانهای (۲) و (۱) مربوط به مشاهده در سیستم  $K$  هستند؛ این زمانها با زمانهایی که ناظر  $K^\prime$  میله را اندازهگیری میکند، متناظر نیستند. در واقع، چون (۲)/\* = (۱)/\*، از معادلات (۱۴.۱۴) نتیجه میگیریم

$$
t(\mathfrak{X})-t(\mathfrak{Y})=[x_{\mathfrak{Y}}(\mathfrak{Y})-x_{\mathfrak{Y}}(\mathfrak{Y})]\frac{v}{c^{\mathfrak{Y}}}
$$

بنابراین طولی راکه ناظر در دستگاه 'K اندازهگیری مه کند. یعنی 'l، عبارت است از  $l' = x'_{\lambda}(\mathbf{Y}) - x'_{\lambda}(\mathbf{Y})$ 

حال معادلة (١٨.١۴) مي انجامد به

$$
l' = l\sqrt{1 - v^{\mathsf{r}}/c^{\mathsf{r}}}
$$
 (11.1f)

بدینسان، از نظر ناظری که نسبت به جسمی در حرکت است، ابعاد جسم متحرک در راستای حرکت  $\beta \equiv v/c$  با ضریب  $\sqrt{1-\beta^{\gamma}}$  منقبض می شود، که در اینجا، ع

یکی از پیامدهای جالب انقباض طول فیتز جرالد لورنتس را در ۱۹۵۹ جیمز نرل گزارش داده اسبت.<sup>۱</sup> مکعبی به ضلع l را در نظر بگیریدکه نسبت به ناظری که در فاصلهٔ دوری قرارگرفته با سرعت يكنواخت v حركت ميكند. شكل ٢.١۴ (الف) تصوير مكعب را بر صفحة حاوى بردار سرعت v و ناظر نشان می،دهد. مکعب جنان حرکت می،کند که ضلع AB آن بر خط دید ناظر عمود است. می خواهیم تعیین کنیم که ناظر چه «می بیند»؛ یعنی، در یک زمان معین در چارچوب

۱. مقاله زیر را ببینید

J. Terrel, Phys. Rev., 116, 1041(1959).

۶۳۴ نظ بهٔ نسبیت خاص

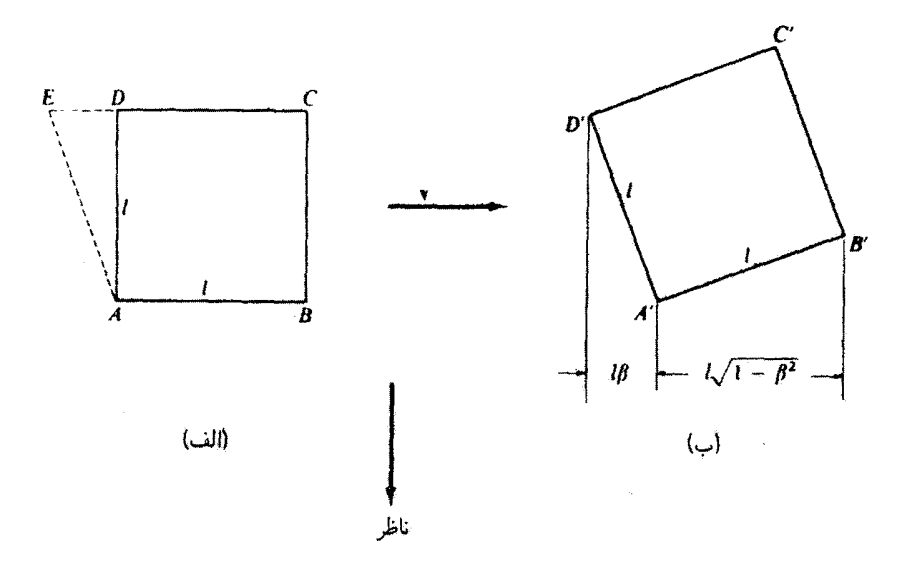

شكل14.1

مرجع در حال سکون ناظر، میخواهیم آرایش نسبی رأسهای A، B ،A را مشخص کنیم. بنابر دیدگاه سنتی (که بیش از ۵۰ سال بدون منازع بر اذهان حاکم بود!) تنها اثر حرکت عبارت است ازکوتاه شدن اضلاع AB و CD بهطوری که ناظر مکعب تغییر شکل یافتهای را به ارتفاع l و طول آ $\sqrt{1-\beta^\intercal}$  می بیند. ترل به این نکته اشاره میکند که در این تعبیر برخی از واقعیتها نادیده گرفته می شود: برای اینکه نور ناشی از رأسهای A و D در یک لحظه به ناظر برسد. نور ناشی از د.که مسافتی به اندازهٔ I را بیشتر از نور ناشی از A طی میکند، باید وقتی گسیل شده باشد. $D$ که رأس D در مکان E بوده است. طول DE عبارت است از: l/c)v = l $\beta$ . بنابراین، ناظر نهتنها ضلع AB، که عمود بر خط دید است، بلکه ضلع AD را نیز، که با خط دید موازی است، سی بیند. بعلاوه، طول ضلع AB به همان روال عادل به  $\overline{\beta^{\intercal}}$  /  $\sqrt{1-\beta^{\intercal}}$  کوتاه می شود. نشیجهٔ نهایی [شکل ۲.۱۴ (ب)] دقیقاً متناظر است با تمایی که ناظر می،داشت اگر مکعب تحت زاویهای به اندازة  $\sin^{-1}\beta$  چرخیده بود. بنابراین، مکعب تغییر شکل نمی،دهد؛ بلکه دستخوش یک چرخش ظاهری میشود. بههمین ترتیب، این حکم متداول، اکه کرهٔ متحرک بیضیوار به نظر می آید نادرست

۱. مثلاً رجوع کنید به:

Joos and Freeman (Jo 50, p. 242)

است، بلکه باز هم کره بهنظر می رسد.'

$$
\Delta t = t(\mathbf{Y}) - t(\mathbf{Y})
$$

 $\Delta t'$  طبق تبدیل لورنتس [معادلات (۱۴.۱۴)]. ناظری در دستگاه متحرک  $K'$  یک فاصله زمانه  $\Delta t'$ را (با همان ساعت) اندازهگیری مه کند

$$
\Delta t' = t'(\Upsilon) - t'(\Upsilon)
$$
  
= 
$$
\frac{\left[t(\Upsilon) - \frac{vx_{\Upsilon}(\Upsilon)}{c^{\Upsilon}}\right] - \left[t(\Upsilon) - \frac{vx_{\Upsilon}(\Upsilon)}{c^{\Upsilon}}\right]}{\sqrt{\Upsilon - v^{\Upsilon}/c^{\Upsilon}}}
$$

جون  $x_1(\mathfrak{k})=x_1(\mathfrak{k})$ ، زیرا ساعت در دستگاه  $K$  ثابت است، داریم

$$
\Delta t' = \frac{t(\mathbf{Y}) - t(\mathbf{Y})}{\sqrt{1 - v^{\mathsf{T}}/c^{\mathsf{T}}}}
$$

$$
\Delta t' = \frac{\Delta t}{\sqrt{1 - v^{\dagger}/c^{\dagger}}}
$$
 (1°.1f)

به این ترتیب، بهنظر ناظری که نسبت به ساعت در حرکت است، فاصلهٔ زمانی طولانیتر میآید. این حکم شالودهٔ عبارت «ساعتهای متحرک کندتر کار میکنند» بهشمار می آید. چون فاصلهٔ زمانی اندازهگیری شده روی ساعت متحرک طولانیتر می شود، ساعت واقعاً کندتر کار میکند. توجه داشته باشید که ساعت در دستگاه  $K$  ثابت استِ،  $x_1(1)=x_1(7)$  ولی نه در دستگاه  $K$ ، یعنی:  $x'_{1}(\mathbf{1}) \neq x'_{1}(\mathbf{1})$ 

١. بحث جالبي دربارة چرخشهاي ظاهري در سرعتهاي بالا توسط وايسكوف در مقالة زير ارائه شده است: V. F. Weisskopf, Physics Today, 13, No. 9, 24(1960), reprinted in Am63.

۶۳۶ نظرية نسبيت خاص

استدلال ارائه شده در مثال قبل را می $\vec{v}$ ان معکوس و ساعت را در دستگاه  $K'$  ثابت کرد. بههمین نتیجه میرسیم؛ ساعت متحرک کندتر کار میکند. بهاین اثر انساع زمان گفته می شود. توجه به این مطلب که سیستم فیزیکی تأثیری در نتیجه ندارد، حائز اهمیت است. این اثر بهطور مشابه برای دیابازن، ساعت شنبی، بلور کوارتز، و ضربان قلب پیش می آید. موضوع عبارت است از مسئلهٔ همزمانی. رویدادهای همزمان در یک دستگاه ممکن است در دستگاه دیگری که نسبت به دستگاه اولی در حرکت است. همزمان نباشند. فضا و زمان بهطور پیچیدهآی درهم بافته شدهاند. بعداً بەاين مطلب باز مىگردىم.

زمان اندازهگیری شده روی یک ساعت ثابت در یک دستگاه که هنگام وقوع دو رویداد را نشان سی،دهد. زمان عادی می،نامیم و آن را با نماد  $\tau$  نشان می،دهیم. مثلاً. وقتی یک ساعت که در دستگاه  $K$  ثابت است در هر دو رویداد.  $x(\lambda)$  و $x(\lambda)$  ، حضور داشته باشد آن وقت: معادلة (۱۴°، ۲۰) بهصورت زیر در می $\Delta t = \Delta \tau$ 

$$
\Delta t' = \gamma \Delta \tau \tag{11.1}^{\circ}
$$

توجه کنید که زمان عادی همواره کمترین اختلاف رمانی قابل اندازهگیری بین دو حادثه است. ساعتهای متحرک همواره فاصلهٔ زمانی طولانیتری را اندازهگیری میهکنند.

### ۴.۱۴ تعقیق تجربی نظریهٔ خاص

نظرية نسبيت خاص مشكلات موجود در نورشناخت والكترومغناطيس در سالهاى پيش از ١٩٠٠ را توضیح می،دهد. مثلاً، دشواریهای مربوط به ابیراهی ستارهای و آزمایش مایکلسون.مورلی، با مْرِض عدم وجود اتر و الزام تبدیل لورنتس حل میشود.

ولی دربارهٔ این پیشبیهای جدید و تکان دهندهٔ نظریهٔ خاص انقباض طول و اتساع زمان چه می توان گفت؟ در آزمایشگاههای شتابدهنده مربوط به فیزیک هستهای و ذرات. باید ملاحظات نسبیتی را منظورکنند؛ در این آزمایشگاههاکه ذرات را تا سرعتهایی نزدیک به سرعت نور شتاب می،دهند. هر روزه این مباحث را عنوان میکنند. آزمایشهای دیگری را میهتوان با پذیدههای طبیعی انجام داد. دو آزمایش از این نوع را مورد بررسی قرار میدهیم.

وقتی پرتوهای کیهانی وارد جو خارجی (بیرونیترین لایهٔ جوی زمین) می شوند، با ذرات برهمکنش پیدا میکنند و رگبارکیهانی را بهوجود می آورند. تعداد زیادی از ذرات موجود در این رگبارها مزونهای هستند. که به ذرات دیگری بهنام میون وامر پاشند. میونها نیز ناپایدارند و بنابر قانون واپاشی پرتوزا،  $N$ ۶۹۳ $t/t_{\Lambda/7}$ ر» $N=N.\exp(-\epsilon)$ ، وامییپاشند، که در اینجا  $N$  و  $N$  بهترتیب تعداد میونها تعقيق تجربي نظرية خاص ۶۳۷

در لحظههای  $t=\epsilon$  و  $t$ ، و  $t_\mathrm{1/Y}$  نیمه عمرِ میون است. بههرحال، چندان میون به سطح زمین می رسد که بتوانیم آنها را بهآسانی آشکارسازی کنیم.

فرض کنیدکه آشکارسازی را برفرازکوهی به ارتفاع مفعه متر نصب کنیم و تعداد میونهایی راکه با سرعت تقریبی ۸/۵ ر $v=v$  در حرکتاند، بشماریم. در مدت زمانی معین، ۱۰۶ میون را می شماریم. می دانیم که نیمه عمر میونها در چارچوب ساکن خودشان (دستگاه 'K' × ۱۰ × ۱ ر۳ ثانیه است. آشکارساز را به سطح در یا منتقل و تعداد میونهای آشکارسازی شده (که در مورد آنها: ۴۸c ر۰ = ۷) را در همان مدت زمان قبلی اندازهگیری میکنیم. چه نتیجهای را از این شمارش انتظار داریم؟

اگر با روندکلاسیک عمل کنیم، میونهایی که با سرعت ٩٨٥ر٠ حرکت می کنند مسافت ٥٠٠٥ متر را در <sup>۵–</sup>۷۰ × ۱۷ ثانیه می،پیمایند، و طبق قانون واپاشی پرتوزا در پرواز از ارتفاع ۵۰۰۰ متر به سطح دریا باید ۲۰<sup>۴ × ۱</sup>۲۴ر۲ میون سالم باقی بمانند. اما اندازهگیریهای تجربی حاکی از آن است که °۱۰ × ۲٫۷ میون باقی میمانند، که ۲۱ مرتبه بیشتر است.

این پدیده باید از دیدگاه نسبیتی مورد بررسی قرارگیرد. میونهای واپاشان نسبت به آزمایشگر ساکن بر زمین با سرعت زیادی در حرکتانند. بنابراین، مشاهده میکنیم که ساعت میونها کندترکار  $\Delta t/\gamma$  میکند. در چارچوب ساکن میونها، مدت پرواز <sup>۵– ۷</sup> × ۱۰ آل عائیه نیست بلکه است. بهازای ۴۸cر۰ = v، داریم: ۵ =  $\gamma$ ، و بنابراین زمان پرواز را روی ساعتبی ثابت در دستگاه میونها برابر <sup>۶</sup>–۲٫۴ × ۳٫۴ ثانیه اندازهگیری میکنیم. بنابر پیش بینی قانون واپاشی پرتوزا <sup>۵</sup>۰۵ × ۶۸ ر۴ میون دست نخورده باقی میهمانند.که به مقدار اندازهگیری ما خیلی نزدیکتر است. انجام آزمایشی مشابه با این آزمایش، پیشبینی اتساع زمان را محقق ساخت.'

مثال ۲.۱۴ واپاشی میونی راکه همآکنون در خصوص آن بحث کردیم. از دیدگاه ناظری بررسی کنید که با میون حرکت میکند.

۰۱ گزارش این آزمایش توسط ب. راسی و د. ب. هال طی مقالعای در

Phys. Rev., 59, 223(1941). انتشار یافت. فیلمبی به نام «اتساع زمان آزمایشی با مزونهای #» (میو واقعاً مزون نیست و این نام ریشه تاریخی دارد...م.) توسط د. هـ فریش و ژ. هـ اسمیت تهیه شده است. همچنین رجوع کنید به مقالهٔ د. هـ فریش و ژ. هـ اسمیت در:

Am. J. Phys., 31, 342(1963)

648 نظرية نسبيت خاص

حل: نيمه عبر ميون برطبق ساعت خودش <sup>۶</sup>-۹۰ × ۱٫۱ ثانيه است. اما ناظري كه همراه با ميون در حرکت است. فاصلهٔ بین قلهٔ کوه و سطح دریا را ۵۰۰۰ متر اندازهگیری نمی کند. از دیدگاه این ناظر. این فاصله فقط ۱۰۰۰ متر است. میون با سرعت ۹۸cو۰ فاصلهٔ ۱۰۰۰ متر را فقط در <sup>۶–۱</sup>۰ × ۳٫۴ ثانیه میLپیماید. ناظری در دستگاه میون. در توافق با ناظر واقع بوروی زمین. پیش بینی سیکندکه °۲% × ۴٫۶۸ سیون دست نخورد باقی می ماند.

وایاشم ِ میون یکی از نمونههای بسیار بارز یدیدههای طبیعی است که میهتوان آن را در دو دستگاه متحرک تسبت به یکدیگر توصیف کرد. یکی از ناظرها می بیند که زمان اتساع پیدا میکند و ناظر دیگر شاهد انقباض طول است. هرچندکه، هر یک نتیجهای را پیش بینی میکندکه با آزمایش سازگار است.

در سال ۱۹۷۲، دو فیزیکدان امریکایی، ژ. سی. هافله و ریچارد بی ۳ کیتینگ، تأیید حتی بىواسطەتر نسبيت خاص راگزارش دادند.' آنها از چهار ساعت اتمى سزيم فوقالعادە دقيق استفاده کردند. دو ساعت را با هواپیماهای جت تجاری پروازهای عادی به دور دنیا فرستادند. یکی به سمت شرق و دیگری به سمت غرب؛ دو تا ساعت دیگر در یک دستگاه ثابت (زمین) در رصدخانهٔ نیروی دریایی ایالات متحده باقی ماندند. بسامد یکی ازگذرهای فوق ریزکاملاً مشخص در حالت پایهٔ اتم ۷۷۰ °۷۷۰ (۱۹۲۶۳ \$ هرتز است و می.توان از آن برای اندازهگیری (و حتی تعریف) دقیق یک دورۂ زمانی بھرہ برد.

زمان اندازهگیری شده روی دو ساعت متحرک با همان زمان روی دو ساعت مرجع مقایسه شد. سفر بهسوی شرق ۴۵٫۴ ساعت بهطول انجامیدکه شامل ۲٫۲ ساعت پرواز می شد. سفر به غرب. یک هفته بعد. ۳ر۸۰ ساعت طول کشید که ۴۸٫۶ ساعت پرواز را شامل میشد. به علت چرخش سریع زمین و به علَّت اثرگرانشی ناشی از نظریهٔ نسبیت عام. پیش،پینیها پیچیدهاند.

در صورتیکه زمین نمی جرخید، می توانستیم از پدیدهٔ مورد انتظار، با چشمپوشی از تصحیهای پیشنهادی و محاسبهٔ اختلاف زمان درکی نسبی بهدست آوریم. محیط زمین در حدود <sup>۷</sup>۰ × ۴ متر و سرعت هواپیمای جت معمولی تقریباً ۳۰۰ متر بر ثانیه است. ساعت ثابت روی زمین زمان يرواز. *.T. را چ*نين اندازهگيري ميكند

۱. مرجع زیر را ببینید:

Science, 177, 166-170(1972).
تحقیق تجربی نظریة خاص ۶۳۹

$$
T_{\cdot} = \frac{\mathfrak{f} \times 1 \cdot \mathfrak{r} \mathfrak{m}}{\mathfrak{r} \cdot \mathfrak{m}/s} = 1 \cdot \mathfrak{r} \mathfrak{r} \times 1 \cdot \mathfrak{r} \mathfrak{s} (\approx \mathfrak{r} \mathfrak{r} \mathfrak{h}) \tag{17.1f}
$$

چون ساعت متحرک کندتر کار میکند. ناظر زمینی خواهد گفت که ساعت متحرک فقط زمان را اندازه می $\vec{\lambda}_\mu$ ختلاف زمان عبارت است از  $T=T_*\sqrt{1-\beta^\gamma}$  $\Delta T = T - T = T.(\Delta - \sqrt{\Delta - \beta})$  $\approx \frac{1}{\mathbf{v}}\beta^{\dagger}T.$  $(11.15)$ 

 $\beta^\gamma$  که در اینجا فقط جملههای اول و دوم مربوط به بسط سری  $\sqrt{1-\beta^\gamma}$  را به این علت که خیلی کوچک است، نگه داشتهایم

$$
\Delta T = \frac{1}{\gamma} \left( \frac{\Gamma \circ \cdot m/s}{\Gamma \times 1 \circ \cdot m/s} \right) (1) \cdot \Gamma \times 1 \circ \cdot \circ s)
$$
  

$$
\approx 5.50 \times 1 \circ \cdot \cdot \circ s = 55.0 \text{ ns}
$$
 (YF.1F)

این اختلاف زمانی بیشتر از عدم قطعیت در اندازهگیری است. توجه کنید که در این حالت ساعت ثابت در واقع زمانی را بر حسب ثانیه اندازه میگیرد که از زمان اندازهگیری شده توسط ساعت متحرک طولانیتر است. بهنظر مربرسد که این عبارت با اظهار نظر قبلی تفاوت دارد [معادلهٔ (۲۱.۱۴) و بحث مربوط را ببينيد]. اما فاصلة زمانيي كه در معادلة (٢١.١۴) به آن مراجعه مركنيم. همانا فاصلهٔ بین دو تیک است، که در این حالت عبارت است از گذری در <sup>۱۹۳</sup>٬Cs ، که ما آن را برحسب ئانیه محاسبه میکنیم. باید بهخاطر داشت که ساعتهای متحرک کندتر کار میهکنند، بهطوری که اختلاف زمانی اندازهگیری شده برحسب ثانیه تعدادکمتری تیک و طبق تعریف ثانیه. تعدادکمتری ثانیه را در بردارد.

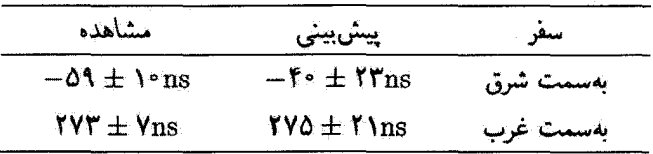

پیشبیهها و مشاهدات واقعی برای اختلاف زمانی عبارتIند از

بازهم نظریهٔ نسبیت خاص در محدودهٔ عدم قطعیتهای تجربیِ اثبات میشود. علامت منفی حاکی از آن است که زمان روی ساعت متحرک کمتر آر ساعت مرجع ثابت است. ساعتهای متحرک در

۶۴۰ نظریۂ نسبیت خاص

سفر به سمت شرق زمان از دست می،دهند (کندترکار میکنند) و در سفر به سمت غرب زمان کسب سیکنند (تندترکار سیکنند). این اختلاف ناشی از چرخش زمین است، و براین نکته دلالت دارد که ساعتهای پرنده واقعاً تندتر و یا کندتر از ساعتهای مرجع روی زمین کار میکنند. اختلاف زمانی رویهمرفته مثبتْ نتیجه اثر پتانسیل گرانشی است (که در اینجا در این خصوص بحثی به ميان نمي آوريم).

در اینجا از میان آزمایشهای بسیاری که درستی نظریهٔ نسبیت خاص را محقق میکنند. ما فقط دو آزمایش را به اجمال توصیف کردیم. هیچ اندازهگیری تجربی شناخته شدهٔ ناسازگاری با نظرية نسبيت خاص وجود ندارد. نظرية اينشتين، از اين بابت، تا امروز از بوتة آزمايش سربلند بيرون أمده است.

۵.۱۴ اثر دویلر نسبیتی اثر دوپلر در حوزهٔ صوبت با افزایش گام صدا در هنگام نزدیکی منبع به گیرند، و کاهش گام صدا هنگام دوری منبع ازگیرنده، بروز میکند. تغییر در بسامد صوت به این امر بستگی دارد که منبع متحرک باشد یا گیرنده. ظاهراً این اثر از اصل موضوع ۱ نظریهٔ نسبیت تخطی میکند. تا اینکه یبی میںبریم به دلیل آنکه برای امواج صوتی محیطی (مثلاً، هوا یا آب) وجود دارد که امواج در آن منتشر میشوند. چارچوب مخصوصی موجود است. اما، در مورد نور چئین محیطی وجود ندارد.در این زمینه تنها حرکت نسبی منبع وگیرنده بامعنی است. و بنابراین تفاوتهایی بین اثر دوبلر نسبيتي براي نور و اثر دوپلر عادي براي صوت انتظار داريم.

یک چشمهٔ نور (مثلاً: یک ستاره) وگیرندهای را در نظر بگیرید که با سرعت نسبی v بههم نزدیک میشوند [شکل ۳.۱۴ (الف)]. ابتدا فرض کنید که گیرنده در دستگاه  $K$  ساکن باشد و جشمهٔ نور در دستگاه 'K با سرعت v بهسوی گیرنده حرکت مرکند. مطابق اندازهگیری گیرنده، جشمه در مدت زمان  $\Delta t$  تعداد n موج گسیل میگند. در خلال همان مدت  $\Delta t$ ، مسافت کل بین جبهه و عقب موج عبارت است از

$$
= c\Delta t - v\Delta t \tag{10.17}
$$

یس، طول موج به این قرار خواهد بود

 $\lambda = \frac{c\Delta t - v\Delta t}{c}$  $(YF,YF)$ 

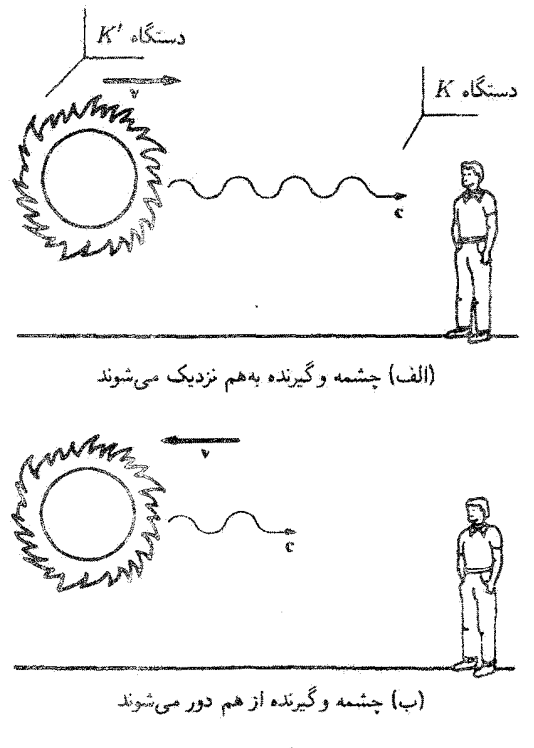

شكل ٢.١۴

و بسامد عبارت است از
$$
\nu = \frac{c}{\lambda} = \frac{cn}{c\Delta t - v\Delta t}
$$
(۲۷.1f)  
از دیدگاه منیع، n موج با بسامد .*۷* در خلال زمان عادی *ا*۲ کسیل میشود  

$$
n = \nu, \Delta t'
$$
(۲۸.1f)

این زمان عادی ۵t٬ که با ساعتی در دستگاه چشمه اندازهگیری شده است با زمان اندازهگیری شده روی ساعت ثابتی در دستگاه  $K$ گیرنده، $\Delta t$ ، از طریق رابطهٔ زیر ارتباط پیدا میکند

$$
\Delta t' = \frac{\Delta t}{\gamma} \tag{14.17}
$$

ساعت متحرک همراه با چشمه، زمان عادی را اندازهگیری میکند، زیرا این ساعت هم در شروع و هم در پایان موجها حضور دارد. یا نشاندن معادلة (٢٩.١٣) در معادلة (٢٨.١٣)، که به نوبة خود به جای n در معادلة (٢٧.١۴) می شیند، می رسیم به

$$
\nu = \frac{1}{(1 - v/c)} \frac{\nu}{\gamma}
$$
  
= 
$$
\frac{\sqrt{1 - v^{\dagger}/c^{\dagger}}}{(1 - v/c)} \nu.
$$
 (Y°.1F)

که می توان آن را به صورت زیر نوشت

$$
\nu = \frac{\sqrt{1+\beta}}{\sqrt{1-\beta}} \nu. \qquad \text{and} \qquad \text{if } \nu = \sqrt{1-\beta} \nu.
$$

برای خواننده باقی سی ماند (مسئلهٔ ۱۴ ـ۱۴ را ببینید)که نشان بدهد وقشی منبع ثابت باشد وگیرنده با سرعت v به آن نزدیک شود. معادلهٔ (۳۱.۱۴) بر قرار است.

حال وضعیتی را در نظر میگیریم که در آن منبع و گیرنده با سرعت v از یکدیگر دور میشوند [شکل ۳.۱۴ (ب)]. استخراج این روابط، با یک استثنای ناجین درست مشابه است با آنچه در بالا انجام شد. در معادلة (٢٥.١۴) فاصلة بين ابتدا و انتهاى موج چنين مى شود

$$
= c\Delta t + v\Delta t \tag{YY. YF}
$$

این تغییر علامت در معادلات (۳۰.۱۴) و (۳۱.۱۴) انتشار مربابد و نتیجه می دهد

 $\nu = \frac{\sqrt{1-v^{\dagger}/c^{\dagger}}}{1+v/c}\nu.$  $\nu = \frac{\sqrt{1-\beta}}{\sqrt{1+\beta}}$  جشمه وگیرنده به هم نزدیک میشوند  $\nu$  $(TT.1f)$ 

معادلات (۳۱٬۱۴) و (۳۳٬۱۴) را می $\tilde{\mathfrak{g}}$ ان به صورت یک معادله در هم ادغام کرد

$$
\nu = \frac{\sqrt{1+\beta}}{\sqrt{1-\beta}} \nu, \qquad \text{(YF.1F)}
$$

 $\beta(+v/c)$  مشروط به اینکه توافق کنیم هرگاه چشمه وگیرنده به هم نزدیک می شوند، برای عبارت ار علامت (+) و وقتی از هم دور میشوند. از علامت (−) بهره گیریم. يارادوكس دوقلوها ٢٣٣

اثر دویلر نسبیتی در اخترشناسی اهمیت زیادی دارد. معادلهٔ (۳۴.۱۴) حاکمی از آن است که، اگر چشمه با سرعت زیادی از یک ناظر دور شود، در آن صورت برای خطوط طیفی معین و یا بسامدهای مشخصه، بسامد کمتر (یا طول موج بلندتر) مشاهده می شود: این تغییر در بسامد چشمه را انتقال به سرخ میگویند؛ هرگاه چشمه از ما دور شود. طول موجهای نور مرثی به سوی طول موجهای بلندتر (سرخ) انتقال بیدا میکنند. مشاهدات اخترشناسی حاکبی از انبساط عالم است. بهنظر می رسد که هر چه ستارگان از ما دورتر باشند سریعتر هم از ما دور می شوند (یا انتقال به سرخ بیشتری دارند). این دادهها با پیدایش عالم با «مهبانگ»، که تخمین زده میشود حدود ۱۵ میلیارد سال پیش رخ داده باشد، سازگار است.

#### مثال ۴.۱۴

فضانوردی و برادر دوقلویش بر روی زمین، در خلال سفری فضایی به یک ستارهٔ دور دست در  $v=v$ فواصلی یک ساله به همدیگر سیگنالهای رادیویی میفرستند. اگر فضانورد با سرعت ۸c و  $c$ حرکت کند. بسامد سیگنالهای رادیویی که هر کدام از دوقلوها در خلال پرواز به ستاره دریافت میکنند، چقدر است؟ بسامد در خلال پرواز برگشت با همان سرعت چقدر است؟

حل: برای تعیین بسامد سیگنالهای رادیویی که هر کدام از سوی دیگری دریافت میکند، از معادلهٔ (۳۴٬۱۴) استفاده میکنیم. بسامد ۷۰ برابر است یا یک سیگنال بر سال در شاخهپروازی از زمین: ۸ر۰ $\beta = \beta = \beta$  و از معادلهٔ (۳۴.۱۴) داریم

$$
\nu=\frac{\sqrt{1-\circ}\sqrt{\Lambda}}{\sqrt{1+\circ}\sqrt{\Lambda}}\,\nu=\frac{\nu}{\mathbf{r}}
$$

سیگنالهای رادیویی هر سه سال یکبار دریافت میشوند.

 $\nu = r\nu$ . ولی، در سفر بازگشت، ۸رِ۹+ $\beta = \beta$  و از معادلهٔ (۳۴٫۱۴) نتیجه میگیریم: ۳۰۰ =  $\nu$ بنابراین سیگنالهای رادیویی هر ۴ ماه یکبار دریافت میشوند. به این طریق دوقلوی ساکن در زمین مىتواند شاهد بيشرفت سفر دوقلوى فضانوردش باشد.

۶.۱۴ بارادوکس دوقلوها دوقلوهایی را در نظر بگیرید که پیشههای متفاوتی را اختیار کردهاند. مری قضانورد می شود و قرانک تصمیم میگیرد کارگزار سهام شود. مری در سن ۳۰ سالگی برای گذراندن مأموریتی به یک سیاره در منظومة ستارة همجوار، زمين را ترک مىکند. مرۍ براى رسيدن به آن سياره و بازگشت از آن

۶۴۴ نظرية نسبت خاص

ناگزیر است با سرعت زیادی حرکت کند. از نظر فرانک، ساعت بیولوژیکی مری در خلال سفرش کندتر کار مرکند. و به این ترتیب او خیلی آهستهتر پیر میشود. او انتظار دارد که مری در بازگشت از او حوانتر به نظر آند. ولی، از نظر مری، فرانک سریعاً نسبت به دستگاه او در حرکت است، و او فکر مے کند که وقتے بازگردد فرانک از او جوانتر خواهد بود. این همان پارادوکس است. اگر به هنگام بازگشت مری (همزاد متحرک) به زمین که فرانک (همزاد ساکن) در آنجا باقی مانده است. یکی از این دوقلوها جوانتر بماند، آنکه جوانتر مانده کدام است؟ جون دو حالت مورد انتظار به این يَحو متضادَند، أما طبيعت راهي ندارد كه انبات كند أنها هم سن و سال خواهند بود؟

این یارادوکس تقریباً از همان وقتی که اینشتین نظریهٔ نسبیت خاص خود را منتشر کرد، یای به عرصهٔ مباحثه نهاده است. بارها مباحثههای گوناگونی ارائه شده است. جواب صحیح آن است که مري، فضانورد، از برادر دوقلويش فرانک، که در وال استريت مشغول است جوانتر باز ميگردد. مسئله را دقیقتر بررسی میکنیم: از نظر فرانک، سفینهٔ فضایی مری با انفجار از جاکنده می شود و سریعاً به حرکت آزاد با سرعت Ac ر° = v میرسد، او مسافت A سال نوری (یعنی مسافتی که نور در یک سال طبر مرکند) تا سیاره را مربیماید. و برای دیداری کوتاه از سیاره سریعاً شتاب منفی مرکبرد. مدت زمان شتاب و شتاب منفی گرفتن در مقایسه باکل زمان سفر به سیاره، یعنی ۱۰ سال، چشم پوشیدنی است. سفر بازگشت نیز ۱۰ سال طول می کشد، بهطوری که در بازگشت مری به زمین، فرانک ینجاه (یعنی، ۱۰ + ۱۰ + ۳۰) ساله خواهد بود. بنابر محاسبهٔ فرانک ساعت مری کندتر کار می کند و هر شاخه از سفر او تنها ۶ = ۸۲ر° — ۷/ ۱۰ سال طول میکشد. بنابراین مری در هنگام بازگشت فقط ۴۲(= ۶ + ۶ + ۳°) ساله است. ساعت فرانک (تقریباً) در یک دستگاه لخت قرار دارد.

وقتی که مری با ساعت خودش زمان را آندازهگیری میکند. ممکن است اندازهگیریهای او بر طبق نظریهٔ خاص اعتبار نداشته باشند زیرا دستگاه او چارچوب مرجع لختبی نیست که نسبت به زمین با سرعت یکنواخت حرکت میکند. او هم در زمین و هم در سیاره شتاب و شتاب منفی پیدا سیکند. و برای اینکه اندازهگیریهای زمان به وسیلهٔ او ارزش مقایسه با ساعت فرانک را داشته باشد. او باید این پیدا کردن شتاب و شتاب منفی را در محاسباتش وارد کند. آهنگ لحظهای ساعت مری باز هم به کمک معادلة (۱۴ ـ ۲۰) بهدست می[ید. زیرا آهنگ لحظه|ی با سرعت لحظه|ی «مشخص می شود." به این ترتیب، اگر ما از دو اصل موضوع نظریهٔ خاص پیروی کنیم، پارادوکسی درکار نیست. همچنین روشن است که کدام یک از دوقلوها در چارچوب مرجع لخت قزار دارد. مری نیروهای مربوط به شتاب و شتاب منفی را عملاً حس میکند. قرانک چنین نیرویی را اصلاً

١. به فرضية ساعت و. ريندلر (p.3 و Ri82) مراجعه كنيد.

تكانة نسستي ۶۴۵

احساس نمیکند. وقتی مری به خانه باز میگردد برادر دوقلویش حقوق ۲۰ سال او را سرمایهگذاری کرده و او در سن ۴۲ سالگی به خانم نروتمندی تبدیل شده است. او حقوق ۲۰ سال را بابت کاری دریافت کرده است که در نزد وی فقط ١٢ سال طول کشیده است!

صنال ۵.۱۴ پس از آنکه مری زمین را ترک میکند. وی و فرانک در فواصل زمانبی یک ساله برای یکدیگر سیگنالهای رادیویی می،فرستند. زمان رسیدن پیامهای رادیویی را تجزیه و تحلیل کنید.

حل: در مثال ۴.۱۴ محاسبه کردیم که چنین سبگنالهای رادیویی در سفر رفت هر سه سال یکبار و در سفر بازگشت هر ۱/۳ سال یکبار دریافت می شوند. ابتدا سیگنالهایی را بررسی میکنیم که مری از فرانک دریافت کردهاست. در طی ۶ سال سفر به سیاره. مری فقط دو پیام رادیویی دریافت میدارد، اما در خلال ۶ سال سفر بازگشت از سیاره او هیجده سیگنال دریافت می دارد؛ بنابراین او به درستی نتیجهگیری میکندکه برادر دوقلویش فرانک ۲۰ سال عمرکرده و آکنون ۵۰ ساله است. در دستگاه فرانک، سفر مری به سیاره ۱۰ سال طول میکشد. وقتی که مری به سیاره می رسد،

فرانک ۱۰/۳ سیگنال دریافت میکند (یعنی، سه سیگنال بهاضافهٔ یک سوم زمان لازم برای سیگنال بعدی).گرچه، فرانک به مدت هشت سال دیگر و هر سه سال یک بار به دریافت سیگنالهای مری ادامه می دهد، تا وقتی که مری به آن سیاره می رسد و آماده بازگشت به سوی فرانک است، آخرین سیگنال را دریافت کند. بهاین ترتیب، فرانک برای هشت سال دیگر هر سه سال یکبار یک سیگنال (جمعاً ۱۸ سال) وکلاً شش سيگنال راديويي براي زمان حرکت بهسوي سياره دريافت مي کند. فرانک به هيچوجه نمی داند که آیا مری متوقف شده یا بازگشته است تا اینکه آخرین پیام رادیویی در راه رفت را پس از ۱۸ سال دریافت کند. از ۲ سال باقیماندهٔ سفر مری از نظر فرانک (۲=۱۸-۲۰)، فرانک هر ۱/۳ سال یکبار یک سیگنال، پاکلاً شش سیگنال دیگر دریافت میکند. نزانک به درستی تعیین میکند که مری ۱۲(=۴+۶) سال در خلال سفرش عمرکرده است زیرا او جمعاً دوازده سیگنال دریافت می دارد. بدینسان هر دو دوقلو در خصوص سن خودشان و سن دیگری توافق دارند. مری ۴۲ ساله و فرانک ۵۰ ساله است.

# ۷.۱۴ تكانة نست

قانون دوم نیوتون، F  $= d{\bf p}/dt$ ، تحت تبدیل گالیله همورداست. بنابراین انتظار نداریم که تحت تبدیل لورنتس همان صورت سابق خود را حفظ کند. می توانیم دشواریهای مربوط به قوانین نیوتونی

646 نظرية نسبيت خاص

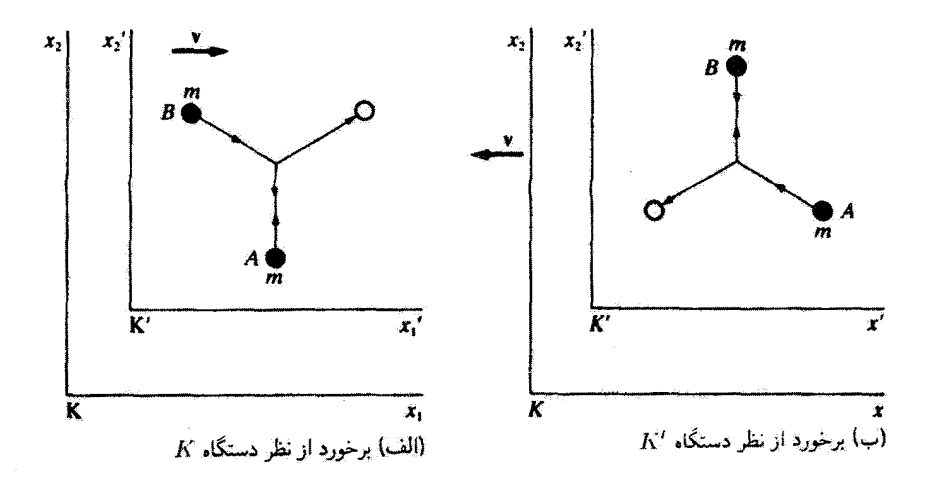

#### شكل١٤

و قوانین پایستگی را پیش بینی کنیم. مگر اینکه تغییرات لازم را انجام دهیم. مثلاً. بنابر قانون دوم نیوتون شتاب دادن به یک ذره در سرعتهای ریاد. سکن است سبب شود سرعت آن از c فراتر رود، که طبق نظریهٔ نسبیت خاص تحقق این شرطَ نامیکن است.

این مبحث را با بررسی پایستگی تکانهٔ خطی در یک برخورد بدون نیرو (یعنی، بدون وجود هیچ نیروی خارجی) آغاز میکنیم. در اینجا شتابی وجود ندارد. ناظر A که در دستگاه K در حال سکون است. توپی به جرم  $m$  را در دست دارد. همچنین ناظر  $B$  در دستگاه  $K^\prime$ که با سرعت نسبی v نسبت به دستگاه K به سمت راست در حرکت است، تویی در دست دارد (شکل ۱.۱۴)، این دو ناظر توپهای پکسانشان را در امتداد محورهای  $x_{\rm Y}$  خودشان برتاب میکنند،که این عمل به یک برخورد کاملاً کشسان می انجامد. برخورد. از نظر ناظرهای دو دستگاه. در شکل ۴.۱۴ نشان داده شدهاست. هر یک از ناظرها سرعت توپ خودشان را .u اندازهگیری میکنند.

ابتدا پایستگی تکانه را از نظر دستگاه  $K$  بررسی میکنیم. مؤلفههای سرعت توپ پرتاب شده توسط ناظر A عبارت|ند از

$$
\begin{cases} u_{A1} = \circ \\ u_{A1} = u. \end{cases} \tag{70.17}
$$

تکانهٔ توپ A در راستای  $x$  برابر است با

 $(19.19)$  $p_{AY} = mu.$ 

تكانة نسيبتي 647

برخورد کاملاًکشسان است. بنابراین توپ با سرعت.u به پایین باز میگردد. تغییر در تکانه. آنگونه که ناظر دستگاه  $K$  مشاهده مرکند، عبارت است از

$$
\Delta p_{A\mathfrak{r}} = \mathfrak{r} m u. \tag{7V.1F}
$$

آیا معادلهٔ (۳۷.۱۴) تغییر در تکانهٔ توپ پرتاب شده توسط ناظر B را در دستگاه متحرک  $K'$  نیز نشان مبي،دهد؟ از تبديل وارونة سرعت. معادلات (١٧.١۴). استفاده مبريكنيم (يعني، بريمها را با بدون پریمها مبادله مرکنیم و قرار مردهیم  $v \rightarrow v$ ) و خواهیم داشت

$$
\begin{aligned}\nu_{B1} &= v \\
u_{B1} &= -u \sqrt{1 - v^{t}/c^{t}}\n\end{aligned}
$$
\n
$$
(TA.1r)
$$

که در اینجا $u_{B\setminus B}^\prime = u_{B\setminus B}^\prime$  و  $u_{B\setminus B}^\prime = u_{B\setminus B}^\prime$ . تکانهٔ توپ  $B$  و تغییر در تکانهٔ أن در خلال برخورد عبارت است از

$$
p_{B\tau} = -mu. \sqrt{1 - v^{\tau}/c^{\tau}}
$$
 (T1.1f)

$$
\Delta p_{B\Upsilon} = -\tau m u \sqrt{1 - v^{\Upsilon}/c^{\Upsilon}}
$$
 (†°.1°)

حاصل جمع معادلات (۳۷.۱۴) و (۴۰.۱۴) صفر نمي شود. بر اساس نظرية خاص، اگر قراردادهاي مربوط به تکانه در فیزیک کلاسیک را بنکار گیریم، تکانهٔ خطی پایسته نیست. به جای کنارگذاشتن قانون پایستگی تکانه. راه حلی را جستجو سیکنیم که هم پایستگی انرژی را حفظ کند و هم قانون دوم نيوتون همچنان برقرار بماند.

همان طورکه در مورد تبدیل لورنتس عمل کردیم، سادهترین تغییر ممکن را منظور میکنیم. فرض میکنیم که صورت کلاسیک تکانه. mu، در ثابتی که ممکن آست به سرعت بستگی داشته باشد،  $k(u)$ ، ضرب شود

$$
\mathbf{p} = k(u)m\mathbf{u} \tag{1.11}
$$

در مثال ۶.۱۴ نشان میدهیم که مقدار

$$
k(u) = \frac{1}{\sqrt{1 - u^{\dagger}/c^{\dagger}}} \tag{f1.1f}
$$

۶۴۸ نظریهٔ نسبیت خاص

امکان حفظ پایستگی تکانهٔ خطی را فراهم میآورد. توجه کنید که شکل معادلهٔ (۴۲.۱۴) همان شکلی است که برای تبدیل لورنتس بهدست آمد. در واقع، برای ثابت  $k(u)$  همان نشانه،  $\gamma$ ، را انتخاب مىكنيم. اما. اين 7 حاوى سرعت ذره. به. است؛ در حالىكه تبديل لورنتس. ۞ يعنى سرعت نسبی بین دو چارچوب مرجع لخت را در بر دارد. این تمایز را باید به خاطر بسیریم؛ تمایزی كه أغلب اوقات باعث سردرگمي است.

اگر به جای زمان معمولی t از زمان عادی <sub>T</sub> بهره گیریم، میتوانیم محاسبهٔ موجهی برای تکانهٔ نسبيتي انجام دهيم إمعادلة (٢١.١٢)]. در اين حالت

$$
\mathbf{p} = m \frac{d\mathbf{x}}{d\tau} = m \frac{d\mathbf{x}}{dt} \frac{dt}{d\tau}
$$
 (FT.1F)

$$
=m\frac{dx}{dt}\frac{1}{\sqrt{1-u^{\dagger}/c^{\dagger}}}\tag{f.f.1f}
$$

$$
= \frac{m\mathbf{u}}{\sqrt{1 - u^{\mathsf{T}}/c^{\mathsf{T}}}} = \gamma m\mathbf{u} \qquad \text{(f0.1f)}
$$

 $\mathbf{u} = d\mathbf{x}/dt$  که در اینجا، همانطور که در مکانیک کلاسیک مرسوم است،  $\mathbf{u}$  را به صورت  $d\mathbf{x}/d\tau$  حفظ کردیم گرچه هیچکدام از ناظرها راجع به  $d\mathbf{x}/dt$  باهم توافق ندارند. ولی راجع به توافق دارند. که زمان عادی  $d\tau$  توسط جسم متحرک اندازهگیری شدهاست. رابطهٔ  $dt/d\tau$  از معادلة (٢١.١٢) به دست مي آيد. در اين معادله سرعت u مورد استقاده در y نشان دهندة سرعت چارچوب مرجع ثابت در جسم متحرک نسبت به چارچوب ثابت است.

معادلة (۴۵٬۱۴) عبارت است از تعریف جدید ما از تکانه، که به آن تکانه نسبیتی مرگوییم. توجه داشته باشید که این معادله برای مقادیر کوچک  $u/c$  به همان نتیجهٔ کلاسیک منجر می شود. در سالهای گذشته این طور رسم بود که جرم ظاهر شده در معادلهٔ (۴۵.۱۴) را جرم سکون، .m. مبىناميدند و به عبارت

$$
m = \frac{m}{\sqrt{1 - u'/c'}}
$$
 (f7.11)

جرم نسبيتي ميگفتند. عبارت جرم سكون بهازاي ٥ = u از معادلة (٢٦.١٣) نتيجه مي شود، و بهاين ترتیب صورت کلاسیکی تکانه حفظ میشود: p = mu. دانشمندان از افزایش جرم در سرعتهای ریاد صحبت میکردند. ترجیح میدهیم که مفهوم جرم را به عنوان یک خاصیت ذاتی و ناوردای جسم نگه داریم. استفاده از دو عبارت جرم نسبیتی و سکون امروزه دیگر قدیمی محسوب میشود.

تكانة تسبيتي 649

بنابراین، وقتی به جرم  $m$  اشاره میکنیم، همواره منظورمان همان جرم سکون است. اغلب اوقات استفاده از عبارت جرم نسبیتی در بهکارگیری عبارتهای کلاسیکی به اشتباه و سردرگمی می انجامد.

مثال ۶.۱۴ نشان دهید که اگر برای برخورد نموده شده در شکل ۴.۱۴، از تکانهٔ نسبیتی استفاده کنیم، تکانهٔ خطی در راستای  $x_1$  پایسته است.

حل: ميتوانيم عبارتهاي كلاسيكي مربوط به تگانه راكه در مورد دو توپ بهدست آورديم، اصلاح کنیم. تکانهٔ مربوط به توپ A [از معادلهٔ (۳۶.۱۴)] عبارت است از

$$
p_{A\Upsilon} = \frac{mu}{\sqrt{1 - u_{\tau}^{\Upsilon}/c^{\Upsilon}}} \tag{fV.1F}
$$

و

$$
\Delta p_{A\tau} = \frac{\tau m u}{\sqrt{1 - u_{\tau}^{\tau}/c^{\tau}}} \tag{7A.1F}
$$

قبل از اصلاح معادلة (۳۹.۱۴) مربوط به تكانة توب B، بايد اول سرعت توب B را آن طوركه در دستگاه  $K$  اندازهگیری میشود پیدا کنیم. از معادلهٔ (۳۸.۱۴) بهره میگیریم و خواهیم داشت

$$
u_B = \sqrt{u_{B1}^{\mathsf{T}} + u_{B1}^{\mathsf{T}}}
$$
  
=  $\sqrt{v^{\mathsf{T}} + u_{\mathsf{T}}^{\mathsf{T}}(1 - v^{\mathsf{T}}/c^{\mathsf{T}})}$  (79.17)

تکانه  $p_{_{\scriptstyle B}}$  با اصلاح معادلهٔ (۳۹٬۱۴) چنین میشود  $p_{Bf} = -mu. \gamma \sqrt{1 - v^{\dagger}/c^{\dagger}}$ 

که در اینجا

$$
\gamma = \frac{1}{\sqrt{1 - u_B^{\mathsf{T}}/c^{\mathsf{T}}}}
$$

$$
p_{B\mathsf{T}} = \frac{-mu \sqrt{1 - v^{\mathsf{T}}/c^{\mathsf{T}}}}{\sqrt{1 - u_B^{\mathsf{T}}/c^{\mathsf{T}}}}
$$
(0°.1°)

با نشاندن  $u_B$  از معادلة (۴۹.۱۴) در معادلة (۵۰.۱۴). نتیجه می شود

$$
p_{BY} = \frac{-mu.\sqrt{1 - v^{\dagger}/c^{\dagger}}}{\sqrt{(1 - u^{\dagger}/c^{\dagger})(1 - v^{\dagger}/c^{\dagger})}}
$$

$$
= \frac{-mu.}{\sqrt{1 - u^{\dagger}/c^{\dagger}}}
$$
(01.17)

$$
\Delta p_{B\Upsilon} = \frac{-\Upsilon m u}{\sqrt{1 - u' \cdot c'}} \tag{0.11}
$$

همانطورکه پایستگی تکانهٔ خطی ایجاب میکند. حاصل جمع معادلات (۱۴.۱۴) و (۵۲.۱۴) صفر مے شود.

## ۸.۱۴ انرژی

با در اختیار داشتن تعریف جدید تکانهٔ خطی [معادلهٔ (۴۵.۱۴)]. توجه خود را به انرژی و نیرو معطوف میکنیم. همان تعریف قبلی از انرژی جنبشی را [معادلة (۸۶.۲)]که عبارت بود از کار انجام شده روی یک ذره. نگه سی،اریم. کار انجام شده در معادلهٔ (۸۴.۲)] بنابر تعریف. عبارت است از

$$
W_{\rm vt} = \int_{\rm v}^{\rm v} \mathbf{F} \cdot d\mathbf{r} = T_{\rm v} - T_{\rm v} \tag{0.7}
$$

معادلهٔ (۲.۲) مربوط به قانون دوم نیوتون اصلاح شده است، تا تعریف جدید تکانهٔ خطی را در برگیرد

$$
\mathbf{F} = \frac{d\mathbf{p}}{dt} = \frac{d}{dt}(\gamma m \mathbf{u})
$$
 (07.15)

اگر بررسی خود را از حالت سکون شروع کنیم، م $T_{\text{i}}=r$ ، و سرعت  ${\bf u}$  در ابتدا در راستای نیرو باشد

$$
W = T = \int \frac{d}{dt} (\gamma m \mathbf{u}) \times \mathbf{u} dt
$$
 (00.11)

$$
= m \int_{1}^{u} u d(\gamma u) \qquad (\Delta \mathfrak{S} \cdot \mathfrak{h}^{\dagger})
$$

از معادلة (٥۶٬۱۴) انتگرال جزء بهجزء ميگيريم و مي رسيم به

انرژی ۶۵۱

$$
T = \gamma mu^{\dagger} - m \int_{\cdot}^{u} \frac{u du}{\sqrt{1 - u^{\dagger}/c^{\dagger}}}
$$
  

$$
= \gamma mu^{\dagger} + mc^{\dagger} \sqrt{1 - u^{\dagger}/c^{\dagger}} \Bigg|_{\cdot}^{u}
$$
  

$$
= \gamma mu^{\dagger} + mc^{\dagger} \sqrt{1 - u^{\dagger}/c^{\dagger}} - mc^{\dagger} \qquad (QV. VF)
$$

معادلا (۵۷.۱۴) با کمی عملیات جبری به صورت زیر در میآید  
(۵۸.۱۴) انزی جنبشی نسبیتی 
$$
T = \gamma mc^{\gamma} - mc^{\gamma}
$$

ظاهراً معادلة (۵۸٬۱۴) بەھيچوجە شباھتى بە نتيجة قبلى ما در مورد انرژى جنبشى، ندارد. هر چند که این معادله برای سرعتهای کم باید به  $mu^{\dagger}$  کاهش یابد.  $T = \frac{1}{T}mu^{\dagger}$ 

مثال ۷۱۴) ہوایا ۵۸.۱۴) برای سرعتهای کم، ۲ % نتیجه کلاسیک میانجامد.  
نشان دهید که مادله (۵۸.۱۴) را میتوان به صورت یک سری توانی بسط داد  

$$
T = mc^{r} (1 - u^{r}/c^{r})^{-\frac{1}{T}} - mc^{r}
$$

$$
= mc^{r} \left( 1 + \frac{1}{r} \frac{u^{r}}{c^{r}} + \cdots \right) - mc^{r}
$$
(01.11)  
که به اعتبار ۵ % ۱۰۴) نا ترام جملات با توان ۱۲/۲) یا بالاتر چشم پوشیدامیم  
که به اعتبار ۵ % ۱۰۰) یا بالاتر چشم پوشیدامیم  

$$
T = mc^{r} + \frac{1}{r}mu^{r} - mc^{r}
$$

$$
= \frac{1}{r}mu^{r}
$$
(9.11)

که همان نتیجهٔ کلاسیک است.

توجه به این مطلب که نه  $\frac{1}{7}mu^*$  و نه  $\gamma mu^*$  مقدار صحیح انرژی جنبشی را بهدست نبي دهند، حائز اهميت است.

جملهٔ  $mc^*$  در معادلهٔ (۵۸٬۱۴) انرژی سکون نامیده میشود و با  $E$  نمایش مییابد.

$$
E. \equiv mc^{\dagger} \qquad \qquad \text{(81.17)}
$$

۶۵۲ نظریهٔ نسبت خاص

معادلا (۵۸.۱۴) را میتوان به صورت زیز بازویسی کرد
$$
\gamma mc^{\chi} = T + mc^{\tau}
$$

بدشتان

$$
E = T + E. \tag{87.1f}
$$

که در اینجا

$$
E \equiv \gamma mc^{\dagger} = T + E. \tag{9T.1f}
$$

انرزی کل،  $\sigma^* = \gamma mc$ ، بنابر تعریف، عبارت است از مجموع انرژی جنبشی و انرژی سکون. معادلات (۵۸٬۱۴) تا (۶۳.۱۴) منشأ نتيجة نسبيتي مشهور اينشتين. يعني. هم ارزي جرم و ایزری(انرژی $m c' = m$ )، به شمار میآید. این معادلات با این تعبیر سازگارند. توجه داشته باشید که وقتی جسمی حرکت نمرکند  $T$  =  $u = (u - \mathcal{F})$ ، معادلهٔ (۶۳.۱۴) دلالت بر برابری انرژی کل با انرژی سکون میکند.

اگر جرم صرفاً صورت دیگری از انرژی است، در آن صورت باید قوانین پایستگی کلاسیک جرم و انرژی را در هم ادغام کنیم و به صورت قانون پایستگی جرم انرژی در آوریم که معادلهٔ (۶۳.۱۴) بیانگر آن است. این قانون به آسانی در هستهٔ اُتمی نشان داده میشود؛ در آنجا جرم سکون ذرات تشکیل،دهنده به اترژی تبدیل می,شود که تک تک ذرات ,اکنار یکدیگر نگه دارد.

مثال ٨.١۴ با استفاده از جرمهای اتمی ذرات تشکیلدهنده دوترون انرژی بستگی آن را محاسبه کنید.

حل: دوترون از یک نوترون و یک پروتون تشکیل یافته است. از جرمهای اتمی بهره میگیریم، چون جرم الكترون حذف مي شود.

\* منظور از n. یکای اتمی است...م.

این اختلاف جرم انرژی برابر است با انرژی بستگی که نوترون و پروتون را به صورت دوترون در کنار یکدیگر نگه میدارد. یکاهای جزم همان یکاهای جرم اتمی (u) هستند، که در صورت لزوم می توان آنها را به کیلوگرم تبدیل کرد. اما، تبدیل جرم به انرژی با رابطهٔ مشهور بین جرم و انرژی ساده شده است

$$
u^{\dagger} = 1^{\circ} \text{C} \text{MeV} \qquad (5^{\circ} \text{C} \text{V})
$$

بنابراین انرژی بستگی دوترون عبارت است از

$$
\sigma_{\nu} \circ \text{TTAAuc}^{\dagger} \times \text{TTD} \Delta \frac{\text{MeV}}{\text{uc}^{\dagger}} = \text{T}_{\nu} \text{TTMeV}
$$

آزمایشهای هستهای از نوع  $\rm{H} \rightarrow \rm{H} \rightarrow \rm{H} \rightarrow \rm{H}$  حاکمی از آن است که برای شکستن دوترون به صورت اجزای نوترون و پروتون آن، پرتوهای گامایی با حداقل انرژی ۲٫۲۲MeV شروری است. برعکس، هرگاه یک نوترون و یک پروتون در حال سکون به هم ملحق شوند تا دوترونی را تشکیل دهند، ۲۲MeVو۲ انرژی به صورت انرژی جنبشی دوترون و پرتوگاما آزاد مے رشواد۔

جون فیزیکدانان معتقدند که تکانه مفهومی بنیادیتر از انرژی جنبشی است(مثلاً، قانون کلی پایستگی آنرژی جنبشی وجود ندارد). می خواهیم رابطهٔ بین جرم انرژی شامل تکانه باشد و نه انرژی جنبشی. با معادلهٔ (۴۵.۱۴) برای تکانه مطلب را شروع میکنیم

$$
p = \gamma m u
$$
  
\n
$$
p^{\dagger} c^{\dagger} = \gamma^{\dagger} m^{\dagger} u^{\dagger} c^{\dagger}
$$
  
\n
$$
= \gamma^{\dagger} m^{\dagger} c^{\dagger} \left(\frac{u^{\dagger}}{c^{\dagger}}\right)
$$
 (50.15)

به آسانی می توان نشان داد که

$$
\frac{u^{\dagger}}{c^{\dagger}} = 1 - \frac{1}{\gamma^{\dagger}}
$$
 (88.15)

## ۶۵۴ نظریهٔ نسبیت خاص

بنابراین معادلة (۶۵.۱۴) به این صورت در میآید  $p^{\dagger}c^{\dagger} = \gamma^{\dagger}m^{\dagger}c^{\dagger}(\lambda - \frac{\lambda}{\gamma^{\dagger}})$  $=\gamma^{\dagger}m^{\dagger}c^{\dagger}-m^{\dagger}c^{\dagger}$  $=$  $E^{\dagger} - E^{\dagger}$ 

 $E^r = p^r c^r + E^r.$  $(5Y,Y)$ 

معادلهٔ (۶۷.۱۴) رابطه حرکت:سناسی بسیار مفیدی به شمار می[ید. این رابطه انرژی کل یک دره را به تکانه و انرژی سکون آن مربوط مه کند.

توجه داشتهباشیدکه فوتون جرم سکون ندارد. بنابراین از معادلهٔ (۶۷.۱۴) نتیجه میگیریم  $(f\lambda.1f)$  $E = pc$  فوتون

تمام انرژی فوتون ناشی از حرکت است.

۹٬۱۴ فضازمان و جار بردارها در بخش ۳.۱۴[معادلة (۵.۱۴] متوجه شدیم که کمیتهای زیر ناوردایند  $\sum_{i=1}^T x_i^{\mathsf{T}} - c^{\mathsf{T}} t^{\mathsf{T}} = \cdot$  $\sum_{i=1}^{\mathbf{r}} x_i^{'\mathbf{r}} - c^{\mathbf{r}} t^{'\mathbf{r}} = \bullet$ 

زیرا سرعت نور در تمام دستگاههای لختی که نسبت به هم در حرکتاند، یکسان است. دو حادثهٔ  $\boldsymbol{K}$  مجزا از نظر فضا و زمان را در نظر بگیرید. در دستگاه

$$
\Delta x_i = x_i(\Upsilon \times \Delta t) - x_i(\Upsilon \times \Delta t)
$$
  

$$
\Delta t = t(\Upsilon \times \Delta t) - t(\Upsilon \times \Delta t)
$$

بارة "۵5 در تمام دستگاههای لخت با حرکت نسبی ناورداست (مسئلة ۳۴.۱۴ را ببینید)

$$
\Delta s^{\dagger} = \sum_{j=1}^{\dagger} (\Delta x_j)^{\dagger} - c^{\dagger} \Delta t^{\dagger} \tag{51.1F}
$$

$$
\Delta s^{\dagger} = \Delta s^{\dagger} = \sum_{j=1}^{\mathsf{T}} (\Delta x_j^{\prime})^{\dagger} - c^{\dagger} \Delta t^{\dagger} \tag{V \circ . \mathsf{H}}
$$

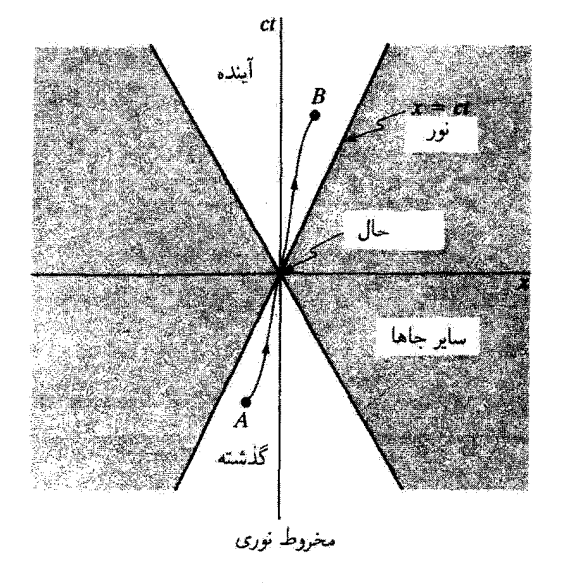

شكار١٤.٥

معادلة (۶۹.۱۴) را مي توان به صورت يک معادلة ديفرانسيل نوشت

$$
ds^{\dagger} = dx_{\mathcal{V}}^{\dagger} + dx_{\mathcal{V}}^{\dagger} + dx_{\mathcal{V}}^{\dagger} - c^{\dagger} dt^{\dagger}
$$
 (V1.1 $\dagger$ )

دستگاه  $K'$  را در نظر بگیرید که در آن ذره بهطور لحظهای در حال سکون است. چون در این حالت  $dx'_{\mathsf{r}} = dx'_{\mathsf{r}} = dx'_{\mathsf{r}} = dx'$ ، داریم:  $d t' = d \tau$ ، که همان بازهٔ زمانی عادی است که در بالا مورد بحث قرارگرفت [معادلة (٢١.١٣)]. معادلة (٧٠.١٣) به صورت زيز در مي}يد

$$
-c^{\dagger}d\tau^{\dagger} = dx_{\mathbf{v}}^{\dagger} + dx_{\mathbf{v}}^{\dagger} + dx_{\mathbf{v}}^{\dagger} - c^{\dagger}dt^{\dagger}
$$
 (YY.1F)

با استفاده از تبدیل لورنتس، از معادلة (۷۲.۱۴) نتیجهای مشابه معادلة (۲۱.۱۴) بهدست می[وریم

$$
d\tau = \gamma dt \tag{VY. Y}
$$

زمان عادی ۳، همانند کمیت طول ا $\Delta s^{\mathsf{y}}$ ، یک کمیت ناوردای لورنتسی است.

 $\Delta s^{\intercal}$ یکی از مفاهیم مفید در نسبیت خاص همانا مفهوم محروط نوری است. طول ناوردای "۵ $\Delta s^{\intercal}$ ، افزودن ct را به عنوان بعد چهارم به سه بعد فضایی  $x_{\rm Y}$ .  $x_{\rm Y}$  القا میکند. در شکل ۵.۱۴ را برحسب یکی از مختصههای فضای اقلیدسی ترسیم میکنیم. مبدأ دستگاه  $(x,ct)$  همان  $ct$ نقطهٔ (۰٫۰) کُنونی است. خطوط بر رنگ مسیرهایی را نشان می دهند که نور درگذشته و آینده

60۶ نظرية نسبيت خاص

اختیار میکند. ذرمای که در امتداد مسیر نمایشیافته در شکل از A به B میررد، میگوییم در امتداد جهانخط خود حرکت میکند. بهازای زمانهای  $t < t < t$  ذره در مخروط پایینی،گذشته، قرار داشته است. به همین ترتیب، بهازای ° < t ذره به مخروط بالایی، آینده، خواهد رفت. آگاهی به این مطلب که آیا ذرمای در خارج از گسترهٔ  $ct$  = 2 قرار دارد یا خیر برای ما ممکن نیست؛ این گستره، که «سایر جاها» نامیده میشود، مستلزم آن است که: c : x > c.

در ارتباط با مقدار ۵٫۶٪ دو امکان وجود دارد. اگر ۰ × ۵٫۲٪ دو رویداد یک بازه فضاگونه دارند. پیدا کردن یک چارچوب لخت که با سرعت  $v < c < v < \infty$  حرکت کند و در آن چارچوب دو رویداد در مختصات فضایی متفاوت ولی در یک زمان روی دهند، همواره میسر است. هرگاه ° $s^*$ ب میگوییم دو رویداد یک بازهٔ زمان گونه دارند. انتخاب یک چارچوب لخت که در آن چارچوب رویدادها در یک نقطه در فضا ولی در زمانهای متفاوت روی دهند. همواره میسر است. وقتیکه $s^*=\Delta s^*=\Delta s$ . دو رویداد توسط یک پرتو نوری از هم جدا شده ند.

تنها رویدادهایی راکه با یک بازهٔ زمانگونه از هم جدا شدهاند می توان بهطور علی به هم ارتباط داد. رویداد حال را در مخروط نوری فقط می توان به طور علی به رویدادهای واقع در ناحیهٔ گذشتهٔ مخروط نوری مربوط کرد. رویدادهای بازه فضاگونه را نمی توان بهطور علی باهم مربوط کرد. فضا و زمان گرچه متمایزند، ولی بهطور پیچیدهای بههم مربوطاند.

بحث قبلي در خصوص فضاو زمان، استفاده از ct را به عنوان چهارمین پارامتر بعدی القا میکند این خط فکری را با تعریف  $x_{\mathfrak{k}}\equiv ict$  و  $x_{\mathfrak{k}}\equiv ict$  دنبال میکنیم. بهکارگیری عدد موهومی (7–√)ة به این معنی نیست که این مؤلفه موهومی است. عدد موهومی تنها ما را مجاز سیدارد که روابط را به صورت فشرده و ریاضی نمایش دهیم. در بقیه این بخش میشد بههمین نحو و پدون استفاده آز i (مثلاً،  $x_{\sf r}=ct$ ) به بررسی خود ادامه دهیم، اما محاسبات ریاضیبی که به آنها بر میخوریم دشوارتر و پر دردسرتر میشد. نتایج مفید بر حسب کمیتهای فیزیکی حقیقی ببان سيشوند.

با استفاده از تعریفهای  $x_{\mathsf{f}} = ict$  و  $x_{\mathsf{f}} = ict = x_{\mathsf{f}}$  میتوانیم معادلات (۵.۱۴) را به صورت زیر بنويسيها

۰۱ طبق قرارداد متعارف در نظریه نسبیت، برای بیان اینکه مجموعیایی از ۱ تا ۴ تغییر میکند از شاخصهای زیرین با حرفهای یونانی (معمولاً p یا p) استفاده میکنیم، شاخصهای زیرین لاتین را معمولاً برای مجموعیابیهای از ۱ تا ۳ در نظر گرفتهایم. فضازمان و جار بردارها ۶۵۷

$$
\sum_{\mu=1}^{\mathfrak{f}} x_{\mu}^{\mathfrak{f}} = \left\{ \sum_{\mu=1}^{\mathfrak{f}} x_{\mu}^{'\mathfrak{f}} = \left\{ \right\} \right\}
$$
 (V
$$
(V\mathfrak{f}, V\mathfrak{f})
$$

از این معادلات بر میآید که دو مجموعیابی باید متناسب باشند. و به علت متقارن بودن حرکت بین دو دستگاه، ضریب تناسب برابر واحد است.' بدین ترتیب

$$
\sum_{\mu} x_{\mu}^{\mathsf{Y}} = \sum_{\mu} x_{\mu}^{'\mathsf{Y}} \tag{V0.17}
$$

این رابطه مشابه چرخشهای متعامد. سه بعدی، حفظ کنندهٔ فاصله است که قبلاً بررسی کردهایم (بخش ۴.۱) و حاکمی از متناظر بودن تبدیل لورنتس با چرخشبی در یک فضای چهاربعدی (به نام جهان فضا یا فضای مینکوفسکی) است." به این ترتیب، تبدیلات لورنتس همان تبدیلات متعامد در فضای مینکوفسکی هستند

$$
x'_{\mu} = \sum_{\nu} \lambda_{\mu\nu} x_{\nu} \tag{V.1f}
$$

در اینجا سهار عبارتاند از عناصر ماتریس تبدیل لورنتس. با توجه به معادلات (۱۴.۱۴) تبدیل عبارت خواهد بود از  $\lambda$ 

$$
\lambda = \begin{bmatrix} \gamma & \cdot & \cdot & i\beta\gamma \\ . & \cdot & \cdot & \cdot \\ . & . & \cdot & \cdot \\ . & . & \cdot & \cdot \\ -i\beta\gamma & \cdot & \cdot & \gamma \end{bmatrix}
$$
 (YY.1<sup>e</sup>)

کمیتی را چار بردار میگوییم که شامل چهار مؤلفه باشد و هرکدآم از آن مؤلفهها بر طبق رابطهٔ ریر تبدیل شوند ۳

$$
A'_{\mu} = \sum_{\nu} \lambda_{\mu\nu} A_{\nu}
$$
 (YA.1F)

۰۱. «اثبات» این مطلب را در بیوست ز ببینید. ۲. هرمن مینکونسکی (۱۹۰۹-۱۸۶۴) سهم بهسزایی در نظریهٔ ریاضبی سببیت دارد و هم او بود که tct را به عنوان مؤلفه چهارم معرفی کرد. ۴. در اینجا بین مؤلفههای بردار هموردا و پادوردا تعایز قایل نمیشویم؛ در این مورد رجوع کنید به، مثلاً، کتاب برگمان (Be  $46$ , chapter 5).

# 654 نظرية نسيبت خاص

يا

$$
\mathbf{X} = (\mathbf{x}, ict) \tag{4.11}
$$

که معنی نمادگذاری در این خط آخری عبارت از این است که سه مؤلفهٔ اولی (فضایی) X بردار مکان سەبعدى معمولى، x. را تعریف مىركند و مؤلفة چهارم آن ict است. به همین ترتیب. دیفرانسیل X یک جار-بردار است

$$
d\mathbf{X} = (d\mathbf{x}, icdt) \tag{A} \bullet \mathcal{M}^{\bullet}
$$

در فضای مینکوفسکی عنصر چهاربعدی طول ناورداست. مقدار آن به واسطهٔ تبدیل لورنتس تغییر نسی،کند، و چنین کمبیتی را چار اسکالر یا جهان اسکالر سیگوییم. معادلهٔ (۱۰۱۴) را سی،توان به این صورت نوشت

$$
ds = \sqrt{\sum_{\mu} dx_{\mu}^{\dagger}} \tag{A1.1f}
$$

. معادلة (٧٢.١۴) را به صورت زير مي نويسيم

$$
d\tau = \frac{i}{c} \sqrt{\sum_{\mu} dx_{\mu}^{\mathsf{Y}}} = \frac{i}{c} ds \qquad (\mathsf{AY}.\mathsf{Y})
$$

 $ds$  زمان عادی  $d\tau$  ناورداست جون این زمان برابر است با حاصلضرب  $i/c$  در عنصر طول  $d\tau$ بنابراین، نسبت چارسبردار dX به ناوردای dr نیز یک چارسبردار است، که آن را چارسبردار سرعت،  $\mathbf{V}_i$ ، میں نامیم

$$
\mathbf{V} = \frac{d\mathbf{X}}{d\tau} = \left[\frac{d\mathbf{x}}{d\tau}, ic\frac{dt}{d\tau}\right]
$$
 (AT.1f)

مؤلفههای سرعت معمولی u عبارت(ند از

$$
u_j = \frac{dx_j}{dt}
$$

۱. چارببردارها منجصراً با حروف بزرگ بررنگ (هلوتیکا) نشان داده مرشوند.

قضازمان و چار-بردارها ۶۵۹

بنابراین. با استفاده از معادلات (۷۱٬۱۴) و (۸۲.۱۴).  $d\tau$  را می $\vec{v}$ ان به صورت زیر بیان گرد  $d\tau = dt \sqrt{1 - \frac{1}{c^{\dagger}} \sum_{j} \frac{dx_j^{\dagger}}{dt^{\dagger}}}$ ı

$$
d\tau = dt \sqrt{1 - \beta^{\dagger}}
$$
 (AT.1<sup>†</sup>)

بههمان ترتیبی که در معادلهٔ (۷۳.۱۴) بهدست آوردیم. بنابراین چار بردار سرعت را می توان به صورت زیر نوشت

$$
\mathbf{V} = \frac{1}{\sqrt{1 - \beta^{\mathsf{T}}}} (\mathbf{u}, i\mathbf{c})
$$
 (A0.1 $\mathsf{T}$ )

که در اینجا u سه مؤلفهٔ فضایی سرعت معمولی ،ur،ur،u را نمایش می,دهد. (به خاطر داشته باشید که سرعت ذره را اکنون با u نشان دادهایم تا بتوانیم آن را از سرعت چارچوب متحرک، v، تمیز دهیم.) اکنون چارببردار تکانه عبارت است از حاصلضرب چرم (چرم سکون) در چارببردار سرعت، زیرا جرم ناورداست<sup>؟</sup>

$$
\mathbf{P} = m\mathbf{V} \tag{A9.15}
$$

$$
\mathbf{P} = \left[ \frac{m\mathbf{u}}{\sqrt{1 - \beta^{\mathsf{T}}}}, ip_{\mathsf{T}} \right]
$$
 (AY.1<sup>†</sup>)

که در اینجا

$$
p_{\tau} \equiv \frac{mc}{\sqrt{1-\beta^{\tau}}} \tag{AA.1F}
$$

سه مؤلفة اولى جار بردار تكانة P عبارت|ند از مؤلفههاى تكانة نسبيتي [معادلة (٢٥.١٢)]

$$
P_j = p_j = \gamma m u_j, \qquad j = \lambda, \Upsilon, \Upsilon \tag{A9.15}
$$

با بهرهگیری از معادلة (۶۳.۱۴). مؤلفة چهارم تکانه با انرژی کل  $E$  ارتباط پیدا میکند  $p_{\text{F}} = \gamma mc = \frac{E}{c}$  $(90.15)$ 

.<br>۱. حاصلصرب یک چاربردار در یک چاریاسکالر نیز یک چاربردار است.

660 نظرية نسبيت خاص

بنابراین چارپردار تکانه را می توان بهصورت زیر نوشت

$$
\mathbf{P} = (\mathbf{p}, i\frac{E}{c})
$$
 (11.1f)

که در اینجا p مؤلفههای تکانه در فضای سه بعدی به شمار می آید. به این ترتیب در نظریهٔ نسبیت، تکانه و انزوی به همان نحوی به هم مربوط میشوند که مفاهیم فضا و زمان باهم ارتباط پیدا میکنند. اگر ماتریس تبدیل لورنتس {معادلة (۱۴/۱۴)] یا در مورد تکانة P بهکار بریم. داریم

$$
p'_{1} = \frac{p_{1} - (v/c^{T})E}{\sqrt{1 - \beta^{T}}}
$$
\n
$$
p'_{r} = p_{r}
$$
\n
$$
E' = \frac{E - vp_{1}}{\sqrt{1 - \beta^{T}}}
$$
\n(17.17)

حنال ۹.۱۴ با استفاده از روشهای ارائهشده در این بخش. معادلهٔ (۶۷.۱۴) را بهدست آورید. حل: اگر مبدأ دستگاه متحرک  $K'$  را روی ذره ثابت کنیم، داریم:  $u=v$ . مربع چار بردار سرعت [معادلة (٨٥.١۴)] ناورداست

$$
\mathbf{V}^{\mathsf{T}} = \sum_{\mu} V_{\mu}^{\mathsf{T}} = \frac{v^{\mathsf{T}} - c^{\mathsf{T}}}{1 - \beta^{\mathsf{T}}} = -c^{\mathsf{T}} \tag{47.17}
$$

بدینسان مربع چار بردار تکانه نیز ناورداست

$$
\mathbf{P}^{\mathsf{T}} = \sum_{\mu} P_{\mu}^{\mathsf{T}} = m^{\mathsf{T}} \mathbf{V}^{\mathsf{T}} = -m^{\mathsf{T}} c^{\mathsf{T}} \tag{11.1f}
$$

 ${\bf p}\cdot{\bf p}=p^{\rm t}=p^{\rm r}+p^{\rm r}_\rm f+p^{\rm r}_\rm f+p^{\rm r}_\rm f$  هنچنین از معادلة (۱۸.۱۴) با استفاده از  ${\bf p}\cdot{\bf p}$ 

$$
\mathbf{P}^{\dagger} = p^{\dagger} - \frac{E^{\dagger}}{c^{\dagger}} \tag{40.1f}
$$

ازترکیب دو معادلهٔ آخری، معادلهٔ (۶۷.۱۴) حاصل می,شود

$$
E^{\dagger} = p^{\dagger} c^{\dagger} + m^{\dagger} c^{\dagger} = p^{\dagger} c^{\dagger} + E^{\dagger}
$$

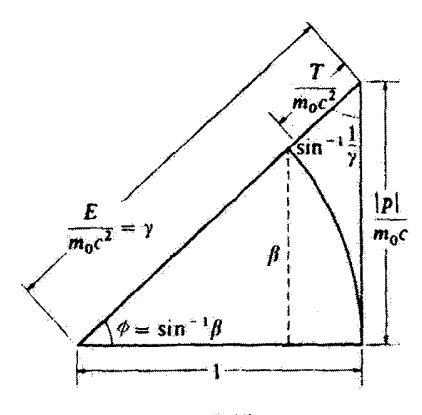

شكا ۶.۱۴

اگر زاویهٔ (و را چنان تعریف کنیم که  $\phi = \sin \phi \ll 0$ ، روابط نسبیتی بین سرعت، تکانه، و انرژی را می توان از روابطی مثلثاتی بهدست آورد که بین اجزای شکلی بهنام «مثلث نسبیتی» (شکل ۶.۱۴) برقرارند.

> مثال ۱۴.۱۴ قاعدة جمع سرعت را بهدست آوريد.

حل: فرض کنید که سه چارچوب مرجع لخت، K′ ، $K$ ، و  $K''$ ، وجود داشته باشند که در امتداد  $K^{\prime\prime}$  محور ج $x$  حرکت همخط دارند. فرض کنید که سرعت  $K'$  نسبت به  $K$  برابر ج $v_0$  و سرعت نسبت به  $K'$  برابر الا باشد. سرعت  $K''$  نسبت به  $K$  نمی تواند برابر ا $v_1+v_2$  باشد، زیرا باید امکان انتشار یک سیگنال بین دو چارچوب لخت وجود داشته باشد؛ و اگر ۷۰ و ۵۲ هر دو بزرگتر از c/٢) (ولی کوچکتر از c) باشتد، در آن صورت c  $v_\mathrm{r}+v_\mathrm{r} > v_\mathrm{t}+v_\mathrm{t}$  بنابراین. قاعده جمع سرعتها در نسبیت باید با قاعدهٔ جمع در نظریهٔ گالیلهای تفاوت داشتهباشد. قاعدهٔ جمع سرعت نسبیتی را می $\tilde{v}$ وان با در نظرگرفتن ماتریس تبدیل لورنتسی که  $K$  و  $K''$  را بههم ربط می $\epsilon$ هد. بهدست آورد. ماتریسهای تبدیل منفرد عبارتاند از

$$
\lambda_{\mathbf{K}'\rightarrow\mathbf{K}} = \begin{pmatrix} \gamma_1 & \cdot & \cdot & \cdot & i\beta_1\gamma_1 \\ \cdot & \cdot & \cdot & \cdot & \cdot \\ \cdot & \cdot & \cdot & \cdot & \cdot \\ -i\beta_1\gamma_1 & \cdot & \cdot & \cdot & \gamma_1 \end{pmatrix}
$$

662 نظ بة نسبيت خاص

$$
\lambda_{\mathbf{K}'' \to \mathbf{K}'} = \begin{pmatrix} \gamma_{\mathbf{f}} & \cdot & \cdot & i\beta_{\mathbf{f}}\gamma_{\mathbf{f}} \\ \cdot & \cdot & \cdot & \cdot \\ \cdot & \cdot & \cdot & \cdot \\ -i\beta_{\mathbf{f}}\gamma_{\mathbf{f}} & \cdot & \cdot & \gamma_{\mathbf{f}} \end{pmatrix}
$$

تبدیل از  $K^{\prime\prime}$  به  $K$  برابر است با حاصاصرب دو تبدیل

برای اینکه عناصر این ماتریس با عناصر ماتریس معمولی لورتشن [معادلة (٧٧.١٢)] متناظر باشد. یاید  $\beta$  و  $\gamma$  مربوط به تبدیل  $K''\to K$  را بهصورت زیر تعیین کنیم

$$
\gamma = \gamma_1 \gamma_t (1 + \beta_1 \beta_t) \n\beta \gamma = \gamma_1 \gamma_t (\beta_1 + \beta_1) \qquad (19.17)
$$

که از اینجا خواهیم داشت

$$
\beta = \frac{\beta_1 + \beta_1}{1 + \beta_1 \beta_1} \tag{31.1f}
$$

اگر این عبارت آخر را در c ضرب کنیم، بهشکل معمولی قاعدهٔ جمع سرعت می رسیم

$$
v = \frac{v_1 + v_r}{1 + \left(\frac{v_1 v_r}{c^r}\right)}
$$
 (1A.1f)

 $v,v < c$  از این رابطه معلوم است که اگر $v_1 < v_2 < v_3 < v_4 < c$  از صورت همچنین داریم:

هرچند سرعت سیگنالها هرگز نمی تواند از c تجاوز کند، ولی سرعتهای دیگری هستند که می توانند ار e فراتر روند. مثلاً، سرعت فاز موج نوری در محیطی که ضریب شکست در آن کمتر از واحد باشد از c بزرگتر است، اما سرعت فاز در چنین محیطی با سرعت سیگنال متناظر نیست؛ سرعت سیگنال واقعاً کمتر از c است. می توانید تفنگی الکترونی را نیز در نظر بگیرید که باریکهای از الکترونها گسیل فضازمان وجار بردارها 44۳

مے کند. اگر تفنگ مجرحد، در آن صورت بار یکۂ الکترونی مسیر معینی را برروی پردهای که در فاصلهای مناسب قرارگرفته است ترسیم میکند. اگر سرعت زاویهای تفنگ و فاصله تا برده بهقدر کافی زیاد باشد. در آن صورت سرعت لکهٔ متحرک برروی پرده می تواند هر سرعتی، تا حد دلخواه بزرگ، باشد. بهاین ترتیب سرعت نوشتن یک اسیلوسکوپ می تواند از c تجاوزکند، اما باز هم باید یگوییم که سرعت نوشتن متناظر با سرعت سیگنال نیست؛ یعنی، اطلاعات را نمی توان از طریق باریکهٔ الکترونی از یک نقطه برروی پرده به نقطهٔ دیگر منتقل کرد. در چنین ابزاری، سیگنال را فقط می توان از تفنگ به پرده منتقل کرد، و چنین انتقالی با سرعت الکترونهای موجود در باریکه (بعنی کمتر از c) صورت می گیرد.

مثال ۱۱.۱۴ اگر زاویهٔ بین منبع نور و راستای حرکت نسببی ناظر 0 باشد (شکل ۷.۱۴) اثر دویلر نسبیتی را يەدست آورىد.

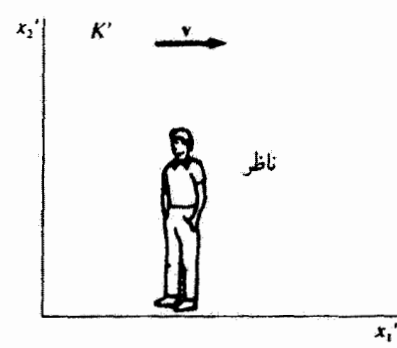

(ت)

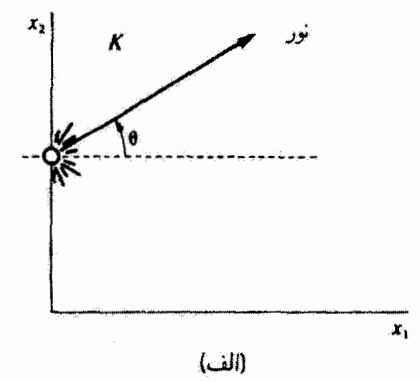

۶۶۴ نظریهٔ نسبیت خاص

حل: این مثال را می توان با استفاده از چار بردار تکانه انرژی و در نظرگرفتن نور بهصورت فوتون با انرژی کل  $E=h\nu$ ، به آسانی حل کرد. منبع نور در دستگاه  $K$  در حال سکون است و سیگنال با بسامد .v راگسیل میکند.

$$
E = h\nu. \tag{44.1f}
$$

$$
p = \frac{E}{c} = \frac{h\nu}{c} \tag{1\text{-}15}
$$

 $\nu'$  ناظری که در دستگاه  $K'$  به سمت راست در حرکت است، انرژی  $E'$  را برای فوتون با بسامد اندازه میگیرد. از معادلهٔ (۹۲٬۱۴)، داریم

$$
E' = \gamma(h\nu - v p_1) \tag{1.15}
$$

$$
h\nu' = \gamma \left( h\nu. - \frac{vh\nu}{c} \cos \theta \right) \tag{1.17}
$$

که در اینجا  $p\cos\theta$  =  $p_{1}$ . معادلهٔ (۱۴) (۱۰۲.۱۴) تبدیل میشود به

$$
\nu' = \gamma \nu. (\mathbf{1} - \beta \cos \theta) \tag{1.17}
$$

که با معادلهٔ (۳۴.۱۴) همارز است. و به مقدار  $\theta$  بستگی دارد. در لحظات اولیه، ناظر در فاصلهٔ دوری در سمت چپ منبع قرار دارد. و با نزدیک شدن ناظر به منبع ( $\theta=\pi$ ). بهطوری که در معادلة (٣١.١٣) آمد، داريم

$$
\nu' = \nu \cdot \frac{\sqrt{1+\beta}}{\sqrt{1-\beta}} \qquad \text{and} \qquad \text{(1.1f)}
$$

در زمانهای خیلی بعدتر، ناظر از منبع دور میشود (6 = 6) و بهظوری که در معادلة (۳۳.۱۴) بددست آورديم، خواهيم داشت

> $\nu' = \nu \cdot \frac{\sqrt{1-\beta}}{\sqrt{1+\beta}}$  ناظر از منبع دور میشود  $(100.1)$  $(\theta=\pi/\mathfrak{r})$  زمانی که ناظر دقیقاً از مقابل منبع میگذرد  $\nu' = \frac{\nu}{\sqrt{1-\beta'}}$  ناظر از کنار منبع میگذرد  $\sqrt{1-\beta'}$

همچنین می توانیم حالتی را بررسی کنیم که در آن ناظر ساکن و منبع متحرک است (مسئلة ۱۸.۱۴ را ببينيد). ما باز هم معادلات (١٠٤.٩٣) تا(١٠۶.٩٣) را به دست مي[وريم زيرا، طبق اصل نسبيت، تمایز بین حرکت ناظر و حرکت چشمه ناممکن است. تابع لاگرانژی در نسبیت خاص ۶۶۵

۱۰.۱۴ تابع لاگرانژی در نسبیت خاص دینامیک لاگرانژی و هامیلتونی (بحث شده در فصل ۶) را باید در پرتو مفاهیم جدیدی تنظیم کرد که در اینجا ارائه شدهاند. بهطریق زیر میهتوانیم فرمولمبندی لاگرانژی را بهقلمرو نسبیت خاص تعمیم دهیم. در مورد تک ذرءای (نانسبیتی)که در پتانسیلی مستقل از سرعت حرکت میکند، میهتوان مؤلفههای قائم تکانه [معادلة (۴. ۱۵۰)] را بهصورت زیر نوشت

$$
p_i = \frac{\partial L}{\partial u_i} \tag{1.15}
$$

طبق معادلة (٨٧.١۴). عبارت نسبيتي براي مؤلفة تكانة معمولي (يعني، فضا) چنين است

$$
p_i = \frac{mu_i}{\sqrt{1 - \beta^{\dagger}}} \tag{1.15}
$$

اکنون می خواهیم لاگرانژی نسبیتی چنان باشدکه، وقتی مطابق معادلهٔ (۱۰۷.۱۴)، نسبت به  $u_i$  از آن مشتق گرفته شود، مؤلفههای تکانهای را بهدست دهدکه از معادلهٔ (۱۰۸.۱۴) حاصل میشود

$$
\frac{\partial L}{\partial u_i} = \frac{mu_i}{\sqrt{1 - \beta^{\dagger}}}
$$
 (1.1f)

این شرط فقط متضمن سرعت ذره است، بنابراین انتظار داریم که جزء مستقل از سرعت لاگرانژی نسبیتی در مقایسه با حالت نانسبیتی بدون تغییر باقی بماند. گرچه، قسمت وابسته به سرعت، ممکن است دیگر با انرژی جنبشی برابر نشود. بنابراین می نویسیم

$$
L = T^* - U \tag{11°.1}^{\circ}
$$

که در اینجا 
$$
T^*
$$
 باید یو سدی کند $U = U(x_i)$ ید در شرط زیر صدق کند $\frac{\partial T^*}{\partial T^*}$ 

$$
\frac{\partial I}{\partial u_i} = \frac{m u_i}{\sqrt{1 - \beta^{\dagger}}}
$$
 (111.1f)

به آسانی میتوان تحقیق کرد که عبارت مناسب برای \*7 (جز یک ثابت انتگرالگیری که میتوان آن را کنار گذاشت) چنین است

$$
T^* = -mc^{\dagger}\sqrt{1-\beta^{\dagger}}
$$
 (117.1f)

به این ترتیب لاگرانژی نسبیتی را می توان این طور نوشت

$$
L = -mc^{\dagger}\sqrt{1 - \beta^{\dagger}} - U
$$
 (117.15)

666 نظرية نسبيت خاص

و معادلات حرکت به روش استاندارد از معادلات لاگرانز بهدست می آیند. توجه داشتهباشید که لاگرانژی از رابطهٔ  $U-I$  بهدست نیامده است، زیرا عبارت نسبیتی مربوط به انرژی جنبشی [معادلهٔ (۵۸.۱۴)] عبارت است از

$$
T = \frac{mc^{\mathsf{T}}}{\sqrt{1 - \beta^{\mathsf{T}}}} - mc^{\mathsf{T}} \tag{117.17}
$$

هامیلتونبی [معادلة (۱۵۳.۶)] را میهتوان از رابطه زیر بهدست آورد

$$
H = \sum_{i} u_{i} p_{i} - L
$$
  
= 
$$
\sum_{i} \frac{p_{i}^{t} c^{t}}{\gamma mc^{t}} + \frac{mc^{t}}{\gamma} + U
$$

که در اینجا از معادلات (۱۰۸٬۱۴) و (۱۹۳٬۱۴) بهره بردیم و ا $\sqrt{1-\beta^\intercal}$  را به  $\gamma^{-\gamma}$  تغییر دادیم. به این ترتیب

$$
H = \frac{p^r c^r}{\gamma mc^r} + \frac{mc^r}{\gamma} + U = \frac{1}{\gamma mc^r} (p^r c^r + m^r c^r) + U
$$

$$
= \frac{E^r}{\gamma mc^r} + U
$$

$$
= E + U = T + U + E,
$$
 (110.1f)

هامیلتونی نسبیتی برابر است با انرژی کل تعریف شده در بخش ۸.۱۴ بعلاوهٔ انرژی پتانسیل. تفاوت هامیلتونی با انرژی کِل، که قبلاً در فصل ۶ از آن بهره گرفتیم، در آنجاست که اکنون انرژی سکون را در بر سیگیرد:

۱۹.۱۴ حرکتشناسی نسبیتی هرگاه در یک فرایند برخورد. از سرعتها در مقایسه با سرعت نور نتوان چشم پوشید. لازم می آید که از حرکت شناسی نسبیتی بهرهبرداری کنیم. در بحثهای فصل ۸ از خواص دستگاه مختصات مرکز جرم در راه دستیابی به بسیاری از روابط حرکت شناسی بهره بردیم. چون در نظریهٔ نسبیتِ جرم و انرژی به همدیگر مرتبطاند، صحبت از دستگاه «مرکز جرم» دیگر بیمعنی است؛ بهجای آن، در حرکتشناسی نسبیتی از دستگاه مختصات «مرکز تکانه» استفاده میکنیم. چنین دستگاهی

حركت شناسي نسيستي ۶۶۷

همان خاصیت اساسی دستگاه مورد استفاده قبلی (دستگاه مرکز جرم) یعنی، صفر بودن تکانهٔ خطی کل سیستم. را دارد. بنابراین، اگر ذرمای به جرم  $m_1$  با ذرمای به جرم  $m_7$  برخورد کند. در آن صورت در دستگاه مرکز تکانه داریم

$$
p_1' = p_1' \tag{117.1F}
$$

 $\beta \equiv u/c$  )  $\gamma \equiv 1/\sqrt{1-\beta^{\dagger}}$  ). كه در ابنجا، مانند قبل،  $\beta$ 

در مسئلهٔ برخورد بهتر است که دستگاه مختصات آزمایشگاه را به دستگاه لخت K و دستگاه مرکز تکانه را به  $K'$  وابسته کنیم. در آن صورت یک تبدیل سادهٔ لورنتس دو دستگاه را بهیکدیگر مربوط میکند. شیوهٔ دستیابی به روابط حرکتشناسی نسبیتی، عبارت از این آست که این روابط را در دستگاه مرکز تکانه بهدست آوریم و سپس با انجام یک تبدیل لورنتس به دستگاه آزمایشگاه بازگردیم. محورهای مختصات را چنان اختیار میکنیم که  $m_\lambda$  با سرعت  $u_\lambda$  در امتداد محور در ابتدا ساکن است، در این صورت:  $m$ و در تستگاه  $K$  در ابتدا ساکن است، در این صورت:  $x$  $K$  ، در دستگاه  $K'$ ،  $m_f$  با سرعت  $u'_f$  در حرکت است و بنابراین  $K'$  نیز نسبت به  $u_f = \infty$ سرعت  $u'_\tau$  و در همان راستای حرکت اولیهٔ  $m_\tau$  حرکت مه رکند. با استفاده از این نکته که: ( $\gamma = \sqrt{\gamma^* - 1}$ ، داریم

$$
p'_{1} = m_{1}u'_{1}\gamma'_{1} = m_{1}c\beta'_{1}\gamma'_{1}
$$
  
=  $m_{1}c\sqrt{\gamma'_{1} - 1} = m_{1}c\sqrt{\gamma'_{1} - 1}$   
=  $p'_{1}$  (11A.1f)

که مبین تساوی تکانهها در دستگاه مرکز تکانه است.  
طیق معادله (۱۲:۱۴)، تبدیل تکانه ۶۲ (از X به /K) عبارت است از  
\n
$$
p'_{\mathcal{Y}} = \left(p_{\mathcal{Y}} - \frac{u'_{\mathcal{Y}}}{c^{\mathcal{Y}}}E_{\mathcal{Y}}\right) \gamma'_{\mathcal{Y}}
$$

و نیز داریم

$$
p_1 = m_1 u_1 \gamma_1
$$
  
\n
$$
E_1 = m_1 c^{\dagger} \gamma_1
$$
 (11°.19)

668 نظرية تسبيت خاص

بهطوری که با استفاده از معادلهٔ (۱۱۸.۱۴) میرسیم به

$$
m_1 c \sqrt{\gamma' \cdot (-1)} = (m_1 c \beta_1 \gamma_1 - \beta' \cdot m_1 c \gamma_1) \gamma' \cdot
$$
  
= 
$$
m_1 c (\gamma' \cdot \sqrt{\gamma' \cdot (-1)} - \gamma_1 \sqrt{\gamma' \cdot \cdot (-1)}
$$
  
= 
$$
m_1 c \sqrt{\gamma' \cdot \cdot (-1)}
$$
 (111.11)

این معادلات را می توان بهازای  $\gamma'$  و  $\gamma'$  برحسب  $\gamma$  حل کرد

$$
\gamma'_{\cdot} = \frac{\gamma_{\cdot} + \frac{m_{\cdot}}{m_{\cdot}}}{\sqrt{1 + \gamma_{\cdot} \left(\frac{m_{\cdot}}{m_{\cdot}}\right) + \left(\frac{m_{\cdot}}{m_{\cdot}}\right)^{\cdot}}}
$$
 (d) 177.17)

$$
\gamma'_{\mathsf{t}} = \frac{\gamma_{\mathsf{t}} + \frac{m_{\mathsf{t}}}{m_{\mathsf{t}}}}{\sqrt{\mathsf{t} + \mathsf{t}\gamma_{\mathsf{t}}\left(\frac{m_{\mathsf{t}}}{m_{\mathsf{t}}}\right) + \left(\frac{m_{\mathsf{t}}}{m_{\mathsf{t}}}\right)^{\mathsf{T}}}} \qquad (\mathsf{t}, \mathsf{t}, \mathsf{t})
$$

حال معادلات تبدیل مؤلفههای تکانه را از  $K$  به  $K$  پس از پراکندگی می نویسیم. در اینجا هم  $y$  مُوَلَّفَةً  $x$  دَارِيم و هم مؤَلَّفَةً

$$
p_{\lambda,x} = \left(p'_{\lambda,x} + \frac{u'_{\lambda}}{c^{\gamma}} E'_{\lambda}\right) \gamma'_{\lambda}
$$
  
=  $(m, c\beta'_{\lambda}\gamma'_{\lambda}\cos\theta + m_{\lambda}c\beta'_{\lambda}\gamma'_{\lambda})\gamma'_{\lambda}$   
=  $m_{\lambda}c\gamma'_{\lambda}\gamma'_{\lambda}(\beta'_{\lambda}\cos\theta + \beta'_{\lambda})$  (L) 11T.1F)

 $\mathbb{E}^{\mathcal{A}}$ آتوجه داشته باشید که. چون تبدیل از  $K'$  به  $K$  صورت میگیرد. بر عکس معادلهٔ (۱۱۹٬۱۴) قبل از جملهٔ دوم علامت مثبت داریم}. همچنین

$$
p_{\lambda,y} = m_{\lambda} c \beta'_{\lambda} \gamma'_{\lambda} \sin \theta \qquad (\sim \text{NT.} \text{NT})
$$

تانژانت زاویهٔ پراکندگی در دستگاه آزمایشگاه،  $\psi$ ، به کمک زابطهٔ  $p_{\lambda,y}/p_{\lambda,x}$  بهدست میآید؛ بنابراین از تقسیم معادلة (١٢٣.١۴ ب) به معادلة (١٢٣.١۴ الف)، می رسیم به

$$
\tan\psi = \frac{\gamma}{\gamma'_\mathsf{t}} \frac{\sin\theta}{\cos\theta + (\beta'_\mathsf{t}/\beta'_\mathsf{t})}
$$

که با استفاده از معادلهٔ (۱۱۷.۱۴) برای بیان  $\beta_1'/\beta_1$ ، داریم

$$
\tan \psi = \frac{1}{\gamma_{\text{Y}}' \cos \theta + (m_{\gamma} \gamma_{\text{Y}}' / m_{\text{Y}} \gamma_{\text{Y}}')}
$$
(177.17)

در مورد ذرۀ پسزده، داریم

$$
p_{\Upsilon,x} = \left( p'_{\Upsilon,x} + \frac{u'_{\Upsilon}}{c^{\Upsilon}} E'_{\Upsilon} \right) \gamma'_{\Upsilon}
$$
  
=  $(-m_{\Upsilon} c \beta'_{\Upsilon} \gamma'_{\Upsilon} \cos \theta + m_{\Upsilon} c \beta'_{\Upsilon} \gamma'_{\Upsilon}) \gamma'_{\Upsilon}$   
=  $m_{\Upsilon} c \beta'_{\Upsilon} \gamma'_{\Upsilon} (\Upsilon - \cos \theta)$  (L) Y0. VF)

در اینجا علامت منفی به این خاطر در جملهٔ اول منظور شده است که  $p'_{1,x}$  بر عکس  $p_{1,x}$  است. و نیز داریم

$$
p_{\Upsilon,y} = -m_{\Upsilon} \beta_{\Upsilon}' \gamma_{\Upsilon}' \sin \theta \qquad (\rightarrow \Upsilon \wedge \Upsilon)
$$

مانند قبل، تاتزانت زاويهٔ پسزنی، ۱، در دستگاه آزمایشگاه از رابطه
$$
p_{\text{r},y}/p_{\text{r},x}
$$
 بەدست میآید

$$
\tan \zeta = -\frac{1}{\gamma'_1} \frac{\sin \theta}{1 - \cos \theta} \tag{117.1f}
$$

$$
\gamma_1' = \gamma_1' = \sqrt{\frac{1+\gamma_1}{\gamma}}, \qquad m_1 = m_1 \qquad (111.11)
$$

تائژانت زاریههای پراکندگی عبارت است از

$$
\tan \psi = \sqrt{\frac{\mathbf{r}}{\mathbf{1} + \gamma_1}} \times \frac{\sin \theta}{\mathbf{1} + \cos \theta} \tag{17A.1F}
$$

$$
\tan \zeta = -\sqrt{\frac{\gamma}{1 + \gamma_1}} \times \frac{\sin \theta}{1 - \cos \theta} \tag{179.1f}
$$

670 نظرية نسبيت خاص

و بنابراین حاصلضرب آنها به این قرار است  $\tan \psi \tan \zeta = -\frac{1}{1+\gamma_1}, \quad m_1 = m_1$  $(110.11)$ 

(در اینجا علامت منفی اهمیت اساسی ندارد؛ فقط حاکی از آن است که  $\psi$  و کر در جهتهای مخالف انداز گیری مے شوند.)

قبلاً دیدیم که در حد نانسبیتی زاویهٔ بین بردارهای سرعت نهایی در پراکندگی ذرات با جرمهای مساوی همواره قائمه است. در واقع، در حد 1 $\rightarrow \gamma_1 \rightarrow \gamma_2$  معادلات (۱۲۸٬۱۴) و (۱۲۹٬۱۴) به ترتیب یا معادلات (۶۹.۸) و (۷۳.۸) برابر می شوند. و بنابراین ۰۵/۲ = ) + ۰/ از سوی دیگر، از معادلهٔ (۱۴° ۱۳۰) بر می]یدکه در حد نسبیتی باید داشتهباشیم  $\psi+\zeta<\pi/4$ . به این ترتیب زاویهٔ در برگرفته شده در پراکندگی همواره کوچکتر از حد نانسبیتی است. بهازای زوایای پراکندگی و پسرزنی مساوی  $(\psi = \zeta)$  معادلهٔ (۱۴  $\gamma$ ۱۳) چنین میشود

$$
\tan \psi = \left(\frac{r}{1+\gamma_1}\right)^{\frac{1}{r}} \qquad m_1 = m_1
$$

و زاویه در بر گرفتهشده بین راستاهای ذرات براکنده و پس زده عبارت خواهد بود از

$$
\begin{aligned}\n&= \psi + \zeta = \Upsilon \psi \\
&= \Upsilon \tan^{-1} \left( \frac{\Upsilon}{\Upsilon + \gamma_1} \right)^{\frac{1}{\Upsilon}}, \quad m_1 = m_\Upsilon\n\end{aligned} \tag{171.17}
$$

شکل ۸.۱۴ زاویهٔ / را به صورت تابعی از ۰/ تا ۲۰ = ۰/ تشان می،دهد. در ۱۰ = ۰/۰ زاویهٔ در برگرفتهشده نقریباً ۴۶° است. این مقدار ۲٫ با سرعت اولیهای برابر ۱۹ درصد سرعت نور متناظر است. طبق معادلة (۵۸.۱۴). انرژی جنبشی از رابطهٔ (۰۱ $m_1c^r(\gamma_1-\gamma)=T_1$  بهدست می]ید؛ بنابراین انرژی جنبشی پروتونی با ۱۰ = <sub>۷۱</sub> در حدود ۴GeVرA خواهد بود. در حال<sub>می</sub>که  $f \colon T_1 \cong f$ انرژی جنبشی الکترونی با همان سرعت عبارت است از: ۶MeVر

با استفاده از خواص تبدیلی مؤلفهٔ چهارم چارسبردار تکانه (یعنی انرژی کل)، امکان دستیابی به مشابه نسبیتی تمامی معادلات انرژی که قبلاً در حد نانسبیتی استنتاج کرده بودیم، فراهم است.

۸. این یکاهای انرژی در مسئلهٔ ۴۱.۱۴ تعریف شده است:

 $\mathrm{MeV} = \mathrm{MeV} = \mathrm{$ 

مسائل ۶۷۱

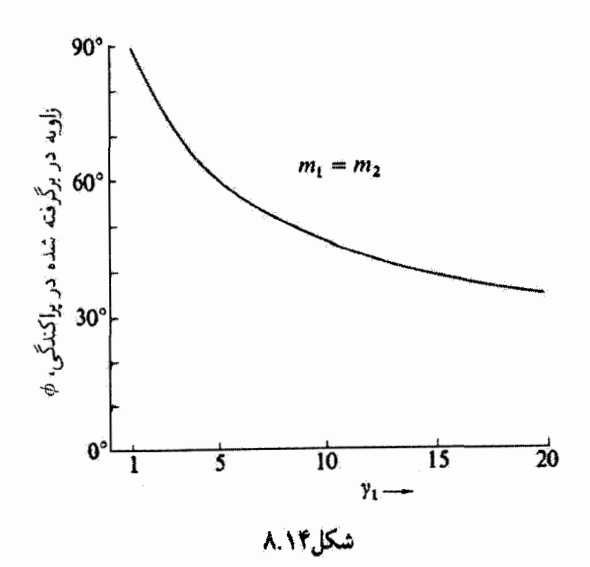

مسائل ۱٬۱۴ با استفاده از معادلات (۹.۱۴) تا (۱۲.۱۴). معادلة (۱۳.۱۴) را اثبات كنيد. تشان دهید معادلات تبدیل را که دستگاههای  $K$  و  $K'$  را به هم مربوط میکند 7.14 [معادلات (۱۴.۱۴)]، می;توان به صورت زیر بیان کرد

$$
x'_{1} = x_{1} \cos h\alpha - ct \sin h\alpha
$$
  

$$
x'_{r} = x_{r}, \qquad x'_{r} = x_{r}
$$
  

$$
t' = t \cos h\alpha - \frac{x_{1}}{c} \sin h\alpha
$$

که در اینجا tanh $\alpha = v/c$  . نشان دهید که تبدیل لورنتس با چرخشی به اندازه زاویهٔ  $i\alpha$  در فضای چهار بعدی متناظر است. ۳.۱۴ نشان دهىد كه معادلة

$$
\nabla^{\mathfrak{r}}\boldsymbol{\Psi}-\frac{\mathfrak{r}}{c^{\mathfrak{r}}}\,\frac{\partial^{\mathfrak{r}}\boldsymbol{\Psi}}{\partial t^{\mathfrak{r}}}=\mathbf{0}
$$

تحت تبدیل لورنتس ناورداست، ولی تحت تبدیل گالیلهای چنین نیست. (این معادله عبارت است ار معادلهٔ موج که انتشار موج نوری را در فضای آزاد توصیف میکند.) ۴.۱۴ نشان دهید که عبارت مربوط به انقباض فیتزجرالدالورنتس [معادلة (۱۴.۱۴)] را نیز میتوان به صورت زیر بهدست آورد؛که ناظر دستگاه  $K'$  زمان لازم برای عبور میلهٔ مورد اندازهگیری

۶۷۲ تظریة نسبیت خاص

 $v$ را از یک نقطة ثابت در آن دستگاه تغیین و سپس آن $v$  در  $v$  ضرب کند. ۵.۱۴ شکل ظاهری مکعب متحرکی که به سوی یک ناظر میرود. و یا از او دور میشود، چگونه استع

به دو رویداد را در نظر بگیرید که در دو نقطهٔ متفاوت در یک لحظهٔ t در دستگاه  $K$  اتفاق $\ell$ سی افتند. اگر این دو نقطه به فاصله  $\Delta x$  از یکدیگر قرارگرفته باشند، نشان دهید که این دو رویداد در دستگاه  $K'$  همزمان تیستند بِلکه به اندازهٔ فاصله زمانی  $\Delta x/c^{\tau} = -v\gamma \Delta x/c^{\tau}$  از هم جدا شدهاند.

می میشود. از این در میلان از استگاههای  $K$  و  $K'$  را قعاند (سرعت این دو دستگاه نسبت به یکدیگر  $\gamma_*$ ۱۴ v است)؛ در هنگام تطابق دو مبدأ این ساعتها همزمان شدهاند. پس ازگذشت زمان t، ناظر واقع در میداً دستگاه  $K$  بەوسىلە یک تلسکوپ ساعت  $K'$  را مشاهده میکند. ساعت  $K'$  چه وقتی را نشان مىدهد؟

۸.۱۴ اینشتین در مقالهٔ ۱۹۰۵ (ترجمهٔ آن را به زبان انگلیسی در مرجع Lo ۲۳ میتوان یافت) اظهار میدارد: «نتیجه میگیریم که یک ساعت موازنه در استوا باید. به مقدار بسیار کمی. کندتر از ساعت مشابه دقیقی کارکندکه در یکی از قطبها قرارگرفته است؛ البته فرض میکنیم که سایر شرایط یکسان باشند». از این واقعیت که حرکت ساعت استوایی یکنواخت نیست چشم بپوشید و نشان دهیدکه پس ازگذشت یک قرن ساعتها به اندازهٔ تقریباً ۳۸°۰۰ر° ثانیه باهم اختلاف پیدا مىكتند.

۹.۱۴ موشکی نسبیتی را در نظر یگیرید که سرعتش نسبت به یک چارچوب لخت v باشد و گازهای خروجی با سرعت ثابت V تسبت به موشک از آن خارج میشوند. نشان دهید که معادلهٔ حرکت موشک عبارت است از

$$
m\frac{dv}{dt} + V\frac{dm}{dt}(\mathbf{1} - \boldsymbol{\beta}^{\mathsf{T}})^{\mathfrak{T}} = \mathbf{\cdot}
$$

 $\beta = v/c$  که در اینجا  $m=m(t)$  جرم موشک در چارچوب سکون آن است و  $v/c$ . ۱۰٬۱۴ به کمک روشهای جبری نشان دهیدکه معادلات (۱۵٬۱۴) از معادلات (۱۴.۱۴) نتیجه ىمىشوند.

۱۱.۱۴ ً یک چوبدستی به طول I در امتداد زاویهٔ θ نسبت به مجور ۵<sub>۲</sub> در دستگاه ساکن خودش، K، قرارگرفته است. طول و سوی اندازهگیری شده چوب دستی توسط ناظری که با سرعت در امتذاد  $x_1$  حرکت میکند، چقدر است؟

مسائل ۶۷۳

۱۲.۱۴ دوندهای که میکوشد رکورد سرعت زمینی را بشکند فاصلهٔ ۱۰۰ متر بین دو علامت بر روی زمین را از نظر ناظر زمینی در ۴μs ر<sup>ه</sup> با موشک طی میکند. فاصلهٔ بین دو علامت از نظر دونده چقدر است؟ زمان اندازهگیری توسط او چقدر است؟ دونده و ناظر زمینی چه سرعتی را اندازهگیری میکنند؟

۱۳.۱۴ میونی با سرعت ۱۹۹۹ره = v در جو بهطور قائم به سمت پایین در حرکت است. اگر نیمه عمر آن در چارچوب سکون خودش ۳٫۱µs باشد. نیمه عمر آن از نظر یک ناظر زمینی چقدر است؟

۱۴.۱۴ نشان دهیدکه اگرگیرندهای با سرعت v به یک منبع نور ثابت نزدیک شود، معادلة (۳۱.۱۴) صادق است.

۱۵.۱۴ میدانیم که ستارهای با سرعت ۴× ۱۰<sup>۲</sup>m/s از زمین دور میشود. این سرعت با  $H_{\alpha}$  اندازهگیری انتقال خط  $\lambda = \ell \lambda$ ۳nm) $H_{\alpha}$  تعیین میشود. انتقال در طول موج خط چقدر و درکدام جهت است؟

۱۶.۱۴ ً ستارهای (دستگاه 'K) یک فوتون را تحت زاویهٔ '0 گسیل میکند و سپس این فوتون تحت زاویهٔ  $\theta$  بر روی زمین (دستگاه K) دریافت میشود. زاویه را نسبت به خط واصل بین زمین و ستاره اندازهگیری میکنیم. ستاره با سرعت v از زمین دور میشود. رابطهٔ بین θ و θ′ را بهدست آورید؛ این پدیده ر<u>ا</u> ابیراهی نور میگویند.

۱۷.۱۴ پی بردهایم که طول موج یک خط طیفی، ۸، بر روی زمین در کهکشانی دور دست پنجاه درصد افزایش یافته است. سرعت کهکشان نسبت به زمین چقدر است؟

۱۸.۱۴ - معادلات (۱۰۴.۱۴) و (۱۰۵.۱۴) از مثال ۱۱.۱۴ را در حالتی که ناظر ساکن و منبع متحرک است، بەدست آورید. نشان دهید که این نتایج با نتایج مثال ۱۱.۱۴ یکسان(ند.

۱۹.۱۴ بنابر معادلة (۳۴.۱۴). انتقال به سرخ (یا آبی) وقتی روی می،دهد که منبع و ناظر نسبت به هم در حرکت شعاعی صرف (یعنی، ج $\beta = \beta$ ) دور (یا نزدیک) میشوند. نشان دهید که اگر یک سرعت مماسی نسبی،  $\beta_t$ ، نیز وجود داشته باشد، معادلهٔ (۳۴.۱۴) به صورت زیر در میآید

$$
\frac{\lambda_{\cdot}}{\lambda} = \frac{\nu}{\nu_{\cdot}} = \frac{\sqrt{1 - \beta_{r}^{x} - \beta_{t}^{x}}}{1 - \beta_{r}}
$$

و شرط اینکه همواره یک انتقال به سرخ داشته باشیم (یعنی، بدون انتقال به آبی:  $\lambda < \lambda$  یا

674 نظرية نسبيت خاص

)، عبارت است از $\nu < \nu$ .

$$
\beta_t^r > \tau \beta_r (1 - \beta_r)
$$

۲۰۱۴ قضانوردی به نزدیکترین ستاره که ۴ سال نوری با ما فاصله دارد، سفر مرکند و با سرعت ۳cر» باز میگردد. از عمر این فضانورد نسبت به افرادی که در زمین ماندهاند چقدرگذشته است؟ ۲۱.۱۴ عبارت مربوط به نیروی معبولی جنین است

$$
\mathbf{F} = \frac{d}{dt}(\frac{m\mathbf{u}}{\sqrt{1-\beta^{\dagger}}})
$$

u را در حهت x1 بگیرید و مؤلفههای نیرو را محاسبه کنید. نشان دهید که

$$
F_1 = m_t \dot{u}_1, \quad , F_{\mathbf{r}} = m_t \dot{u}_{\mathbf{r}}, \quad F_{\mathbf{r}} = m_t \dot{u}_{\mathbf{r}}
$$

که در اینجا  $m_t$  و  $m_t$  به ترتیب عبارت $\mathrm{d}$ اند از جرم طولی و جرم عرضی:

$$
m_l = \frac{m}{(\lambda - \beta^r)^{\frac{1}{t}}}, \qquad m_t = \frac{m}{\sqrt{\lambda - \beta^r}}
$$

۲۴.۱۴ آهنگ میانگین انرژی تابشی خورشیدکه به زمین می رسد تقریباً؟ ۲۰۴×۲۰۴ × ۱٫۴ است. فرض کنید که تمامی این انرژی از تبدیل جرم حاصل شده باشد. آهنگ مصرف جرم خورشید را محاسبه کنید. اگر این آهنگ ثابت باقی بماند طول عمر خورشید را حساب کنید. (دادههای عددی مناسب را می توان از جدول ۱.۷ استخراج کرد.) ۲۳.۱۴ نشان دهیدکه رابطهٔ زیر بستگی تکانه و انرژی جنبشی یک ذره را به یکدیگر بیان میکند:

$$
p^{\texttt{v}}c^{\texttt{v}} = \texttt{Y} Tmc^{\texttt{v}} + T^{\texttt{v}}
$$

۲۴.۱۴ حداقل انرژی مورد نیاز یک پروتون در شتابدهنده برای تولید یک یادپروتون. @ در بر هم کنش زیر، چقدر است؟

$$
p+p\rightarrow p+p+(p+\overline{p})
$$

 $\left(m_p\right)$ جرم پروتون و پادپروتون عبارت است از:

1. J. J. Dykla, Am. J. Phys. 47, 38(1979).
۲۵.۱۴ ذرمای به جرم  $m$ ، انرژی جنبشی  $T$ ، و بار q عمود بر میدان مغناطیسی در یک سیکلوترون در حرکت است. رابطهٔ مربوط به شعاع مسیر ذره، r را بر حسب  $q$  ، $T$  ، $q$  و  $B$  بهدست آورید.  $\gamma \rightarrow e^- + e^+$  نشان دهید که فوتون منزوی نسیتواند به یک زوج الکترون پوزیترون، ۲+ $e^+ + e^- \rightarrow \gamma$ ، تبدیل شود. (قوانین پایستگی رویداد این واقعه را فقط در نزدیکی جسم دیگری مجاز می دارد.) ۲۷.۱۴ الکترونها و یوزیترونها با انرژیهای مساوی از جهتهای مخالف در یک حلقهٔ انبارشی رودررو باهم برخورد مىكنند تا بنابر واكنش زير پروتون توليد كنند

 $e^- + e^+ \rightarrow p + \overline{p}$ 

انرژی سکون پروتون و پادپروتون عبارت است از ۹۳۸MeV. حداقل انرژی جنبشی هر یک از ذرات چقدر باشد تا این واکنش صورت پذیرد.

۲۸.۱۴ در مورد ذرمای به جرم  $m$  گسترهٔ سرعتهایی را محاسبه کنید که در آن گستره رابطهٔ کلاسیک انرژی جنبشی،  $\frac{1}{7}mv^7$ ، در محدودهٔ یک درصد از مقدار صحیح نسبیتی قزار میگیرد. این مقادیر را برای الکترون و برای پروتون بهدست آورید.

٢٩.١٣ شتابدهندة خطى استانفورد به طول ٢ مايل الكترونها را تا ٥٠ GeV و ٥٠ × ٥٠) شتاب مىدهد. سرعت الكترونها در يايان مسير چقدر است؟

۳۰.۱۴ نوترون آزاد ناپایدار است و به پروتون و الکترون وامبی،پاشد. اگر نوتروتی در حال سکون وابیاشد علاوه برانرژیهای سکون پروتون و الکترون. چه مقدار انرژی موجود است؟ (این واپاشی نمونهای از واپاشی بتازای هستهای بهشمار میآید. در این واپاشی ذرهٔ دیگری، به نام نوترینو، و واقعاً یک یاد نوټرینوی T نیز تولید سیشود.)

۴۱.۱۴ یک پیون خنثی، ۳، که با سرعت ۹۸cر۰ = v در حرکت است به دو فوتون وامی پاشد. اگر دو فوتون از دو طرف مسیر پیون با زاویهٔ مساوی  $\theta$  خارج شوند، زاویهٔ  $\theta$  و انرژی قوتونها را بهدست آورید. اترژی سکون پیون برابر است با ١٣٥MeV.

۳۲.۱۴ در فیزیک هستهای و ذرمای، تکانه را معمولاً برای سهولت در محاسبات بر حسب MeV/c بیان میکنند. انرژی جنبشی یک الکترون و یک پروتون که تکانهٔ هرکدام از آنها MeV/c • • • ۱ إست محاسبه كنيد.

یک نوترون در حال سکون (۱۳۹٫۶ $M\text{eV}/c^\intercal$ ) به یک پروتون  $\text{TT}.\text{VP}$ ا پک الکترون (MeV/c $m_e = 0$ هر $m_e = (m_e = 1$ )، و یک پادنوترینو ( $m_p = 1$ ۳۸٫۳ ${\rm MeV}/c^\dagger$ اسبت به هم در صفحهٔ واحدی) (اویههای متقارن ۱۲۰۰ نسبت به هم در صفحهٔ واحدی) ( $m_{\overline{\nu}} \approx 0$ 

9۷۶ نظرية نسبيت خاص

خارج میشوند. تکانه و انرژی جنبشی هر یک از ذرات را بهدست آورید. ۳۴.۱۴ نشان دهید که ۵s<sup>۴</sup> در تمام چارچوبهای لخت که با سرعتهای نسبی در حرکتاند. ناورداست. ۳۵.۱۴ با استفاده از معادلة (۱۲.۷) نشان دهید که آهنگ بیشروی حضیض خورشیدی یک سیاره را می توان، به شرط کوچک بودن ۶، به صورت زیر بیان کرد

$$
\Delta \cong \mathcal{E}\pi \left(\frac{v_{\max}}{c}\right)
$$

اینکه این مقدار برای عطارد بیشتر از هر سیارهٔ دیگری است به این واقعیت نسبت داده می شود که سرعت مداری عطارد در میان سیارات از همه بیشتر است. در نتیجه، پارامتر نسبیتی v/c برای عطارد بیشترین مقدار است.  $v_{\rm max/c}$  را برای عطارد محاسبه و آن را با نتایج مربوط به سیارههای زهره، زمین، و زحل مقایسه کنید. از نتایج این محاسبات بهره گیرید و تحقیق کنید که در مورد عطارد این پارامتر ۴۰ ≌ ∆ ثانیهٔ قوس در هر قرن است.

۳۶.۱۴ جار بردار نیروی F (به نام نیروی مینکوفسکی) را به صورت مشتق چار بردار تکانه بسبت به زمان عادی تعریف سیکنیم.

$$
\mathbf{F} = \frac{d\mathbf{P}}{d\tau}
$$

تشان دهید که تبدیل چار بردار نیرو به صورت زیر است

$$
F'_{\mathbf{y}} = \gamma (F_{\mathbf{y}} + i\beta F_{\mathbf{y}})
$$
  
\n
$$
F'_{\mathbf{y}} = F_{\mathbf{y}}
$$
  
\n
$$
F'_{\mathbf{y}} = F_{\mathbf{y}}
$$
  
\n
$$
F'_{\mathbf{y}} = \gamma (F_{\mathbf{y}} - i\beta F_{\mathbf{y}})
$$

۲۷.۱۴ یک قضاییما با سرعت ۹c، تسبت به زحل ازکنار این سیاره میگذرد. مشاهده می شود که فضاییمای دیگری با سرعت نسب*ی ۲cو۰* نسبت به اولی (در همان جهت) از کنارش میگذرد. سرعت فضاييماي دومي تسبت به زحل چقدر است؟ ۱٬۸٬۱۴ نشان دهید که صورت نسبیتی قانون دوم نیوتون عبارت است از  $F=m\frac{du}{dt}\left(\lambda-\frac{u^{\mathfrak{r}}}{c^{\mathfrak{r}}}\right)^{-\mathfrak{r}}$ 

یک نوسانگر هماھنگ نسبیتی و یک بعدی یا لاگرانزی زیر را در نظر بگیرید  

$$
L = mc'(\lambda - \sqrt{1 - \beta'}) - \frac{\lambda}{\gamma}kx'
$$

معادلة حركت لاگرانز را براي آن بهدست آوريد و نشان دهيد كه مي توان از آن انتگرال گرفت و رسيد

$$
E = mc^{\dagger} + \frac{1}{\mathsf{Y}}ka^{\dagger}
$$

که در اینجا a حداکثر فاصلهای است که ذره در حال نوسان می $\vec{u}$ اند از حالت تعادل دور شود. نشان دهند که دورهٔ تناوب

$$
\tau = \mathfrak{f} \int_{x=\bullet}^{x=a} dt
$$

را می توان به صورت زیر بیان کرد

$$
\tau = \frac{\tau_a}{\kappa c} \int_{\tau}^{\pi/7} \frac{(1 + \tau \kappa^{\tau} \cos^{\tau} \phi)}{\sqrt{1 + \kappa^{\tau} \cos^{\tau} \phi}} d\phi
$$

انتگرالده را بر حسب توانهای  $\sqrt{k/mc^{\intercal}}$ ر (۲)  $\kappa\equiv \kappa\neq 0$  بسط و نشان دهید، که تا مرتبة اول  $\kappa$  داریم

$$
\tau \cong \tau. \left(1 + \frac{\mathsf{r}ka^{\mathsf{r}}}{\mathsf{1}\mathsf{P}mc^{\mathsf{r}}}\right)
$$

که در اینجا .7 دورهٔ تناوب نانسبیتی برای نوسانهای کوچک، ۲ $\pi\sqrt{m/k}$ ، است. وارجوی لخت  $K$  را در نظر بگیرید که حاوی تعدادی ذره به جرم  $m_\alpha$  با مؤلفههای  $K$ تکانه معمولی  $p_{\alpha,j}$  و انرژی کل  $E_{\alpha}$  است. دستگاه مرکز جرم چنین مجموعهای از ذرات. بنابر تعریف عبارت است از دستگاهی که در آن تکانهٔ معمولی کل صفر باشد. نشان دهید که مؤلفههای سرعت دستگاه مرکز جرم نسبت به دستگاه  $K$  عبارتاند از

$$
\frac{v_j}{c} = \frac{\sum\limits_{\alpha} p_{\alpha,j} c}{\sum\limits_{\alpha} E_{\alpha}}
$$

۴۱.۱۴ .یکی از یکامای متعارف انرژی که در فیزیک اتمی و هستهای بنکار میرود، الکترون ولت (eV) است، که عبارت است از انرژی کسب شده توسط یک الکترون وقتی در یک اختلاف پتانسیل یک ولت سقوط میکند: AleV = ۱۰٬۰eV = ۱۰٬۰ را = ۱۰٬۰

678 نظرية نسبيت خاص

 $m_{\rm p}c^{\rm r} = 1$ جرم الكترون عبارت است از ۵۱۱MeV (٥ در = ٢،٠٠٠) هر جرم پروتون ۰۰۰ هـ . انرژى جنبشی و کمیتهای B و 7 را برای یک الکترون و برای یک پروتون که تکانهٔ هرکدام MeV/c • ۱ بأشد، محاسبه كنيد. نشان دهيد كه الكترون «نسبيتي» است در حالي كه بروتون «نانسبيتي» است. انرژی یک کوانتوم نور (یا فوتون) از رابطهٔ  $E=h\nu$  بهدست می آید، که در اینجا h ثابت  $h$ بِلانک و v بِسامد فوتون است. تکانهٔ فوتون برابر است با h $\nu/c$ . نشان دهید که، اگر فوتونی از یک الکترون آزاد (به جرم  $m_\epsilon$ ) پراکنده شود، انرژی فوتون پراکنده عبارت خواهد بود از

$$
E' = E\left[\lambda + \frac{E}{m_e c^r}(\lambda - \cos\theta)\right]^{-1}
$$

که در اینجا 0 زاویهٔ پراکندگی فوتون است. همچنین نشان دهیدکه انرژی جنبشی کسب شده توسط الكترون برابر است با

$$
T = \frac{E^{r}}{m_{e}c^{r}} \left[ \frac{1 - \cos \theta}{1 + \frac{E}{m_{e}c^{r}}(1 - \cos \theta)} \right]
$$

۴۳.۱۴ نشان دهید عبارت نسبیتی مربوط به انرژی جنبشی یک ذره که توسط ذرهٔ هدفی با همان جرم تحت زاویه  $\psi$  پراکنده میشود. به صورت زیر است

$$
\frac{T_1}{T_1} = \frac{\mathfrak{r} \cos^{\mathfrak{r}} \psi}{(\gamma_1 + 1) - (\gamma_1 - 1) \cos^{\mathfrak{r}} \psi}
$$

این عبارت بهوضوح در حد نانسبیتی ۱ $\gamma_1 \rightarrow \gamma_2$  به معادلهٔ (۸۸.۸)کاهش می $\mu$ بد.  $T_2(\psi)$  را برای یراکندگی نوترون-پروتون و انرژی نوترون فرودی برابر MeV، ۱۰۰ MeV، و ۱۰٬GeV ترسیم کنید.

«يايان هر كاري مطلوبتر از آغاز آن است.» انجيل (سليمان)

# پيوست الف

### قضيةً تايلور

قضیهٔ تایلور<sup>ا</sup> در ریاضی فیزیک از اهمیت چشمگیری برخوردار است. و بهبسط تابعی دلخواه برحسب یک سری توانی مربوط میشود. در بسیاری موارد، بهکارگیری این قضیه برای سادهکردن مسئله تا بهحدّی که بهصورت قابل کنترلی درآید. ضروری است.

تابع (f(x را در نظر بگیرید که تمام مشتقهای آن بهازای تنام مرتبهها در بازهٔ معینی از متغیر مستقل  $x$  بیوسته است. اگر این بازه شامل  $x. \leq x \leq x.$  باشد. می $\widetilde{u}$ انیم بنویسیم

$$
I \equiv \int_{x_*}^{x_*+h} f'(x)dx = f(x_*+h) - f(x_*) \qquad (\Lambda \text{.})
$$

که در اینجا (x) ار مشتن تابع (x) نسبت به 
$$
x
$$
 است. اگر تغییر متغیر زیر را اعمال کنیم  
\n $x = x_+ + h - t$  (الف .7)

داریم

$$
I = \int_{.}^{h} f'(x. + h - t)dt
$$
 (7. (1)

۱. اولین بار توسط ریاضیدان انگلیسی بروک تایلور (۱۷۳۱ـ۱۶۸۵) در سال ۱۷۱۵ منتشر شد.

۶۸۰ بيوست الف

يس از انتگرالگيري جزء بهجزء

$$
I = tf'(x. + h - t)\bigg|_{.}^{h} + \int_{.}^{h} tf''(x. + h - t)dt
$$

$$
= hf'(x.) + \int_{.}^{h} tf''(x. + h - t)dt \qquad (\mathbf{f.} \ \Box \mathbf{i})
$$

ما انتگرالگیری جزء بهجزء جملهٔ دوم

$$
I = h f'(x.) + \frac{h^{\gamma}}{\gamma!} f''(x.) + \int_{\cdot}^{h} \frac{t^{\gamma}}{\gamma!} f'''(x. + h - t) dt \quad ( \Delta. \text{ d} \text{)}
$$

با ادامهٔ این فرایند. یک سری نامتناهی برای I ایجاد میکنیم. در این صورت بنابر تعریف I داریم

$$
f(x, +h) = f(x, ) + hf'(x, ) + \frac{h'}{1!}f''(x, ) + \cdots
$$
 (9.

این عبارت بسط سری تایلورمر بوط بەتابع (f(x. + h) است'. صورت متداولتر این سری وقتی  
حاصل میشود که 
$$
x. = x
$$
 و  $x = h$ ایمنی، تابع (x) حول مبداً بسط داده شود]

$$
f(x) = f(\cdot) + xf'(\cdot) + \frac{x^{\mathsf{T}}}{\gamma!}f''(\cdot) + \frac{x^{\mathsf{T}}}{\gamma!}f'''(\cdot) + \cdots
$$
  
+ 
$$
\frac{x^n}{n!}f^{(n)}(\cdot) + \cdots
$$
 (V.

که در اینجا

$$
f^{(n)}(\cdot) \equiv \frac{d^n}{dx^n} f(x) \Big|_{x=1} \qquad (\lambda. \quad \text{(i)}
$$

معادلة (الف.٧) را معمولاً سرى مک لورن تابع $f(x)$  مىگوييم ّ.

بسطهای سری ارائه شده در معادلات (الف؟) و (الف؟) دو خاصیت مهم دارند. تحت شرایطی بسیارکلی می توان از آنها جمله بهجمله مشتق یا انتگرال گرفت، و سری حاصل بهمشتق یا انتگرال تابع اصلی میگراید.

۱. عبارت باقیمانده یک سری که پس از تعدادی متناهی جمله پایان می،یابد. مثلاً توسط کاپلان (Ka 84) مورد بحث قرار گرفته است. ۲. این رابطه در سال ۱۷۱۷ توسط جیمز استرلینگ کشف و در ۱۷۴۲ توسط کالین مک لورن منتشر شد.

قضية تايلور ۶۸۱

مثال الف.١ بسط سری تایلور تابع <sup>یع</sup> را بیابید.

حل: چون مشتق تابع exp  $x$  تا هر مرتبهای همان exp  $x$  است، سری نمایی عبارت خواهدبود از

$$
e^x = 1 + x + \frac{x^{\mathsf{T}}}{\mathsf{Y}!} + \frac{x^{\mathsf{T}}}{\mathsf{Y}!} + \cdots
$$
 (1.

این نتیجه از اهمیت خاصی برخوردار است و اغلب مورد استفاده قرار میگیرد.

- مثال الف.٢ بسط سری تایلور تابع sin x را بیابید. حل: برای بسط دادن تابع $\sin x = f(x) = f(x)$ ، بهمشتقهای زیر نیاز داریم
- $f(x) = \sin x$  $f(\cdot) = \cdot$  $f'(x) = \cos x$  $f'(\cdot) = 1$  $f''(0) = 0$  $f''(x) = -\sin x$  $f'''(x) = -\cos x$  $f'''(°) = -\sqrt{ }$

بنابراين

$$
\sin x = x - \frac{x^{\mathsf{r}}}{\mathsf{r}!} + \frac{x^{\mathsf{o}}}{\mathsf{o}!} - \cdots
$$
 (1°.

بەھمین ترتیب، خواھیم داشت

$$
\cos x = 1 - \frac{x^{\dagger}}{\dagger!} + \frac{x^{\dagger}}{\dagger!} - \cdots
$$
 (1).

مثال الف.۳ در انجام انتگرالگیری زیر از بسط سری تایلور عبارت <sup>(-</sup>(t + ۱) استفاده کنید  $\int^x \frac{dt}{\sqrt{1+t}}$ 

#### 682 يبوست الف

حل: غالب اوقات در محاسبهٔ انتگرال معین می توان از بسط سری بهطور سودمندی استفاده کرد. (این مطلب بخصوص در مواردی که انتگرال نامعین را نمی توان در شکل بسته بهدست آورد. صادق است.)

$$
\int_{0}^{x} \frac{dt}{\lambda + t} = \int_{0}^{x} (\lambda - t^{\mathsf{T}} - t^{\mathsf{T}} + \cdots) dt \qquad |t| < \lambda
$$

یس از انتگرالگیری جمله بهجمله میرسیم به

$$
\int_{1}^{x} \frac{dt}{1+t} = x - \frac{x^{2}}{1} + \frac{x^{3}}{1} - \cdots
$$
 (17. (19)

بهعلت برقرار بودن رابطة زير

$$
\frac{d}{dx}\ln(1+x) = \frac{1}{1+x} \tag{17.1}
$$

به این نتیجه میرسیم

$$
\ln(1+x) = x - \frac{x^{\gamma}}{\gamma} + \frac{x^{\gamma}}{\gamma} - \cdots
$$
 (1f. (16)

#### مثال الف.٤

علاوه براینکه می توان از سری تایلور، تقریبی برای یک تابع بهدست آورد. می شود از آن در بازسازی تابع نیز بهره گرفت. در برخی کاربردها، ممکن است استفاده از چنین تابع بازسازی شدهای خیلی  $f(x) = \mathbb{1} + \mathcal{F}x + \mathbb{1}x^{\mathsf{Y}} + \mathbb{1}x^{\mathsf{Y}} + x^{\mathsf{Y}}$  مفیدتر باشد. مثلاً، ممکنِ است بخواهیم چندجملهای  $x$ را بهجای  $x=x$  خول ۲ $x=x$  بسط دهیم. ابتدا مشتقهای متوالی را معین و آنها را در ۲ محاسبه مىكنيم

 $\blacksquare$ 

$$
f(\mathbf{Y}) = \hat{\mathbf{Y}} \cdot
$$
  
\n
$$
f'(\mathbf{Y}) = (\hat{\mathbf{Y}} + \hat{\mathbf{Y}}x + \hat{\mathbf{Y}}x^{\mathsf{T}} + \hat{\mathbf{Y}}x^{\mathsf{T}})\Big|_{x=\mathbf{Y}}
$$
  
\n
$$
f''(\mathbf{Y}) = (\hat{\mathbf{Y}} + \hat{\mathbf{Y}}x + \hat{\mathbf{Y}}x^{\mathsf{T}})\Big|_{x=\mathbf{Y}}
$$
  
\n
$$
f'''(\mathbf{Y}) = (\hat{\mathbf{Y}} + \hat{\mathbf{Y}}\hat{\mathbf{Y}})\Big|_{x=\mathbf{Y}}
$$
  
\n
$$
= \hat{\mathbf{Y}} \cdot
$$

$$
f^{(r)}(r) = r r
$$
\n
$$
f^{(0)}(r) = \circ
$$
\n
$$
h = (x - r)
$$
\n
$$
h = (x - r)^r + (x - r)^r + (x - r)^r
$$
\n■

\n(10. c)

\n(11. c)

\n(12. c)

\n(13. c)

\n(14. c)

\n(15. c)

\n(16. c)

\n(17. c)

\n(18. c)

\n(19. c)

\n(10. c)

\n(11. c)

\n(13. c)

\n(14. c)

\n(15. c)

\n(16. c)

\n(17. c)

\n(18. c)

\n(19. c)

\n(10. c)

\n(11. c)

\n(13. c)

\n(14. c)

\n(16. c)

\n(15. c)

\n(16. c)

\n(17. c)

\n(18. c)

\n(19. c)

\n(10. c)

\n(11. c)

\n(11. c)

\n(12. c)

\n(13. c)

\n(14. c)

\n(16. c)

\n(17. c)

\n(18. c)

\n(19. c)

\n(10. c)

\n(11. c)

\n(12. c)

\n(13. c)

\n(14. c)

\n(15. c)

\n(16. c)

\n(19. c)

\n(10. c)

\n(11. c)

\n(11. c)

\n(12. c)

\n(13. c)

\n(14. c)

\n(15. c)

\n(16. c)

\n(17. c)

\n(18. c)

\n(19. c)

\n(10. c)

\n(11. c)

\n(11. c)

\n(12. c)

\n(13. c)

\n(14. c)

\n(15. c)

\n(16. c)

\n(19. c)

تعداد زیادی انتگرال مهم در فیزیک مطرح میشوند که نسیتوان از آنها در شکل بسته انتگرال گرفت؛ یعنی، برحسب توابع مقدماتی (شامل چندجملهایها، توابع نمایی، لگاریتمها، توابع مثلثاتی، و معکوس آنها). انتگرالهایی که انتگرالده آنها بهصورت توابع زیر باشند. نمونههایی از این گونه بهشمار مے آیند

$$
e^{-x^{\mathsf{T}}}, \frac{e^{-x}}{x}, x \tan x, \sin x^{\mathsf{T}}, \sqrt{\ln x}, (\sin x)/x, \sqrt{\sqrt{1-x^{\mathsf{T}}}}
$$

با همهٔ اینها، بهمقدار انتگرالها یا تقریبهای خوبی از مقادیر آنها نیاز داریم. بهکمک بسط سری تایلور تمام یا قسمتی از انتگرالده و پس از آن انتگرالگیری جمله بهجمله از سری حاصل، بهجوابی با دقت مطلوب دست مىيابيم. بهعنوان نمونه، انتگرال زير را حل كنيد

$$
\int_{1}^{x} \frac{e^{t}}{t} dt
$$
 (15. (16)

حل: يا استفاده از معادلة (الف.٩)

۶۸۴ يوست الف

مساتل  
الف.۱ - با عمل تقسیم و بسط مستقیم برحسب سری تایلور نشان دهید که  

$$
\frac{1}{1-x} = 1 + x + x^r + x^r + \dots
$$

این سری در چه گسترهای از *œ* برقرار است؟ الف.٢ تابع cos x را در مجاورت x = π/٢ بسط دهيد. الف.۳ با استفاده از بسط سری نشان دهید که  $\mathbf{a}^{\dagger}$  and  $\mathbf{a}^{\dagger}$ 

$$
\int_{0}^{1} \frac{e^{x}-e^{-x}}{x} dx = \mathfrak{f}_{\mathfrak{z}} \mathfrak{h} \mathfrak{h} \mathfrak{h} \cdots
$$

الف؟ با استفاده از سری تایلور تابع  $\sin^{-1}x$  را بسط دهید. صحت این نتیجه را بهکمک بسط انتگرال رابطة زير تحقيق كنيد

$$
\sin^{-x} x = \int_{x}^{x} \frac{dt}{\sqrt{1-t^2}}
$$

الف.۵ انتگرال ریر را تا سه رقم اعشار محاسبه کنید

$$
\int_{\star}^{\infty} \exp(-x^{\dagger}/\mathfrak{k}) dx
$$

تتيجة بهدست آمده را با آنچه كه از جدولهای انتگرال احتمال تعيين شدهاست، مقايسه كنيد. الف؟ نشان دهيدكه اگر " $f(x) = f(x) = f(x)$  (وقتى ١ > |x|) برحسب يک سرى تايلور بسط داده شود، نتیجه با بسط دو جملهای یکسان است.

## پيوست ب

## انتگرالهای بیضوی

انتگرالهای بیضوی ردهٔ مهم و گستردهای از انتگرالها بهشمار میآیند که نمیشود آنها را برحسب توابع مقدماتی و در شکل بسته محاسبه کرد. در فیزیک به انتگرالهای بیضوی فراوان برمی خوریم؛ مثلاً. به حل دقیق مربوط به آونگ ساده (تخت) در بخش ۱۳.۳ بنگرید. هر انتگرالی به صورت زیر، انتگرال بیضوی است

$$
\int (a\sin\theta + b\cos\theta + c)^{\pm\frac{1}{2}} d\theta, \qquad \underline{\downarrow} \qquad \int R(x,\sqrt{y}) dx \qquad (1,\,\underline{\downarrow})
$$

که در آن  $x$  تابع گویای دو چند جملهای است، و $c x^{\dagger}+c x^{\dagger}+c x^{\dagger}+c x$  با ضرایب خطبی متمایز است و a، d،c،b و e ثابتاند بهطوری که a و b هر دو باهم صفر نباشند. بههر حال، روال متعارف به این ترتیب است که تمام انتگرالهای بیضوی را به یک یا چند تا از سه نوع استاندارد آن تبدیل کنیم. این صورتهای استاندارد بیشتر مورد بررسی قرار گرفتهاند و به صورت چدول در آمدهاند. کتابهای راهنمای متعددی با جذولهای مربوط به این انتگرالها چاپ و منتشر شده است.<sup>۱</sup>

۱. یکی از بهترین کتابهای راهنما از این نوع، کتاب ابراموویتز و استگان (Ab 65) است. به جدولهای عددی مفصل آدامز و هیپیسلّی (Ad 22)، و نیز جدولهای کوتاه دوایت (Dw 61) مراجعه کنید.

۶۸۶ پیوست ب

انتگرالهای بیضوی نوع اول

$$
F(k,\phi) = \int_{\cdot}^{\phi} \frac{d\theta}{\sqrt{1 - k^{\dagger} \sin^{\dagger} \theta}}, \quad k^{\dagger} < 1 \quad (1.1.4)
$$

$$
z = \sin \theta \, \sqrt{\frac{1}{2}}
$$

$$
\overline{F}(k,x)=\int_{\cdot}^{x}\frac{dz}{\sqrt{(1-z^{\dagger})(1-k^{\dagger}z^{\dagger})}},\qquad k^{\dagger}<1\qquad(1.1..)
$$

$$
E(k,\phi) = \int_{\cdot}^{\phi} \sqrt{1 - k^{\dagger} \sin^{\dagger} \theta} d\theta, \qquad k^{\dagger} < 1 \qquad (1.7..)
$$

$$
z = \sin \theta \, \sqrt{\frac{1}{2}}
$$

$$
\overline{E}(k,x) = \int_{0}^{x} \sqrt{\frac{1 - k^{\dagger}z^{\dagger}}{1 - z^{\dagger}}} dz, \qquad k^{\dagger} < 1 \qquad (\text{Y.T.}\rightarrow)
$$

$$
\Pi(n,k,\phi) = \int_{\cdot}^{\phi} \frac{d\theta}{(1+n\sin^{\gamma}\theta)\sqrt{1-k^{\gamma}\sin^{\gamma}\theta}} \qquad (1,5,4)
$$
\n
$$
z = \sin\theta \quad (1,6)
$$

$$
z = \sin \theta \, \sqrt{1 + \sin^2 \theta}
$$

$$
\overline{\Pi}(n,k,x) = \int_{\cdot}^{x} \frac{dz}{(\lambda + nz^{\dagger})\sqrt{(\lambda - z^{\dagger})(\lambda - k^{\dagger}z^{\dagger})}} \qquad (\mathbf{Y}.\mathbf{f}.\mathbf{\omega})
$$

این صورتهای استاندارد از اتحادهای زیر پیروی میکنند، که اغلب مفیدند:

$$
F(k, \phi) = F(k, \pi) - F(k, \pi - \phi)
$$
  
\n
$$
E(k, \phi) = E(k, \pi) - E(k, \pi - \phi)
$$
 (0.

و

$$
F(k, m\pi + \phi) = mF(k, \pi) + F(k, \phi)
$$
  

$$
E(k, m\pi + \phi) = mE(k, \pi) + E(k, \phi)
$$
 (9.

که در اینجا m عددی است صحیح. اگر جدول در اختیار نداشته باشیم یا اگر  $\phi$  یا  $x$  به صورت متغیر مورد نیازمان باشد، می $\vec{v}$ ان از انتگرالهای استاندارد با بسط انتگرالده به صورت یک سری نامتناهی و انتگرالگیری جمله به جملهٔ آن، تقریب گرفت. مثلاً، فرض کنید

$$
E(k,\phi)=\int_{1}^{\phi}\sqrt{1-k^{\dagger}\sin^{\dagger}\theta}d\theta
$$

با استفاده از قضیهٔ بسط دو جملهای در مورد انتگرالده داریم

$$
(\mathbf{1}-k^{\dagger}\sin^{\dagger}\theta)^{\frac{1}{2}}=\mathbf{1}-\frac{1}{\gamma}k^{\dagger}\sin^{\dagger}\theta-\frac{1}{\lambda}k^{\dagger}\sin^{\dagger}\theta-\cdots
$$

بەطورى كە

$$
E(k,\phi) = \int_{\cdot}^{\phi} \left[1 - \frac{1}{\gamma} k^{\gamma} \sin^{\gamma} \theta - \frac{1}{\lambda} k^{\gamma} \sin^{\gamma} \theta - \cdots \right]
$$

$$
= \frac{1 \times \gamma \times \phi \times \cdots (\gamma n - \gamma)}{\gamma \times \gamma \times \phi \times \cdots (\gamma n)} k^{\gamma n} \sin^{\gamma n} \theta - \cdots \right] d\theta
$$

$$
= \phi - \frac{k^{\gamma}}{\gamma} \int_{\cdot}^{\phi} \sin^{\gamma} \theta d\theta - \cdots - \frac{1 \times \gamma \times \phi \cdots (\gamma n - \gamma)}{\gamma \times \gamma \times \phi \cdots (\gamma n)} k^{\gamma n}
$$

$$
\times \int_{\cdot}^{\phi} \sin^{\gamma n} \theta d\theta \qquad (\gamma, \psi)
$$

بههمین ترتیب، می توان از قضیهٔ دو جملهای برای بسط  $(\lambda-k^\intercal \sin \theta)^+$  استفاده کرد و نتیجه گرفت

$$
F(k,\phi) = \phi + \frac{1}{\tau}k^{\tau} \int_{\tau}^{\phi} \sin^{\tau} \theta d\theta + \frac{\tau}{\lambda}k^{\tau} \int_{\tau}^{\phi} \sin^{\tau} \theta d\theta + \cdots
$$

$$
+ \frac{1 \times \tau \times 0 \cdots (\tau n - 1)}{\tau \times \tau \times \phi \cdots (\tau n)} k^{\tau n} \int_{\tau}^{\phi} \sin^{\tau n} \theta d\theta + \cdots
$$
(A.

$$
\mathbf{u} \rightarrow \mathbf{v}
$$
انتگرال م
$$
\int_{-\phi_1}^{\phi_1} \sqrt{1 - k^{\gamma} \sin^{\gamma} \theta} d\theta
$$
انتگرال در آورید.

#### ۶۸۸ پیوست ب

حل: بنابر مطالبی که از حساب انتگرال و دیفرانسیل بهخاطر داریم. هر انتگرال  $\int_a^b f(x) dx$  را می توان بهصورت زیر نوشت

$$
\int_a^b f(x)dx = \int_a^c f(x)dx + \int_c^b f(x)dx
$$

بنابراين

$$
\int_{\phi_1}^{\phi_1} \sqrt{1 - k^{\dagger} \sin^{\dagger} \theta} d\theta = \int_{\phi_1} \sqrt{1 - k^{\dagger} \sin^{\dagger} \theta} d\theta + \int_{\phi_1}^{\phi_1} \sqrt{1 - k^{\dagger} \sin^{\dagger} \theta} d\theta
$$
\nFind the following equation:

\n
$$
t^b = \frac{t^a}{\sqrt{1 - k^{\dagger} \sin^{\dagger} \theta}} = \frac{t^a}{\sqrt{1 - k^{\dagger} \sin^{\dagger} \theta}} = \frac{t^a}{\sqrt{1 - k^{\d
$$

$$
\int_a^b f(x)dx = -\int_b^a f(x)dx
$$

بنابراين

$$
\int_{\phi_{\tau}}^{\phi_{\tau}} \sqrt{1 - k^{\tau} \sin^{\tau} \theta} d\theta = \int_{\tau}^{\phi_{\tau}} \sqrt{1 - k^{\tau} \sin^{\tau} \theta} d\theta - \int_{\tau}^{\phi_{\tau}} \sqrt{1 - k^{\tau} \sin^{\tau} \theta} d\theta
$$

$$
\int_{\phi_1}^{\phi_\tau} \sqrt{1 - k^\tau \sin^\tau \theta} d\theta = E(k, \phi_\tau) - E(k, \phi_\tau) \tag{4.}
$$

جملههای سمت راست را می توان در یکی از کتابهای راهنما یافت.

مثال ب.۲  
انتگرال بیضوی زیر را بەصورت استاندارد تبدیل کنید  

$$
\int_{1}^{\phi} \frac{d\theta}{\sqrt{1 - n^{\tau} \sin^{\tau} \theta}}, \qquad n^{\tau} > 1
$$

حل: برای تبدیل این انتگرال بهصورت استاندارد. باید رادیکال به  $\sqrt{1-k^{\gamma}\sin^{\gamma}\theta}$  تبدیل شود که در آن  $k^\tau < k^\tau < k^\tau$ . برای انجام این کار، تبدیل  $n \sin \theta = \sin \beta$  را در نظر بگیرید. پس از دىقرانسىلگىرى دارىم

$$
n\cos\theta d\theta=\cos\beta d\beta
$$

$$
d\theta = \frac{\cos \beta d\beta}{n \cos \theta}
$$
\n
$$
\tan^{\tau} \theta + \cos^{\tau} \theta = \sqrt{1 - \sin^{\tau} \theta} = \sqrt{1 - \left(\frac{\sin \beta}{n}\right)^{\tau}}
$$
\n
$$
\cos \theta = \sqrt{1 - \sin^{\tau} \theta} = \sqrt{1 - \left(\frac{\sin \beta}{n}\right)^{\tau}}
$$
\n
$$
\sqrt{1 - n^{\tau} \sin^{\tau} \theta} = \sqrt{1 - \sin^{\tau} \beta}, \cos \beta = \sqrt{1 - \sin^{\tau} \beta}.
$$
\n
$$
\cos \theta = \sqrt{1 - \sin^{\tau} \beta}
$$

$$
\int_{\cdot}^{\phi} \frac{d\theta}{\sqrt{1 - n^{\dagger} \sin^{\dagger} \theta}} = \int_{\cdot}^{\sin^{-1}(n \sin \phi)} \frac{\sqrt{1 - \sin^{\dagger} \beta d\beta}}{n \sqrt{1 - \left(\frac{\sin \beta}{n}\right)^{\dagger} \sqrt{1 - \sin^{\dagger} \beta}}}
$$

$$
= \frac{1}{n} \int_{\cdot}^{\sin^{-1}(n \sin \phi)} \frac{d\beta}{\sqrt{1 - \left(\frac{1}{n^{\dagger}}\right) \sin^{\dagger} \beta}}
$$

بنابراين

$$
\int_{\cdot}^{\phi} \frac{d\theta}{\sqrt{1-n^{\tau}\sin^{\tau}\theta}} = \frac{1}{n} \int_{\cdot}^{\sin^{-1}(n\sin\phi)} \frac{d\beta}{\sqrt{1-\left(\frac{1}{n^{\tau}}\right)\sin^{\tau}\beta}} \quad (\gamma, \psi)
$$

که در اینجا ۰٫/ $n^\intercal < N$  اکنون انتگرال سمت راست بهصورت استاندارد در آمده است.

مئال ب.۳  
انتگرال بیضوی زیر را بەصورت استاندارد درآورید  

$$
\int_{-}^{\phi} \frac{d\theta}{\sqrt{\cos 12\theta}}
$$

 $\cos^{\tau}\theta + \sin^{\tau}\theta = \Lambda$  حل: فرض کنید  $\mu = \sin\theta$ ؛ در آن صورت $\theta = \sin\theta$ . چون ۱ دیگر،  $d\theta = d\mu/\sqrt{1-\mu^*}$  ، بنابواین  $d\theta = d\mu/\sqrt{1-\mu^*}$ . یک اتحاد مثلثاتی دیگر،  $\sqrt{\cos 1 \theta} = \sqrt{1-1 \mu^{\gamma}}$  به این ترتیب،  $\sqrt{\cos 1 \theta} = 1 - 1$  n  $\sin^{\gamma} \theta = 1 - 1$  , به این ترتیب،  $\sqrt{\cos 1 \theta} = \sqrt{1-1}$ 

۶۹۰ پیوست ب

آوريد.

$$
\int_{\cdot}^{\phi} \frac{d\theta}{\sqrt{\cos 12}} = \int_{\cdot}^{\sin \phi} \frac{d\mu}{\sqrt{1 - \mu^T} \sqrt{1 - 1/\mu^T}}
$$
  

$$
dz = \sqrt{12} \text{ and } dz = \sqrt{12} \text{ and } dz = \sqrt{12} \text{ and } dz
$$
  

$$
\int_{\cdot}^{\phi} \frac{d\theta}{\sqrt{\cos 12}} = \frac{1}{\sqrt{12}} \int_{\cdot}^{\sqrt{12} \sin \phi} \frac{dz}{\sqrt{(1 - z^T)(1 - \frac{1}{7}z^T)}}
$$
(11.4)

H.

را بەدىست

ب. ۲ انتگرالهای زیر را بەصورت استاندارد درآورید:  
الف) 
$$
\int_{-\sqrt{r}}^{\pi/r} \frac{d\theta}{\sqrt{1-\pi}} dz
$$
 (ب) 
$$
\int_{-\sqrt{r}}^{\pi/r} \frac{d\theta}{\sqrt{1-\pi\sin^r\theta}}
$$
 (لف) 
$$
\int_{-\sqrt{r}}^{\pi/\pi} \frac{d\theta}{\sqrt{1-\pi\sin^r\theta}}
$$
 (م.م) 
$$
\int_{-\sqrt{r}}^{\pi/\pi} \frac{d\theta}{\sqrt{1-\pi\sin^r\theta}}
$$

## پيوست ج

معادلة ديفرانسيل معمولى مرتبه دوم`

ج .ا معادلات همگن خطی بدون شک، مهمترین نوع معادلهٔ دیفرانسیل معمولی که در مسائل ریاضی قیزیک با آن روبرو میشویم. معادلهٔ خطی مرتبهٔ دوم با ضرایب ثابت است. این نوع معادلات به صورت زیرند

$$
\frac{d^{\mathsf{T}}y}{dx^{\mathsf{T}}} + a\frac{dy}{dx} + by = f(x) \tag{1.5}
$$

یا اگر مشتقها را با نماد بریم نشان دهیم

$$
y'' + ay' + by = f(x) \tag{1.1.5}
$$

ردهٔ مهمّی از این نوع معادلات عبارتاند از معادلاتی که در آنها ۰ = (f(x, این معادلات (به نام معادلات همگن) نه تنها خودشان از اهمیت برخوردارند. بلکه به صورت معادلات کاهش یافته در حل معادلاتی از نوع کلیّتر [معادلة (ج۱۰)] نیز حائز اهمیت هستند.

۱. یکی از گنجینههای استاندارد در خصوص معادلات دیفرانسیل همانا کتاب اینسه (In27) است. فهرستی از نمونههای فراوان معادلات و حل آنها توسط مورفی (Mu 6) ارائه شده است. کتاب هوخشتات (Ho 64) شامل دیدگاه جدیدی در این زمینه است.

ابتدا معاد**ل**ة همگن خطی مرتبهٔ دور با ضرایب ثابت را در نظر میگیریم<sup>۰</sup>  

$$
y'' + ay' + by = \circ
$$

خواص مهّم اين معادلات عبارتاند از: الف) اگر (x) (x) جوابی برای معادلهٔ (ج.۲) باشد، آنگاه (c،y,(x) نیز جوابی برای آن معادله است. ب) اگر  $y_1(x)$  و  $y_1(x)$  جوابهای معادله باشند. آنگاه  $y_1(x) + y_1(x)$  نیز جوابی برای معادله است (اصل برهمنهي).

ج) اگر (x),(x) و (yr(x) جوابهای مستقل خطی باشند، در آن صورت جواب عمومی معادله از رابطهٔ به دست میآید. (جواب عمومی همواره شامل دو ثابت اختیاری است.) (c,y,(x) + c,yyt(x)

توابع (x) یا (x) و (x) یستقل خطیاند، اگر و تنها اکر معادا  
(ج ,Xy<sub>1</sub>(x) + 
$$
\mu
$$
y<sub>1</sub>(x) ≡ •

فقط به ازای  $\mu=\lambda=1$  برقرار باشد. اگر معادلهٔ (ج.۳) به ازای  $\lambda$  و  $\mu$  غیر صفر برقرار باشد، در آن صورت گوییم که  $y_1(x)$  و  $y_7(x)$  وابسته خطی اند.

شرط کلّی (یعنی، شرط لازم وکافی)که مجموعهای از توابع ۰٫۰٫ یا و ۷۱٫ سستقل خطی باشند، آن است که دترمینان ورونسکیمی این توابع متحد با صفر باشد

$$
W = \begin{vmatrix} y_1 & y_1 & y_1 & \dots & y_n \\ y'_1 & y'_1 & y'_1 & \dots & y'_n \\ y''_1 & y''_1 & y''_1 & \dots & y''_n \\ \vdots & \vdots & \vdots & & \vdots \\ y_1^{(n-1)} & y_1^{(n-1)} & y_1^{(n-1)} & \dots & y_n^{(n-1)} \end{vmatrix} = \cdot \qquad (\mathfrak{k}, \mathfrak{k})
$$

که در اینجا  $y^{(n)}$  مشتق $n$  ام  $y$  نسبت به  $x$  است.

درستی خواص (الف) و (ب) مذکور در بالا را می توان از طریق جانشانی مستقیم تحقیق کرد، اما خاصيت (ج) تنها به اين خاطر در اينجا گنجيده است كه جواب عمومي را به دست دهد. بايد توجه داشته باشید که این خواص فقط در مورد معادلهٔ همگن به کار می رود [معادلهٔ (ج.۲)] و نه معادلة كلى [معادلة (ج.١١).

٦. جواب معادلهای از این نوع نخستین بار در ١٧٤٣ از جانب آویلر انتشار یافت. اما به نظر می رسد که دانیل و بوهان برنولی در ۱۷۳۹ بر آن آگاهی داشتهاند.

معادلة ديفرانسيل معمولى مرتبه دوم ٣٩٣

اكنون

$$
y' = re^{rx}, \qquad y'' = r^{\dagger} e^{rx} \tag{9.5}
$$

با استفاده از این عبارتها به جای  $y'$  و  $y'$  در معادلهٔ (ج.۲) به یک معادلهٔ جبری می $\zeta$ سیم که به آن معادلة كمكى مرگويند

$$
r^{\mathsf{Y}} + ar + b = \mathsf{I} \tag{Y. \mathcal{F}}
$$

جواب این معادلهٔ درجهٔ دوم بر حسب  $r$  چنین است

$$
r = -\frac{a}{\mathfrak{f}} \pm \frac{1}{\mathfrak{f}} \sqrt{a^{\mathfrak{f}} - \mathfrak{f} b} \qquad (\lambda. \; \mathfrak{f})
$$

اول فرض میکنیم دو ریشه،که آنها را با ۳٫ و ۳٫ نشان می(دهیم، یکسان نباشد. و جواب را به صورت زیر می تویسیم

$$
y = e^{r_1 x} + e^{r_1 x} \tag{1.7}
$$

جون دترمینان ورونسکیبی  $\exp(r_1x)$  و  $\exp(r_1x)$  صفر نسیشود، این توابع مستقل خطیباند. به این ترتیب جواب عمومی عبارت است از

$$
y = c_1 e^{r_1 x} + c_1 e^{r_1 x}, \qquad r_1 \neq r_1
$$
 (1°.  $\varepsilon$ )

اما اگر  $r_\mathsf{t}=r_\mathsf{t}=r$  در آن صورت به کمک جانشانی مستقیم  $x\mathrm{exp}(rx)$  میشود تحقیق کرد که این تابع نیز یکی از جوابهاست، و چون  $\exp(rx)$  و  $x$ دیمستقل خطی!ند. جواب عمومی مربوط به ریشههای مضاعف از رابطهٔ زیر به دست میآید

$$
y = c_1 e^{rx} + c_1 x e^{rx}, \qquad r_1 = r_1 \equiv r \qquad (11. \varepsilon)
$$

مثال ج.١ معادلة زير را حل كنيد

$$
y'' - \mathbf{Y}y' - \mathbf{Y}y = \cdot \tag{17.5}
$$

۶۹۴ پیوست ج حل: معادلة كمكي عبارت است از  $r^{r} - r^{r} - r^{r} = (r - r)(r + 1) = 0$  $(Y, E)$ ریشههای معادله عبارتاند از  $r_1 = \overline{r}$ ,  $r_{\overline{r}} = -1$  $(Y, r)$ بنابراین جواب عمومی معادله به صورت زیر است  $y = c_1 e^{x} + c_1 e^{-x}$  $(10.7)$ 

- مثال ج.٢ معادلة زير را حل كنيد  $(Y, z)$  $y'' + \mathbf{F}y' + \mathbf{F}y = \Phi$
- حل: معادلة كمكي عبارت است از  $(Y, z)$  $r^{r} +$  fr + f =  $(r + r)^{r}$  =  $\circ$

ریشهها برابرند. و ۲– = r. بنابراین جواب عمومی معادله چنین است

 $y = c_1 e^{-\tau x} + c^{\tau} x e^{-\tau x}$  $(M, 7)$ 

اگر ریشههای معادله کمکی، ۳۱ و ۳۲، موهومی باشند. باز هم جوابهای بهدست آمده از  $c_1 \exp(r_1 x)$  و  $c_2 \exp(r_1 x)$ ، صحيحاند.

به منظور ارائهٔ جوابها به طورکامل، بر حسب کمیتهای حقیقی، از روابط اویلر برای بیان توابع نمایی بهره میگیریم. در آن صورت

> $e^{r_1x} = e^{\alpha x}e^{i\beta x} = e^{\alpha x}(\cos \beta x + i \sin \beta x)$  $(19.5)$  $e^{r\tau x} = e^{\alpha x}e^{-i\beta x} = e^{\alpha x}(\cos \beta x - i \sin \beta x)$

> > و جواب عمومی به صورت زیر است

#### معادلة ديفرانسيل معمولى مرتبه دوم ٦٩٥

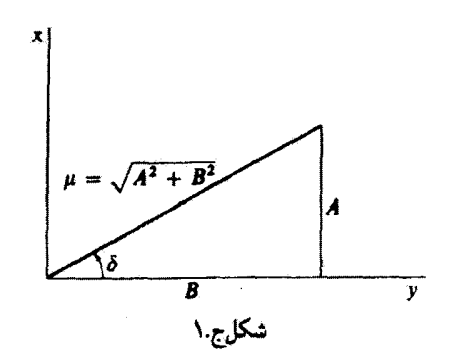

$$
y = c_1 e^{r_1 x} + c_1 e^{r_1 x}
$$
  
=  $e^{\alpha x} [(c_1 + c_1) \cos \beta x + i(c_1 - c_1) \sin \beta x]$  (1°.

اكنون ،c و cr اختيارىاند. اما اين ثابتها ممكن است مختلط باشند. امّا، هر چهار جزء نمى توانند مستقل باشند (زیرا در آن صورت چهار ثابت اختیاری داریم و نه دو ثابت). تعداد اجزای مستقل را سی توان با مزدوج مختلط کردن ،c، و،c به دو جزء مورد نیاز کاهش داد. در آن صورت ترکیبهای به یک زوج ثابت حقیقی اختیاری تبدیل میشوند. با استفاده  $B\equiv i(c_1-c_1)$  به یک زوج ثابت حقیقی اختیاری تبدیل میشوند. با استفاده از این کمیتها در جواب، داریم

$$
y = e^{\alpha x} (A \cos \beta x + B \sin \beta x) \tag{11.5}
$$

معادلهٔ (ج.۲۱) را میشود با ضرب و تقسیم آن بر  $\sqrt{A^{\intercal}+B^{\intercal}}$  به صورتی که گاهی هم مناسبتر است، در آورد:

$$
y = \mu e^{\alpha x} [(A/\mu) \cos \beta x + (B/\mu) \sin \beta x]
$$
 (11.7)

حال زاویهٔ 6 را [شکمل (ج.۱)] چنان تعریف میکنیم که

$$
\sin \delta = A/\mu \qquad \cos \delta = B/\mu \qquad \tan \delta = A/B \qquad (17. \text{ g})
$$

$$
y = \mu e^{\alpha x} (\sin \delta \cos \beta x + \cos \delta \sin \beta x)
$$

 $=\mu e^{\alpha x} \sin(\beta x + \delta)$ 

بنابر تعریف دقیق فاز 6. جواب را میتوان به یکی از دو صورت زیر نوشت

#### ۶۹۶ پیوست ج

- y =  $\mu e^{\alpha x} \sin(\beta x + \delta)$ <br>y =  $\mu e^{\alpha x} \cos(\beta x + \delta)$  $(1.15)$  $(Y,YY_{\cdot r})$ 
	- مثال چ.۳ معادلة زير را حل كنيد
	- $y'' + \mathbf{Y}y' + \mathbf{Y}y = \mathbf{0}$  $(70.7)$ 
		- حل: معادلة كمكى جنين است
		- $r^{\dagger} + \dagger r + \dagger = \cdot$  $(Y_{\mathcal{F}})$ 
			- که ریشههای آن عبارتاند از
- $r = \frac{-1 \pm \sqrt{r-19}}{r} = -1 \pm i\sqrt{r}$  $(YY, z)$ 
	- بدبنسان
	- $\alpha = -1, \quad \beta = \sqrt{r}$  $(\Upsilon \wedge \tau)$
- و جواب عمومی برابر است با  $y = e^{-x} (c_1 \cos \sqrt{r} x + c_1 \sin \sqrt{r} x)$  $(11.5)$ 
	- Ų
	- $y = \mu e^{-x} \sin[(\sqrt{r}x + \delta)]$  $(\mathbf{r} \cdot \mathbf{r})$

سرانجام، به بیان مختصر، برای معادلات دیفرانسیل خطی مرتبهٔ دوم همگن، مطابق جدول ج. ۱، سمكن است سه نوع جواب وجود داشته باشد .

ج ۲۰ معادلات خطی ناهمگن برای اینکه معادلهٔ دیفرانسیل خطی مرتبهٔ دوم کلی (یعنی، ناهمگن) را حل کنیم، باید به چند نکته توجه کنیم. فرض کنید  $y = u$  جواب عمومی معادله  $(T), \frac{1}{C}$  $y'' + ay' + by = \cdot$ 

معادلة ديفرانسيل معمولي مرتبه دوم 479

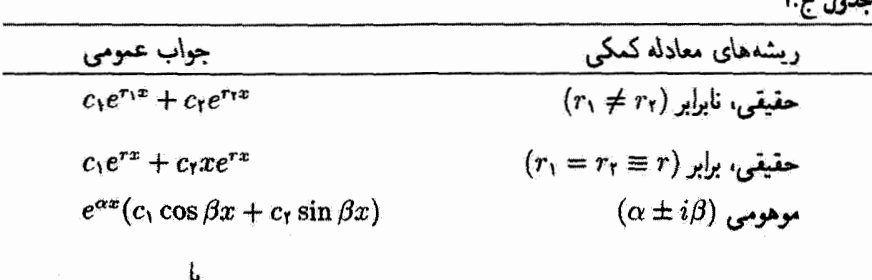

 $\mu e^{\alpha x} \sin(\beta x + \delta)$ 

باشد و فرض کنید که  $y=y$  هر جوابی از معادلهٔ زیر باشد  $y'' + ay' + by = f(x)$  $(\mathbf{r} \mathbf{r}, \mathbf{r})$  $y = u + v$  در این صورت  $v + u + v = y$  جواب معادلهٔ (ج.۳۳) است، زیرا  $y'' + ay' + by = (u'' + au' + bu) + (v'' + av' + bv)$  $= \cdot + f(x)$ 

چون  $u$  دو ثابت اختیاری ،c و ،c را در بر میگیرد. ترکیب  $v + u$  در تمام شرایط جواب عمومی معادلة (ج.٣٢) صدق مركند. تابع u تابع متمم و v انتگرال خصوصی معادله است. چون روش کلی بهدست آوردن u در بالا بیان شده است، فقط باقی می ماند که از طریق بازبینی و امتحان. تابعی مانند v را پیداکنیمکه در معادلهٔ زیر صدق کند

$$
v'' + av' + bv = f(x) \tag{TT. } \epsilon
$$

### مثال ج.۴ معادلة زير را حل كنيد

 $y'' + \Delta y' + \epsilon y = x^{\dagger} + \dagger x$  $(\mathbf{r}\mathbf{r}_{\cdot,\mathbf{r}})$ 

حل: معادلة كمكي به اين قرار است

 $(70.7)$  $r^{r} + \Delta r + r = (r + r)(r + r) = 0$ 

۶۹۸ پیوست ج

$$
r_1 = -\mathbf{r}, \qquad r_{\mathbf{r}} = -\mathbf{r} \tag{77.5}
$$

تابع متمم عبارت است از

$$
u = c_1 e^{-\tau x} + c_1 e^{-\tau x} \tag{TV. } \epsilon
$$

چون سمت راست معادلة اصلی یک چند جملهای مرتبهٔ دوم است، حدس میçنیم که انتگرال خصوصبي به صورت زير باشد

$$
v = Ax^{\dagger} + Bx + c \tag{1.7}
$$

در این صورت

 $(r_1, \epsilon)$  $v' = \mathsf{Y} Ax + B$  $u'' = \mathbf{Y} A$  $(\mathbf{Y} \circ \_)$ 

$$
\mathbf{r} \cdot \mathbf{r}
$$

از نشاندن این مقادیر در معادلهٔ دیفرانسیل، داریم

$$
\mathbf{Y}A + \Delta(\mathbf{Y}Ax + B) + \mathbf{P}(Ax^{\mathsf{T}} + Bx + C) = x^{\mathsf{T}} + \mathbf{Y}x \qquad (\mathbf{Y}).
$$

 $(6A)x^{\dagger} + (\Delta A + 6B)x + (6A + 6B + 6C) = x^{\dagger} + 6x$  (fr.  $\epsilon$ ) از مساوی قرار دادن ضریب توانهای مشابه، داریم

$$
\begin{aligned}\n \hat{r}A &= 1 \\
\hat{r}A + \hat{r}B &= \hat{r} \\
\hat{r}A + \hat{o}B + \hat{r}C &= \hat{r}\n \end{aligned}
$$
\n(f\hat{r}, \hat{r})

$$
A = \frac{1}{\beta}, \qquad B = \frac{1}{10}, \qquad C = \frac{-11}{100}
$$
 (17.5)

به این ترتیب

$$
v = \frac{1}{\beta}x^{\dagger} + \frac{1}{\lambda\lambda}x - \frac{11}{\lambda\lambda} = \frac{\lambda\lambda x^{\dagger} + \hat{r}x - 11}{\lambda\lambda}
$$
 (10.  $\epsilon$ )

معادلة ديفرانسيل معمولي مرتبه دوم 999

بنابراین. جواب عمومی معادلهٔ دیفرانسیل به صورت زیر است  $y = u + v = c_1 e^{-\tau x} + c_1 e^{-\tau x} + \frac{\lambda x^{\tau} + \epsilon x - \lambda}{\lambda x^{\tau}}$  $(f \hat{r}, \pi)$ راه حل ارائه شده در این مثال را روش ضوایب نامعین سیگویند.

- مثال ج.۵ معادلة ديغرانسيل زير را حل كنيد  $(fY, z)$  $y'' + fy = \forall x \cos x$
- حل: معادلة كمكي عبارت است از  $r^{r} + r^{r} = (r + r^{r})(r - r^{r}) =$  $(fA._{\mathcal{F}})$

که ریشههای آن به این قرارند

$$
r_1 = \alpha + i\beta = r + r_i
$$
  
\n
$$
r_1 = \alpha - i\beta = r - r_i
$$
 (f1.  $\epsilon$ )

بەطورى كە

$$
\alpha = \cdot \ , \beta = 1 \tag{0} \ . \ . \ .
$$

و تابع متمم عبارت خواهد بود

$$
u = e^{\alpha x} (c_1 \cos \beta x + c_1 \sin \beta x)
$$
  
= c<sub>1</sub> cos  $\tau x + c_1 \sin \tau x$  (01.

توجه داریم که برای پیدا کردن انتگرال خصوصی از cos x و مشتقهای آن فقط می توانیم جملاتی را یدید آوریم که شامل توابع زیر باشند

> $x \cos x$ ,  $x \sin x$ ,  $\cos x,$  $\sin x$

۷۰۰ پیوست ج

ببارین، از آنجا که همڌ این تراچ مستقل خطیاند، انتگرال خصوصی آرمون به صورت زیر است  
\n
$$
v = Ax \cos x + Bx \sin x + C \cos x + D \sin x
$$
\n(57. 
$$
c
$$
)  
\n
$$
v' = A(\cos x - x \sin x) + B(\sin x + x \cos x) - C \sin x + D \cos x
$$
\n(68. 
$$
c
$$
)  
\n
$$
v'' = - A(\text{Var} x + x \cos x) + B(\text{Var} x - x \sin x) - C \cos x - D \sin x
$$
\n(69. 
$$
c
$$
)  
\n
$$
v'' = - A(\text{Var} x + x \cos x) + B(\text{Var} x - x \sin x) - C \cos x - D \sin x
$$
\n(60. 
$$
c
$$
)  
\n
$$
v'' = - A(\text{Var} x + x \cos x) + B(\text{Var} x - x \sin x) - C \cos x - D \sin x
$$
\n(60. 
$$
c
$$
)  
\n
$$
v = \text{Var} x + \text{Var} x
$$
\n(62. 
$$
c
$$
)  
\n
$$
v = \text{Var} x + \text{Var} x
$$
\n(63. 
$$
c
$$
)  
\n
$$
v = \text{Var} x
$$
\n(64. 
$$
c
$$
)  
\n
$$
v = \text{Var} x
$$
\n(65. 
$$
c
$$
)  
\n
$$
v = \text{Var} x
$$
\n(66. 
$$
c
$$
)  
\n
$$
v = c
$$
\n(67. 
$$
c
$$
)  
\n
$$
v = c
$$
\n(68. 
$$
c
$$
)  
\n
$$
v = c
$$
\n(69. 
$$
c
$$
)  
\n
$$
v = c
$$
\n(61. 
$$
c
$$
)  
\n
$$
v = c
$$
\n(62. 
$$
c
$$
)  
\n
$$
v = c
$$
\n(63. 
$$
c
$$
)  
\n
$$
v = c
$$
\

می نند. هرناه تابع ازمون شامل جملهای باشد نه در تابع متمم ظاهر شده است، از جملهای استفاده<br>می کنیم که از ضرب a در این تابع بهدست آمده باشد؛ اگر این ترکیب نیز در تابع متمم ظاهر شود. آن جمسله را در ۵<sup>۲</sup> ضمرب و از آن استفاده میکردیم. چون معادلات مرتبه دوم را بررسی میکنیم. هیچ توان بالاتری لازم نیست و فقط  $\exp(rx)$  و  $x\exp(rx)$  بهصورت جوابهای معادلهٔ كَاهَشْ يَافْتَه (هَمَكُنْ) ظَاهِرْ مِيشِونَدْ؛ به  $(x^*)\mathrm{exp}(rx)$  هَرِكْزَ بِرَخْوِرِدِ نَمِيكِنِيمَ.

#### معادلة ديفرانسيل معمولي مرتبه دوم ٧٥١

مسائل

ج.١- معادلات همگن مرتبة دوم زير را حل کنيد:  $y'' + y = \cdot (\square$  الف)  $y'' + y' + y' - y = \cdot$  $y'' - 7y' + \Delta y = 6$  (s  $y'' - 7y' + 7y = 6$  (re ج.٢ معادلات ناهمگن زیر را با روش ضرایب نامعین حل کنید:  $y'' - 7y' + y = 7e^{7x}$  (الف)  $y'' + 7y' - \lambda y = 7x$  (الف  $y'' - 7y' + y = 7xe^{x}$  ( $y'' + y = \sin x$  ( $r$ )  $y'' - fy' + \Delta y = e^{x} + \mathbf{f} \sin x$ ج.۳ از بسط سری تایلور بهره بگیرید و جواب معادلهٔ زیر را بهدست آورید  $y'' + y' = x'$ 

این معادله از شرطهای  $y(\cdot)=y'(\cdot)=y'$  و  $y(\cdot)=y'$  پیروی میکند. (برای بهدست آوردن مشتقهایی که در سری تایلور ظاهر می شوند، از معادله یی دریے، مشتق بگیرید.)

# فرمولهای مفید' د .١ يسط دوجيلهاي  $(1+x)^n = 1 + nx + \frac{n(n-1)}{x!}x^r + \frac{n(n-1)(n-1)}{x!}x^r$  $+\cdots+\binom{n}{r}x^r+\cdots, \quad |x|<\lambda$  $($ د .\)  $(1-x)^n = 1 - nx + \frac{n(n-1)}{n}x^r - \frac{n(n-1)(n-r)}{r!}x^r$  $1+\cdots+(-1)^r\binom{n}{r}x^r+\cdots, \quad |x|<1$  $(7.5)$ که در اینجا ضرایب دوجملهای عبارتاند از

$$
\binom{n}{r} \equiv \frac{n!}{(n-r)!r!} \tag{7.3}
$$

پيوست

برخی موارد بسیار مفید از بسط ارائهشده در بالا عبارت اند از

ا . تهرست مفصلی از آنها را، مثلاً، می توان در دوایت(Dw 61) یافت.

فرمولهای مفید ۷۰۳

$$
(\lambda \pm x)^{1/7} = \lambda \pm \frac{1}{\gamma}x - \frac{1}{\lambda}x^{\gamma} \pm \frac{1}{\lambda \beta}x^{\gamma} - \cdots
$$
 (1.5)

$$
(\lambda \pm x)^{1/\mathsf{r}} = \lambda \pm \frac{\lambda}{\mathsf{r}}x - \frac{\lambda}{\mathsf{r}}x^{\mathsf{r}} \pm \frac{\Delta}{\mathsf{r}}x^{\mathsf{r}} - \cdots
$$
 (0.5)

$$
(\lambda \pm x)^{-1/\tau} = \lambda \mp \frac{1}{\gamma}x + \frac{\tau}{\lambda}x^{\tau} \mp \frac{\delta}{\lambda}x^{\tau} + \cdots
$$
 (9.5)

$$
(1 \pm x)^{-1/7} = 1 \mp \frac{1}{r}x + \frac{r}{3}x^{\dagger} \mp \frac{11}{41}x^{\dagger} + \cdots
$$
 (1. 5)

$$
(\lambda \pm x)^{-\lambda} = \lambda \mp x + x^{\dagger} \mp x^{\dagger} + \cdots \tag{A. 5}
$$

$$
(1 \pm x)^{-1} = 1 \mp 1x + 1x^1 \mp 1x^2 + \cdots \qquad (1 \cdot 2)
$$

$$
(\lambda \pm x)^{-r} = \lambda \mp r x + \beta x^r \mp \lambda \cdot x^r + \cdots \qquad (\lambda \cdot \Delta)
$$

 $\vert x \vert < 1$ برای همگرایی تمام سریهای بالا، باید داشتهباشیم ۱

## د ۲. روابط مثلثاتی

- $(11.5)$  $\sin(A \pm B) = \sin A \cos B \pm \cos A \sin B$
- $(11.5)$  $\cos(A \pm B) = \cos A \cos B \pm \sin A \sin B$

$$
\sin \mathsf{Y} A = \mathsf{Y} \sin A \cos A = \frac{\mathsf{Y} \tan A}{\mathsf{Y} + \tan^{\mathsf{Y}} A} \tag{17.5}
$$

$$
\cos \Upsilon A = \Upsilon \cos^{\Upsilon} A - 1 \tag{1}.
$$

$$
\sin^{\dagger} \frac{A}{\gamma} = \frac{1}{\gamma} (1 - \cos A) \tag{10.3}
$$

$$
\cos^{\dagger} \frac{A}{\Upsilon} = \frac{1}{\Upsilon} (1 + \cos A) \tag{18.3}
$$

$$
\sin^{\dagger} A = \frac{1}{\gamma} (1 - \cos \dagger A) \tag{1V. 5}
$$

$$
\sin^{\mathbf{r}} A = \frac{1}{\mathbf{r}} (\mathbf{r} \sin A - \sin \mathbf{r} A) \tag{14.5}
$$

$$
\sin^{\dagger} A = \frac{1}{\Lambda} (\mathbf{r} - \mathbf{r} \cos \mathbf{r} A + \cos \mathbf{r} A) \tag{11.5}
$$

$$
\cos^{\dagger} A = \frac{1}{\gamma} (1 + \cos^{\dagger} A) \tag{1*}
$$

$$
\cos^{\mathsf{T}} A = \frac{1}{\mathsf{F}} (\mathsf{T}\cos A + \cos \mathsf{T} A) \tag{11.3}
$$

$$
\cos^{\dagger} A = \frac{1}{\Lambda} (\mathbf{r} + \mathbf{r} \cos \mathbf{r} A + \cos \mathbf{r} A) \tag{11.3}
$$

$$
\tan(A+B) = \frac{\tan A + \tan B}{1 - \tan A \tan B} \tag{11.3}
$$

$$
\tan^{\dagger} \frac{A}{\dagger} = \frac{1 - \cos A}{1 + \cos A} \tag{Yf. s}
$$

$$
\sin x = \frac{e^{ix} - e^{-ix}}{\tau_i} \tag{70.5}
$$

$$
\cos x = \frac{e^{ix} + e^{-ix}}{\gamma} \tag{17.3}
$$

$$
e^{ix} = \cos x + i \sin x \tag{Y'}.
$$

## د ۳. سریهای مثلثاتی

$$
\sin x = x - \frac{x^r}{r!} + \frac{x^a}{\Delta!} - \frac{x^r}{V!} + \cdots
$$
 (7A. s)

$$
\cos x = 1 - \frac{x^{\mathsf{T}}}{\mathsf{T}!} + \frac{x^{\mathsf{T}}}{\mathsf{T}!} - \frac{x^{\mathsf{P}}}{\mathsf{P}!} + \cdots
$$
 (11. s)

$$
\tan x = x + \frac{x^r}{r} + \frac{r}{10}x^6 + \cdots, \qquad |x| < \pi/\tau \tag{7\text{-}s}
$$

$$
\sin^{-1}x = x + \frac{x^r}{s} + \frac{r}{r}x^0 + \cdots, \begin{cases} |x| < 1 \\ |\sin^{-1}x| < \pi/1 \end{cases} \tag{11.3}
$$

$$
\cos^{-1} x = \frac{\pi}{\gamma} - x - \frac{x^{\gamma}}{\gamma} - \frac{\pi}{\gamma} x^{\delta} - \cdots, \begin{cases} |x| < 1 \\ * < \cos^{-1} x < \pi \end{cases} \tag{17.3}
$$

$$
\tan^{-1} x = x - \frac{x^{\mathsf{T}}}{\mathsf{T}} + \frac{x^{\mathsf{0}}}{\mathsf{0}} - \frac{x^{\mathsf{v}}}{\mathsf{v}} + \cdots, \qquad |x| < \mathsf{1} \tag{TT. \, \mathsf{s}}
$$

j

د .۴ سریهای نمایی و لگاریتمی  $e^x = 1 + x + \frac{x^1}{1!} + \frac{x^2}{1!} + \cdots = \sum_{n=1}^{\infty} \frac{x^n}{n!}$  $(Tf. s)$  $\ln(1+x) = x - \frac{x^{\dagger}}{\dagger} + \frac{x^{\dagger}}{\dagger} - \frac{x^{\dagger}}{\dagger} + \cdots$ ,  $|x| < 1$ ,  $x = 1$ 

$$
\ln\left[\sqrt{(x^{\dagger}/a^{\dagger}) + 1} + (x/a)\right] = \sinh^{-1}x/a \qquad (\text{Y2. s})
$$

$$
= -\ln\left[\sqrt{(x^{\dagger}/a^{\dagger}) + 1} - (x/a)\right]
$$
 (YY. s)

د .۵ کستهای مختلط

 $(70.5)$ 

$$
z^* = x - iy, \ i = \sqrt{-1} \quad \text{and} \quad z = x + iy \quad \text{and} \quad (7 \text{A. s})
$$

$$
z = |z|e^{i\theta} \quad \text{and} \quad \text{and} \quad (79. \text{ s})
$$

$$
z^* = |z|e^{-i\theta} \tag{†\circ} \tag{}
$$

$$
zz^* = |z|^{\dagger} = x^{\dagger} + y^{\dagger}
$$
 (f). s)

$$
\text{Re} z = \frac{1}{\gamma} (z + z^*) = x \quad :z \text{ and } \quad \text{(f1. s)}
$$

$$
\mathrm{Im} z = \frac{-1}{\gamma} (z - z^*) = y \quad :z \quad \text{and} \quad \text{(ff.)}
$$

$$
e^{i\theta} = \cos\theta + i\sin\theta \quad \text{(ff.)}
$$

د ۶. تابعهای هذلولوی

$$
\sinh x = \frac{e^x - e^{-x}}{\gamma} \tag{6.5}
$$

۷۰۶ پیوست د

$$
\cosh x = \frac{e^x + e^{-x}}{\gamma} \tag{19.5}
$$

$$
\tan \mathbf{h}x = \frac{e^{\gamma x} - 1}{e^{\gamma x} + 1} \tag{fY. 5}
$$

$$
\sin ix = i \sin \mathrm{h}x \tag{1.5}
$$

$$
\cos ix = \cos \mathbf{h}x \tag{11.5}
$$

$$
\sinh x = i \sin x \tag{0.5}
$$

$$
\cos\mathbf{h}i\mathbf{x} = \cos\mathbf{x} \tag{31.3}
$$

$$
\sin h^{-1}x = \tan h^{-1}\left(\frac{x}{\sqrt{x^1 + 1}}\right) \tag{21.3}
$$

$$
= \ln\left(x + \sqrt{x^{\prime} + 1}\right) \tag{2.3}
$$

$$
= \cosh^{-1}\left(\sqrt{x^{\prime}+1}\right), \begin{cases} > \cdot, & x > \cdot \\ < \cdot, & x < \cdot \end{cases} \tag{0.5}
$$

$$
\cos h^{-1}x = \pm \tanh^{-1}\left(\frac{\sqrt{x^3 - 1}}{x}\right), \quad x > 1
$$
 (00. s)

$$
= \pm \ln \left( x + \sqrt{x^{\prime} - 1} \right), \quad x > 1 \tag{87.3}
$$

$$
= \pm \sinh^{-1}\left(\sqrt{x^{\tau}-1}\right), \quad x > 1 \tag{0.3}
$$

$$
\frac{d}{dy}\sin hy = \cos hy \tag{0A. s}
$$

$$
\frac{d}{dy}\cos hy = \sin hy \tag{0.1.5}
$$

$$
\sinh(x_1+x_1)=\sinh x_1\cosh x_1+\cosh x_1\sinh x_1\qquad(9\cdot\omega)
$$

$$
\cos h(x_1+x_1)=\cosh x_1\cosh x_1+\sinh x_1\sinh x_1\qquad(51.5)
$$

$$
\cos h^{\nu} x - \sin h^{\nu} x = 1 \tag{87.5}
$$

ترمولهای مفید ۷۰۷

مسائل  
د.1 آيا مىکن است كه بەنامسارى 72 > 21 مفهرمى تسبت دهيم؛ توشيح دهيد. آيا نامسارى  
د.7 اتحا مغى ديگرى دارد?  
الف) = 1 × 1 × 2 + 7 = - 27  
الف) 2 = 2<sup>1</sup> × 2<sup>1</sup> + 2<sup>2</sup> - 2<sup>3</sup>  
د.7 تقاط زير را جار كنيد:  

$$
z_1 = 1 - 2
$$
  
دیا خاصلضرب 27 = 1  
دیا حاصلضرب 274 را پيدا كنيد.  
1. 21 جنارت 27<sup>2</sup> - 2<sup>3</sup> 2<sup>4</sup> - 2<sup>5</sup>  
1. 21-2<sup>5</sup> - 2<sup>6</sup> - 2<sup>7</sup>  
1. 21-2<sup>7</sup> - 2<sup>8</sup> - 2<sup>9</sup>  
1. 21-2<sup>9</sup> - 2<sup>9</sup> - 2<sup>10</sup>  
1. 21-2<sup>11</sup> - 2<sup>10</sup>  
1. 21-2<sup>11</sup> - 2<sup>12</sup>  
1. 21-2<sup>11</sup> - 2<sup>12</sup>  
1. 21-2<sup>11</sup> - 2<sup>12</sup>  
1. 21-2<sup>11</sup>  
1. 21-2<sup>11</sup>  
1. 21-2<sup>11</sup>  
1. 21-2<sup>11</sup>  
1. 21-2<sup>11</sup>  
21-2<sup>11</sup>  
21-2<sup>11</sup>  
21-2<sup>11</sup>  
21-2<sup>11</sup>  
21-2<sup>11</sup>  
21-2<sup>11</sup>  
21-2<sup>11</sup>  
21-2<sup>11</sup>  
21-2<sup>11</sup>  
21-2<sup>11</sup>  
21-2<sup>11</sup>  
21-2<sup>11</sup>  
21-2<sup>11</sup>  
21-2<

$$
w=\sin^{-1}z=-i\ln(iz+\sqrt{1-z^{\dagger}})
$$

د.۶ نشان دهید که عبارت

 $y = Ae^{ix} + Be^{-ix}$ 

را می توان بهصورت زیر نوشت

$$
y = C\cos(x - \delta)
$$

که در اینجا A و B مختلط ولمی  $C$  و 6 حقیقی $^{\dagger}$ له. د.٧ نشان دهيد

 $\sinh(x_1+x_1)=\sinh x_1\cosh x_1+\cosh x_1\sinh x_1$  الف  $\cosh(x_1+x_1)=\cosh x_1\cosh x_1+\sinh x_1\sinh x_1$  (

پيوست ه

- انتگرالهای مفید<sup>۱</sup>
	-

$$
\int \frac{dx}{a^{\dagger}+x^{\dagger}} = \frac{1}{a} \tan^{-1} \left(\frac{x}{a}\right), \qquad \left|\tan^{-1} \left(\frac{x}{a}\right)\right| < \frac{\pi}{\gamma} \qquad (1. \text{ A})
$$

$$
\int \frac{xdx}{a^{\dagger}+x^{\dagger}} = \frac{1}{\Upsilon} \ln(a^{\dagger}+x^{\dagger})
$$
 (7. A)

$$
\int \frac{dx}{a^{\tau} + x^{\tau}} = \frac{1}{a} \tan^{-1} \left( \frac{x}{a} \right), \quad \left| \tan^{-1} \left( \frac{x}{a} \right) \right| < \frac{\pi}{\tau} \quad (1. \text{ A})
$$
\n
$$
\int \frac{xdx}{a^{\tau} + x^{\tau}} = \frac{1}{\tau} \ln(a^{\tau} + x^{\tau}) \quad (7. \text{ A})
$$
\n
$$
\int \frac{dx}{x(a^{\tau} + x^{\tau})} = \frac{1}{\tau a^{\tau}} \ln \left( \frac{x^{\tau}}{a^{\tau} + x^{\tau}} \right) \quad (7. \text{ A})
$$
\n
$$
\int \frac{dx}{a^{\tau}x^{\tau} - b^{\tau}} = \frac{1}{\tau ab} \ln \left( \frac{ax - b}{ax + b} \right) \quad (1. \text{ F.})
$$
\n
$$
= \frac{1}{ab} \coth^{-1} \left( \frac{ax}{b} \right), \quad a^{\tau} x^{\tau} < b^{\tau} \quad (7. \text{ F.})
$$

$$
\int \frac{dx}{a^{\dagger}x^{\dagger} - b^{\dagger}} = \frac{1}{\dagger ab} \ln \left( \frac{ax - b}{ax + b} \right) \tag{1.7.4}
$$

$$
= -\frac{1}{ab} \coth^{-1} \left( \frac{ax}{b} \right) \tag{7.7.4}
$$

$$
= \frac{1}{ab} \tanh^{-1} \left(\frac{ax}{b}\right), \ a^{\dagger} x^{\dagger} < b^{\dagger} \tag{1.1.4}
$$

.(. این فهرست محدود به انتگرالهای (غیر بدیهی) است که در من و در مسائل مطرح میشوند. مجموعهٔ بسلیار سودمندی از آنها را مثلاً. میتوان در پییرس و فوستر (Pi 57) و دوایت (Dw 61) یافت. انتگرالهای مقید ۷۰۹

$$
\int \frac{dx}{\sqrt{a+bx}} = \frac{1}{b}\sqrt{a+bx} \tag{0.4}
$$

$$
\int \frac{dx}{\sqrt{x^{\mathsf{Y}}+a^{\mathsf{Y}}}} = \ln(x + \sqrt{x^{\mathsf{Y}}+a^{\mathsf{Y}}}) \tag{2.1}
$$

$$
\int \frac{x^r dx}{\sqrt{(a^r - x^r)}} = -\frac{x}{r} \sqrt{a^r - x^r} + \frac{a^r}{r} \sin^{-1} \frac{x}{a}
$$
 (Y. A)

$$
\int \frac{dx}{\sqrt{ax^{\tau}+bx+c}} = \frac{1}{\sqrt{a}} \ln(\tau \sqrt{a}\sqrt{ax^{\tau}+bx+c} + \tau ax+b), \quad a > \infty
$$

$$
= \frac{1}{\sqrt{a}} \sinh^{-1}\left(\frac{7ax+b}{\sqrt{7ac-b^{\dagger}}}\right), \begin{cases} a > c \\ \frac{7}{\sqrt{6ac}} > b^{\dagger} \end{cases}
$$
 (7.A.s)

$$
= -\frac{1}{\sqrt{-a}}\sin^{-1}\left(\frac{7ax+b}{\sqrt{b^{\tau}-\tau}ac}\right), \begin{cases} a < c \\ b^{\tau} < \tau ac \\ |7ax+b| < \sqrt{b^{\tau}-\tau}ac \end{cases}
$$
(7.A.)

$$
\int \frac{xdx}{\sqrt{ax^4 + bx + c}} = \frac{1}{a} \sqrt{ax^4 + bx + c} - \frac{b}{\lceil a \rceil} \int \frac{dx}{\sqrt{ax^4 + bx + c}} \quad (1. \text{ A})
$$

$$
\int \frac{dx}{x\sqrt{ax^4 + bx + c}} = -\frac{1}{\sqrt{c}} \sinh^{-1} \left( \frac{bx + c}{|x|\sqrt{a}c - b'} \right), \quad \begin{cases} c > 0 \\ \text{face} > b^t \\ (1.10 \text{ A}) \end{cases}
$$

$$
= \frac{1}{\sqrt{-c}} \sin^{-1} \left( \frac{bx + c}{|x|\sqrt{b^t - 4ac}} \right), \quad \begin{cases} c < 0 \\ b^t > \text{face} \\ (1.10 \text{ A}) \end{cases}
$$

$$
= -\frac{1}{\sqrt{c}} \ln \left( \frac{\lceil \sqrt{c} \sqrt{ax^t + bx + c} + \frac{\lceil c \rceil}{x} + b}{x} \right), \quad c > 0
$$

$$
(1.10 \text{ A})
$$

 $\hat{\boldsymbol{\beta}}$ 

 $(\mathbf{Y},\mathbf{Y}^{\mathbf{a}},\mathbf{A})$ 

۷۱۰ پیوست ه

$$
\int \sqrt{ax^{\mathsf{Y}} + bx + c} \, dx = \frac{\mathsf{Y}ax + b}{\mathsf{Y}a} \sqrt{ax^{\mathsf{Y}} + bx + c} + \frac{\mathsf{Y}ac - b^{\mathsf{Y}}}{\mathsf{A}a} \int \frac{dx}{\sqrt{ax^{\mathsf{Y}} + bx + c}} \tag{11.4}
$$

ه ۲. توابع مثلثاتی

$$
\int \sin^{\tau} x dx = \frac{x}{\tau} - \frac{1}{\tau} \sin \tau x \tag{17.4}
$$

$$
\int \cos^{\tau} x dx = \frac{x}{\tau} + \frac{1}{\tau} \sin \tau x \tag{17.4}
$$

$$
\int \frac{dx}{a+b\sin x} = \frac{7}{\sqrt{a^r - b^r}} \tan^{-1} \left[ \frac{a\tan(x/7) + b}{\sqrt{a^r - b^r}} \right], \quad a^r > b^r
$$
\n(1f. a)

$$
\int \frac{dx}{a+b\cos x} = \frac{1}{\sqrt{a^{\tau}-b^{\tau}}} \tan^{-1} \left[ \frac{(a-b)\tan(x/\tau)}{\sqrt{a^{\tau}-b^{\tau}}} \right], \quad a^{\tau} > b^{\tau}
$$
\n(10.4)

$$
\int \frac{dx}{(a+b\cos x)^{\gamma}} = \frac{b\sin x}{(b^{\gamma}-a^{\gamma})(a+b\cos x)} - \frac{a}{b^{\gamma}-a^{\gamma}} \int \frac{dx}{a+b\cos x}
$$
 (19. a)

$$
\int \tan x dx = -\ln|\cos x| \tag{11.4}
$$

$$
\int \tan h \, x dx = \ln \cosh x \tag{1.11}
$$

$$
\int e^{ax} \sin x dx = \frac{e^{ax}}{a^{\dagger} + 1} (a \sin x - \cos x) \tag{1A. a}
$$

$$
\int e^{ax} \sin^{\gamma} x dx = \frac{e^{ax}}{a^{\gamma} + \mathbf{f}} (a \sin^{\gamma} x - \mathbf{f} \sin x \cos x + \frac{\mathbf{f}}{a}) \qquad (1.1A.4)
$$

$$
\int_{-\infty}^{\infty} e^{-ax^{\mathsf{T}}} dx = \sqrt{\pi/a} \tag{7.1A.s}
$$
انتگرالهای مغید ۷۱۱

ه ۳. توابع گاما

$$
\Gamma(n) = \int_{\cdot}^{\infty} x^{n-1} e^{-x} dx \tag{1.14.4}
$$

$$
= \int_{0}^{1} [\ln(1/x)]^{n-\lambda} dx \qquad (7.11.4)
$$

$$
\Gamma(n) = (n-1)!, \qquad \text{and} \qquad \qquad (T.11.4)
$$

$$
n\Gamma(n) = \Gamma(n+1) \tag{1.4}
$$

$$
n\Gamma(n) = \Gamma(n+1)
$$
 (1°. a)  
\n
$$
\Gamma(1/1) = \sqrt{\pi}
$$
 (11. a)

$$
\Gamma(1) = 1 \tag{11.4}
$$

$$
\Gamma(1\frac{1}{f}) = \bullet \bullet \bullet \bullet \circ \bullet \tag{TT. a}
$$

$$
\Gamma(\frac{\mathsf{T}}{\mathsf{F}}) = \mathsf{I} \mathsf{M} \tag{17.4}
$$

$$
\Gamma(\mathbf{Y}) = \mathbf{1} \tag{10.4}
$$

$$
\int_{1}^{1} \frac{dx}{\sqrt{1-x^{n}}} = \frac{\sqrt{\pi}}{n} \frac{\Gamma(\frac{1}{n})}{\Gamma(\frac{1}{n}+\frac{1}{\gamma})}
$$
 (19.4)

$$
\int_{\gamma}^{\gamma} x^m (1-x^{\gamma})^n dx = \frac{\Gamma(n+\gamma)\Gamma\left(\frac{m+\gamma}{\gamma}\right)}{\gamma \Gamma\left(n+\frac{m+\gamma}{\gamma}\right)} \qquad (1\text{Y. A})
$$

$$
\int_{\cdot}^{\pi/\tau} \cos^n x dx = \frac{\sqrt{\pi}}{\tau} \frac{\Gamma\left(\frac{n+1}{\tau}\right)}{\Gamma\left(\frac{n}{\tau}+\tau\right)}, \quad n > -1 \qquad (\tau,\tau,\tau)
$$

## پيوست و

# روابط دیفرانسیلی در دستگاههای مختصات متفاوت

 $\label{eq:2.1} \frac{1}{\sqrt{2}}\int_{\mathbb{R}^3}\frac{1}{\sqrt{2}}\left(\frac{1}{\sqrt{2}}\right)^2\frac{1}{\sqrt{2}}\left(\frac{1}{\sqrt{2}}\right)^2\frac{1}{\sqrt{2}}\left(\frac{1}{\sqrt{2}}\right)^2\frac{1}{\sqrt{2}}\left(\frac{1}{\sqrt{2}}\right)^2.$ 

و ١٠ مختصات دكارتي (قائم)

grad
$$
U = \nabla U = \sum_{i} e_i \frac{\partial U}{\partial x_i}
$$
 (1. j)

$$
\text{div}\mathbf{A} = \nabla \cdot \mathbf{A} = \sum_{i} \frac{\partial A_i}{\partial x_i}
$$
 (7.9)

$$
\operatorname{curl} \mathbf{A} = \nabla \times \mathbf{A} = \sum_{i,j,k} \varepsilon_{ijk} \frac{\partial A_k}{\partial x_j} \mathbf{e}_i \tag{7.9}
$$

$$
\nabla^{\mathsf{T}} U = \nabla \cdot \nabla U = \sum_{i} \frac{\partial^{\mathsf{T}} U}{\partial x_{i}^{\mathsf{T}}} \tag{5.}
$$

- و ۲۰ مختصات استوانهای به شکلهای و.ا و و.۲ مراجعه کنید.
- $(\Delta, \Delta)$  $x_{\lambda} = r \cos \theta$ ,  $x_t = r \sin \theta$ ,  $x_r = z$

$$
r = \sqrt{x_1^{\mathsf{T}} + x_1^{\mathsf{T}}}, \qquad \theta = \tan^{-1} \frac{x_{\mathsf{T}}}{x_{\mathsf{T}}}, \qquad z = x_{\mathsf{T}} \qquad \qquad (\mathsf{P}.\mathsf{y})
$$

روابط دیفرانسیلی در دستگاههای مختصات متفاوت ٧١٣

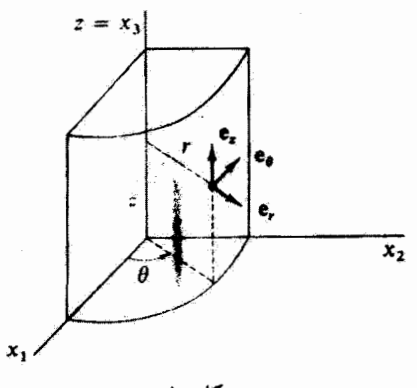

شکلو.۱

$$
ds^{\dagger} = dr^{\dagger} + r^{\dagger} d\theta^{\dagger} + dz^{\dagger}
$$
 (Y.

$$
dv = r dr d\theta dz \qquad (\mathbf{A} \cdot \mathbf{A})
$$

$$
\text{grad}\psi = \nabla\psi = \mathbf{e}_r \frac{\partial \psi}{\partial r} + \mathbf{e}_\theta \frac{\partial \psi}{r} \frac{\partial \psi}{\partial \theta} + \mathbf{e}_z \frac{\partial \psi}{\partial z} \tag{1.}
$$

$$
\operatorname{div} \mathbf{A} = \frac{1}{r} \frac{\partial}{\partial r} (r A_r) + \frac{1}{r} \frac{\partial A_\theta}{\partial \theta} + \frac{\partial A_z}{\partial z} \tag{1} \cdot \mathbf{.}
$$

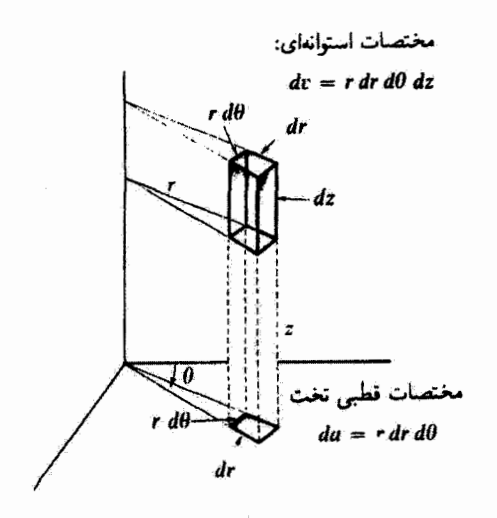

شکلوب<mark>؟</mark>

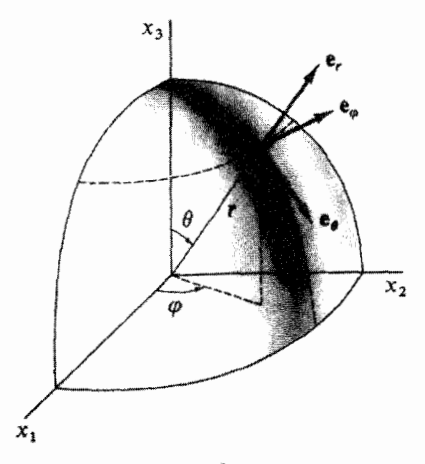

شكل و.۳

$$
\text{curl}\mathbf{A} = \mathbf{e}_r \left( \frac{\partial A_z}{\partial \theta} - \frac{\partial A_\theta}{\partial z} \right) + \mathbf{e}_\theta \left( \frac{\partial A_r}{\partial \theta} - \frac{\partial A_z}{\partial r} \right) + \mathbf{e}_z \left( \frac{\partial}{\partial r} (r A_\theta) - \frac{\partial A_r}{r} \frac{\partial A_r}{\partial \theta} \right)
$$
(1), 0)

$$
\nabla^{\mathbf{Y}}\psi = \frac{\mathbf{Y}}{r}\frac{\partial}{\partial r}\left(r\frac{\partial\psi}{\partial r}\right) + \frac{\mathbf{Y}}{r^{\mathbf{Y}}}\frac{\partial^{\mathbf{Y}}\psi}{\partial\theta^{\mathbf{Y}}} + \frac{\partial^{\mathbf{Y}}\psi}{\partial z^{\mathbf{Y}}} \tag{Y.}
$$

- و ۳۰ مختصات کروی به شکلهای و.۳ و و.۴ مراجعه کنید.
- $x_1 = r \sin \theta \cos \varphi$ ,  $x_1 = r \sin \theta \sin \varphi$ ,  $x_1 = r \cos \theta$  (17.)

$$
r = \sqrt{x_1^{\mathsf{T}} + x_1^{\mathsf{T}} + x_1^{\mathsf{T}}}, \quad \theta = \cos^{-1} \frac{x_{\mathsf{T}}}{r}, \quad \varphi = \tan^{-1} \frac{x_{\mathsf{T}}}{x_{\mathsf{T}}} \qquad (\mathsf{Y}^{\mathsf{T}}, \mathsf{y})
$$

J

$$
ds^{\dagger} = dr^{\dagger} + r^{\dagger} d\theta^{\dagger} + r^{\dagger} \sin^{\dagger} \theta d\varphi^{\dagger} \qquad (10.9)
$$

$$
dv = r^{\dagger} \sin \theta dr d\theta d\varphi \qquad (1e. \, g)
$$

$$
\mathbf{grad}\psi = \nabla\psi = \mathbf{e}_r \frac{\partial \psi}{\partial r} + \mathbf{e}_\theta \frac{\partial \psi}{r \partial \theta} + \mathbf{e}_\varphi \frac{\partial \psi}{r \sin \theta} \frac{\partial \psi}{\partial \varphi}
$$
 (19.9)

روابط دیفرانسیلی در دستگاههای مختصات متفاوت ۷۱۵

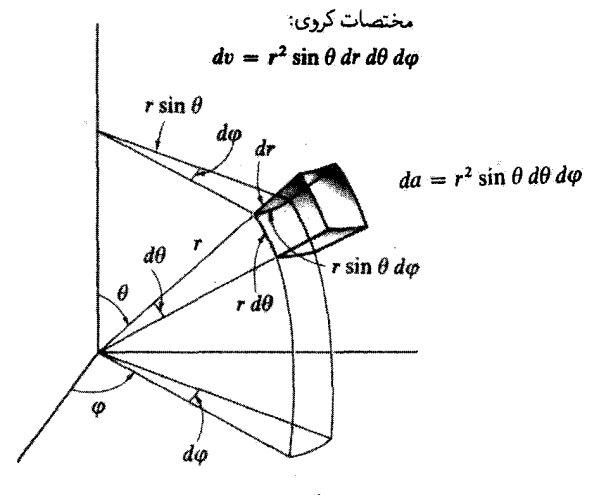

شكل و.٢

$$
\operatorname{div} \mathbf{A} = \frac{1}{r^{\mathsf{T}}} \frac{\partial}{\partial r} (r^{\mathsf{T}} A_r) + \frac{1}{r \sin \theta} \frac{\partial}{\partial \theta} (A_\theta \sin \theta) + \frac{1}{r \sin \theta} \frac{\partial A_\varphi}{\partial \varphi} \qquad (\mathsf{M}, \mathsf{J})
$$

$$
\operatorname{curl} \mathbf{A} = \mathbf{e}_r \frac{1}{r \sin \theta} \left( \frac{\partial}{\partial \theta} (A_\varphi \sin \theta) - \frac{\partial A_\theta}{\partial \varphi} \right)
$$

$$
+ \mathbf{e}_\theta \frac{1}{r \sin \theta} \left( \frac{\partial A_r}{\partial \varphi} - \sin \theta \frac{\partial}{\partial r} (r A_\varphi) \right)
$$

$$
+ \mathbf{e}_\varphi \frac{1}{r} \left( \frac{\partial}{\partial r} (r A_\theta) - \frac{\partial A_r}{\partial \theta} \right) \qquad (\mathsf{M}, \mathsf{J})
$$

$$
\nabla^{r}\psi = \frac{1}{r^{r}}\frac{\partial}{\partial r}\left(r^{r}\frac{\partial\psi}{\partial r}\right) + \frac{1}{r^{r}\sin\theta}\frac{\partial}{\partial\theta}\left(\sin\theta\frac{\partial\psi}{\partial\theta}\right) + \frac{1}{r^{r}\sin^{r}\theta}\frac{\partial^{r}\psi}{\partial\varphi^{r}}\tag{7°.9}
$$

پيوست ز

$$
\sum_{\mu} x_{\mu}^{\mathsf{Y}} = \sum_{\mu} x_{\mu}^{'\mathsf{Y}} \mathbin{\mathsf{A}} \mathbin{\mathsf{Lid}} \mathbin{\mathsf{N}}
$$

دو دستگاه لخت  $K$  و  $K'$  را در نظر بگیرید که نسبت به هم با سرعت  $v$ در حرکتاند. در لحظهای که دو مبدأ بر هم منطبقاند (° = +، ° = 't) فرض کنید که از مبدأ مشترک یک تپ نوری گسیل شود. طبق اصل موضوع دوم اینشتین، معادلاتی که انتشار جبهه موج را توصیف میکنند، در دو دستگاه باید به صورت واحدی باشند

$$
\sum_{j} x_{j}^{\mathsf{r}} - c^{\mathsf{r}} t^{\mathsf{r}} = \sum_{\mu} x_{\mu}^{\mathsf{r}} \equiv s^{\mathsf{r}} = \mathsf{e} \qquad K \text{ all } \qquad (1,1,\mathsf{p})
$$

$$
\sum_{j} x'_{j}^{\prime \dagger} - c^{\dagger} t^{\prime \dagger} = \sum_{\mu} x_{\mu}^{\prime \dagger} \equiv s^{\prime \dagger} = \cdot \quad K^{\prime} \quad \text{and} \quad (1.1.1)
$$

این معادلات حاکی از آنند که صفر شدن فاصلهٔ چهار بعدی بین دو رویداد در یک چارچوب مرجع لخت، صفر شدن بازة بين همان دو رويداد را در هر چارچوب مرجع لخت ديگر نتيجه مىدهد. امّا آنچه راکه ما انتظار داریم بیش از اینهاست؛ در واقع، باید نشان دهیم،که بهطورکلی <sup>۶٬۲</sup> و. اگر بخواهیم حرکت ذرهٔ مورد مشاهده در دستگاه  $K$  خطی باشد. این حرکت باید در دستگاه نیز خطی باشد. در آن صورت معادلات تبدیلی که  $x_\mu$  را به  $x'_\mu$  مربوط میکنند باید خطی  $K'$ باشند. در چنین حالتی، صورتهای درجه دوم <sup>بر</sup>ه و <sup>7</sup>اه حداکثر میتوانند از طریق یک ضریب تناسب به هم مربوط شوند  $\forall$ ۱۷  $\sum_{\mu} x_{\mu}^{\dagger} = \sum_{\mu} x_{\mu}^{'\dagger}$ اثبات» رابطة  $x_{\mu}$ 

$$
s^{\prime \prime} = \kappa s^{\prime} \qquad (1, j)
$$

ضریب *k احت*مالاً به مختصات، زمان، و سرعت نسبی دو دستگاه بستگی دارد. همانطور که در بخش ۳.۲ خاطر نشان شد. فضا و زمان وابسته به یک چارچوب مرجع لخت همگن هستند. بنابراین رابطهٔ بین آ $s$  و آ $s^\prime$  نسیتواند نه در نقاط مختلف فضایی و نه در زمانهای متفاوتی فرق کند. بنابراین ضریب به نمی تواند به مختصات و زمان بستگی داشته باشد. امّا، وابستگی به v هنوز مجاز است، اما همسانگردی فضا وابستگی به جهت سرعت v را ممنوع میکند. بنابراین ما بستگی احتمالی ۶٬۲ به ۶٬۲ را به ضریبی که حداکثر شامل اندازهٔ سرعت v است کاهش دادیم؛ یعنی، داریم  $s^{\prime}{}^{\dagger} = \kappa(v) s^{\dagger}$  $(1.1)$ 

اگر تبدیل ممکوس 
$$
K
$$
 به  $K$  انجام دهیم، به نتیجهٔ زیر میرسیم اگر تبدیل مهکوس کا
$$
s^r = \kappa(-v) s'^r
$$

که در اینجا  $v$ – به این علت ظاهر شده است که سرعت نسبی  $K$  به  $K'$  بر عکس سرعت نسبی به  $K$  است. ولی هم اکنون بحث کردیم که ضریب  $\kappa$  فقط می $\tilde{e}$ اند به مقدار  $v$  بستگی داشته  $K'$ باشد. بنابراین دو معادله داریم

$$
s^{t^{\mathsf{T}}} = \kappa(v)s^{\mathsf{T}} \\ s^{\mathsf{T}} = \kappa(v)s^{t^{\mathsf{T}}} \qquad (T, j)
$$

از ترکیب این دو معادله نتیجه مرکیریم که ۱ $\kappa^*=\kappa^*$ . یا ۱ $\kappa(v)=\kappa(v)$  نباید تابع  $-$ ناپیوستهای از $v$  باشد؛ یعنی، اگر سرعت  $v$  را بهنحوی تغییر دهیم،  $\kappa$  نمیتواند ناگهان از ۱+ به ۱  $\kappa(v=|\cdot|=+1$ بپرد. در حد سرعت صفر، دستگاههای  $K$  و  $K'$  یکسان میشوند، به طوری که ۱ $+$   $\kappa(v=0)$ . به این ترتیب، بهازای همهٔ سرعتها

$$
\kappa = +1 \tag{f.}
$$

و سرانجام، داریم

$$
s^{\dagger} = s^{\prime \dagger} \tag{0.}
$$

این نتیجهٔ مهم حاکی از آن است که بازهٔ چهار بعدی بین دو رویداد در تمام چارچوبهای مرجع الخت يكسان است.

# پاسخ بعضمی مسائل با شمارهٔ زوج

نصل ۱

10. الف)  $\mathbf{v} = \mathbf{v} \cos \omega t \mathbf{i} - a \omega \sin \omega t \mathbf{j}$  $\mathbf{a} = -\omega^{\mathsf{T}} \mathbf{r}$  $|\mathbf{v}| = a\omega [\mathbf{r} \cos^{\dagger} \omega t + \mathbf{v}]^{\frac{1}{2}}$ 

م•• (ب

$$
h = \frac{|\mathbf{a} \cdot \mathbf{b} \times \mathbf{c}|}{|\mathbf{a} \times \mathbf{b} + \mathbf{b} \times \mathbf{c} + \mathbf{c} \times \mathbf{a}|} \cdot \mathbf{M}
$$
  
\n
$$
A = \frac{1}{\mathbf{Y}} |(\mathbf{b} - \mathbf{a}) \times (\mathbf{c} - \mathbf{b})| = \frac{1}{\mathbf{Y}} |(\mathbf{a} - \mathbf{c}) \times (\mathbf{b} - \mathbf{a})| = \frac{1}{\mathbf{Y}} |(\mathbf{c} - \mathbf{b}) \times (\mathbf{a} - \mathbf{c})|
$$
  
\n
$$
\begin{pmatrix} \mathbf{c} & -\mathbf{r} & -\mathbf{r} \\ \mathbf{r} & \mathbf{r} & \mathbf{r} \\ \mathbf{r} & -\mathbf{r} & \mathbf{r} \end{pmatrix} \cdot \mathbf{I}_{\mathbf{S}^{-1}} \cdot \begin{pmatrix} -\mathbf{a} & -\mathbf{a} \\ \mathbf{r} & -\mathbf{a} \\ \mathbf{r} & \mathbf{r} \end{pmatrix} \cdot \begin{pmatrix} \mathbf{1} & \mathbf{V} \\ \mathbf{r} & -\mathbf{a} \\ \mathbf{r} & \mathbf{r} \end{pmatrix} \cdot \begin{pmatrix} \mathbf{1} & \mathbf{V} \\ \mathbf{r} & -\mathbf{a} \\ \mathbf{r} & \mathbf{r} \end{pmatrix} \cdot \begin{pmatrix} \mathbf{1} & \mathbf{V} \\ \mathbf{r} & \mathbf{r} \\ \mathbf{r} & \mathbf{r} \end{pmatrix}
$$
  
\n
$$
\mathbf{a} \cdot \mathbf{e}_r = -\frac{\mathbf{r}}{\mathbf{r}} \frac{\mathbf{v}^{\mathsf{T}}}{k}; |\mathbf{a}| = \frac{\mathbf{r}}{\mathbf{r}} \frac{\mathbf{v}^{\mathsf{T}}}{k} \sqrt{\frac{\mathbf{r}}{1 + \cos \theta}}; \dot{\theta} = \frac{\mathbf{v}}{\sqrt{\mathsf{T}k} \mathbf{r}} \cdot \mathsf{T} \mathbf{r}
$$
  
\n
$$
\mathbf{a} \cdot \mathbf{e}_r = -\frac{\mathbf{r}}{\mathsf{T}} \frac{\mathbf{v}^{\mathsf{T
$$

for

\n
$$
F_{\theta} = mR(\ddot{\theta} - \dot{\phi}^{\dagger} \sin \theta \cos \theta)
$$
\n
$$
F_{\phi} = mR(\dot{\theta} \dot{\phi} \cos \theta + \ddot{\phi} \sin \theta)
$$
\n
$$
d_{\text{max}} = \frac{v!}{g(1 + \sin \beta)} \left( \frac{\pi}{\varphi} + \frac{\beta}{\gamma} \right) \left( \frac{\pi}{\varphi} + \frac{\beta}{\gamma} \right) \left( \frac{\pi}{\varphi} + \frac{\beta}{\gamma} \right) \left( \frac{\pi}{\varphi} \right) \left( \frac{\pi}{\varphi} \right) \left( \frac{\pi}{\varphi} \right) \left( \frac{\pi}{\varphi} \cos \theta \right) \left( \frac{\pi}{\varphi} \right) \left( \frac{\pi}{\varphi}
$$

$$
\dot{x}(t) = A \sin \omega_c t + B \cos \omega_c t + \frac{cE_y}{B}
$$
\n
$$
\dot{y}(t) = C \sin \omega_c t + D \cos \omega_c t
$$
\n(2)

$$
v_B = \lambda \Delta_y \beta m / s \cdot \mu_k = \gamma \lambda \cdot \lambda \cdot \lambda
$$

$$
\sin \theta_{\cdot} = \frac{1 \pm \mu_k \sqrt{\overline{\mathsf{r}} + \overline{\mathsf{r}} \mu_k^{\mathsf{T}}}}{\overline{\mathsf{r}}(1 + \mu_k^{\mathsf{T}})} \cdot \mathsf{Y} \mathsf{Y}
$$

$$
y = -\frac{m}{\gamma \beta} \ln \left( 1 - \frac{\beta v^{\gamma}}{mg} \right) \left( \frac{1}{\gamma} \cdot y \right) = -\frac{m}{\alpha} \left[ v + \frac{mg}{\alpha} \ln \left( 1 - \frac{\alpha v}{mg} \right) \right] \text{. YF}
$$

$$
\sin^{-1} \left( \frac{v}{\sqrt{\gamma (v^{\gamma} + gh)}} \right) . \text{YF}
$$

$$
x(t) = [(n+1)at]^{\frac{1}{n+1}} \cup F(x) = -mna^{\dagger}x^{-(\dagger n+1)} \text{ (with } x \in \mathbb{R}^n.
$$

$$
F(t) = -mna^{\dagger}[(n+1)at]^{\frac{1}{n+1}} \left( \frac{1}{C} \right)
$$

$$
a_t = A\alpha^{\dagger} \cos(\phi + \alpha t)
$$
 (d)

$$
\phi(t) = \tan^{-1}\left(\frac{y(t)}{x(t)}\right) \text{ , } n = \text{ and } n = \text{ and } t = \frac{1}{\alpha} \left[\frac{(\mathbf{f}n + 1)\pi}{\mathbf{f}} - \phi\right] \text{ (to be the function)}
$$
  

$$
R < b/\mathbf{f} \text{ (to be the function)}
$$

۲۲۰ پاسخ بعضی مسائل یا شماره زوج  $e^{-1}$ .۳۶  $\frac{v_B^*}{\gamma_g}$ . Th ۴۰. تقریباً ۲۵ ثانیه. ۲۲. ۲۷۳ ثانیه. نصل ۳

ب)

$$
\int_{0}^{\infty} \text{FFT} \left( \frac{1}{\tau} \left( 1 - \frac{\tau}{J} \right) \left( 1 - \frac{\tau}{J} \right) \left( \frac{1}{\tau} \right) \left( \frac{1}{\tau} \right) \left
$$

$$
R_{1}[R_{1}(R_{1}+R_{1})+\omega^{r}L_{1}^{r}] + i[R_{1}\omega L_{1}+(\omega L_{1}-1/\omega C)((R_{1}+R_{1})^{r}+\omega^{r}L_{1}^{r})]
$$
  
\n
$$
F(t) = \frac{1}{\pi}\sin \omega t + \frac{1}{\pi\pi}\sin \tau \omega t + \frac{1}{\Delta\pi}\sin \Delta \omega t + ... \quad \text{NA}
$$
  
\n
$$
F(t) = \frac{1}{\pi} - \frac{1}{\pi\pi}\cos \tau \omega t - \frac{1}{\Delta\pi}\cos \tau \omega t - ... \quad \text{A}
$$
  
\n
$$
x(t) = \frac{H(\cdot)}{\omega!} \left(1 - e^{-\beta t}\cosh \omega_{t}t - \frac{\beta e^{-\beta t}}{\omega_{t}}\sinh \omega_{t}t\right)
$$
  
\n
$$
x(t) = \frac{b}{\omega^{r}}e^{-\beta t}\sinh \omega_{t}t; t > \cdot
$$

 $\epsilon$ 

$$
\begin{cases}\nx(t) = \cdot, & t < \cdot \\
x(t) = \frac{a}{\omega_1^{\tau}} [1 - \cos \omega, t], & \cdot < t < \frac{1\pi}{\omega} \\
x(t) = \cdot, & t > \frac{1\pi}{\omega}\n\end{cases}
$$
\n
$$
x(t) = e^{-\beta(t-t_1)} \left[ x, \cos \omega_1(t-t_1) + \left( \frac{\dot{x}}{\omega_1} + \frac{\beta x}{\omega_1} + \frac{b}{\omega_1} \right) \sin \omega_1(t-t_1) \right].
$$
\n
$$
t > t.
$$

$$
x(t) = \frac{F}{m} \frac{\omega}{[(\beta - \gamma)^{\gamma} + (\omega + \omega_{1})^{\gamma}][( \beta - \gamma)^{\gamma} + (\omega - \omega_{1})^{\gamma}]} \times \left[e^{-\gamma t} \left[\gamma(\gamma - \beta)\cos\omega t + ([\beta - \gamma]^{\gamma} + \omega_{1}^{\gamma} - \omega^{\gamma})\frac{\sin\omega t}{\omega}\right]\right]
$$

$$
+ e^{-\beta t} \left[\gamma(\beta - \gamma)\cos\omega_{1}t + ([\beta - \gamma]^{\gamma} + \omega^{\gamma} - \omega_{1}^{\gamma})\frac{\sin\omega_{1}t}{\omega_{1}}\right]
$$

$$
\dot{\theta} = \sqrt{\frac{\gamma}{m l^{\gamma}}}[E - mgl(1 - \cos\theta)]^{\frac{1}{\gamma}}. \mathsf{FF}
$$

$$
\tau = \mathbf{f}\sqrt{\frac{\mathbf{f}m\mathbf{A}}{F}}.\mathbf{f}\mathbf{A}
$$

$$
\mathbf{F} \downarrow \mathbf{L} \mathbf{L}
$$
\n
$$
C = \frac{\partial \phi}{\partial r} = \text{const.} \text{ if } \mathbf{L} \downarrow \mathbf{L} \mathbf{L}
$$
\n
$$
F_z = -\gamma M \frac{1}{z^{\gamma}} \mathbf{.} \mathbf{F}
$$
\n
$$
F_z = -\gamma M \frac{1}{z^{\gamma}} \mathbf{.} \mathbf{F}
$$
\n
$$
F_z = -\gamma \gamma \rho \left( \sqrt{a^{\gamma} + (z, -l)^{\gamma}} - \sqrt{a^{\gamma} + z^{\gamma}} + l \right) \mathbf{.} \mathbf{A}
$$
\n
$$
\phi(R) \cong -\frac{\gamma M}{R} \left[ \mathbf{I} - \frac{1}{\gamma} \frac{a^{\gamma}}{R^{\gamma}} \left( \mathbf{I} - \frac{\mathbf{v}}{\gamma} \sin^{\gamma} \theta \right) \right] \mathbf{.} \mathbf{V}
$$
\n
$$
F_z = \mathbf{I} \pi \rho_s G M \mathbf{.} \mathbf{V}
$$

 $, \forall \xi$ 

۷۲۲ پاسخ بعضی مسائل با شماره زوج

$$
a_1 = a \frac{r}{\sqrt{r}}; b_1 = b \frac{r}{\sqrt{r}}; c_1 = c \frac{r}{\sqrt{r}} \ (\rightarrow a_1 = b_1 = c_1 = \frac{r}{\sqrt{r}} R \ (\rightarrow a_1 = b_1 = c_1 = \frac{r}{\sqrt{r}} R \ \rightarrow a_1
$$

 $\dot{p}_{\theta} = mgl \sin \theta : p_{\theta} = ml^{\gamma} \dot{\theta} : H = \frac{p_{\theta}^{\gamma}}{Yml^{\gamma}} + mgl \cos \theta$  . الف $\theta$ 

نصل ۷ ۷۲۳

4. 
$$
\frac{v}{v} = \frac{V}{m} \sin \theta
$$

 $w_{\mathsf{r}} = \frac{(\varepsilon + 1)m_{\mathsf{t}}v_{\mathsf{r}}\sin\alpha}{m_{\mathsf{t}}\sin^{\mathsf{r}}\alpha + m_{\mathsf{r}}}$  $m_1\sin^{\scriptscriptstyle{\mathrm{T}}} \alpha + m_1$ بەسمت بالا فصل۱۰ ۷۲۵

$$
\mathsf{Y} \mathsf{Y} \mathsf{0} \quad \mathsf{Y} \mathsf{Y} \mathsf{0}
$$
\n
$$
\mu a g \left( 1 + \frac{v!}{ag} \right) \mathsf{Y} \mathsf{A}
$$
\n
$$
\sigma_t = \pi a^{\mathsf{T}} \cdot \sigma(\theta) = \frac{a^{\mathsf{T}}}{\mathsf{F}} \cdot \mathsf{Y} \mathsf{0}
$$
\n
$$
\sigma_{\mathsf{LAB}}(\psi) \cong \frac{\left( \frac{m!}{\mathsf{T}m_1^{\mathsf{T}} \mathsf{T}} \right)^{\mathsf{T}}}{\left[ 1 - \sqrt{1 - \left( \frac{m_1}{m_1} \psi \right)^{\mathsf{T}} } \right] \sqrt{1 - \left( \frac{m_1}{m_1} \psi \right)^{\mathsf{T}} } \cdot \mathsf{Y} \mathsf{Y}
$$

فصل ۹ . موقعیت را زاویهٔ  $\theta$  تعیین میکندکه برای آن  $\theta=\tan\theta=\frac{a r}{v^{\intercal}}$  زاویهٔ بین شعاع و افق است.

$$
|\mathbf{a_f}| = a + \sqrt{a^{\mathsf{T}} + \frac{v^{\mathsf{T}}}{r^{\mathsf{T}}}}
$$

 $\left(z = \frac{\omega^r}{\tau g} r^r + \text{const.}\right)$ ۰۴. سهمیوار

فصل ١٥

$$
I_{r} = \frac{r}{1}MR^{r}; I_{\lambda} = I_{r} = \frac{r}{r_{o}}M(R^{r} + \tau h^{r}).Y
$$
\n
$$
I'_{r} = I_{r}: I'_{\lambda} = I'_{r} = \frac{r}{r_{o}}M\left(R^{r} + \frac{\lambda}{r}h^{r}\right)
$$
\n
$$
a = \frac{l}{\sqrt{r}} \cdot I = \frac{\lambda}{r}ml^{r}.Y
$$
\n
$$
I_{r} = \frac{r}{t}Mb^{r} : I_{\lambda} = I_{r} = \frac{\lambda T}{m}Mb^{r}.Y
$$

$$
I_{\tau} = \frac{\tau}{\Delta} M b^{\tau} I_{\tau} = I_{\tau} = \frac{\lambda \tau}{\tau \tau} M b^{\tau} . \forall \tau
$$

$$
\sqrt{\frac{\tau g}{b}} . \tau \circ
$$

$$
\sqrt{\frac{17}{0\sqrt{r}}}\frac{g}{a} \left(\frac{17}{4}\sqrt{17}\frac{g}{a}\right)
$$
\n
$$
\sqrt{\frac{17}{0\sqrt{r}}}\frac{g}{a} \left(\frac{17}{4}\sqrt{17}\frac{g}{a}\right)
$$
\n
$$
\omega_{\text{Y}} = \sqrt{17 - \sqrt{17}}\sqrt{\frac{g}{l}} \omega_{\text{Y}} = \sqrt{17 - \sqrt{17}}\sqrt{\frac{g}{l}} \cdot \text{A}
$$
\n
$$
m\ddot{x}_{\text{Y}} + b\dot{x}_{\text{Y}} + (\kappa + \kappa_{\text{YY}})x_{\text{Y}} - \kappa_{\text{YY}}x_{\text{Y}} = F \cdot \cos\omega t
$$
\n
$$
m\ddot{x}_{\text{Y}} + b\dot{x}_{\text{Y}} + (\kappa + \kappa_{\text{YY}})x_{\text{Y}} - \kappa_{\text{YY}}x_{\text{Y}} = 9
$$

$$
\theta_{\cdot} = \phi_{\cdot} : \mathbf{Y} \times \theta_{\cdot} = -\frac{1}{\mathbf{Y}} \phi_{\cdot} : \mathbf{Y} \times \mathbf{Y} \mathbf{Y}
$$
\n
$$
\omega_{\mathbf{Y}} = \sqrt{\frac{g}{Mb}(M+m) \omega_{\mathbf{Y}} = \mathbf{Y} \cdot \mathbf{Y} \cdot \mathbf{Y} \cdot \mathbf{Y}
$$
\n
$$
\mathbf{a}_{\mathbf{Y}} = \left(\frac{\mathbf{Y}}{\sqrt{\mathbf{Y}}\mathbf{Y}} - \frac{\mathbf{0}}{\sqrt{\mathbf{Y}}\mathbf{Y}}, \frac{\mathbf{Y}}{\sqrt{\mathbf{Y}}\mathbf{Y}}\right) : \mathbf{a}_{\mathbf{Y}} = \left(\frac{\mathbf{Y}}{\sqrt{\mathbf{Y}}\mathbf{Y}}, \frac{\mathbf{Y}}{\sqrt{\mathbf{Y}}\mathbf{Y}}, -\frac{\mathbf{Y}}{\sqrt{\mathbf{Y}}\mathbf{Y}}\right) \cdot \mathbf{Y} \circ
$$
\n
$$
\omega_{\mathbf{Y}} = \mathbf{Y} \sqrt{\frac{\mathbf{Y}}{M}} : \omega_{\mathbf{Y}} = \mathbf{Y} \sqrt{\frac{\mathbf{Y}}{M}} : \omega_{\mathbf{Y}} = \mathbf{Y} \sqrt{\frac{\kappa}{M}} \cdot \mathbf{Y} \mathbf{Y}
$$
\n
$$
\mathbf{A}_{\mathbf{Y}} = \frac{1}{L} \sqrt{\frac{\tau}{\rho}} \cdot \mathbf{Y}
$$
\n
$$
\mu_{\mathbf{A}} = \begin{cases}\n\mathbf{I}, & \text{if } \omega_{\mathbf{I}} = \frac{n\pi}{L} \sqrt{\frac{\tau}{\rho}} \cdot \mathbf{Y} \cdot \mathbf{Y} \cdot \mathbf{
$$

 $\eta_s(t) = e^{-D}$ 

فصل ۱۲  $\phi_{B1} - \phi_{A1} = \tan^{-1}(\cot \theta)$   $_3 \phi_{A_1} - \phi_{A_2} = -\theta$ . نصل ۷۲۷ /۲۷

$$
x^{\dagger} = \frac{L^{\dagger}}{\Gamma} + \frac{\dagger L^{\dagger}}{\pi^{\dagger}} \left( -\cos \frac{\pi x}{L} + \frac{1}{\Gamma} \cos \frac{\pi x}{L} - \frac{1}{\Upsilon} \cos \frac{\pi x}{L} + \cdots \right) .1\circ
$$

$$
c_s = \frac{1}{\Upsilon} (a_s + ib_s) .1\Upsilon
$$

$$
c_s = \frac{\sin \frac{1}{\gamma} \omega_s}{\frac{1}{\gamma} (T+1) \omega_s} \quad ; \quad A(\omega) = \frac{1}{\sqrt{\gamma \pi}} \frac{\sin \frac{1}{\gamma} \omega}{\frac{1}{\gamma} \omega} .15
$$

#### نصل ۱۴

.7)  $\alpha \times 1$ ۰<sup>۸</sup>m/s (7)  $\alpha \times 1$ ۰<sup>۸</sup>m/s (9)  $\gamma$  f  $\gamma$  (9)  $\gamma$ m/l

$$
\cos \theta = \frac{\cos \theta' - \beta}{1 - \beta \cos \theta'} \text{ . } \sqrt{5}
$$
\n79. Let  $f(x, y) = \frac{1}{2} \int_{-\pi}^{\pi} f(x, y) \, dy$  for  $f(x, y) = \frac{1}{2} \int_{-\pi}^{\pi} f(x, y) \, dy$ 

\n74. Let  $f(x, y) = \frac{1}{2} \int_{-\pi}^{\pi} f(x, y) \, dy$  for  $f(x, y) = \frac{1}{2} \int_{-\pi}^{\pi} f(x, y) \, dy$ 

\n75. Let  $f(x, y) = \frac{1}{2} \int_{-\pi}^{\pi} f(x, y) \, dy$  for  $f(x, y) = \frac{1}{2} \int_{-\pi}^{\pi} f(x, y) \, dy$ 

\n76. Let  $f(x, y) = \frac{1}{2} \int_{-\pi}^{\pi} f(x, y) \, dy$  for  $f(x, y) = \frac{1}{2} \int_{-\pi}^{\pi} f(x, y) \, dy$ 

$$
\bullet, \mathsf{AMeV}.\mathsf{Y}\bullet
$$

 $T_{\rm{max}} = \texttt{ITT} \; {\rm{MeV}} \; : \; \; T_{\rm{in} \mathbb{K}^{|I|}} = \texttt{NT\_0} \; {\rm{MeV}} \quad . \texttt{YY}$ 

فهرست راهنما

~ هايزنبرگ ۱۱۶، ۶۱۸ ~ قرما ٢١٧، ٢٢٤ ~ كمترين انحنا ٣٣٩ ~ كمترين زمان ٢٣٨ ~كىترىن قىد ٢٣٩ ~ كمترين كنش ٢٣٨ یہ کوتاهترین مسیر ۲۳۸ ~ نسبيت ۶۲۶ × نیوتونی ۶۲، ۶۲۸ ~ هاميلتون ٢٣۶\_٢۴٢ ارتباط ~ يا قانون نيوتون ٢۶۴\_٢۶۷ ~ اصلاح شده ٢٨٧-٢٨٨ گزارة وردشى ~ ٢٨٧-٢٨٨، ٢٢٠  $51$  همارزی  $\sim$ اعداد مختلط ٧٠٥ امواج بازنابي ۰۵-۶-۶ امواج عبوری ۵ ۶۰ - ۶۰۷ انتقال میان سیارهای ۳۴۹ انتقال هوهس ٣٢٥ انتگرال ~ بيضوى ۶۸۵ ـ ۶۹۱ ~ برای آونگ ساده ۱۸۴ بہ حجمے ۵۱

اختلال

$$
\begin{aligned}\n & \begin{aligned}\n & \text{11.111}\n \end{aligned} & \text{12.1211}\n & \begin{aligned}\n & \text{13.131}\n \end{aligned} & \text{14.141}\n & \begin{aligned}\n & \text{15.131}\n \end{aligned} & \text{16.131}\n & \begin{aligned}\n & \text{17.131}\n \end{aligned} & \text{17.131}\n \end{aligned}
$$
\n
$$
\begin{aligned}\n & \begin{aligned}\n & \text{17.131}\n \end{aligned} & \text{17.131}\n \end{aligned} & \begin{aligned}\n & \begin{aligned}\n & \text{17.131}\n \end{aligned} & \text{17.131}\n \end{aligned} & \begin{aligned}\n & \begin{aligned}\n & \text{17.131}\n \end{aligned} & \text{17.131}\n \end{aligned} & \begin{aligned}\n & \begin{aligned}\n & \text{17.131}\n \end{aligned} & \text{17.131}\n \end{aligned} & \begin{aligned}\n & \begin{aligned}\n & \text{17.131}\n \end{aligned} & \begin{aligned}\n & \begin{aligned}\n & \text{17.131}\n \end{aligned} & \text{17.131}\n \end{aligned} & \begin{aligned}\n & \begin{aligned}\n & \text{17.131}\n \end{aligned} & \begin{aligned}\n & \begin{aligned}\n & \text{17.131}\n \end{aligned} & \text{17.131}\n \end{aligned} & \begin{aligned}\n & \begin{aligned}\n & \text{17.131}\n \end{aligned} & \begin{aligned}\n & \begin{aligned}\n & \text{17.131}\n \end{aligned} & \begin{aligned}\n & \begin{aligned}\n & \text{17.131}\n \end{aligned} & \begin{aligned}\n & \begin{aligned}\n & \text{17.131}\n \end{aligned} & \begin{aligned}\n & \begin{aligned}\n & \text{17.131}\n \end{aligned} & \begin{aligned}\n & \begin{aligned}\n & \text{17.131}\n \end{aligned} & \begin{aligned}\n & \begin{aligned}\n & \text{17.131}\n \end{aligned} & \begin{aligned}\n & \begin{aligned}\n & \text{17.131}\n \end{
$$

~ عدم قطعيت ١١۶

روابط زاويداى ~ ٢٩٠-٢٨٢، ۶٧٠-۶٧٠ روابط مشتمل بر انرژی ~ ۳۹۴\_۳۹۴ ~ سطح مقطع ٣٨٨\_٣٨٨ ~ سيستم مركز جرم ٣٧٩\_٣٨٨  $T10_TYY1$ ~ ناكشسان ٣٩٩-٣٩٩ ∽ نسبیتی ۶۶۶–۶۷۰ پر دار انتگرالگری از ۱۰۰ ۵۱ بزرگی ~ ٢٩-٣١ تعریف سہ ۲۸ جمع ~ 28 خواص تبدیلی ~ ٢٨ ~ در فضای جهاربعدی ۶۵۵-۶۶۴ ضرب برداری به ۳۹\_۳۹ ضرب داخلی سہ ۲۹\_۳۲ کسیتوسهای هادی به: ۲۹، ۲۹، ۳۱\_۲۹ **FO TT** محوری ۳۳ مشتق ~ ٣٩-۴٣  $T1.364 \sim$ مؤلفتهای ~ ٢٨  $TT_TT \propto \sim$ سنأمد ~ آونگ ساده ۱۸۱ ~ بەروش رىلى ٥۶٧\_٥٧٢ ~ شدید ۱۴۸ ـ ۱۵۱ **~ تقديم فرفره 494\_494** ~ ريسمان مرتعش ٥۶٩، ٥٩٠هـ٥٩١ سەسىكلوترون ١٢٠ ~ گذرند. ٥٩٤ ~ موج ساده (تخت) ۵۸۵ ~ نوسانگر الکتریکی ۱۵۴ ~ نوساتگر تحبرخطی ۱۸۷\_۱۹۱ ~ نەسانگە مىدا ۱۳۶\_۱۴۰ نه نوسانگرهای جفتشده A06، 416، 516

 $\Delta$ 7 خطی ۵۲ ~ سطحي ٥١  $511.511$  degree  $\sim$ انجيل (سليمان) ۶۷۸ انرژی ~ الكترومغناطيسي ٩۶ ~ برای سیستم ذرات ۲۷۱\_۲۷۲ یایستگی ~ ۹۴، ۲۷۳\_۲۷۵. ۲۷۷  $TVTTT'T'AT$  منانسیل ۹۳ ~ جسم صلب ۴۴۲\_۴۴۲، ۴۹۲\_۴۹۰ -۴۹۲ ~ جنيشي, ٩٦-٩٥، ٢٣٩-٢٧١، ٥٥٠-٥٢٩. TYT. FF\_FFT ~ در اصل ریلی ۵۶۷ـ۵۶۹ ~ در برخوردها ۳۹۲\_۳۹۲ ~ در حرکت نیروی مرکزی ۲۰۸، ۳۱۴، ۳۱۸ ~ ریسمان بارگذاری شده ۵۴۴\_۶۰۰\_۶۰۴ ~ زىيىمان مرتعش ٥۶٣\_٥٤٩  $801.52 - 4$ ~ گرانشہ , ۲۰۳  $15.44$ ~ نسبتي 60°405 ~ نوسانگرهای حفتشده ۵۱۴\_۵۱۷. ۵۲۵ ~ نوسانگر هماهنگ ۱۳۱، ۱۳۱ انقباض طول فيتزحوالد ۶۳۵\_۶۳۵ اوج ۳۲۰ **سه خورشیدی ۲۲۰، ۳۳۳ 870 - مضيض 345** اورانوس ۳۲۶، ۳۲۲-۳۵۳-۳۵۴ مادن ماذل ٥٩٢

## ۷۳۰ فهرست راهنما

تابع<br>م اسکالر ۴۸،۳۹

 $\bar{\bar{z}}$ 

قان ۲۰۴-۴۰۴ توزيع طيفي ٥٩٧-۶١۴ ثابت انتشار ٥٨٨ ثابت گرانشی ۲۰۰ جداسازی مرتفش ۵۸۴ حذاكه ١٨٧ حداول انتگرال ۷۰۸-۷۱۱ جرم ٥٧-۶٣ ~ خورشید ۳۲۳\_۳۲۶ ~ كاهش يافته ٣٠٤-٣٠٤ ~ گرانشے ۶۱؟ بہ لختی ۶۱ بہ نسبیتی ۶۴۸ حهان فضا ۶۵۷ جارجوب مرجع ١٥. ۶٣ ~ لخت ۶۳ ~ نعریفشده توسط ستارگان دور ۶۴ خواص سہ ۶۳-۶۷ **به در نسبیت ۶۲۶، ۶۳** بہ مطلق ۶۴ ناوردایی گالیلهای در ۴۳ م هسانگردی ~ ۶۴ هيڱئي بہ ۶۲ ~ نالخت ۶۳. ۶۷ ۲. ۴۲۱. ۴۲۶. ۴۳۷ حکت در بہ ۴۱۶-۴۳۷  $f(\xi \sim \eta)$  is the  $\eta$ نیروی کوریولیس در ~ ۴۲۱ـ۴۲۵ نیروی مرکز گریز در سه ۴۲۲ جاء يتانسيل ١٧٢-١٧٣ حرخزاد ٢٢٣ چرخش متعامد برای ماتریسهای دوران ۱۴ جرخش بینهایت کوچک ۴۱۷، ۲۵\_۲۹ جرخة حدى ١٨٠

~ مكعب ٢٥٣-٢٥٥،٢٥٥،٢٤٦-٢٦٢. 458\_454 تاو ۹۳ تبديل(هاي) ~ نشابه ۴۶۵  $571.57V$  all  $\sim$ ~ لورنتس ۶۲۸\_۶۳۶  $Y$  and  $\sim$ ثابت زاویه تحت ~ ٣٢ چرخش ~ ١٤\_١٥ خاصيت حفظ فاصلة ~ ٣١ روابط مربوط به ~ ١٤ تمایش هندسی، ~~ ٢٧\_٢٧ تشدید نوسانگر هماهنگ ۱۴۸ تضعيف ٥٩٤ تقادل ~ بابدار ۱۰۰-۱۵ سہ نابابدار ۱۰۰–۱۰۵ نقطة ~ ١٩ تعامد ~ ماتریسهای دوران ۰۱۴، ۲۵\_۲۷  $OTT_0$ XI .FYO\_FYY  $(a_1, a_2, a_3) \sim$ تعریف اسکالر ۲۸، ۲۸ تكانه(هاي) ~ تعتيميافته ٢٨٢\_٢٨٢  $PT\_0A$ ,  $\rightarrow \sim$ یایستگی ~ ۶۳ ۱۹، ۲۷۴، ۲۷۳\_۲۷۵ ~ ذرات سیستم ۳۶۴ـ۳۶۴  $TVT_TFA,11.11$  (اوبدای ۲۷۲\_۳۶۸ **~ اجسام صلب ۴۵۳\_۴۵۳** بايستگى ~ ٩١. ٢٧٢\_٢٧٧ ~ سيستم ذرات ٣٧٢\_٣٧٢ تندميرايي ١٤٢\_١٢٥ تندهي مكانيكي ١٥۴، ١٥٧

۷۳۲ قهرست راهنما

حرکت نسبت به ~ ۴۳۷\_۴۳۷ دادههای مربوط به ندان به ۳۲۶ قطب ~ ۴۸۶ زنش ۵۹۶ زوایای اوج ۳۳۱ زوایای اویلر ۴۴۱، ۴۷۲، ۴۷۲ زهره ٣٢۶ زەد: نگ ۲۲۶، ۲۳۴ سد يتانسيل ٩٧-٢-٢١٨ ٣٢٠-٣٢٠ میرس ۳۲۶ سرعت ۴۷\_۴۷ ~ انتشار انرژی • • م؟ ۴۰ م ~ تعميميانته ٢٣٣، ٢٨٢\_٢٨٢ به حذى ۷۶، ۱۱۹ ~ خروجي ١٥٥.١-١٧ ~ در مختصات استوانهای ۴۳ ~ در مختصات قطبی ۴۳ ~ در مختصات گروی ۴۳ ~ زاويداي ۴۴، ۴۱۸، ۴۲-۴۳\_۴۸ ~ از چرخش بینهایت کوچک ۴۸\_۴۵ اندازه ~ ۴۶ **842-44 صلب 441-447** راستای ~ ۴۵ ~ مختصات جرخان ۴۲۱\_۴۲۱ ~ سطحی ۲۰۸ ~ سيگنالي ٥٩٩  $010.011$  is  $\sim$ ~ گروه ۵۹۵\_۵۹۹  $715.5$ ~ ~ نسبيتي 621-632، 691-64 ~ نهایی ۱۰۷ سرى تايلور ۶۸۴\_۶۸۳ ~ برای مدار دایرمای ۳۳۹

∽ مرکز تکانه ۶۶۶\_۶۷۰ ~ مركز جرم ٣٤٢\_٣٣٣، ٢٨٧\_٣٨٧ تکانة خطى در ~ مرکز جرم ۳۶۸\_۳۶۹ وارونی ~ ٢٥-٢٨ دستگاه برک تکانه ۶۶۶\_۶۷۰ دنبالهدار جیاکوبینے دریئر ٣٥٣ دنبالهدار هالى ٣٢٣\_٣٢٤ ديئاسك هاسلتونى ٢٧٧-٢٨٥ معادلات حرکت در ~ 279

$$
M = \frac{1}{2} \int_{0}^{2} \int_{0}^{2} \int_{0
$$

علڈ
$$
\mathbf{Y}^T \mathbf{y} - \mathbf{y} = \mathbf{y}
$$
م ماتے ۱۷-۱۷  
مہ مخالط ۵۲۳  
۵۹۴ مخالط ۵۱۴  
حمرکت تقایمی حضیض خوزشیدی ہ- ۳۳۶-۳۳۳-۳۲۳  
مہ دردستگاههای مخصاتی تفارت ۱۱۲۵-۷۱۷  
ہہ دردستگاههای مخصاتی تفارت ۱۱۲۵-۷۱۷

 $YAA$  تكانه  $\sim$  $FAf$  مخروطی ۶۵۷ مینکوفسکی ۶۵۷ همسائگردی ~ ۶۴، ۲۷۴، ۲۱۷ فواصل اوج و حضيض ٣١٧، ٣٣١، ٣٣١

#### قانون

$$
\begin{aligned}\n &\n \begin{aligned}\n &\n \begin{aligned}\n &
$$

$$
r_{1} = 0
$$
\n
$$
r_{2} = 0
$$
\n
$$
r_{3} = 0
$$
\n
$$
r_{4} = 0
$$
\n
$$
r_{5} = 0
$$
\n
$$
r_{6} = 0
$$
\n
$$
r_{7} = 0
$$
\n
$$
r_{8} = 0
$$
\n
$$
r_{9} = 0
$$
\n
$$
r_{1} = 0
$$
\n
$$
r_{1} = 0
$$
\n
$$
r_{1} = 0
$$
\n
$$
r_{2} = 0
$$
\n
$$
r_{3} = 0
$$
\n
$$
r_{4} = 0
$$
\n
$$
r_{5} = 0
$$
\n
$$
r_{6} = 0
$$
\n
$$
r_{7} = 0
$$
\n
$$
r_{8} = 0
$$
\n
$$
r_{9} = 0
$$
\n
$$
r_{1} = 0
$$
\n
$$
r_{1} = 0
$$
\n
$$
r_{1} = 0
$$
\n
$$
r_{2} = 0
$$
\n
$$
r_{1} = 0
$$
\n
$$
r_{1} = 0
$$
\n
$$
r_{1} = 0
$$
\n
$$
r_{1} = 0
$$
\n
$$
r_{1} = 0
$$
\n
$$
r_{1} = 0
$$
\n
$$
r_{1} = 0
$$
\n
$$
r_{1} = 0
$$
\n
$$
r_{1} = 0
$$
\n
$$
r_{1} = 0
$$
\n
$$
r_{1} = 0
$$
\n
$$
r_{1} = 0
$$
\n
$$
r_{1} = 0
$$
\n
$$
r_{1} = 0
$$
\n
$$
r_{1} = 0
$$
\n
$$
r_{1} = 0
$$
\n
$$
r_{1} = 0
$$
\n
$$
r_{1} = 0
$$
\n
$$
r_{1} = 0
$$
\n
$$
r_{1} = 0
$$
\n
$$
r_{1} = 0
$$

۷۳۶ فهرست راهنما

~ تابع برداری ۳۹\_۴۱ قاعدة زنجيرهاي به ٤٧ مقاومت هوا ٨٣\_٧٣ معادلات بندادى جركت ٢٧٧\_٢٨٥ معادلات جفت شده ۴۳۶ معادلة اويلر ~ برای حرکت جسم صلب ۴۸۲\_۴۸۲ ~ در حساب وردشی ۲۲۴ـ۲۲۸ ~ لاكان ٢٢١، ٢٢٧-٢٢٧ معادلة حكت ~ برای مسئلة نیروی مرکزی ۹ ° ۳۱۳\_۳۱۳ نه برای نوسانگر هماهنگ در دو بعد ۱۳۲  $YAO_TYYY$  (called  $\sim$ جوابهای تقریبی ~ ٧٩\_٨١، ٢٣٥، ٣٣٢، ٣٣۶ ~ در محیط مقاوم ۸۳\_۸۳ نہ ذرہ ۶۶–۱۱ MT\_PYA صلب ۴۸۳\_۳۸۳  $YfY, YfY, Tf^* \leq 2$ از ۲۴۰ ، ۲۴۷ ارتباط ~ با معادلة ميوتون ٢٦٢\_٢۶٧ ~ با ضرایب نامعین ۲۵۷-۲۶۴ **به برای اجسام صلب ۲۷۸** سہ برای حرکت نیروی مرکزی ۲۰۹ ~ برای ریسمان مرتعش ۵۴۴ ~ برای نوسانگرهای جفت شده ۵۱۳\_۵۱۷. ~ در مختصات تعمیمیافته ۲۵۷\_۲۵۷ ~ مربوط بهآونگ ساده ۱۸۱ ~ ماشک ۱۰۴-۱۱۰ ~ نوسانگر الکتریکی ۱۵۳\_۱۵۸ ~ نوسانگرهای حقت شده ۶ ۵۰ ـ ۵۱۱، ۵۱۷ کـ ۵۱۹ ~ نوسانگر هماهنگ ۲۱۲، ۲۱۴ یہ میرا ۱۳۶ سرواداشته ١٢۶ معادلة ديقرانسيل ٤٩١.٠٠٧ معادلة مشخصه

مختصات تعميميافته ٢٢٢. ٢۶٧ـ٢٨ ~ چرخدای ۲۸۳  $555 - 15$ ۰۰ نضای پیکربندی ۲۴۵، ۲۸۸ ~ قابل چشمپوشی ۲۸۳ معادلات لأكرانز در ~ ٢٤٥-٢٤٧ مختصات چرخهای ٢٨٣.٢٨٥ ٢٠٧ مختصات قطيع ۴۱  $f\uparrow \sim 12$ سرعت در ۱۳ شتاب در ~ ۴۳ مختصات کروی ۴۳ روابط پروازی ذر بہ ۷۱۴–۷۱۵ سرعت در ۴۳ م مخروط جسمى ۴۸۴ مدار(ی) اثرات نسبیتی × 322 اطلاعات سنارهای مربوط به ۳۲۶  $rr - \sim$  Flat  $FTQ_T \sim F15$  $YTO_TYP \sim \gamma$ بایداری ~ پراکندگی ۴۰۳ حركت تقديسي ~ ٣٣٢ خروج از مرکز ~ ٢٥٧\_٢٢١ ~ در میدان مرکزی ۳۱۳\_۳۱۴  $FTT \sim 5.12$ نروایای اوج و حضیض <sup>ر</sup>< ۳۳۱  $T1T_TT+1 \sim 1$ معادلة كيلر براي به ٣٣١\_٣٣١ نقاط بگشت ~ ۳۱۷ مستقل خطى ۶۹۲ مسئلة كوتاهترين زمان ٢٢١-٢٢٣ مشتری ٣٢٣، ٣٢٣، ٣٥٢ مشتق جهت دار ۵۰ مشتقگیری  $\mathbf{r}$ ۹ تابع اسکالر ۳۹

نزول ۱۳۸ ~ لگاريتمي ١٣٨ نسبیت(ی) ۶۳. ۱۱۷. ۶۲۵-۶۲۰. اتساع زمان در ~ ۶۳۵-۶۳۶ اثر دويلر درسه ۶۴۰\_۶۴۲\_۶۶۴\_۶۶۴ اصول موضوع ~ ۶۲۶ انرژی در ~ ۶۵۰\_۶۵۵ -انقباض طول در په ۶۳۲-۶۳۵ ~ بازه زمانگونه ۶۵۶  $68$  بازة فضاگونه ۶۵۶ برخورد ~ ۶۶۶\_۶۷۰ ~ يارادوكس دوقلوها ۶۴۳\_۶۴۵ بیشرفت حضیض در بہ ۳۳۲ تابع لاگرایژی در سہ ۶۶۵–۶۶۶ تبدیل لورنتس در سه ۶۲۸-۶۳۷، ۶۶۰ تحقیق تجربی ~ ۶۳۶-۶۴۰ تکانه در په ۶۴۵ وگ جرم × ۶۴۸  $909 \sim$  معانخط جهان فضا ~ ۶۵۷ جاربردار در ~ ۶۵۴ ۶۶۴ حركت شناسى ~ ۶۶۶ -۶۷ و جمع سرعت ~ ۶۶۱ ۶۶۳ رابطة نظرية تيوتونى با ~ ١١٧ ~ زمان ويژه ۶۳۶، ۶۳۱، ۶۵۸، ۶۵۵ ~ سرعت ٣١٦-٣٢٦، ۶۶۲ **به فضارمان ۶۵۴\_۶۶۴** کار در ~ ۶۵۱\_۶۵۲ **نہ مثلث نسبیتی ۶۶۱** ~ مخروط نوري ۶۵۵ نظریۂ ~ خاص ۱۱۷, ۶۲۶\_۶۷۰ نظرية ~ عام ۶۳-۶۲۶ نیروی ~ ۶۵۱–۶۷۶ ′ ~ نيوتوني ۶۲۶\_۶۲۷

~ در واپاشي ميون ۶۳۶\_۶۳۷

~ برای گشتاورهای لختی اصلی ۴۵۶\_۴۶۶ ~ ريسمان مرتعش ٥۴٥  $FAY$  مکعب معادلة كيل ٣٣١\_٣٣١ حل نقریبی ~ ۳۳۱\_۳۳۱ معادلة لورنتس ١٢٠ معادلة موج ٥٥٩، ٨٨٠\_٥٨٩ جداسازی ~ ۵۸۴\_۵۸۹ ~ مستقل از زمان ۵۸۱، ۵۸۸ جوابهای عنومی ~ ۵۸۱\_۵۸۴ معادلة وان دريول ١٨٠ معادلة هلمهولتز ٥٨٨ مفهوم محاسبات وردشى ٢٨٥\_٢٨٨ مقدار Q نوسانگر ۱۴۸ مكائنك آماري ١١٧\_١١٨ مكانيك كوانتومي ١١٤\_١١٨ مکانیک نیوتونی ۵۹\_۵۹ ارتباط نہ با دینامیک لاگرانژی و هامیلتونی **TPV\_TPF LTTA\_TTP** ~ در ارتباط یا نسبیت ۶۲۵ مخدوديتهاى ~ ١١٥-١١٧ ~ و چارچوب مرجع تالخت ۴۲۱\_۴۲۵ منحتى ليسارو ١٣٥ مبدان انرژی بہ ۹۶، ۲۰۳ ∽ برداری گرانشی ۲۰۰\_۱ ۲۰ سه پایسته ۹۶ ~ گرانشی ۲۰۰ میرایی ۲۶\_۱۴۵ ~ بحراني ١٤٠-١٣٢ ~ تابشی ۱۵۰ ro-LL

> ناوردایی نیوتونی ۶۳، ۶۲۶ـ۶۲۸ تبترن ٢٥٢\_٣٥٣

 $\sim$ ۵۱۹ نوسانگرهای هماهنگ جفتشده ۵۱۹ ويژه بسامد ~ ریسمان بارگذاری شد. ۵۴۶

#### فهرست راهشا ٧٣٩

and the company of

یکای نجومی ۳۲۶

curl در دستگاههای مختصات متفاوت ٧١٢\_٧١٥ div در دستگاههای مختصات متفاوت ٧١٣\_٧١٥ grad در دستگاههای مختصات متفاوت ٧١٢ـ٧١٥

همپنانسیل ۲۱۰ هموردایی ۶۲۸، ۶۳۱